**Agreement between the City and County of San Francisco and Motorola Solutions Inc. for Computer Aided Dispatch and Mobile Computing System**

# **TABLE OF CONTENTS**

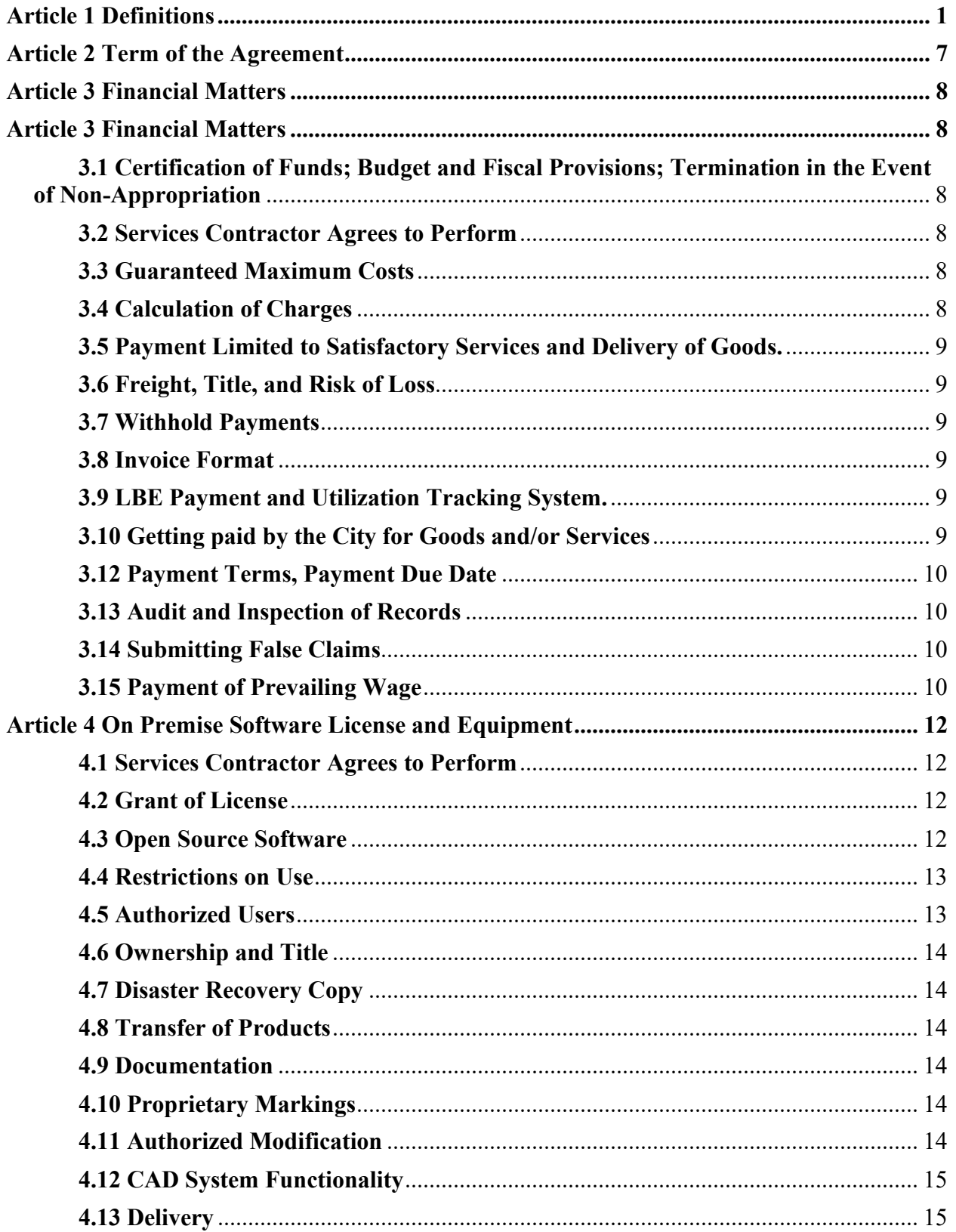

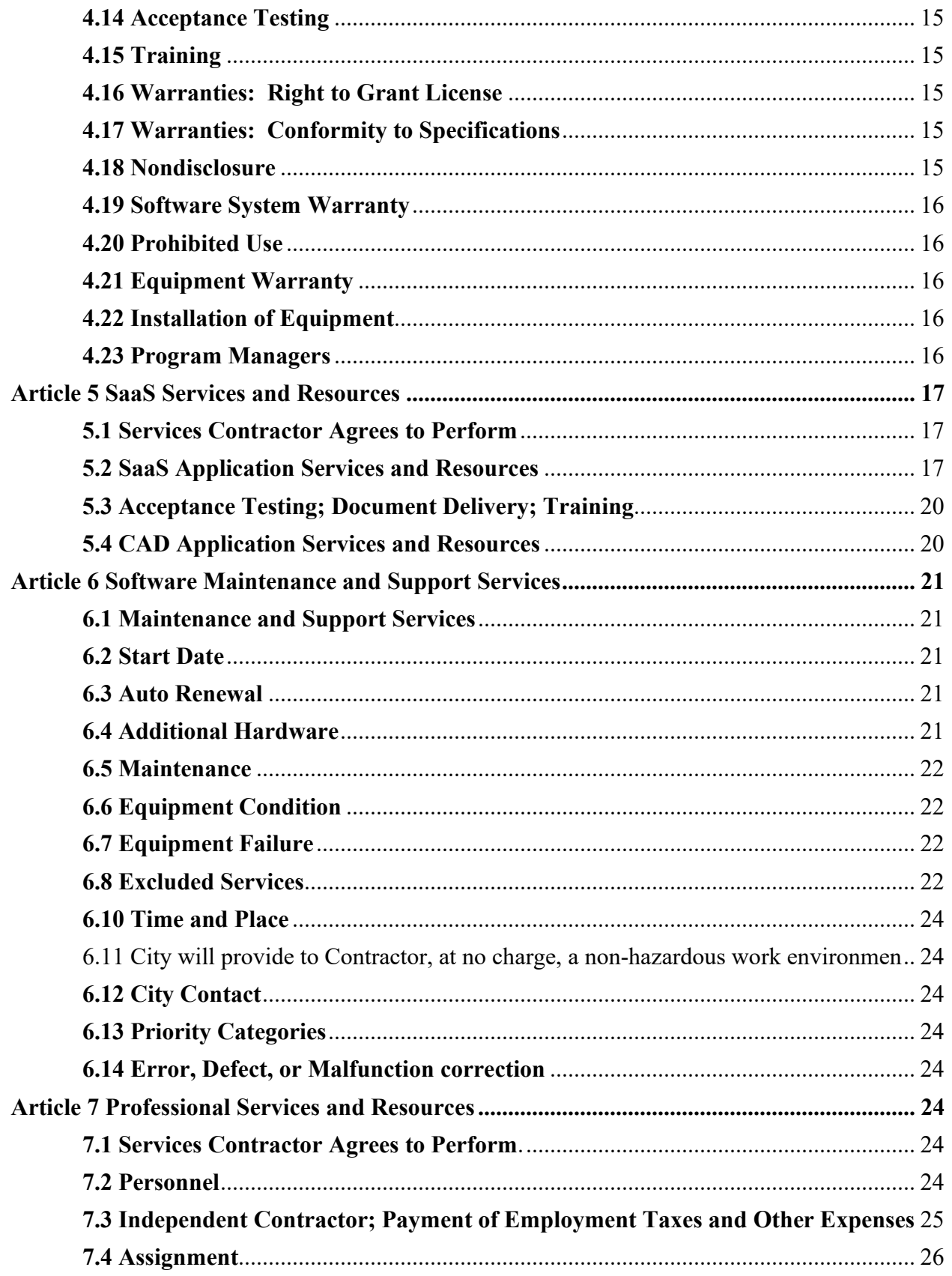

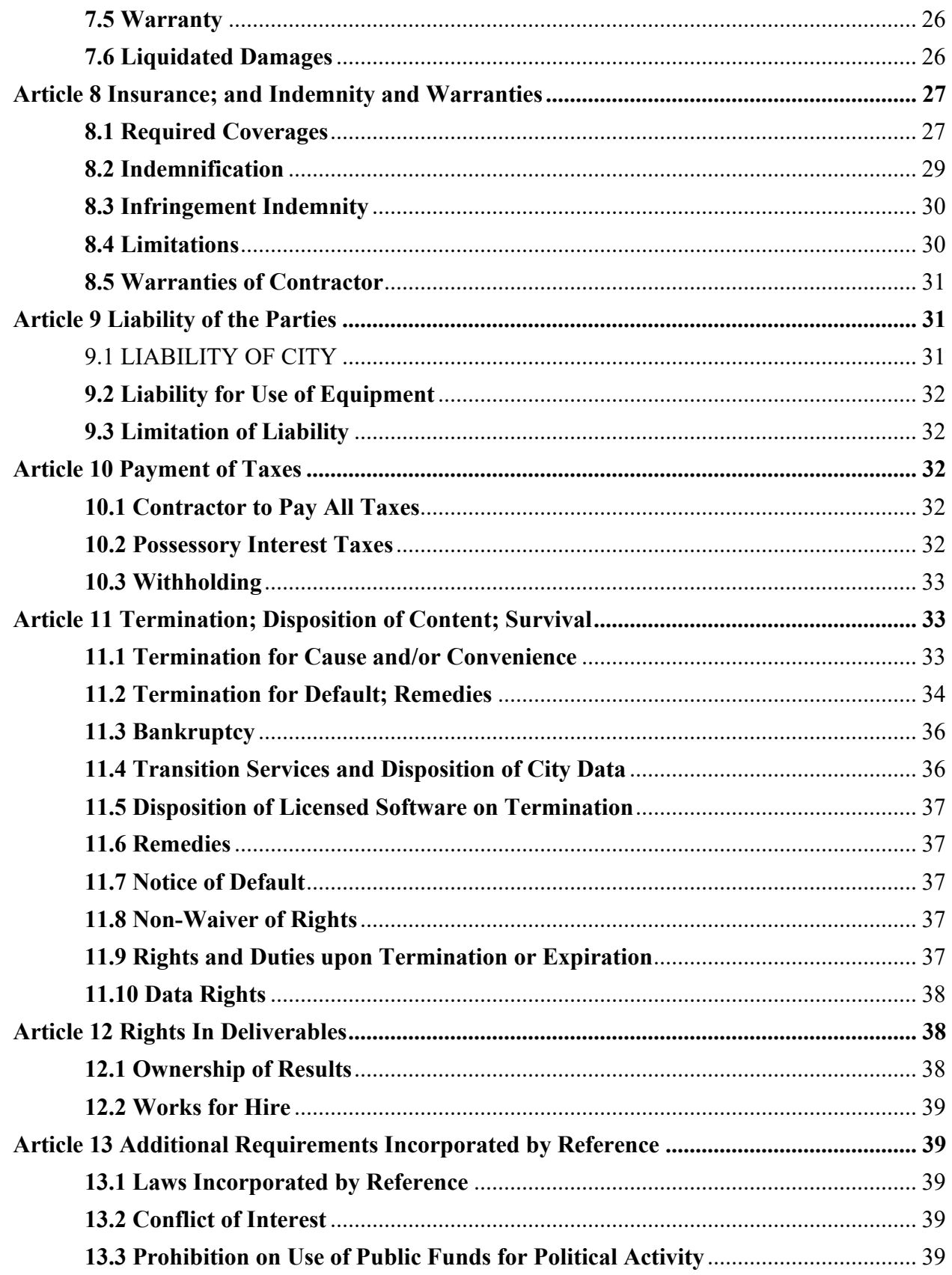

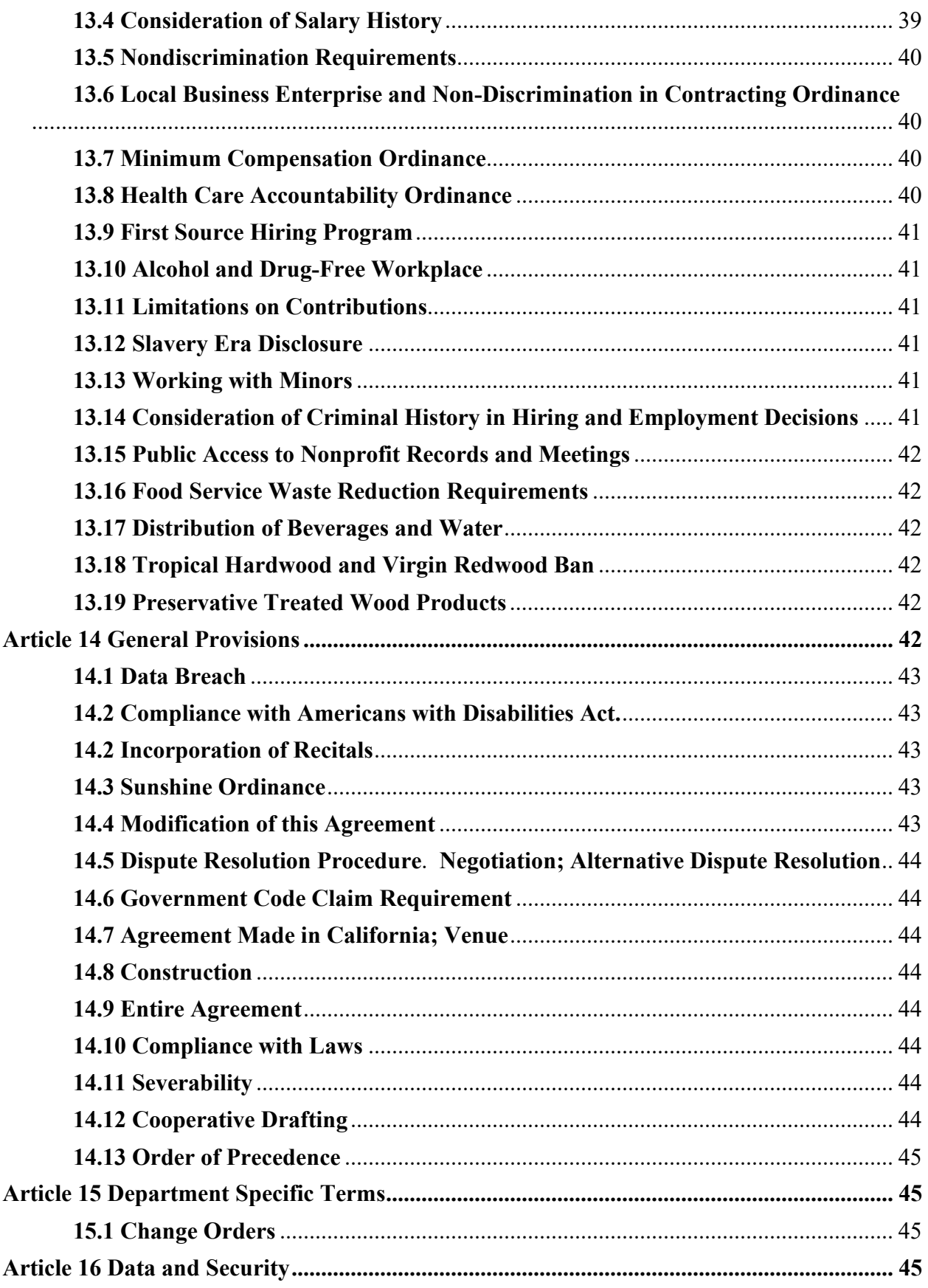

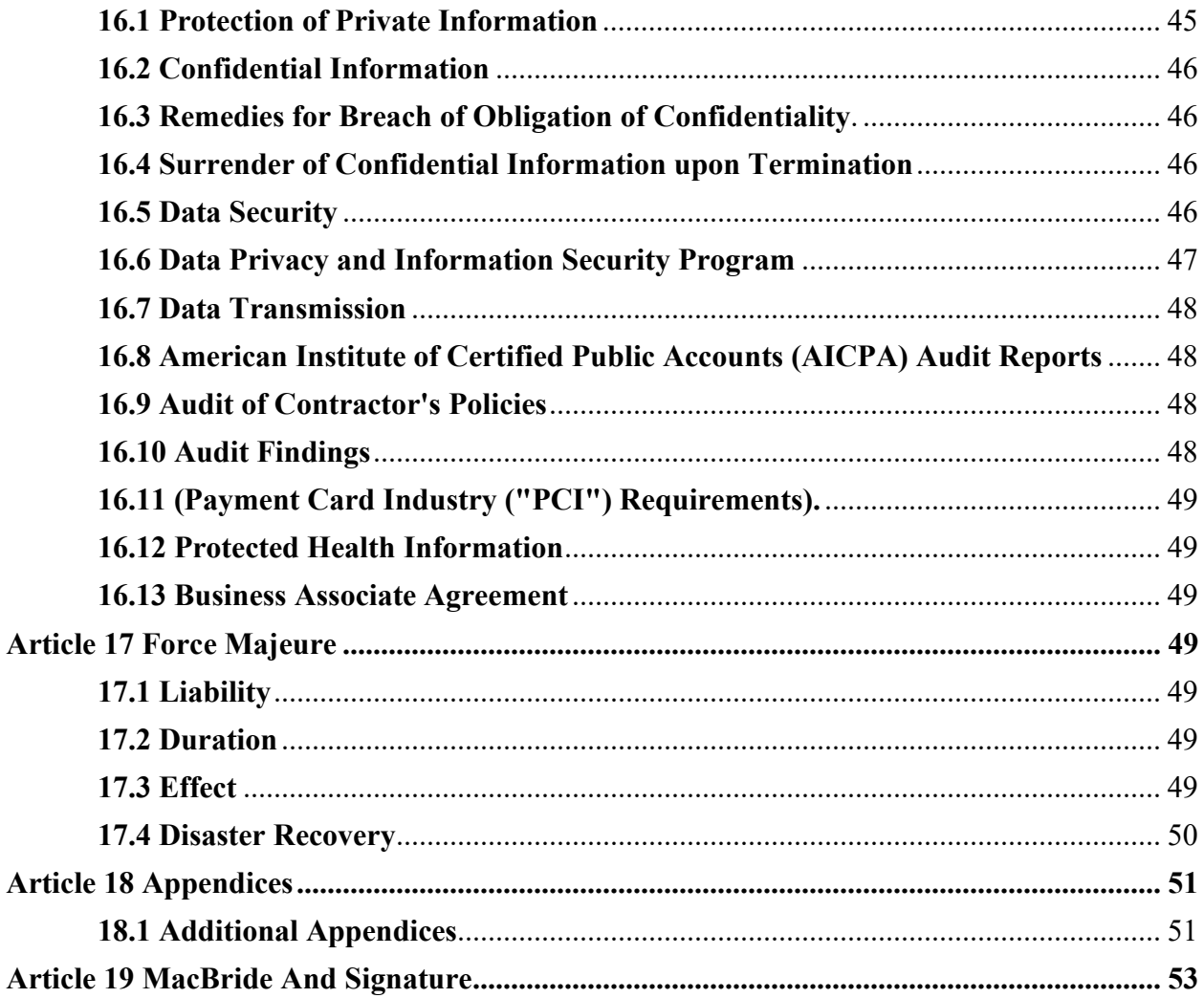

#### **City and County of San Francisco Office of Contract Administration Purchasing Division City Hall, Room 430 1 Dr. Carlton B. Goodlett Place San Francisco, California 94102-4685**

### **Agreement between the City and County of San Francisco and**

#### **Motorola Solutions Inc. 1000031673**

This Agreement is made this 22nd day of December 2023, in the City and County of San Francisco ("City"), State of California, by and between Motorola Solutions Inc., 500 West Monroe, Chicago, IL 60661 ("Contractor") and City.

#### **Recitals**

WHEREAS, the Department of Emergency Management ("Department") acting on behalf of the City wishes to procure a Computer Aided Dispatch (CAD) and Mobile Computing (Mobile) System, associated interfaces and implementation, project management, and maintenance services; and

WHEREAS, Contractor represents and warrants that it is qualified to provide the CAD System equipment and perform the Services required by City as set forth under this Agreement; and

WHEREAS, the Department wishes to procure hardware, software, installation services and if and when the Department chooses to do so add maintenance, support services and systems and service options subject to the approval of the Board of Supervisors; and

WHEREAS, Contractor was competitively selected pursuant to Sourcing Event ID 0000006285; and

WHEREAS, this is a contract for Services and there is a Local Business Entity ("LBE") subcontracting participation requirement with respect to the Services, as defined further herein; and

WHEREAS, approval for the Agreement was obtained on November 20, 2023, from the Civil Service Commission under PSC number 40708-23/24 in the amount of \$45 Million Dollars for the period of December 1, 2023, to November 30, 2038; and

Now, THEREFORE, the parties agree as follows:

# <span id="page-6-0"></span>**Article 1 Definitions**

The following definitions apply to this Agreement:

1.1 "Acceptance" means notice from the City to Contractor that the CAD System comprised of equipment, licensed software and CAD Application meets the specifications and requirements contained in the Documentation and Appendices. City's Acceptance shall be governed by the procedures set forth in Section 5.3 and Appendix A5.

1.2 "Acceptance Period" means the period allocated by City to test the CAD System to determine whether it conforms to the applicable specifications and, if appropriate, properly operates in the defined operating environment, is capable of running on a repetitive basis, and is otherwise in compliance with the service level obligations without failure in accordance with Appendix A5.

1.3 "Agreement" means this contract document, including all attached appendices, and all applicable City Ordinances and Mandatory City Requirements which are specifically incorporated into this Agreement by reference as provided herein.

1.4 "Authorized Users" means a person authorized by City to access the City's Portal and use the CAD Application, including any City employee, contractor, or agent, or any other individual or entity authorized by City.

1.5 "CAD System" means Computer Aided Dispatch (CAD) and Mobile Computing (Mobile) System, associated interfaces and implementation, project management, and maintenance services and consists of equipment, licensed software, SAAS software and maintenance services as described in Appendix A.

1.6 "City" or "the City" means the City and County of San Francisco, a municipal corporation, acting by and through both its Director of the Office of Contract Administration or the Director's designated agent, hereinafter referred to as "Purchasing" and Department of Emergency Management.

1.7 City Data. means that data as described in Article 16 of this Agreement which means data, includes, without limitation, information, and content, including images, text, videos, documents, audio, telemetry, location and structured data base records, provided by, through, or on behalf of City, its users, any end users through the use of the Services. City Data does not include information from publicly available sources or other third-party data or Contractor Data; all data collected, used, maintained, processed, stored, or generated by or on behalf of the City in connection with this Agreement. City Data includes, without limitation, Confidential Information.

1.8 "City Portal" means an electronic gateway to a secure entry point via Contractor's Website that allows City and its Authorized Users to log in to an area where they can view and download information or request assistance regarding the SaaS Application and Services.

1.9 "City's Project Manager" means the individual specified by the City pursuant to Section 4.21 hereof, as the Project Manager authorized to administer this Agreement on the City's behalf.

1.10 "CMD" means the Contract Monitoring Division of the City

1.11 "City Confidential Information" means confidential City information including, but not limited to, ("PII"), protected health information ("PHI"), or individual financial information (collectively, "Proprietary or Confidential Information") that is subject to local, state or federal laws restricting the use and disclosure of such information, but not limited to, Article 1, Section 1 of the California Constitution; the California Information Practices Act (Civil Code § 1798 et seq.); the California Confidentiality of Medical Information Act (Civil Code § 56 et seq.); the federal Gramm-Leach-Bliley Act (15 U.S.C. §§ 6801(b) and 6805(b)(2)); the privacy and

information security aspects of the Administrative Simplification provisions of the federal Health Insurance Portability and Accountability Act (45 CFR Part 160 and Subparts A, C, and E of part 164); and San Francisco Administrative Code Chapter 12M (Chapter 12M).

1.12 "Contractor" means Motorola Solutions, Inc

1.13 "Contractor Data" means data owned or licensed by Contractor

1.14 "Contractor Project Manager" means the individual specified by Contractor pursuant to Section 4.21 hereof, as the Project Manager authorized to administer this Agreement on Contractor's behalf.

1.15 "Contractor's Website" means the Website that provides Authorized User access to the SaaS Application Services.

1.16 "Data Breach" means any access, destruction, loss, theft, use, modification or disclosure of City Data by an unauthorized party or that is in violation of the Agreement terms and/or applicable local, state or federal law.

1.17 "Data Center(s)" means a physical location within the United States where Contractor (or its subcontractor) houses and operates the hardware (including computer servers, routers, and other related equipment) on which Contractor hosts on the Internet the SaaS Application and City Data pursuant to this Agreement.

1.18 "Deliverables" means the Equipment, Software, installation materials, Documentation and work product resulting from the Services that Contractor provides to the City. Contractor's work product resulting from the Services provided by Contractor to City during the course of Contractor's performance of the Agreement, including without limitation, the work product described in Appendix A.

1.19 "Deliverable Data" means Project Data that is identified in Appendix A, and required to be delivered to the City.

1.20 "Disabling Code" means computer instructions or programs, subroutines, code, instructions, data or functions (including but not limited to viruses, worms, date bombs or time bombs), including but not limited to other programs, data storage, computer libraries and programs that self-replicate without manual intervention, instructions programmed to activate at a predetermined time or upon a specified event, and/or programs purporting to do a meaningful function but designed for a different function, that alter, destroy, inhibit, damage, interrupt, interfere with or hinder the operation of the City's access to the SaaS Services through Contractor's Website and/or Authorized User's processing environment, the system in which it resides, or any other software or data on such system or any other system with which it is capable of communicating.

1.21 "Documentation" means documents relating to the Software, Equipment, and as built System that Contractor will deliver under this Agreement, which specifies technical, configuration settings, and performance features and capabilities, and the user, operation and training manuals and documentation for the System, technical publications provided by Contractor to City relating to use of the CAD Application/Licensed Software, such as reference, administrative, maintenance, and programmer manuals, including all appendices attached to this agreement.

1.22 "End Users" means any Authorized User who accesses Contractor's Website and uses the CAD Application and Services.

1.23 "Errors, Defects and Malfunctions" means either a deviation between the function of the Software and the Documentation furnished by Contractor for the Software, or a failure of the Software which degrades the use of the Software.

1.24 "Equipment" means the equipment that the City purchases from Contractor under this Agreement.

1.25 "Fix" means repair or replacement of source, object or executable code in the Software to remedy an Error, Defect or Malfunction.

1.26 Implementation and Training Services" means the services by which Contractor will implement all necessary Software configurations and modules necessary to make the CAD System available and accessible to City.

1.27 "Internet" means that certain global network of computers and devices commonly referred to as the "internet," including, without limitation, the World Wide Web.

1.28 "Licensed Software" "CAD Software" or "Software" means one or more of the proprietary computer software programs identified in Appendix A, all related materials, Documentation, all corrections, patches or updates thereto, and other written information received by City from Contractor, whether in machine-readable or printed form.

1.29 "Maintenance Services" means the activities to investigate, resolve Software Application and Services issues and correct product bugs arising from the use of the Application and Services in a manner consistent with the published specifications and functional requirements defined during implementation in accordance with Article 6 and Appendix D.

1.30 "Mandatory City Requirements" means those City laws set forth in the San Francisco Municipal Code, including the duly authorized rules, regulations, and guidelines implementing such laws that impose specific duties and obligations upon Contractor.

1.31 "Motorola Confidential Information" means any and all non-public information provided by Motorola to the City that is disclosed under this Agreement in oral, written, graphic, machine recognizable, or sample form, being clearly designated, labeled or marked as confidential or its equivalent or that a reasonable businessperson would consider non-public and confidential by its nature. Motorola Confidential Information will also include software and Services, and documentation, as well as any other information relating to the software and Services. In order to be considered Motorola Confidential Information, information that is disclosed orally must be identified as confidential at the time of disclosure and confirmed by Motorola by submitting a written document to City within thirty (30) days after such disclosure. The written document must contain a summary of the Motorola Confidential Information disclosed with enough specificity for identification purpose and must be labeled or marked as confidential or its equivalent. Except in response to an open/public records request, disclosure of Motorola Confidential Information may be made only to those employees who have a need to know to perform their duties and have an obligation of confidentiality. To the extent any disclosure may be required by law, City shall inform Motorola of the requested disclosure, with a reasonable description of the requested disclosure and identification of the requestor, in sufficient time for Motorola to assert any objection it may have to such disclosure with the appropriate administrative or judicial body.

1.32 "Object Code" means the machine-readable form of the Licensed Software provided by Contractor

1.33 "Open Source Software" means software with either freely obtainable source code, a license for modification, or permission for free distribution.

1.34 "Party" or "Parties" means, respectively, the City and Contractor either individually or collectively.

1.35 "Patch" means a temporary repair or replacement of code in the Software to remedy an Error, Defect or Malfunction. Patches may be made permanent and released in Subsequent Releases of the Software.

1.36 "Performance Credit" means credit due to City by Contractor with regard to Contractor's service level obligations in Appendix E.

1.37 "Personal Identifiable Information (PII)" means any information about an individual, including information that can be used to distinguish or trace an individual's identity, such as name, social security number, date and place of birth, mother's maiden name, or biometric records; and any other information that can reasonably be linked to an individual, such as medical, educational, financial, and employment information.

1.38 "Precedence" means that, notwithstanding the terms of any other document executed by the Parties as a part of this Agreement, the terms of this Agreement shall control over any discrepancy, inconsistency, gap, ambiguity, or conflicting terms set forth in any other Contractor pre-printed document.

1.39 "Priority Category" means a priority assigned to an Error, Defect or Malfunction, designating the urgency of correcting an Error, Defect or Malfunction. Assignment of a Priority Category to an Error, Defect or Malfunction is based on City's determination of the severity of the Error, Defect or Malfunction and Contractor's reasonable analysis of the priority of the Error, Defect or Malfunction.

1.40 "Priority Protocol" means a priority based on the Priority Category, rules specifying the turnaround time for correcting Errors, Malfunctions and Defects; escalation procedures, and personnel assignment.

1.41 "Project Data" means data that is first produced in the performance of this Agreement.

1.42 "SAAS Application/SaaS Software/Software or CAD Software" means the licensed and hosted computer program and associated documentation, as listed in this Agreement and Appendices, and any modification or Upgrades or modifications to the program(s), residing in Contractor's servers that provides the SaaS Services that may be accessed by Authorized Users through the Internet. The SaaS Application may include Contractor provided Third-Party Software. All Software, revisions and versions provided by Contractor shall be subject to the terms and conditions of this Agreement, including any amendments thereto.

1.43 "SaaS Application Patch" means an update to the SaaS Application comprised of code inserted (or patched) into the code of the SaaS Application, and which may be installed as a temporary fix between full releases of a SaaS Application Revision or SaaS Application Version. Such a patch may address a variety of issues including without limitation fixing a Software bug, installing new drivers, addressing new security vulnerabilities, addressing software stability

issues, and upgrading the Software. SaaS Application Patches are included in the annual payments made by City to Contractor for the SaaS Services under this Agreement.

1.44 ""SaaS Maintenance Services" means the activities to investigate, resolve SaaS Application and Services issues and correct product bugs arising from the use of the SaaS Application and Services in a manner consistent with the published specifications and functional requirements defined during implementation.

1.45 "SaaS Services" means the Services performed by Contractor to host the SaaS Application to provide the functionality listed in the Documentation.

1.46 "SaaS Severity Level" means a designation of the effect of a SaaS Issue on the City. The severity of a SaaS Issue is initially defined by the City and confirmed by Contractor. Until the SaaS Issue has been resolved, the Severity Level may be raised or lowered based on Contractor's analysis of impact to business.

1.47 "SaaS Software Error" means any failure of SaaS Software to conform in all material respects to the requirements of this Agreement or Contractor's published specifications.

1.48 "SaaS Software Error Correction" means either a modification or addition that, when made or added to the SaaS Software, brings the SaaS Software into material conformity with the published specifications, or a procedure or routine that, when observed in the regular operation of the SaaS Software, avoids the practical adverse effect of such nonconformity.

1.49 "SaaS Software Revision" means an update to the current SaaS Software Version of the SaaS Software code that consists of minor enhancements to existing features and code corrections. SaaS Software Revisions are provided and included with the annual service payments made by City to Contractor for the SaaS Service.

1.50 "SaaS Software Version" means the base or core version of the SaaS Software that contains significant new features and significant fixes and is available to the City. SaaS Software Versions may occur as the SaaS Software architecture changes or as new technologies are developed. The nomenclature used for updates and upgrades consists of major, minor, build, and fix and these correspond to the following digit locations of a release, a,b,c,d, an example of which would be NCC 7.4.1.3, where the 7 refers to the major release, the 4 refers to the minor release, the 1 refers to the build, and the 4 refers to a fix. All SaaS Software Versions are provided and included as part of this Agreement upon request or approval from City for the upgrade.

1.51 "Scheduled SaaS Maintenance" means the time (in minutes) during the month, as measured by Contractor, in which access to the SaaS Services is scheduled to be unavailable for use by the City due to planned system maintenance and major version upgrades

1.52 "Services" means the work performed by Contractor under this Agreement as specifically described in the Statement of Work attached as Appendix A2 and Appendix D including all services, labor, supervision, materials, equipment, actions and other requirements to be performed and furnished by Contractor under this Agreement.

1.53 "Software" means the Contractor owned software and third-party software, in object code format that is furnished with the Services provided, as described on Appendix A.

1.54 "Source Code" means the human readable compliable form of the Licensed Software to be provided by Contractor

1.55 "Specifications" means the functional and operational characteristics of the Licensed Software as described in Contractor's current published product descriptions, technical manuals, Appendix A and the RFP response dated March 16, 2022.

1.56 "Subsequent Release" means a release of the Software for use in a particular operating environment which supersedes the Software. A Subsequent Release is offered and expressly designated by Contractor as a replacement to a specified Software product. A Subsequent Release will be supported by Contractor in accordance with the terms of this Agreement. Multiple Subsequent Releases may be supported by Contractor at any given time

1.57 "Successor Service Provider" means a new service provider, if any, selected by City in the event the SaaS Services are terminated under this Agreement.

1.58 "Support Services" means the Software support service required under this Agreement. Support Services include correcting an Error, Defect or Malfunction; providing telephone and/or online support concerning the installation and use of the Software; training in the installation and use of the Software; on-site consulting and application development services; detection, warning and correction of viruses; and disabled/disabling code.

1.59 System" or "System Description" means the Equipment, Software, and incidental hardware and materials that are combined together into an integrated system as described in Appendix A.

1.60 "Transition Services" means that assistance reasonably requested by City to effect the orderly transition of the SaaS Services, in whole or in part, to City or to Successor Service Provider.

1.61 "Upgrade" means either an enhancement to the Software code to add new features or functions to the system or software programming revisions containing corrections to Errors, Defects and Malfunctions that have been reported by users or discovered by the Contractor.

1.62 "Warranty Period" means a period commencing with the final system acceptance of the Software product during which reported Errors, Defects and Malfunctions for Software products are corrected without charge in accordance with the provisions below.

1.63 "Workaround" means a change in the procedures followed or end user operation of the software to avoid an Error, Defect or Malfunction without significantly impairing functionality or degrading the use of the Software.

# <span id="page-12-0"></span>**Article 2 Term of the Agreement**

2.1 The term of this Agreement shall commence on December 22, 2023 and expire on November 23, 2027, unless earlier terminated as otherwise provided herein.

2.2 Subject to Section 4.1 ("Grant of License"), the licenses specified in Appendix A as perpetual granted under this Agreement shall commence upon acceptance of the Licensed Software and shall continue in perpetuity unless sooner terminated in accordance with the provisions of this Agreement.

2.3 The City has the option to amend the Agreement to add maintenance and support services and to add services and products for the CAD system. These options may be exercised at the City's sole and absolute discretion and by modifying this Agreement as provided in Section 14.4, "Modification of this Agreement" and subject to the approval of the Board of Supervisors.

#### <span id="page-13-2"></span><span id="page-13-1"></span><span id="page-13-0"></span>**Article 3 Financial Matters**

3.1 **Certification of Funds; Budget and Fiscal Provisions; Termination in the Event of Non-Appropriation**. This Agreement is subject to the budget and fiscal provisions of the City's Charter. Charges will accrue only after prior written authorization certified by the Controller, and the amount of City's obligation hereunder shall not at any time exceed the amount certified for the purpose and period stated in such advance authorization. This Agreement will terminate without penalty, liability or expense of any kind to City at the end of any fiscal year if funds are not appropriated for the next succeeding fiscal year. If funds are appropriated for a portion of the fiscal year, this Agreement will terminate, without penalty, liability or expense of any kind at the end of the term for which funds are appropriated. City has no obligation to make appropriations for this Agreement in lieu of appropriations for new or other agreements. City budget decisions are subject to the discretion of the Mayor and the Board of Supervisors. Contractor's assumption of risk of possible non-appropriation is part of the consideration for this Agreement.

THIS SECTION CONTROLS AGAINST ANY AND ALL OTHER PROVISIONS OF THIS AGREEMENT.

3.2 **Services Contractor Agrees to Perform**. Contractor agrees to perform the Services and deliver the Equipment and Software for the installation and implementation of the CAD system as per the Appendices in this Agreement. Officers and employees of the City are not authorized to request, and the City is not required to reimburse the Contractor for Services beyond the Scope of Services under this Agreement.

<span id="page-13-3"></span>3.3 **Guaranteed Maximum Costs**. The City's payment obligation to Contractor cannot at any time exceed the amount certified by City's Controller for the purpose and period stated in such certification. Absent an authorized Emergency per the City Charter or applicable Code, no City representative is authorized to offer or promise, nor is the City required to honor, any offered or promised payments to Contractor under this Agreement in excess of the certified maximum amount without the Controller having first certified the additional promised amount and the Parties having modified this Agreement as provided in Section 14.4, "Modification of this Agreement."

<span id="page-13-4"></span>3.4 **Calculation of Charges.** Contractor shall provide an invoice to the City on a monthly basis for goods delivered and/or Services completed in the immediately preceding month, unless a different schedule is set out in Appendix B, "Calculation of Charges." Compensation shall be made for goods and/or Services identified in the invoice that the City, in his or her sole discretion, concludes has been satisfactorily performed. In no event shall the amount of this Agreement exceed Nine Million Six Hundred and Eighty-Five Thousand and Seven Hundred and Sixteen Dollars [\$9,685,716]. The breakdown of charges associated with this Agreement appears in Appendix B, "Calculation of Charges." Payment will be made in accordance with the payment schedule described in Appendix B. In no event shall City be liable for interest or late charges for any late payments. City will not honor minimum service order charges for any services covered by this Agreement.

<span id="page-14-0"></span>3.5 **Payment Limited to Satisfactory Services and Delivery of Goods.** Contractor is not entitled to any payments from City until City approves the goods and/or Services delivered pursuant to this Agreement. Payments to Contractor by City shall not excuse Contractor from its obligation to replace unsatisfactory delivery and/or defective goods and/or Services even if the unsatisfactory delivery and/or defective and/or unsatisfactory character may not have been apparent or detected at the time such payment was made. Goods and/or Services delivered pursuant to this Agreement that do not conform to the requirements of this Agreement may be rejected by City and in such case must be replaced by Contractor without delay at no cost to the City. Goods and Services delivered pursuant to this Agreement are subject to the Warranty provisions in Appendix D.

<span id="page-14-1"></span>3.6 **Freight, Title, and Risk of Loss.** Freight charges are included in the CAD System Purchase Price. Motorola will pack and ship all Equipment in accordance with good commercial practices**.** Contractor is responsible for local warehousing of the Equipment, where Contractor will inspect and inventory the Equipment. City representatives may participate in these activities. Title and risk of loss to the Equipment will pass to City upon delivery to the City's destination point. City will promptly inspect the delivered Equipment, and City has no duty to accept, and may rightfully reject, Equipment that has been damaged in transit or that fails to conform to the order. Title to Software does not pass at any time but is governed by the applicable Software License Agreement.

<span id="page-14-2"></span>3.7 **Withhold Payments.** If Contractor fails to provide goods and/or Services in accordance with Contractor's obligations under this Agreement, the City may withhold any and all payments due Contractor until such failure to perform is cured, and Contractor shall not stop work as a result of City's withholding of payments as provided herein

<span id="page-14-3"></span>3.8 **Invoice Format.** Invoices furnished by Contractor under this Agreement must be in a form acceptable to the Controller and City and include a unique invoice number and a specific invoice date. Payment shall be made by City as specified in Section 3.10, or in such alternate manner as the Parties have mutually agreed upon in writing. All invoices must show the PeopleSoft Purchase Order ID Number, PeopleSoft Supplier Name and ID, Item numbers (if applicable), complete description of goods delivered or Services performed, sales/use tax (if applicable), contract payment terms and contract price. City shall provide the PeopleSoft Purchase Order ID Number and PeopleSoft Supplier Name and ID at time of contract execution, and no further ordering documents are required for performance of the contract value in section 3.4. Invoices that do not include all required information or contain inaccurate information will not be processed for payment.

3.9 **LBE Payment and Utilization Tracking System.** If LBE Subcontracting Participation Requirements apply to a Contract awarded pursuant to this Solicitation, the Awarded Contractor shall: (a) Within three (3) business days of City's payment of any invoice to Contractor, pay LBE subcontractors as provided under Chapter 14B.7(H)(9); and (b) Within ten (10) business days of City's payment of any invoice to Contractor, confirm its payment to subcontractors using the City's Supplier Portal Payment Module, unless instructed otherwise by CMD. Failure to submit all required payment information to the City's Supplier Portal Payment Module with each payment request may result in the withholding of 20% of subsequent payments due. Self-Service Training is located at this link:<https://sfcitypartnersfgov.org/pages/training.aspx>

# <span id="page-14-5"></span><span id="page-14-4"></span>3.10 **Getting paid by the City for Goods and/or Services.**

3.10.1 The City and County of San Francisco utilizes the Paymode- $X^{\textcircled{e}}$  service offered by Bank of America Merrill Lynch to pay City contractors. Contractor must sign up to receive electronic payments to be paid under this Agreement. To sign up for electronic payments, visit [http://portal.paymode.com/city\\_countyofsanfrancisco.](http://portal.paymode.com/city_countyofsanfrancisco)

3.10.2 At the option of the City, Contractor may be required to submit invoices directly in the City's financial and procurement system (PeopleSoft) via eSettlement. Refer to <https://sfcitypartner.sfgov.org/pages/training.aspx> for more information on eSettlement. For access to PeopleSoft eSettlement, submit a request through sfemployeeportalsupport $(a)$ sfgov.org.

<span id="page-15-1"></span><span id="page-15-0"></span>3.11 Reserved. (Grant Funded Contracts)

3.12 **Payment Terms, Payment Due Date**. Unless City notifies the Contractor that a dispute exists, Payment shall be made within 30 calendar days, measured from (1) the delivery of goods and/or the rendering of services or (2) the date of receipt of the invoice, whichever is later. Payment is deemed to be made on the date on which City has issued a check to Contractor or, if Contractor has agreed to electronic payment, the date on which City has posted electronic payment to Contractor.

3.13 **Audit and Inspection of Records.** Contractor agrees to maintain and make available to the City, during regular business hours, accurate books and accounting records relating to its Services. Contractor will permit City to audit, examine and make excerpts and transcripts from such books and records, and to make audits of all invoices, materials, payrolls, records or personnel and other data related to all other matters covered by this Agreement, whether funded in whole or in part under this Agreement. Contractor shall maintain such data and records in an accessible location and condition for a period of not less than five years after final payment under this Agreement or until after final audit has been resolved, whichever is later. The State of California or any Federal agency having an interest in the subject matter of this Agreement shall have the same rights as conferred upon City by this Section. Contractor shall include the same audit and inspection rights and record retention requirements in all subcontracts

<span id="page-15-2"></span>3.14 **Submitting False Claims.** The full text of San Francisco Administrative Code Chapter 21, Section 21.35, including the enforcement and penalty provisions, is incorporated into this Agreement. Pursuant to San Francisco Administrative Code §21.35, any contractor or subcontractor who submits a false claim shall be liable to the City for the statutory penalties set forth in that section. A contractor or subcontractor will be deemed to have submitted a false claim to the City if the contractor or subcontractor: (a) knowingly presents or causes to be presented to an officer or employee of the City a false claim or request for payment or approval; (b) knowingly makes, uses, or causes to be made or used a false record or statement to get a false claim paid or approved by the City; (c) conspires to defraud the City by getting a false claim allowed or paid by the City; (d) knowingly makes, uses, or causes to be made or used a false record or statement to conceal, avoid, or decrease an obligation to pay or transmit money or property to the City; or (e) is a beneficiary of an inadvertent submission of a false claim to the City, subsequently discovers the falsity of the claim, and fails to disclose the false claim to the City within a reasonable time after discovery of the false claim.

# <span id="page-15-3"></span>3.15 **Payment of Prevailing Wage**

3.15.1 **Covered Services.** Services to be performed by Contractor under this Agreement may involve the performance of trade work covered by the provisions of Section

6.22(e) [Prevailing Wages] of the Administrative Code or Section 21C [Miscellaneous Prevailing Wage Requirements] (collectively, "Covered Services"). The provisions of Section 6.22(e) and 21C of the Administrative Code are incorporated as provisions of this Agreement as if fully set forth herein and will apply to any Covered Services performed by Contractor and its subcontractors.

3.15.2 **Wage Rates.** The latest prevailing wage rates for private employment on public contracts as determined by the San Francisco Board of Supervisors and the Director of the California Department of Industrial Relations, as such prevailing wage rates may be changed during the term of this Agreement, are hereby incorporated as provisions of this Agreement. Copies of the prevailing wage rates as fixed and determined by the Board of Supervisors are available from the Office of Labor Standards and Enforcement ("OLSE") and on the Internet at <http://www.dir.ca.gov/DLSR/PWD> and [http://sfgov.org/olse/prevailing-wage.](http://sfgov.org/olse/prevailing-wage) Contractor agrees that it shall pay not less than the prevailing wage rates, as fixed and determined by the Board, to all workers employed by Contractor who perform Covered Services under this Agreement.

3.15.3 **Subcontract Requirements**. As required by Section 6.22(e)(5) of the Administrative Code, Contractor shall insert in every subcontract or other arrangement, which it may make for the performance of Covered Services under this Agreement, a provision that said subcontractor shall pay to all persons performing labor in connection with Covered Services under said subcontract or other arrangement not less than the highest general prevailing rate of wages as fixed and determined by the Board of Supervisors for such labor or services.

3.15.4 **Posted Notices**. As required by Section 1771.4 of the California Labor Code, Contractor shall post job site notices prescribed by the California Department of Industrial Relations ("DIR") at all job sites where services covered by Chapter 6.22 are to be performed.

3.15.5 **Payroll Records**. As required by Section 6.22(e)(6) of the Administrative Code and Section 1776 of the California Labor Code, Contractor shall keep or cause to be kept complete and accurate payroll records for all trade workers performing Covered Services. Such records shall include the name, address and social security number of each worker who provided Covered Services on the project, including apprentices, his or her classification, a general description of the services each worker performed each day, the rate of pay (including rates of contributions for, or costs assumed to provide fringe benefits), daily and weekly number of hours worked, deductions made, and actual wages paid. Every subcontractor who shall undertake the performance of any part of Covered Services shall keep a like record of each person engaged in the execution of Covered Services under the subcontract. All such records shall at all times be available for inspection of and examination by the City and its authorized representatives and the DIR.

3.15.6 **Certified Payrolls**. Certified payrolls shall be prepared pursuant to Administrative Code Section 6.22(e)(6) and California Labor Code Section 1776 for the period involved for all employees, including those of subcontractors, who performed labor in connection with Covered Services. Contractor and each subcontractor performing Covered Services shall submit certified payrolls to the City and to the DIR electronically. Contractor shall submit payrolls to the City via the reporting system selected by the City. The DIR will specify how to submit certified payrolls to it. The City will provide basic training in the use of the reporting system at a scheduled training session. Contractor and all subcontractors that will perform Covered Services must attend the training session. Contractor and applicable

subcontractors shall comply with electronic certified payroll requirements (including training) at no additional cost to the City.

3.15.7 **Compliance Monitoring**. Covered Services to be performed under this Agreement are subject to compliance monitoring and enforcement of prevailing wage requirements by the DIR and /or the OLSE. Contractor and any subcontractors performing Covered Services will cooperate fully with the DIR and/or the OLSE and other City employees and agents authorized to assist in the administration and enforcement of the prevailing wage requirements, and agrees to take the specific steps and actions as required by Section 6.22(e)(7) of the Administrative Code. Steps and actions include but are not limited to requirements that: (i) the Contractor will cooperate fully with the Labor Standards Enforcement Officer and other City employees and agents authorized to assist in the administration and enforcement of the Prevailing Wage requirements and other labor standards imposed on Public Works Contractor by the Charter and Chapter 6 of the San Francisco Administrative Code; (ii) the Contractor agrees that the Labor Standards Enforcement Officer and his or her designees, in the performance of their duties, shall have the right to engage in random inspections of job sites and to have access to the employees of the Contractor, employee time sheets, inspection logs, payroll records and employee paychecks; (iii) the contractor shall maintain a sign-in and sign-out sheet showing which employees are present on the job site; (iv) the Contractor shall prominently post at each job-site a sign informing employees that the project is subject to the City's Prevailing Wage requirements and that these requirements are enforced by the Labor Standards Enforcement Officer; and (v) that the Labor Standards Enforcement Officer may audit such records of the Contractor as he or she reasonably deems necessary to determine compliance with the Prevailing Wage and other labor standards imposed by the Charter and this Chapter on Public Works Contractors. Failure to comply with these requirements may result in penalties and forfeitures consistent with analogous provisions of the California Labor Code, including Section 1776(g), as amended from time to time.

#### <span id="page-17-2"></span><span id="page-17-1"></span><span id="page-17-0"></span>**Article 4 On Premise Software License and Equipment**

4.1 **Services Contractor Agrees to Perform.** During the Term of this Agreement, Contractor will provide the hardware, software, and installation and implementation services as set forth in Appendices.

4.2 **Grant of License.** Subject to the terms and conditions of this Agreement, Contractor grants City a personal, limited, perpetual, non-transferable, and non-exclusive license under Contractor's copyrights and confidential information embodied in the Software to use the Software, in object code form, and the Documentation solely in connection with the City's and any Authorized Users use of the Licensed Software. City acknowledges and agrees that the Licensed Software is the proprietary information of Contractor and that this Agreement grants City no title or right of ownership in the Licensed Software.

<span id="page-17-3"></span>4.3 **Open Source Software** If the Software licensed under this Agreement contains or is derived from Open Source Software, the terms and conditions governing the use of such Open Source Software are in the Open Source Software Licenses of the copyright owner and not this Agreement. If there is a conflict between the terms and conditions of this Agreement and the terms and conditions of the Open Source Software Licenses governing the City's use of the Open Source Software, the terms and conditions of the license grant of the applicable Open Source Software Licenses will take precedence over the license grants in this Agreement. If requested by

the City, Contractor will use commercially reasonable efforts to: (i) determine whether any Open source Software is provided under this End User License Agreement; and (ii) identify the Open Source Software and provide the City a copy of the applicable Open Source Software License (or specify where that license may be found. To the extent, Motorola has incorporated any Open Source Software into the CAD System, the terms and conditions governing CAD system performance will apply.

<span id="page-18-0"></span>TO THE EXTENT, IF ANY, THAT THERE IS A SEPARATE LICENSE AGREEMENT PACKAGED WITH, OR PROVIDED ELECTRONICALLY WITH, A PARTICULAR PRODUCT THAT BECOMES EFFECTIVE ON AN ACT OF ACCEPTANCE BY THE END USER, THEN THAT AGREEMENT SUPERSEDES THE SOFTWARE LICENSE AGREEMENT AS TO THE END USER OF EACH SUCH PRODUCT.

4.4 **Restrictions on Use.** City is authorized to use the Licensed Software only for City's municipal purposes. City agrees that it will, through its best efforts, not use or permit the Licensed Software to be used in any manner, whether directly or indirectly, that would enable any other person or entity not authorized by this Agreement, to use the Licensed Software. The City may use the Software only for the City's internal business purposes and only in accordance with the Documentation. Any other use of the Software is strictly prohibited and will be deemed a breach of this Agreement. Without limiting the general nature of these restrictions, the City will not make the Software available for use by third parties on a "time sharing," "application service provider," or "service bureau" basis or for any other similar commercial rental or sharing arrangement. The City will not, and will not allow or enable any third party to: (i) reverse engineer, disassemble, peel components, decompile, reprogram or otherwise reduce the Software or any portion to a human perceptible form or otherwise attempt to recreate the source code; (ii) modify, adapt, create derivative works of, or merge the Software with other software; (iii) copy, reproduce, distribute, lend, or lease the Software or Documentation to any third party, grant any sublicense or other rights in the Software or Documentation to any third party, or take any action that would cause the Software or Documentation to be placed in the public domain; (iv) remove, or in any way alter or obscure, any copyright notice or other notice of Contractor's proprietary rights; (v) provide, copy, transmit, disclose, divulge or make the Software or Documentation available to, or permit the use of the Software by any third party or on any machine except as expressly authorized by this Agreement; or (vi) use, or permit the use of, the Software in a manner that would result in the production of a copy of the Software solely by activating a machine containing the Software. The City may make one copy of Software to be used solely for archival, back-up, or disaster recovery purposes; provided that City may not operate that copy of the Software at the same time as the original Software is being operated. City may make as many copies of the Documentation as it may reasonably require for the internal use of the Software. Unless otherwise authorized by Contractor in writing, City will not, and will not enable or allow any third party to: (i) install a licensed copy of the Software on more than one unit of a Product; or (ii) copy onto or transfer Software installed in one unit of a Product onto another device.

4.5 **Authorized Users**. Authorized non-City personnel may use the City's CAD and Mobile system under any of the following circumstances:

- <span id="page-18-1"></span>(a) When working with the City's Public Safety units on or during joint operations;
- (b) During disaster and extreme emergency operations for mutual aid and interagency;

(c) During emergency or urgent operations involving imminent safety of life or protection of property.

(e) With the prior approval of DEM, Authorized Users may also use the City's CAD and Mobile system for training purposes on joint trainings with the City's public safety agencies and DEM.

<span id="page-19-0"></span>(f) As otherwise provided for in this Agreement.

4.6 **Ownership and Title**. Contractor, its licensors, and its suppliers retain all of their proprietary rights in any form in and to the Software and Documentation, including, but not limited to, all rights in patents, patent applications, inventions, copyrights, trademarks, trade secrets, trade names, and other proprietary rights in or relating to the Software and Documentation. No ownership rights are granted to End User City under this Agreement by implication, estoppel or otherwise, except for those rights which are expressly granted to City in this Agreement. All intellectual property developed, originated, or prepared by Contractor in connection with providing the Software, Products, Documentation or related services remains vested exclusively in Contractor, and End User City will not have any shared development or other intellectual property rights.

<span id="page-19-1"></span>4.7 **Disaster Recovery Copy**. For the purpose of any bona fide City disaster recovery plan or with respect to the use of computer software in its municipal operations, City may make one copy of the Licensed Software for archival purposes and use such archival copy to restore use of the Licensed Software on a site owned or controlled by City. The use of such archival copy shall be limited to (1) the purpose of conducting limited testing of the disaster recovery plan's procedures and effectiveness and (2) during any period subsequent to the occurrence of an actual disaster during which the City cannot operate the Licensed Software on the existing site.

<span id="page-19-2"></span>4.8 **Transfer of Products.** City may move the Licensed Software and supporting materials to another City site.

<span id="page-19-3"></span>4.9 **Documentation.** Contractor shall provide City with the Licensed Software specified in this Agreement, and a minimum of two copies of the Documentation per installation. Contractor grants to City permission to duplicate all printed Documentation for City's municipal use.

<span id="page-19-4"></span>4.10 **Proprietary Markings**. City agrees not to remove or destroy any proprietary markings or proprietary legends placed upon or contained within the Licensed Software or any related materials or Documentation.

<span id="page-19-5"></span>4.11 **Authorized Modification.** City shall also be permitted to develop, use and modify Application Program Interfaces ("APIs"), macros and user interfaces. For purposes of this Agreement, such development shall be deemed an authorized modification. Contractor shall make no claim under this Agreement to ownership of any APIs, macros or other interfaces developed by or at the direction of the City.

Contractor has no general objection to the City's use of third-party programs in conjunction with the Software licensed under this Agreement. Contractor recognizes that City has and will license third party programs that City will use with Contractor's products. Based on information provided to Contractor as to the execution of the Agreement, Contractor agrees that

such use does not constitute an unauthorized modification or violate the licenses granted under this Agreement.

4.12 **CAD System Functionality**. Contractor will use reasonable efforts to continue supporting any version of the Software for 6 months after a new version is introduced, but if Contractor determines, in its sole discretion, to discontinue support of a Software function for any reason, Contractor will provide reasonable advance notification to City and will offer an equally functional substitute solution.

### <span id="page-20-1"></span><span id="page-20-0"></span>4.13 **Delivery.**

4.13.1 **Delivery.** One copy of each of the Licensed Software products in computer readable form shall be provided to the City as specified in Appendix A.

<span id="page-20-2"></span>4.13.2 **Installation.** Contractor shall install the programs in accordance with Appendix A.

4.14 **Acceptance Testing.** After Contractor has installed and configured the Licensed Software pursuant to this Agreement, the City shall have a period of time as referenced in Appendix A5 ("Acceptance Test Plan") from the date of installation to verify that the Licensed Software substantially performs to the specifications contained in the Documentation. In the event that the City determines that the Licensed Software does not meet such specifications, the City shall notify the Contractor in writing, and Contractor shall modify or correct the Licensed Software so that it satisfies the Acceptance criteria. The date of Acceptance will be that date upon which City provides Contractor with written notice of satisfactory completion of final system acceptance. If City notifies Contractor after the Acceptance Testing Period that the Licensed Software does not meet the Acceptance criteria of this section, then City shall be entitled to terminate this License in accordance with the procedures specified in Section 11.2 ("Termination for Default; Remedies") herein.

<span id="page-20-5"></span><span id="page-20-4"></span><span id="page-20-3"></span>4.15 **Training.** Contractor will provide training in accordance with Appendix A.

4.16 **Warranties: Right to Grant License.** Contractor hereby warrants that it has title to and/or the authority to grant a license of the Licensed Software to the City.

4.17 **Warranties: Conformity to Specifications.** Contractor warrants that when the Licensed Software specified in the Agreement and all updates and improvements to the Licensed Software are delivered to City, they will be free from defects as to design, material, and workmanship and will perform in accordance with the Contractor's published specifications for the Licensed Software and in accordance with this agreement and all applicable appendices for a period of one year from City's Final System Acceptance of such Licensed Software.

4.18 **Nondisclosure.** City agrees that it shall treat the Licensed Software with the same degree of care as it treats like information of its own, which it does not wish to disclose to the public, from the date the Licensed Software is Accepted by the City until the license is terminated as provided herein. The obligations of the City set forth above, however, shall not apply to the Licensed Software, or any portion thereof, which:

<span id="page-20-6"></span>4.18.1 is now or hereafter becomes publicly known;

4.18.2 is disclosed to the City by a third party which the City has no reason to believe is not legally entitled to disclose such information;

4.18.3 is known to the City prior to its receipt of the Licensed Software;

4.18.4 is subsequently developed by the City independently of any disclosures made hereunder by Contractor;

4.18.5 is disclosed with Contractor's prior written consent;

<span id="page-21-1"></span><span id="page-21-0"></span>4.18.6 is disclosed by Contractor to a third party without similar restrictions.

4.19 **Software System Warranty.** Subject to the disclaimers in the Agreement, Contractor represents and warrants that upon Acceptance by the City the Software will perform in accordance with the descriptions in the Appendix A, Appendix D and Appendix E in all material respects.

4.20 **Prohibited Use.** City will not integrate or use or permit a third party or an Authorized User to integrate or use, any Third-Party Software with or in connection with a Software System provided by Contractor under this Agreement, without Contractor's express written permission which shall not be unreasonably withheld. Contractor grants permission for City to use third party cybersecurity monitoring software.

<span id="page-21-2"></span>4.21 **Equipment Warranty**. During the Warranty Period, Contractor warrants that the Equipment under normal use and service will be free from material defects in materials and workmanship in accordance with Appendix A.

<span id="page-21-3"></span>4.22 **Installation of Equipment**. Contractor will obtain all permits and licenses, if any, necessary for the installation and operation of the equipment, furnish, assemble and install the Equipment as necessary at the location as designated by the City. Manufacturer and/or vendor must comply with all State laws and local Ordinances in installing the Equipment.

<span id="page-21-4"></span>4.23 **Program Managers.** Contractor and City shall each designate a Program Manager, who shall be accessible by telephone throughout the duration of the Agreement and shall be available 9 a.m. to 5 p.m. (Pacific Standard Time), Monday through Friday, excluding City-designated holidays. These hours may be adjusted by mutual agreement of City and Contractor. Contractor shall use its best efforts to maintain the same Program Manager throughout the duration of the Agreement. However, if Contractor needs to replace its Program Manager, Contractor shall provide City with written notice thereof at least forty-five (45) days prior to the date the Program Manager shall be replaced. Notwithstanding the foregoing, Contractor will have the right to appoint temporary Program Managers in connection with short term unavailability, sick leave or reasonable vacations. Contractor shall notify City in advance of any such temporary appointments. City may require Contractor to replace its Program Manager, by giving Contractor notification thereof and City's objective and reasonable reasons therefor.

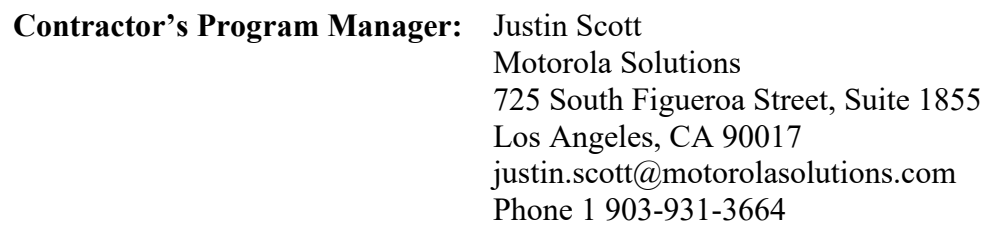

#### **City's Program Manager:** Mike Dougherty

<span id="page-22-0"></span>CAD Program Manager San Francisco Department of Emergency Management 1011 Turk Street San Francisco, CA 94102 E-mail: mike.dougherty@sfgov.org Phone: 415-509-9619

### <span id="page-22-1"></span>**Article 5 SaaS Services and Resources**

5.1 **Services Contractor Agrees to Perform.** During the Term of this Agreement, Contractor will perform all of the services set forth in Appendix A, Appendix B and Appendix D and the following:

5.1.1 **Maintenance and Support.** Contractor shall provide Maintenance/Support Services in accordance with Article 6 and Appendix D. Maintenance and Support Services include the provision of upgrades and a service desk, during the term of this Agreement for the SaaS Application(s).

5.1.2 **Hosting. Contractor shall provide hosting in accordance** with Hosting Services in accordance with Article 6 and Appendix D, including the following:

(i) **Hosting Infrastructure.** Contractor shall provide all hosting infrastructure, including, but not limited to, hardware, software and other equipment, at Contractor's hosting site as required to provide hosting and deliver the SaaS Application and Services.

(ii) **Access.** Contractor shall provide Authorized Users 24/7 access to the SaaS Application(s).

(iii) **Disaster Recovery and Business Continuity.** Contractor shall offer Disaster Recovery Services and assist with Business Continuity as described in Article 17.4 General Provisions and Appendices E and F.

5.1.3 **Service Level Obligations.** Contractor shall comply with the support (24/7 service desk) and Service Level Obligations described in Appendix E.

# <span id="page-22-2"></span>5.2 **SaaS Application Services and Resources.**

5.2.1 **Licensed Software and Restrictions.** Subject to the City's and its Authorized Users' compliance with the terms and conditions of the Agreement, Contractor hereby grants City and Authorized Users a limited, non-transferable, non-sublicensable, and nonexclusive license to use the SaaS Software identified herein solely for the City's internal business purposes. The foregoing license grant will be limited to use in the territory and to the number of licenses set forth herein(if applicable) and will continue for the applicable Subscription Term. The City may access and use the SaaS Software only in the City's owned or controlled facilities, including any authorized mobile sites; provided, however, that Authorized Users using authorized mobile or handheld devices may also log into and access the SaaS Software remotely

from any location. No software custom development work will be performed under this Agreement.

5.2.2 **City Restrictions**. The City and Authorized Users will comply with the applicable Documentation and the copyright laws of the United States and all other relevant jurisdictions (including the copyright laws where the City uses the SaaS Application) in connection with their use of the SaaS Software. City will not, and will not allow others including the Authorized Users, to make the SaaS Software available for use by unauthorized third parties, including via a commercial rental or sharing arrangement; reverse engineer, disassemble, or reprogram software used to provide the SaaS Software or any portion thereof to a humanreadable form; modify, create derivative works of, or merge the SaaS Software or software used to provide the SaaS Application with other software; copy, reproduce, distribute, lend, or lease the SaaS Software or Documentation for or to any third party; take any action that would cause the SaaS Application, software used to provide the SaaS Software, or Documentation to be placed in the public domain; use the SaaS Software to compete with Contractor; remove, alter, or obscure, any copyright or other notice; share user credentials (including among Authorized Users); use the SaaS Software to store or transmit malicious code; or attempt to gain unauthorized access to the SaaS Software or its related systems or networks.

5.2.3 **Applicable End-User Terms.** Additional license terms apply to thirdparty software included in certain software Products which are available online at [www.motorolasolutions.com/legal-flow-downs](http://www.motorolasolutions.com/legal-flow-downs) and will be added as exhibits and incorporated into the Agreement. City will comply, and ensure its Authorized Users comply, with all such additional license terms.

5.2.4 **SaaS Application Title.** City acknowledges that title to each SaaS Application and SaaS Services shall at all times remain with Contractor, and that City has no rights in the SaaS Application or SaaS Services except those expressly granted by this Agreement.

5.2.5 **City Modifications to Motorola's APIs.** To the extent applicable to City's purchase City shall be permitted to access and use Contractor's SaaS Application Program Interfaces (APIs) when commercially available to develop and modify, as necessary, macros and user interfaces for use with any existing or future City systems and infrastructure. For purposes of this Agreement, such development shall be deemed an authorized modification but will not be supported by Contractor unless provided for in this Agreement. Functionality and compatibility of City developed macros will be sole responsibility of City. Any such macros or user interfaces developed by City shall become the property of City. All flat-file exchanges will be over an encrypted file transport service (ftps/vsftpd/scp/sftp) to a secure private ftp site.

5.2.6 Based on information provided to Contractor as of the execution of the Agreement, Contractor agrees that such use does not constitute an unauthorized modification or violate the licenses granted under this Agreement.

5.2.7 **Motorola APIs.** The City may be permitted to access and use Contractor's SAAS Application Program Interfaces (APIs) when commercially available which may come with additional cost to develop and modify, as necessary, macros and user interfaces for use with any existing or future City systems and infrastructure. Contractor will use commercially reasonable efforts to maintain its API offered or sold in connection with any Software System. APIs will evolve and mature over time, requiring changes and updates.

Contractor will use reasonable efforts to continue supporting any version of an API for 6 months after such version is introduced, but if Contractor determines, in its sole discretion, to discontinue support of an API for any reason, Contractor will provide reasonable advance notification to City and will offer an equally functional substitute solution.

5.2.8 **Proprietary Markings**. City agrees not to remove or destroy any proprietary markings or proprietary legends placed upon or contained within the SaaS Application or any related materials or Documentation.'

5.2.9 **Delivery of Subscription Software**. During the applicable Subscription Term (as defined below), Contractor will provide the City with the SaaS Software in accordance with the terms of the Agreement. Delivery will occur upon the City's receipt of credentials required for access to the SaaS Software or upon Contractor otherwise providing access to the SaaS Software. If agreed upon in the Agreement Contractor will also provide Services related to such SaaS Software.

5.2.10 **User Credentials**. If applicable, Contractor will provide City with administrative user credentials for the SaaS Software, and the City will ensure such administrative user credentials are accessed and used only by City's employees with training on their proper use. City will protect, and will cause its Authorized Users to protect, the confidentiality and security of all user credentials, including any administrative user credentials, and maintain user credential validity, including by updating passwords. City will be liable for any misuse or misconfiguration of the SaaS Software through such user credential (including through any administrative user credentials), including any changes made to the SaaS Software or issues or user impact arising therefrom. To the extent Contractor provides Services to City in order to help resolve issues resulting from changes made to the SaaS Software through user credentials, including through any administrative user credentials, or issues otherwise created by Authorized Users, such Services will be procured by the City in accordance with the terms in Article 15 of this Agreement.

5.2.11 **Subscription Terms.** The duration of the City's subscription to the first SaaS Software and any associated recurring Services will commence upon final acceptance of such SaaS Software (and recurring Services, if applicable) and will continue for a twelve (12) month period or such longer period identified herein(the "Initial Subscription Period"). Following the Initial Subscription Period, City's subscription to the SaaS Software and any recurring Services will automatically renew for additional twelve (12) month periods (each, a "Renewal Subscription Year") for the term of the agreement, unless the City notifies the other Party of its intent not to renew at least thirty (30) days before the conclusion of the then-current Subscription Term. (The Initial Subscription Period and each Renewal Subscription Year will each be referred to herein as a "Subscription Term".) Unless otherwise stated herein, if City orders any additional SaaS Software or recurring Services during an in-process Subscription Term, the subscription for each new SaaS Software or recurring Service will (a) commence upon delivery of such SaaS Software or recurring Service, and continue until the conclusion of City's then- current Subscription Term (a "Partial Subscription Year"), and (b) automatically renew for Renewal Subscription Years thereafter for the term of the agreement, unless the City notifies the other Party of its intent not to renew at least thirty (30) days before the conclusion of the thencurrent Subscription Term. Thus, unless otherwise specified herein the Subscription Terms for all SaaS Software and recurring Services hereunder will be synchronized.

5.2.12 **License True-Up**. With reasonable notice, Contractor will have the right to conduct an audit of total user licenses credentialed by City for any SaaS Software during a Subscription Term, and the City will cooperate with such audit. Such audit will not interfere with the City's normal operation of the CAD system that is the subject of this agreement, shall occur no more than once per year and all costs and expenses for the audit will be the responsibility of the Contractor. If Contractor determines that City's usage of the SaaS Software during the applicable Subscription Term exceeded the total number of licenses purchased by City, Contractor may invoice the City for the additional licenses used by the City, pro-rated for each additional license from the date such license was activated, and City will pay such invoice in accordance with the payment terms in the Agreement.

### <span id="page-25-0"></span>5.3 **Acceptance Testing; Document Delivery; Training.**

5.3.1 After City has obtained access to the SaaS Application and Services, and subsequent to each SaaS Software version upgrade if applicable, revision and patch as further outlined in Appendix D, City and Contractor shall conduct user acceptance testing as outlined in Appendices A, as the case may be, to verify that the SaaS Application and Services substantially conform to the specifications and City's requirements contained therein. In the event that the City determines that the SaaS Services do not meet such specifications, the City shall notify Contractor in writing, and Contractor shall modify or correct the SaaS Services so that it satisfies the Acceptance criteria. The date of Acceptance will be that date upon which City provides Contractor with written notice of satisfactory completion of Acceptance testing. If City notifies Contractor after the Acceptance Testing Period that the SaaS Services do not meet the Acceptance criteria outlined in Appendices A and B, as the case may be, then City shall be entitled to terminate this Agreement in accordance with the procedures specified in Article 11.

5.3.2 **Document Delivery.** Contractor will deliver completed Documentation in both hard copy and electronic format for the SaaS Application and Services at the time it gives City access to the SaaS Application and Services. The Documentation will accurately and completely describe the functions and features of the SaaS Application and Services, including all subsequent revisions thereto. The Documentation shall be understandable by a typical end user and shall provide Authorized Users with sufficient instruction such that an Authorized User can become self-reliant with respect to access and use of the SaaS Application and Services. City shall have the right to make any number of additional copies of the Documentation at no additional charge. The City may withhold its issuance of the notice of final Acceptance until City receives the completed Documentation.

5.3.3 Contractor, or any subcontractor who shall undertake the performance of any Covered Services, fail or neglect to pay to the persons who perform Covered Services under this Contract, subcontract or other arrangement for the Covered Services, the general prevailing rate of wages as herein specified, Contractor shall forfeit, and in the case of any subcontractor so failing or neglecting to pay said wage, Contractor and the subcontractor shall jointly and severally forfeit, back wages due plus the penalties set forth in Administrative Code Section 6.22 (e) and/or California Labor Code Section 1775. The City, when certifying any payment which may become due under the terms of this Agreement, shall deduct from the amount that would otherwise be due on such payment the amount of said forfeiture.

<span id="page-25-1"></span>5.4 **CAD Application Services and Resources.** Unless otherwise stated herein, the terms set forth below apply to CAD Viewer.

5.4.1 **Data Storage.** Unless otherwise stated herein, Contractor will determine, in its sole discretion, the location of the stored content for cloud hosted software Products. All data, replications, and backups will be stored at a location in the United States for Customers in the United States.

5.4.2 **Availability.** Contractor will comply with the relevant performance standards in Appendix E.

5.4.3 **Maintenance.** Scheduled maintenance of cloud-hosted software products will be performed periodically in accordance with Appendix D.

5.4.4 **Click-Wrap Disclaimer.** No "click to accept" agreement that may be required for the City and/or Authorized Users' access to the SaaS Services or Contractor's Website and no "terms of use" or "privacy policy" referenced therein or conditioned for use of the SaaS Services or Contractor's Website shall apply. Only the provisions of this Agreement as amended from time to time shall apply to City and/or Authorized Users for access thereto and use thereof. The Parties acknowledge that City and/or each Authorized User may be required to click "Accept" as a condition of access to the SaaS Services through Contractor's Website, but the provisions of such "click to accept" agreement and other terms (including Terms of Use and Privacy Policy) referenced therein shall be null and void for City and/or each such Authorized User. The foregoing does not apply to the City's own click-wrap agreements in the event the City chooses to have Contractor include terms of use, terms or service, privacy policies, or similar requirements drafted and approved by the City.

# <span id="page-26-1"></span><span id="page-26-0"></span>**Article 6 Software Maintenance and Support Services**

6.1 **Maintenance and Support Services**. After Acceptance of the Licensed Software and subject to the terms, conditions, and charges set forth in this Article 6, Contractor will provide City with Maintenance and Support Services for the Licensed Software as follows in accordance with this Article and Appendix D. Contractor will provide such assistance as necessary to cause the Licensed Software to perform in accordance with the Specifications as set forth in the Documentation. Contractor will provide, for City's use, applicable improvements, enhancements, and Upgrades in accordance with Appendix D, extensions and other changes to the Licensed Software Contractor may develop.

<span id="page-26-2"></span>6.2 **Start Date**. The "Start Date" for Maintenance and Support Services will be indicated in the applicable Ordering Documents and in accordance with Section 2.3 of the Agreement.

<span id="page-26-3"></span>6.3 **Auto Renewal.** Unless the Agreement specifically states a termination date or one Party notifies the other in writing of its intention to discontinue the Maintenance and Support Services, this Agreement will renew for an additional one (1) year term on every anniversary of the Start Date. At the anniversary date, Contractor may adjust the price of the Services in accordance with Appendix B.

<span id="page-26-4"></span>6.4 **Additional Hardware**. If City purchases additional hardware from Contractor that becomes part of the Computer Aided Dispatch (CAD) and Mobile Computing (Mobile) System, the additional hardware may be added to this Article and will be billed at the applicable rates after the warranty period for that additional equipment expires. Such hardware will be included in the definition of Equipment.

<span id="page-27-0"></span>6.5 **Maintenance**. Equipment will be maintained at levels set forth in the manufacturer's product manuals and routine procedures that are prescribed by Contractor will be followed in accordance with Appendix D. In performing repairs under this Agreement, Contractor may use parts that are not newly manufactured, but which are warranted to be equivalent to new in performance. Parts replaced by Contractor will become Contractors' property. Contractor parts or parts of equal quality will be used for Equipment maintenance.

<span id="page-27-1"></span>6.6 **Equipment Condition**. All Equipment must be in good working order on the Start Date or when additional equipment is added to the Maintenance & Support Agreement in accordance with Appendix D.

<span id="page-27-2"></span>6.7 **Equipment Failure**. City must promptly notify Contractor of any Equipment failure. Contractor will respond to City's notification in a manner consistent with the level of Service purchased as indicated in Appendix D.

<span id="page-27-3"></span>6.8 **Excluded Services**. The maintenance and support Services described in Appendix D are the only covered services. Unless optional or a la carte Technical Support Services are purchased, these Services specifically excluded, and Contractor will not be responsible for:

(a) Any service work required due to incorrect or faulty operational conditions, including but not limited to Equipment not connected directly to an electric surge protector, or not properly maintained in accordance with the manufacturer's guidelines.

(b) The repair or replacement of Products or parts resulting from failure of the City's facilities, City's personal property and/or devices connected to the System (or interconnected to devices) whether or not installed by Contractor's representatives.

(c) The repair or replacement of Equipment that has become defective or damaged due to physical or chemical misuse or abuse, City's negligence, or from causes such as lightning, power surges, or liquids.

(d) Any transmission medium, such as telephone lines, computer networks, or the ISP, or for Equipment malfunction caused by such transmission medium.

(e) Accessories, custom or Special Products; modified units; or modified Software unless the modification was at the request and control of the Contractor.

(f) The repair or replacement of parts resulting from the tampering by persons unauthorized by Contractor.

(g) Operation and/or functionality of City's personal property, equipment, and/or peripherals and any application software not provided by Contractor unless devices and accessories that adhere to commercial standards such as ISO/IEC 9995 – ISO/IEC keyboards. Contractor will provide troubleshooting, root cause analysis and recommendations as part of the covered maintenance services if the operation and functionality of the CAD system is substantially impaired after devices and accessories that adhere to adhere to commercial standards such as ISO/IEC 9995 – ISO/IEC keyboards are connected to the CAD system.

(h) Services for any replacement of Products or parts directly related to the removal, relocation, or reinstallation of the System or any System component.

(i) Services to diagnose technical issues caused by the installation of unauthorized components or using it outside the permissible uses of the services as stated in Appendix D

(j) Services to diagnose malfunctions or inoperability of the Software caused by changes, additions, enhancements, or modifications in the City's platform or customer provided software unless the changes, additions, enhancements or modification were at the request and control of the Contractor.

(k) Services to correct errors found to be caused by City‐supplied machines.

(l) Operational supplies, including but not limited to, printer paper, printer ribbons, toner, photographic paper, magnetic tapes and any supplies in addition to that delivered with the System; battery replacement for uninterruptible power supply (UPS); office furniture including chairs or workstations.

(m) Third‐party software unless specifically listed in Appendix A or otherwise authorized by the Contractor.

(n) Support of any interface(s) beyond Contractor‐provided port or cable, or any services beyond the demarcation points that are necessary because third party hardware, software or supplies fail to conform to the specifications concerning the Products.

(o) Services related to City's failure to use a UPS system to protect against power interruptions as related to their on‐premise equipment.

(p) Service excludes the repair or replacement of Equipment that has become defective or damaged from, acts of God or other force majeure events outside of parties' reasonable control.

6.9 The City hereby agrees to:

(a) Maintain any and all electrical and physical environments in accordance with the System manufacturer's specifications.

(b) Provide standard industry precautions (e.g., back‐up files) ensuring database security, per Contractor's recommended backup procedures.

(c) Ensure System accessibility, which includes physical access to buildings as well as remote electronic access. Remote access can be stipulated and scheduled with the City; however, remote access is required and will not be substituted with on-site visits or proxies if access is not allowed or available.

(d) Appoint one or more qualified employees to perform System Administration duties, including acting as a primary point of contact to Contractor's Technical Support organization for reporting and verifying problems. At least one member of the System Administrators group must have completed Contractor's End‐User training and System Administrator training (if available). The combined skills of this System Administrators group include proficiency with: the Products, the system platform upon which the Products operate, the operating system, database administration, network capabilities such as backing up, updating, adding, and deleting System and user information, and the client, server and stand-alone personal computer hardware. The System Administrator will follow the Error reporting process described herein and make all reasonable efforts to duplicate and verify problems and assign a Severity

Level according to definitions provided herein. City agrees to use reasonable efforts to ensure that all problems are reported and verified by the System Administrator before reporting them to Contractor. City will assist Contractor to confirm that Errors are not the product of the operation of an external system, data links between system, or network administration issues. If a Priority Level 1 or 2 Error occurs, any City representative may contact Contractor's City Support by telephone, but the System Administrator must follow up with Contractor's City Support as soon as practical thereafter in accordance with Appendix D. A full list of customer system management responsibilities is provided in accordance with Appendix D.

<span id="page-29-0"></span>6.10 **Time and Place**. Service will be provided at the location specified in Appendix A and/or Appendix D. When Contractor performs maintenance, support, or installation at City's location, City will provide to the extent the site access is under the control of the City and County of San Francisco.

6.11 City will provide to Contractor, at no charge, a non-hazardous work environment with adequate shelter, heat, light, and power and with full and free access to the Equipment. Waivers of liability from Contractor or its subcontractors will not be imposed as a site access requirement to the extent the site access is under the control of the City and County of San Francisco." City will provide all information within the City's access and control pertaining to the hardware and software elements of any system with which the CAD Application is interfacing so that Contractor may perform its Services. The hours of Service are as stated in Appendix D.

6.12 **City Contact**. City will provide Contractor with designated points of contact (list of names and phone numbers) that will be available twenty-four (24) hours per day, seven (7) days per week, and an escalation procedure to enable City's personnel to maintain contact, as needed, with Contractor in accordance with Appendix D.

- <span id="page-29-2"></span>6.13 **Priority Categories**. Refer to Appendix D
- 6.14 **Error, Defect, or Malfunction correction**. Refer to Appendix D.

# <span id="page-29-6"></span><span id="page-29-5"></span><span id="page-29-4"></span><span id="page-29-3"></span><span id="page-29-1"></span>**Article 7 Professional Services and Resources**

7.1 **Services Contractor Agrees to Perform**. In addition to the Software License maintenance and Support Services described in Article 6, Contractor agrees to perform the Services stated in Appendix A2.2, "Scope of Services." Officers and employees of the City are not authorized to request, and the City is not required to reimburse the Contractor for Services beyond the Scope of Services listed in Appendix A, unless Appendix A is modified as provided in Section 14.4, "Modification of this Agreement.

# <span id="page-29-7"></span>7.2 **Personnel.**

7.2.1 **Qualified Personnel**. Contractor shall utilize only competent personnel under the supervision of, and in the employment of, Contractor (or Contractor's authorized subcontractors) to perform the Services. Contractor will comply with City's reasonable requests regarding assignment and/or removal of personnel, but all personnel, including those assigned at City's request, must be supervised by Contractor. Contractor shall commit adequate resources to allow timely completion within the project schedule specified in this Agreement.

7.2.2 Contractor may subcontract portions of the Services only upon prior written approval of City. Contractor is responsible for its subcontractors throughout the course of the work required to perform the Services. All Subcontracts must incorporate the terms of Article 13 "Additional Requirements Incorporated by Reference" of this Agreement, unless inapplicable. Neither Party shall, on the basis of this Agreement, contract on behalf of, or in the name of, the other Party. Any agreement made in violation of this provision shall be null and void.

7.2.3 City's execution of this Agreement constitutes its approval of the subcontractors listed below.

<span id="page-30-0"></span>Two Rivers Corp, Fidato Technology Builders, The Healthy Dispatcher, CommSys.

# 7.3 **Independent Contractor; Payment of Employment Taxes and Other Expenses.**

7.3.1 **Independent Contractor**. For the purposes of this Section 7, "Contractor" shall be deemed to include not only Contractor, but also any agent or employee of Contractor. Contractor acknowledges and agrees that at all times, Contractor or any agent or employee of Contractor shall be deemed at all times to be an independent contractor and is wholly responsible for the manner in which it performs the services and work requested by City under this Agreement. Contractor, its agents, and employees will not represent or hold themselves out to be employees of the City at any time. Contractor or any agent or employee of Contractor shall not have employee status with City, nor be entitled to participate in any plans, arrangements, or distributions by City pertaining to or in connection with any retirement, health or other benefits that City may offer its employees. Contractor or any agent or employee of Contractor is liable for the acts and omissions of itself, its employees and its agents. Contractor shall be responsible for all obligations and payments, whether imposed by federal, state or local law, including, but not limited to, FICA, income tax withholdings, unemployment compensation, insurance, and other similar responsibilities related to Contractor's performing services and work, or any agent or employee of Contractor providing same. Nothing in this Agreement shall be construed as creating an employment or agency relationship between City and Contractor or any agent or employee of Contractor. Any terms in this Agreement referring to direction from City shall be construed as providing for direction as to policy and the result of Contractor's work only, and not as to the means by which such a result is obtained. City does not retain the right to control the means or the method by which Contractor performs work under this Agreement. Contractor agrees to maintain and make available to City, upon request and during regular business hours, accurate books and accounting records demonstrating Contractor's compliance with this Section. Should City determine that Contractor, or any agent or employee of Contractor, is not performing in accordance with the requirements of this Agreement, City shall provide Contractor with written notice of such failure. Within five (5) business days of Contractor's receipt of such notice, and in accordance with Contractor policy and procedure, Contractor shall remedy the deficiency. Notwithstanding, if City believes that an action of Contractor, or any agent or employee of Contractor, warrants immediate remedial action by Contractor, City shall contact Contractor and provide Contractor in writing with the reason for requesting such immediate action.

7.3.2 **Payment of Employment Taxes and Other Expenses**. Should City, in its discretion, or a relevant taxing authority such as the Internal Revenue Service or the State

Employment Development Division, or both, determine that Contractor is an employee for purposes of collection of any employment taxes, the amounts payable under this Agreement shall be reduced by amounts equal to both the employee and employer portions of the tax due (and offsetting any credits for amounts already paid by Contractor which can be applied against this liability). City shall then forward those amounts to the relevant taxing authority. Should a relevant taxing authority determine a liability for past services performed by Contractor for City, upon notification of such fact by City, Contractor shall promptly remit such amount due or arrange with City to have the amount due withheld from future payments to Contractor under this Agreement (again, offsetting any amounts already paid by Contractor which can be applied as a credit against such liability). A determination of employment status pursuant to this Section 4.4 shall be solely limited to the purposes of the particular tax in question, and for all other purposes of this Agreement, Contractor shall not be considered an employee of City. Notwithstanding the foregoing, Contractor agrees to indemnify and save harmless City and its officers, agents and employees from, and, if requested, shall defend them against any and all claims, losses, costs, damages, and expenses, including attorneys' fees, arising from this Section.

<span id="page-31-0"></span>7.4 **Assignment**. The Services to be performed by Contractor are personal in character. Neither this Agreement, nor any duties or obligations hereunder, may be directly or indirectly assigned, novated, hypothecated, transferred, or delegated by Contractor, or, where the Contractor is a joint venture, a joint venture partner, (collectively referred to as an "Assignment") unless first approved by City by written instrument executed and approved in the same manner as this Agreement in accordance with the Administrative Code. The City's approval of any such Assignment is subject to the Contractor demonstrating to City's reasonable satisfaction that the proposed transferee is: (i) reputable and capable, financially and otherwise, of performing each of Contractor's obligations under this Agreement and any other documents to be assigned, (ii) not forbidden by applicable law from transacting business or entering into contracts with City; and (iii) subject to the jurisdiction of the courts of the State of California. A change of ownership or control of Contractor or a sale or transfer of substantially all of the assets of Contractor shall be deemed an Assignment for purposes of this Agreement. Contractor shall immediately notify City about any Assignment. Any purported Assignment made in violation of this provision shall be null and void

<span id="page-31-1"></span>7.5 **Warranty**. Contractor warrants to City that the Services will be performed with the degree of skill and care that is required by current, good and sound professional procedures and practices, and in conformance with generally accepted professional standards prevailing at the time the Services are performed so as to ensure that all Services performed are correct and appropriate for the purposes contemplated in this Agreement.

<span id="page-31-2"></span>7.6 **Liquidated Damages.** By entering into this Agreement, Contractor agrees that in the event the Services are delayed, due to Contractor's breach as described in the Agreement, beyond the following scheduled milestones and timelines as provided in Appendix A, i) Successful delivery of Priority 1 and Priority 2 features/functions, in accordance with Appendix A-1, ii) Successful testing of Priority 1 and Priority 2 features/functions, in accordance with Appendix A-2.4 and Appendix A-5, and iii) Project Cutover in accordance with Appendix A-2.4, City will suffer actual damages that will be impractical or extremely difficult to determine. Contractor agrees that the sum of Two Thousand Dollars [\$2000] per working day for each working day of delay attributable to Contractor's breach , beyond scheduled milestones and timelines is not a penalty, but is a reasonable estimate of the loss that City will incur based on the

delay, established in light of the circumstances existing at the time this Agreement was awarded. The Liquidated Damages are capped as its sole and exclusive remedy at Two Hundred Thousand Dollars (\$200,000). Liquidated Damages are not subject to taxes, bonds or freight charges. City may deduct a sum representing the Liquidated Damages from any money due to Contractor under this Agreement. Such deductions shall not be considered a penalty, but rather agreed upon monetary damages sustained by City because of Contractor's failure to furnish deliverables to City within the time fixed or such extensions of time permitted in writing by City. For City to assert a claim for Liquidated Damages, it must first provide formal written notice to Contractor. If the project schedule is being delayed such that Contractor will, or is likely to, owe Liquidated Damages to customer, both Contractor and City shall take such actions as may be reasonable to mitigate in good faith the amount of Liquidated Damages that Contractor will owe City. These actions will be discussed during project status meetings.

### <span id="page-32-1"></span><span id="page-32-0"></span>**Article 8 Insurance; and Indemnity and Warranties**

8.1 **Required Coverages.** Without in any way limiting Contractor's liability pursuant to the "Indemnification" section of this Agreement, Contractor must maintain in force, during the full term of the Agreement, insurance in the following amounts and coverages:

(a) Commercial General Liability Insurance with limits not less than \$5,000,000 each occurrence for Bodily Injury and Property Damage, including Contractual Liability, Personal Injury, Products and Completed Operations.

(b) Commercial Automobile Liability Insurance with limits not less than \$1,000,000 each occurrence, "Combined Single Limit" for Bodily Injury and Property Damage, including Owned, Non-Owned and Hired auto coverage, as applicable.

(c) Workers' Compensation, in statutory amounts, with Employers' Liability Limits not less than \$1,000,000 each accident, injury, or illness.

(d) Professional Liability Insurance, applicable to Contractor's profession, with limits of \$1,000,000 for each claim with respect to negligent acts, errors or omissions in connection with the Services.

(e) Technology Errors and Omissions Liability coverage, with limits of \$10,000,000 for each claim and each loss. The policy shall at a minimum cover professional misconduct or lack of the requisite skill required for the performance of services defined in the Agreement and shall also provide coverage for the following risks: Technology Errors and Omissions Liability coverage, with limits of \$10,000,000 for each claim and each loss. The policy shall at a minimum cover professional misconduct or lack of the requisite skill required for the performance of services defined in the Agreement and shall also provide coverage for the following risks:

(i) Network security liability arising from the unauthorized access to, use of, or tampering with computers or computer systems, including hacker attacks; and

(ii) Liability arising from the introduction of any form of malicious software including computer viruses into, or otherwise causing damage to the City's or third person's computer, computer system, network, or similar computer related property and the data, software, and programs thereon.

(f) Cyber and Privacy Insurance with limits of not less than \$20,000,000 per claim and in the aggregate. Such insurance shall include coverage for liability arising from theft, dissemination, and/or use of confidential information, including but not limited to, bank and credit card account information or personal information, such as name, address, social security numbers, protected health information or other personally identifying information, stored or transmitted in electronic form.

### 8.1.1 **Additional Insured Endorsement**

(a) The Commercial General Liability policy shall include as Additional Insured the City and County of San Francisco, its Officers, Agents, and Employees.

(b) The Commercial Automobile Liability Insurance policy shall include as Additional Insured the City and County of San Francisco, its Officers, Agents, and Employees.

(c) Reserved. (Pollution Auto Liability Insurance Additional Insured Endorsement).

### 8.1.2 **Waiver of Subrogation Endorsements**

(a) The Workers' Compensation policy(ies) shall provide a waiver of subrogation in favor of the City for all work performed by the Contractor, its employees, agents and subcontractors.

#### 8.1.3 **Primary Insurance Endorsement**

(a) The Commercial General Liability policy shall provide that such policies are primary insurance to any other insurance available to the Additional Insureds, with respect to any claims arising out of this Agreement, and that the insurance applies separately to each insured against whom claim is made or suit is brought.

(b) The Commercial Automobile Liability Insurance policy shall provide that such policies are primary insurance to any other insurance available to the Additional Insureds, with respect to any claims arising out of this Agreement, and that the insurance applies separately to each insured against whom claim is made or suit is brought.

(c) Reserved. (Pollution Liability Insurance Primary Insurance Endorsement).

# 8.1.4 **Other Insurance Requirement**

(a) Thirty (30) days' advance written notice shall be provided to the City of cancellation in coverages on the General Liability, Auto Liability and Workers Compensation policies. Notices shall be sent to the City address set forth in Section 11.1 entitled "Notices to the Parties."

(b) Should any of the required insurance be provided under a claims-made form, Contractor shall maintain such coverage continuously throughout the term of this Agreement and, without lapse, for a period of three years beyond the expiration of this Agreement, to the effect that, should occurrences during the Agreement term give rise to claims made after expiration of the Agreement, such claims shall be covered by such claims-made policies.

(c) Should any of the required insurance be provided under a form of coverage that includes a general annual aggregate limit or provides that claims investigation or legal defense costs be included in such general annual aggregate limit, such general annual aggregate limit shall be double the occurrence or claims limits specified above.

(d) Should any required insurance lapse during the term of this Agreement, requests for payments originating after such lapse shall not be processed until the City receives satisfactory evidence of reinstated coverage as required by this Agreement, effective as of the lapse date. If insurance is not reinstated, the City may, at its sole option, terminate this Agreement effective on the date of such lapse of insurance.

(e) Before commencing any Services, Contractor shall furnish to City certificates of insurance and additional insured policy endorsements with insurers with ratings comparable to A-, VIII or higher, that are authorized to do business in the State of California, and that are satisfactory to City, in form evidencing all coverages set forth above. Approval of the insurance by City shall not relieve or decrease Contractor's liability hereunder.

(f) If Contractor will use any subcontractor(s) to provide Services, Contractor shall require the subcontractor(s) to provide all necessary insurance and to include the City and County of San Francisco, its officers, agents and employees and the Contractor as additional insureds.

<span id="page-34-0"></span>8.2 **Indemnification.** Contractor shall indemnify and hold harmless City and its officers, agents and employees from, and, if requested, shall defend them from and against any actual and all third-party claims, demands, losses, damages, costs, expenses, and liability (legal, contractual, or otherwise) ("Claims"). The Parties agree that Claims could result from any of the following arising from or in any way connected with any: (i) injury to or death of a person, including employees of City or Contractor; (ii) loss of or damage to property; (iii) violation of local, state, or federal common law, statute or regulation, including but not limited to privacy or personally identifiable information, health information, disability and labor laws or regulations; (iv) strict liability imposed by any law or regulation; or (v) losses arising from Contractor's execution of subcontracts not in accordance with the requirements of this Agreement applicable to subcontractors; so long as such injury, violation, loss, or strict liability (as set forth in subsections  $(i) - (v)$  above) arises directly or indirectly from Contractor's negligence, gross negligence or willful misconduct in its performance of this Agreement, including, but not limited to, Contractor's use of facilities or equipment provided by City or others, regardless of the negligence of, and regardless of whether liability without fault is imposed or sought to be imposed on City, except to the extent that such indemnity is void or otherwise unenforceable under applicable law, and except where such loss, damage, injury, liability or claim is the result of the active negligence or willful misconduct of City and is not contributed to by any act of, or by any omission to perform some duty imposed by law or agreement on Contractor, its subcontractors, or either's agent or employee. The foregoing indemnity shall include, without limitation, reasonable fees of attorneys, consultants and experts and related costs and City's costs of investigating any claims against the City.

In addition to Contractor's obligation to indemnify City, Contractor specifically acknowledges and agrees that it has an immediate and independent obligation to defend City from any claim which actually or potentially falls within this indemnification provision, even if the allegations are or may be groundless, false or fraudulent, which obligation arises at the time such claim is tendered to Contractor by City and continues at all times thereafter.

<span id="page-35-0"></span>8.3 **Infringement Indemnity.** Contractor shall indemnify and hold City harmless from all loss and liability, including attorneys' fees, court costs and all other litigation expenses for any third-party claim alleging a Contractor-developed or manufactured product ("Infringing Product") or service directly infringes a United States patent or copyright ("Infringement Claim")of infringement of the patent rights or copyright, trade secret or any other proprietary right or trademark, and all other intellectual property claims of any person or persons arising directly or indirectly from the receipt by City, or any of its officers or agents, of Contractor's Services. Contractor will pay all damages finally awarded against City by a court of competent jurisdiction for an Infringement Claim or agreed to in writing by Contractor in settlement of an Infringement Claim. Contractor's duties under this provision are conditioned upon: (a) City promptly notifying Contractor in writing of the Infringement Claim; (b) Contractor having sole control of the defense of the suit and all negotiations for its settlement or compromise only if Contractor accepts the defense and hold harmless requirements without reservation, and provided, however, that Contractor shall not agree to any injunctive relief or settlement that obligates the City to perform any obligation, make an admission of guilt, fault or culpability or incur any expense, without City's prior written consent, which shall not be unreasonably withheld or delayed and (c) City cooperating with Contractor and, if requested by Contractor, providing reasonable assistance in the defense of the Infringement Claim.

If an Infringement Claim occurs, or in Contractor's opinion is likely to occur, Contractor may at its option and expense: (a) procure for City the right to continue using the Infringing Product; (b) replace or modify the Infringing Product so that it becomes non-infringing; or (c) grant City (i) a pro-rated refund of any amounts pre-paid for the Infringing Product (if the Infringing Product is a software Product, i.e. licensed software or subscription software) or (ii) a credit for the Infringing Product, less a reasonable charge for depreciation (if the Infringing Product is equipment, including equipment with embedded software).

In addition to the other damages disclaimed under this Agreement, Contractor will have no duty to defend or indemnify City for any Infringement Claim that arises from or is based upon: (a) City Data, City-provided equipment, non-Contractor content, or third-party equipment, hardware, software, data, or other third-party materials; (b) the combination of the product or service with any products or materials not provided by Contractor; (c) a product or service designed, modified, or manufactured in accordance with City's designs, specifications, guidelines or instructions; (d) a modification of the product or service by a party other than Contractor; (e) use of the product or service in a manner for which the product or service was not designed or that is inconsistent with the terms of this Agreement; or (f) the failure by City to use or install an update to the product or service that is intended to correct the claimed infringement. In no event will Contractor's liability resulting from an Infringement Claim extend in any way to any payments due on a royalty basis, other than a reasonable royalty based upon revenue derived by Contractor from Customer from sales or license of the Infringing Product. This Section provides the City's sole and exclusive remedies and Contractor's entire liability in the event of an Infringement Claim.

<span id="page-35-1"></span>8.4 **Limitations.** No insurance policy covering the Contractor's performance under this Agreement shall operate to limit the Contractor's Liabilities under this provision. Nor shall
the amount of insurance coverage operate to limit the extent of such Liabilities. The Contractor assumes no liability whatsoever for the sole negligence, active negligence, or willful misconduct of any Indemnitee or the contractors of any Indemnitee.

## 8.5 **Warranties of Contractor**

8.5.1 **Warranty of Authority; No Conflict.** Each Party warrants to the other that it is authorized to enter into this Agreement and that its performance of the Agreement will not conflict with any other agreement.

8.5.2 **Warranty of Performance.** Contractor warrants that when fully implemented, the CAD System to be configured and provided under this Agreement shall perform in accordance with the specifications applicable thereto. With respect to all Services to be performed by Contractor under this Agreement, including CAD System Implementation and Training Services outlined in Appendix A. Contractor warrants that it will use reasonable care and skill. All services shall be performed in a professional, competent and timely manner by Contractor personnel appropriately qualified and trained to perform such services. In the event of a breach of the foregoing warranty relating to any service under this Agreement within twelve (12) months from the date of Final System Acceptance, Contractor shall, at its sole cost and expense, re-perform such services.

8.5.3 **Compliance with Description of Services.** Contractor represents and warrants that the CAD System specified in this Agreement and all updates and improvements to the CAD System will comply in all material respects with the specifications and representations specified in the Documentation (including performance, capabilities, accuracy, completeness, characteristics, specifications, configurations, standards, functions and requirements) as set forth (i) herein or in any amendment hereto, and (ii) the updates thereto.

8.5.4 **Title.** Contractor represents and warrants to City that it is the lawful owner or license holder of all Software, materials and property identified by Contractor as Contractor-owned and used by it in the performance of the CAD System contemplated hereunder and has the right to permit City access to or use of the CAD System and each component thereof. To the extent that Contractor has used Open Source Software ("OSS") in the development of the CAD System, Contractor represents and warrants that it is in compliance with any applicable OSS license(s) and is not infringing.

8.5.5 **Disabling Code.** Contractor represents and warrants that the CAD System, and any information, reports or other materials provided to Authorized Users as a result of the operation of the CAD System, including future enhancements and modifications thereto, shall be free of any Disabling Code.

8.5.6 **Warranty of Suitability for Intended Purpose.** Contractor warrants that the CAD System and Services will be suitable for the intended purpose of this Agreement.

## **Article 9 Liability of the Parties**

9.1 LIABILITY OF CITY. CITY'S PAYMENT OBLIGATIONS UNDER THIS AGREEMENT SHALL BE LIMITED TO THE PAYMENT OF THE COMPENSATION PROVIDED FOR IN SECTION 3.3.1, "PAYMENT," OF THIS AGREEMENT. NOTWITHSTANDING ANY OTHER PROVISION OF THIS AGREEMENT, IN NO EVENT SHALL CITY BE LIABLE, REGARDLESS OF WHETHER ANY CLAIM IS BASED ON CONTRACT OR TORT, FOR ANY SPECIAL, CONSEQUENTIAL, INDIRECT OR INCIDENTAL DAMAGES, ARISING OUT OF OR IN CONNECTION WITH THIS AGREEMENT OR THE SERVICES PERFORMED IN CONNECTION WITH THIS AGREEMENT

9.2 **Liability for Use of Equipment**. Except for City's active negligence or intentional misconduct, City shall not be liable to Contractor for any damage to persons or property as a result of the use, misuse or failure of any City-owned equipment used by Contractor, or any of its subcontractors, or by any of their employees, even though such equipment is furnished, rented or loaned by City.

9.3 **Limitation of Liability**. Except for personal injury or death, damage to tangible property, damage caused by Contractor's intentional misconduct or gross negligence, or infringement under Article 8 above, Contractor's total liability to the City regardless of the cause of action or theory of liability will be limited to the total value of the contract as referenced in Section 3.4.

NOTWITHSTANDING ANY OTHER PROVISION OF THIS AGREEMENT, IN NO EVENT SHALL CONTRACTOR BE LIABLE, REGARDLESS OF WHETHER ANY CLAIM IS BASED ON CONTRACT OR TORT, FOR ANY SPECIAL, CONSEQUENTIAL, INDIRECT OR INCIDENTAL DAMAGES, ARISING OUT OF OR IN CONNECTION WITH THIS AGREEMENT OR THE SERVICES PERFORMED IN CONNECTION WITH THIS AGREEMENT. This limitation of liability provision survives the expiration or termination of the Agreement.

## **Article 10 Payment of Taxes**

10.1 **Contractor to Pay All Taxes.** Except for any applicable California sales and use taxes charged by Contractor to City, Contractor shall pay all taxes, including possessory interest taxes levied upon or as a result of this Agreement, or the Services delivered pursuant hereto. Contractor shall remit to the State of California any sales or use taxes paid by City to Contractor under this Agreement. Contractor agrees to promptly provide information requested by the City to verify Contractor's compliance with any State requirements for reporting sales and use tax paid by City under this Agreement

10.2 **Possessory Interest Taxes.** Contractor acknowledges that this Agreement may create a "possessory interest" for property tax purposes. Generally, such a possessory interest is not created unless the Agreement entitles Contractor to possession, occupancy, or use of City property for private gain. If such a possessory interest is created, then the following shall apply

10.2.1 Contractor, on behalf of itself and any permitted successors and assigns, recognizes and understands that Contractor, and any permitted successors and assigns, may be subject to real property tax assessments on the possessory interest.

10.2.2 Contractor, on behalf of itself and any permitted successors and assigns, recognizes and understands that the creation, extension, renewal, or assignment of this Agreement may result in a "change in ownership" for purposes of real property taxes, and therefore may result in a revaluation of any possessory interest created by this Agreement. Contractor accordingly agrees on behalf of itself and its permitted successors and assigns to

report on behalf of the City to the County Assessor the information required by Revenue and Taxation Code Section 480.5, as amended from time to time, and any successor provision.

10.2.3 Contractor, on behalf of itself and any permitted successors and assigns, recognizes and understands that other events also may cause a change of ownership of the possessory interest and result in the revaluation of the possessory interest. (see, e.g., Rev. & Tax. Code Section 64, as amended from time to time). Contractor accordingly agrees on behalf of itself and its permitted successors and assigns to report any change in ownership to the County Assessor, the State Board of Equalization or other public agency as required by law.

10.2.4 Contractor further agrees to provide such other information as may be requested by the City to enable the City to comply with any reporting requirements for possessory interests that are imposed by applicable law.

10.3 **Withholding.** Contractor agrees that it is obligated to pay all amounts due to the City under the San Francisco Business and Tax Regulations Code during the term of this Agreement. Pursuant to Section 6.10-2 of the San Francisco Business and Tax Regulations Code, Contractor further acknowledges and agrees that City may withhold any payments due to Contractor under this Agreement if Contractor is delinquent in the payment of any amount required to be paid to the City under the San Francisco Business and Tax Regulations Code. Any payments withheld under this paragraph shall be made to Contractor, without interest, upon Contractor coming back into compliance with its obligations

## **Article 11 Termination; Disposition of Content; Survival**

11.1 **Termination for Cause and/or Convenience.** City shall have the right, without further obligation or liability to Contractor:

11.1.1 To immediately terminate this Agreement if Contractor commits any breach of this Agreement or default (see Section 11.2 below) and fails to remedy such breach or default within thirty (30) days after written notice by City of such breach (30-day cure period), in which event, Contractor shall refund the pro rata portion of an annual payment the City has made to Motorola for the time period after the date of termination. At the City's sole election, the 30 day cure period will *not* apply to termination for data breach and/or breach of confidentiality; or

11.1.2 To terminate this Agreement upon thirty (30) days prior written notice for City's convenience and without cause, provided that except for termination due to an uncured breach as set forth in this Section and in the event of Infringement, City shall not be entitled to a refund of any amounts previously paid under this Agreement. City agrees to pay Contractor for all unpaid Licensed Software and/or Services provided up to the date of Termination. Contractor shall refund the pro rata portion of an annual payment the City has made to Motorola for the time period after the date of termination. In the event of non-appropriation, the City shall notify Contractor as soon as is feasible.

11.1.3 Upon receipt of the notice of termination, Contractor shall commence and perform, with diligence, all actions necessary on the part of Contractor to effect the termination of this Agreement on the date specified by City and to minimize the liability of Contractor and City to third parties as a result of termination. All such actions shall be subject to the prior approval of City. Such actions may include any or all of the following, without limitation:

(a) Halting the performance of all Services under this Agreement on the date(s) and in the manner specified by City.

(b) Terminating all existing orders and subcontracts, and not placing any further orders or subcontracts for materials, Services, equipment or other items.

(c) At City's direction, assigning to City any or all of Contractor's right, title, and interest under the orders and subcontracts terminated, to the extent permissible. Upon such assignment, City shall have the right, in its sole discretion, to settle or pay any or all claims arising out of the termination of such orders and subcontracts.

(d) Settling all outstanding liabilities and all claims arising out of the termination of orders and subcontracts.

(e) Completing performance of any Services that City designates to be completed prior to the date of termination specified by City.

(f) Taking such action as may be necessary, or as the City may direct, for the protection and preservation of any property related to this Agreement which is in the possession of Contractor and in which City has or may acquire an interest.

11.1.4 Within 30 days after the specified termination date, Contractor shall submit to City an invoice, which shall set forth each of the following as a separate line item:

(a) The reasonable unpaid portion of the purchase price for all Services performed and all Equipment and Software delivered prior to the specified termination date, for which Services or Equipment and Software City has not already tendered payment.

(b) Reasonable direct costs caused by the early termination including the early termination of subcontracts.

11.1.5 In no event shall City be liable for costs incurred by Contractor or any of its subcontractors after the termination date specified by City, except for those costs specifically listed in Section 11.1.2. Such non-recoverable costs include, but are not limited to, anticipated profits on the Services under this Agreement, post-termination employee salaries, posttermination administrative expenses, post-termination overhead or unabsorbed overhead, attorneys' fees or other costs relating to the prosecution of a claim or lawsuit, prejudgment interest, or any other expense which is not reasonable or authorized under Section 8.1.3.

11.1.6 In arriving at the amount due to Contractor under this Section, City may deduct: (i) any claim which City may have against Contractor in connection with this Agreement; (ii) any invoiced costs or expenses excluded pursuant to the immediately preceding subsection 11.1.5.

11.1.7 City's payment obligation under this Section shall survive termination of this Agreement.

## 11.2 **Termination for Default; Remedies**

11.2.1 City shall have the right, without further obligation or liability to Contractor (except as specified in Section 11.5 "Disposition of Licensed Software on Termination," hereof), to immediately terminate this Agreement if Contractor defaults on this Agreement and fails to remedy such default within thirty (30) days after written notice by City of such default, in which

event, Contractor shall reimburse City in the same manner as for the removal of the Licensed Software due to infringement under Section 8.4;

11.2.2 Each of the following shall constitute an immediate event of default ("Event of Default") under this Agreement:

11.2.3 Contractor fails or refuses to perform or observe any term, covenant or condition contained in any of the following Sections of this Agreement:

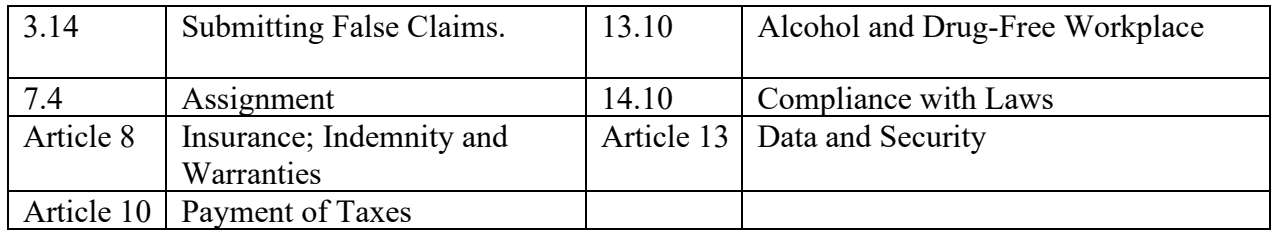

(a) Contractor fails or refuses to perform or observe any other term, covenant or condition contained in this Agreement, including any obligation imposed by ordinance or statute and incorporated by reference herein, and such default is not cured within thirty (30) days after written notice thereof from City to Contractor. If Contractor defaults a second time in the same manner as a prior default cured by Contractor, City may in its sole discretion immediately terminate the Agreement for default or grant an additional period not to exceed five days for Contractor to cure the default.

(b) Contractor (i) is generally not paying its debts as they become due; (ii) files, or consents by answer or otherwise to the filing against it of a petition for relief or reorganization or arrangement or any other petition in bankruptcy or for liquidation or to take advantage of any bankruptcy, insolvency or other debtors' relief law of any jurisdiction; (iii) makes an assignment for the benefit of its creditors; (iv) consents to the appointment of a custodian, receiver, trustee or other officer with similar powers of Contractor or of any substantial part of Contractor's property; or (v) takes action for the purpose of any of the foregoing.

11.2.4 A court or government authority enters an order (i) appointing a custodian, receiver, trustee or other officer with similar powers with respect to Contractor or with respect to any substantial part of Contractor's property, (ii) constituting an order for relief or approving a petition for relief or reorganization or arrangement or any other petition in bankruptcy or for liquidation or to take advantage of any bankruptcy, insolvency or other debtors' relief law of any jurisdiction or (iii) ordering the dissolution, winding-up or liquidation of Contractor. On and after any Event of Default, City shall have the right to exercise its legal and equitable remedies, including, without limitation, the right to terminate this Agreement or to seek specific performance of all or any part of this Agreement subject to the limitation of liability in Section 9.3. In addition, where applicable, City shall have the right (but no obligation) to cure (or cause to be cured) on behalf of Contractor any Event of Default; Contractor shall pay to City on demand all costs and expenses incurred by City in effecting such cure, with interest thereon from the date of incurrence at the reasonable rate then permitted by law. City shall have the right to offset from any amounts due to Contractor under this Agreement or any other agreement

between City and Contractor: (i) all damages, losses, costs or expenses incurred by City as a result of an Event of Default; and (ii) any damages imposed by any ordinance or statute that is incorporated into this Agreement by reference, or into any other agreement with the City subject to the limitation of liability in Section 9.3. This Section shall survive termination of this Agreement.

11.3 **Bankruptcy.** In the event that Contractor shall cease conducting business in the normal course, become insolvent, make a general assignment for the benefit of creditors, suffer or permit the appointment of a receiver for its business or assets or shall avail itself of, or become subject to, any proceeding under the Federal Bankruptcy Act or any other statute of any state relating to insolvency or the protection of rights of creditors, then at City's option this Agreement shall terminate and be of no further force and effect. Upon termination of this Agreement pursuant to this Section, Contractor shall within forty-eight (48) hours return City's Data in an agreed-upon machine readable format. Once Contractor has received written confirmation from City that City's Data has been successfully transferred to City, Contractor shall within thirty (30) calendar days clear, purge or physically destroy all City Data from its hosted servers or files and provide City with written certification within five (5) calendar days that such clear, purge and/or physical destruction has occurred. Secure disposal shall be accomplished by "clearing," "purging" or "physical destruction," in accordance with National Institute of Standards and Technology (NIST) Special Publication 800-88 or most current industry standard

11.4 **Transition Services and Disposition of City Data.** Upon expiration or termination of this Agreement, Contractor may immediately discontinue the SaaS Application/SaaS Software/Software Services and City shall immediately cease accessing the same. To the extent it is able, Contractor shall delete all Contractor Hosted City Data following termination or expiration of this Agreement, with such deletion to occur no later than ninety (90) days following the termination or expiration, unless otherwise required to comply with applicable law. Any requests for the exportation or download of City Data must be made by City in writing before expiration or termination. within forty-five (45) calendar days of the expiration or termination of the SaaS Services to return City's data in an agreed-upon machine readable format. This provision shall also apply to all City Data that is in the possession of subcontractors, agents or auditors of Contractor. Such data transfer shall be done at no cost to the City. Once Contractor has received written confirmation from City that City's Data has been successfully transferred to City, Contractor shall within thirty (30) calendar days clear, purge or physically destroy all City Data from its hosted servers or files and provide City with written certification within five (5) calendar days that such clear or purge and/or physical destruction has occurred. Contractor shall provide to City and/or Successor Service Provider assistance requested by City to effect the orderly transition of the SaaS Services, in whole or in part, to City or to Successor Service Provider. During the transition period, SaaS and City Data access shall continue to be made available to City without alteration. Such Transition Services shall be provided on a time and materials basis if the City opts to return to its own servers or City chooses a Successor Service Provider. Transition costs may include: (a) developing a plan for the orderly transition of the terminated SaaS Services from Contractor to Successor Service Provider; (b) if required, transferring the City Data to Successor Service Provider; (c) using commercially reasonable efforts to assist City in acquiring any necessary rights to legally and physically access and use any third-party technologies and documentation then being used by Contractor in connection with the Services; (d) using commercially reasonable efforts to make available to City, pursuant to mutually agreeable terms and conditions, any third-party services then being used by Contractor

in connection with the SaaS Services; and, (e) such other activities upon which the Parties may agree. Notwithstanding the foregoing, should City terminate this Agreement due to Contractor's material breach, City may elect to use the Services for a period of no greater than six (6) months from the date of termination at a reduced rate of twenty (20%) percent off of the then-current Services Fees for the terminated Services. All applicable terms and conditions of this Agreement shall apply to the Transition Services. This Section 8.4.2 shall survive the termination of this Agreement.

11.5 **Disposition of Licensed Software on Termination**. Upon termination of this Agreement for any reason other than as provided for in Section 4.1 ("Grant of License"), if the term of the Software License City has paid for is other than perpetual, City shall immediately: (i) return the Licensed Software to Contractor together with all Documentation; (ii) purge all copies of the Licensed Software or any portion thereof from all CPU's and from any computer storage medium or device on which City has placed or permitted others to place the Licensed Software; and (iii) give Contractor written certification that through its best efforts and to the best of its knowledge, City has complied with all of its obligations under Section 11.5.

11.6 **Remedies.** All remedies provided for in this Agreement may be exercised individually or in combination with any other remedy available hereunder or under applicable laws, rules and regulations. The exercise of any remedy shall not preclude or in any way be deemed to waive any other remedy. Nothing in this Agreement shall constitute a waiver or limitation of any rights that City may have under applicable law.

11.7 **Notice of Default.** Any notice of default must be sent by registered mail to the address set forth in Article 14, "Notices to the Parties."

11.8 **Non-Waiver of Rights**. The omission by either Party at any time to enforce any default or right reserved to it, or to require performance of any of the terms, covenants, or provisions hereof by the other Party at the time designated, shall not be a waiver of any such default or right to which the Party is entitled, nor shall it in any way affect the right of the Party to enforce such provisions thereafter.

## 11.9 **Rights and Duties upon Termination or Expiration.**

11.9.1 This Section and the following Sections of this Agreement listed below, shall survive termination or expiration of this Agreement:

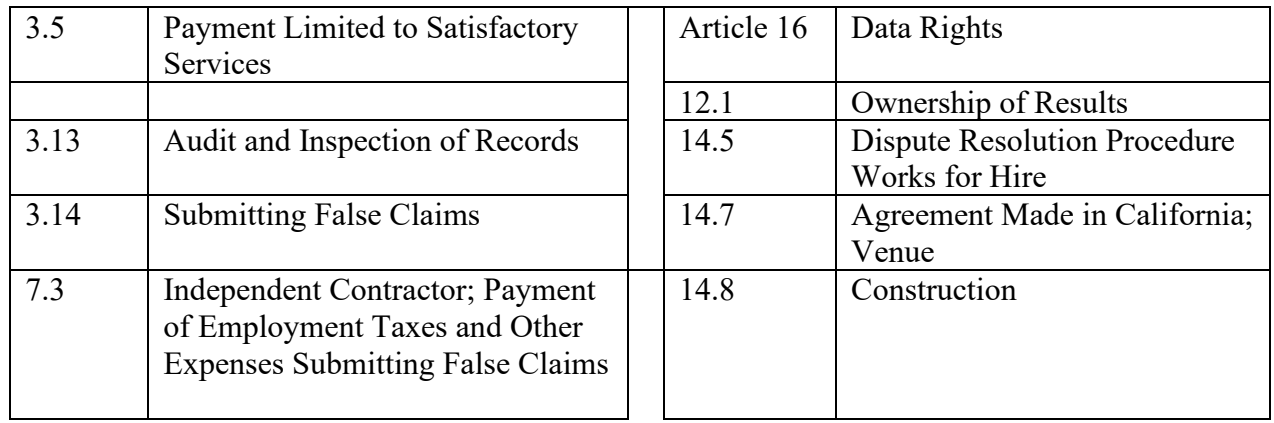

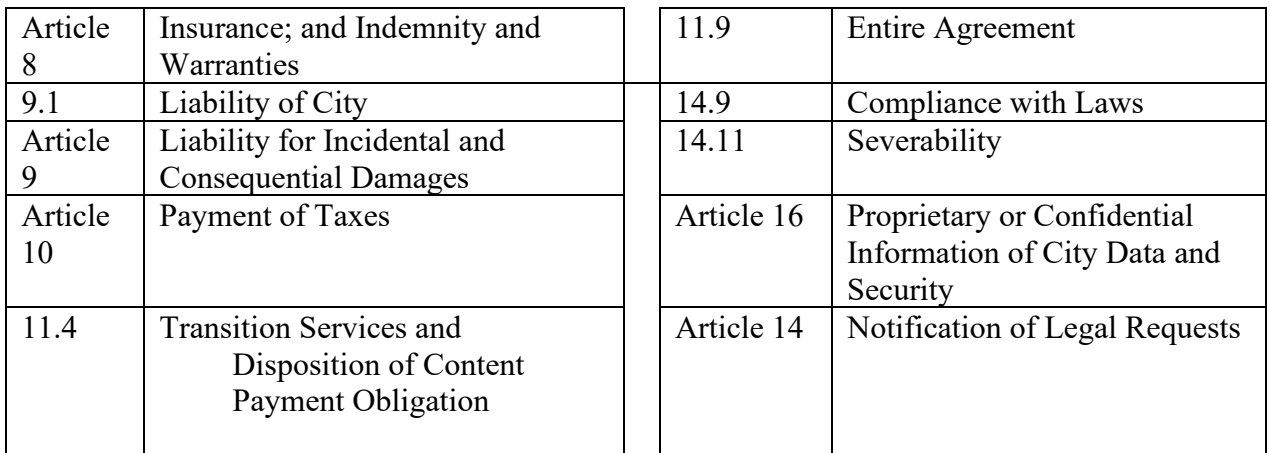

#### 11.10 **Data Rights**

11.10.1 Preexisting Data of each Party that will be included as a Deliverable under this Agreement will be identified in Appendix A. Preexisting Data of the City may only be used by Contractor for purposes of the Scope of Work of this Agreement, unless such data is otherwise publicly available.

11.10.2 Except as otherwise provided herein, the City shall have the unrestricted right to use the Deliverable Data and delivered Project Data, including all Preexisting Data provided as a Deliverable under this Agreement.

11.10.3 Subject to the survival of the Sections identified in Section 11.9.1, above, if this Agreement is terminated prior to expiration of the term specified in Article 2, this Agreement shall be of no further force or effect. Contractor shall deliver in the manner, at the times, and to the extent, if any, directed by City, any work in progress, completed work, supplies, equipment, and other materials produced as a part of, or acquired in connection with the performance of this Agreement, and any completed or partially completed work which, if this Agreement had been completed, would have been required to be furnished to City.

#### **Article 12 Rights In Deliverables**

12.1 **Ownership of Results.** City acknowledges that Contractor may use or provide City with access to software, tools, data, and other materials, including designs, utilities, models, methodologies, systems, and specifications, which Contractor has developed or licensed from third parties (including any corrections, bug fixes, enhancements, updates, modifications, adaptations, translations, de-compilations, disassemblies, or derivative works of the foregoing, whether made by Contractor or another party) (collectively, "Contractor Materials"). The products and services, Contractor Data, Third-Party Data, and Documentation, are considered Contractor Materials. Except when Contractor has expressly transferred title or other interest to City by way of an addendum or ordering document, the Contractor Materials are the property of Contractor or its licensors, and Contractor or its licensors retain all right, title and interest in and to the Contractor Materials (including, all rights in patents, copyrights, trademarks, trade names, trade secrets, know-how, other intellectual property and proprietary rights, and all associated goodwill and moral rights). For clarity, this Agreement does not grant to City any shared development rights in or to any Contractor Materials or other intellectual property. Contractor

and its licensors reserve all rights not expressly granted to City, and no rights, other than those expressly granted herein, are granted to City by implication, estoppel or otherwise. City will not modify, disassemble, reverse engineer, derive source code or create derivative works from, merge with other software, distribute, sublicense, sell, or export the products and services or other Contractor Materials, or permit any third party to do so.

12.2 **Works for Hire**. If applicable, if, in connection with Services, Contractor or its subcontractor(s) creates Deliverables including, without limitation, artwork, copy, posters, billboards, photographs, videotapes, audiotapes, systems designs, software, reports, diagrams, surveys, blueprints, source codes, or any other original works of authorship, whether in digital or any other format, such works of authorship shall be works for hire as defined under Title 17 of the United States Code, and all copyrights in such works shall be the property of the City. If any Deliverables created by Contractor or its subcontractor(s) under this Agreement are ever determined not to be works for hire under U.S. law, Contractor hereby assigns all Contractor's copyrights to such Deliverables to the City, agrees to provide any material and execute any documents necessary to effectuate such assignment, and agrees to include a clause in every subcontract imposing the same duties upon subcontractor(s). With City's prior written approval, Contractor and its subcontractor(s) may retain and use copies of such works for reference and as documentation of their respective experience and capabilities.

## **Article 13 Additional Requirements Incorporated by Reference.**

13.1 **Laws Incorporated by Reference**. The full text of the laws listed in this Article, including enforcement and penalty provisions, are incorporated by reference into this Agreement. The full text of the San Francisco Municipal Code provisions incorporated by reference in this Article and elsewhere in the Agreement ("Mandatory City Requirements") are available at http://www.amlegal.com/codes/client/san-francisco\_ca/.

13.2 **Conflict of Interest**. By executing this Agreement, Contractor certifies that it does not know of any fact which constitutes a violation of Section 15.103 of the City's Charter; Article III, Chapter 2 of City's Campaign and Governmental Conduct Code; Title 9, Chapter 7 of the California Government Code (Section 87100 *et seq.*), or Title 1, Division 4, Chapter 1, Article 4 of the California Government Code (Section 1090 *et seq.*), and Contractor further agrees promptly to notify the City if it becomes aware of any such fact during the term of this Agreement

13.3 **Prohibition on Use of Public Funds for Political Activity.** In performing the Services, Contractor shall comply with San Francisco Administrative Code Chapter 12G, which prohibits funds appropriated by the City for this Agreement from being expended to participate in, support, or attempt to influence any political campaign for a candidate or for a ballot measure. Contractor is subject to the enforcement and penalty provisions in Chapter 12G.

13.4 **Consideration of Salary History.** Contractor shall comply with San Francisco Administrative Code Chapter 12K, the Consideration of Salary History Ordinance or "Pay Parity Act." Contractor is prohibited from considering current or past salary of an applicant in determining whether to hire the applicant or what salary to offer the applicant to the extent that such applicant is applying for employment to be performed on this Agreement or in furtherance of this Agreement, and whose application, in whole or part, will be solicited, received, processed or considered, whether or not through an interview, in the City or on City property. The ordinance

also prohibits employers from (1) asking such applicants about their current or past salary or (2) disclosing a current or former employee's salary history without that employee's authorization unless the salary history is publicly available. Contractor is subject to the enforcement and penalty provisions in Chapter 12K. Information about and the text of Chapter 12K is available on the web at https://sfgov.org/olse/consideration-salary-history. Contractor is required to comply with all of the applicable provisions of 12K, irrespective of the listing of obligations in this Section.

## 13.5 **Nondiscrimination Requirements**

13.5.1 **Nondiscrimination in Contracts**. Contractor shall comply with the provisions of Chapters 12B and 12C of the San Francisco Administrative Code. Contractor shall incorporate by reference in all subcontracts the provisions of Sections 12B.2(a), 12B.2(c)-(k), and 12C.3 of the San Francisco Administrative Code and shall require all subcontractors to comply with such provisions. Contractor is subject to the enforcement and penalty provisions in Chapters 12B and 12C.

13.5.2 **Nondiscrimination in the Provision of Employee Benefits**. San Francisco Administrative Code 12B.2. Contractor does not as of the date of this Agreement, and will not during the term of this Agreement, in any of its operations in San Francisco, on real property owned by San Francisco, or where work is being performed for the City elsewhere in the United States, discriminate in the provision of employee benefits between employees with domestic partners and employees with spouses and/or between the domestic partners and spouses of such employees, subject to the conditions set forth in San Francisco Administrative Code Section 12B.2.

13.6 **Local Business Enterprise and Non-Discrimination in Contracting Ordinance.** Contractor shall comply with all applicable provisions of Chapter 14B ("LBE Ordinance"). Contractor is subject to the enforcement and penalty provisions in Chapter 14B. Contractor shall utilize LBE Subcontractors for at least 9% of the Services except as otherwise authorized in writing by the Director of CMD. Contractor shall incorporate the requirements of the LBE Ordinance in each subcontract made in the fulfillment of Contractor's LBE subcontracting commitments.

13.7 **Minimum Compensation Ordinance**. If Administrative Code Chapter 12P applies to this contract, Contractor shall pay covered employees no less than the minimum compensation required by San Francisco Administrative Code Chapter 12P, including a minimum hourly gross compensation, compensated time off, and uncompensated time off. Contractor is subject to the enforcement and penalty provisions in Chapter 12P. Information about and the text of the Chapter 12P is available on the web at http://sfgov.org/olse/mco. Contractor is required to comply with all of the applicable provisions of 12P, irrespective of the listing of obligations in this Section. By signing and executing this Agreement, Contractor certifies that it is in compliance with Chapter 12P.

13.8 **Health Care Accountability Ordinance**. If Administrative Code Chapter 12Q applies to this contract, Contractor shall comply with the requirements of Chapter 12Q. For each Covered Employee, Contractor shall provide the appropriate health benefit set forth in Section 12Q.3 of the HCAO. If Contractor chooses to offer the health plan option, such health plan shall meet the minimum standards set forth by the San Francisco Health Commission. Information about and the text of the Chapter 12Q, as well as the Health Commission's minimum standards, is available on the web at http://sfgov.org/olse/hcao. Contractor is subject to the enforcement and

penalty provisions in Chapter 12Q. Any Subcontract entered into by Contractor shall require any Subcontractor with 20 or more employees to comply with the requirements of the HCAO and shall contain contractual obligations substantially the same as those set forth in this Section.

13.9 **First Source Hiring Program.** Contractor must comply with all of the provisions of the First Source Hiring Program, Chapter 83 of the San Francisco Administrative Code, that apply to this Agreement, and Contractor is subject to the enforcement and penalty provisions in Chapter 83

13.10 **Alcohol and Drug-Free Workplace.** City reserves the right to deny access to, or require Contractor to remove from, City facilities personnel of any Contractor or subcontractor who City has reasonable grounds to believe has engaged in alcohol abuse or illegal drug activity which in any way impairs City's ability to maintain safe work facilities or to protect the health and well-being of City employees and the general public. City shall have the right of final approval for the entry or re-entry of any such person previously denied access to, or removed from, City facilities. Illegal drug activity means possessing, furnishing, selling, offering, purchasing, using or being under the influence of illegal drugs or other controlled substances for which the individual lacks a valid prescription. Alcohol abuse means possessing, furnishing, selling, offering, or using alcoholic beverages, or being under the influence of alcohol.

13.11 **Limitations on Contributions.** By executing this Agreement, Contractor acknowledges its obligations under Section 1.126 of the City's Campaign and Governmental Conduct Code, which prohibits any person who contracts with, or is seeking a contract with, any department of the City for the rendition of personal services, for the furnishing of any material, supplies or equipment, for the sale or lease of any land or building, for a grant, loan or loan guarantee, or for a development agreement, from making any campaign contribution to (i) a City elected official if the contract must be approved by that official, a board on which that official serves, or the board of a state agency on which an appointee of that official serves, (ii) a candidate for that City elective office, or (iii) a committee controlled by such elected official or a candidate for that office, at any time from the submission of a proposal for the contract until the later of either the termination of negotiations for such contract or twelve months after the date the City approves the contract. The prohibition on contributions applies to each prospective party to the contract; each member of Contractor's board of directors; Contractor's chairperson, chief executive officer, chief financial officer and chief operating officer; any person with an ownership interest of more than 10% in Contractor; any subcontractor listed in the bid or contract; and any committee that is sponsored or controlled by Contractor. Contractor certifies that it has informed each such person of the limitation on contributions imposed by Section 1.126 by the time it submitted a proposal for the contract and has provided the names of the persons required to be informed to the City department with whom it is contracting.

## 13.12 **Reserved. (Slavery Era Disclosure)**.

## 13.13 **Reserved. (Working with Minors).**

## 13.14 **Consideration of Criminal History in Hiring and Employment Decisions.**

13.14.1 Contractor agrees to comply fully with and be bound by all of the provisions of Chapter 12T, "City Contractor/Subcontractor Consideration of Criminal History in Hiring and Employment Decisions," of the San Francisco Administrative Code ("Chapter 12T"), including the remedies provided, and implementing regulations, as may be amended from time to time. The provisions of Chapter 12T are incorporated by reference and made a part of this Agreement as though fully set forth herein. The text of the Chapter 12T is available on the web at http://sfgov.org/olse/fco. Contractor is required to comply with all of the applicable provisions of 12T, irrespective of the listing of obligations in this Section. Capitalized terms used in this Section and not defined in this Agreement shall have the meanings assigned to such terms in Chapter 12T.

13.14.2 The requirements of Chapter 12T shall only apply to a Contractor's or Subcontractor's operations to the extent those operations are in furtherance of the performance of this Agreement, shall apply only to applicants and employees who would be or are performing work in furtherance of this Agreement, and shall apply when the physical location of the employment or prospective employment of an individual is wholly or substantially within the City of San Francisco. Chapter 12T shall not apply when the application in a particular context would conflict with federal or state law or with a requirement of a government agency implementing federal or state law.

## 13.15 **Reserved. (Public Access to Nonprofit Records and Meetings).**

13.16 **Food Service Waste Reduction Requirements.** Contractor shall comply with the Food Service Waste Reduction Ordinance, as set forth in San Francisco Environment Code Chapter 16, including but not limited to the remedies for noncompliance provided therein.

- 13.17 **Reserved. (Distribution of Beverages and Water).**
- 13.18 **Reserved. (Tropical Hardwood and Virgin Redwood Ban)**.
- 13.19 **Reserved. (Preservative Treated Wood Products)**

#### **Article 14 General Provisions**

**Notices to the Parties.** Unless otherwise indicated in this Agreement, all written communications sent by the Parties may be by U.S. mail or e-mail, and shall be addressed as follows

- To City: Mary Ellen Carroll Executive Director Department of Emergency Management 1011 Turk Street San Francisco, CA 94102 [MaryEllen.Carroll@sfgov.org](mailto:MaryEllen.Carroll@sfgov.org)
- To Contractor: Robin Ginther Area Sales Manager Motorola Solutions 725 South Figueroa Street, Suite 1855 Los Angeles, CA 90017 robin@motorolasolutions.com, 785-822-2237

Any notice of default must be sent by registered mail or other trackable overnight mail. Either Party may change the address to which notice is to be sent by giving written notice thereof to the other Party. If email notification is used, the sender must specify a receipt notice.

14.1 **Data Breach.** Any notice of data breach must be sent by certified mail, or other trackable hard-copy written communication, and also by e-mail, with the sender using the receipt notice feature.

To City: Michelle Geddes

Department of Emergency Management

1011 Turk Street

San Francisco, CA 94102

[Michelle.Geddes@sfgov.org](https://sfgov1.sharepoint.com/sites/DEM-CADReplacementContracts/Shared%20Documents/7.0%20Final%20Contract%20Docs/Final%20Contract%20Word-Excel%20Docs/Michelle.Geddes@sfgov.org)

14.2 **Compliance with Americans with Disabilities Act. Contractor acknowledges** that, pursuant to the Americans with Disabilities Act (ADA), programs, services and other activities provided by a public entity to the public, whether directly or through a contractor, must be accessible to the disabled public. Contractor shall provide the services specified in this Agreement in a manner that complies with the ADA and any and all other applicable federal, state and local disability rights legislation. Contractor agrees not to discriminate against disabled persons in the provision of services, benefits or activities provided under this Agreement and further agrees that any violation of this prohibition on the part of Contractor, its employees, agents or assigns will constitute a material breach of this Agreement. Contractor shall adhere to the requirements of the Americans with Disabilities Act of 1990 (ADA), as amended (42 U.S.C. Sec. 1201 et seq.) and Section 508 of the Rehabilitation Act of 1973, as amended (29 U.S.C. Sec. 794d), Web Content Accessibility Guidelines (WCAG) 2.0 Levels A and AA; and WCAG 1.0 Level AA, to the extent these guidelines include additional requirements that are not included in and are not inconsistent with WCAG 2.0 Levels A and AA and WCAG 2.1, as updated from time to time.

14.3 **Incorporation of Recitals.** The matters recited above are hereby incorporated into and made part of this Agreement.

14.4 **Sunshine Ordinance.** Contractor acknowledges that this Agreement and all records related to its formation, Contractor's performance of Services, and City's payment are subject to the California Public Records Act, (California Government Code §6250 et. seq.), and the San Francisco Sunshine Ordinance, (San Francisco Administrative Code Chapter 67). Such records are subject to public inspection and copying unless exempt from disclosure under federal, state or local law.

14.5 **Modification of this Agreement**. This Agreement may not be modified, nor may compliance with any of its terms be waived, except as noted in Section 14 ("Notices to Parties"), regarding change in personnel or place, and except by written instrument executed and approved in the same manner as this Agreement and in accordance with the Change Order provisions in Article 15. Contractor shall cooperate with Department to submit to the Director of CMD any

amendment, modification, supplement or change order that would result in a cumulative increase of the original amount of this Agreement by more than 20% (CMD Contract Modification Form).

14.6 **Dispute Resolution Procedure**. **Negotiation; Alternative Dispute Resolution.** The Parties will attempt in good faith to resolve any dispute or controversy arising out of or relating to the performance of services under this Agreement. If the Parties are unable to resolve the dispute, then, if agreed by both Parties in writing, disputes may be resolved by a mutually agreed-upon alternative dispute resolution process. If the Parties do not mutually agree to an alternative dispute resolution process or such efforts do not resolve the dispute, then either Party may pursue any remedy available under California law. The status of any dispute or controversy notwithstanding, Contractor shall proceed diligently with the performance of its obligations under this Agreement in accordance with the Agreement and the written directions of the City. Neither Party will be entitled to legal fees or costs for matters resolved under this Section.

14.7 **Government Code Claim Requirement.** No suit for money or damages may be brought against the City until a written claim therefor has been presented to and rejected by the City in conformity with the provisions of San Francisco Administrative Code Chapter 10 and California Government Code Section 900, et seq. Nothing set forth in this Agreement shall operate to toll, waive or excuse Contractor's compliance with the California Government Code Claim requirements set forth in San Francisco Administrative Code Chapter 10 and California Government Code Section 900, et seq.

14.8 **Agreement Made in California; Venue**. The formation, interpretation and performance of this Agreement shall be governed by the laws of the State of California. Venue for all litigation relative to the formation, interpretation and performance of this Agreement shall be in San Francisco.

14.9 **Construction.** All paragraph captions are for reference only and shall not be considered in construing this Agreement.

14.10 **Entire Agreement**. This Agreement sets forth the entire Agreement between the Parties and supersedes all other oral or written provisions. This Agreement may be modified only as provided in Section 14.4 ("Modification of this Agreement").

14.11 **Compliance with Laws**. Contractor shall keep itself fully informed of the City's Charter, applicable codes, ordinances and duly adopted rules and regulations of the City and of all state, and federal laws in any manner affecting the performance of this Agreement, and must at all times comply with such local codes, ordinances, and regulations and all applicable laws as they may be amended from time to time.

14.12 **Severability**. Should the application of any provision of this Agreement to any particular facts or circumstances be found by a court of competent jurisdiction to be invalid or unenforceable, then (i) the validity of other provisions of this Agreement shall not be affected or impaired thereby, and (ii) such provision shall be enforced to the maximum extent possible so as to effect the intent of the Parties and shall be reformed without further action by the Parties to the extent necessary to make such provision valid and enforceable.

14.13 **Cooperative Drafting**. This Agreement has been drafted through a cooperative effort of City and Contractor, and both Parties have had an opportunity to have the Agreement reviewed and revised by legal counsel. No Party shall be considered the drafter of this Agreement, and no presumption or rule that an ambiguity shall be construed against the Party drafting the clause shall apply to the interpretation or enforcement of this Agreement.

14.14 **Order of Precedence.** Contractor agrees to perform the services described below in accordance with the terms and conditions of this Agreement, implementing task orders, the RFP, and Contractor's proposal dated March 16, 2022. The RFP and Contractor's proposal are incorporated by reference as though fully set forth herein. Should there be a conflict of terms or conditions, this Agreement and any implementing task orders shall control over the RFP and the Contractor's proposal. If the Appendices to this Agreement include any standard printed terms from the Contractor, Contractor agrees that in the event of discrepancy, inconsistency, gap, ambiguity, or conflicting language between the City's terms and Contractor's printed terms attached, the City's terms shall take precedence, followed by the procurement issued by the department, Contractor's proposal, and Contractor's printed terms, respectively.

## **Article 15 Department Specific Terms**

15.1 **Change Orders.** For the duration of this Agreement, the City may at any time by written order request a Change Order to Contractor. Within ten (10) business days, unless otherwise agreed by the Parties, of receiving a proposed Change Order, Contractor shall submit to City a written response, which shall include any adjustments to the System Purchase Price, the Project Schedule, the Statement of Work, the System Requirements Document (SRD), Preliminary Design Document (PDD), Interface Control Documents (ICDs), the Equipment List, as referenced in the Appendices attached hereto or any other obligations of Contractor, as applicable.

15.2 Any Change Order requiring a System Purchase Price adjustment that results in an overall increase to the not to exceed compensation described in Section 3.4 shall be agreed to in writing by the Parties and executed in the same manner as this Agreement pursuant to Section 14.4 (Modification of Agreement).

15.3 All Change Orders must be approved, in writing, by the Parties' Project Managers. Contractor shall not proceed with any work contemplated in any Change Order until it receives written notification to commence such work from City's Project Manager; or, if Contractor does proceed with such work, it does so at its own risk.

15.4 The City shall have authority to request minor changes in the work not involving an adjustment in the not to exceed compensation. The City's Project Manager may waive a variation in the work if, in his or her reasonable opinion, such variation does not materially change the work or the System's performance.

15.5 The price for Change Orders must be offered at the same discount levels, including system discount incentive pricing, that the Equipment and Services are offered, as described in the Calculation of Charges and reflected in the System Purchase Price, for the duration of this Agreement. If a Change Order decreases the Equipment or Services, any corresponding price reduction will take into consideration discounts.

## **Article 16 Data and Security**

16.1 **Protection of Private Information**. If this Agreement requires City to disclose "Private Information" to Contractor within the meaning of San Francisco Administrative Code Chapter 12M, Contractor and subcontractor shall use its best efforts to assist the City in identifying and preventing any unauthorized use or disclosure of any such information only in accordance with the restrictions stated in Chapter 12M and in this Agreement and only as necessary in performing the Services. Contractor is subject to the enforcement and penalty provisions in Chapter 12M.

16.2 **Confidential Information**. Without limiting the foregoing, Contractor shall advise the City without undue delay in the event Contractor learns that any person employed or engaged to preform services on its behalf who has had access to, or collect on City's behalf, City's proprietary or Confidential Information has violated or intends to violate the terms of this Agreement. In such event Contractor will cooperate with the City in seeking injunctive or other equitable relief, if appropriate in Contractor's judgment against any such person. If City discloses proprietary or Confidential Information to Contractor, or Contractor collects such information on City's behalf, such information must be held by Contractor in confidence and used only in performing the Agreement. Contractor shall exercise the same standard of care to protect such information as a reasonably prudent contractor would use to protect its own proprietary or Confidential Information.

16.3 **Remedies for Breach of Obligation of Confidentiality**. Contractor acknowledges that breach of its obligation of confidentiality may give rise to irreparable injury to the City, which damage may be inadequately compensable in the form of monetary damages. Accordingly, City may seek and obtain injunctive relief against the breach or threatened breach of the foregoing undertakings, in addition to any other legal remedies that may be available.

16.4 **Surrender of Confidential Information upon Termination**. Upon termination of this Agreement, including but not limited to expiration of the term, early termination or termination for convenience, Contractor shall, to the extent it is possible, within Sixty (60) calendar days from the date of termination, return to City any and all Confidential Information received from the City, or created or received by Contractor on behalf of the City, which are in Contractor's possession, custody, or control. The return of Confidential Information to City shall follow the timeframe and procedure described further in this Agreement (Article 8).

## 16.5 **Data Security**. To prevent unauthorized access of City Data,

16.5.1 Contractor shall at all times during the Term provide and maintain up-todate security with respect to (a) the Services, (b) Contractor's Website, (c) Contractor's physical facilities, (d) Contractor's infrastructure, and (e) Contractor's networks.

16.5.2 Contractor shall provide security for its networks and all Internet connections consistent with industry best practices, and will promptly install all patches, fixes, upgrades, updates and new versions of any security software it employs.

16.5.3 Contractor will maintain appropriate safeguards to restrict access to City's Data to those employees, agents or service providers of Contractor who need the information to carry out the purposes for which it was disclosed to Contractor.

16.5.4 For information disclosed in electronic form, Contractor agrees that appropriate safeguards include electronic barriers (e.g., most current industry standard encryption for transport and storage, such as the National Institute of Standards and Technology's Internal Report 7977 or Federal Information Processing Standards [FIPS] 140-2 [Security Requirements for Cryptographic Modules] or FIPS-197 or successors, intrusion

prevention/detection or similar barriers) and secure authentication (e.g., password protected) access to the City's Confidential Information and hosted City Data.

16.5.5 For information disclosed in written form, Contractor agrees that appropriate safeguards include secured storage of City Data.

16.5.6 City Data shall be encrypted at rest and in transit with controlled access.

16.5.7 Contractor will establish and maintain any additional physical, electronic, administrative, technical and procedural controls and safeguards to protect City Data that are no less rigorous than accepted industry practices (generally aligned to standards such as the International Organization for Standardization's standards: ISO/IEC 27001:2005 - Information Security Management Systems - Requirements and ISO-IEC 27002:2005 - Code of Practice for International Security Management, applicable controls selected by Contractor contained within NIST Special Publication 800-53 Revision 4 or its successor, applicable guidance as selected by Contractor within NIST Special Publication 800-18 or its successor, the Information Technology Library (ITIL) standards, or the applicable controls selected by Contractor from the Control Objectives for Information and related Technology (COBIT) standards), and shall ensure that all such controls and safeguards, including the manner in which Confidential Information is collected, accessed, used, stored, processed, disposed of and disclosed, comply with applicable data protection and privacy laws, as well as the terms and conditions of this Agreement.

16.5.8 Contractor agrees to the City compliance, in performing its obligations hereunder, with the following (as periodically amended or updated) as applicable:

> (i) The California Information Practices Act/California Consumer Privacy Act (Civil Code §§ 1798 et seq);

(ii) The European General Data Protection Regulation ("GDPR");

(iii) Relevant security provisions of the Internal Revenue Service (IRS) Publication 1075, including the requirements that Data not traverse networks located outside of the United States;

(iv) Relevant security provisions of the Payment Card Industry (PCI) Data Security Standard (PCI DSS) including the PCI DSS Cloud Computing Guidelines;

(v) Relevant security provisions of the Social Security Administration (SSA) Document Electronic Information Exchange Security Requirement and Procedures for State and Local Agencies Exchanging Electronic Information with the Social Security Administration;

(vi) Relevant security provisions of the Criminal Justice Services (CJIS) Security policy;

(vii) Relevant security provisions of the Medi-Cal Privacy and Security Agreement between the California Department of Health Care Services and the County of San Francisco.

16.6 **Data Privacy and Information Security Program**. Without limiting Contractor's obligation of confidentiality as further described herein, Contractor shall establish and maintain a data privacy and information security program, including physical, technical,

administrative, and organizational safeguards, that is designed to: (i) ensure the security and confidentiality of the City Data; (ii) protect against any anticipated threats or hazards to the security or integrity of the City Data; (iii) protect against unauthorized disclosure, access to, or use of the City Data; (iv) ensure the proper disposal of City Data; and, (v) ensure that all of Contractor's employees, agents, and subcontractors, if any, comply with all of the foregoing. Hosting Security. Contractor shall ensure that all electronic transmission or exchange of City Data will be encrypted using current industry standards and in accordance with the requirements in Article 16 - Data and Security. Contractor shall also ensure that all data exchanged shall be used expressly and solely for the purposes stated in the Agreement. City Data shall not be distributed, repurposed, or shared across other applications, environments, or business units of Contractor not involved in administration of this Agreement, unless otherwise permitted in this Agreement. Contractor will determine, in its sole discretion, the location of the stored content for cloud hosted software Products. All data, replications, and backups will be stored at a location in the United States for Customers in the United States.

16.7 **Data Transmission**. Contractor shall ensure that all electronic transmission or exchange of system and application data with City and/or any other parties expressly designated by City shall take place via encrypted secure means (e.g., HTTPS or SFTP or most current industry standard established by NIST). Contractor shall also ensure that all data exchanged shall be used expressly and solely for the purposes enumerated in the Agreement. Data shall not be distributed, repurposed or shared across other applications, environments, or business units of Contractor except as necessary to perform its obligations under this Agreement. Contractor shall ensure that no City Data of any kind shall be copied, modified, destroyed, deleted, transmitted, exchanged or otherwise passed to other vendors or interested parties except on a case-by-case basis as specifically agreed to in writing by City or who are sub-processors of the City Data as identified in Contractor's list of sub-processors found at https://www.motorolasolutions.com/en\_us/about/trust-center/privacy/data-sub-processors.html . Contractor is prohibited from accessing City Data from outside the continental United States.

16.8 **American Institute of Certified Public Accounts (AICPA) Audit Reports**. Contractor shall provide to City, on an annual basis upon City's written request, an SSAE 18, SOC 2, Type 2 Report, to be conducted by an independent third party ("Audit Reports") (if Contractor is using a hosting service provider, Contractor shall provide such Audit Reports it receives from its service provider or providers) as follows: (a) the Audit Reports shall include a 180 day (6-month) testing period; and (b) the Audit Reports shall be available to City no later than thirty (30) days after receipt of a written request from City. If Contractor receives a socalled "negative assurance opinion," or the annual Audit Report finds a material data privacy or information security issue, Contractor shall implement reasonably required safeguards as it deems Any failure by Contractor to comply with this Section shall be a material breach of this Agreement.

16.9 **Audit of Contractor's Policies**. Contractor agrees to make its policies, procedures and practices regarding Data Security available to City under agreed upon confidentiality provisions, if needed, and agrees that City reserves the rights, including, but not limited to, making a site visit.

16.10 **Audit Findings**. Contractor shall implement reasonably required safeguards in its discretion as identified by City or by any audit of Contractor's data privacy and information security program.

## 16.11 **Reserved. (Payment Card Industry ("PCI") Requirements).**

16.12 **Protected Health Information.** Contractor, all subcontractors, all agents and employees of Contractor, and any subcontractor shall comply with all federal and state laws regarding the transmission, storage and protection of all private health information disclosed to Contractor by City in the performance of this Agreement. Contractor agrees that any failure of Contactor to comply with the requirements of federal and/or state and/or local privacy laws shall be a material breach of the Contract. In the event that the City pays a regulatory fine, and/or is assessed civil penalties or damages through private rights of action, based on an impermissible use or disclosure of protected health information given to Contractor or its subcontractors or agents by City, Contractor shall indemnify City for the amount of such fine or penalties or damages, including costs of notification, subject to, and limited by, the restrictions set forth in Article 9 - Liability of the Parties. In such an event, in addition to any other remedies available to it under equity or law, the City may terminate the Agreement subject to Article 11.

16.13 **Business Associate Agreement.** The Parties acknowledge that City is a Covered Entity as defined in the Healthcare Insurance Portability and Accountability Act of 1996 ("HIPAA") and is required to comply with the HIPAA Privacy Rule governing the access, use, disclosure, transmission, and storage of protected health information (PHI) and the Security Rule under the Health Information Technology for Economic and Clinical Health Act, Public Law 111- 005 ("the HITECH Act"). Contractor shall comply with the Health Insurance Portability and Accountability Act (HIPAA) Business Associate Addendum ("Addendum") terms and conditions, attached and incorporated as though fully set forth herein as Appendix C. To the extent that the terms of the Agreement are inconsistent with the terms of this Addendum, the terms of the Addendum shall control.

## **Article 17 Force Majeure.**

17.1 **Liability.** No Party shall be liable for delay in the performance of its obligations under this Agreement if and to the extent such delay is caused, directly or indirectly, by: fire, flood, earthquake, elements of nature or acts of God, riots, civil disorders, or any other cause beyond the reasonable control of such Party (a "Force Majeure Event"). In the case of a Force Majeure Event, Contractor shall immediately commence disaster recovery services as described in Section 17.4.

17.2 **Duration.** In a Force Majeure Event, the non-performing Party shall be excused from further performance or observance of the obligation(s) so affected for as long as such circumstances prevail and such Party continues to use its best efforts to recommence performance or observance whenever and to whatever extent possible without delay. Any Party so delayed in its performance shall immediately notify the Party to whom performance is due by telephone (to be confirmed in writing within two (2) days of the inception of such delay) and describe at a reasonable level of detail the circumstances causing such delay.

17.3 **Effect.** If a Force Majeure Event substantially prevents, hinders, or delays performance of the Services as critical for more than forty-five (45) consecutive days, (i) City may terminate any portion of this Agreement so affected and the charges payable hereunder shall be equitably adjusted to reflect those terminated Services; or (ii) City may terminate this Agreement without liability to City or Contractor as of a date specified by City in a written notice

of termination to Contractor. Contractor shall not have the right to any additional payments from City for costs or expenses incurred by Contractor as a result of any force majeure condition that lasts longer than (10) days.

17.4 **Disaster Recovery.** In the event of a disaster, as defined below, Contractor shall provide disaster recovery services in accordance with the provisions of the disaster recovery plan attached as Appendix F, or as otherwise set forth in this Agreement or any Statement of Work. Notwithstanding Section 17.1, a Force Majeure Event shall not excuse Contractor of its obligations for performing disaster recovery services as provided in this Section. In the event that a disaster occurs and Contractor fails to restore the hosting services within 24 hours of the initial disruption to Services, City may, in its discretion, deem such actions to be a material default by Contractor incapable of cure, and City may immediately terminate this Agreement. For purposes of this Agreement, a "disaster" shall mean an interruption in the hosting services or the inability of Contractor to provide City with the SaaS Application and hosting services for any reason that could not be remedied by relocating the SaaS Application and hosting services to a different physical location outside the proximity of its primary Data Center.

#### **Article 18 Appendices**

18.1 **Additional Appendices.** The following appendices are hereby attached and incorporated into this Agreement as though fully set forth herein and together form the complete Agreement between the Parties:

#### **Appendix A – Project Implementation documents**

- A1. Systems Requirements Document
- A2. Statement of Work
	- 1. Implementation Plan
	- 2. Scope of Services
	- 3. Training Plan
	- 4. Project Schedule
- A3. Preliminary Design Document
	- 1. PDD
	- 2. Departmental CAD access needs
	- 3. Bill of Materials
- A4. Interface Control Document(s)
	- 1. 3-1-1 Service Hub
	- 2. ARIES (Autoreturn)
	- 3. ASAP-to-PSAP
	- 4. Axon
	- 5. Central Square RMS
	- 6. Fire Station Printing
	- 7. HRMS Personnel
	- 8. HRMS Schedule/Roster
	- 9. Level II
	- 10. LiveMUM
	- 11. LOGIS CAD-to-CAD
	- 12. MachFSA (Fire Station Alerting)
	- 13. Mass Notifications (Everbridge)
	- 14. Private EMS Positional Data
	- 15. Structured Call Taking Protocol
	- 16. Tablet Command

17. Unified Login

18. Viper E9-1-1 (ANI/ALI)

#### 19. Zoll CAD-to-CAD

A5. Acceptance Test Plan

1. ATP

2. ATP Test table

#### **Appendix B – Calculation of Charges**

B1. Project cost itemization

B2. Payment Milestones

**Appendix C – Business Associate Agreement (HIPAA protections)**

**Appendix D – Maintenance and Support Services**

**Appendix E – Service Level Obligations**

**Appendix F –Disaster Recovery Plan**

#### **Article 19 MacBride And Signature**

**MacBride And Signature MacBride Principles - Northern Ireland**. The provisions of San Francisco Administrative Code §12F are incorporated herein by this reference and made part of this Agreement. By signing this Agreement, Contractor confirms that Contractor has read and understood that the City urges companies doing business in Northern Ireland to resolve employment inequities and to abide by the MacBride Principles, and urges San Francisco companies to do business with corporations that abide by the MacBride Principles.

IN WITNESS WHEREOF, the Parties hereto have executed this Agreement on the day first mentioned above.

**CITY**

#### **CONTRACTOR**

Recommended by:

DocuSianed by: Will be for Mary Ellen Carroll  $\mathcal{L}_\mathcal{L}$ 

Mary Ellen Carroll Executive Director Department of Emergency Management

## **Motorola Solutions Inc,**

-DocuSigned by: Traxis Boetteleer 970050FB3ADC4F5

Travis Boettcher 12/14/2023 12/14/2023 Vice President of Software City Supplier Number: 14572

\_\_\_\_\_\_\_\_\_\_\_\_\_\_\_\_\_\_\_\_\_\_\_\_\_\_\_\_\_\_\_\_\_\_\_\_\_

Approved as to Form:

David Chiu City Attorney

DocuSianed by: Margarita Gutierrez  $\text{By:}\qquad \qquad \text{SAA5640935284BE...}$ 

Margarita Gutierrez Deputy City Attorney 12/14/2023

Approved: Sailaja Kurella Director of the **Office** of Contract Administration, and Purchaser Taranch Moayed -9AEA44694D514E7.. By: \_\_\_\_\_\_\_\_\_\_\_\_\_\_\_\_\_\_\_\_\_\_\_\_\_ Sailaja Kurella

12/20/2023

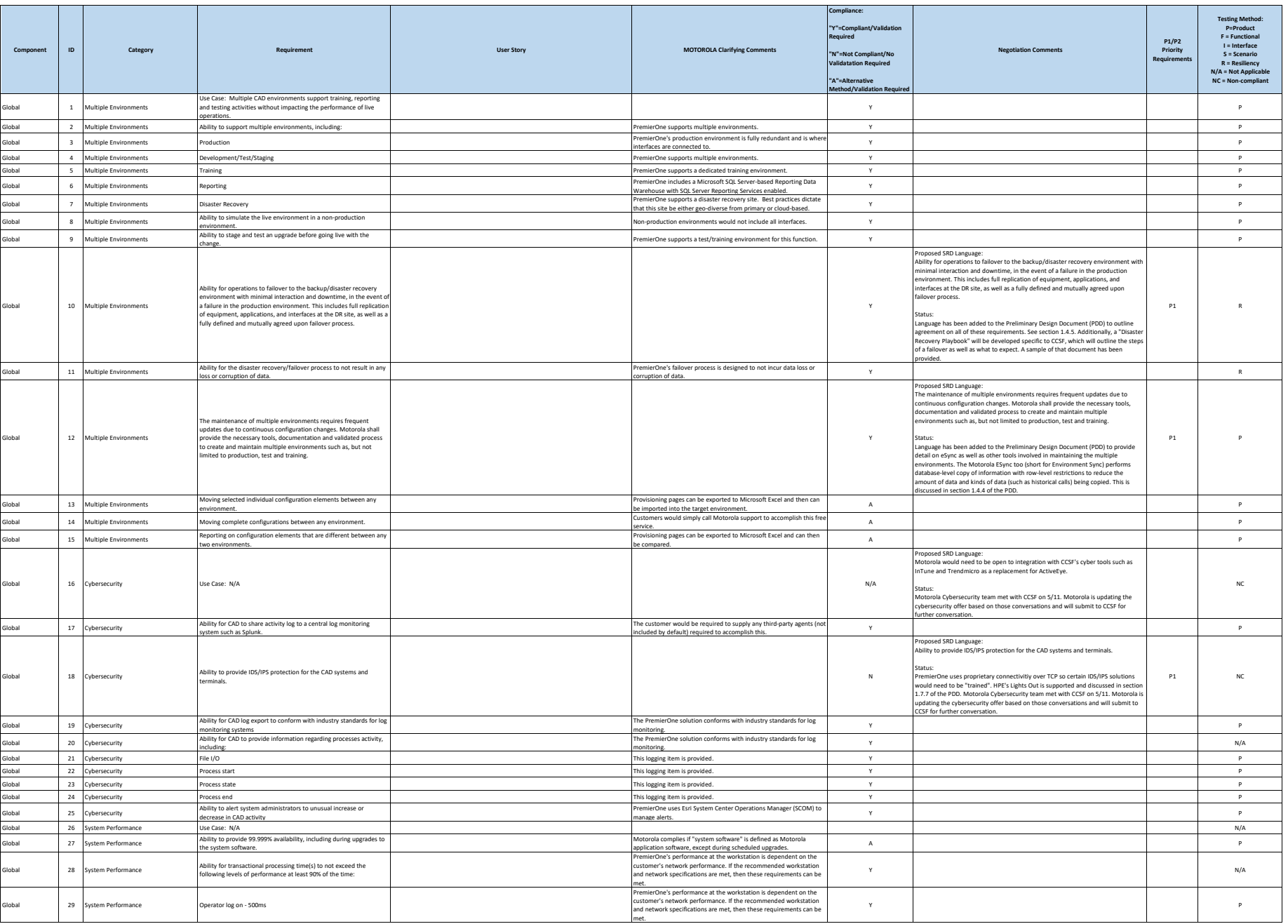

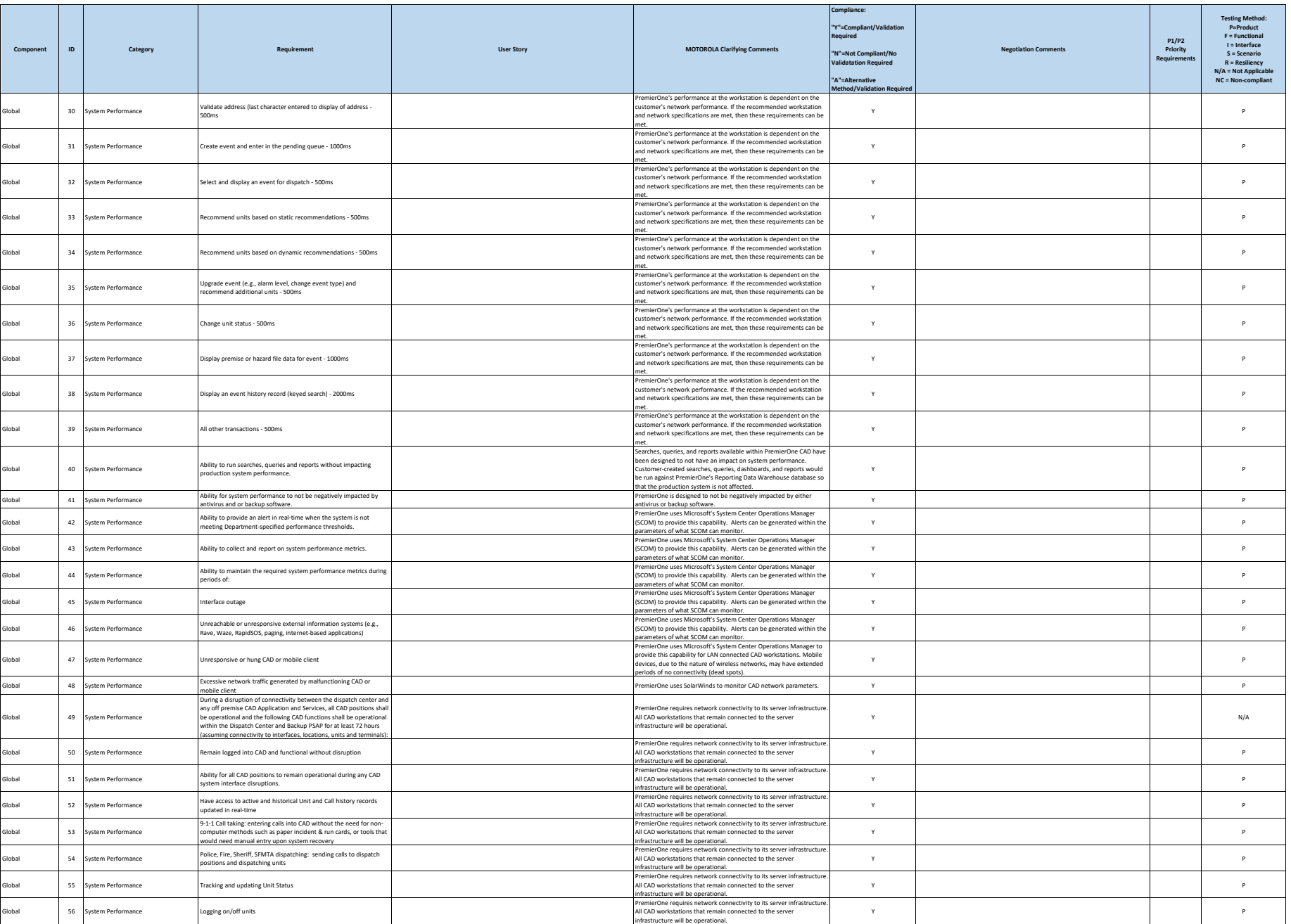

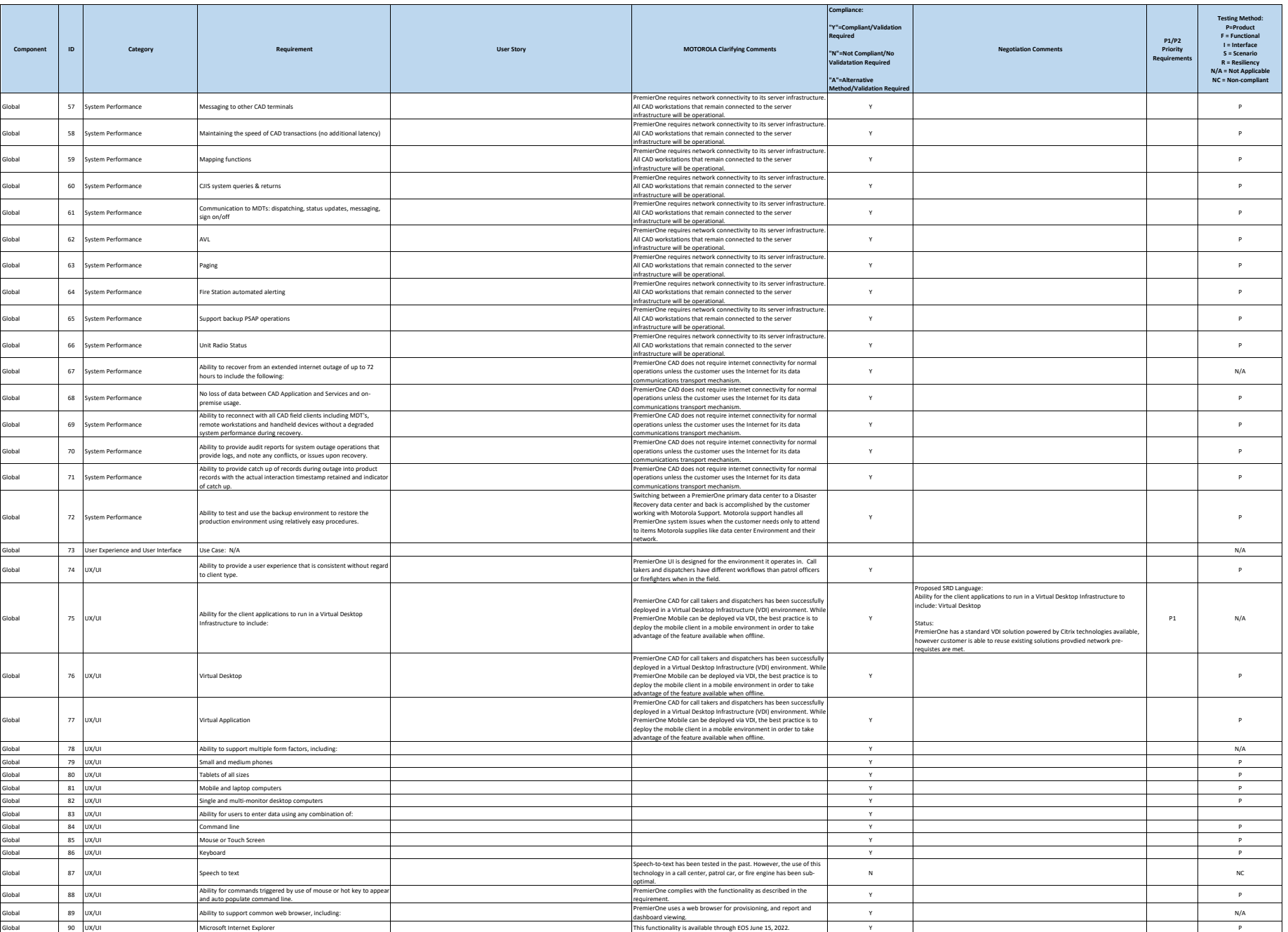

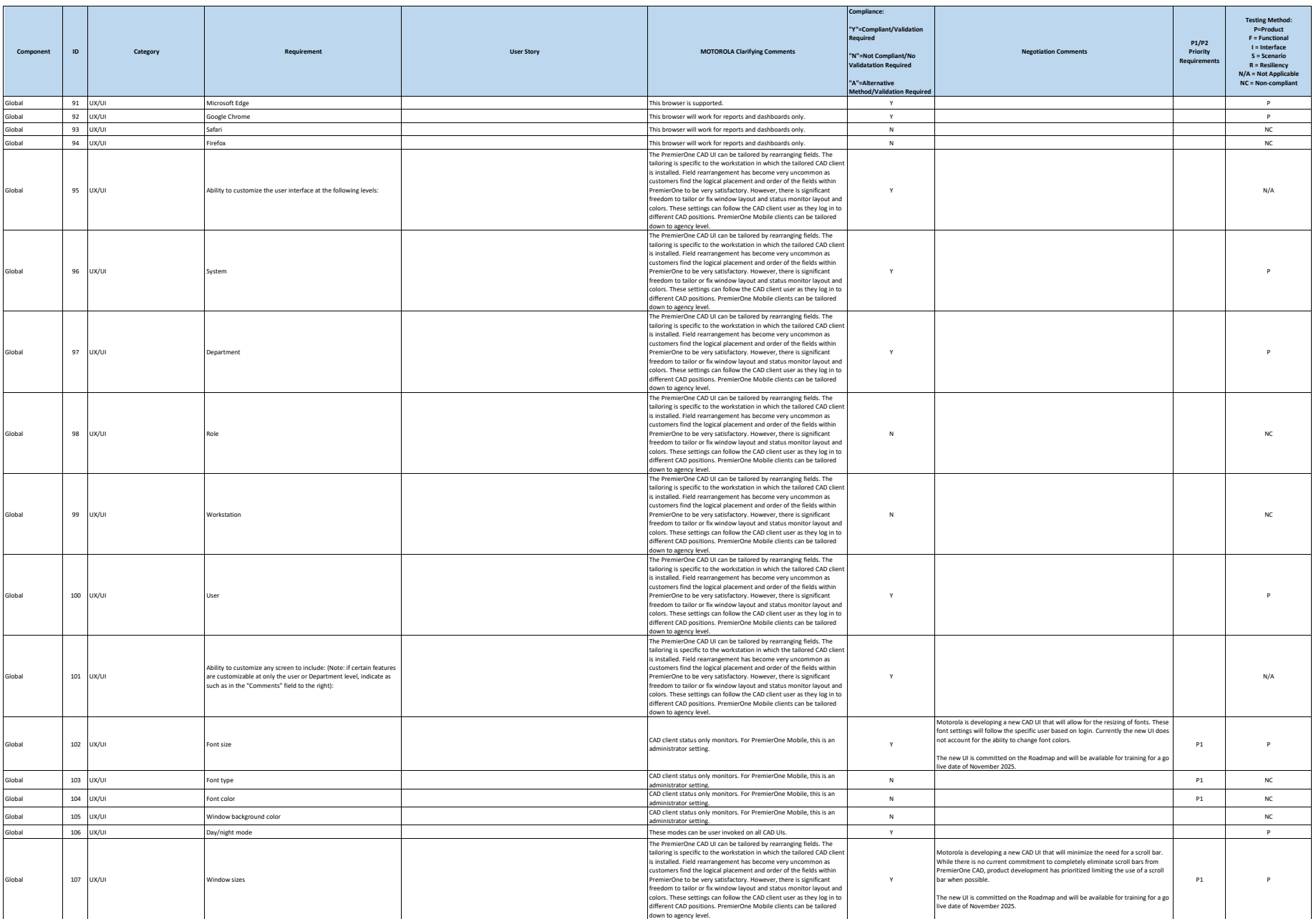

**City and County of San Francisco Motorola PremierOne CAD Contract Motorola PremierOne CAD Contract**<br>APPENDIX A1

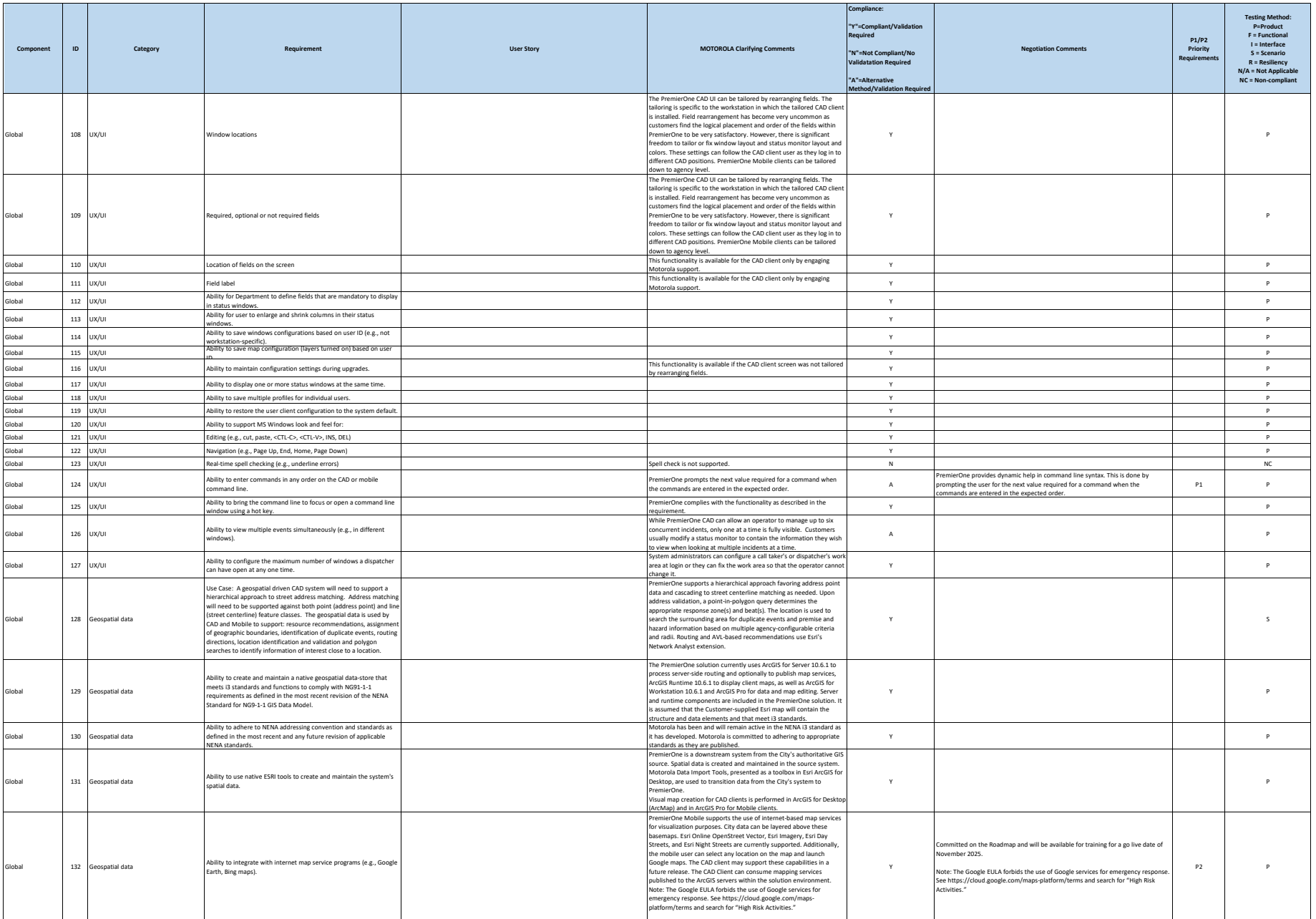

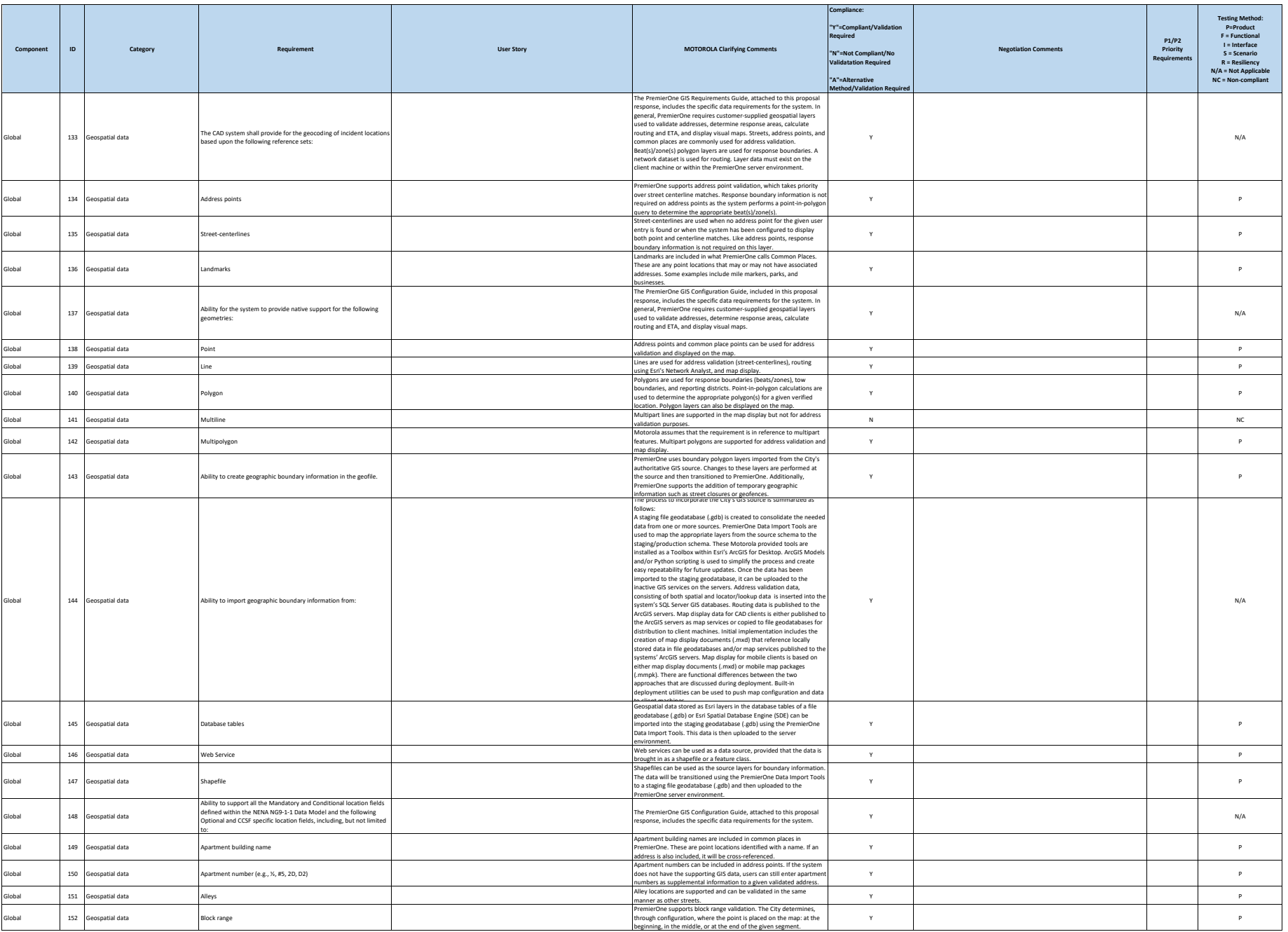

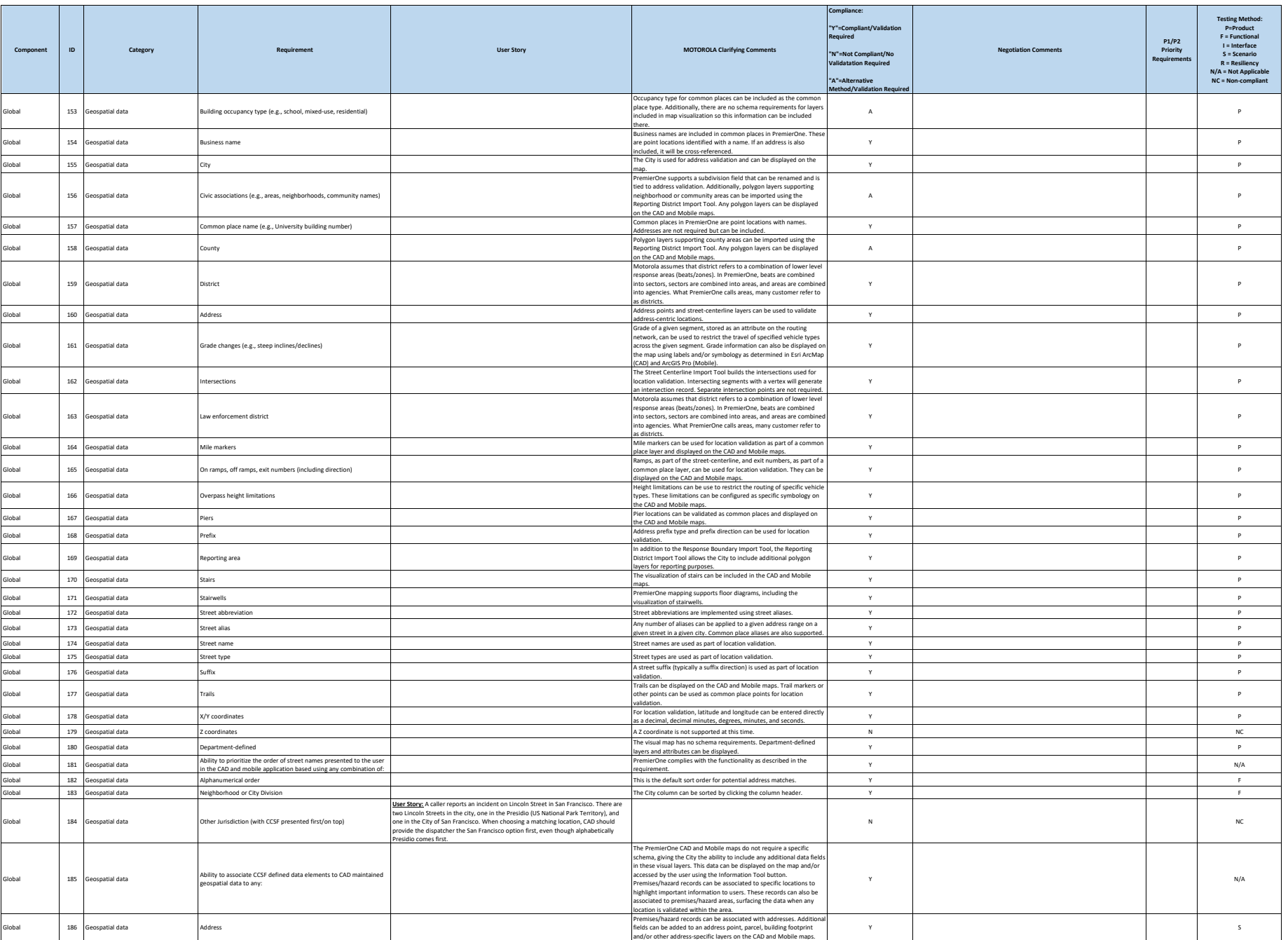

**City and County of San Francisco Motorola PremierOne CAD Contract Motorola PremierOne CAD Contract**<br>APPENDIX A1

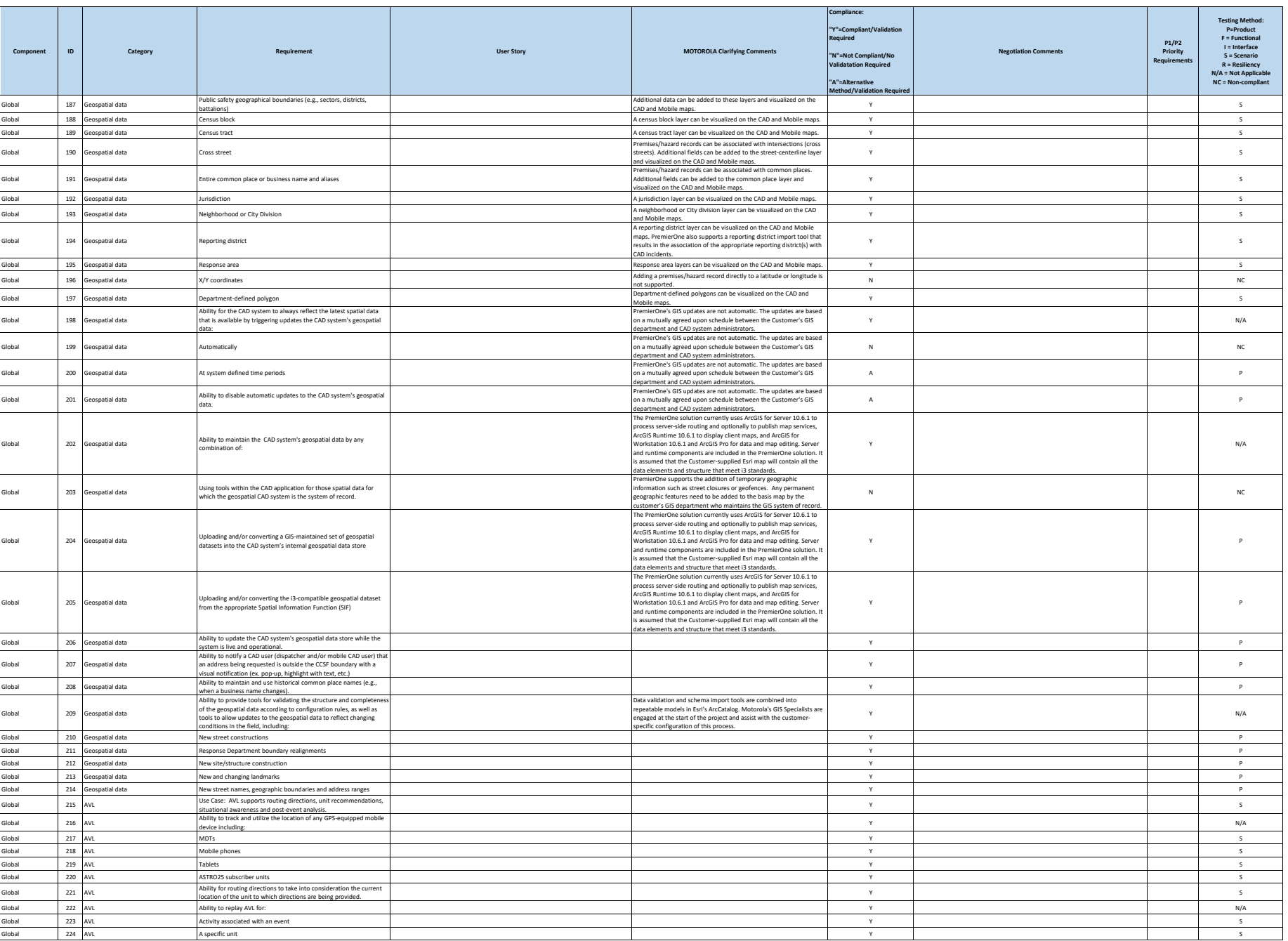

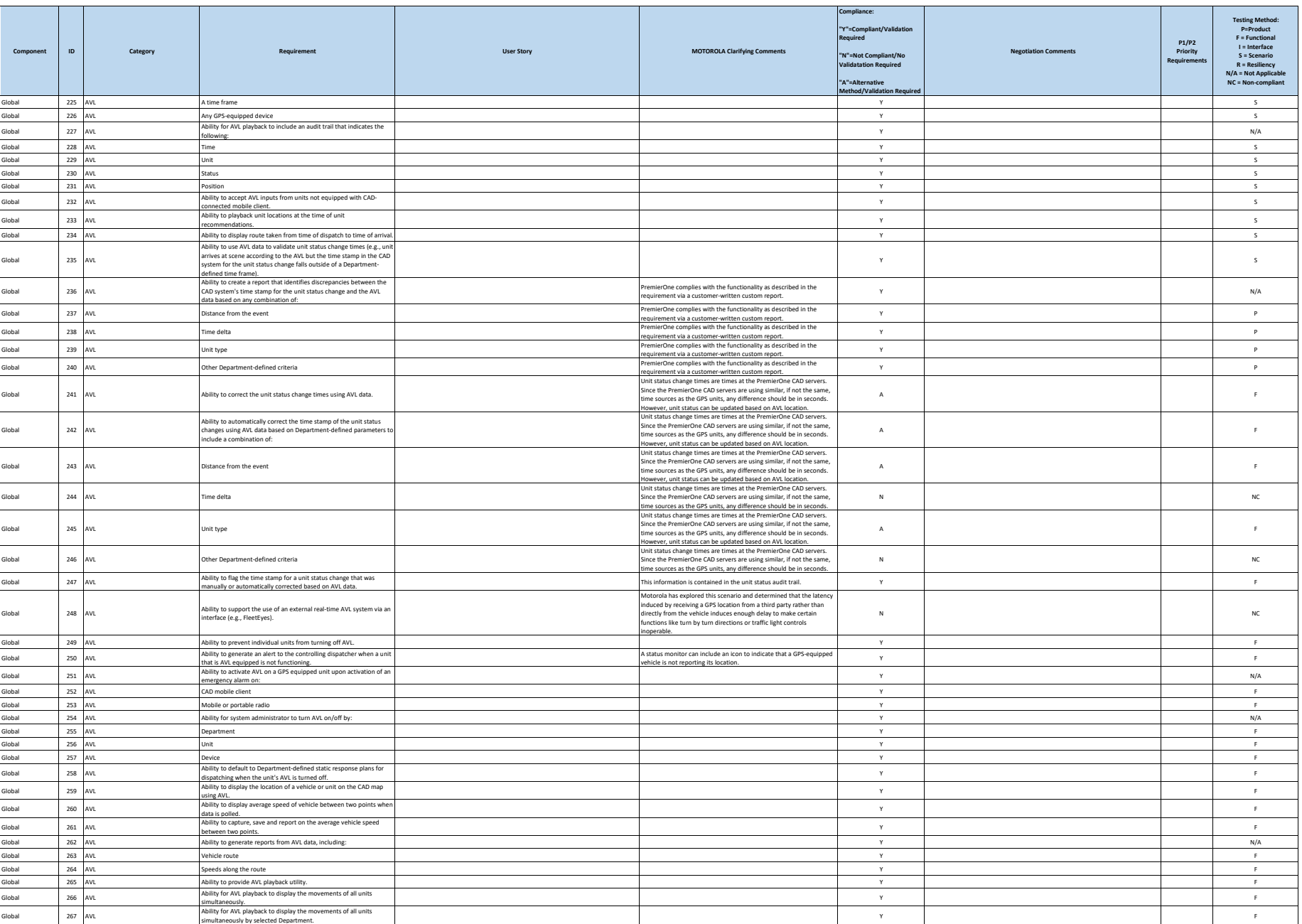

**City and County of San Francisco Motorola PremierOne CAD Contract Motorola PremierOne CAD Contract**<br>APPENDIX A1

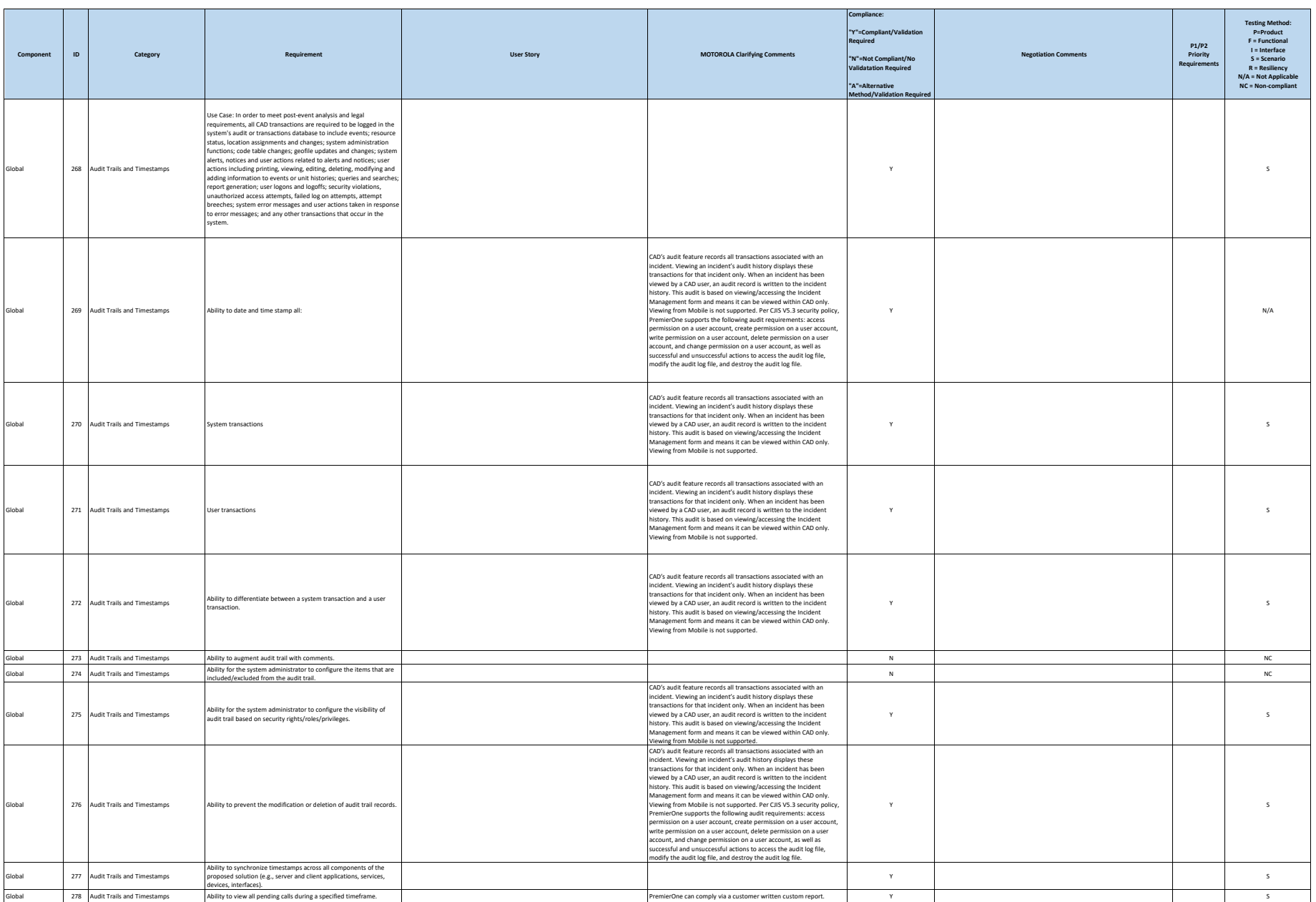

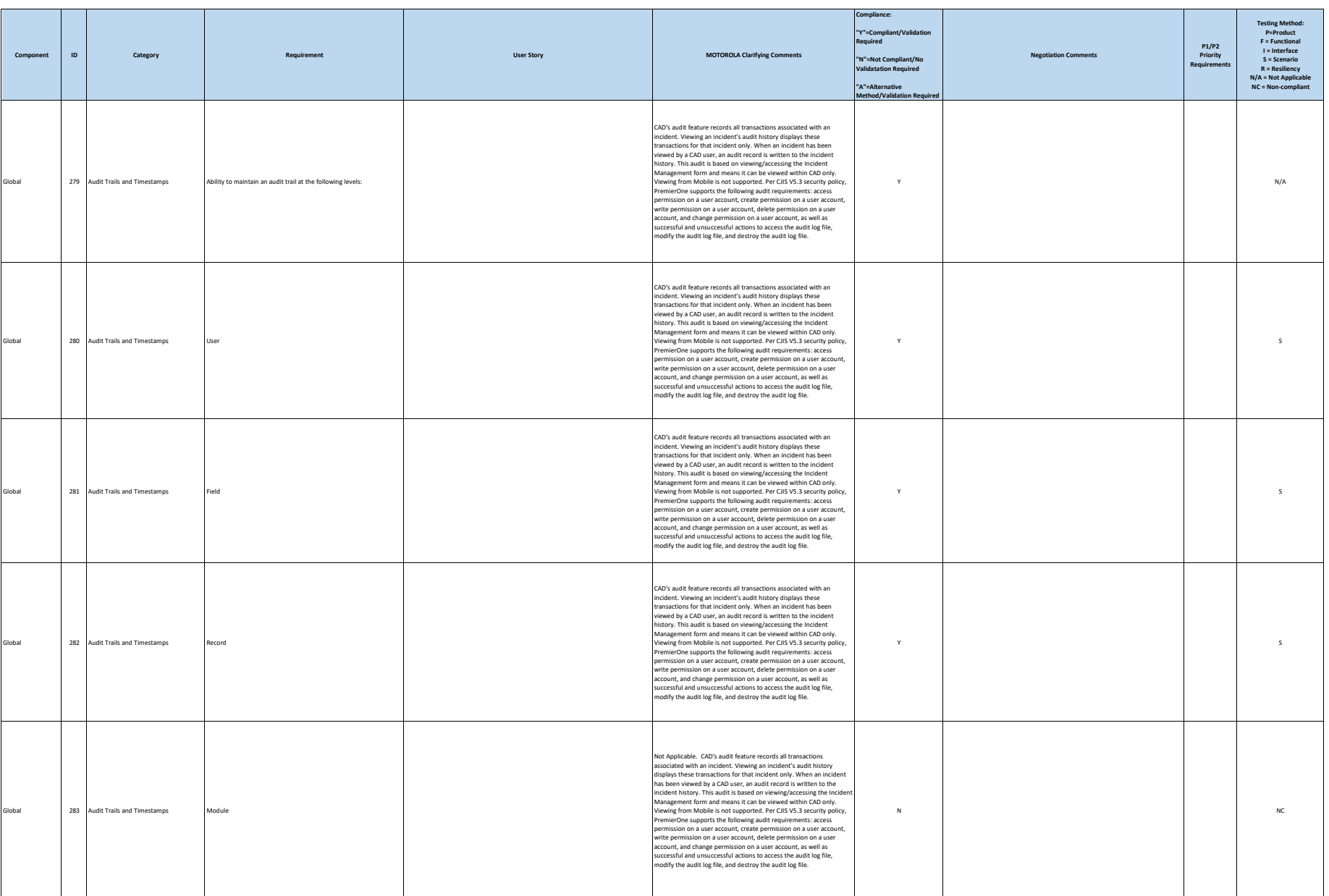

#### **City and County of San Francisco Motorola PremierOne CAD Contract Motorola PremierOne CAD Contract**<br>APPENDIX A1

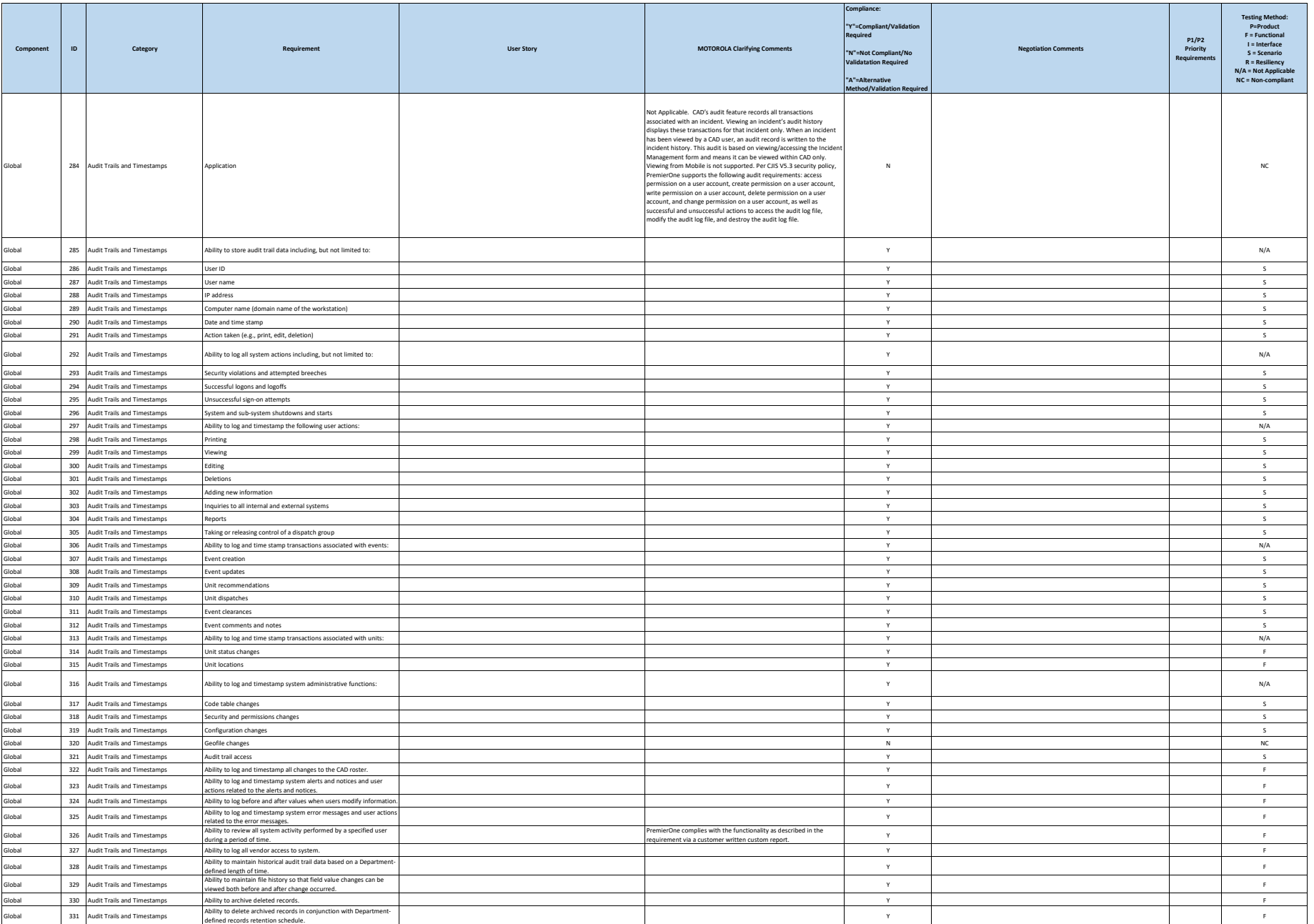

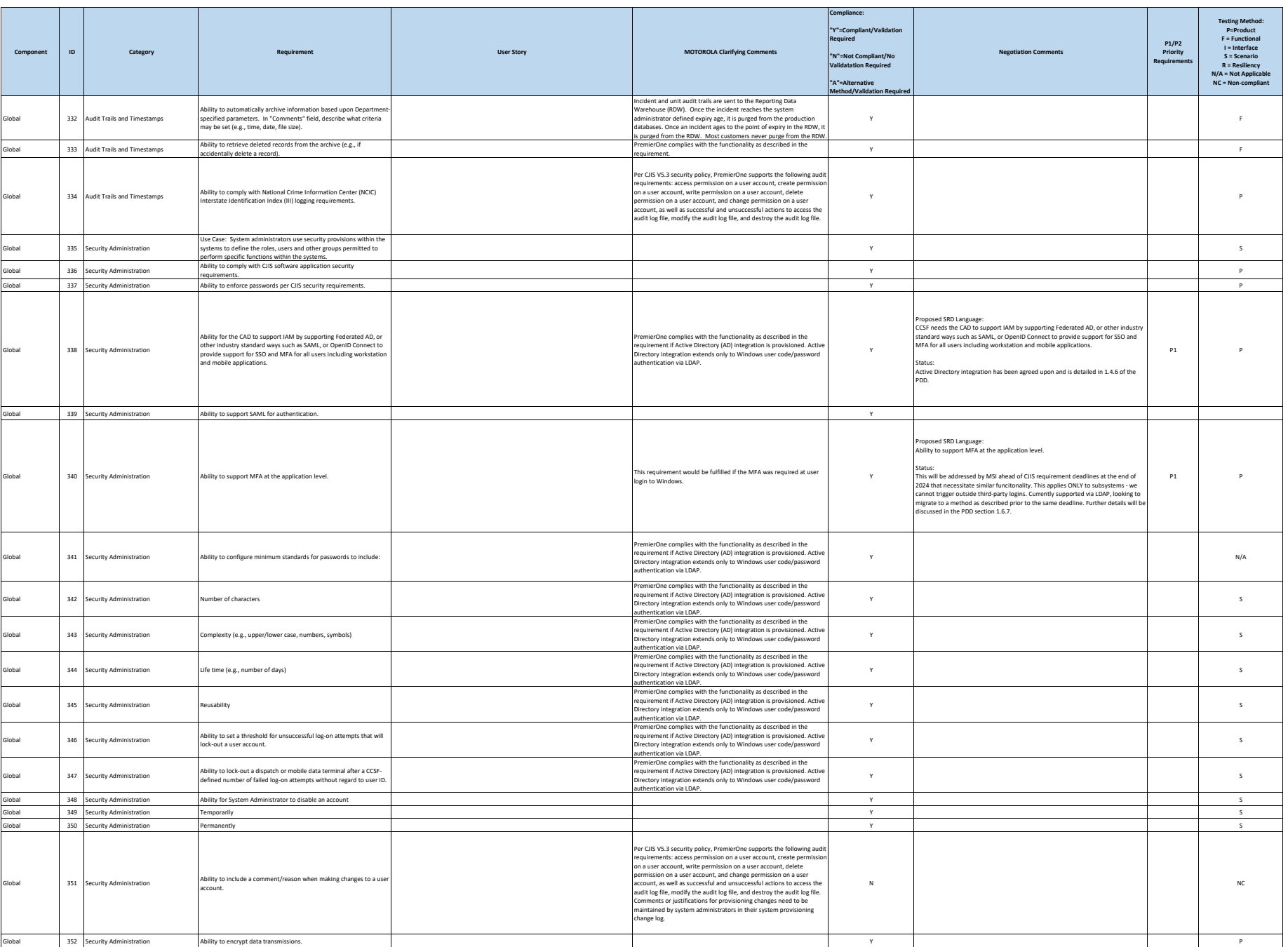
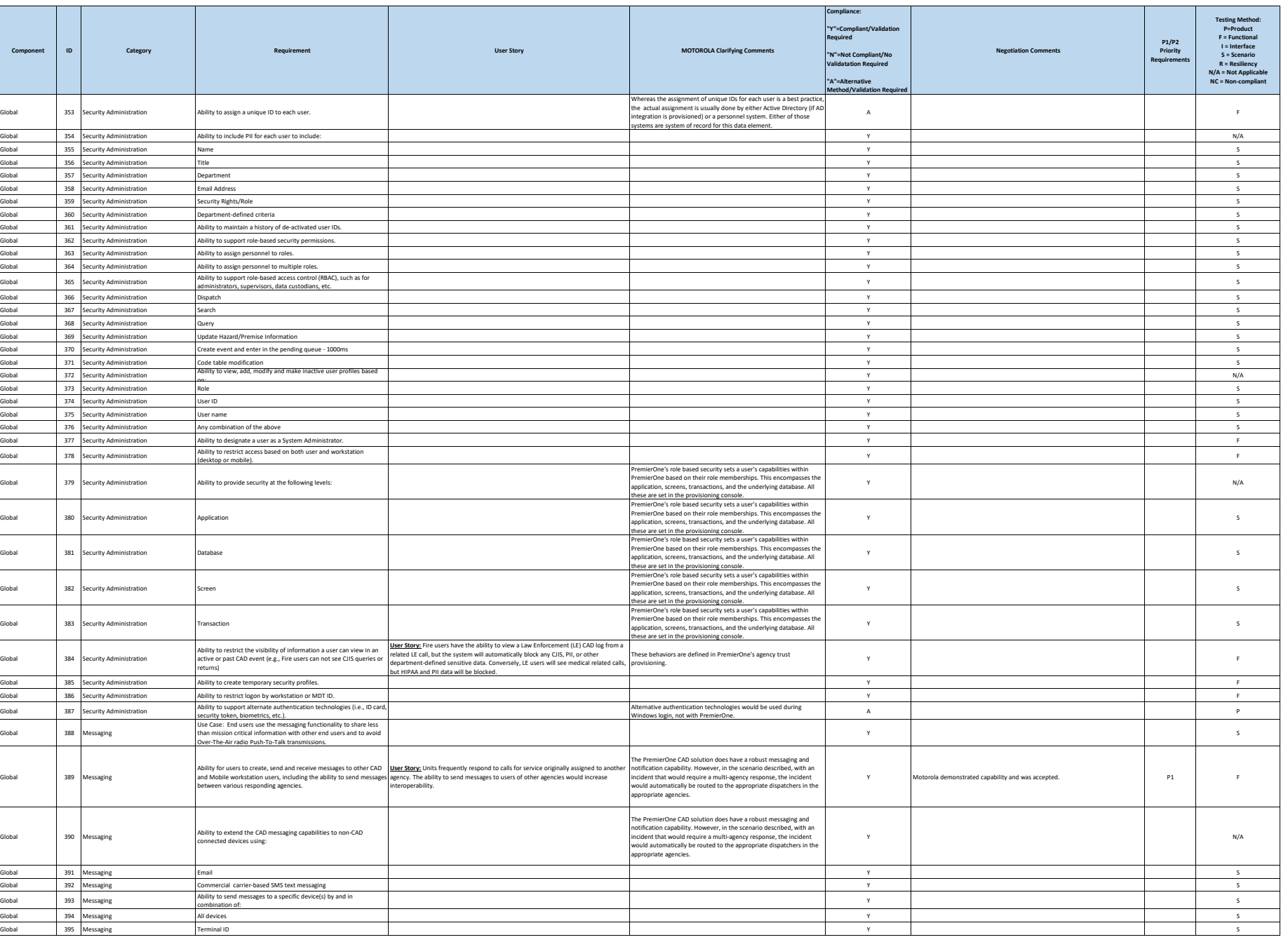

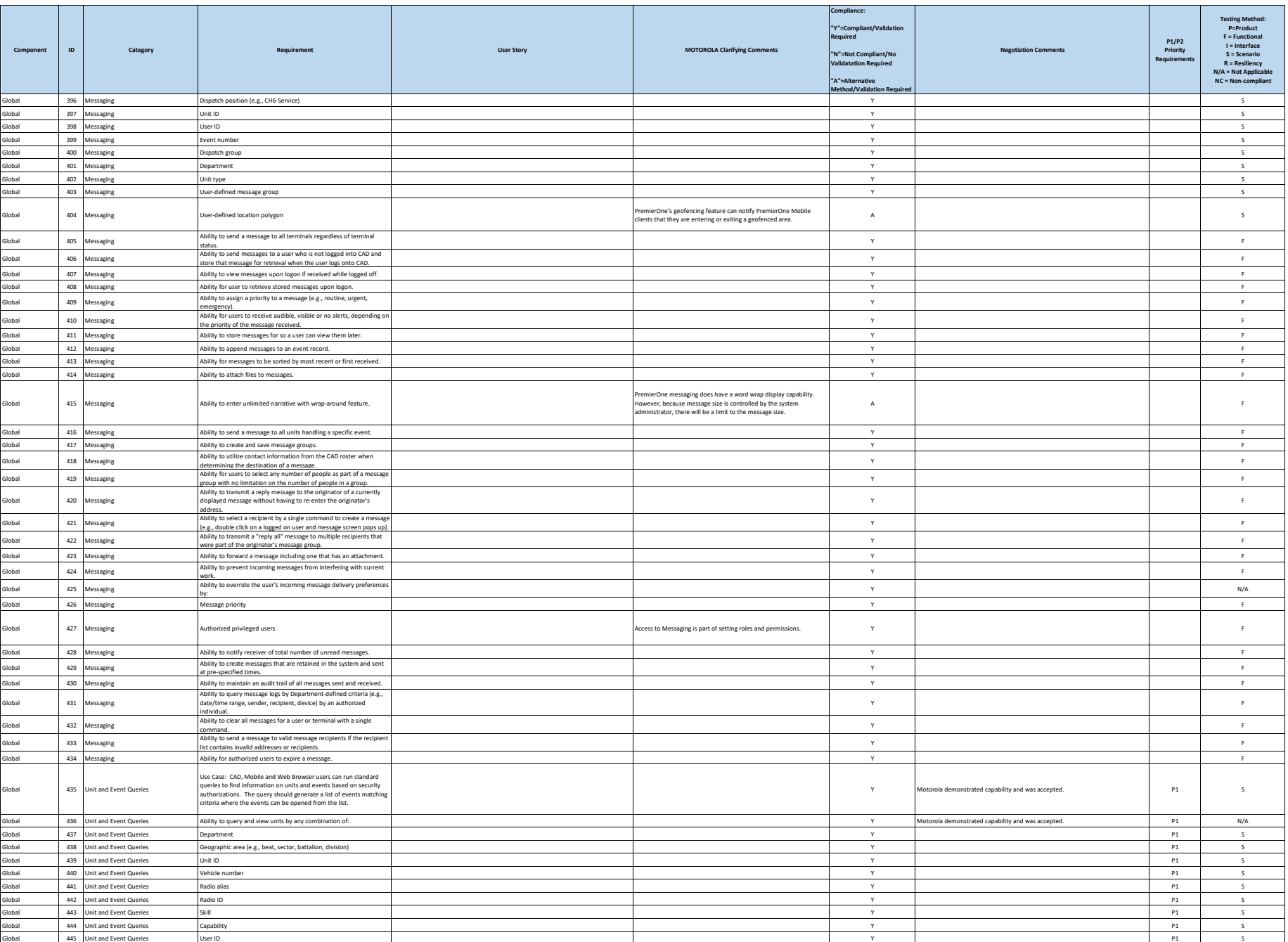

**December 2023**

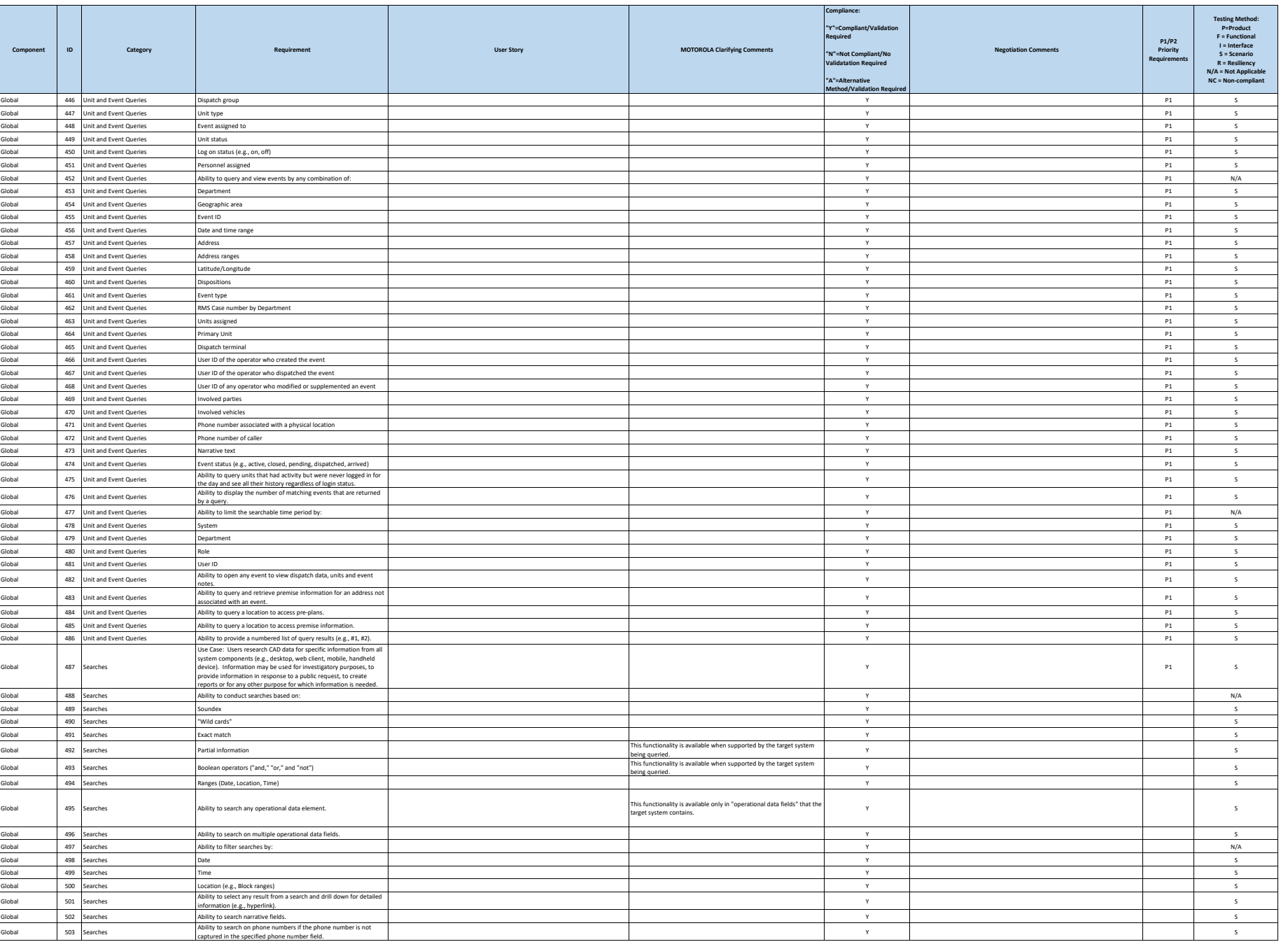

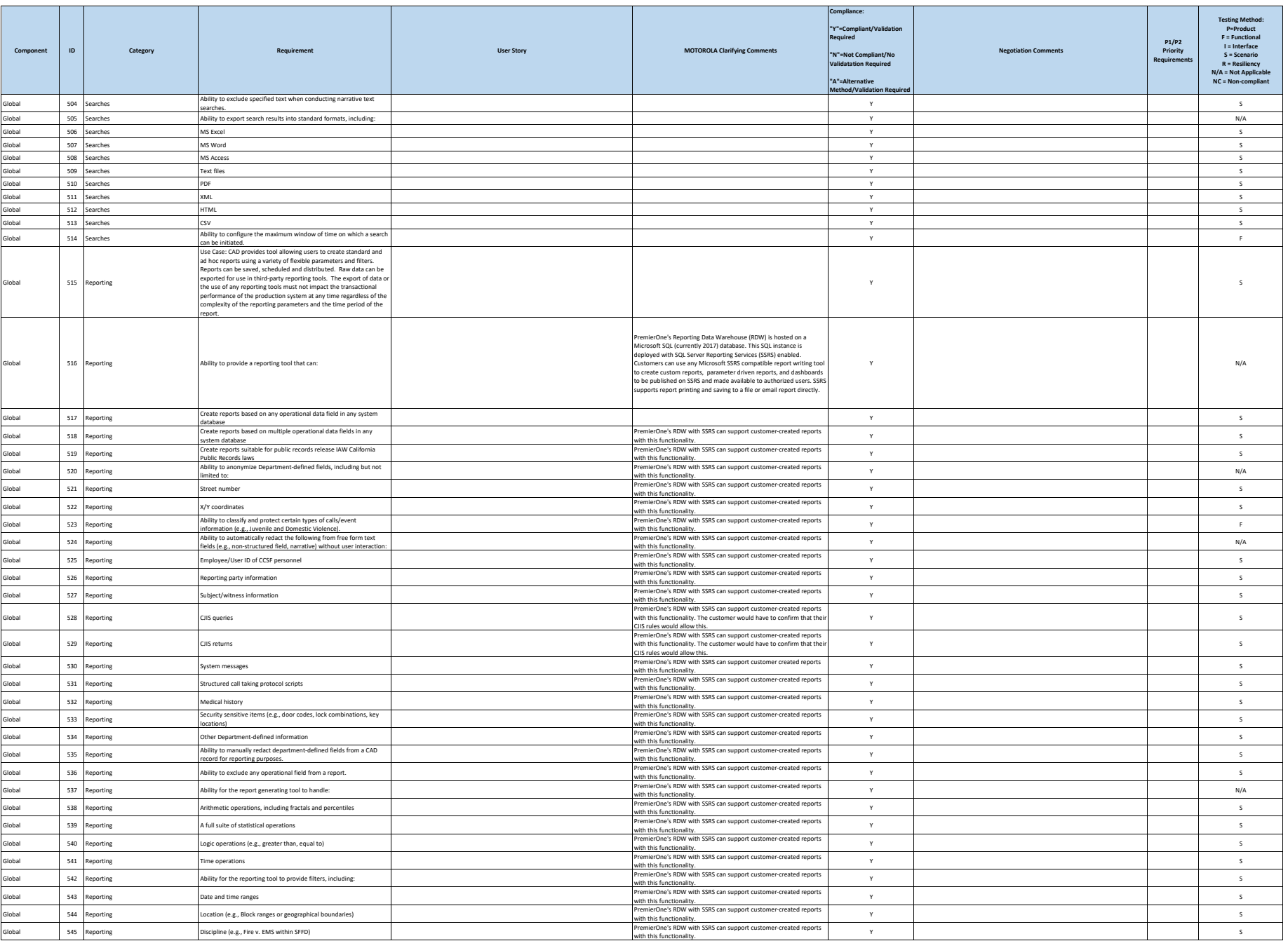

**City and County of San Francisco Motorola PremierOne CAD Contract Motorola PremierOne CAD Contract**<br>APPENDIX A1

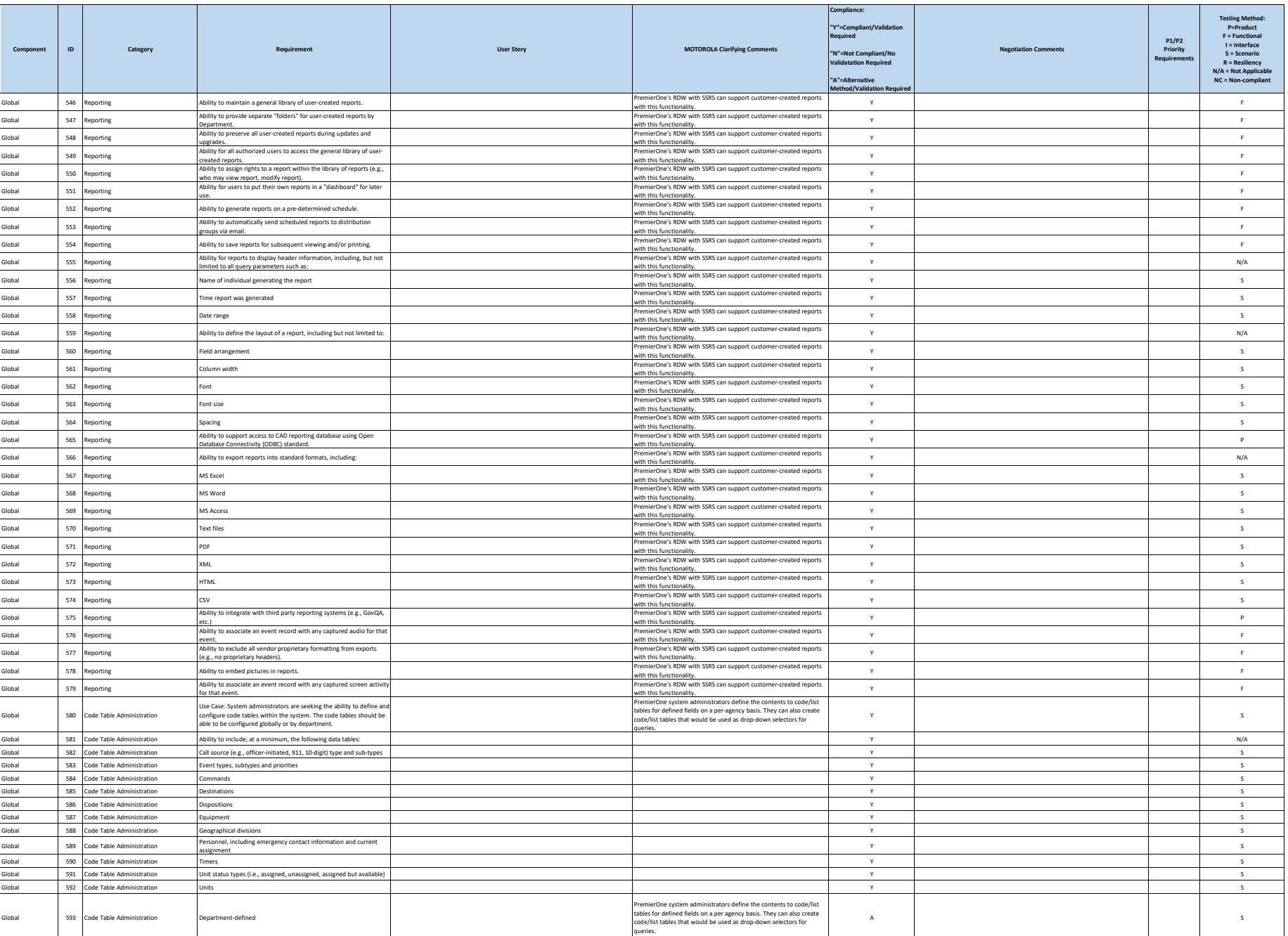

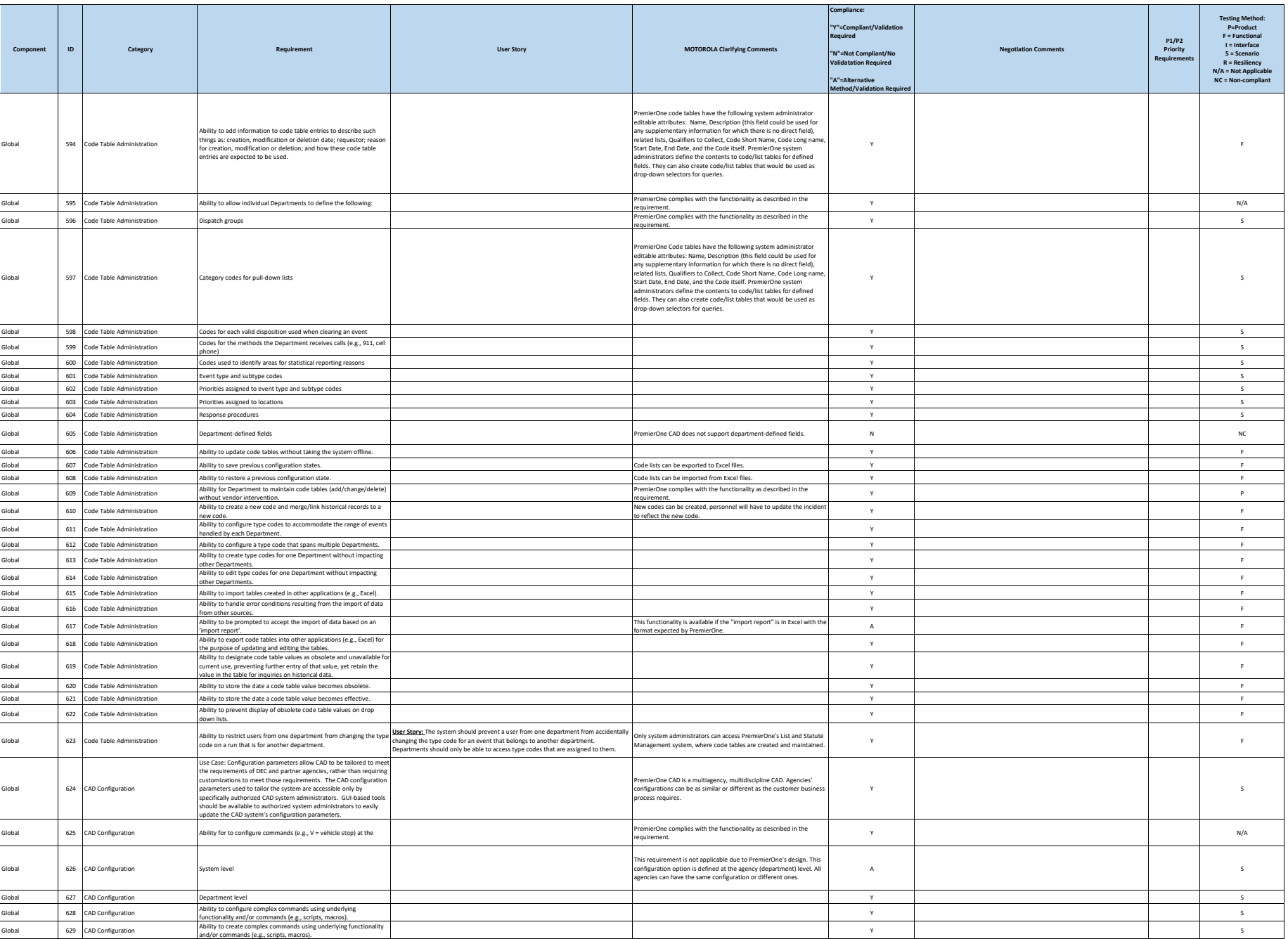

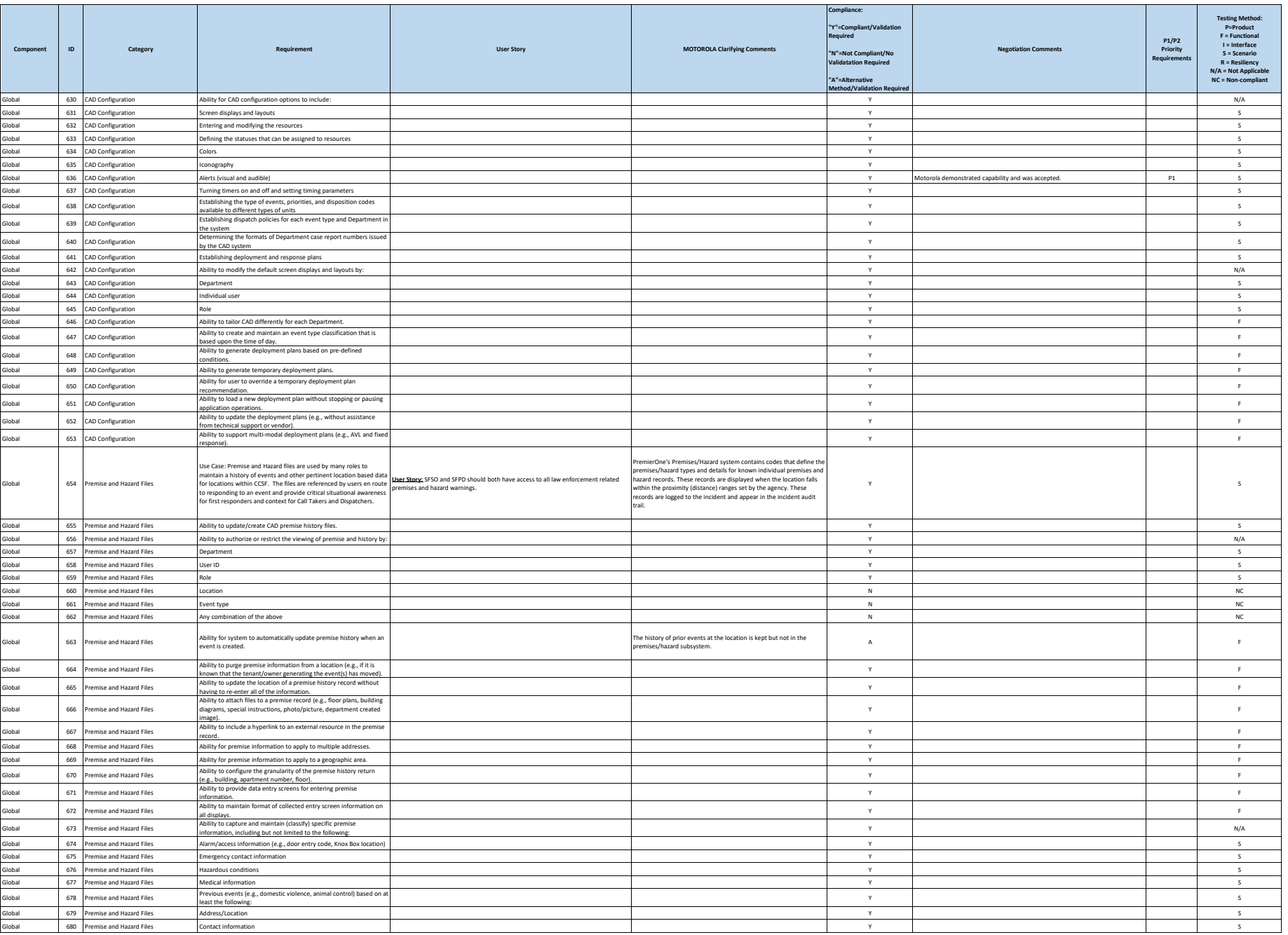

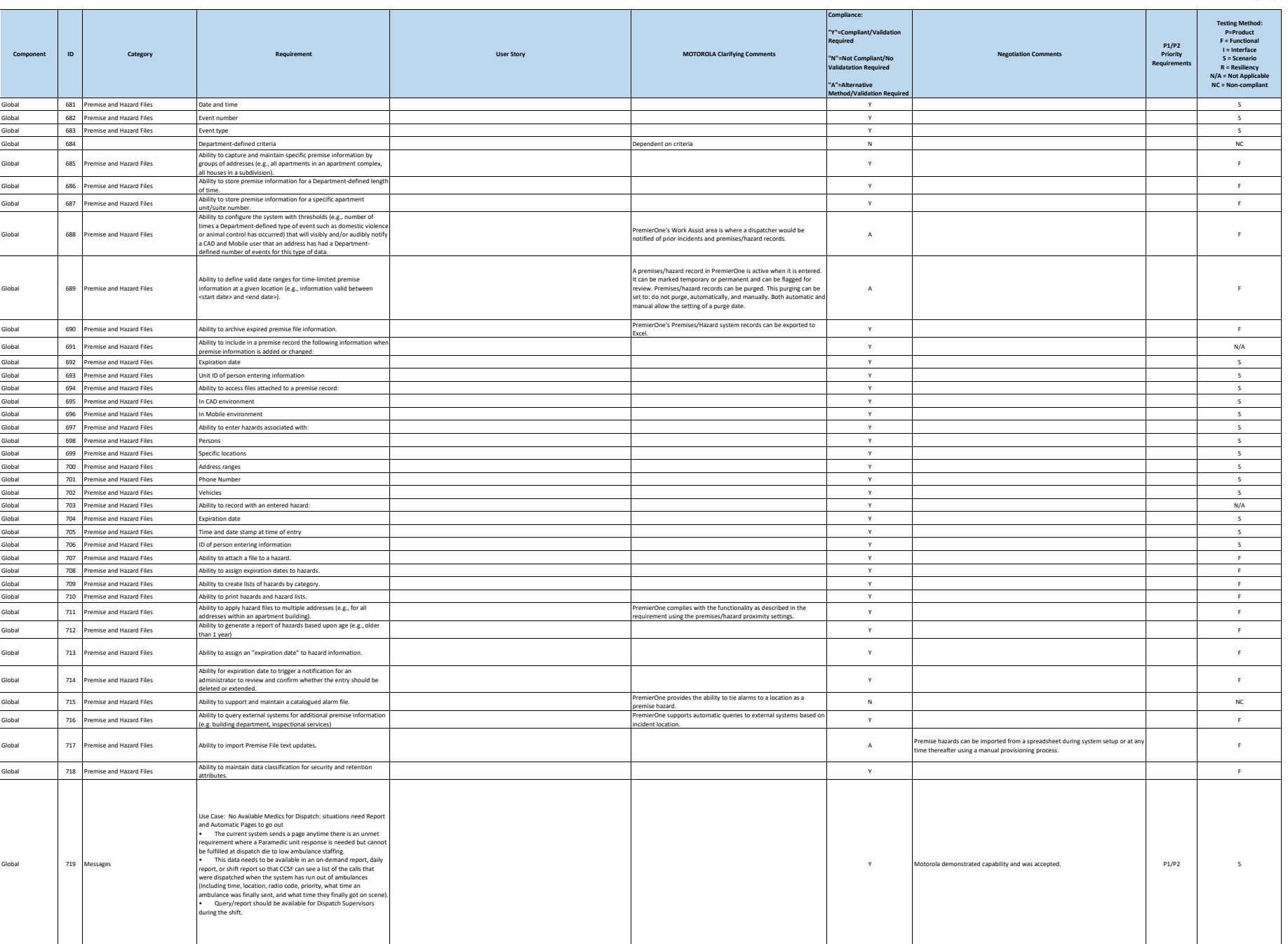

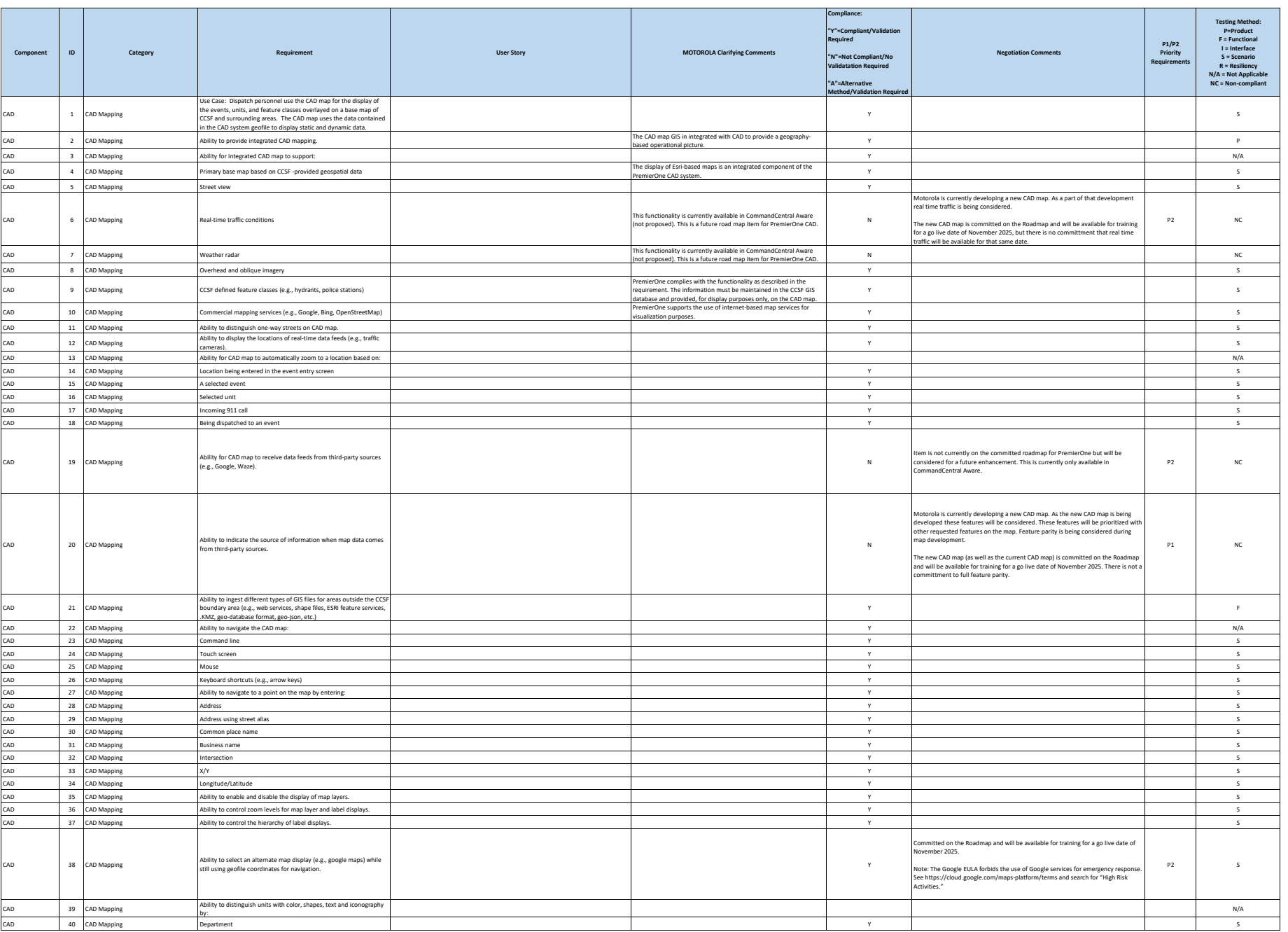

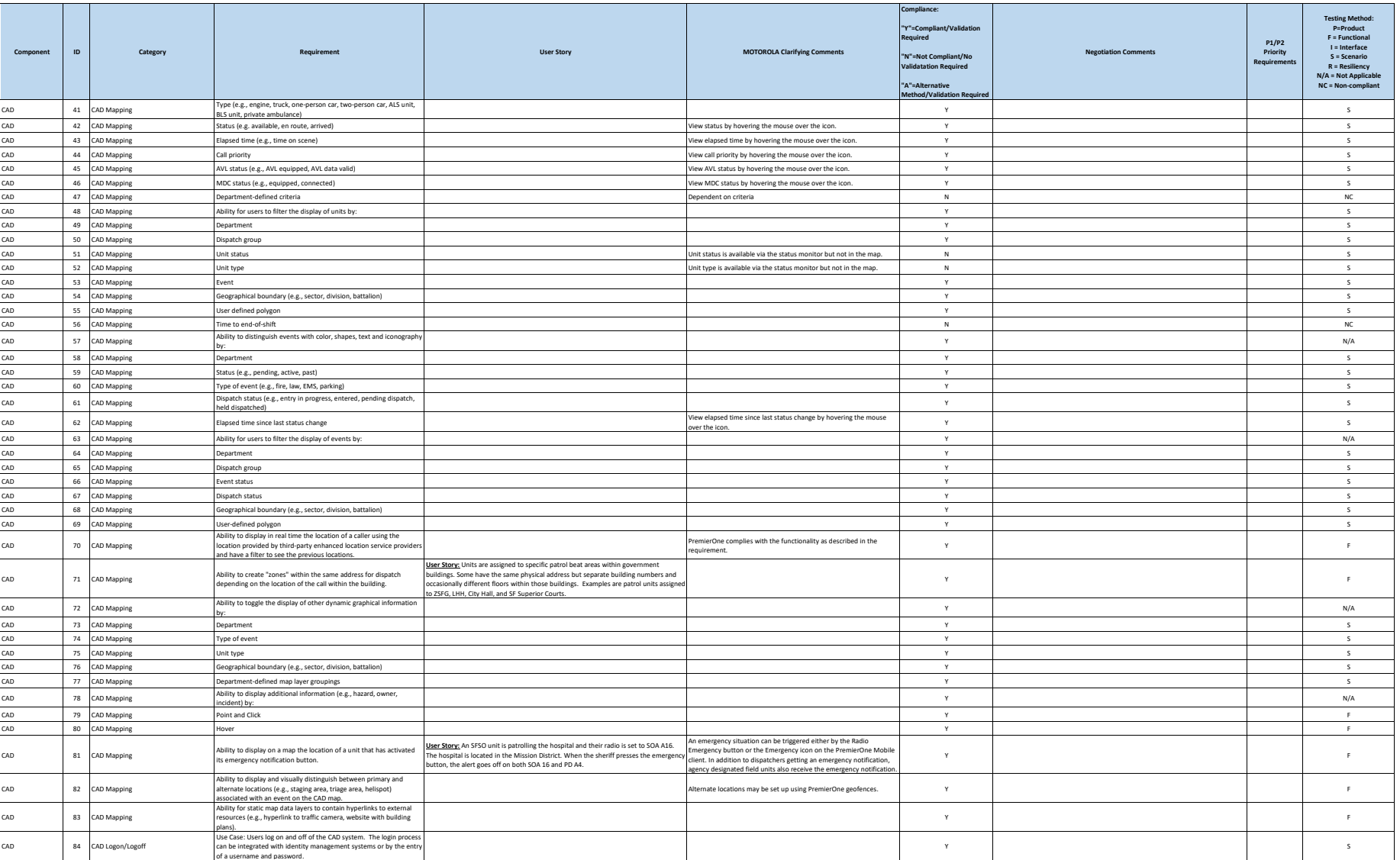

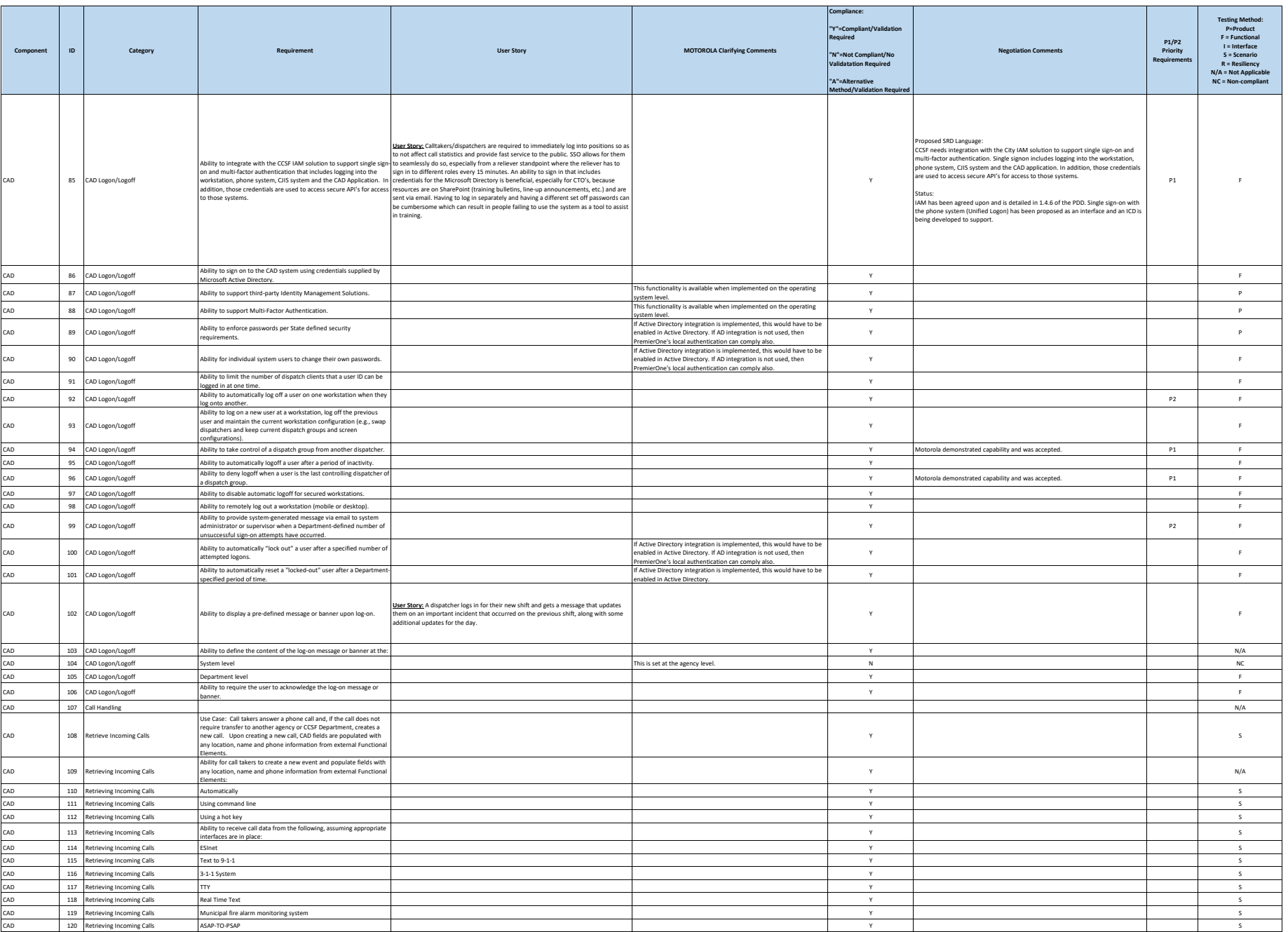

**City and County of San Francisco Motorola PremierOne CAD Contract Motorola PremierOne CAD Contract**<br>APPENDIX A1

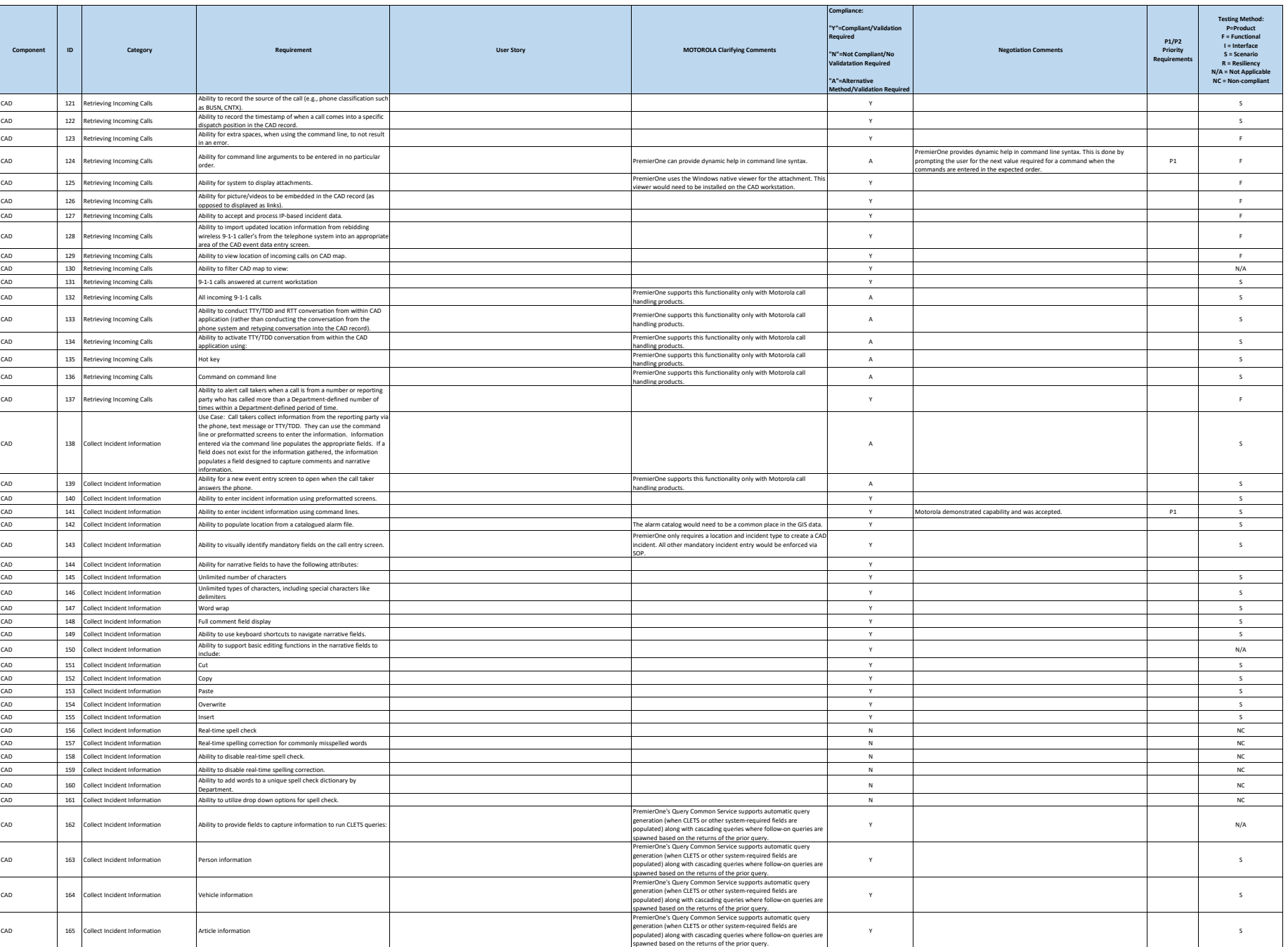

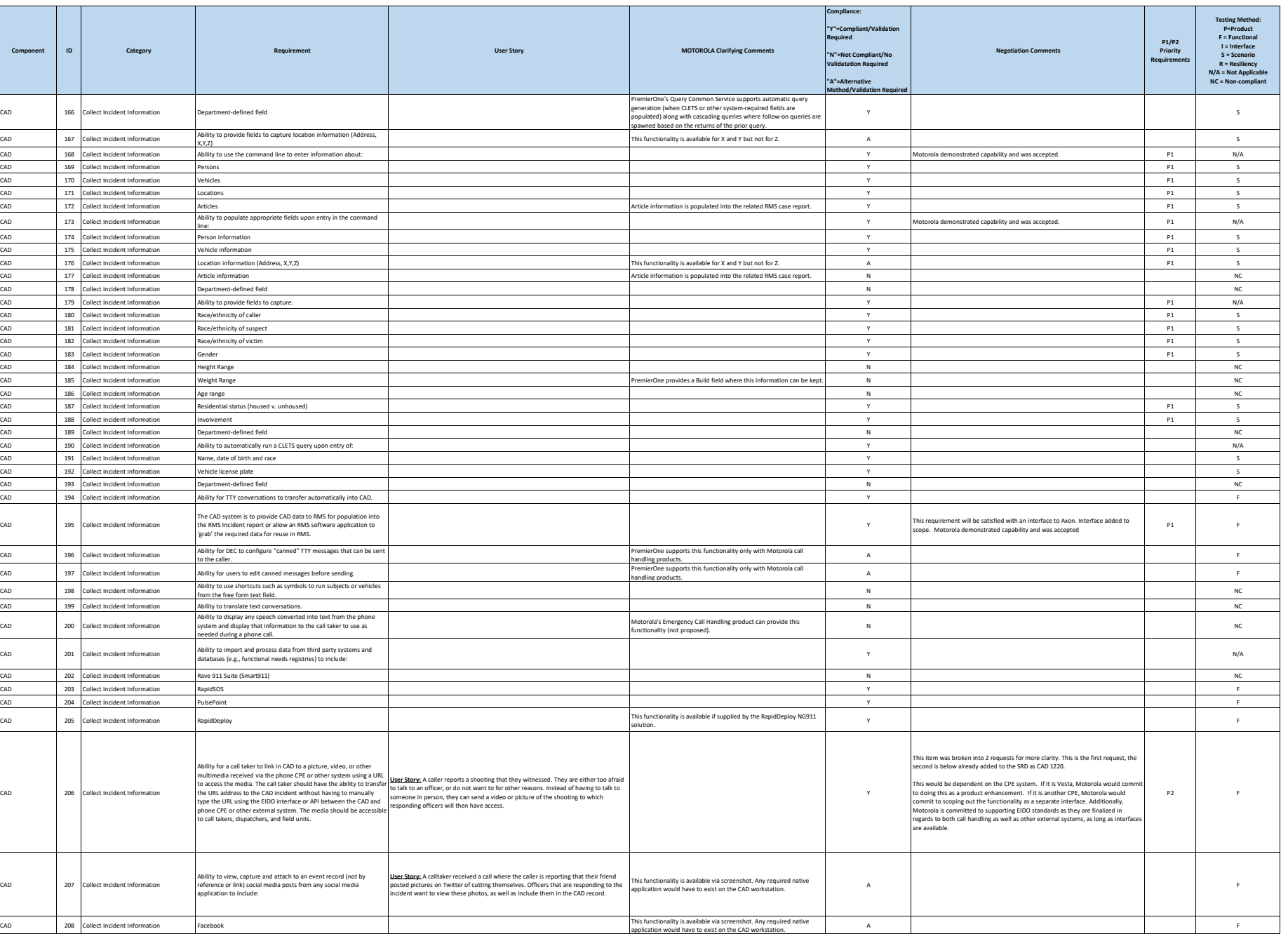

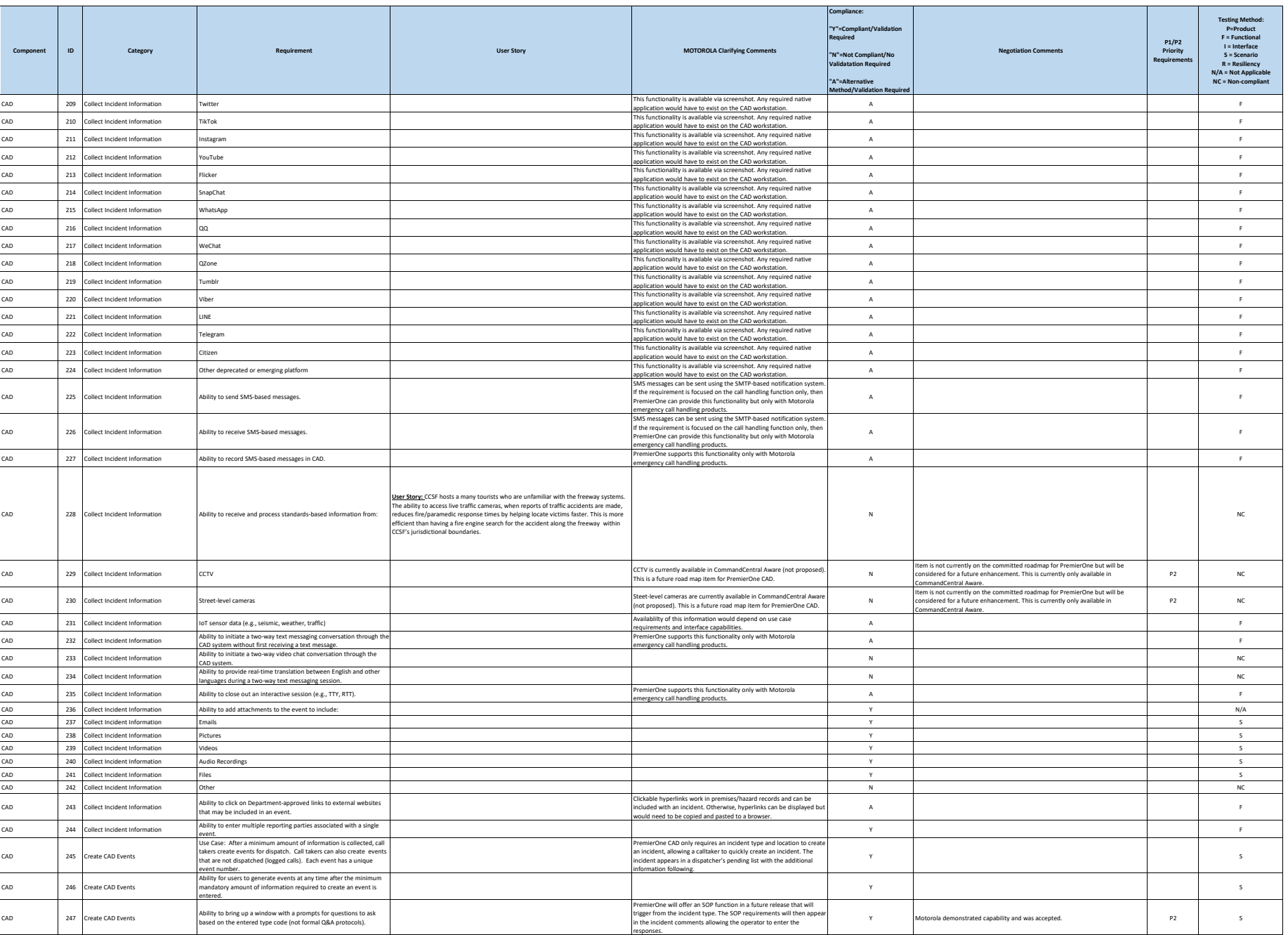

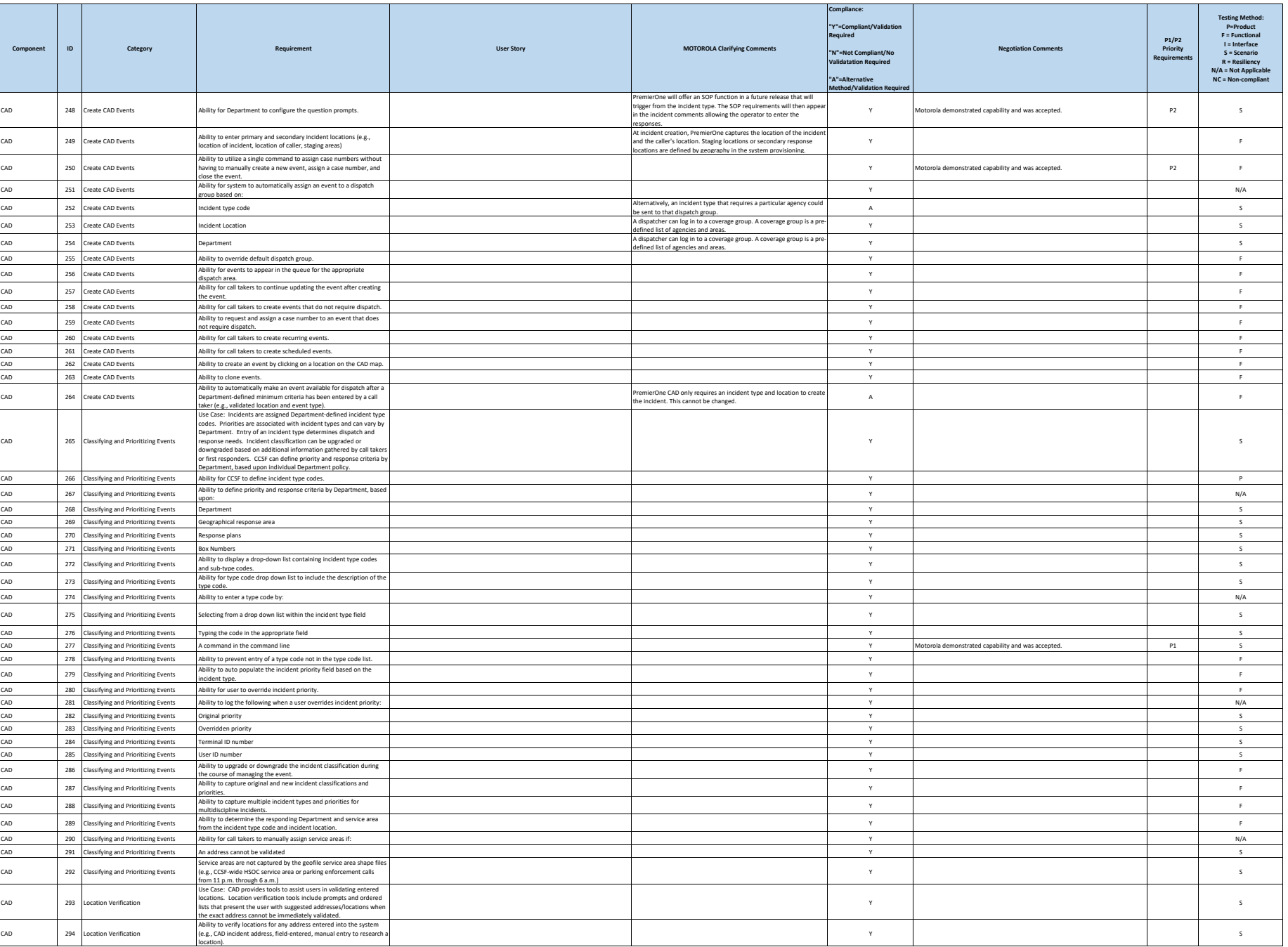

**City and County of San Francisco Motorola PremierOne CAD Contract Motorola PremierOne CAD Contract**<br>APPENDIX A1

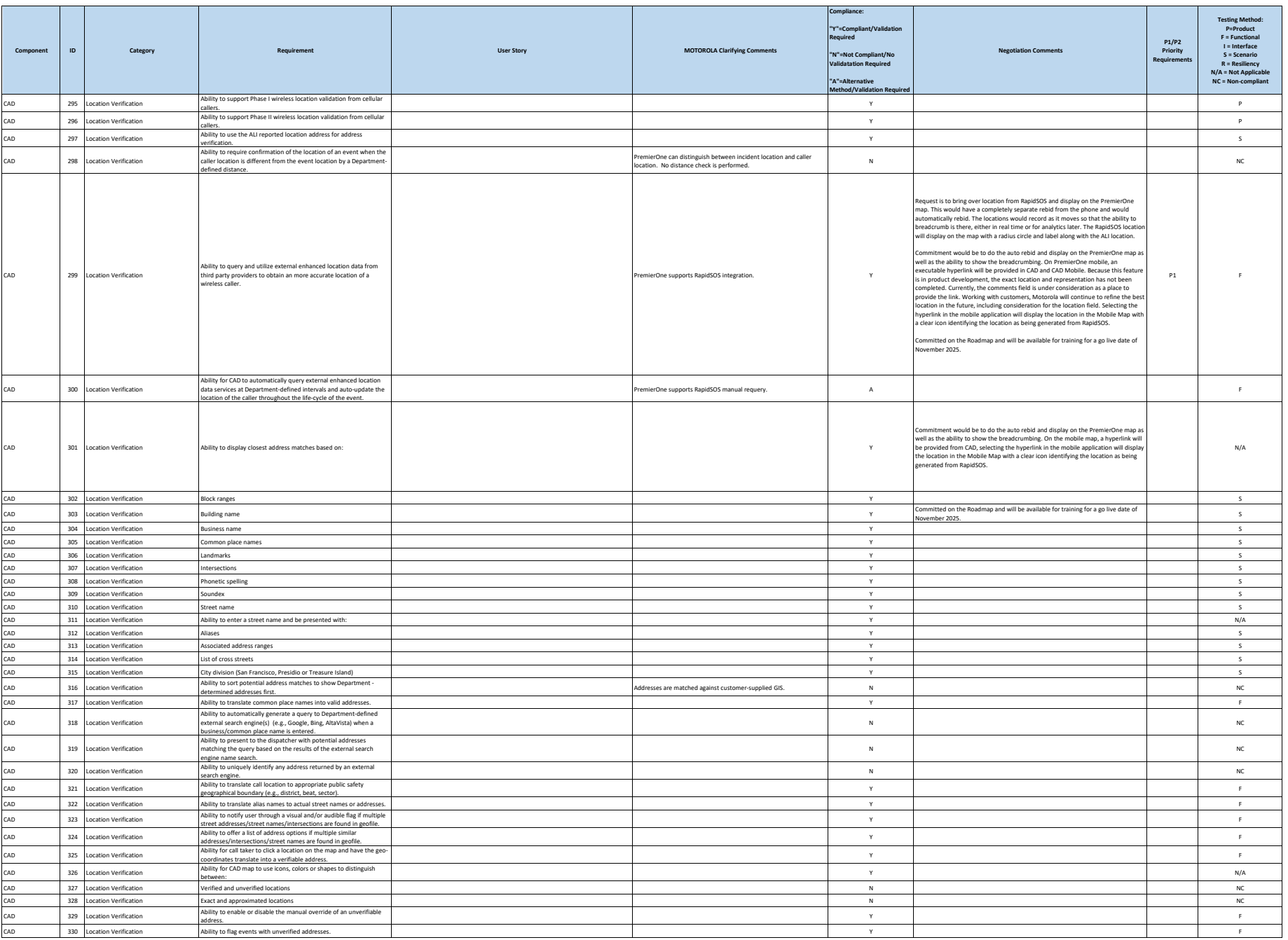

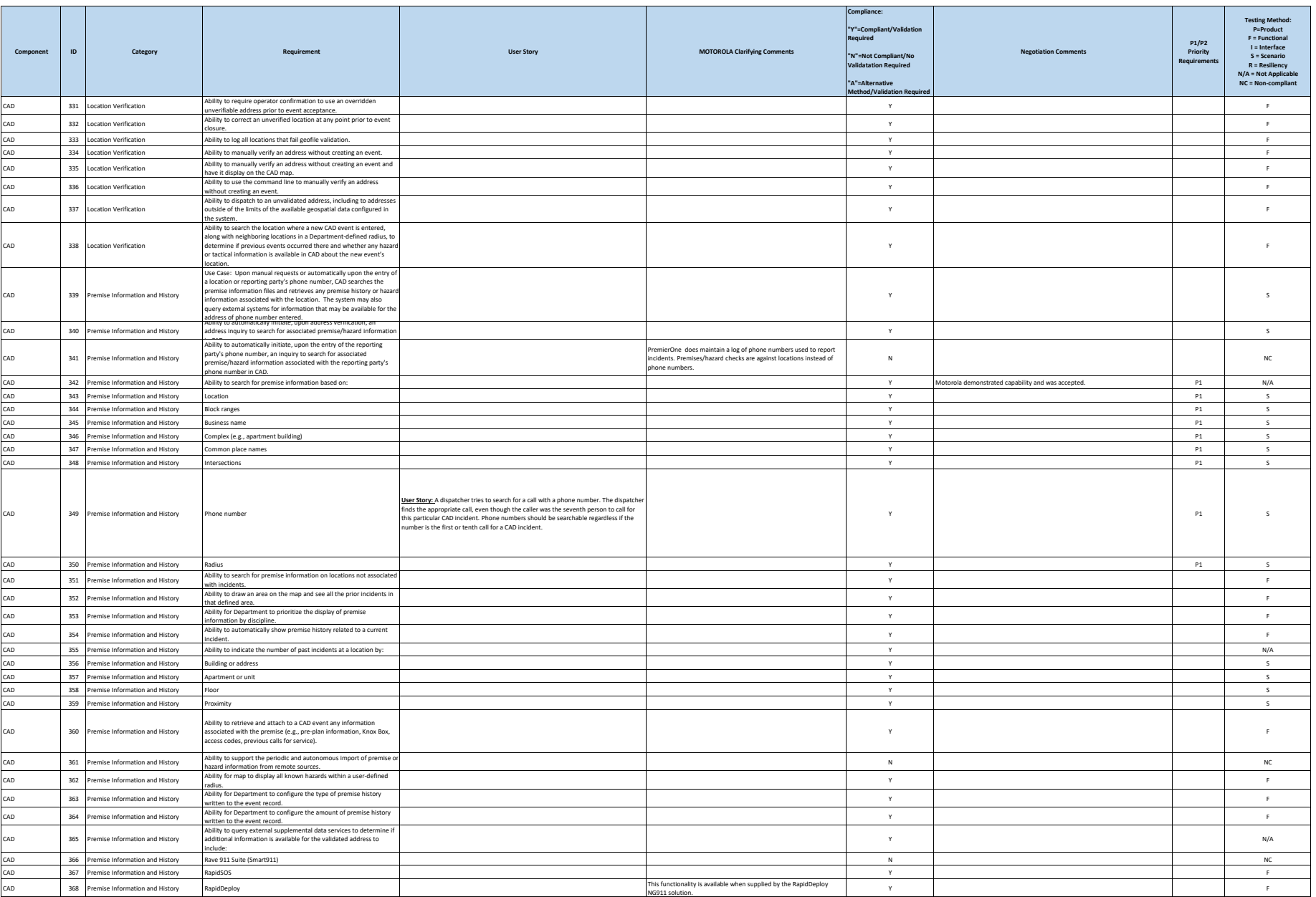

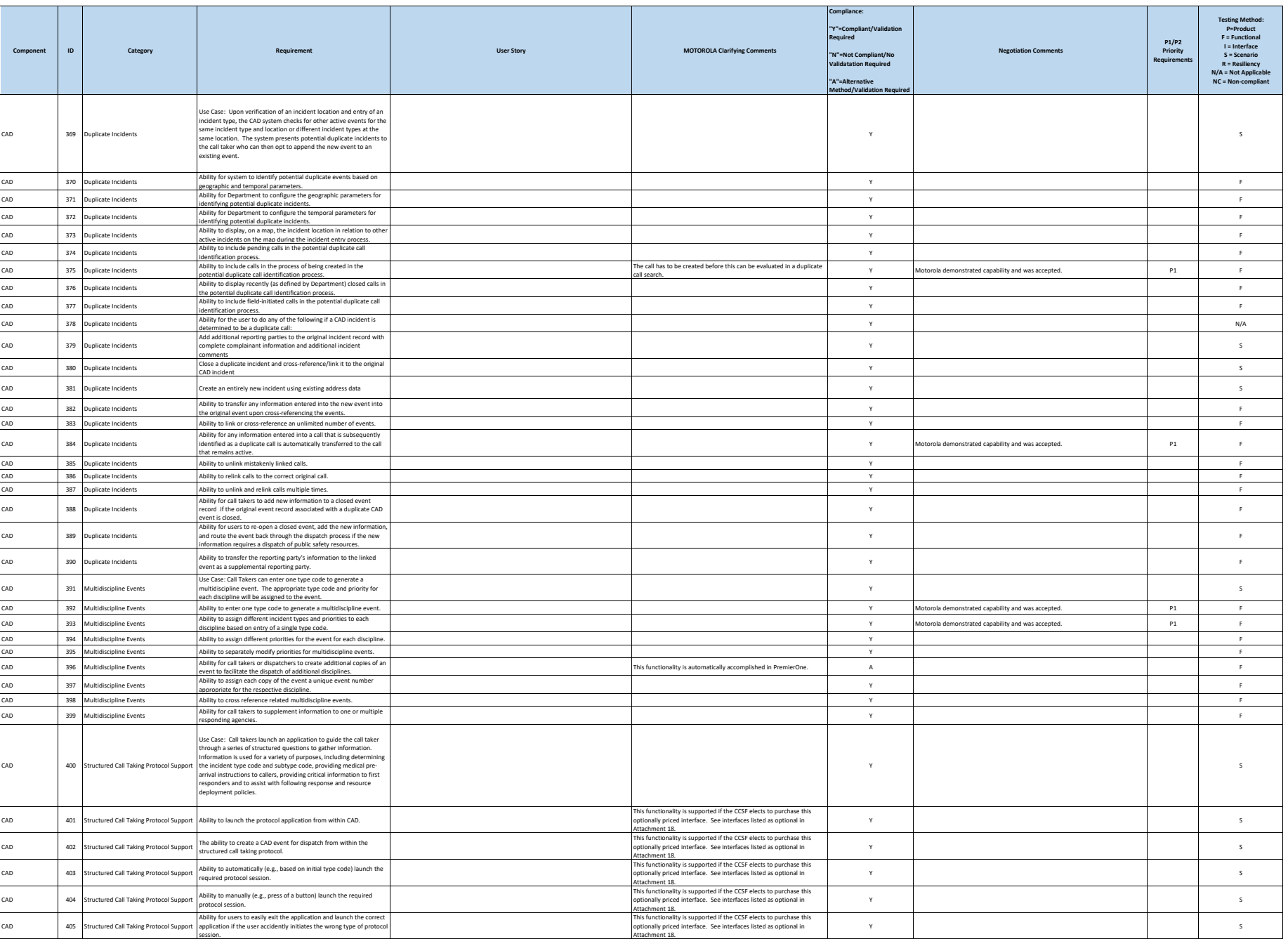

**City and County of San Francisco Motorola PremierOne CAD Contract Motorola PremierOne CAD Contract**<br>APPENDIX A1

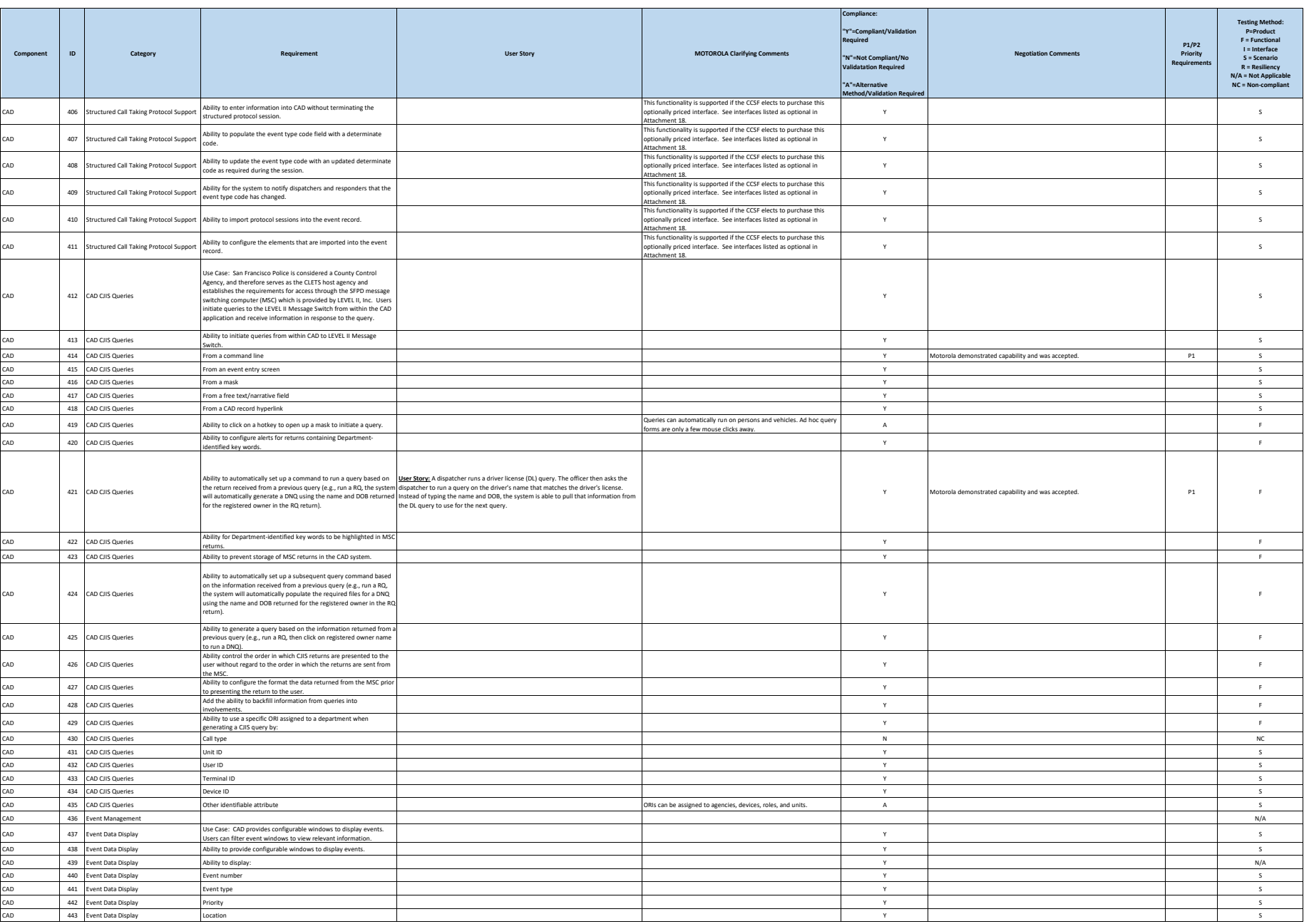

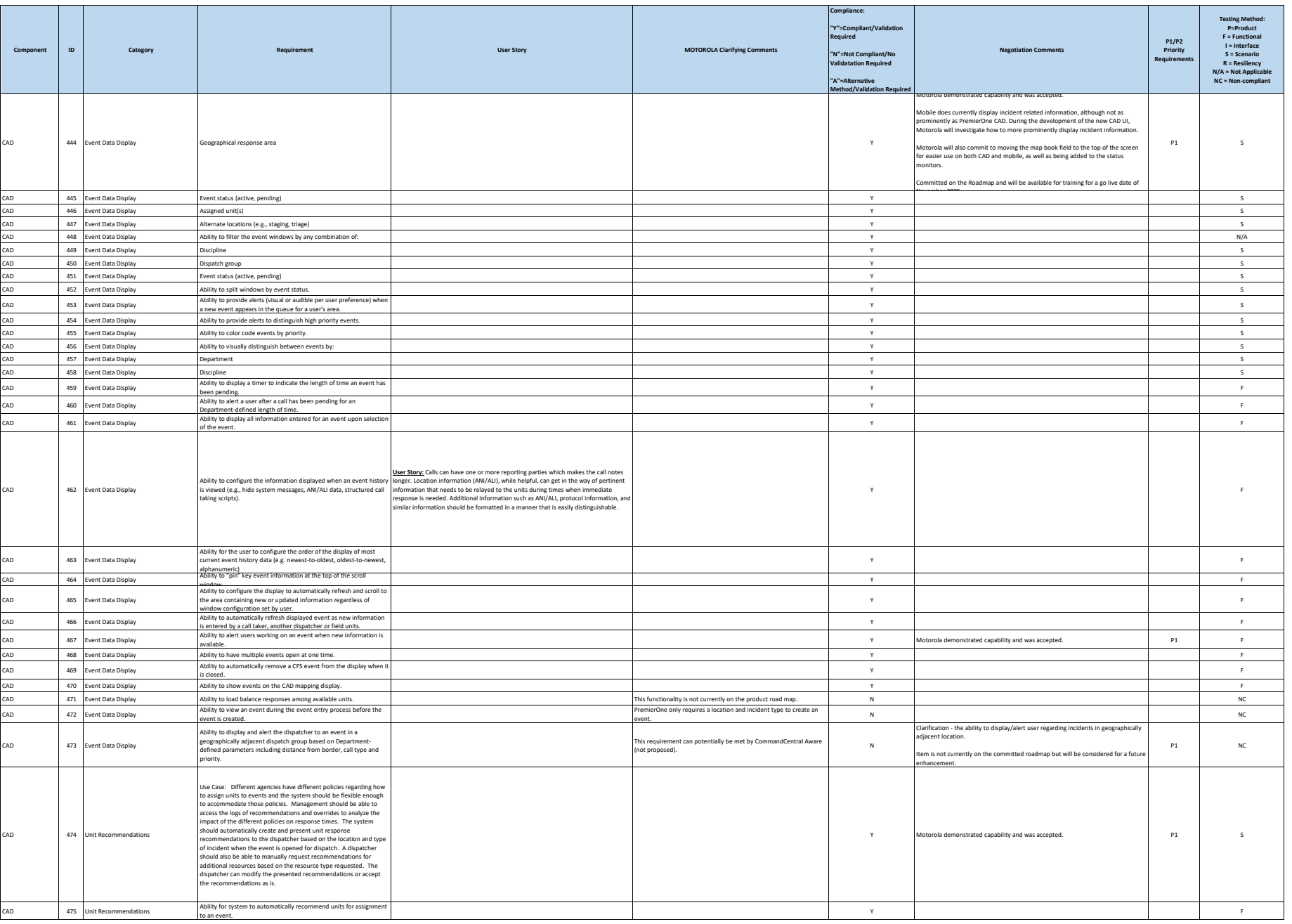

**City and County of San Francisco Motorola PremierOne CAD Contract Motorola PremierOne CAD Contract**<br>APPENDIX A1

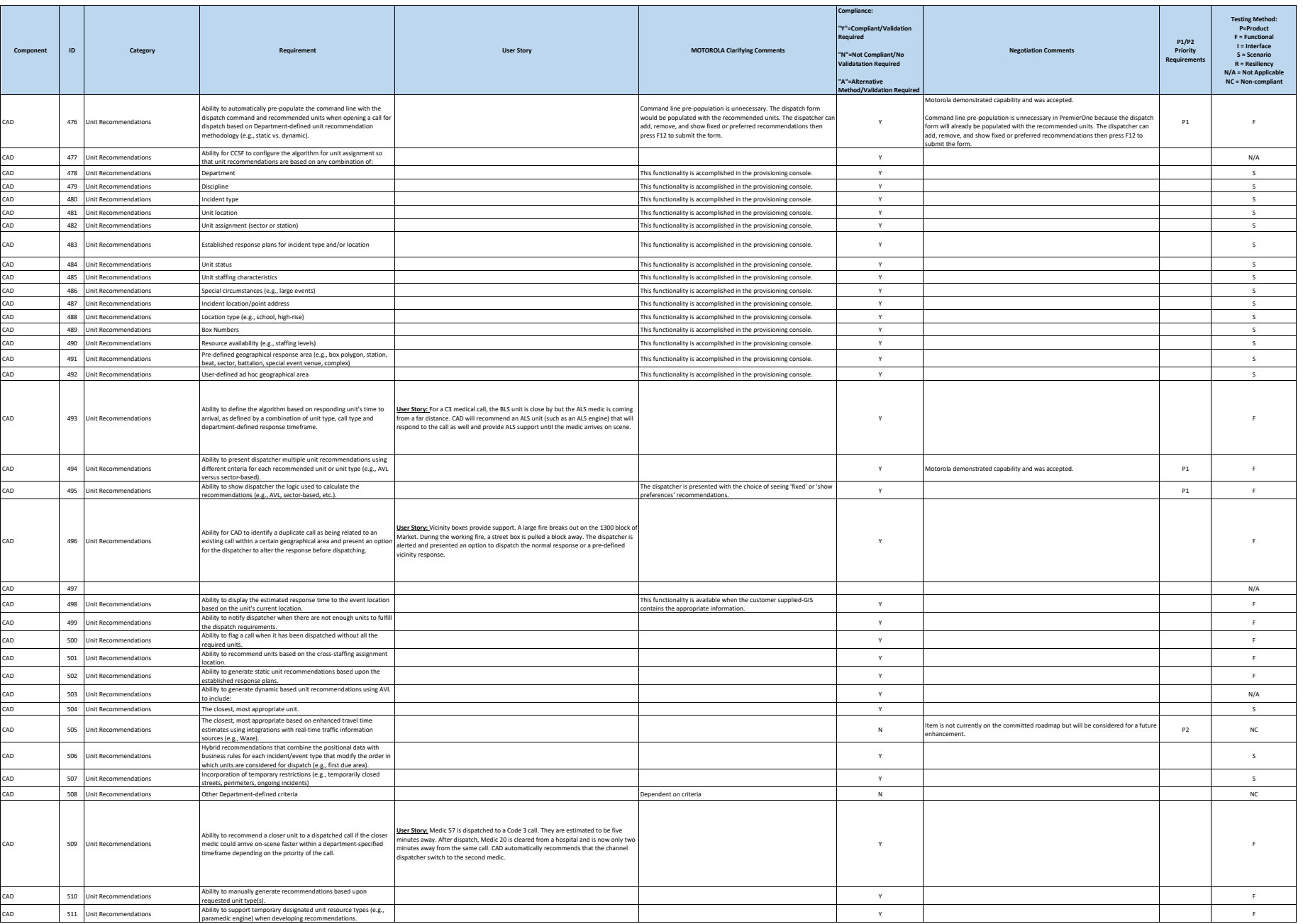

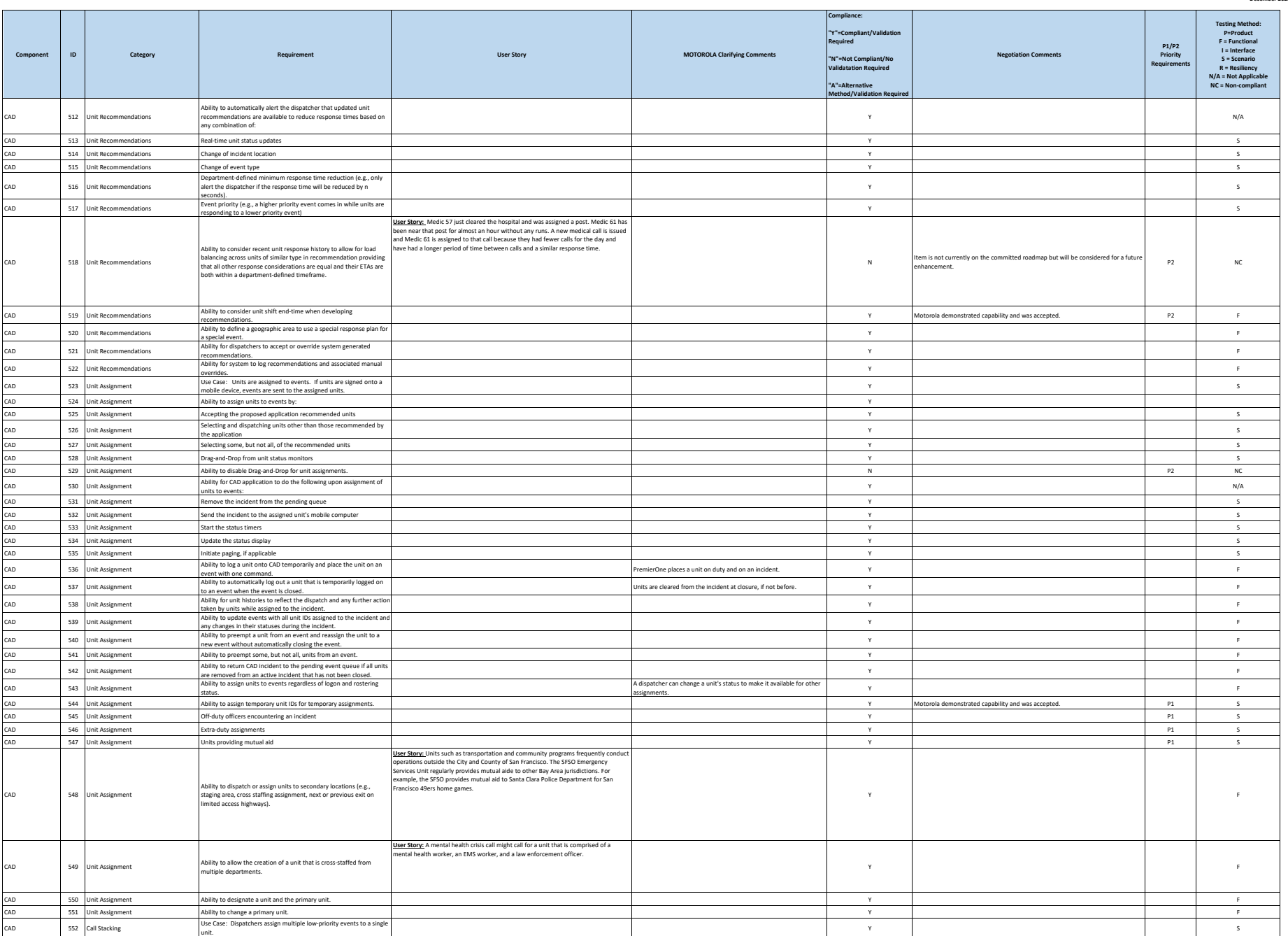

**City and County of San Francisco Motorola PremierOne CAD Contract Motorola PremierOne CAD Contract**<br>APPENDIX A1

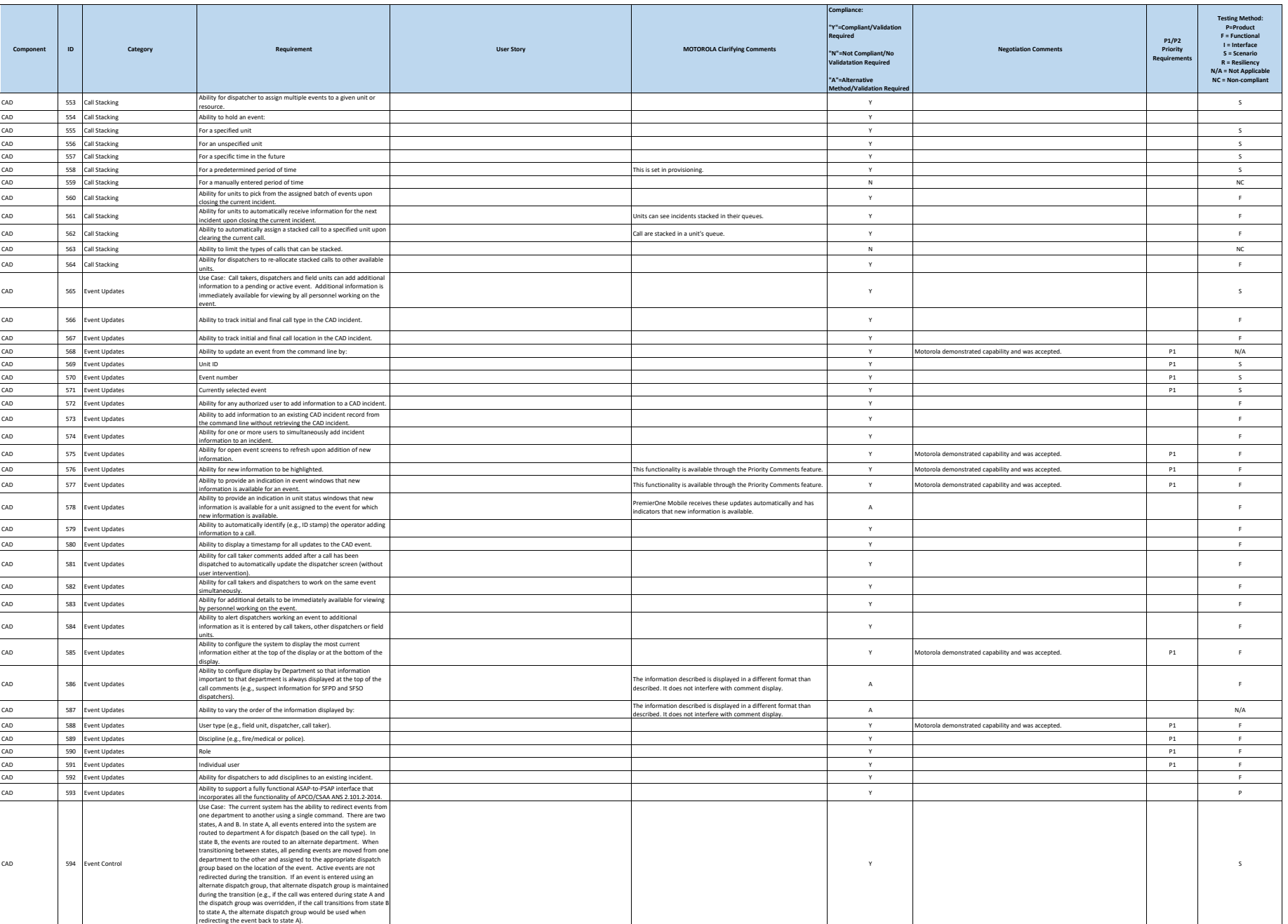

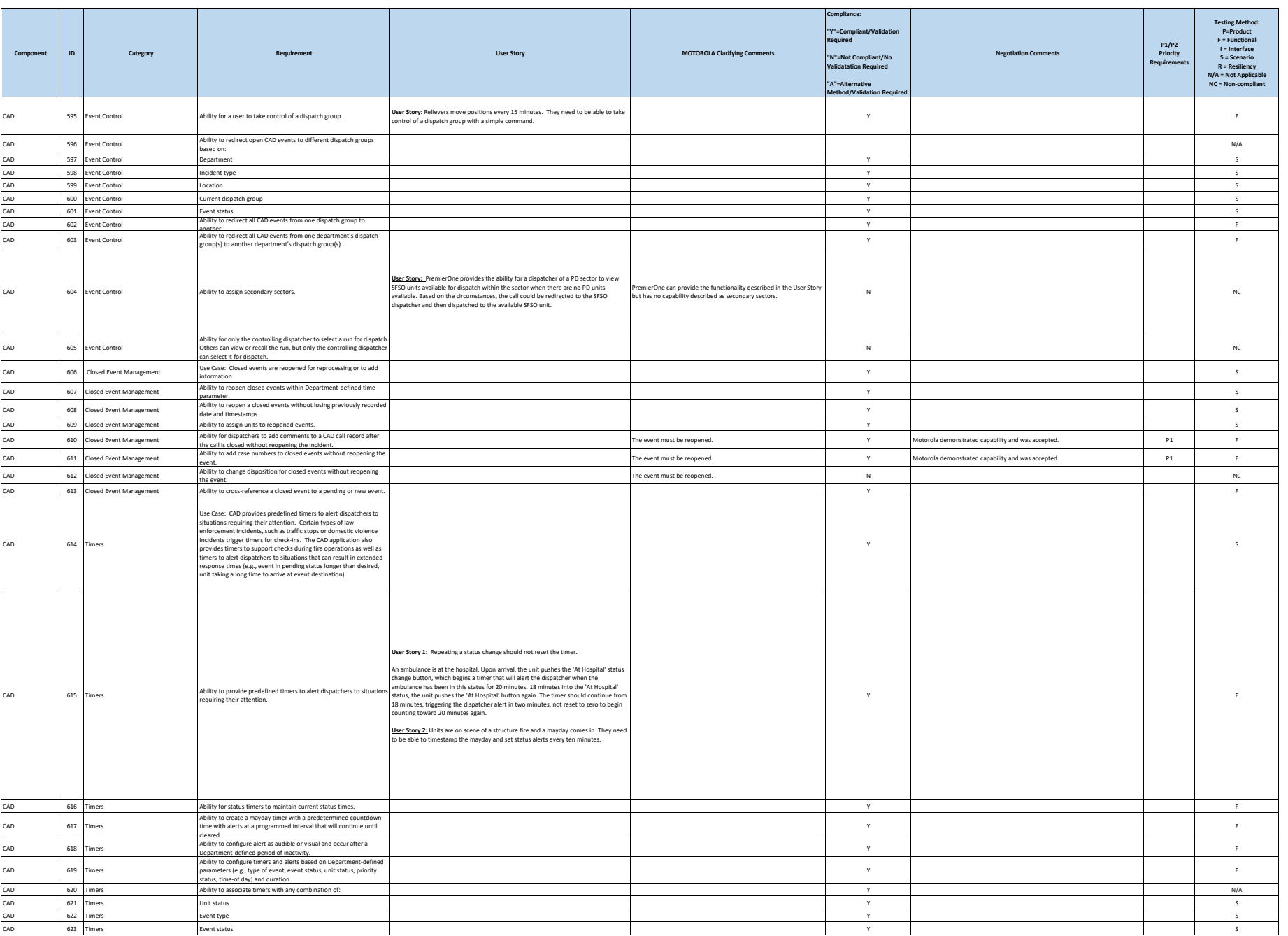

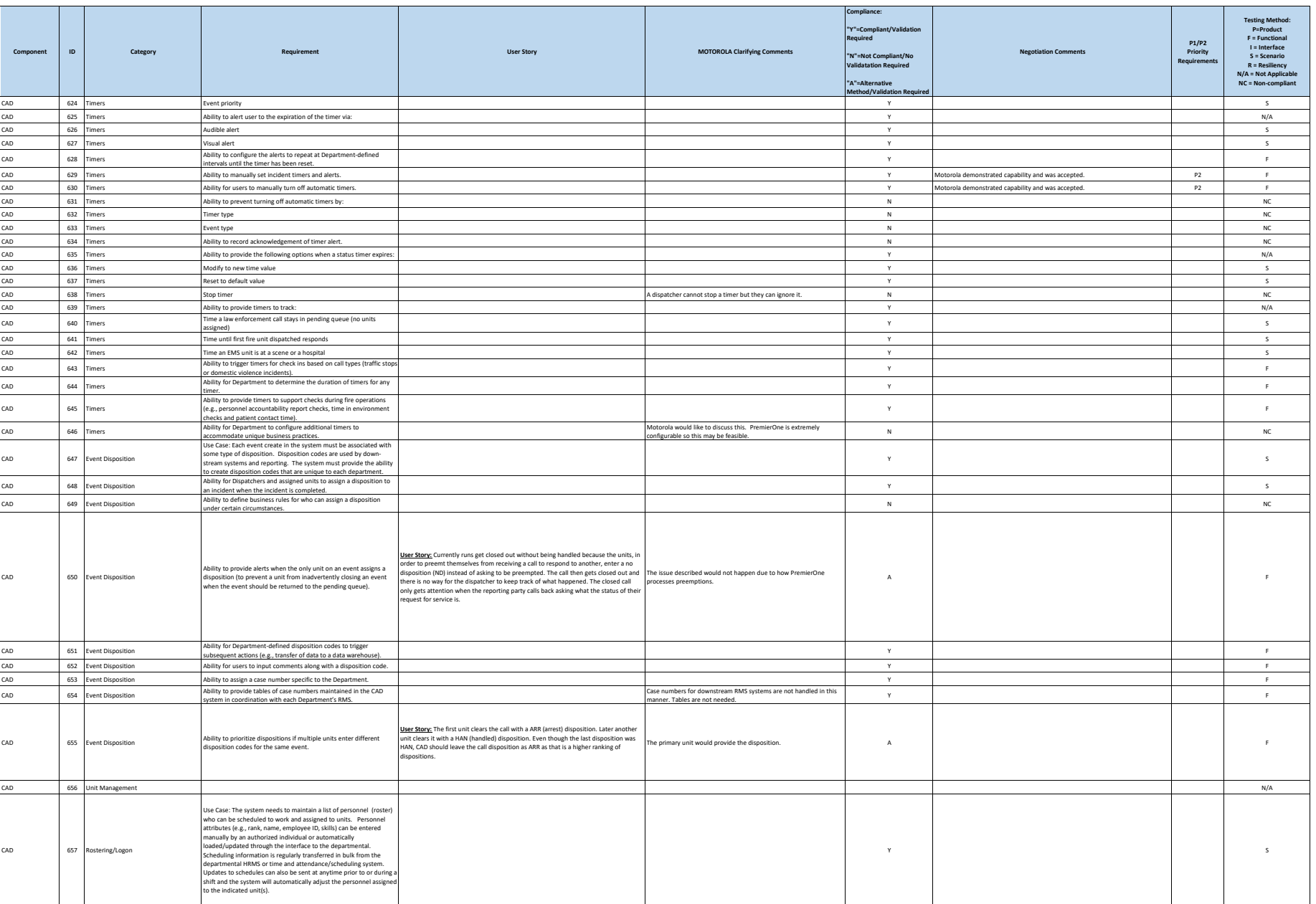

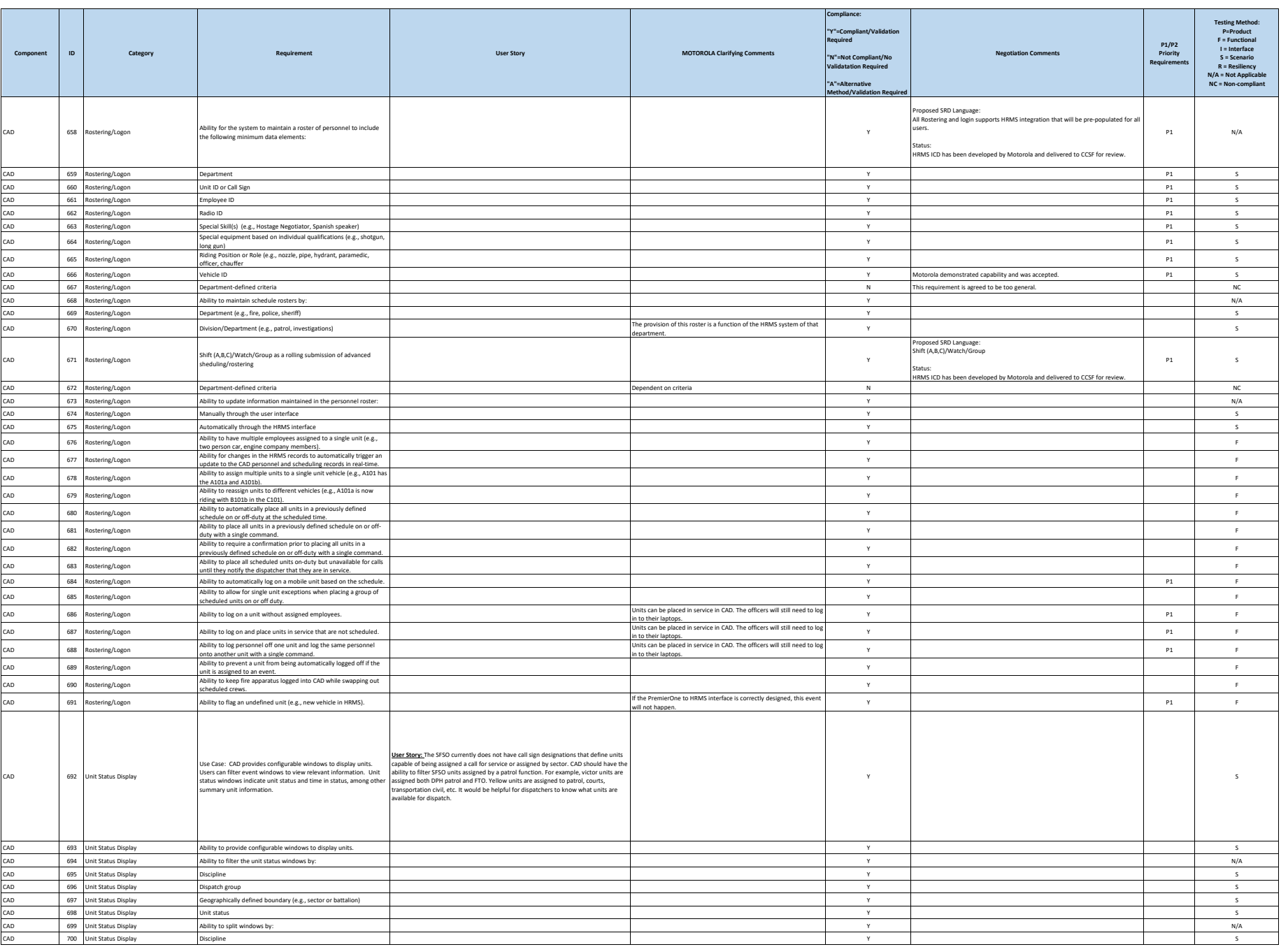

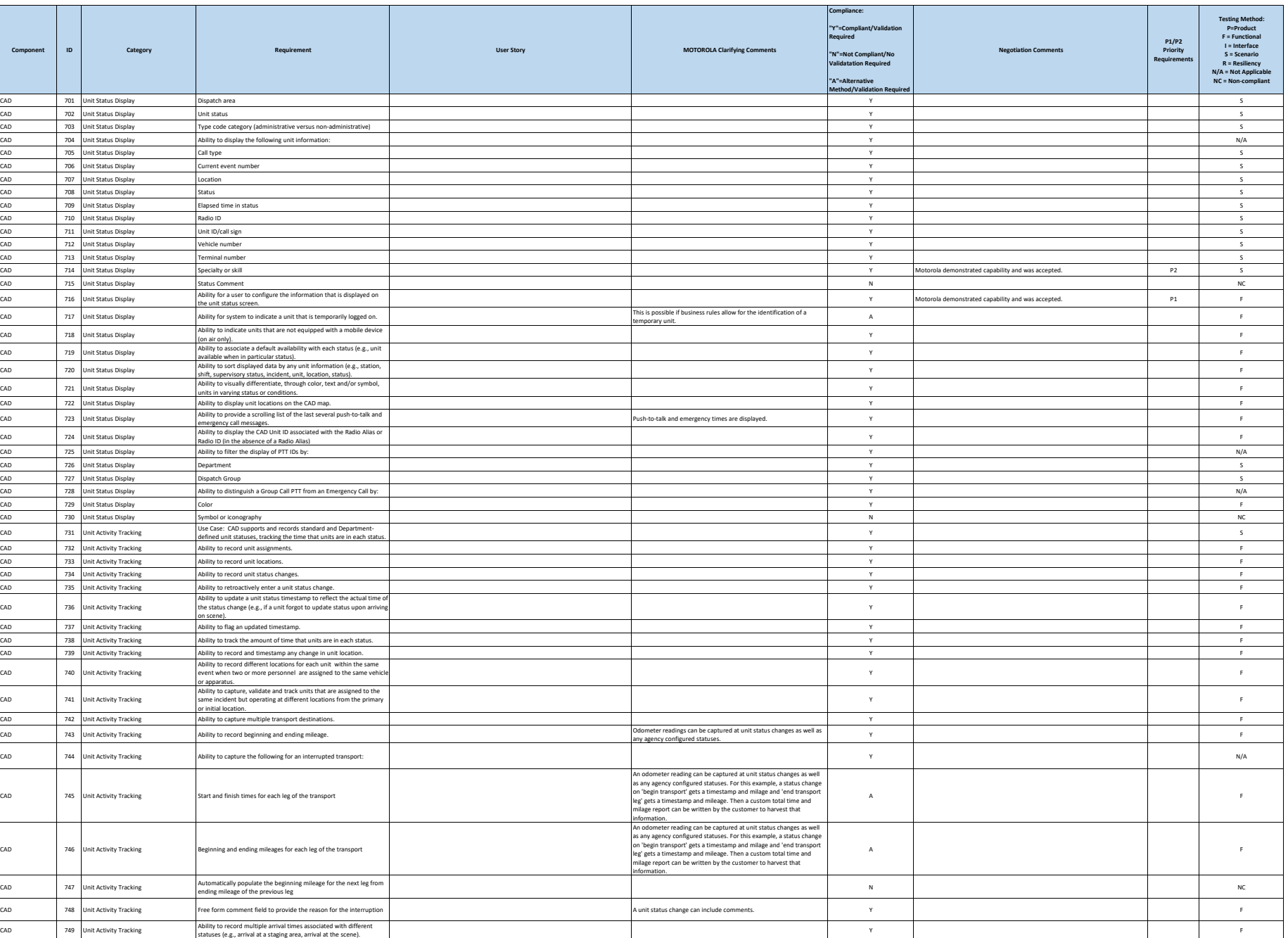

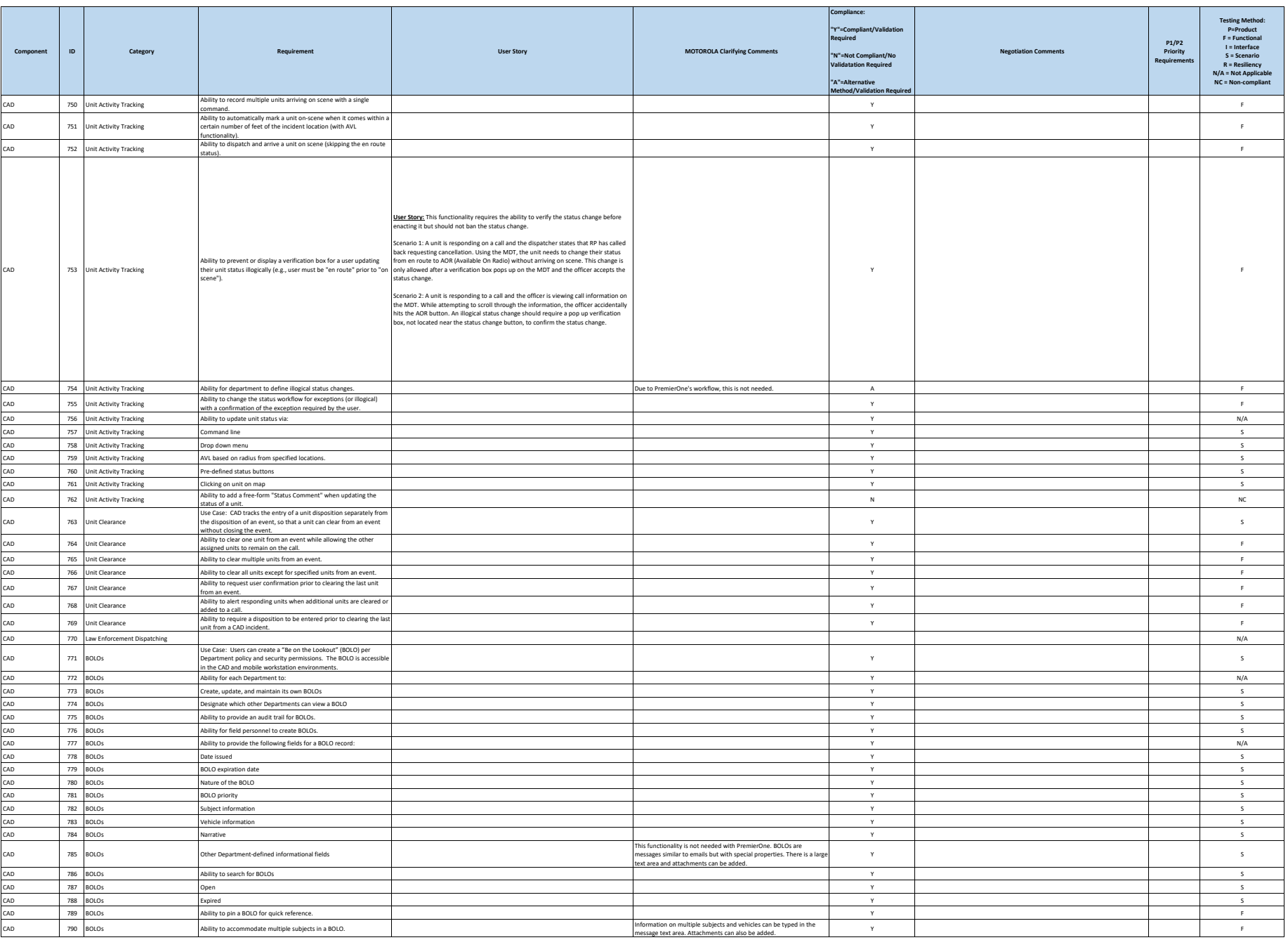

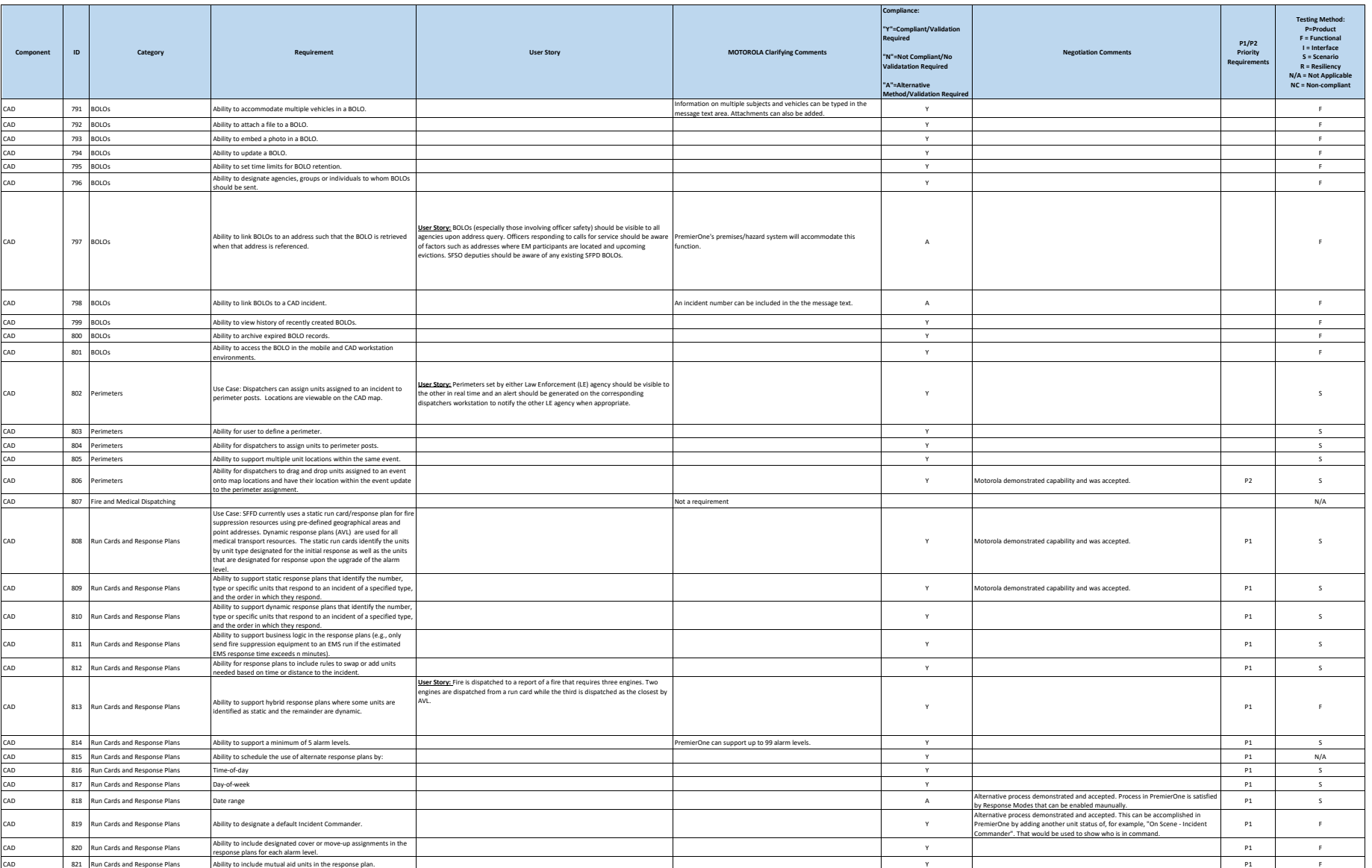

## DocuSign Envelope ID: 03CAD99D-E3A9-4EC2-8FB2-07B9A1D3B2AA

**City and County of San Francisco Motorola PremierOne CAD Contract Motorola PremierOne CAD Contract**<br>APPENDIX A1

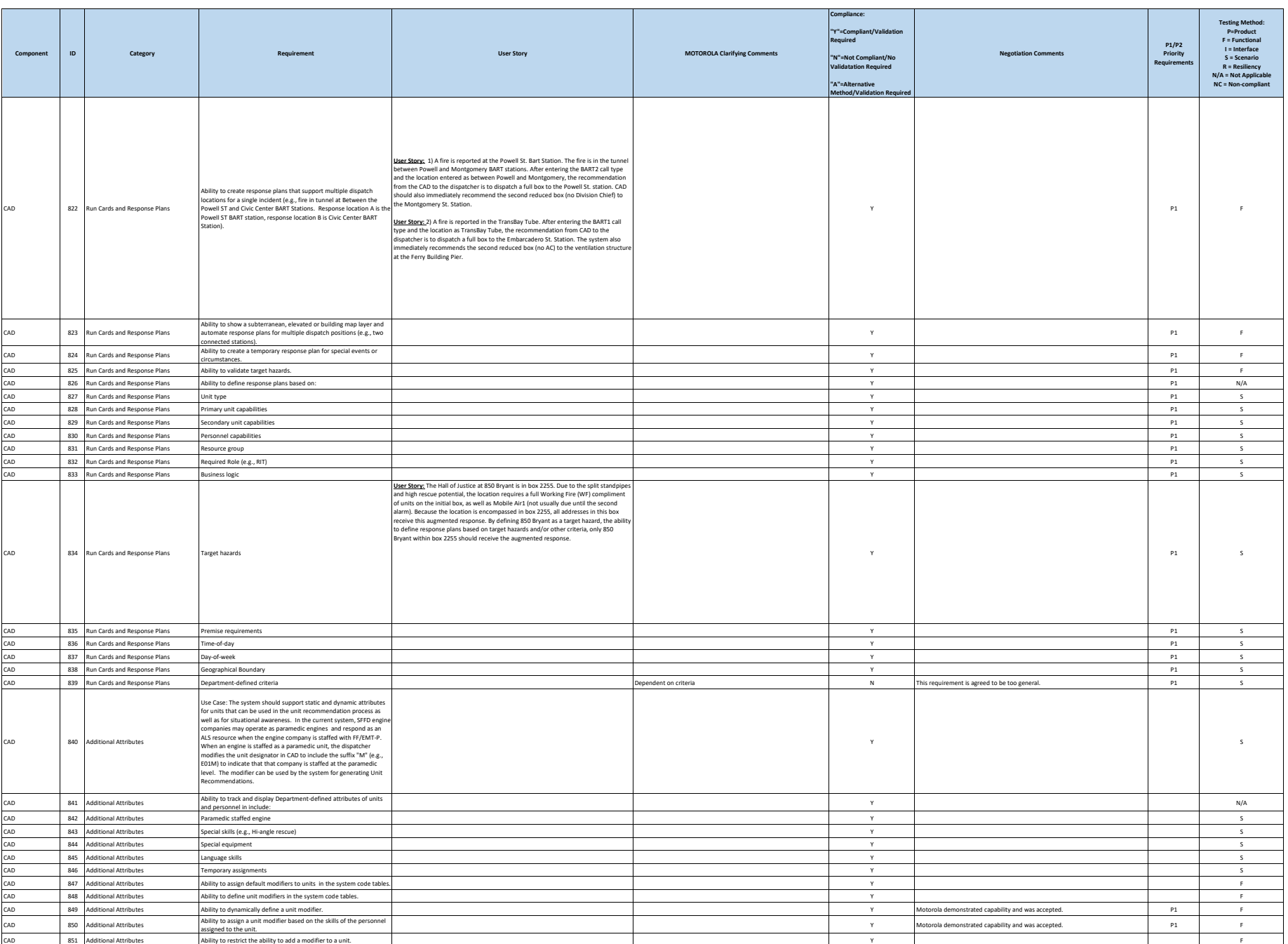

**City and County of San Francisco Motorola PremierOne CAD Contract Motorola PremierOne CAD Contract**<br>APPENDIX A1

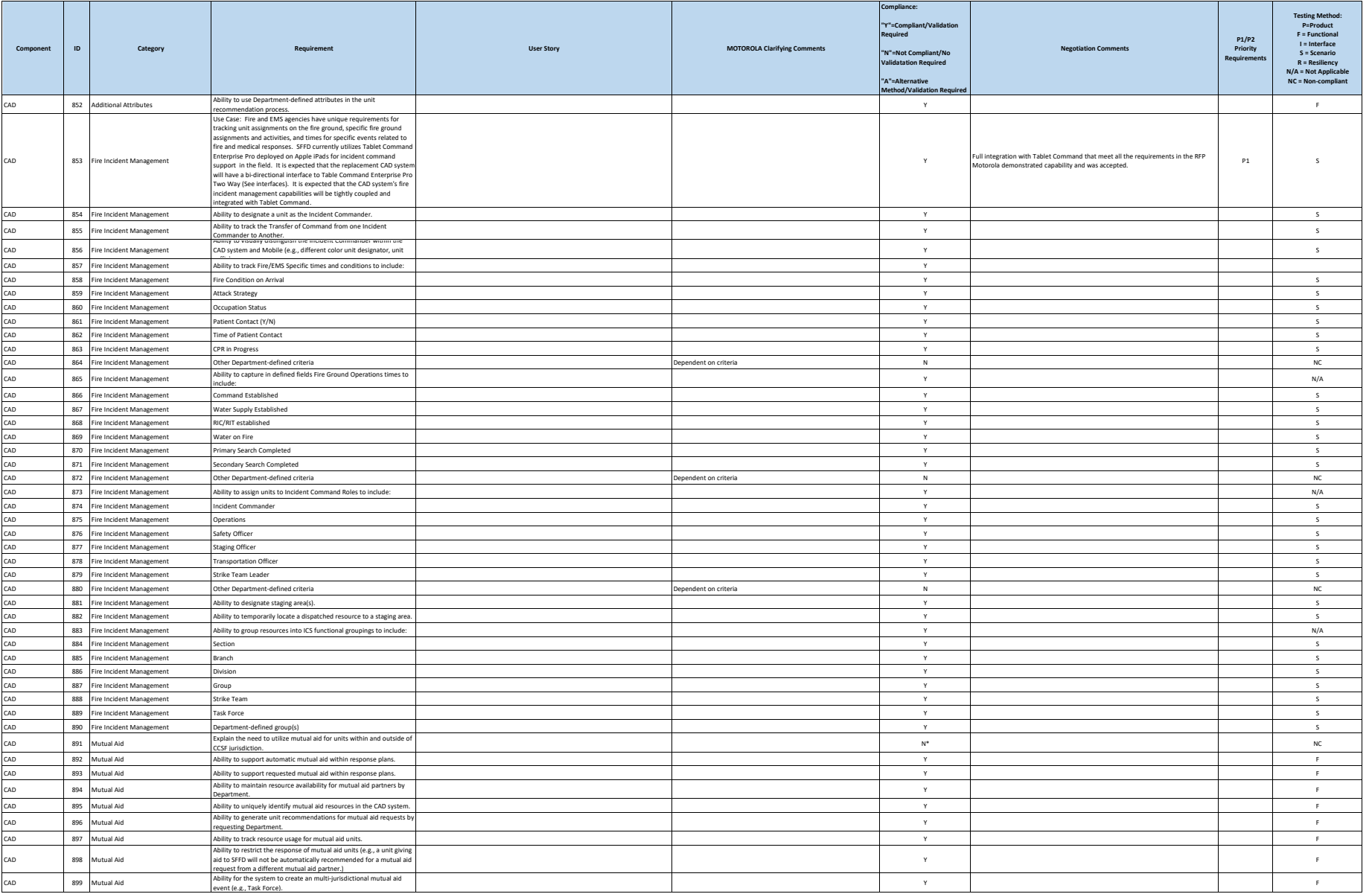

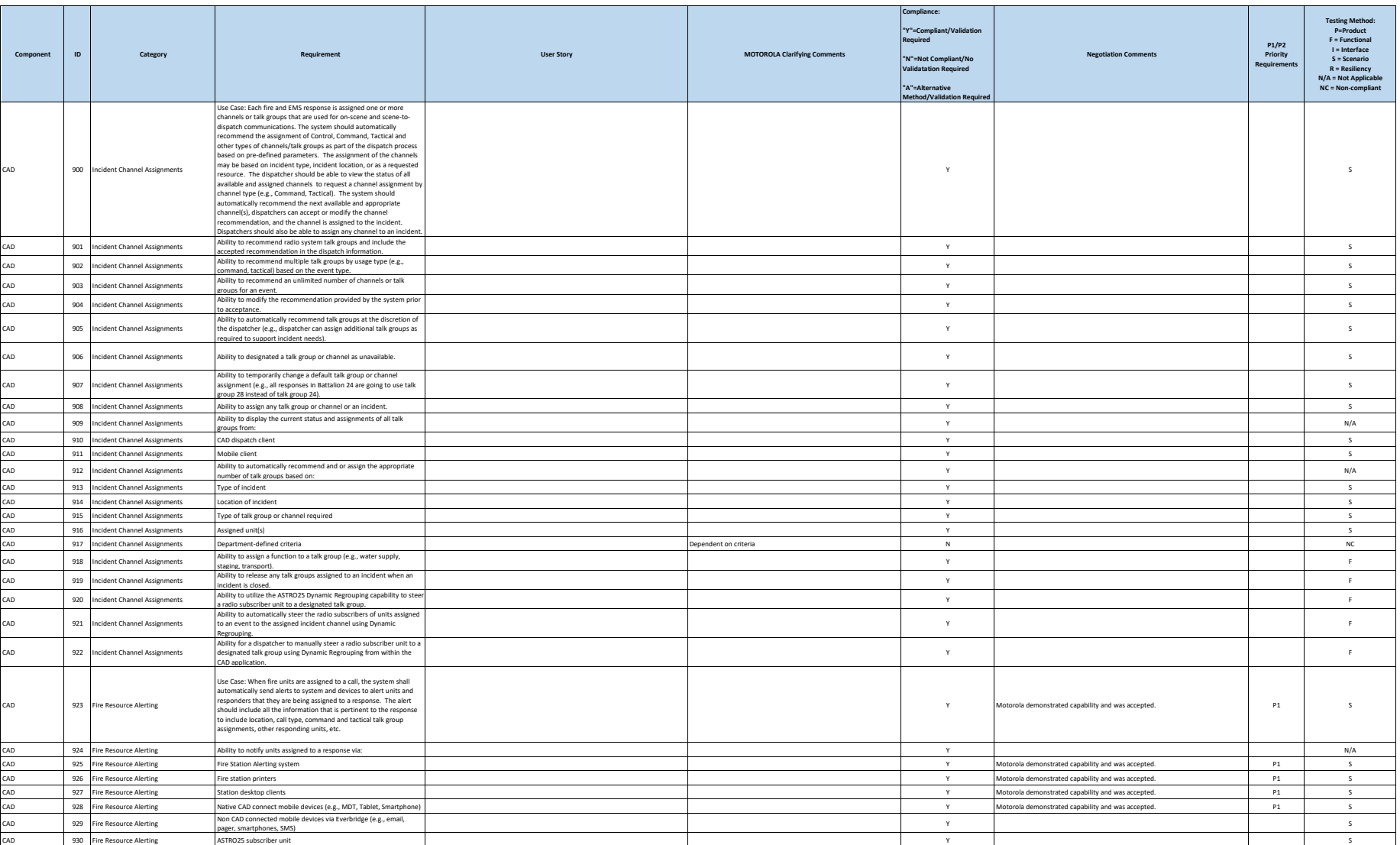

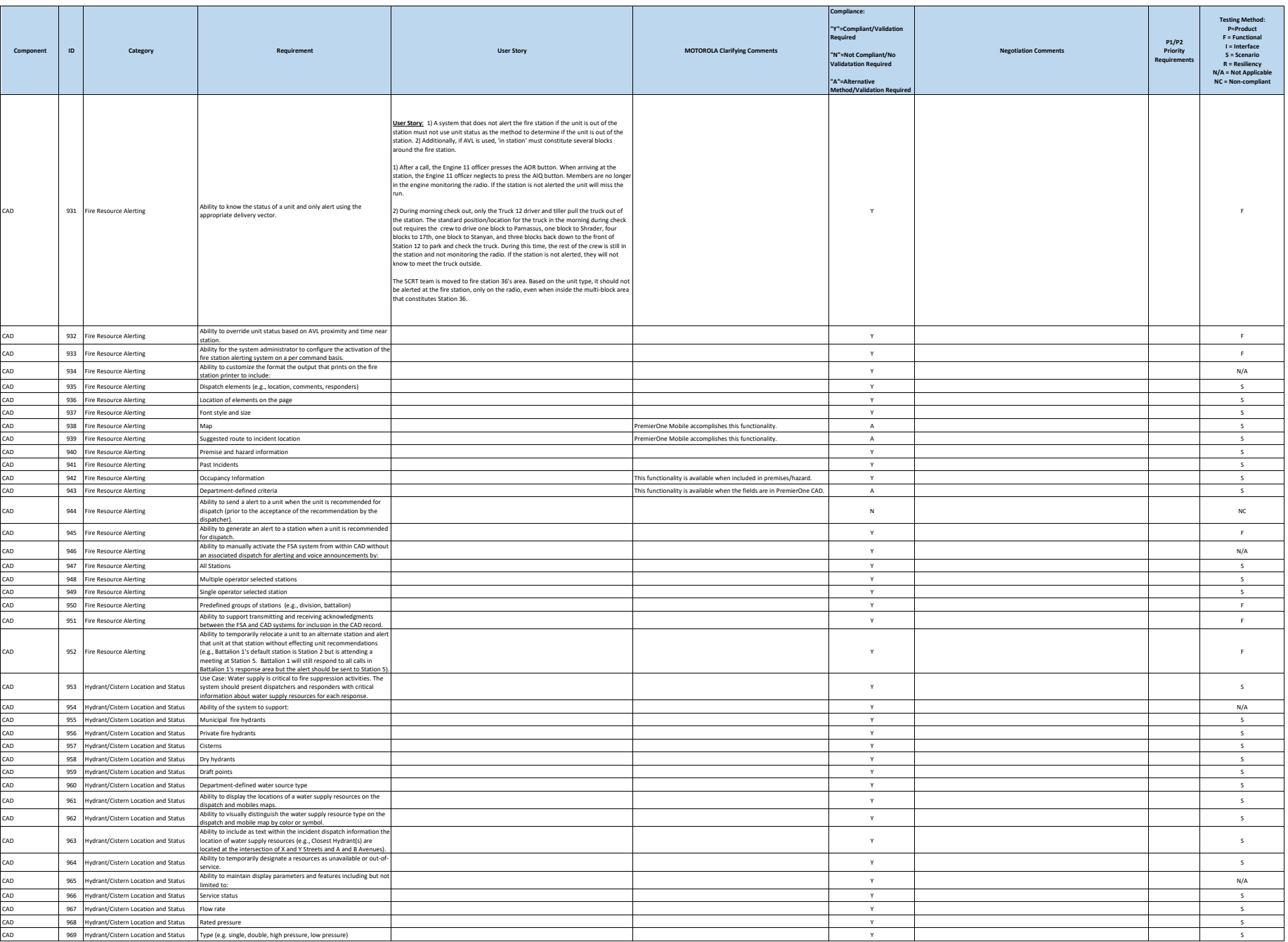

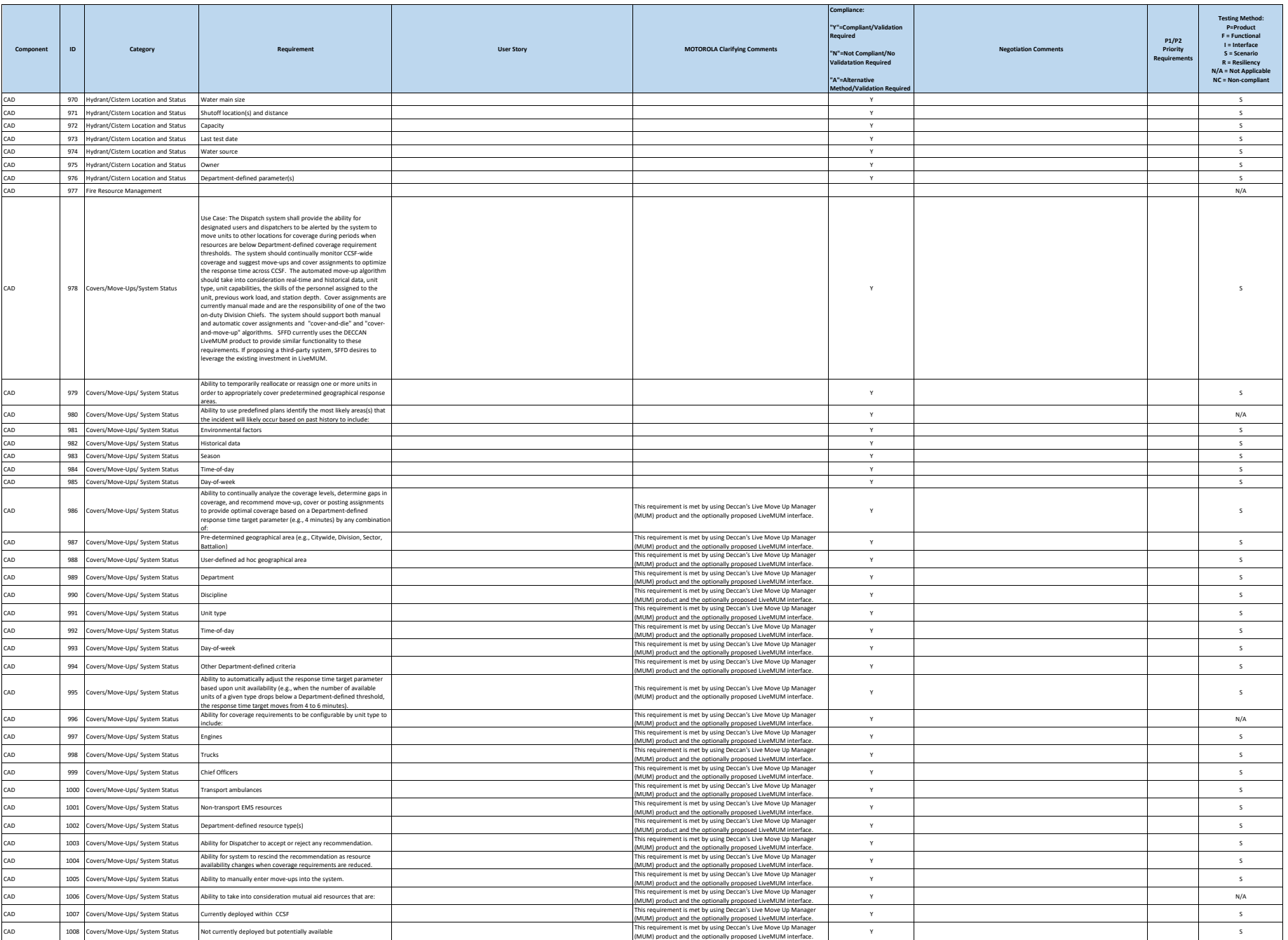

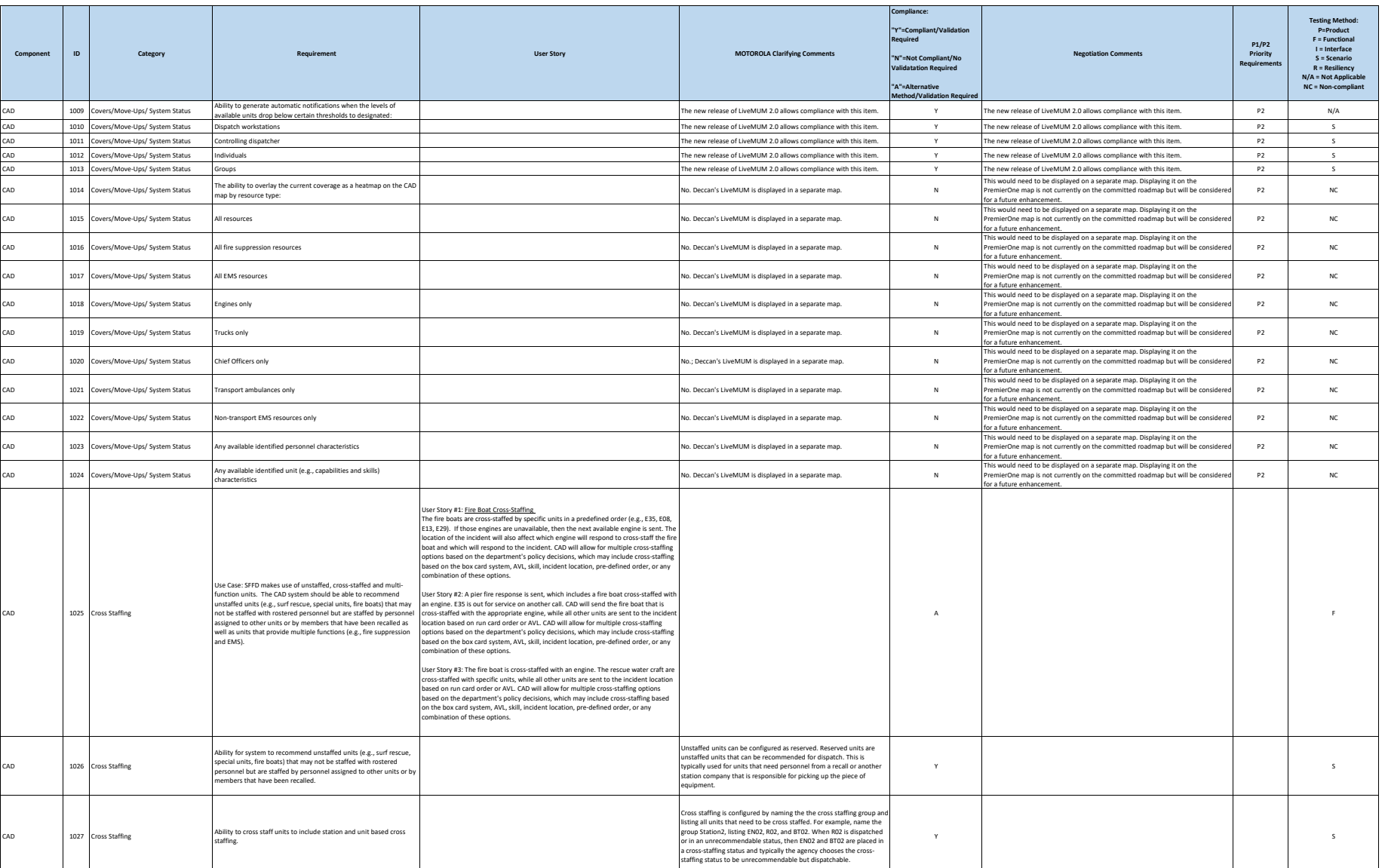

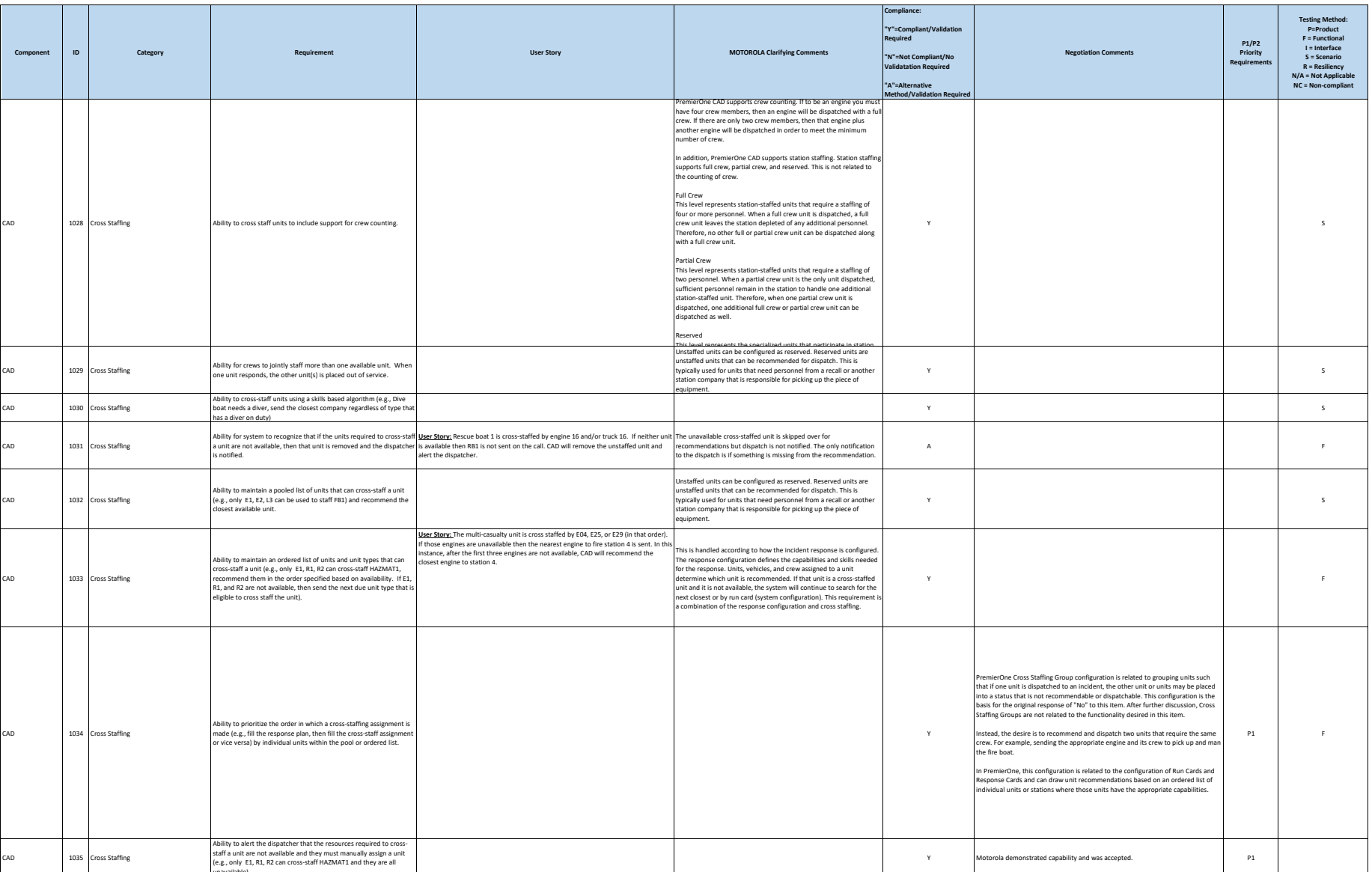
### **Motorola PremierOne CAD Contract**<br>APPENDIX A1

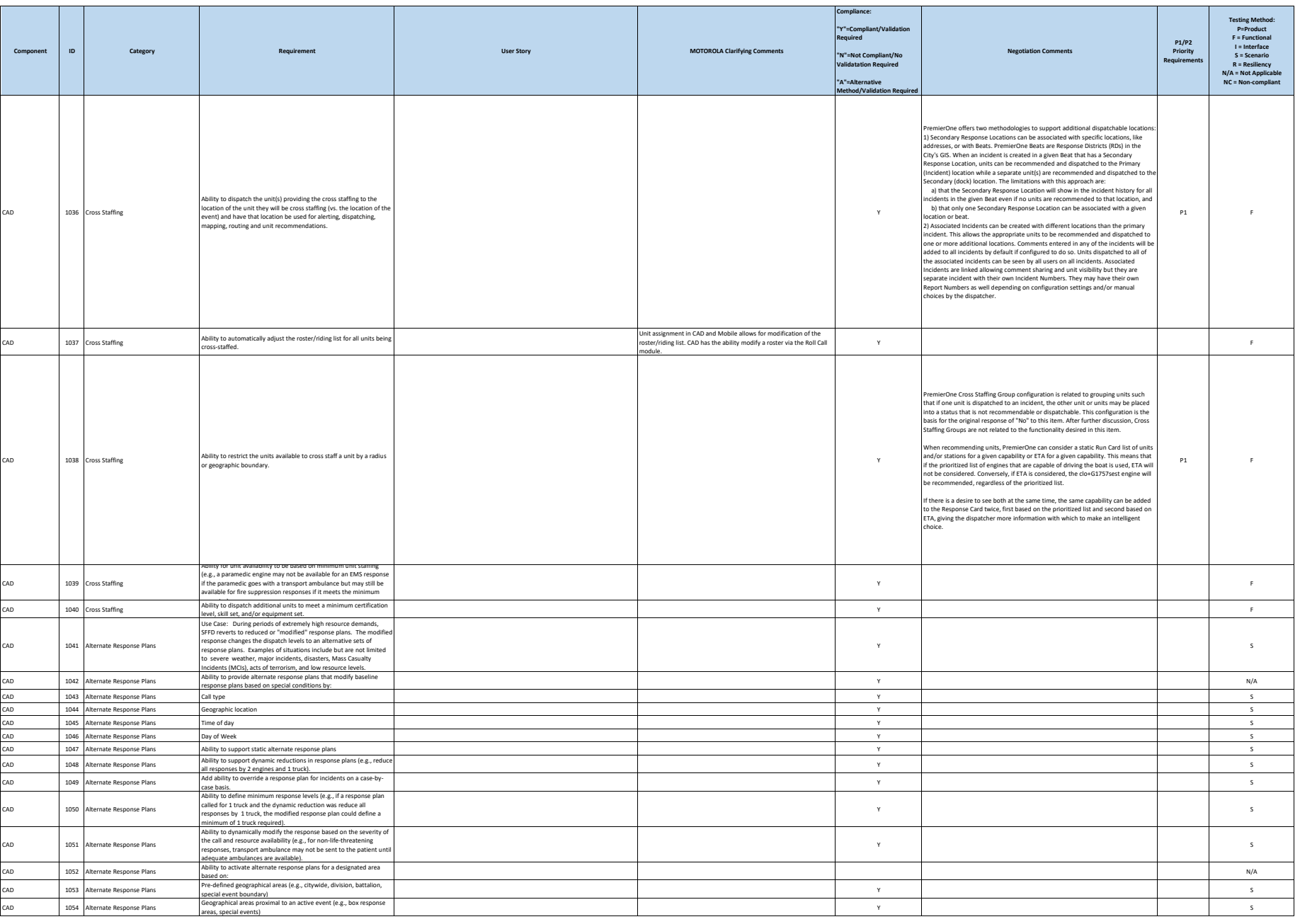

**City and County of San Francisco Motorola PremierOne CAD Contract Motorola PremierOne CAD Contract**<br>APPENDIX A1

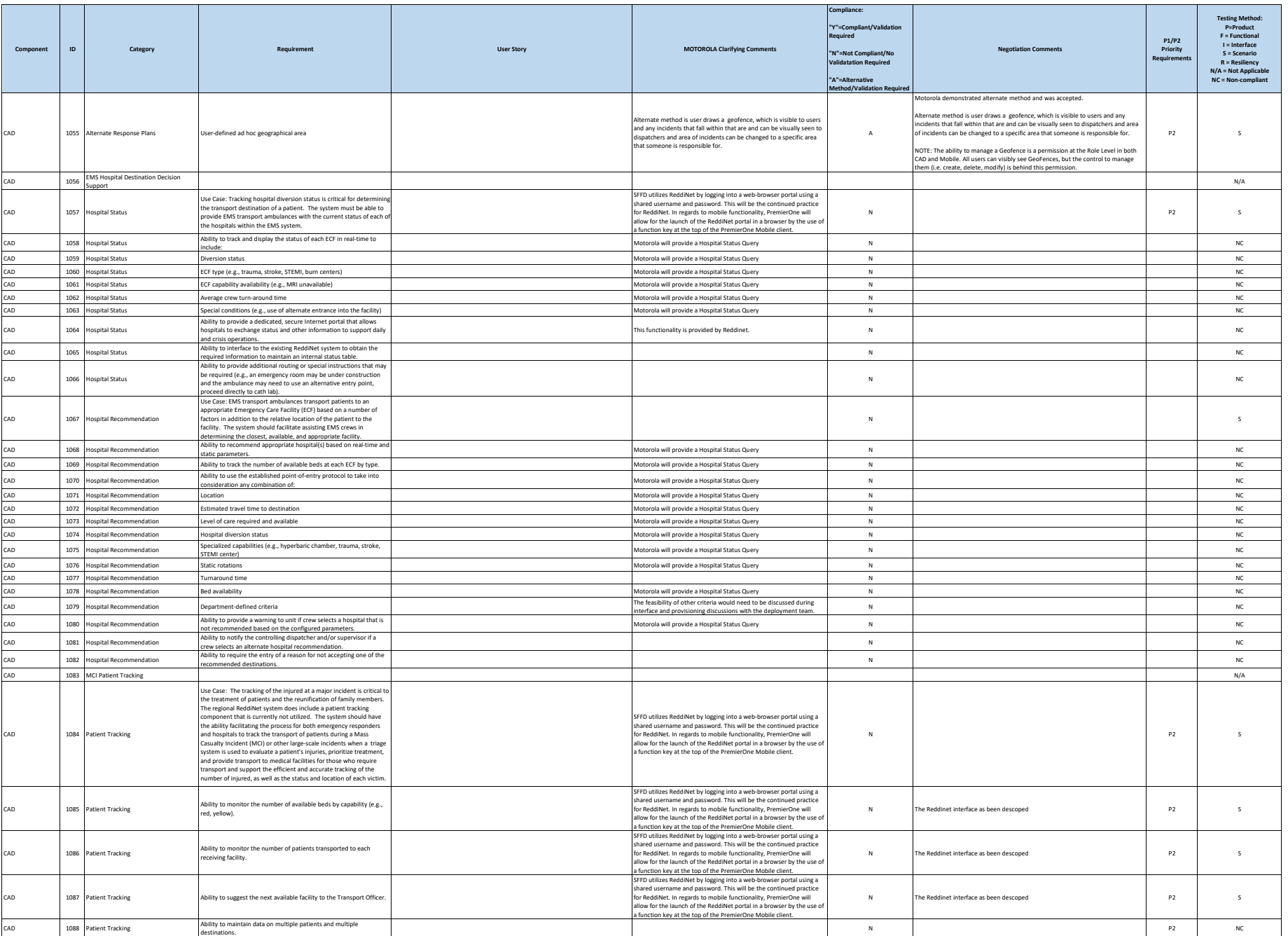

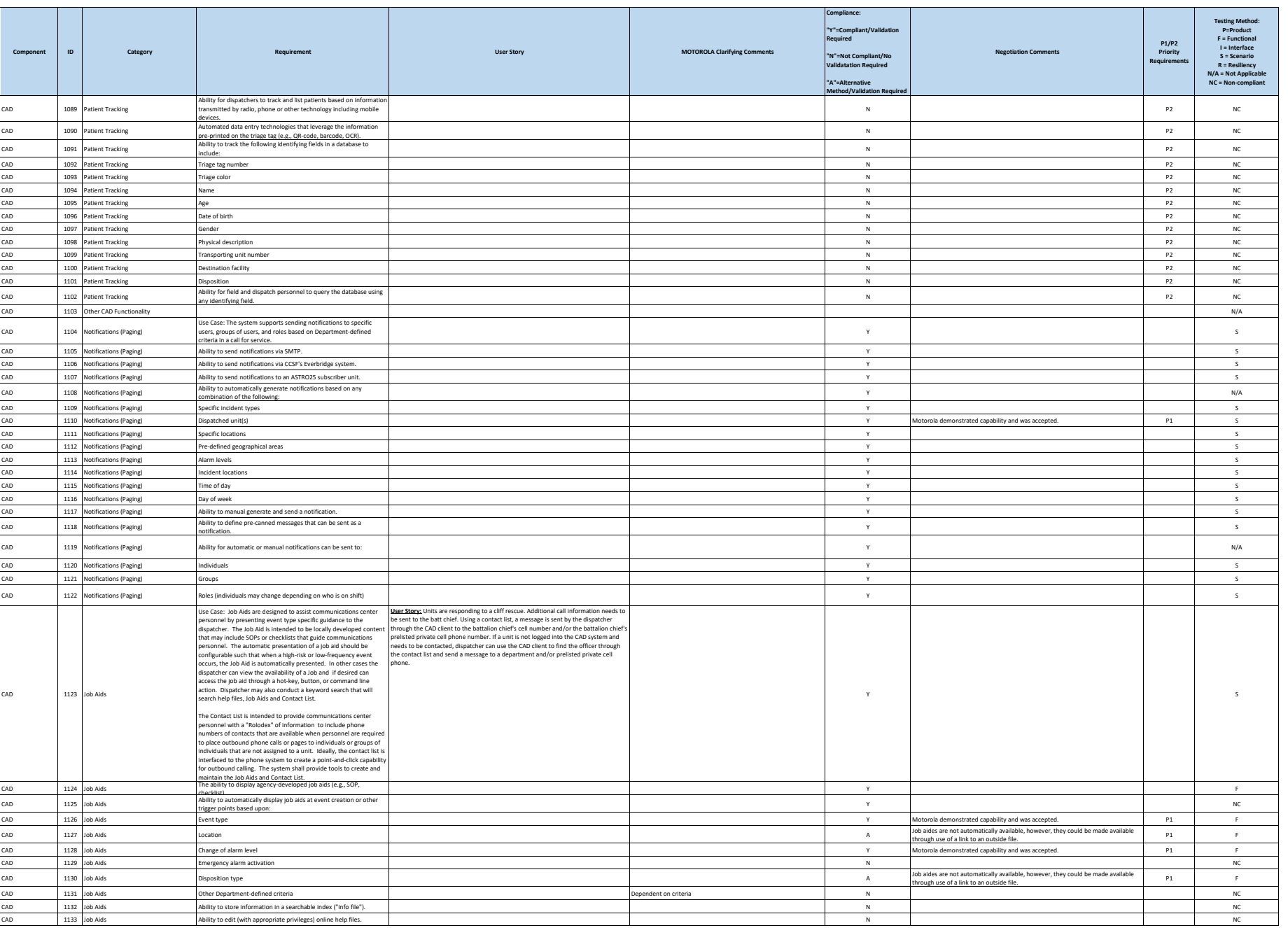

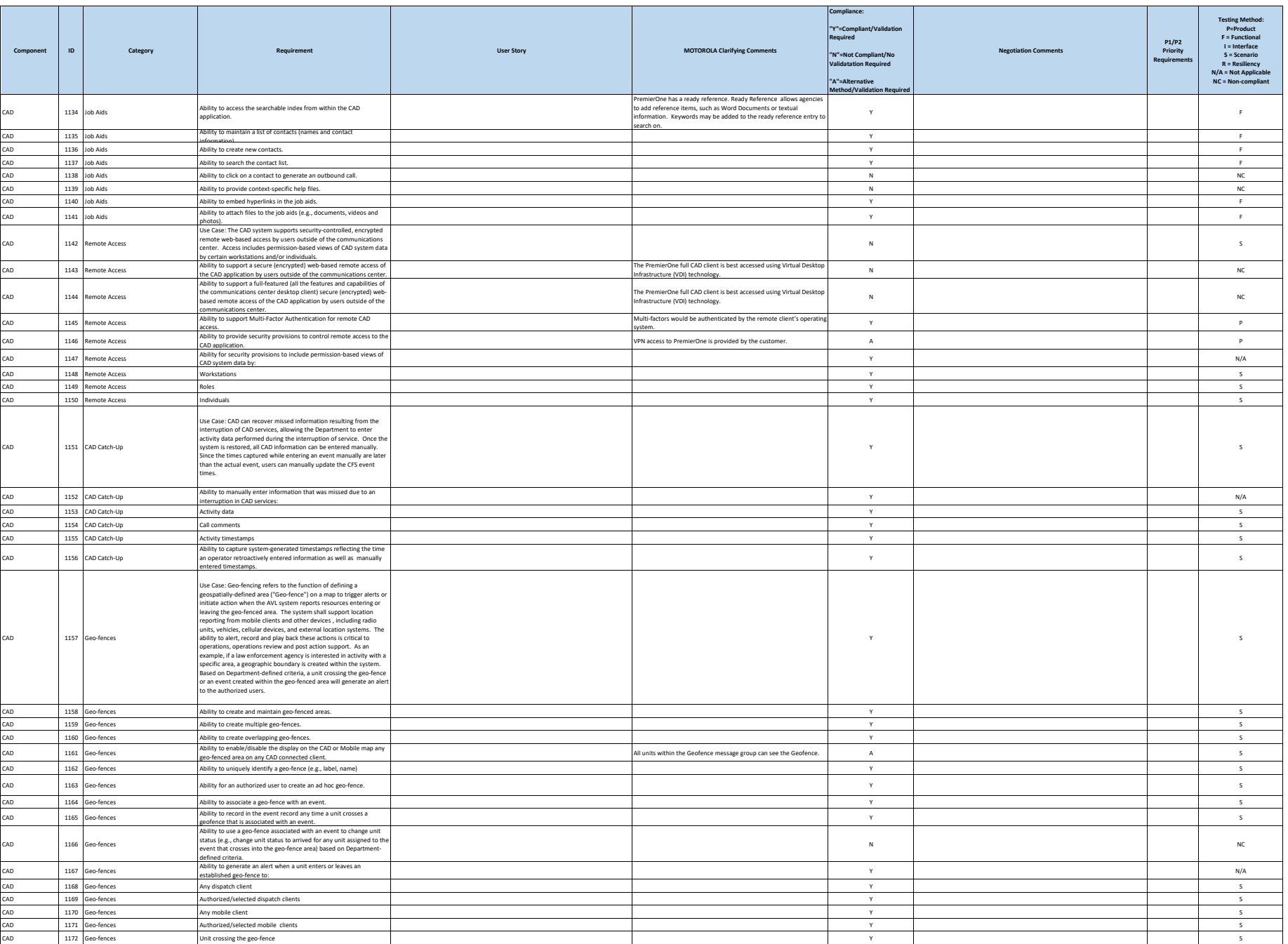

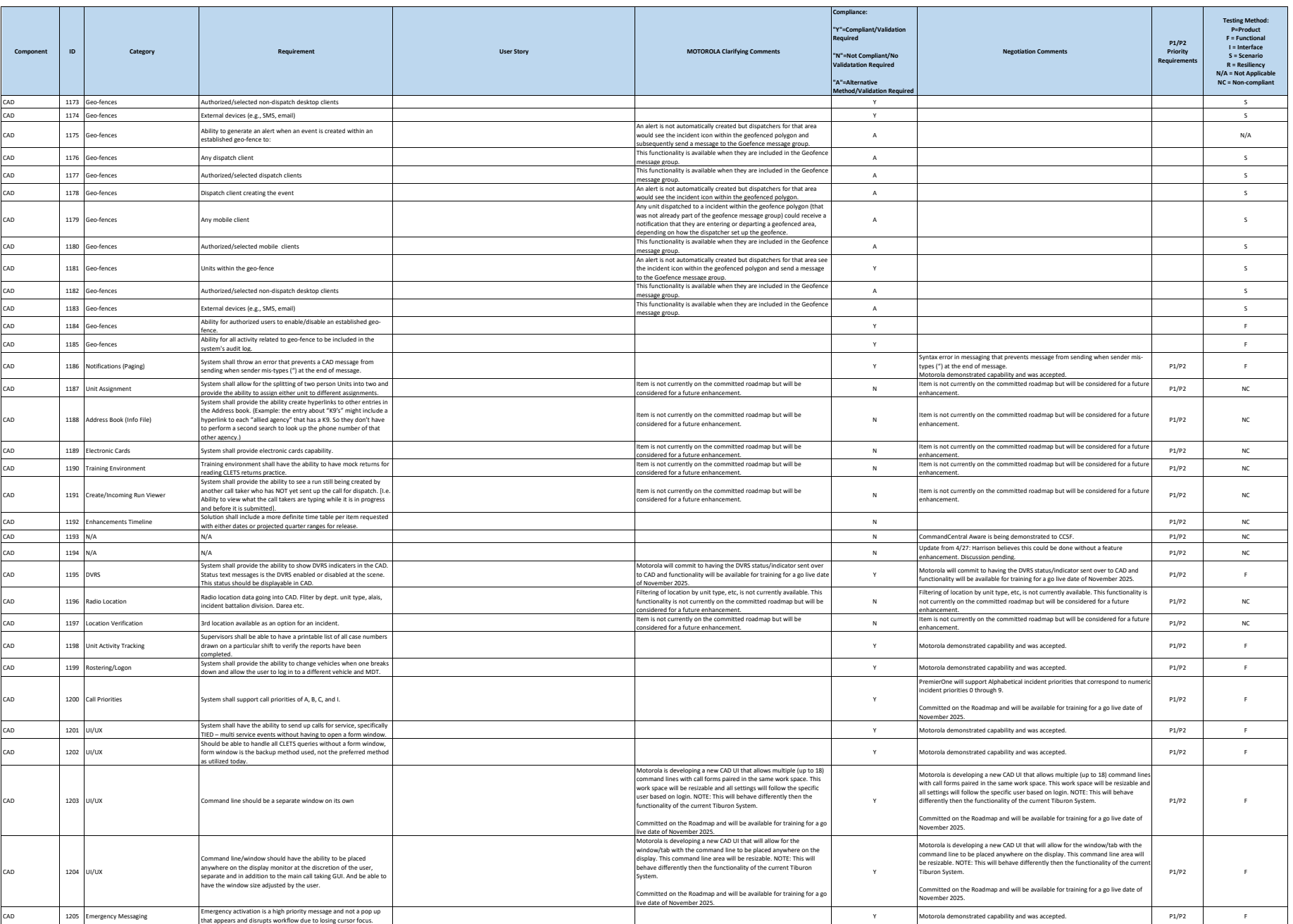

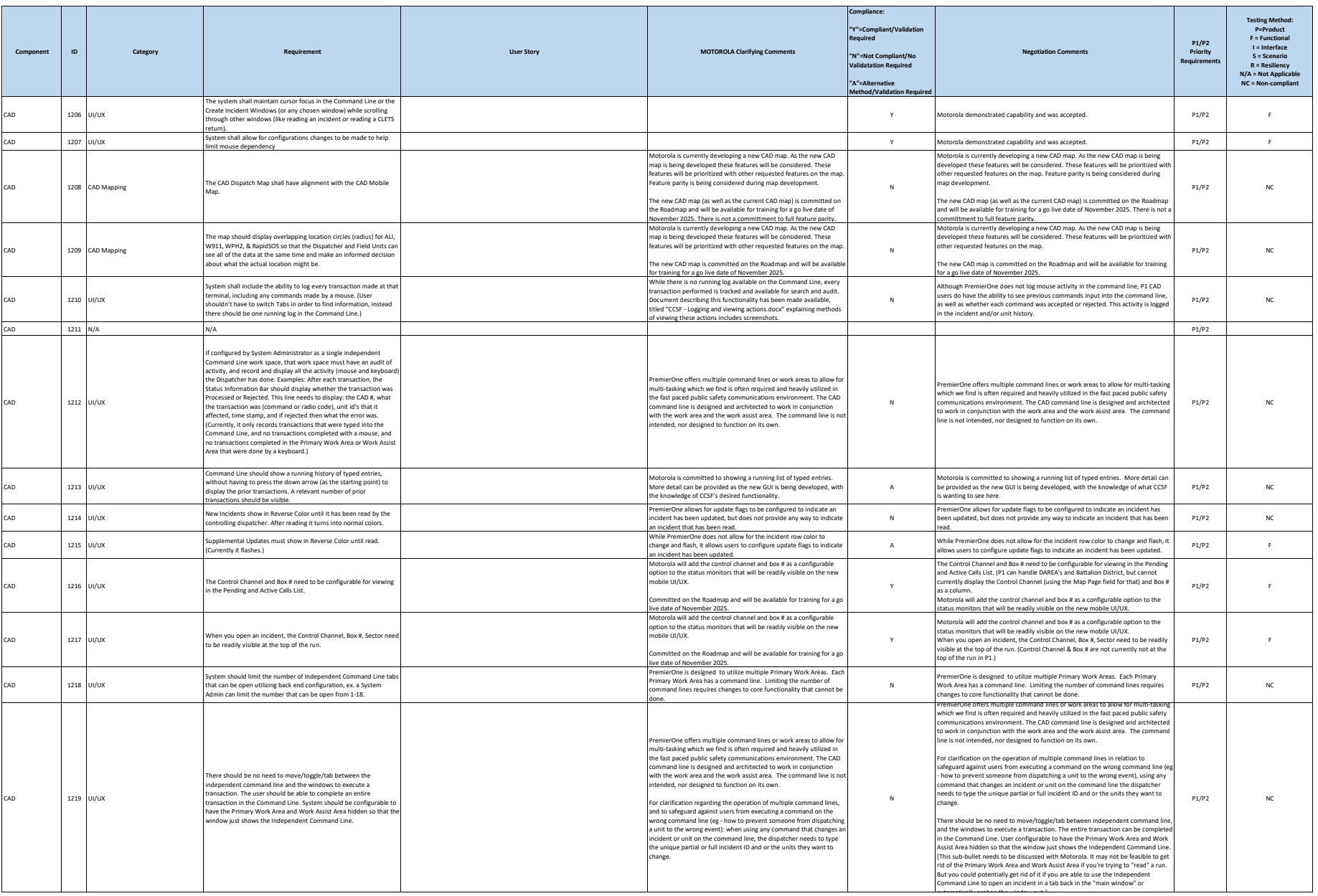

#### **City and County of San Francisco Motorola PremierOne CAD Contract Motorola PremierOne CAD Contract**<br>APPENDIX A1

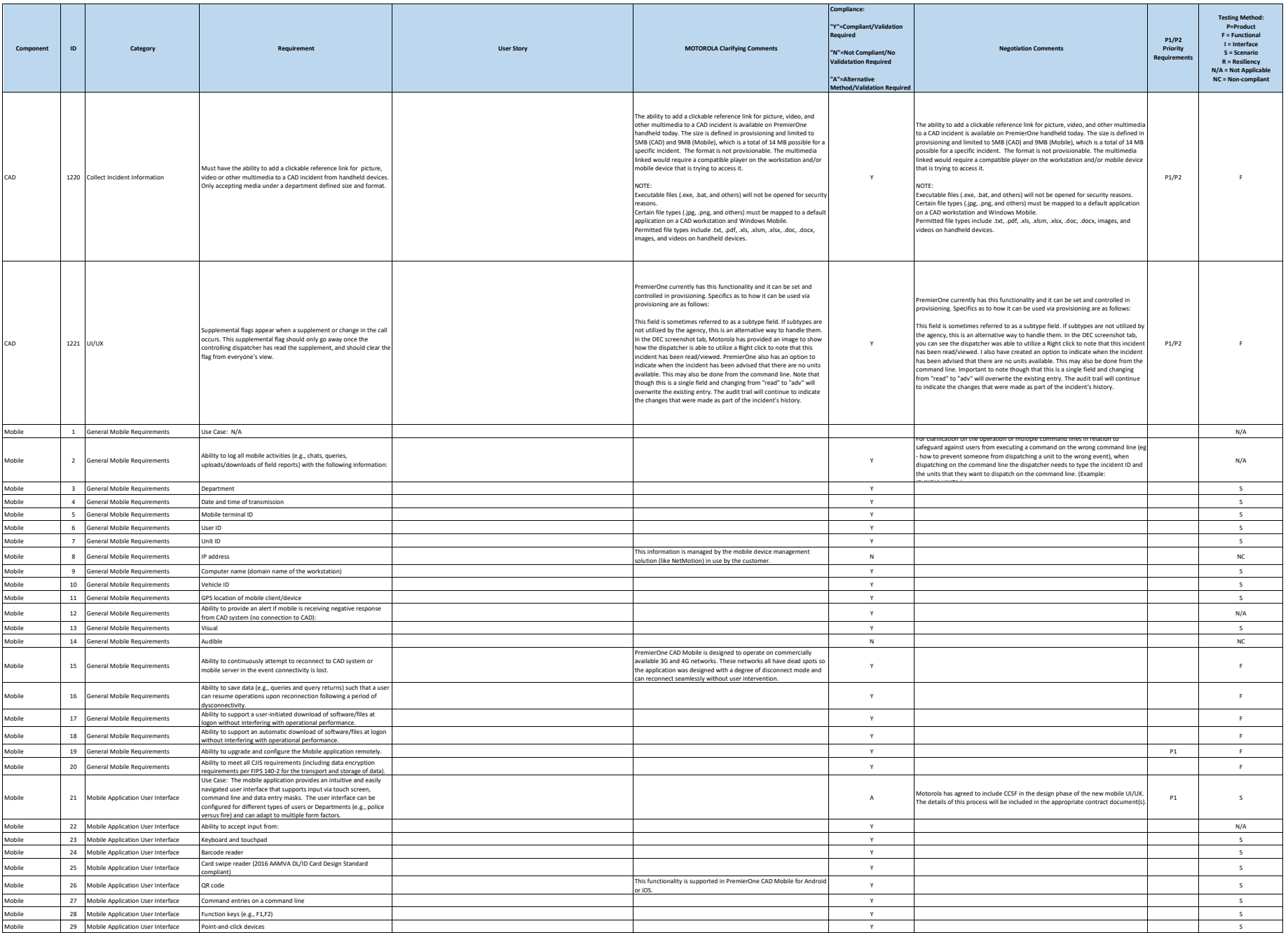

**City and County of San Francisco Motorola PremierOne CAD Contract Motorola PremierOne CAD Contract**<br>APPENDIX A1

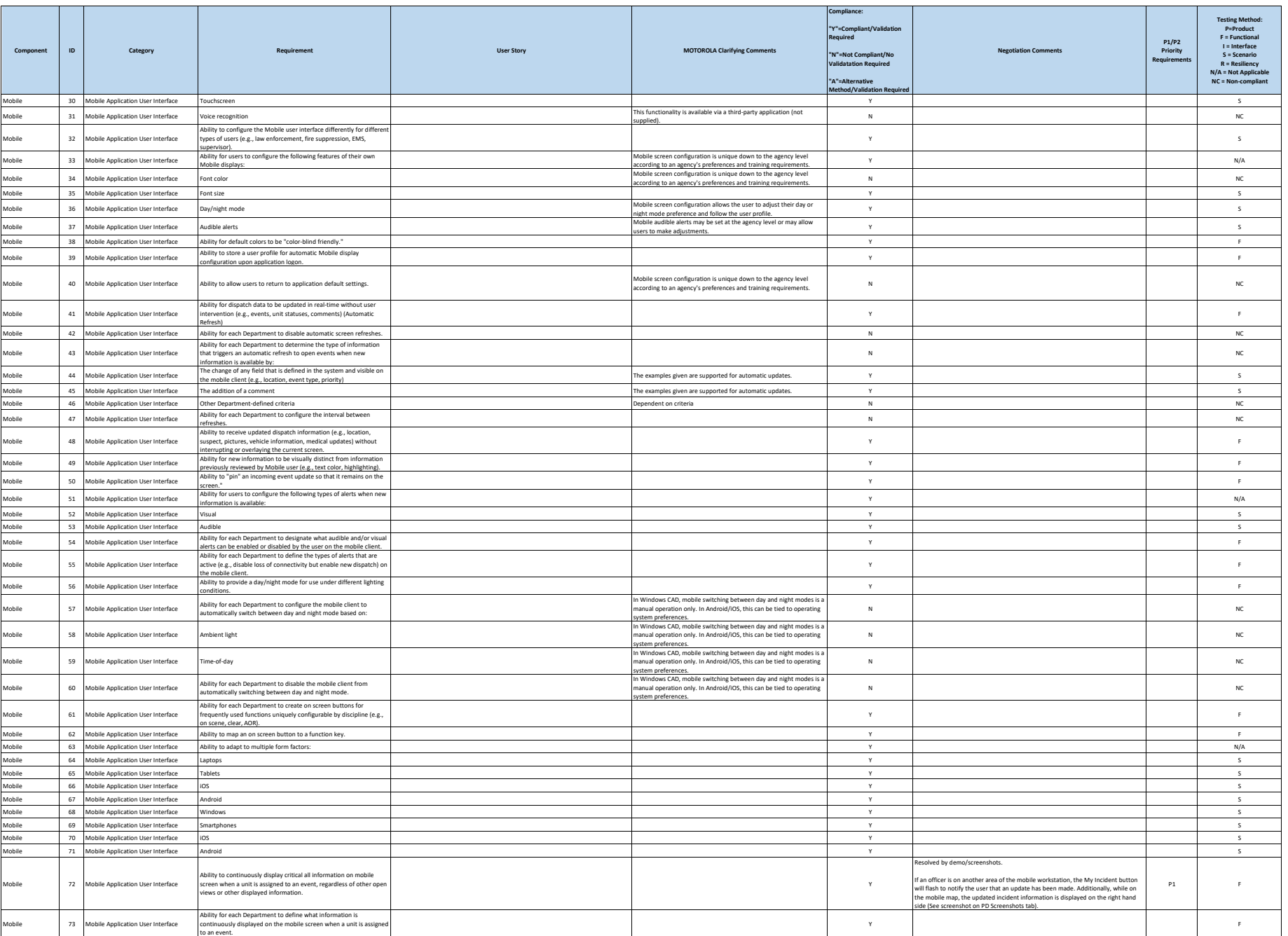

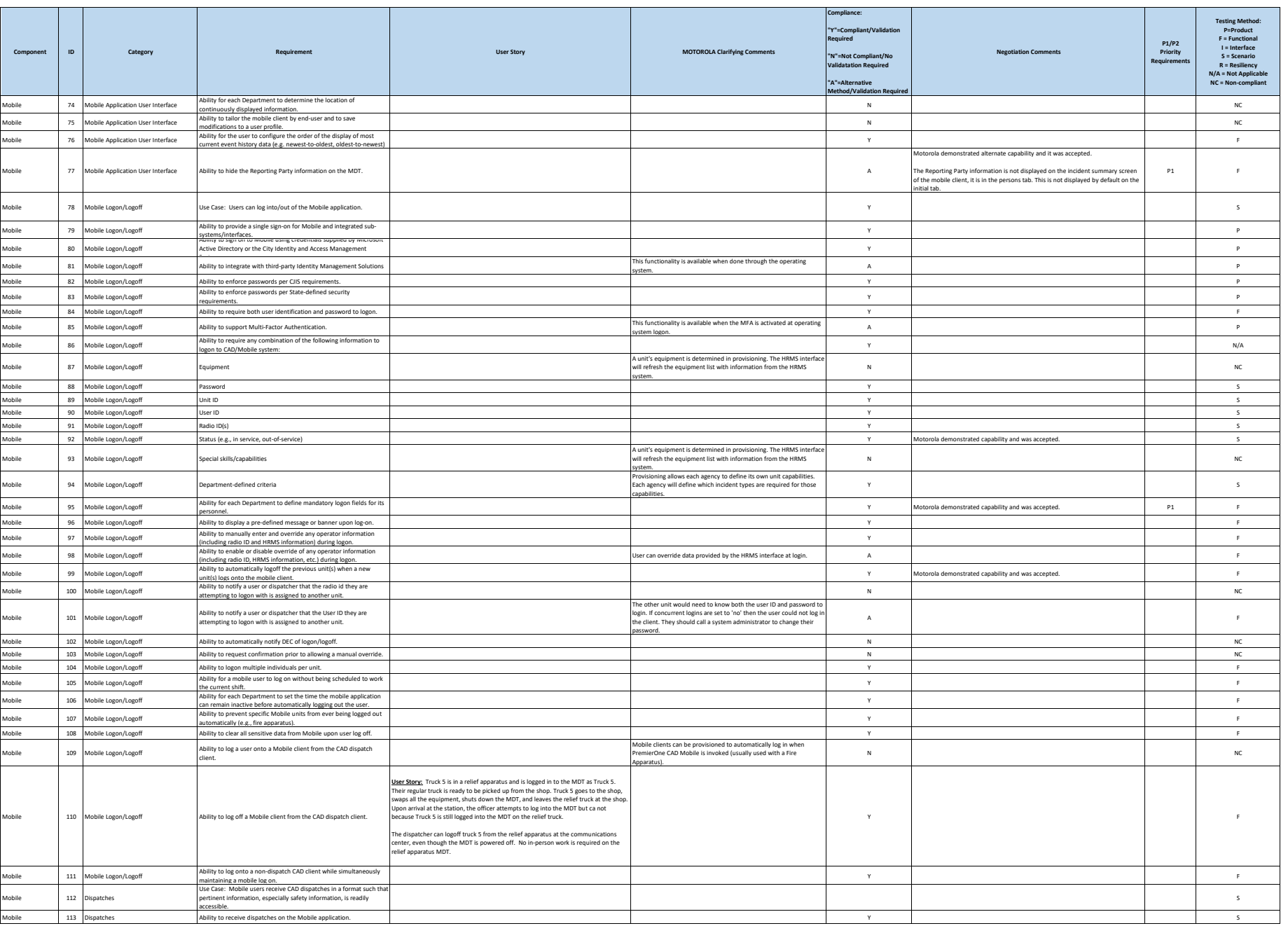

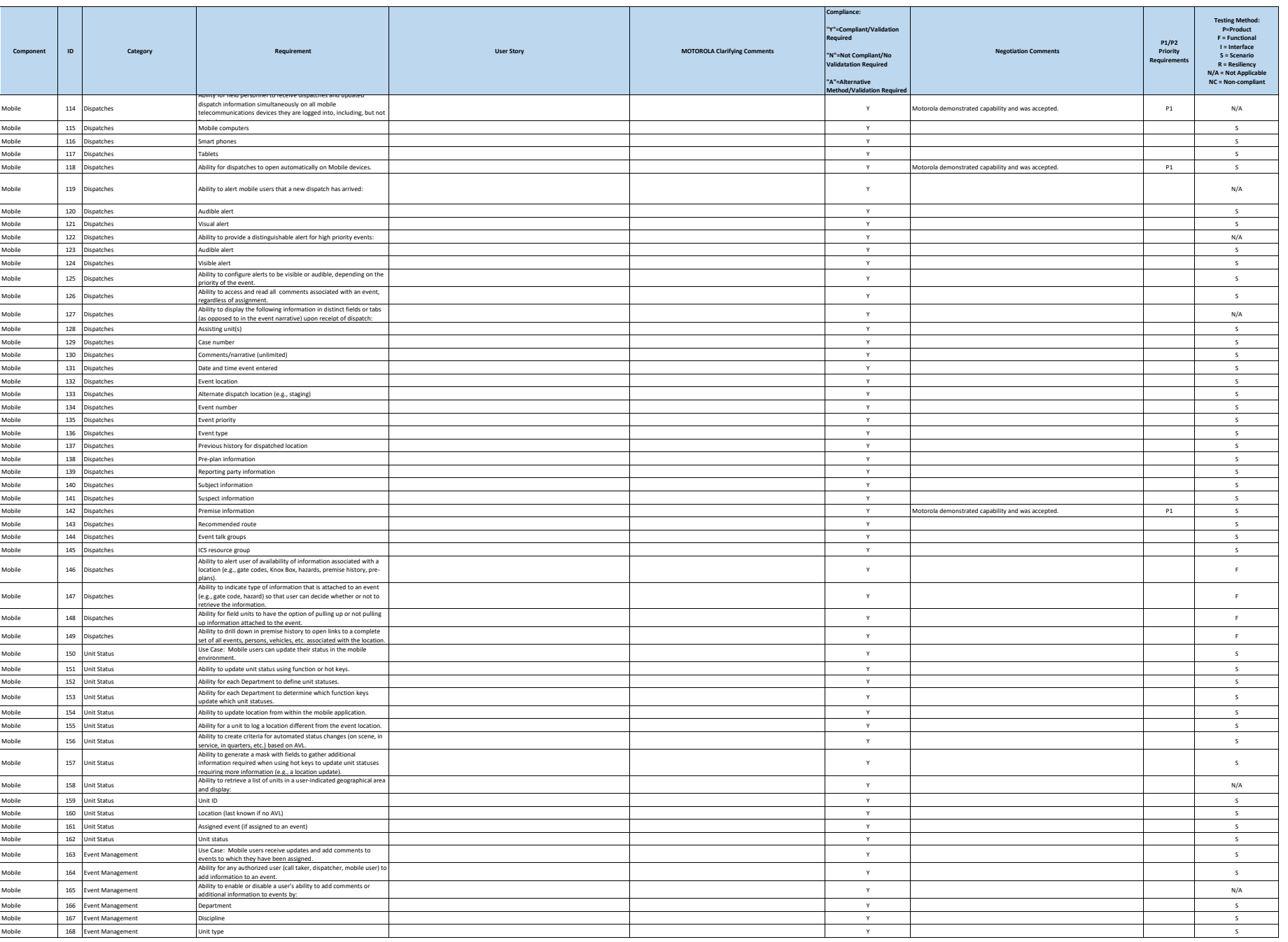

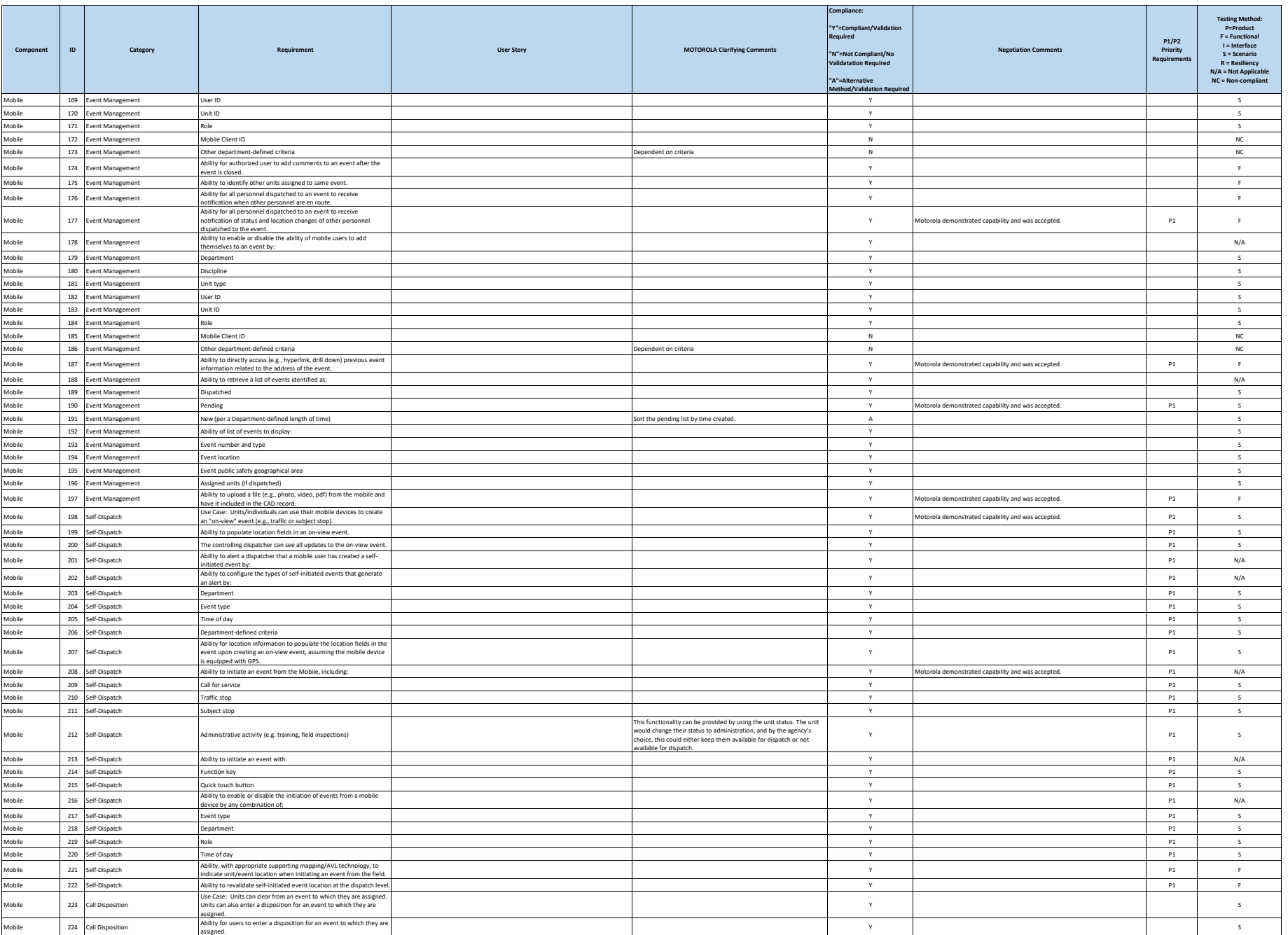

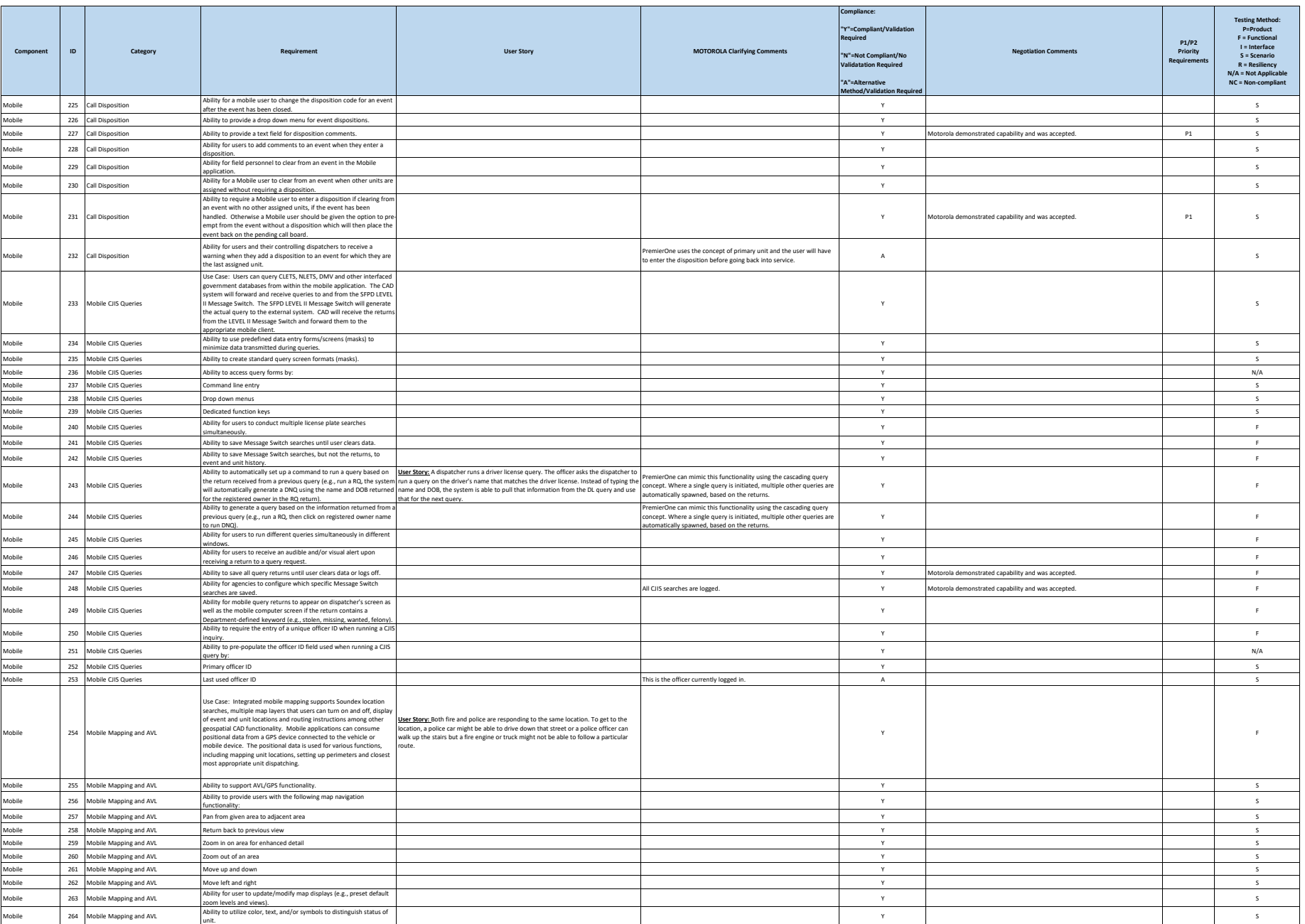

#### **City and County of San Francisco Motorola PremierOne CAD Contract Motorola PremierOne CAD Contract**<br>APPENDIX A1

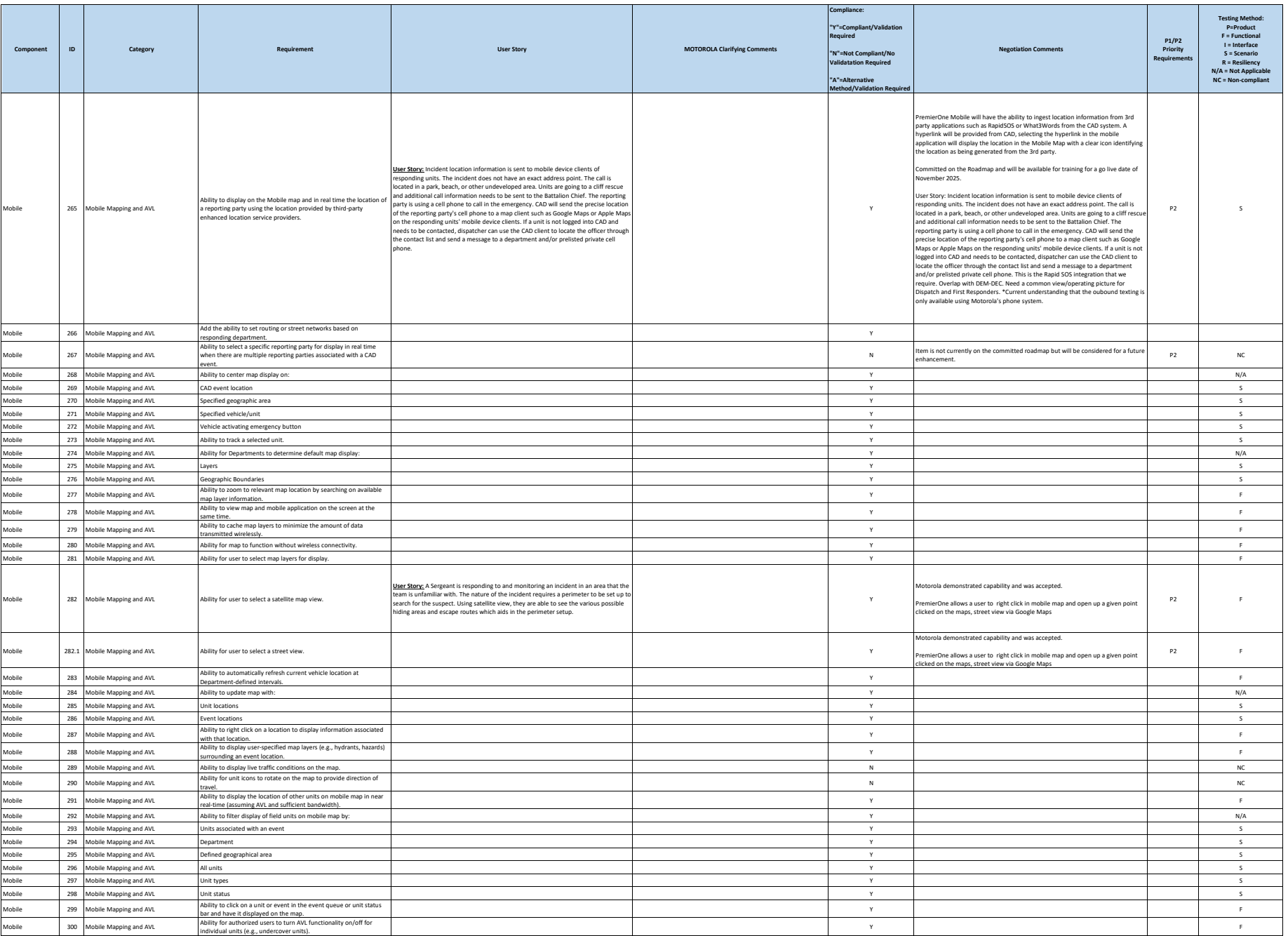

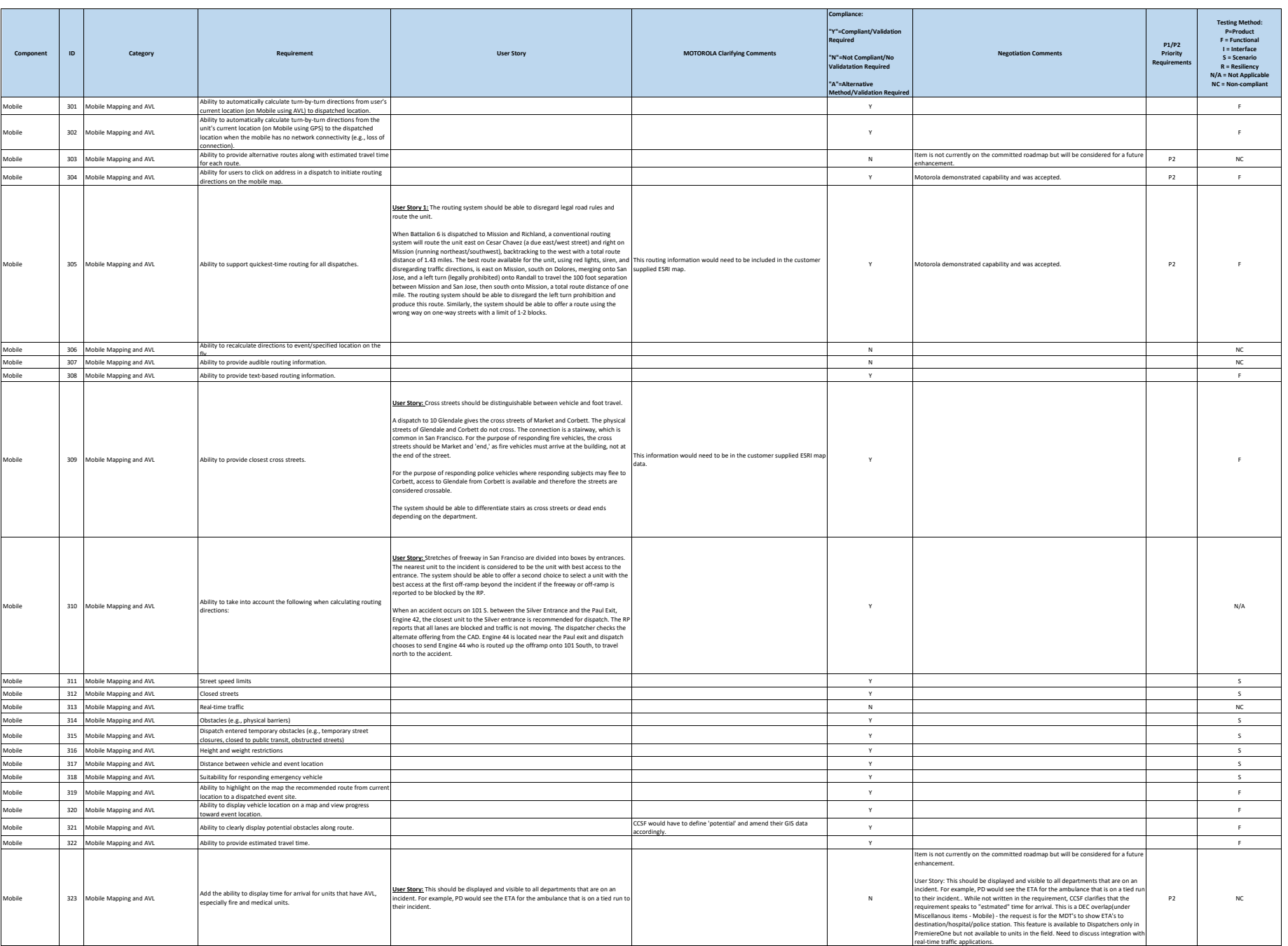

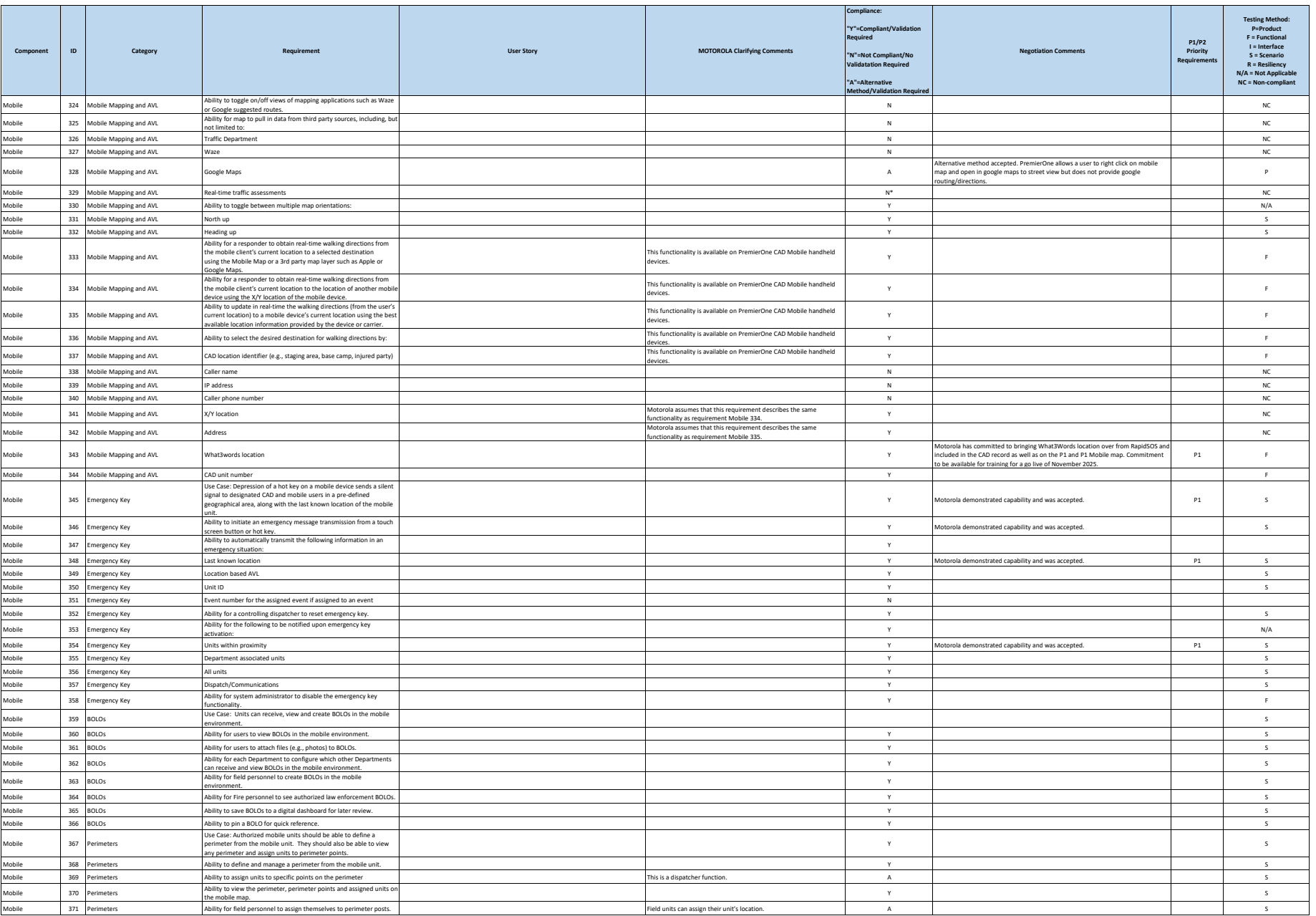

**City and County of San Francisco Motorola PremierOne CAD Contract Motorola PremierOne CAD Contract**<br>APPENDIX A1

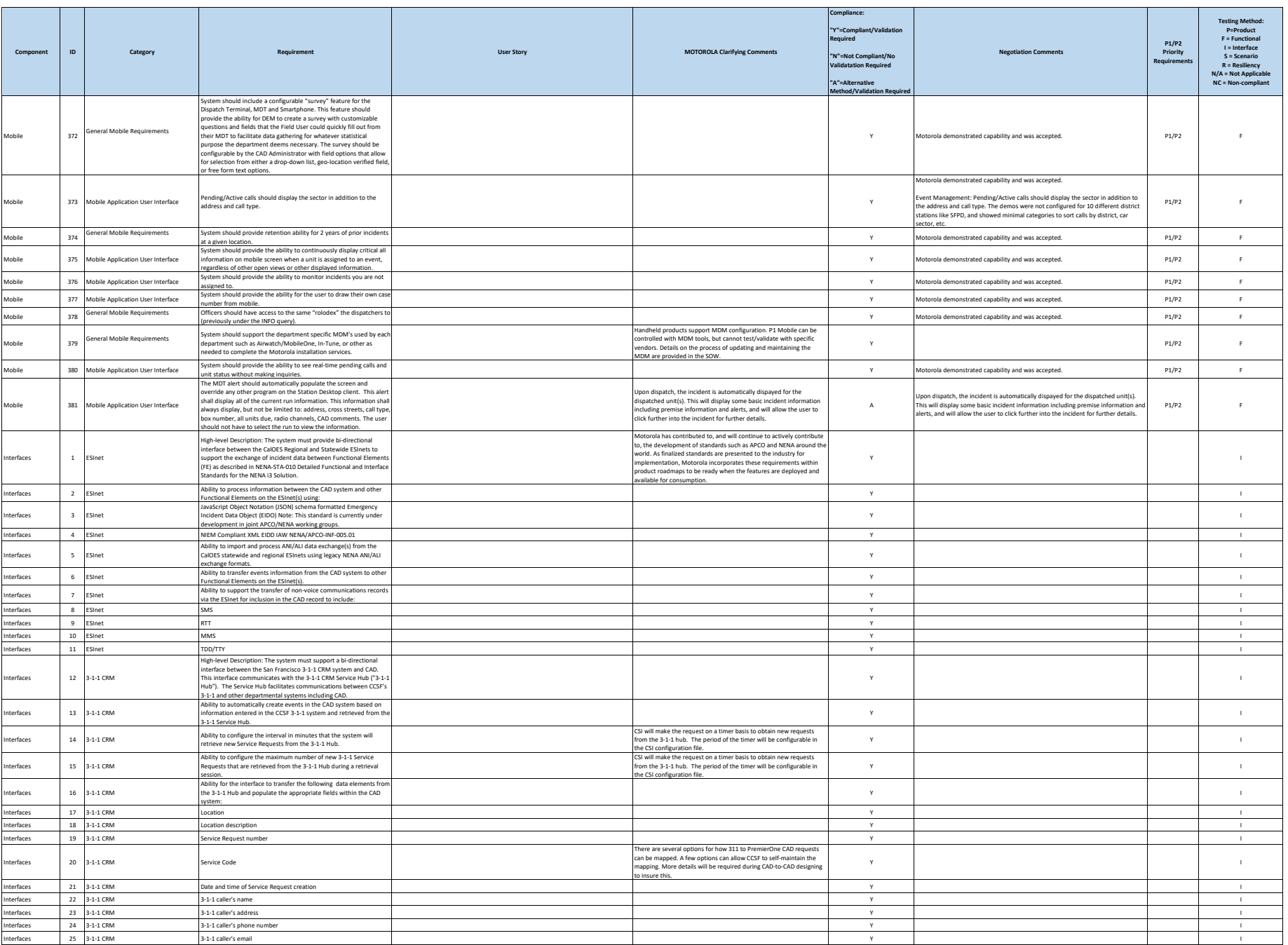

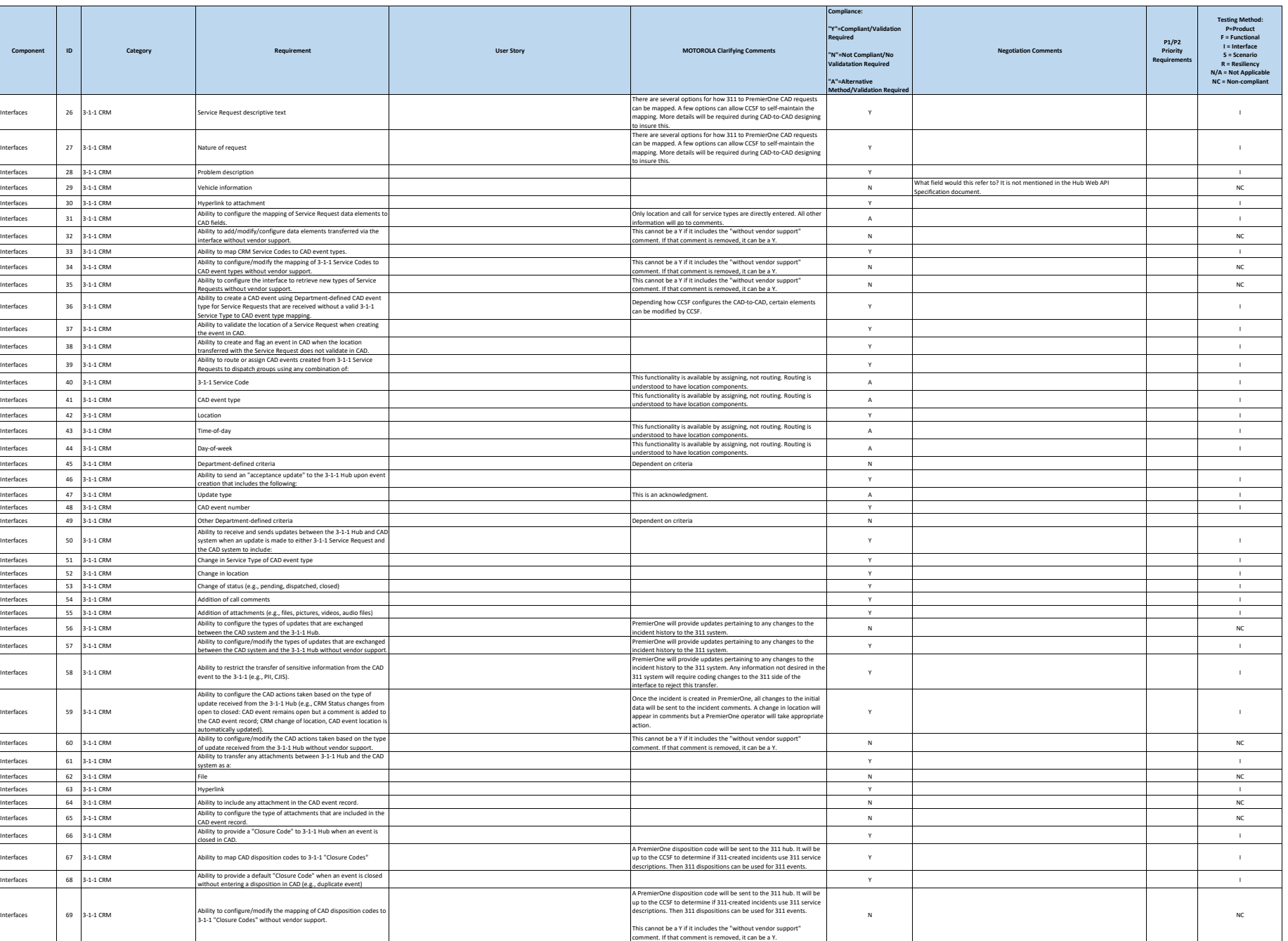

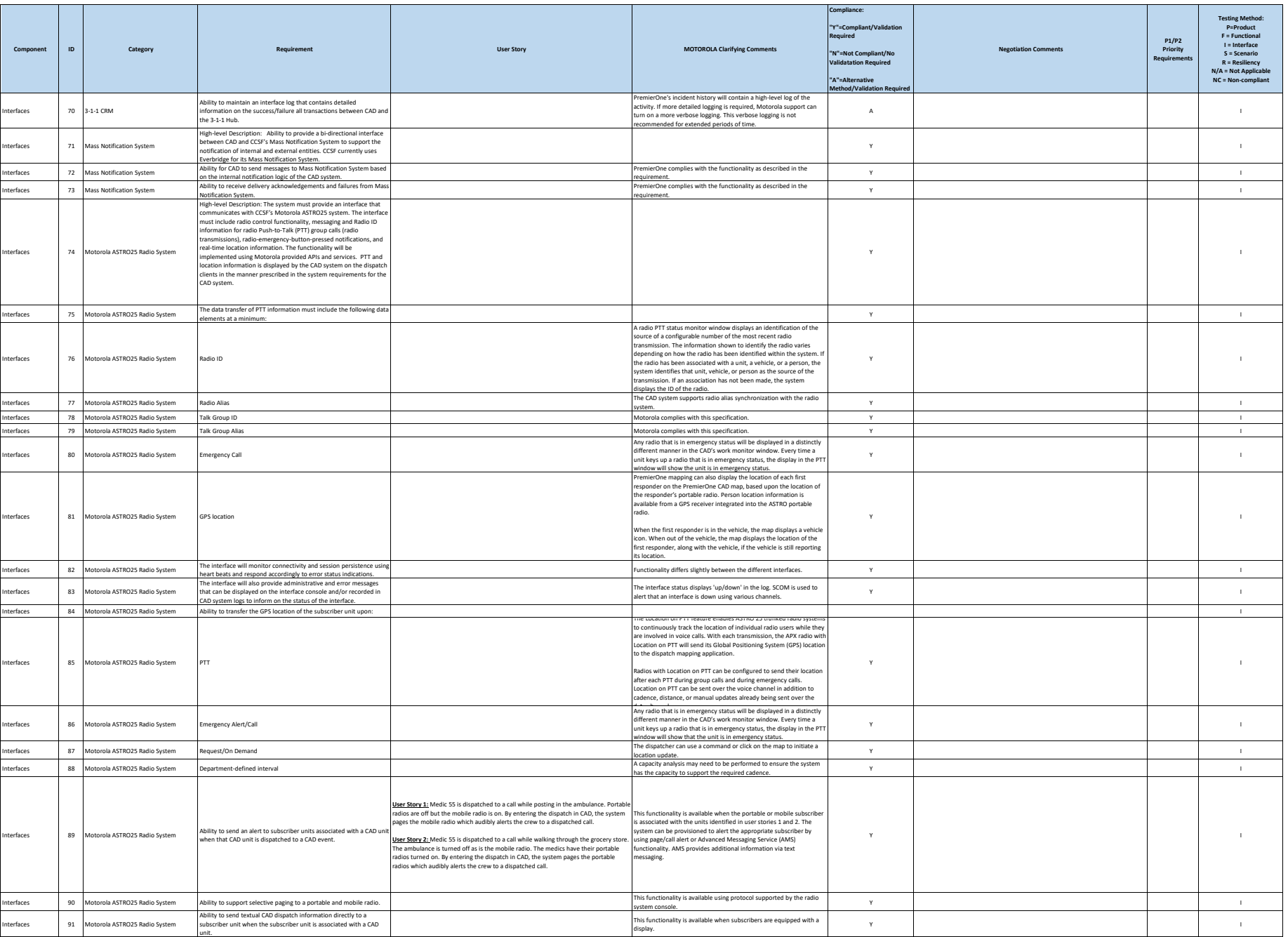

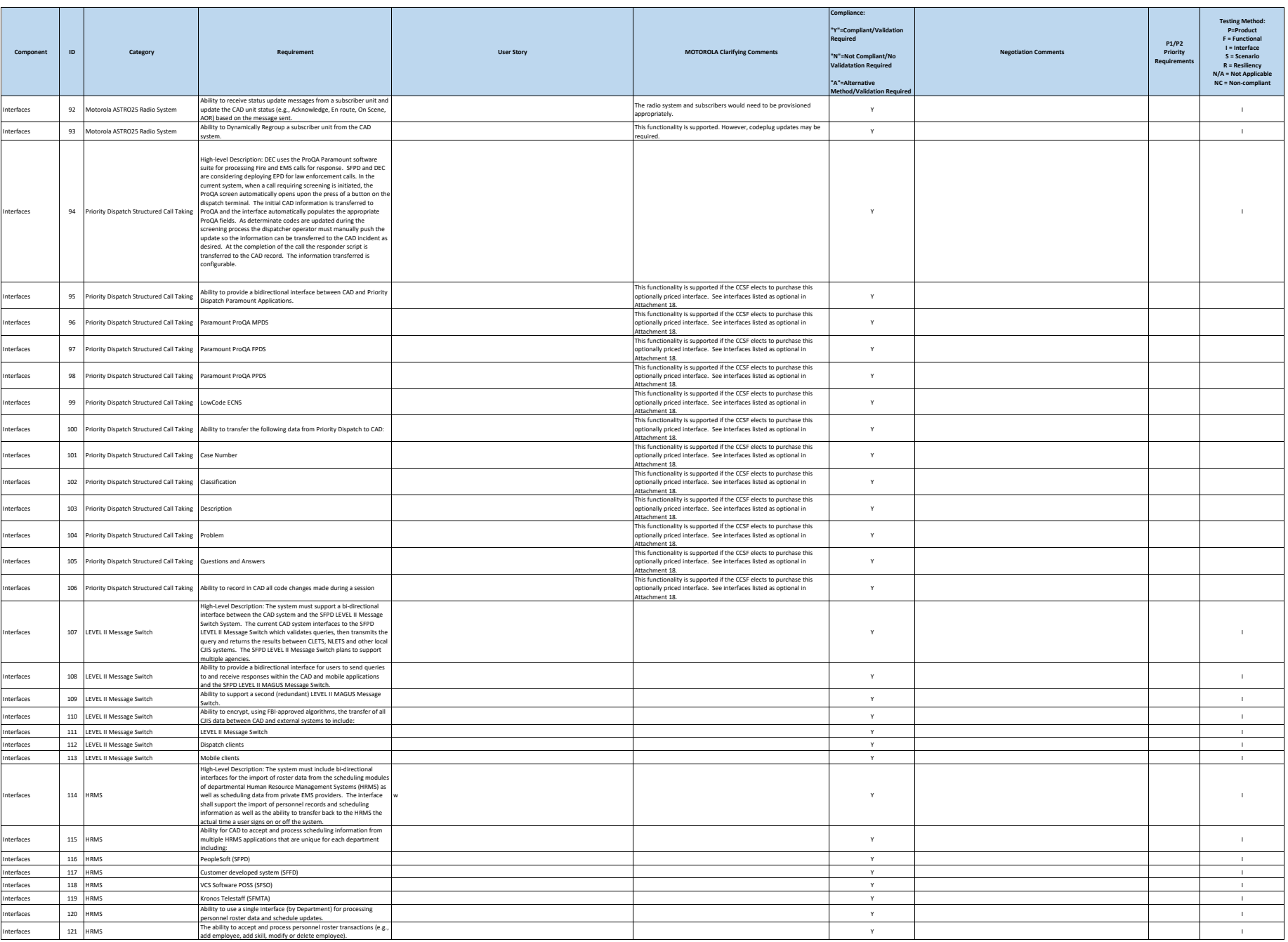

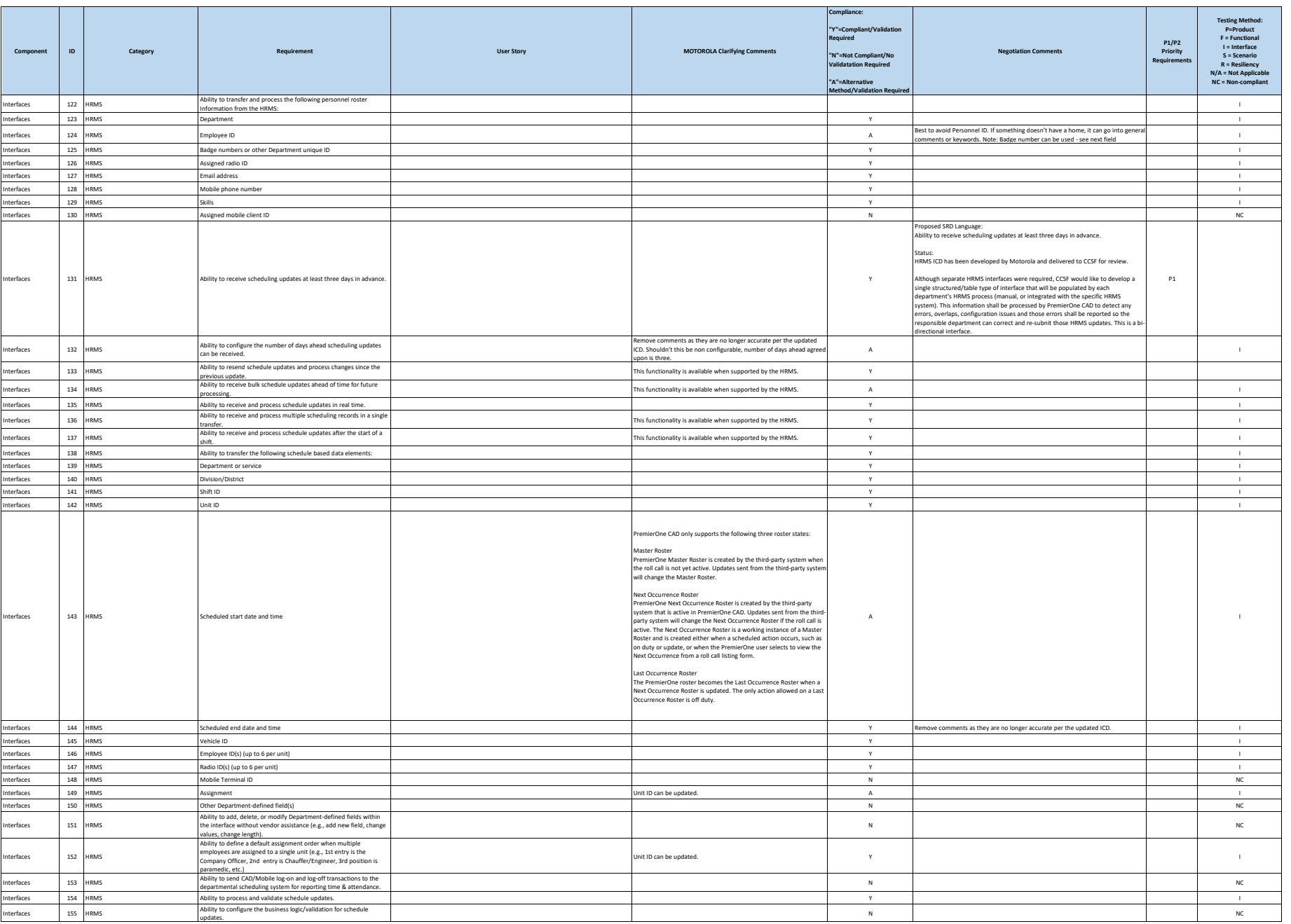

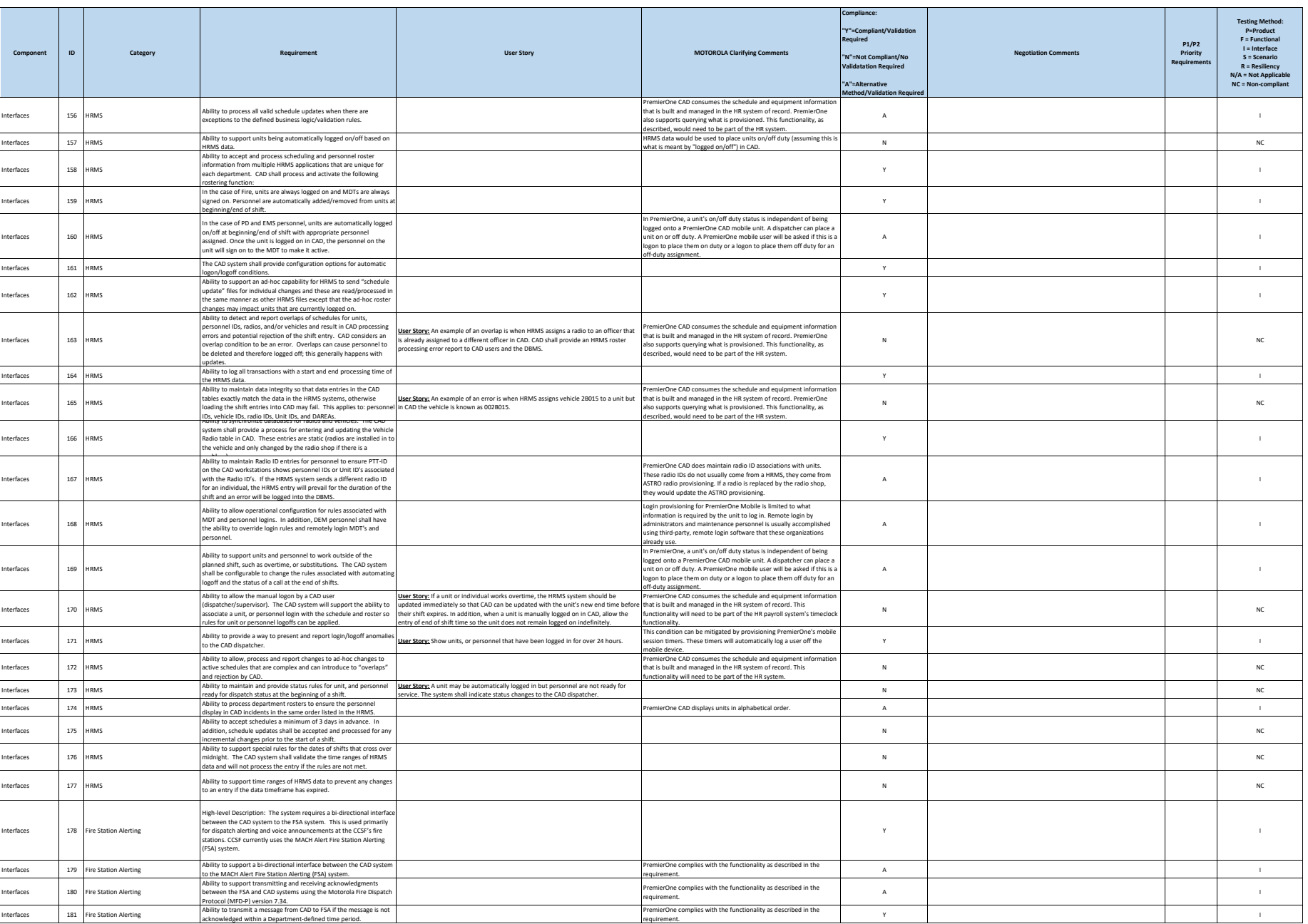

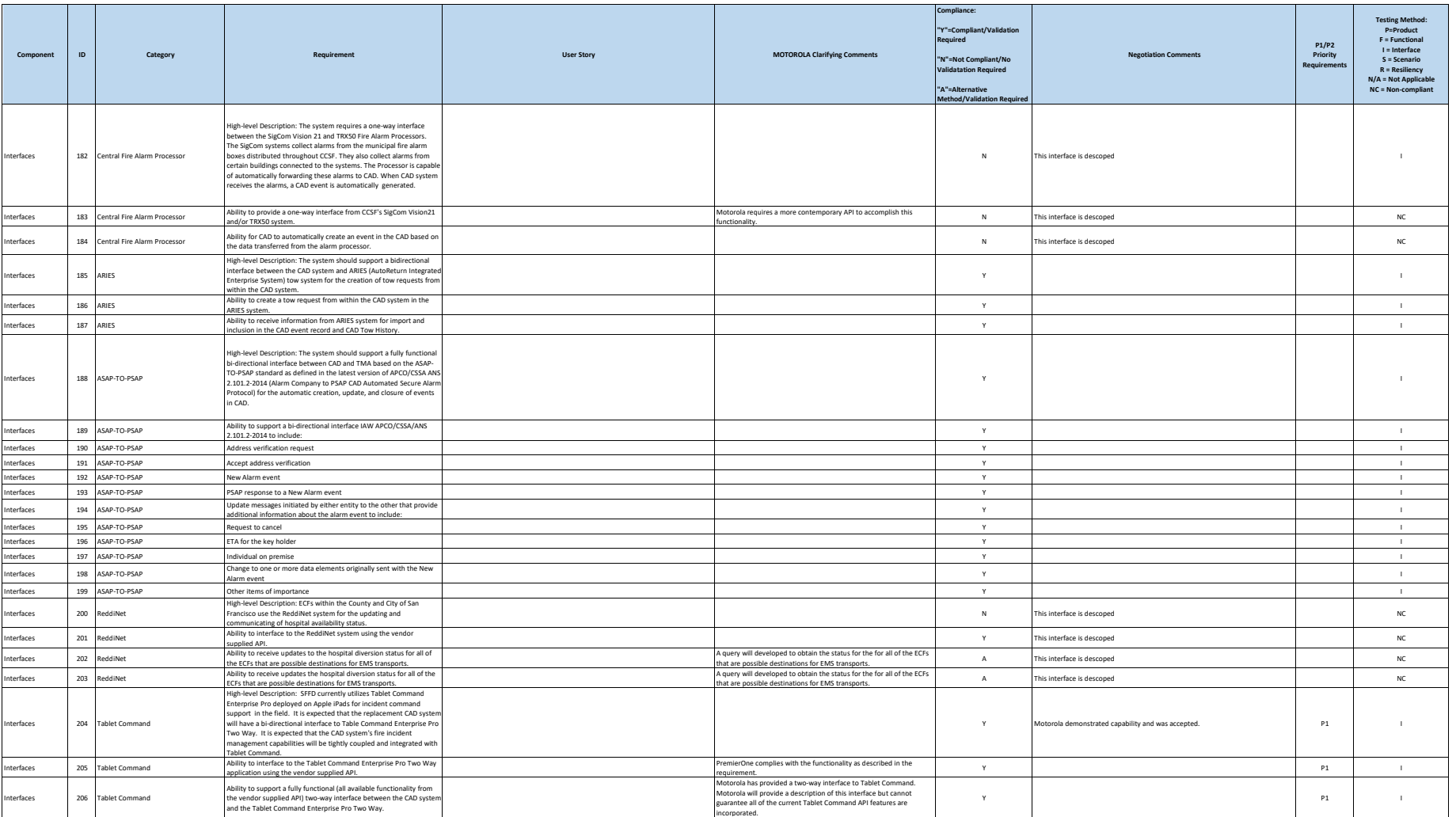

**City and County of San Francisco Motorola PremierOne CAD Contract Motorola PremierOne CAD Contract**<br>APPENDIX A1

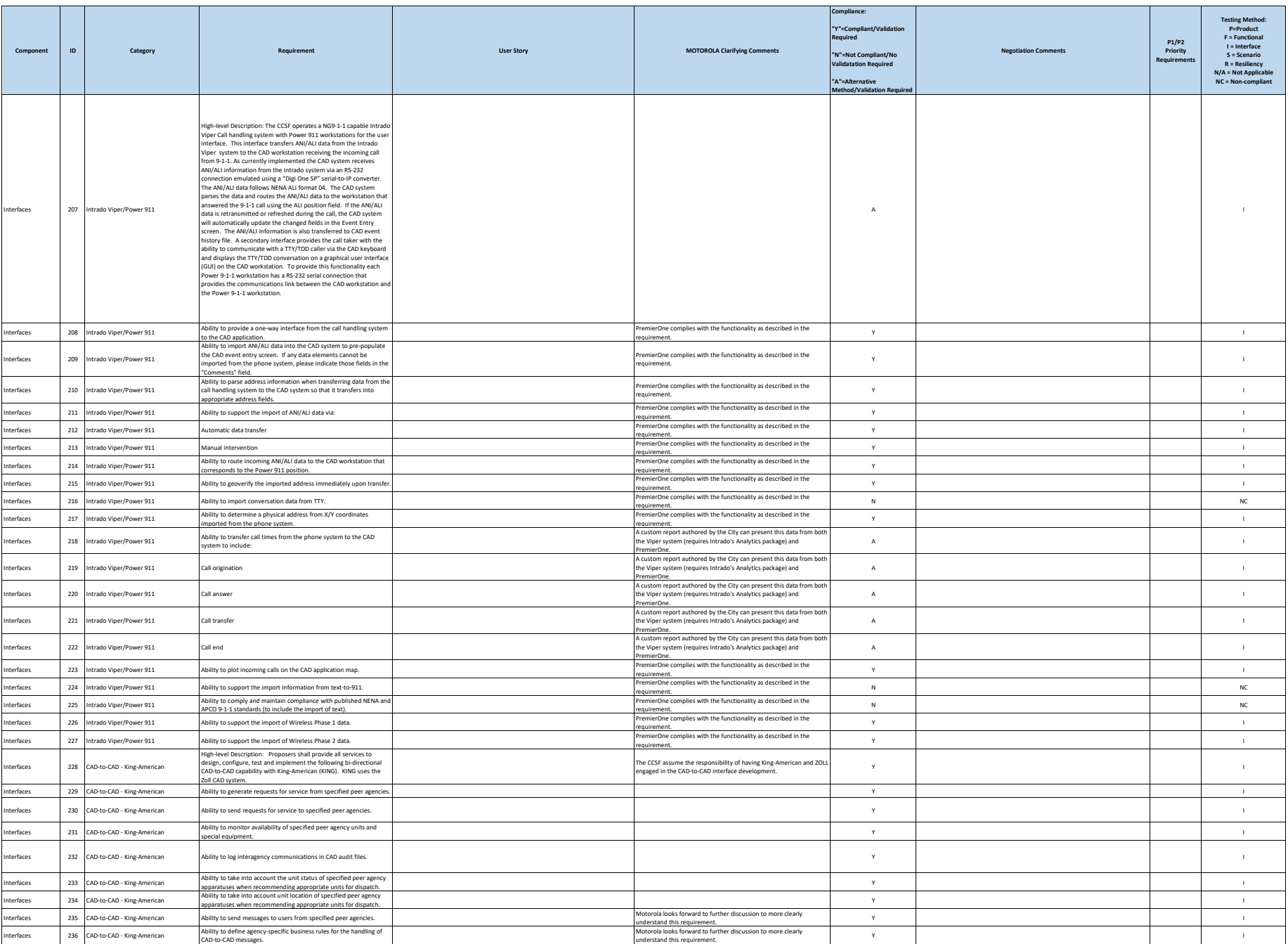

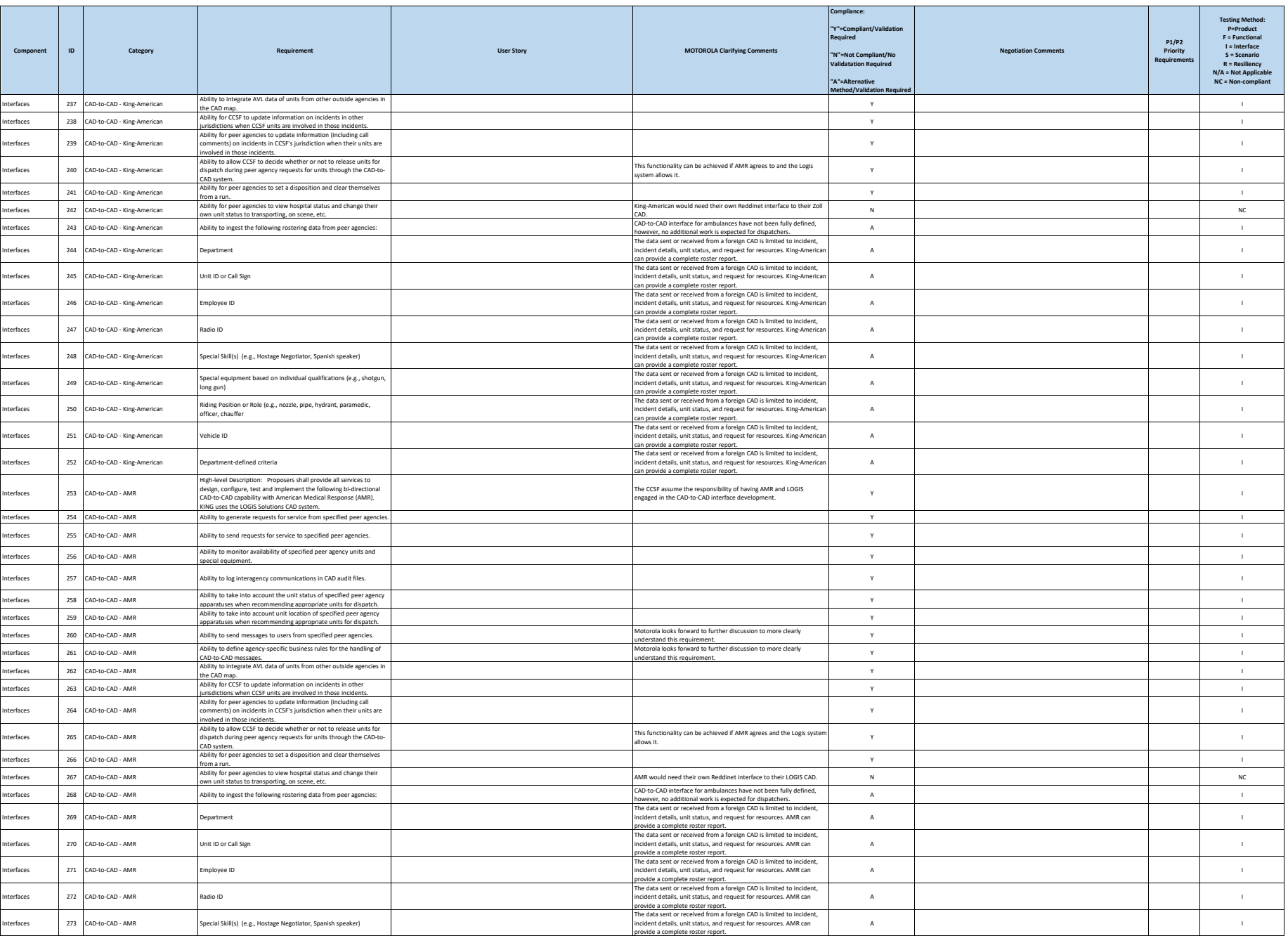

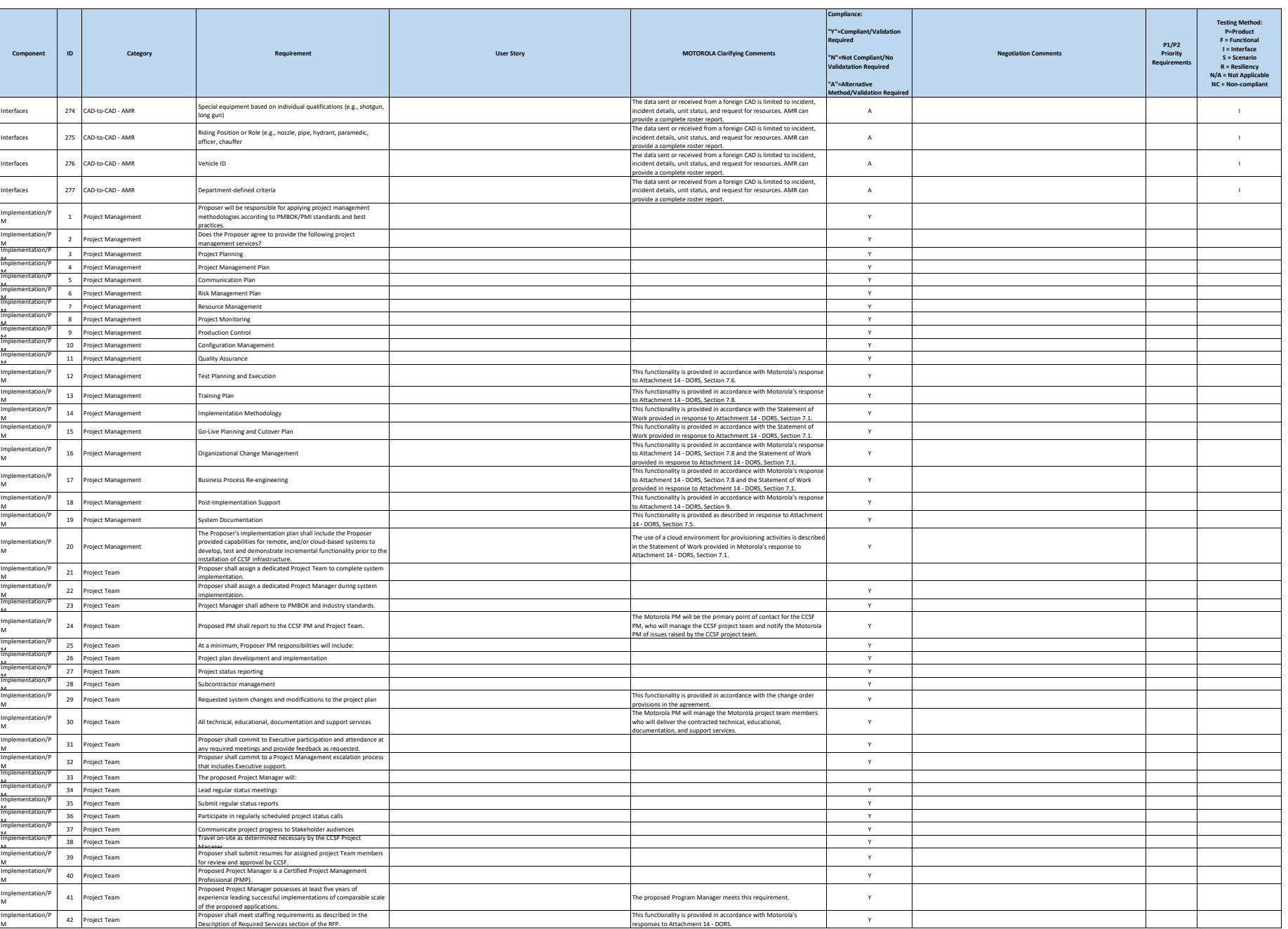

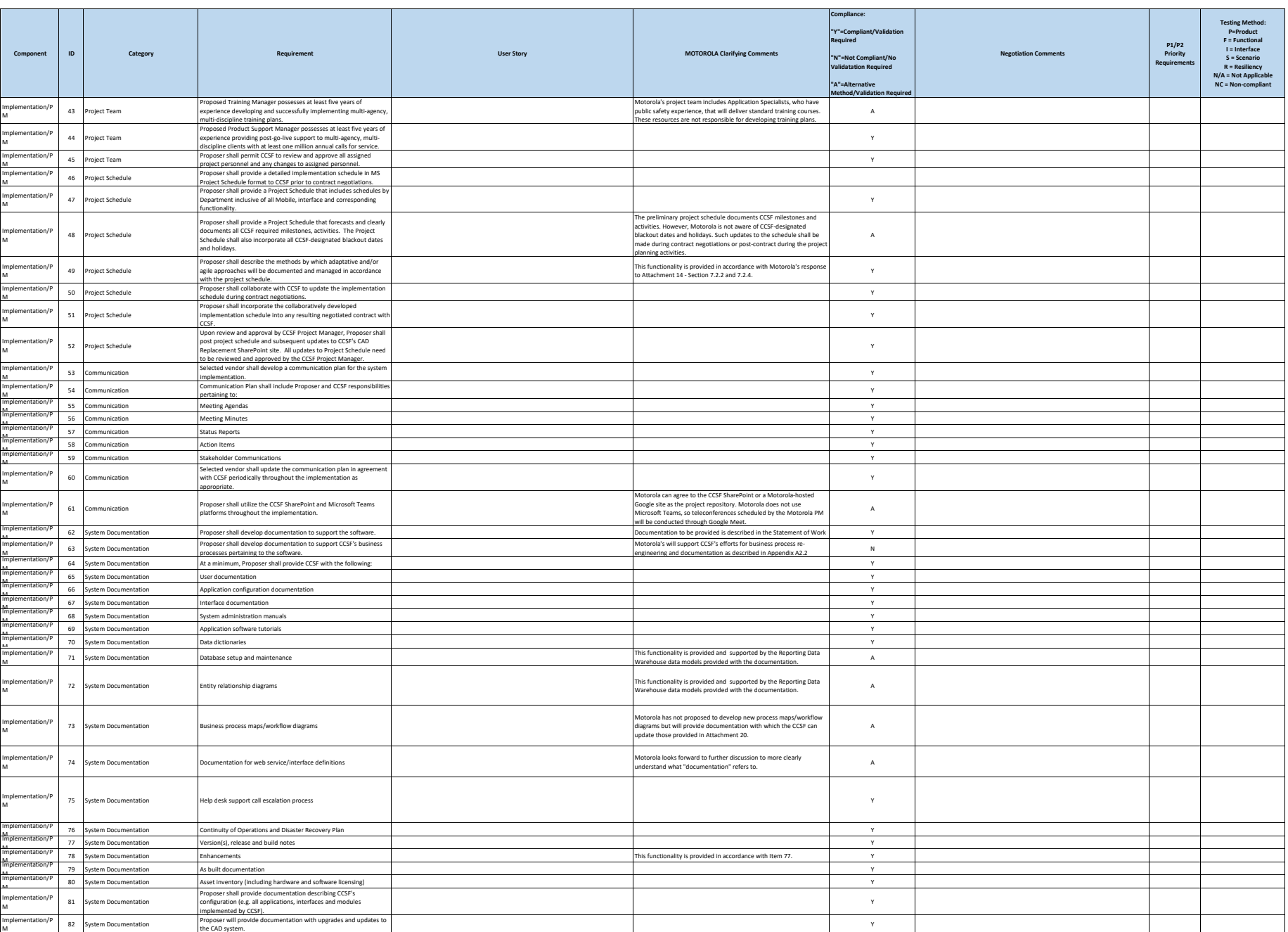

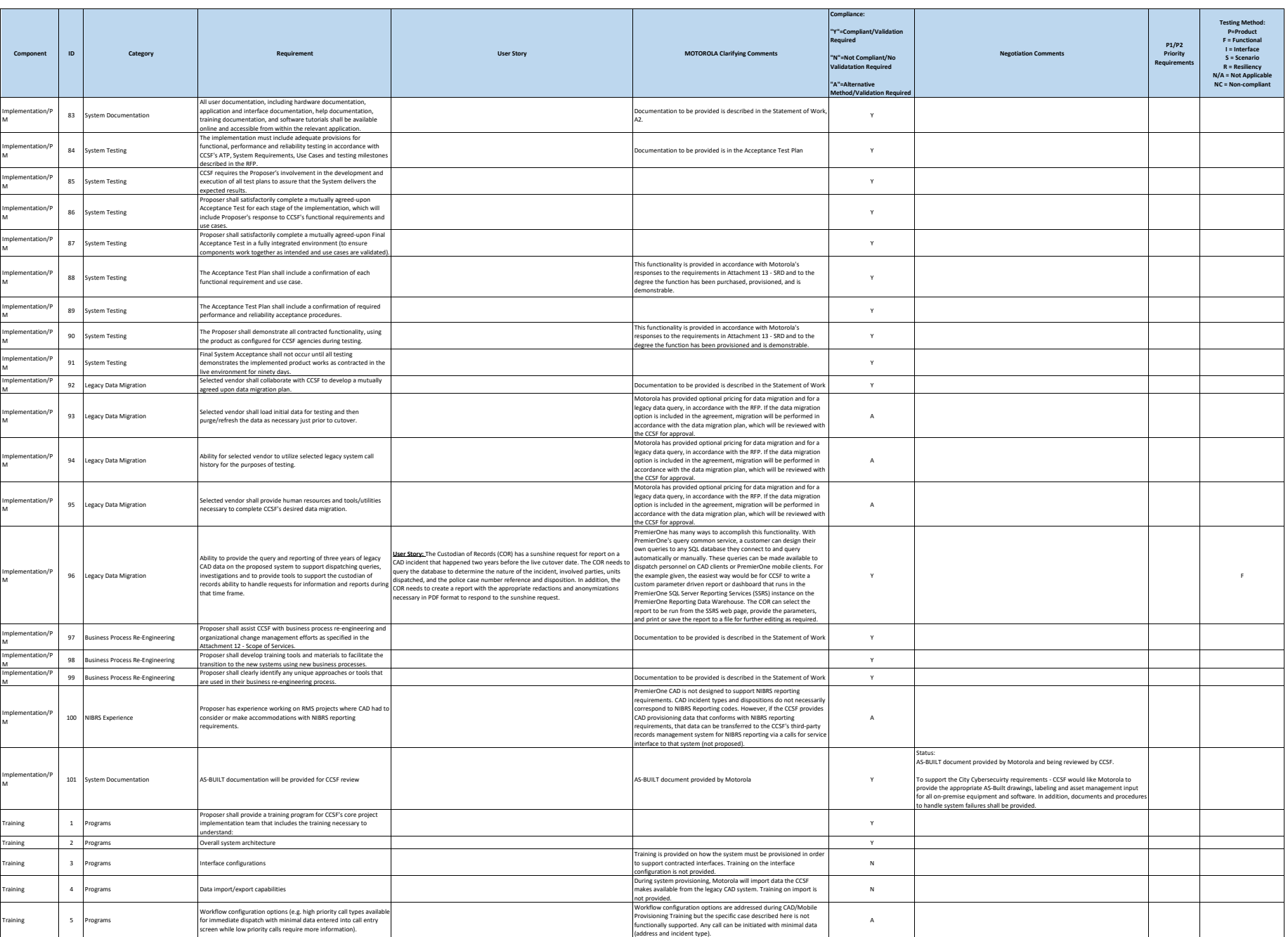

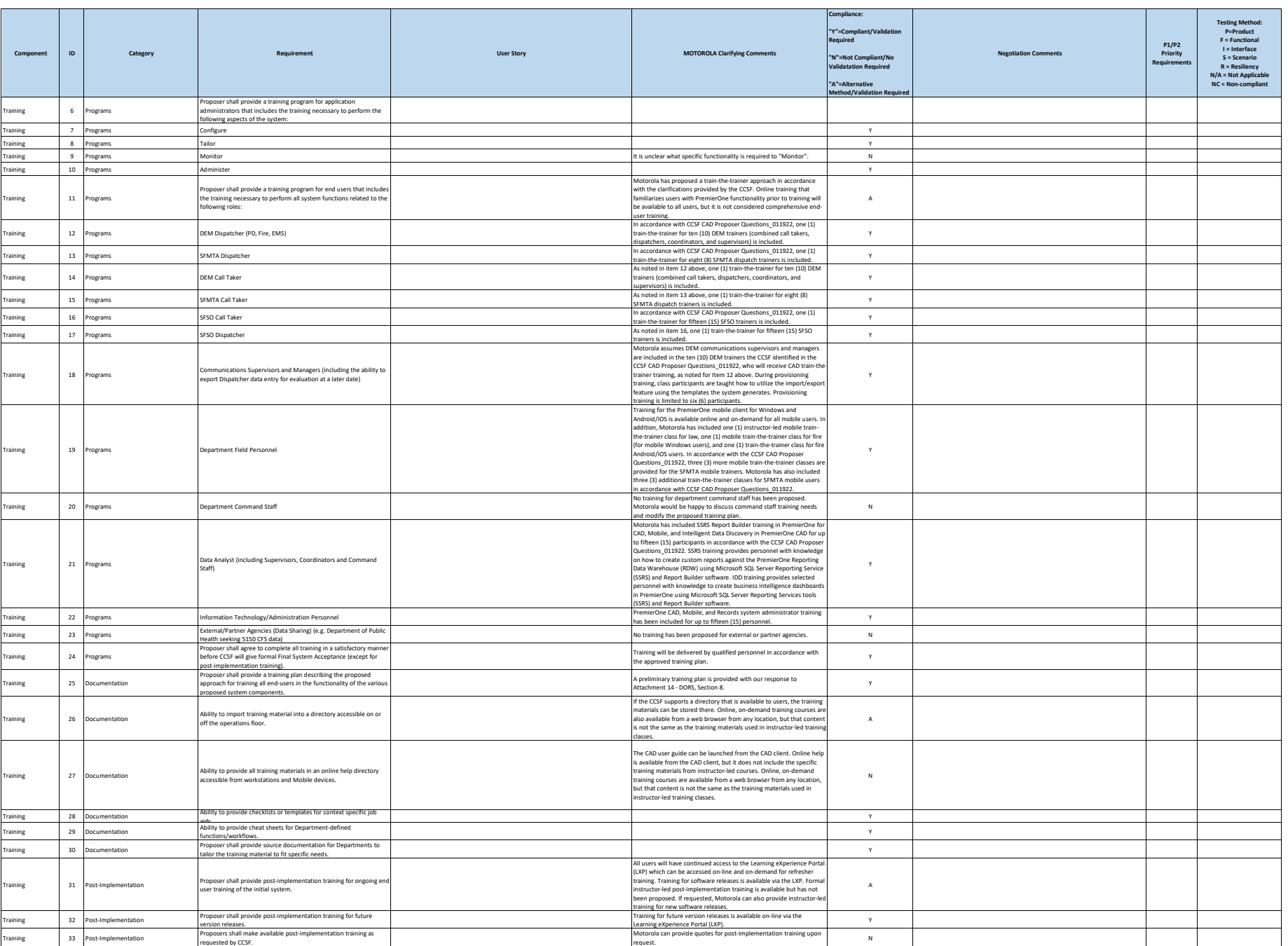

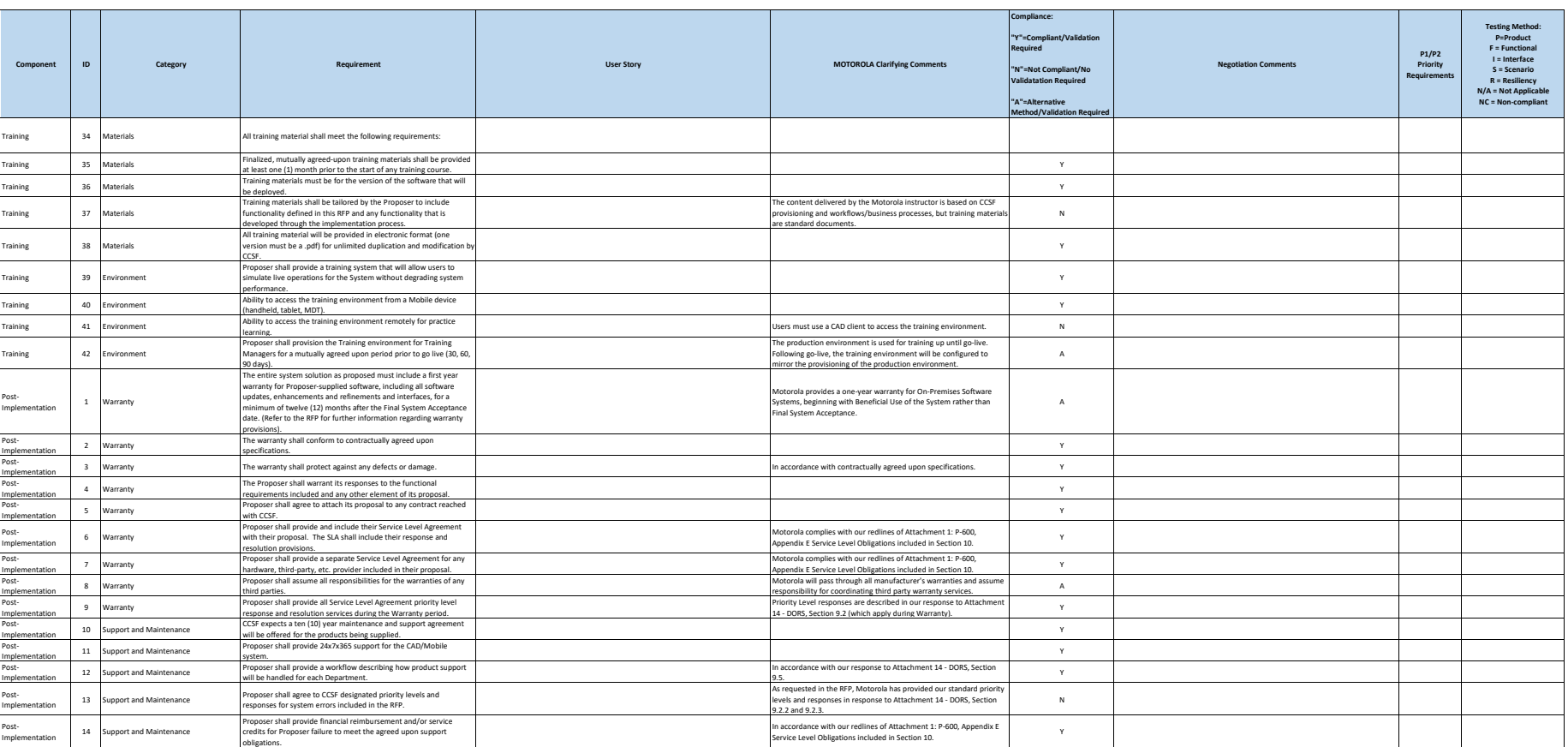

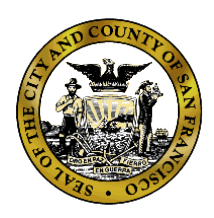

**Department of Emergency Management**

**1011 Turk Street, San Francisco, CA 94102** Phone: (415) 558-3800 Fax: (415) 558-3843

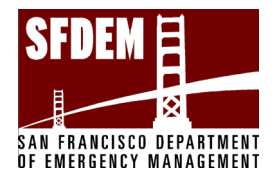

Mary Ellen Carroll Executive Director

London Breed Mayor

> **City and County of San Francisco Department of Emergency Management CAD System Replacement Project**

**Motorola PremierOne CAD Contract APPENDIX A2 - Statement of Work SECTION 1 – IMPLEMENTATION PLAN December 2023 CCSF PeopleSoft Contract ID: 1000031673** 

City and County of San Francisco, CA Motorola PremierOne CAD Contract December 2023 APPENDIX A2 - STATEMENT OF WORK CCSF PeopleSoft Contract ID#: 1000031673 **SECTION 1 - IMPLEMENTATION**

# **Table of Contents**

# Table of Contents

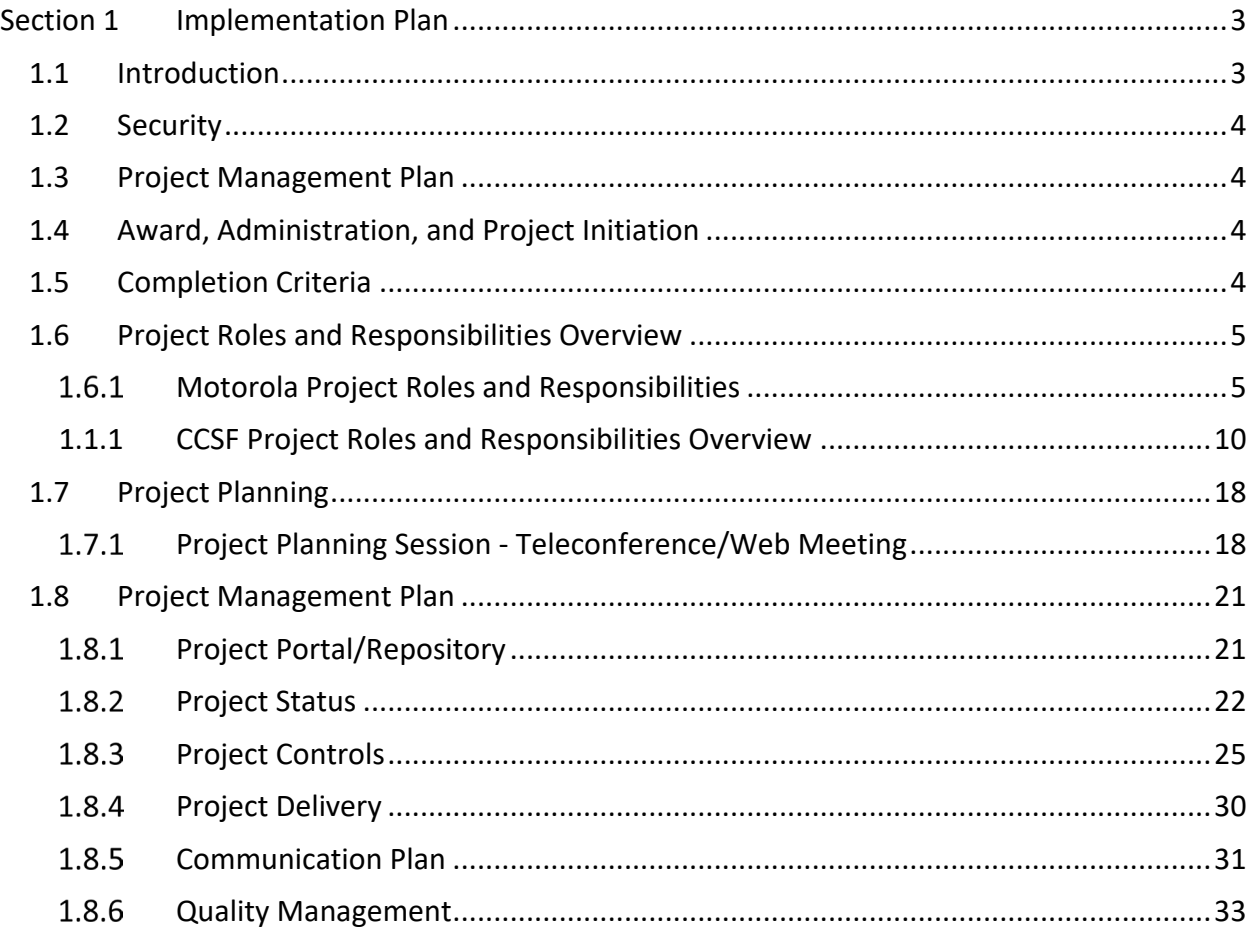

City and County of San Francisco, CA **Motorola PremierOne CAD Contract** City and County of San Francisco, CA December 2023 APPENDIX A2 - STATEMENT OF WORK CCSF PeopleSoft Contract ID#: 1000031673 **SECTION 1 - IMPLEMENTATION**

## <span id="page-139-0"></span>**Section 1 Implementation Plan**

#### <span id="page-139-1"></span>**1.1 Introduction**

In accordance with the terms and conditions of the Agreement, this Statement of Work ("SOW") defines the principal activities, milestones and responsibilities of all parties for the delivery of the Motorola Solutions ("Motorola") system for the City and County of San Francisco ("CCSF"). The Motorola CAD Replacement system includes PremierOne CAD and Mobile, CommandCentral applications/products, and related products as defined and described in the PDD.

When assigning responsibilities, the phrase "Motorola" includes Motorola's subcontractors and Motorola's third-party partners. Motorola will engage Fidato Technology Builders ("Fidato"), a Local Business Enterprise (LBE) to perform some tasks including procurement, configuration, installation and testing of CAD workstations, installation of Mobile client software, inspection of sites at which CAD workstations will be installed and testing of the Fire Station Alerting interface at fire stations, as further described in Section 2 – Scope. Motorola will also engage an LBE to provide the Project Coordinator services described in this document. Adam Timm with The Healthy Dispatcher will facilitate organizational change management activities.

Deviations and changes to this SOW are subject to mutual agreement between Motorola and the CCSF and will be addressed in accordance with the change provisions of the Agreement.

Motorola work will be performed on-site and remotely.

Motorola and the CCSF will work to complete their respective responsibilities in accordance with the mutually agreed upon Project Schedule. Any changes to the Project Schedule will be mutually agreed upon via the Change Control Process of the Agreement.

The number and type of software or subscription licenses, products, or services provided by Motorola, or its subcontractors are specifically listed in the Agreement and any reference within this document as well as subcontractors' SOWs (if applicable) does not imply or convey a software or subscription license or service that are not explicitly listed in the Agreement.

STATEMENT OF WORK-Implementation **Page 3** and the state of the state of the state of the state of the state of the state of the state of the state of the state of the state of the state of the state of the state of the sta

City and County of San Francisco, CA Motorola PremierOne CAD Contract December 2023 APPENDIX A2 - STATEMENT OF WORK CCSF PeopleSoft Contract ID#: 1000031673 **SECTION 1 - IMPLEMENTATION**

### <span id="page-140-0"></span>**1.2 Security**

The CCSF will provide Motorola resources, training, and guidance on cyber security policies required for all individuals accessing CCSF resources, applications and network access. Cyber security training is provided through online modules not to exceed 4 hours per year. Courses include but are not limited to:

- Cybersecurity Training
- Cybersecurity Training for IT Staff
- Cybersecurity Privacy Training
- CJIS Training

CCSF will provide authorized individuals the required network access to enable Motorola to fulfill its delivery obligations. Motorola (Vendor and Contractor) will comply with the CCSF wide Cybersecurity Policy [https://sfcoit.org/cybersecurity.](https://sfcoit.org/cybersecurity)

#### <span id="page-140-1"></span>**1.3 Project Management Plan**

The following project management terms are used in this document. Since these terms may be used differently in other settings, these definitions are provided for clarity.

**Project Schedule** means the schedule providing dates and timeframes for completion of tasks and deliverables during the course of the project.

**Project Management Plan** is comprised of the components described in Section [1.8](#page-157-0)

#### <span id="page-140-2"></span>**1.4 Award, Administration, and Project Initiation**

Project Initiation and Planning will begin following execution of the Agreement between Motorola and the CCSF.

### <span id="page-140-3"></span>**1.5 Completion Criteria**

The project milestones are considered complete upon Motorola providing all deliverables for a specific task according to the project scope and schedule, and the CCSF providing written approval based on the mutually agreed review time period for the deliverable in the schedule. The CCSF task completion will occur per the project schedule without unreasonable delay, enabling Motorola to complete its tasks.

STATEMENT OF WORK-Implementation **Page 4** and the state of the page 4

City and County of San Francisco, CA Motorola PremierOne CAD Contract

CCSF PeopleSoft Contract ID#: 1000031673 **SECTION 1 - IMPLEMENTATION**

# December 2023 APPENDIX A2 - STATEMENT OF WORK

If the CCSF does not accept the **Motorola Deliverables** or rejects Motorola's completion of **Motorola Responsibilities**, the CCSF will provide Motorola written notification based on the mutually agreed review time period for the deliverable in the schedule. If a deliverable is rejected by CCSF, the reasons will be reviewed and MSI will take mutually agreed upon action to remedy and redeliver it for CCSF review and acceptance.

#### <span id="page-141-0"></span>**1.6 Project Roles and Responsibilities Overview**

#### <span id="page-141-1"></span>**Motorola Project Roles and Responsibilities**

A Motorola team, made up of specialized personnel, will be assigned to the project under the direction of the Motorola Project Manager. Team members will be multi-disciplinary and may fill more than one role. Team members will be engaged in different phases of the project as necessary.

Motorola's project team will provide services on-site, remotely via teleconference, web-conference or other remote method in fulfilling its commitments as outlined in this Statement of Work. Motorola project team resources will be on site at the CCSF location for an all tasks or activities that are mutually agreed upon.

The personnel role descriptions noted below provide an overview of typical project team members. One or many resources of the same type may be engaged as needed throughout the project. There may be other personnel engaged in the project under the direction of the Project Manager.

Motorola's project management approach has been developed and refined based on lessons learned in the execution of hundreds of system implementations. Using experienced and dedicated people, industry-leading processes, and integrated software tools for effective project execution and control, we have developed and refined practices that support the design, production, and testing required to deliver a high-quality, feature-rich system.

STATEMENT OF WORK-Implementation **Page 5** and the state of the state of the state of the state of the state of the state of the state of the state of the state of the state of the state of the state of the state of the sta

City and County of San Francisco, CA Motorola PremierOne CAD Contract December 2023 APPENDIX A2 - STATEMENT OF WORK CCSF PeopleSoft Contract ID#: 1000031673 **SECTION 1 - IMPLEMENTATION**

#### **Program Director**

A Motorola Program Manager will be assigned to oversee the activities of the project and be the liaison between the CCSF, the Project Manager and Motorola executive and regional leadership. The Program Director is a senior-level executive responsible for overseeing the entire project from its initiation to completion. Their primary role involves providing strategic direction, leadership, and guidance to ensure successful project delivery. The Program Director collaborates with stakeholders, establishes project objectives, allocates resources, and manages risks. They also monitor project progress, communicate with key stakeholders, and make critical decisions to keep the project on track and aligned with the organization's goals. Additionally, the Program Director is accountable for maintaining the project's budget, timeline, and overall quality while fostering a cohesive and motivated project team.

#### **Project Manager**

A Motorola Technical Project Manager will be assigned as the principal business representative and point of contact for the organization. The Project Manager's responsibilities include the following:

- Manage the Motorola responsibilities related to the delivery of the project.
- Maintain the project schedule and manage the assigned Motorola personnel and applicable subcontractors/supplier resources.
- Manage the Change Order process per the Agreement.
- Maintain project communications with the CCSF.
- Identify and manage project risks.
- Collaborative coordination of CCSF resources to minimize and avoid project delays.
- Measure, evaluate, and report the project status against the Project Schedule.
- Conduct remote status meetings on mutually agreed dates to discuss project status.
- Prepare and submit a monthly status report that identifies the activities of the previous month, as well as activities planned for the current month, including an updated Project Schedule and action item log.
- Provide timely responses to issues related to project progress.

#### **Project Coordinator (LBE TBD)**

Motorola will engage with a Local Business Enterprise for a Project Coordinator who will work with the Motorola Program and Project Managers and is responsible for the following:

- Facilitating and participating in status meetings
- Record and distribute meeting minutes and action items
- Document management (including SharePoint Administration)
- Project schedule maintenance,

STATEMENT OF WORK-Implementation **Page 6** 

City and County of San Francisco, CA Motorola PremierOne CAD Contract

CCSF PeopleSoft Contract ID#: 1000031673 **SECTION 1 - IMPLEMENTATION**

- Managing the efforts of third-party providers,
- Maintenance of the elements of the Communications Plan and
- Further assisting the Motorola program manager as required with customer communications, resource scheduling, action item tracking.

#### **Scheduler**

A Motorola Scheduler is responsible for developing and maintaining the overall project schedule, ensuring that all activities are properly sequenced, and resources are allocated efficiently. They collaborate with various stakeholders to gather project data, analyze dependencies, and identify critical paths to ensure timely project completion. The Scheduler plays a crucial role in monitoring project progress, tracking deviations, and implementing necessary adjustments to keep the project on track.

#### **Solution Specialist**

The Motorola Solution Specialist will work with the CCSF project team with business process reviews (BPR), business process re-engineering and system provisioning. The Solution Specialist will focus on the overall business process reengineering of all departments. The Solution Specialists' responsibilities include the following:

- Conduct Business Process Reviews with each department (with the Application Specialists)
- Provide consultation services to the CCSF regarding the provisioning and operation of the Motorola system.
- Provide guidance and recommendations to CCSF on ways in which PremierOne CAD/Mobile can create efficiencies or introduce re-engineered business processes that are more effective than the current processes.
- Document all agreed-upon re-engineered processes.
- Responsible for as-built documentation

#### **Application Specialists (Law Enforcement and Fire/EMS)**

Motorola Application Specialists focus on the functional aspects of PremierOne CAD and Mobile. One Application Specialist will be assigned to focus on law enforcement users and one on fire users. The Application Specialists shall work with both the Division of Emergency Communications (Dispatchers) and field users. Law enforcement includes SFPD, SFSO and SFMTA Parking Enforcement. The Application Specialists primary responsibilities are to:

- Conduct Business Process Reviews.
- Perform system provisioning.
- Provide provisioning training to the CCSF to provide the knowledge to setup and maintain the system.

December 2023 APPENDIX A2 - STATEMENT OF WORK
CCSF PeopleSoft Contract ID#: 1000031673 **SECTION 1 - IMPLEMENTATION**

- Complete the provisioning ownership handoff to the CCSF.
- Perform functional testing and assist with interface validation.
- Conduct application training.
- Provide on-site support for go-live activities
- Responsible for as-built documentation

# **GIS Specialist**

The Motorola GIS Analyst specializes in geographical information technology. Responsibilities of the Motorola GIS Analyst include the following:

- Perform the GIS analysis on the CCSF-supplied GIS source data.
- Provide the results of the GIS analysis based on the requirements of the Motorola GIS Data Requirements document to include:
	- − Geocoding Data.
	- − Centerlines to support Routing.
	- − Response Area Polygons.
- Offer consultation services for the conversion of CCSF GIS source data for Motorola use.
- Provide instruction on the use of GIS as it pertains to the Motorola system.

# **Report Specialist**

The Motorola Report Specialist is responsible for developing SSRS reports and dashboards for the various consumers. This resource also conducts the SSRS Reporting and IDD Training.

# **Solutions Architect**

The Motorola Solutions Architect is responsible for the delivery of the technical and equipment elements of the solution. Specific responsibilities include the following:

- Confirmation that the delivered technical elements meet contracted requirements.
- Delivery and testing of interfaces and integrations between Motorola products.
- Remain engaged throughout the duration of the delivery.
- Responsible for as-built documentation

# **Infrastructure Engineer**

The Motorola Infrastructure Engineer is responsible for:

- Pre-installation site inspections
- Responsible for as-built documentation

STATEMENT OF WORK-Implementation **Page 8** and the state of the state of the state of the state and the state of the state of the state of the state of the state of the state of the state of the state of the state of the st

# December 2023 APPENDIX A2 - STATEMENT OF WORK

CCSF PeopleSoft Contract ID#: 1000031673 **SECTION 1 - IMPLEMENTATION**

- Finalizing the Bill of Materials (BOM) with the County
- Procurement and delivery of equipment to Motorola's staging facilities
- Inventory of Motorola-provided equipment
- Managing the staging effort of the equipment.
- Install staged equipment at the City's facilities.
- Work with the SA to establish physical connectivity to network, 3rd party systems to which PremierOne will interface, etc.

# **Data Conversion**

The Data Conversion analyst is responsible for converting specified CAD data from the legacy system into PremierOne CAD. They will remain engaged throughout the conversion process. The responsibility of Data Conversion analyst includes the following:

- Conduct Data conversion Kick off/Data discovery
- Run/analyze initial data profiling and mapping
- Conduct Data mapping workshop with CCSF SME
- Run a small set of converted data for CCSF review and verify the data quality using a combination of manual processes and automated steps. This is an iterative process.
- Share the information related to discrepancies found in the conversion with the CCSF.
- Upon CCSF approval of initial conversions, perform final data conversion and publish it to Premier One CAD.

# **Organizational Change Manager (The Healthy Dispatcher)**

Motorola has included the services of Adam Timm who is the founder and president of The Healthy Dispatcher, based in Los Angeles. Adam will provide organizational change management (OCM) services to the CCSF based on the CHANGE model. This methodology includes the services to assess the CCSF's readiness for change and develop a systematic approach, body of knowledge, training tools and materials to facilitate a successful transition to the CAD and Mobile system.

### **Customer Success Advocate**

A Motorola Customer Success Advocate (CSA) will be assigned to the CCSF prior to go-live. The CSA will be familiar with the CAD implementation at CCSF, including department stakeholders and general public safety dispatch operations. The CCSF will support efforts to train the CSA on the CCSF CAD ecosystem. The CSA is responsible for:

STATEMENT OF WORK-Implementation **Page 9** 

December 2023 APPENDIX A2 - STATEMENT OF WORK

December 2023 APPENDIX A2 - STATEMENT OF WORK

CCSF PeopleSoft Contract ID#: 1000031673 **SECTION 1 - IMPLEMENTATION**

- Assisting the CCSF with maximizing the use of their Motorola software and service investment.
- Actively managing, escalating, and logging issues with Support, Product Management, and Sales.
- Providing ongoing communication about progress, timelines, and next steps.
- Liaising with the CCSF on industry trends and product evolutions.

# **Third-party Installer (Fidato)**

Fidato will:

- Procure CAD workstation hardware (not including monitors)
- Install CAD client software on CAD workstations.
- Install a mobile client image, to include PremierOne Mobile client software, on CCSF-provided mobile Windows devices.
- Apply CCSF-provided inventory tags to workstations.
- Inspect sites at which CAD workstations will be installed for power and network connectivity
- Install CAD workstations at CCSF-designated locations.
- Connect CAD workstations to CCSF-provided power and network connections at each CAD position.
- Test CAD workstations to verify power-up and connectivity to CCSF-provided interface points.

# **On-Site System Administrator**

The Motorola On-site System Administrator (OSA) is responsible for the infrastructure and engaged approximately three (3) months prior to live-cut. Post-live, they will perform the responsibilities described in the Maintenance and Support Agreement.

# **On-Site Application Administrator**

The Motorola On-site Application Administrator is responsible for CAD and Mobile applications and engaged approximately three (3) months prior to live-cut. Post-live, they will perform the responsibilities described in the Maintenance and Support Agreement.

# **Customer Support Team**

The Motorola Customer Support team will provide ongoing support following commencement of beneficial use of the CCSF's system as defined in the Maintenance and Support Agreement.

# **1.1.1 CCSF Project Roles and Responsibilities Overview**

The success of the project is dependent on early assignment of key CCSF resources. In many cases, the CCSF will provide project roles that correspond with Motorola's project roles. It is critical these resources are empowered to make provisioning decisions based on the CCSF's operational and administration

December 2023 APPENDIX A2 - STATEMENT OF WORK

CCSF PeopleSoft Contract ID#: 1000031673 **SECTION 1 - IMPLEMENTATION**

needs. The CCSF project team should be engaged from project initiation through beneficial use of the system. The continued involvement in the project and use of the system will convey the required knowledge to maintain the system post completion of the project. In some cases, one person may fill multiple project roles. The project team must be committed to participate in activities for a successful implementation. In the event the CCSF is unable to provide the roles identified in this section Motorola may be able to supplement CCSF resources at an additional price.

# **CCSF Project Manager**

The Project Manager will act as the primary point of contact for the Motorola Project Manager for the duration of the project. The CCSF Project Manager is responsible for management of any third-party vendors that are the CCSF's subcontractors. In the event the project involves multiple agencies, Motorola will work exclusively with a single CCSF assigned Project Manager (the primary Project Manager). The Project Manager's responsibilities include the following:

- Communicate and coordinate with other project participants.
- Manage the CCSF project team including timely facilitation of efforts, tasks, and activities.
- Maintain project communications with the Motorola Project Manager.
- Identify the efforts required of CCSF staff to meet the task requirements and milestones in this SOW and Project Schedule.
- Consolidate all project-related questions and queries from CCSF staff to present to the Motorola Project Manager.
- Review the Project Schedule with the Motorola Project Manager and finalize the detailed tasks, task dates, and responsibilities.
- Measure and evaluate progress against the Project Schedule.
- Monitor the project to ensure resources are available as scheduled.
- Attend status meetings.
- Provide timely responses to issues related to project progress.
- Liaise and coordinate with other agencies, CCSF vendors, contractors, and common carriers.
- Ensure CCSF vendors' adherence to overall Project Schedule and Project Plan.
- Assign one or more personnel who will work with Motorola staff as needed for the duration of the project, including the CCSF personnel responsible for CAD application administration and system infrastructure representative(s).
- Identify the resource with authority to formally acknowledge and approve Change Orders, approval letter(s), and milestone recognition certificates as well as approve and release payments in a timely manner.

CCSF PeopleSoft Contract ID#: 1000031673 **SECTION 1 - IMPLEMENTATION**

December 2023 APPENDIX A2 - STATEMENT OF WORK

- Provide building access to Motorola personnel to all CCSF facilities where system equipment is to be installed during the project. Temporary identification cards are to be issued to Motorola personnel if required for access to facilities.
- As applicable to this project, assume responsibility for all fees for licenses and inspections and for any delays associated with inspections due to required permits.
- Provide reasonable care to prevent equipment exposure to contaminants that cause damage to the equipment or interruption of service.
- Ensure a safe work environment for Motorola personnel.
- Provide signatures of Motorola-provided milestone certifications within the timeframe described in the Project Management Plan.
- Process approval for Change Orders within the timeframe described in the Project Management Plan.

# **Transformation Lead**

The Transformation Lead, who may or may not be your Project Manager, must be able to holistically represent your organization and be able to work cross functionally between Motorola, your organization, and all stakeholders involved in the delivery of your new system. The Transformation Lead must be empowered to acknowledge the resource and time commitments required of your organization and authorize Motorola to proceed with scheduling the Project Kickoff event. The Transformation Lead responsibilities include the following:

- Reporting to the CAD Program Manager (and DEM Management), holistically bridge the CAD Program with Department Stakeholders.
- Work cross functionally between Motorola, the CAD Program, and all stakeholders involved in the delivery of the new CAD system.
- Evaluation of CAD implementation's impact on dispatch and response policies and operations
- Support communications between the CAD Program and Stakeholder Department end users to foster knowledge and understanding of change and how to address change.
- Support recommendations and implementation for:
	- o Development of new policies and procedures in coordination with the CAD Program, Stakeholder Departments' senior leadership, and end users, including dispatchers, field units, and others.
	- o Development of communications strategies and content for end users with the CAD Program, Stakeholder Departments' senior leadership.

#### December 2023 APPENDIX A2 - STATEMENT OF WORK

CCSF PeopleSoft Contract ID#: 1000031673 **SECTION 1 - IMPLEMENTATION**

- o Organizational Change Management (OCM) in coordination with the CAD Program, Motorola, the Healthy Dispatcher, and end users, including dispatchers, field units, and others.
- Develop relationships with Stakeholder Departments in order to foster CAD Program awareness, participation, and to receive feedback from the Departments.

# **Lead System Engineer**

The CCSF Lead System Engineer is a Principal IT Systems Engineer that manages all the technical efforts and ongoing tasks and activities of the system integration and deployment. The Lead System Engineer will also be managing the technical efforts as an IT liaison for installation, configuration and provisioning of all the IT systems and interfaces.

- Facilitate all the CCSF IT design reviews and solicit approvals
- Ensure the City network is available and meets Motorola's system requirements
- Ensure remote network connectivity and access to Motorola resources
- Liaise for IT Infrastructure, Network and Security teams
- Liaise for ASTRO 25 Radio System team
- Liaise for the City department IT teams (SFPD, SFFD, SFSO, SFMTA and the SF Department of Technology)
- Liaise for the 911 Phone System team
- Liaise for the third-party city vendors
- Coordinate the implementation and testing of all CAD interfaces
- Provide technical support for the SFPD CJIS Application Process
- Manage the requirements compliance and testing activities through system acceptance

Provide building access to Motorola personnel to all CCSF facilities where system equipment is to be installed during the project. Temporary identification cards are to be issued to Motorola personnel if required for access to facilities.

### **System & Application Administrator(s)**

The CAD Administrator(s) manage the CAD Operations migration to the PremierOne system to include provisioning/code tables, user management, database management and consumers and operational changes. In addition, participate in the development of processes to support the IT helpdesk and workstation configurations.

The CAD Administrators involvement starts with the Project Kickoff and planning activities. They participate in the BPRs and will attend Provisioning and Train-the-Trainer Training and remain engaged

CCSF PeopleSoft Contract ID#: 1000031673 **SECTION 1 - IMPLEMENTATION**

December 2023 APPENDIX A2 - STATEMENT OF WORK

throughout the project to ensure they are able to maintain the provisioning post Customer Provisioning handoff. The Application Administrator's responsibilities include the following:

- Participate with the SMEs during all department Business Process Reviews (BPR), provisioning process, and training.
- Review and solicit approval for all the Motorola provisioning checkpoints
- Develop and maintain the users, roles, privileges and access management
- Facilitate the training and integration with all the CAD data consumers
- Facilitate and review Motorola's legacy data conversion
- Liaise with IT desktop support and maintenance personnel for CAD users
- Facilitate the configuration and administration of all Workstation and Mobile configurations
- Participate in overall delivery and training activities to understand the software, interfaces, and functionality of the system.
- Participate in the testing and system acceptance activities.
- Participate and facilitate operations support for cutover preparations and go-live
- Authorize global provisioning choices and decisions and be the point of contact for reporting and verifying problems and maintaining provisioning.
- Obtain inputs from other user agency stakeholders related to business processes and provisioning.

# **GIS Administrator**

The GIS Administrator is responsible for the development and maintenance of all the GIS data used in the Motorola system. The GIS Administrator must have a working knowledge of Esri software including ArcDesktop and ArcPro. Administrator proficiency with model builder, toolbox tools, Network Analyst, and general database structures is key to the GIS Administrators ability to manage the GIS needs of the Motorola system. Duties for this resource include the following: providing data in the correct schema; developing, maintaining and updating GIS data; supporting the GIS elements used in Motorola Solutions software; keeping in regular communication with the other administrative resources.

# **Subject Matter Experts**

The Subject Matter Experts (SMEs or Super Users) are the core group of users involved with the Business Process Review (BPR) and analysis, the provisioning process, including making global and departmentspecific provisioning choices and decisions, and training. These members should be experienced users in the working area(s) they represent (PD dispatch, FD dispatch, patrol, etc.), and should be empowered to make decisions related to provisioning elements, workflows, and screen layouts.

STATEMENT OF WORK-Implementation **Page 14** and the state of the page 14 and the page 14

City and County of San Francisco, CA Motorola PremierOne CAD Contract December 2023 APPENDIX A2 - STATEMENT OF WORK CCSF PeopleSoft Contract ID#: 1000031673 **SECTION 1 - IMPLEMENTATION**

**IT Personnel** 

IT personnel provide required information related to LAN, WAN, wireless networks, server, and client infrastructure. They must also be familiar with connectivity to internal, external, and third-party systems to which the Motorola system will interface.

### **Training Representative**

Training representatives will be the point of contact for the Motorola Application Specialist when policy and procedural questions arise during training delivery. They will act as course facilitators and are the CCSF's educational monitors.

### **User Agency Stakeholders**

User Agency Stakeholders are those resources representing agencies outside of the CCSF's agency. These resources will provide provisioning inputs to the SMEs if operations for these agencies differ from that of the CCSF agency. The CCSF will manage User Agency Stakeholder involvement as needed to fulfil CCSF Responsibilities.

# **General CCSF Responsibilities**

In addition to the CCSF Responsibilities stated elsewhere in this SOW, the CCSF is responsible for the following:

- 1. All CCSF-provided equipment including hardware and third-party software necessary for delivery of the System not specifically listed as a Motorola deliverable. This will include end user workstations, network equipment, telephone, or TDD equipment and the like.
- 2. Configuration, maintenance, testing, and supporting the third-party systems the CCSF operates which will be interfaced to as part of this project. The CCSF is responsible for providing Application Programming Interface (API) documentation to those systems that document the integration process for the level of interface integration defined by Motorola.
- 3. Initiate, coordinate, and facilitate communication between Motorola and CCSF's third-party vendors as required to enable Motorola to perform its duties.
- 4. Active participation of CCSF Subject Matter Experts (SME's) in project delivery meetings and working sessions during the course of the project. CCSF SME's will possess requisite knowledge of CCSF operations and legacy system(s) and possess skills and abilities to operate and manage the system.
- 5. The provisioning information required to populate CAD/Mobile code tables and providing and provisioning GIS data as requested by Motorola. This information must be provided in a timely manner in accordance with the Project Schedule.
- 6. Electronic versions of any documentation associated with the business processes identified.

CCSF PeopleSoft Contract ID#: 1000031673 **SECTION 1 - IMPLEMENTATION**

- 7. Providing a facility with the required computer and audio-visual equipment for training and work sessions as defined in the Training Plan.
- 8. Ability to participate in remote project meeting sessions using MS Teams conferencing solution.

# **Motorola Organizational Chart**

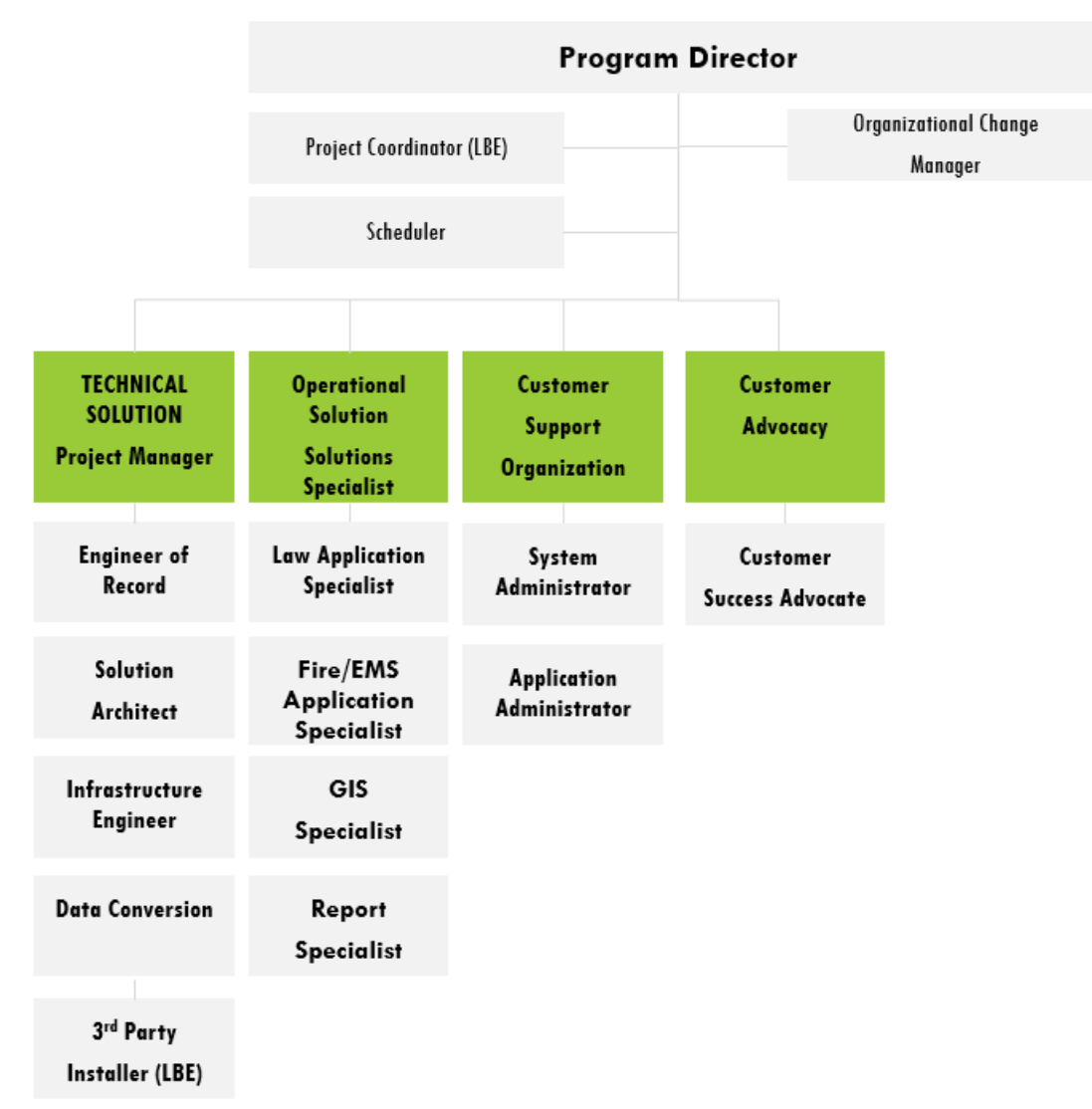

STATEMENT OF WORK-Implementation **Page 16** and the extent of the extent of the extent of the extent of the extent of the extent of the extent of the extent of the extent of the extent of the extent of the extent of the ext

.

December 2023 APPENDIX A2 - STATEMENT OF WORK

CCSF PeopleSoft Contract ID#: 1000031673 **SECTION 1 - IMPLEMENTATION**

City and County of San Francisco, CA Motorola PremierOne CAD Contract

December 2023 APPENDIX A2 - STATEMENT OF WORK

# **CCSF Organizational Chart**

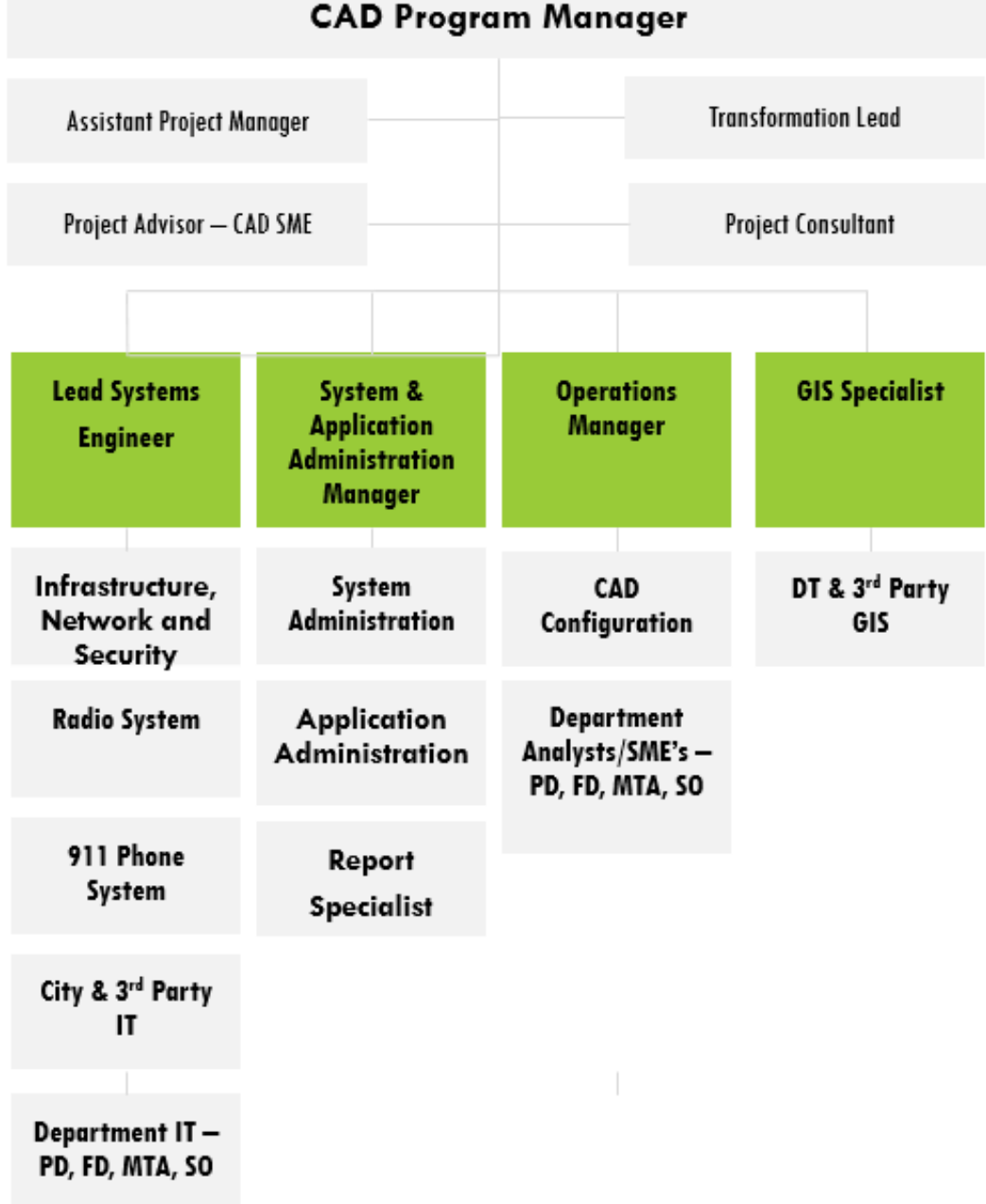

STATEMENT OF WORK-Implementation example of the state of the Page 17

City and County of San Francisco, CA Motorola PremierOne CAD Contract December 2023 APPENDIX A2 - STATEMENT OF WORK CCSF PeopleSoft Contract ID#: 1000031673 **SECTION 1 - IMPLEMENTATION**

NOTE: CCSF's Organizational Chart is subject to adjustment based on resource availability, needs, and management review. CCSF acknowledges that the roles/functions included in the Organizational Chart are needed for the project.

# **1.7 Project Planning**

A clear understanding of the needs and expectations of both Motorola and the CCSF are critical to fostering a collaborative environment of trust and mutual respect. Project Planning requires the gathering of project specific information that is required to set clear project expectations and guidelines, create the Project Management Plan, project schedule and set the foundation for a successful implementation. Motorola will review the CCSF Business Process Maps (BPM), Concept of Operations (CONOPS) and Concept of Support (CONSUP) to gain insight to CCSF operations in order to tailor Motorola's work with the CCSF. Additionally, Motorola may gather specific information through a Business Process Review Agency Pre-Kickoff Survey. A survey is sent to the CCSF to collect agencyspecific information such as dispatch logistics, communication center information, operational process, and workflow) and the GIS Discovery Survey (used to assist Motorola Solutions in gathering information to better understand the CCSF's current capabilities and needs relating to the GIS.)

### **Project Planning Session - Teleconference/Web Meeting**

A Project Planning Session teleconference will be scheduled after the Agreement has been executed. The agenda will include the following:

- 1. Review the Agreement documents.
- 2. A summary review of the contracted applications, interfaces and queries, and bill of materials.
- 3. Review project delivery requirements as described in this SOW.
- 4. Confirmation of tasks that will be conducted by on-site Motorola resources as well as the activities when the Motorola Project Manager will be on-site.
- 5. Confirm CCSF involvement in provisioning and data gathering to confirm understanding of the scope and required time commitments.
- 6. Review the initial Project Schedule and incorporate CCSF feedback resulting in the delivery of the Project Schedule. The Project Schedule will be maintained by Motorola and updated through mutual

CCSF PeopleSoft Contract ID#: 1000031673 **SECTION 1 - IMPLEMENTATION**

### December 2023 APPENDIX A2 - STATEMENT OF WORK

collaboration. Schedule updates that impact milestones will be addressed via the Change Order provision of the Agreement.

- 7. Review the Project Management Plan.
- 8. Confirm CJIS background investigations and fingerprint requirements for Motorola employees and/or contractors. Required fingerprints will be submitted on Motorola provided FBI FD-258 Fingerprint cards.
- 9. Identify requirements for completing California DOJ's CJIS compliance matrix.
- 10. Review Virtual Desktop (VD) and Learning Management System (LMS) role in the Project Plan Delivery and provide Username and Access Information.
- 11. Discuss Motorola remote access requirements (24-hour access to a secured two-way Internet connection to the Motorola system firewalls for the purposes of deployment, maintenance, and monitoring).
- 12. Discuss the CCSF's obligation to work with Motorola to manage change among the stakeholder and user communities.
- 13. Review the Business Process Review Agency Pre-Kick Off Survey. The information in the survey is used to prepare for the Business Process Review.
- 14. Review Software System completion criteria and the process for transitioning to support.

### **Motorola Responsibilities**

- 1. Schedule the remote Project Planning Session.
- 2. Work with CCSF to identify necessary resources required to participate with reasonable notice to schedule their attendance.
- 3. Provide the initial Project Schedule and Project Management Plan.
- 4. Provide the Business Process Review Agency Pre-Kickoff Survey and the GIS Discovery Survey.
- 5. Provide the PremierOne Agency Build Guide.
- 6. Conduct a review of the Project Management Plan.
- 7. Baseline the Contract Project Schedule (execution date).
- 8. Review Motorola's delivery approach and its reliance on CCSF provided remote access.
- 9. Document the mutually agreed upon Project Kickoff Meeting Agenda.

STATEMENT OF WORK-Implementation example the state of the state of the Page 19

December 2023 APPENDIX A2 - STATEMENT OF WORK

CCSF PeopleSoft Contract ID#: 1000031673 **SECTION 1 - IMPLEMENTATION**

- 
- 10. Request user information required to establish the CCSF in the Motorola Learning eXperience Portal ("LXP").
- 11. Gather information required to assist the CCSF with completing California DOJ's CJIS compliance matrix.

### **CCSF Responsibilities**

- 1. Schedule the availability of the Transformation Lead to meet with Motorola.
- 2. Ensure the CCSF GIS Administrator reviews the GIS data requirements.
- 3. Provide GIS sample to Motorola within ten business days of the GIS Discovery Session to avoid impact on the Project Schedule.
- 4. Provide required information to complete the PremierOne Agency Build Guide.
- 5. Provide acknowledgement of the mutually agreed upon Project Kickoff Meeting agenda.
- 6. Provide approval to proceed with the Project Kickoff meeting.
- 7. Provide LXP user information as requested by Motorola.
- 8. Verify CCSF Administrator(s) have access to the LXP.
- 9. Review and complete the Business Process Review Agency Pre-Kickoff Survey within ten business days of the Project Planning Session to avoid impact on the Project Schedule.
- 10. Complete California DOJ's CJIS compliance matrix and assume responsibility for follow-up actions related to such.

### **Motorola Deliverable**

- Project Kickoff Meeting Agenda.
- Project Management Plan.
- Business Process Review Agency Pre-Kickoff Survey Link.
- GIS Discovery Worksheet.
- PremierOne Agency Build Guide.
- Inputs to California DOJ's CJIS compliance matrix.

City and County of San Francisco, CA Motorola PremierOne CAD Contract December 2023 APPENDIX A2 - STATEMENT OF WORK CCSF PeopleSoft Contract ID#: 1000031673 **SECTION 1 - IMPLEMENTATION**

# **1.8 Project Management Plan**

The project will be implemented in accordance with this Project Management Plan that will be reviewed and updated during the planning phase of the project. The Project Management Plan defines a comprehensive strategy for managing the project.

### 1.8.1 Project Portal/Repository

A project portal or repository will be established in MS SharePoint into which all project documentation and controls will be posted. The project documents and artifacts described below will be maintained throughout the implementation phase.

Documentation is organized into the following categories:

- Project Status
	- − Project Calendar
	- − Monthly Status Report
	- − Project Status Meeting Minutes
	- − Ad-hoc Project Meeting Minutes
	- − Executive Stakeholder Briefings
	- − Project Schedule
	- − Action Item Register
	- − Risk Management Register
- Project Controls
	- − Requests for Information
	- − Task Orders
	- − Change Control Requests
	- − Project Submittals
	- − Change Order Log
	- − Milestone Completion Certificates
	- − Project Knowledge Database (Lessons Learned)
- Project Communications
	- − Communication Plan
	- − Project Team Rosters
- Project Delivery
	- − Contract
	- − Technical Design and Implementation

CCSF PeopleSoft Contract ID#: 1000031673 **SECTION 1 - IMPLEMENTATION**

− User Management and Training

# **Project Status**

**Project Calendar -** The Motorola Project Manager will maintain the project calendar that reflects all meetings and briefings.

**Status Meetings -** The Motorola Project Manager will conduct status meetings with the CCSF Project Manager on a weekly basis to review and coordinate upcoming work and project activity, update the Action and Risk Management Registers, and review the project schedule of current activities and the planning of future activities. The Motorola PM will prepare and submit monthly Status Reports to the CCSF PM. Status Reports will include the following:

- A summary of the activities completed in the month
- Activities planned for the following month
- Project progress against the project schedule
- Items of concern that require attention (action items)
- Potential/identified project risks.

Action items and project risks will be more fully elaborated in the Action Register and Risk Management Register.

Ad-hoc meetings are conducted as needed. Motorola will create a summary of those discussions for distribution and posting.

**Executive Stakeholder Briefings –** The Motorola Program Director (PD) will schedule briefings with CCSF executive stakeholders as mutually agreed to by the Motorola and CCSF project managers. Motorola will review topics relevant to the project status, Motorola's work effort status, roadblocks, budget and funding, change requests, and risk management review. Motorola will post such briefings to the repository/portal.

**Project Schedule –** Implementation of this project will proceed in accordance with a project schedule that is jointly approved by Motorola and the CCSF project manager during the project initiation phase. The mutually agreed upon Project Schedule will become the governing Project Schedule incorporated into the contract.

The Project Schedule is based upon work being accomplished Monday through Friday during normal business hours, with the exception of holidays and other events such as training that may be delivered during evening and/or weekend hours; and cutover to the production environment, which is typically

STATEMENT OF WORK-Implementation **Page 22** 

City and County of San Francisco, CA **Motorola PremierOne CAD Contract** City and County of San Francisco, CA December 2023 APPENDIX A2 - STATEMENT OF WORK

CCSF PeopleSoft Contract ID#: 1000031673 **SECTION 1 - IMPLEMENTATION**

scheduled during periods of low activity. These schedule exceptions will be agreed to prior to scheduling the activities and will be documented in the Training Plan and Cutover Plan and updated in the project schedule.

The schedule will be maintained using Microsoft Project. The project schedule will be reviewed and baselined during Project Planning. Thereafter, the Scheduler will collect the status of milestones due, review upcoming milestones, and update the schedule and critical path in preparation for weekly schedule reviews with Motorola and the CCSF. If the critical path in the schedule experiences a 10% variance, or changes to critical milestones, it will necessitate a discussion and approval of a Re-baselined schedule that will be subject to the change order process. The Scheduler will also make changes to the schedule that result from executed change orders. The current schedule will be stored in the project repository.

**Action Item Register –** The Action Item Register is utilized to log activity within the project that requires action from a project resource. The Register will provide updated details about the status of the requested action.

Action items are managed as follows:

- Raising the Action Item
	- − Any project members may identify an action item by notifying the Motorola or CCSF PM.
	- − Motorola's Project Management Team will add issues to the log as necessary and will assign a priority, owner, expected action and required resolution date.
	- − The owner is the primary point of contact responsible for action item tracking, resolution and closure.
- **Evaluate/Prioritize Action Items** 
	- − The Motorola PM, CCSF PM and key Motorola and CCSF stakeholders assess the priority each action item will receive with respect to its impact on the project. Priorities are:
		- ♦ Critical Issue will stop project progress
		- ♦ High Issue will likely impact budget, schedule, or scope
		- ♦ Medium Issue will impact the project but could be mitigated to avoid an impact on budget, schedule or scope
		- ♦ Low Issue is low impact and/or low effort to resolve
- **Monitor and Control** 
	- − Action owners are expected to come to the weekly Status Meeting with updated information regarding their assigned action.
	- − If the action owner would like to add or change the status or comments associated to the assigned action, such request can be fielded with the Motorola Project Management Team at any time via email.

STATEMENT OF WORK-Implementation **Page 23** 

December 2023 APPENDIX A2 - STATEMENT OF WORK

CCSF PeopleSoft Contract ID#: 1000031673 **SECTION 1 - IMPLEMENTATION**

December 2023 APPENDIX A2 - STATEMENT OF WORK

- − If the action owner requires an extension of time, the request should be done during a project status meeting and requires the approval of the collective project teams.
- − Action items are reviewed weekly to determine if:
	- $\bullet$  The priority has changed.
	- $\bullet$  The due date needs to be changed; if the due date is past, it either needs to be extended further or an explanation needs to be added to the notes section providing a current update on the action item and when it is expected to be completed).
	- ♦ Ownership needs to be changed.
	- ♦ The action item has been completed and can be closed
- Escalation
	- − Once the Motorola and CCSF project managers identify that an action item due date has passed without resolution, the action item may become an issue, based on the priority and potential impact to the project.
- **Closing the Action Item** 
	- − After it has been completed and communicated, the Motorola PM closes the action item.
	- − The Motorola PM will audit to validate action items are resolved and closed.

**Risk Management –** Risk Management is an iterative process of identifying and measuring risks and developing, selecting, and managing options for handling those risks. The Motorola PM will manage the Risk Management Register in order to identify, analyze and respond to project risks. The process for managing risks includes:

- Risk Identification
	- − During the planning phase, an initial evaluation of risks will occur by the project team, led by the Motorola PM. When a risk is identified, the Motorola PM will review project documentation and conduct brainstorming sessions with the project team. A project team member can identify new risks at any point during the project.
- **Risk Response Planning** 
	- − The Risk Register will be used to prioritize risks. The risks will be rated using the probability/likelihood and estimated impact. The risk trigger and owner will be identified for further monitoring of the risk.
- Risk Monitoring & Control
	- − Each risk is recorded in the Risk Management Register. A risk control plan is established for each risk. The focus of the control plan is to manage or minimize the effect or impact of each risk by increasing the number of choices available and/or reducing the probability of occurrence.

CCSF PeopleSoft Contract ID#: 1000031673 **SECTION 1 - IMPLEMENTATION**

- The risk owner will be responsible for monitoring the risk through the project execution and will report the status during every Status Meeting. Any updates to the probability/likelihood and impact of the risks will be communicated to the PM.
- Change Requests & Lessons Learned
	- − Any change to the project activities to mitigate a risk or workaround for an unidentified risk may generate change requests. These change requests will follow the procedures detailed in the Change Orders section of this document.
	- − Lessons learned will be documented in the Project Knowledge Database (Lessons Learned).

# 1.8.3 Project Controls

The following types of documents will be used to manage the various project controls. All of these documents will be recorded in the Project Control Workbook (informally referred to as the project log).

**Requests for Information –** A Request for Information (RFI) will be issued by Motorola to CCSF when there is a need for the formal collection of information from a party within the project. An RFI may also be used when a specific task requires completion within a specified period of time. The RFI memorializes the ask, identify completion criteria and formally introduce a required completion date.

- Receipt and Processing Unless specified within the RFI, a complete response is due to the issuing party within five (5) business days of its delivery to the responsibility party. If the RFI is requesting an action, the completed action is expected on or before the close of business on the 5<sup>th</sup> day.
- Request for Extension If the requested information is unavailable or requires more time to collect, the responsible party must respond to the RFI within three (3) business days, requesting a formal extension. The responsible party will specify the requested extension in days; if no duration is specified, three (3) days will be granted. If the requested extension is greater than five (5) days, the matter will be formally reviewed between the Motorola and CCSF PMs.
- Acceptance/Archive The requestor will log the response on the RFI in the RFI folder noting the date of receipt, mark it complete in the Project Control Workbook, and submit the response to the team.

**Task Orders -** A Project Task Order is a controlled method of ordering work and tracking progress. Task Orders define specific tasks, deliverables, and timelines that are critical to the project's delivery. It may apply to a task/activity from the Scope of Services, or it may be a task that has come up as a result of other activities. Overall, Project Task Orders enhance project governance and ensure that the project stays on track, delivering the desired outcomes within the agreed-upon scope.

STATEMENT OF WORK-Implementation **Page 25** 

December 2023 APPENDIX A2 - STATEMENT OF WORK

City and County of San Francisco, CA **Motorola PremierOne CAD Contract** City and County of San Francisco, CA December 2023 APPENDIX A2 - STATEMENT OF WORK CCSF PeopleSoft Contract ID#: 1000031673 **SECTION 1 - IMPLEMENTATION**

### **Timeline Process for Task Order Delivery:**

1. Request Initiation: The process begins with the initiation of the Task Order request by the project manager or authorized personnel. This includes defining the scope of work, required deliverables and any other specific requirements.

2. Task Order Preparation (2 days): The responsible team members work together to prepare the Task Order. This includes drafting the requested action, deliverable, timeline and identification of the resources required to complete the request.

3. Review and delivery (5 days): Once the Task Order is prepared, it shall be submitted to the project for processing. Relevant stakeholders, and or project resources will engage and complete the requested action or submit a response to the order requesting clarification or declaring that the work will not be completed. Any required revisions are made during this stage.

4. Final Approval and Issuance (3 day): After obtaining the completed task order response the project manager will confirm that the order's requirements were met, and the order will be closed. Information will be shared with the appropriate resources and circulated appropriately. The Project Coordinator will prepare a sign-off document that will request acknowledgment from Motorola and CCSF acknowledging the agreement. The document will then be logged in the project artifacts.

### **Policy for Time Extension:**

If circumstances arise that necessitate an extension to the Task Order delivery timeline, the recipient must submit a notification for an extension, explaining the reasons for the extension, and providing an updated estimated completion date. The extension notification must be submitted as soon as the need for an extension becomes evident, and it should be sent to the project manager or the designated authority responsible for Task Order administration. The project managers, in consultation with relevant stakeholders, will review the extension notification and assess its validity. Both parties, working collaboratively with each other, will review the extension notification and determine the best course of action. A new agreed-upon completion date will be documented in an addendum to the original Task Order. Any change to a Task Order delivery timeframe that may impact the project schedule and/or milestone(s) will be subject to the Change Control Process.

### **Delinquency Policy:**

In the event of delinquency, where the contractor fails to meet the agreed-upon Task Order delivery timeline without an approved extension, the following actions will be taken:

1. Escalation and Communication: The project manager will communicate with the recipient to understand the reasons for the delay and discuss possible solutions.

CCSF PeopleSoft Contract ID#: 1000031673 **SECTION 1 - IMPLEMENTATION**

December 2023 APPENDIX A2 - STATEMENT OF WORK

2. Impact Evaluation: The project manager will assess the impact on the overall project timeline and objectives.

3. Notification and Mitigation: The project manager will make formal notification to program administrators with Motorola and CCSF, determine a new delivery timeline, provide the updated timeline to the scheduler, and re-log the task order with the identified extensions.

The delinquency will be added to the regular project status meeting and will be included in the project manager's executive report to CCSF. The delinquency and the actions taken will be documented for future reference and to ensure compliance with contract terms. The project manager may also initiate measures to mitigate the impact of the delay on the project's overall schedule and success.

**Change Control Requests -** The Change Control Request (CCR) is a formal process for documenting changes that are made to critical portions of the system. Once an environment is in place and being used for configuration and/or training it is important that we control access and downtime for that system, as extended downtime or changes to it could impact project progress. The Change Control Process is a formal submission for any requested change and then tracks it as it goes through the right approvals so that everyone who should be advised of the proposed change is aware of it and buys into it. It keeps order in the project to make sure that uptime of critical environments is maintained.

- Motorola and CCSF will complete and submit a Change Control Form to the CCSF Change Control Board for all changes to critical portions of the system once the system is being used for configuration and/or training. The Change Control Form contains the following information:
	- − Description of Change
	- − Justification
	- − Implementation Plan
	- − Risk and Impact Analysis
	- − Back out Plan
	- − Test Plan
	- − Validation Plan
	- − Planned Start Data & Time
- The Change Control Board (CCB) meets weekly, and reviews all submitted change control requests. If the CCB approves the change, a mutually agreed start date and time will be determined.
- Receipt and Processing Once the CCB approves the change request, a signed acknowledgement of the submission is due back to the issuing party within three (3) business days of delivery. Depending on the span of changes, a CCR may require multiple signatures from within the same organization. In this case, twenty-four (24) hours will be allocated for each individual to review and sign the CCR.
- Request for Extension Due to the urgency of the type of work associated with the CCR process, an abbreviated revision cycle shall be observed. If the submitted document requires a revision, the

December 2023 APPENDIX A2 - STATEMENT OF WORK

CCSF PeopleSoft Contract ID#: 1000031673 **SECTION 1 - IMPLEMENTATION**

details of the revision should be submitted to the issuer within two (2) business days of its delivery. The issuer then has two (2) business days to respond to the revision request. If the revision requires more than two (2) business days to complete, the issuer shall respond to the revision request specifying the amount of time requested. This response is due within the aforementioned two (2) business days.

● Acceptance/Archive – When responses are completed, the Motorola PM will disseminate the CCR to all parties, log the completed CCR in the project artifacts folder, and mark it complete in the Project Control Workbook.

**Project Submittals** – A Project Submittal (SUB) is an official document submission to the project artifacts. It includes technical diagrams, design documents, specification documents (including business process information and provisioning data), training material, product information, software release notes, or other documents that require permanent recording in the project archives. The submittal process serves as a method of review and acceptance of those documents. The recipient of a SUB circulates it for proper approval and returns it with a signature in cases where one is required.

- Receipt and Processing Unless specified within the SUB, a signed acknowledgement of the submission is due back to the issuing party within three (3) business days of delivery.
- Request for Extension A revision to the SUB should be submitted to the issuer prior to the expiration of business on the third (3) business days after delivery. The issuer has three (3) business days to respond to the revision request. If the revision requires more than three (3) business days to complete, the issuer shall respond to the revision request specifying the requested amount of time. This response is due within three (3) business days. If the requested extension is greater than seven (7) days, the matter will be formally reviewed between the Motorola and CCSF PMs.
- Acceptance/Archive Upon acknowledgement, the requestor shall log the completed SUB in the project SUB folder, mark it complete in the Project Control Workbook, indicate the date of approval and post the SUB and acknowledgement to the project artifacts log.

**Change Orders (CO)/Change Order Log –** The change order process covers contract changes and defines the procedures by which the project scope may be changed. It includes the paperwork, tracking systems, and approvals necessary for authorizing changes.

The intent of the change order process is to ensure concurrence between the CCSF and Motorola on any changes to the contracted scope, schedule and/or price. Section 1.0 Requirements (SRD), Section 2.0 Scope of Services, Section 3.0 Preliminary Design Document, Section 4 Interface Control Documents,

CCSF PeopleSoft Contract ID#: 1000031673 **SECTION 1 - IMPLEMENTATION**

December 2023 APPENDIX A2 - STATEMENT OF WORK

Section 5 Acceptance Test Plans and Section 7.0 Hardware and Software represent the contractual baselines.

Changes to the contract may originate for several reasons including but not necessarily limited to:

- Addition/deletion to scope of Project
- System design change
- Requirement changes
- Functional change
- Milestone/deliverable change
- Milestone Payment change
- Procedural change spelled out in the contract
- Supplier change of equipment
- Alternate equipment or solution(s)

The Motorola Program Director reviews the requested change with the CCSF project manager to determine the proper course of action necessary to respond to the requested change. This review may involve resources from Contracts, Engineering, and/or key subcontractors (if applicable) to properly evaluate and respond to the merits of the change. An evaluation usually determines whether a proposed change is feasible, meets the intent of the change, is appropriately priced, if applicable, and tests for acceptance of the change by both parties involved. Change orders may or may not result in a change to the price.

- Receipt and Processing When the change request is issued by the City, Contractor shall submit to City a written response, which shall include any adjustments to the contractual baselines within ten (10) business days, unless otherwise agreed by the Parties. When issued by Contractor, and unless specified within the CO, a signed acknowledgement is due back to the issuing party within three (3) business days of delivery. Depending on the span of changes, a CO may require multiple signatures from within the same organization. In this case, twenty-four (24) hours will be allocated for each individual to review and sign the CO.
- Request for Extension Due to the urgency of the type of work associated with the CO process, an abbreviated revision cycle shall be observed. If the submitted document requires a revision, the details of the revision should be submitted to the issuer within two (2) business days of its delivery. The issuer then has two (2) business days to respond to the revision request. If the revision requires more than two (2) business days to complete, the issuer shall respond to the revision request specifying the amount of time requested. This response is due within the aforementioned two (2) business days.

STATEMENT OF WORK-Implementation **Page 29** and Page 29

December 2023 APPENDIX A2 - STATEMENT OF WORK

CCSF PeopleSoft Contract ID#: 1000031673 **SECTION 1 - IMPLEMENTATION**

Acceptance/Archive – The Change Order must be authorized and executed by the CCSF and Motorola before work on the change order can begin. Upon execution, the Scheduler updates the schedule, if applicable. The Motorola PM updates the appropriate Project Delivery document(s), as applicable. The requestor logs the executed CO in the Change Order Log, marks it complete in the Project Control Workbook, indicates the date of execution and posts the CO to the project artifacts log.

**Milestone Completion Certificates (CERTs)** formally document the completion of a Major Project Deliverable (MPD) or Major Billing Event (MBE) (which triggers an invoice).

The Motorola PM will deliver CERTs to the CCSF PM for acknowledgement. The CERT will identify the specific milestone and identify whether or not it is a progress or payment milestone.

- **•** Receipt and Processing Unless specified within the CERT, acknowledgement is due within five (5) business days of its delivery to the CCSF signatory.
- Request for Extension If an extension is required before acknowledgement can be made, the CCSF signatory must respond within three (3) business days, requesting a formal extension and the additional days required. If no duration is specified, three (3) days will be granted. If the requested extension is greater than five (5) days, the matter will be formally reviewed between the Motorola and CCSF PMs.
- Acceptance/Archive The Motorola PM will log the acknowledged CERT in the project repository and mark it complete in the Project Control Workbook.

**Project Knowledge Database** will be the repository for ad-hoc artifacts related to change requests, business process engineering, training, etc.

# 1.8.4 Project Delivery

The Project Delivery repository space (SharePoint) contains the documents/deliverables developed and updated during implementation activities. Documents in this space include but are not necessarily limited to business process reviews and workbooks, business process re-engineering documents, provisioning worksheets, hardware inventory and installation, testing/validation exercises, training classes and schedules, interface deployment, software version management and release notes, third party partner scope, cutover planning, as-built documentation, and documents related to the transition to the support phase.

STATEMENT OF WORK-Implementation **Page 30** 

City and County of San Francisco, CA Motorola PremierOne CAD Contract

December 2023 APPENDIX A2 - STATEMENT OF WORK

CCSF PeopleSoft Contract ID#: 1000031673 **SECTION 1 - IMPLEMENTATION**

A Project Submittal (SUB) (as described above) will be completed to describe all document deliverables created/developed during the implementation. Iterative changes to such documents, such as updated provisioning data, will also be documented with a SUB.

# 1.8.5 **Communication Plan**

The Communication Plan will be created after project kickoff. The Communication Plan will consist of two sections: the internal Project Communication Plan and the Stakeholder Communication Plan.

The adoption and adherence to the Communication Plan will:

- 1. Generate Awareness and alignment across all stakeholder Departments, and among project stakeholders, project delivery teams and executive leadership.
- 2. Create understanding of acceptable methodologies for the delivery and acceptance of timesensitive documents that trigger important activity which directly ties to the project's Critical Path.
- 3. Trigger action between and among project resources, stakeholders, and sponsors.
- 4. Hold all parties accountable to agreed upon timelines and processes for documentation of critical project activities.
- 5. Ensure adherence to agreed upon delivery timeline and the timely and efficient delivery of tasks within the project's scope.

The Internal Communication Plan describes and includes the following types of communications:

- Motorola project team meetings Informal meetings amongst project team member to discuss general status and raise potential concerns.
	- o Meeting notes, minutes, action item lists will be documented and managed by Motorola in coordination with the CCSF Project Team.
- Request for Information (RFI) Issued when there is a need for the formal collection of information from a party within the project.
- Task Order Serves as a formal request between the parties to perform defined tasks or services, outlining the scope of work, responsibilities, and performance expectations.
- Project Submittal (SUB) An official document submission to the project artifacts. It may include technical diagrams, specification documents, training material, product information, software release notes, or other documents that require permanent recording in the project's archive.
- Note to File (NTF) Serves as a mechanism of documentation for any agreement that does not change scope, budget or schedule, but requires logging between or among project stakeholders.

CCSF PeopleSoft Contract ID#: 1000031673 **SECTION 1 - IMPLEMENTATION**

December 2023 APPENDIX A2 - STATEMENT OF WORK

- Change Order (CO) Executed when the scope to the project should be or has been altered either intentionally or unintentionally, preemptively or in corrective order.
- Change Control Request (CCR) Utilized to manage requests to conduct alterations to any system that is being utilized in a production capacity and or any system that is deemed critical to the operation and advancement of project delivery activities.
- Milestone Acceptance Certificate (CERT) executed when a Major Project Deliverable (MPD) or Major Billing Event (MBE) has been completed.
- Invoice Event Triggered by the completion of specific events that have been agreed upon between CCSF and MSI and documented within the "Payment Milestones" of the executed contract.

Each type of communication includes the purpose, delivery method, signature requirements, approval lifecycles, request for revisions or time extension, delinquency criteria, and approval process.

A corresponding Communication Schedule Matrix describes the Communication, Method, Frequency, Goal, Owner, and Audience for each type of communications.

The Stakeholder Communication Plan will be developed by the CCSF Project Team in consultation with CCSF stakeholders and Motorola. The Stakeholder Communication Plan will be the governing document regarding the proper process of communicating with the various stakeholders, subcontractors, the media and other key project participants. The Stakeholder Communication Plan will incorporate Organizational Change Management communication.

Motorola and CCSF shall use Microsoft teams, channels and SharePoint for teleconference, instant messaging and project file management. The Stakeholder Communication Plan is an external facing plan to ensure that stakeholders are well informed, and to support stakeholder buy-in for the project. It will also use various communications channels, including but not limited to: e-mail, workshops, development and publication of documents and notifications at stakeholder facilities, multi-media presentations, etc.

### **Motorola Deliverables**

● Communication Plan

City and County of San Francisco, CA Motorola PremierOne CAD Contract December 2023 APPENDIX A2 - STATEMENT OF WORK CCSF PeopleSoft Contract ID#: 1000031673 **SECTION 1 - IMPLEMENTATION Quality Management**

Motorola Quality Management covers the general policies that govern our approach to quality. These policies are used to satisfy our customers, manage our processes, and meet our business objectives. Our project quality framework supports a set of guidelines and checkpoints designed to demonstrate that the solutions we design, integrate, implement and support, will meet your requirements and expectations. Each project quality plan is created using a collaborative approach to manage the unique needs of your project. Motorola instills quality into the project to lower the risk and lower the total costs over the life of the system.

Our "culture of quality," involves the standardization of business practices, investment in quality tools, and the delivery of quality training to our management, field personnel, and customers.

### **Quality Audits**

Motorola will perform Quality audits on a regular basis throughout the implementation phase and will be used to verify that the project team is following prescribed processes and procedures. The audits take into consideration the status and importance of the processes and areas to be audited, as well as the results of any previous audits.

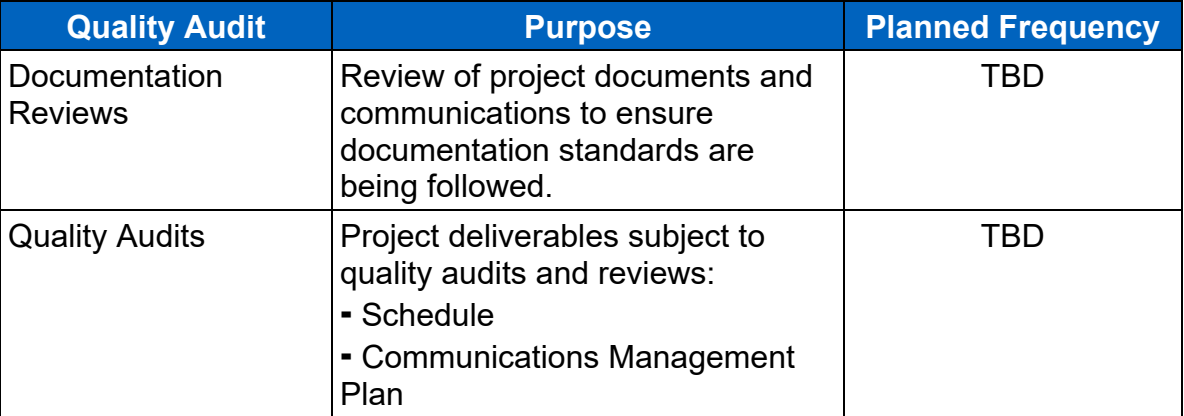

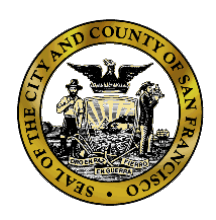

**Department of Emergency Management**

**1011 Turk Street, San Francisco, CA 94102** Phone: (415) 558-3800 Fax: (415) 558-3843

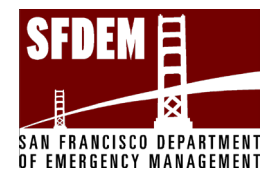

Mary Ellen Carroll Executive Director

London Breed Mayor

> **City and County of San Francisco Department of Emergency Management CAD System Replacement Project**

**Motorola PremierOne CAD Contract APPENDIX A2 - Statement of Work SECTION 2 – SCOPE OF SERVICES December 2023 CCSF Peoplesoft Contract ID #: 1000031673**

City and County of San Francisco, CA Motorola PremierOne CAD Contract December 2023 APPENDIX A2 - STATEMENT OF WORK CCSF PeopleSoft Contract ID#: 1000031673 **SECTION 2 – SCOPE OF SERVICES**

# **Table of Contents**

# Table of Contents

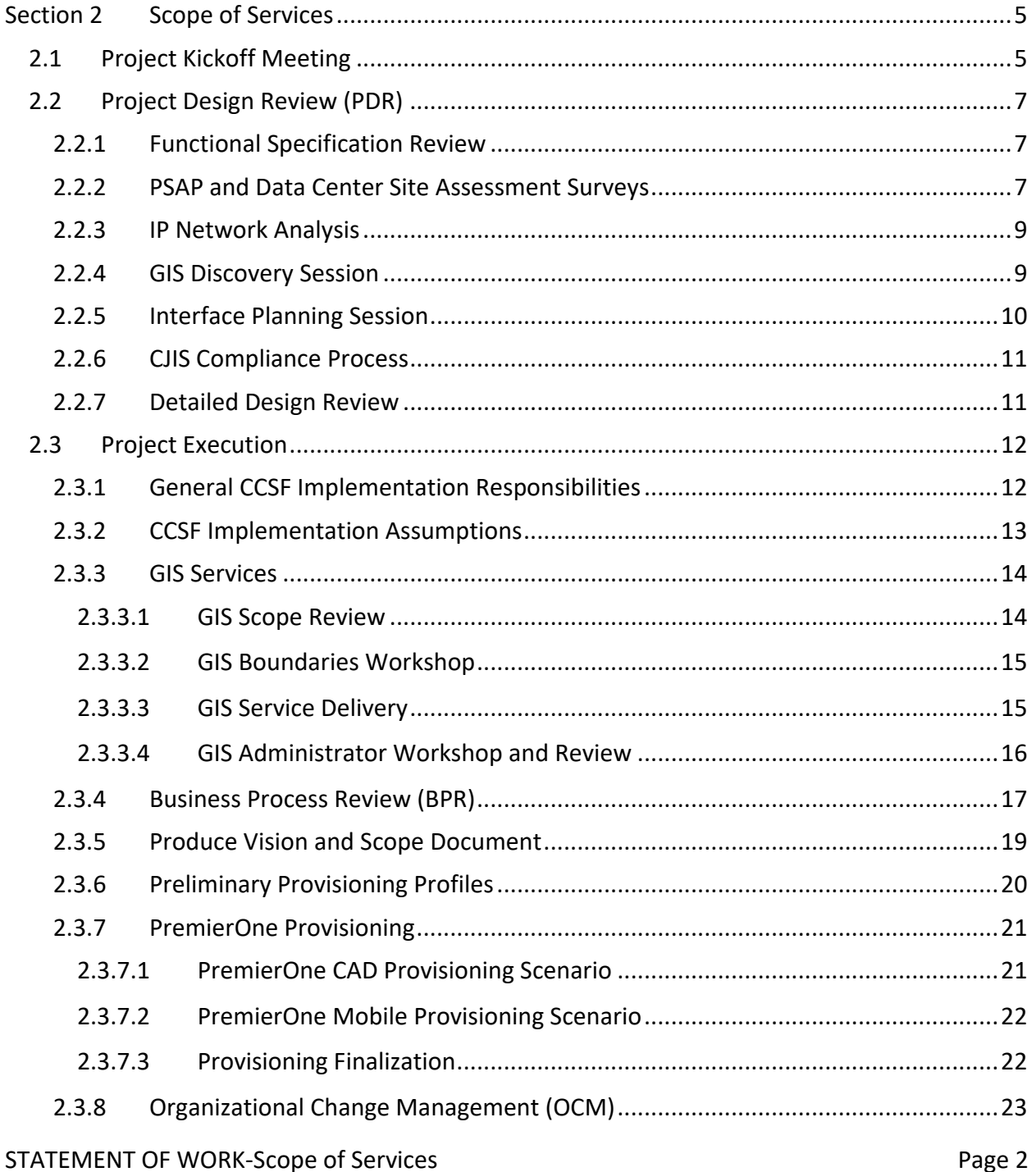

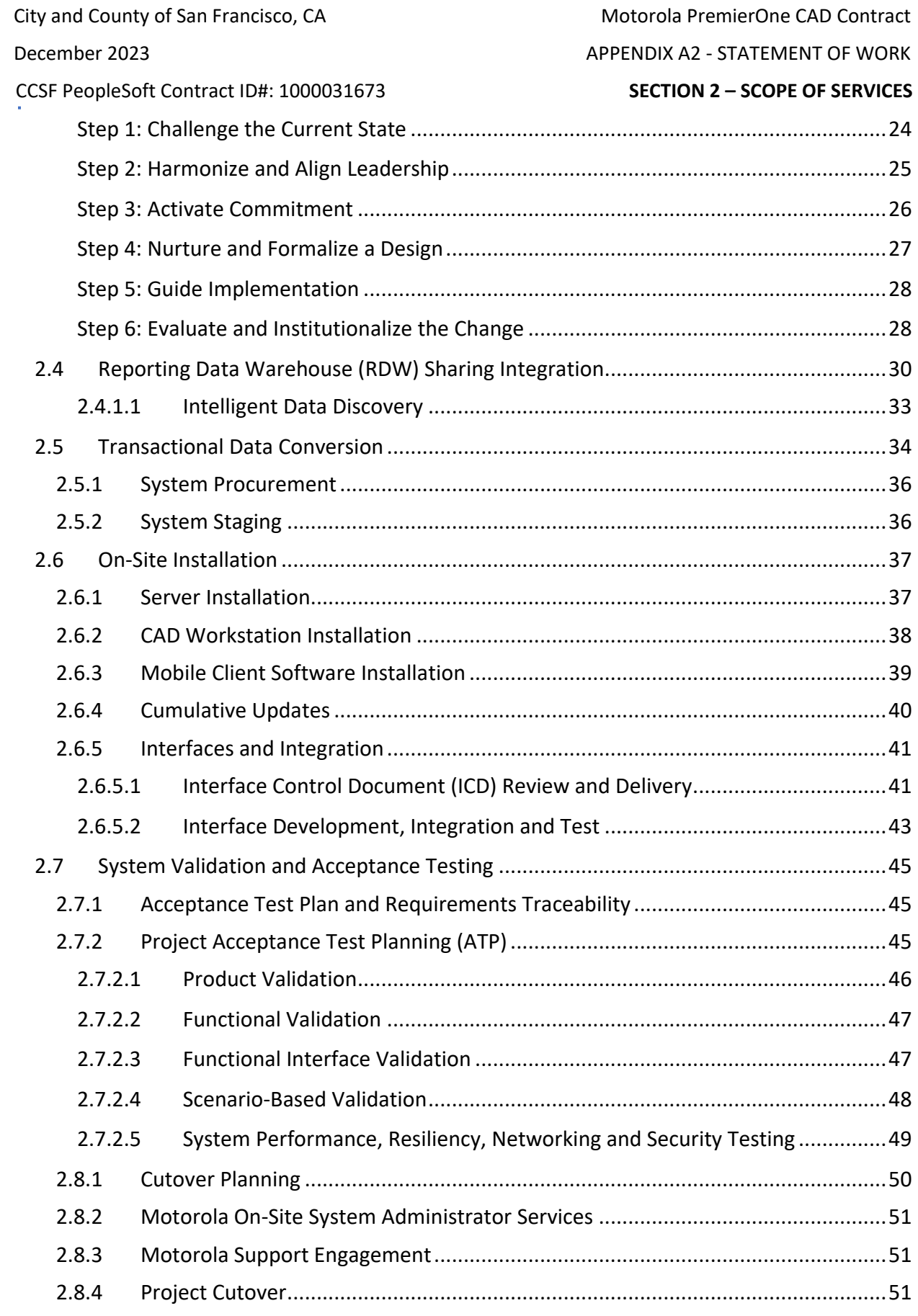

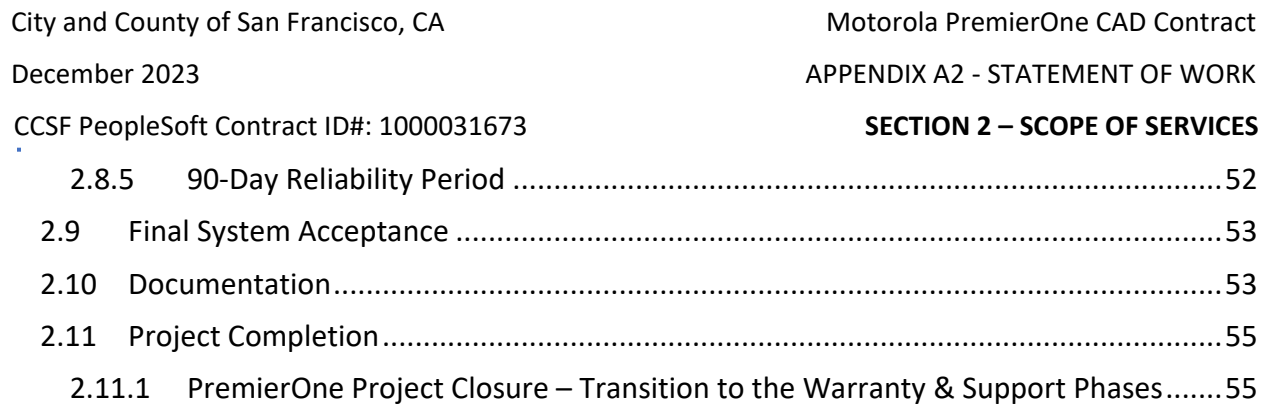

City and County of San Francisco, CA Motorola PremierOne CAD Contract CCSF PeopleSoft Contract ID#: 1000031673 APPENDIX A2 - STATEMENT OF WORK **`** December 2023 **SECTION 2 – SCOPE OF SERVICES**

# <span id="page-174-0"></span>**Section 2 Scope of Services**

# <span id="page-174-1"></span>**2.1 Project Kickoff Meeting**

The purpose of the Project Kickoff Meeting is to introduce project participants and review the scope of the project. The Project Kickoff event consists of various branching activities such as the Site Survey and Interface Planning session commence following the general kickoff meeting (while Motorola resources are still onsite) and the GIS Discovery Session teleconference. Availability of CCSF resources to participate in each branching activity is critical to the project success.

### **Motorola Responsibilities**

- 1. Schedule and facilitate the Project Kickoff Meeting to clarify roles, responsibilities, establish team working relationships, and initiate project tasks.
- 2. The PM, lead Solution/Application Specialists, and lead Solutions Architect travel to the CCSF's site. Other Motorola project team resources may attend remotely.
- 3. Present a high-level overview of project scope.
- 4. Confirm CCSF access to the LXP.

### **CCSF Responsibilities**

- 1. Provide a meeting space equipped with remote conferencing capability enabling remote Motorola project team members to participate.
- 2. Identify and ensure participation of key team members in kickoff and project initiation activities.
- 3. Confirm access to the LXP.

### **Motorola Deliverable**

⬥ Project Kickoff Meeting Minutes.

# **2.2 UI/UX Development**

Motorola has agreed to involve the San Francisco CAD and Mobile users as Motorola continues to focus on the UI experience in CAD and Mobile.

For purposes of this section, San Francisco CAD and Mobile users include San Francisco Division of Emergency Communications (DEC), San Francisco Police Department (SFPD), San Francisco Fire Department (SFFD), San Francisco Sheriff's Department (SFSD), and San Francisco Municipal Transportation Agency (SFMTA).

Below is a list of activities available for participation.

City and County of San Francisco, CA Motorola PremierOne CAD Contract CCSF PeopleSoft Contract ID#: 1000031673 APPENDIX A2 - STATEMENT OF WORK **`** December 2023 **SECTION 2 – SCOPE OF SERVICES**

UI/UX Objective:

♦ UX Design and Research and Product Management will conduct workshops with end users, supervisors, and stakeholders to gather desired outcomes, requirements, and problems to solve. The customer will provide Subject Matter experts with different experience levels for participation

# **Collaboration Overview**

- In-depth interviews, identify challenges and opportunity areas
- Use of various tools to measure and quantify the experience of using a product
- Feedback & ideas from the session will be used by UX designers and Product Managers
- Review of key findings of UX designers
- San Francisco CAD and Mobile User Engagement in CAD and Mobile UI Advisory Group
- Establish a mutually agreeable cadence of engagement from CAD and Mobile Product Managers
- Provide opportunity for user feedback in various stages of the development process and testing if feasible
- Engage in conversations regarding external data/system integrations and potential uses of Machine Learning and AI and impact on UI/UX

# **Motorola Responsibilities**

- 1. Collaborate with San Francisco CAD and Mobile users to schedule meetings, workshops and onsite visits.
- 2. Solicit San Francisco CAD and Mobile users SME input into CAD and Mobile Client UI/UX.
- 3. Provide CCSF with regular updates on product development efforts related to the Mobile and CAD Client UI/UX.

# **CCSF Responsibilities**

- 1. Engage with Motorola product management teams during the development and enhancements of the Mobile and CAD Client UI/UX.
- 2. San Francisco CAD and Mobile users will provide SMEs representing their various departmental UI/UX workflows and perspectives.

Motorola's PremierOne CAD product is a Commercial-off-the-Shelf (COTS) product, which is standard in the CAD industry. Customers' involvement may or may not result in adaption/development of specific features/functions suggested by specific customers. Motorola product management analyzes the feasibility, potential impact, and alignment of specific features/functions based on a number of relevant inputs. These inputs include: customer suggestions from the entire Motorola customer base; prioritization of suggestions based on customer demand; the overall software roadmap; strategic and regulatory importance; technical feasibility; and resource availability. Motorola product management

City and County of San Francisco, CA Motorola PremierOne CAD Contract CCSF PeopleSoft Contract ID#: 1000031673 APPENDIX A2 - STATEMENT OF WORK **`** December 2023 **SECTION 2 – SCOPE OF SERVICES**

analyzes the impact of ideas based on usability, functionality, scalability, and overall user experience, then creates a detailed plan for implementation of the accepted ideas.

# <span id="page-176-0"></span>**2.3 Project Design Review (PDR)**

### <span id="page-176-1"></span>**2.3.1 Functional Specification Review**

The purpose is to review the functional requirements matrix to explain and/or demonstrate how the CCSF's requirements will be met by the provisioning approach and Motorola's implementation methodology. The CCSF is encouraged to invite representatives from the user community in order to level set functional abilities in accordance with the user community expectations.

Motorola will conduct a Functional Specification Review of Motorola's responses on the mutually agreed upon System Requirement Document (SRD). Following that review, Motorola will conduct Business Process Reviews with subject matter experts (SMEs) in the DEC and mobile users to understand the incident management processes in dispatch and in the field and with project team members from the other Departments to learn how they use the CAD system. The information about the workflows is captured in BPR workbooks.

Motorola will recommend provisioning approaches that achieve business process improvements and meet the functional requirements in the SRD. Motorola provides provisioning worksheets on which all the information required to provision (configure) the system will be documented by CCSF resources.

### **Motorola Responsibilities**

- 1. Facilitate a demonstration of Motorola's responses to the CCSF's requirements/ functional matrix.
- 2. Repeat the functional review following the provisioning phase and business process re- engineering activities. Motorola's response to functional matrix requirements that are affected by those activities will be updated accordingly.

### **CCSF Responsibilities**

1. Make knowledgeable individuals available to review the CCSF requirements.

#### **Motorola Deliverable**

● Functional Specification Review Summary.

### <span id="page-176-2"></span>**2.3.2 PSAP and Data Center Site Assessment Surveys**

Following the Project Kickoff meeting, while Motorola resources are onsite, Motorola will review the existing PSAP and Data Center infrastructure(s) and installation location(s) to

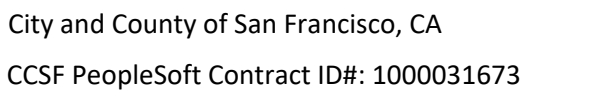

Motorola PremierOne CAD Contract APPENDIX A2 - STATEMENT OF WORK

#### **`** December 2023 **SECTION 2 – SCOPE OF SERVICES**

validate that the installation environment(s) will provide optimal support of the Motorola solution.

The purpose of the site survey is to confirm the CCSF's installation environment conforms to the site requirements presented in the Preliminary Design Document (PDD) and hardware manufacturer's specification verifying that the physical installation environment is accessible, without special accommodation, to support the movement of equipment in CCSF's facility from receiving dock to the equipment room. Examples of areas of concern include door/hallway widths and heights, stairs, elevator weight limitations, ventilation including cooling, power receptacle locations, and power types.

Motorola makes no provision for cabling, special accommodations, power consumption, or capital improvements to the installation environment that may be required to support the Motorola system.

### **Motorola Responsibilities**

- 1. Review the site requirements section of the PDD with the CCSF.
- 2. Facilitate a meeting to review the physical installation environment and equipment travel path from receiving dock through equipment room.
- 3. Prepare a report with recommendations for any site preparation required to provide an optimal environment for installation of the system equipment and identify any deficiencies related to power, power supplies, cabling and communications equipment.

### **CCSF Responsibilities**

- 1. Provide escorted access to the installation location where Motorola system equipment will be installed.
- 2. Provide documentation on the current infrastructure (i.e., existing hardware and operating system software components and terminal networks), as well as projected utilization statistics and other information as is reasonably required to validate final hardware requirements.
- 3. Make knowledgeable staff available to explain the current architecture, infrastructure, environment and physical environment conditions (e.g., building engineers/electrician) as needed.
- 4. Provide a site for the installation, operation, and maintenance of all computer server(s), workstation(s), and related peripheral in accordance with Motorola requirements and all network infrastructures described in the Solution Description.
- 5. Ensure the computer processor(s), operating system software, third-party software, all associated workstations, printers, communications, and related components conform with the specifications in the Solution Description.
- 6. Provide a programmer work area for Motorola on-site staff in the primary facility, located near, but outside of the computer machine room. The room will be equipped with a

CCSF PeopleSoft Contract ID#: 1000031673 APPENDIX A2 - STATEMENT OF WORK

**`** December 2023 **SECTION 2 – SCOPE OF SERVICES**

workstation, AC power to support workspace for a minimum of two people, and Internet access. Wireless access is recommended. This work area will be available during the course of the project.

- 7. Provide 24-hour access to a secured two-way Internet connection to the Motorola system firewalls for the purposes of deployment, maintenance, and monitoring throughout the course of the project and maintenance and warranty phases.
- 8. Provide any cabling or capital improvements required for the installation environment and/or power consumption considerations.

# **Motorola Deliverables**

• Site Survey Results.

### <span id="page-178-0"></span>**2.3.3 IP Network Analysis**

An IP Network Analysis will be conducted at the PSAPs, and data centers as specified in the PDD.

# **Motorola Responsibilities**

- 1. Review the site requirements section of the PDD with the CCSF.
- 2. Analyze IP network data.
- 3. Prepare a report with recommendations for any network preparation required to provide an optimal environment for installation of the system equipment and identify any deficiencies related to IP network connectivity.

# **CCSF Responsibilities**

- 1. Provide escorted access to the installation locations where the IP Network Analysis will be performed.
- 2. Provide information on current network architecture and configuration as well as physical site information such as building plans and schemas, as available.

# **Motorola Deliverables**

• Network Analysis Results

### <span id="page-178-1"></span>**2.3.4 GIS Discovery Session**

A GIS discovery session will be scheduled to review the GIS Data Requirements document and complete an overview of the GIS components of the project. The agenda will include:

● Review the Motorola GIS Data Requirements document.

City and County of San Francisco, CA Motorola PremierOne CAD Contract CCSF PeopleSoft Contract ID#: 1000031673 APPENDIX A2 - STATEMENT OF WORK

- Discuss CCSF GIS skill set and responsibilities.
- Review the requirements of the CCSF GIS sample data provided by the CCSF that is required in the Motorola system.
- Discuss any GIS related project questions.

### **Motorola Responsibilities**

- 1 Schedule and conduct the remote GIS Discovery Session.
- 2 Request initial GIS dataset for initial data review.

#### **CCSF Responsibilities**

- 1. Review the GIS Data Requirements document prior the meeting.
- 2. Discuss any areas of concern relative to GIS and schedule requirements.
- 3. Provide initial GIS dataset for review by Motorola.

Providing the GIS Data is a critical Project Task. Delayed, incomplete, or inaccurate information may have a significant impact on the Project Schedule.

#### **Motorola Deliverable**

● Follow-up notes, if applicable, to the GIS Discovery Session.

### <span id="page-179-0"></span>**2.3.5 Interface Planning Session**

Motorola will conduct planning sessions for each interface to discuss the implementation plan and roles & responsibilities for each interface team. This planning session is conducted during the Project Design Review phase.

The objective of the interface planning session is to discuss the interface experience presented by each contracted interface. Topics of discussion will include the following:

- Reviewing the functionality delivered with each interface as presented in the Interface Control Document (ICD).
- Reviewing the deployment requirements and dependencies of each interface (NDA, network information, API, and access credentials required to connect to third-party systems).
- Discuss and collect information on third party API, SDKs, data schema, and any internal and third-party documents necessary to establish interfaces with all local and remote systems and facilities within ten days of the after the interface planning session to avoid impact on the Project Schedule.
- Reviewing the interface delivery and validation process.

**`** December 2023 **SECTION 2 – SCOPE OF SERVICES**
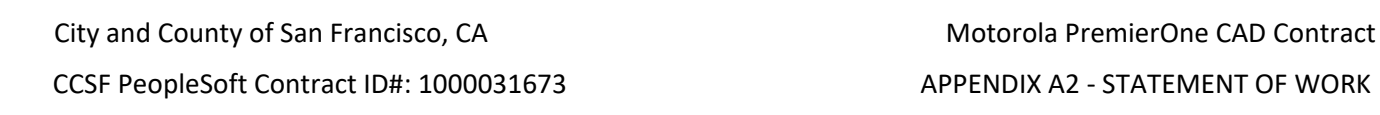

#### **`** December 2023 **SECTION 2 – SCOPE OF SERVICES**

The interface deployment requirements (NDA, network information, API, and access credentials required to connect to third-party systems) are needed to begin deployment of the interfaces.

#### **Motorola Responsibilities**

- 1. Conduct planning meetings for each interface
- 2. Develop an implementation plan for each interface
- 3. Document roles/responsibilities for Motorola, CCSF and third-parties
- 4. Discuss the need for additional information such as third‐party API, SDKs, data schema, and any internal and third‐party documents necessary to establish interfaces.
- 5. Update the project schedule

#### **CCSF Responsibilities**

1. Act as liaison between Motorola and the City and third-party vendors as required to attend the planning sessions, ensure delivery of information/documentation required from third party vendors, and provide representatives to support the interface implementation.

#### **Motorola Deliverable**

- 1. Implementation plan for all interfaces
- 2. Elaboration of Schedule and Milestones

#### **2.3.6 CJIS Compliance Process**

- CCSF Identifies California DOJ Compliance Matrix Requirements
- Motorola assists CCSF with the California DOJ's CJIS Compliance Matrix

#### **2.3.7 Detailed Design Review**

A Detailed Design Review includes providing all the details necessary to describe the installation and configuration of all the system components. This review is a group of sessions to review the following documents prior to any Motorola development, or procurement of system components. The Preliminary Design Document is updated as a Detailed Design Document that include but not limited to the following sections:

City and County of San Francisco, CA Motorola PremierOne CAD Contract CCSF PeopleSoft Contract ID#: 1000031673 APPENDIX A2 - STATEMENT OF WORK **`** December 2023 **SECTION 2 – SCOPE OF SERVICES**

- System Architecture Drawings and Descriptions
- Disaster Recovery operations (DR Playbook)
- Multiple Environment support, maintenance procedures and supported interfaces)
- Site Installation Drawings (floor, rack elevations, power, network, labeling plan) baseline for asbuilt drawings
- Network and System Security
- Identity Access Management (IAM)
- CAD Database schema and Report templates
- GIS and Mapping configuration
- Interfaces (Updated interface overviews as needed))
- CAD Workstation configurations
- CAD Mobile, phone/handheld configurations (for example provisioning worksheets)
- Final System Schematics (to be a baseline for as-built drawings)
- Final BOM (Basis for CCSF's Asset Management tool/process)

#### **Motorola Deliverable**

● Detailed Design Document (DDD) – Completed version of the design document based on the PDD and System Scope.

# **2.4 Project Execution**

This section describes the work to implement the PremierOne CAD Replacement System

#### **2.4.1 General CCSF Implementation Responsibilities**

In addition to the CCSF responsibilities stated elsewhere in this SOW, the CCSF is responsible for the following:

All CCSF‐provided equipment including hardware and third‐party software necessary for delivery of the System not specifically listed as a Motorola deliverable. This will include end user workstations, network equipment, telephone, or TDD equipment and the like.

- 1. Configuration, maintenance, testing, and supporting the third‐party systems the CCSF operates which will be interfaced to as part of this project. The CCSF is responsible for providing Application Programming Interface (API) documentation to those systems that document the integration process for the level of interface integration defined by Motorola.
- 2. Initiate, coordinate, and facilitate communication between Motorola and CCSF's third-party vendors as required to enable Motorola to perform its duties.

CCSF PeopleSoft Contract ID#: 1000031673 APPENDIX A2 - STATEMENT OF WORK

#### **`** December 2023 **SECTION 2 – SCOPE OF SERVICES**

- 3. Active participation of CCSF Subject Matter Experts (SME's) in project delivery meetings and working sessions during the course of the project. CCSF SME's will possess requisite knowledge of CCSF operations and legacy system(s) and possess skills and abilities to operate and manage the system.
- 4. The provisioning information required to populate CAD/Mobile code tables and providing and provisioning GIS data as requested by Motorola. This information must be provided in a timely manner in accordance with the Project Schedule.
- 5. Electronic versions of any documentation associated with the business processes identified.
- 6. Providing a facility with the required computer and audio‐visual equipment for training and work sessions as defined in the Training Plan.
- 7. Ability to participate in remote project meeting sessions using MS Teams or a mutually agreeable CCSF provided alternate remote conferencing solution.

## **2.4.2 CCSF Implementation Assumptions**

Motorola's project scope and contracted features and functionality has been crafted with the following assumed conditions or exclusions:

The CCSF GIS staff is proficient with ArcGIS. Motorola has not included ArcGIS training.

The CCSF will provide a single geofile including any preparation and/or editing, if necessary, to meet PremierOne Geofile Build Requirements for the purpose of address validation in PremierOne CAD.

Motorola is responsible for developing and configuring all system and subsystem interfaces to the thirdparty systems as listed in the Technical Solution Summary. Each interface included as part of Motorola's deliverables will be developed per an Interface Control Document (ICD) that lists the specific requirements of the contracted interface and will be installed and validated to provide the features listed in the ICD.

Motorola is not responsible for managing any third-party systems and/or software not included as part of Motorola's contracted solution.

Motorola assumes no responsibility for training, installation, configuration, on-going support or warranty for any third-party systems and/or software not included as part of Motorola's contracted solution.

Motorola assumes no responsibility for issues arising from lack of engagement of Third-Party and/or CCSF resources performing work related to the interface or troubleshooting any issues on the CCSF's thirdparty systems.

#### **2.4.3 GIS Services**

 CCSF PeopleSoft Contract ID#: 1000031673 APPENDIX A2 - STATEMENT OF WORK **`** December 2023 **SECTION 2 – SCOPE OF SERVICES**

#### 2.4.3.1 GIS Scope Review

The Motorola GIS Analyst meets remotely with the CCSF's GIS Administrator to discuss the approach to developing the GIS data for use with the Motorola system.

GIS Scope Review topics that will be discussed include the following:

● Agency Response boundaries needs, routing requirements, premise hazard areas and specifics for address validation using street centerlines, common place points, address points, alias tables, and premise hazard areas.

The GIS Data Report describes the CCSF source feature classes and data values that have been made available to Motorola. The data is reviewed, and any items identified that may impact the applicable functionality of the data within the Motorola System are noted within the GIS Data Report. The GIS Data Report is delivered post contract after review of the CCSF GIS data. As GIS data is critical to the provisioning and operation of the system, it is imperative that the CCSF GIS Data be made available to Motorola prior to the GIS Scope Review.

#### **Motorola Responsibilities**

- 1. Review GIS Draft Data Report.
- 2. Discuss current GIS business practices.
- 3. Discuss GIS data types that are going to be used within the Motorola system.
- 4. Discuss the need for Agency Code and Beat Names being provided to Motorola prior to the GIS Boundaries Workshop.

#### **CCSF Responsibilities**

- 1. Ensure availability of GIS administrator for this meeting.
- 2. Finalize the agency code and beat names for the geodatabase and provide to Motorola. All of the data will be required but the streets, address points, and common places can be works in progress that can be updated as the project progresses.

#### **Motorola Deliverable**

● GIS Data Report.

City and County of San Francisco, CA Motorola PremierOne CAD Contract CCSF PeopleSoft Contract ID#: 1000031673 APPENDIX A2 - STATEMENT OF WORK

#### 2.4.3.2 GIS Boundaries Workshop

**`** December 2023 **SECTION 2 – SCOPE OF SERVICES**

The Motorola GIS Analyst will meet remotely with the CCSF's GIS Administrator and CAD SMEs to discuss and confirm Response Boundaries data that is loaded into CAD. Motorola will provide an overview of the available boundaries types and their function that can be used in CAD.

Topics that will be discussed include confirmation of the CCSF Code, Agency Code, and Beat Names, and provide an overview of the CCSF Code, Agency Code, and Beat Names role in CAD to determine if any modifications need to be made prior to import into the System.

#### **Motorola Responsibilities**

- 1. Provide an overview of the CCSF Code, Agency Code, and Beat Names role in the CAD system.
- 2. Discuss additional boundary capabilities and data development needs.

#### **CCSF Responsibilities**

- 1. Ensure availability of GIS administrator and CAD SMEs for this workshop.
- 2. Confirm CCSF Code, Agency Code, and Beat Names readiness for load into CAD.

## 2.4.3.3 GIS Service Delivery

GIS Service delivery provides for the creation of a draft geodatabase that will be uploaded to the CAD server to support provisioning efforts as well as draft maps that are created for use by the CAD workstations.

Error reports are produced as a result of developing the draft geodatabase and will be delivered to the CCSF in updates to the GIS Data Report. The CCSF will correct any data errors allowing Motorola to incorporate the data into a revised draft geodatabase.

Geodatabase development provides for up to two iterations of draft databases developed by Motorola. The final geodatabase is created as a product of the GIS Administrator Workshop.

Note the following tasks are supplementary to the tasks required to maintain the data set using Esri ArcGIS toolset. Education specific to the use of Esri ArcGIS tools can be obtained from Esri. Motorola's scope does not include the creation or maintenance of data into the NENA NG911 schema, any NG911 work is out of the scope of this contract. Motorola is not responsible for data errors stemming from the CCSF's source data.

Motorola Responsibilities

- 1. Schedule and initiate a data delivery design teleconference to address critical data errors or to confirm the data being incorporated into the draft geodatabase.
- 2. Create the draft visual maps and Routing Network.
- 3. Create the draft geodatabase.

STATEMENT OF WORK-Scope of Services **Page 15** Page 15

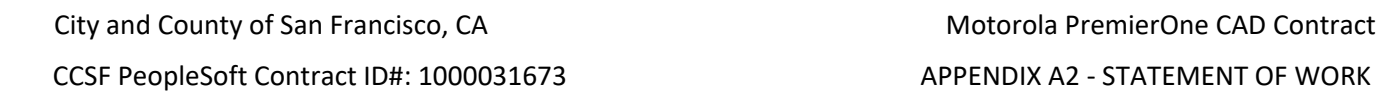

#### **`** December 2023 **SECTION 2 – SCOPE OF SERVICES**

- 4. Provide updates to the GIS Data Report reflecting any issues found during the geodatabase build.
- 5. Provide up to two iterations of draft geodatabases.
- 6. Initiate GIS Administrator Readiness Check which enables Motorola to schedule and conduct the GIS Administrator Workshop.

#### CCSF Responsibilities

- 1. Attend data delivery design teleconference.
- 2. Correct any GIS errors identified in the GIS Data Report from geodatabase build.
- 3. Participate in the GIS Administrator Readiness Check and confirm the dates for the GIS Administrator Workshop.

Motorola Deliverable

● GIS Data Report Updates.

#### 2.4.3.4 GIS Administrator Workshop and Review

The GIS Administrator Workshop enables the CCSF to work with the Motorola GIS Analyst to understand the required GIS data structure and maintenance needs of the data in order to support address validation, response determination, routing and visual map displays. The workshop is conducted via remote teleconference over a period of three consecutive eight-hour days during normal business hours. The product of the workshop is the final geofile build and the CCSF assuming responsibility for further GIS updates and maintenance.

#### **Motorola Responsibilities**

- 1. Provide the CCSF Project Manager with the workshop agenda.
- 2. Conduct the workshop.
- 3. Document any CCSF and or Motorola GIS action items that require follow up and resolution.
- 4. Resolve any Motorola follow up action items.
- 5. Schedule the post workshop follow-up review and GIS action item close out.
- 6. Within 30 days of the conclusion of the GIS Administrator Workshop conduct a remote two- hour post workshop follow-up review to address any remaining GIS process questions and close out any follow up actions noted during the GIS Administrator Workshop work.

#### **CCSF Responsibilities**

1. Ensure availability of GIS administrator participation in the workshop.

CCSF PeopleSoft Contract ID#: 1000031673 APPENDIX A2 - STATEMENT OF WORK

- 
- 2. Resolve any CCSF follow up action items.

**`** December 2023 **SECTION 2 – SCOPE OF SERVICES**

- 3. Assume responsibility for the update and maintenance of the geofile.
- 4. Participate in the follow up review.

## **Motorola Deliverable**

● Action Item Report (as applicable)

# **2.4.4 Business Process Review (BPR)**

Motorola-led Business Process Reviews (BPR) provide Motorola and the CCSF the opportunity to review current operational processes and workflows and determine the provisioning parameters that will provide the most optimal use of the PremierOne system use cases and support the user stories and requirements in the SRD. Motorola will conduct a series of meetings during which information is gathered to provision the system to best meet the functional requirements for the following agencies:

- DEC
- SFFD
- SFPD
- SFSO
- SFMTA

Prior to the start of the BPRs, Motorola will read, review and confirm to the CCSF that Motorola understands CCSF's existing business processes as documented in the CONOPS, CONSUP, and Business Process Map (BPM) documentation and the requirements in the SRD. In conjunction with the BPRs, a Solution Specialist will be assigned to evaluate current business processes to determine efficiencies that may be gained based on PremierOne functionality and modified workflows. The Solution Specialist will observe current workflows, "as-is" process maps, operational practices and governing policies. These observation and discovery sessions provide Motorola with an opportunity to gauge the volume of potential change and provides the CCSF with the opportunity to provide "real world" feedback into how they currently do business.

The CCSF is responsible for engaging all user agencies that will be provisioned in PremierOne to obtain required inputs. The BPRs should be attended by senior operational decision makers, such as dispatch supervisors, senior call takers/dispatchers and experienced patrol and fire personnel. Manager-level personnel can help guide the discussion of business practices and/or policies that have the potential to be improved, modified or re-engineered.

The first meeting for each agency will be an operational study of current processes and work streams that will include sit-alongs, ride-alongs and interview sessions with personnel from each of the agencies. Onsite meetings will be conducted Monday through Friday - 8:00 a.m. to 5:00 p.m.

CCSF PeopleSoft Contract ID#: 1000031673 APPENDIX A2 - STATEMENT OF WORK

#### **`** December 2023 **SECTION 2 – SCOPE OF SERVICES**

During the operational study, Motorola will begin gathering Agency and Discipline Information (Agency Type, # of Personnel, shift types) and User Permissions/Security Groups and will discuss user roles and the work areas and work streams relevant to each role (call taker, dispatcher, supervisor, patrol, fire, etc).

The agency-level data required for provisioning will be identified for the agency personnel to gather and provide. Motorola will provide and review the provisioning input templates with CCSF to identify the information that is required for the provisioning data tables. CCSF will collect provisioning data using the templates.

Motorola will review the options for modifying the CAD User Interface (UI) for each role and document the requested changes.

Motorola will provision the system for five (5) agencies: DEC, SFPD, SFFD, SFSO, SFMTA. CCSF will be responsible for completing the provisioning templates with agency specific information. Motorola will use the information collected in the templates and will import/enter it into the replacement system as needed to meet the CCSF's use cases, user stories and requirements in the SRD.

PremierOne provisioning data collection and entry/import is a critical project Milestone. Delayed, incomplete, or inaccurate information may have a significant impact on the Project Schedule.

#### Motorola Responsibilities

- 1. Review CCSF's existing business processes as documented in the CONOPS, CONSUP, and Business Process Map (BPM) documentation and the requirements in the SRD.
- 2. Meet with the CCSF subject matter expert and stakeholders to validate that the current CCSF As-Is process maps align with current observed processes.
- 3. Conduct operational studies, site visits and ride-alongs with each agency and conduct interview sessions with personnel from the DEC, SFPD, SFFD, SFSO and SFMTA.
- 4. Provide documented observations and suggestions for operational and policy changes (Services Delivery Reports).
- 5. Document requested CAD UI changes.
- 6. Document preliminary configuration of status monitors for each role.
- 7. Capture Mobile UI provisioning parameters.
- 8. Complete the BPR workbook.
- 9. Provide provisioning templates/worksheets for CCSF to complete.
- 10. Identify additional information required to provision the system.

CCSF Responsibilities

CCSF PeopleSoft Contract ID#: 1000031673 APPENDIX A2 - STATEMENT OF WORK

## **`** December 2023 **SECTION 2 – SCOPE OF SERVICES**

- 1. Identify and schedule the Transformation Lead, Application Administrator, and subject matter experts knowledgeable in CCSF's "as-is" business processes to work with Motorola resource(s) during each session and provide relevant documentation on the workflow and operating procedures.
- 2. Schedule applicable resources (dispatch, police and fire/EMS personnel) for sit-alongs, ride-alongs and interviews.
- 3. Provide required information to complete the BPR including field modification decisions for the CAD UI, input into provisioning of Mobile UI changes, and status monitor configuration.
- 4. Complete provisioning worksheets (including extraction of data from legacy CAD system, if/as required).
- 5. Provide additional information required to provision the system, as identified during the BPR.

Motorola Deliverable

- BPR Agenda.
- BPR Workbooks for DEM/DEC, SFFD, SFPD, SFSO, SFMTA.

## **2.4.5 Produce Vision and Scope Document**

Motorola will develop Vision and Scope documents for each agency based on the operational studies. The Vision and Scope documents reflect Motorola's recommended provisioning approach to support the CCSF's agencies roles and workflows.

Motorola Responsibilities

- 1. Produce Initial Vision and Scope documents
- 2. Review Initial Vision and Scope documents with the agencies
- 3. Review agencies feedback in the Vision & Scope documents
- 4. Produce and deliver the Final Vision & Scope documents
- 5. Gain approval of the Vision & Scope documents.

## CCSF Responsibilities

- 1. Review Initial Vision and Scope documents.
- 2. Provide feedback in the Vision & Scope documents.
- 3. Review and provide feedback on the Final Vision & Scope documents.
- 4. Approve the Vision and Scope documents.

Motorola Deliverable

● Vision and Scope documents for DEM/DEC, SFFD, SFPD, SFSO, SFMTA.

City and County of San Francisco, CA Motorola PremierOne CAD Contract CCSF PeopleSoft Contract ID#: 1000031673 APPENDIX A2 - STATEMENT OF WORK **`** December 2023 **SECTION 2 – SCOPE OF SERVICES**

# **2.4.6 Preliminary Provisioning Profiles**

Depending on the availability of the system hardware, Motorola will either begin provisioning in a cloud instance of PremierOne or on a virtual machine (VM) instance. A provisioning profile for each role identified during the BPR and the Vision and Scope documents will be configured using CCSF-provided information. Motorola will schedule meetings to review the provisioning and work streams for each role to gain feedback and/or approval of the provisioning approach.

Motorola will proceed with the provisioning effort after approval of the provisioning profiles is received from the CCSF.

#### Motorola Responsibilities

- 1. Develop provisioning profiles.
- 2. Incorporate CAD and Mobile workflow changes through the BPR and provisioning activities.
- 3. Conduct meetings to review the provisioning profiles (1-2 days for each agency review).
- 4. Discuss requested changes to provisioning.
- 5. Modify provisioning profiles based on feedback.
- 6. Conduct reviews of updated provisioning profiles (1-2 days for each agency review).
- 7. Finalize the provisioning approach upon CCSF approval.
- 8. Update Vision and Scope documents to reflect final provisioning approach.

#### CCSF Responsibilities

- 1. Schedule applicable resources to participate in provisioning reviews.
- 2. Evaluate each of Motorola's documented observations and suggestions for operational and policy updates.
- 3. Provide feedback/requested changes to provisioning approach.
- 4. Review updated provisioning profiles.
- 5. Approve the final provisioning approach.

#### Motorola Deliverable

● Final Provisioning Profiles for DEM/DEC, SFPD, SFFD, SFSO, SFMTA.

City and County of San Francisco, CA Motorola PremierOne CAD Contract CCSF PeopleSoft Contract ID#: 1000031673 APPENDIX A2 - STATEMENT OF WORK

#### **2.4.7 PremierOne Provisioning**

**`** December 2023 **SECTION 2 – SCOPE OF SERVICES**

Motorola will complete the services required for system configuration, based on the approved provisioning profiles.

Motorola is responsible for all manual (data entry) or automated migration of all configurations, code tables and legacy data into the proposed replacement system. Motorola does not extract the data from the CommandCAD system. Motorola enters and/or imports the provisioning data as provided and then conducts working sessions with the SMEs to demonstrate functionality and workflows.

The Solution Specialist will participate in the CAD/Mobile Provisioning activities and training and will document changes to business processes. Then during Train-the-Trainer training, they will observe the implementation of changes to business processes as it is presented to users in a practical environment to ensure the desired results.

Motorola is responsible for updating and maintaining provisioning tables until provisioning validation has been completed and accepted by CCSF. Motorola will manage provisioning updates through system acceptance. Provisioning activities include instruction of the mechanics and methodologies (Provisioning Training) required to maintain system provisioning and provides CCSF with the required knowledge to maintain system provisioning as required to support CCSF's operational needs. On-site Provisioning Training is presented as outlined in the Training Plan.

## 2.4.7.1 PremierOne CAD Provisioning Scenario

The Motorola Application Specialist will complete the following provisioning tasks for CAD.

#### **Motorola Responsibilities**

- 1. Import/enter information from the provisioning input templates.
- 2. Complete additional provisioning data entry activities in accordance with existing and re- engineered business processes.
- 3. Consistently communicate with the Solution Specialists leading the BPRs and provisioning activities.
- 4. Conduct the following three-day remote Check Point sessions:
	- a. Check Point #1 Follow-up Provisioning Review/Discussion.
	- b. Check Point #2 CCSF Provisioning Review/Discussion.
	- c. Check Point #3 Provisioning Finalization Readiness.

#### **CCSF Responsibilities**

1. Continue to evaluate changes to business processes during Train the Trainer.

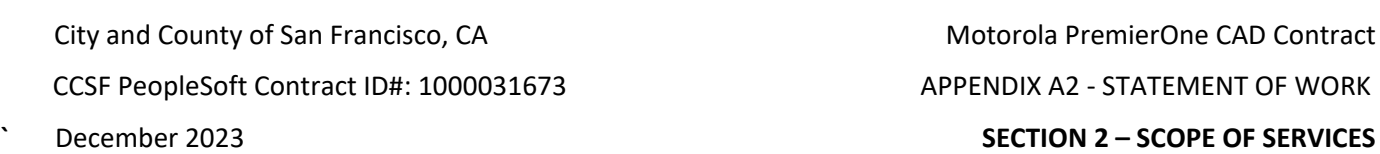

2. Work with Motorola to finalize business process changes to be incorporated into the CCSF-led enduser training.

#### **Motorola Deliverable**

● CAD Provisioning Finalization Readiness

#### 2.4.7.2 PremierOne Mobile Provisioning Scenario

The provisioning of Mobile (Windows and Android/iOS) will generally follow the completion of the base CAD provisioning due to a large amount of Mobile provisioning completed with CAD provisioning. The City has confirmed four Departments that will use the Mobile application: SFDEM, SFFD, SFPD, SFSO. At time of contract the SFMTA has confirmed the need for 2 tablets and has not confirmed the need for Mobile applications (Smartphone) but may request at a later date.

#### **Motorola Responsibilities**

- 1. Complete additional provisioning entry activities in accordance with existing and re‐engineered business processes.
- 2. The Motorola Application Specialist and the CCSF's Mobile Administrators will participate in the following two‐hour remote Check Point Meetings for each department in accordance with the Project Schedule:
	- PremierOne Mobile Check Point #1 Initial Provisioning Review/Discussion.
	- PremierOne Mobile Check Point #2 CCSF Provisioning Review/Discussion.
	- PremierOne Mobile Check Point #3 Provisioning Finalization Readiness.

## **Motorola Deliverable**

- Mobile Provisioning Finalization Readiness
- System ready for acceptance testing

## 2.4.7.3 Provisioning Finalization

Upon completion of provisioning, Motorola will conduct a working session with the CCSF's Administrators and desired SMEs demonstrating system operation in accordance with CCSF-determined provisioning parameters (BPR Workbook, Provisioning Worksheets and Scope and Vision documents). The purpose of the session is to enable CCSF to make minor changes to documented provisioning parameters.

Motorola will perform another review of the SRD to update any requirements that are no longer applicable and will not be validated during Functional Product Validation due to provisioning decisions or business process re-engineering efforts.

## **Motorola Responsibilities**

1. Conduct an operational walk‐through of the provisioned system enabling CCSF to verify the operational behavior of the provisioned system.

STATEMENT OF WORK-Scope of Services **Page 22** Page 22

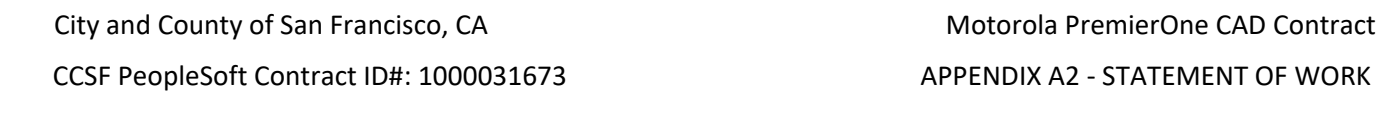

- **`** December 2023 **SECTION 2 – SCOPE OF SERVICES**
- 2. Consult on any minor changes to provisioning options that better support CCSF's business operations.
- 3. Complete final desired provisioning updates.
- 4. Update business process re-engineering documentation to reflect provisioning updates.
- 5. Update provisioning tables, if/as required.

#### **CCSF Responsibilities**

- 1. Participate in the operational walk‐through.
- 2. Update As-Is process maps, as required.

#### **Motorola Deliverable**

- Final provisioned system
- Services Delivery Reports (SS)
- CAD/Mobile Functional Validation Readiness

#### **2.4.8 Organizational Change Management (OCM)**

CCSF's CAD replacement project poses significant operational and organizational impacts to its Public Safety Departments and its personnel. It is highly likely that current business processes will be altered and that changes to policies and procedures will be necessitated. Because of these probable changes, The Healthy Dispatcher is proposing OCM services to assess the organization's readiness for change and develop a systematic approach, body of knowledge, training tools and materials to facilitate a successful transition to the new systems.

Even small changes to established practices bring challenges. Change introduces ambiguity, which results in anxiety and stress. The more complex and expansive the change, the greater the level of potential disruption, and the higher the level of anxiety and resistance to the change.

A CAD replacement project is one of the most complex and disruptive changes an agency can undertake, upending worn habits and forcing personnel to adopt new ways of working. Through the change process, prioritizing people must take precedence. Without clearly understanding CCSF's willingness and ability to change, and then defining a change management approach that provides the necessary capabilities, the project is put at risk.

To ensure the success of a project this size, it is essential to follow a proven OCM framework. Such a framework must be comprehensive, attending to the both the technical and human aspects of the transition. The framework chosen for this project is the CHANGE Model. The CHANGE Model's framework consists of six steps the occur over the lifecycle of the project, each requiring accomplishment of distinct tasks. Tasks related to one step may overlap and inform others.

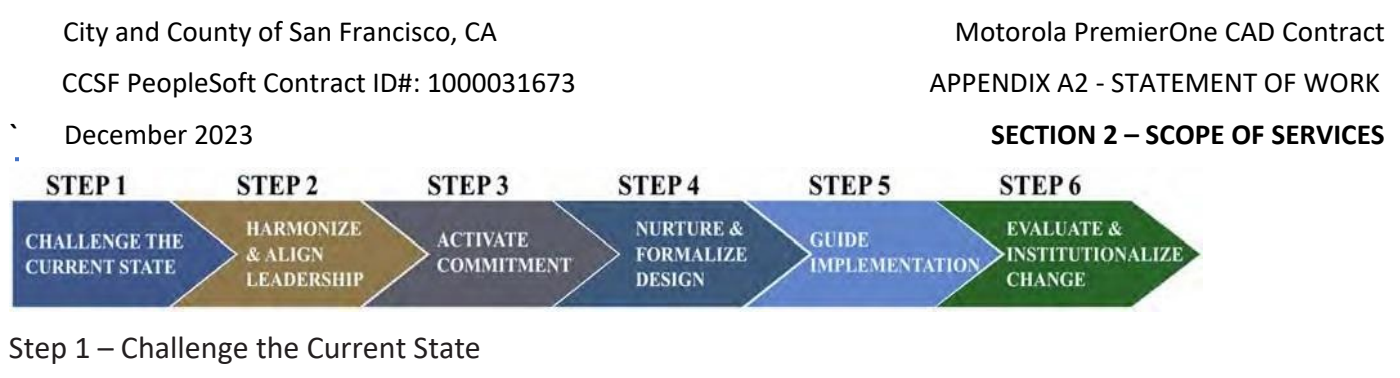

Step 2 – Harmonize & Align Leadership

- Step 3 Activate Commitment
- Step 4 Nurture & Formalize Design
- Step 5 Guide Implementation
- Step 6 Evaluate & Institutionalize Change

These services will be provided through Motorola's Consulting Services and Adam Timm, President of The Healthy Dispatcher.

Adam Timm is performing Steps 1-3 for the DEC under separate contract. He will perform Steps 1-3 with the SFPD, SFFD, SFSO and SFMTA as part of the PremierOne implementation.

The OCM framework shifts the initial focus from the technical aspects of the project to the people dimension. By preparing the various stakeholder groups for the change, the technical aspects of the project are executed more smoothly, preventing foreseeable delays related to adoption and utilization of the new CAD system.

# Step 1: Challenge the Current State

- The first step in the CHANGE Model involves a thorough evaluation of the current state of CCSF's Public Safety Departments. Understanding the present operational processes, as well as the perspectives of various stakeholders, is essential for successful change management. The goal is to identify key areas of potential resistance and opportunities for improvement that can help shape an effective change management strategy.
- *Activities:*
- Stakeholder Engagement: We will engage with executive sponsors and key stakeholder representatives to further understand the specific needs, concerns, and expectations of all stakeholders. This session will help in contextualizing the reason for the change, thereby improving buy-in from all parties involved.
- Initial Impact Analysis: The Healthy Dispatcher team will begin by facilitating an in-depth impact analysis of the existing workflows, systems, and processes. This analysis will provide an understanding of how the new CAD system will disrupt current operations and identify any critical factors that need to be incorporated into the change management plan.
- Change Readiness Audit: The Healthy Dispatcher will conduct a comprehensive change readiness audit to assess the department's readiness for the proposed change. This audit will include the evaluation of the staff's preparedness, the organization's culture towards change, and current capabilities to manage change effectively.

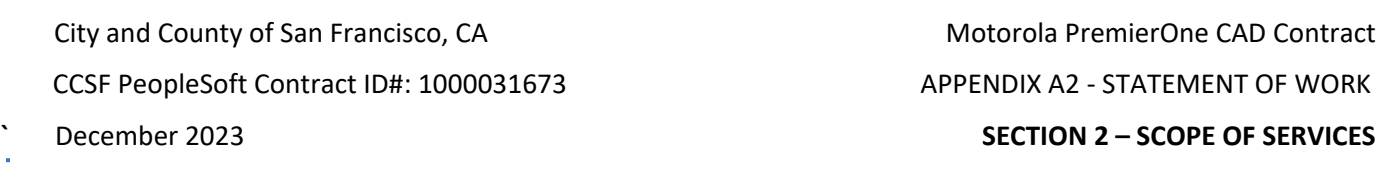

#### **Client Deliverables:**

- The client, CCSF's Public Safety Departments, will be required to:
- Ensure the availability and participation of executive sponsors and stakeholder representatives for the on-site sessions.
- Provide relevant departmental data and personnel for the Initial Impact Analysis.
- Participate in the Change Readiness Audit, including completing questionnaires and interviews.

## **Consultant Deliverables:**

- The Healthy Dispatcher will provide:
- A detailed report of the Initial Impact Analysis, highlighting critical factors to be considered for the change management plan.
- A Change Readiness Audit report that outlines the current readiness state of the department, identifies areas of weaknesses, and includes a plan for addressing these areas.
- A Change Readiness Checklist to provide guidance for the departments throughout the change process.
- The aim of "Challenge the Current State" is to lay the groundwork for an effective change management plan. It will identify key issues and set the stage for the development of strategies that address these issues, helping to ensure that the transition to the new CAD system is as smooth and successful as possible.

## Step 2: Harmonize and Align Leadership

The second phase of the CHANGE Model focuses on establishing and aligning leadership with the change. The goal of this phase is to assemble a strong leadership team that will guide and manage the change process, effectively engaging stakeholders and overcoming barriers to change.

## **Activities:**

- Establish Ownership and Sponsorship: The Healthy Dispatcher will identify and empower the sponsors of the change who will provide leadership, resources, and decision-making capacity throughout the process.
- Identify and Assess Transformation Leads: We will work with CCSF DEC/DEM to identify potential Transformation Leads to serve on the Change Management Team. These individuals will drive the change at various levels of the organization. They will be assessed based on their position power, leadership skills, credibility, and other factors.
- Define Project Success: Sponsors and Transformation Leads will define their view of project success, setting clear objectives and measures for the change initiative.
- Review Barriers and Counter-Strategies: Potential barriers to project success are reviewed and counter-strategies developed.
- Build Change Management Team and Charter Document: We will assemble a dedicated change management team and develop a charter document that outlines the team's mission, objectives, roles, and responsibilities.

CCSF PeopleSoft Contract ID#: 1000031673 APPENDIX A2 - STATEMENT OF WORK

# **`** December 2023 **SECTION 2 – SCOPE OF SERVICES**

- Create Unifying Vision Statement: We will collaborate with the leadership team to create a unifying vision statement for the change initiative, which provides clear benefits and aligns with the overall strategic vision of the organization.
- Perform Stakeholder Analysis: Finally, we will conduct a stakeholder analysis to understand their interests, potential impact, and communication needs.

#### **Client Deliverables:**

- The client, CCSF's Public Safety Departments, will be required to:
- Participate in sessions to identify and assess Transformation Leads.
- Assist in defining the project's success parameters.
- Participate in brainstorming sessions for the creation of the vision statement with Transformation Leads (and others?)
- Collaborate on the development of the change management team and charter document.
- Provide necessary information for the stakeholder analysis.

## **Consultant Deliverables:**

- The Healthy Dispatcher will provide:
- A "VIEW for Success" document outlining the characteristics of an effective Transformation Lead.
- A Vision Clarity Chart providing a clear and consistent vision for the change.
- Change Leadership Guidelines to help direct the actions and decisions of the change leadership team.
- A Change Management Team structure with clear roles and responsibilities, along with a charter document.
- A Change Management Dashboard (CM Drivers) to track the change management process.
- A detailed Stakeholder Analysis report.

# Step 3: Activate Commitment

- This phase of the CHANGE Model, "Activate Commitment," centers on mobilizing the organization towards the desired change, overcoming resistance, and fostering commitment.
- *Activities:*
- Group Stakeholders: We will categorize stakeholders into respective phases of the change journey, taking into consideration their influence, interest, and expected level of commitment to change.
- Define Stakeholder Management Plan: For each stakeholder group, we will develop a tailored plan to guide them through their respective phase and level of commitment to change.
- Explore Resistance to Change: We will conduct sessions to uncover any resistance to change, understand the underlying reasons, and strategize on how best to address them.
- Implement Strategic Interventions: Leveraging the SHIFT model, we will apply strategic interventions to overcome resistance and drive commitment to the proposed change.

## **Client Deliverables:**

- CCSF's Public Safety Departments are expected to:
- Provide necessary information to categorize stakeholders into respective phases of change.
- Participate in meetings to define the stakeholder management plan.

#### STATEMENT OF WORK-Scope of Services **Page 26** Page 26

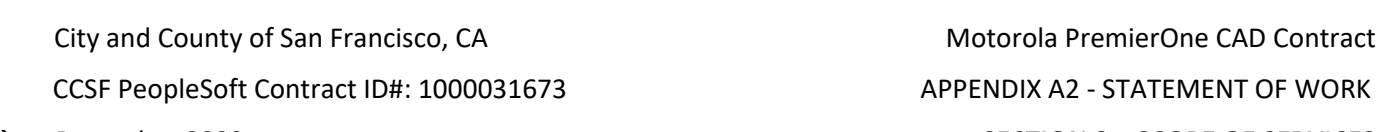

#### **`** December 2023 **SECTION 2 – SCOPE OF SERVICES**

- Engage in discussions to explore and understand resistance to change within the department.
- Collaborate in implementing strategic interventions to overcome resistance.

#### **Consultant Deliverables:**

- The Healthy Dispatcher will provide:
- A Commitment Chart to visualize the progression of stakeholder commitment to the change.
- A Force Field Analysis report that outlines the forces that either drive or hinder change.
- A detailed SHIFT model plan for overcoming resistance to change.

#### Step 4: Nurture and Formalize a Design

- The fourth step of the CHANGE Model, "Nurture and Formalize a Design," involves solidifying the proposed change plans and preparing for their implementation while proactively addressing potential risks and communication needs.
- *Activities:*
- Identify People and Process Considerations: We will identify the key human elements and process changes that are critical to the success of the change initiative.
- Finalize Change Management Plan: Using insights gathered from previous stages and taking into account identified people and process considerations, we will finalize the change management plan, addressing any potential obstacles to its successful implementation.
- Conduct Risk Assessment: We will perform a comprehensive risk assessment related to the change management plan to identify, quantify, and plan for potential risks.
- Define Communication Strategy: To ensure clarity and consensus, we will assess the communication needs of different stakeholders and define a comprehensive communication strategy.

## **Client Deliverables:**

- CCSF's Public Safety Departments are expected to:
- Participate in identifying key people and process considerations.
- Provide necessary feedback to finalize the change management plan.
- Cooperate in risk assessment activities.
- Help identify communication needs specific to various stakeholder groups.

#### **Consultant Deliverables:**

- The Healthy Dispatcher will provide:
- A detailed report identifying key people and process considerations.
- A finalized Change Management Plan.
- A comprehensive risk assessment report.
- A tailored Communication Strategy, which includes guidelines for effective communication throughout the change process.
- "Nurture and Formalize a Design" is a critical phase that helps solidify our approach towards the change while addressing potential risks and setting up a comprehensive communication strategy.

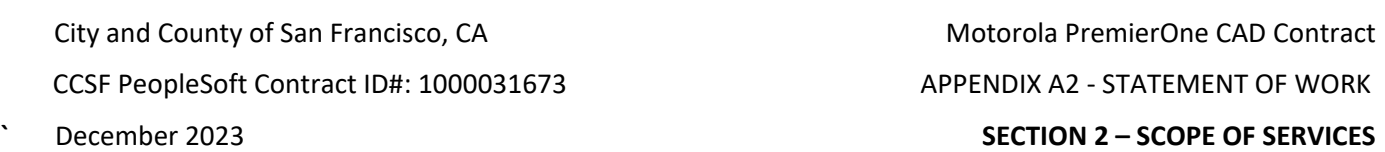

This ensures we are fully prepared to execute the change management plan and effectively manage the implementation process.

●

#### Step 5: Guide Implementation

• The fifth step of the CHANGE Model, "Guide Implementation," addresses building support for the change solution, identifying and executing quick wins, sustaining momentum, and encouraging the integration of change into the organization's culture.

#### **Activities:**

- Monitor Change Management Plan: Change leader provides guidance, support and task oversight to ensure activities outlined in change management plan are carried out within expected timelines and the change process achieves desired results.
- Identify Short-Term Gains: Define short-term gains to be accomplished early in implementation phase that are measurable and visible to the organization; are clear "wins" for the organization; and are part of the change implementation.
- Sustain Energy for Change: Use communication channels developed in Step 4 to publicize and celebrate progress; debunk rumors and neutralize or remove obstacles early.
- Assess Resilience Dimensions: Identify factors that will prevent stakeholders from embracing and sustaining change and offer opportunities for those impacted by change to develop resilience factors.

#### **Client Deliverables:**

- CCSF's Public Safety Departments are expected to:
- Implement change management plan according to expected timeline.
- Work with change leader to define short-term gains and plan to achieve them.
- Share regular communication across organization related to change project.
- Manage consequences of change fatigue and potential project delays.

#### **Consultant Deliverables:**

- The Healthy Dispatcher will provide:
- A Change Management Dashboard, updated regularly, reflecting progress along project timeline, risks, and milestones.
- Ongoing guidance, support and task oversight according to change management plan.

## Step 6: Evaluate and Institutionalize the Change

- The final phase of the CHANGE Model, "Evaluate and Institutionalize Change," involves making sure the change sticks. During this phase we will continue to keep everyone involved in the process by evaluating the change effort, reporting on successes, and implementing a monitoring plan. This phase also involves adjusting all documented policies and procedures to support the new system, along with recognizing and disbanding the change management team.
- *Activities:*

CCSF PeopleSoft Contract ID#: 1000031673 APPENDIX A2 - STATEMENT OF WORK

- **`** December 2023 **SECTION 2 – SCOPE OF SERVICES**
- Implement Monitoring Plan: Identify metrics used to evaluate ongoing state of project and develop remedies for addressing potential roadblocks, then assign party for reporting on it regularly.
- Review and Revise Policy and Procedures: Align new systems and processes with policy and procedure, integrating change into daily operations.
- Evaluate Impact of Change: Assess success of change, quantifying costs, ROI, interruptions caused by project, commitment across hierarchy and responsiveness to problems that arose during project.
- Recognize and Disband Change Management Team: Formally recognize change management team and change sponsors. Ask team to document best practices and results. Encourage team members to stay involved, informally monitor and remain informed of the impact of change.

#### **Client Deliverables:**

- CCSF's Public Safety Departments are expected to:
- Identify metrics use to evaluate ongoing success of project.
- Assign person responsible for reporting on project regularly.
- Review and revise policy and procedures to accommodate any changes made to operations as a result of project.
- Assist in assessment of project success.
- Formally recognize change management team using team meetings, email communication and other methods of public recognition.

#### **Consultant Deliverables:**

- The Healthy Dispatcher will provide:
- Change management project monitoring software interface.
- Follow-up plan development focusing on key transition areas.
- Evaluating the Change Process checklist, including rating success areas, lessons learned, and reviewing best practices.
- Process by which to close out Change Management Team and celebrate successes.
- "Evaluate and Institutionalize the Change" helps ensure the changes stick and all parties impacted how to monitor and adjust to the change moving forward. Finally, teams evaluate how the change process went, and recognize the work of the change management team and change sponsors.

## **Summary**

- Motorola's role in the OCM process is primarily one of guidance and facilitation, responsible for transferring capabilities to customer stakeholders leading the change. It is essential to project success that champions of the project are designated at each level of the affected departments' hierarchy. These Transformation Leads will serve as representatives on the change management team, providing both input and gathering feedback for the duration of the project lifecycle. As such, prospective Transformation Leads must be qualified for the role, and they must be given the resources (in time and attention) to participate fully.
- Ideal candidates for the Transformation Lead role include a varied selection of senior operational decision makers, such as dispatch supervisors, senior call takers/dispatchers, senior records clerks, and records supervisors as applicable. As participants on the change management team, their efforts will prove invaluable to project success.

CCSF PeopleSoft Contract ID#: 1000031673 APPENDIX A2 - STATEMENT OF WORK

#### **Motorola Responsibilities**

Provide OCM subject matter expertise Facilitate formation of change management team Establish metrics and provide framework for team success Provide training and development related to OCM activities Monitor change management initiative and critical success factors

● Conduct debriefings with senior management, key stakeholders, and change management team

#### **Customer Responsibilities**

Provide resources knowledgeable of the Customer's business processes, organizational culture and departmental hierarchy to serve on change management team

- 1. Schedule applicable resources (dispatch, police and fire/EMS, and Records personnel for meetings and debriefings)
- 1. Provide ongoing senior management support for change management activities
- 1. Create roles and responsibilities matrix, indicating who is responsible, accountable, consulted and informed (RACI) for specific function and tasks
- Document needs for developing policies and procedures required to support proposed changes

#### **Motorola Deliverables**

- Stakeholder analysis, including impact analysis and risk assessment of DEM, FD, PD, Sherriff's, and SFMTA.
- Strategic plan for involving stakeholders and engaging personnel, based on stakeholder analysis
- Change management plan, including outcomes, expectations, milestone events and pacing
- Change management dashboard for project, reflecting qualitative and quantitative metrics for change outcomes and change process during each phase of project
- Communication plans: initial, on-going, and post-Go Live
- Documented contingency plans
- Ongoing project reports highlighting areas at-risk

# **2.5 Reporting Data Warehouse (RDW) Sharing Integration**

CCSF supports the RDW data sharing with many City departments. The following types of integration services are needed:

- RDW Views & support the department database administrators to access the RDW with the department tools (e.g., PowerBI, or similar COTS DBMS access)
- Provide CCSF tailored RDW queries

#### STATEMENT OF WORK-Scope of Services **Page 30** Page 30

**`** December 2023 **SECTION 2 – SCOPE OF SERVICES**

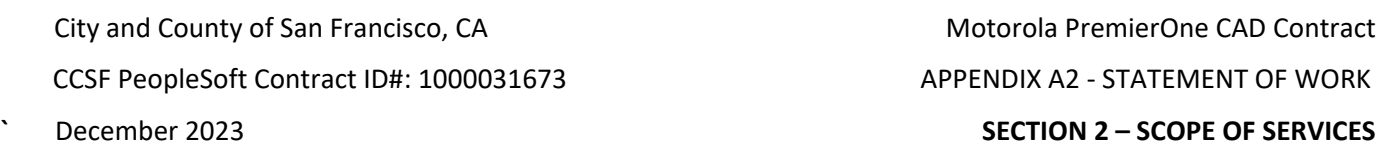

- The development of a dashboard with reporting capabilities
- The real-time database connections with external databases

Motorola will support the integration effort for all the CCSF data consumers. The level of support is summarized in the following table [\(Table 1 Data Consumer RDW Integration\)](#page-200-0) in terms of data consumer connections.

Table 1 Data Consumer RDW Integration

<span id="page-200-0"></span>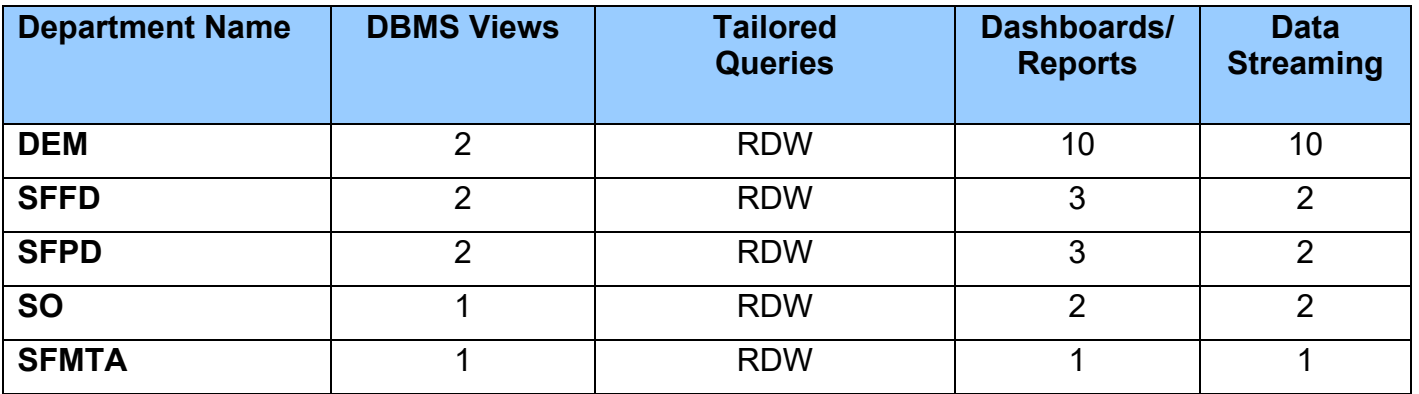

The following table [\(Table 2 CCSF RDW Data Consumers\)](#page-200-1) is included as an example of the scope of the existing data consumers as of this document creation. The list of data consumers, and the methods of data sharing continuously changes. The scope of integration services for Views, Queries, Reports and Streaming in [Table 1](#page-200-0) is estimated to support all CAD data consumers in [Table 2.](#page-200-1)

#### Table 2 CCSF RDW Data Consumers

<span id="page-200-1"></span>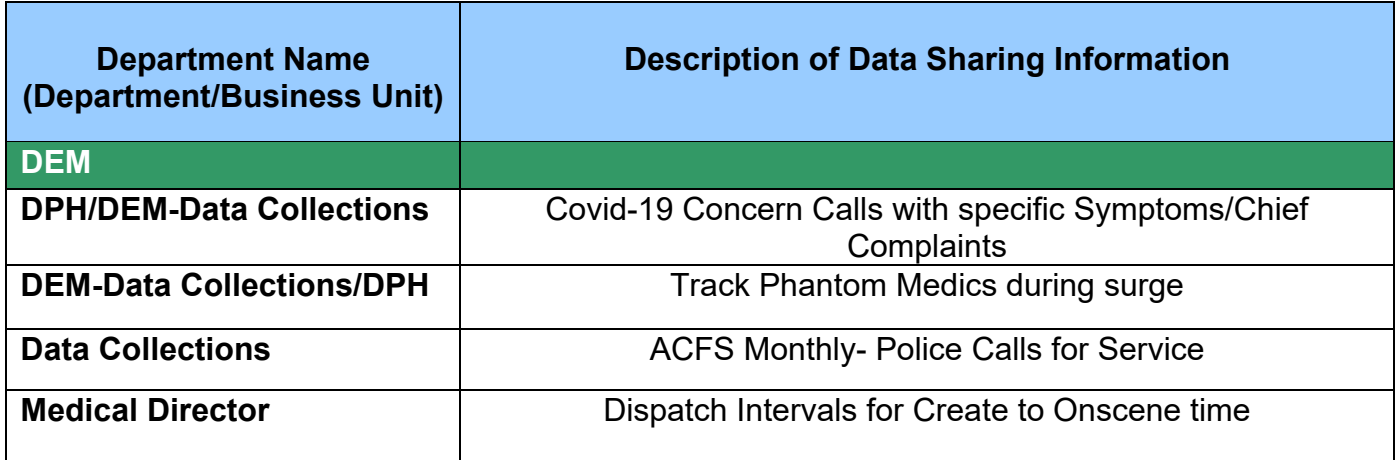

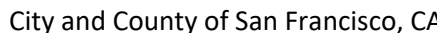

CCSF PeopleSoft Contract ID#: 1000031673 APPENDIX A2 - STATEMENT OF WORK

A City and County of San Francisco, CAD Contract Motorola PremierOne CAD Contract

**December 2023** SECTION 2 – SCOPE OF SERVICES

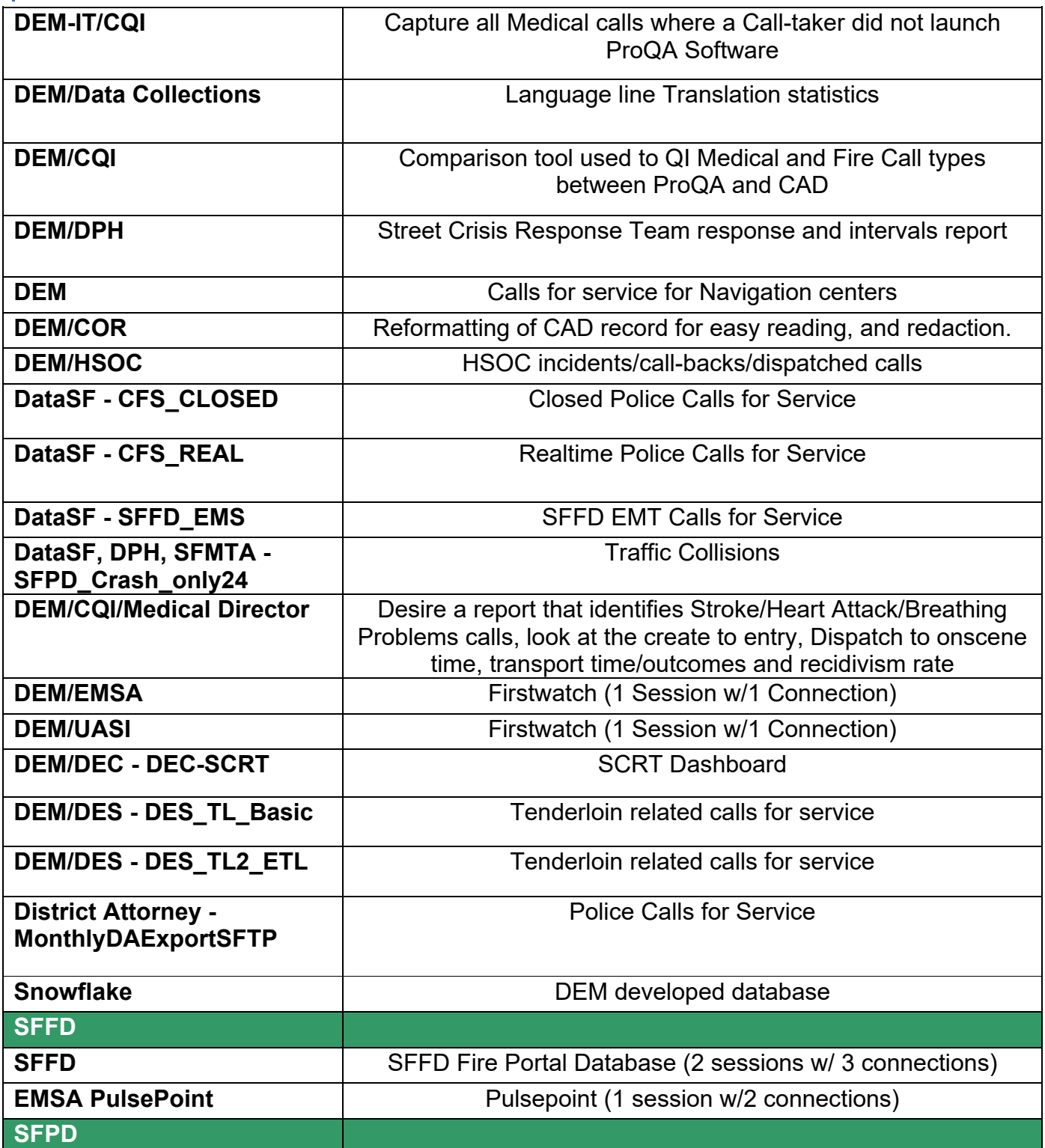

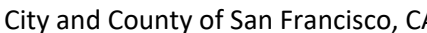

CCSF PeopleSoft Contract ID#: 1000031673 APPENDIX A2 - STATEMENT OF WORK

A City and County of San Francisco, CAD Contract A Motorola PremierOne CAD Contract

**`** December 2023 **SECTION 2 – SCOPE OF SERVICES**

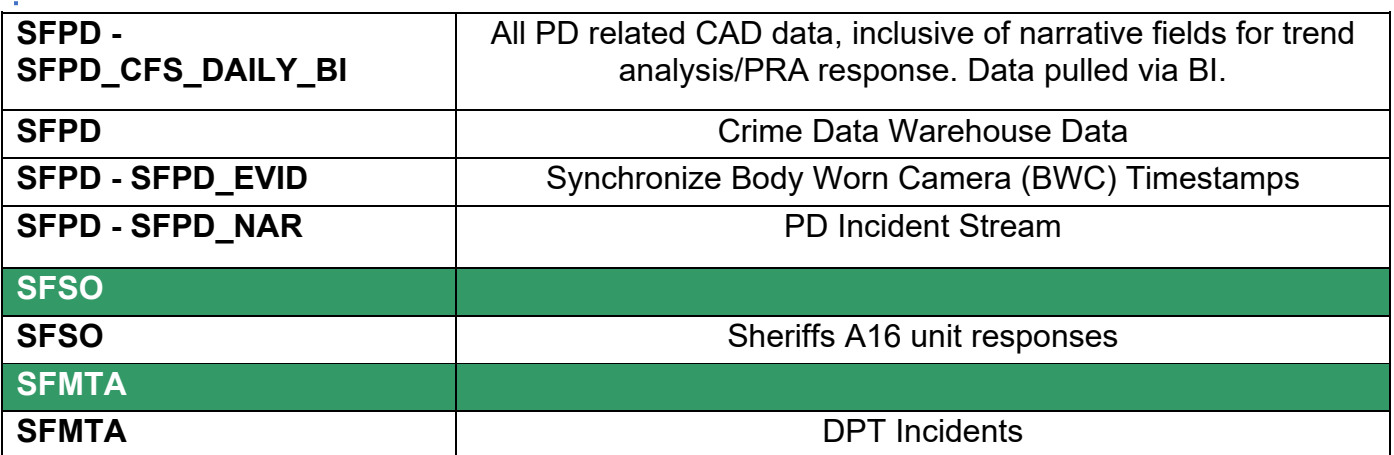

# 2.5.1.1 Intelligent Data Discovery

The objective of this task is to introduce the functionality available via the Intelligent Data Discovery (IDD) tool. IDD Training will be conducted in accordance with the Training Plan.

Motorola will review the three standard CAD dashboards, the View Only CAD IDD Bundle dashboards and the CCSF-defined dashboards for the following departments as described in the Technical Solution:

- DEM
- SFFD
- SFPD
- SFSO
- SFMTA

This effort will utilize the CCSF's existing Microsoft SQL Server licenses and Business Intelligence tools to configure dashboards and data views using data available from the PremierOne environment.

The IDD services include the following dashboards:

- Three (3) Tailored Standard Dashboards for each CCSF Department
	- a. Roll Call Briefing Dashboard
	- b. Intelligent Resource Deployment Dashboard
	- c. COMPSTAT Dashboard
- View Only CAD IDD bundle
	- a. Unit Status
	- b. Unit History
	- c. Map
	- d. Incident Search
	- e. Drill-through to Incident Details and Officer Activity Reports
- CCSF Defined Dashboards (quantity as specified in the [Table 2 CCSF RDW Data Consumers.](#page-200-1) (built during IDD Training and limited to data existing in the system CAD dataset)

STATEMENT OF WORK-Scope of Services **Page 33** Page 33

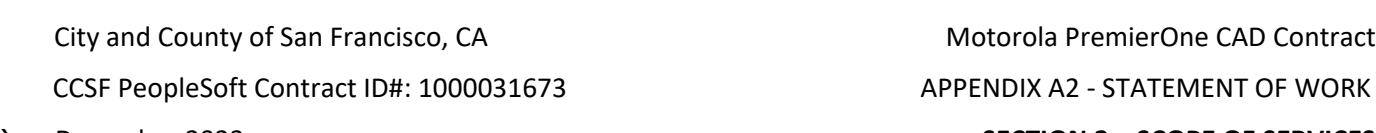

#### **`** December 2023 **SECTION 2 – SCOPE OF SERVICES**

- Two (2) days of consultative services pertaining to reports and dashboards for the CAD
- Two (2) days of PremierOne Intelligent Data Discovery (IDD) Training, after completion of training requirements.

A single copy of each of the Standard IDD dashboards will be tailored per the provisioning of the CAD system and delivered to the site. IDD is limited to data existing in the system CAD dataset. Microsoft's SSRS is a reporting and report distribution application. A map view of the data, such as location of Incidents, may be produced as part of the report output without interactive mapping ability. Total system capacity for IDD is dependent upon the total number of concurrent reports being requested from the RDW server. Final system capacity is dependent upon final design and report types being generated on a concurrent basis.

#### **Motorola Responsibilities**

- 1. Conduct a two-day overview/consultation to review standard dashboards and reports.
- 2. Define and document requirements for the CCSF-defined dashboards.
- 3. Create CCSF-defined dashboards based on a list of 50 graphical elements (maps, charts, gauges).
- 4. Install the standard and CCSF-defined dashboards. (This task will occur during the IDD training course.)

#### **CCSF Responsibilities**

- 1. Perform data entry (typically accomplished during Train the Trainer and end-user training) to confirm sufficient data exists for reporting.
- 2. Define requirements for the CCSF-defined dashboards within 30 days of the overview/consultation.
- 3. Assign resource(s) that have received the CAD SSRS (Ad hoc) Reporting training to participate in the review of the dashboards.

## **Motorola Deliverable**

● Dashboards (Standard and CCSF-defined).

# **2.6 Transactional Data Conversion**

Motorola will convert specified data that exists in the legacy CAD system to conform to the data structure of the Motorola system. While Motorola is responsible for converting the specified data, it is critical the CCSF assigns a knowledgeable resource to this activity who will remain engaged throughout the conversion process.

Motorola will provide the following legacy data conversion capabilities:

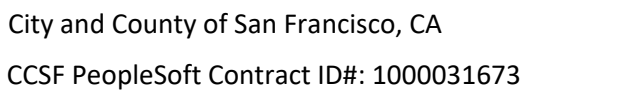

# APPENDIX A2 - STATEMENT OF WORK

Motorola PremierOne CAD Contract

#### **`** December 2023 **SECTION 2 – SCOPE OF SERVICES**

- o Motorola Production Database has 2 years of data of legacy data. There are no external data consumers. Searches within CAD include the 2 years of legacy data at Go-Live
- o CCSF Legacy data is converted from 2018 at Go-Live into the Motorola RDW. The data is accessed by Motorola PremierOne tools to include RDW Views, Tailored Queries, Premier One Reporting (IDD/SSRS) and through Data Streaming.
- o RDW shall contain all near-real-time data (within 30 seconds) for all data consumers

The legacy databases must be relational databases. Motorola must be able to link directly to the legacy databases from MS SQL Server.

The CCSF should conduct a comprehensive analysis of the data in the legacy systems to identify duplicate data/records, lost data, orphaned records, or records that haven't been linked properly and resolve those issues prior to extracting the data to be converted. Motorola does not provide any data clean up or manipulation of the provided data and conducts a single, one-time, bulk load of legacy data.

The legacy data must be sent to a designated Motorola facility to develop and test the conversion routines. If the CCSF does not agree to send the data to a Motorola facility, Motorola will provide a quote to develop the required environment at the CCSF's site.

#### **Motorola Responsibilities**

- 1. Analyze data files with the CCSF to determine which tables contain the desired data and identify truncated, coded, or masked data.
- 2. Conduct the Data Conversion Preparation Workshop to identify where the information will be positioned in PremierOne and develop documentation (Data Conversion Guide).
- 3. Extract the data to be converted from the legacy databases.
- 4. Develop and execute the conversion routine up to two times on a small representative data set to identify and correct any issues.
- 5. Perform a final test run on a small representative data set to verify the conversion results.
- 6. Perform the final data migration prior to the Live Cut, in accordance with the Project Schedule.
- 7. Ensure that all legacy CAD trailing data has been migrated to PremierOne

#### **CCSF Responsibilities**

- 1. Provide adequate documentation of legacy database and field mapping information of legacy systems.
- 2. Engage resources from legacy system vendors, if required, to provide information on legacy database schema.
- 3. Participate in Data Conversion Preparation Workshop.
- 4. Review and approve the Data Conversion Guide.
- 5. Extract and ship legacy data to Motorola for conversion processing.

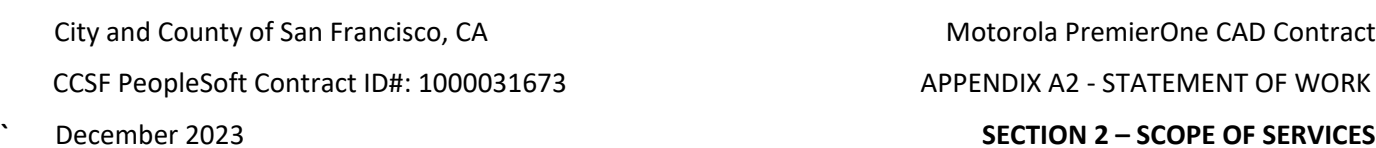

- 6. Provide access to legacy systems from which data will be extracted or execute a Change Order enabling Motorola to provide and configure the require data conversion environment on CCSF's legacy system(s).
- 7. Review data at each test iteration.
- 8. Provide acknowledgement of completion of data conversion.

#### **Motorola Deliverables**

- Data Conversion Guide.
- Converted Data.

#### **2.6.1 System Procurement**

Motorola will procure the system equipment (Hardware, Software and Licenses) in accordance with the bill of materials.

#### **Motorola Responsibilities**

1. Identify and procure all system equipment in accordance with the final BOM.

#### **2.6.2 System Staging**

System staging provides for the installation of the software components on the hardware procured by Motorola at our staging facility. The system will be tested and verified to be operational in a staged environment. Once validated, the system will be packaged and shipped to the CCSF's location for installation.

#### **Motorola Responsibilities**

- 1. Receive the contracted hardware, software, and related components at the Motorola staging facility.
- 2. Rack and install hardware components.
- 3. Conduct an equipment inventory and provide it to CCSF.
- 4. Install and configure system software.
- 5. Complete Staging Validation Testing
- 6. Ship staged system to the CCSF's installation sites.

#### **CCSF Responsibilities**

- 1. Receive staged system documentation, installation and validation results.
- 2. Receive the staged system and securely store it until Motorola installation.
- 3. Provide acknowledgement of receipt of delivered equipment.

STATEMENT OF WORK-Scope of Services **Page 36** Page 36

City and County of San Francisco, CA Motorola PremierOne CAD Contract CCSF PeopleSoft Contract ID#: 1000031673 APPENDIX A2 - STATEMENT OF WORK

#### **Motorola Deliverable**

**`** December 2023 **SECTION 2 – SCOPE OF SERVICES**

- Cabinet, equipment, cables labeled (both ends of all network and power cables)
- System Drawings
- Staging Validation Testing Results
- Staged System Delivery

# **2.7 On-Site Installation**

The objective of this activity is to install the system at the CCSF's site. This activity addresses physical installation activities and system connectivity verification.

#### **2.7.1 Server Installation**

Server installation will occur at the Primary CAD Data Center and then at the Disaster Recovery CAD Data Center.

#### **Motorola Responsibilities**

- Install the staged system in the CCSF's environments.
- Connect Motorola Rack Power to CCSF provided power receptacles, or APC PDU's
- Connect to CCSF provided network connections
- Conduct a Power On test to validate the installed hardware and software are ready for configuration.
- Load preliminary provisioning data.
- Verify contracted software is available and accessible on the installed system.
- Synchronize the primary and disaster recovery systems.
- Verify failover and restore connectivity.
- Complete applicable installation validation test

#### **CCSF Responsibilities**

- Validate server room availability and meets the requirements stated in the Preliminary Design Document.
- Seismic mounting of the Motorola Rack.
- Install the necessary rack power connections to the rack PDU's.

CCSF PeopleSoft Contract ID#: 1000031673 APPENDIX A2 - STATEMENT OF WORK

#### **`** December 2023 **SECTION 2 – SCOPE OF SERVICES**

- The CCSF must provide access to the loading dock at the installation location for the delivery of equipment and that a CCSF resource is able to receive and secure the storage of equipment.
- Additionally, a temporary staging area for the unpacking and assembly of equipment must be provided.
- The CCSF is responsible for any accommodation necessary to provide clearance and access through hallways, doorways, and elevators meeting or exceeding the specifications of the shipping container/rack at all sites housing system components.
- Review and approve the installation validation tests and documentation.

## **Motorola Deliverable**

- Cabinet, equipment, cables labeled (both ends of all network and power cables)
- System Drawings
- Power On/Installation Verification.
- Installation Validation Results

# **2.7.2 CAD Workstation Installation**

Fidato will procure workstations (excluding monitors) and deliver them to a CCSF-provided staging area where client software will be installed and configured. Workstations will be imaged to support clientbased interfaces as identified by CCSF (i.e., ProQA). Fidato will transport the workstations to the installation locations and install them in CCSF-provided furniture, connect them to CCSF-provided network cabling, powered on and validated. Fidato will install workstations at the locations and in the quantities identified in the CAD Inventory and Access Matrix – Appendix A3.2.

## **Motorola Responsibilities**

- 1. Procure workstations in accordance with the BOM.
- 2. Request client software.
- 3. Install and configure client software.
- 4. Perform physical installation of workstations at CCSF-designated positions.
- 5. Establish connectivity to position-specific interfaces.
- 6. Connect workstations to CCSF-provided monitors.
- 7. Complete Workstation Validation Testing

#### **CCSF Responsibilities**

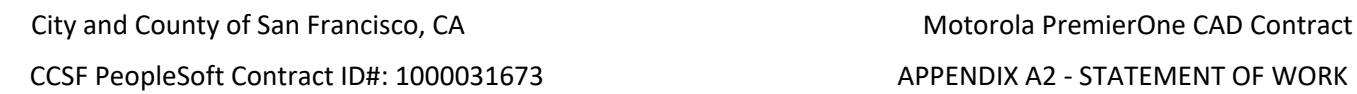

#### **`** December 2023 **SECTION 2 – SCOPE OF SERVICES**

- 1. Provide a staging area to which workstations will be delivered and at which Motorola will install and configure client software. Space required to store up to eighty (80) workstations and room to configure client software on approximately five (5) at a time.
- 2. Install additional CCSF software after Motorola has installed client software in staging.
- 3. Receive and store workstations at each location until installation begins.
- 4. Ensure locations at which workstations will be installed have space, network connectivity, interface connectivity, and power at each workstation position.
- 5. Install monitors at all CAD positions.
- 6. Review and approve Workstation Validation Testing.
- 7. Complete additional testing, if/as required.
- 8. Participate in CAD Workstation Installation Training
- 9. Participate in CAD Workstation installation and testing

#### **Motorola Deliverable**

- Inventory of all Motorola-provided workstations.
- Physical installation of CAD workstations and installation of CAD client software.
- Updated system drawings
- Workstation Validation Testing Results

#### **2.7.3 Mobile Client Software Installation**

Fidato will install Mobile client software on mobile Windows devices and provide instruction to CCSF personnel on download/installation of mobile client software for Android/iOS devices.

#### **Motorola Responsibilities**

- 1. Request client software.
- 2. Deliver the Pre-Installation Preparation Checklist.
- 3. Fidato will install and configure mobile client software on mobile Windows devices utilizing the Department-specific tool such as an MDM or manual process.
- 4. Support the integration of each Department's MDM to install required Motorola software.
- 5. Provide instruction on mobile client software download/installation for Android/iOS devices.
- 6. Provide instruction on Motorola's remote client software deployment utility.

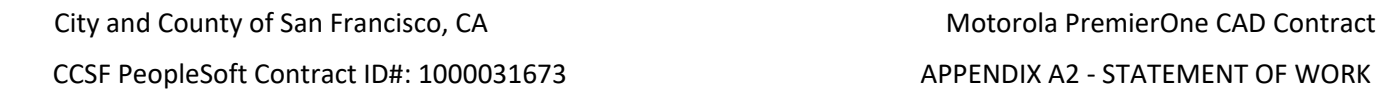

#### **CCSF Responsibilities**

**`** December 2023 **SECTION 2 – SCOPE OF SERVICES**

- 1. Ensure mobile devices are available in the quantities and at the locations mutually agreed to and in accordance with the project schedule.
- 2. Supply Mobile Device Management (MDM) software for Mobile devices, as desired by the CCSF.
- 3. Distribute instructions on download/installation of application for Android/iOS devices.
- 4. Complete installation of client software on Android/iOS devices.

## **Motorola Deliverable**

- Pre-installation Preparation Checklist.
- Installation Guide.

# **2.7.4 Cumulative Updates**

A Cumulative Update (CU) may be required and will need to be installed following the initial system software installation. If CUs are installed by Motorola, a remote demonstration of the newly introduced or modified features/functions will be provided to CCSF. CU delivery is determined at Motorola's discretion.

## **Motorola Responsibilities**

- 1. Provide release notes.
- 2. Remotely install CU.
- 3. Remotely demonstrate any new delivered features as needed.
- 4. Utilize configuration management plan processes for system changes.
- 5. Perform regression testing, or relevant components of the ATP prior to system acceptance.

## **CCSF Responsibilities**

- 1. Witness the demonstration of newly installed features, as required.
- 2. Provision the additional functionality as desired, based on the release notes.
- 3. Educate users on new features.

## **Motorola Deliverable**

- Installation of CU(s).
- Provide regression, or ATP testing results

City and County of San Francisco, CA Motorola PremierOne CAD Contract CCSF PeopleSoft Contract ID#: 1000031673 APPENDIX A2 - STATEMENT OF WORK

#### **2.7.5 Interfaces and Integration**

**`** December 2023 **SECTION 2 – SCOPE OF SERVICES**

Motorola will develop and configure PremierOne interfaces to the third-party systems as listed in the Preliminary Design Document and the ICDs . Interfaces included as part of Motorola's deliverables will be developed per Interface Control Document (ICD) that list the specific requirements of the contracted interfaces. Motorola is not responsible for managing any third-party systems and/or software not included as part of Motorola's solution.

- In cases where it is necessary for Motorola to work with the CCSF's third-party vendors, not included as part of Motorola's solution, to develop interface requirements, the CCSF will be responsible for facilitating communications between Motorola and the third-party vendor
- The CCSF will be responsible for any costs associated with efforts required of the CCSF's thirdparty vendors, other than those third-party vendors that are being provided by Motorola, which may include professional services, API/SDK fees, licenses, and configuration or development, if necessary to support desired interface functionality
- Motorola assumes no responsibility for training, installation, configuration, on-going support or warranty for any third-party systems and/or software not included as part of Motorola's solution.
- Motorola assumes no responsibility for issues arising from lack of engagement of the CCSF's thirdparty vendors and/or CCSF resources to perform work related to the interface, or troubleshooting any issues on the CCSF's third-party systems that are not included as part of Motorola's solution.

The installation, configuration, and demonstration of interfaces may be an iterative series of activities depending upon access to third-party systems. Interfaces will be installed and configured in accordance with the Technical Solution and Project Schedule. Integrated functionality between Motorola developed products will be completed through the software installation and provisioning activities described herein.

# 2.7.5.1 Interface Control Document (ICD) Review and Delivery

Motorola will review and update the preliminary ICDs in the contract. Each interface control document will be updated based on reviews with Motorola, CCSF and third-party stakeholders. Each ICD will provide enough detail for the Motorola, and/or CCSF and third-party vendors to develop the interface. Motorola will conduct design review meetings for each interface as needed. This ICD development is conducted during the Interface Configuration phase.

The Interface Design Review is a series of sessions to review all system interfaces. The review will include the structure of the interface, involved data elements and data mapping, event trigger, update cadence, communication path, connectivity requirements and the expected user experience.

Following the Interface Design Review, Motorola and the CCSF will update the ICD's defined in the contract, if/as required. The ICD's will be updated with the agreed upon changes for this review. Motorola will present updated ICDs for design approval by the City prior to Motorola commencing City and County of San Francisco, CA Motorola PremierOne CAD Contract CCSF PeopleSoft Contract ID#: 1000031673 APPENDIX A2 - STATEMENT OF WORK

with development efforts

**`** December 2023 **SECTION 2 – SCOPE OF SERVICES**

Changes in design and or functionality identified during the review that materially impact Motorola's level of effort to develop the interface will be evaluated for cost and price impact. In such cases, Motorola reserves the right to provide the CCSF with a change order for the increased price or to descope the interface from the contract.

#### **Motorola Responsibilities**

- 1. Conduct a review of the interface to explain the design of the interface and how the interface functions in the Motorola system.
- 2. Conduct reviews of the interface to explain how each functions as well as any dependency on thirdparty API, SDKs, data schema, and any internal and third‐party documents necessary to establish interfaces with local and remote systems.
- 3. Document data mappings, as required to establish the interface.
- 4. Identify and mutually agree on the functional interface demonstration process and the scenario and interface acceptance tests and update the requirements traceability matrix (ATP Test Table)
- 5. Work with the CCSF's third-party vendors, as required, to clarify any connectivity issues/data transfer issues.
- 6. Develop final ICDs for each interface
- 7. Review the ICD's with CCSF and third-party vendors for approval
- 8. Provide guidance on hardware, software and network connectivity that may be required of Customer to support the interface implementation use and maintenance, prior to implementation.
- 9. Update the scope of services associated with updated ICDs, if/as required.

## **CCSF Responsibilities**

- 1. Act as liaison between Motorola and the City and third-party vendors as required to attend the ICD design sessions and reviews.
- 1. Provide clarity on the use case of the interface and verify the functional specification in the ICD meets the use case or identify desired changes to the specifications.
- 2. Participate in the ICD review session and provide details required for interface installation, configuration, test and support.
- 3. Facilitate communications and assist with resolution of issues that arise between Motorola and the CCSF's third-party vendor(s).

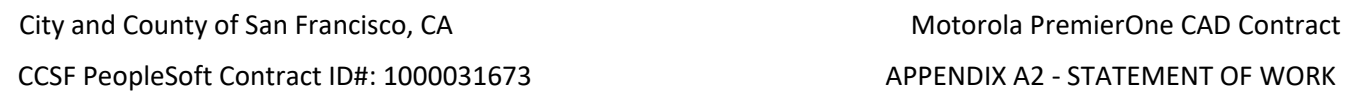

#### **`** December 2023 **SECTION 2 – SCOPE OF SERVICES**

- 4. Assume costs associated with efforts required of the third-party vendors, which may include professional services, API/SDK fees, Non-Disclosure Agreements, licenses, and configuration or development, if necessary, to support desired interface functionality.
- 5. Provide all required third party API and SDK licensing and documentation for CCSF's system interfaces.
- 6. Memorialize the interface specification by signature expeditiously enabling Motorola to initiate development activities.
- 7. Initiate a Change Order for any modifications.
- 8. Update the interface implementation plan as needed
- 9. Update the project schedule as needed

## **Motorola Deliverable**

● Develop final ICDs for all interfaces for approval by CCSF

# 2.7.5.2 Interface Development, Integration and Test

Motorola will develop the interfaces as specified in the final ICD's. Once complete, each interface will be installed, configured and unit tested to meet the ICD specification and requirements specified in the SRD. Connectivity will be established between the Motorola system and the external and/or third-party systems to which the contracted software will interface. Motorola will configure the system to support each contracted interface. CCSF is responsible for engaging third-party vendors if and as required to facilitate connectivity and testing of the interfaces. The acceptance of the interface protocol is demonstrated and accepted to show readiness for the system functional validation.

## **Motorola Responsibilities**

- 1. Establish connectivity to external and third-party systems.
- 2. Implement all interfaces
- 3. Configure interfaces to support the functionality described in the Detailed Design Review, System Requirements Document and Final ICD as developed in the ICD development phase.
- 4. Validate each interface can transmit and/or receive data in accordance with the ICD and ATP.
- 5. Conduct a functional demonstration validating the Interface works in accordance with this ICD.
- 6. Integrate PremierOne CAD and Mobile with existing third-party multifactor using a commonly used, open protocol such as (but potentially not limited to) SAML 2.0 or OIDC. PremierOne will only support one protocol and Motorola will define what protocols are supported.

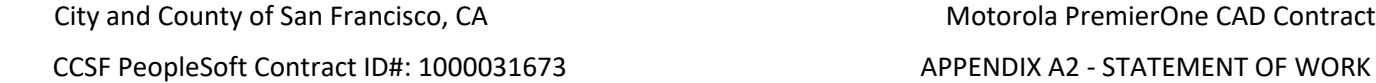

#### **`** December 2023 **SECTION 2 – SCOPE OF SERVICES**

- 7. Address defects associated with integration with third-party multifactor, provided the defect is around identity verification, and defect is aligned with the chosen open standard for integration.
- 8. Conduct high level overview of interface configuration and troubleshooting.

#### **CCSF Responsibilities**

- 1. Act as liaison between Motorola and third-party vendors or systems as required to establish interface connectivity with the Motorola system.
- 2. Provide personnel proficient with and authorized to make changes to the network and third- party systems to support Motorola's interface installation efforts.
- 3. Provide network connectivity between PremierOne and the third-party systems.
- 4. Provide all hardware, software and network connectivity not specifically provided by Motorola Solutions, prior to implementation.
- 5. Deploy, manage, and maintain third-party identity platform including provisioning users on the thirdparty identify platform.
- 6. The customer's third-party system must be on a version supported by the customer third-party. Customer will procure any required upgrades.
- 7. Witness the functional demonstration of the Interface.
- 8. Protect the Enterprise Network against unauthorized access.
- 9. Provide secure connections between PremierOne and the Interface.
- 10. Manage customer third-party responsibilities to completion, as applicable, enabling Motorola Solutions to complete its responsibilities.
- 11. Manage communication between Motorola Solutions and Customer third-party, enabling Motorola Solutions to complete its responsibilities.

#### **Motorola Deliverable**

- Contracted Interfaces and Integration.
- Interface ATP results
- Provide updated ICDs as required
- Provide a plan for support and maintenance for each interface

City and County of San Francisco, CA Motorola PremierOne CAD Contract CCSF PeopleSoft Contract ID#: 1000031673 APPENDIX A2 - STATEMENT OF WORK

# **`** December 2023 **SECTION 2 – SCOPE OF SERVICES**

# **2.8 System Validation and Acceptance Testing**

# **2.8.1 Acceptance Test Plan and Requirements Traceability**

Motorola is responsible for the services needed to specify and execute a mutually acceptable Acceptance Test Plan and procedures. Test procedures will trace all system requirements in the SRD, including use cases and user stories. Motorola will execute the acceptance test plan in preparation for training and cutover. System acceptance includes completion of the 90-day reliability period.

Acceptance testing involves demonstrating, or providing evidence through factory, compliance, analysis or testing methods that the Motorola PremierOne system meets the CCSF requirements. An Acceptance Test Plan (ATP) describes the testing methods to validate all the requirements in the System Requirements Document (SRD). The ATP includes all product, functional, interface and scenario-based validation testing.

Motorola conducts functional and interface verification on the PremierOne system installed on-site. Functional validation is performed after all system provisioning (configuration) is completed to validate that all functional requirements have been met.

Iterative testing may be performed if required to validate software updates installed to address functions that failed the initial validation. Software updates won't require execution of the entire ATP. Interface validation will be performed as each interface is installed and configured and required provisioning is completed, then again during the system integration validation.

## **2.8.2 Project Acceptance Test Planning (ATP)**

The objective of this series of tasks is to finalize the activities to be conducted in accordance with the ATP. Motorola will update the ATP Test Table (SRD Traceability Matrix) to be approved by CCSF to describe how the system meets all the product, functional, interface and scenario-based validation activities.

The ATP Test Table will be finalized following system provisioning activities and in accordance with any business process engineering changes. The ATP Test Table describes the scope and objectives of each type of demonstration executed by Motorola as well as the techniques used during each type of demonstration and the completion criteria. CCSF may execute their own tests outside the scope of Motorola's demonstration responsibility as desired.

The Project Validation Plan covers the following types of demonstrations:

● Product Validation

STATEMENT OF WORK-Scope of Services **Page 45** Page 45

- Functional Validation.
- Interface Validation.
- Scenario-Based Validation (Use Cases, User Stories and CCSF-specific scenarios).
- System Resiliency and Cybersecurity Validation

#### **Motorola Responsibilities**

- 1. Work with CCSF to finalize the ATP Test Table and provisioning and business process re-engineering decisions.
- 2. Review and update the schedule of demonstration activities.

#### **CCSF Responsibilities**

- 1. Review and approve the ATP Test Table.
- 2. Review and update the schedule of demonstration activities.
- 3. Initiate any desired user testing.

#### **Motorola Deliverable**

- ATP Test Table (SRD Traceability Matrix)
- Functional Validation Workbook
- ATP Testing Schedule

## 2.8.2.1 Product Validation

The objective of Product Validation is to identify those requirements that are met with the Motorola standard product suite. Product Validation is also the opportunity to demonstrate how some product features in the SRD are met without having to incorporate them into a functional validation scenario. The ATP Test Table will identify those product features that meet the SRD.

#### **Motorola Responsibilities**

- 1. Update the ATP Test Table with the product compliance and testing if required for CCSF Approval.
- 2. Complete any testing as needed to validate the product features.
- 3. Deliver Completed Product Validation Results

#### **CCSF Responsibilities**

- 1. Review the updates of the ATP Test Table
- 2. Witness testing activities
- 3. Review and approve Product Validation Results

#### **Motorola Deliverable**

STATEMENT OF WORK-Scope of Services **Page 46** and the state Page 46

CCSF PeopleSoft Contract ID#: 1000031673 APPENDIX A2 - STATEMENT OF WORK

**`** December 2023 **SECTION 2 – SCOPE OF SERVICES**
City and County of San Francisco, CA Motorola PremierOne CAD Contract CCSF PeopleSoft Contract ID#: 1000031673 APPENDIX A2 - STATEMENT OF WORK

- Updated ATP Test Table
- Provide Product Validation Results

## 2.8.2.2 Functional Validation

The objective of Functional Validation is to demonstrate the features and functions of the system in the CCSF's provisioned environment. Included in Functional Validation are the execution of Motorola Functional Validation Workbook that may include additional tests required to meet the SRD requirements. The functional demonstration may not exercise all functions of the system, if identified as not being applicable to the CCSF's operations as a result of provisioning or business process reengineering. The functional demonstration will be on-site, during CCSF's regular business hours. The functional demonstration is a critical activity that must occur following the completion of provisioning and will occur prior to the start of Train the Trainer.

#### **Motorola Responsibilities**

- 1. Update the ATP Test Table with the functional validation testing procedures for CCSF Approval.
- 2. Conduct functional validation according to the ATP.
- 3. Assign Priority Levels and develop a Remediation Plan for features and functions that do not perform in accordance with the functional requirements matrix.
- 4. Manage the Remediation Plan and coordinate Motorola and CCSF remediation actions.

### **CCSF Responsibilities**

- 1. Ensure relevant resources are present for their specific area of responsibility.
- 2. Witness the functional demonstration and acknowledge its completion.
- 3. Participate in developing the Remediation Plan.
- 4. Coordinate and manage CCSF remediation actions.

#### **Motorola Deliverable**

- Update the Acceptance Test Plan (ATP) including the SRD traceability
- Completed Functional Validation Results.
- Remediation Plan.

### 2.8.2.3 Functional Interface Validation

The objective of Interface Validation is to verify that the installed interfaces perform in accordance with the ICDs as reviewed during the Interface Planning Session. Interface Validation may require the execution of Use Cases, or User Stories to validate the interface functionality as described in the ATP.

**`** December 2023 **SECTION 2 – SCOPE OF SERVICES**

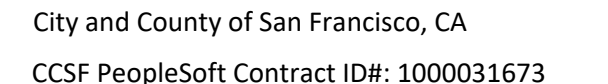

## **`** December 2023 **SECTION 2 – SCOPE OF SERVICES**

Motorola PremierOne CAD Contract APPENDIX A2 - STATEMENT OF WORK

Motorola is not responsible for issues arising from lack of engagement of third-party and/or CCSF resources to perform work required to enable/provision and/or configure an interface to a third-party system or troubleshooting any issues on the CCSF's third-party systems.

Interfaces that cannot be tested in the agreed upon scheduled timeframe between Motorola and CCSF due to connectivity issues to external systems or the unavailability of CCSF's third-party system will be demonstrated to show that Motorola's portion of an interface is enabled to send and/or receive data that supports the ICD. In such cases, Motorola demonstrating the elements within Motorola's control will constitute a successful demonstration and completion of the demonstration task.

### **Motorola Responsibilities**

- 1. Update the Acceptance Test Plan (ATP) with the functional validation testing procedures for CCSF approval.
- 2. Conduct Interface Validation demonstration.
- 3. Develop a Remediation Plan for anomalies that do not align with the ICD.
- 4. Manage the Remediation Plan and take Motorola remediation actions.

### **CCSF Responsibilities**

- 1. Ensure required resources are present for their specific area of responsibility.
- 2. Provide access to a resource with access to the interfacing system to validate functionality.
- 3. Witness the execution of the demonstration and acknowledge successful completion.
- 4. Participate in the documentation of anomalies and work with Motorola to develop remediation action(s).
- 5. Coordinate and manage CCSF remediation actions.

### **Motorola Deliverable**

- Update the Acceptance Test Plan (ATP) including the SRD traceability
- Completed Interface Validation Results.
- Remediation Plan.

# 2.8.2.4 Scenario-Based Validation

Upon completion of the functional and interface demonstrations, a scenario-based demonstration will occur. Scenario based demonstration emulates typical operational workflows from transaction initiation through transaction disposition and exercises both CAD and Mobile functionality. In addition to the Use Cases and User Stories in the SRD that have been identified in the ATP for validation, scenarios developed during provisioning of the system will be documented in the ATP and Project Validation Plan.

### **Motorola Responsibilities**

1. Perform scenario-based demonstration in accordance with the ATP and Project Validation Plan.

CCSF PeopleSoft Contract ID#: 1000031673 APPENDIX A2 - STATEMENT OF WORK

- 
- 2. Develop remediation for demonstration discrepancies.

# **CCSF Responsibilities**

- 1. Ensure required resources are present for their specific area of responsibility.
- 2. Review the demonstration scenarios and notify the Motorola Project Manager of any items that require discussion.

# **Motorola Deliverable**

- Update the Acceptance Test Plan (ATP) including the SRD traceability
- Scenario-based Validation Results Report.
- Remediation Plan/Schedule for discrepancies that prevent the CCSF from achieving beneficial use of a specific module.

# 2.8.2.5 System Performance, Resiliency, Networking and Security Testing

System resiliency and cybersecurity validation will involve the testing of system failure modes. Validation will involve testing automatic and manual failovers and recovery procedures. Network and Security Operations center tools will be tested to detect and audit system failures and performance issues. The system security requirements and use cases in the SRD will be validated by the ATP test scenarios.

## **Motorola Responsibilities**

- 1. Perform system resiliency and system failure modes to validate security tools, operations and audit capabilities in accordance with the ATP and Project Validation Plan.
- 2. Develop remediation for demonstration discrepancies.
- 3. Participate in the CCSF's Cyber Security Risk Assessment for the Motorola and Motorola's PremierOne Solution.

"All departments within the city are required to conduct a Third-Party Cybersecurity Risk Assessment review for any technology products or services procured from third-party vendors that are intended for city or department operations. This is to ensure that the vendor's products or services comply with the city's cybersecurity requirements."

4. Support CCSF's submission responses for the Annual DEM Cybersecurity Maturity Assessment that involve Motorola's PremierOne solution.

"The California Department of Technology (CDT), Office of Information Security (OIS) has established the California Cybersecurity Maturity Metrics (SIMM 5300-C). The California Cybersecurity Maturity Metrics consist of a system of objective metrics that feed into a maturity score to measure an entity's cybersecurity program implementation, as well as its effectiveness. By tracking departments' gaps and trends, additional guidance, training, and remediation support may be offered. The metrics will allow departments to better evaluate the effectiveness of their budgeted cybersecurity allocations and will capture objective data points. The California Cybersecurity Maturity Metrics capture many of the National Institute of Standards and Technology (NIST) Cybersecurity Framework sub-categories, and a majority of the Foundational Framework (SIMM 5300-B). The

**`** December 2023 **SECTION 2 – SCOPE OF SERVICES**

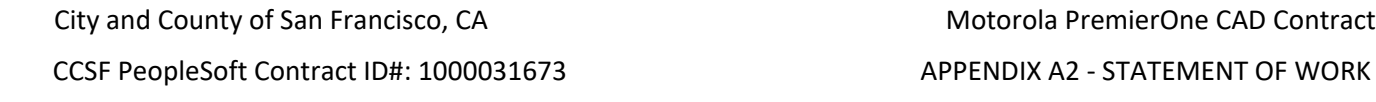

#### **`** December 2023 **SECTION 2 – SCOPE OF SERVICES**

metrics are reflective of NIST Cybersecurity Framework (CSF) functions: Identify, Protect, Detect, Respond, and Recover."

#### **CCSF Responsibilities**

- 1. Provide system network and operations support to introduce system failure modes
- 2. Ensure required resources are present for their specific area of responsibility.
- 3. Review the demonstration scenarios and notify the Motorola Project Manager of any items that require discussion.

#### **Motorola Deliverable**

- Update the Acceptance Test Plan (ATP) including the SRD traceability
- System Resiliency and Cybersecurity Validation Results Report.
- 2.9 System Cutover

## **2.9.1 Cutover Planning**

Motorola will provide support of CCSF's efforts with commencing live operation use of the system. Motorola resources are supplemental to CCSF resources and provide support to CCSF administrators, trainers and subject matter experts. CCSF administrators, trainers and subject matter experts are the first line of support to end users in the transition of live operations from the legacy system to the PremierOne system.

Motorola will work with CCSF to develop a detailed Cutover Plan. This plan includes the following information:

- Motorola and CCSF resources and staffing.
- Pre-cutover tasks/activities to be performed leading up to go live.
- Preparing the databases (e.g., purging all test data)
- Readiness review meetings.
- Contingency/roll-back plans.
- Go Live tasks and responsibilities during and after the live cut.
- Post live cut support resources and schedules.
- Issue reporting process.
- Escalation process.

### **Motorola Responsibilities**

1. Facilitate meetings with CCSF staff to develop and document the Cutover Plan.

### **CCSF Responsibilities**

1. Coordinate the participation of technical and operational staff in cutover planning and development and documentation of the Cutover Plan.

STATEMENT OF WORK-Scope of Services **Page 10** and the state Page 50

City and County of San Francisco, CA Motorola PremierOne CAD Contract CCSF PeopleSoft Contract ID#: 1000031673 APPENDIX A2 - STATEMENT OF WORK

### **Motorola Deliverable**

**`** December 2023 **SECTION 2 – SCOPE OF SERVICES**

● Cutover Plan.

# **2.9.2 Motorola On-Site System Administrator Services**

The On-Site System Administrators will be engaged approximately 90 days prior to Go-Live. During the 90-day period prior to Go-Live, these resources will become familiar with the system architecture and related infrastructure, provisioning parameters, and may shadow end-user training courses.

Post-live, this resource will monitor and maintain the PremierOne infrastructure, to achieve the highest level of system availability in order to meet service level objectives. This resource will also assume some of the system administration tasks from CCSF resources as further described in Section 6.0 Warranty, Support and Upgrades.

# **2.9.3 Motorola Support Engagement**

As part of Go Live planning, the Motorola Project Manager will complete a System Configuration workbook consisting of CCSF contact information and information required for remote access to the system. Motorola will schedule a Support Engagement meeting between the Project Manager, Customer Success Advocate, Customer Support Manager ("CSM"), Focal Support Technician and the CCSF's project team representatives. The CSM will review the CCSF Support Plan with CCSF, including the process for obtaining support and contact information.

# **2.9.4 Project Cutover**

In accordance with the Cutover Plan, Motorola and CCSF will begin transitioning the CCSF from their legacy system to live operation use of the PremierOne system. Motorola is proposing a single go-live event rather than a phased cutover.

Motorola will provide on-site support at the primary communications center in accordance with the Cutover Plan. The on-site resources will be available to support CCSF personnel at the other departments as required. The Go Live event transitions the CCSF from an implementation project to a support project under the governance of the Motorola Support organization.

The final visit by the Solution Specialist will occur during cut-over after which a final Services Summary Report will be delivered that captures all business process recommendations and which were adapted, which were modified, and that identifies changes to the CCSF's business process maps (Motorola is not including any effort to update the business process maps).

### **Motorola Responsibilities**

1. Work with CCSF to schedule the date and time for Go Live.

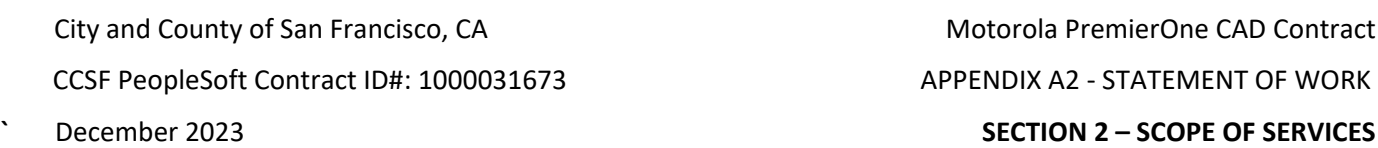

- 2. Facilitate the Support Engagement Meeting between the CCSF and the Motorola Support organization.
- 3. Execute the Cutover Plan.
- 4. Provide on-site resources as specified in the Cutover Plan to support CCSF administrators, trainers and SMEs as they provide first level support to end users. Unless otherwise documented in the Cutover Plan, support will be provided in accordance with the following:

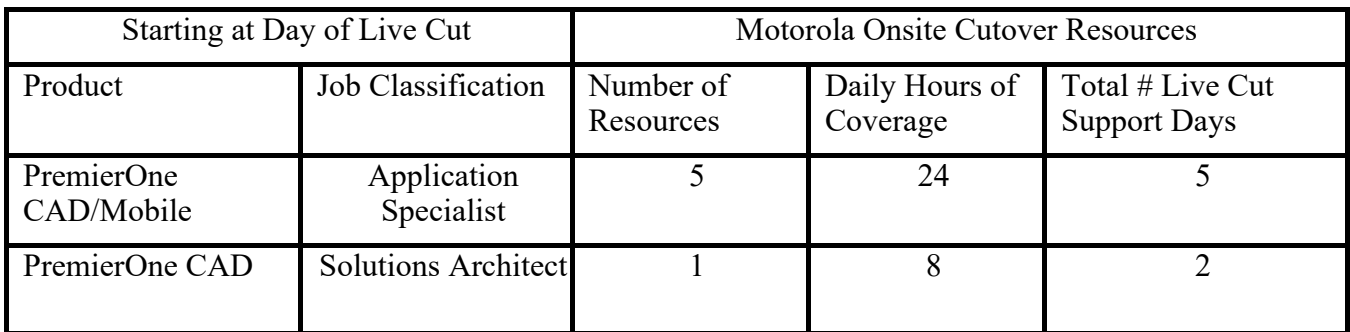

### **CCSF Responsibilities**

- 1. Coordinate the participation of CCSF technical and operational staff in cutover planning and development and documentation of the Cutover Plan.
- 2. Identify the administrators, trainers and SMEs who will serve as first line support to end users during Go Live activities.
- 3. Manage Go Live activities.
- 4. Perform and support the cutover activities defined in the Cutover Plan.
- 5. Inform CCSF personnel about the CCSF Support Plan and the process to contact CCSF Support.

### **Motorola Deliverable**

- Completion of Go Live Activities.
- Services Summary Report

### **2.9.5 90**‐**Day Reliability Period**

The Reliability Period starts at Go Live and provides CCSF remote access to a Motorola Solution/Application Specialist while using the products in a live operation mode. During this period, the system will perform in conformance with the functional requirements matrix, based on CCSF's

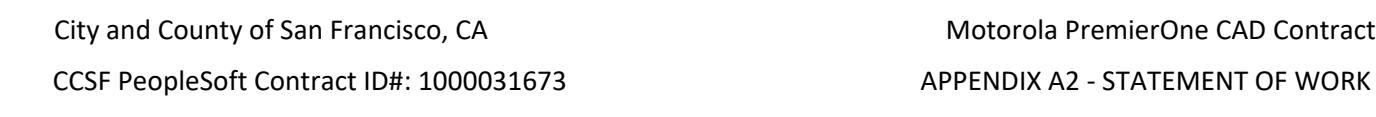

### **`** December 2023 **SECTION 2 – SCOPE OF SERVICES**

provisioning methodology. The Solution/Application Specialist can provide guidance on working through business process changes, provisioning changes and addressing training questions.

Throughout the Reliability Period, refer to Appendix D for the Priority Level classifications and response times.

The system will be available for ninety consecutive calendar days without interruption by Priority Level 1 or 2 errors as defined in the Agreement. If a Priority Level 1 issue occurs, Motorola will make all reasonable efforts to resolve the problem as soon as possible, escalating it as required. The Reliability Period will start over once a Priority Level 1 incident is resolved. If a Priority Level 2 incident occurs during the Reliability Test Period, Motorola will make all reasonable efforts to resolve the issue within 24 hours. If resolution is achieved within 24 hours, the Reliability Test Period will continue from the point it was interrupted. If it is not resolved within 24 hours, the Reliability Period will start over once the issue is resolved.

Priority Level 3 and 4 issues will not interrupt the continuation of the Reliability Period. If a Priority Level 3 issue is identified during the Reliability Period, Motorola and CCSF will mutually agree to a resolution plan which may result in a fix that will be made available after the Reliability Period. In the event numerous Priority Level 3 issues exist that, when evaluated collectively, substantially meet the definition of a Priority Level 2 issue, Contractor and the City will mutually agree to such classification in order to consider interrupting the continuation of the Reliability Period and prioritize resolution of such Priority Level 3 issues. Priority Level 4 issues will not affect Final System Acceptance.

# **2.10 Final System Acceptance**

Following the Go-Live and Reliability period, all test procedures have been demonstrated and all issues have been addressed in accordance with a mutually agreed upon resolution plan, delivery of all final documentation and completion of the tasks described in the SOW, the service delivery is complete. The CCSF and Motorola will verify that all final acceptance criteria have been met. The CCSF will deliver to Motorola a Final Acceptance Certificate evidencing achievement of Final Acceptance and the system is transitioned to the support phase of the Agreement per the terms and conditions of the Maintenance and Support Agreement.

# **2.11 Documentation**

Motorola will provide the services to develop and deliver documentation to support the software, hardware and CCSF's business processes. Any software tools or utilities that are needed to tune, test, maintain or support the system must be specified in the documentation. The CCSF may tailor, modify, and/or update the delivered documentation for internal CCSF usage. All user documentation, including hardware documentation (as provided by the manufacturers), application and interface documentation, City and County of San Francisco, CA Motorola PremierOne CAD Contract CCSF PeopleSoft Contract ID#: 1000031673 APPENDIX A2 - STATEMENT OF WORK

**`** December 2023 **SECTION 2 – SCOPE OF SERVICES**

help documentation, training documentation, and software tutorials shall be available electronically, online and/or accessible from within the relevant application.

Notes on documentation:

- Motorola will provide all source documents for CCSF to tailor documentation to support modifications during the lifecycle of the documents.
- All drawings will be date/time stamped with version control
- The following design documentation and information approved for implementation will be updated for the as-built condition:
	- o Detailed Design Document
	- o Interface Control Documents (ICDs)
	- o Site Installation Drawings (rack elevations, power & network schematics)
		- **•** Installation drawings are consistent equipment and cable labels
	- o Equipment Inventory
		- Equipment (make/model/serial#/versions & warranty documentation)
		- Software (make/model/versions)
		- Licenses
		- IP/Port Mapping
	- o CAD Database schema and Report templates
	- o CAD Workstation configurations
	- o Business Process Review Workbooks, Provisioning Worksheets

As part of project completion, Motorola will validate CCSF receipt of electronic copies of the system documentation.

# **Motorola Deliverable**

- Business Process Review workbook
- Documentation for Updated Business Processes (not Business Process maps)
- Provisioning Guides (CAD/Mobile)
- User Guides (for the primary products).
- Training guides, materials
- Interface Specification documents (ICDs)
- System Administration guide
- Reporting Data Warehouse data models
- SQL Server Reporting Services (SSRS) Training Guide
- System Administration Guide
- Disaster Recovery Procedures
- As-Built System Design Documentation to include the Motorola System Configuration Workbook. (As-built system documentation is also archived with the System Support Center along with CCSF

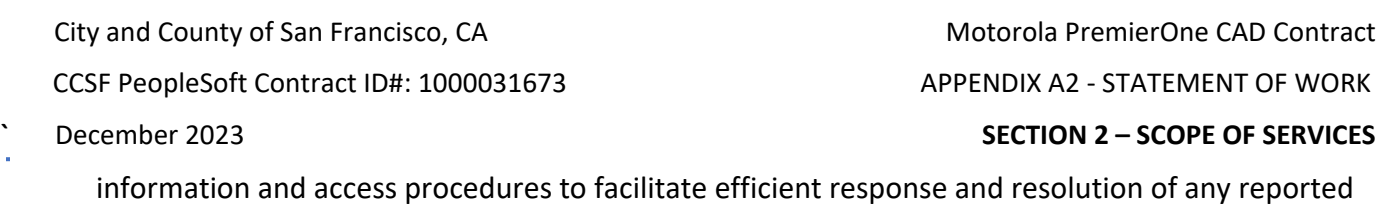

# **2.12 Project Completion**

system issues.)

### **2.12.1 PremierOne Project Closure – Transition to the Warranty & Support Phases**

Following the Go-Live Event and Reliability Period, the service delivery is complete. Motorola and CCSF certify the Software System Completion milestone and the implementation project is formally closed.

The system is transitioned to the support phase of the contract per the terms and conditions of the Maintenance and Support Agreement.

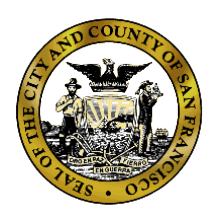

**Department of Emergency Management**

**1011 Turk Street, San Francisco, CA 94102** Phone: (415) 558-3800 Fax: (415) 558-3843

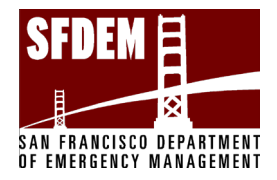

Mary Ellen Carroll Executive Director

London Breed Mayor

> **City and County of San Francisco Department of Emergency Management CAD System Replacement Project**

**Motorola PremierOne CAD Contract APPENDIX A2 - Statement of Work SECTION 3 - TRAINING December 2023 CCSF PeopleSoft Contract ID#: #1000031673**

City and County of San Francisco, CA December 2023 CCSF PeopleSoft Contract ID#: #1000031673

Motorola PremierOne CAD Contract APPENDIX A2 - STATEMENT OF WORK **SECTION 3 TRAINING** 

# **Table of Contents**

# **Table of Contents**

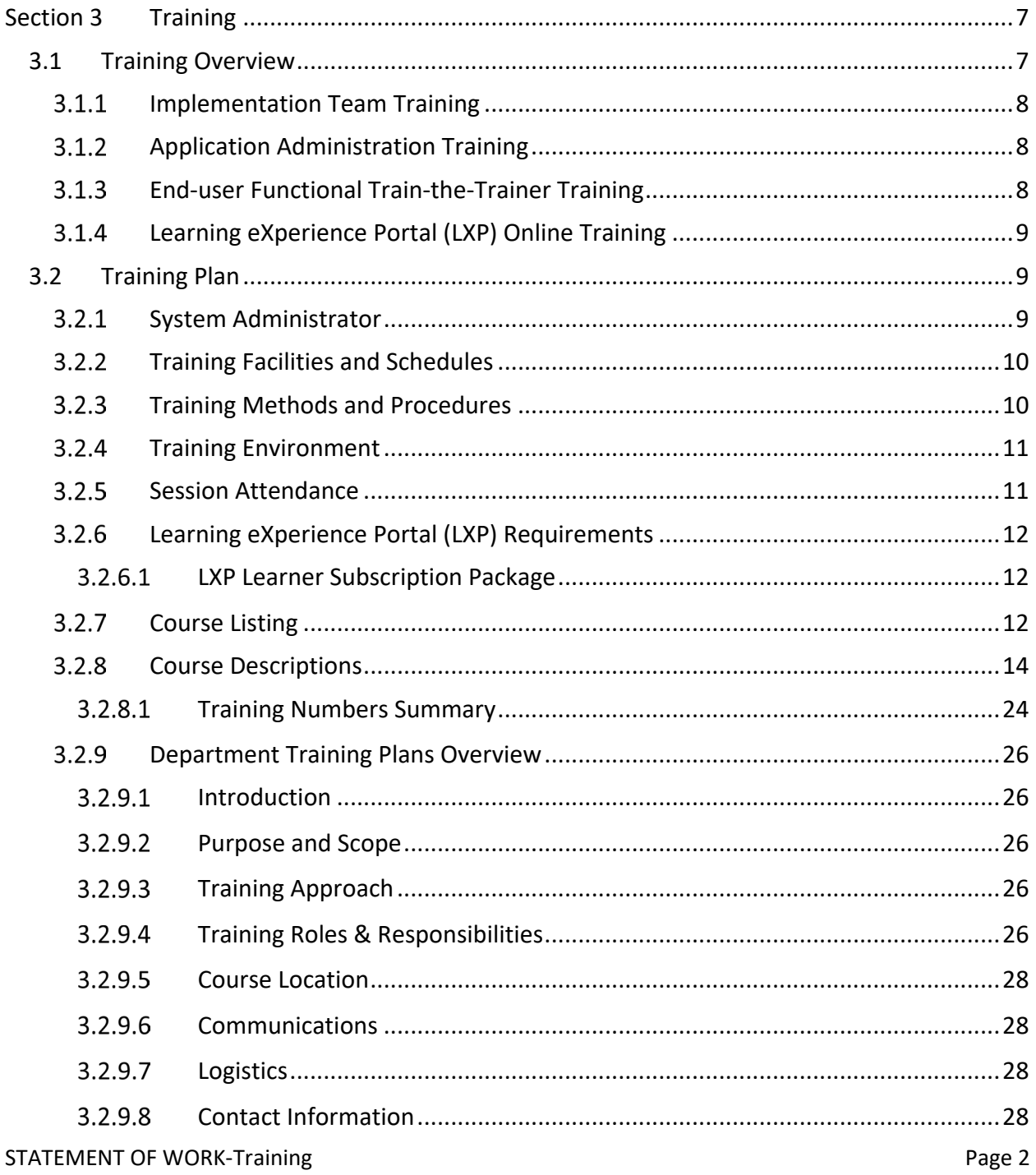

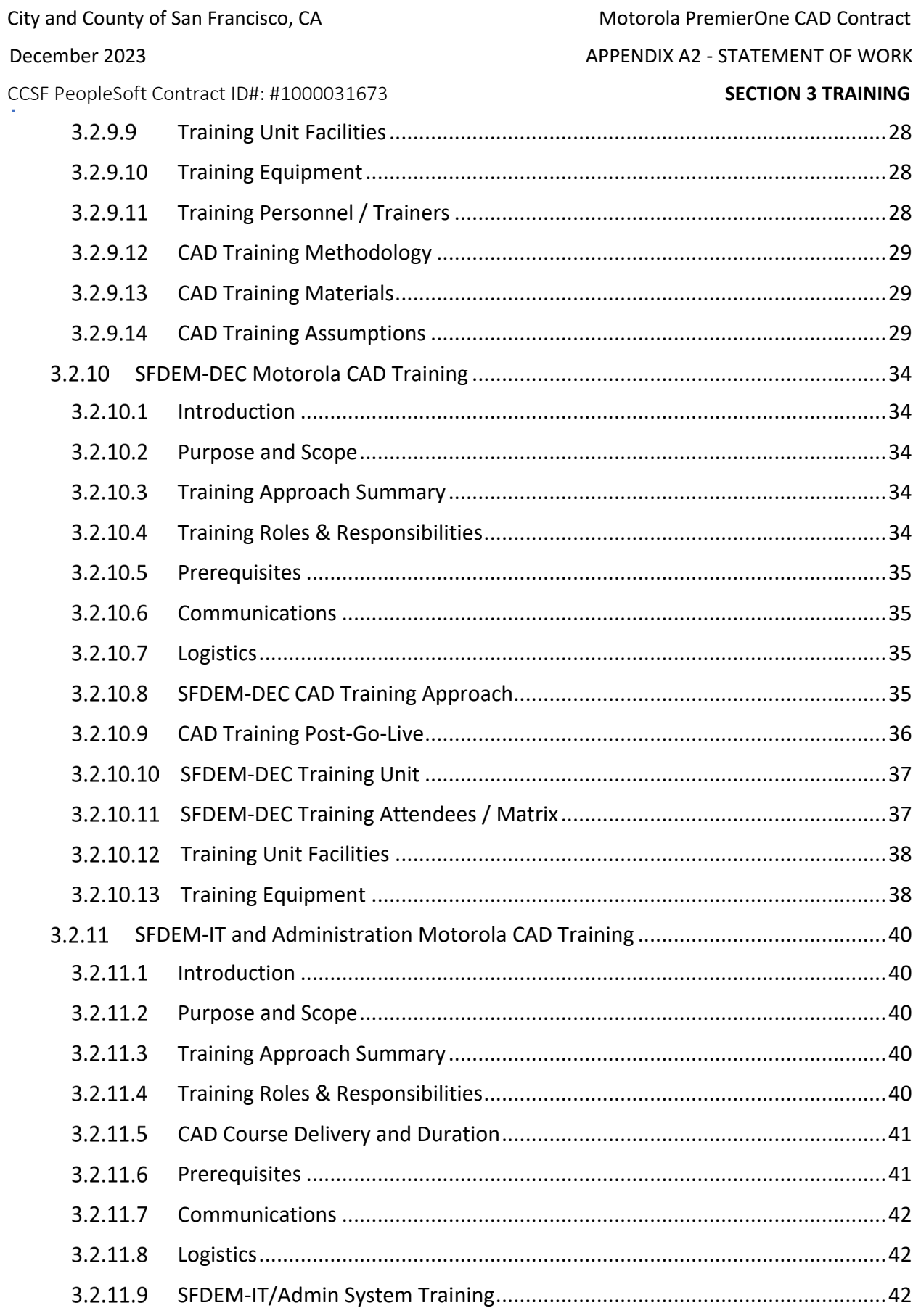

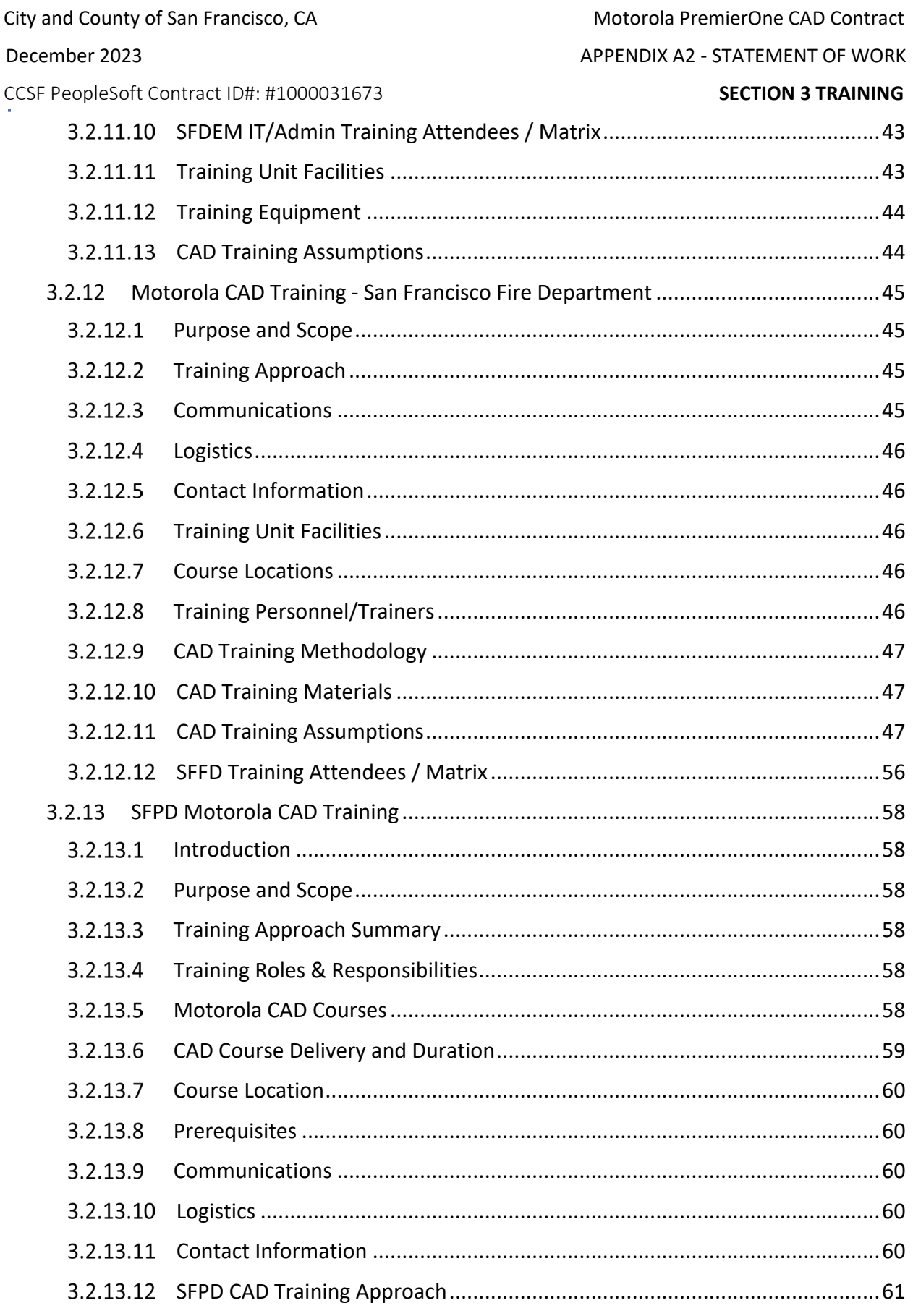

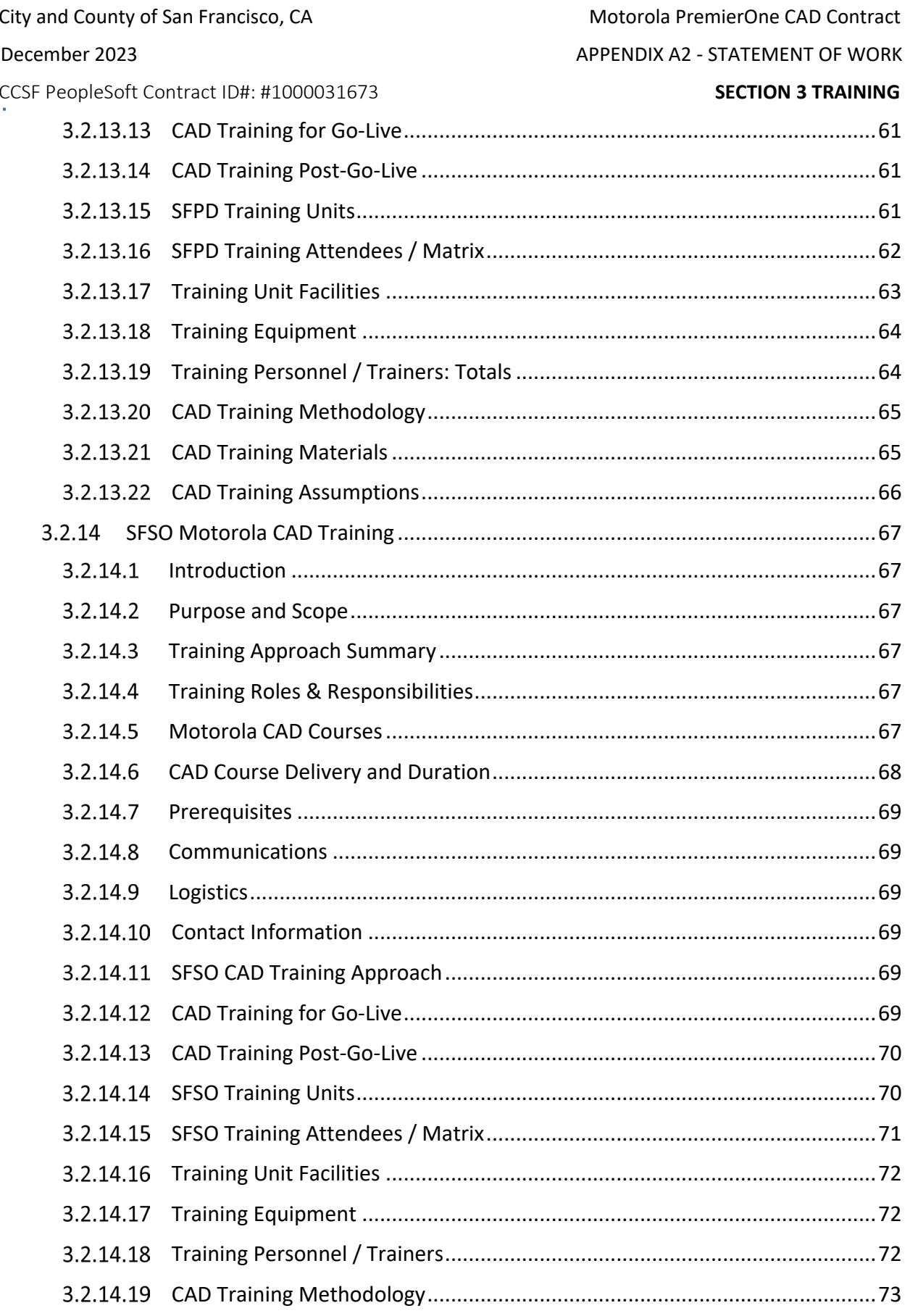

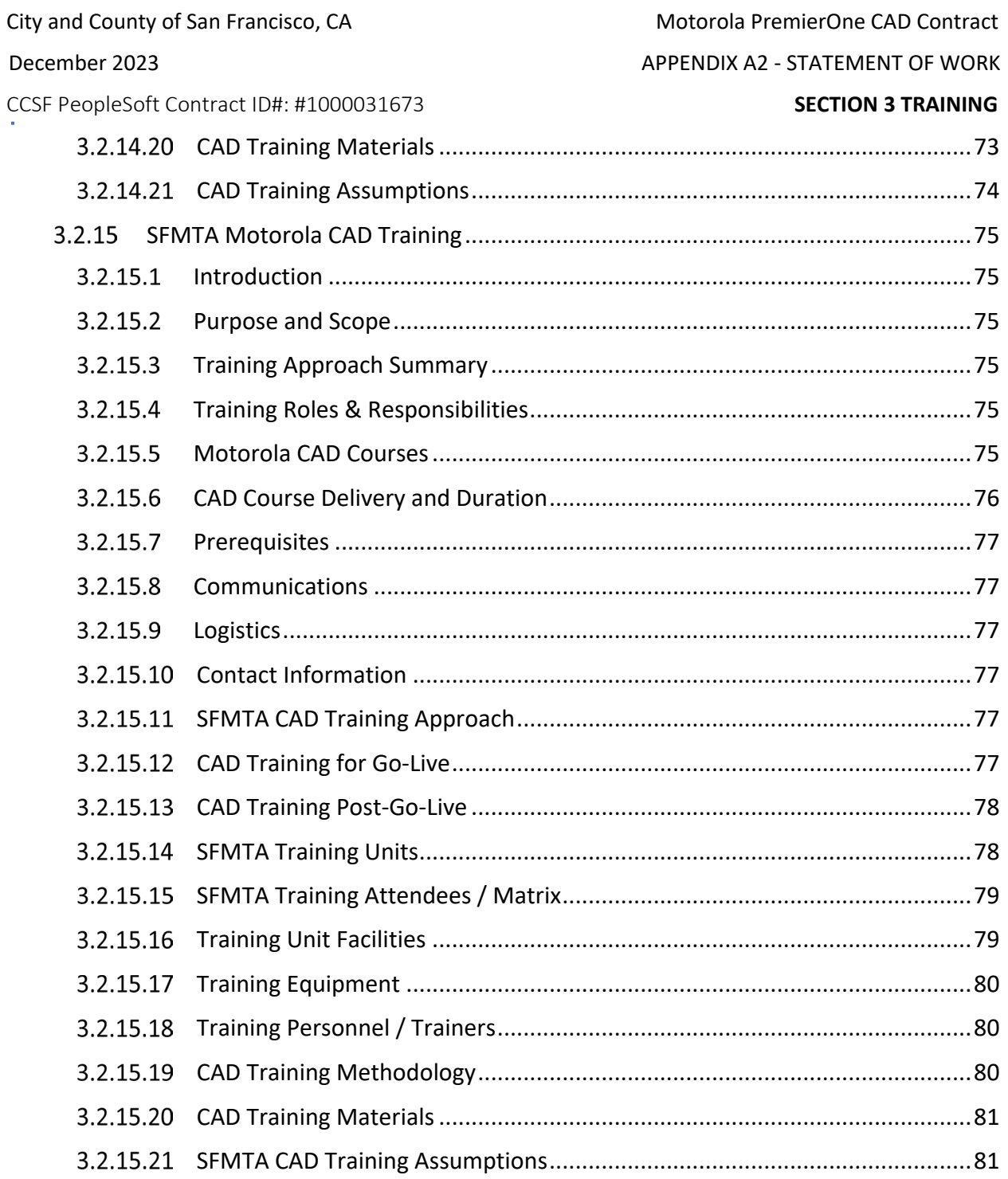

City and County of San Francisco, CA Motorola PremierOne CAD Contract December 2023 APPENDIX A2 - STATEMENT OF WORK CCSF PeopleSoft Contract ID#: #1000031673 **SECTION 3 TRAINING**

# <span id="page-231-0"></span>**Section 3 Training**

# <span id="page-231-1"></span>**3.1 Training Overview**

Motorola will be responsible for the training plan and tools for the training of all administrative, dispatch and field staff prior to system cutover. Motorola is responsible for the services to implement the training plan according to the project schedule. Considering the quantity and diversity of users in all stakeholder departments, Motorola will initiate the development and deployment of training programs at least one year in advance of system acceptance and the planned cutover date.

Except for post-implementation training, all training must be completed in accordance with the mutually agreed upon Project Plans and accountability standards developed as part of implementation before CCSF will give formal Final System Acceptance.

Motorola's instructors are certified through the Learning and Performance Institute's Trainer Performance Monitoring & Assessment (TPMA) program as well as their Online Learning Facilitators program.

Motorola utilizes our Learning eXperience Portal (LXP) for both online and on-site training. The LXP will be demonstrated during the project kick-off. Shortly after kick-off the CCSF will designate a CCSF-DEM Training Representative, and Training Coordinators for each Department. The CCSF-DEM Training Representative will be a primary point of contact for the LXP and Motorola trainers. Access to the LXP will be provided to each CCSF PremierOne User. The CCSF Training Representative will provide Motorola usernames and email addresses so access to the LXP can be completed.

The CCSF-DEM Training Representative and Department Training Coordinators should be familiar with the CCSF's daily operations and should attend (or designate a replacement) each Motorola educational course. The CCSF-DEM Training Representative is the primary point of contact for the overall coordination of Training for CCSF personnel and supports the Department's Training Coordinators. Each Department's Training Coordinator will be responsible for the Training activities, logistics, and operations for each Department. Motorola trainers will rely on the DEM Training representative to be the primary point of contact for Motorola staff when policy and procedural questions arise. Department Training Coordinators will act as course facilitators, and act as the Department's educational monitors with oversight and support from the CCSF-DEM Training Representative.

The CCSF will also identify the personnel who will serve as trainers. These individuals must participate in all the Train-the-Trainer courses. In addition to the skills described below, the CCSF's trainers must have prior experience as a classroom instructor and a thorough understanding of the CCSF's operations. Other courses will require participants from different areas of the CCSF's operations as shown in the individual course descriptions, detailed in Motorola training course descriptions.

CCSF PeopleSoft Contract ID#: #1000031673 **SECTION 3 TRAINING**

Motorola has included a specific number of 40 hours of effort to remotely work with participants of the Train the Trainer courses to assist them with the development of end-user training, which can be tailored by role. Other tailoring efforts may be accomplished during on-site activities.

Mobile users have access to the Mobile training curriculum in the Learning eXperience Portal (LXP) from any web browser. CCSF can install a Mobile client in a desktop environment, if desired.

# <span id="page-232-0"></span>**3.1.1 Implementation Team Training**

A training program for the CCSF's project implementation team that includes the training necessary to understand the overall System architecture, interface configurations, data import/export capabilities, and workflow configuration options, etc.

Various courses in the proposed training plan address these requirements. Note that training on "interface configuration" is understood to mean the training required to correctly provision CAD to function with the interface, not technical interface architecture training.

# <span id="page-232-1"></span>**Application Administration Training**

A training program for application administrators that includes the training necessary to configure, tailor, monitor, and administer the technical and functional aspects of the System.

The proposed training plan includes Provisioning and System Administration training that meets this requirement.

# <span id="page-232-2"></span>**End-user Functional Train-the-Trainer Training**

A training solution to support the training of end-users from all Departments in the functionality of the various proposed System components and configurations. To support the training of end users, CCSF envisions the use of Motorola-provided instructors, a "train-the-trainer" approach, and computer- based training.

Motorola has also included (40) hours of remote support to assist participants of the Train the Trainer courses in developing end-user training curriculum.

Motorola will "shadow" up to (4) End User training classes conducted by Department trainers to provide input into effective training delivery, clarify functional/course content, etc. Computer-based pre-requisite training is also available to all end-users prior to CCSF trainers delivering end-user training.

December 2023 APPENDIX A2 - STATEMENT OF WORK

City and County of San Francisco, CA Motorola PremierOne CAD Contract December 2023 APPENDIX A2 - STATEMENT OF WORK CCSF PeopleSoft Contract ID#: #1000031673 **SECTION 3 TRAINING**

# <span id="page-233-0"></span>**Learning eXperience Portal (LXP) Online Training**

All users will have continued access to the Learning eXperience Portal (LXP) that can be accessed on-line and on-demand for refresher training. Training for software releases is available via the LXP. Formal instructor-led post-implementation training is available but has not been proposed. If requested, Motorola can also provide instructor-led training for new software

Refresher training is available on-line and on-demand via the Learning eXperience Portal (LXP). Instructorled refresher or post-implementation training is available but has not been included. If included in the Agreement, it can be provided whenever CCSF requests it.

# <span id="page-233-1"></span>**3.2 Training Plan**

Motorola Solutions will provide in-person onsite, virtual, and LXP training. Computer-based LXP training is available on demand during the deployment process and for 30 days and 120 days after live cut. Continued availability of the training module is provided:

- LXP-P students must complete LXP prerequisites before attending in-person training
- LXP-C these training classes are entirely conducted via LXP on demand with no in-person training component
- LXP-R this training offers refresher components that can be taken on demand after the inperson training is completed.
- Onsite in-person training from an onsite instructor conducted at the CCSF' facilities
- Virtual virtual instructor-led training (class will be recorded and made available for future CCSF use)

Motorola is not providing a CRM for training documentation management and knowledge base.

### <span id="page-233-2"></span>**System Administrator**

The CCSF will appoint an individual to act as the System Administrator. This individual will be responsible for reporting/verifying problems, completing and maintaining application configuration, and performing system administrative duties such as system back-ups, archives, etc. The designated individual should be proficient in Windows and possess database administration and PC and System knowledge. Motorola strongly recommends that the system administrator(s) be proficient in the prerequisites defined in the document.

The CCSF is responsible for ensuring that its system administrators are proficient in the prerequisite technologies. These technologies are embedded in the Motorola applications; however, training in these technologies will not be provided by Motorola.

STATEMENT OF WORK-Training **Page 9** and the state of the state of the state of the state of the state of the state of the state of the state of the state of the state of the state of the state of the state of the state of

City and County of San Francisco, CA Motorola PremierOne CAD Contract December 2023 APPENDIX A2 - STATEMENT OF WORK CCSF PeopleSoft Contract ID#: #1000031673 **SECTION 3 TRAINING** Microsoft Technologies

- Windows Administration
- SQL Server 2017
- SQL Server Reporting Services
- System Center 2016 (SCOM)

# <span id="page-234-0"></span>**Training Facilities and Schedules**

The CCSF shall provide facilities for training courses which are alcohol and smoke-free. Both the classroom and workshop classes will require a projector that can be connected to a PremierOne System workstation, white board for instructor's use and shall accommodate student note taking. The workshop format also requires multi-monitor student workstations. Students and instructors will dedicate class time to training and will not be subject to interruptions. At least two days prior to each onsite training course, the instructor shall have access to the training facility and all workstations for setup and workstation configuration. All training will be held at the CCSF's sites or online utilizing the LXP. CCSF will provide an attendee list at least two weeks prior to onsite training courses. Pre-Requisite training must be completed prior to the onsite training course start date. Motorola and the CCSF shall mutually agree to training schedules to accommodate the CCSF's shift operations and other site-specific requirements. Evening courses will end by 11:00 p.m. Weekends and Holidays will not be used as training days.

# <span id="page-234-1"></span>**Training Methods and Procedures**

Motorola offers on-site training and online training both coordinated with the Software Enterprise learning management system. Types of training courses include:

- Administrative workshops; focused on providing specialized users with in-depth knowledge on the features, operational, and administrative functions of the system.
- Train the Trainer; instructor-led classroom training that provides key individuals with extensive hands-on use of the system utilizing true-to-life incident scenarios so they can develop and provide training to new users.
- End User Training: Instructor-led classroom training that provides users with instruction on subject matter relevant to their respective role in using and or supporting the PremierOne System. In addition to facilitated discussion, End User training consisting of workshop elements where needed, to provide hands on demonstration of the material being presented.
- Instructor Led virtual online training using the LXP.
- Online "Anytime" training using the LXP.

STATEMENT OF WORK-Training and the state of the state of the Page 10 Students have should a typing proficiency of 25 wpm, knowledge of PCs and Microsoft Windows, and have completed course prerequisites as listed in the course descriptions prior to the classroom training.

CCSF PeopleSoft Contract ID#: #1000031673 SECTION 3 TRAINING

December 2023 APPENDIX A2 - STATEMENT OF WORK

Designated Motorola Instructors will provide application instruction using several techniques and materials.

- **Instructor Lesson Plan**: The instructor's tool for planning the detailed course content on a module-by-module basis.
- **Training Course Agenda**: The student handout that outlines the course sequence of events including duration, and course modules.
- Worksheets, Job-Aids, Quizzes, retention instructional activities.
- **Training Course Objectives**: The instructor's predefined course objectives. These are provided for Train-the-Trainer classes only.
- **Evaluations**: On the final day of a training class, the students will be asked to complete an Instructor Evaluation form. They are optional forms and anonymity is acceptable.
- **Certificates of Attendance**: Students completing the onsite and online classes will receive Certificates of Attendance.
- **Attendance Rosters**: CCSFs will provide to the Motorola instructor a roster listing the names of training participants ten (10) days prior to the start of the course. Instructors will complete Attendance Rosters of actual participants for each day of training
- Prerequisite training for onsite courses using the LXP to provide base knowledge for all students prior to the start of on the onsite class.
- **Motorola PremierOne User Documentation**: An electronic copy of the applicable Motorola Reference Manuals and documentation will be provided prior to training. The CCSF is responsible for duplicating and delivering manuals to participating students prior to class commencement.

# <span id="page-235-0"></span>**3.2.4 Training Environment**

Training during implementation is performed on the production system. The training environment is configured post-live to mirror the production system for ongoing training.

This training environment also allows training to continue without interruption of the real time operations. Use of the training environment is covered in the Train the Trainer classes.

# <span id="page-235-1"></span>**3.2.5 Session Attendance**

Motorola is committed to providing a quality training experience and desires that the CCSF receives the maximum benefit from each onsite training session. Each training session has been sized to provide the optimal training environment that meets the needs of the students in relation to the complexity of the material being presented. Given the nature of the material being presented and the intensity of the training, it is imperative that maximum course numbers not be exceeded. In the event the number of

STATEMENT OF WORK-Training **Page 11 Page 11** 

CCSF PeopleSoft Contract ID#: #1000031673 **SECTION 3 TRAINING**

students in attendance exceeds the published maximum number of students and the list of participants identified on the training roster, Motorola will take corrective action, ensuring the integrity of the session is maintained and the student's ability to learn is protected. Motorola corrective action may include:

- Delaying the start of training until the number of students in attendance is in line with the maximum number of students allowed for the session.
- Splitting the class into multiple sessions. In such a case, the CCSF will be charged for multiple occurrences of the class plus additional expenses, including travel related expenses, incurred by Motorola Solutions.
- Delaying the classroom training until the Prerequisite training has been completed in the LXP by each learner.

# <span id="page-236-0"></span>**Learning eXperience Portal (LXP) Requirements**

The LXP is accessed via internet browser. Motorola will set up an individual instance of the LXP, known as an organization. This provides autonomy to the agency utilizing LXP.

Accounts to access the LXP are created for each learner using their Email address. All learners accessing LXP content must have their own account in the LXP. A learner will need to have access to the internet via workstation, laptop, tablet or smartphone to access learning.

CCSF LXP Administrators will be given the ability to build Groups, a more granular segmentation of the LXP that is generally utilized to separate learners of functions (i.e., dispatchers, call takers, patrol, firefighter). One learner can be assigned to multiple groups if necessary. Learners can be assigned a Learning Path, a collection of courses that include likeminded courses.

In most cases audio accompanies visual display; speakers or headsets are recommended to utilize full functionality of the LXP. Course assessment evaluations are also accessed via the LXP. Access to these evaluations in the classroom is suggested.

# <span id="page-236-1"></span>3.2.6.1 LXP Learner Subscription Package

Learner-level subscriptions have been included for all personnel who are expected to be users of one or more products. CCSF resources will have access to the LXP training materials during deployment and as long as the post-live subscription is maintained during the warranty/maintenance period. Learner level subscriptions allow access to all materials available for the applications included in this Training Plan. A

# <span id="page-236-2"></span>**2.2.7** Course Listing

The following matrix delineates the classes that have been proposed for the PremierOne product line. The matrix includes the number of classes per course type, the maximum number of participants per

STATEMENT OF WORK-Training **Page 12** 

December 2023 APPENDIX A2 - STATEMENT OF WORK

CCSF PeopleSoft Contract ID#: #1000031673 SECTION 3 TRAINING

December 2023 APPENDIX A2 - STATEMENT OF WORK

class and the location of each of the classes. Additional class modules may be obtained by CCSF for an additional fee.

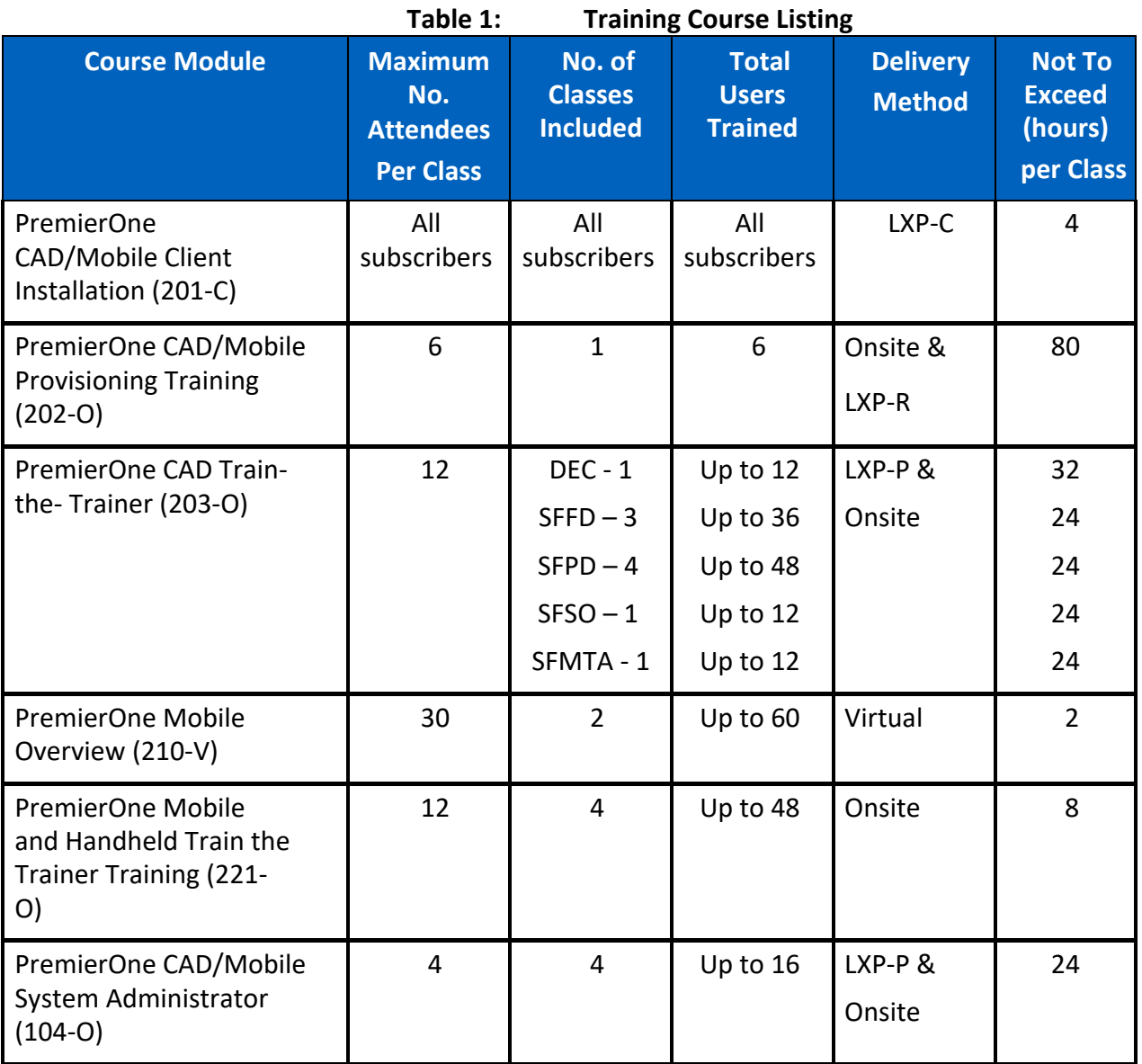

STATEMENT OF WORK-Training and the state of the state of the Page 13

City and County of San Francisco, CA **Motorola PremierOne CAD Contract** City and County of San Francisco, CA

CCSF PeopleSoft Contract ID#: #1000031673 SECTION 3 TRAINING

December 2023 APPENDIX A2 - STATEMENT OF WORK

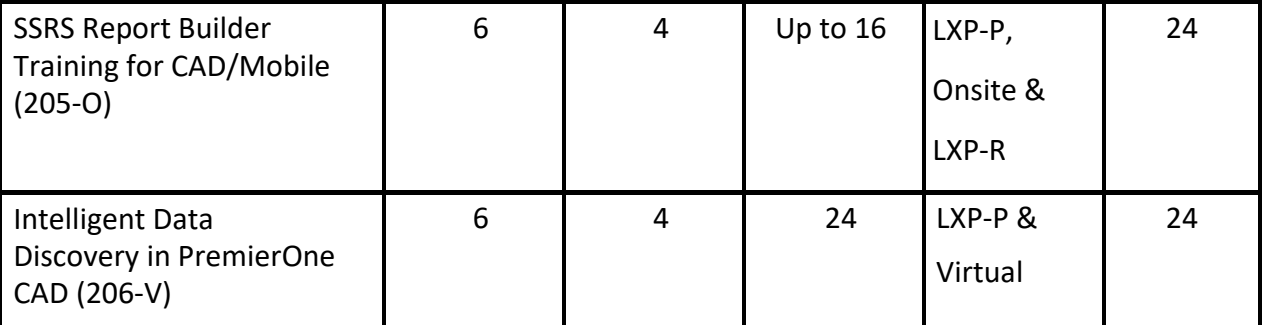

While not a training class, Motorola will conduct a high-level overview of interface configuration and troubleshooting during interface implementation.

### <span id="page-238-0"></span>**3.2.8 Course Descriptions**

The following tables provide detailed descriptions of training courses that will be provided as part of the system at the location indicated.

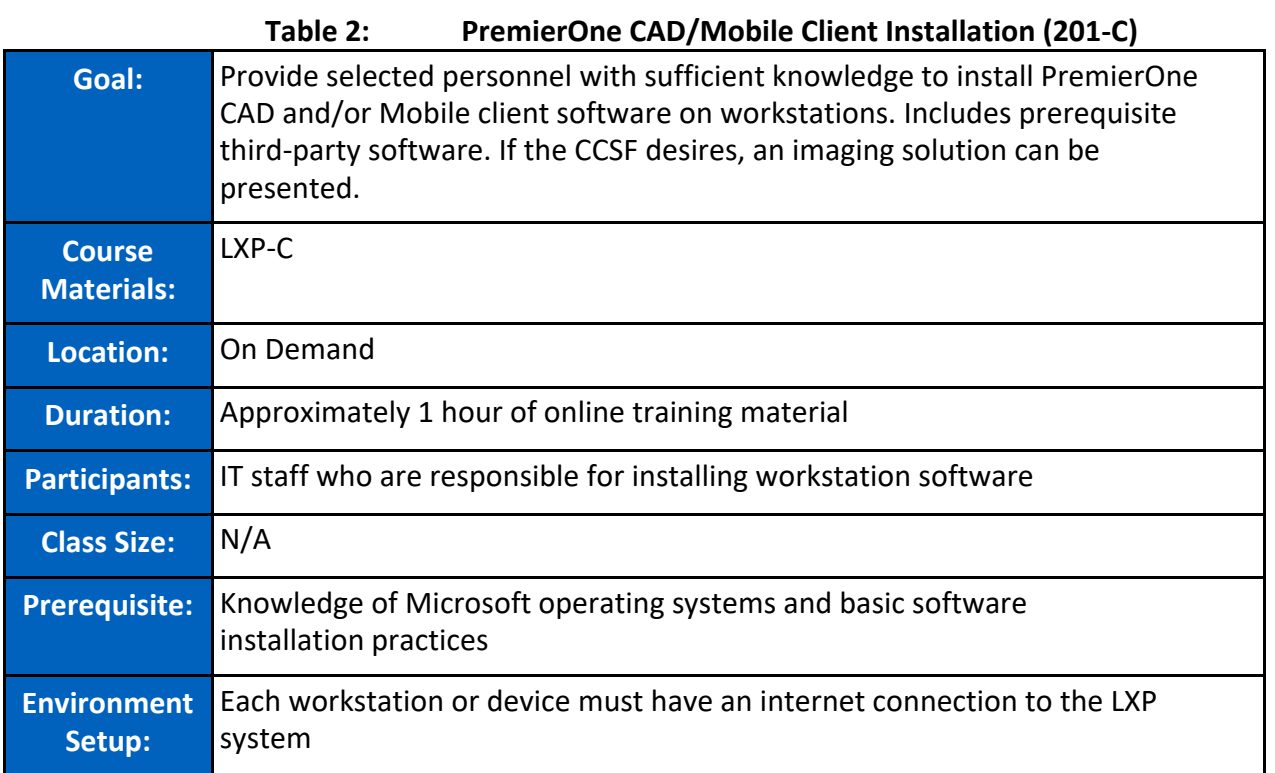

CCSF PeopleSoft Contract ID#: #1000031673 SECTION 3 TRAINING

**Table 3: PremierOne CAD/Mobile Provisioning Training (202-O)**

| Goal:                        | Provide detailed instruction on Mobile and Computer Aided Dispatch<br>(CAD) provisioning data files. |
|------------------------------|----------------------------------------------------------------------------------------------------|
| <b>Course</b>                | PremierOne CAD/Mobile Provisioning Guide                                                             |
| <b>Materials:</b>            | <b>Course Outline</b>                                                                                |
| <b>Location:</b>             | <b>CCSF's facility</b>                                                                               |
|                              |                                                                                                    |
| <b>Duration:</b>             | Session 1: 40 hours over five consecutive days onsite                                                |
|                              | Session 2: 40 hours over five consecutive days onsite                                                |
|                              | Approximately 8 hours online prerequisite training                                                   |
| <b>Participants:</b>         | Those responsible for making the decisions on configuration options                                  |
|                              | and have participated in the business process review.                                                |
| <b>Class Size:</b>           | Maximum of six (6) students                                                                          |
| <b>Prerequisite:</b>         | LXP Prerequisite training courses                                                                    |
|                              | Knowledge of current Mobile and CAD application and configuration<br>and agency SOPs.                |
|                              | Microsoft and ESRI proficiency as defined in the Prerequisites Section.                              |
| <b>Environment</b><br>Setup: | One (1) workstation for each participant                                                             |
|                              | Each workstation or device used for LXP prerequisites must have an<br>internet connection            |
|                              | CAD workstation for each participant with network connection to the<br>PremierOne servers            |
|                              | Instructor's workstation(s)<br>Projector                                                             |
|                              | White board (if possible)                                                                            |
|                              | Microsoft Excel should be installed on at least one training workstation                             |

## **Table 4: PremierOne CAD Train-the-Trainer (203-O)**

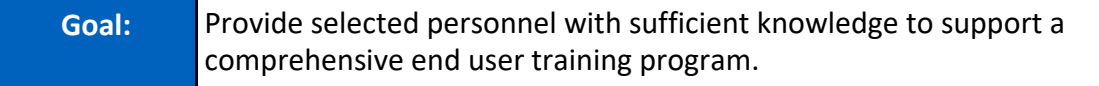

STATEMENT OF WORK-Training and the state of the state of the Page 15

December 2023 APPENDIX A2 - STATEMENT OF WORK

City and County of San Francisco, CA and County of San Francisco, CA and Countract

CCSF PeopleSoft Contract ID#: #1000031673 SECTION 3 TRAINING

December 2023 APPENDIX A2 - STATEMENT OF WORK

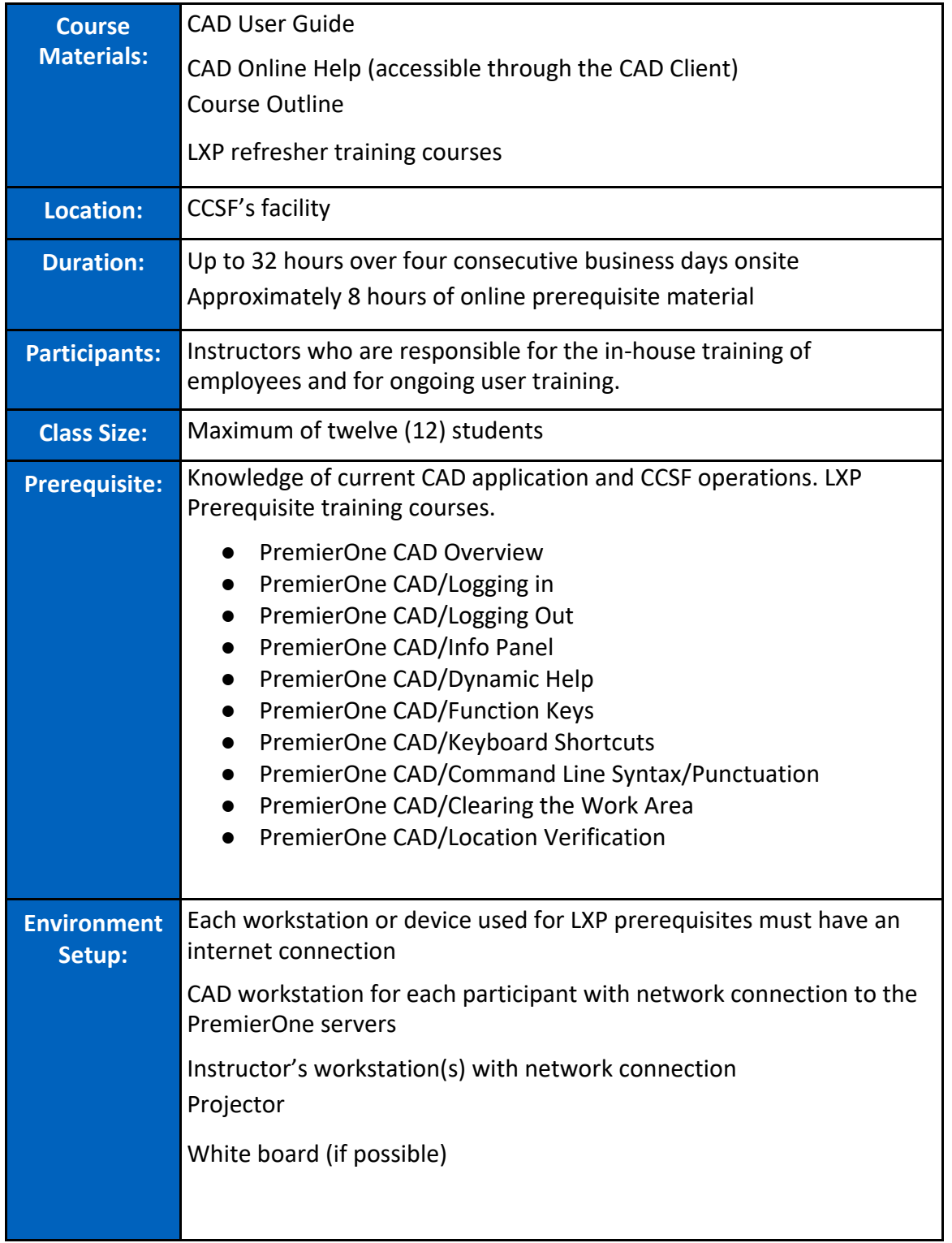

CCSF PeopleSoft Contract ID#: #1000031673 SECTION 3 TRAINING

City and County of San Francisco, CA and County of San Francisco, CA and Countract

December 2023 APPENDIX A2 - STATEMENT OF WORK

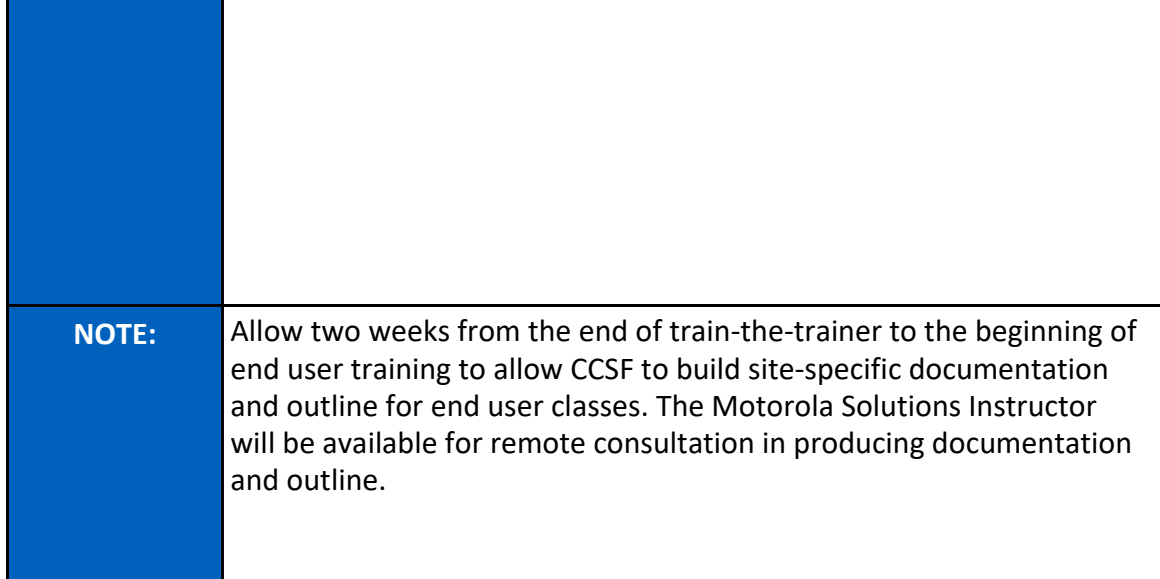

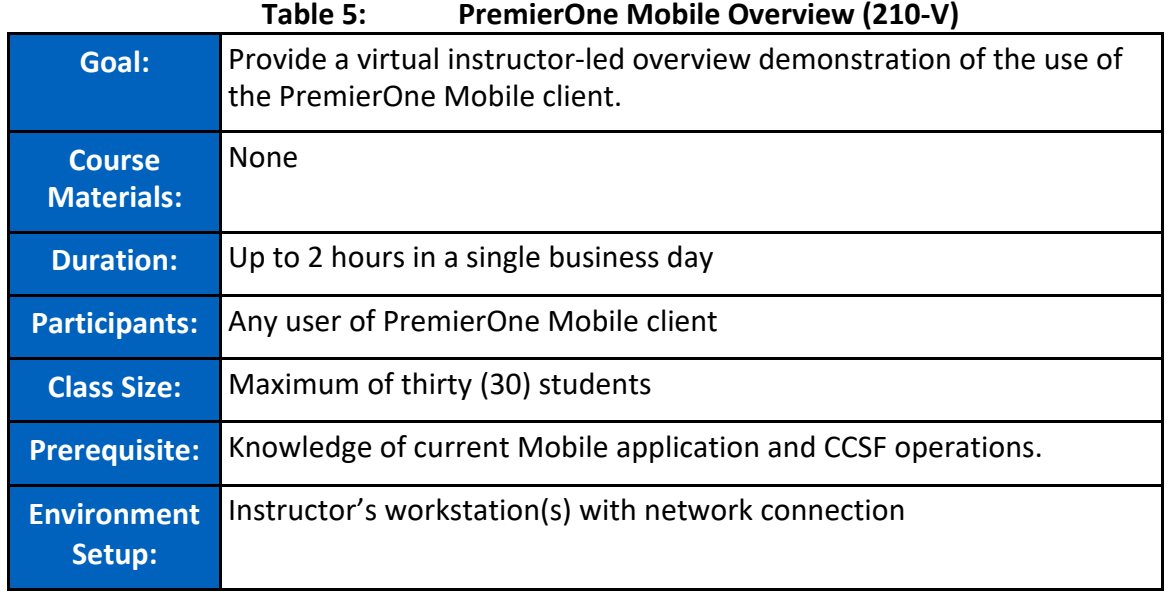

# **Table 6: PremierOne Mobile and Handheld Training (221-O)**

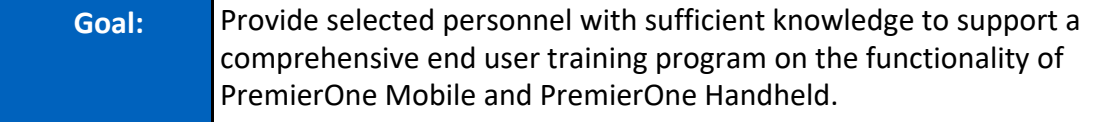

City and County of San Francisco, CA and County of San Francisco, CA and Countract

CCSF PeopleSoft Contract ID#: #1000031673 SECTION 3 TRAINING

December 2023 APPENDIX A2 - STATEMENT OF WORK

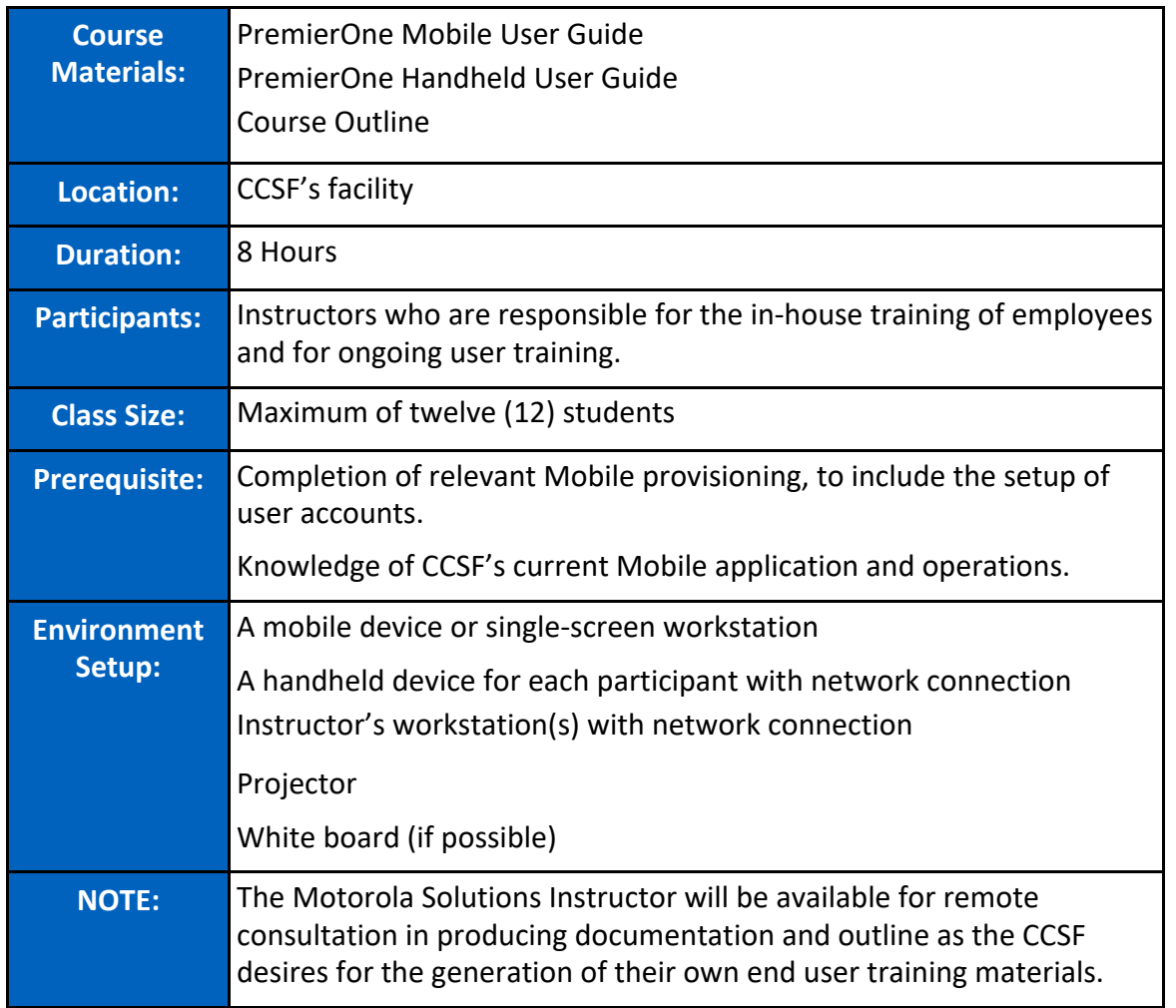

## **Table 7: PremierOne CAD/Mobile System Administrator Training (104-O)**

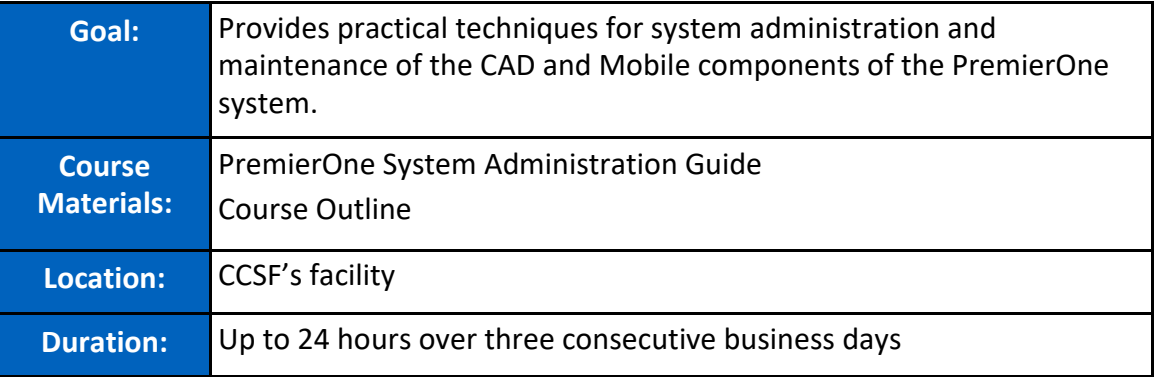

#### STATEMENT OF WORK-Training and the state of the state of the Page 18 and 2011 and 2012 and 2013 and 2013 and 2013 and 2013 and 2013 and 2013 and 2013 and 2013 and 2013 and 2013 and 2013 and 2013 and 2013 and 2013 and 2013

City and County of San Francisco, CA and County of San Francisco, CA and Countract

# December 2023 APPENDIX A2 - STATEMENT OF WORK

CCSF PeopleSoft Contract ID#: #1000031673 SECTION 3 TRAINING

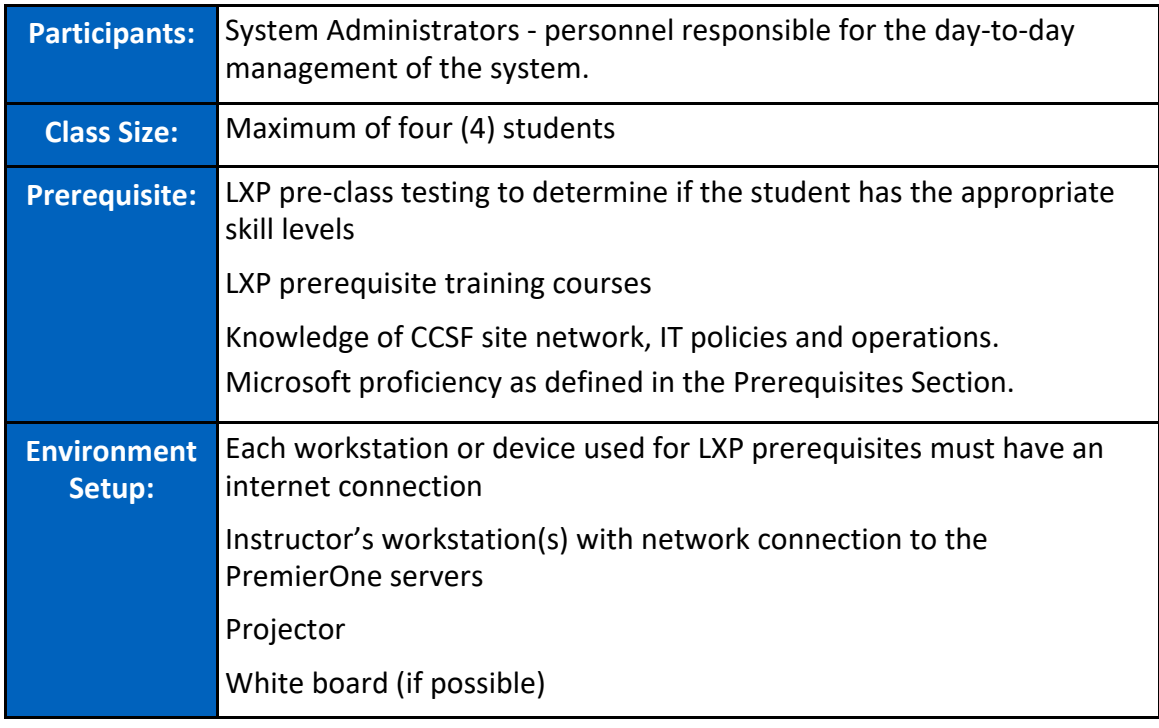

## STATEMENT OF WORK-Training and the state of the state of the Page 19

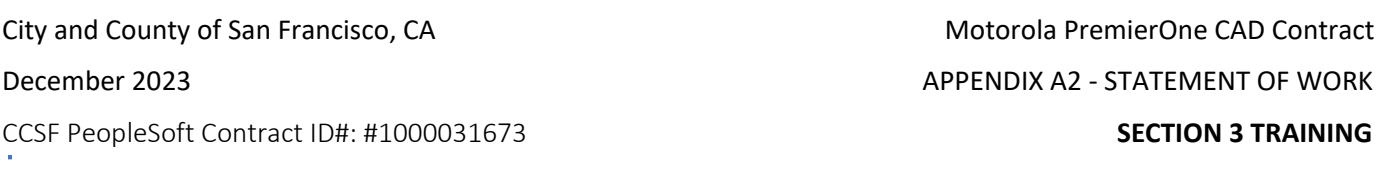

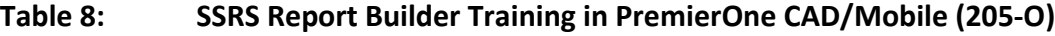

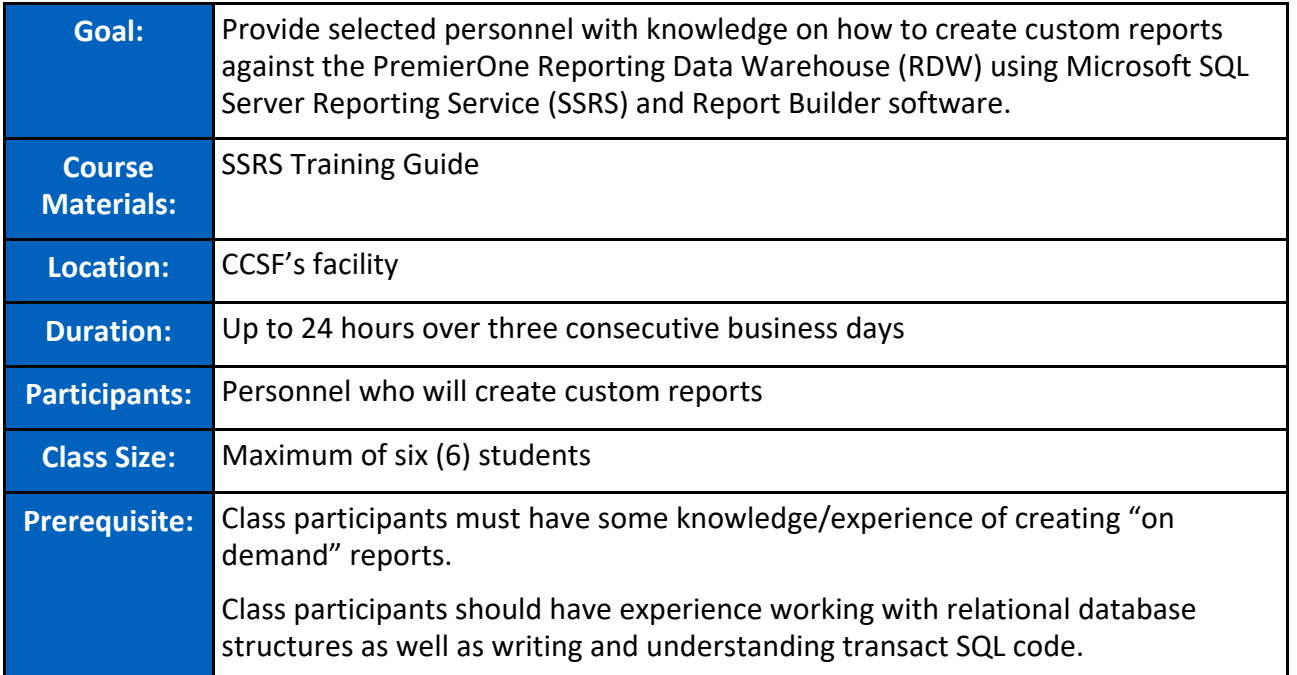

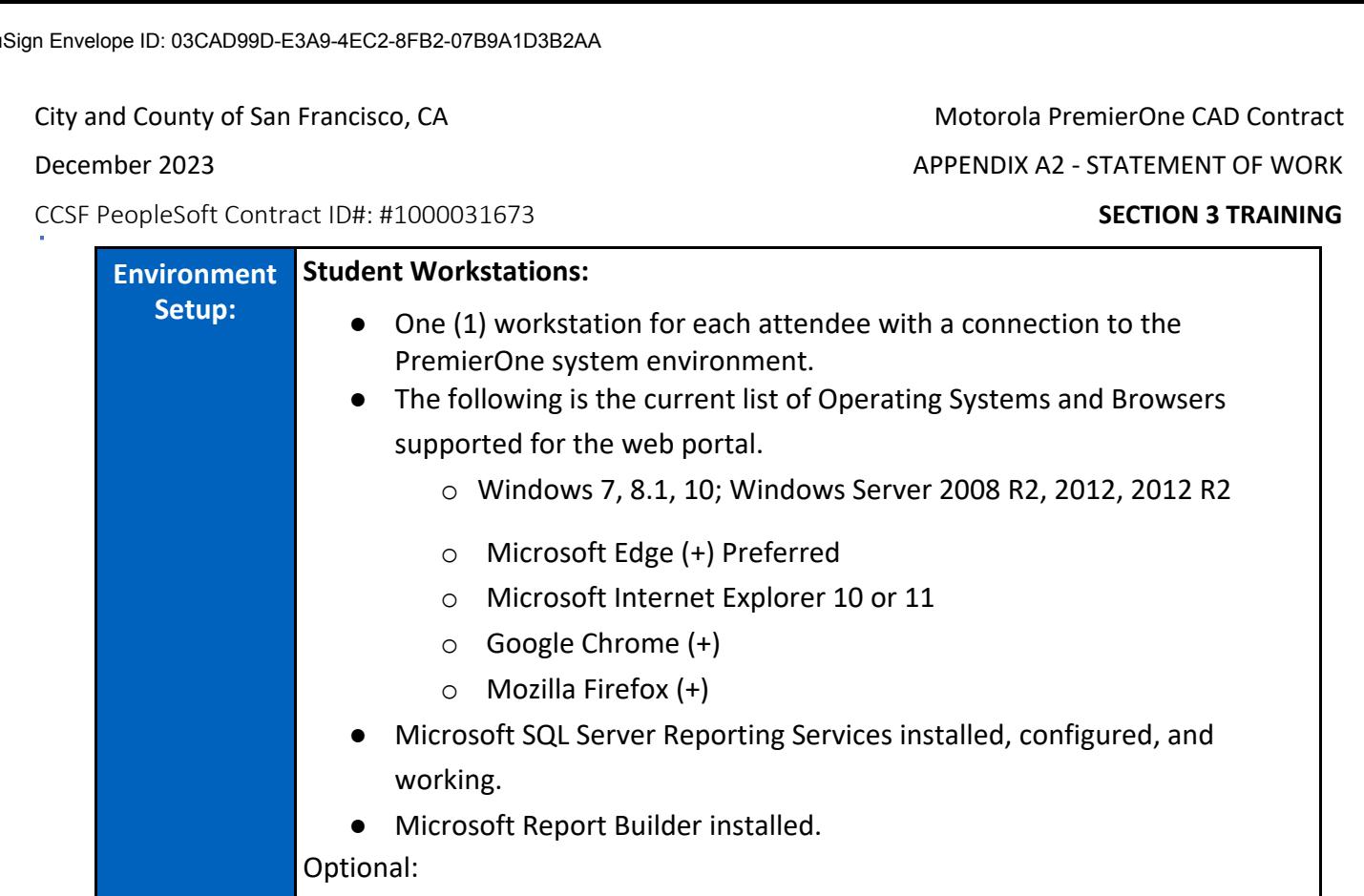

- SQL Server Management Studio on each Student Workstation
- One (1) CAD Client for the class is preferred in the case data entry needs to take place in order to report against.

# **System Requirements:**

● Data pre-exists in the Reporting Data Warehouse (data is typically propagated during the training courses.)

# **Instructional Requirements:**

- Instructor's workstation(s) with network connection
- Projector
- White board (if possible)

City and County of San Francisco, CA **Motorola PremierOne CAD Contract** City and County of San Francisco, CA December 2023 APPENDIX A2 - STATEMENT OF WORK CCSF PeopleSoft Contract ID#: #1000031673 SECTION 3 TRAINING

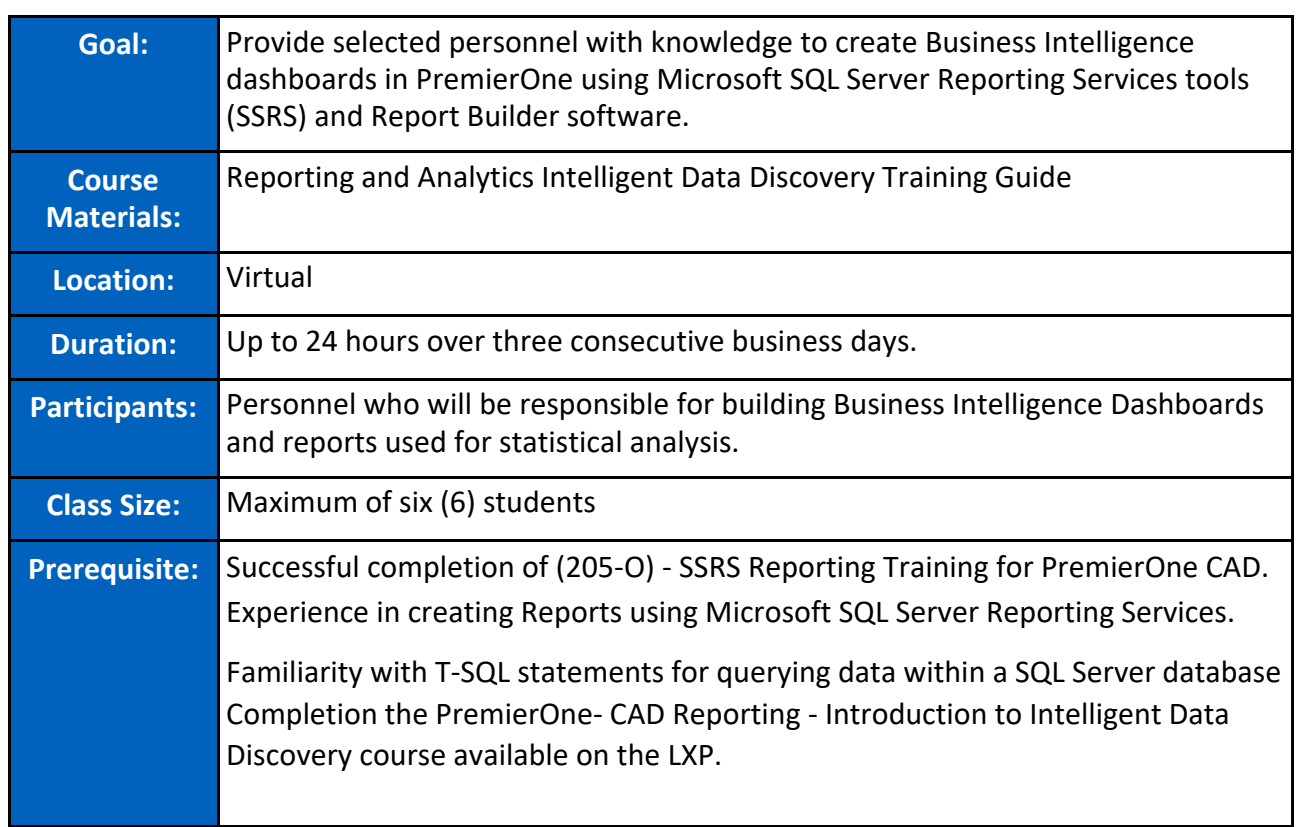

# **Table 9: Intelligent Data Discovery in PremierOne CAD (206-V)**

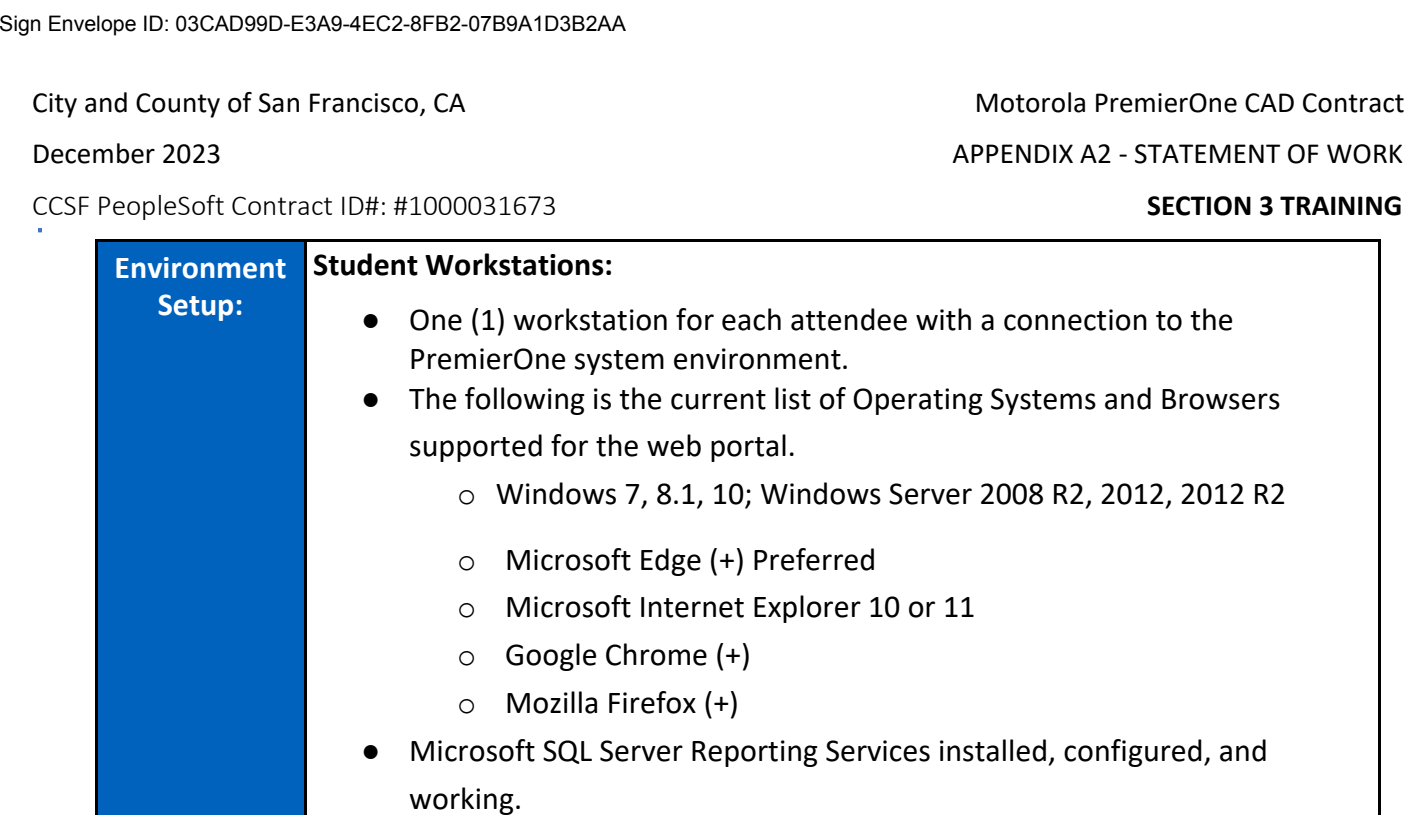

● Microsoft Report Builder Installed.

● All Training workstations installed with SQL Server Management Studio.

# **System Requirements:**

● Existing data in the DHStoreAnalysis (data is typically propagated during the TTT course)

# **Instructional Requirements:**

- Instructor's workstation(s) with network connection
- Projector
- White board (if possible)

City and County of San Francisco, CA and County of San Francisco, CA and Countract

CCSF PeopleSoft Contract ID#: #1000031673 SECTION 3 TRAINING

# <span id="page-248-0"></span>3.2.8.1 Training Numbers Summary

December 2023 APPENDIX A2 - STATEMENT OF WORK

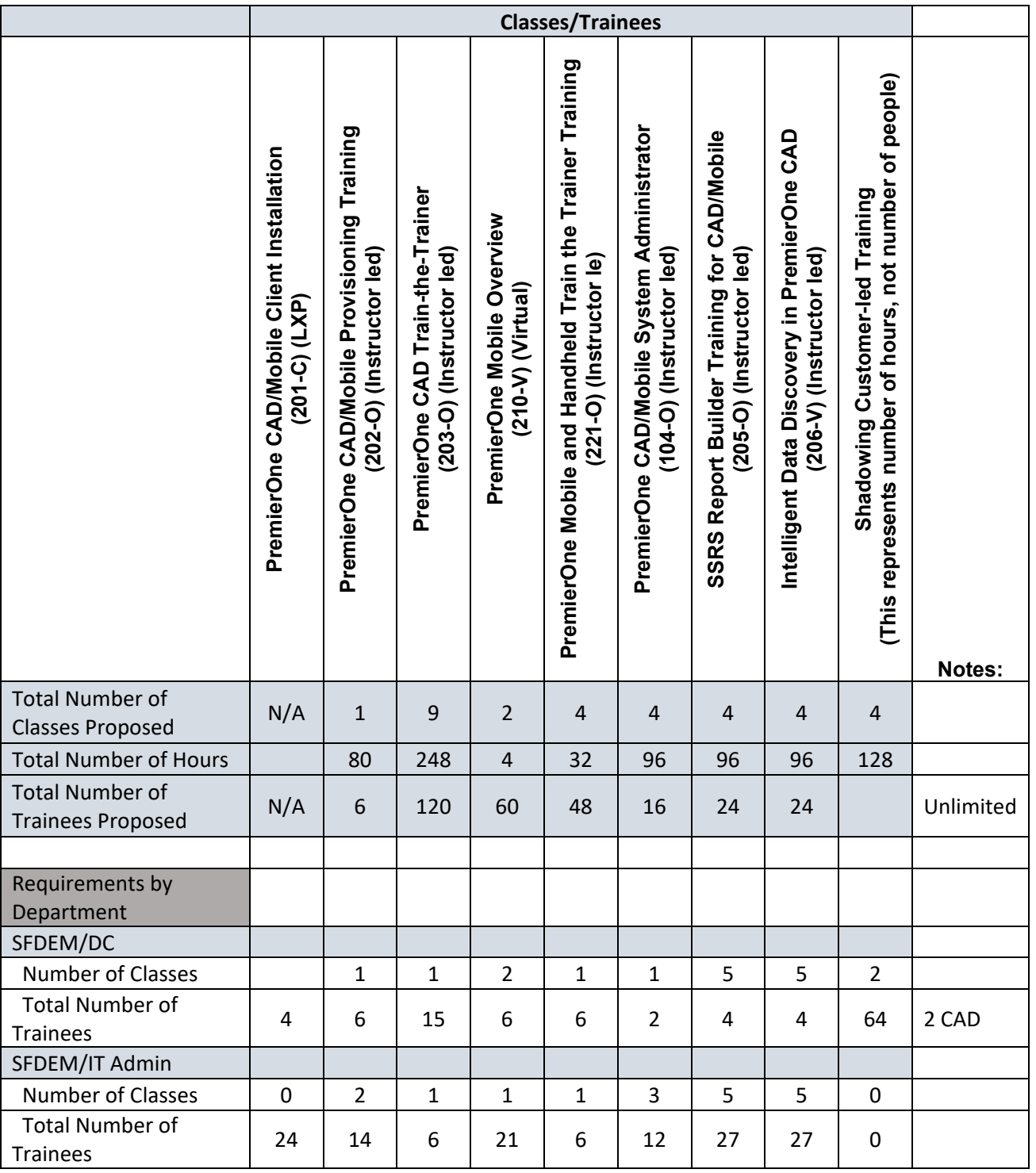

STATEMENT OF WORK-Training and the state of the state of the Page 24 and 24

#### CCSF PeopleSoft Contract ID#: #1000031673 SECTION 3 TRAINING

December 2023 APPENDIX A2 - STATEMENT OF WORK

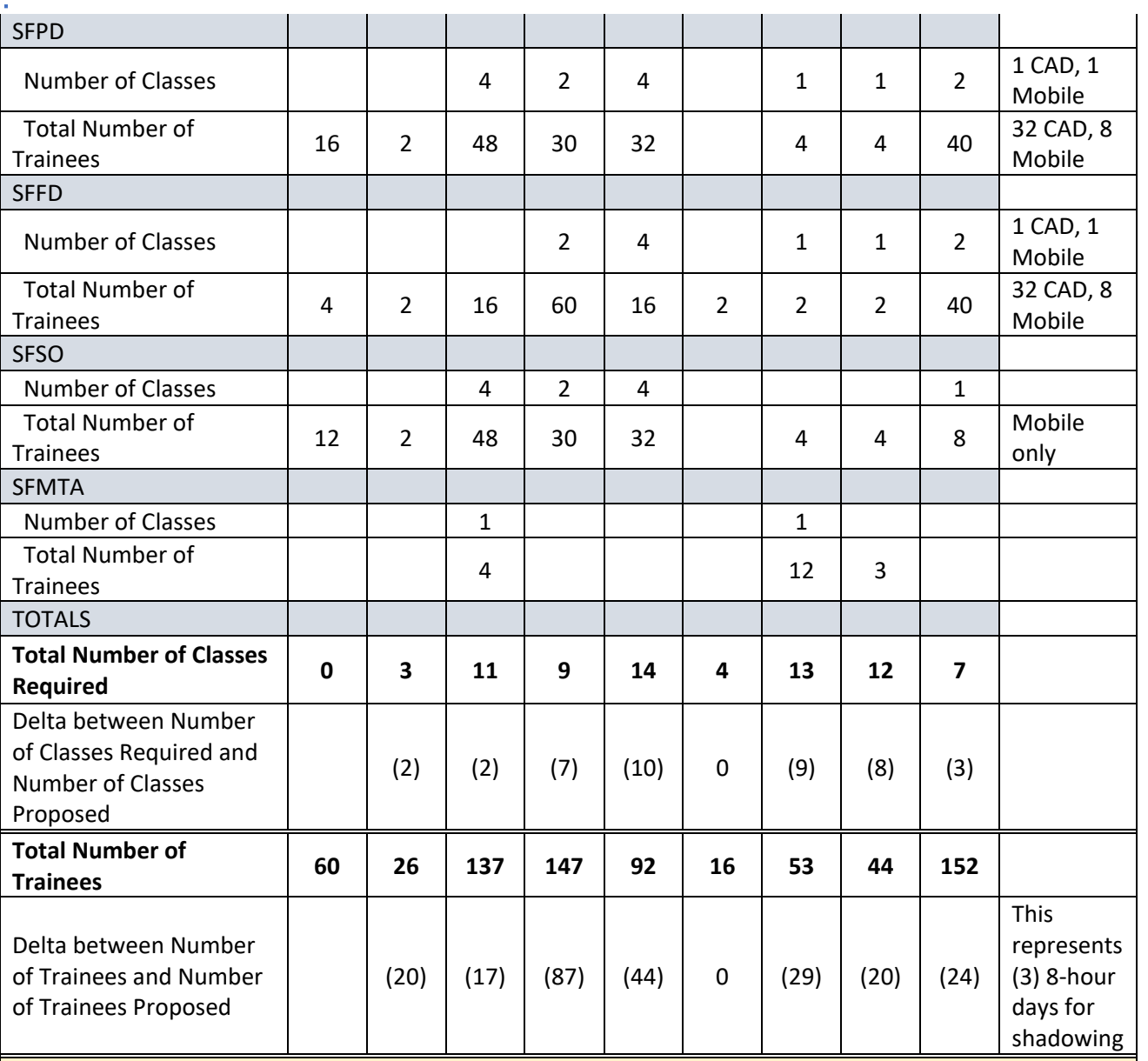

**NOTE ON TRAINING HOURS AND DETAILS:** This spreadsheet, and specifically "Delta between Number or Trainers and Number of Trainees Proposed" represents the current estimate of the difference between CCSF's stakeholder requests for training and the scope and cost that Motorola has proposed. CCSF and Motorola will collaborate during implementation to work out the final details for training sessions. If any additional hours/sessions are required, CCSF will execute the option for additional training services in accordance with Appendix B-1 Project Cost Itemization /Form 5-OPTIONAL

City and County of San Francisco, CA Motorola PremierOne CAD Contract December 2023 APPENDIX A2 - STATEMENT OF WORK CCSF PeopleSoft Contract ID#: #1000031673 SECTION 3 TRAINING **Department Training Plans Overview**

# <span id="page-250-1"></span><span id="page-250-0"></span>3.2.9.1 Introduction

The intent of this document is to outline the CCSF's CAD Replacement Project's Training Plan. The CAD Replacement Project Training involves several CCSF Departments:

- A. Department of Emergency Management (SFDEM)
- B. Fire Department (SFFD)
- C. Police Department (SFPD)
- D. San Francisco Municipal Transportation Agency (SFMTA)
- E. Sheriff's Office (SFSO)
- F. Department of Technology (SFDT)\*
	- Note: SFDT Personnel are embedded at SFDEM and support SFDEM

SFDEM is the CAD System owner, primary administrator, and operator.

### <span id="page-250-2"></span>3.2.9.2 Purpose and Scope

This document will provide an overview of the Training framework and approaches, as well as the roles and responsibilities of Motorola and the Departments. Each Department has its own Training Plan Section detailing the Department's numbers, resources, facilities, training approaches and practices, etc.

All communications, schedule details, final logistics, training material and other artifacts will be developed and shared internally at a later date.

### <span id="page-250-3"></span>3.2.9.3 Training Approach

Motorola will provide all Train-the-Trainer training to CCSF's trainers. Motorola training will be delivered online on-demand, virtual instructor-led and onsite in-person instructor-led. The details of each Department are included in each Department's Training Plan Section.

### <span id="page-250-4"></span>3.2.9.4 Training Roles & Responsibilities

- A) Motorola
	- a. Motorola is responsible for providing the trainers and associated training resources and equipment as described in this document, and in each Department's Training Plan Section and the Statement of Work.
	- b. Application Specialists
	- c. Solution Specialists
- B) CCSF
	- a. SFDEM
		- i. SFDEM is responsible for the overall Motorola relationship, project management, implementation, contract, costs, change orders, etc.

#### STATEMENT OF WORK-Training **Page 26** and the entity of the entity of the entity of the entity of the entity of the entity of the entity of the entity of the entity of the entity of the entity of the entity of the entity of

December 2023 APPENDIX A2 - STATEMENT OF WORK

CCSF PeopleSoft Contract ID#: #1000031673 SECTION 3 TRAINING

- ii. SFDEM is responsible for the CAD Replacement Schedule, and as such is responsible for actively communicating, collaborating, supporting, and coordinating with all stakeholder Departments to ensure schedule adherence and approving changes to schedule.
- iii. SFDEM will provide 1 Training Manager resource to support all CCSF Departments for the successful implementation of the Training Plans. The DEM Training Manager reports to the CAD Project Manager.
- iv. SFDEM will provide its own Department's training resources and facilities as described in the SFDEM Training Plan.
	- 1.
- b. SFDEM, SFFD, SFPD, SFMTA, SFSO
	- i. All Departments will provide 1 Training Coordinator as the primary Departmental Training Plan facilitator and point of contact within their own Department. The Department Training Coordinator is also responsible for coordination with other Departments, and coordination with the SFDEM Training Manager.
	- ii. All Departments are responsible for coordinating Training activities with SFDEM to ensure schedule alignment and adherence.
		- 1. The SFDEM Training Manager will provide citywide general support for all stakeholder Departments to maintain schedule alignment and adherence.
	- iii. All Departments are responsible for providing their own effective training facilities; identifying qualified trainers; developing and implementing training communications; preparing trainers for their role; ensuring trainers participate effectively in the Train-the-Trainer training; preparing end users for training; ensuring that end users participate effectively in training.
		- 1. The SFDEM Training Manager will provide general support for the sharing and development of best practices, communications consistency and timing, etc.
	- iv. All Departments are responsible for preparing, developing, implementing, and maintaining individual Department's "tailored" training materials.
		- 1. The SFDEM Training Manager will provide general support for the development of tailored training materials, including the possible use of videos produced by Departments "in-house", and/or with other resources such as SFGOVTV.
	- v. All Departments are responsible for preparing, developing, implementing, and maintaining their own training platforms: repositories, tracking and accountability tools, etc.
### 3.2.9.5 Course Location

Course locations will be described in each Department's Training Plan.

N/A

### 3.2.9.6 Communications

Communications plans will be developed by each Department with support and coordination with the SFDEM Training Manager and Motorola. The course schedule and details will be shared with each participant in advance. Any schedule conflicts and change requests need to be communicated immediately with the Department's Training Coordinator and SFDEM Training Manager.

Training communications includes the planning for, development and dissemination of training bulletins, announcements, materials, etc.

### 3.2.9.7 Logistics

Each Department is responsible for its own Training Logistics. The SFDEM Training Manager can provide support, based on availability, if needed for other Departments.

### 3.2.9.8 Contact Information

Training Coordinator / Site Contact / Instructor details will be provided via communications in advance of scheduled training.

### 3.2.9.9 Training Unit Facilities

Each Department is responsible for its own Training Facilities that have the appropriate size, environment, and IT infrastructure for their Training. More details on Training Unit Facilities are described in each Departments' Training Plan.

### 3.2.9.10 Training Equipment

Each Department is responsible for providing the facilities that can host the appropriate equipment (ex. CAD Workstation, CAD Mobile, etc.) and IT infrastructure to support the equipment. More details on Training Equipment are described in each Departments' Training Plan.

Motorola and SFDEM CAD Replacement Project Teams are responsible, with appropriate collaboration and logistics support from each Department, for the delivery, installation, and configuration of the appropriate equipment (ex. CAD Workstation, CAD Mobile, etc) for Training.

### 3.2.9.11 Training Personnel / Trainers

Each Department will identify and staff their own Department's Training Personnel, which will be described in each Department's Training Plan. Department Trainers will have the necessary soft skills to fulfill the role.

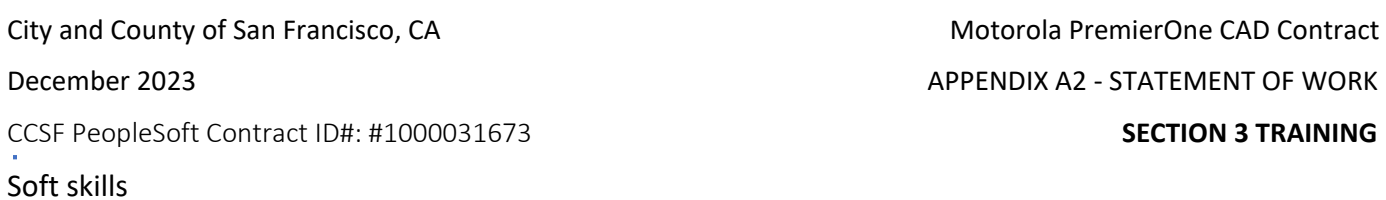

- Comfortable speaking to groups of people, keeping them engaged and on track,
- Able to keep to agenda, start and finish session on time,
- Comprehension of content and ability to deliver knowledge in a manner that is clear and easy to understand,
- Able to answer questions or know where to go to get information or to whom inquiry should be directed,
- Administer evaluations for session, facilitator, theory and usage.

## 3.2.9.12 CAD Training Methodology

CAD training will be delivered through multiple methods and sessions based on the type of training, in order to accommodate different user types and expertise, and varying attendee shift schedules. More details of each Department's Training Methodology are described in each Departments' Training Plan. Training methodologies will include:

- Vendor-hosted online training
- Train-the-trainer training in-person
- Technical training
- Training sessions at Department stations, facilities and academies
- On-the-job training sessions with Vehicles, Apparatus (ex. Patrol Cars, Fire Suppression, Ambulances, etc)
- Training Material Sharing SharePoint, Department Training Platforms, Intranet

## 3.2.9.13 CAD Training Materials

All Departments will be provided core Motorola training materials and Departments will support development of tailored CAD Training Materials. Training materials will include:

- Vendor provided user guides, manuals
- Vendor provided training materials, videos
- Vendor training materials from instructor-led courses: power point slides, hand-outs, etc.
- Vendor training session recording on the instructor-led courses
- SF produced training materials
- SF produced training videos
- SF produced mini quiz and refresher guide, and
- DEM provided bulletins and announcements.

### 3.2.9.14 CAD Training Assumptions

1. Motorola to provide the course materials to Department training participants at an agreed to time in advance for review and preparation.

STATEMENT OF WORK-Training **Page 29** Page 29

CCSF PeopleSoft Contract ID#: #1000031673 SECTION 3 TRAINING

- 2. Motorola provides standard soft copies of training materials, instructor slides, screen shots, guides, cheat sheets, quizzes and manuals for internal use (to include User guides for Police Officers, Fire Fighters/Medics, mobile applications, SSRS Reports, and Records). These will be provided during the configuration phase so that they can be edited and tailored to CCSF use concurrent with the configuration process.
- 3. Motorola application and solution specialists will provide support to CCSF personnel tailoring the Motorola training materials
- 4. Motorola and CCSF will mutually develop an accountability process to ensure attendees receive effective training (ex. instructor/class rating surveys); and leverage the task order, change order process in the Statement of Work to make any necessary adjustments in trainers and/or the training schedule.
- 5. Motorola to accommodate if CCSF participants cannot attend scheduled training sessions due to major public safety events.
- 6. Motorola and CCSF will communicate and collaborate regarding any specific issues regarding class days, sessions, etc. to ensure effective training and to adapt reasonably, as needed.
- 7. A running list of student questions will be generated during the weeks of classes. If CCSF Trainers cannot answer the question, then the Motorola Trainers will answer these questions virtually throughout the training period and continuing after Go-Live.
- 8. CCSF may record the training sessions/classes (video & audio) of 210-V, 203-O and 221-O, and to provide access to the recordings for CCSF Departments' internal use.
- 9. Motorola to provide Departments access to the Production CAD System prior to Go-Live. The Test/Training CAD system (including CAD Viewer and SRSS) will be configured and used post-Go-Live. Access date(s) will be agreed upon as part of the Project and Training Schedule.
- 10. Motorola Training Coordinator / Project Manager will communicate and arrange all training participation with Departments' Training coordinators and CCSF CAD Project Training Manager.
- 11. Departments will perform Virtual (MS Teams) CAD training /refreshers before and after Go-Live date. Motorola-led refresher training is an un-scoped option that would be exercised based on mutual agreement.
- 12. The City and Motorola will negotiate, if needed, a mutually agreeable refresher class program if Golive delayed.
- 13. Department (and Motorola) CAD training materials will be shared internally via Departments' Intranet, Learning Portals, and SharePoint sites. Some details will be documented in each Department's Training Plan.
- 14. Motorola trainers to be on site during the first five days after Go Live to support any problems that develop.

STATEMENT OF WORK-Training **Page 30** 

December 2023 APPENDIX A2 - STATEMENT OF WORK

CCSF PeopleSoft Contract ID#: #1000031673 **SECTION 3 TRAINING**

15. SFFD personnel assigned to DEM/DEC will attend training sessions hosted by DEC.

- 16. SFFD personnel NOT assigned to DEM/DEC will participate in training at SFFD Facilities.
- 17. The SFMTA will share training materials and facilities (ex. 1011 Turk St.) with DEM-DEC.
- 18. The SFPD will host train-the-trainer sessions at SFPD facilities referenced in the SFPD Training Plan.
- 19. Train-the-Trainer for SFPD and SFSO will be done together, at mutually agreed upon SFPD and/or SFSO facilities.
- 20. Motorola Trainers will provide "shadow" training services by attending CCSF Trainings led by the CCSF Trainers to support quality of training monitoring and support. The support comes in the form of one Motorola trainer's on-site attendance at CCSF led training session(s) for 4 consecutive days (weekdays). Costs for the sessions are reflected in the Cost Proposal, and additional sessions may be purchased (with Project approval) based on the pricing in the Cost Proposal.
	- o CCSF DEM-DEC: 2 Sessions (2 CAD Workstation sessions)
	- o CCSF DEM-IT/Admin: 0
	- o CCSF SFFD: 2 Sessions (1 CAD Workstation session and 1 CAD Mobile session)
	- o CCSF SFPD: 2 Sessions (1 CAD Workstation session and 1 CAD Mobile session)
	- o CCSF SFMTA: O (zero) Sessions (covered by SFDEM-DEC)
	- o CCSF SFSO: 1 Session (1 CAD Mobile Session)
- 21. Motorola and the CCSF shall mutually agree to training schedules to accommodate the CCSF's shift operations and other site-specific requirements. Evening courses will end by 11:00 p.m. Weekends and holidays will not be used as training days.
- 22. Training courses are available from Motorola's Learning eXperience Portal (LXP) on-line and ondemand, 24x7x365.
- 23. The Learning eXperience Portal (LXP) supports on-line/on-demand training, including short video tutorials. It is available from any web browser.
- 24. Motorola does not support an E9-1-1 simulator.
- 25. Motorola delivers standard training materials and documents in electronic format and allows unlimited reproduction and tailoring by the CCSF.
- 26. The LXP supports updated training content when new software releases (updates, upgrades) are made available. Such content will not reflect CCSF configuration changes.
- 27. The LXP training content is updated with each software release.
- 28. Motorola's instructors are certified through the Learning and Performance Institute's Trainer Performance Monitoring & Assessment (TPMA) program as well as their Online Learning Facilitators program.

STATEMENT OF WORK-Training **Page 31** 

December 2023 APPENDIX A2 - STATEMENT OF WORK

CCSF PeopleSoft Contract ID#: #1000031673 **SECTION 3 TRAINING**

December 2023 APPENDIX A2 - STATEMENT OF WORK

- 29. Motorola is unable to integrate the on-line training materials in LXP with 3rd party learning management systems.
- 30. The CAD/Mobile system does not track user workflows or capture metrics/feedback for trainers on how users operate the system.
- 31. The training content available in the Learning eXperience Portal (LXP) can be managed by the CCSF LXP Administrator. The Administrator can manage the professional development of your team through technology and role-based Learning Paths and personalized dashboards.

The following LXP Administrator functionality is available:

- Enrolling users in training
- Viewing/downloading transcripts and certificates of all users
- Creating Groups and assigning Group Administrators to manage other users
- 32. The SSRS Report Builder Training in PremierOne CAD/Mobile provides selected personnel with knowledge on how to create CCSF-specific reports against the PremierOne Reporting Data Warehouse (RDW) using Microsoft SQL Server Reporting Service (SSRS) and Report Builder software. The SSRS Report Builder Training is conducted after Train the Trainer courses (prior to cutover) at which time data from training is available to review the standard reports library and to create CCSF-specific reports.
- 33. Intelligent Data Discovery (IDD) in PremierOne CAD builds on the SSRS Report Builder Training by providing selected personnel with knowledge to create Business Intelligence dashboards in PremierOne using Microsoft SQL Server Reporting Services tools (SSRS) and Report Builder software. IDD Training follows SSRS Report Builder Training. Once the reports are created, it would require very little effort for CCSF to train users on how to access them.
- 34. LXP does not provide metrics on specific functions or analyze the manner in which users are using the system.
- 35. Informal training is conducted during the Business Process Review and the provisioning workshops that are held prior to the PremierOne CAD/Mobile Provisioning Training. These informal sessions introduce participants in the BPRs and system provisioning to features and functions of PremierOne CAD and Mobile and inform the Business Process Re-engineering activities.
- 36. The instructor-led PremierOne CAD/Mobile Provisioning Training provides detailed instruction to application support personnel on Mobile and (CAD) provisioning data files. PremierOne CAD/Mobile System Administrator Training provides practical techniques for system administration and maintenance of the CAD and Mobile components of the PremierOne system.
- 37. The Application Specialists (or Solution Specialists) that deliver training will also provide floor support during system cutover.

STATEMENT OF WORK-Training **Page 32** 

- 38. Motorola does not record training, but the CCSF may record training sessions.
- 39. PremierOne Provisioning Training is conducted in a workshop format after provisioning has been completed. Following Train-the-Trainer, the Department trainers will deliver end-user training.
- 40. After user training and prior to cutover, users will have access to the system from any CAD workstation to practice training scenarios. They can also access the Learning eXperience Portal (LXP) for refresher training.

# **SFDEM-DEC Motorola CAD Training**

#### 3.2.10.1 Introduction

The intent of this document is to outline the S**an Francisco Department of Emergency Management's (SFDEM) Division of Emergency Communications (DEC) Training Plan** for the DEM CAD Replacement Project. Motorola will implement the new PremierOne CAD system and be primarily responsible for all the train-the-trainer training for Go-Live services, deliverables, and assist with preparation of training materials and assistance post training and post cut over.

#### 3.2.10.2 Purpose and Scope

This document will outline the training approach, number of estimated participants, estimated class sizes, number of sessions, locations, and all high-level logistics for:

- 1- Motorola provided trainings to SFDEM-DEC trainers
- 2- SFDEM provided training for SFDEM-DEC personnel (Dispatch, Custodian of Records, QI, etc.)

All communications, schedule details, final logistics, training material and other artifacts will be developed and shared internally at a later date.

### 3.2.10.3 Training Approach Summary

Motorola will provide the following:

- Motorola User Guide
- All user, and administrator Train-the-trainer training

Motorola training will be delivered as follows:

- Online on-demand,
- Virtual instructor-led
- Onsite in-person instructor-led.

#### SFDEM-DEC will handle:

- Adaptation of the Motorola User Guide for SF DEC use
- All internal staff training for DEC, following Train the Trainer

#### 3.2.10.4 Training Roles & Responsibilities

*Overall roles and responsibilities are outlined and detailed on the Training Overview Section.* 

- 3.2.10.5 Prerequisites
	- 1. Each CCSF trainer and/or trainee needs to create an account by creating user id / password on the Motorola's Training portal.
	- 2. When required as a prerequisite, online and/or instructor-led courses should be completed prior to attendance of advanced courses.
	- 3. Each participant needs to review the provided training materials and understand the basic knowledge of the materials prior to attending the in-person classes.

### 3.2.10.6 Communications

- 1. The SFDEM, through its Training Coordinator and DEM Project Training Manager will provide the course schedule and details in advance to Motorola. Any schedule conflicts and change requests need to be communicated immediately with the DEM Project Training Manager.
- 2. The DEC Training Unit will communicate with the DEC Scheduling unit to schedule classes for all shifts, including make up classes (for scheduling conflicts and no shows) and assigned laboratory time.
- 3. DEC Training Unit will provide a current schedule for room availability for the Training Classroom and the Laboratory room for drop-in training/practice times.

### 3.2.10.7 Logistics

Training for DEC personnel will be held at 1011 Turk St, San Francisco utilizing the Training Classroom and Laboratory room.

Specific details with regards to logistics will be shared closer when Training dates are established and communicated to cohorts via email with considerations to Public Health Emergency regulations in effect.

## 3.2.10.8 SFDEM-DEC CAD Training Approach

SFDEM-DEC's internal CAD training schedule will be developed during the implementation and will be dependent on a number of project and City variables. DEC has a preferred start of 7-9 weeks prior to the go-live date as part of implementation, with Train the Trainer happening approximately 10 weeks prior.

Motorola will provide:

• Train-the-Trainers training for SFDEM's trainers delivered via online on-demand, virtual instructorled, and onsite in-person instructor-led. SFDEM CAD trainers and selected users will attend Motorola's training sessions.

Refresher class to be offered if Go-Live date is delayed, as agreed upon in the change order process.

CCSF PeopleSoft Contract ID#: #1000031673 **SECTION 3 TRAINING**

December 2023 APPENDIX A2 - STATEMENT OF WORK

#### *Below is sample structure of classes for DEC:*

#### **TRAIN THE TRAINER FOR DISPATCHERS/SUPERVISORS/MANAGERS:**

- 32 Hour Class (per Motorola)
- **•** On Site Class
- **SFDEM trainers will receive training materials tailored from the Motorola User guide in advance** of the scheduled courses.
- SFDEM trainers will complete prerequisites and review provided course material prior to attendance of the sessions.
- The training materials will have been developed jointly by the DEC Training Department and Motorola prior to the Train the Trainer class.
- **Some supervisors will double as trainers for CAD Dispatch class**

#### **MDT/PHONE APP CLASS**

- A group of CAD Trainers & Supervisors will attend one of the existing FD & PD classes.
- EMSA personnel to attend.

### **TRAIN THE TRAINER FOR RECORDS:**

- 96 Hour Class (per Motorola)
- Mixture of LXP and Onsite Class
- TBD

### **TRAIN THE TRAINER FOR DATA ANALYTICS:**

- 96 Hour Class (per Motorola)
- SSRS Report Builder and Intelligent Data Discovery classes and relevant parts of the Custodian of Records classes too.
- Mixture of LXP and Virtual Class
- Data analyst training concurrent with provisioning.

### 3.2.10.9 CAD Training Post-Go-Live

SFDEM will provide CAD training internally after the go-live date to new personnel as part of their POST Training and on boarding. DEM candidates can access all CAD training materials during their POST training. CAD workstations at DEM will be utilized during the CAD training.

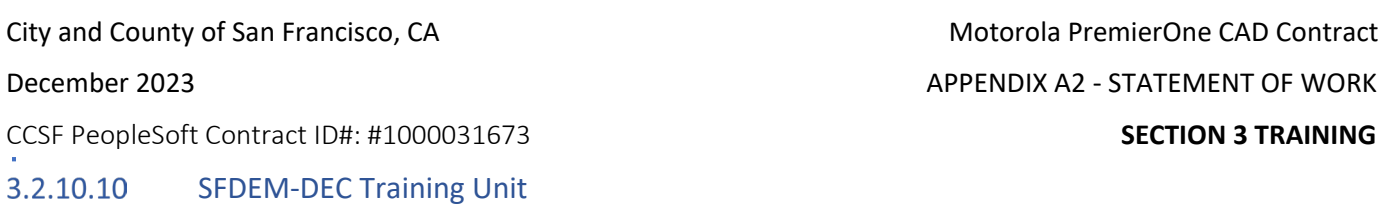

SFDEM DEC's training unit will deliver the CAD training for on-duty DEC personnel and candidates. The DEC training unit will be responsible for the initial (pre-production) and on-going (post-production) CAD trainings.

#### SFDEM-DEC Training Attendees / Matrix 3.2.10.11

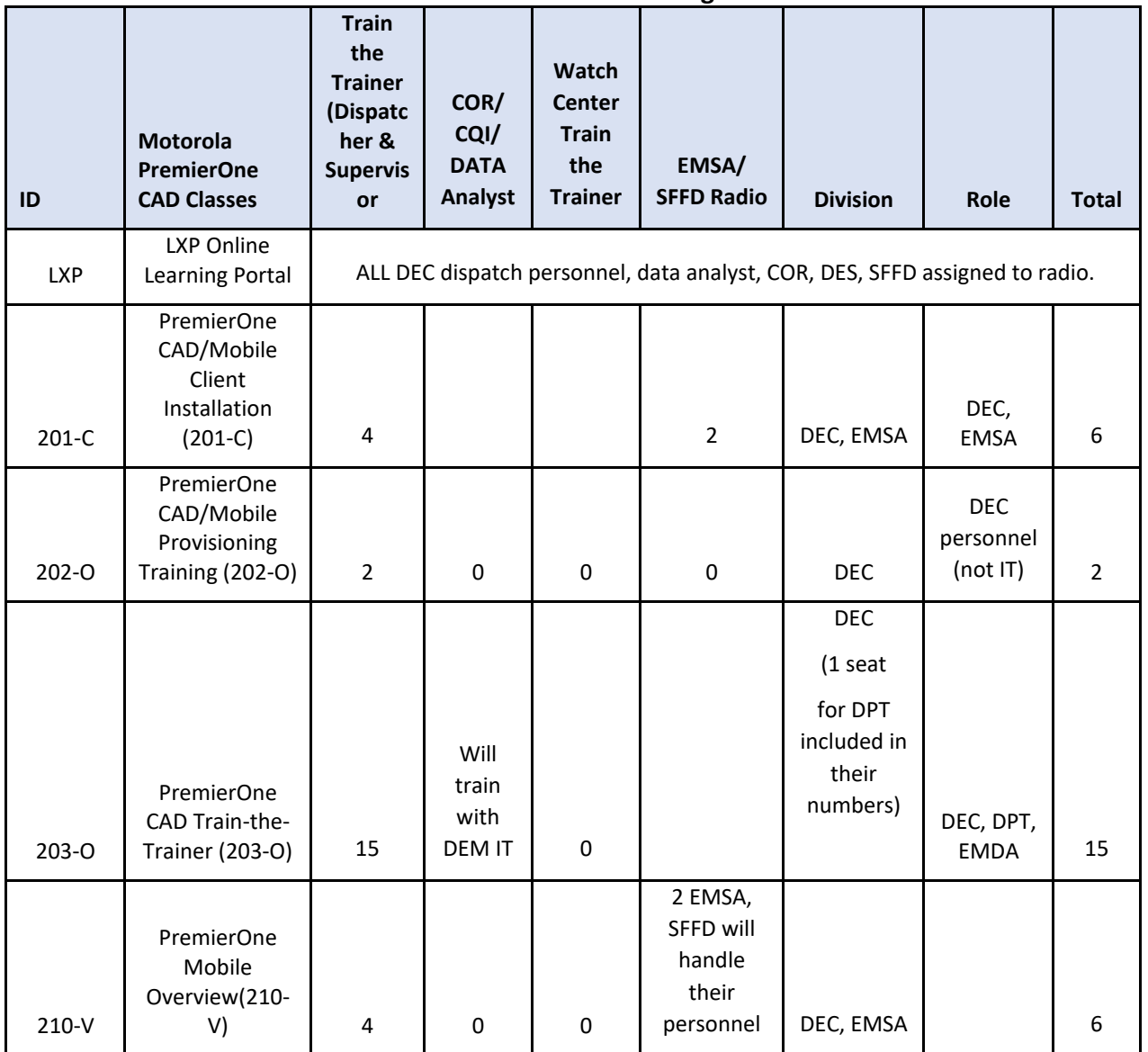

**Table 10: SFDEM-DEC Training Attendees Matrix**

STATEMENT OF WORK-Training and the state of the state of the Page 37 and 2012 and 2013 and 2013 and 2013 and 2013 and 2013 and 2013 and 2013 and 2013 and 2013 and 2013 and 2013 and 2013 and 2013 and 2013 and 2013 and 2013

CCSF PeopleSoft Contract ID#: #1000031673 SECTION 3 TRAINING

December 2023 APPENDIX A2 - STATEMENT OF WORK

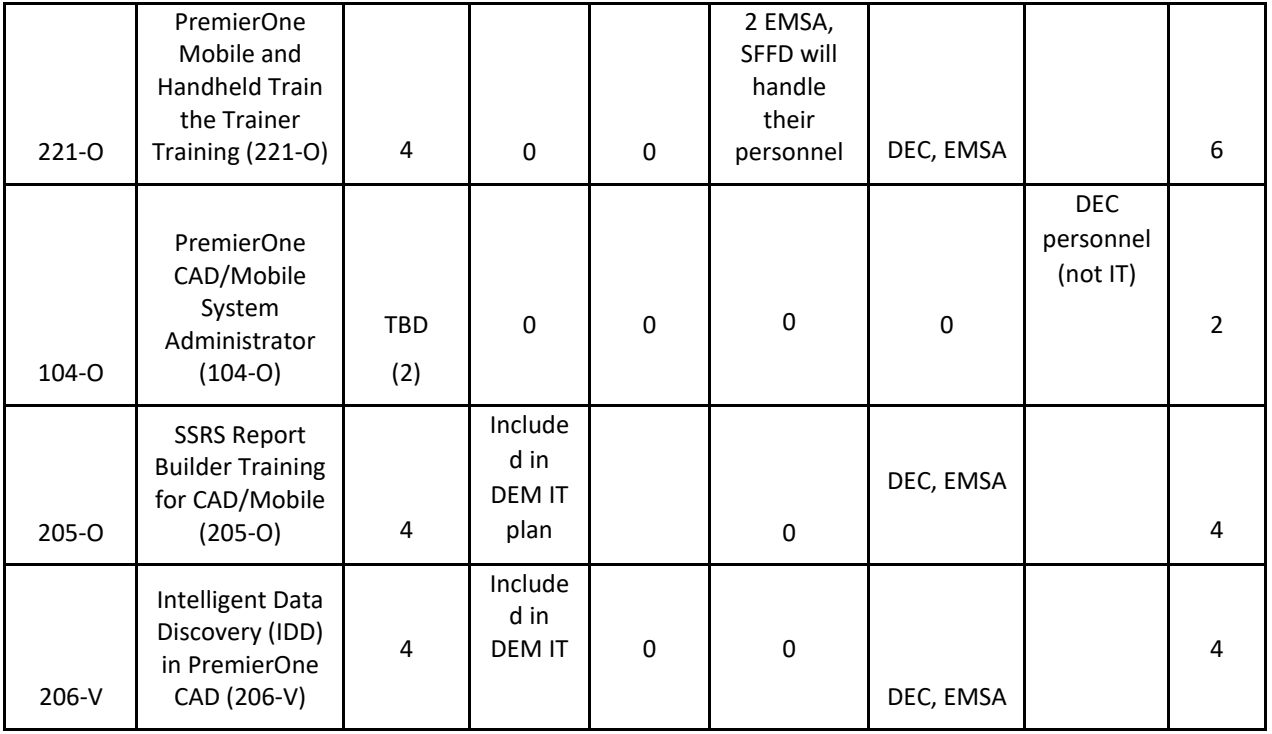

#### 3.2.10.12 Training Unit Facilities

SFDEM-DEC Training Classroom SFDEM-DEC Laboratory Room

#### 3.2.10.13 Training Equipment

SFDEM-DEC will deploy CAD workstations at 1011 Turk's Training classroom, and laboratory room for use during training classes and drop-in hours.

The following equipment will be used by the DEC training unit for Go-live training, and testing after Production / Go-live date:

- **Classroom:**
- Fifteen (15) student positions and (1) instructor position for a total of (16) positions. All positions should have access to CAD and web browser with access to LXP, Moodle, Microsoft Excel, and SharePoint. Ability for students to "mirror" the instructor's PC using ShadowMI software or the equivalent of; a projector, white board and stationery.
- **Laboratory Room:**

STATEMENT OF WORK-Training **Page 38** 

City and County of San Francisco, CA **Motorola PremierOne CAD Contract** City and County of San Francisco, CA

December 2023 APPENDIX A2 - STATEMENT OF WORK

CCSF PeopleSoft Contract ID#: #1000031673 SECTION 3 TRAINING

▫ Four (4) student positions plus 1 instructor position used for Drop-In Lab Practice with an accompanying worksheet to be completed by the student/trainee (and likely with no instructor in the room).

CCSF PeopleSoft Contract ID#: #1000031673 SECTION 3 TRAINING

### **SFDEM-IT and Administration Motorola CAD Training**

### 3.2.11.1 Introduction

The intent of this document is to outline the S**an Francisco Department of Emergency Management's (SFDEM) IT and Administration (IT/Admin)** plan for the DEM CAD Replacement Project. Motorola will implement the new PremierOne CAD system, and will be responsible for all the CAD installation, provisioning and administration training for Go-live IT support services. Although Motorola will be responsible for Train-the-Trainer sessions for DEC trainers, the DEM Desktop support team will attend the CCSF training sessions. Motorola will also assist with the tailoring of IT training materials used for post Golive support reference.

### 3.2.11.2 Purpose and Scope

This document will outline the training approach, number of estimated participants, estimated class sizes, number of sessions, locations, and all high-level logistics for:

3- Motorola provided trainings to CCSF IT/Admin

All communications, schedule details, final logistics, training material and other artifacts will be developed and shared internally at a later date.

### 3.2.11.3 Training Approach Summary

Motorola will provide the following prior to IT Training:

- Motorola User Guides & IT Reference Material
- CAD Provisioning Documentation
- AS-BUILT System Documentation
- Interface Control Documents (ICD's)
- All user, and administrator Train-the-trainer training

Motorola training will be delivered as follows:

- Online on-demand, (C)
- Virtual instructor-led (V)
- Onsite in-person instructor-led. (O)

SFDEM-IT/Admin will handle:

• Adaptation of the Motorola Guides and IT Reference Material for CCSF IT/Admin use

### 3.2.11.4 Training Roles & Responsibilities

*Overall roles and responsibilities are outlined and detailed on the Training Overview Section.* 

#### *Motorola*

STATEMENT OF WORK-Training STATEMENT OF WORK-Training Page 40

City and County of San Francisco, CA Motorola PremierOne CAD Contract December 2023 APPENDIX A2 - STATEMENT OF WORK

CCSF PeopleSoft Contract ID#: #1000031673 SECTION 3 TRAINING

### *SF IT/Administration*

- 1. SFDEM's IT/Administration Management Staff and CAD Project Training Manager will be responsible for determining class dates, and scheduling personnel to attend both Online prerequisite classes, Onsite in-person instructor led classes and Laboratory time.
- 2. The IT/Admin training unit will be responsible for logistics, equipment and other needs pertaining to training.
- 3. Upload materials to Learning Management System (Moodle) or SharePoint (written directives).

## 3.2.11.5 CAD Course Delivery and Duration

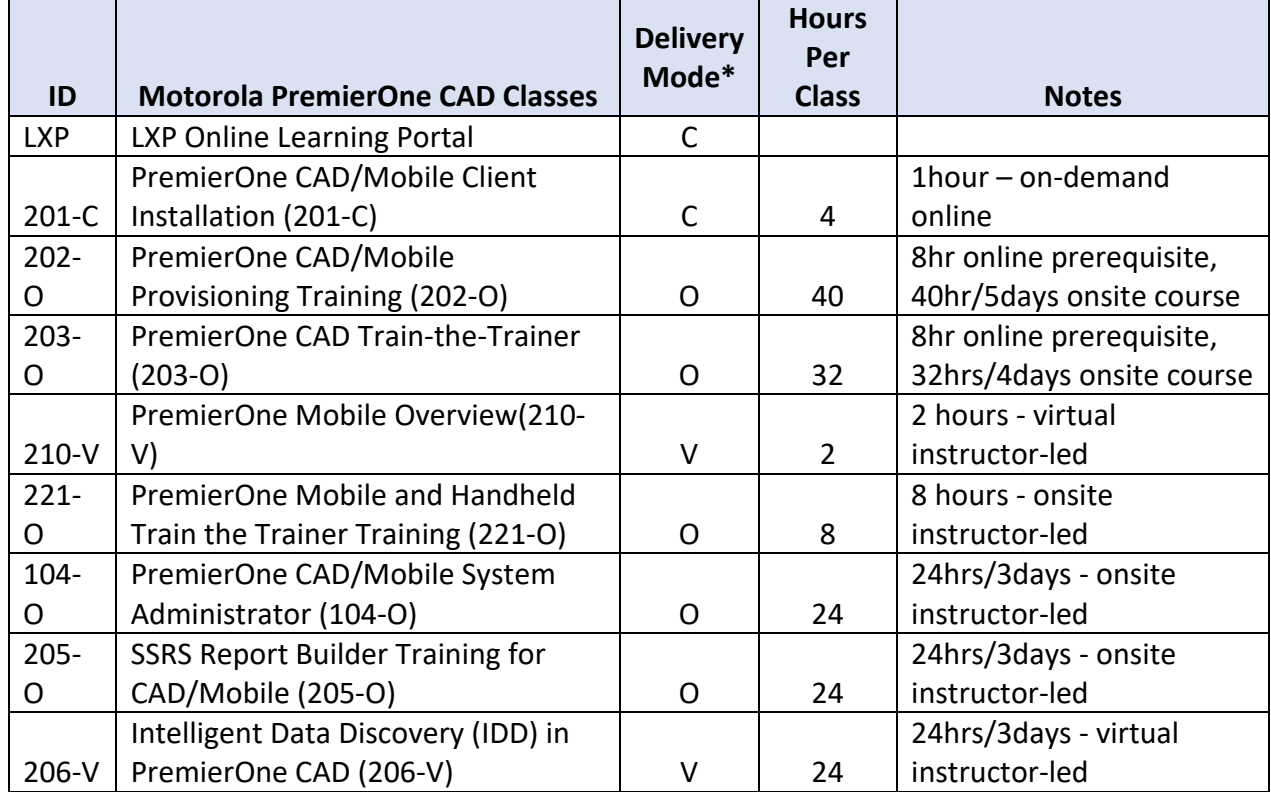

*\*Online on-demand, (C), Virtual instructor-led (V), Onsite in-person instructor-led. (O)*

## 3.2.11.6 Prerequisites

4. Each CCSF trainer and/or trainee needs to create an account by creating user id / password on the Motorola's Training portal.

STATEMENT OF WORK-Training **Page 41 Page 41** 

December 2023 APPENDIX A2 - STATEMENT OF WORK

December 2023 APPENDIX A2 - STATEMENT OF WORK

CCSF PeopleSoft Contract ID#: #1000031673 SECTION 3 TRAINING

- 5. When required as a prerequisite, online and/or instructor-led courses should be completed prior to attendance of advanced courses.
- 6. Each participant needs to review the provided training materials and understand the basic knowledge of the materials prior to attending the in-person classes.

## 3.2.11.7 Communications

- 4. The SFDEM, through the Lead Systems Engineer in coordination with the IT/Admin management staff and DEM Training Manager will provide the course schedule and details in advance to the IT/Admin staff. Any schedule conflicts and change requests need to be communicated immediately with the Project Manager.
- 5. The Lead Systems Engineer will communicate with the IT/Admin staff to schedule classes for all shifts, including make up classes (for scheduling conflicts and no shows) and assigned laboratory time.
- 6. The Lead Systems Engineer will provide a current schedule for room availability for the Laboratory room for drop-in training/practice times.

## 3.2.11.8 Logistics

Training for IT/Admin personnel will be held at 1011 Turk St, San Francisco utilizing the Training Classroom and Laboratory room.

Parking, Commute, Meals, Emergency plan, Kitchen, and Washroom location will be shared closer when Training dates are established and communicated to cohorts via email. There may be COVID regulations in effect such as mandatory masking, testing, and vaccination requirements.

*Instructor details will be provided via communications in advance of scheduled training. This will include back-up Instructors in case of scheduling conflicts and call outs.*

## 3.2.11.9 SFDEM-IT/Admin System Training

IT/Admin's Training approach is summarized below.

Motorola will provide:

- IT/Admin Training delivered via online on-demand, virtual instructor-led, and onsite in-person instructor-led using the following Motorola provided materials
	- o Motorola User Guides & IT Reference Material
	- o CAD Provisioning Documentation
	- o AS-BUILT System Documentation
	- o Interface Control Documents (ICD's)

City and County of San Francisco, CA **Motorola PremierOne CAD Contract** City and County of San Francisco, CA

CCSF PeopleSoft Contract ID#: #1000031673 SECTION 3 TRAINING

December 2023 APPENDIX A2 - STATEMENT OF WORK

 $3.3$ 

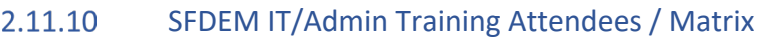

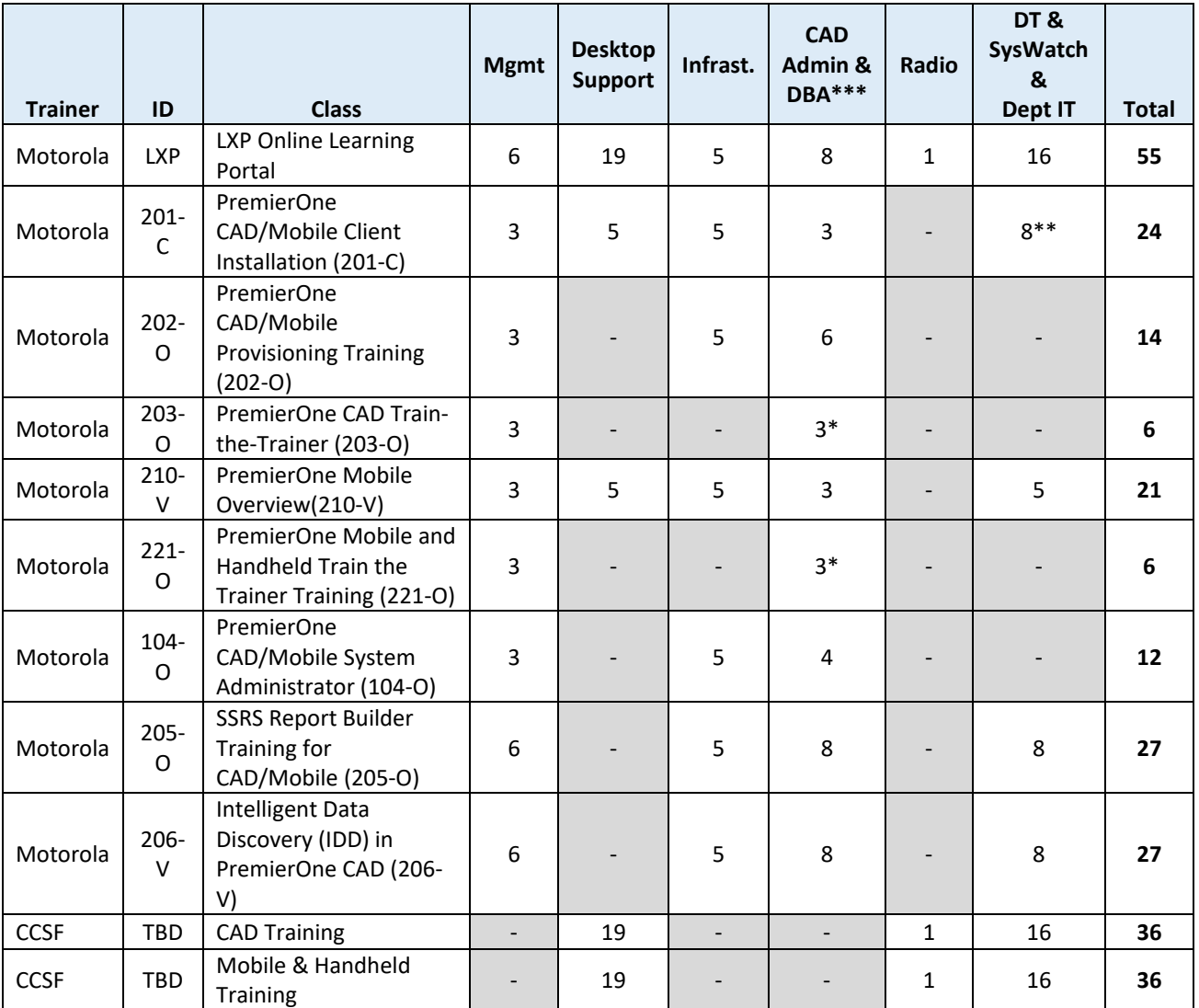

\*CAD Administrators will Audit Train-the-Trainer classes

\*\*Department IT responsible for Mobile/Handheld installation

\*\*\*DEM Database Analysts

#### 3.2.11.11 Training Unit Facilities

- SFDEM-DEC Training Classroom
- SFDEM-DEC Laboratory Room
- Online Teams Meetings

STATEMENT OF WORK-Training and the state of the state of the Page 43

#### 3.2.11.12 Training Equipment

SFDEM IT/Admin will deploy CAD workstations at 1011 Turk's Training classroom, and laboratory room for use during training classes and drop-in hours.

#### 3.2.11.13 CAD Training Assumptions

- IT/Admin training classes will be separate from CAD Operations/Dispatcher training classes.
- All IT/Admin training is Motorola direct training, there is no train-the-trainer training for IT/Admin.
- See Training Overview document for general training assumptions.

# **Motorola CAD Training - San Francisco Fire Department**

### 3.2.12.1 Purpose and Scope

This document will provide a general overview of the Training framework and approaches, as well as the roles and responsibilities of Motorola and the SFFD.

#### 3.2.12.2 Training Approach

Motorola Solutions will provide in-person onsite, virtual, and on demand LXP training with emphasis on a train-the -trainer framework.

- A) Motorola
	- 1. Motorola is responsible for providing the trainers and associated training resources and equipment as described in this document, their RFP Response and the Statement of Work.
- B) SFFD
	- 1. SFFD will provide 1 Training Coordinator as the primary Departmental Training Plan facilitator and point of contact within their own Department. The Department Training Coordinator is also responsible for coordination with other Departments, and coordination with the SFDEM Training Manager.
	- 2. SFFD is responsible for coordinating Training activities with the SFDEM Training Manager to ensure continuity, schedule alignment and adherence.
	- 3. SFFD is responsible for providing effective training facilities (either their own or through agreement with City partners); identifying qualified trainers; developing and implementing training communications; preparing trainers for their role; ensuring trainers participate effectively in the Train-the-Trainer training; preparing end users for training; ensuring that end users participate effectively in training.
	- 4. SFFD is responsible for preparing, developing, implementing, and maintaining training materials in collaboration with the SFDEM Training Manager, Motorola and City partner agencies.
	- 5. SFFD is responsible for preparing, developing, implementing, and maintaining their own training platforms: repositories, tracking and accountability tools, etc.

### 3.2.12.3 Communications

SFFD CAD training communications (including the planning for, development and dissemination of training bulletins, announcements, materials, etc.) will be developed with support and coordination with the SFDEM Training Manager and Motorola. Course schedules and details will be shared with each participant in advance of training. Any schedule conflicts and change requests need to be communicated immediately with the Department's Training Coordinator and SFDEM Training Manager.

STATEMENT OF WORK-Training **Page 45** and the entity of the entity of the entity of the entity of the entity of the entity of the entity of the entity of the entity of the entity of the entity of the entity of the entity of

### 3.2.12.4 Logistics

Each Department is responsible for its own Training Logistics. The SFDEM Training Manager will provide support, based on availability, if needed for other Departments.

### 3.2.12.5 Contact Information

Training Coordinator / Site Contact / Instructor details will be provided via communications in advance of scheduled training.

### 3.2.12.6 Training Unit Facilities

SFFD is responsible for its own Training Facilities that have the appropriate size, environment, and Equipment/IT infrastructure for their training as described in the course description.

SFFD, Motorola and SFDEM CAD Replacement Project Teams are responsible, with appropriate collaboration and logistics support from each Department, for the delivery, installation, and configuration of the appropriate equipment (ex. CAD Workstation, CAD Mobile, etc) for training.

### 3.2.12.7 Course Locations

Appropriately outfitted, equipped and networked sites for the delivery of training will likely include but are not limited to:

- DEM 1011 Turk Street
- SFFD Division of Training
- SFFD HQ
- SFFD EMS Training Facility

### 3.2.12.8 Training Personnel/Trainers

SFFD will identify and staff their own Department's Training Personnel. Department Trainers will have the necessary experience, expertise and soft skills to fulfill the role.

Soft skills include:

- Engaged, respectful listening.
- Effective communication, encouragement, and coordination keeping trainees engaged and focused.
- Effective time management.
- Ability to deliver information in a way that is clear and easy to understand for a variety of learning styles.
- Ability to calmly answer questions and know where/who to go to get information.

December 2023 APPENDIX A2 - STATEMENT OF WORK

CCSF PeopleSoft Contract ID#: #1000031673 SECTION 3 TRAINING

### 3.2.12.9 CAD Training Methodology

CAD training will be delivered through various methods and sessions based on the type of training to accommodate different user types and expertise, and varying attendee shift schedules. Training methodologies/focus will include:

- Vendor-hosted online training
- Train-the-trainer training in-person
- Technical training
- Training sessions at Department stations, facilities and academies
- On-the-job training sessions with Vehicles, Apparatus
- Training Material Sharing SharePoint, SFFD Training Platforms, Intranet

#### 3.2.12.10 CAD Training Materials

SFFD will be provided core Motorola training materials and Departments will support development of tailored CAD Training Materials. Training materials will include:

- Vendor provided user guides, manuals
- Vendor provided training materials, videos
- Vendor training materials from instructor-led courses: power point slides, hand-outs, etc.
- Vendor training session recording on the instructor-led courses
- CCSF/SFFD produced training materials
- CCSF/SFFD produced training videos
- CCSF/SFFD produced mini quiz and refresher guides
- DEM provided bulletins and announcements.

#### $3.2.12.11$ CAD Training Assumptions

• See CAD Training Plan Overview for a complete list of Assumptions.

## **Table 11: SFFD PremierOne CAD/Mobile Client Installation (201-C)**

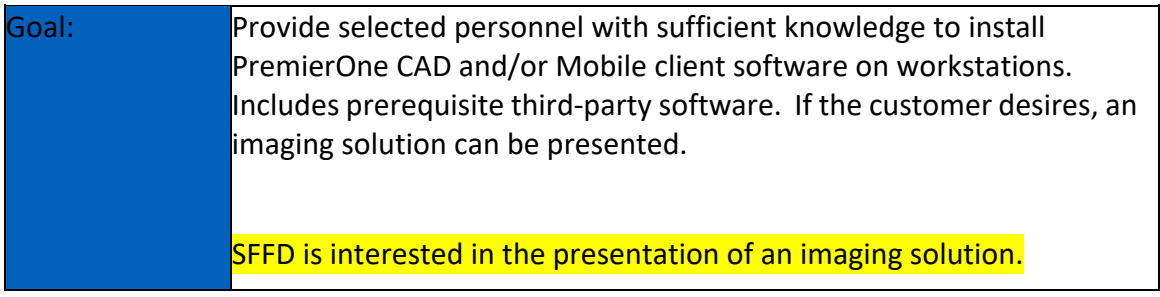

STATEMENT OF WORK-Training **Page 47 Page 47** 

December 2023 APPENDIX A2 - STATEMENT OF WORK

CCSF PeopleSoft Contract ID#: #1000031673

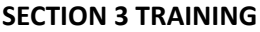

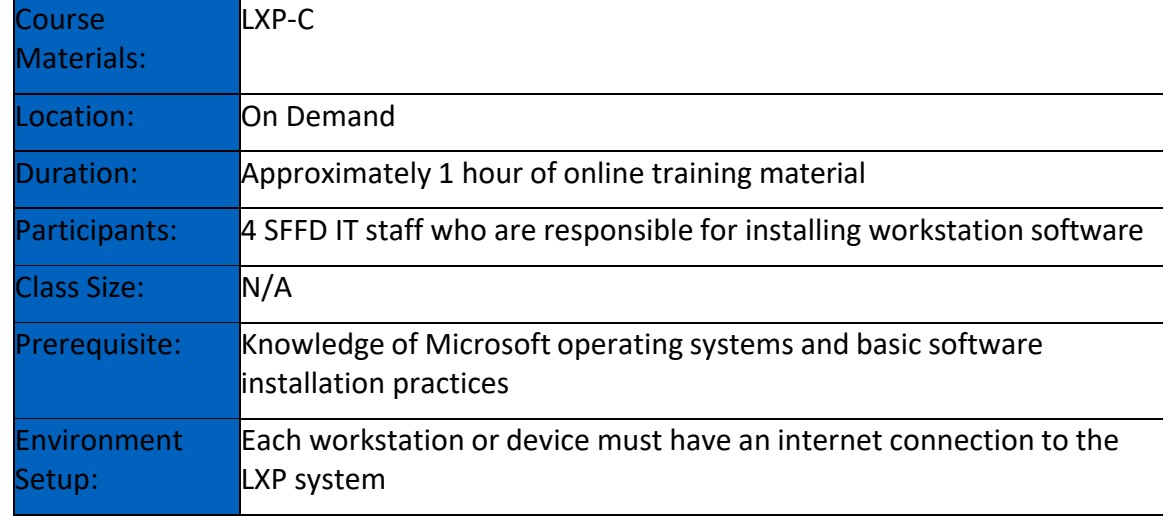

### **Table 12: SFFD PremierOne CAD/Mobile Provisioning Training (202-O)**

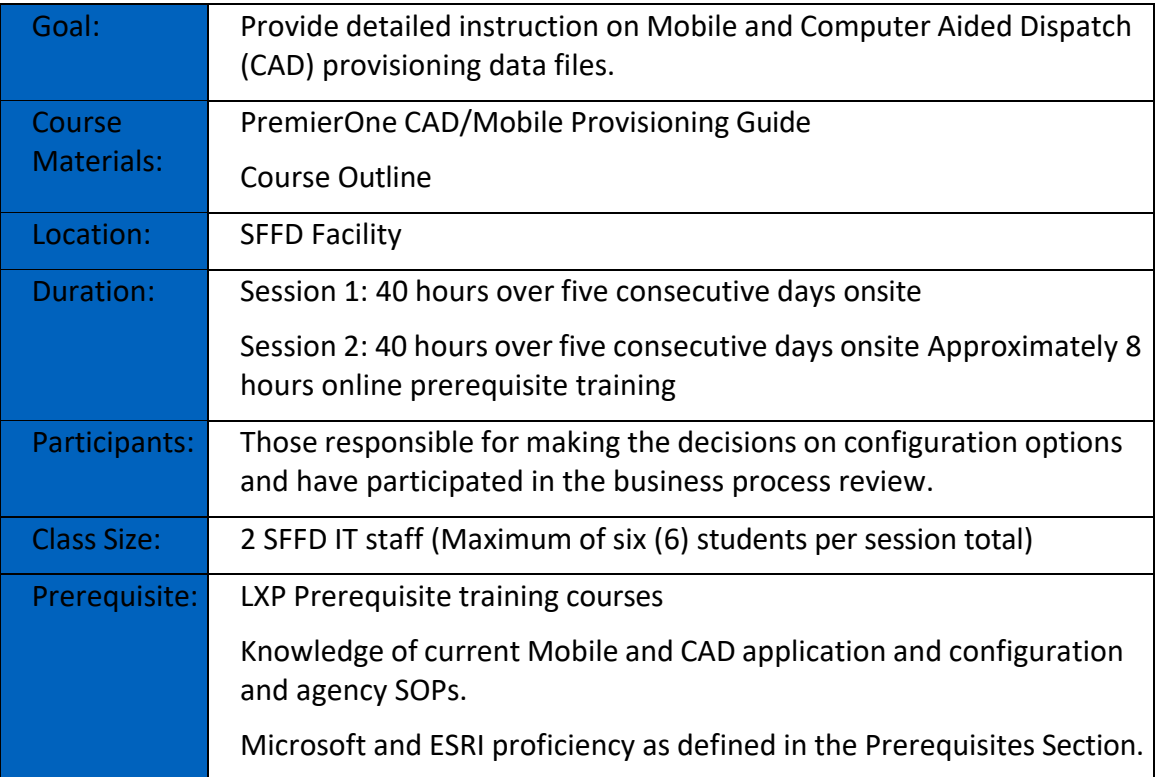

STATEMENT OF WORK-Training and the state of the state of the Page 48

December 2023 APPENDIX A2 - STATEMENT OF WORK

CCSF PeopleSoft Contract ID#: #1000031673

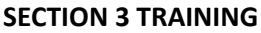

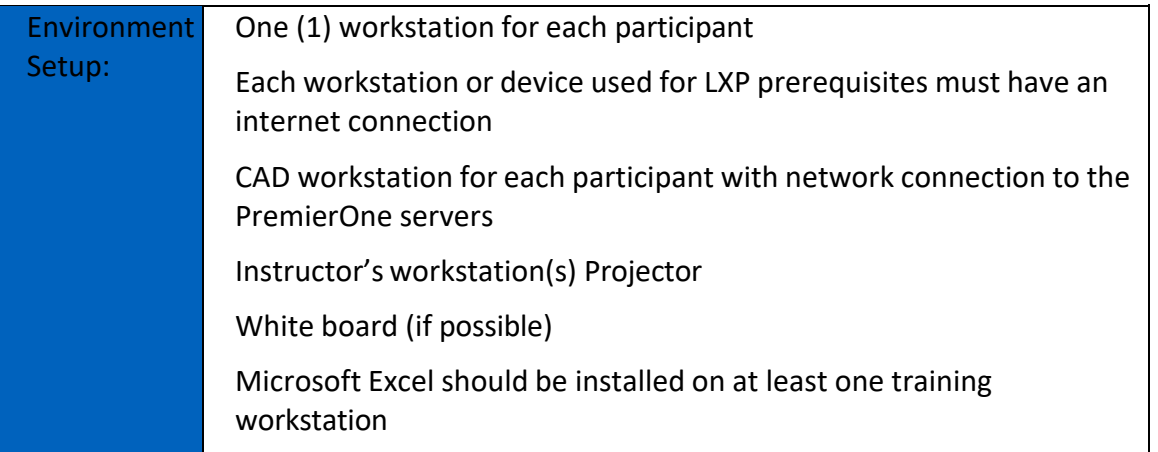

## **Table 13: SFFD PremierOne CAD Train-the-Trainer (203-O)**

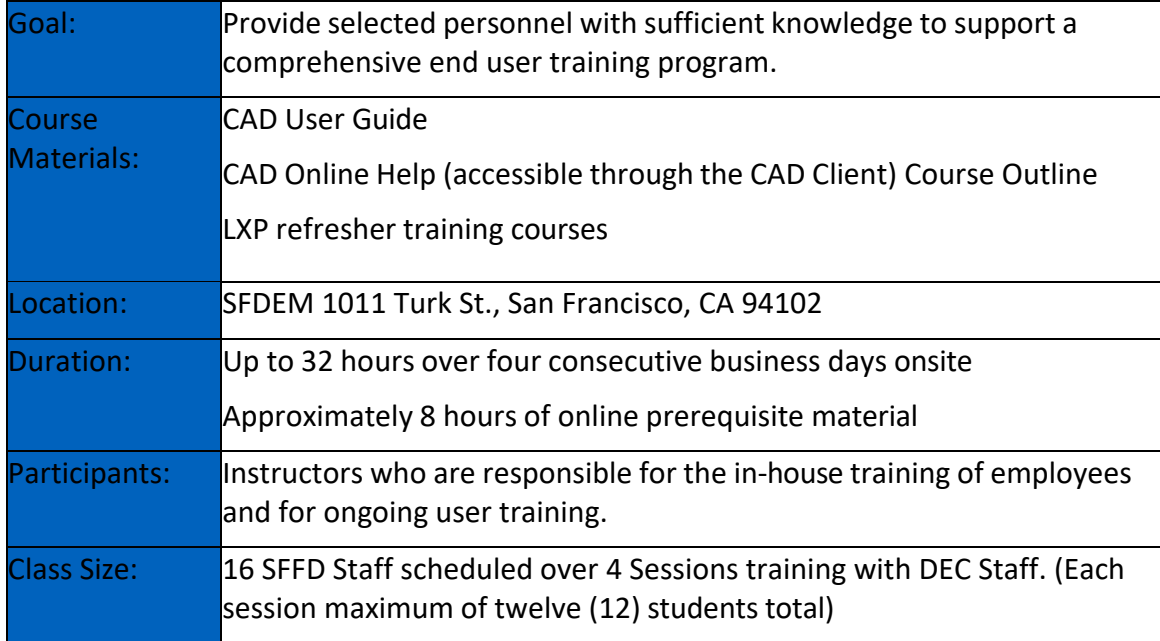

#### STATEMENT OF WORK-Training and the state of the state of the Page 49 and the Page 49

CCSF PeopleSoft Contract ID#: #1000031673 SECTION 3 TRAINING

#### City and County of San Francisco, CA and County of San Francisco, CA and Countract

December 2023 APPENDIX A2 - STATEMENT OF WORK

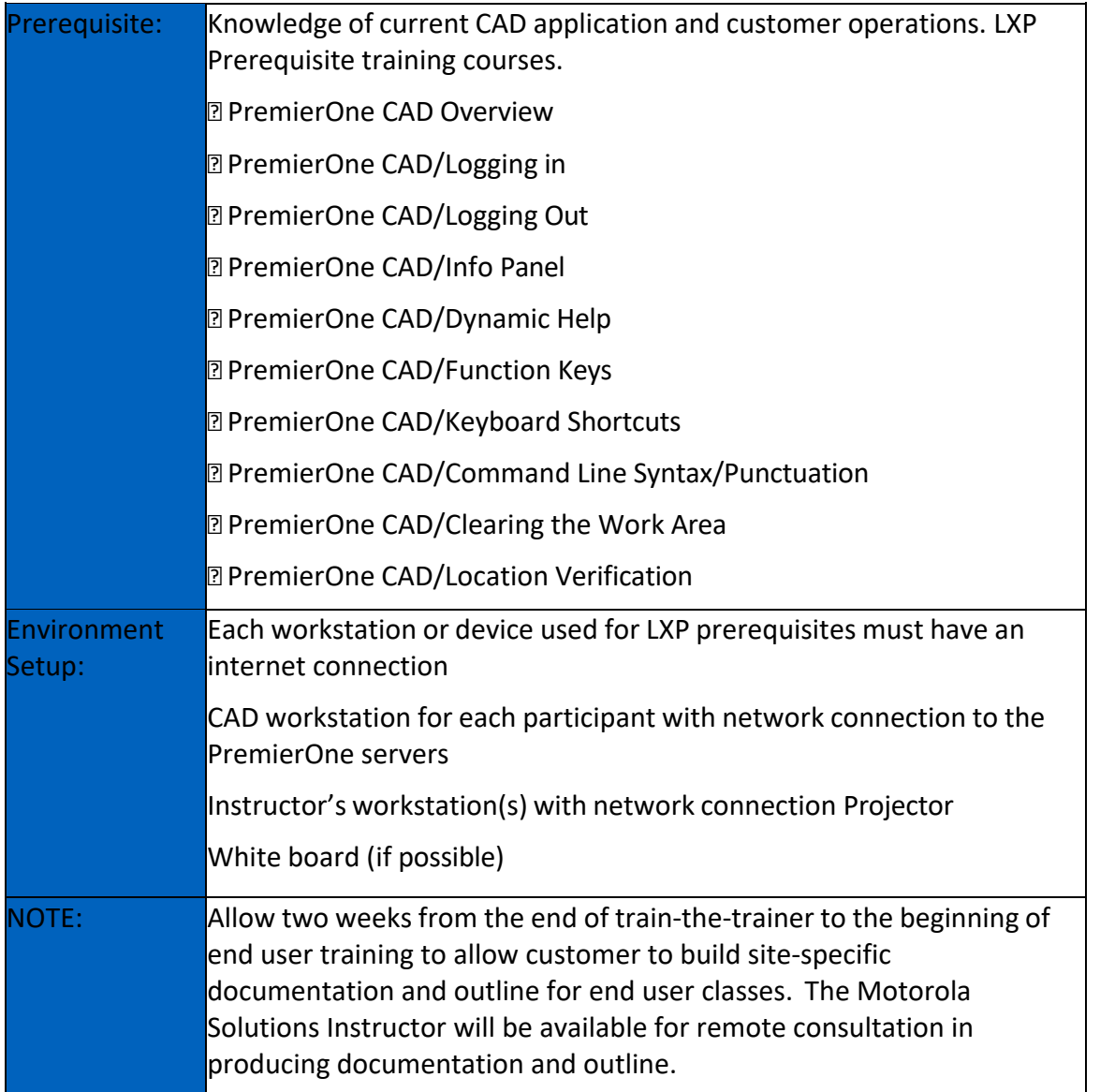

## **Table 14: SFFD PremierOne Mobile Overview (210-V)**

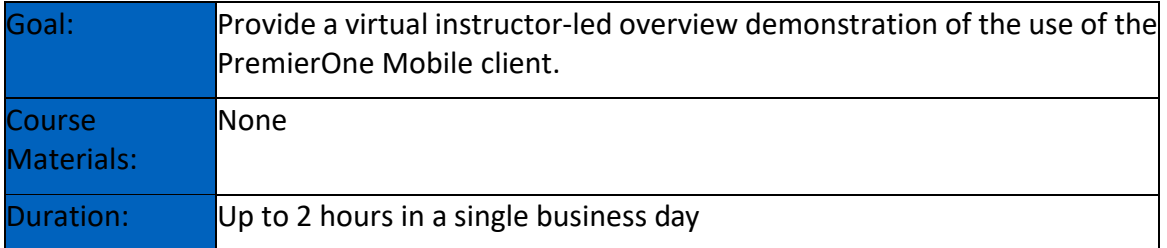

STATEMENT OF WORK-Training **Page 50** 

December 2023 APPENDIX A2 - STATEMENT OF WORK

CCSF PeopleSoft Contract ID#: #1000031673

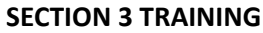

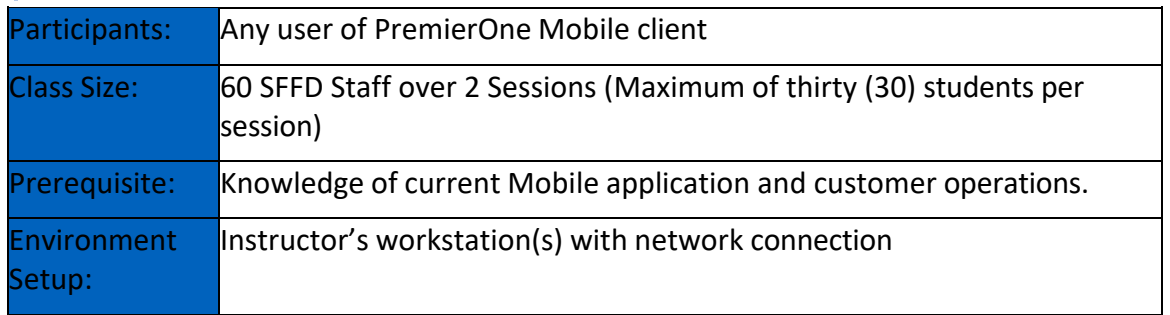

## **Table 15: SFFD PremierOne Mobile and Handheld Training (221-O)**

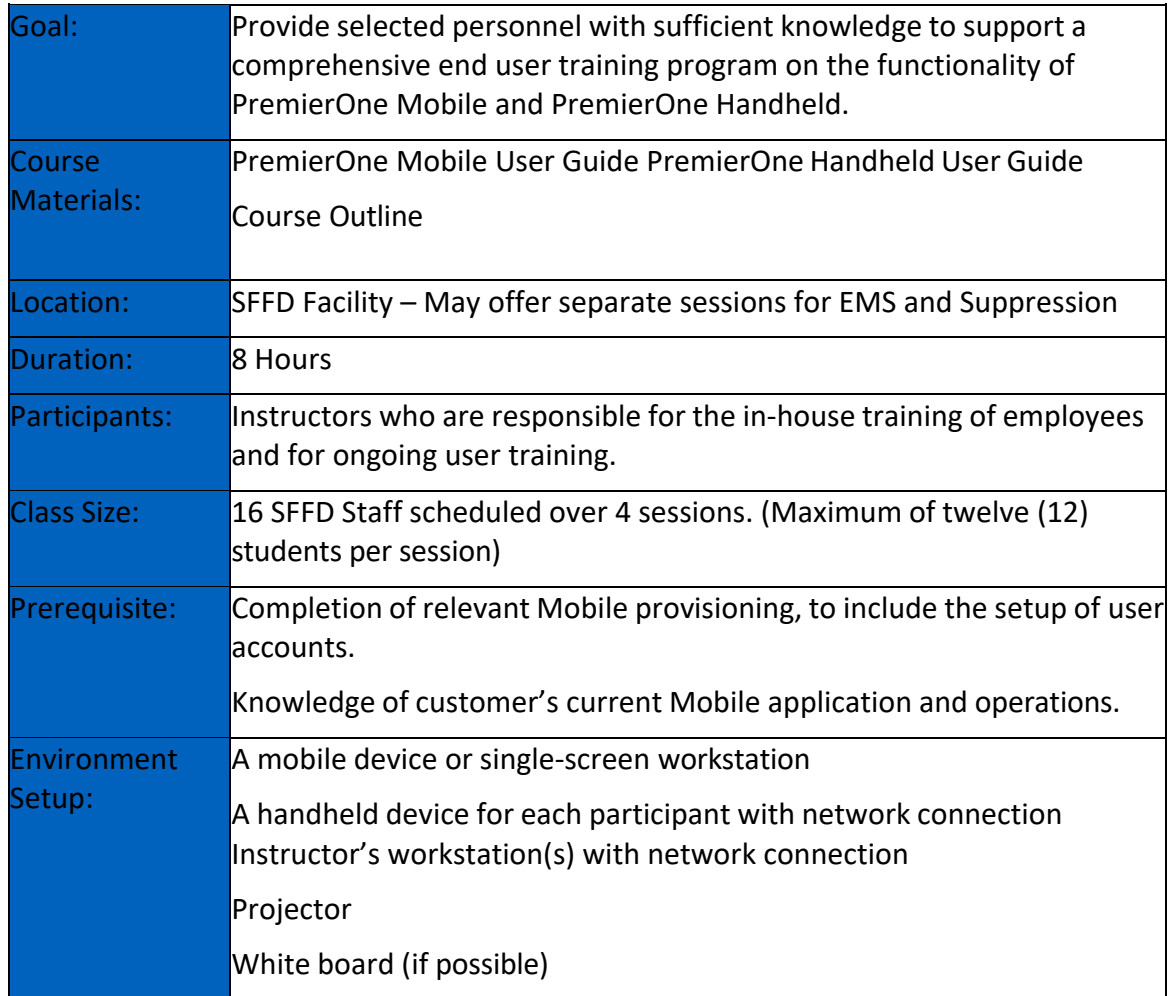

STATEMENT OF WORK-Training and the state of the state of the Page 51 and Page 51

## City and County of San Francisco, CA **Motorola PremierOne CAD Contract** City and County of San Francisco, CA December 2023 APPENDIX A2 - STATEMENT OF WORK CCSF PeopleSoft Contract ID#: #1000031673 SECTION 3 TRAINING  $\cdot$

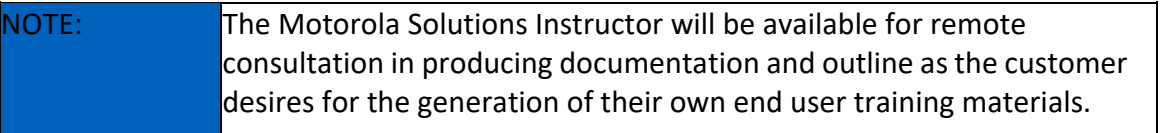

## **Table 16: SFFD PremierOne CAD/Mobile System Administrator Training (104-O)**

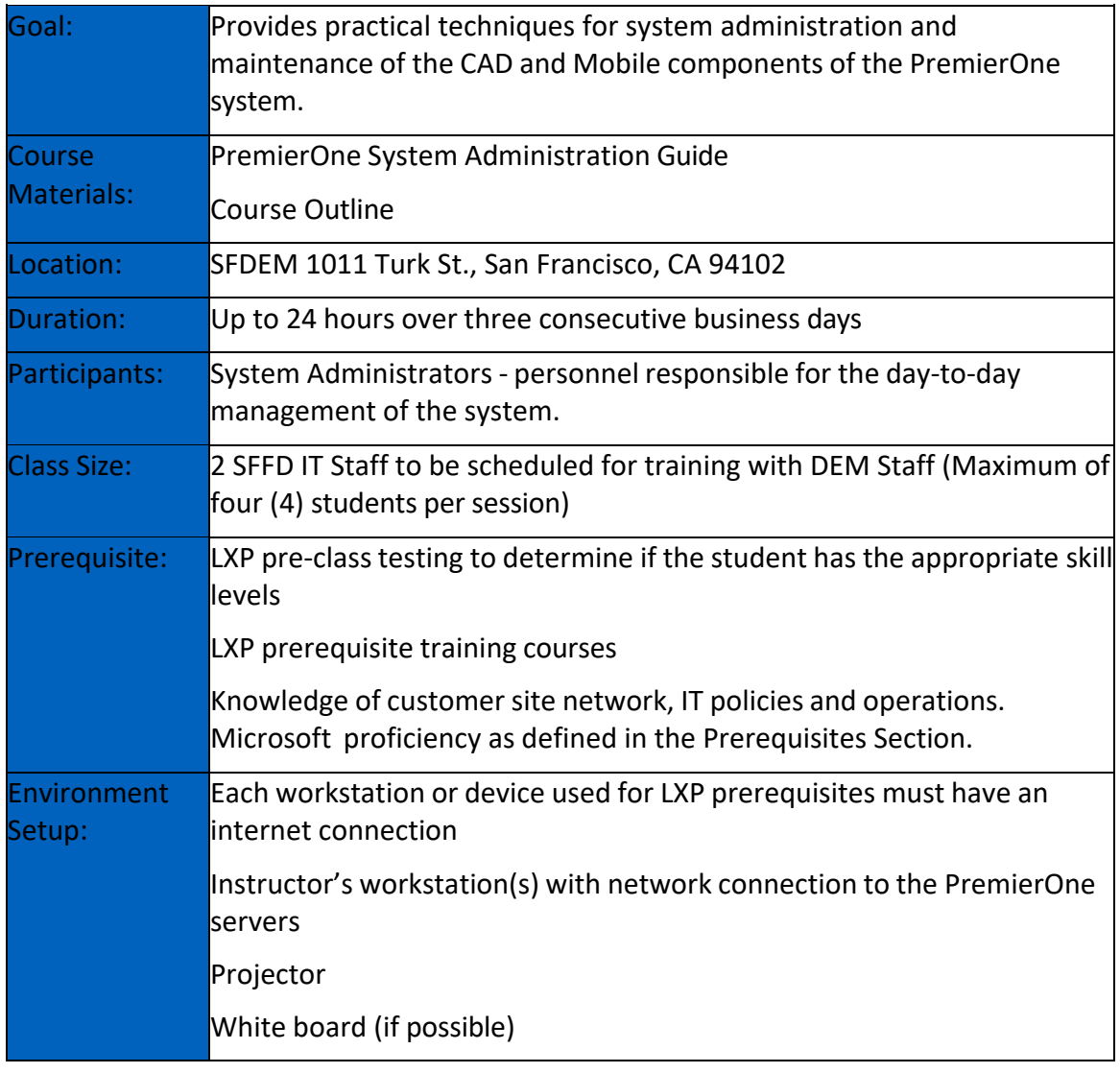

## **Table 17: SFFD SSRS Report Builder Training in PremierOne CAD/Mobile (205-O)**

STATEMENT OF WORK-Training **Page 52** 

December 2023 APPENDIX A2 - STATEMENT OF WORK

CCSF PeopleSoft Contract ID#: #1000031673 SECTION 3 TRAINING

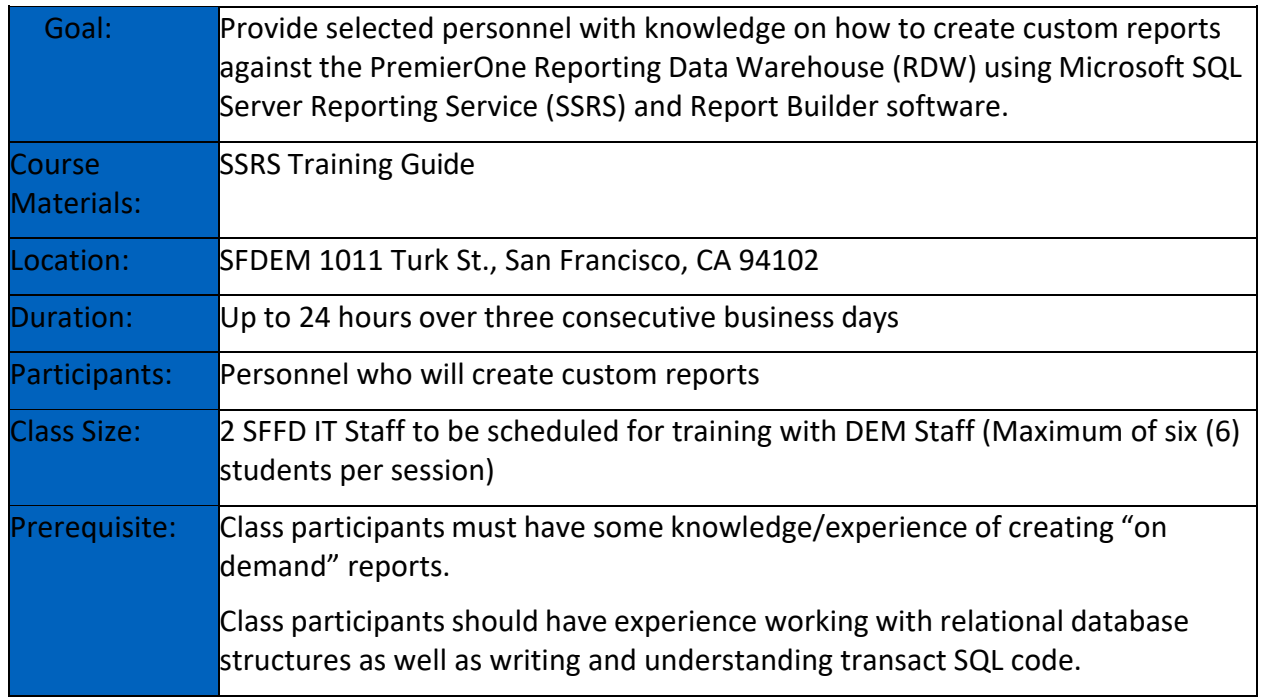

CCSF PeopleSoft Contract ID#: #1000031673 SECTION 3 TRAINING

December 2023 APPENDIX A2 - STATEMENT OF WORK

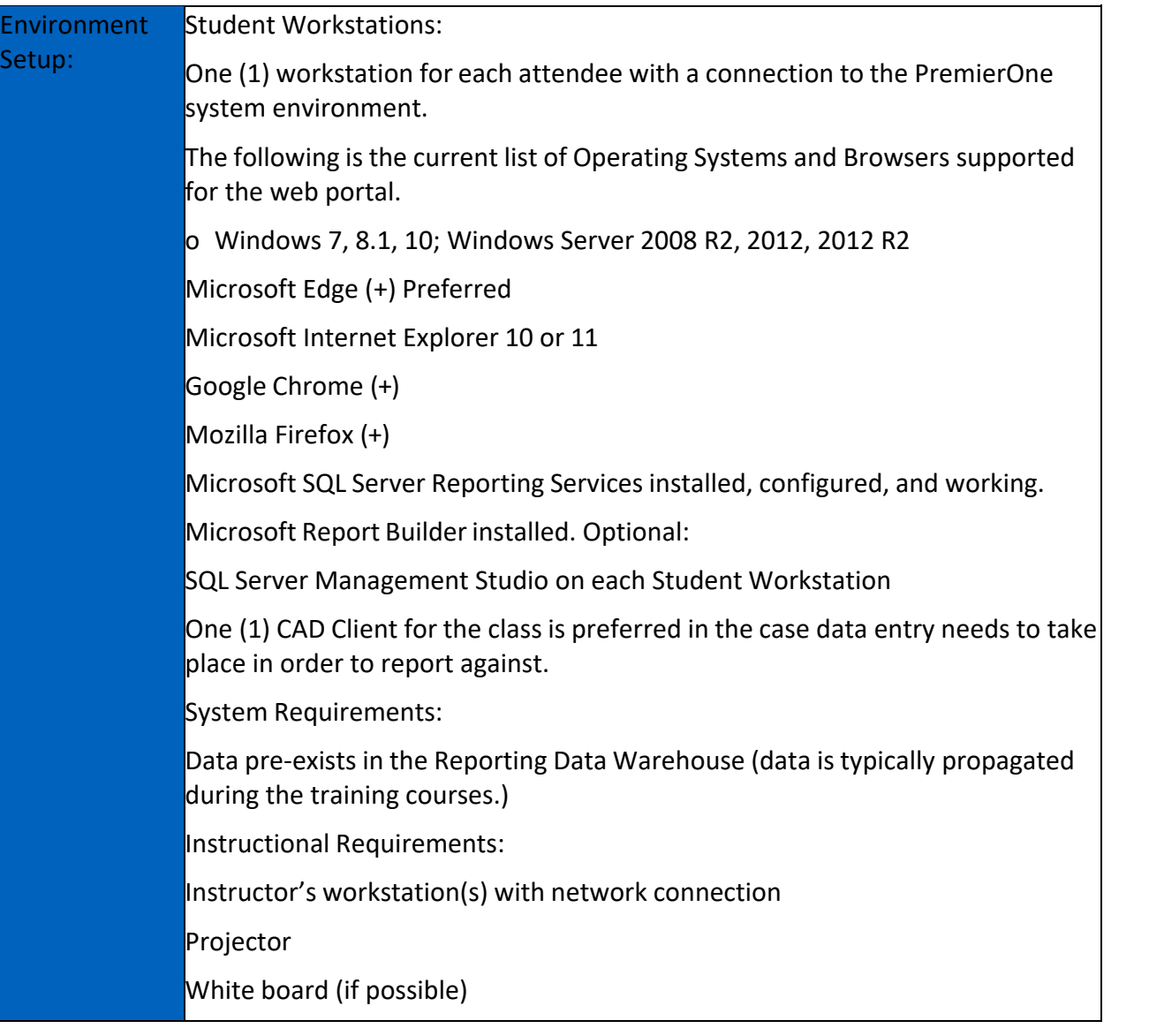

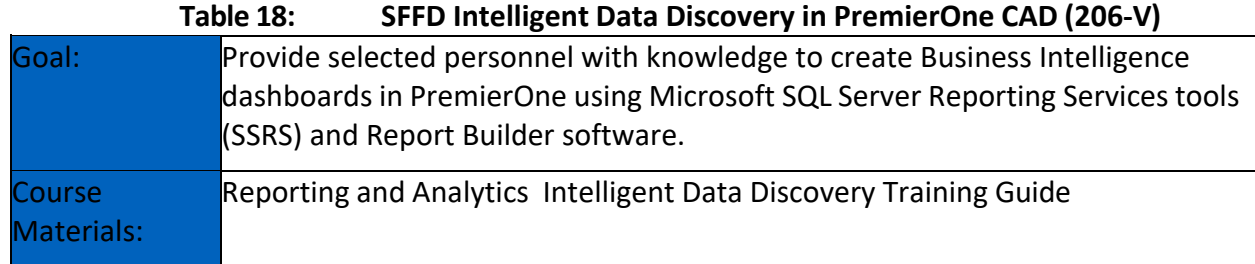

STATEMENT OF WORK-Training **Page 54** 

CCSF PeopleSoft Contract ID#: #1000031673 SECTION 3 TRAINING

December 2023 APPENDIX A2 - STATEMENT OF WORK

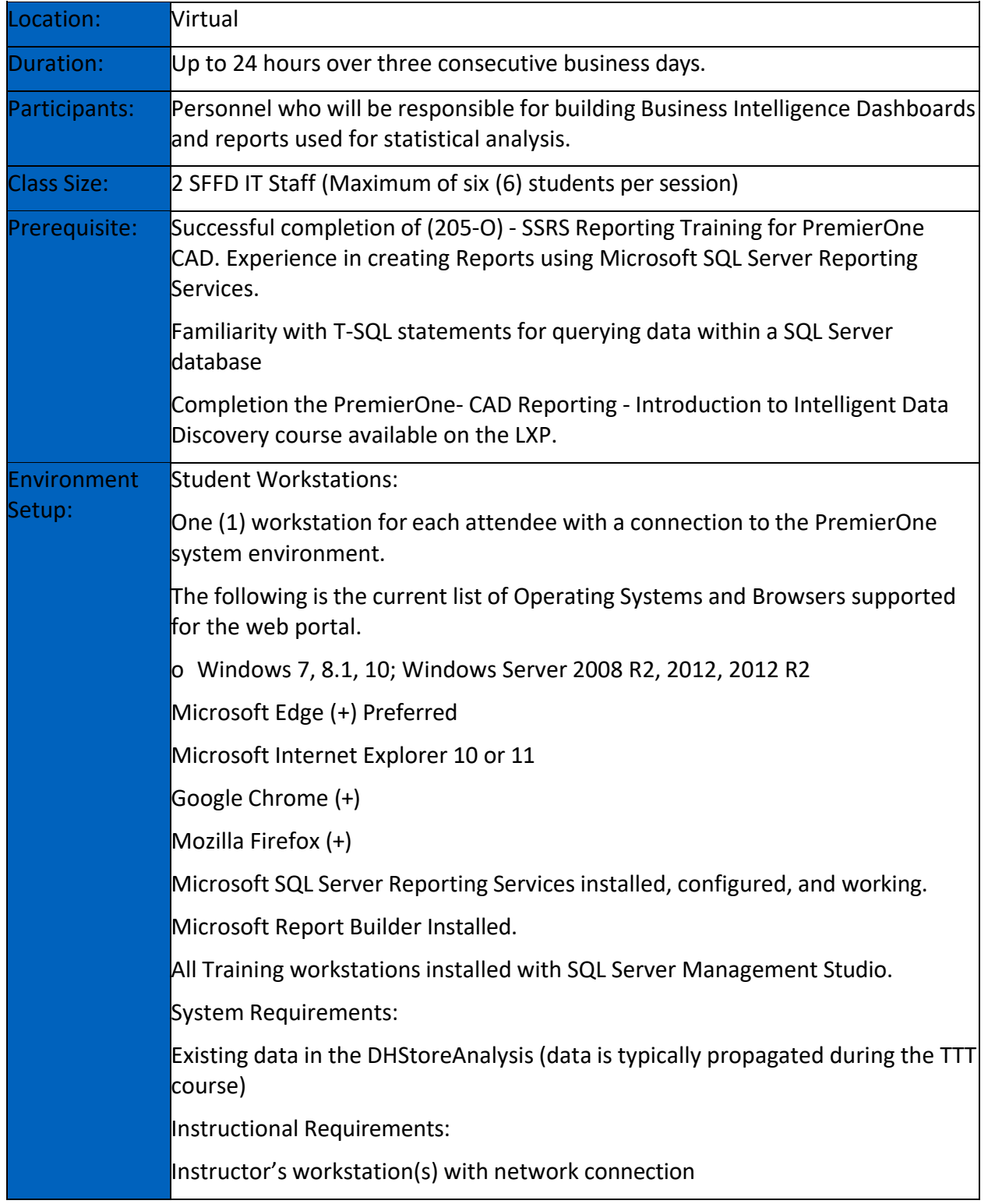

CCSF PeopleSoft Contract ID#: #1000031673 **SECTION 3 TRAINING**

December 2023 APPENDIX A2 - STATEMENT OF WORK

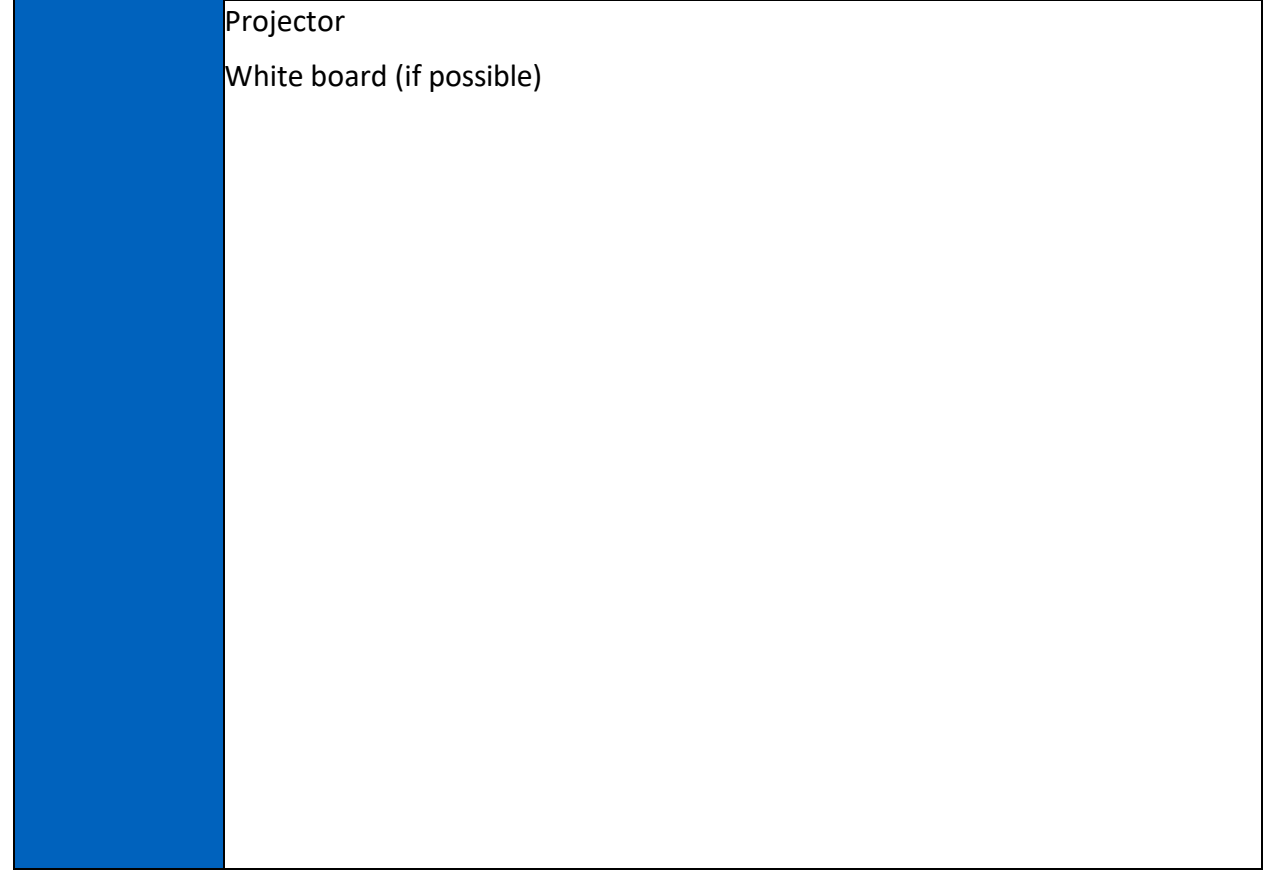

#### SFFD Training Attendees / Matrix 3.2.12.12

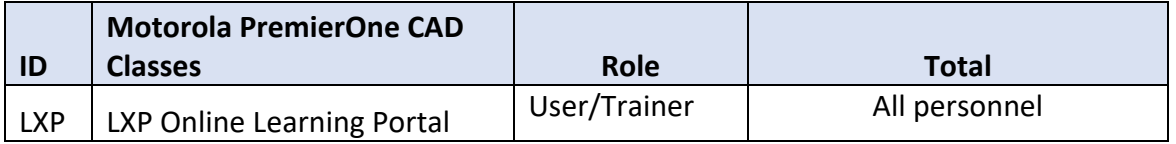

## STATEMENT OF WORK-Training **Page 56**

CCSF PeopleSoft Contract ID#: #1000031673 SECTION 3 TRAINING

#### City and County of San Francisco, CA and County of San Francisco, CA and Countract

December 2023 APPENDIX A2 - STATEMENT OF WORK

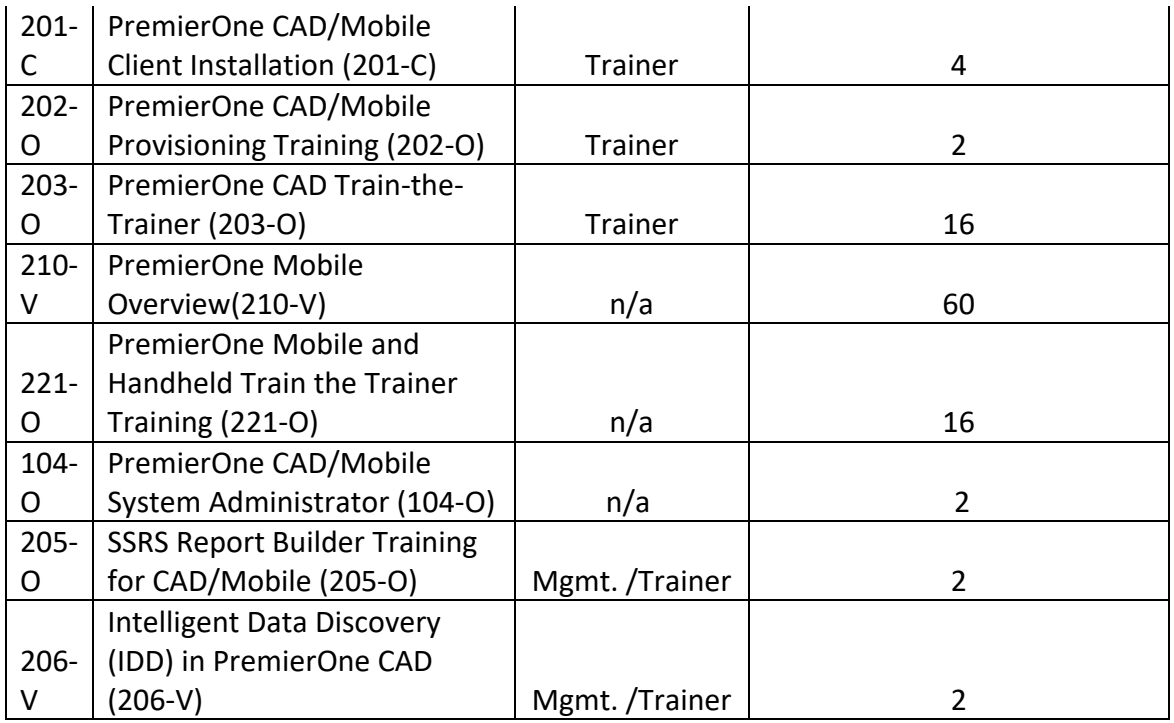

3.2.13.1 Introduction

The intent of this document is to outline the San Francisco Police Department's (SFPD's) Training Plan for the DEM CAD Replacement Project. Motorola will implement the new PremierOne CAD system and be primarily responsible for all the train-the-trainer training for Go-Live services and deliverables.

### 3.2.13.2 Purpose and Scope

This document will outline the training approach, number of estimated participants, estimated class sizes, number of sessions, locations, and all high-level logistics for:

- 4- Motorola provided trainings to SFPD trainers.
- 5- SFPD provided training for SFPD officers.
- 6- Motorola continues to provide guidance and support to SFPD during the training phase.

All communications, schedule details, final logistics, training material and other artifacts will be developed and shared internally at a later date.

#### 3.2.13.3 Training Approach Summary

Motorola will provide and facilitate comprehensive training classes encompassing both user and administrator courses, including specialized Train-the-Trainer sessions. These training courses will be made accessible through a variety of formats, including but not limited to, on-demand online modules, virtual sessions led by expert instructors, and onsite in-person instruction.

#### 3.2.13.4 Training Roles & Responsibilities

The SFPD will support Training through its SFPD Project Manager and Training Coordinator as described in the Training Overview. The SFDEM Training Manager will provide support as described in the Training Overview.

#### **ID Classes / Types (V: Virtual, O: Onsite, C: On-demand-Online)** LXP **LXP Online Learning Portal**  LXP-P – students must complete LXP prerequisites before attending in-person training  $LXP - C$  Entirely conducted via LXP on demand with no in-person 201-C **PremierOne CAD/Mobile Client Installation (201-C)** Provide selected personnel with sufficient knowledge to install PremierOne CAD and/or Mobile client software on workstations. Includes prerequisite third-party software. If the customer desires, an imaging solution can be presented.

### 3.2.13.5 Motorola CAD Courses

STATEMENT OF WORK-Training **Page 18** and the entity of the entity of the entity of the entity of the entity of the entity of the entity of the entity of the entity of the entity of the entity of the entity of the entity of

CCSF PeopleSoft Contract ID#: #1000031673<br> **SECTION 3 TRAINING** 

December 2023 APPENDIX A2 - STATEMENT OF WORK

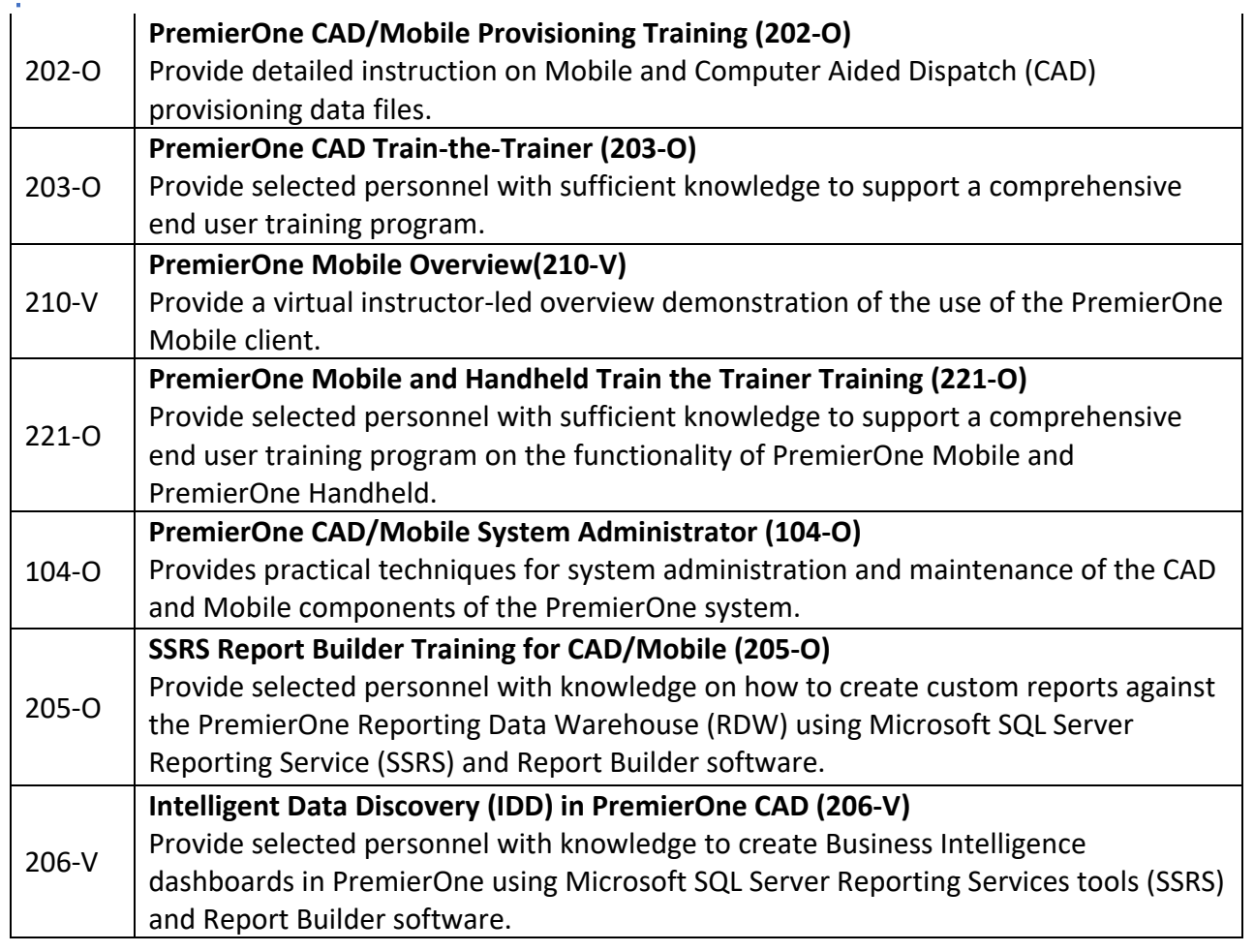

## 3.2.13.6 CAD Course Delivery and Duration

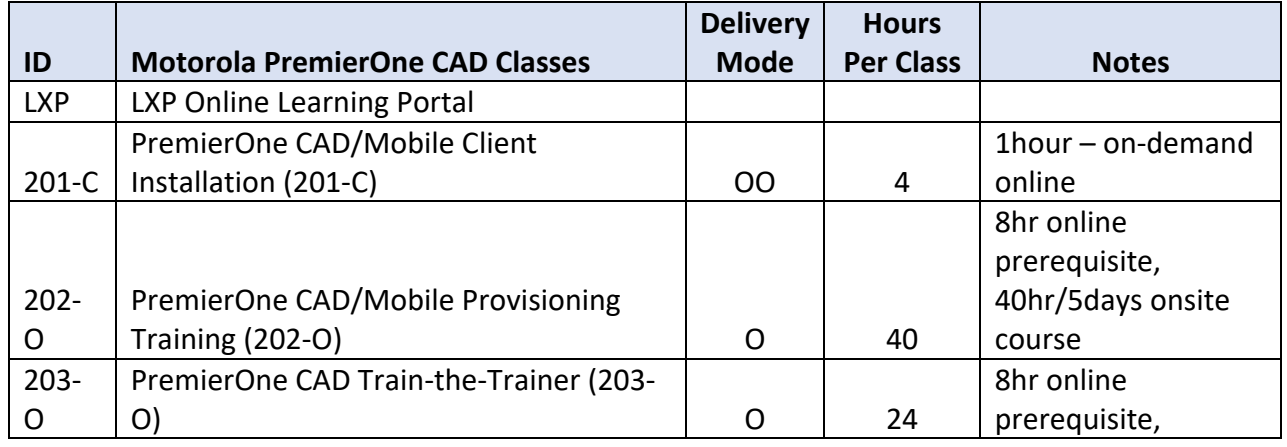

STATEMENT OF WORK-Training and the state of the state of the Page 59 Page 59

December 2023 APPENDIX A2 - STATEMENT OF WORK

CCSF PeopleSoft Contract ID#: #1000031673

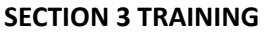

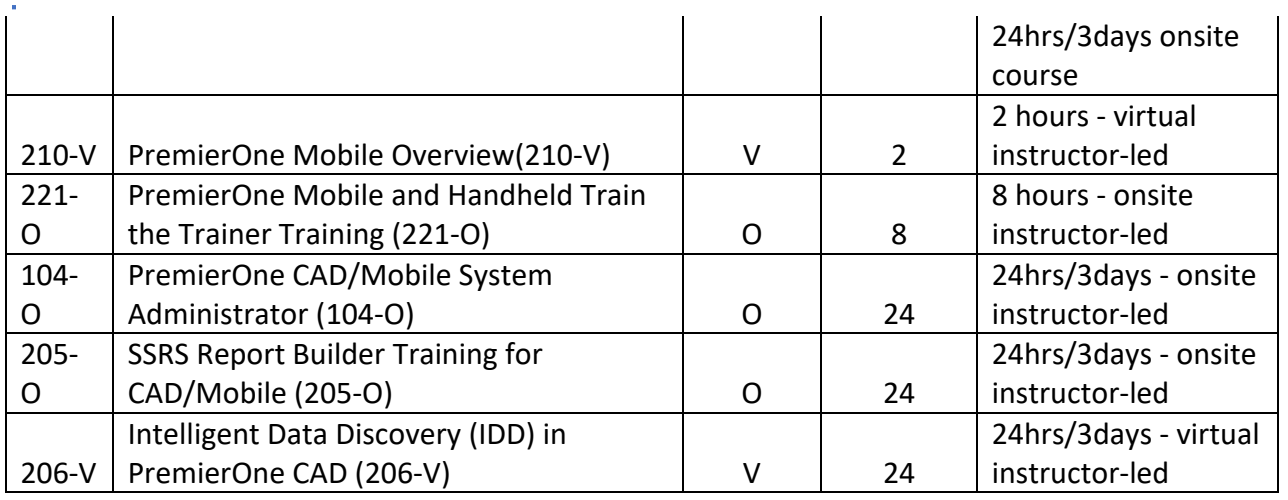

## 3.2.13.7 Course Location

The onsite in-person, instructor-led courses will be held at various SFPD locations, including district stations, police headquarters, and the academy. The SFPD training details will be delivered through the SFPD's PowerDMS platform

• On-demand online - access to Motorola's SF CAD Training portal at the participant's convenience.

### 3.2.13.8 Prerequisites

Each CCSF trainer and/or trainee needs to create an account by creating user id / password on the Motorola Training portal. When required as a prerequisite, online and/or instructor-led courses should be completed prior to attendance of advanced courses.

Each participant needs to review the provided training materials and understand the basic knowledge of the materials to attend the courses.

## 3.2.13.9 Communications

The SFPD, through its Training Coordinator and Project Manager will provide the course schedule and details in advance. Any schedule conflicts and change requests need to be communicated immediately with the Training Coordinator.

#### 3.2.13.10 **Logistics**

All logistical aspects including parking, commute arrangements, and facility amenities will be comprehensively addressed by the SFPD.

#### 3.2.13.11 Contact Information

Training Coordinator / Site Contact / Instructor details will be provided via communications in advance of scheduled training.

#### STATEMENT OF WORK-Training **Page 60**

CCSF PeopleSoft Contract ID#: #1000031673 **SECTION 3 TRAINING**

#### 3.2.13.12 SFPD CAD Training Approach

Motorola will provide Train-the-Trainers training to SFPD's trainers. Motorola training will be delivered online on-demand, virtual instructor-led, and onsite in-person instructor-led.

SFPD CAD training will start prior to the go-live date in accordance with the Project Schedule. SFPD CAD trainers and selected users will attend Motorola's training sessions. SFPD's internal training sessions will be scheduled prior to go-live as part of implementation, and after go-live.

#### CAD Training for Go-Live 3.2.13.13

SFPD will complete Motorola training sessions in accordance with the Project Schedule prior to go-live date. SFPD's trainers and users will attend Motorola's online/on-demand and instructor-led (virtual and onsite) courses. SFPD trainer-led sessions will be scheduled for CAD users at District Stations and PHQ.

SFPD trainers will receive training materials from Motorola in advance of the scheduled courses. SFPD trainers will complete prerequisites and review provided course material prior to attendance of the sessions.

SFPD will coordinate with DEM to deploy CAD workstations at each District Stations, Academy and HQ. CAD workstations will be utilized during the CAD users' training prior to Production.

SFPD trainers will customize Motorola provided training materials for SFPD attendees and share with users in advance via PowerDMS.

SFPD CAD users need to review the provided instruction, guides, training materials prior to attendance at the District Stations and PHQ sessions.

CAD Mobile application access from MDC, communication with DEM PD Dispatcher, working on the Service Call and utilizing CAD application will be focused areas for the SFPD Field Operations users.

#### 3.2.13.14 CAD Training Post-Go-Live

SFPD will provide CAD training after the go-live date. Police recruits will receive CAD training as part of their training at the Academy. Police recruits can access all CAD training materials during their Police (POST) training. CAD workstations at the Academy will be utilized during the CAD training.

After assignment, new Police Officer will continue to learn CAD Mobile application from their Field Training Officer and CAD Trainer at the District Station and HQ.

SFPD CAD users will access CAD user guides, instruction, training materials via Share Point and Intranet. CAD technical and operational changes will be shared to all SFPD CAD users via PowerDMS.

#### 3.2.13.15 SFPD Training Units

SFPD's training units will deliver the CAD training for on-duty officers and recruits. The following training units will be responsible on the initial (pre-production) and on-going (post-production) CAD trainings:

Basic Training Office (RTO – Recruit Training Office)

STATEMENT OF WORK-Training STATEMENT OF WORK-Training Page 61

 $\blacksquare$ 

CCSF PeopleSoft Contract ID#: #1000031673 SECTION 3 TRAINING

- Field Training Office (FTO)
- Professional Development Unit (PDU)
- Strategic Management Bureau
- Technology Division
- Video Production Unit

#### 3.2.13.16 SFPD Training Attendees / Matrix

December 2023 APPENDIX A2 - STATEMENT OF WORK

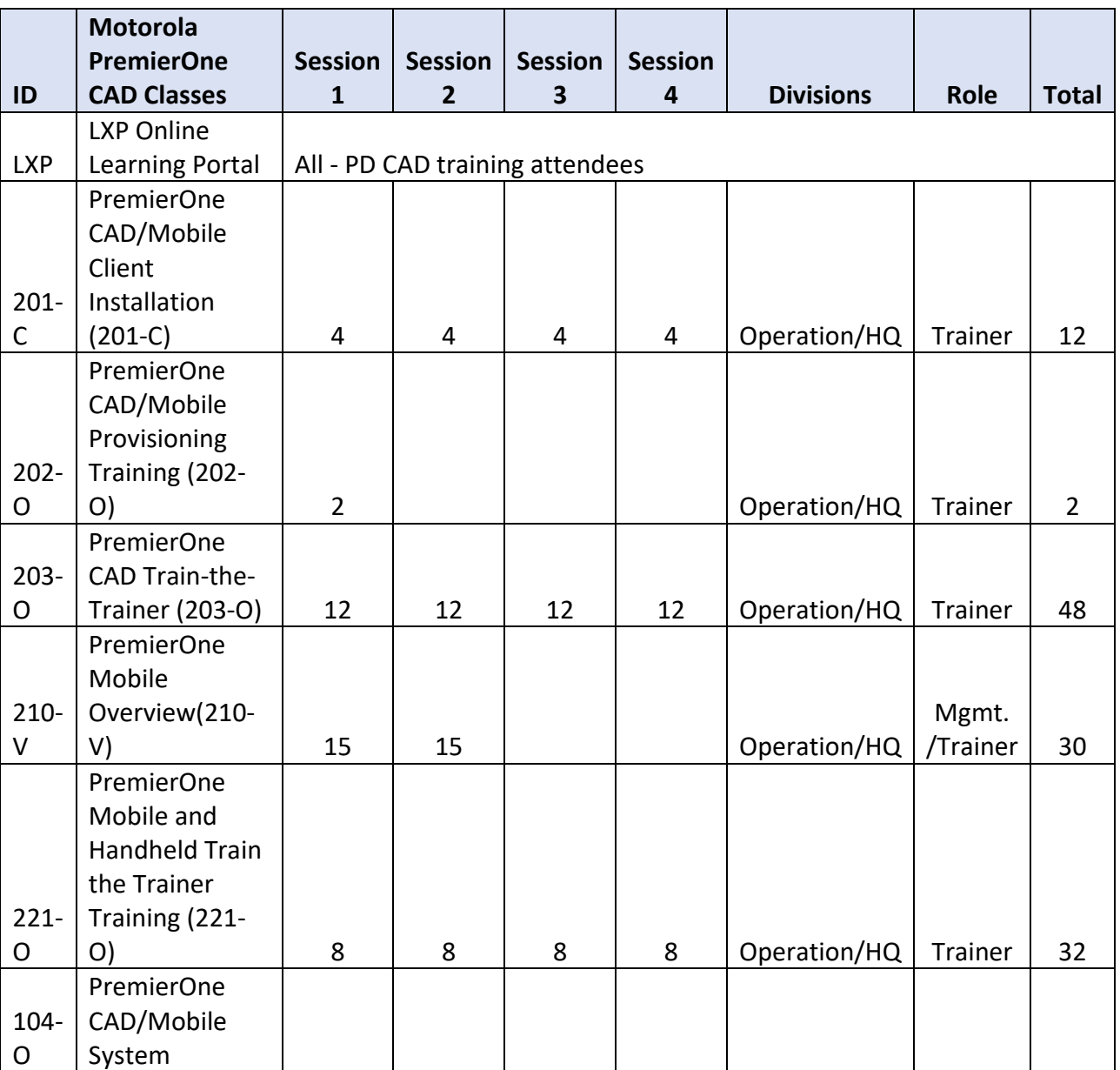

 $\mathcal{L}$ 

STATEMENT OF WORK-Training and the state of the state of the Page 62

City and County of San Francisco, CA **Motorola PremierOne CAD Contract** City and County of San Francisco, CA

CCSF PeopleSoft Contract ID#: #1000031673 **SECTION 3 TRAINING**

December 2023 APPENDIX A2 - STATEMENT OF WORK

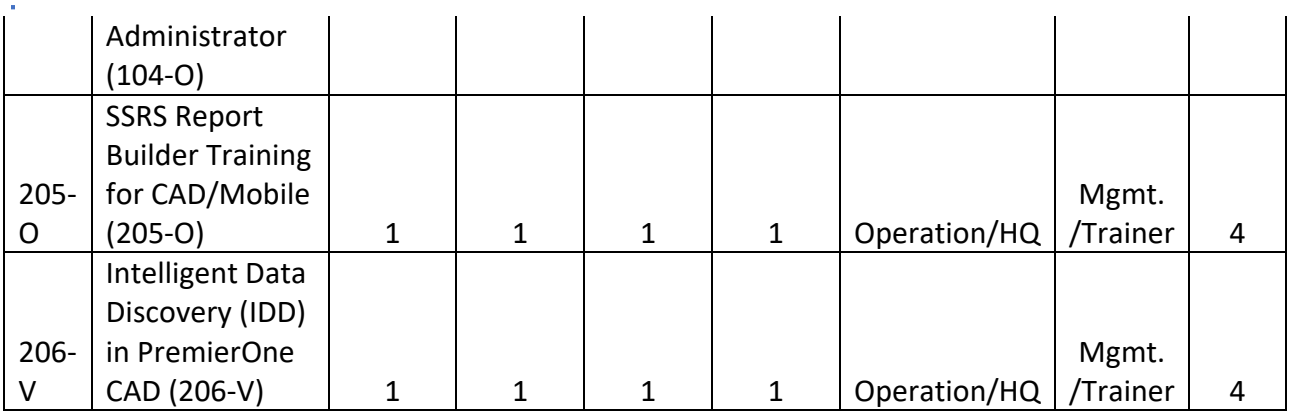

**\***Details regarding specific sessions and numbers will be finalized during implementation through a collaboration with SFPD, SFDEM, and Motorola.

#### 3.2.13.17 Training Unit Facilities

SFPD will use the following facilities for CAD training:

- SFPD Training Academy (classrooms and lab)
- SFPD PHQ  $-3$ <sup>rd</sup> floor meeting room (3111)
- SFPD District Stations Community Room

The large number of CAD users are in the Field Operations and District Station Community Rooms will be utilized for several training sessions.

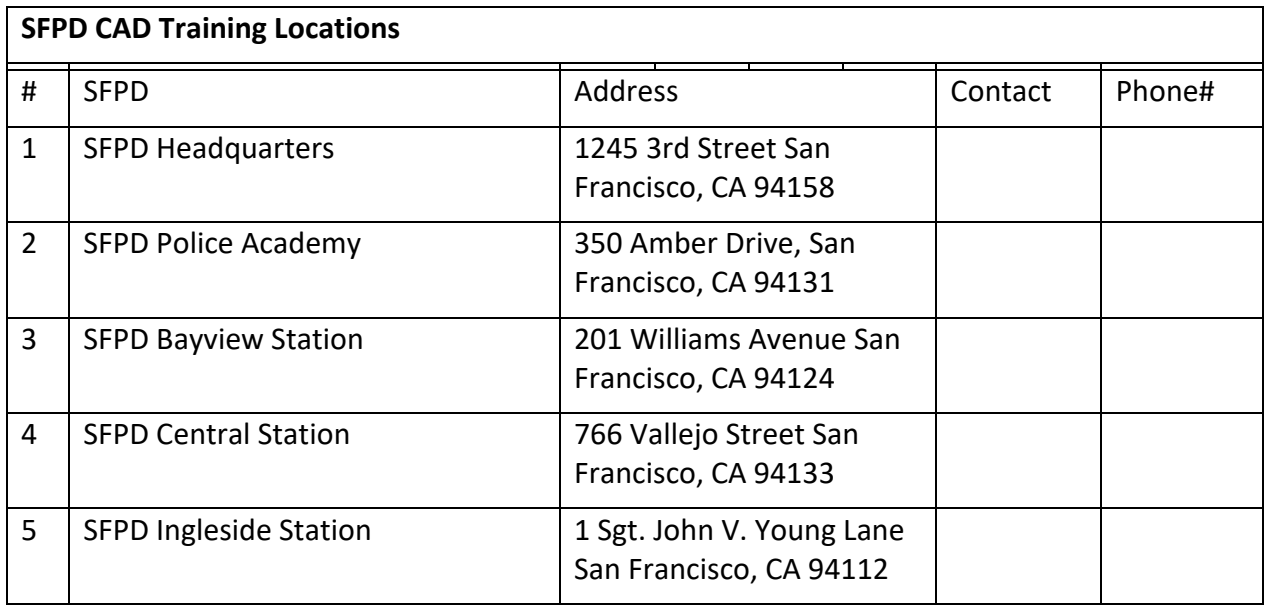
CCSF PeopleSoft Contract ID#: #1000031673

### December 2023 APPENDIX A2 - STATEMENT OF WORK

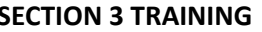

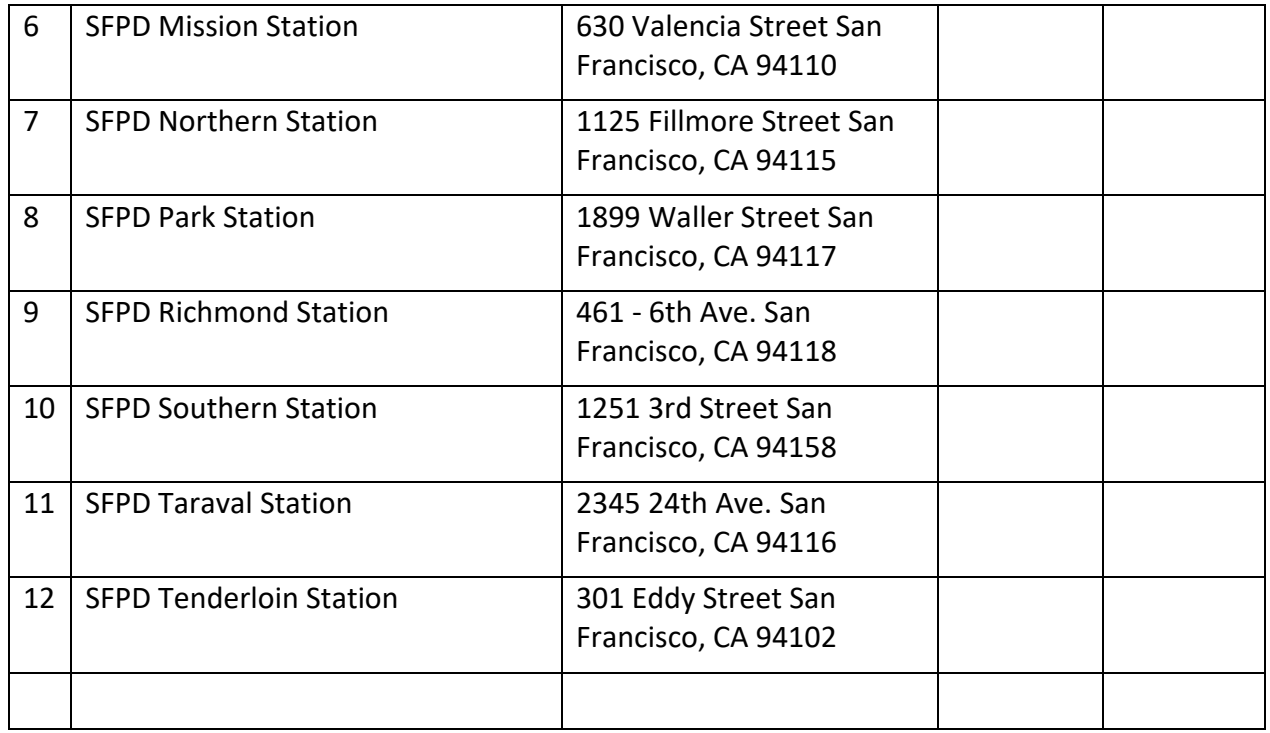

#### 3.2.13.18 Training Equipment

SFPD and DEM will deploy CAD workstations at each District Stations to be used during training sessions and available to practice after the sessions prior to Production / Go-live date. The following equipment will be used by Academy and Technology Division for training and testing after Production / Go-live date:

- 1 Notebook on cart CAD application
- 2 Notebooks on cart CAD Mobile application

### 3.2.13.19 Training Personnel / Trainers: Totals

SFPD identified CAD trainers to attend Motorola's Train-the-trainer sessions. SFPD trainings will be provided to SFPD CAD users by the following trainers:

- Academy trainers 2
- District Station (including FTOs) trainers 80
- Special Operation / Investigation 6
- Technology Division trainers 2

Train the Trainer – baseline knowledge and skills requirement:

**Knowledge** 

STATEMENT OF WORK-Training **Page 64 Page 64** 

CCSF PeopleSoft Contract ID#: #1000031673 **SECTION 3 TRAINING**

- Radio communication
- Police districts and responsibility matrix
- Escalation and business process
- CAD system topology, components
- CAD technical setup and configuration
- CAD and other systems interfaces and connections

## Soft skills

- Comfortable speaking to groups of people, keeping them engaged and on track,
- Able to keep to agenda, start and finish session on time,
- Comprehension of content and ability to deliver knowledge in a manner that is clear and easy to understand,
- Able to answer questions or know where to go to get information or to whom inquiry should be directed,
- Administer evaluations for session, facilitator, theory and usage.

### CAD Training Methodology 3.2.13.20

SFPD CAD training will be delivered through multiple sessions in order to accommodate different user types and expertise, varying attendee shift schedules.

- Vendor online training attendance
- Train-the-trainer training attendance
- Technical training attendance (IT-TD)
- Training sessions at each District Station
- Training sessions at HQ
- Training sessions at Academy
- On-the-job training sessions at District Stations and HQ
- On-the-job training sessions at Patrol Cars
- Training Material Sharing SharePoint, PowerDMS, Intranet

### 3.2.13.21 CAD Training Materials

SFPD will use the following to be shared with users and utilized in the internal training sessions:

- Vendor provided user guides, manuals (tailored for SFPD if possible),
- Vendor provided training materials, videos (tailored for SFPD),
- Vendor training materials from instructor-led courses power point slides,
- Vendor training session recording on the instructor-led courses,
- SFPD produced training materials,

STATEMENT OF WORK-Training **Page 65** and the entity of the entity of the entity of the entity of the entity of the entity of the entity of the entity of the entity of the entity of the entity of the entity of the entity of

December 2023 APPENDIX A2 - STATEMENT OF WORK

CCSF PeopleSoft Contract ID#: #1000031673 SECTION 3 TRAINING

- SFPD produced training videos,
- SFPD produced mini quiz and refresher guide, and
- DEM provided bulletins and announcements.

#### 3.2.13.22 CAD Training Assumptions

- See CAD Training Overview Document for a full list of assumptions.
- Motorola Training Coordinator / Project Manager will communicate and arrange all PD's training participation to Train-the-Trainer sessions with PD CAD Project Manager and DEM Training Manager.
- PD training locations are PD Academy, PD HQ and PD District Stations.
- PD will perform onsite/ in-person training at each District Stations to cover all operational shifts (estimated duration 10-12 hours per station) at a minimum. Some District Stations require more onsite/ in-person training sessions.
- PD will perform Virtual (MS Teams) CAD training /refreshers before and after Go-Live date.
- PD (and Motorola) CAD training materials will be shared internally via PD's Intranet and PD's CAD Share Point site.
- PD will post the CAD Training material (slides, guide, video recordings and quiz) to Power DMS system (to be reviewed and signed/completed by all PD staff).
- PD Academy will perform CAD trainings to the new police officers before and after Go-Live date.
- PD's CAD equipment/system to be used on the Training: Each PD District Station has one CAD workstation and one CAD notebook installed prior to Go-Live date for onsite/on-the-job learning sessions. CAD notebooks will be collected and utilized for District Station end-user training session per PD's CAD end-user schedule. Upon completion of PD's CAD training sessions, the notebooks will be deployed at other PD locations.
- PD Academy and PD Technology Division to have a total of 1 notebook/workstation on cart with CAD application and 2 notebooks – on cart with CAD Mobile application to perform training and testing after CAD Go-Live date.

City and County of San Francisco, CA Motorola PremierOne CAD Contract December 2023 APPENDIX A2 - STATEMENT OF WORK CCSF PeopleSoft Contract ID#: #1000031673 **SECTION 3 TRAINING S.2.14 SFSO Motorola CAD Training** 

3.2.14.1 Introduction

The intent of this document is to outline the San Francisco Sheriff's Office (SFSO's) Training Plan for the DEM CAD Replacement Project. Motorola will implement the new PremierOne CAD system and be primarily responsible for all the train-the-trainer training for Go-Live ) services and deliverables.

### 3.2.14.2 Purpose and Scope

This document will outline the training approach, number of estimated participants, estimated class sizes, , number of sessions, locations, and all high-level logistics for:

- 7- Motorola provided trainings to SFSO trainers
- 8- SFSO provided training for SFSO deputies and staff

All communications, schedule details, final logistics, training material and other artifacts will be developed and shared internally at a later date.

### 3.2.14.3 Training Approach Summary

Motorola will provide all user and administrator training including Train-the-Trainers training. Motorola training will be delivered online on-demand, virtual instructor-led and onsite in-person instructor-led.

### 3.2.14.4 Training Roles & Responsibilities

### 3.2.14.5 Motorola CAD Courses

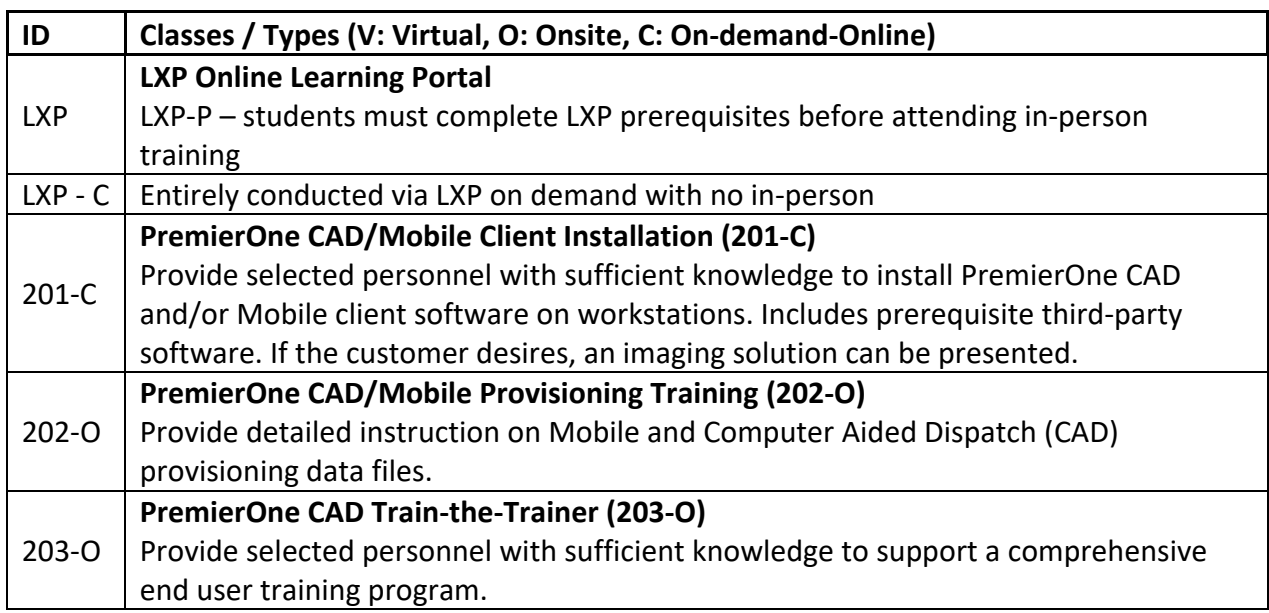

STATEMENT OF WORK-Training **Page 67 Page 67** 

City and County of San Francisco, CA and County of San Francisco, CA and Countract

December 2023 APPENDIX A2 - STATEMENT OF WORK

CCSF PeopleSoft Contract ID#: #1000031673 SECTION 3 TRAINING

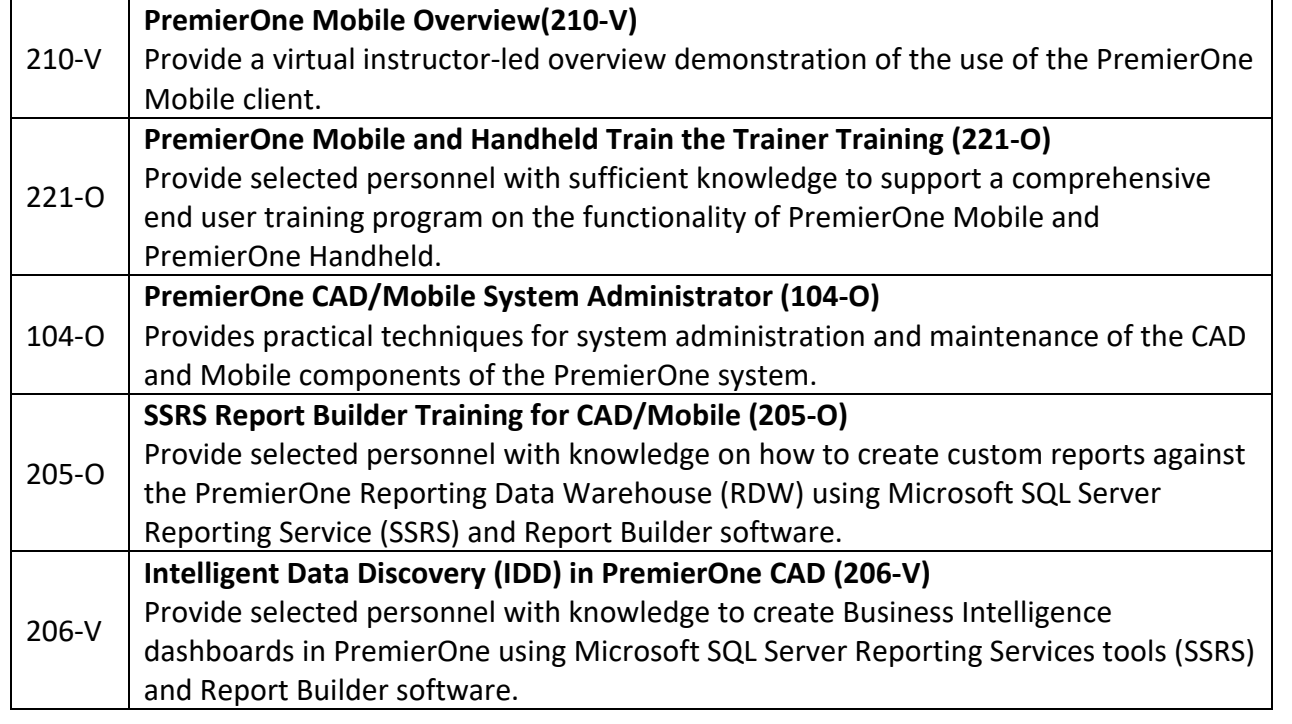

## 3.2.14.6 CAD Course Delivery and Duration

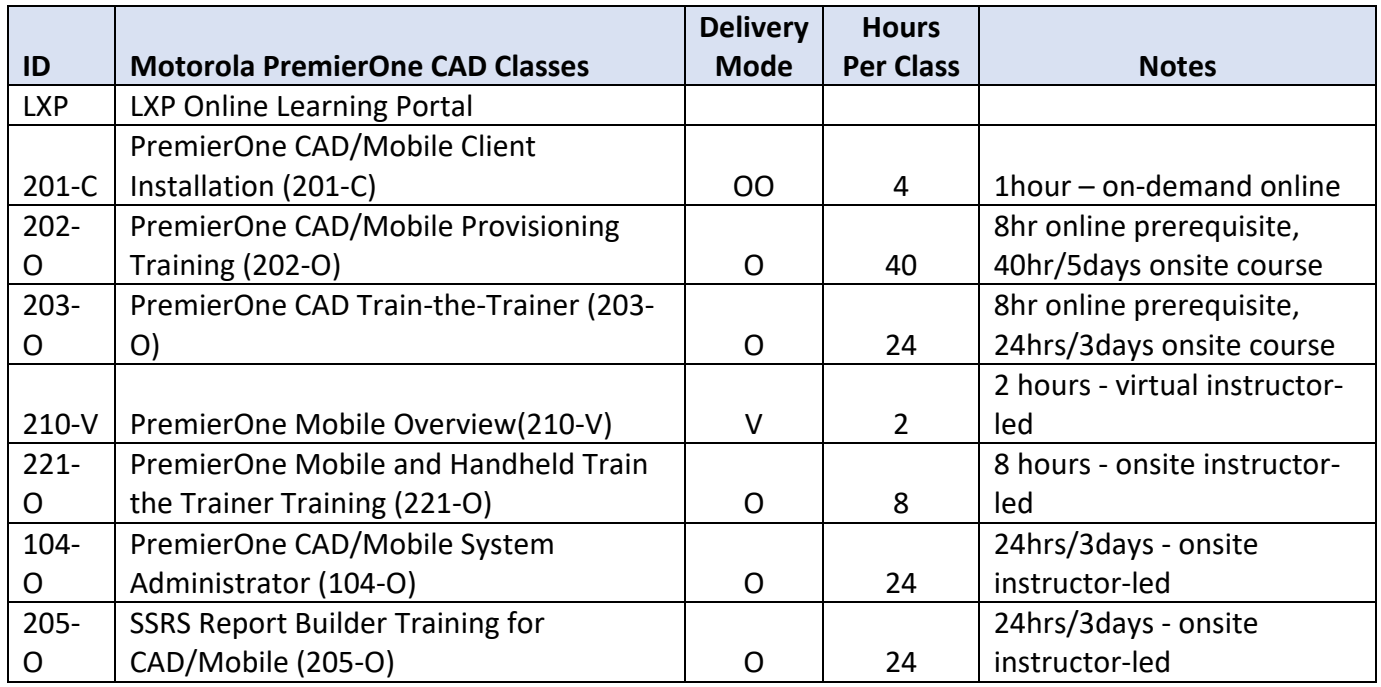

STATEMENT OF WORK-Training **Page 68** 

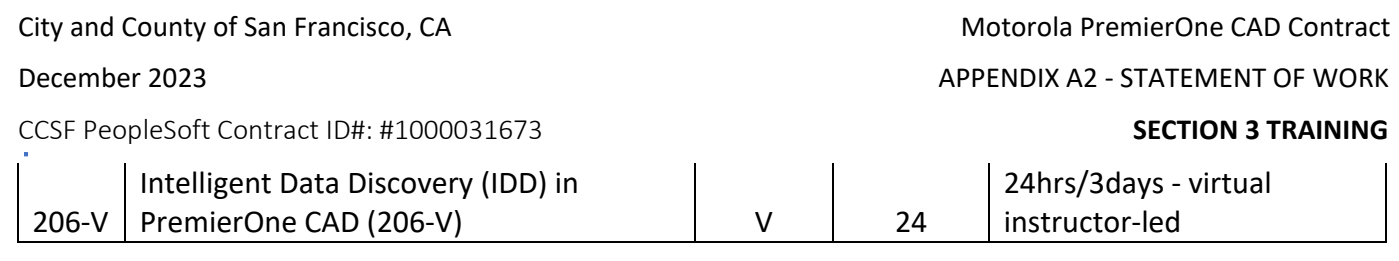

### 3.2.14.7 Prerequisites

Each CCSF trainer and/or trainee needs to create an account by creating user id / password on the Motorola's Training portal. When required as a prerequisite, online and/or instructor-led courses should be completed prior to attendance of advanced courses.

Each participant needs to review the provided training materials and understand the basic knowledge of the materials to attend the courses.

### 3.2.14.8 Communications

The SFSO, through its Training Coordinator and Project Manager will provide the course schedule and details in advance. Any schedule conflicts and change requests need to be communicated immediately with the Training Coordinator.

### 3.2.14.9 Logistics

Parking, Commute, Meals, Building Exits, Kitchen, and Washroom location will be shared.

#### 3.2.14.10 Contact Information

Training Coordinator / Site Contact / Instructor details will be provided via communications in advance of scheduled training.

#### 3.2.14.11 SFSO CAD Training Approach

Motorola will provide Train-the-Trainers training to SFSO's trainers. Motorola training will be delivered online on-demand, virtual instructor-led, and onsite in-person instructor-led.

SFSO CAD training will start prior to the go-live date in accordance with the Project Schedule. SFSO CAD trainers and selected users will attend Motorola's training sessions. SFSO's internal training sessions will be scheduled prior to go-live as part of implementation, and after go-live.

#### 3.2.14.12 CAD Training for Go-Live

SFSO will complete Motorola training sessions in accordance with the project schedule. SFSO's trainers and users will attend Motorola's online/on-demand and instructor-led (virtual and onsite) courses. SFSO trainer-led sessions will be scheduled for CAD users at Sheriff's training facilities including 120 14th Street and the Learning Center at the San Bruno Complex, 1 Moreland Drive, San Bruno. Additional facilities will be identified and coordinated with the Training Manager as needed.

CCSF PeopleSoft Contract ID#: #1000031673 **SECTION 3 TRAINING**

SFSO trainers will receive training materials from Motorola in advance of the scheduled courses. SFSO trainers will complete prerequisites and review provided course material prior to attendance of the sessions.

SFSO will coordinate with DEM to deploy CAD workstations at identified Sheriff's training site. CAD workstations will be during the CAD users' training prior to Production.

SFSO trainers will customize Motorola provided training materials for SFSO attendees and share with users in advance via SFSO's application(s)

SFSO CAD users need to review the provided instruction, guides, training materials prior to attendance. to training sessions.

CAD Mobile application access from MDC, communication with DEM SO Dispatcher, working on the Service Call and utilizing CAD application will be focused areas for the SFSO Field Operations users.

### CAD Training Post-Go-Live 3.2.14.13

SFSO will provide CAD training after the go-live date. Deputies will receive CAD training as part of their Field training during the initial stages of the Field Training Program. Candidates can access all CAD training materials during their Field (POST) training. CAD workstations at the identified training sites will be utilized during the CAD training.

After assignment, deputies will continue to learn CAD Mobile application from their Field Training Officer and CAD Trainer at designated Deputy Sheriff Training Program (DSTP) locations.

SFSO CAD users will access CAD user guides, instruction, training materials via Share Point and Intranet. CAD technical and operational changes will be shared to all SFSO CAD users via PowerDMS.

### 3.2.14.14 SFSO Training Units

SFSO's training units will deliver the CAD training for on-duty deputies and candidates. The following training units will be responsible on the initial (pre-production) and on-going (post-production) CAD trainings:

- Field Training Office (FTO)
- Jail Training Program
- Project and Planning Division (Initial Service Implementation/ Similar to Lexipol Process)
- Advance Officer Training
- Information, Technology and Support Services (ITSS)
- Media Services (Video Production)

December 2023 APPENDIX A2 - STATEMENT OF WORK

CCSF PeopleSoft Contract ID#: #1000031673 SECTION 3 TRAINING

SFSO Training Attendees / Matrix 3.2.14.15

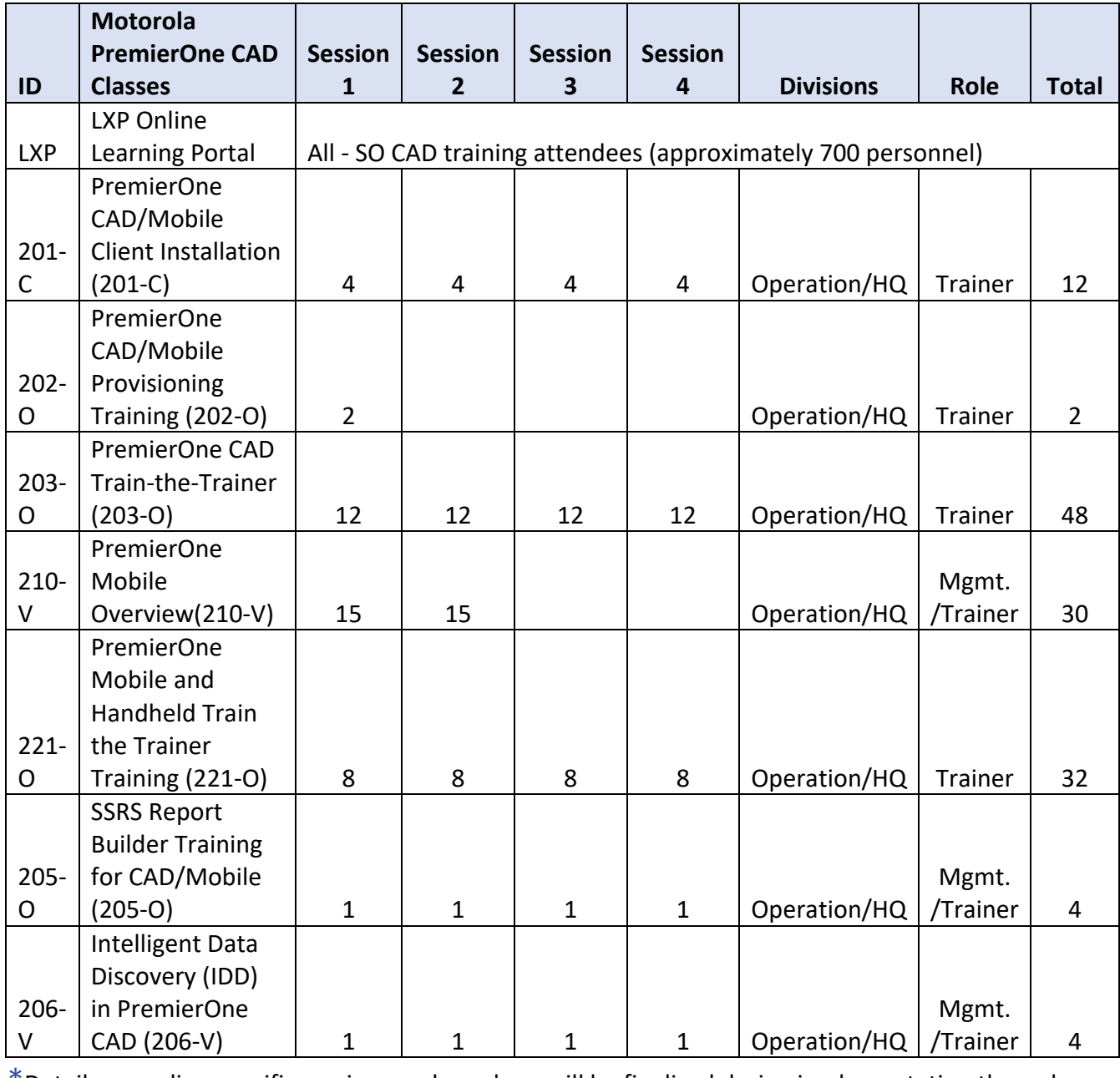

\*Details regarding specific sessions and numbers will be finalized during implementation through a collaboration with SFPD, SFDEM, and Motorola.

STATEMENT OF WORK-Training and the state of the state of the Page 71

December 2023 APPENDIX A2 - STATEMENT OF WORK

**The Company** 

CCSF PeopleSoft Contract ID#: #1000031673 SECTION 3 TRAINING

3.2.14.16 Training Unit Facilities

SFSO will use the following facilities for CAD training:

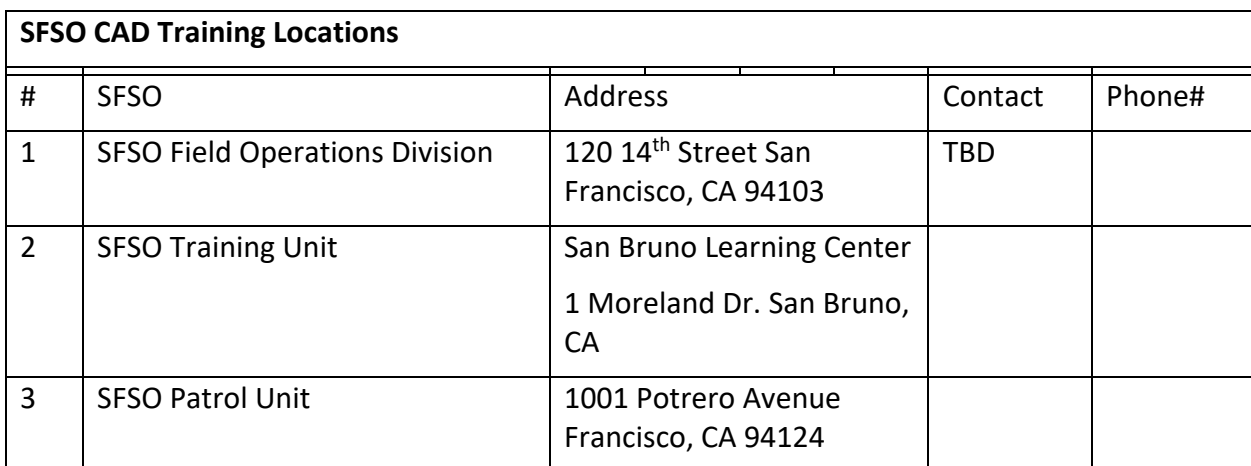

#### 3.2.14.17 Training Equipment

SFSO and DEM will deploy CAD workstations at each training site to be used during training sessions and available to practice after the sessions prior to Production / Go-live date. The following equipment will be used by the Training Unit and ITSS for training and testing after Production / Go-live date:

- 2 Notebook on cart CAD application
- 3 Notebooks on cart CAD Mobile application

### 3.2.14.18 Training Personnel / Trainers

SFSO identified CAD trainers to attend Motorola's Train-the-trainer sessions. SFSO trainings will be provided to SFSO CAD users by the following trainers:

- Training Unit Staff 2
- PPD IDENTIFED TRAINERS (including FTOs) 20
- Special Operation / Investigation 6
- ITSS trainers 2

Train the Trainer – baseline knowledge and skills requirement:

### Knowledge

- Radio communication
- Escalation and business process

STATEMENT OF WORK-Training **Page 72 Page 72** 

CCSF PeopleSoft Contract ID#: #1000031673 SECTION 3 TRAINING

- CAD system topology, components
- CAD technical setup and configuration
- CAD and other systems interfaces and connections

### Soft skills

- Comfortable speaking to groups of people, keeping them engaged and on track,
- Able to keep to agenda, start and finish session on time,
- Comprehension of content and ability to deliver knowledge in a manner that is clear and easy to understand,
- Able to answer questions or know where to go to get information or to whom inquiry should be directed,
- Administer evaluations for session, facilitator, theory and usage.

#### CAD Training Methodology 3.2.14.19

SFSO CAD training will be delivered through multiple sessions in order to accommodate different user types and expertise, varying attendee shift schedules.

- Vendor online training attendance
- Train-the-trainer training attendance
- Technical training attendance (IT-TD)
- Training sessions at each work site
- On-the-job training sessions at fixed building security sites
- On-the-job training sessions at Patrol Cars
- Training Material Sharing SharePoint, PowerDMS, Intranet

#### 3.2.14.20 CAD Training Materials

SFSO will use the followings to be shared with users and utilized in the internal training sessions:

- Vendor provided user guides, manuals (tailored for SFSO if possible),
- Vendor provided training materials, videos (tailored for SFSO),
- Vendor training materials from instructor-led courses power point slides,
- Vendor training session recording on the instructor-led courses,
- SFSO produced training materials,
- SFSO produced training videos,
- SFSO produced mini quiz and refresher guide, and
- DEM provided bulletins and announcements.

December 2023 APPENDIX A2 - STATEMENT OF WORK

#### 3.2.14.21 CAD Training Assumptions

- See CAD Training Plan Overview for a complete list of Assumptions.
- SO will perform onsite/ in-person training at each site to cover all operational shifts (estimated duration 10-12 hours per station) at a minimum.
- SO will perform Virtual (MS Teams) CAD training /refreshers before and after Go-Live date.
- SO (and Motorola) CAD training materials will be shared internally via SO's Intranet and SO's CAD Share Point site.
- SO will post the CAD Training material (slides, guide, video recordings and quiz) to Power DMS system (to be reviewed and signed/completed by all SO staff).
- SO Training will perform CAD trainings for to new deputies before and after Go-Live date.
- SO's CAD equipment/system to be used on the Training: Each SO site has two CAD workstation and at least two CAD notebook installed prior to Go-Live date for onsite/on-the-job learning sessions. CAD notebooks will be collected and utilized for end-user training session per SO's CAD end-user schedule. Upon completion of SO's CAD training sessions, the notebooks will be deployed at other SO locations.
- SO Training Unit and SO ITSS to have a total of 1 notebook/workstation on cart with CAD application and 2 notebooks – on cart with CAD Mobile application to perform training and testing after CAD Go-Live date.

City and County of San Francisco, CA Motorola PremierOne CAD Contract December 2023 APPENDIX A2 - STATEMENT OF WORK CCSF PeopleSoft Contract ID#: #1000031673 SECTION 3 TRAINING **SFMTA Motorola CAD Training**

3.2.15.1 Introduction

The intent of this document is to outline the San Francisco Municipal Transportation Agency's (SFMTA's) Training Plan for the DEM CAD Replacement Project. Motorola will implement the new PremierOne CAD system and be primarily responsible for all the train-the-trainer training for Go-Live ) services and deliverables.

### 3.2.15.2 Purpose and Scope

This document will outline the training approach, number of estimated participants, estimated class sizes, number of sessions, locations, and all high-level logistics for:

- Motorola provided trainings to SFMTA trainers
- SFMTA provided training for SFMTA officers.

All communications, schedule details, final logistics, training material and other artifacts will be developed and shared internally at a later date.

### 3.2.15.3 Training Approach Summary

Motorola will provide all user and administrator training including Train-the-Trainers training. Motorola training will be delivered online on-demand, virtual instructor-led and onsite in-person instructor-led.

3.2.15.4 Training Roles & Responsibilities

Training Roles and Responsibilities are provided in the Training Overview Sections.

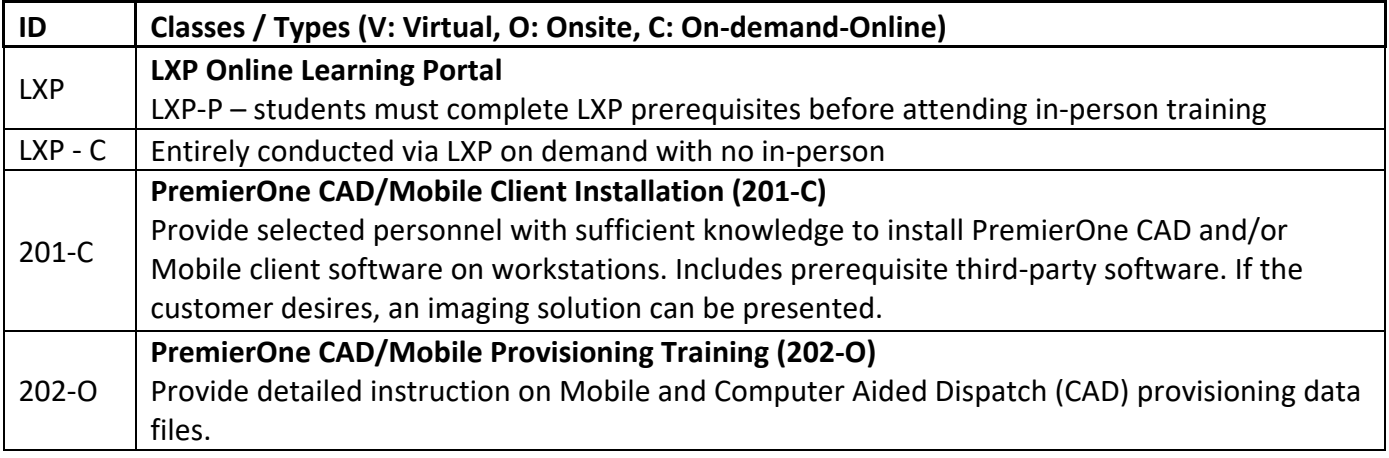

### 3.2.15.5 Motorola CAD Courses

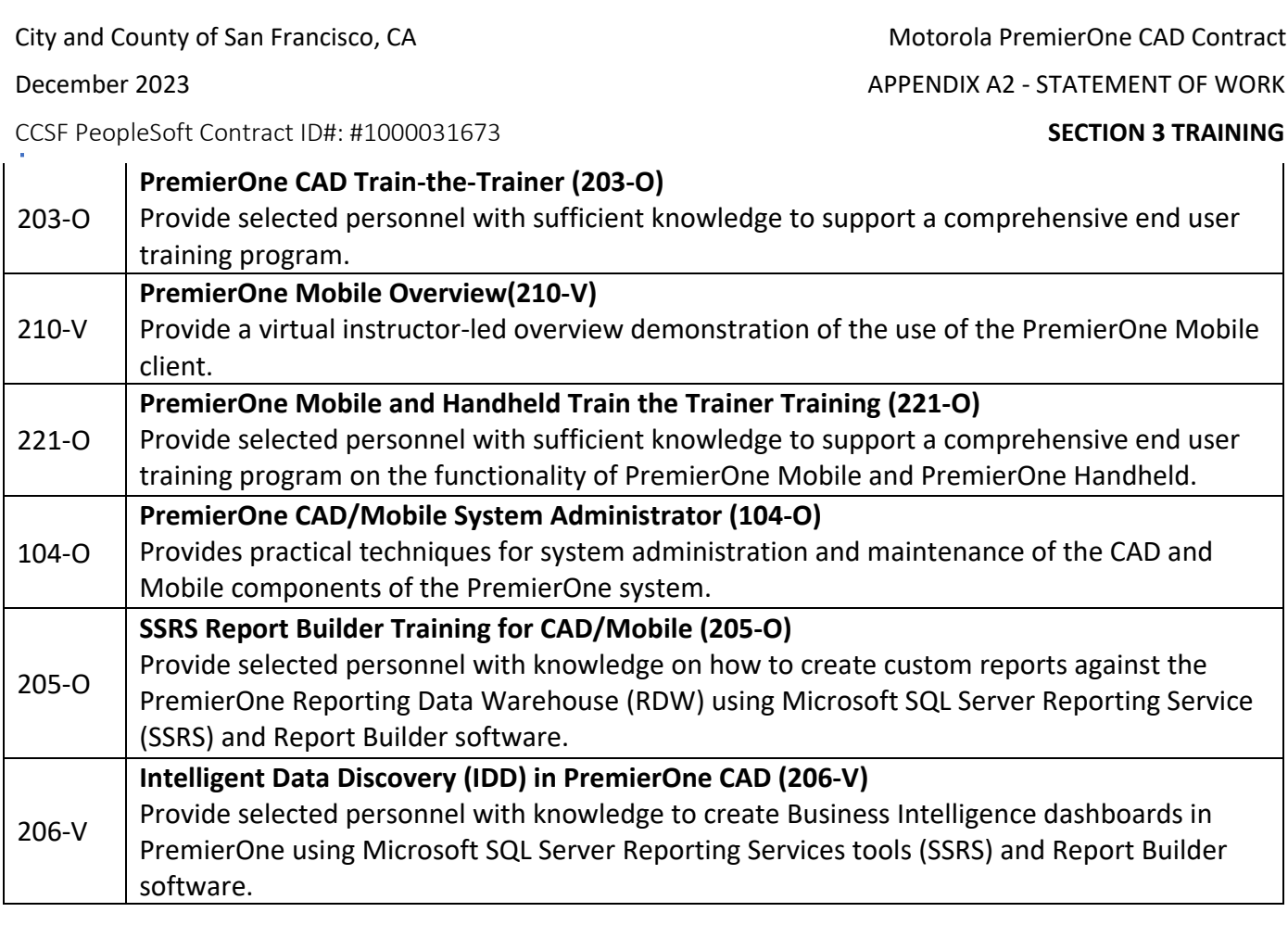

## 3.2.15.6 CAD Course Delivery and Duration

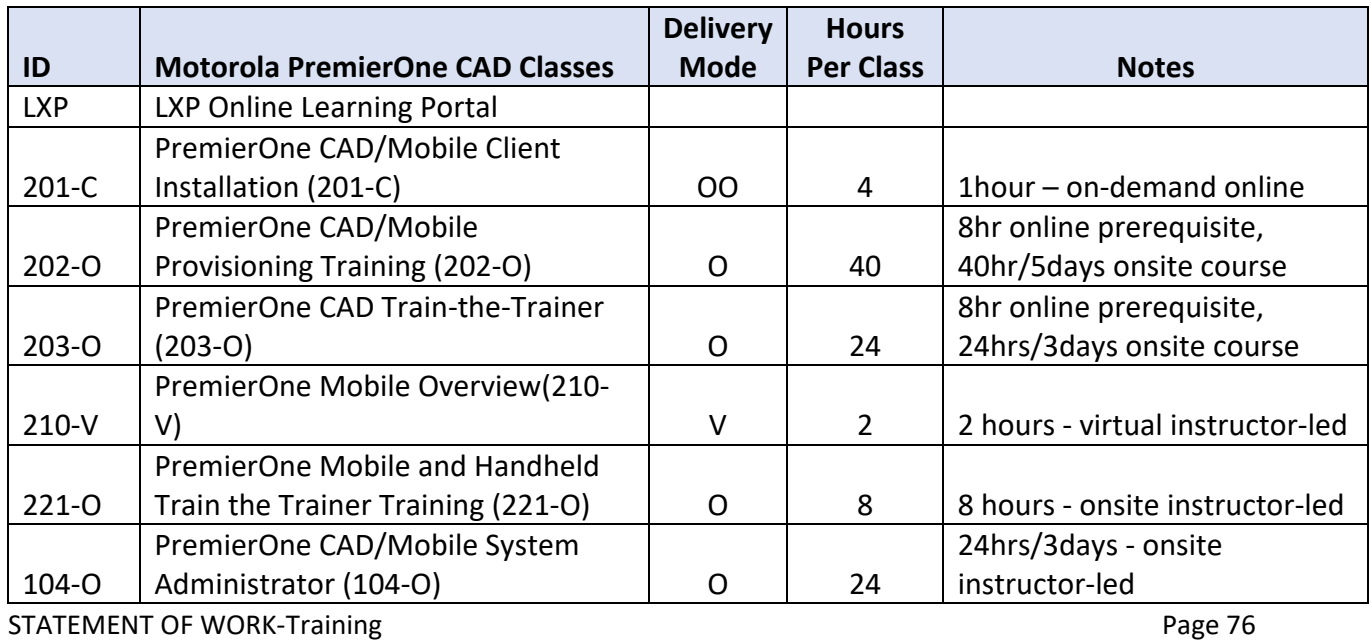

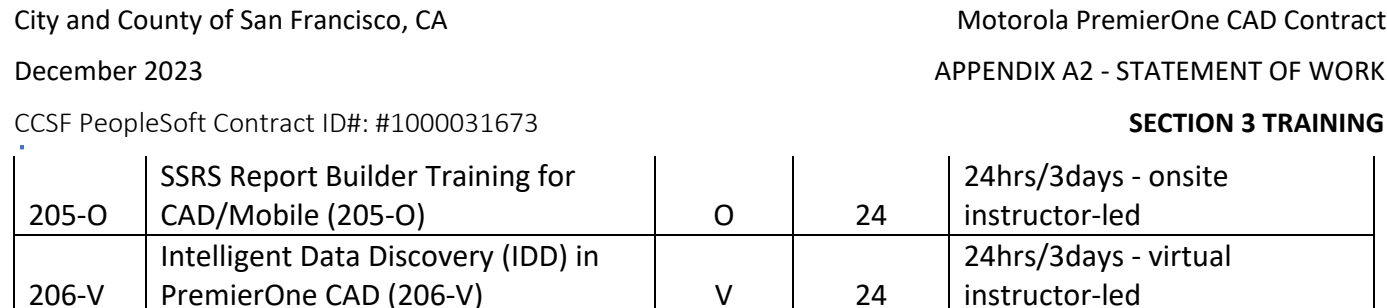

### 3.2.15.7 Prerequisites

Each CCSF trainer and/or trainee needs to create an account by creating user id / password on the Motorola's Training portal. When required as a prerequisite, online and/or instructor-led courses should be completed prior to attendance of advanced courses.

Each participant needs to review the provided training materials and understand the basic knowledge of the materials to attend the courses.

### 3.2.15.8 Communications

The SFMTA, through its Training Coordinator and Project Manager will provide the course schedule and details in advance. Any schedule conflicts and change requests need to be communicated immediately with the Training Coordinator.

### 3.2.15.9 Logistics

Training will be conducted at SFDEM 1011 Turk St, San Francisco, utilizing the Training Classroom and Laboratory room.

Compliance with any public health orders in effect.

#### 3.2.15.10 Contact Information

Training Coordinator / Site Contact / Instructor details will be provided via communications in advance of scheduled training.

#### 3.2.15.11 SFMTA CAD Training Approach

Motorola will provide Train-the-Trainers training to SFMTA's trainers. Motorola training will be delivered online on-demand, virtual instructor-led, and onsite in-person instructor-led.

SFMTA CAD training will start prior to the go-live date in accordance with the Project Schedule. SFMTA CAD trainers and selected users will attend Motorola's training sessions. SFMTA's internal training sessions will be scheduled prior to go-live as part of implementation, and after go-live.

#### 3.2.15.12 CAD Training for Go-Live

SFMTA will complete Motorola training sessions in accordance with the Project Schedule, prior to go-live date. SFMTA's trainers and users will attend Motorola's online/on-demand and instructor-led (virtual and onsite) courses. SFMTA trainer-led sessions will be scheduled for CAD users at SFDEM. SFMTA will utilize SFDEM defined training plan described in SFDEM – CAD Training Plan document under DEC Training Plan

STATEMENT OF WORK-Training **Page 77** 

CCSF PeopleSoft Contract ID#: #1000031673 SECTION 3 TRAINING

(2.1 CAD Training for Go – Live) SFMTA trainers will receive training materials from Motorola in advance of the scheduled courses. SFMTA trainers will complete prerequisites and review provided course material prior to attendance of the sessions.

CAD workstations will be utilized during the CAD users' training prior to Production. Training will occur at DEM's location, (with SFMTA's location as an alternate depending on CAD workstation availability).

SFMTA trainers will customize Motorola provided training materials for SFMTA attendees and share with users in advance via SFMTA's tools, processes.

SFMTA CAD users need to review the provided instruction, guides, training materials prior to attendance at the training sessions.

CAD Dispatcher usage, including working on the Service Call and utilizing CAD application will be focused areas for the SFMTA Field Operations users.

#### 3.2.15.13 CAD Training Post-Go-Live

SFMTA will provide CAD training after the go-live date for new personnel. Trainees can access all CAD training materials. CAD workstations at SFMTA will be utilized during the CAD training.

After assignment, new trainees will continue to learn CAD Mobile application from their Field Training Officer and CAD Trainer at the SFMTA office.

SFMTA CAD users will access CAD user guides, instruction, training materials via Share Point and Intranet. CAD technical and operational changes will be shared to all SFMTA CAD users via MSTeams/SharePoint.

#### 3.2.15.14 SFMTA Training Units

SFMTA's training units will deliver the CAD training. The following training units will be responsible on the initial (pre-production) and on-going (post-production) CAD trainings:

Parking Enforcement Training Unit

December 2023 APPENDIX A2 - STATEMENT OF WORK

CCSF PeopleSoft Contract ID#: #1000031673 SECTION 3 TRAINING

City and County of San Francisco, CA Motorola PremierOne CAD Contract December 2023 APPENDIX A2 - STATEMENT OF WORK

#### 3.2.15.15 SFMTA Training Attendees / Matrix

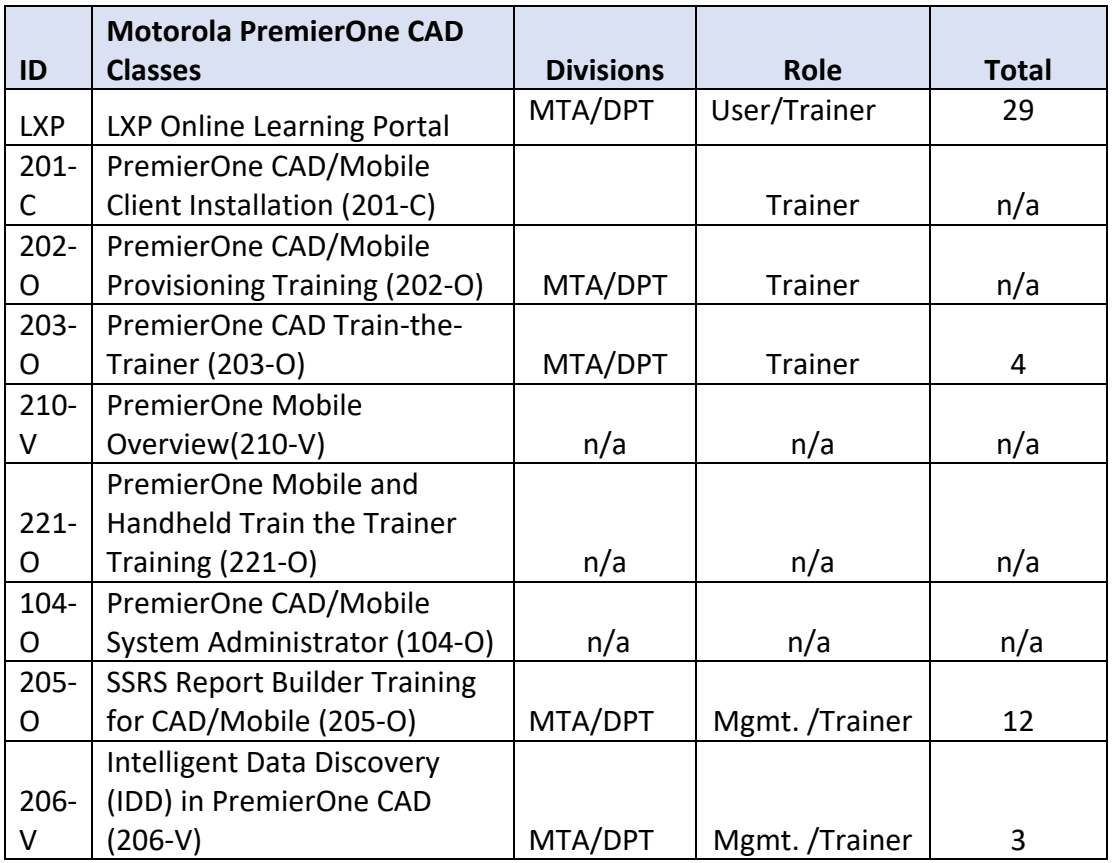

Training Unit Facilities 3.2.15.16

### SFMTA will use the following facilities for CAD training:

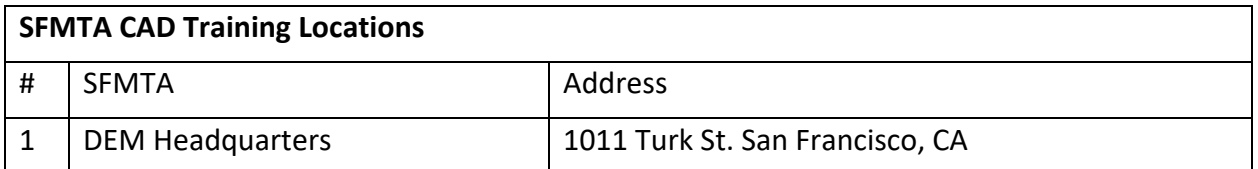

## STATEMENT OF WORK-Training and the state of the state of the Page 79

December 2023 APPENDIX A2 - STATEMENT OF WORK

CCSF PeopleSoft Contract ID#: #1000031673 SECTION 3 TRAINING

#### Training Equipment 3.2.15.17

SFMTA will utilize SFDEM-DEC deployed CAD workstations at 1011 Turk's Training classroom, and laboratory room for use during training classes and drop-in hours.

#### 3.2.15.18 Training Personnel / Trainers

SFMTA identified CAD trainers to attend Motorola's Train-the-trainer sessions. SFMTA trainings will be provided to SFMTA CAD users by the following trainers

- MTA/DPT - Lead Trainer

### **Train the Trainer – baseline knowledge and skills requirement:**

### Knowledge

- Radio communication
- Police and Fire operation zones/districts and responsibility matrix
- Escalation and business process
- CAD system topology, components
- CAD technical setup and configuration
- CAD and other systems interfaces and connections

### Soft skills

- Comfortable speaking to groups of people, keeping them engaged and on track,
- Able to keep to agenda, start and finish session on time,
- Comprehension of content and ability to deliver knowledge in a manner that is clear and easy to understand,
- Able to answer questions or know where to go to get information or to whom inquiry should be directed,
- Administer evaluations for session, facilitator, theory and usage.

### 3.2.15.19 CAD Training Methodology

SFMTA CAD training will be delivered through multiple sessions in order to accommodate different user types and expertise, varying attendee shift schedules.

- Vendor online training attendance
- Train-the-trainer training attendance
- Technical training attendance (IT-TD)
- On-the-job training sessions
- Training Material Sharing SharePoint, Intranet

CCSF PeopleSoft Contract ID#: #1000031673 **SECTION 3 TRAINING**

#### 3.2.15.20 CAD Training Materials

SFMTA will use the followings to be shared with users and utilized in the internal training sessions:

- Vendor provided user guides, manuals (tailored for SFMTA if possible),
- Vendor provided training materials, videos (tailored for SFMTA),
- Vendor training materials from instructor-led courses power point slides,
- Vendor training session recording on the instructor-led courses,
- SFMTA produced training materials,
- SFMTA produced training videos,
- SFMTA produced mini quiz and refresher guide, and
- DEM provided bulletins and announcements.

#### 3.2.15.21 SFMTA CAD Training Assumptions

- See CAD Training Plan Overview for a complete list of Assumptions.
- Motorola Training Coordinator / Project Manager will communicate and arrange all SFMTA's training participation with the SFMTA Training Coordinator, DEC Training Coordinator and DEM Training Manager.
- SFMTA primary CAD training location is at SFDEM.
- SFMTA will perform Virtual (MS Teams) CAD training /refreshers before and after Go-Live date.
- SFMTA (and Motorola) CAD training materials will be shared internally via SFMTA's Intranet and SFMTA's CAD Share Point site or other SFMTA platforms.

### STATEMENT OF WORK-Training **Page 81**

December 2023 APPENDIX A2 - STATEMENT OF WORK

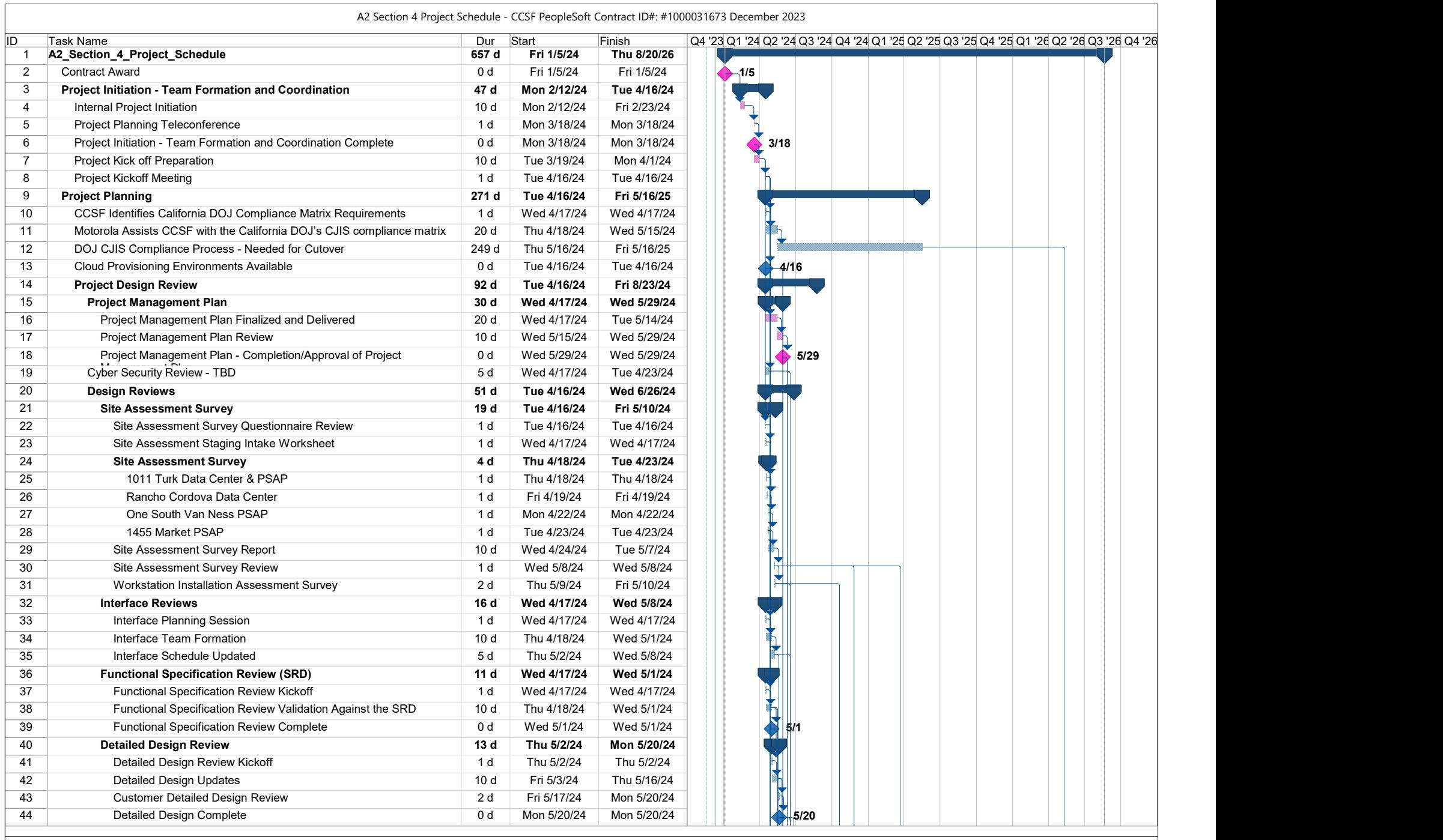

CCSF PeopleSoft Contract ID#: #1000031673 December 2023 Page 1

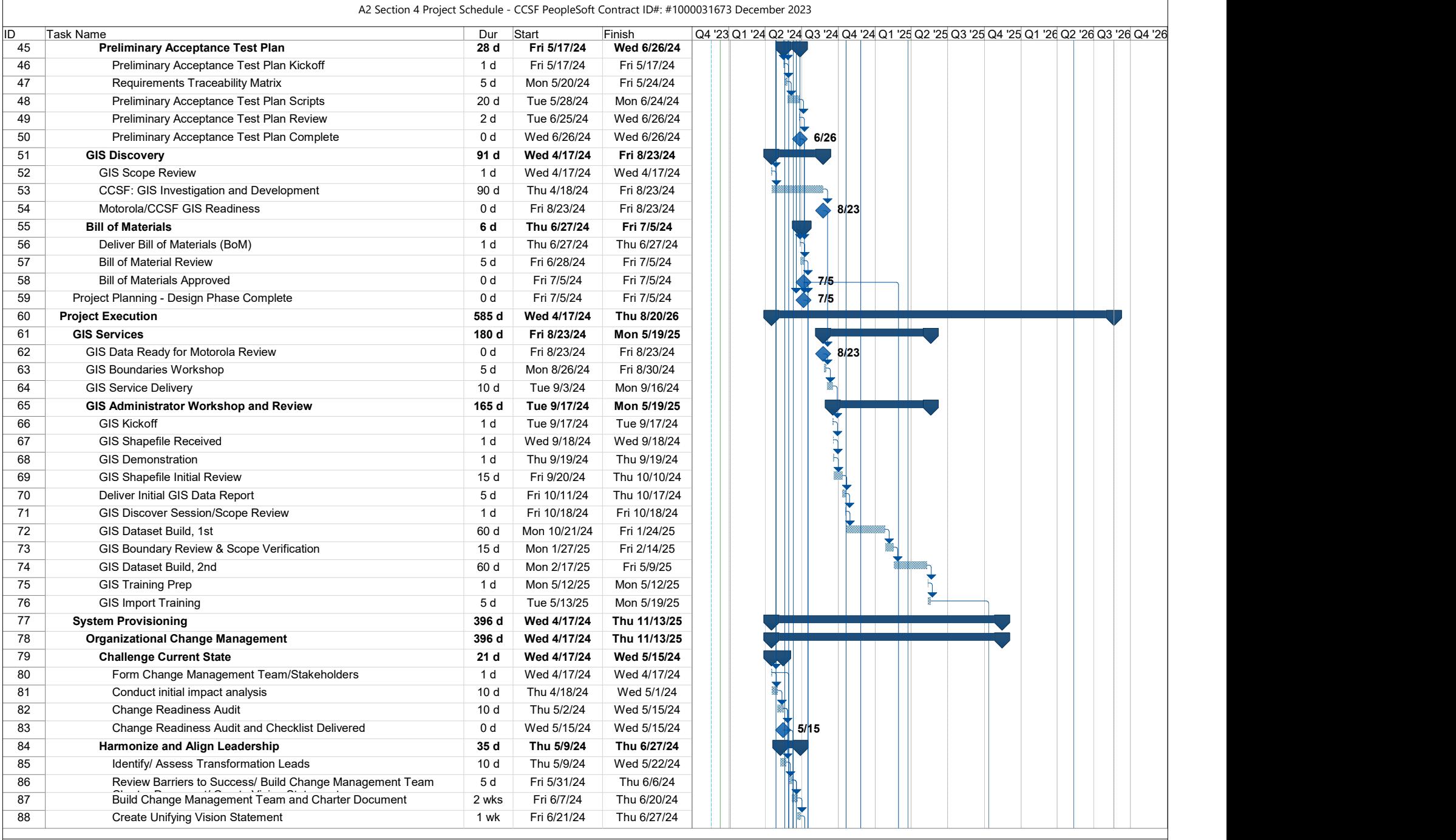

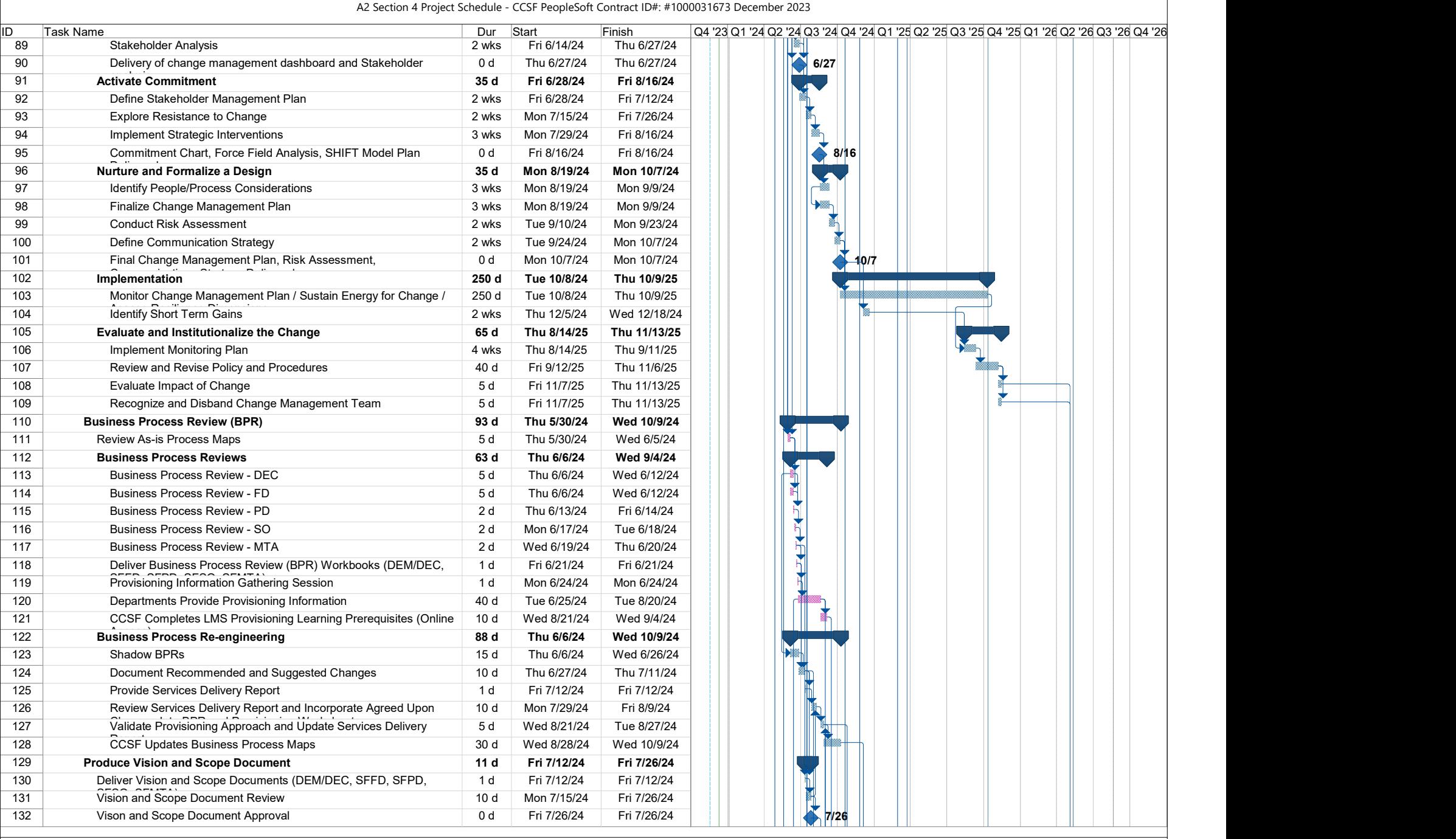

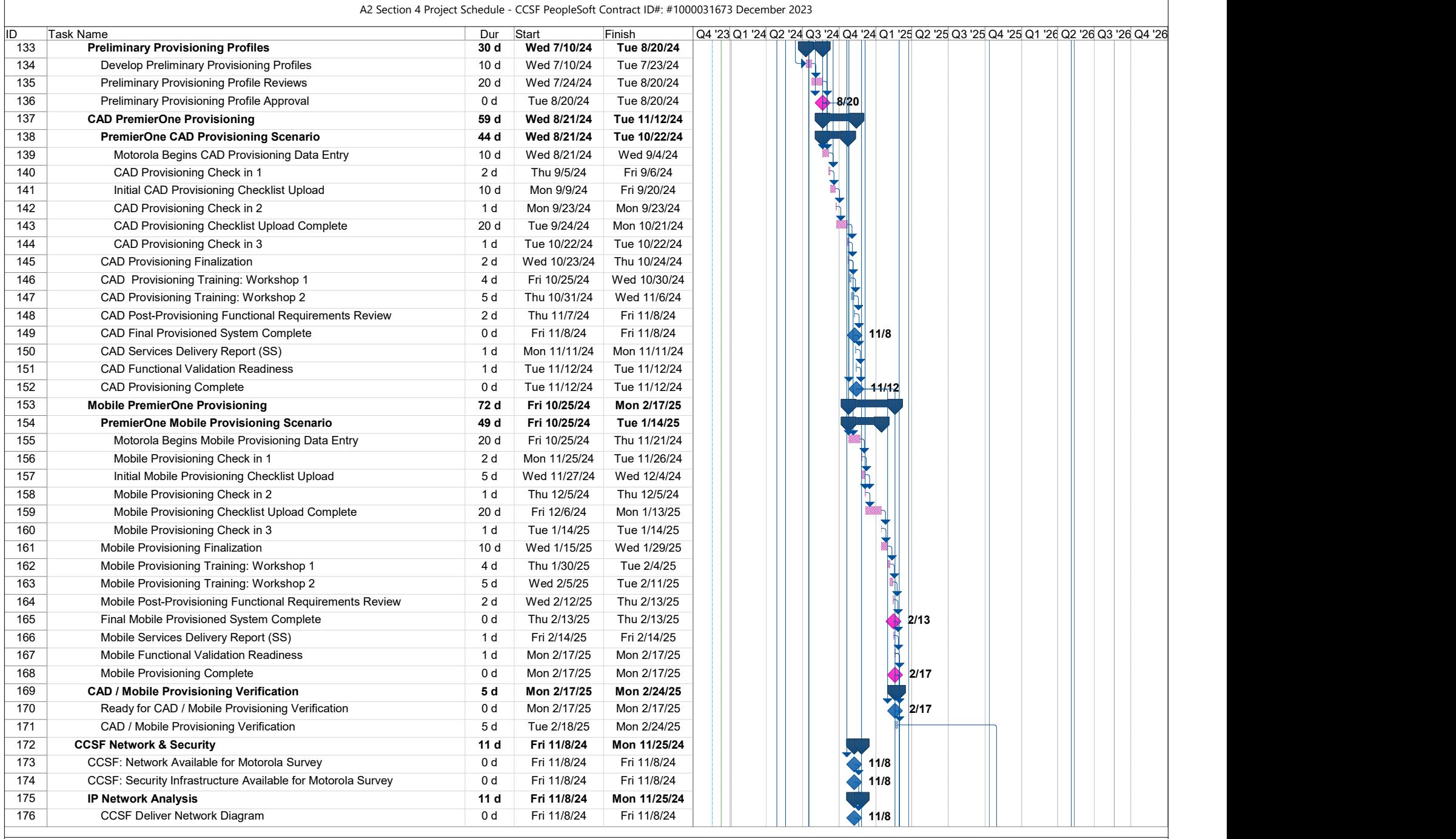

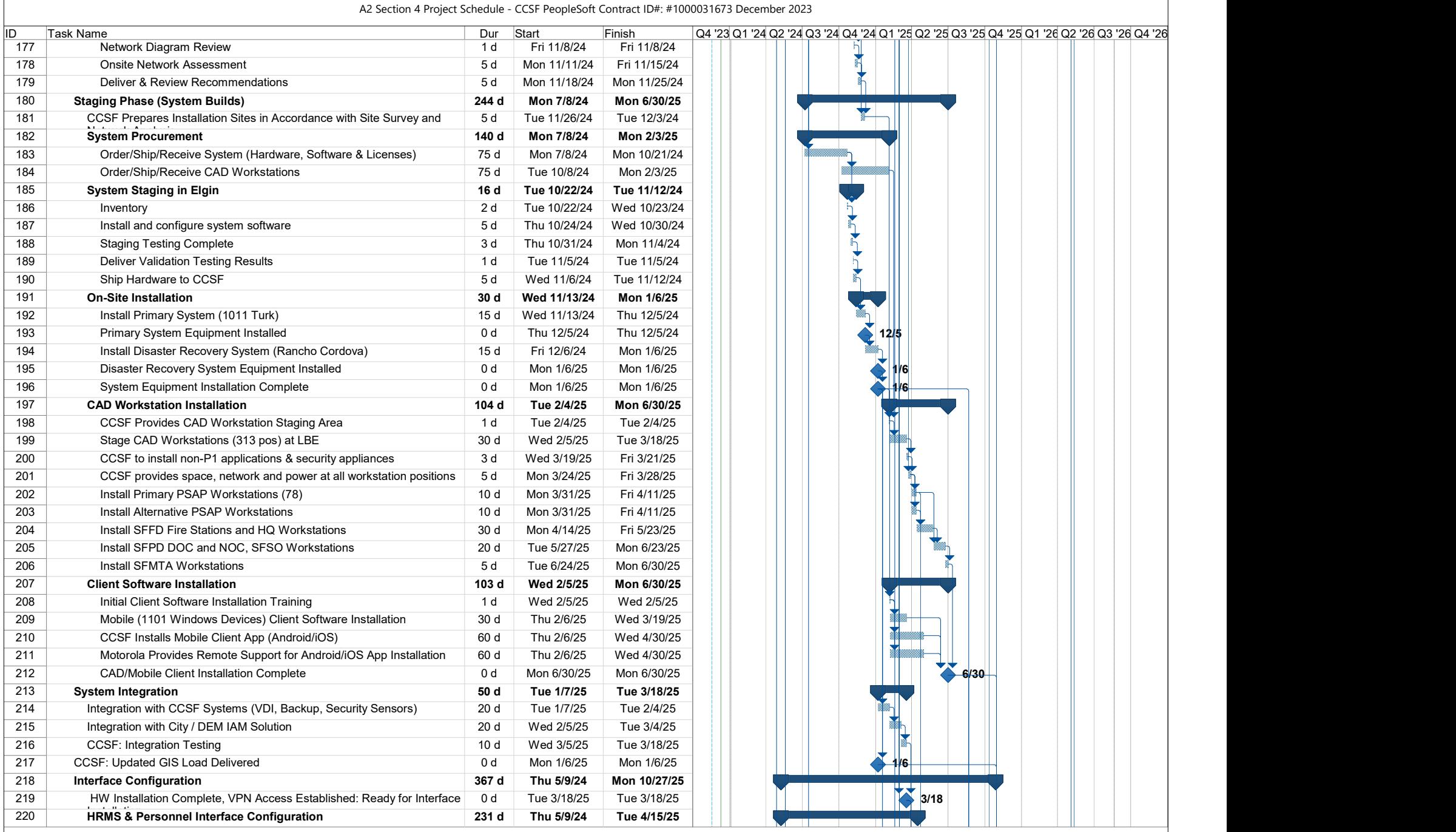

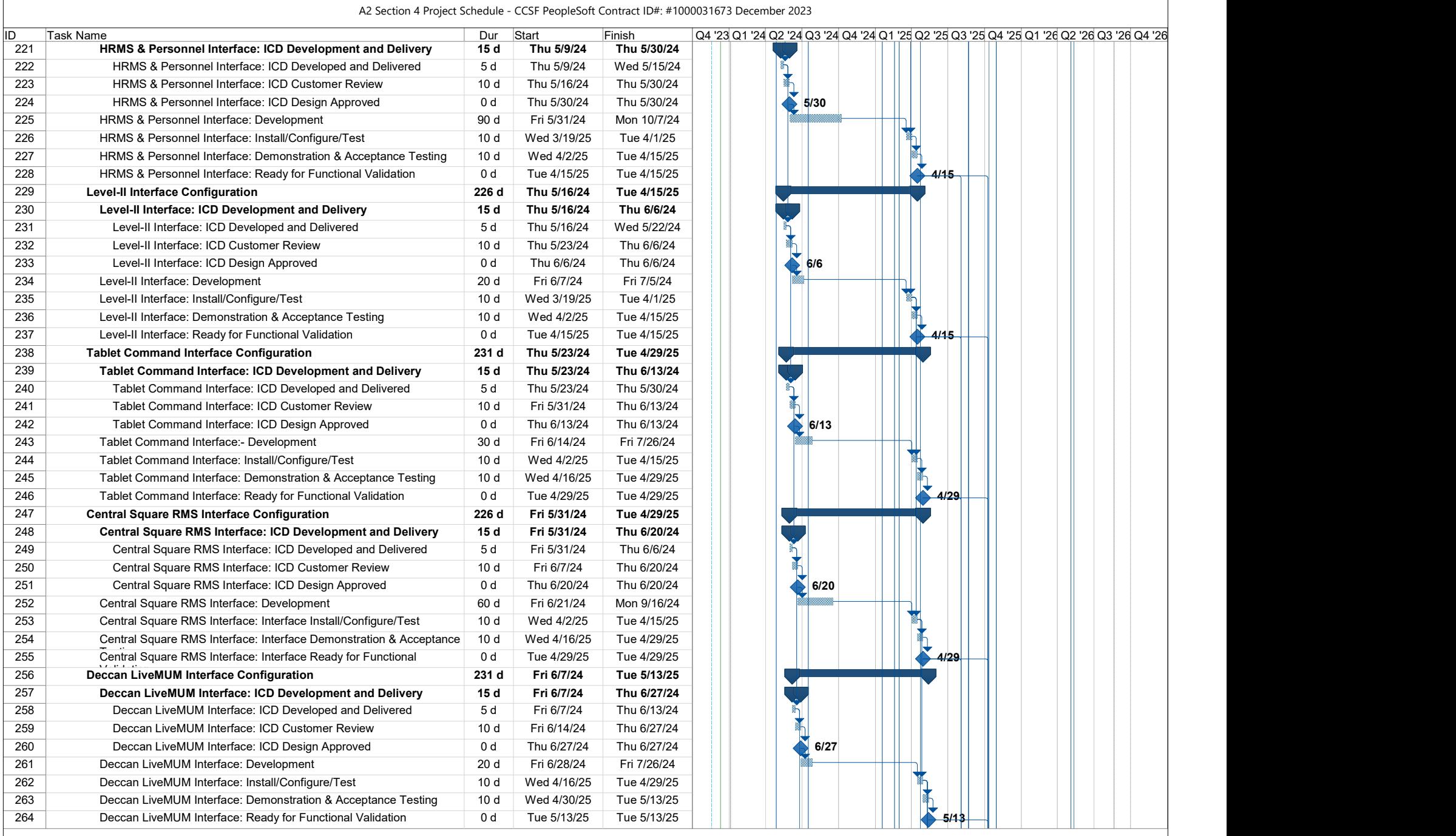

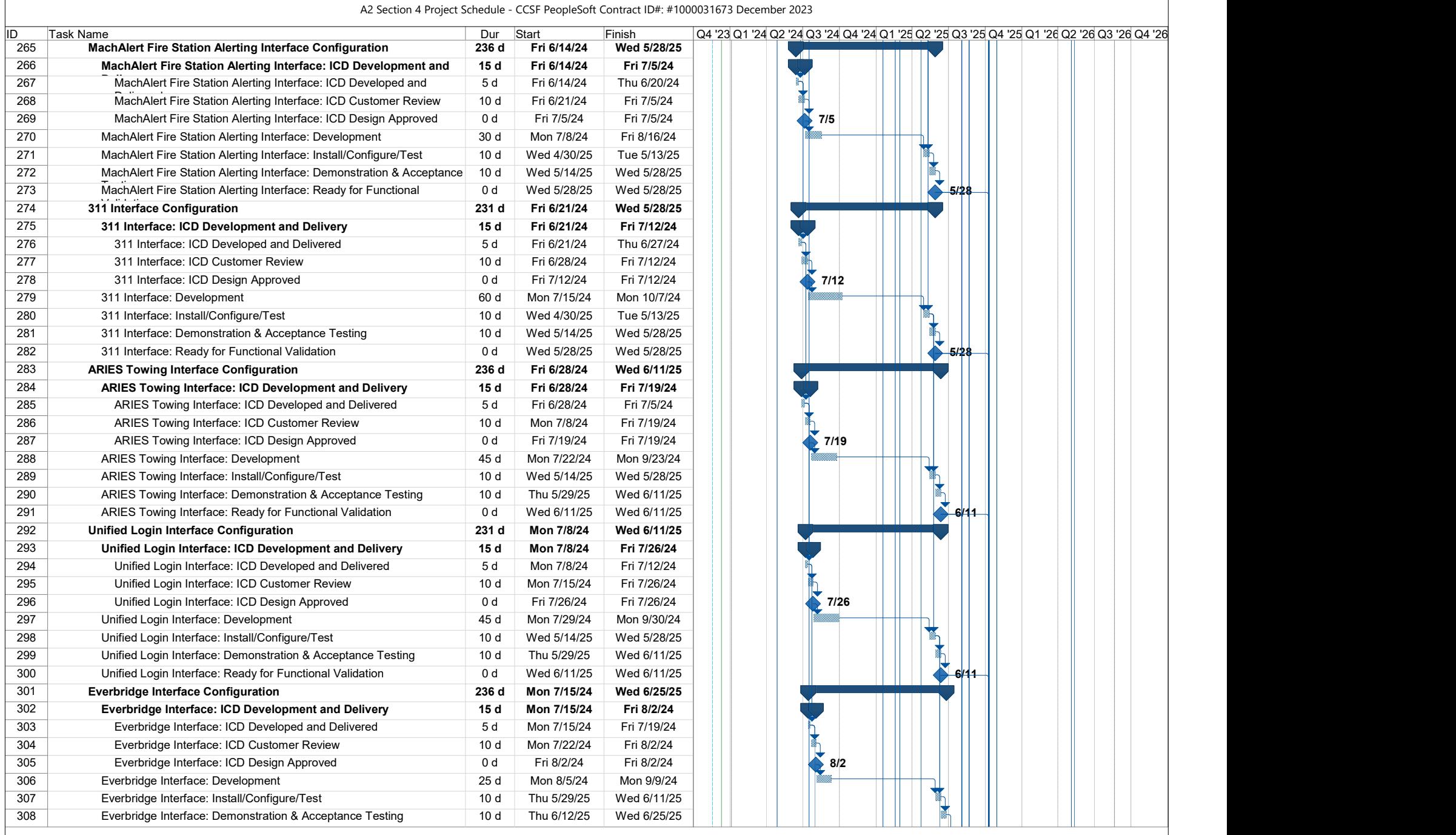

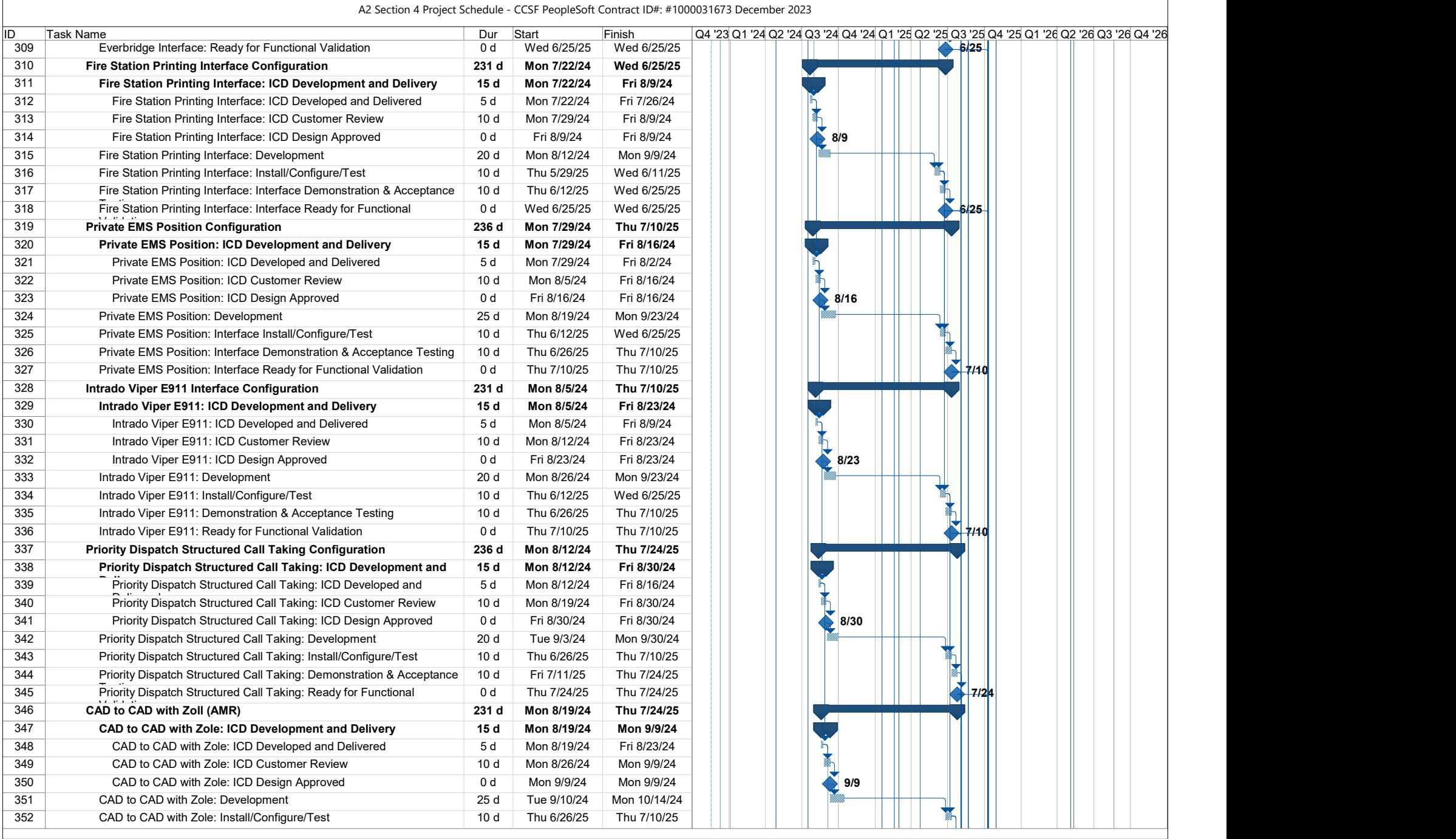

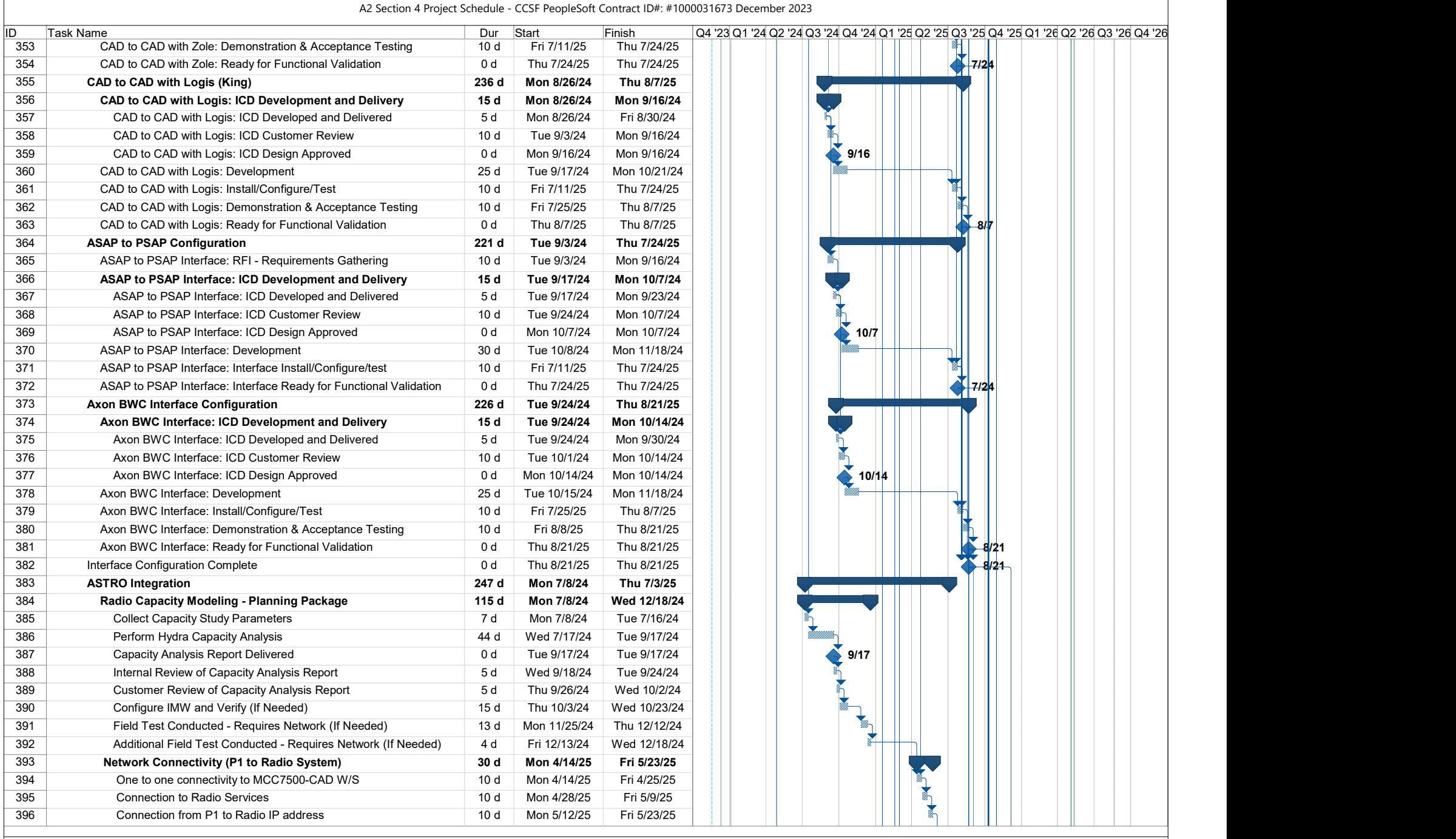

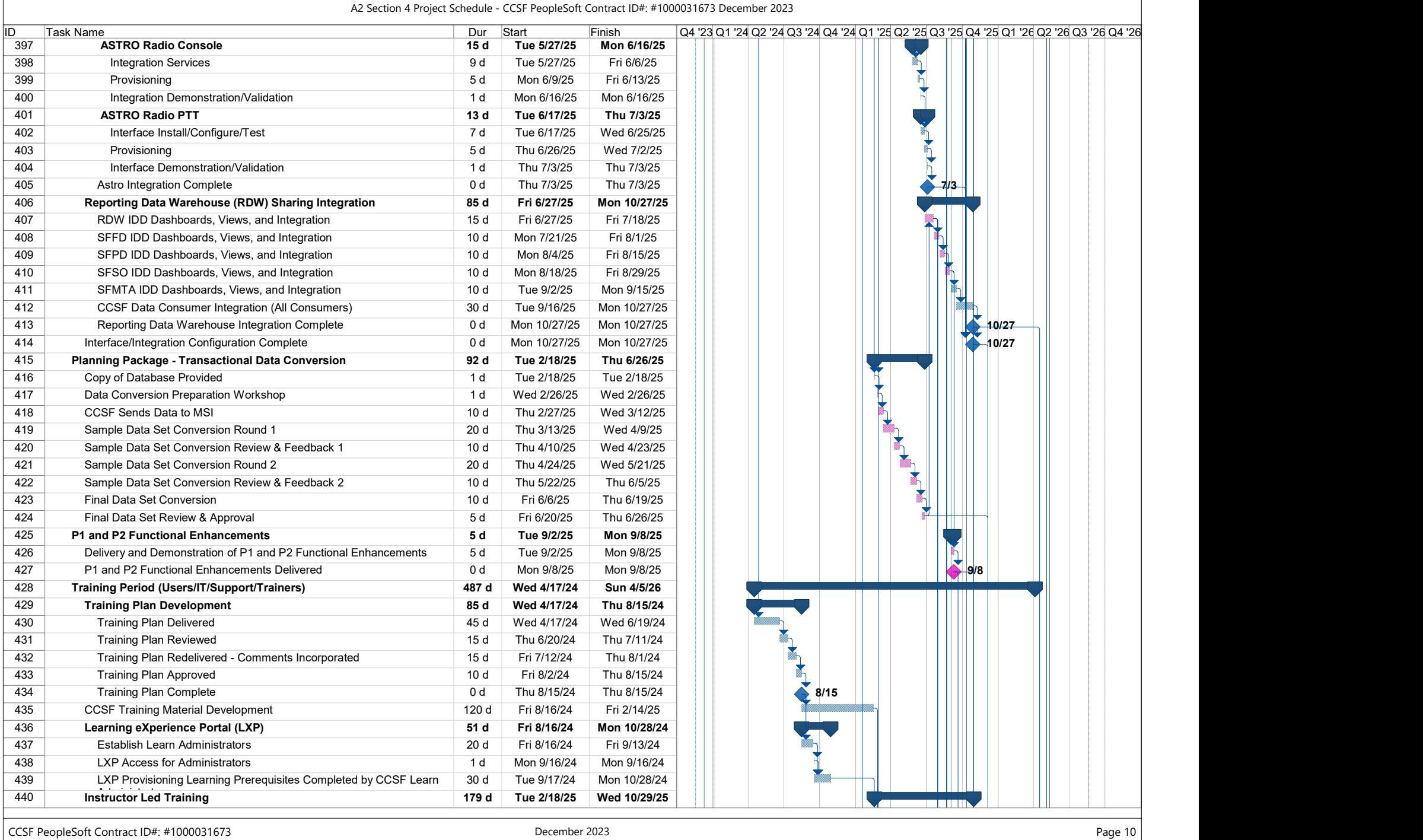

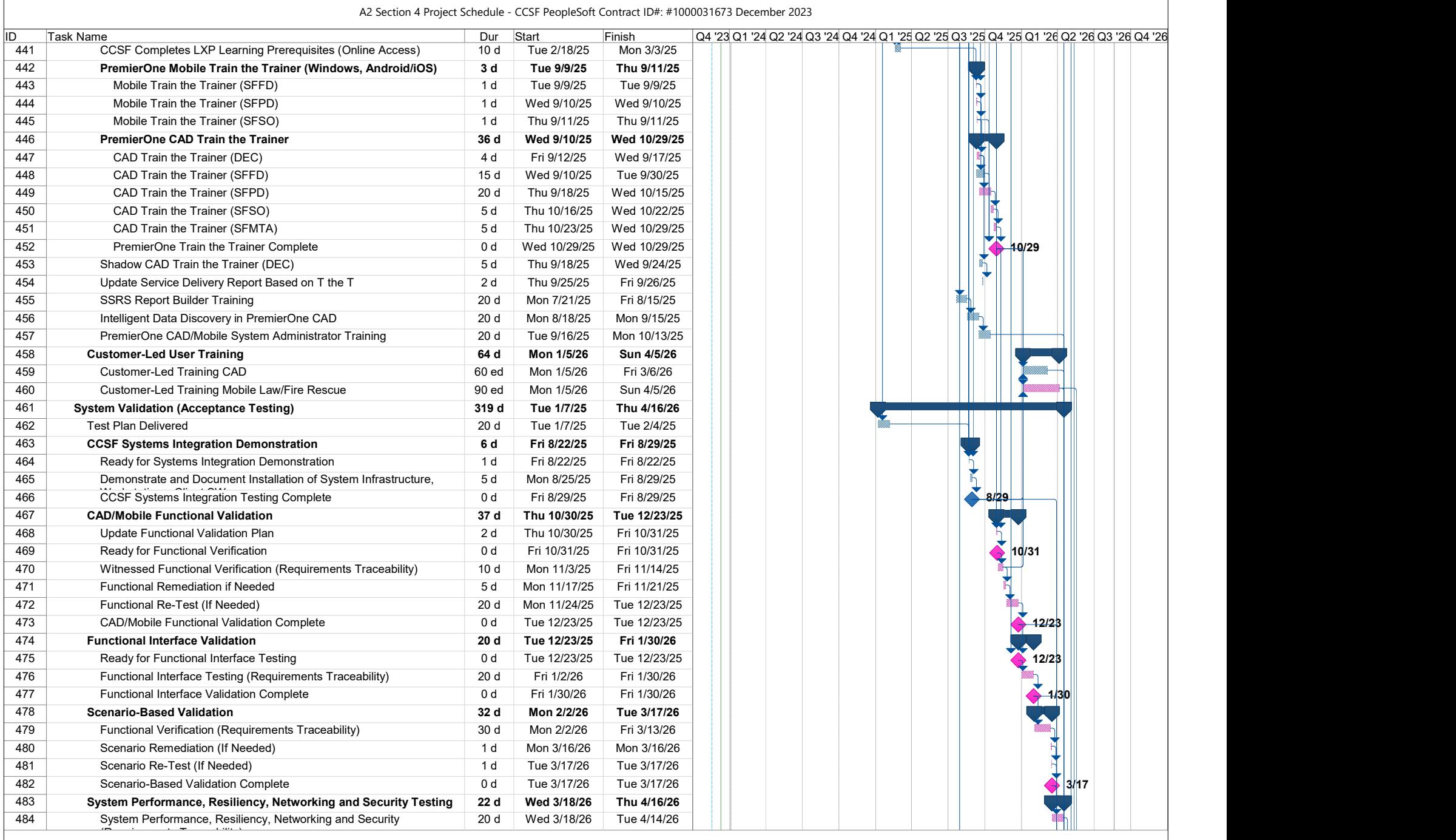

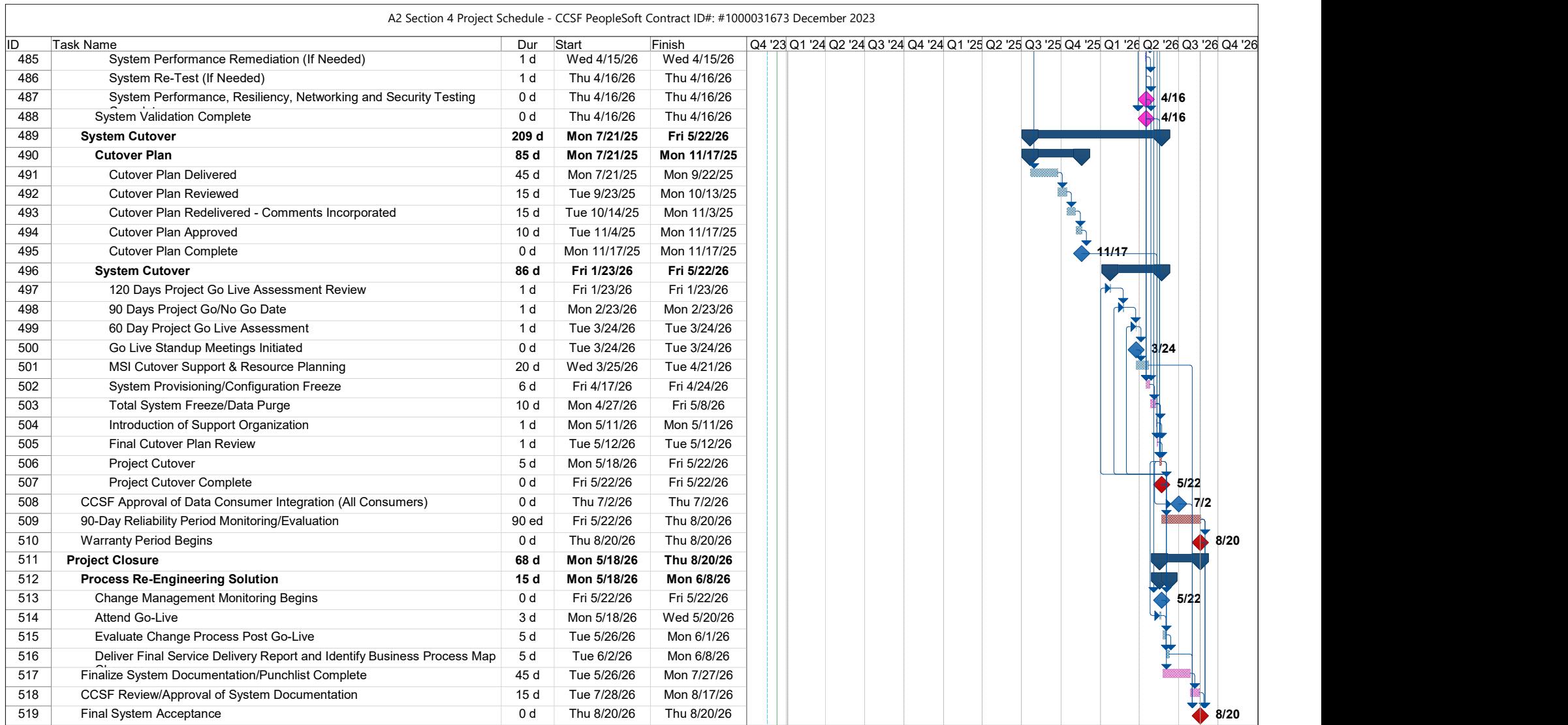

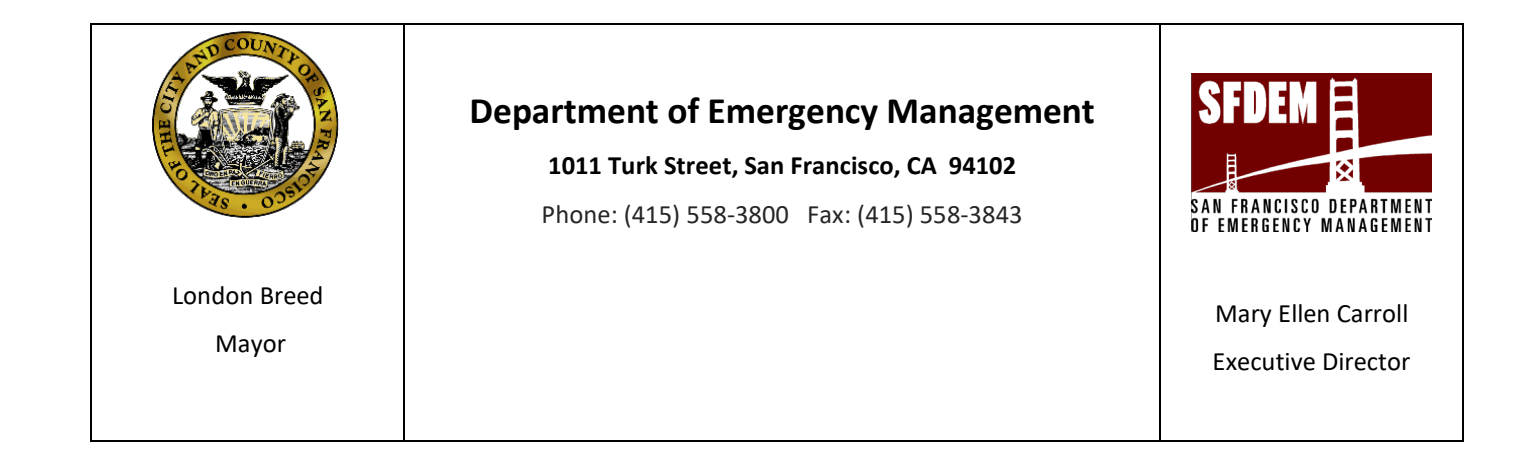

**CCSF and County of San Francisco Department of Emergency Management CAD System Replacement Project**

 **Motorola PremierOne CAD Contract Appendix A3 Preliminary Design Section 1 Preliminary Design Document December 2023 CCSF Peoplesoft Contract ID #: 1000031673**

City and County of San Francisco, CA Motorola PremierOne CAD Contract December 2023 **Appendix A3 Preliminary Design** CCSF PeopleSoft Contract ID#: 1000031673 Section 1 Preliminary Design Document (PDD)

# **Table of Contents**

# Table of Contents

# **Contents**

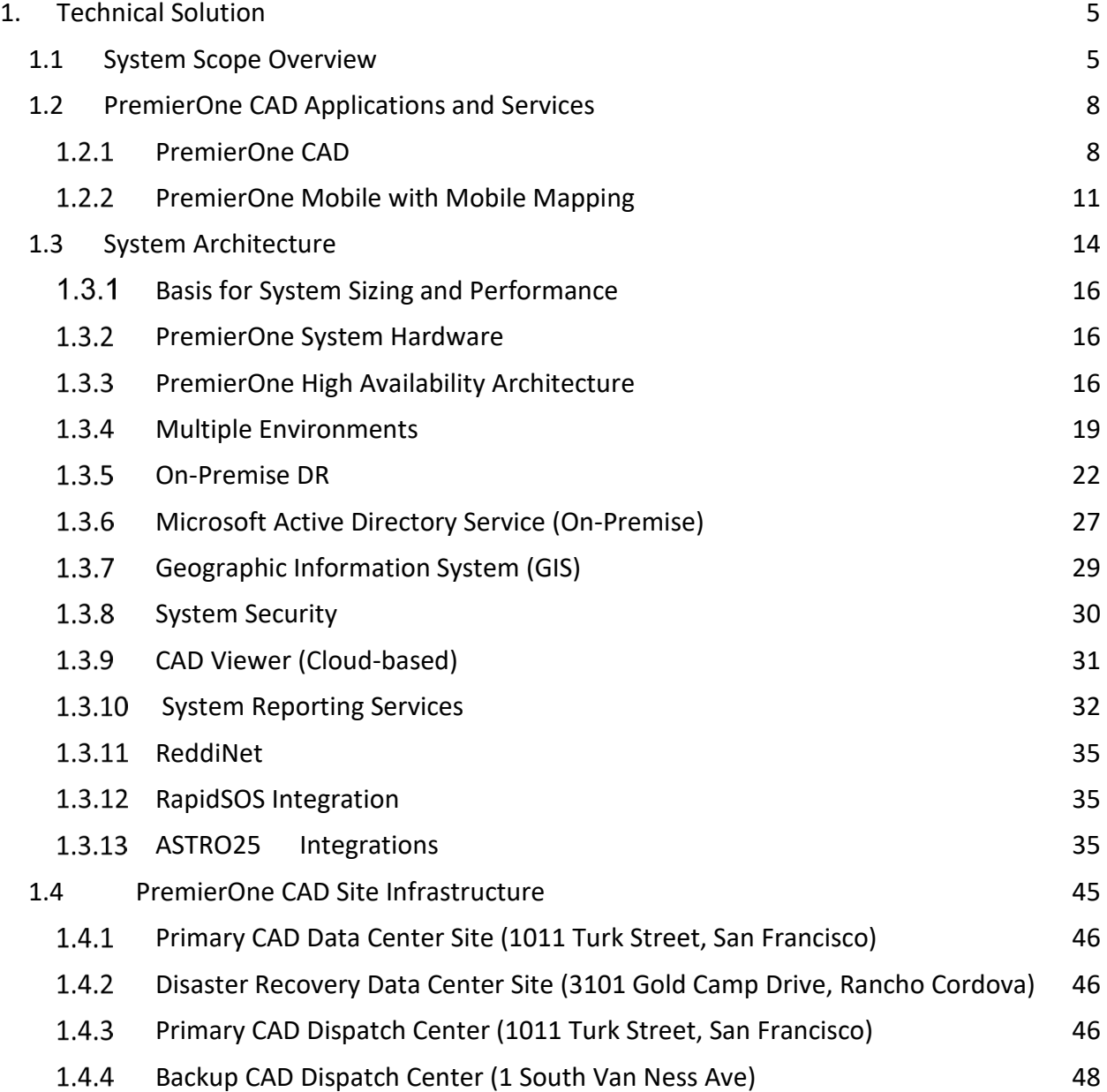

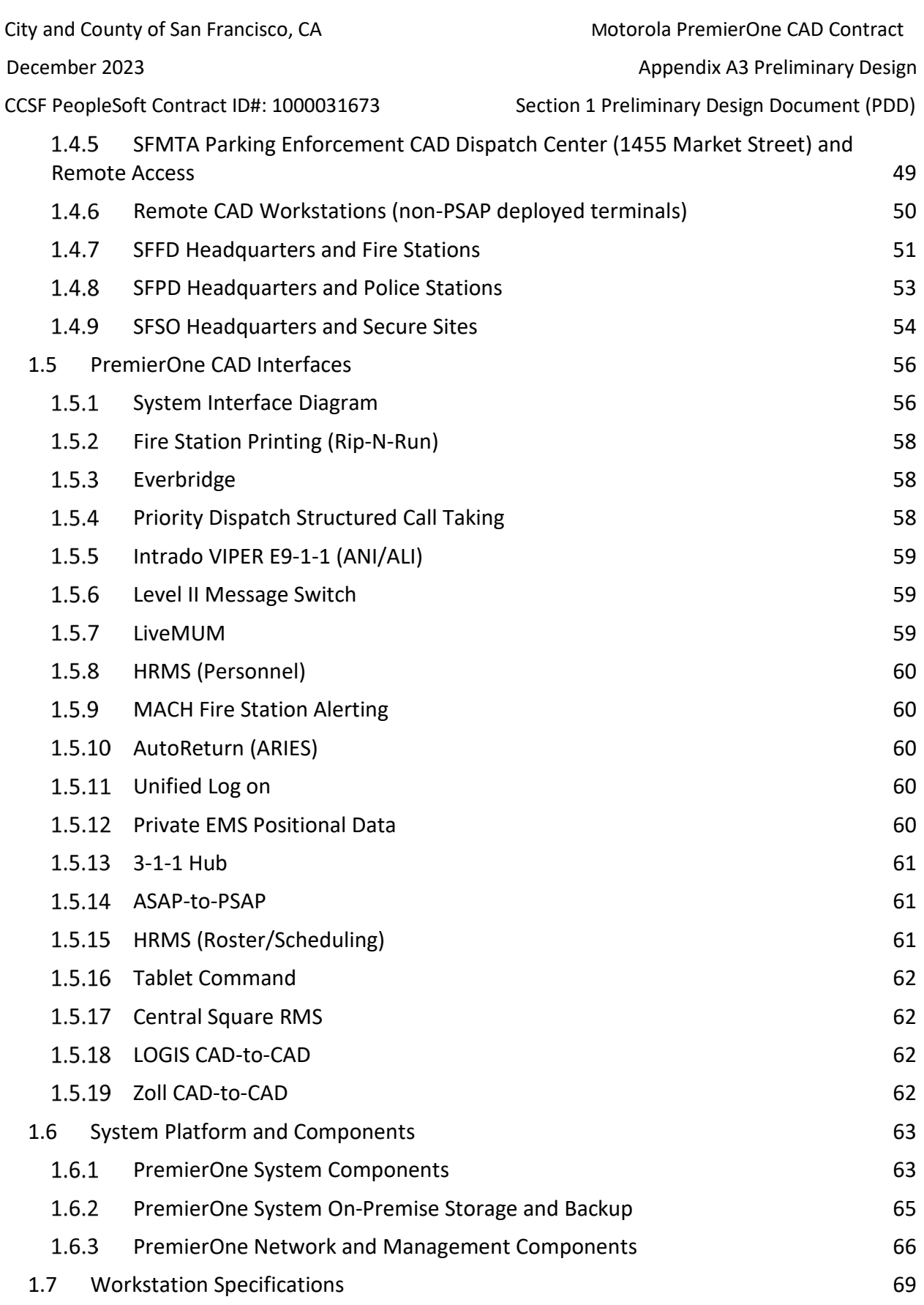

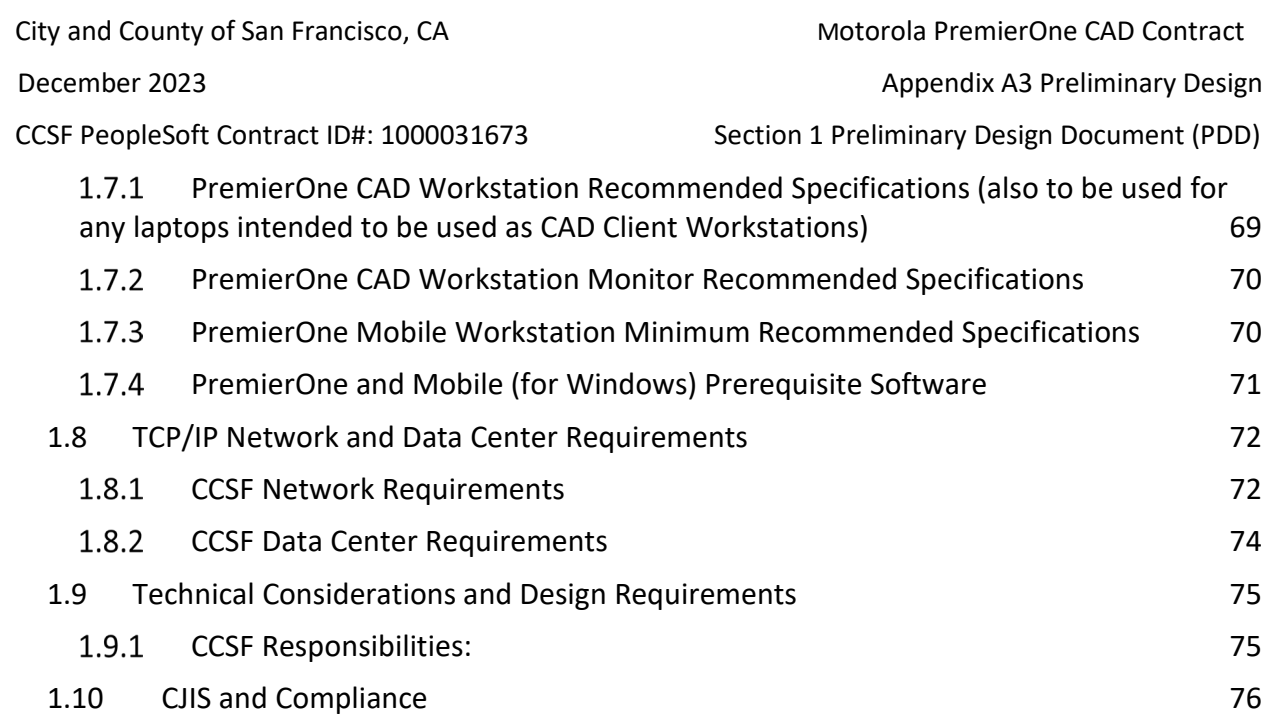

City and County of San Francisco, CA **Motorola PremierOne CAD Contract** City and County of San Francisco, CA December 2023 **Appendix A3 Preliminary Design** CCSF PeopleSoft Contract ID#: 1000031673 Section 1 Preliminary Design Document (PDD)

# <span id="page-322-0"></span>**1. Technical Solution**

# <span id="page-322-1"></span>**1.1 System Scope Overview**

Motorola Solutions' offering consists of server hardware, server networking hardware, system software, PremierOne application and client software, interfaces and services (as stated in the Statement of Work and Scope of Services.

## **FUNCTIONAL CAPABILITIES**

Motorola will provide all the functionality and services required to deliver the functionality required in their responses to the System Requirements Document (SRD) in order to meet the system design scope of the Preliminary Design Document (PDD) and to interface will all the systems specified in the Interface Control Document (ICD).

## **APPLICATION SOFTWARE**

**PremierOne Computer Aided Dispatch (CAD):** Motorola will provide a robust, reliable, and resilient CAD system designed, configured, and implemented to support CCSF's Law Enforcement, Fire, EMS, and Parking Enforcement public safety call-taking, dispatch and response activities that fully integrates with other system application components as required in the SRD. Motorola will provide CAD workstation configuration, and optionally, a virtual desktop or similar solution, integration and testing services to support CJIS query/response capability tailored by each applicable department. Motorola will provide CAD login and authentication integration and testing services to support Multi-Factor Authentication (MFA) and Single Sign On (SSO) supported by CCSF's Identity Access Management (IAM) solution as described in Section 2 Scope of Services of the Statement of Work.

**PremierOne Mobile Data Computer Client (MDC) (Windows)**: Motorola will provide all services to design, configure, test, and implement a robust, reliable, native MDC CAD system (Windows) to support CCSF's Law Enforcement, Fire, EMS, and Parking Enforcement activities that integrates with other system application components as required in the SRD. Motorola will provide MDC configuration, integration and testing services to tailor the MDC configuration and functionality for each of the CCSF departments.

Motorola will provide MDC configuration, integration and testing services to support CJIS query/response capability tailored by each applicable department.

Motorola will provide MDC login and authentication integration and testing services to support Multi-Factor Authentication (MFA) and Single Sign On (SSO) supported by CCSF's IAM solution.

City and County of San Francisco, CA **Motorola PremierOne CAD Contract** City and County of San Francisco, CA December 2023 **Appendix A3 Preliminary Design** CCSF PeopleSoft Contract ID#: 1000031673 Section 1 Preliminary Design Document (PDD)

**PremierOne Mobile Data Smartphone/Tablet Application (IOS/Android)**: Motorola will provide all services to design, configure, test and implement a robust, reliable, Smartphone/Tablet (IOS & Android) application to support CCSF's Law Enforcement, Fire, EMS, and Parking Enforcement activities that fully integrates with other system application components as described in this RFP. Motorola shall provide documentation, tools, and training for CCSF to maintain the Smartphone/Tablet environment with remote diagnostics and upgrade capabilities. Each department will have a handheld application configuration that is configured and supported by Motorola.

Motorola will provide Mobile Application login and authentication integration and testing services to support Multi-Factor Authentication (MFA) and Single Sign On (SSO) supported by CCSF's IAM solution.

## **SYSTEM INTERFACES**

In addition to the integration of the proposed System applications, Motorola will be responsible for providing CAD interfaces and required integration services to CCSF for external systems. Each interface requires services from Motorola, CCSF and potentially third parties to develop, integrate, test and deploy. Motorola will provide the interfaces specified in the Interface Control Document (ICD). Motorola will also identify any interfaces the proposed solution requires such as cloud-based services, or third-party solutions required to meet the CCSF system requirements in the SRD.

## **SYSTEM HARDWARE, PLATFORMS AND OPERATING SYSTEMS**

Motorola will support and provide services for all the recommended servers, operating systems, ancillary equipment, CAD workstations, and hardware components to meet the CCSF requirements and acceptance criteria.

Motorola will supply or recommend all necessary hardware platforms and system operating systems to support the CAD system software and interfaces. Motorola will ensure that the application software and services provided by Motorola will provide a system to perform its capabilities for users. Specifications will not be based on minimum specifications, but recommended specifications for CCSF's use, based on CCSF's operational needs. CCSF intends to utilize laptops for CAD clients in some instances, in those cases, specifications used for those laptops should refer to "PremierOne CAD Workstation Recommended Specifications".

Motorola will re-evaluate the hardware and software specifications with CCSF prior to finalizing the Bill of Materials (BOM). Motorola will provide the currently certified hardware and software platforms.

CCSF is responsible for all CCSF provided systems and equipment.
### **SITE DEVELOPMENT AND SYSTEM INTEGRATION**

Motorola, with appropriate involvement from CCSF employees identified in the Project Roles & Responsibilities in Section 1 of the SOW, shall integrate the hardware, software, and interfaces at each site location.

The dispatch center integration includes the primary and backup PSAP technologies to support all calltaking and dispatch positions for live operations, training, testing, and development. Motorola will develop a plan for the cutover of dispatch positions, all of the local interfaces, and CAD support tools. Motorola will cutover and test all CAD positions for functionality, local hardware connections, and communications for CCSF acceptance.

Motorola is responsible for the CAD system server integration including the physical hardware installation, local interface connections, testing, and performance testing of the proposed solution at all site locations. Motorola will complete acceptance testing of all CAD functionality as specified in the Acceptance Test Plan as traced to all system requirements in the SRD. Each department will be provisioned in accordance with the business process review.

Motorola will provide the ability for Remote CAD users, including dispatchers, identified by CCSF for setup, installation, and testing. Each site location of remote users may have unique functionality, security and communication configuration setup, tested, and supported by Motorola. These requirements may have specific minimum specifications as defined by Motorola Solutions.

Motorola, in coordination with CCSF, will be responsible for all activity associated with the integration with the State of CA ESInet and supplemental data imported into the CAD system.

## **GEOGRAPHIC INFORMATION SYSTEMS (GIS) AND MAPPING**

Motorola will provide the services to integrate the mapping capabilities required in the system requirements. Motorola will be responsible for ingesting, correlating, using, storing, and displaying GIS location data and information, respectively, throughout the proposed solution. The GIS and Mapping requirements require database sharing with other agencies and municipalities.

Motorola will identify the processes and tools that CCSF will need to validate, maintain, and support the GIS database for the lifecycle of the proposed solution. In addition, the training services shall include the best practice recommendation of processes and tools necessary to maintain the GIS database

ArcGIS Desktop is utilized for management of existing customer GIS data. With each PremierOne release, GIS tools are included with the software release package. The GIS tools are a Windows desktop installer that adds the necessary tools to perform export of GIS data and subsequent loading of data into the PremierOne system.

# **1.2 PremierOne CAD Applications and Services**

The following sections provide brief descriptions of PremierOne CAD, PremierOne Mobile, applications, and other system services. The system uses Commercial Off the Shelf (COTS) products therefore software development to the application framework is not provided.

# **PremierOne CAD**

Motorola Solutions has designed PremierOne CAD to be the central convergence point for communications from multiple sources and systems, mission-critical information and resource management. PremierOne CAD and Mobile CAD shall provide functionality as specified in the following documents:

- System Requirements Document (SRD)
- Preliminary Design Document (PDD)
- Interface Control Document (ICD)

The user interface offers quick access to information via a location-based, Esri standard GIS map. Users perform commands and functions using a mouse, command lines, function keys, shortcuts, or user definable right click menus. The GPS-aided resource management tool displays the location and identity of GPS equipped vehicles or devices enabling a coordinated response while further supporting officer safety.

In PremierOne CAD, AVL/ARL (Automatic Resource Locater) can be used in recommendations to track the location of emergency vehicles to determine their present location when requiring units to respond to an incident. By adding ARL recommendations to PremierOne CAD, PremierOne CAD can make recommendations based on the actual location of units rather than recommending units solely based on jurisdictional assignment.

PremierOne supports Direct GPS Connection where location information is sent directly to PremierOne without the use of the PremierOne Mobile client application. Direct GPS Connection requires that device location be reported to PremierOne using Trimble ASCII Interface Protocol (TAIP) with a unique identifier over User Datagram Protocol (UDP).

Users can create incidents from public telephone calls, from information received from an officer or from another public safety agency, or through an alarm interface. Once the user enters basic details of the incident into the system, users may dispatch field personnel to handle the incident. Users may update incidents with additional details such as information about the handling of the incident. Once the user has completed the incident in an appropriate fashion, the user then can close the incident.

Field personnel may use PremierOne CAD to retrieve details about incidents or to make incident updates. Additionally, supervisory personnel may use the PremierOne CAD to monitor the operations of the communications center, the handling of incidents and field unit statistics.

Users and Field personnel will be able to receive multimedia and attach the multimedia to the CAD record. Examples of multimedia include videos and pictures sent by the caller. Multimedia attached to the CAD record should be viewable on demand by call takers, dispatchers, and field first responders through their MDT or cell phone devices.

### 1.2.1.1 PremierOne CAD Concepts

### **User Input**

Users may operate PremierOne CAD either with or without a mouse. While all commands and actions within the application can be accessed with the mouse, users also may drive PremierOne CAD almost exclusively from the keyboard. A few PremierOne CAD functions, such as selecting units from a map, must be performed with a mouse.

### **Work and Status Monitors**

Users perform the majority of actions within PremierOne CAD's work monitor. Status monitors present summary information about incidents or units. A user may have one or more status monitor windows available at the workstation.

### **Security and Roles**

PremierOne CAD recognizes authorized users and provides access to individually authorized functions at the time of sign-on. To facilitate these responsibilities, access rights and permissions are associated with the various functions available within PremierOne CAD. A role is a set of specified privileges, which provide access to data, commands, forms, devices, and functions. Each user and device are assigned to one or more of the default of CCSF created roles.

### **Units, Incidents and Dispatching**

A unit within PremierOne CAD represents the resources, which are dispatched or monitored by the communications center personnel. All units in the system are identified with a unit id, which is typically the radio call sign for the unit. Users can initiate incidents from the command line or from the incident initiation form. The system provides a user with four methods to begin the incident dispatching process. These four methods include:

- Dispatch incident function key
- Incident dispatch command
- Dispatch form

● Drag and drop feature within status monitors and map.

### **Incident Management**

In addition to initiating and dispatching incidents, users can manage existing incidents through the various incident management features of PremierOne CAD:

- Updating existing incident information
- Associating incidents
- Disassociating incidents
- Cloning incidents
- Closing incidents
- Reopening incidents
- Displaying a summary list of incidents
- Searching for incidents

### **Unit Management**

- Users have the ability to monitor and maintain the current activities for each unit through the various unit management features:
- View and update unit assignment data
- Make unit status changes
- Manipulate a unit's call stack
- Transfer units
- View a unit's history
- Move units from one station or area to another station or area
- View the current activities for a unit
- Assign crews
- Clear units from an incident
- Manipulate units that are assigned to incidents
- Move resources to cover depleted stations or areas
- PremierOne CAD can alter a unit's capabilities based on the personnel assigned to that unit.

### **Federal, State and Local Queries**

PremierOne allows users to submit requests for information to external databases. These external queries can involve local agencies, as well as state and federal agencies. External databases all have their own data formats and respond to submitted queries with one or more responses.

### **Maps**

PremierOne mapping utilizes products from Environmental Systems Research Institute (Esri) for geoprocessing. The display of maps is an integrated component within PremierOne. The map may be configured to automatically display when the user signs on to the workstation. A number of commands and functions allow the user to manipulate the map and make updates in response to user actions. The map may be configured to display an icon at this location to assist the call taker in determining the location at which an emergency response is required. The system also attempts to find the nearest address/common place to the caller coordinates.

### **Mail & Messaging Services**

The mail and messaging functionalities of PremierOne CAD allow users to exchange and distribute electronic mail and messages within the dispatch center and to units equipped with MDTs. With additional configuration, these messages can also be sent to external e-mail users, and the system can receive messages from external e-mail users and appropriately forward to the intended user, device, unit, or other recipient. This additional functionality is dependent on various interface and agency configuration requirements.

# **PremierOne Mobile with Mobile Mapping**

PremierOne Mobile provides public safety personnel the ability to assess and prepare for a situation while en route to the scene. Users access information via screen configurations that provides navigation throughout the PremierOne Mobile application.

Table 1-5: PremierOne Mobile Mapping Capabilities

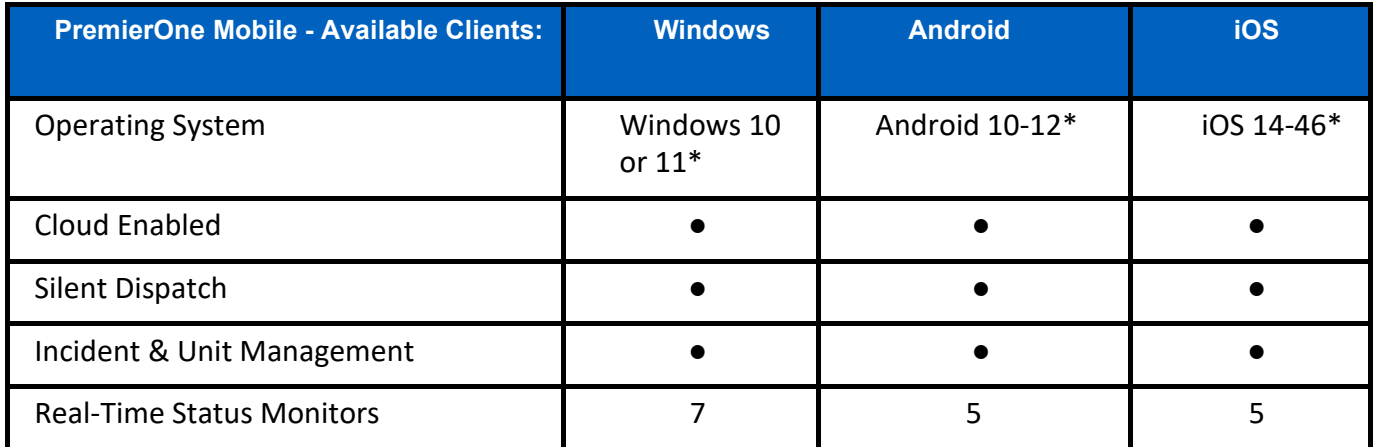

City and County of San Francisco, CA Motorola PremierOne CAD Contract

December 2023 **Appendix A3 Preliminary Design** 

CCSF PeopleSoft Contract ID#: 1000031673 Section 1 Preliminary Design Document (PDD)

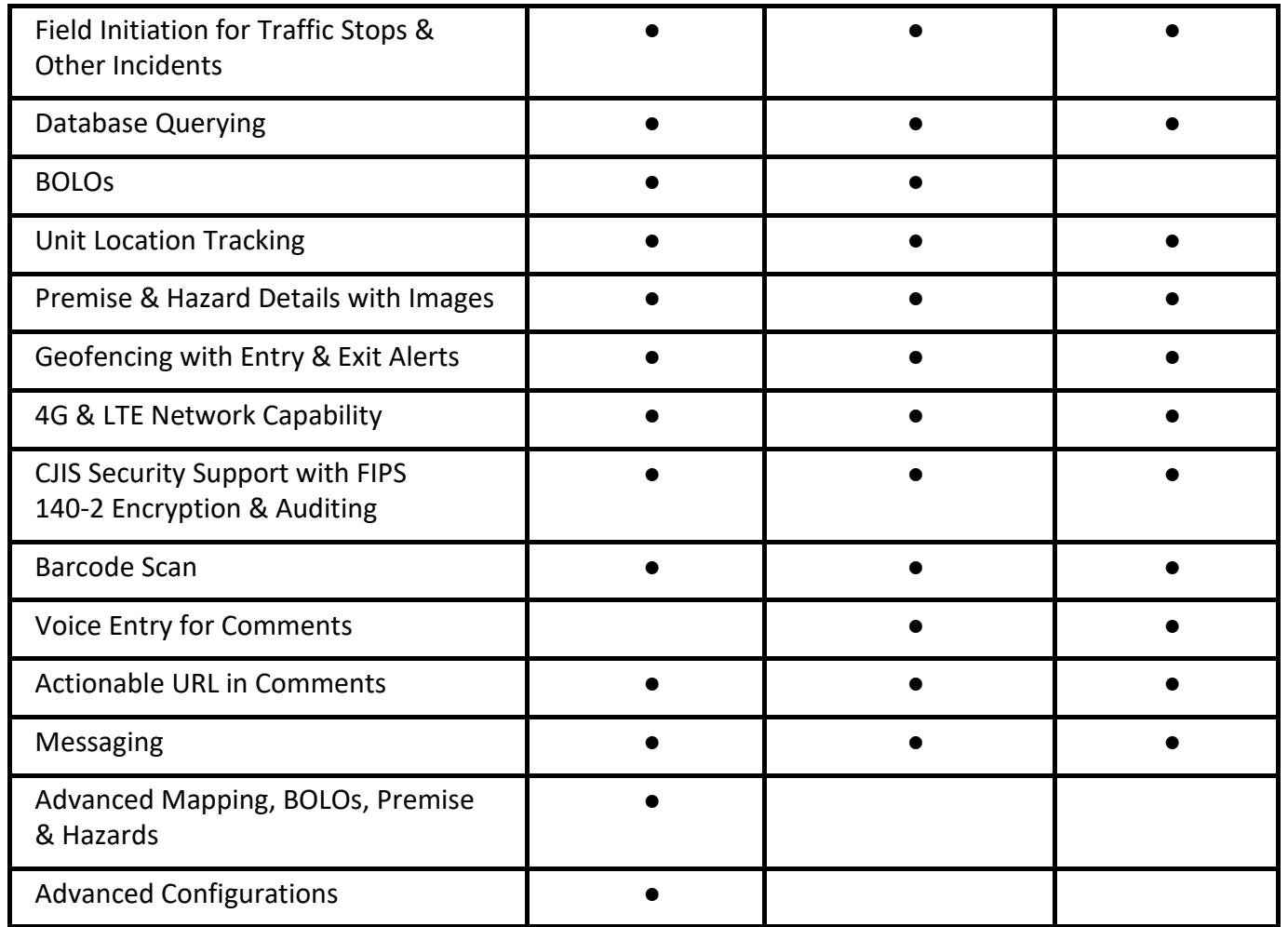

\***Note: These are the features supported for these operating system versions, and not a specification for a recommended operating system.**

The integrated map provides the user the ability to display call location, drive directions, premise hazards and the location of other units. PremierOne Mobile and PremierOne CAD share common mapping capabilities from ESRI family of products and as such, mapping solution(s) for the server and clients can be generated from the same base GIS data.

PremierOne Mobile obtains location information from a collocated GPS receiver. The PremierOne Mobile Windows Client supports the Trimble ASCII Interface Protocol (TAIP),National Marine Electronics Association (NMEA) standard, or Windows Location Services protocol. The PremierOne Mobile client application can send its location to PremierOne CAD via a cellular data modem. The vehicle location information is used by PremierOne CAD to support location dependent features including: Mapping, Track-It, Follow-It, and Recommendations.

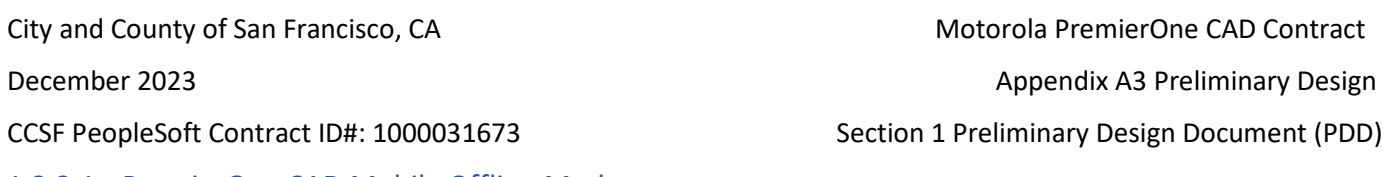

### 1.2.2.1 PremierOne CAD Mobile Offline Mode

Offline Mode allows the entry, saving, and retrieval of data when connectivity between the Mobile client and the Mobile servers is unavailable. Offline mode typically occurs when over-the-air network connectivity is not available. Offline mode provides users with the functionality to continue to perform their essential duties effectively and efficiently.

While in offline mode, the Mobile client operates with data that is local on the client at the time of connectivity loss. Communication to external services such as Query and Dispatch services, do not occur until connectivity to the Mobile Server is re-established.

Offline mode is an automatic occurrence, and users cannot manually place clients into offline mode. In order to help prevent confusion about which mode the user is in, PremierOne Mobile provides indicators showing that the client is operating in offline mode. Mobile clients will automatically cycle from offline to online mode when the connection is re-established.

### **Offline Mode Authentication**

PremierOne Mobile is configurable to allow a user to sign on to a device in offline mode. The system is configurable to prevent a user from signing into the device in offline mode when the user has not successfully logged in to the device in online mode previously.

After connectivity to the system has been re-established, the login credentials of the user are verified along with all information entered by the user. Any information entered by non-authenticated users is flagged as suspect and must be approved using a supervisor account.

Signing off a device that is unable to connect to the system causes all outstanding transactions and data to be maintained until connectivity is re-established, upon which all the outstanding information is sent to the system.

## **User Interface & Forms**

During offline mode, certain functions allow the user to continue their current task awaiting the return of server connectivity. Data validation rules, pick lists, and other elements associated with forms and other user interface elements still operate per provisioning and configuration of the system. This allows work of the user to continue, especially in situations where connectivity may be lost and regained multiple times in a short period.

### **Offline Transaction Numbers**

Offline transaction numbers are unique numbers assigned to incidents that are created while offline. Other users can reference an offline transaction number after it is sent to the system.

During upload, transaction numbers issued in offline mode are synchronized, and receive the next chronological, sequential PremierOne Mobile transaction numbers.

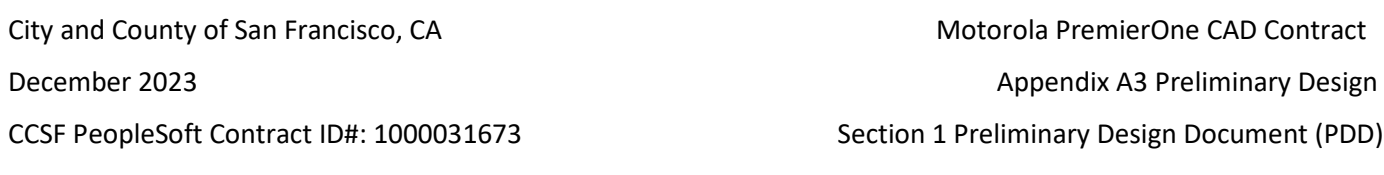

A user can retrieve one or more records using the offline transaction number or PremierOne Mobile transaction number after the records have been uploaded and brought online.

### **Offline Incident Management**

As described in the following sections, PremierOne Mobile allows a user to create, view, and close incidents in offline mode. Updated offline incident information is synchronized with PremierOne CAD when connectivity is re-established.

### **Offline Incident Creation**

A user can create incidents while operating offline. Data entry in offline incident creation is the same as when online. The incident is only available to that Mobile client (and not CAD users or other mobile clients) until the mobile unit returns online.

A user can perform local geo-validation on location information. Exceptions are flagged for further review.

### **Incident View**

A user can view all incident information that was available to the client before loss of connectivity.

### **Incident Close**

The user can close any incident that was available to the client before loss of connectivity.

### **Offline Unit Status Change**

A user can perform unit status changes in the same manner as when operating online. Status changes are date and time-stamped based on the time the Mobile user requested the status change. The status update timestamp is passed to CAD, providing accurate status update times even when in offline mode.

# **1.3 System Architecture**

The system is designed on the principles of Service Oriented Architecture (SOA) allowing separation of servers and services to modular components. The system can be expanded through the allocation of additional physical or logical resources as needs grow. In addition, site-to-site replication creating a multisite architecture with disaster recovery is included.

The system is deployed with a single production environment incorporating the high availability components and interfaces presented in this system.

The system is architected around a virtualized server configuration and supports VMware vSphere 7 (or later) for the hypervisor. Server virtualization provides application isolation providing the ability to isolate specific services for ease of diagnostics and hardware resource management.

City and County of San Francisco, CA and County of San Francisco, CA and Countract

December 2023 **Appendix A3 Preliminary Design** 

CCSF PeopleSoft Contract ID#: 1000031673 Section 1 Preliminary Design Document (PDD)

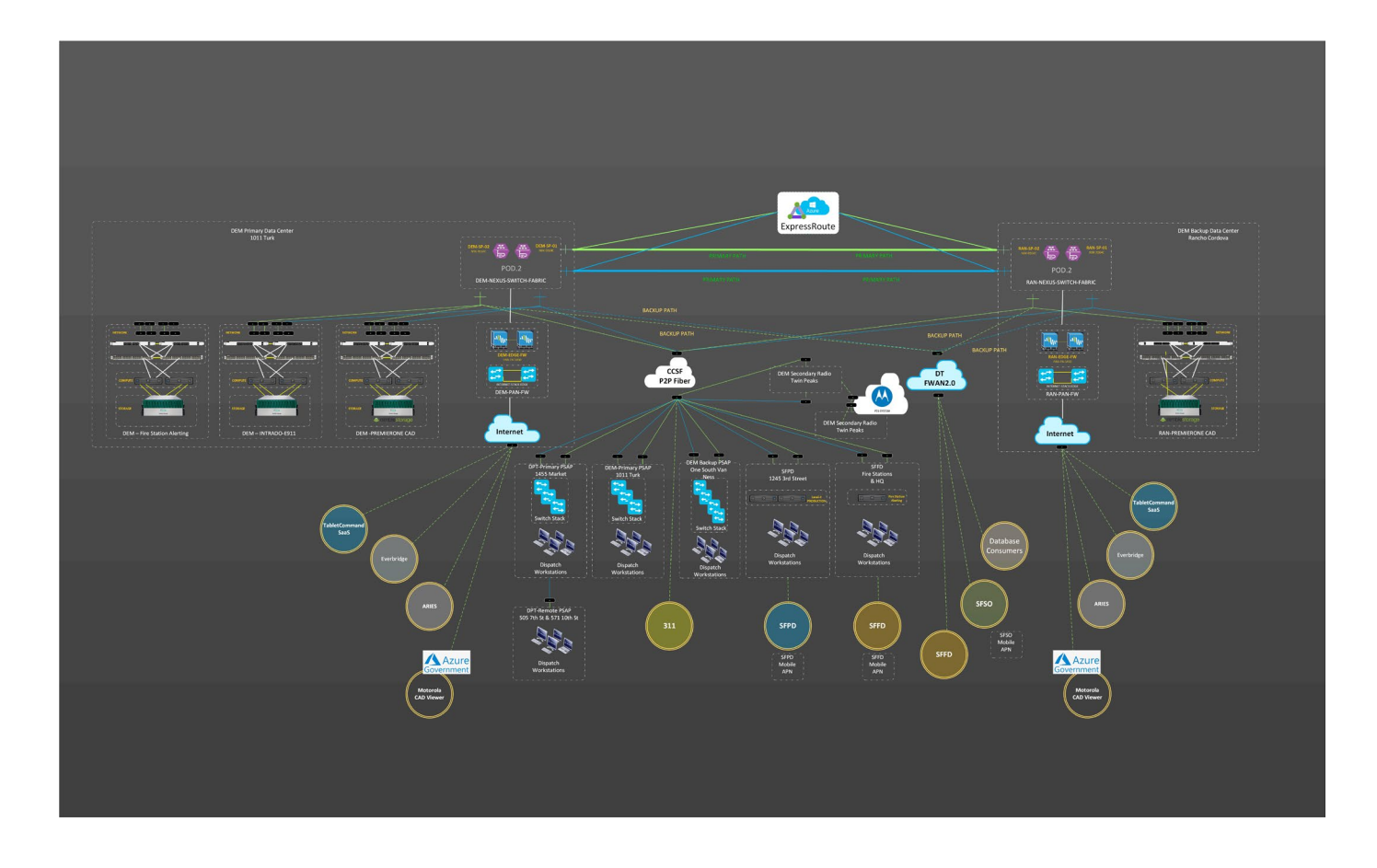

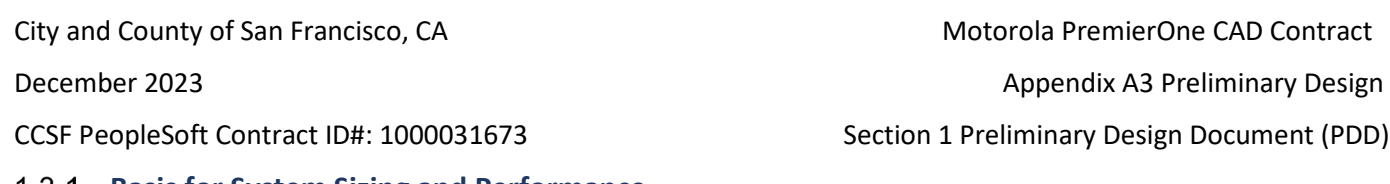

### **Basis for System Sizing and Performance**

Motorola Solutions uses Call for Service (CFS) and client quantities as the parameters to establish the tiers of infrastructure sizing. Based on the counts provided by the CCSF, the system has been sized as follows:

- Over 2 million CAD Calls for Service per year
- Up to 400 PremierOne CAD clients
- Up to 5,500 PremierOne Mobile or Handheld clients
- Up to 1,500 CAD Viewer clients (assuming used only for Viewing and generating Case Numbers, not for dispatch operations)
- Five (5) years of PremierOne CAD data retention (2 years of live online data and 3 years of archived data). The RDW will contain all Five (5) years of PremierOne CAD data.

### **PremierOne System Hardware**

The PremierOne hardware stack is comprised of various components selected for the need to provide redundancy and high availability in a mission critical environment. Specifications for the hardware are also scoped around expected call volume metrics listed above. Additional hardware may be needed to support functions unique to CCSF such as specific third-party integrations.

Attached is an updated bill of materials (BOM) that will represent the latest available hardware from Motorola Solutions for the purposes of the PremierOne CAD system.

## **PremierOne High Availability Architecture**

Motorola will provide an on-premise turnkey solution which consists of server hardware, server networking hardware, system software, PremierOne application and client software.

PremierOne is designed to have no single point of failure. Its software design is redundant, as database replication occurs across multiple servers and there are multiple application servers performing similar functionality to one another. The system is built on industry standard components leveraging Microsoft .NET software framework and currently runs on Microsoft Windows using a Microsoft SQL Server as well as products from other vendors.

The combined software, hardware, and IT network architecture are designed to provide an integrated high-availability system at each site. Redundant software and hardware components are the basis of the high-availability system design. Redundant network paths are used throughout the system configuration.

The PremierOne system is deployed as a secure enclave within the CCSF's network. The SAN, servers, and switches are only accessible via redundant firewalls.

December 2023 **Appendix A3 Preliminary Design** 

CCSF PeopleSoft Contract ID#: 1000031673 Section 1 Preliminary Design Document (PDD)

Multiple application servers support the application service layer and utilize load balancing to manage the load across the servers. RAID storage configurations provide redundancy and recovery within the storage components, and dual power supplies and circuits are used to ensure power redundancy.

Application, database, and network load balancer failovers operate independently of one another within PremierOne. This means the failure of one component does not require the other components to fail over.

PremierOne's active monitoring tools, which constantly evolve and iterate, identify problems and failures before they occur. For example, low disk space or high processor utilization will trigger an alert to be sent, to notify the recipient of possible problems or future failure before it affects the system. In the event of a service or component failure, PremierOne will stop using the failed service or component instance and automatically shift over to the secondary service or component instance without impacting operations.

More details on these tools are described in section 1.7.7 PremierOne Network and Management Components

PremierOne is architected for 99.999% availability and as such, have no single point of failure. Its software design is redundant, as database replication occurs across multiple servers. The system is built on industry standard components from Microsoft.NET architecture using Microsoft Windows and Microsoft SQL Server and other vendors.

The following depicts the fault tolerant components of the system.

### **Component**

- ⭶ Multiple F5 LTMs to provide load balanced network traffic to the application services
- ⭶ PremierOne monitors active services and restarts them as necessary.
- ⭶ In the case of a server failure, the node is disabled transferring the load to the remaining nodes in the cluster.

Replicated databases on different servers. Servers are replicated in a cluster set.

- SQL Server AlwaysOn provides redundancy and automatic failover.
- In case of a database server failure, there is no user intervention required. Secondary database becomes the active database without administrator intervention and continues processing transactions within the data center.

Fault tolerant networking components throughout the entire stack, the use of Link Aggregation Groups between network nodes and multipath configuration such that no single cable, port or device can interrupt system operation.

CCSF PeopleSoft Contract ID#: 1000031673 Section 1 Preliminary Design Document (PDD)

City and County of San Francisco, CA **Motorola PremierOne CAD Contract** City and County of San Francisco, CA December 2023 **Appendix A3 Preliminary Design** December 2023

PremierOne System Manager monitoring:

- 1. CAD application
- 2. Network Load Balancing
- 3. Database status
- 4. Disk space
- 5. Windows Performance Counters

The PremierOne onsite backup and restore service (backup library and backup software), the Reporting Data Warehouse (ad hoc reporting services), and the Test/Training environments are not designed to meet the same high availability requirements as the production application and database servers. The availability of these systems depends on the customer business processes. Test & Training environment availability estimates are dependent on customer business practices such as routine reboots and maintenance. This is due to these environments being designed with only a single database with no replication partner, and no redundancy in application service hosts. Example activities include regular patching of the Windows OS, SQL Database, and their related components; PremierOne server upgrades in preparation of a production upgrade or to match a production upgrade; or during the times where production configuration is being replicated to Test/Training systems using environment sync tool or database-level copy.

Due to the Reporting Data Warehouse not having a highly available replica, business processes should be considered for maintenance activities such as Windows or SQL patching. Some interfaces to third party systems and internal database query functionality can utilize the RDW, and as such reboots and patching activity can cause the database to be in a state where it cannot be connected to, and automated jobs are not processing. Interfaces that require utilizing the Reporting Data Warehouse are indicated as such in their respective interface documents. PremierOne upgrades do not require downtime, however upgrade activity can cause delays in data availability at the RDW.

High availability is independent of a geographically redundant secondary disaster recovery system. Both the primary and DR sites will be highly available with redundant servers. RDWs are not considered highly available and will only have a single instance in Primary and DR environments. Interfaces that require use of the RDWs should be understood to have down time during regular maintenance and patching. The RDW will remain available during upgrades.

**Multiple Environments**

City and County of San Francisco, CA **Motorola PremierOne CAD Contract** City and County of San Francisco, CA December 2023 **Appendix A3 Preliminary Design** CCSF PeopleSoft Contract ID#: 1000031673 Section 1 Preliminary Design Document (PDD)

The system design also provides alternative use environments that can be used for test and training environments. The alternative environments will support training and testing interfaces that are separate from the production environment.

Environment Summary:

- Production
- Disaster Recovery
- Development
- Training

Promoting configuration changes from a staging/development environment to production will vary based on what is being promoted. For example, many sections of provisioning can utilize import/export functionality accessible in the UI by the administrator performing work. This import/export functionality supports excel spreadsheets to migrate data between environments. However, the configuration of ANI/ALI interface is handled via XML file that is stored as configuration in system database, and XML must be copied between environments. Both of these examples require no downtime.

Copying from production to development/staging and training can be performed using the Motorola ESync (short for Environment Sync) tool. This performs database-level copy of information with row-level restrictions to reduce the amount of data and kinds of data (such as historical calls) being copied. This activity requires downtime of the target environment due to the database-level actions. The intent of the software is to only copy database tables that are associated with provisioning information. This reduces time and system load compared to copying the entire database. Certain tables can be copied using a process that is incremental. It is important to note once again this tool is not designed to copy from staging to production or training systems.

ESync tool is a small application. Recommended deployment location is the target system primary database server. ESync limits copying into batches to reduce system load. Configuration of specific copy and retention settings are defined by a YAML file. The operator of the software needs appropriate access to the Windows environment of the server where the tool will live.

City and County of San Francisco, CA Motorola PremierOne CAD Contract

December 2023 **Appendix A3 Preliminary Design** 

CCSF PeopleSoft Contract ID#: 1000031673 Section 1 Preliminary Design Document (PDD)

The following table lists the Production/DR, Training and Development interface capabilities:

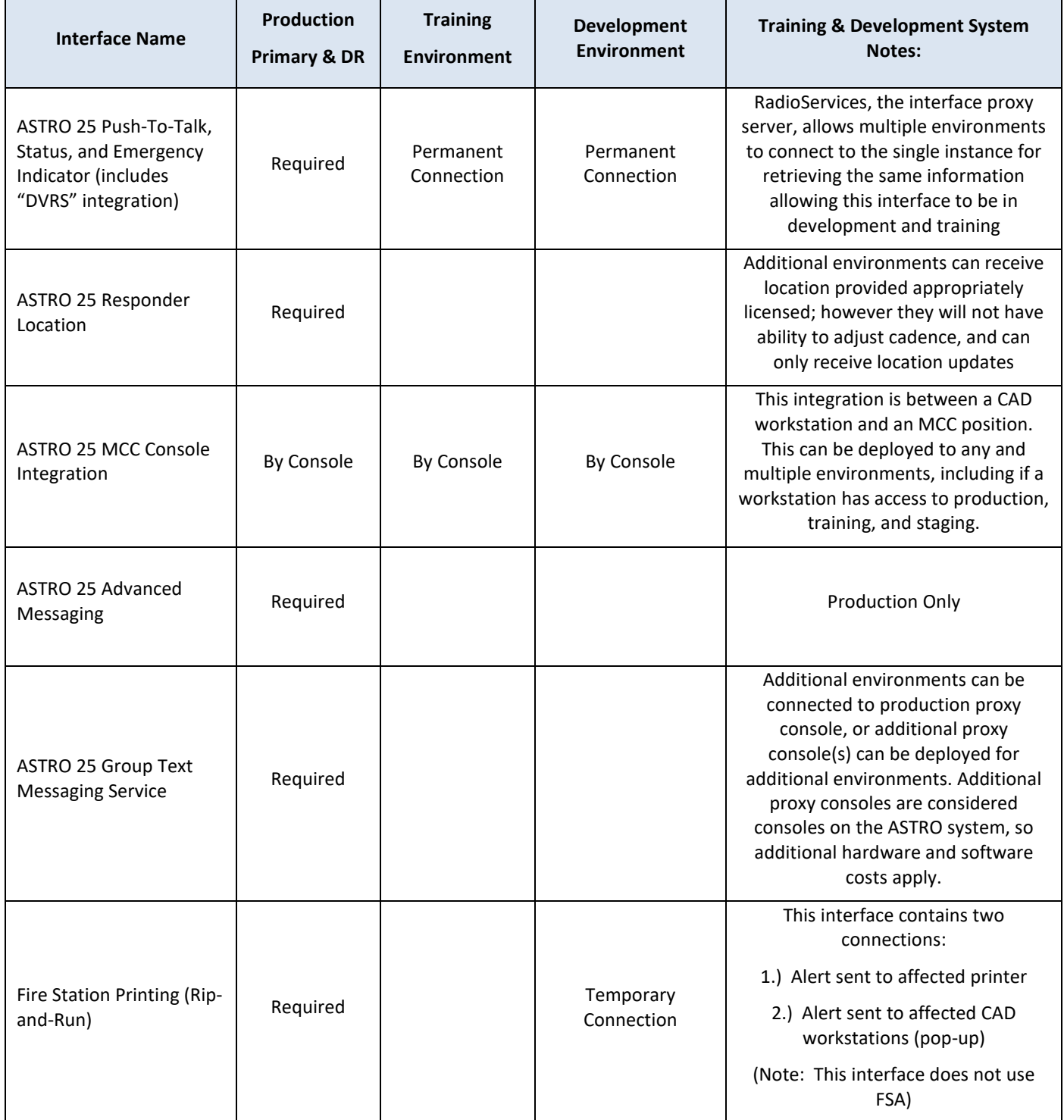

City and County of San Francisco, CA Motorola PremierOne CAD Contract

December 2023 **Appendix A3 Preliminary Design** 

### CCSF PeopleSoft Contract ID#: 1000031673 Section 1 Preliminary Design Document (PDD)

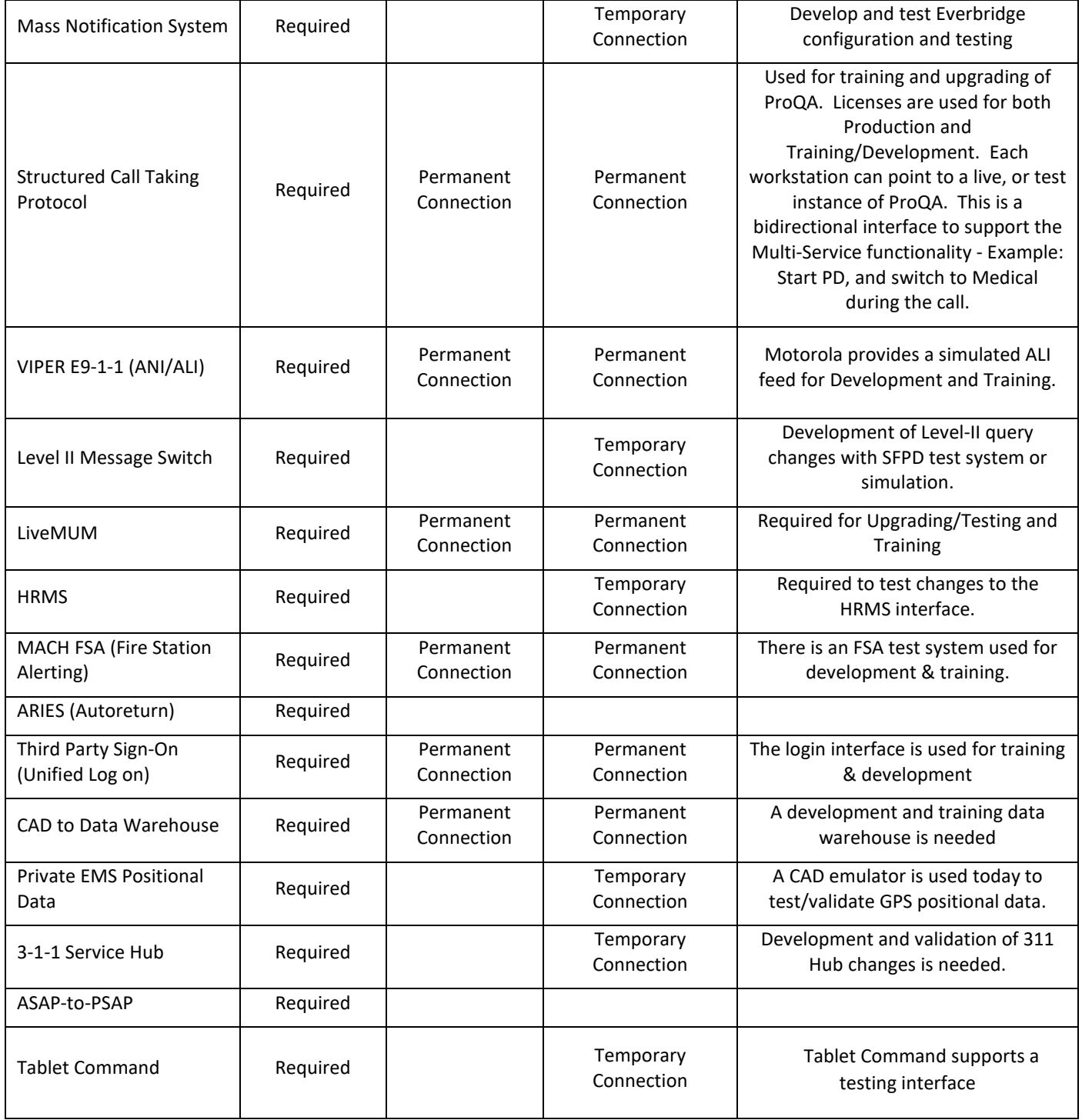

December 2023 **Appendix A3 Preliminary Design** 

CCSF PeopleSoft Contract ID#: 1000031673 Section 1 Preliminary Design Document (PDD)

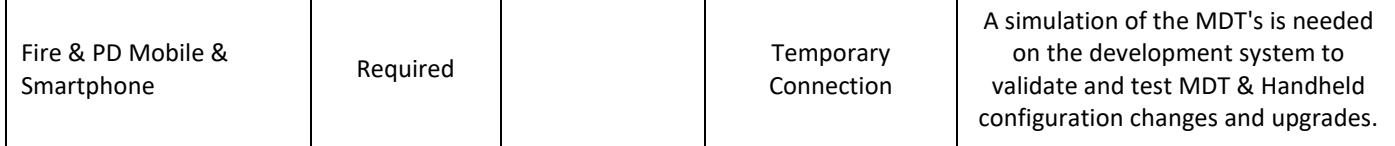

### 1.3.5 On-Premise DR

The Disaster Recovery systems include hardware and software for geographically distinct recovery

centers, the software required to replicate data between the primary and recovery data centers, and scripted processes to transfer operation between the data centers. This system provides continued availability of the system in the event the primary data center becomes unavailable. The on-premise disaster recovery site will replicate all the system resources of the primary site. The on-premise DR site will have the capability of supporting the load and functionality of all interfaces.

Optionally, The Primary and Disaster Recovery sites will include Virtual Application Delivery solution based on Citrix technologies. The Primary and Disaster Recovery site will support a maximum of 150 client connections each based on preliminary design. Clients can access either server stack endpoint, or CCSF can decide to map client positions to specific server stacks in coordination with network design and failover planning.

The system CAD DR replication and failover processes utilize SQL Always On replication groups. The failover processes for these products utilize separate, application specific, scripts that are specifically suited to each application's server and database design.

During normal operation, PremierOne clients connect to the system servers in the primary data center. CAD data, such as active incidents, are stored in a storage area network (SAN) collocated in the primary data center. Data updated in the primary SAN array is asynchronously updated in the recovery data center's SAN. PremierOne Disaster Recovery utilizes Microsoft SQL Always On to facilitate data replication between the primary and recovery data centers. This technology allows the system's servers in the recovery data center to remain on, thus reducing failover time. All changes replicate in real time using asynchronous replication. Data in PremierOne databases are replicated from primary to secondary databases at the SQL database level using Always On Availability Groups (AAG). SQL Server instance disaster recovery is implemented with SQL Always On Failover Clusters.

SQL Always On replication can be configured as Synchronous or Asynchronous. Synchronous replication is used between the two database servers on the primary side. This ensures no data loss in the event of a local failover from the primary CAD Server to the collocated High Availability CAD Server. (Please note that only one replication partner is supported for automatic failover of a single active site.) Asynchronous

City and County of San Francisco, CA Motorola PremierOne CAD Contract December 2023 **Appendix A3 Preliminary Design** December 2023 CCSF PeopleSoft Contract ID#: 1000031673 Section 1 Preliminary Design Document (PDD)

replication is used between the primary and both secondary DR side database servers for performance and latency reasons. This should result on a recovery point that is under 10 seconds or less, as measured by SQL database tooling, subject to call volume and other CCSF functionality.

Differences in Synchronous and Asynchronous replication are described in the following table:

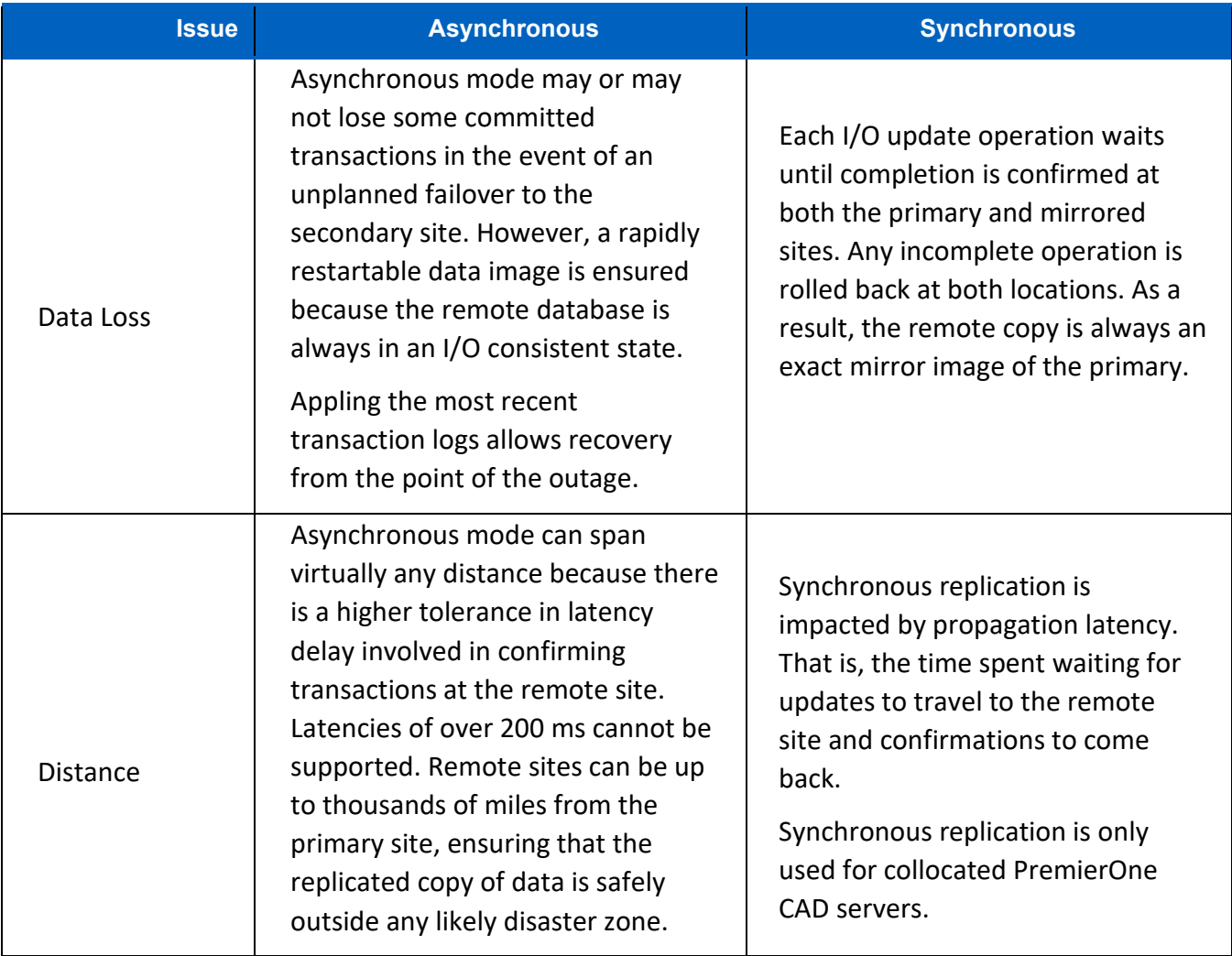

### Table 4-1 - Synchronous and Asynchronous Differences

December 2023 **Appendix A3 Preliminary Design** 

CCSF PeopleSoft Contract ID#: 1000031673 Section 1 Preliminary Design Document (PDD)

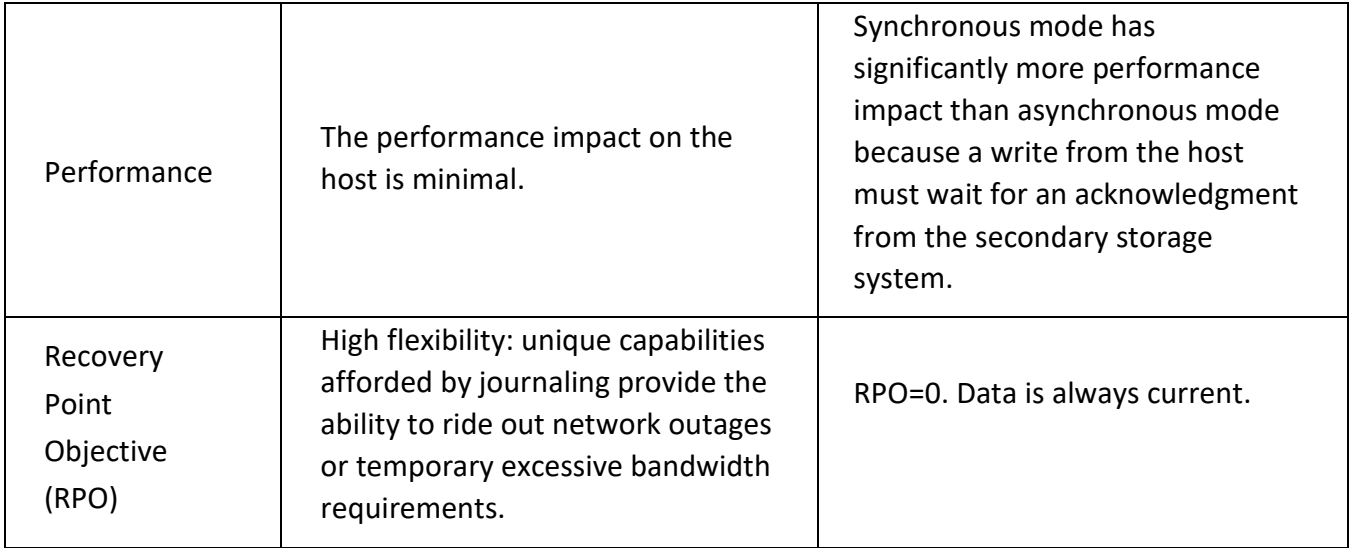

Failover changes the direction of the Always On replication, making the DR data center the source of the replication and the Primary data center the destination of the replication. The DR data center effectively becomes the Primary and the Primary effectively becomes the DR data center. Replication between sites is suspended if the original primary data center is not available.

The DR data center's ability to support interfaces will vary with the specific interfaces deployed. In general, if an interface API is available via a network connection from the DR site, and the required licenses are in place, then the DR CAD may be manually connected to the interface. The DR scripts do not include interface specific changes, such as repointing an interface at a new customer destination server. This can be addressed through configuration at time of deployment on an interface-by-interface basis.

# 1.3.5.1 Failover from Primary to DR Site

Transition from the primary data center to the DR data center is a manual process executed by a System Administrator. The process involves three steps:

**Step 1 ‐ Troubleshooting:** The CAD System Administrator determines that there is a problem with the primary data center servers. The PremierOne Systems Management software monitors the health of the primary data center, such as power consumption, SAN data utilization, or host server process utilization, among others. The system management console will raise appropriate alerts when an error condition occurs. The system administrator assesses the alerts and determines if transitioning to the recovery site is warranted. This determination may be based on SCOM alerts, CAD Client user reports, or monitoring the SQL Always On dashboard. The System Administrator then investigates the issue and determines if a failover to the DR site is warranted.

**Step 2 ‐ Site Failover:** The failover from the primary data center to the DR site is a manual process performed by the System Administrator. Using a step-by-step disaster recovery process, the system administrator initiates the transition between the primary data center and the recovery data center using the PremierOne System Management console. DR scripts automate the transition process. The DR scripts may be initiated from either the primary or disaster recovery (DR) data center.

**Step 3 ‐ Client Redirect:** CAD clients access the PremierOne CAD application server by Host Name. The DNS configuration specifies whether the clients are directed to the primary application servers or the DR servers. During the manual failover process the System Administrator must redirect the PremierOne CAD clients to the recovery data center by updating the DNS service pointer records to reflect the IP address of the disaster recovery (DR) data center. CCSF can deploy dynamic IP address objects such as virtual IPs (VIPs) or automatic updating DNS based on health checks to remove the need for manual intervention during a failover. PremierOne does not currently support updating DNS records for networks/environments that are not leveraging the core Premier-One Domain DNS.

# 1.3.5.2 Failover from DR to Primary Site

The failover process from the DR site to the primary site follows the same process described above. There are specific failover scripts for Primary to DR failover and DR to Primary failover.

Additional action may be required in the event the primary site has been down for an extended period of time. After a period of non-replication there may be a significant difference between the DR database and the primary site database. This can tax the network connection between the sites. The alternative is taking the system offline, backing up the DR databases, and using the backups to reseed the primary site databases. The System Administrator can then restart replication between the sites and proceed with the failover to the primary site. The need for database reseeding is determined by the duration of the primary site outage and available disk space to queue data for replication.

The specific time is unique to each implementation and is a function of CAD activity, disk space, and network capacity. As a general rule, the database need not be reseeded during scheduled failovers and should be reseeded after a primary site outage that lasts longer than a few hours. Reseeding is required for extended outages of the target site (DR when operating off of Primary or vise-versa). If reseeding is required, the delay to switch to the target system will depend on reseeding being completed. Thus, the design of the primary and DR is to mirror as much functionality as possible so that CCSF does not need to feel urgency to switch back to primary from DR in the event of planned or unplanned failover.

# 1.3.5.3 CAD DR User Experience

The capabilities of each client while disconnected is limited to their "offline mode" capabilities as described in section 1.2.2. For the complete list of offline capabilities, always refer to the user guides which are updated with each version of PremierOne.

City and County of San Francisco, CA **Motorola PremierOne CAD Contract** City and County of San Francisco, CA December 2023 **Appendix A3 Preliminary Design** 

CCSF PeopleSoft Contract ID#: 1000031673 Section 1 Preliminary Design Document (PDD)

In the case of all PremierOne client applications, if a user attempts to log in to a client while services are down, they will receive a message indicating the server cannot be reached and offer the user to "work offline" if permitted by agency provisioning.

### 1.3.5.4 CAD DR Performance

The DR system is distinct from the High Availability design. It provides geographic site redundancy that allows an agency to resume normal CAD operations after transitioning operation to a recovery data center. After the initial diagnostic and troubleshooting process, the transition process is manually initiated and requires no more than 30 (thirty) minutes to complete. After the failover is complete the DNS must be updated to redirect CAD clients to the recovery data center.

Asynchronous replication is used to prevent performance impacts resulting from network latency between the primary and recovery data centers. As a result, the data at the recovery data center may lag behind the primary center's data by several seconds. The actual time depends on network latency and the activity on the CAD system. During a scheduled failover, the CAD system's services in the primary data center are stopped and the replication to the recovery data center is allowed complete. An unscheduled or instantaneous failure of the primary data center may result in a small amount of data loss. The actual data loss is a function of CAD activity and network connection speed.

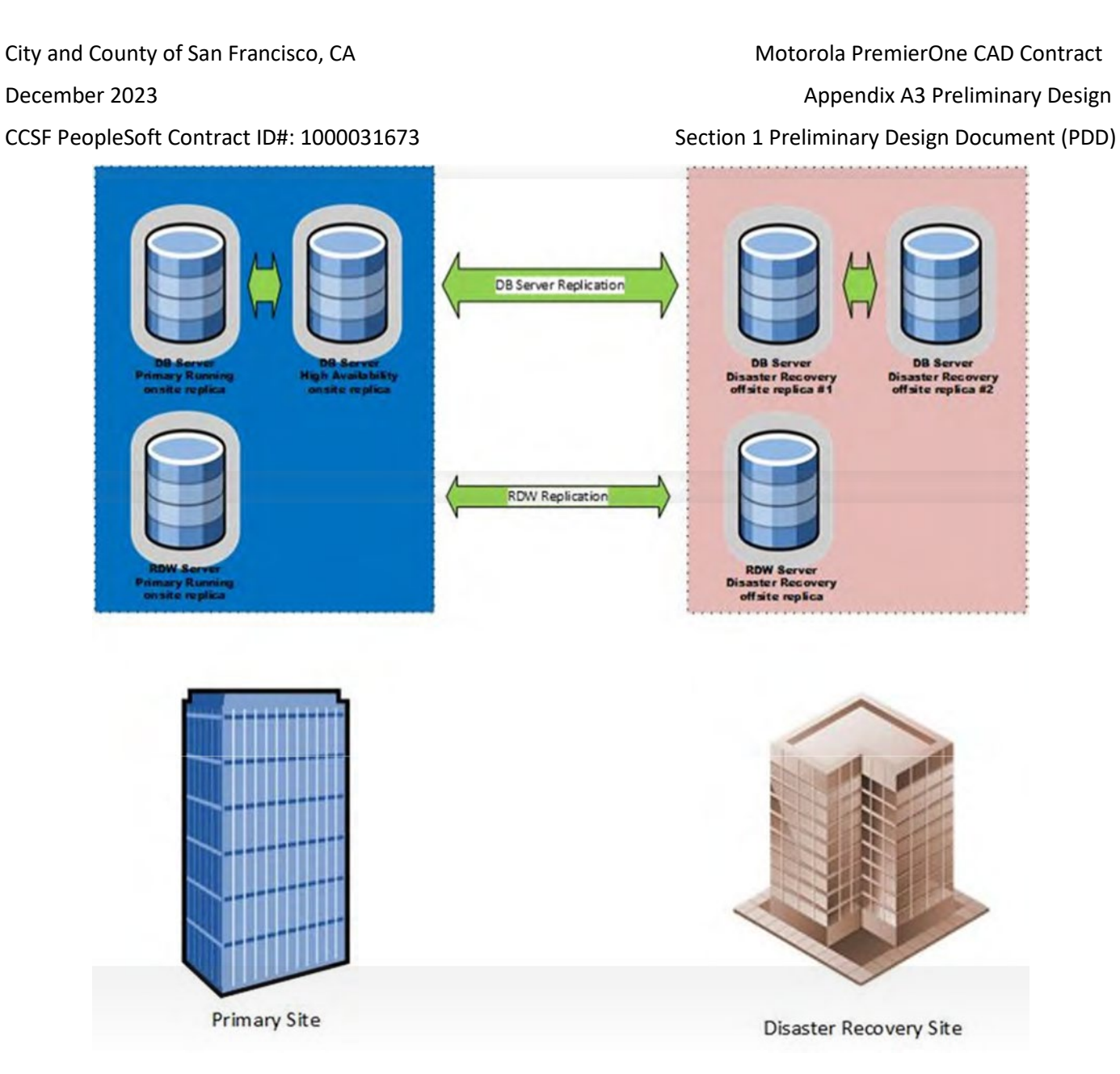

### **Microsoft Active Directory Service (On‐Premise)**

 The PremierOne application is integrated with the CCSF Identity Access Management solution to support CCSF account and credential management, single sign-on and multi-factor authentication. The CCSF IAM Public Safety solution will be the primary system to maintain the Motorola CAD system credentials

City and County of San Francisco, CA **Motorola PremierOne CAD Contract** City and County of San Francisco, CA December 2023 **Appendix A3 Preliminary Design** 

CCSF PeopleSoft Contract ID#: 1000031673 Section 1 Preliminary Design Document (PDD)

PremierOne CAD does not currently support SAML but a release before October 1, 2024, is expected to support SAML or similar technology that allows customers to support authentication using existing systems via industry standard protocols.

Sign on experience will include presenting the end users with the interactive window necessary to use the CCSF Identity Access Management Solution per CCSF specifications. Two Factor becomes the responsibility of CCSF to manage/enforce via these mechanisms in a manner that is congruent with CJIS or other applicable and enforceable policies.

Initial PremierOne release goal covers the purpose of credentialing as described in CJIS policy version 5.9.2. It is expected the application will support role-based access controls managed from an upstream identity solution either in the same release or future release of PremierOne.

As the PremierOne system uses Microsoft Active Directory to manage its local domain and credentialing, access to these systems for the purposes of administration and maintenance shall be accomplished using a one-way non-transitive trust that allows CCSF to use existing active directory access to administer the Premier-One system but will not allow for Motorola technicians access to anything controlled by CCSF outside of the PremierOne domain. The active directory domains created are unique per customer, but consistent across primary and disaster recovery sites.

# 1.3.6.1 Name Resolution

Customer DNS shall be used to alias the IP addresses assigned to the PremierOne applications. This will be necessary for the primary to disaster recovery system failover process.

The PremierOne system will need to be able to have upstream resolvers for name resolution. DNS names are preferred to be used for interfaces to avoid having to access the PremierOne environment if CCSF needs to adjust the endpoint(s) of interfaced systems.

# 1.3.6.2 Identity Access Management (IAM) Support

As part of requirements for CJIS 5.9.2, Motorola is planning to support two factor authentication as required. This becomes enforceable on October 1, 2024. As part of the enhancement Motorola plans to support third-party IAM solutions such as those in place by San Francisco.

- PremierOne family of products will support a third-party identity management and verification solution for application-level authentication. This is to say, PremierOne CAD and Mobile products, as well as the associated provisioning portals will be the defined applications support multifactor.
- Integration with existing third-party multifactor will be using a commonly used, open protocol such as (but potentially not limited to) SAML 2.0 or OIDC. PremierOne will only support one protocol and Motorola will define what protocols are supported.

December 2023 **Appendix A3 Preliminary Design** 

CCSF PeopleSoft Contract ID#: 1000031673 Section 1 Preliminary Design Document (PDD)

- Users will still need to be provisioned in both systems. The IAM integration is strictly for workflow to allow use of customer identity management for identity verification. Role, auto user provisioning, and other features are not guaranteed.
- CCSF will be responsible for deploying, managing, and maintaining third-party identity platform.
- Motorola will be responsible for addressing defects associated with functionality provided the defect is around identity verification, and defect is aligned with the chosen open standard for integration.
- For applications that are based on the Motorola CommandCentral cloud-native platform, IAM solutions that may already be in place are supported today through federation functionality available via CommandCentral Admin, the technology that powers authorization and authentication.

# **Geographic Information System (GIS)**

Geo-spatial data is uploaded to the system through tools implemented within Esri ArcGIS. Address validation data is maintained in redundant Microsoft SQL Server geodatabases that store locations and boundaries both spatially and in optimized search tables. Esri ArcGIS Servers provide routing and ETA calculations using the Network Analyst extension. Client maps are displayed using Esri ArcGIS Engine.

- The system uses GIS for display, location validation, and unit recommendation. The system's tools made available for ArcTool box, provides the ability to load local data manually or through an automated model.
- The system's Response Boundary Data Import Tool imports and aggregates boundaries in multiple layers into a single spatial table within the geodatabase for support of multi-agency / multijurisdictional scenarios. GIS data is a required key component of a system deployment. GIS provides the mechanism for location validation and recommendation for response.
- A system conformant and geographically accurate GIS data is required for the proper operation of the system. It is the CCSF's responsibility to provide a complete and accurate GIS data that conforms to the PremierOne GIS Data Requirements as noted in Attachment 3 for use in PremierOne. Each agency being added to the system must have their geographic coverage included in the geodatabase imported into the system.
- The use of remote and/or Esri Online services is not supported. Motorola Solutions is not responsible for map availability, or any degradation of client performance caused by the use of third party hosted internet map services as these services are outside the domain of the system infrastructure and are not managed by Motorola Solutions. The system is a mission critical application that must control the import/access of the GIS data.

### 1.3.8 **System Security**

 Motorola Solutions abides by the following cyber security standards; NIST, ISO 27001, CJIS and the MITRE Attack framework. Motorola Solutions SOC is SOC 2 Type 2 certified.

As agreed upon, CCSF will maintain responsibility for cybersecurity monitoring and agents. Trendmicro suite of products will be used for active monitoring and intrusion detection/prevention. Motorola does not test Trendmicro products and thus cannot guarantee no negative interactions with PremierOne CAD. Motorola support may request Trendmicro be temporarily disabled or removed for tickets opened. Motorola will be providing a list of preferred exceptions for any antivirus/threat detection software. Fortigate firewalls have the capability of creating a mirroring port (SPAN) for feeding information to any IDS / IPS systems CCSF choses to implement. In order to meet the City cybersecurity standards, CCSF may additionally be required to install FireEye HX and Tanium for a secondary security layer and to support the City logging systems.

The Motorola CAD system network contains multiple virtual local area networks that are used to secure and segment traffic for purposes of user access as well as data storage and replication. System architecture resides behind dual redundant firewalls to protect the system network from unauthorized intrusion and security threats. These firewalls are provisioned in a high availability configuration so if either of the two fails, traffic and security will remain intact across the other. The customer retains responsibility for credential management of these appliances.

December 2023 **Appendix A3 Preliminary Design** December 2023

CCSF PeopleSoft Contract ID#: 1000031673 Section 1 Preliminary Design Document (PDD)

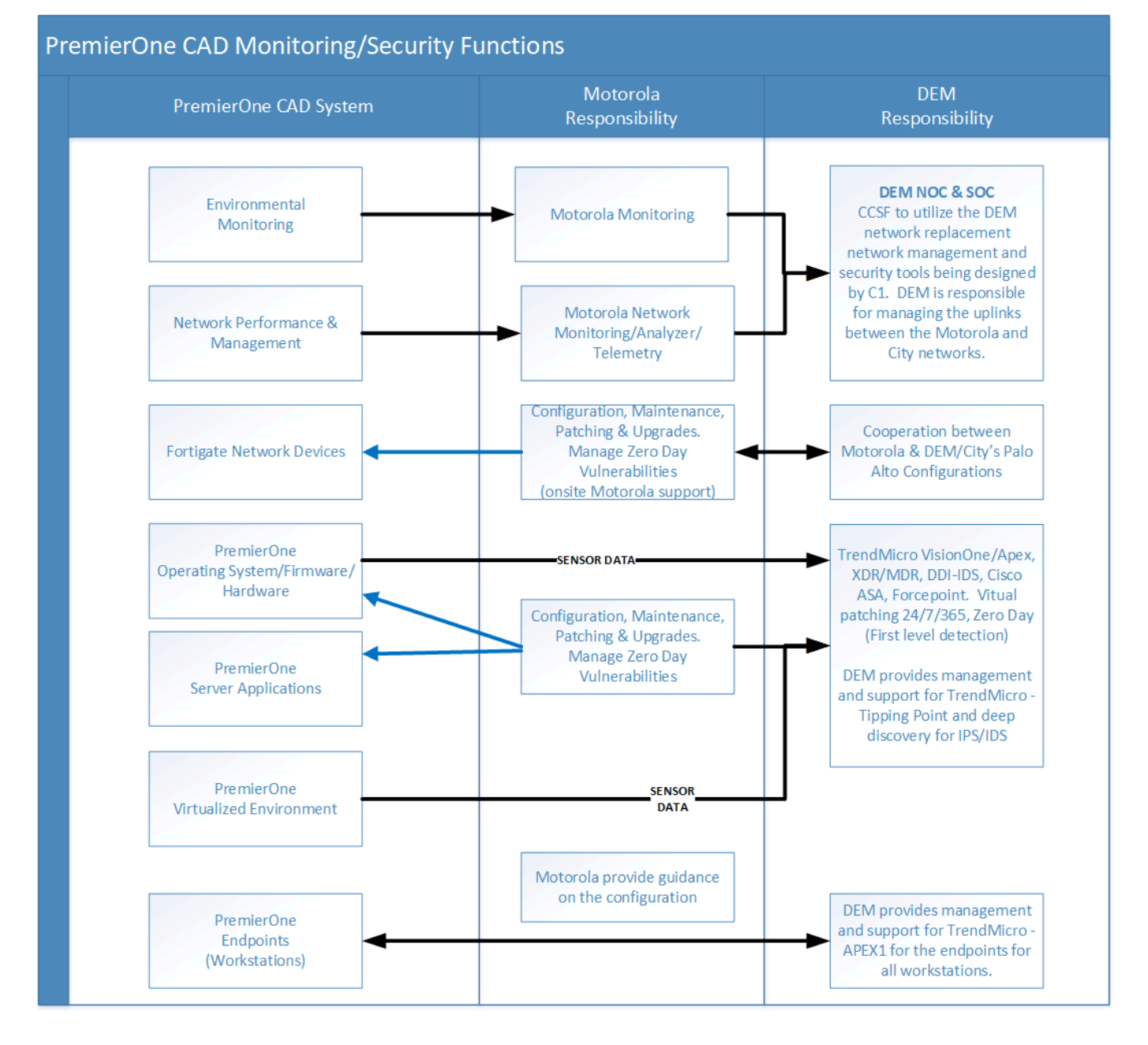

## **CAD Viewer (Cloud-based)**

PremierOne capabilities for CAD augments existing on-premises CAD systems with a CAD Web Client. Users can access CAD incident and unit data on an internet-connected laptop or PC. The CAD Web Client provides a view of pending/active incident information, unit information, and mapped location of incidents. Users can switch easily from light to dark mode and use pop-out screens to personalize their

view. CAD Web Client also provides the capability to create single-agency / single-discipline CAD incidents with address validation against ESRI World Geocoder. The application also provides the ability to assign Report numbers (currently a single report number can be assigned to an existing non-closed CAD incident). CAD Web Client user interface is based on CommandCentral CAD, another product in the Motorola portfolio of products. It is exclusively cloud hosted by Motorola utilizing Azure Government Cloud.

### 1.3.10  **System Reporting Services**

### 1.3.10.1 Data Queries

Query requests made on PremierOne CAD or Mobile clients are routed to one of the PremierOne application servers. The PremierOne Query Service processes the request and determines which data source(s) can fulfill the request. This information is passed to the PremierOne Common Services Interface (CSI) component, which translates the request to a query string and handles the connection to the data source. When a structured response is received, CSI parses the response and forwards it to PremierOne Messaging Service, which handles the routing of the query response to the requestor.

PremierOne user can select a query type, enter the required query parameters and submit the query using a Query Request form similar to the sample in the figure below. The same query forms are available throughout the PremierOne Suite: CAD and Mobile client. User access to the query forms is managed by the user roles provisioned in PremierOne.

December 2023 **Appendix A3 Preliminary Design** December 2023

CCSF PeopleSoft Contract ID#: 1000031673 Section 1 Preliminary Design Document (PDD)

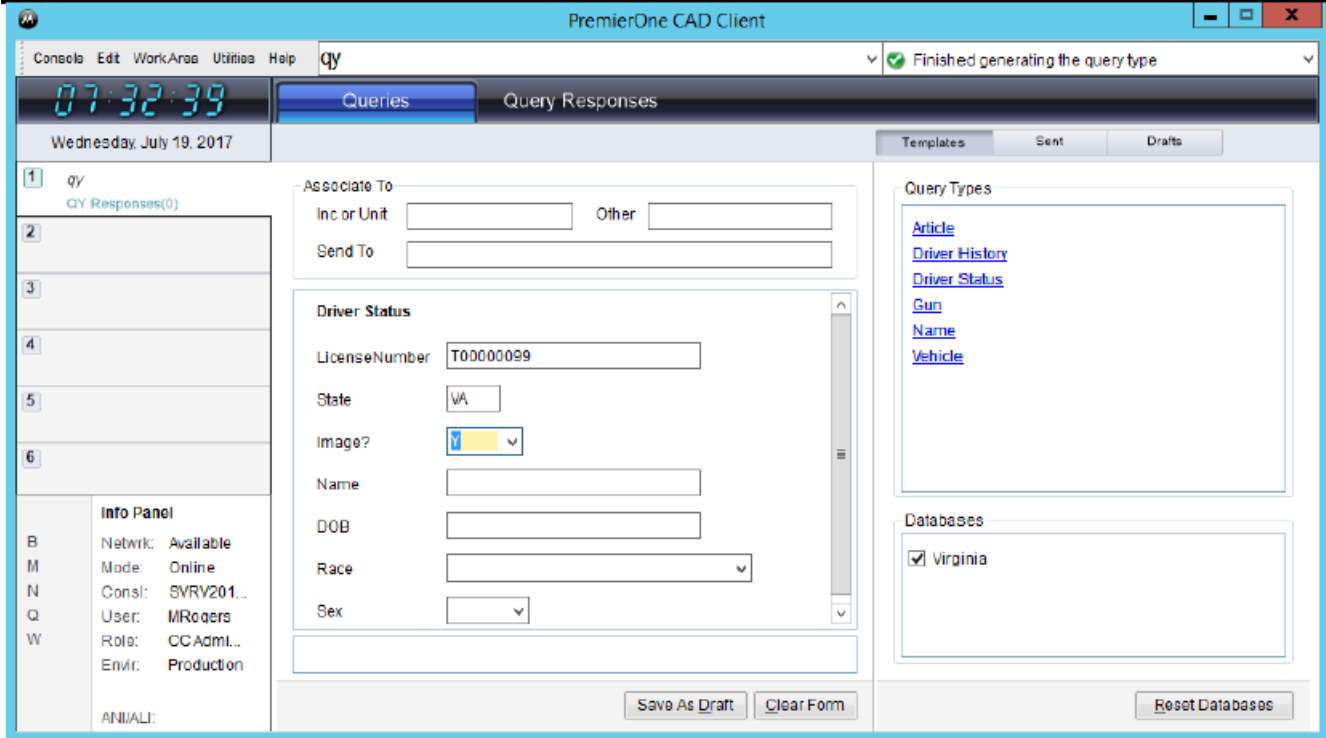

# **Query Request Sample**

PremierOne administrator may also create a command line version of a query form, similar to the figure below command line query sample. This allows users to quickly submit frequently used queries. The administrator may also configure the system so queries can be submitted using person and vehicle information entered in an incident.

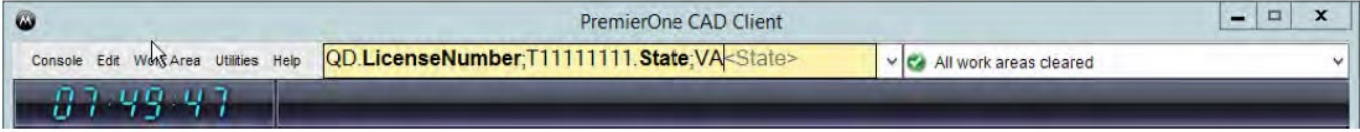

### **Command Line Query Sample**

Motorola provides Query support for the following:

### **RDW Query Services**

PremierOne allows users to submit requests for information to external databases and the PremierOne Recording Data Warehouse (RDW). These queries can be made available to all PremierOne applications.

**CJIS Queries**

City and County of San Francisco, CA **Motorola PremierOne CAD Contract** City and County of San Francisco, CA December 2023 **Appendix A3 Preliminary Design** 

CCSF PeopleSoft Contract ID#: 1000031673 Section 1 Preliminary Design Document (PDD)

PremierOne also allows the CCSF to build queries against the SFPD Level-II message switch. These queries will continue to be passed to the internal PremierOne CommSys interface to the Level-II message switch that will query the CLETS, AWS and JUSTIS CJIS systems. The Level-II CommSys interface is defined in the ICD.

### 1.3.10.2 Data Feeds

The Interface allows PremierOne CAD to provide PremierOne data to the third-party system. The PremierOne CAD system is setup to post transactional updates to the RDW database within 30 seconds. The PremierOne Common Services Interface (CSI) will be scheduled to extract the required data from PremierOne CAD RDW. The CSI service can provide the data in a file format, update the external system database directly, send emails or call an Application Programming Interface (API) published by the thirdparty system. The CSI service has built-in connectors for Open Database Connectivity (ODBC), File Transfer Protocol (FTP), Secure File Transfer Protocol (SFTP), Simple Mail Transfer Protocol (SMTP), REST Web Service and Transmission Control Protocol (TCP) connection.

## 1.3.10.3 Intelligent Data Discovery Services (IDD) for CAD

PremierOne uses Microsoft SQL Server 2017 Reporting Services (SSRS) for reporting purposes. SQL Server 2017 Reporting Services is a server-based reporting platform that is used to create and manage tabular, matrix, graphical, dashboards, and free form reports that contain data from relational and multidimensional data sources. The reports can be viewed and managed via a browser.

IDD Services include instruction in the use of advanced SQL Server Reporting Services (SSRS) features, which will allow for the connection, extraction, and display of data from CAD in the tailored standard IDD and customized dashboards. IDD's use of Microsoft's SSRS employs the data to generate and securely share online dashboards and reports, initiate searches and mine data.

## 1.3.10.4 Reporting Data Warehouse (RDW) Access

Motorola will support the extraction, transformation and loading (ETL) of CAD RDW data utilizing proprietary tools that allow ETL segmented by agency. The installation and setup of autonomous database connections and views for all data consumers using Commercial-off-the-Shelf (COTS) and Business Intelligence (BI) dashboards and tools to retrieve CAD metrics and data (including raw data) to support KPI's, reports and queries will be supported. The tailored configuration, methods of connections and frequency of data extraction shall be setup for each data consumer. As this uses mostly native SQL functionality, CCSF can tailor permissions and access using existing principals and best practices for SQL database access. Role based access control can also be enabled if using built-in authentication to allow access to reports in SQL Server Reporting Services by role.

### 1.3.11 ReddiNet

ReddiNet is a web-based emergency medical communications system that is used to report hospital, patient, and emergency event status. SFFD utilizes ReddiNet by logging into a web-browser portal using a shared username and password. This will be the continued practice for ReddiNet. In regards to mobile functionality, PremierOne will allow for the launch of the ReddiNet portal in a browser by the use of a function key at the top of the PremierOne Mobile client.

## 1.3.12 RapidSOS Integration

PremierOne integrates RapidSOS features into PremierOne CAD. This integration allows for immediate call location, responses to moving callers and access to additional more detailed information about the caller.

Motorola PremierOne CAD system will provide the ability to provide supplemental location and information to call takers, dispatchers, and first responders in the field without the need or use of external systems. The following capabilities that minimize manual or additional call taker steps to utilize supplemental location and information:

- All supplemental location information, including automatic location updates that are in sync with what is provided by RapidSOS. These location updates will continuously come in as long as the call taker is on the phone with the caller and should not require any extra steps from the call taker to initiate or receive. The supplemental location will show on the CAD map and should be separate from the WPH1/WPH2 location that is shown as well. Automatic rebidding for RapidSOS information is independent of and does not rely on the need to turn on autorebidding for the phone system.
- All location information received will be recorded in order to provide breadcrumbing capabilities, both for analytical purposes later and in real time if possible.
- All supplemental information will be presented to the user in a separate tab or separated from the rest of the information that is currently in the Query tab. All Supplemental information will also be recorded for review for analytical purposes later.
- What3Words location data will also be brought over from RapidSOS and included in the CAD record, as well as on the PremierOne Map.
- All of these capabilities will be available both on the CAD client workstations and on mobile.

### $1.3.13$  **ASTRO25 Integrations**

# 1.4.14.1 PTT / Emergency Identifier Integration

PremierOne CAD has a sister product, "RadioServices" that is used to link specific integrations to the ASTRO system. PTT / Emergency Identifier Integration is a one-way integration where PremierOne CAD

December 2023 **Appendix A3 Preliminary Design** 

CCSF PeopleSoft Contract ID#: 1000031673 Section 1 Preliminary Design Document (PDD)

subscribes to events on RadioServices based on subscribers provisioned and on duty in the system plus any talkgroups monitored by any dispatchers using "CT" command.

RadioServices receives Push-To-Talk (referred to as group calls in LMR terminology) and Emergency Indicator events via one of multiple APIs from the ASTRO system. The preferred method is using eCADI, Motorola's latest version of CAD interfacing for the ASTRO system. This method has RadioServices connect to the Air Traffic Router (ATR) within the ASTRO system using a secure websocket tunnel. RadioServices uses a predefined service account to authenticate into the ASTRO system and licensing must be loaded to the ASTRO system. The licenses are specific for PremierOne CAD and included. The licenses cannot be reused for other purposes.

Before setting this integration up, configuration on ASTRO PM and the ASTRO network(s) is required to securely allow the traffic from RadioServices inbound to the ASTRO system.

Once the secure tunnel is established, the ASTRO system will send in near real-time any group calls and the information about the subscriber that initiated the call. Within PremierOne based on agency provisioning, this will allow the dispatcher to see either the unit, vehicle, person, or individual radio that initiated the call in a human readable format. For example, a radio associated with a specific unit will display the unit's call sign rather than just the subscriber alias/ID. For further information, consult the PremierOne CAD/Mobile Provisioning Guide.

For Emergency Indicator information, using the same pathway, PremierOne will be notified of any user pressing their orange button, typically used by agencies for a distress signal. This action is directly mapped to the agencies default emergency status and will trigger placing that unit in emergency status provided the radio is properly assigned to the unit. If any specific workflows are provisioned for emergency status of a unit such as mass notification to users or incident creation, these will function just as if a PremierOne Mobile user had pressed the provisioned distress button on their client. If a radio is not assigned to a unit, an agency has the option of creating a "temporary unit". These units start with X and typically use the Radio ID. This allows a dispatcher to perform actions that are normally limited to a unit. The typical use case for this is to allow an off-duty responder who has an assigned unit to receive help in an emergency situation.

One last function of this integration is to receive affiliation/de-affiliation information from the ASTRO system. This allows PremierOne to know when a user turns on or off a subscriber and what talkgroup they have selected for monitoring. This is currently necessary for MCC7500 integration only.

# 1.4.14.2 Status Integration

Using the existing PTT/Emergency integration, CCSF also has the option of receiving status updates from subscribers. Within an ASTRO system, provided correct provisioning and subscriber programming, status messages are a function where an agency can define specific numbered statuses to represent non-verbal messages to dispatchers and other users that are aliased with human-readable terms. For example, status ID 1 may represent "In Service" and ID 2 may represent "On Scene". When a subscriber transmits their status from a menu option or programmed quick button, this is broadcast via the system control

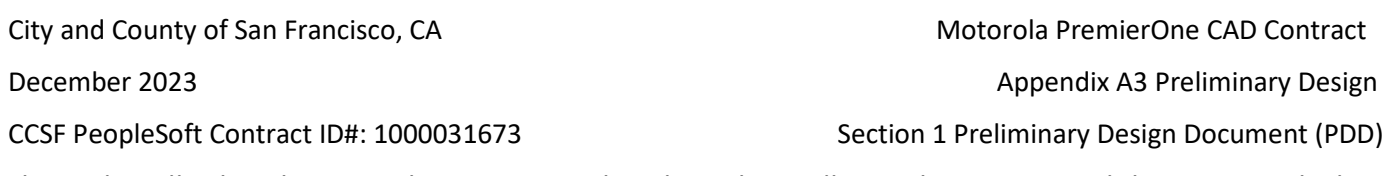

channel to all subscribers. On the receiving subscribers they will see who transmitted the status and what status. This is often done without tone/lights, so it is non-disruptive.

Using the same path as the PTT, Emergency, and Affiliation events, PremierOne will receive notification that a user has transmitted a status, and these can be mapped to statuses within PremierOne. Provided the device is assigned to a unit, this will trigger the status change, provided the change is permitted by agency provisioning.

A common use case of this is to create a status such as "at patient" that would allow an EMS member to put their unit in an "at patient" status by a single button press on their radio. Within the PremierOne system the unit's status is changed and the time is logged. This time now becomes retrievable for historical or third-party interface purposes. This can also allow units without a PremierOne Mobile client to change their statuses non-verbally.

### 1.4.14.3 DVRS Integration

San Francisco Fire Department as an active user of the Futurecom Digital Vehicular Repeater System (DVRS) has requested to be able to know when on the scene of an active incident a command or other vehicle has activated their DVRS including a time of activation. The proposal of this integration is not a separate function, rather a specific workflow to meet the customer need using the above status integration.

Referencing the Futurecom VR Programming Guide (PN 8G093X01 R6, Dated December 2022) Futurecom Vehicle Repeaters have the capability of sending a status on mode change. Images from the user guide are shown below discussing this capability:

December 2023 **Appendix A3 Preliminary Design** 

CCSF PeopleSoft Contract ID#: 1000031673 Section 1 Preliminary Design Document (PDD)

If "Generate Status on DVRS Mode Change" is enabled for a given DVRS Profile (in the APX MSU), the MSU will send back a mode change status to indicate the current VR mode (OFF, SYSTEM, LOCAL). Only the dispatcher console can interpret those status messages:

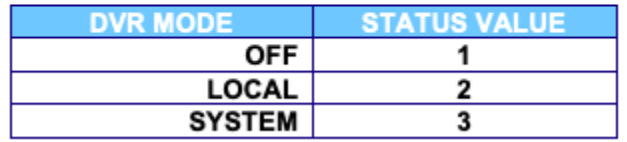

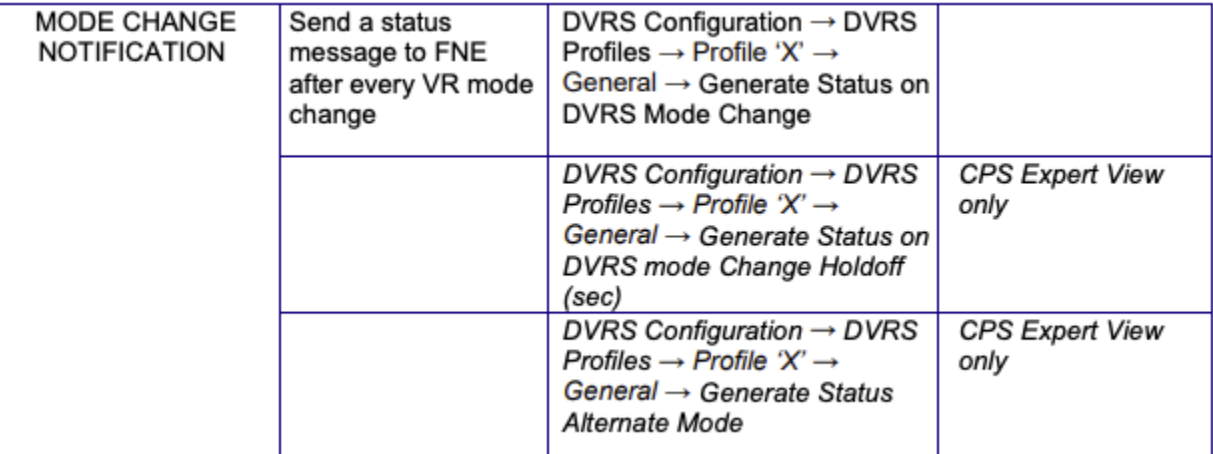

DVR modes "Local" and "System" represent two different modes of the DVRS activation. These status messages using the above-described status message integration will be mapped to specific unit statuses. These are agency defined, but it is recommended that units with DVR capability be able to have a "DVRS Activated" and "DVRS Deactivated" status. Much like how "At Patient" status for an EMS unit is still considered an on-scene status, these statuses will be used while on scene. This will log the status changes in incident history for recalling the activation and deactivation. Further, depending on agency integration other users may be able determine if a DVR has been activated, and if so by who (such as provisioning a UI color for the unit to represent the "DVRS Activated" status).

## 1.4.14.4 ASTRO Responder Location

With appropriate ASTRO Fixed Network Equipment (FNE), subscribers with appropriate feature set and programming, as well as all applicable licensing including that required for Intelligent Middleware (IMW) PremierOne can track location of responders equipped with GPS enabled APX and APX N series devices over the existing ASTRO Integrated Voice & Data (IV&D) system.

This functionality uses existing ASTRO infrastructure designed for adequate coverage across the jurisdiction to receive responder location updates on demand or part of a defined cadence of updates. This information never leaves the customer premise as PremierOne uses the IMW API to receive updates and transmit specific commands. Within PremierOne, the term "MUPS" is often used to refer to this, which was part of a previous generation of the same technology.

CCSF PeopleSoft Contract ID#: 1000031673 Section 1 Preliminary Design Document (PDD)

City and County of San Francisco, CA **Motorola PremierOne CAD Contract** City and County of San Francisco, CA December 2023 **Appendix A3 Preliminary Design** 

The automated cadence reporting of location from the ASTRO subscribers can be controlled from PremierOne assuming all prerequisites are met. The prerequisites include a data capacity study to understand system maximums and provisioning these values into the appropriate PremierOne section. The IMW only allows a single application to provide these commands. If another application, regardless of Motorola or third party, is utilizing this functionality, PremierOne will not be able to control the cadence of updates. The benefit of this functionality is due to the fact that PremierOne knows unit status, it can increase or decrease the frequency of location updates, so the system capacity is utilized to its maximum potential without exceeding limits. For example, a unit in "emergency" status can be configured to send more frequently than a unit marked as "in quarters" since "in quarters" is usually a fixed, predefined location and more frequent updates would not provide benefit. This functionality also allows an "on demand" update where a PremierOne CAD user can request a one-time update so a unit on a slower cadence can have its current location refreshed readily.

For cadence-based updates, ASTRO systems must be properly equipped and licensed to support data operation. The minimum requirements are ASTRO 7.14 infrastructure with Enhanced Data, IMW 5.x, a GGSN and a Packet Data Gateway for each zone.

ASTRO Responder Location also supports location updates from other means that may not necessarily impact system capacity. In coordination with customer and Motorola ASTRO resources, it will need to be determined any provisioning, licensing, etc. that will be required to activate these features:

- Location on PTT (LoPTT): As a user is transmitting voice traffic, if the subscriber has a valid location, the update will be transmitted along the voice traffic. PTT must be keyed down for longer than 2 seconds for update to be transmitted.
- Location on RX (LoRX): This feature only works on Time Division Multiple Access (TDMA) voice paths but allows subscribers to send location updates over the voice path while receiving audio. Example scenario is while a dispatcher on a console is transmitting, subscribers affiliated with that talkgroup will transmit their location using available gaps in the transmission. While the number of updates will vary based on length of transmission, the rule of thumb is for two five second voice transmissions with two seconds of hang time will allow 25 subscribers (as measured per RF site) to send their location to the FNE.

As PremierOne can ingest any update it receives and apply to the appropriate unit, vehicle, person, or device the IMW will forward any and all updates (as permitted by security and provisioning settings on the IMW) to PremierOne and PremierOne will process as appropriate. Thus, the additional location transmission methods can allow for more frequent updates than cadence-based updates alone.

Although the location updates are based on APCO Project 25 standards, some features and functions are of proprietary design and as such, third-party subscribers may not have the same experience(s).

End user experience will depend on functionality provisioned by the agency as guided by PremierOne CAD & Mobile Provisioning guide, however some generalizations of the functionality can be described. PremierOne has a hierarchy it uses to determine "most accurate" location of a unit. This is based on

CCSF PeopleSoft Contract ID#: 1000031673 Section 1 Preliminary Design Document (PDD)

City and County of San Francisco, CA **Motorola PremierOne CAD Contract** City and County of San Francisco, CA December 2023 **Appendix A3 Preliminary Design** 

predetermined values of which device is likely to have the most accurate and recent update. As an example, a police unit with PremierOne Mobile running, a mobile radio installed in the vehicle, and a portable radio assigned to the user will prefer the location of the PremierOne Mobile over the mobile radio, but the mobile radio is preferred to the location of the portable radio. This allows units to have multiple options/sources of location as well as redundancy.

The one exception to the previous description is person location. If a portable radio is properly assigned to a person, and that person is associated with a unit the location of the responder will be shown independent of the unit, only while the unit is in a status that is provisioned as "out of vehicle". Dispatchers have the ability to mark a unit as "out of vehicle" on the fly, but for best experience statuses should be configured as appropriate.

The display of location by CAD and Mobile users will be determined by agency configuration settings and permissions. For example, fire agency may be limited from seeing police agency locations or locations of other units/persons may be limited to those on the same incident. It is strongly recommended that care be taken to limit location visibility to what is deemed necessary. Excessive location icons on a map can create a difficult user experience, and in limited bandwidth scenarios may slow down location refreshes.

## 1.4.14.5 MCC 7x00 Console Integrations

PremierOne CAD is able to integrate directly with Motorola MCC consoles. This is currently tested with supported MCC 7500, 7100, and 7500e consoles. Leveraging a capability known as "Voice Dispatch API" PremierOne CAD workstations are able to communicate over an encrypted websocket to transmit commands and receive updates via REST protocols. To provide this integration, coordination with ASTRO teams is required to create the secure network paths between CAD clients and console positions. This may require ASTRO system enhancements and/or additional hardware. On top of potential additional requirements, limitations of dispatch sites (typically associated with both CAD and Radio network designs) may limit the workstations that can enable the integration.

Using this single integration, the following features are enabled:

- Manual Multiselect: Using a radio pop-up, agencies can trigger a multi-select in the MCC from PremierOne CAD. The user benefit is twofold. First, it reduces "dispatcher swivel" as the dispatcher can use their current workstation to control a function on a separate console. Secondly, agencies are able to pre-provision multi-select groups based on function or geography. For example, a dispatcher covering a specific police sector can have a pre-configured multi-select they can enable from within PremierOne CAD that includes their covered sector as well as surrounding sectors for messages such as BOLOs where agency policy required broadcasting over multiple sectors for situational awareness.
- Automatic Multiselect (aka Dynamic Multiselect): This allows a dispatcher via command line to create a multi-select based on incident number or unit. If the action is performed against a unit, PremierOne CAD is able to create a multi-select of all the talkgroups all radios assigned to that unit are currently affiliated with. Thus, if a unit with four personnel each assigned a radio are on

City and County of San Francisco, CA **Motorola PremierOne CAD Contract** City and County of San Francisco, CA December 2023 **Appendix A3 Preliminary Design** 

CCSF PeopleSoft Contract ID#: 1000031673 Section 1 Preliminary Design Document (PDD)

four separate talkgroups, PremierOne CAD will create a multi-select of all four of those talkgroups. As this is dynamic, as users change their talkgroup, the multi-select will be updated in near realtime. Performing this command against an incident number produces similar results but applies to all units assigned to the incident.

● Selective Calling (aka Two-Tone Alerting): This function provides fire station alerting style capabilities to selective calling functions on the MCC. With proper provisioning, an agency can trigger selective calls using page and page group resources on the MCC. While this is often referred to as Two-Tone Alerting, this works with multiple protocols such as P25 Selective Calling, DTMF, and Quik-Call II, but is not limited to these protocols. From the dispatch screen, or manually via the toning screen in PremierOne CAD a dispatcher can trigger the page and page group resources tied to the units in PremierOne provisioning. Further, logic can be added based on agency setting to determine under what conditions a unit shall be alerted. As an example, a DTMF page resource associated with a fire unit that is not in quarters can be configured to not transmit the DTMF tones over the air since the unit may already be in a position to receive the dispatch message. This reduces the airtime required to transmit the pages, with the intention of reducing time required to dispatch units.

It is recommended that for upkeep and maintenance of this integration, positions where this functionality is enabled is carefully selected. This will ensure the 1:1 relationship between PremierOne CAD workstation and MCC Radio Console is known and maintained.

## 1.4.14.6 Advanced Messaging Solution

The PremierOne and ASTRO Advanced Messaging Solution (AMS) is a powerful integration for text messaging capabilities between PremierOne CAD/Mobile clients and ASTRO 25 radios. Similar to ASTRO Responder Location, AMS-based text messages are transmitted over ASTRO 25 IV&D data paths/channels and as such, a data capacity study must be conducted to appropriately throttle messages transmitted from the PremierOne servers. This data survey can be merged into the one used for ASTRO Responder Location and includes evaluating the same factors.

AMS uses the same PremierOne messaging capabilities to send and receive radio subscriber text messages, so functionality and workflow from the clients is familiar to existing PremierOne CAD and Mobile users. Responders with appropriately equipped, options, and programmed Motorola subscribers can initiate or reply to messages. Devices must at minimum have a front-panel display, however users without a full keypad can use pre-canned messages and a predefined address book to transmit messages. Portable and mobile radios with the appropriate controls (typically full keypad and for mobile units, specific control heads) can use free text to write a message and send to a recipient not already in the address book.

AMS extends the SMTP functionality in PremierOne CAD as well. Assuming properly configured, radio devices can transmit their message to an external email recipient and that recipient can reply (text only)

City and County of San Francisco, CA **Motorola PremierOne CAD Contract** City and County of San Francisco, CA December 2023 **Appendix A3 Preliminary Design** 

CCSF PeopleSoft Contract ID#: 1000031673 Section 1 Preliminary Design Document (PDD)

back to the device. Again, with proper configuration, and enterprise e-mail capabilities, an external email user could initiate directly to a radio. This is handled by the servers transforming the external email address of the agencies, devices, and users to their internal format and vise-versa.

As APX devices are typically limited in screen size and character lengths, this functionality is intended for short text messages with critical information to avoid a message being broken across several transmissions and causing excessive data utilization.

Within PremierOne CAD provisioning, specific message types are configured to be forwarded to radios based on various conditions. Standard messages, incident notifications, emergency notifications, and BOLOs are individually activated and configured. Further, in most circumstances, the unit must be in an "out of vehicle" status to be able to receive the message. The assumption is that during regular use, a responder would access their messaging functions via the respective PremierOne Mobile client, but if they are in a status where they are typically out of their vehicle, the message would need to be forwarded to radios associated with the unit to ensure timely delivery and reading of critical messages.

Subject to limitations with existing agency settings in ASTRO, administrators can define settings around message priorities such as backlight color of the receiving subscriber upon receipt.

With regard to user experience for each message type:

- Standard messages: Ad hoc messages can be forward to the radio associated with a person, vehicle, or unit. Further a dispatcher has the capability of targeting a specific device within an agency, regardless of in/out of vehicle status.
- Incident Notifications: Upon dispatch, radios associated with a unit will receive information about the call the unit is being dispatched to. The fields included (such as location, comments, units, etc.) are selectable by the administrator.
- Emergency Notification: Much like automated emergency notification in PremierOne, a message can be transmitted at a high priority. Compared to another user simply activating their distress button on the radio, this provides additional information PremierOne CAD may have about the unit. This also helps create situational awareness by allowing a PremierOne Mobile emergency status activation to transmit a notification to radio users who may not have a PremierOne Mobile client.
- BOLOs: Be on the lookout messages are treated as a specific message type from within PremierOne and AMS allows these messages to be handled separately from standard messages. This helps responders that may not have PremierOne Mobile receive a BOLO with its details on the radio and return to the inbox later to review information associated with the BOLO.

This functionality requires connection to the ParlayX API of the ASTRO system IMW. This is separate of the ASTRO Responder Location Connectivity from PremierOne CAD. The purpose of this connectivity is for the PremierOne CAD system to subscribe to and receive presence notifications. This informs PremierOne CAD of subscribers available or not available for messaging. The PremierOne system will maintain a list of devices and their network location. Messages sent both to and from PremierOne CAD and subscribers are
sent via UDP directly between each other. Additional documentation will illustrate necessary network connectivity to ensure communications can be established while remaining secure.

## 1.4.14.7 Group Text Messaging Service

Group Text Messaging Service (TMS) is an existing function of ASTRO systems that are properly configured and licensed (including subscribers). This function allows all subscribers affiliated with a talkgroup to receive a message. The design intent is to use the voice path of the talkgroup to deliver the message as opposed to AMS which uses system data capacity. The benefit is no capacity concerns are associated with this function. As this is associated with specific talkgroups, specific devices cannot be targeted, and any unit affiliated with the talkgroup with this message will receive it. Example use case would be transmitting important information to all units assigned to a special event over a talkgroup designated for that event. This delivers the message without a dispatcher having to announce potentially sensitive details over the air.

With PremierOne CAD integration, the existing messaging interface and user experience is used in conjunction with the ASTRO system to help with agency workflows. Addresses representing talkgroups in the ASTRO system are used as "senders" for messages. This includes automated messaging functions that support messaging addresses, such as incident notifications when the address is associated with a given unit.

From a technical perspective, the agency must set aside one or more MCC consoles with the appropriate provisioning for access to the resources to act as a "proxy" for the text messages. Special software provided by Motorola is cohabitated with the Elite Dispatch software on the console to receive the message sent by the user and use the console to broadcast the text message over the intended target group(s).

## 1.3.14 Additional ASTRO Information and Requirements

## 1.3.14.1 ASTRO Data Capacity and Capacity Study

ASTRO communication systems utilize narrowband channels to support voice and data communications. The capacity of ASTRO systems, that is, the volume of voice and data traffic they can support, varies with the number of channels in the system and the system architecture (multi-site, simulcast). The ASTRO infrastructure provides two types of packet data bearer service between data enabled subscribers and host applications:

- Integrated Voice & Data (IV&D) is a P25 compliant data service that is integrated with trunked voice services. Trunked data allows data transmission inbound from a data enabled trunked subscriber through the ASTRO Infrastructure to a host application in a connected CCSF Enterprise Network.
- Enhanced Data is a data system based on Phase 2 voice signaling. It allows data transmission inbound only and is primarily used for periodic location update messages. Enhanced Data offers a

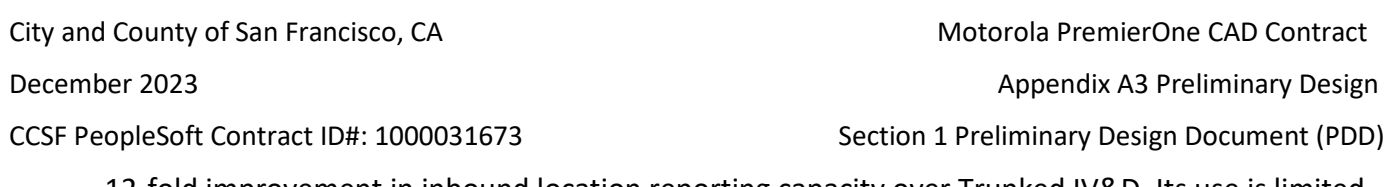

12-fold improvement in inbound location reporting capacity over Trunked IV&D. Its use is limited to Motorola Solutions APX subscribers.

The Automatic Responder Location (ARL) features can utilize an ASTRO system for data transport. The messaging and location reporting parameters configured in PremierOne have a dramatic impact on feature performance and on ASTRO data utilization. It is critical to take the ASTRO system's configuration and capacity into account when configuring these application features.

The table below provides general guidelines for the channel utilization of Enhanced Data channels supporting ASTRO location data only. PremierOne CAD control signaling and other data applications such as, Messaging, OTAP, OTAR, and Radio Management also require data capacity and will increase data channel utilization.

## Table 1-6: Channel Utilization Guidelines

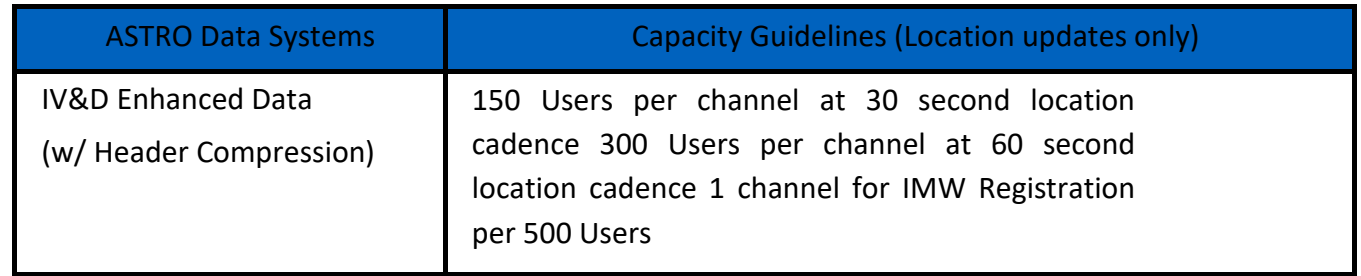

Motorola Solutions' Hydra coverage analysis tool allows the system engineer to assess both the system's RF coverage and its voice and data utilization. All potential data sources will be analyzed including Radio Management, OTAP, OTAR, text messaging, and PremierOne. The analysis process will accurately determine the volume of Messaging and Responder Location data that the ASTRO system can support.

## 1.3.14.2 ASTRO Location Information and Accuracy

There are a number of factors that impact the accuracy of ASTRO location updates. Some are a fundamental aspect of the Global Positioning System design such as the need to "see" satellites. Others are a result of the ASTRO system implementation and configuration settings. These settings can be adjusted for a specific implementation, but always involve a trade-off between competing system characteristics.

## 1.3.14.3 GPS Signal Availability

The ASTRO subscriber's GPS antenna must be able to receive GPS signals from five or more satellites to accurately derive a location. Operation in buildings, tunnels, urban canyons, or densely forested areas can reduce GPS location accuracy or prevent the subscriber from determining its location altogether.

## 1.3.14.4 Temporary Signal Loss

ASTRO subscribers cache their last known location. In the event that an ASTRO subscriber loses GPS fix, it will send its last known location in response to a location query or scheduled location update. The subscriber will send its last known location for up to 100 seconds after losing GPS fix. The accuracy of the location updates sent during temporary signal loss is a function of the subscriber speed.

## 1.3.14.5 GPS Acquisition Time

When ASTRO subscribers are powered on, they require a finite amount of time to accurately establish their location. This is referred to as Time to First Fix (TTFF). In the Cold Start scenario, a subscriber is turned on after a prolonged period of time and does not have an accurate estimate of its position or time. TTFF in this case is <60 seconds 95% of the time. In a Warm Start scenario, the subscriber is turned on and has an accurate location and time estimate. TTFF in this case is <10 seconds 95% of the time. This can result in a delay between subscriber power up and the first accurate location update. For example, if an officer turns on a portable radio when exiting the vehicle, the Responder Location CAD feature may not receive an accurate location update for over a minute.

## 1.3.14.6 GPS Sleep Cycle

APX subscribers use a sleep cycle to conserve battery life when GPS signal lock cannot be achieved. When the GPS receiver enters sleep cycle it powers down for 90 seconds then wakes and searches for GPS signal lock for 180 seconds. If it is able to achieve GPS signal lock it will remain awake, otherwise it will return to sleep for another 90 seconds. This behavior can result in a delay between the time when a subscriber moves into a location with GPS signal (e.g. goes outside) and its first location update.

# **1.4 PremierOne CAD Site Infrastructure**

This section describes the Motorola PremierOne infrastructure being provided at each of the CCSF Sites. The following sites support PremierOne infrastructure installations:

- Primary CAD Data Center (1011 Turk Street)
- Disaster Recovery CAD Data Center (3101 Gold Camp Drive, Rancho Cordova)
- Primary CAD Dispatch Center (1011 Turk Street)
- Backup CAD Dispatch Center (1 South Van Ness Ave)
- SFMTA Parking Enforcement CAD Dispatch Center (1455 Market Street) and Secure Sites
- SFFD Headquarters and Fire Stations
- SFPD Headquarters and Police Stations
- SFSO Headquarters and Secure Sites

Specifics of each location are highlighted below, with detailed workstation counts and functionality being defined in Appendix A3 Section 2 Departmental CAD Access Needs.

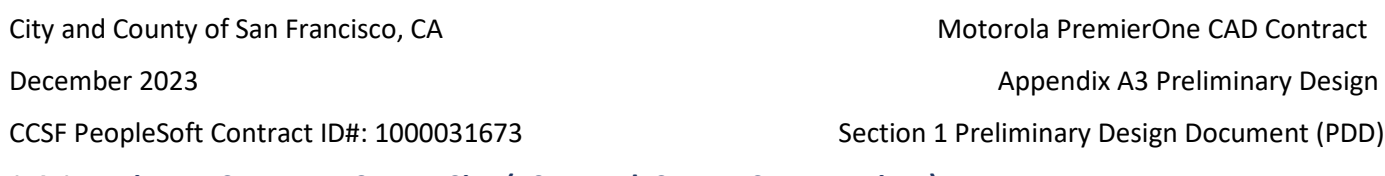

## **Primary CAD Data Center Site (1011 Turk Street, San Francisco)**

The primary data center hosting physical and virtual servers to support the core CAD system, interfaces, and ancillary systems is located at the DEM facility at 1011 Turk Street. DEM's alternate disaster recovery (DR) data center will be located at 3101 Gold Camp Drive, Rancho Cordova CA.

All interfaces and supporting systems will be co-located, and or accessed remotely from this site. The primary CAD system site will have direct communications with the DR site to coordinate and synchronize resilient operations.

PremierOne operates VMWare virtualized server hosts at both the primary and the alternate DR data center sites. The primary and DR sites have the same hardware & software capabilities.

## **Disaster Recovery Data Center Site (3101 Gold Camp Drive, Rancho Cordova)**

The alternative data center site to host disaster recovery operations hosting physical and virtual servers to support the core CAD system, interfaces and ancillary systems is located at a State of CA data center at 3101 Gold Camp Drive in Rancho Cordova CA.

All interfaces and supporting systems will be co-located, and or accessed remotely from this site. The secondary CAD system site will have direct communications with the primary site to coordinate and synchronize resilient operations.

PremierOne operates VMWare virtualized server hosts at both the primary and the alternate DR data center sites. The DR site is considered a live, or "warm" backup of the CAD system having the same hardware & software capabilities. The system will remain in a state of readiness, but the failover process will involve steps required to migrate primary databases in the cluster and appropriately start services. DEM can operate maximum dispatcher operations load on the DR system.

# **Primary CAD Dispatch Center (1011 Turk Street, San Francisco)**

The primary Public Safety Answering Point (PSAP) and Department of Emergency Management (DEM) Headquarters is located at 1011 Turk Street. The facility is approximately 20 years old and was designed with high standards for seismic event survivability. The building is a secure facility with no unescorted public access. The facility has an electronic access control system and physical security is provided by the San Francisco Sherriff's Office. The Primary CAD Dispatch Center will incorporate workstations of varying types including full CAD workstations, CC CAD Viewers, MDTs, and Handhelds. (NOTE: Refer to Appendix A3 Section 2 Departmental CAD Access Needs for full details on device quantities at each location).

DEM also hosts a training capability with CAD Workstations used during the Dispatcher POST training. These workstations utilize the CAD Training Environment.

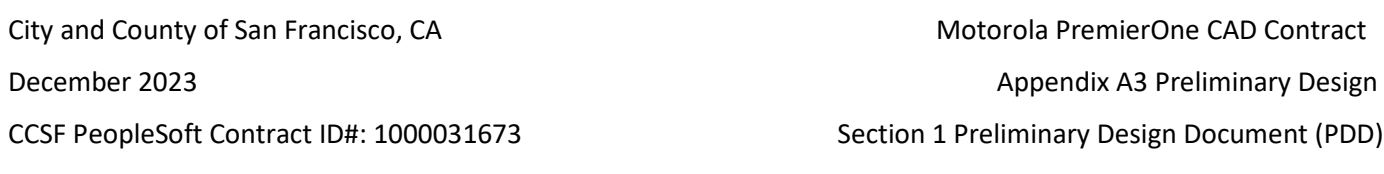

In addition to the Dispatch Center, the facility at Turk Street contains the Administrative, IT, Helpdesk and Operations support personnel. These personnel utilize CAD Workstations on the production system to support the CAD Operations. The IT workstations use the CAD Development environment at this location.

The Primary PSAP supporting all 9-1-1 Call taking and dispatching is located at 1011 Turk Street. The dispatch floor located at this site is in the process of being upgraded for facility, console furniture, lighting, power, and network changes. Figure 5 shows a proposed layout for this upgrade.

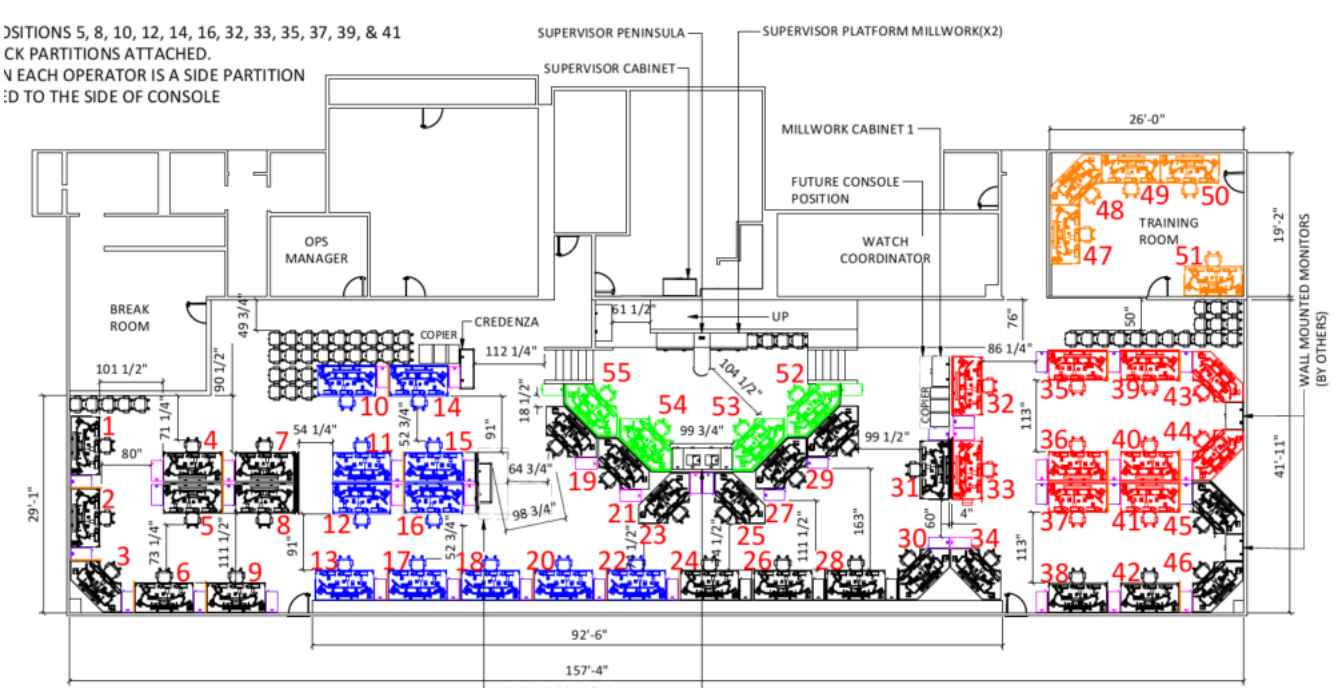

Figure 5. Dispatch Floor Remodel

# 1.4.3.1 Typical PSAP Dispatch Position

The following diagram shows a typical dispatch position.

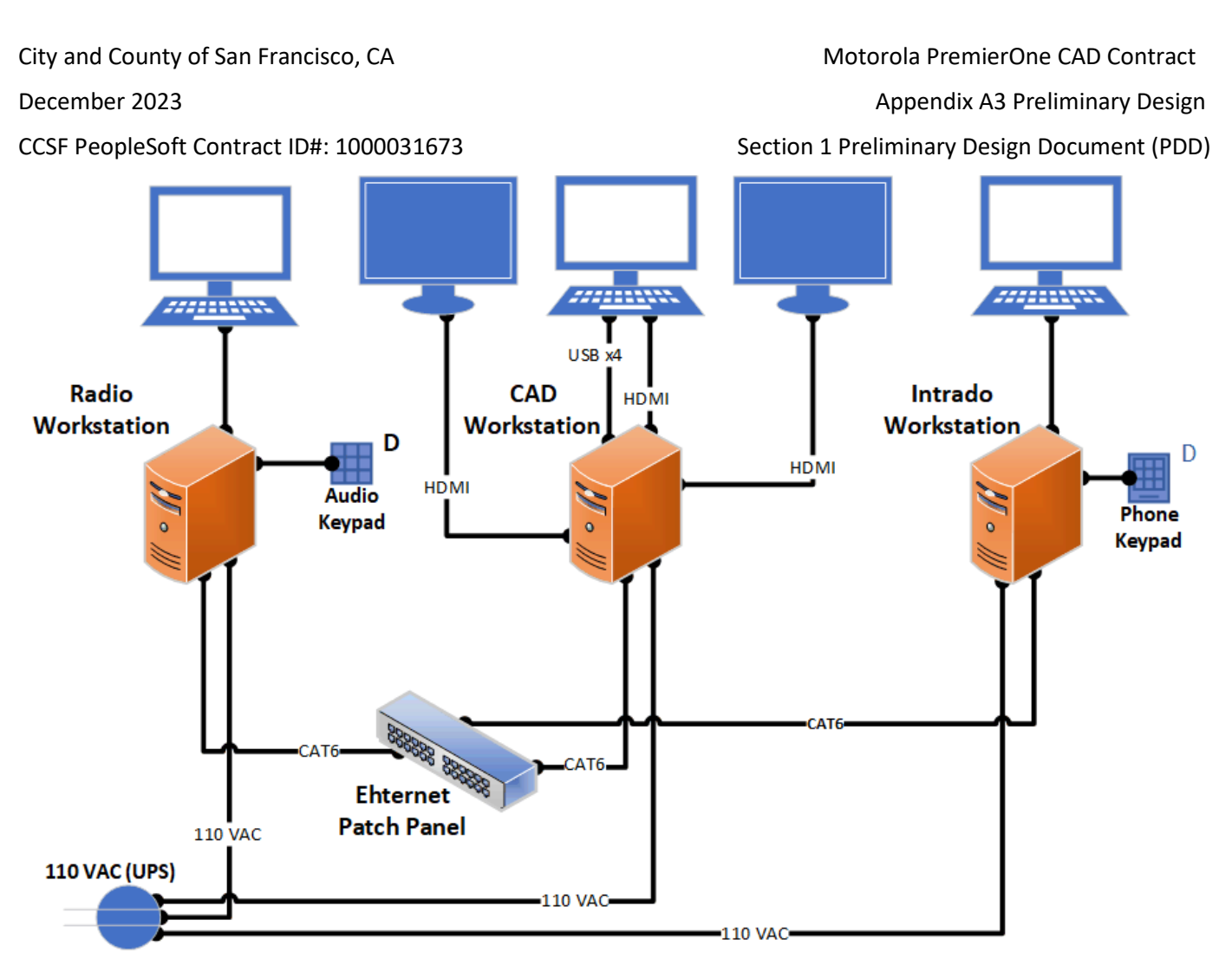

## **Dispatch Position Notes**

- The Radio, Phone System and CAD workstations are on separate isolated network segments
- CAD and Phone integration handled via server-based interface and not on a per-position basis.
- Radio integration is based on a 1:1 relationship of radio position to CAD workstation.

## **Backup CAD Dispatch Center (1 South Van Ness Ave)**

The backup Public Safety Answering Point (PSAP) is located at the City's 3-1-1 Customer Service Center located at One South Van Ness Avenue. DEM has operational procedures to stand up a cold Alternate PSAP site within CCSF's3-1-1 operations training area at 1 South Van Ness Avenue.

The City's Alternate PSAP is located at 1 South Van Ness Street. At some future point, the City may identify a new facility to serve as the Alternate PSAP. Regardless of the physical location, The PremierOne CAD system shall support a fully functional Alternate PSAP. Should an evacuation of the

CCSF PeopleSoft Contract ID#: 1000031673 Section 1 Preliminary Design Document (PDD)

Primary PSAP become necessary, DEC can provide call taking and dispatching from the Alternate PSAP. When operating at the Alternate PSAP, call-taking and dispatch operations are split between two temporary locations within the facility (North and South Training Rooms). Each position is equipped with a CAD laptop computer and an Avaya phone. (NOTE: refer to Appendix A3 Section 2 Departmental CAD Access Needs) for full details on device quantities at each location). In addition to the CAD laptop and phone, radio equipped positions also have a Motorola remote desktop radio console. The equipment for each position is stored in secure locations within the facility. The Alternate PSAP space is not dedicated and requires that all phones, computers, and radios be set up by DEC personnel prior to migrating operations to the backup PSAP.

## **SFMTA Parking Enforcement CAD Dispatch Center (1455 Market Street) and Remote Access**

Parking Enforcement is a unit within the Sustainable Streets Division of the San Francisco Municipal Transportation Agency. The Parking Enforcement Unit is responsible for enforcing parking regulations throughout CCSF. The facility at 1455 Market Street is the primary operations facility for parking enforcement complaints, towed vehicles, and scofflaw. It is also the backup facility for Disabled Placard violations and special event management. This dispatch center has 10 CAD dispatch positions. The SFMTA Parking Enforcement CAD Dispatch Center will incorporate both full CAD workstations and CC CAD Viewers. (NOTE: Refer to Appendix A3 Section 2 Departmental CAD Access Needs for full details on device quantities at each location). Figure 6 depicts the floor layout of the facility.

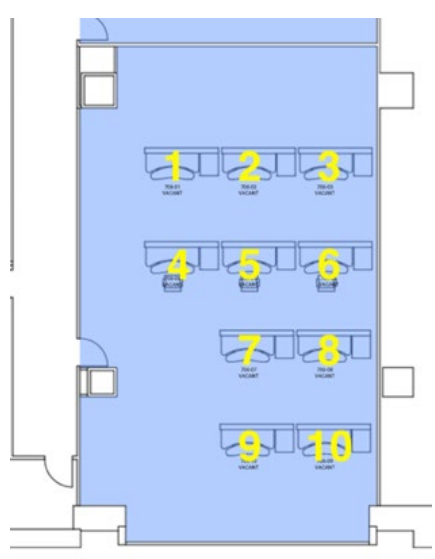

Figure 6. SFMTA Dispatch Positions 1455 Market Street

The SFMTA parking enforcement will utilize CAD for the dispatch of all calls and will need integration with a parking enforcement platform provided by Conduit. If GPS location is available, the SFMTA fleet and

City and County of San Francisco, CA **Motorola PremierOne CAD Contract** City and County of San Francisco, CA December 2023 **Appendix A3 Preliminary Design** 

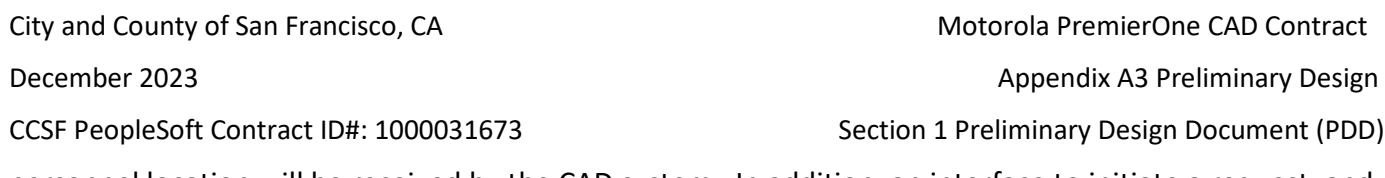

personnel location will be received by the CAD system. In addition, an interface to initiate a request, and receive the status of tows with the AutoReturn Integrated Enterprise System (ARIES) is utilized.

In addition to SFMTA Dispatch location, there are fully operational CAD Workstations used to support parking enforcement operations.

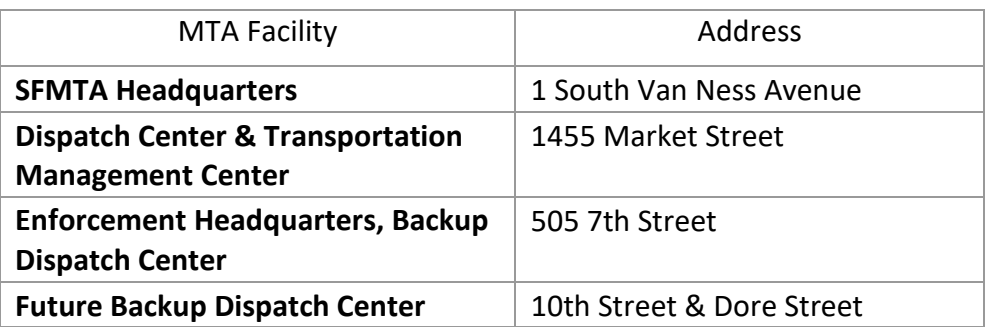

Table 5. Municipal Transportation Authority Facilities

## 1.4.6 Remote CAD Workstations (non-PSAP deployed terminals)

Although call taking and dispatch functions are limited to 9-1-1 Operations and SFMTA Parking Enforcement, CAD workstations are installed throughout the City for visibility, queries, and ad-hoc incident command needs. Although each CAD Workstation can have the capabilities for call taking and dispatching, all remote workstations are configured for limited usage depending on the role of that CAD Workstation location and the security of the facility.

In most configurations, the following types of capabilities are supported:

Read only access to CAD dispatch queues, unit status, call status and maps. These can be configured to be all services or only specific services.

- Searches, RDW queries and reports. These can be configured to be all services or only specific services.

Authorization and controlled access are required for the following:

○ Dispatch capabilities (Incident Dispatch)

○ Unit status changes (Unit Update Command)

○ Call/Incident updates (Incident Update Command)

- Viewing CAD calls from other departments (Incident Summary Command)
- o CAD Messaging (Send Message Command)

Page 50 of 78

○ Paging (Alerting Command)

o Fire Station Alerting web client (Independent to PremierOne CAD Client)

o CAD Involvements, Priors and Premise Hazard searches (incident Recall, Premise Hazard, Location Detail Commands)

- o Case number request (Report Number Command)
- o Deccan or Livemum integration (Moveup Command)

In addition, these remote (non PSAP) installed CAD Workstations may have the following integration and capability limitations:

- No emergency 911 phone system integration
- No ProQA Paramount Fire or EMS call taking support Note: ad-hoc incident command may need this.
- No radio console integration
- No voice over wire announcements
- No CJIS interface to Level-II for queries to CLETS, AWS or JUSTIS
- Varying monitor support
- Deployed on secure City/Department network
- DEM controlled Security (IDS/IPS) & Application Configuration
- Additional secure communications for remote operation
- Multi-factor authentication required for login

Authorizations, capabilities, and limitations will be reviewed during implementation and any decisions will be made by DEM in collaboration with the appropriate constituent agencies.

(NOTE: Refer to Appendix A3 Section 2 Departmental CAD Access Needs for full details on device quantities at each location).

## **SFFD Headquarters and Fire Stations**

Although dispatch locations are limited to 9-1-1 Operations and SFMTA Parking Enforcement, CAD Workstations are installed in numerous SFFD facilities, including the SFFD Headquarters, Fire Stations, and other assets (ex. event facilities, communications vehicles). These remote CAD Workstations have varying configurations. (NOTE: Refer to Appendix A3 Section 2 Departmental CAD Access Needs for full details on device quantities at each location).

December 2023 **Appendix A3 Preliminary Design** 

CCSF PeopleSoft Contract ID#: 1000031673 Section 1 Preliminary Design Document (PDD)

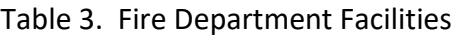

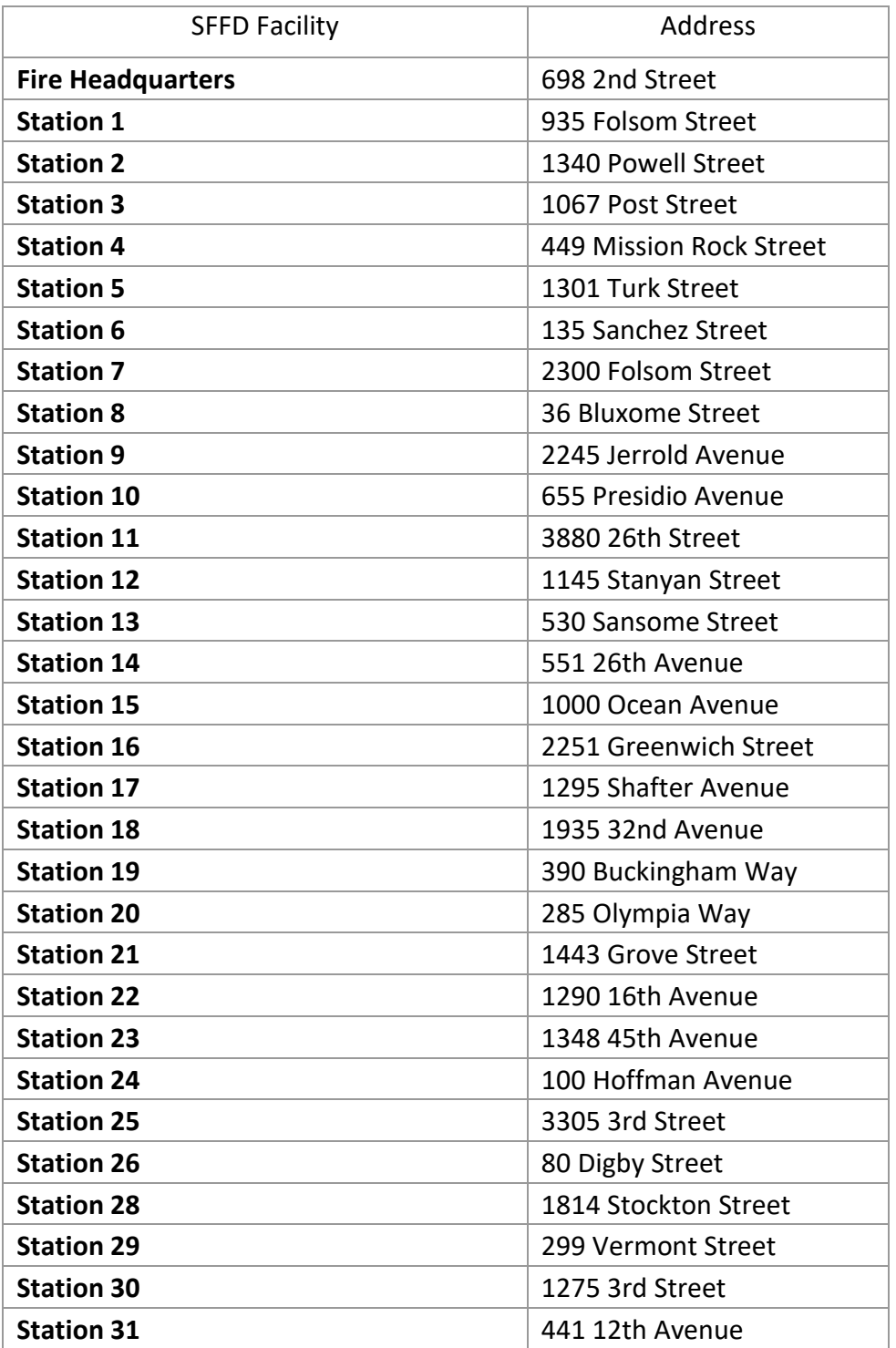

December 2023 **Appendix A3 Preliminary Design** December 2023

CCSF PeopleSoft Contract ID#: 1000031673 Section 1 Preliminary Design Document (PDD)

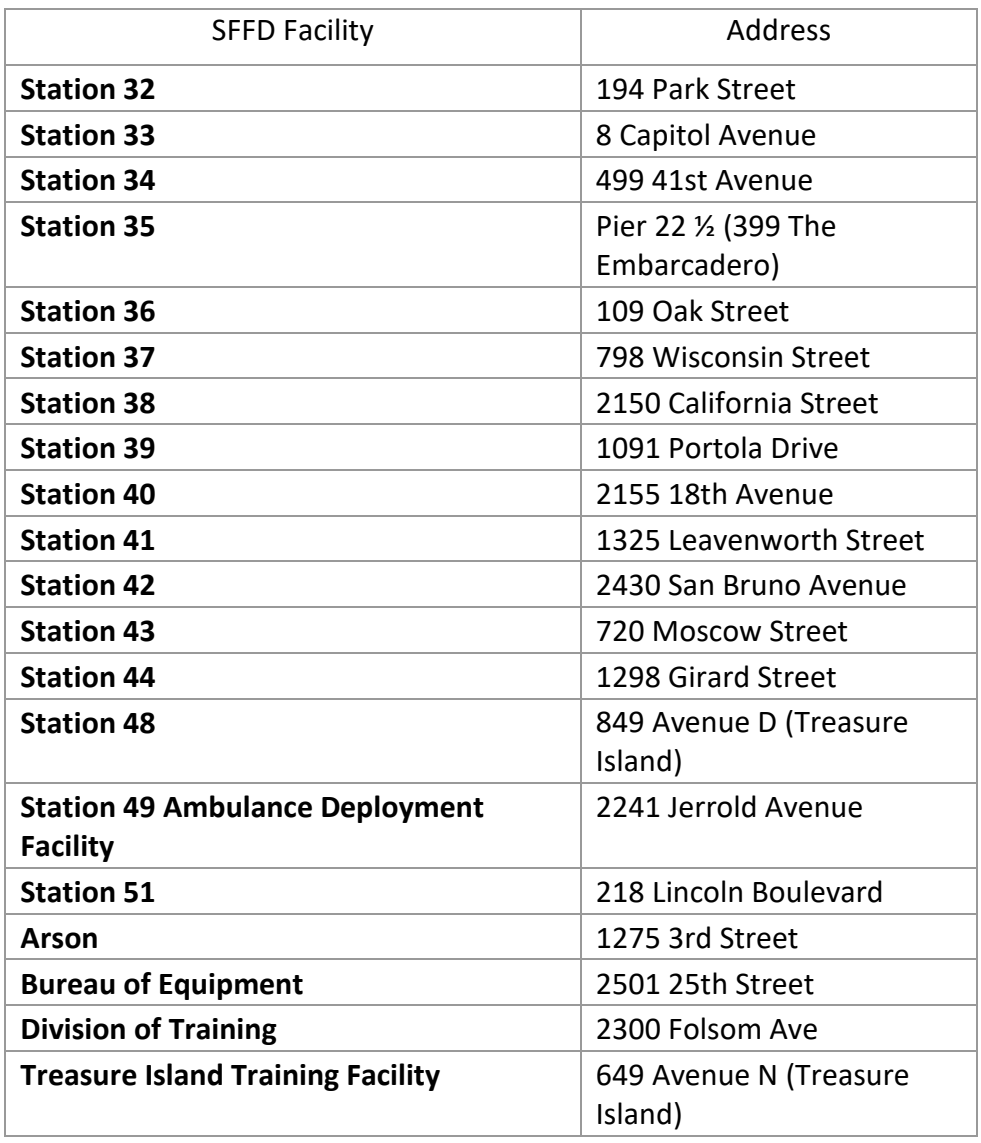

## **SFPD Headquarters and Police Stations**

Although dispatch locations are limited to 9-1-1 Operations and SFMTA Parking Enforcement, CAD Dispatch terminals are installed in numerous SFPD facilities, including the SFPD Headquarters, Police Stations, and other assets (ex. event facilities, communications vehicles). These remote CAD Workstations have varying configurations. (NOTE: Refer to Appendix A3 Section 2 Departmental CAD Access Needs for full details on device quantities at each location).

December 2023 **Appendix A3 Preliminary Design** December 2023

CCSF PeopleSoft Contract ID#: 1000031673 Section 1 Preliminary Design Document (PDD)

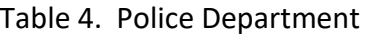

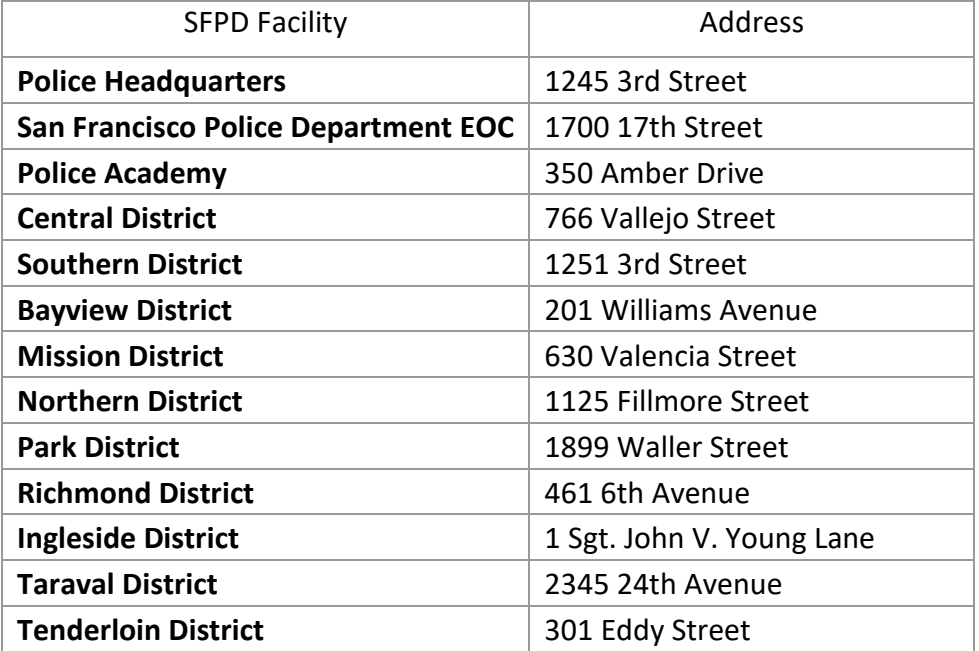

## **SFSO Headquarters and Secure Sites**

Although dispatch locations are limited to 9-1-1 Operations and SFMTA Parking Enforcement, CAD Dispatch terminals are installed in numerous SFSO facilities, SFSO-secured facilities (ex. Zuckerberg SF General Hospital, City Hall) and other assets (ex. event facilities, communications vehicles). These remote CAD Workstations have varying configurations. (NOTE: Refer to Appendix A3 Section 2 Departmental CAD Access Needs for full details on device quantities at each location).

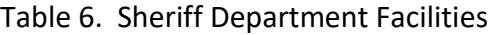

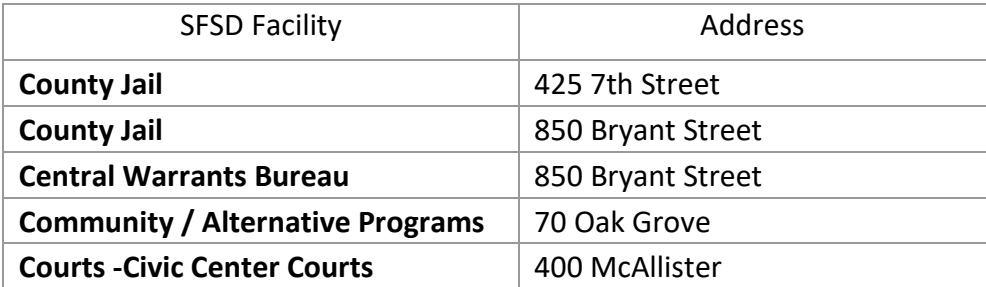

December 2023 **Appendix A3 Preliminary Design** 

CCSF PeopleSoft Contract ID#: 1000031673 Section 1 Preliminary Design Document (PDD)

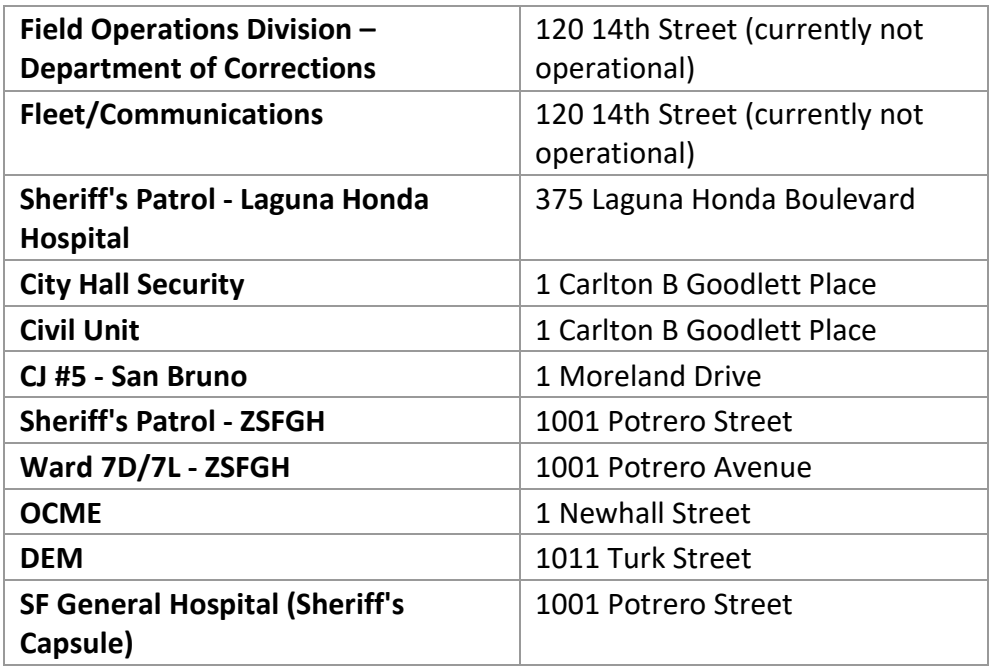

City and County of San Francisco, CA Motorola PremierOne CAD Contract December 2023 **Appendix A3 Preliminary Design** December 2023 CCSF PeopleSoft Contract ID#: 1000031673 Section 1 Preliminary Design Document (PDD) **1.5 PremierOne CAD Interfaces** 

# 1.5.1 System Interface Diagram

The following figure is a logical representative diagram of the required interface connections between the CAD system and external systems. It is not intended to be a detailed architectural drawing of each and every system component, but to provide a high-level pictorial representation of the touch points between "CAD" and external systems.

December 2023 **Appendix A3 Preliminary Design** December 2023

CCSF PeopleSoft Contract ID#: 1000031673 Section 1 Preliminary Design Document (PDD)

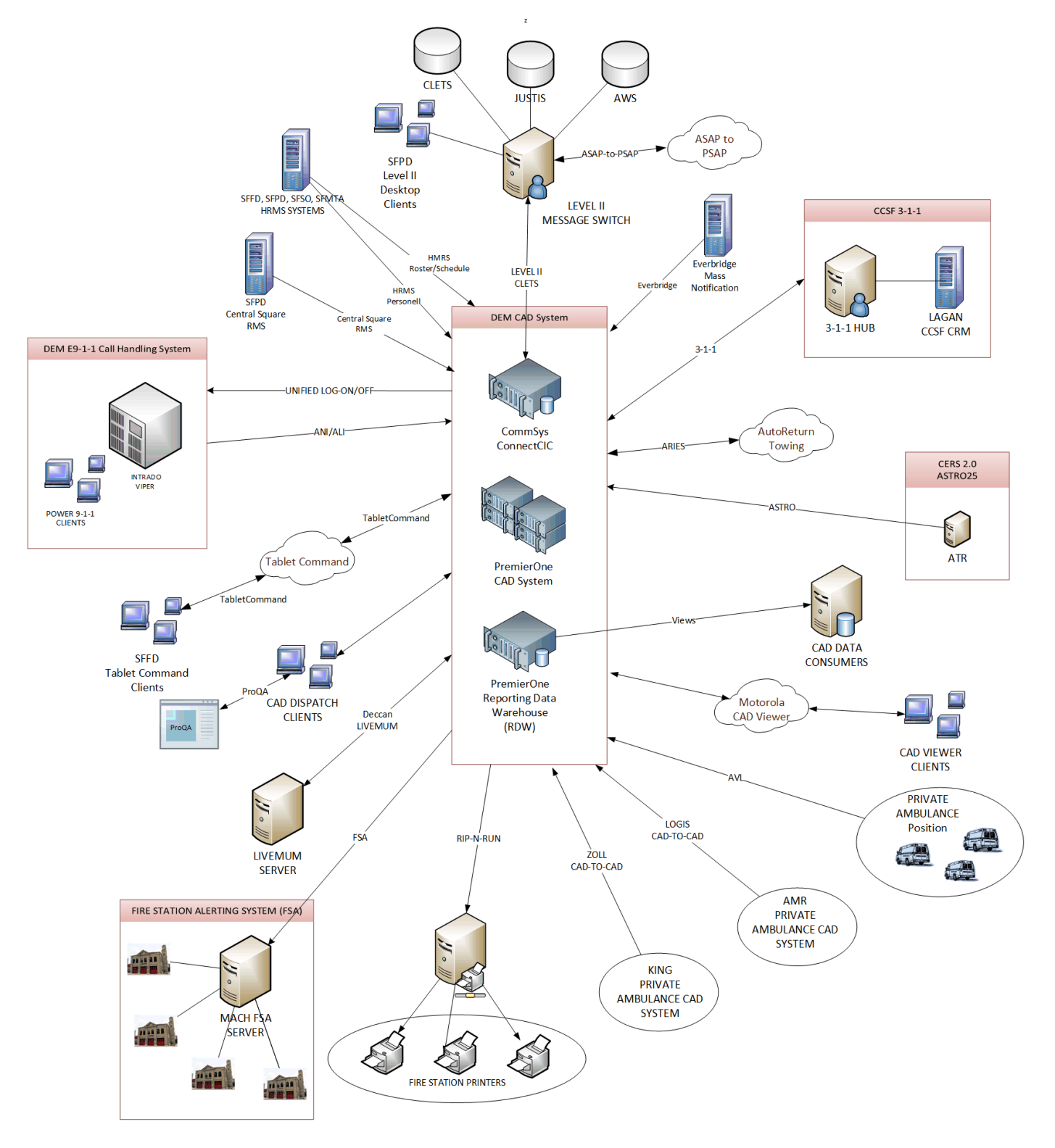

Page 57 of 78

# **Fire Station Printing (Rip-N-Run)**

## 1.5.2.1 Overview

This interface allows PremierOne CAD to send print information to the Tear N Run printers at the Fire and Rescue stations. Incident and dispatch information sent to the printers occurs either automatically during dispatch or manually by the user.

The CCSF will be placing CAD workstations into fire stations. These workstations will be provisioned with status monitors that show pending incidents and active incidents occurring in the first-due area of the station. In addition, the SFFD CAD workstations may be used for Searches and Reports. A status monitor alert will be provisioned that will pop-up when an incident appears in one of these status monitor windows. The status monitor is not part of the station printing interface but is something that's created in provisioning.

## **Everbridge**

## 1.5.3.1 Overview

The Everbridge Notification System interface with PremierOne CAD uses the Representational State Transfer (REST) Application Programming Interface (API) supported by the Everbridge Suite. This Interface automatically sends incident information to an Everbridge Groups and/or Contact Filters (Rules) to associated with the units being dispatched. In addition, the PremierOne user can manually send incident information using the TN command and send free-text messages using the e-mail addresses supported by the Everbridge Email Ingestion module.

## **Priority Dispatch Structured Call Taking**

## 1.5.4.1 Overview

This interface provides the ability to exchange information between the Priority Dispatch Corp (PDC) ProQA Paramount and PremierOne CAD, so call takers can seamlessly switch between the applications. The ProQA Paramount to PremierOne CAD is a two-way client-to-client interface via Inter-process Communication. PremierOne CAD and ProQA Paramount run concurrently on the client workstation. Call takers use the ProQA Paramount application to collect information from the caller in a question-andanswer format. This information is then transferred to PremierOne CAD and becomes part of the incident. PremierOne CAD incident information is used to pre-populate the ProQA Paramount application.

City and County of San Francisco, CA **Motorola PremierOne CAD Contract** City and County of San Francisco, CA **Intrado VIPER E9-1-1 (ANI/ALI)**

## 1.5.5.1 Overview

The PremierOne CAD E911 interface provides ANI/ALI information to the 911 Call Takers. A serial to TCP/IP converter is connected to a serial port of the Intrado Viper server and the PremierOne network. When the Intrado Viper system receives the ANI/ALI data feed from the provider, it passes it through a Lantronix serial-to-TCP/IP converter to the PremierOne CAD application server. The PremierOne CAD application server determines the call position and routes the parsed data to the appropriate Call Taker position, where the data is displayed in the PremierOne CAD Incident Initiation form.

### **Level II Message Switch**

#### 1.5.6.1 Overview

The Level II Message Switch interface is used for queries between PremierOne CAD and the Level II MAGUS Message Switch Interface. Query requests made on PremierOne CAD and Mobile clients are routed to the PremierOne Query Service on all of the application servers. This forwards the request to the PremierOne Common Services Interfaces (CSI) component, which transforms the request and passes it on to the CommSys ConnectCIC component running on one of the PremierOne Application Servers. ConnectCIC forwards the query request to the Level II Message Switch. When a response is received, ConnectCIC parses the select responses (refer to Table 1-1) if it is a vehicle registration or driver's license response and forwards both the raw and parsed response to CSI. CSI forwards it to the PremierOne Messaging Service, which handles the routing of the query response to the requestor (or pre-provisioned recipients for unsolicited messages). PremierOne logs the queries submitted. If the query is submitted or requested by a unit, the submission appears in the Unit History. If the unit is on an incident, the request is added to the Incident History. The requests are also stored in the PremierOne Reporting Data Warehouse (RDW).

## **LiveMUM**

## 1.5.7.1 Overview

The purpose of the LiveMUM interface is to analyze current and historical incident data and based upon real time information provide recommendations for unit cover such that the pre-determined incident response time for a coverage are maintained. Connecting from CAD in real-time, LiveMUM (Live Move-Up Module) identifies holes in coverage by tracking each unit's status, location, and incident assignment. The software then instantaneously recommends optimal unit relocations, or "move-ups", that reflect the department's coverage policies. The PremierOne CAD to Deccan LiveMUM interface will generate messages, whenever an incident or unit operation is performed within PremierOne CAD.

December 2023 **Appendix A3 Preliminary Design** CCSF PeopleSoft Contract ID#: 1000031673 Section 1 Preliminary Design Document (PDD)

## 1.5.8.1 Overview

The HRMS Personnel interface is utilized to transfer personnel information from various CCSF Human Resource Management Systems (HRMS) to the PremierOne Suite.

## **MACH Fire Station Alerting**

#### 1.5.9.1 Overview

This is a bi-directional interface between the CAD system and the MACH Alert Fire Station Alerting (FSA) system. This is used primarily for dispatch alerting and performing voice announcements at the CCSF's fire stations. As currently implemented, the CAD system sends dispatch information to the MACH Alert FSA system using the Motorola Fire Dispatch Protocol (MFD-P) serial protocol. The Current version of the protocol is 7.34. The communications link between the CAD system and the FSA Server is a serial protocol over an IP link.

## **AutoReturn (ARIES)**

### 1.5.10.1 Overview

The ARIES interface will be implemented using the Common Services Interface (CSI) service. This will monitor CAD for vehicles that have a specified value in the vehicle reason field. When one is found, a REST call will be made to ARIES to request the tow. CSI will also establish a WebSocket connection to ARIES to receive updates to tow requests. These updates will be written to the incident as comments.

### **Unified Log on**

### 1.5.11.1 Overview

This interface will allow users logging in to PremierOne CAD to automatically log in the Intrado phone system with no additional interaction for the user.

### **Private EMS Positional Data**

#### 1.5.12.1 Overview

This interface will allow CCSF dispatchers to see the locations of the ambulances dispatched to CCSF Incidents. The private ambulance providers (AMR, and King-American, and others) who do not use the

PremierOne Mobile Client and will use this interface to send the position of properly equipped, configured and connected GPS devices on the ambulances directly to the PremierOne Server. If the GPS device is associated with a unit in PremierOne, the unit's location will be updated with this position.

## **3-1-1 Hub**

## 1.5.13.1 Overview

This interface leverages the PremierOne CAD-to-CAD interface to exchange Incident information with the 3-1-1 Hub using Representational State Transfer (REST) transactions. Citizen and internal Service Requests for various city departments can be created on different systems at CCSF. The 3-1-1 Hub provides a way for the systems to exchange the requests.

Depending on the type of the request and the time of the day, the Healthy Street Operation Center (HSOC) and SFMTA requests might be created on PremierOne or the 3-1-1 Verint Customer Relationship Management (CRM) system. The originating system sends the applicable requests to the receiving system. Relevant information and status are updated by each system and shared through the 3-1-1 Hub.

## 1.5.14 **ASAP-to-PSAP**

## 1.5.14.1 Overview

This interface provides communication between PremierOne CAD and alarm companies using the Automated Secure Alarm Protocol. Many fire and burglar alarm systems are connected to an alarm monitoring company. When an alarm occurs, these companies verify the alarm and then contact the Public Safety Answering Point (PSAP) responsible for the location. The Monitoring Association (formerly known as the Central Station Alarm Association (CSAA)) has defined a standard protocol that can be used to electronically communicate information between alarm monitoring companies and PSAPs. This protocol, called the Automated Secure Alarm Protocol (ASAP), allows an alarm monitoring company to communicate a request for a response to a PSAP, and for the PSAP to keep the alarm monitoring company advised as to the status of the resulting incident.

## 1.5.15 HRMS (Roster/Scheduling)

## 1.5.15.1 Overview

The HRMS Unit Staffing interface is used for staffing units between PremierOne CAD and the City and County of San Francisco (CCSF) Human Resources Management Systems (HRMS). This interface receives information about the personnel scheduled to be assigned to units and, at the designated time, it places the personnel on the unit in CAD, and places the unit on-duty.

**Tablet Command**

City and County of San Francisco, CA **Motorola PremierOne CAD Contract** City and County of San Francisco, CA December 2023 **Appendix A3 Preliminary Design** CCSF PeopleSoft Contract ID#: 1000031673 Section 1 Preliminary Design Document (PDD)

# 1.5.16.1 Overview

SFFD currently utilizes Tablet Command Enterprise Pro deployed on Apple iPads for incident command support in the field. The Motorola PremierOne CAD system will have a bi-directional interface to Tablet Command Enterprise Pro Two Way. It is expected that the CAD system's fire incident management capabilities will be tightly coupled and integrated with Tablet Command. The interface must support all the features available in the CAD interface API.

## **Central Square RMS**

### 1.5.17.1 Overview

The Interface allows PremierOne CAD to provide PremierOne data to the third-party system CentralSquare RMS. The PremierOne CAD system is setup to post transactional updates to the RDW database within 30 seconds. The PremierOne Common Services Interface (CSI) will be scheduled to extract the required data from PremierOne CAD RDW.

### 1.5.18 LOGIS CAD-to-CAD

#### 1.5.18.1 Overview

This interface between PremierOne CAD and the LOGIS CAD system operated by American Medical Response (AMR) Inc. allows for the exchange of incident and unit status information with a Third-Party CAD system. This allows PremierOne and the Third-Party CAD system to exchange Call for Service (CFS) information and to request for mutual aid.

### 1.5.19 Zoll CAD-to-CAD

### 1.5.19.1 Overview

This interface between PremierOne CAD and the Zoll CAD system operated by King-American Ambulance company allows for the exchange of incident and unit status information with a Third-Party CAD system. This allows PremierOne and the Third-Party CAD system to exchange Call for Service (CFS) information and to request for mutual aid.

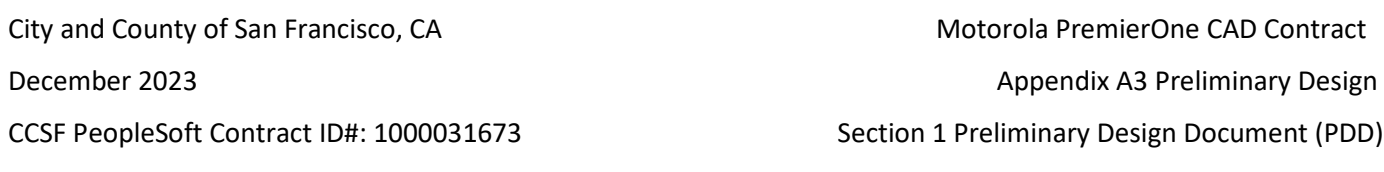

## **1.6 System Platform and Components**

This section discusses the hardware, operating system, and system software of the system which will be installed on premise at the CCSF's Data Center Facilities, CCSF departments and fielded mobile, phone/handheld devices.

## 1.6.1 PremierOne System Components

The following table lists the type and number of Microsoft, VMware, Hewlett Packard Enterprise (HPe) and other licenses and the party responsible for providing them.

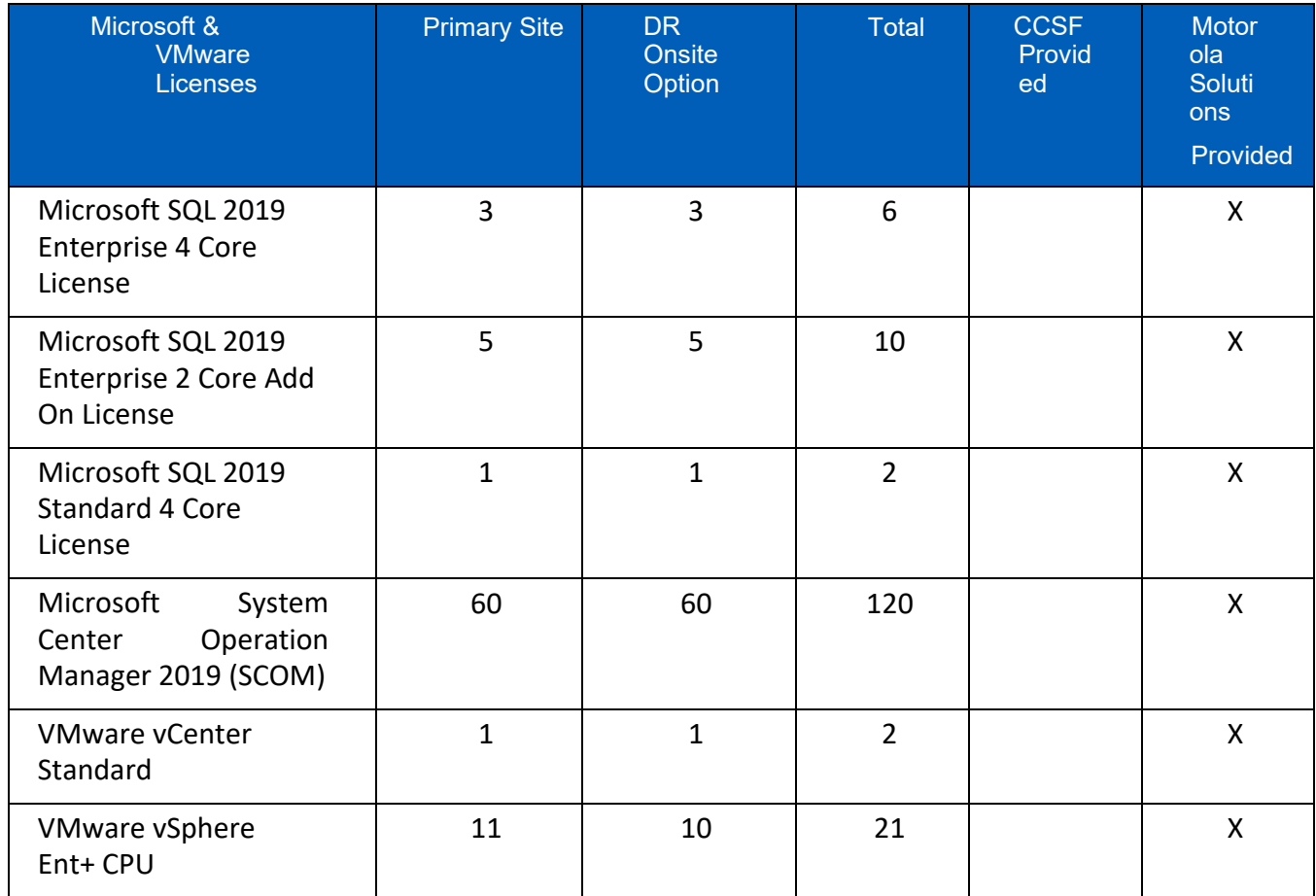

The following table lists the type, number and who is providing these ancillary items:

December 2023 **Appendix A3 Preliminary Design** 

CCSF PeopleSoft Contract ID#: 1000031673 Section 1 Preliminary Design Document (PDD)

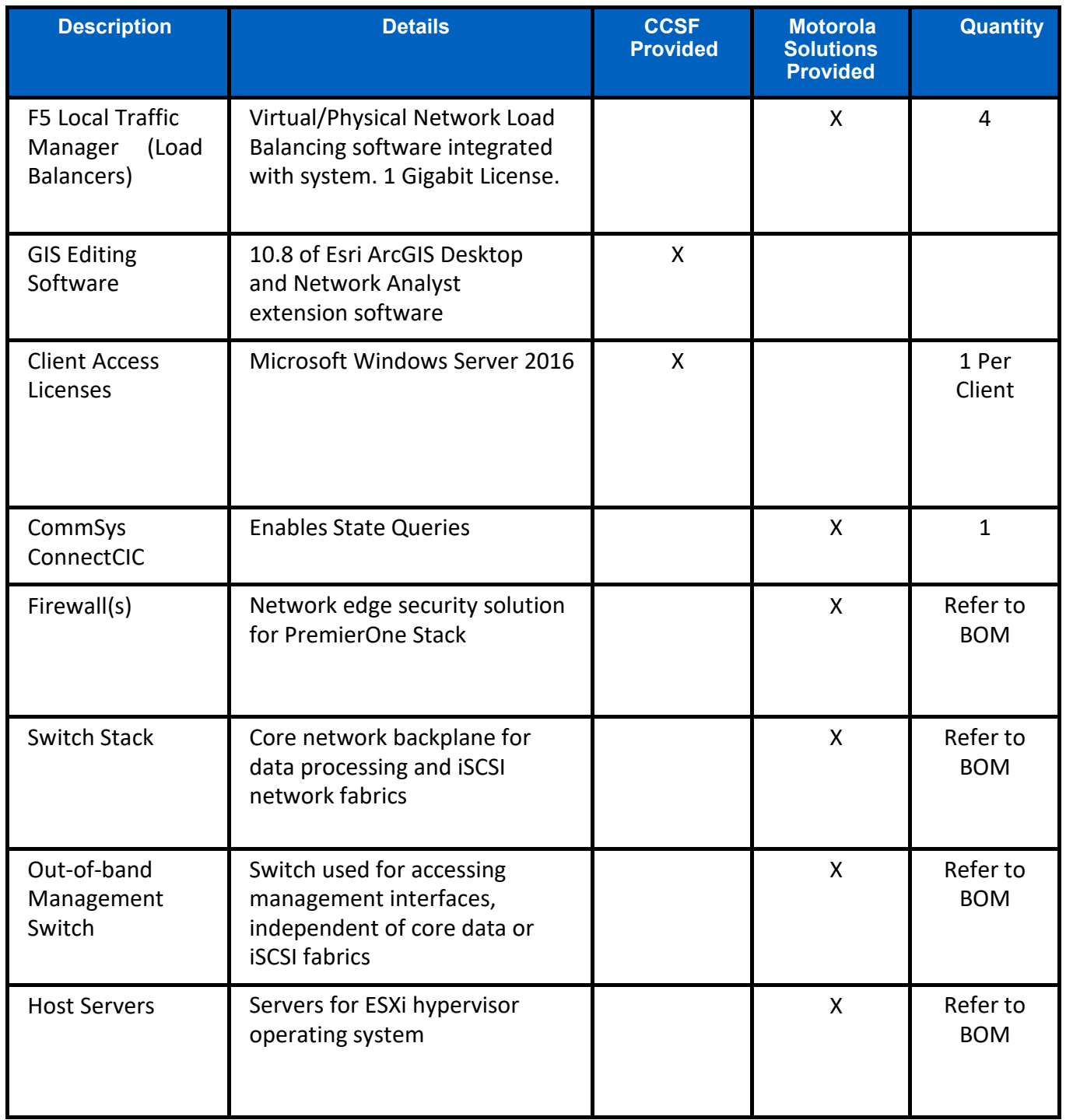

City and County of San Francisco, CA **Motorola PremierOne CAD Contract** City and County of San Francisco, CA

December 2023 **Appendix A3 Preliminary Design** 

CCSF PeopleSoft Contract ID#: 1000031673 Section 1 Preliminary Design Document (PDD)

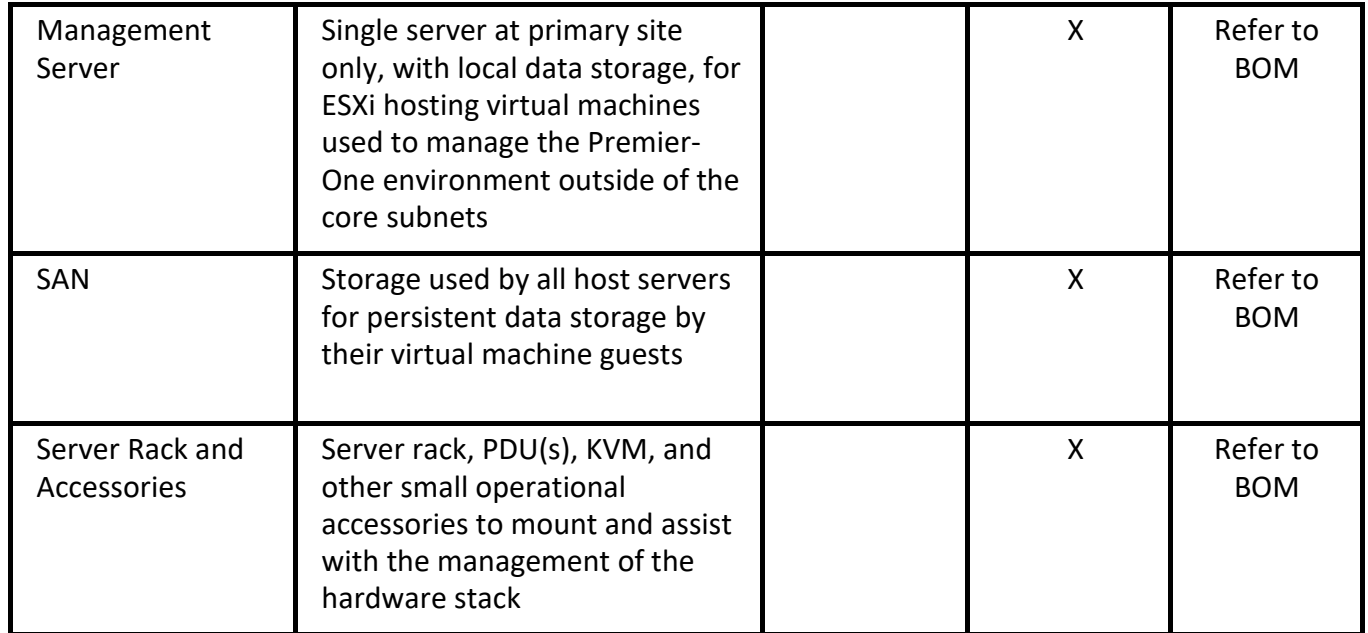

*Specific hardware specifications and quantities are available in the BOM located in Section 7.*

#### 1.6.2  **PremierOne System On‐Premise Storage and Backup**

Even though the PremierOne solution is fully redundant in each site (primary and DR), IT best practices mandate a regular schedule of backups. During deployment, PremierOne's backup scripts will be tailored to meet the CCSF's backup and retention policy.

All PremierOne functions/capabilities are operational during a system backup. Full backups can be scheduled automatically and scripted to be performed unattended. Maximum time for a full data backup would be in the order of minutes not hours. PremierOne's backup scripts are designed and timed to have no noticeable impact on system performance to the user. If CCSF has a preferred enterprise backup solution they wish to use, Motorola will assist in the configuration of that backup solution on PremierOne. All PremierOne functions/capabilities are operational during a system backup.

No actions by CCSF personnel are required to initiate a backup. Backup initiation and operation are all scripted and scheduled. CCSF personnel would work directly with Motorola support if any restore from backup is needed.

Assuming that the backups are data backups, not application backups. (If a VM is corrupted, Motorola Support would download a fresh version and apply a restore of the relevant files that made that VM unique to that deployment.) PremierOne data backups include interface configurations. The interface configurations would have to be validated against the current interface configuration.

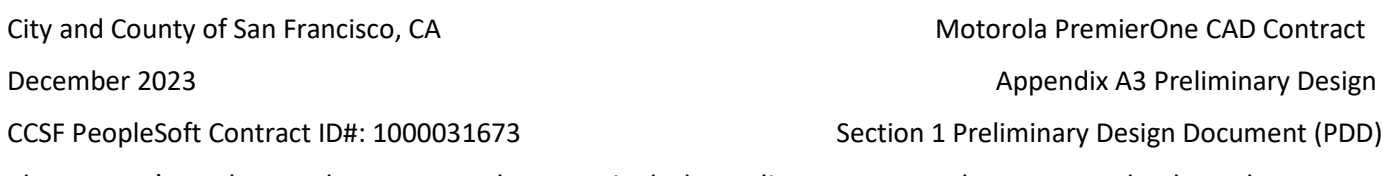

The system's Backup and Recovery subsystem includes online storage and a means to back up the system offline through Nimble Storage disk arrays. Our system design provides storage area arrays that are utilized by the host servers for storage and for online backups with near real-time data recovery.

## **SAN**

The SAN selected for this project is a member of the HPE Alletra family of storage solutions. The SAN will have redundant controllers as part of the requirements to be highly available and mission critical. This allows firmware updates and other activities without downtime.

PremierOne CAD leverages iSCSI for the data fabric. While leveraging the same hardware as the core data network(s), the iSCSI network is segmented from the other operations. For specifications and options selected for this project, please refer to the BOM.

## **Out of Band Backup**

CCSF will provide a SMB share to provide an out of band / out of system backup storage point for management by Commvault. These backups serve as the "last resort". Backups by default occur nightly and are in addition to the regularly occurring backups local to the system. Also stored, but not regularly backed up are unique configuration files such as Common Services Interface (CSI) configuration files. These are unique to San Francisco, but are only updated in the case of interface changes. All other unique configuration files are tied to the scope of the third-party interfaces.

## **Commvault Backup & Recovery**

DEM Data backup is currently provided using the Commvault Backup & Recovery + Disaster Recovery suite of tools. This configuration allows the continuous backup of the CAD systems' replication and storage of three years of data. Although Commvault is currently being used by DEM, the city has adopted Rubrik and may adopt other, similar types of long-term storage solutions. Motorola will support the integration of a city-provided data backup and disaster recovery solution. It is also desirable that Motorola support the testing and acceptance of backup and restoration procedures with the Motorola PremierOne System.

## **TrueNAS Storage**

A TrueNAS backup storage device is also provided at the Disaster Recovery site to perform default backup jobs. The TrueNAS R20 includes 24TB raw storages (6 x 4TB drives). The chassis is a 12-bay chassis and thus can allow quick expansion with 6 unused bays. By default Motorola deploys scheduled tasks that synchronize the database backups to the TrueNAS over a network share. These jobs are accomplished on a once a day basis.

## **PremierOne Network and Management Components**

## **Fortinet FortiGate Network Devices**

Component isolation provides reliability, availability, and performance. The system is based on Fortinet FortiGate devices to provide the perimeter network router, firewall and Virtual LAN (VLAN) configurations for the PremierOne system. The CCSF needs to supply connectivity per data center requirements section.

The Fortigate firewalls will have additional one gigabit RJ45 and SFP ports for the purposes of integrating with other third party systems as necessary for interfacing. It is the responsibility of CCSF to understand the active/standby nature of the Fortigate firewalls to ensure in the event of firewall failover that physical connectivity to the system is not lost. Example uses of these ports include connecting to switches for NCIC queries or providing a direct connection to a third party system PremierOne interfaces with.

## **Extreme Networks Extreme Switching**

The ExtremeXOS modular operating system supports intelligent Layer 2 switching, Layer 3 IPv4/IPv6 routing, as well as role-based policy capabilities.

The ExtremeSwitching X620 is a compact 10GB Ethernet switch designed for 10GB edge applications. The family includes 10-port and 16-port 10 Gbe versions – all in a small 1RU form factor – ideal for highperformance workgroups requiring 10GB connectivity to servers, storage and clients.

The ExtremeSwitching X460 is a compact 10/100/1000 MB Ethernet switch. This switch is included to provide network connectivity to non 10GB activities.

## **F5 BigIP Local Traffic Manager** (Virtual)

The system consists of an active/passive pair of virtual Local Traffic Managers (LTM) for the system. These are purpose built appliances that reside outside of the application servers that present a "virtual server" address to serve as the clustered address . Upon user connection, these appliances will forward the connection to the most appropriate real server using bi-directional network address translation (NAT). The configuration of these appliances is explicitly designed by Motorola to include optimized rules and traffic management. PremierOne CAD application servers communicate using the iControl API available on the appliances to provide self-managed functionality including enabling and disabling nodes in the pool based on service readiness on each app server.

## **Network Management Tools**

The system consists of a dedicated physical server to host virtual machines that server network management tools. The network management tools are set up to monitor traffic and critical data points through the firewalls and load balancers to ensure appropriate system health. Additionally, it monitors and logs CPU and memory utilization on all hardware components as well as various application-level metrics. This data provides Motorola Solutions' support teams with the information

necessary to support the system and provide historical measurements of system performance, while also being able to provide a near real-time status dashboard.

PremierOne currently leverages System Center Operations Manager (SCOM) for application-level monitoring. Application performance metrics are gathered for the purpose of self-healing. SCOM can automate rolling restarts in several scenarios, most commonly high resource usage. Notification on actions such as rolling restarts are sent via customer-defined channels (SMTP provided by default). Notifications are provided for other application and operating-system level metrics such as high-resource utilization, adverse SQL database conditions, and many other situations. These are defined in a dedicated document made available at time of deployment. PremierOne CAD automatically deploys the correct management packs used for these functions. At time of system deployment, many of the default and recommended Microsoft management packs are also included. System administrators will receive training on SCOM utilization and have the ability to create additional monitors/alerts as they determine fit for their operations.

For networking and hardware monitoring, Prometheus is leveraged. Prometheus is a popular time-series database. Prometheus uses a polling model referred to as "scraping" where it actively collects metrics from various sources. For PremierOne this includes, but is not limited to, host servers, SAN, smart power distribution units, switches, firewalls, operating system, and hypervisor. The deployed system will include a default retention of at least 10 days, however Motorola is able to provide long term storage of telemetry via its platform. At least 90 days of historical data is stored in the Motorola Solutions Cloud.

Both SCOM and Prometheus can be integrated into existing network management systems that may already be in use, but is done as a customer responsibility with no additional support.

System administrators should work with PremierOne deployment teams to evaluate the ability to integrate during system deployment. It is not recommended to have multiple agents monitoring operating systems, however access can be provided to SCOM and Prometheus to replicate this data to upstream network management tools.

## **Out-of-band Management Network**

Both Primary and Disaster Recovery sites utilize an out-of-band management network. A dedicated topof-rack switch with ensures that network management traffic does not impact production networks where reasonably possible. Application-level monitoring is not accessible directly from this network but can be accessed via Fortigate firewall with proper policies in place to allow access to data.

The out-of-band management network is a unique subnet to the PremierOne system and access must be permitted through the Fortigate for access.

All physical hardware interfaces with this Out-of-band network. HPE host servers and SAN utilize HPE's integrated lights out (iLO) with the appropriate license for remote access and virtual terminal with video available. If CCSF already has management tools that can leverage iLO in place, access can be provided at time of deployment with the deployment teams.

December 2023 **Appendix A3 Preliminary Design** 

CCSF PeopleSoft Contract ID#: 1000031673 Section 1 Preliminary Design Document (PDD)

Other physical devices with ethernet interface capabilities contained within primary and disaster recover equipment racks (Including by not limited to Fortigate, Switch Stack, KVM, PDUs) will be connected to this management network for environmental monitoring.

As part of the deployment and system build-out process system administration training will be provided that reviews the access to these systems and basic system administration activities (such as safe reboot of equipment).

# **1.7 Workstation Specifications**

Motorola has included CAD workstations without monitors. The specifications will be included on the BOM attached.

Workstation specifications are representative of workstations used in the testing of the latest release of system software and do not take into account any other applications.

Future releases of the system may dictate changes to the workstation specifications. Each agency should consider their own technology replacement lifecycles and policies for specific purchase decisions.

# **PremierOne CAD Workstation Recommended Specifications (also to be used for any laptops**

## **intended to be used as CAD Client Workstations)**

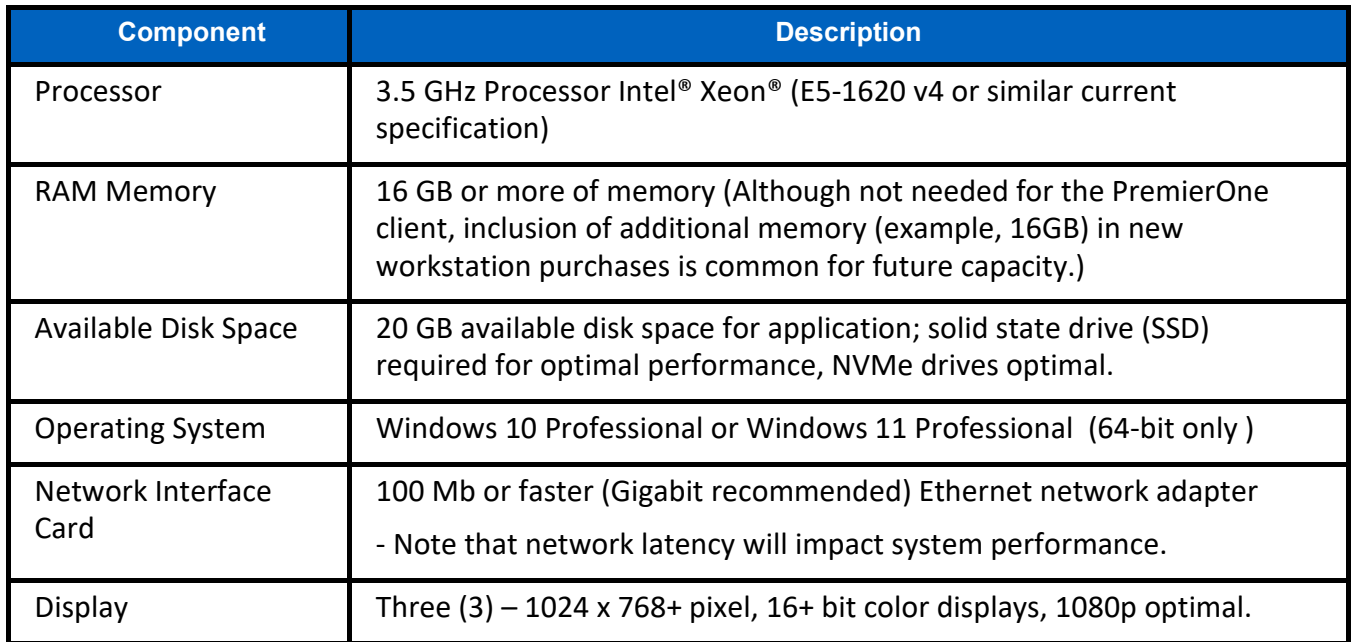

City and County of San Francisco, CA **Motorola PremierOne CAD Contract** City and County of San Francisco, CA

December 2023 **Appendix A3 Preliminary Design** December 2023

CCSF PeopleSoft Contract ID#: 1000031673 Section 1 Preliminary Design Document (PDD)

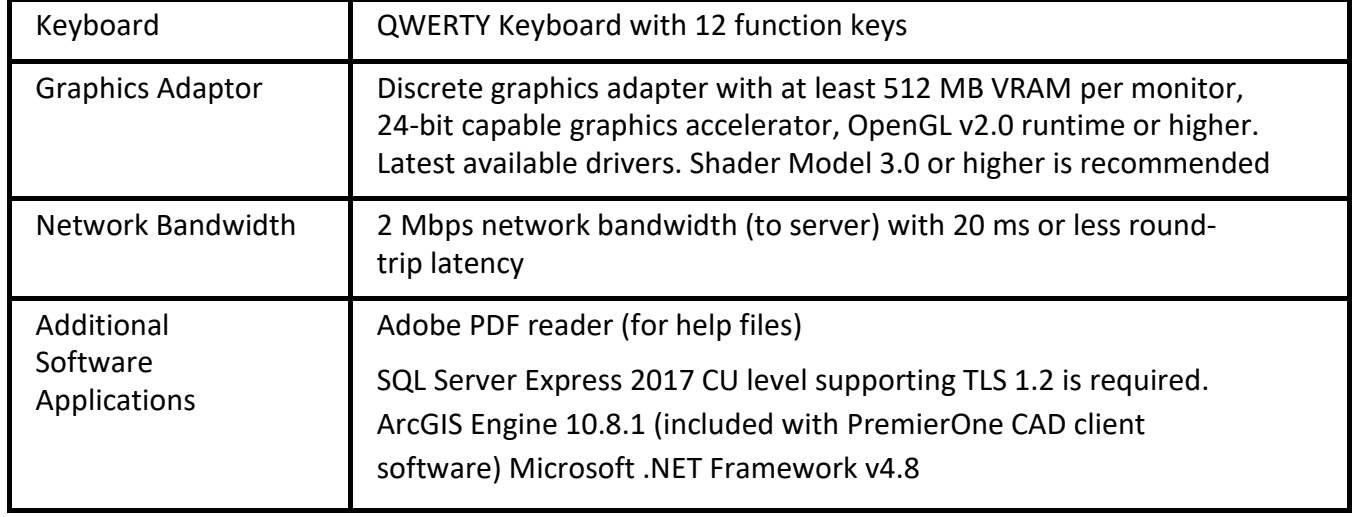

## **PremierOne CAD Workstation Monitor Recommended Specifications**

PremierOne CAD workstation recommended monitor specifications are: Three (3) – 1024 x 768+ pixel, 16+ bit color displays, however 1080p or greater resolution displays are considered optimal.

Motorola does not recommend any less resolution than 1024 x 768. The number of monitors is generally dictated by the number of windows [one (1) work area, some number of status windows and usually one (1) map] and the physical size of the monitor. Most agencies use three (3) 21" to 24" monitors for the CAD Dispatch function. CAD Call takers would have a telephony workstation with some number of monitors (touch screen) and a CAD workstation with some number of monitors (same size as a dispatcher to maintain uniformity of equipment).

## **PremierOne Mobile Workstation Minimum Recommended Specifications**

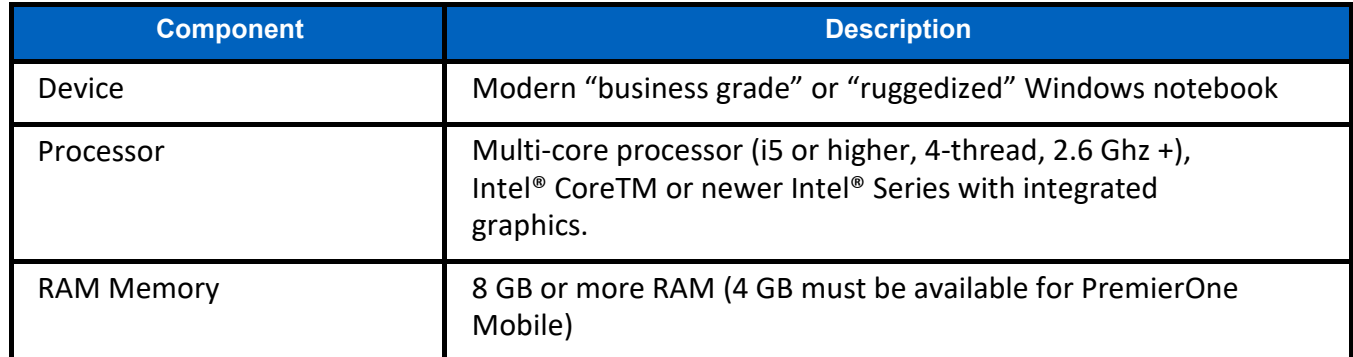

City and County of San Francisco, CA **Motorola PremierOne CAD Contract** City and County of San Francisco, CA

December 2023 **Appendix A3 Preliminary Design** December 2023

CCSF PeopleSoft Contract ID#: 1000031673 Section 1 Preliminary Design Document (PDD)

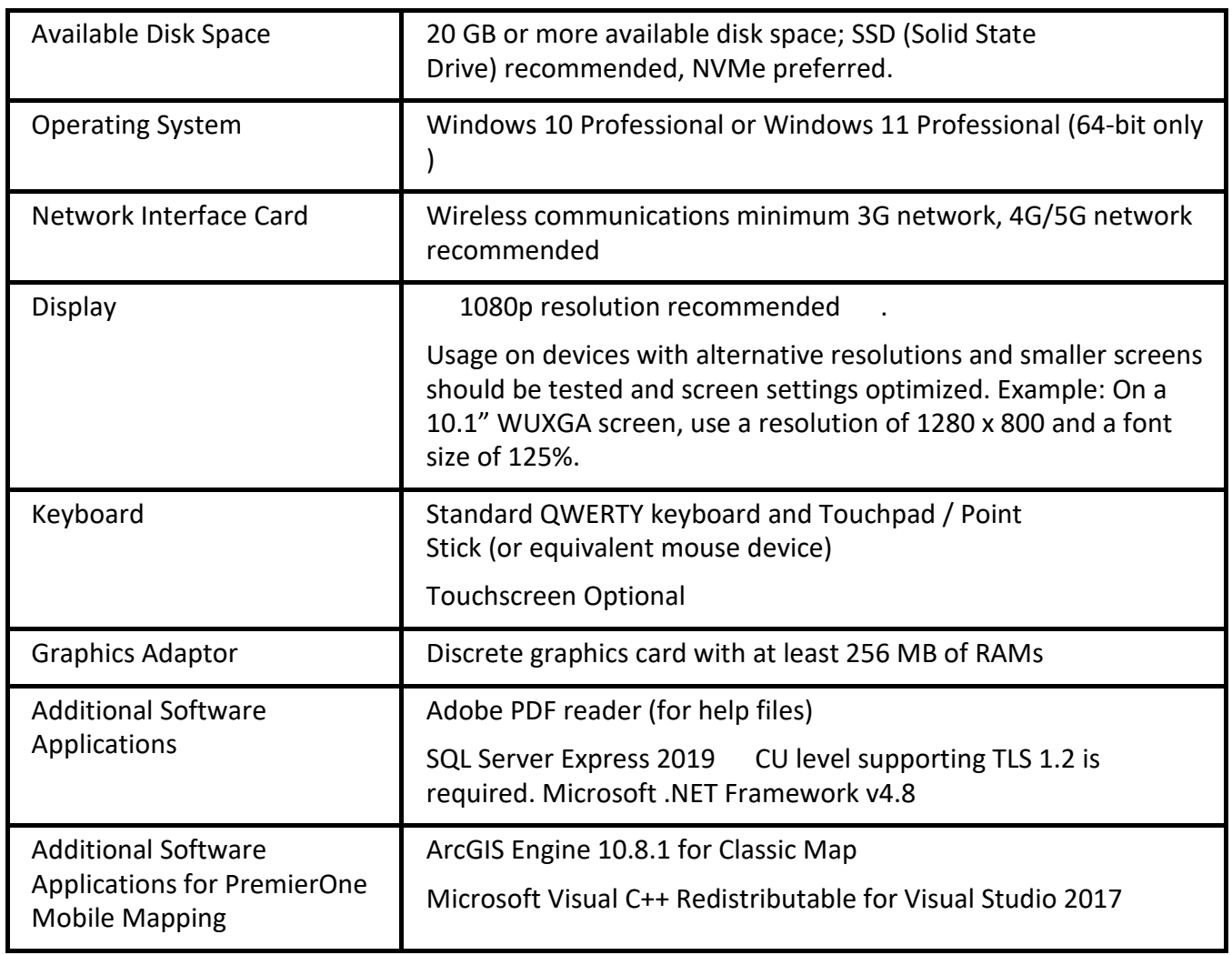

## **PremierOne and Mobile (for Windows) Prerequisite Software**

PremierOne CAD and Mobile have the same set of prerequisite software and dependencies installed prior to the installation of the client. .NET Framework 4.8 feature is required to be enabled. SQL Server Express is loaded locally on the clients for caching. ArcGIS Engine 10.8.1 is required if the client needs mapping of geocoding capabilities. Both CAD and Mobile can be installed without ArcGIS Engine, but beyond loss of visual mapping, geocoding capabilities lost include address verification needed for certain functions. Microsoft's processor dump tool can be optionally installed for diagnostic purposes. This can also be installed on demand for more detailed troubleshooting.

PremierOne CAD and Mobile come with their respective installers. For testing/training the two applications can reside on the same workstation sharing prerequisites. Each application also installs error reporting software as a separate executable. This software allows diagnostic benefits to both CCSF and Motorola by performing various actions each of which can be enabled/disabled as required for security or more granular troubleshooting. The data that can be gathered includes, but is not limited to a screenshot, application logs, end-to-end timing logs, a processor dump (if software is installed), a SQL database export, and other details localized on the client.

## 1.8.5 Virtual Delivery Agent

Motorola Solutions as part of the offer is including an HPE Simplivity 300 series 3 node setup at both the primary and backup data centers. This hyper-converged infrastructure (HCI) is explicitly for hosting the backend software needed for delivering the virtualized application experience. Motorola as part of the solution provides a custom side-channel client. This client is deployed at any thin client, desktop, or laptop where users intend on having the virtualized app experience.

For the end user, a virtualized application experience means that PremierOne CAD client will be displayed on top of the existing desktop, rather than virtualizing the entire client machine like typical virtual desktop infrastructure (VDI). The custom side channel provides configuration information to the server backend and allows applications such as ProQA to continue to work on the local user's desktop.

Motorola provides all software and custom automation required for clients to be able to access the VDA solution. Refer to the BOM for all included hardware and software components.

The VDA HCI sits virtually independent of the PremierOne CAD server while being co-located in the same rack. A segmented VLAN and virtual domain (VDOM) in the Fortigate are used to separate the two systems.

# **1.8 TCP/IP Network and Data Center Requirements**

## **CCSF Network Requirements**

Motorola Solutions' system requires TCP/IP protocol for connectivity. All servers and workstations will connect to the CCSF's existing network. The CCSF will provide access to facilities and a dedicated resource knowledgeable on the CCSF's WAN/LAN.

The CCSF will supply IP addresses and a mechanism for maintaining IP persistence. Desktop, Mobile, and Handheld clients require a persistent IP address from the time the application is opened to the time the application is closed.

## **PremierOne System Datacenter Requirements**

The PremierOne system interfaces with the customer network via the Fortigate active/standby pair, located as the highest devices in the rack. Preferred connectivity for each rack is two LACP pairs made up of four gigabit ethernet connections with RJ45 connectivity. Due to the active/standby nature of the Fortigate firewall pair at each site, under normal operating conditions two of the interfaces will not be passing data. It is recommended that the four physical interfaces connect to the customer network using a pair of switches that can support the LACP bond over hardware redundancy. This design allows both the firewalls in the PremierOne rack and the customer network equipment it interfaces with to have routine maintenance such as restarts and firmware patching to be performed regularly without system downtime.

One LACP bond serves as the interface for all connectivity. Multiple IPs are assigned to the interface to represent the multiple environments, such as the production PremierOne CAD system vs the system used for training.

The second LACP bond is used strictly for VPN connectivity. The VPN connectivity between the two sites is an IPSec site-to-site VPN. While the primary purpose is to synchronize the data between the primary center and disaster recovery system databases, other traffic can be passed as needed between environments.

## **PremierOne System CAD Client Network Requirements**

The system is dependent on the CCSF's LAN for client workstation performance. The estimated network requirement per CAD client with typical usage is 0.8 Mbps – 1.2 Mbps. The recommended built-to bandwidth is 2 Mbps per workstation. Peak load events (e.g. login) require higher bandwidth and higher bandwidth will generally be required for sites with higher quantities of users and greater data intensive operations such as complex map annotation sets and map manipulation if the data resides on the server. The bandwidth recommendations account for the operation of the LAN client to "not exceed the values" with the map data being stored locally on the client workstation. Additional bandwidth will be required for the transfer of large multi-media files, premise hazard data files and other large attachments.

Network latency plays a key role in the responsiveness of CAD client operations. The system is designed for optimal use on a local network environment where latency is very low. It is important that efforts be made to provide the lowest latency possible between the system CAD servers and each CAD client. PremierOne requires latency of no greater than 20ms round-trip from the client to the servers and back.

# **PremierOne CAD Mobile Client Network Requirements**

PremierOne CAD Mobile's functionality is designed for modern cellular networks. LTE (4G) or newer broadband technology cards shall be provided.

The CCSF will need to provide necessary network infrastructure and connectivity with routing between the Mobile clients and both the primary and, as applicable, at secondary disaster recovery site. It is recommended that addressing uses DHCP with long lease times to avoid changing address during client operation unless necessary for situations such as VPN gateway failover.

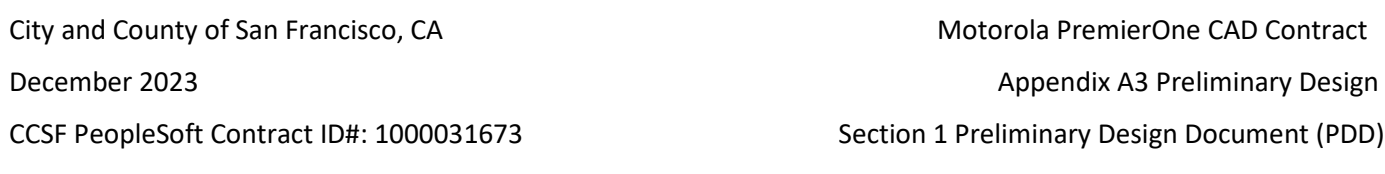

## **CCSF Data Center Requirements**

The environmental data center requirements stated in the following sections must be satisfied in order to support the PremierOne installation. The requirements specify what the CCSF must perform, provide, or ensure in order to prepare for and aid with the system deployment.

Included in the requirements are various considerations for the servers and supplemental equipment, power and network connectivity, access to various information and resources, and compliance with laws and specifications.

Specific rack elevation diagrams will be included as part of the BOM in Section 7.

Motorola leverages its staging facility in Elgin, IL to assemble the racks to be used for the primary and secondary data centers.

Staging activities by Motorola include initial wiring, labeling of wiring, and initial system software loading and configuration. Systems arrive ready for power-up and immediate availability of services.

## 1.8.2.1 Equipment Server Rack Specifications

Server rack specifications including rack dimensions, weight, power requirements, and estimated heat generation are included in the BOM. BOM will also include specific power connections utilized to match existing capabilities by CCSF.

Server rack installation location is recommended to have 48 inches clearance in the front of the rack, and 30 inches of clearance to the rear of the rack.

Cooling airflow through each server rack enclosure is front-to-back. Because of high heat densities and hot spots, the CCSF must ensure that an accurate assessment of airflow into and out of the server equipment has been performed. This is essential for reliable server operation. Airflow assessment is not within the scope of Motorola Solutions' responsibility.

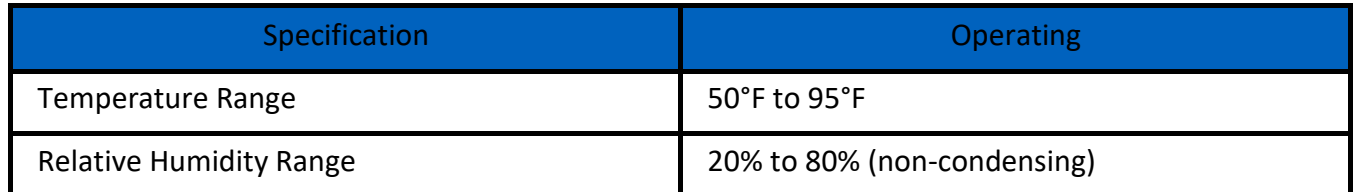

# **1.9 Technical Considerations and Design Requirements**

Network and Environment Requirements referred to in this section are those requirements found in TCP/IP Network and Data Center Requirements sections of this document. Motorola Solutions is not responsible for the level of service, bandwidth and coverage a wireless network carrier provides.

The server hardware will be setup and staged at a Motorola Solutions' staging facility where the system will be configured using Motorola Solutions' IP schema using the firewalls for address translation to the CCSF's network.

The hardware and licensing identified in this system may be subject to change. As technology continues to advance, Motorola Solutions may take advantage of new and different offerings for the betterment of the CCSF. Any changes will be reviewed with the CCSF.

## **CCSF Responsibilities:**

- 1. Supply Windows Server Client Access Licenses (CALs) for all system client devices accessing CAD and CAD Mobile.
- 2. Provide a single geodatabase data including any preparation and/or editing, if necessary, to meets PremierOne GIS Build Requirements for the purpose of address validation.
- 3. Supply the Esri ArcGIS Desktop and Network Analyst extension software required for editing of GIS data as described in Attachment 3: PremierOne GIS Data Requirements
- 4. Provide Mobile symbology maps with locator and routing features in MMPK format for Universal Map support. Additionally, provide a separate MMPK with night mode symbology, if required
- 5. Provide CAD visual map files in MPK or MXD and GDB format.
- 6. Provide wireless connectivity and middleware to deliver mobile Virtual Private Network (mVPN) with routing and IP persistence to the system network. Optimal system application performance on mobile workstations requires 4G connectivity.
- 7. Provide advanced authentication for Mobile or Handheld devices connectivity if required.
- 8. Provide three (3) NTP timing sources available to the PremierOne Servers.
- 9. Provide network connectivity to clients as specified in the Network Requirements. Motorola Solutions has included network hardware for the system server architecture. Networking hardware for the connectivity outside the system LAN must be provided by the CCSF.

11. Provide a network diagram depicting all the devices, device types, and interfaces that the system will connect to and through, including, but not limited to all blocked ports, hubs, switches, routers, firewalls, and any other network equipment.

12. Provide IP addresses on the CCSF's network for the system servers and third-party application servers. All server names and IP addresses behind Motorola Solutions' Firewalls cannot be changed.

13. Provide external interface connection demarcation points at locations agreed to by Motorola Solutions. These locations shall normally be adjacent to the PremierOne equipment rack.

14. Provide access, administrative or otherwise, to appropriate systems, locations, information, tools, and equipment to ensure proper connectivity, installation, operations, and maintenance of the system.

15. Provide 24-hour access to a secured two-way Internet connection to the system firewalls for the purposes of deployment, maintenance and monitoring.

16. Provide for outbound Internet connectivity initialized by system Servers.

17. Provide high-speed internet access with a minimum bandwidth of 10 Mbps is required at the time of project kickoff. This access must remain available to Motorola Solutions throughout warranty and support periods to accommodate remote support of the system. Motorola Solutions' delivery model is reliant upon our ability to perform some tasks remotely, which requires secure, remote broadband access for remote deployment, monitoring and support of the system. In the event that dedicated links are required, a minimum of 7.5 Mbps upload and download access is required. It is CCSF's responsibility to ensure that the aforementioned capacity is available.

18. Provide, install maintain and service any software as required for anti-viral, anti-malware protection on the system. If the software requires connectivity to a central server for maintenance and updates, the connectivity including ports and access needs to be provided.

19. If CCSF is going to build their own local queries; the data must exist in databases that can be accessed via standard Microsoft SQL tools. CCSF must also understand the database schema so the table relations can be understood. As applicable, CCSF should also conduct a comprehensive analysis of the data to identify duplicate data/records, lost data, orphaned records, or records that have not been linked properly.

# **1.10 CJIS and Compliance**

As CCSFs' partner in compliance, Motorola Solutions is committed to employing privacy and security protocols that enable CCSF to comply with the most stringent legal and regulatory requirements. In addition, we build on a strong foundation with an architecture (both Azure and on premise) designed and managed to meet a broad set of international compliance standards, as well as region-specific and industry-specific standards.

City and County of San Francisco, CA Motorola PremierOne CAD Contract December 2023 **Appendix A3 Preliminary Design** 

CCSF PeopleSoft Contract ID#: 1000031673 Section 1 Preliminary Design Document (PDD)

System services are designed to use FIPS certified technologies to protect data at rest and in transit. PremierOne services utilize FIPS compliant Transport Layer Security (TLS) 1.2 protocol with AES 256-bit message encryption to establish secure communication with Records Mobile Clients.

Motorola Solutions employs rigorous third-party audits to verify its adherence to security controls and standards. To demonstrate Motorola Solutions safeguarding of CCSF data, comprehensive third party audits of primary Software Enterprise development and support operations have been completed and those operations have achieved ISO/IEC 27001:2013 (information security management systems) certification and AICPA SOC2 Type 2 reports will be available to CCSF.

ISO/IEC 27017:2015 (information security controls for cloud services), ISO/IEC 27018:2019 (protection of personal information in public clouds) and ISO/IEC 27701:2019 (privacy information management) are all available as a part of the solution. Supplemental SOC2 Type 2 reports and ISO/IEC 27001:2013 certifications for the development and support operations at satellite locations have been completed.

Motorola Solutions understands CCSFs' critical need to safeguard the lifecycle of Criminal Justice Information. To support that need, Motorola Solutions designs its products and services to support compliance with the FBI's Criminal Justice Information Services (CJIS) Security Policy and we commit to the terms of the CJIS Security Addendum. With a dedicated team of CJIS compliance professionals, we assist CCSF through administering and coordinating CJIS compliant personnel credentialing, providing documentation assistance in connection with CJIS audits and advising on how to configure and implement our solutions in a manner consistent with the CJIS Security Policy.

As a mission critical application, PremierOne is designed to be deployed within a secure environment. Motorola Solution's supports FIPS 140-2 encryption for enhanced data security through the use of Microsoft encryption libraries for all client to server communications.

PremierOne utilizes Windows Server 2019 Enhanced Cryptographic Provider (RSAENH) by Microsoft Corporation, which has been certified by the National Institute of Standards and Technology (NIST). The NIST Certificate Number is #1894. Some of the features in PremierOne that support CJIS Security Requirements include:

- FIPS 140-2 compliant SHA256/RSA4096 certificates for Client to server communication and encryption.
- AES 128 or AES 256-bit encryption in mobile over the air transport.
- AES 256-bit encryption in CAD client transport.
- FIPS 140-2 compliant SHA256 or SHA512 hashing and AES encryption throughout the entire application Allowing PremierOne to work on Windows computers with FIPS-compatibility policy turned on – both servers and clients.
- Implementation of application level two-factor authentication with a 6-digit pin for access to CJIS Query functionality in all clients.
- Provides the ability to secure all web traffic to and from the solution with a FIPS Compliant TLS 1.2 SSL certificate which can be linked to a public key infrastructure (PKI).

December 2023 **Appendix A3 Preliminary Design** 

CCSF PeopleSoft Contract ID#: 1000031673 Section 1 Preliminary Design Document (PDD)

- Complex Password Configurations
- Inactivity Timeouts
- Removing all CJIS information from the device at logoff
- Audit Logging
- System Reports such as Interface Query Summary Report, Login and Logoff Report, Mobile Query Report, Officer Activity Report, and the Purged Records History Report
#### DocuSign Envelope ID: 03CAD99D-E3A9-4EC2-8FB2-07B9A1D3B2AA

**Department in the properties of the configuration Configuration Configuration** 

**City and County of San Francisco December 2023 PeopleSoft Contract ID#: #1000031673**

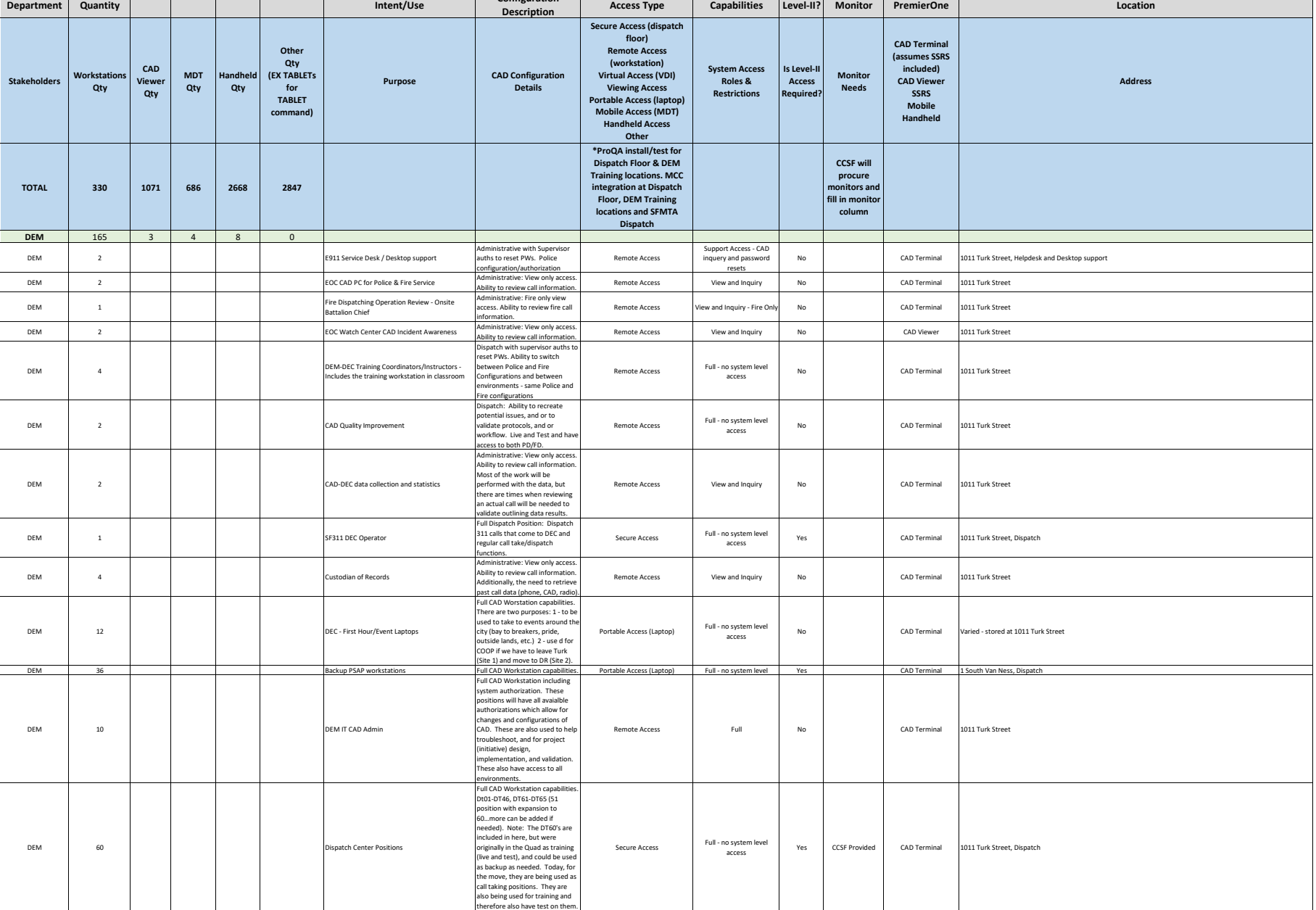

 $\mathbf{L}$ 

 $\mathbf{I}$ **Contract**   $\mathbf{I}$ 

 $\blacksquare$ 

#### **City and County of San Francisco December 2023**

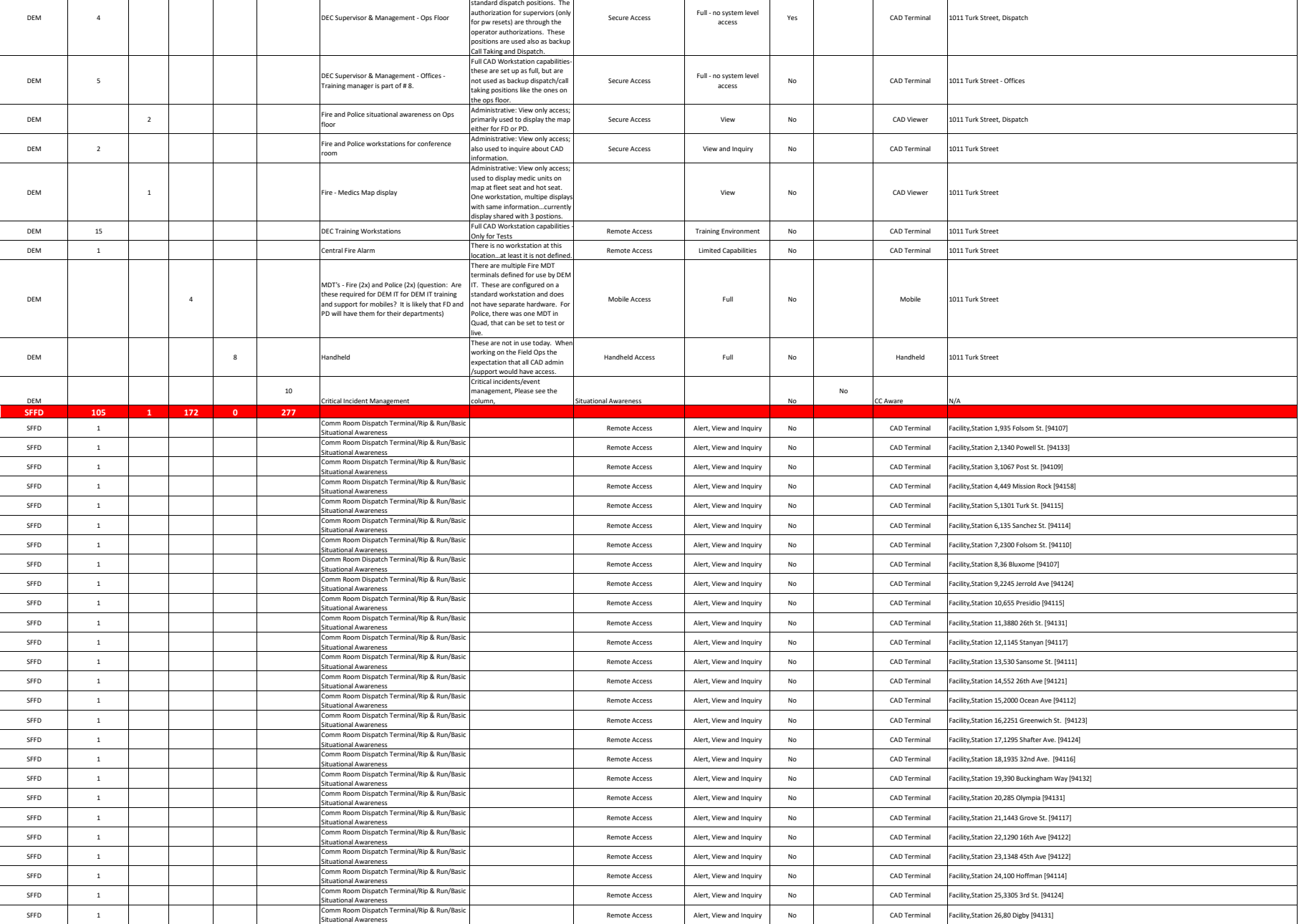

Full CAD Workstation capabilities. These today do not differ from

#### DocuSign Envelope ID: 03CAD99D-E3A9-4EC2-8FB2-07B9A1D3B2AA

**City and County of San Francisco December 2023 PeopleSoft Contract ID#: #1000031673**

SFFD 1 Comm Room Dispatch Terminal/Rip & Run/B<br>Situational Awareness situational Awareness Remote Access Alert, View and Inquiry No CAD Terminal Facility,Station 28,1814 Stockton St. [94133]<br>Situational Awareness SFFD 1 1 Comm Room Dispatch Terminal/Rip & Run/Basic 1 Comm Room Dispatch Terminal/Rip & Run/Basic 1 2 Situational Awareness situational Awareness Remote Access Alert, View and Inquiry No CAD Terminal Facility,Station 29,299 Vermont St. [94103]<br>Situational Awareness SFFD 1 Comm Room Dispatch Terminal/Rip & Run/Basic Terminal/Rip & Run/Basic Terminal/Rip & Run/Basic Terminal/Rip & Run/Basic Terminal/Rip & Run/Basic Terminal/Rip & Run/Basic Terminal/Rip & Run/Basic Terminal Situational Awareness Remote Access Alert, View and Inquiry No CAD Terminal Facility,Station 31,441 12th Ave. [94118] SFFD 1 Comm Room Dispatch Terminal/Rip & Run/Basic Terminal/Rip & Run/Basic Terminal/Rip & Run/Basic Terminal/Rip & Run/Basic Terminal/Rip & Run/Basic Terminal (Rip & Run/Basic Terminal) Situational Awareness Remote Access Alert, View and Inquiry No CAD Terminal Facility,Station 32,194 Park St. [94110]<br>Situational Awareness SFFD 1 Comm Room Dispatch Terminal/Rip & Run/B<br>Situational Awareness Situational Awareness Remote Access Alert, View and Inquiry No CAD Terminal Facility,Station 33,8 Capitol [94112] SFFD 1 Comm Room Dispatch Terminal/Rip & Run/B<br>Situational Awareness Situational Awareness Remote Access Alert, View and Inquiry No CAD Terminal Facility,Station 34,499 41st Ave [94121] SFFD 1 2 Comm Room Dispatch Terminal/Rip & Run/Basic 1 Comm Room Dispatch Terminal/Rip & Run/Basic 1 Situational Awareness Remote Access Alert, View and Inquiry No CAD Terminal Facility,Station 35,Pier 22 ½ [94105] SFFD 1 Comm Room Dispatch Terminal/Rip & Run/Basic Terminal/Rip & Run/Basic Terminal/Rip & Run/Basic Terminal/Rip & Run/Basic Terminal/Rip & Run/Basic Terminal/Rip & Run/Basic Terminal/Rip & Run/Basic Terminal Situational Awareness Remote Access Alert, View and Inquiry No CAD Terminal Facility,Station 35 (Float 1),Pier 22 ½ [94105] SFFD 1 Comm Room Dispatch Terminal/Rip & Run/Basic Terminal Nuareness<br>Situational Awareness Situational Awareness Remote Access Alert, View and Inquiry No CAD Terminal Facility,Station 35 (Float 2),Pier 22 ½ [94105] SFFD 1 1 Comm Room Dispatch Terminal/Rip & Run/<br>Situational Awareness Situational Awareness Remote Access Alert, View and Inquiry No CAD Terminal Facility,Station 36,109 Oak St. [94102]<br>Situational Awareness SFFD 1 Comm Room Dispatch Terminal/Rip & Run/B<br>Situational Awareness Situational Awareness Remote Access Alert, View and Inquiry No CAD Terminal Facility,Station 37,798 Wisconsin St. [94107]<br>Situational Awareness SFFD 1 1 Comm Room Dispatch Terminal/Rip & Run/Basic 1 Comm Room Dispatch Terminal/Rip & Run/Basic 1 2 Situational Awareness Situational Awareness Remote Access Alert, View and Inquiry No CAD Terminal Facility,Station 38,2150 California St. [94115]<br>Situational Awareness SFFD 1 Comm Room Dispatch Terminal/Rip & Run/Basic Terminal/Rip & Run/Basic Terminal/Rip & Run/Basic Terminal/Rip & Run/Basic Terminal/Rip & Run/Basic Terminal/Rip & Run/Basic Terminal/Rip & Run/Basic Terminal/Rip & Run/Ba Situational Awareness Remote Access Alert, View and Inquiry No CAD Terminal Facility,Station 39,1091 Portola Dr. [94127]<br>Situational Awareness SFFD 1 Comm Room Dispatch Terminal/Rip & Run/Basic Terminal Nuareness Situational Awareness Remote Access Alert, View and Inquiry No CAD Terminal Facility,Station 40,2155 18th Ave. [94116]<br>Situational Awareness SFFD 1 Comm Room Dispatch Terminal/Rip & Run/B<br>Situational Awareness Situational Awareness Remote Access Alert, View and Inquiry No CAD Terminal Facility,Station 41,1325 Leavenworth St. [94109]<br>Situational Awareness SFFD 1 Comm Room Dispatch Terminal/Rip & Run/B<br>Situational Awareness situational Awareness Remote Access Alert, View and Inquiry No CAD Terminal Facility,Station 42,2430 San Bruno Ave. [94134]<br>Situational Awareness SFFD 1 2 Comm Room Dispatch Terminal/Rip & Run/Basic 1 Comm Room Dispatch Terminal/Rip & Run/Basic 1 Situational Awareness Remote Access Alert, View and Inquiry No CAD Terminal Facility,Station 43,720 Moscow St. [94112] SFFD 1 Comm Room Dispatch Terminal/Rip & Run/B<br>Situational Awareness Structures Situational Awareness Remote Access Alert, View and Inquiry No CAD Terminal Facility,Station 44,1298 Girard St. [94134] SFFD 1 Comm Room Dispatch Terminal/Rip & Run/Basic Terminal/Rip & Run/Basic Terminal/Rip & Run/Basic Terminal Situational Awareness Remote Access Alert, View and Inquiry No CAD Terminal Facility,Station 48,800 Avenue I [94158]<br>Situational Awareness SFFD 4 General Allen Comm Room Dispatch Terminal/Rip & Run/Basic Perminal Allen Allen Allen Allen Allen Allen Situational Awareness Remote Access Alert, View and Inquiry (Consider for Battalion Control Activation) No CAD Terminal Facility,Station 49,2241 Jerrold Avenue, SF, CA 94124 SFFD 1 1 Comm Room Dispatch Terminal/Rip & Run/Basic 1 Situational Awareness Remote Access Alert, View and Inquiry No CAD Terminal Facility,Station 51,218 Lincoln Blvd [94129]<br>Situational Awareness SFFD 1 1 Battalion Office/Situational Awareness/Dispatch 1 Battalion Control Battalion Office/Situational Awareness/Dispatch<br>Battalion Control Capability in Sattalion Control Activati Dispatch Capability in CAD Terminal,<br>attalion Control Activation No CAD Terminal,<br>Dispatch Capability in CAD Terminal, acility,Battalion 1 (Station 2),1340 Powell St. [94133] SFFD 1 1 and 1 and 1 and 1 and 1 and 1 and 1 and 1 and 1 and 1 and 1 and 1 and 1 and 1 and 1 and 1 and 1 and 1 and 1 and 1 and 1 and 1 and 1 and 1 and 1 and 1 and 1 and 1 and 1 and 1 and 1 and 1 and 1 and 1 and 1 and 1 and Battalion Office/Situational Awareness/Dispatch<br>Battalion Control Activation Control Activati ispatch Capability in No CAD Terminal, CAD Terminal, CAD Terminal, CAD Terminal, CAD Terminal, CAD Terminal, C<br>SSRS SSRS SSRS Facility,Battalion 2 (Station 36),109 Oak St. [94102] SFFD 1 1 1 1 1 Battalion Office/Situational Awareness/Dispatch (and the second are dispatch of the dispatch capability in the dispatch of the dispatch capability in the dispatch of the dispatch of the dispatch capability i Dispatch Capability in No CAD Terminal,<br>attalion Control Activation No SSRS<br>Dispatch Capability in CAD Terminal, acility,Battalion 3 (Station 8),36 Bluxome [94107] SFFD 1 1 Battalion Office/Situational Awareness/Dispatch 1 1 Battalion Control Battalion Office/Situational Awareness/Dispatch<br>Battalion Control Capability in Sattalion Control Activati Dispatch Capability in and Dispatch Capability in and Dispatch Capability in and Dispatch Capability in an exp<br>Battalion Control Activation and Dispatch Capability in and Dispatch Capability in and Dispatch Capability in ility,Battalion 4 (Station 38),2150 California St. [94115] SFFD 1 1 1 1 - Battalion Office/Situational Awareness/Dispatch | Capability in the Access Battalion Control Activation<br>- Battalion Control Activation Control Activation Control Activation Control Activation Control Activat Dispatch Capability in<br>
attalion Control Activation No CAD Terminal,<br>
Dispatch Capability in<br>
CAD Terminal acility,Battalion 5 (Station 21),1443 Grove St. [94117] SFFD 1 1 Battalion Office/Situational Awareness/Dispatch Battalion Office/Situational Awareness/Dispatch<br>Battalion Control Capability in Sattalion Control Activati Dispatch Capability in No CAD Terminal, محافظة CAD Terminal, محافظة CAD Terminal, محافظة CAD Terminal, محافظة<br>- SSRS Control Activation No CAD Terminal, 25RS<br>- CAD Terminal, CAD Terminal, 2007 cility,Battalion 6 (Station 11),3880 26th St. [94131] SFFD 1 1 Battalion Office/Situational Awareness/Dispatch<br>
1 1 Battalion Control Battalion Office/Situational Awareness/Dispatch<br>Battalion Control Activation Control Activati ispatch Capability in No CAD Terminal, CAD Terminal, CAD Terminal, CAD Terminal, CAD Terminal, CAD Terminal, C<br>SSRS SSRS Facility,Battalion 7 (Station 31),441 12th Ave. [94118] SFFD 1 1 Battalion Office/Situational Awareness/Dispatch 1 Battalion Control Battalion Office/Situational Awareness/Dispatch | CAD Terminal, execution | Dispatch Capability in | CAD Terminal, Control Activation | CAD Terminal, Control Activation | CAD Terminal, Control Activation | SSRS | SSRS | SS CAD Terminal, Facility,Battalion 8 (Station 40),2155 18th Ave. [94116]<br>SSRS<br>CAD Terminal. SFFD 1 1 Battalion Office/Situational Awareness/Dispat<br>Battalion Control distributional Awareness/Dispat Battalion Office/Situational Awareness/Dispatch | CAD Terminal, execution | Dispatch Capability in | CAD Terminal, Control Activation | CAD Terminal, Control Activation | CAD Terminal, Control Activation | SSRS | SSRS | SS CAD Terminal, Facility,Battalion 9 (Station 15),2000 Ocean Ave [94112]<br>SSRS<br>CAD Terminal. The Capital CAD Terminal SFFD 1 1 1 1 - Battalion Office/Situational Awareness/Dispatch | Capability in the Access Battalion Control Activation<br>- Battalion Control Activation Control Activation Control Activation Control Activation Control Activat Dispatch Capability in No CAD Terminal CAD Terminal, CAD Terminal, CAD Terminal, CAD Terminal, CAD Terminal, CAD Terminal, CAD Terminal, CAD Terminal, CAD Terminal, CAD Terminal, CAD Terminal, CAD Terminal, CAD Terminal, C acility,Battalion 10 (Station 9),2245 Jerrold Ave [94124 SFFD 1 Battalion Office/Situational Awareness/Dispatch<br>State Battalion Control Bispatch Capability in<br>Battalion Control Activat<br>Dispatch Capability in Battalion Control Activation Control Activation Control Activation Control Activation Control Activation No CAD Terminal Facility,Division 2 (Station 5),1301 Turk St. [94115] SFFD 1 Battalion Office/Situational Awareness/Dispatch 1 Battalion Control Battalion Control Battalion Office/Situational Awareness/Dispatch<br>Battalion Control Activation Control Activati itch Capability in No No CAD Terminal Facility,Division 3 (Station 7),2300 Folsom St. [94110]<br>1 Control Activation No No CAD Terminal SFFD 3 3 1 Comm Room Dispatch Terminal/Rip & Run/Basic Properties 3 2 1 Comm Room Dispatch Terminal/Rip & Run/Ba Comm Room Dispatch Terminal/Rip & Run/Basic No 3 CAD Terminal, No 3 CAD Terminal, No 3 CAD Terminal, No 3 CAD Terminal, No 3 CAD Terminal, No 3 CAD Terminal, No 3 CAD Terminal, No 4 CAD Terminal, No 4 CAD Terminal, No 4 CA CAD Terminal,<br>SSRS Facility, HQ COMMAND, 698 Second St. [94107]<br>CAD Terminal. SFFD <sup>1</sup> <sup>1</sup> Fire Dept. Operations Center/Situational Awareness/Dispatch Capability in United States of the Control Remote Access Dispatch Capability in United States<br>Awareness/Dispatch Battalion Control Remote Access Dispatch Capability in United States of the Capability in Dispatch Capability in No CAD Terminal CAD Terminal CAD Terminal<br>talion Control Activation No CAD SRS<br>Motorola/TC Interface No Capability No N/A Sility,HQ FDOC,698 Second St. [94107] SFFD 10 Training TABLET COMMAND Motorola/TC Interface No N/A Facility,Division of Training,2310 Folsom St. [94110] SFFD 10 Training Remote Access No CAD Terminal Facility,Division of Training,2310 Folsom St. [94110] SFFD 10 10 Comm Room Dispatch Terminal/Rip & Run/Basic Terminal (Rip & Run/Basic Terminal Numerical Averences Situational Awareness Remote Access Note Access No CAD Terminal Facility,Division of Training,2310 Folsom St. [94110]<br>Situational Awareness SFFD 1 Comm Room Dispatch Terminal/Rip & Run/Basic Research Terminal/Rip & Run/Basic Research Terminal/Rip & Run/Basic Run<br>Situational Awareness Situational Awareness Remote Access No CAD Terminal Facility,Division of Training,Treasure Island SFFD 1 2 Comm Room Dispatch Terminal/Rip & Run/Basic Terminal/Rip & Run/Basic Terminal/Rip & Run/Basic Terminal/Rip & Run/Basic Terminal/Rip & Run/Basic Terminal external Awareness Remote Access No CAD Terminal Facility,Bureau of Equipment,25th St<br>Situational Awareness No Capital Awareness No Capital Remote Access No CAD Terminal Facility,Bureau of Equipment,25th St SFFD 1 Comm Room Dispatch Terminal/Rip & Run/Basic Terminal Nuareness<br>Situational Awareness المسابق المستشرق المستشرق المستشرق المستشرق المستشرق المستشرق المستشرق المستشرق المستشرق المستشرق المستشرق المستشرق المستشرق المستشرق المستشرق المستشرق المستشرق المستشرق المستشرق المستشرق المستشرق المستشرق المستشرق المستش SFFD 1 1 1 1 1 Comm Room Dispatch Terminal/Rip & Run/Basic Terminal 2 1 2 1 2 1 2 1 2 3 Nuational Awareness sum the only properties the main state of the control of the control of the control of the control of the control of the control of the control of the control of the control of the control of the control of the control of CAD Terminal, CAD Viewer, SSRS Facility,Evans Street/Community Paramedicine?,1415 Evans St. [94124] SFFD 1 Comm Room Dispatch Terminal/Rip & Run/Basic Terminal Numerical Comm Room Dispatch Terminal/Rip & Run/Basic Terminal Numerical Comm Room Dispatch Terminal Numerical Comm Room Dispatch Terminal Numerical Comm Room Dis Situational Awareness Remote Award Award Award Award Award Communication Communication CAD Terminal Facility,BFP ARSON,1275 3rd St.<br>Situational Awareness SFFD 9 9 Messaging/situational awareness/CAD viewer backup BC, Lt, RC, DEM dispatch postitions and supervisor and supervisor MDC, TABLET COMMAND Motorola/TC Interface &<br>Motorola/Motorola/TC Interface & Motorola/TC Interface & Motorola/TC Interface & No Mobile Facility, SFFD DEC, 1011 Turk St. SFFD 15 | 15 | Updatch, Mapping, Incident and Unit Status Spare stock for breakage and loss MDC, TABLET COMMAND Motorola/TC Interface &<br>- Hotel Spare stock for break and the spare stock for breakage and loss MDC, TABLET CO otorola/TC Interface & No Mobile Racility, BOE/1415 Evans St. or MIS/698 Second St., SFFD Facility<br>Motorola Mobile No. 2006<br>https://www.com/st.com/st.com/st.com/st.com/st.com/st.com/st.com/st.com/st.com/st.com/st.com/st.c SFFD 20 20 20 Dispatch, Mapping, Incident and Unit Status ates or special events or incoming special events or incoming MDC, TABLET COMMAND Motorola/TC Interface<br>Motorola Mobile Motorola Mobile Facility, BOE/1415 Evans St. or MIS/698 Second St., SFFD Facility SFFD 6 6 Dispatch, Mapping, Incident and Unit Status<br>
1991 - Status Andread Status (Mutual Aid needs eplace existing Mutual Aid iPads MDC, TABLET COMMAND Motorola/TC Interface And Motorola Motorola No Mobile Facility, SFFD Mutual Aid, Division of Training, 2310 Folsom St. [94110] SFFD 48 Dispatch, Mapping, Incident and Unit Status<br>
Dispatch, Mapping, Incident and Unit Status or the motor and the states of the community of the Motorola/TC Interface No N/A Apparatus,ENGINES,<br>Updates SFFD 22 Dispatch, Mapping, Incident and Unit Status — Herbert, Herbert Alexander, Motorola/TC Interface No Note No N/A Apparatus,TRUCKS, No N/A Apparatus,TRUCKS,<br>Updates

#### DocuSign Envelope ID: 03CAD99D-E3A9-4EC2-8FB2-07B9A1D3B2AA

**City and County of San Francisco December 2023 PeopleSoft Contract ID#: #1000031673**

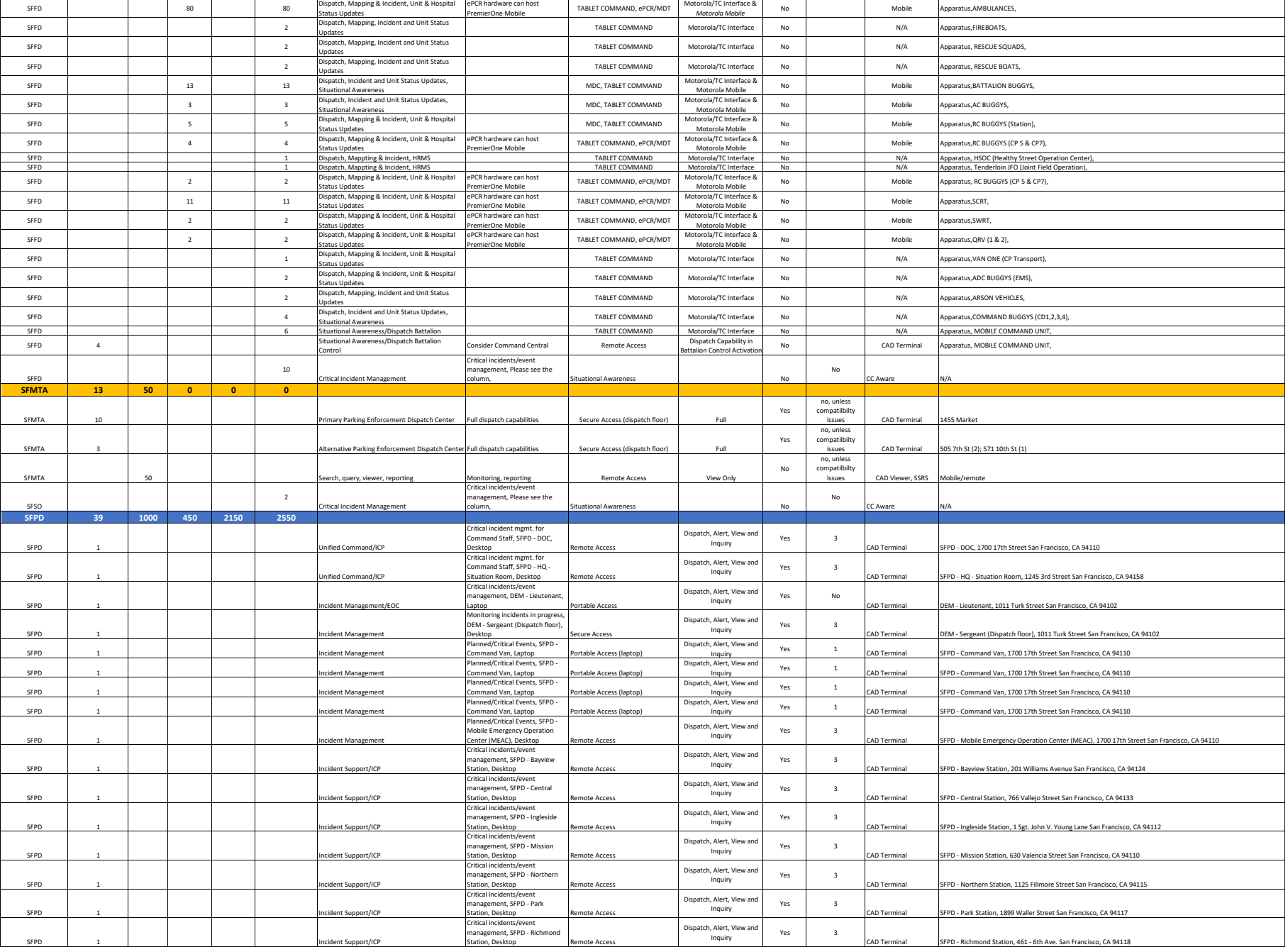

**City and County of San Francisco December 2023**

 $\mathbf{I}$ 

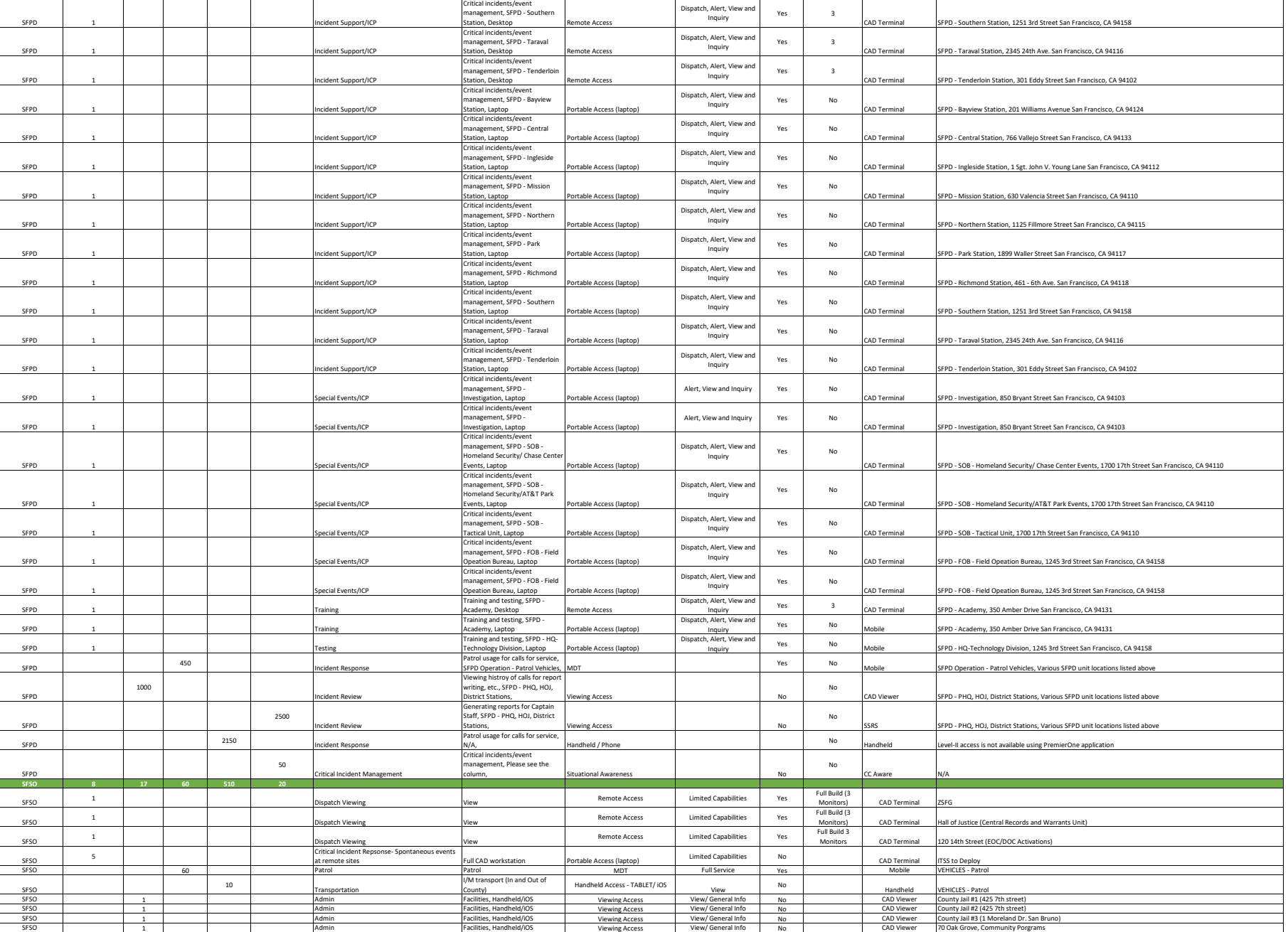

SFSO 1 1 1 Admin Admin Facilities, Handheld/iOS Viewing Access View/ General Info No CAD Viewer HOJ Lobby Security (850 Bryant St) SFSO 1 1 | | | | |Admin Facilities, Handheld/iOS | Viewing Access | View/ General Info | No | CAD Viewer |HOJ Courts (850 Bryant St)

#### DocuSign Envelope ID: 03CAD99D-E3A9-4EC2-8FB2-07B9A1D3B2AA

**City and County of San Francisco December 2023 PeopleSoft Contract ID#: #1000031673**

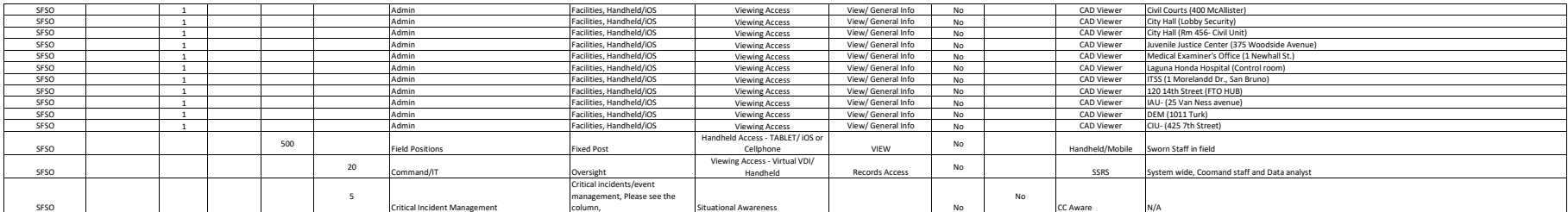

#### **Motorla CAD Replacement Appendix A3 Preliminary Design Document Secton\_3\_BOM**

#### **Cover Sheet**

Project: City and County of San Francisco - PremierOne CAD/DR

BOM Date: 11/21/2023

CCSF PeopleSoft ID# 1000031673

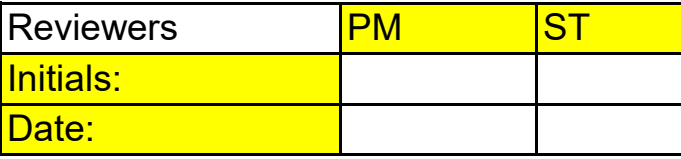

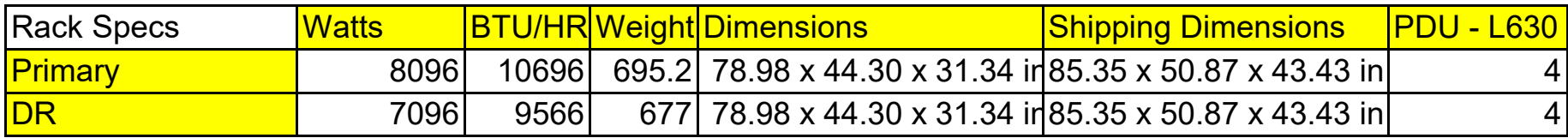

#### **Motorla CAD Replacement Appendix A3 Preliminary Design Document Secton\_3\_BOM**

#### **Primary BOM**

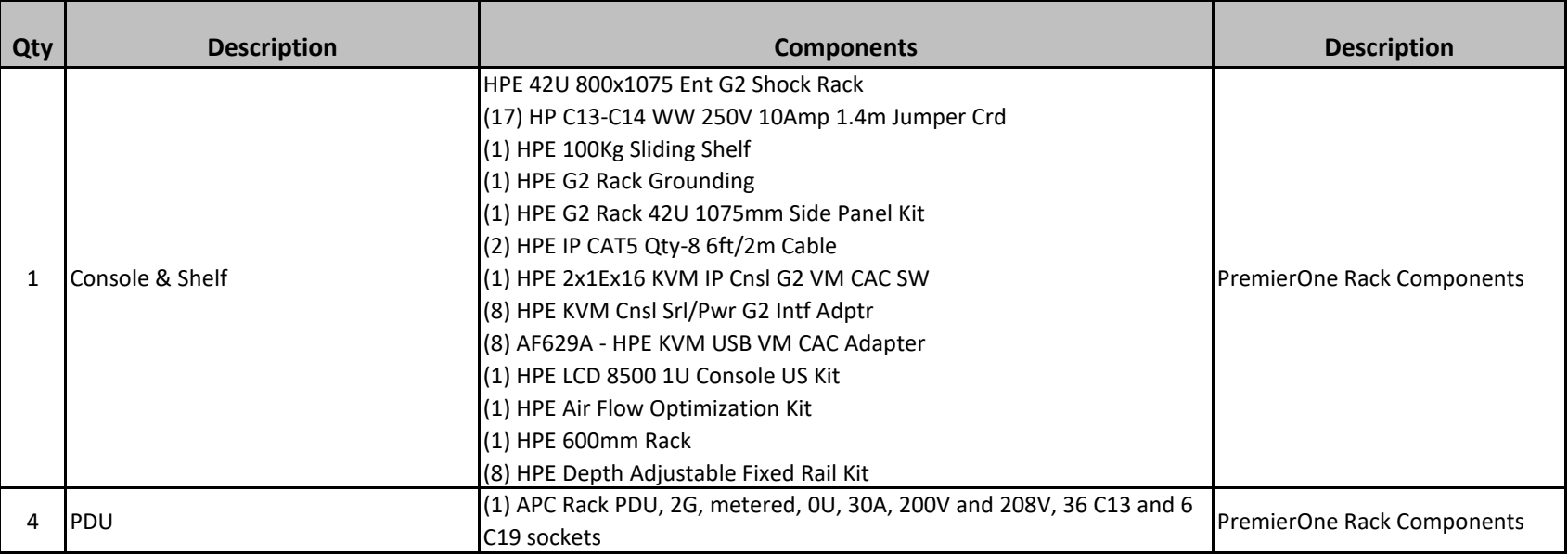

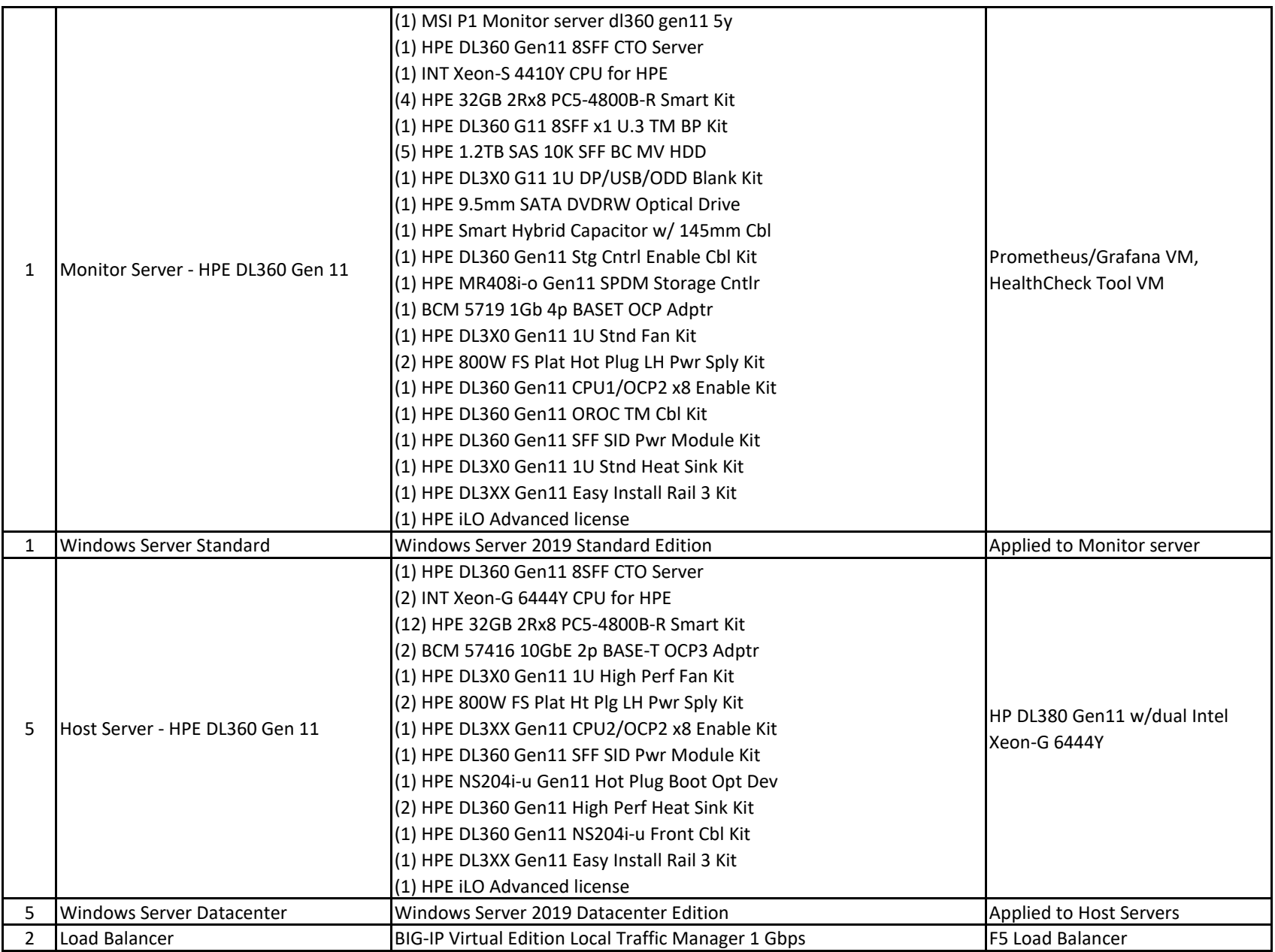

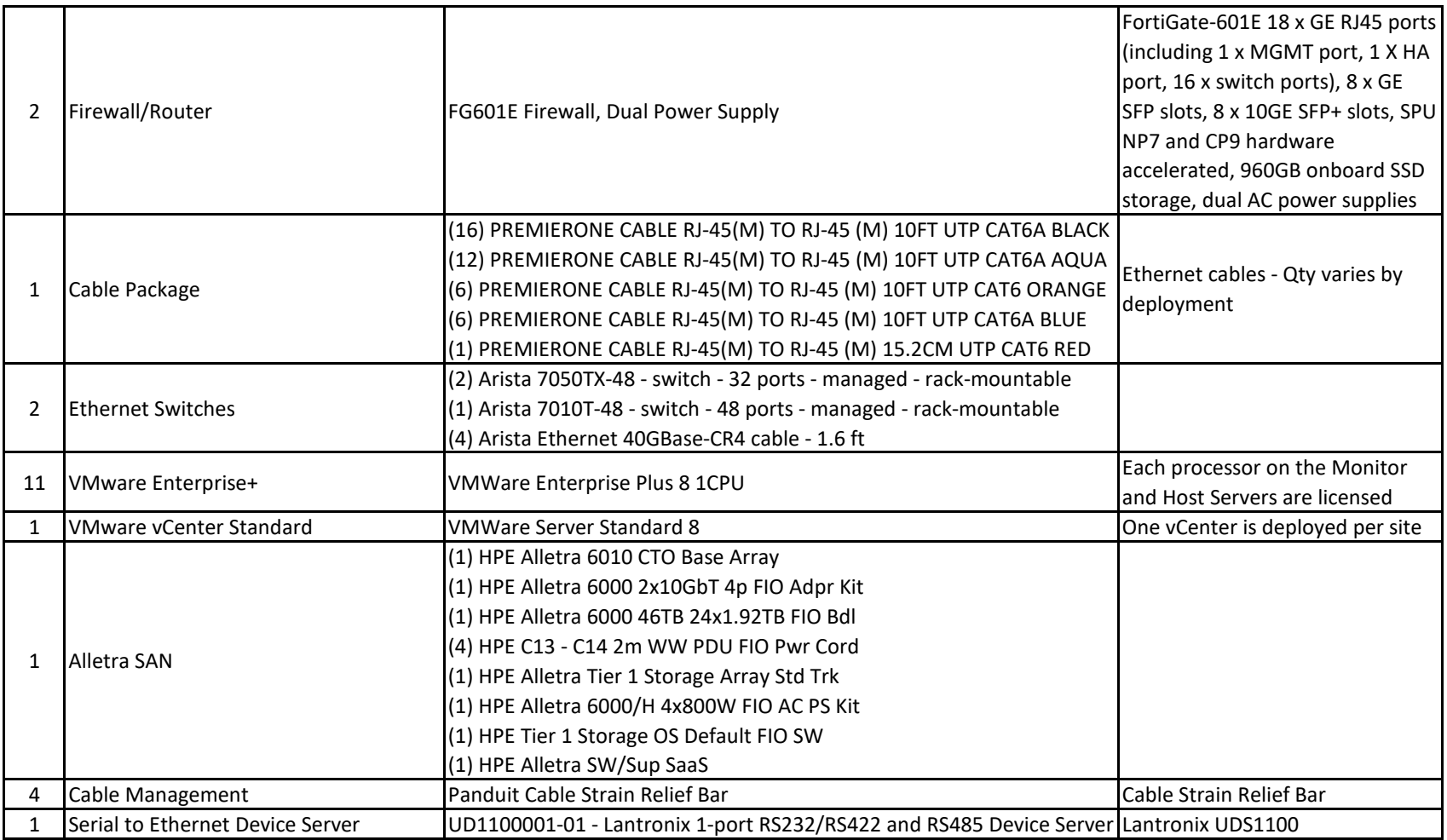

#### **Motorla CAD Replacement Appendix A3 Preliminary Design Document Secton\_3\_BOM**

#### **DR BOM**

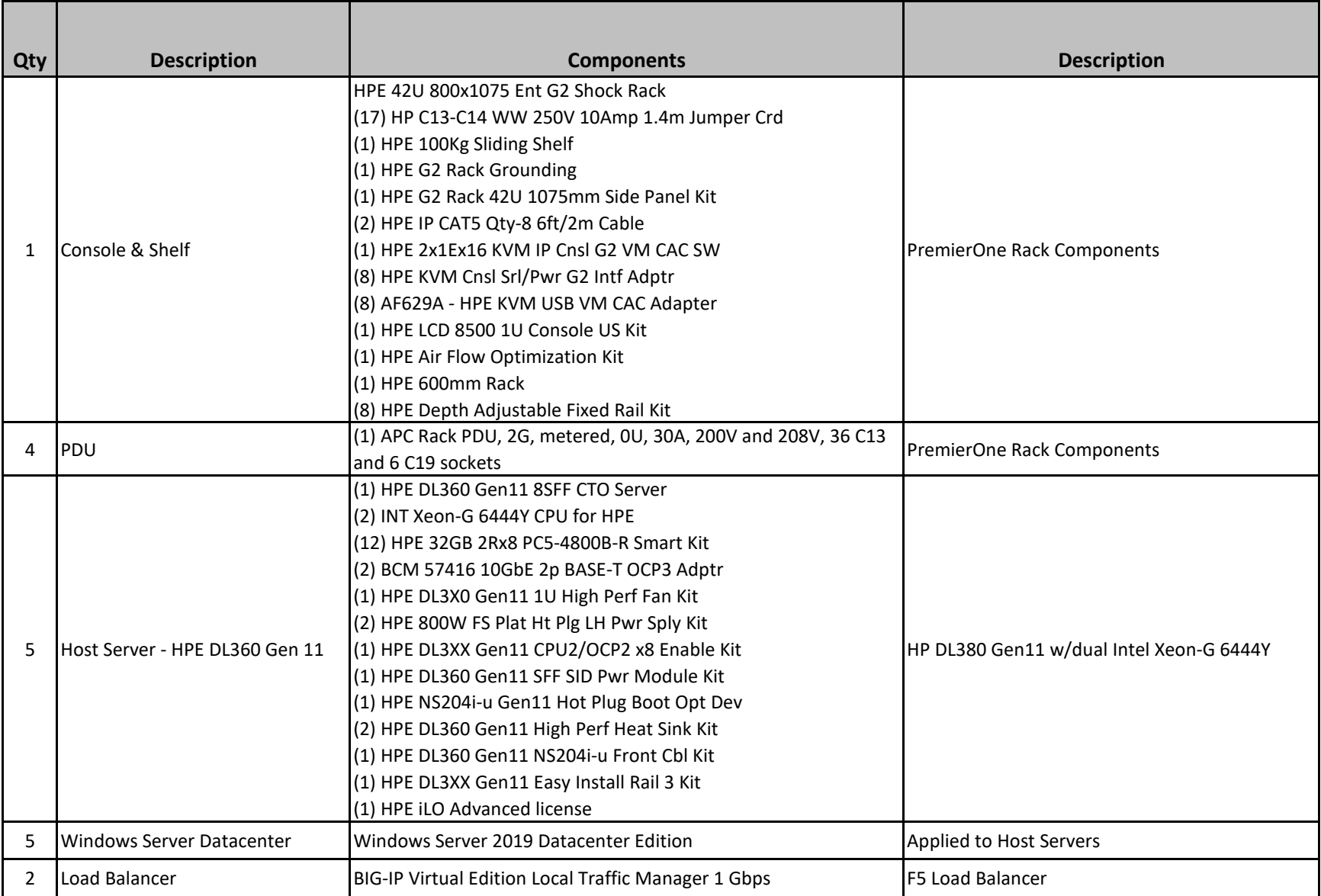

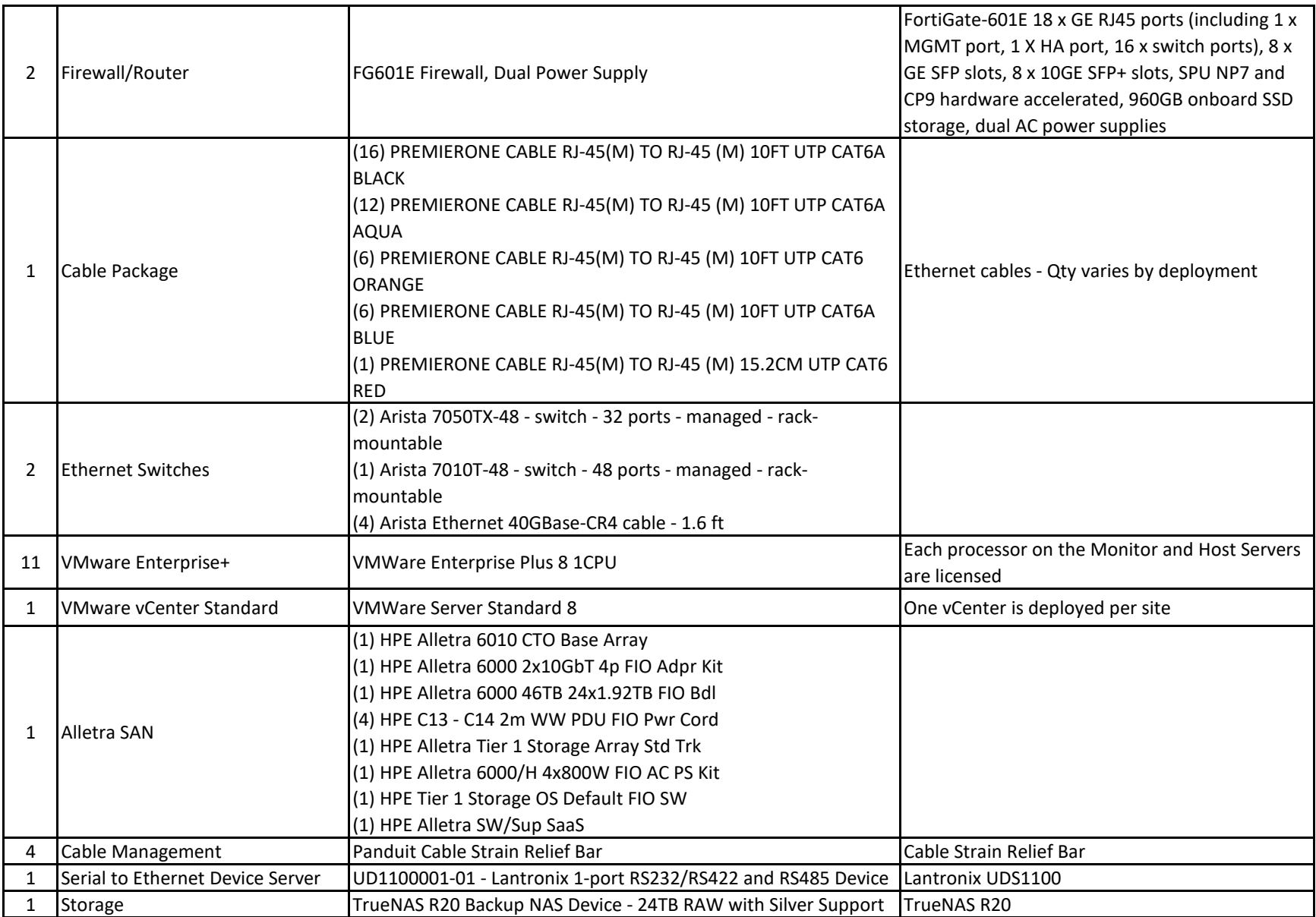

#### **Motorla CAD Replacement Appendix A3 Preliminary Design Document Secton\_3\_BOM Workstation Hardware**

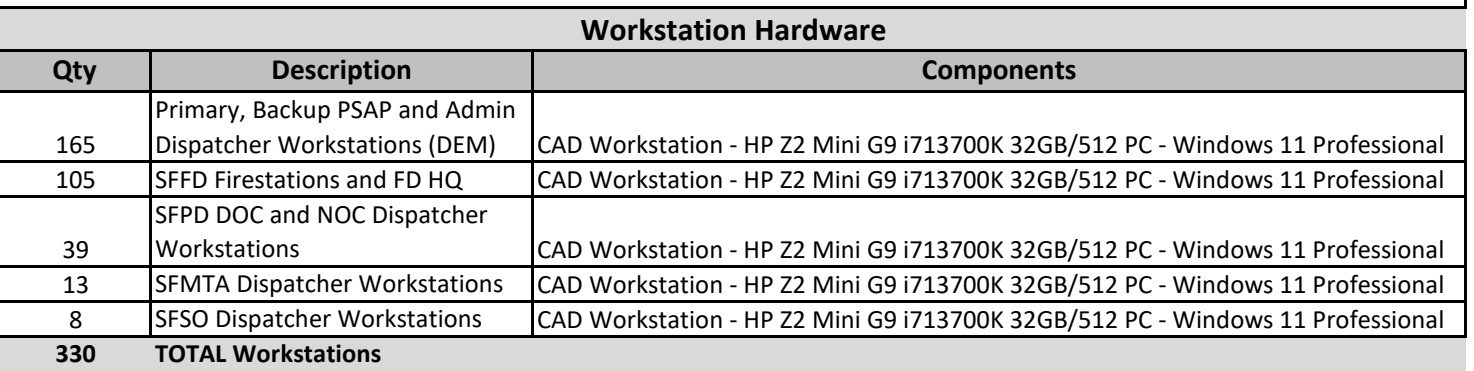

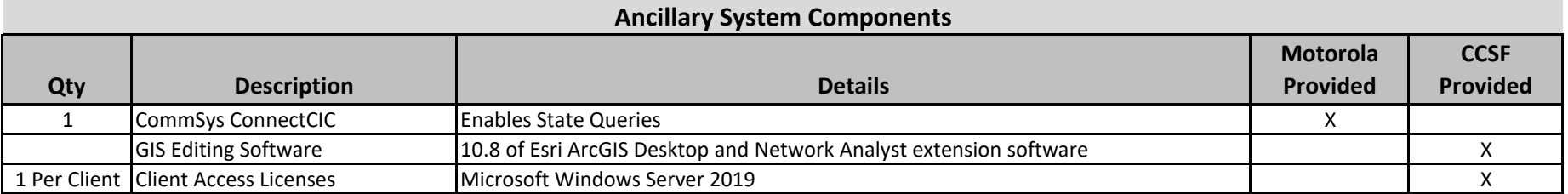

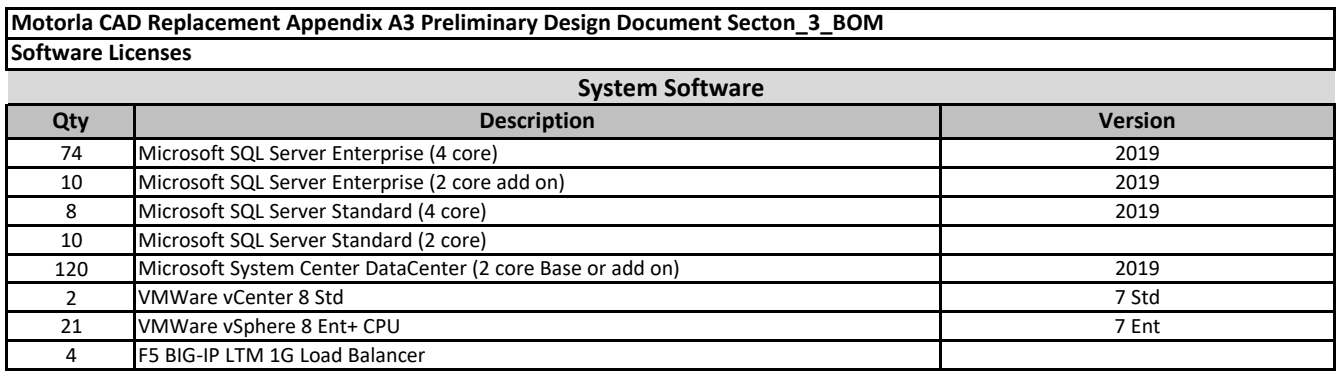

**A site license for PremierOne CAD, Mobile and Android/iOS client licenses has been provided to the City and County of San Francisco.** 

**CCSF can deploy additional client licenses as needed for the named agencies in the PDD; Department of Emergency Management/Department of Emergency Communications, San Francisco Police Department, San Francisco Fire Department, San Francisco Sheriff's Office, San Francisco Metropolitan Transit Agency. This eliminates the need for the CCSF to procure additional licenses and pay maintenance as the need for additional licensing for the named agencies arises. The Mobile (Windows/iOS/Android) site license extends to additional agencies who will support and/or supplement response operations within the operational needs of the named agencies. The maximum number of licenses (total number of CAD workstations and mobile (Windows/iOS/Android) client licenses installed at all agencies) cannot exceed the Basis for System Sizing and Performance as described in Section 1.3.1 of the PDD.**

**Application Software**

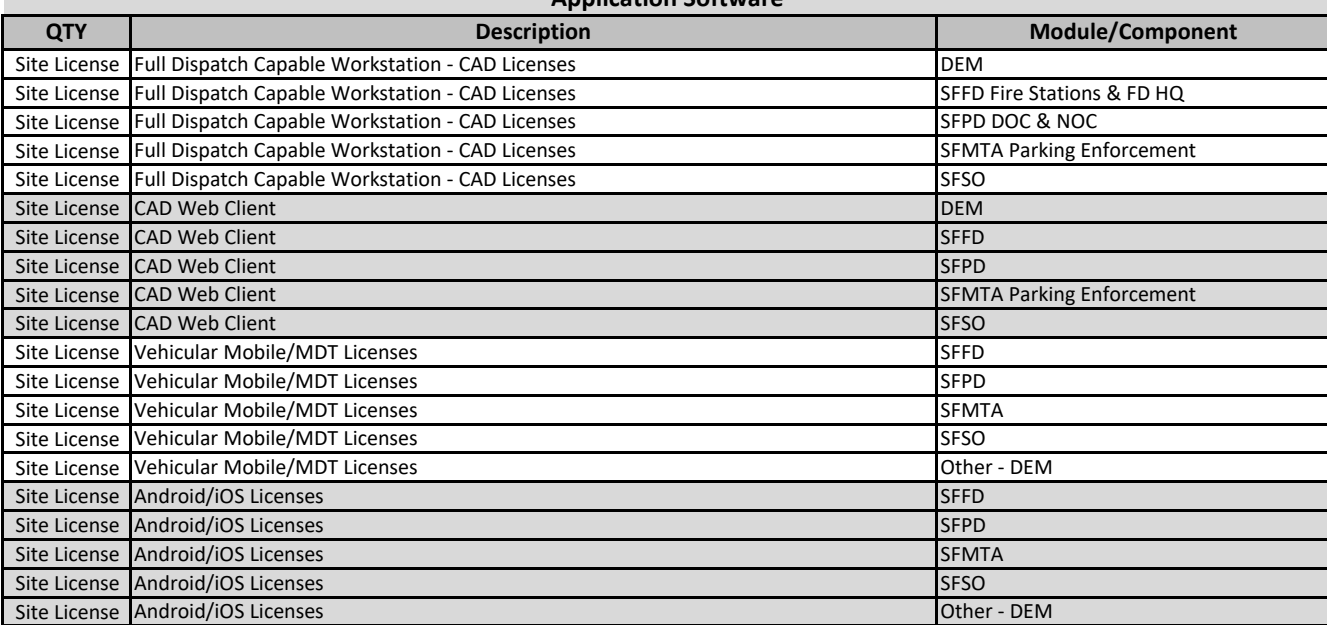

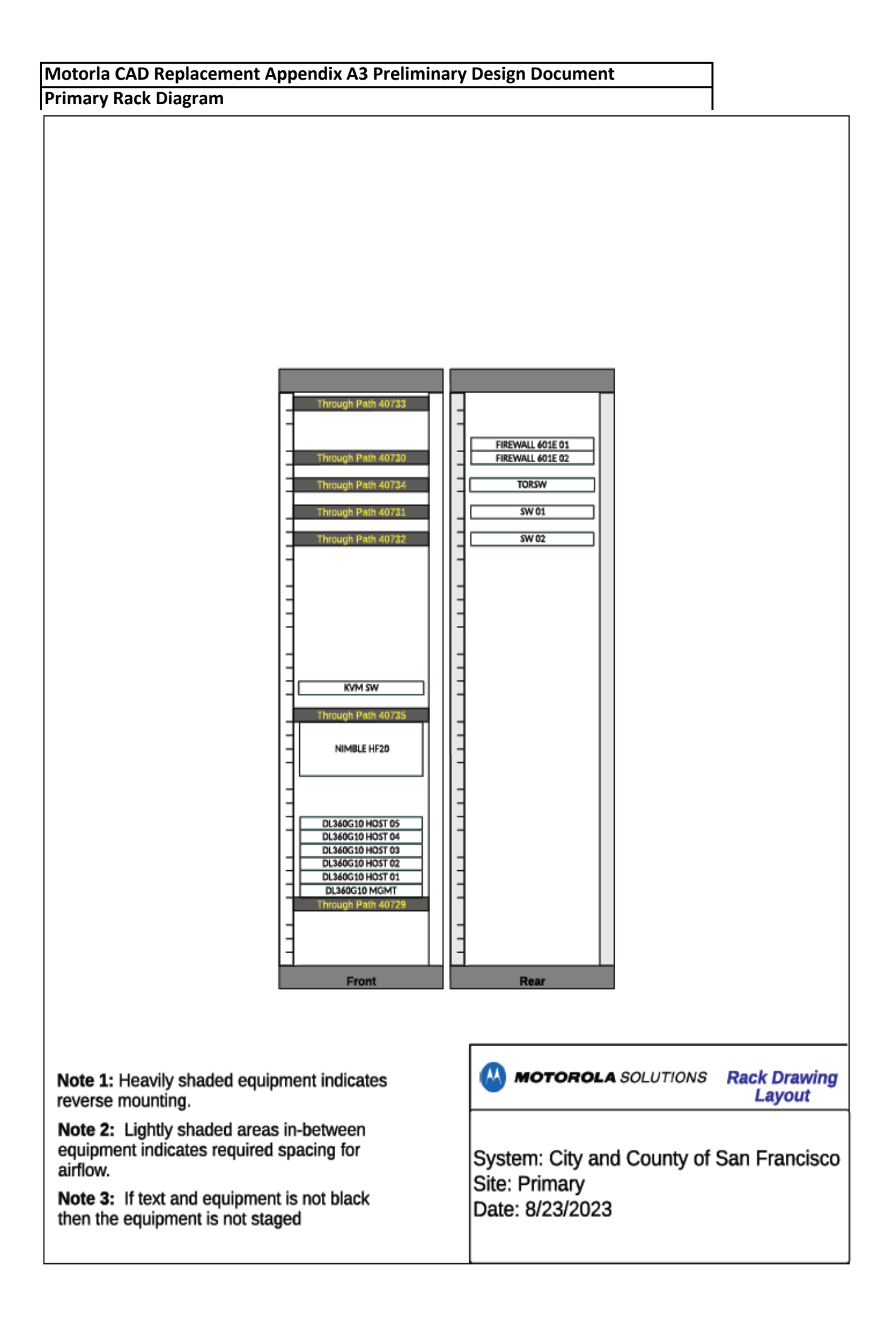

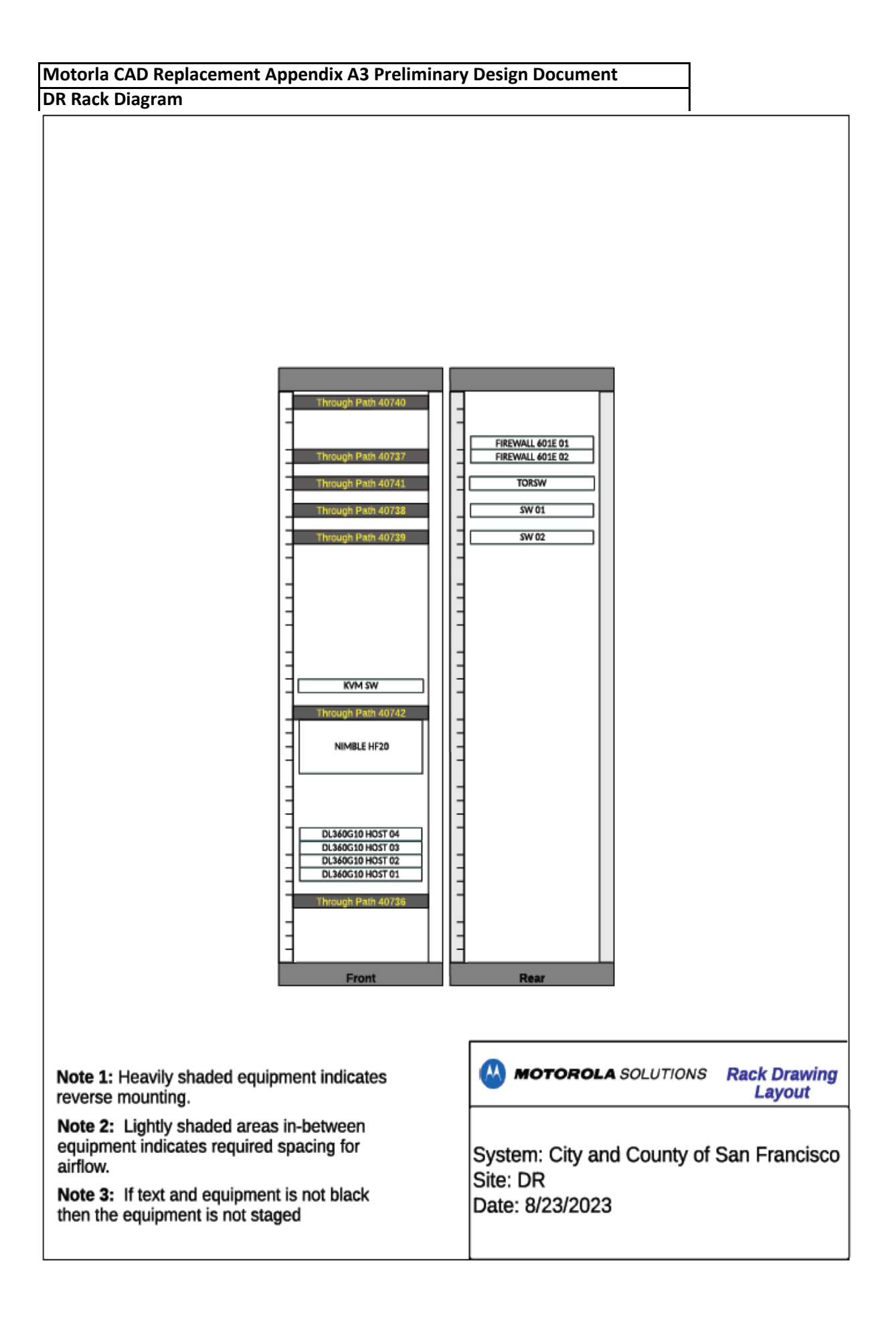

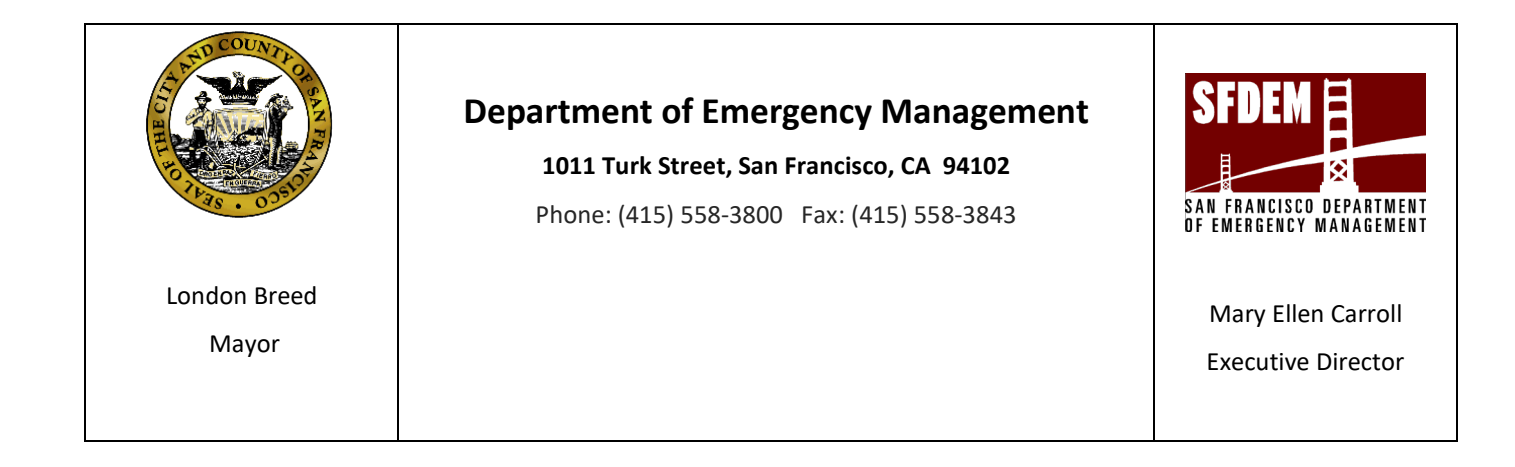

**CCSF and County of San Francisco Department of Emergency Management CAD System Replacement Project**

**Motorola PremierOne CAD Contract Appendix A4 Interface Control Documents December 2023 CCSF PeopleSoft Contract ID#: #1000031673**

City and County of San Francisco, CA Motorola PremierOne CAD Contract

December 2023 Appendix A4

CCSF PeopleSoft Contract ID#: #1000031673 Interface Control Documents

- **1. 3-1-1 Hub ICD**
- **2. ARIES ICD**
- **3. ASAP-to-PSAP ICD**
- **4. Central Square RMS**
- **5. Everbridge ICD**
- **6. Fire Station Printing (Rip-N-Run) ICD**
- **7. HRMS Personnel ICD**
- **8. HRMS Unit Staffing ICD**
- **9. Level-II ICD**
- **10. LiveMUM ICD**
- **11. LOGIS CAD-to-CAD ICD**
- **12. MACH Fire Station Alerting**
- **13. Priority Dispatch Structured Call Taking ICD**
- **14. Private EMS Position ICD**
- **15. Tablet Command ICD**
- **16. Unified Login ICD**
- **17. Viper E911 ICD**
- **18. Zoll CAD-to-CAD ICD**

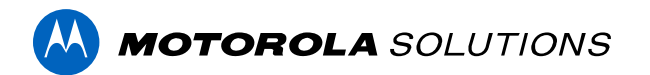

# **PREMIERONE™ CAD - 3-1-1 HUB INTERFACE**

**INTERFACE CONTROL DOCUMENT CITY AND COUNTY OF SAN FRANCISCO**

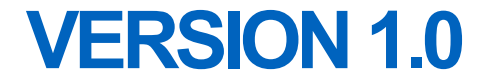

The design, technical, pricing, and other information ("Information") furnished with this submission is proprietary and/or trade secret information of Motorola Solutions, Inc. ("Motorola Solutions") and is submitted with the restriction that it is to be used for evaluation purposes only. To the fullest extent allowed by applicable law, the Information is not to be disclosed publicly or in any manner to anyone other than those required to evaluate the Information without the express written permission of Motorola Solutions.

MOTOROLA, MOTO, MOTOROLA SOLUTIONS, and the Stylized M Logo are trademarks or registered trademarks of Motorola Trademark Holdings, LLC and are used under license. All other trademarks are the property of their respective owners. © 2023 Motorola Solutions, Inc. All rights reserved.

### **TABLE OF CONTENTS**

#### Interface Description Section 1.

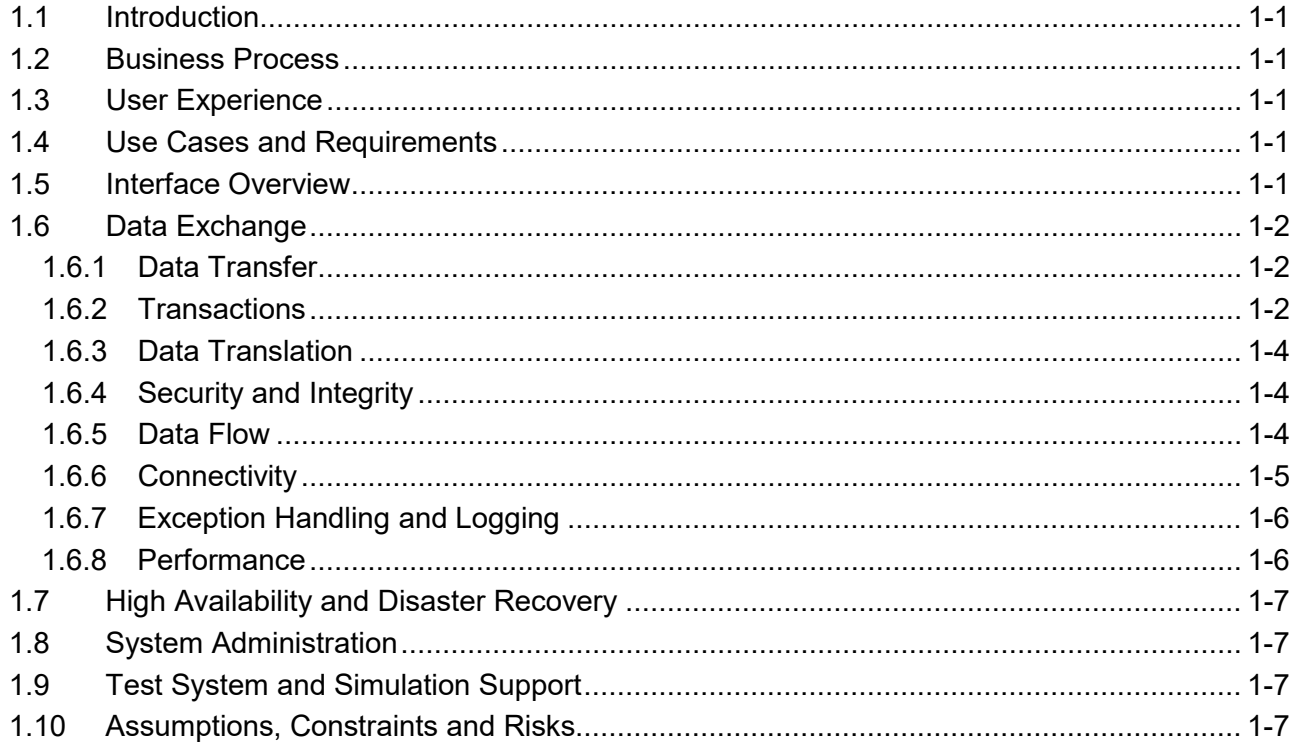

## **SECTION 1. INTERFACE DESCRIPTION**

## <span id="page-416-1"></span>**1.1 INTRODUCTION**

<span id="page-416-0"></span>This Interface Control Document (ICD) provides a description of the PremierOne 3-1-1 Hub Interface (Interface). Motorola Solutions will deploy the Interface and verify the functionality described in this ICD.

## <span id="page-416-2"></span>**1.2 BUSINESS PROCESS**

Citizen and internal Service Requests for various city departments can be created on different systems at CCSF. The 3-1-1 Hub provides a way for the systems to exchange the requests.

Depending on the type of the request and the time of the day, the Healthy Street Operation Center (HSOC) and SFMTA requests might be created on PremierOne or the 3-1-1 Verint Customer Relationship Management (CRM) system. The originating system sends the applicable requests to the receiving system. Relevant information and status are updated by each system and shared through the 3-1-1 Hub.

## <span id="page-416-3"></span>**1.3 USER EXPERIENCE**

When a request from 3-1-1 is received, PremierOne CAD will create an incident and place it into the appropriate dispatcher's or supervisor's pending queue<sup>[1](#page-416-6)</sup>. This incident may be retrieved, dispatched, and updated using the regular PremierOne CAD commands.

In order to request assistance from 3-1-1, a foreign agency will be created in PremierOne. Any incident created in this agency will automatically be sent to 3-1-1. This incident may either be created directly with the normal Incident Initiate (II) command, or may be created using information in another incident by use of the Clone Incident command.

## <span id="page-416-4"></span>**1.4 USE CASES AND REQUIREMENTS**

The following requirements cover the 3-1-1 Interface:

• Interfaces: 12-70.

## <span id="page-416-5"></span>**1.5 INTERFACE OVERVIEW**

PremierOne™ CAD - 3-1-1 Hub Interface

 $\overline{a}$ 

<span id="page-416-6"></span>Parking enforcement calls will be created in the MTA agency between 0600 and 2359, and in the PD agency between 0000 and 0559. HSOC calls will be given a modifying circumstance that will flag them for supervisor review before they are sent to a dispatcher.

This interface leverages the PremierOne CAD-to-CAD interface to exchange Incident information with the 3-1-1 Hub using REpresentational State Transfer (REST) transactions.

Common Services Interfaces (CSI) is the PremierOne component that interacts with external systems. It is installed on all the PremierOne Application Servers.

[Figure 1-1](#page-417-3) shows the connectivity and primary data flow across the system components. CSI initiates all the REST transactions to send and poll information from the 3-1-1 Hub.

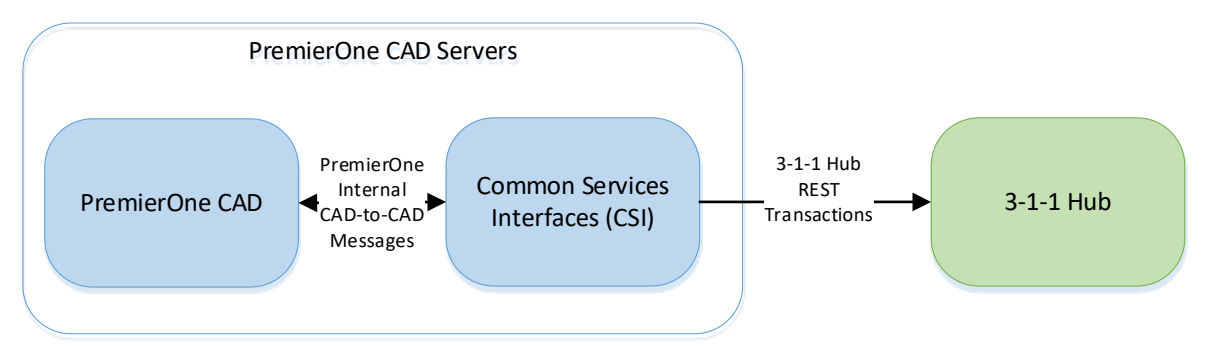

**Figure 1-1 3-1-1 Hub Interface Diagram**

## <span id="page-417-3"></span><span id="page-417-0"></span>**1.6 DATA EXCHANGE**

#### <span id="page-417-1"></span>**1.6.1 Data Transfer**

The transfer is done using REpresentational State Transfer (REST) transactions.

#### <span id="page-417-4"></span><span id="page-417-2"></span>**1.6.2 Transactions**

[Table 1-1](#page-417-4) lists the PremierOne internal and 3-1-1 Hub transactions used by this interface. The arrow indicates the order of the occurrence.

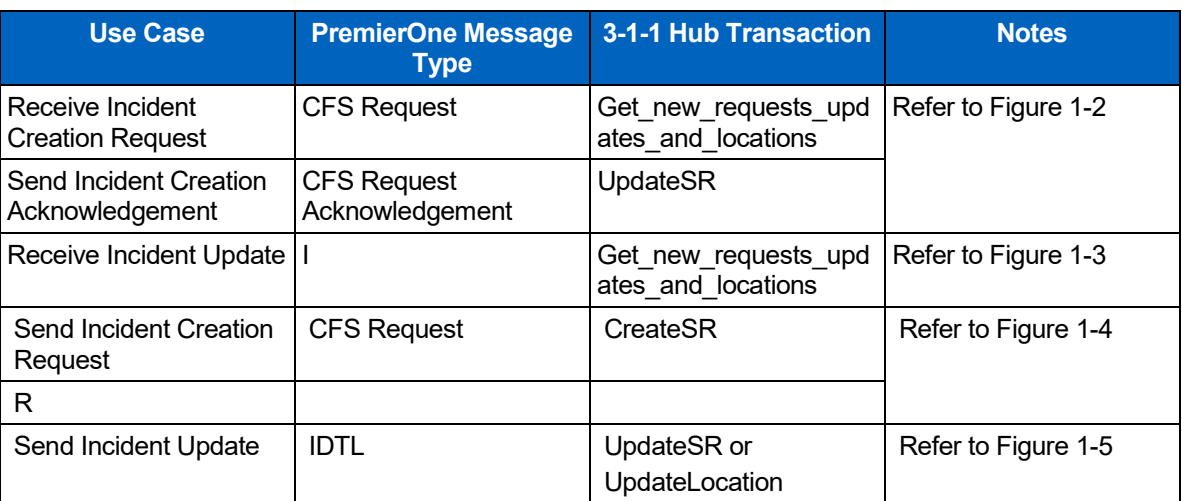

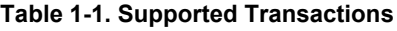

PremierOne™ CAD - 3-1-1 Hub Interface

[Table 1-2](#page-418-0) lists the data elements when a service request is sent from 3-1-1 to PremierOne. The updates column indicates if this field will be updated by additional information sent by 3-1-1.

<span id="page-418-0"></span>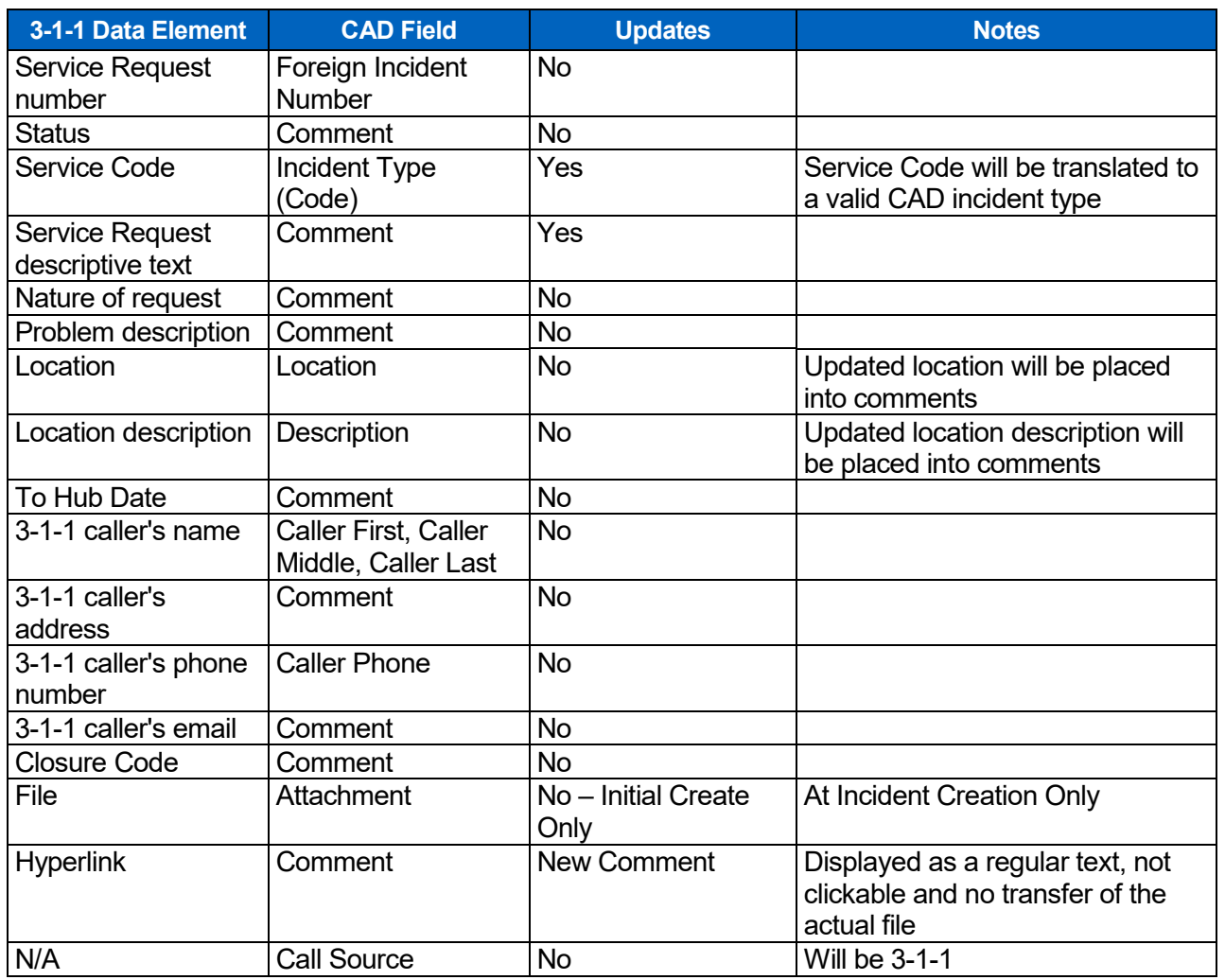

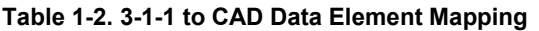

Table 1-3 lists the data elements when a service request is sent from PremierOne to 3-1-1.

#### **Table 1-3. CAD to 3-1-1 Data Element Mapping**

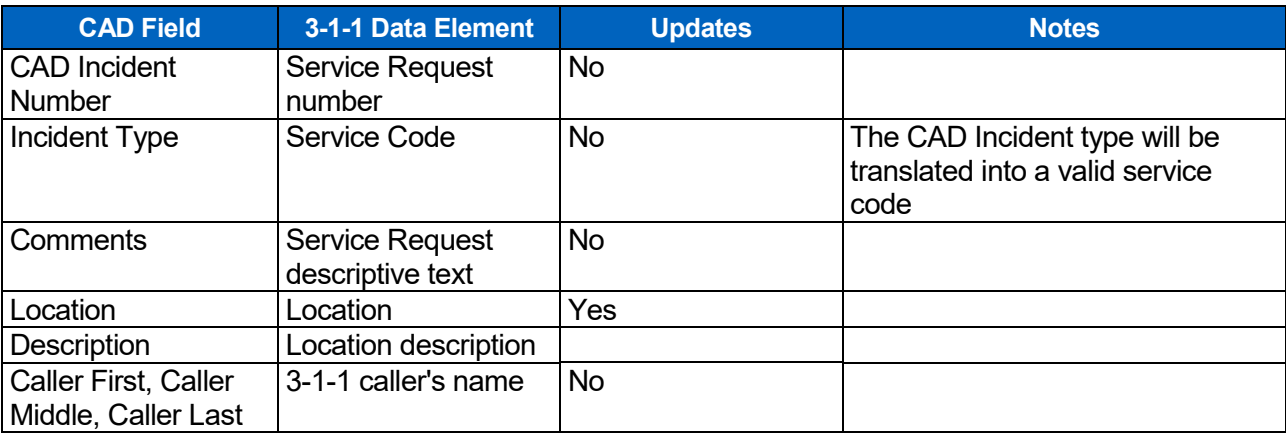

PremierOne™ CAD - 3-1-1 Hub Interface

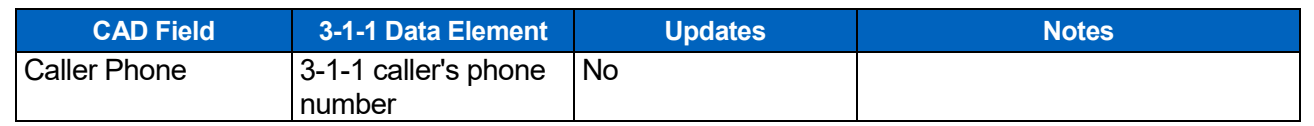

#### <span id="page-419-0"></span>**1.6.3 Data Translation**

The 3-1-1 hub sends/receives code values for many fields. The interface will need to translate these code values either to human-readable values or to their equivalent PremierOne values. To do this the interface will have its own set of code tables that will perform the translation between the 3-1-1 values to the value used in PremierOne. These tables will need to be manually updated in the event that 3-1-1 adds code values or if the value to be used in PremierOne needs to be changed.

#### <span id="page-419-1"></span>**1.6.4 Security and Integrity**

The 3-1-1 Hub endpoint is reachable over the Internet. PremierOne must have access to this endpoint.

The https transactions are encrypted. The TLS certificate used is signed by a commercial certificate authority (CA). The root certificate for this CA must be placed in the trusted root store on each of the PremierOne application servers

#### <span id="page-419-2"></span>**1.6.5 Data Flow**

PremierOne initiates the REST transactions to the 3-1-1 Hub. It will both send information to the 3-1-1 hub and poll for information that is being sent to PremierOne.

[Figure 1-4](#page-420-2) through [Figure 1-3](#page-420-1) show the data flow diagram between the system components for the different transactions.

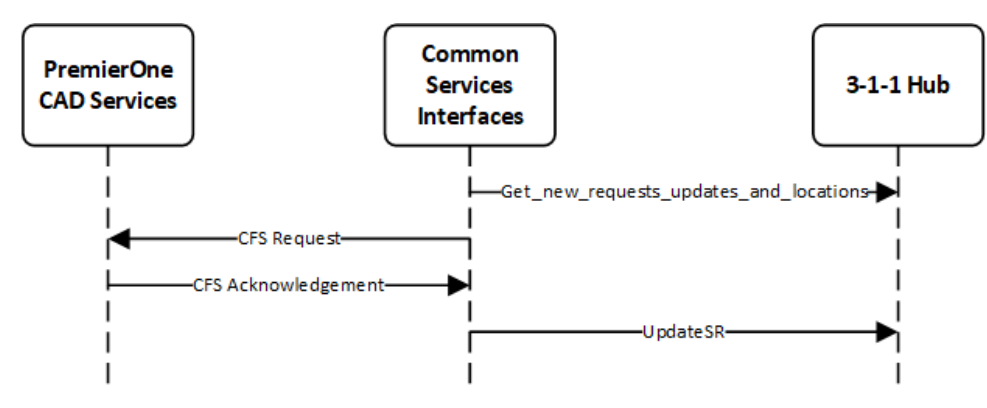

**Figure 1-2. Data Flow Diagram – New Request from 3-1-1 Hub**

<span id="page-419-3"></span>CSI will make the request on a timer basis to obtain new requests from the 3-1-1 hub. The period of the timer will be configurable in the CSI configuration file. Additionally, the maximum number of 3-1-1 requests that will be processed by CSI in each timer period will be a configurable setting. If 3-1-1 has more requests for CCSF CAD that this number, the extra requests will be retrieved but not processed by CSI. As the 3-1-1 hub will not receive an acknowledgement for the extra requests, they will remain in the queue for CCSF and will be sent

again when CSI makes the next call to the 3-1-1 hub.

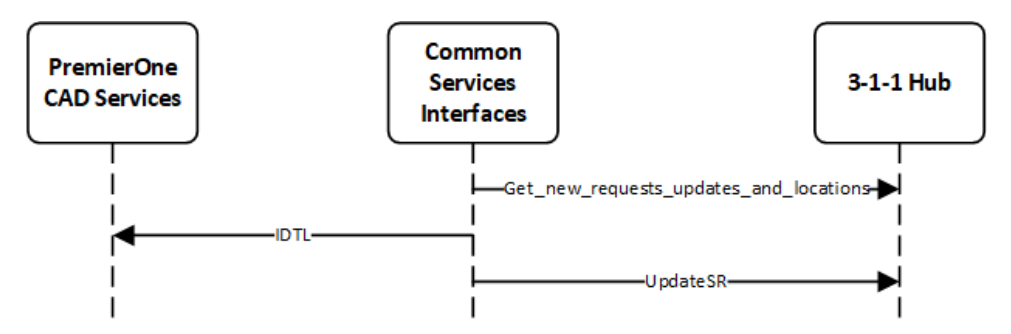

**Figure 1-3. Data Flow Diagram – Update Request from 3-1-1 Hub**

<span id="page-420-1"></span>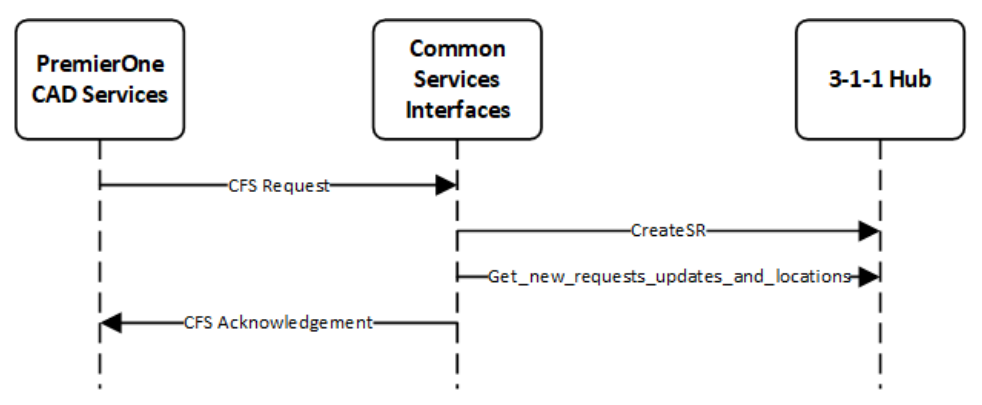

**Figure 1-4. Data Flow Diagram – New Request from PremierOne**

<span id="page-420-2"></span>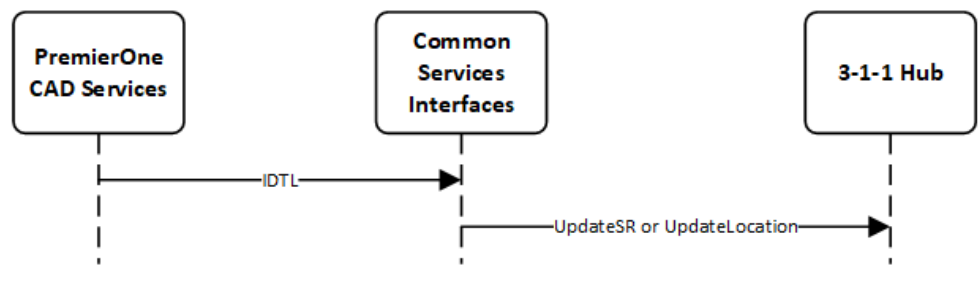

**Figure 1-5. Data Flow Diagram – Update Request from PremierOne**

#### <span id="page-420-3"></span><span id="page-420-0"></span>**1.6.6 Connectivity**

The 3-1-1 Hub hosts the REST endpoint used by the interface. PremierOne is the client and will need to be able to connect to this endpoint through CCSF's network. The CCSF will provide the credentials necessary to authenticate with this endpoint.

#### <span id="page-421-0"></span>**1.6.7 Exception Handling and Logging**

PremierOne exceptions are logged in both the Windows Event Log.

PremierOne can be configured to send pre-configured users a message if it does not receive an acknowledgement for a create request to an external system.

If CAD receives a 3-1-1 SR type code that has not been defined, the incident will be created using a CCSF-provisioned default incident type. The description for this incident type may be set as "Unknown 311 system service type code".

#### <span id="page-421-1"></span>**1.6.8 Performance**

There are no explicit performance requirements for the interface. PremierOne sends the information to the 3-1-1 Hub as the changes occur. PremierOne polls the Hub for information on a configurable interval.

PremierOne™ CAD - 3-1-1 Hub Interface

### <span id="page-422-0"></span>**1.7 HIGH AVAILABILITY AND DISASTER RECOVERY**

PremierOne CAD operates in a High Availability environment. Any of the PremierOne Application Servers can initiate a transaction to send information to the 3-1-1 Hub.

One of application servers will be selected to poll the 3-1-1 hub for incidents that need to be handled in CAD. The CSI Leasing feature is used to select the application server. The leasing feature also monitors the selected server, and another server will be selected to issue the poll requests should the originally selected server fail.

The interface will be installed on the disaster recovery servers. These servers will need to be able to connect to the 3-1-1 hub endpoint over the CCSF network.

#### <span id="page-422-1"></span>**1.8 SYSTEM ADMINISTRATION**

The 3-1-1 hub endpoint address, the polling interval, and the maximum number of incidents to create per poll will be configurable settings in the CSI configuration tool. These settings may be changed if necessary and require that the CSI service be restarted in order for the changes to take effect.

The 3-1-1 code tables and the values used by CAD will be stored in database tables. These will need to be updated if 3-1-1 adds additional code values.

Other settings relating to this interface are found in the CAD-to-CAD section of the provisioning console. These settings will be set by the installation team to the values required to make the interface operate as specified in this document. These settings should only be changed after consulting with Motorola support as incorrect choices can negatively impact the interface.

## <span id="page-422-2"></span>**1.9 TEST SYSTEM AND SIMULATION SUPPORT**

The 3-1-1 interface will be installed on the staging environment and connected to the test 3-1-1 hub. Additionally, the test interface will be configured to poll a local folder for files containing messages that would have been sent by 3-1-1. Messages that would have been sent to 3-1-1 will be written to another folder. This will allow for testing of the 3-1-1 interface without having to interact with the 3-1-1 hub.

## <span id="page-422-3"></span>**1.10 ASSUMPTIONS, CONSTRAINTS AND RISKS**

PremierOne can reach the 3-1-1 Hub endpoints

PremierOne™ CAD - 3-1-1 Hub Interface

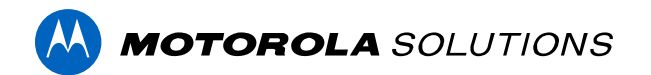

# **PREMIERONE™ CAD - ARIES INTERFACE**

**INTERFACE CONTROL DOCUMENT CITY AND COUNTY OF SAN FRANCISCO**

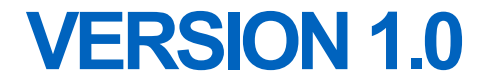

The design, technical, pricing, and other information ("Information") furnished with this submission is proprietary and/or trade secret information of Motorola Solutions, Inc. ("Motorola Solutions") and is submitted with the restriction that it is to be used for evaluation purposes only. To the fullest extent allowed by applicable law, the Information is not to be disclosed publicly or in any manner to anyone other than those required to evaluate the Information without the express written permission of Motorola Solutions.

MOTOROLA, MOTO, MOTOROLA SOLUTIONS, and the Stylized M Logo are trademarks or registered trademarks of Motorola Trademark Holdings, LLC and are used under license. All other trademarks are the property of their respective owners. © 2023 Motorola Solutions, Inc. All rights reserved.

#### **TABLE OF CONTENTS**

#### Interface Description Section 1.

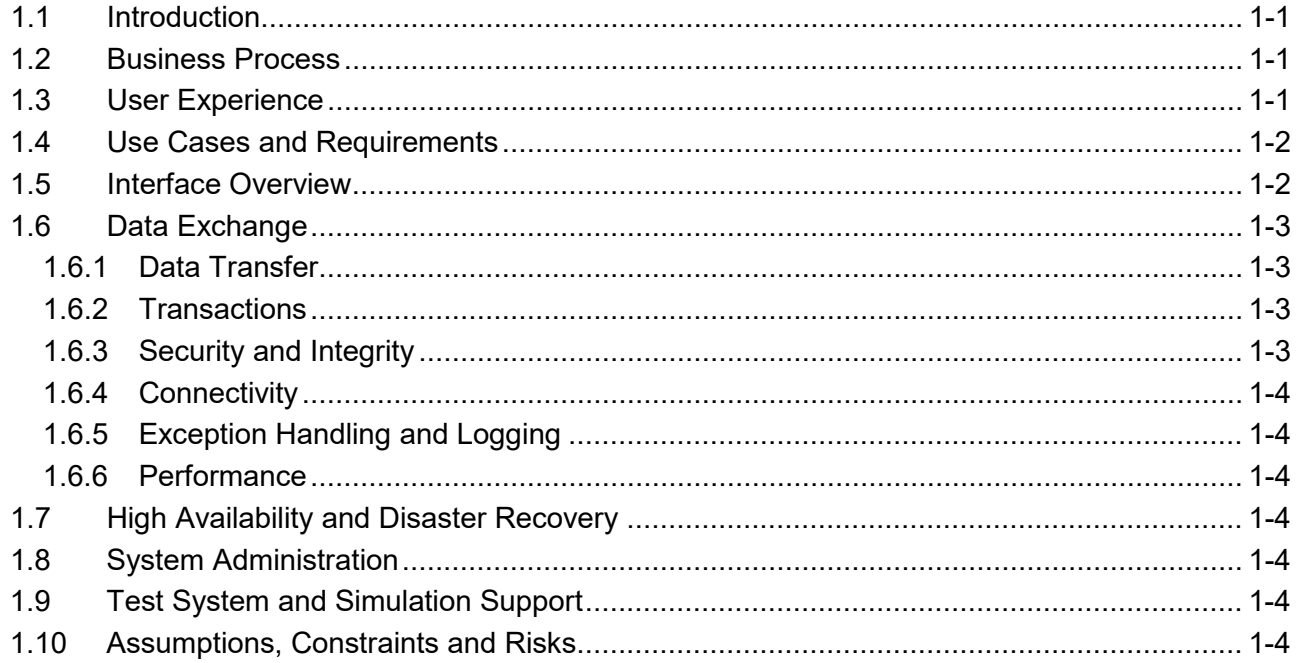

 $\overline{\Xi}^{\pm}$ 

## **SECTION 1. INTERFACE DESCRIPTION**

## <span id="page-425-1"></span>**1.1 INTRODUCTION**

<span id="page-425-0"></span>This Interface Control Document (ICD) provides a description of the interface between PremierOne CAD and the AutoReturn Integrated Enterprise System (ARIES) for the City and County of San Francisco. This interface allows a dispatcher to request a tow for a vehicle involved in an incident.

## <span id="page-425-2"></span>**1.2 BUSINESS PROCESS**

The ARIES interface allows the tow desk to submit requests for tows to ARIES.

#### <span id="page-425-3"></span>**1.3 USER EXPERIENCE**

A CAD or Mobile user can add one or more vehicles to an incident using either a command on the command line or a form. One of the fields for a vehicle is its role on the incident. This is a multi-select field. One of these values will be TOW and this may be specified by a CAD or Mobile user when this vehicle requires a tow.

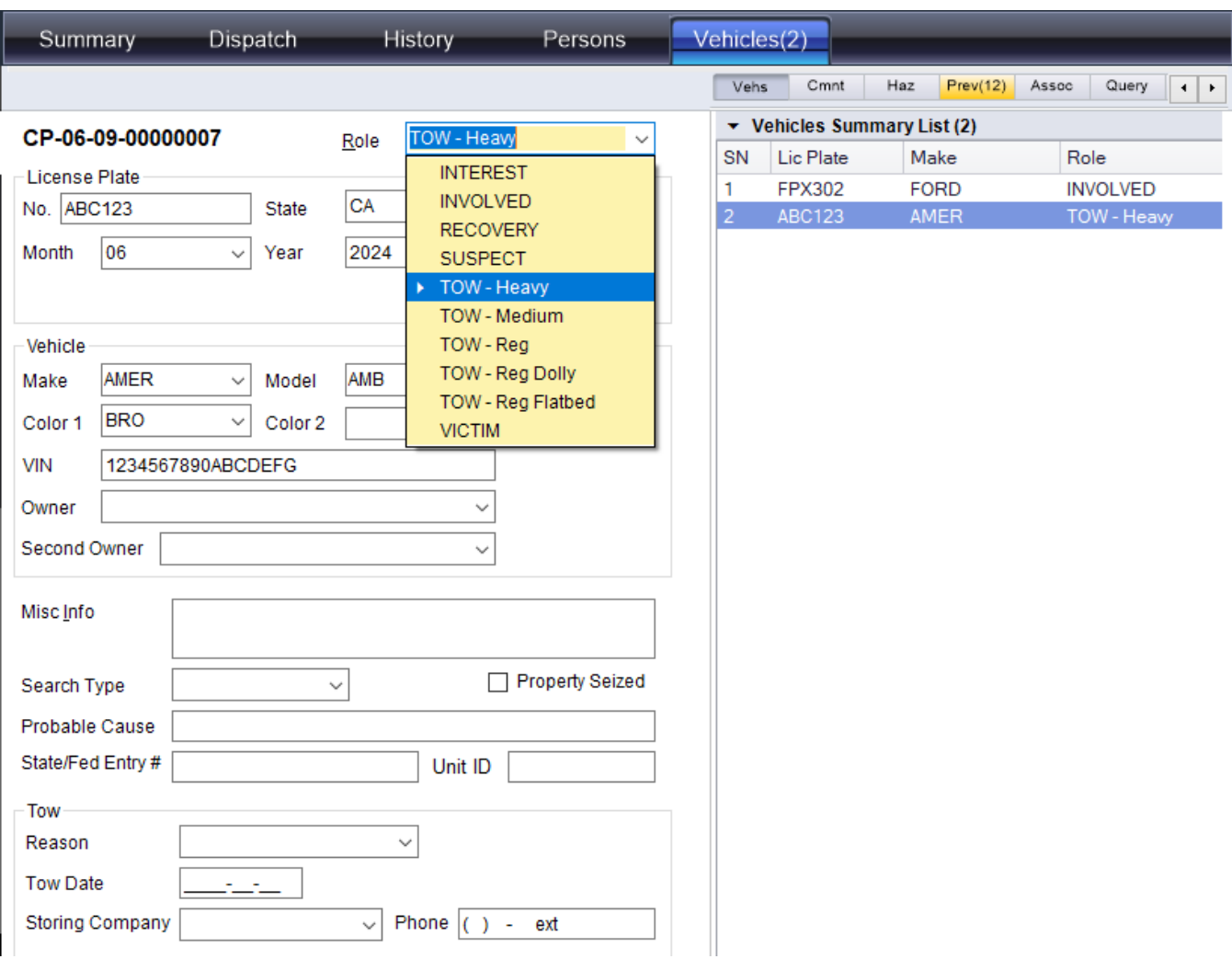

When a vehicle is added to the system using one of the TOW roles, a request for a tow will be sent to ARIES.

A status monitor window may be built that shows incidents with vehicles having one of the TOW roles. This will allow the tow desk dispatcher to see the incidents that require a tow company.

CSI will monitor the ARIES web socket to receive updates that are made to the tow. Updates from ARIES will be written to the CAD incident as comments.

#### <span id="page-426-0"></span>**1.4 USE CASES AND REQUIREMENTS**

The following requirements cover the ARIES Interface:

• Interfaces: 185-187.

## <span id="page-426-1"></span>**1.5 INTERFACE OVERVIEW**

The ARIES interface will be implemented using the Common Services Interface (CSI) service. This will monitor CAD for vehicles that have a specified value in the vehicle reason field. When one is found, a REST call will be made to ARIES to request the tow.

CSI will also establish a WebSocket connection to ARIES to receive updates to tow requests. These updates will be written to the incident as comments.

A diagram showing the components of the interface is shown below. Blue boxes represent the components supplied by Motorola and green boxes represent components supplied by the City and County of San Francisco

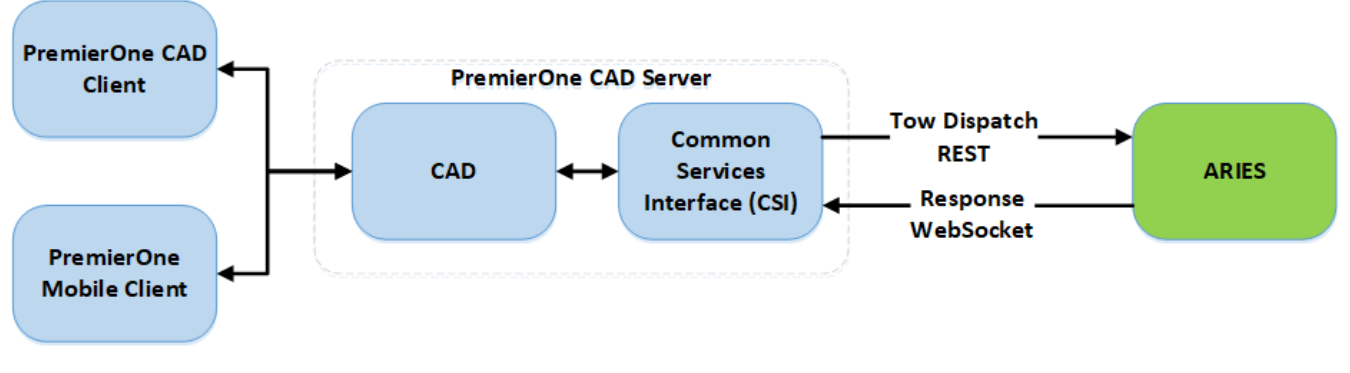

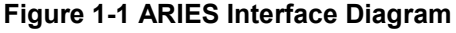

## <span id="page-427-0"></span>**1.6 DATA EXCHANGE**

#### <span id="page-427-1"></span>**1.6.1 Data Transfer**

Data transfer occurs using two methods. Tow requests are sent to ARIES using a REST endpoint. Updates from ARIES are received by monitoring a WebSocket.

#### <span id="page-427-4"></span><span id="page-427-2"></span>**1.6.2 Transactions**

[Table 1-1](#page-427-4) lists the transactions used by the ARIES interface.

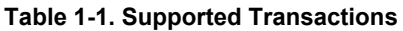

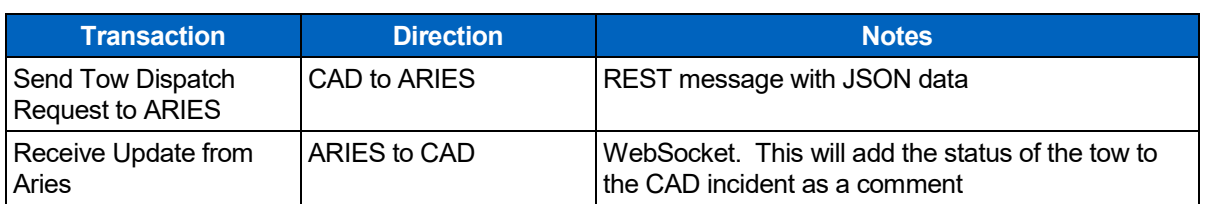

#### <span id="page-427-3"></span>**1.6.3 Security and Integrity**

The communications between PremierOne and ARIES will use HTTPS. The City and County of San Francisco will be responsible for supplying the certificates necessary to achieve this

#### <span id="page-428-0"></span>**1.6.4 Connectivity**

The connection to ARIES will be made through the City and County of San Francisco's network.

#### <span id="page-428-1"></span>**1.6.5 Exception Handling and Logging**

PremierOne exceptions are logged in both the Windows Event Log.

#### <span id="page-428-2"></span>**1.6.6 Performance**

There are no explicit performance requirements for the interface. CSI will send tow dispatch requests to Aries when they are recorded in the PremierOne Reporting database.

## <span id="page-428-3"></span>**1.7 HIGH AVAILABILITY AND DISASTER RECOVERY**

PremierOne CAD operates in a High Availability environment. Any of the PremierOne Application Servers can initiate a transaction to send information to ARIES.

One of application servers will be selected to connect to ARIES to receive responses. The CSI Leasing feature is used to select this application server. The leasing feature also monitors the selected server, and another server will be selected to connect to ARIES should the originally selected server fail.

The interface will be installed on the disaster recovery servers. These servers will need to be able to connect to ARIES over the CCSF network.

## <span id="page-428-4"></span>**1.8 SYSTEM ADMINISTRATION**

The ARIES address will be a configurable setting in the CSI configuration tool. This setting may be changed if necessary and require that the CSI service be restarted in order for the changes to take effect.

Other settings relating to this interface are found in the CAD-to-CAD section of the provisioning console. These settings will be set by the installation team to the values required to make the interface operate as specified in this document. These settings should only be changed after consulting with Motorola support as incorrect choices can negatively impact the interface.

## <span id="page-428-5"></span>**1.9 TEST SYSTEM AND SIMULATION SUPPORT**

The ARIES interface will be installed on the staging environment. This will be connected to the ARIES test environment. Additionally, the test interface will be configured to poll a local folder for files containing messages that would have been sent by ARIES. Messages that would have been sent to ARIES will be written to another folder. This will allow for testing of the ARIES interface without having to interact with ARIES itself.

## <span id="page-428-6"></span>**1.10 ASSUMPTIONS, CONSTRAINTS AND RISKS**

PremierOne can reach the ARIES over the CCSF network.

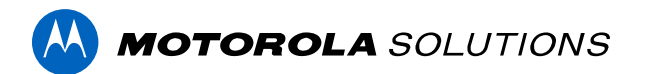

# **PREMIERONE™ CAD - ASAP TO PSAP INTERFACE**

**INTERFACE CONTROL DOCUMENT CITY AND COUNTY OF SAN FRANCISCO**

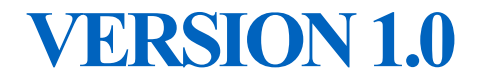

The design, technical, pricing, and other information ("Information") furnished with this submission is proprietary and/or trade secret information of Motorola Solutions, Inc. ("Motorola Solutions") and is submitted with the restriction that it is to be used for evaluation purposes only. To the fullest extent allowed by applicable law, the Information is not to be disclosed publicly or in any manner to anyone other than those required to evaluate the Information without the express written permission of Motorola Solutions.

MOTOROLA, MOTO, MOTOROLA SOLUTIONS, and the Stylized M Logo are trademarks or registered trademarks of Motorola Trademark Holdings, LLC and are used under license. All other trademarks are the property of their respective owners. © 2023 Motorola Solutions, Inc. All rights reserved.

#### **TABLE OF CONTENTS**

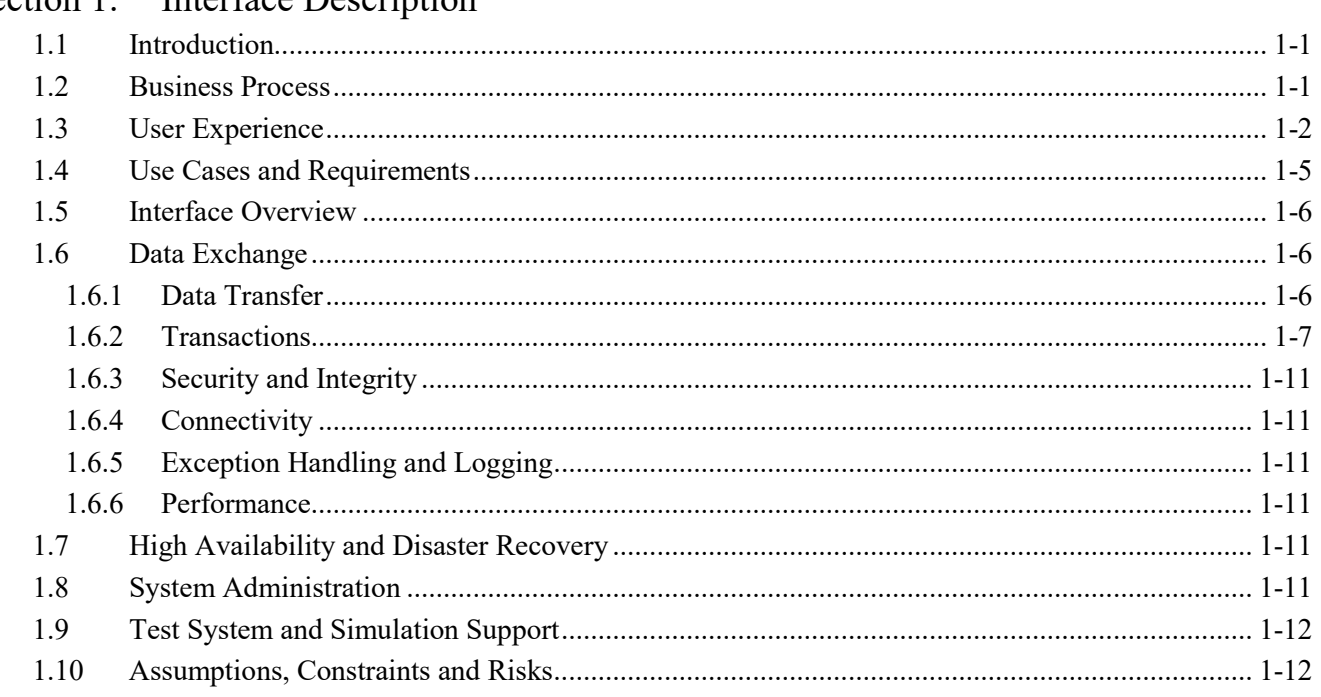

#### Section 1. Interface Description

Interface Control Document<br>PremierOne™ CAD - ASAP to PSAP Interface

 $\mathcal{A}$ 

City and County of San Francisco Interface Control Document

## **SECTION 1. INTERFACE DESCRIPTION**

## <span id="page-431-1"></span>**1.1 INTRODUCTION**

<span id="page-431-0"></span>This Interface Control Document (ICD) provides describes the interface between PremierOne CAD and alarm companies using the Automated Secure Alarm Protocol (ASAP). This document will cover both the interface ("Interface") and the scope of work involved in delivering this Interface. Motorola Solutions will deploy the Interface and verify the functionality described in this ICD. If Customer desires any changes to this ICD scope, those changes can be addressed via the change provision of the contract.

Many fire and burglar alarm systems are connected to an alarm monitoring company. When an alarm occurs, these companies verify the alarm and then contact the Public Safety Answering Point (PSAP) responsible for the location. The Monitoring Association (formerly known as the Central Station Alarm Association (CSAA)) has defined a standard protocol called ASAP that can be used to electronically communicate information between alarm monitoring companies and PSAPs. This protocol allows an alarm monitoring company to communicate a request for a response to a PSAP, and for the PSAP to keep the alarm monitoring company advised as to the status of the resulting incident.

The purpose of the ASAP interface is to reduce telephone calls between Alarm Monitoring Company and Emergency Communication Centers (ECC). The interface allows alarms to be received electronically by an ECC, and for the ECC to communicate the status of its response back to the Alarm Monitoring Company.

Alarm monitoring companies that support ASAP connect with a central message broker which uses the existing National Law Enforcement Telecommunications System (NLETS) network to transport messages to the state message switches. These message switches then communicate with the PSAPs. The same connections between the PSAP and the state message switches are used both for state queries and ASAP transactions.

#### <span id="page-431-2"></span>**1.2 BUSINESS PROCESS**

The ASAP interface automates the handling of alarm incidents in CAD. This is done by:

- 1. Automatically creating an incident when an alarm message is received from an alarm monitoring company;
- 2. Automatically sending a status message to the alarm monitoring company when units are dispatched;
- 3. Automatically sending a status message to the alarm monitoring company when units are on-scene;
- 4. Automatically sending a status message to the alarm monitoring company when the incident is closed;
- 5. Allowing the dispatcher to send an ad hoc message to the alarm monitoring company, such as a request for the keyholder information
- 6. Allowing the alarm monitoring company to send a message to the dispatcher, such as a request to cancel the response due to an accidental activation of the alarm.
Items (1) through (4) occur without any additional user actions.

In addition to handling alarm incidents, the ASAP interface also supports the verification of addresses outside of an alarm call. Alarm companies use this when they sign-up a new customer to confirm they have an accurate address.

#### **1.3 USER EXPERIENCE**

When an alarm message is received, PremierOne CAD will create an incident and place it in the appropriate dispatcher's pending queue based on the agency and location of the incident. When the dispatcher retrieves the incident the information sent by the alarm company will be displayed in the comments area on the right side of the screen

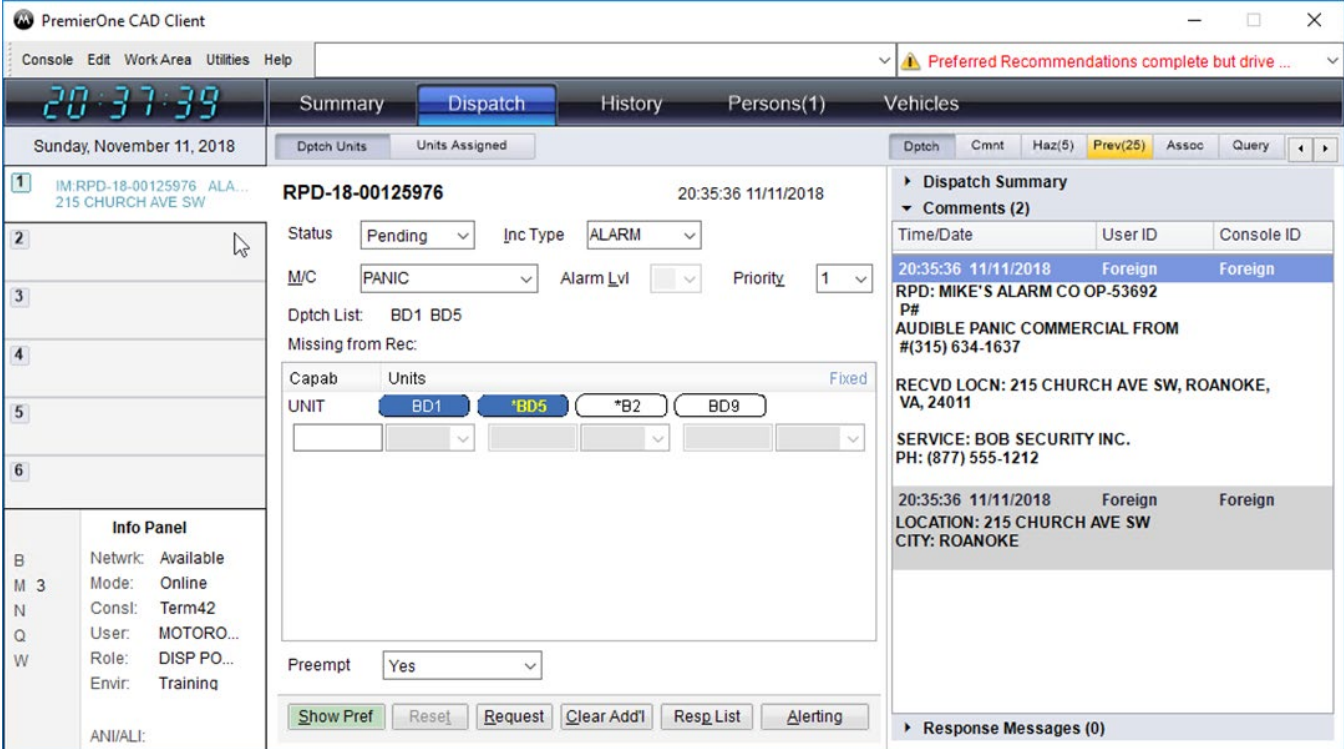

The alarm company's information will include:

- The location of the alarm
- The type of the alarm, using one of the standard ASAP codes;
- The type of location reporting the alarm, using one of the standard ASAP codes;
- The alarm monitoring company;
- The company responsible for servicing the alarm;
- The permit associated with the alarm.

The dispatcher may use normal CAD commands to dispatch the appropriate units to the alarm incident, and to update the incident as required.

Additional information from the alarm company to the Emergency Communications Center will be added to an incident as a priority comment. This is displayed in red in the picture below.

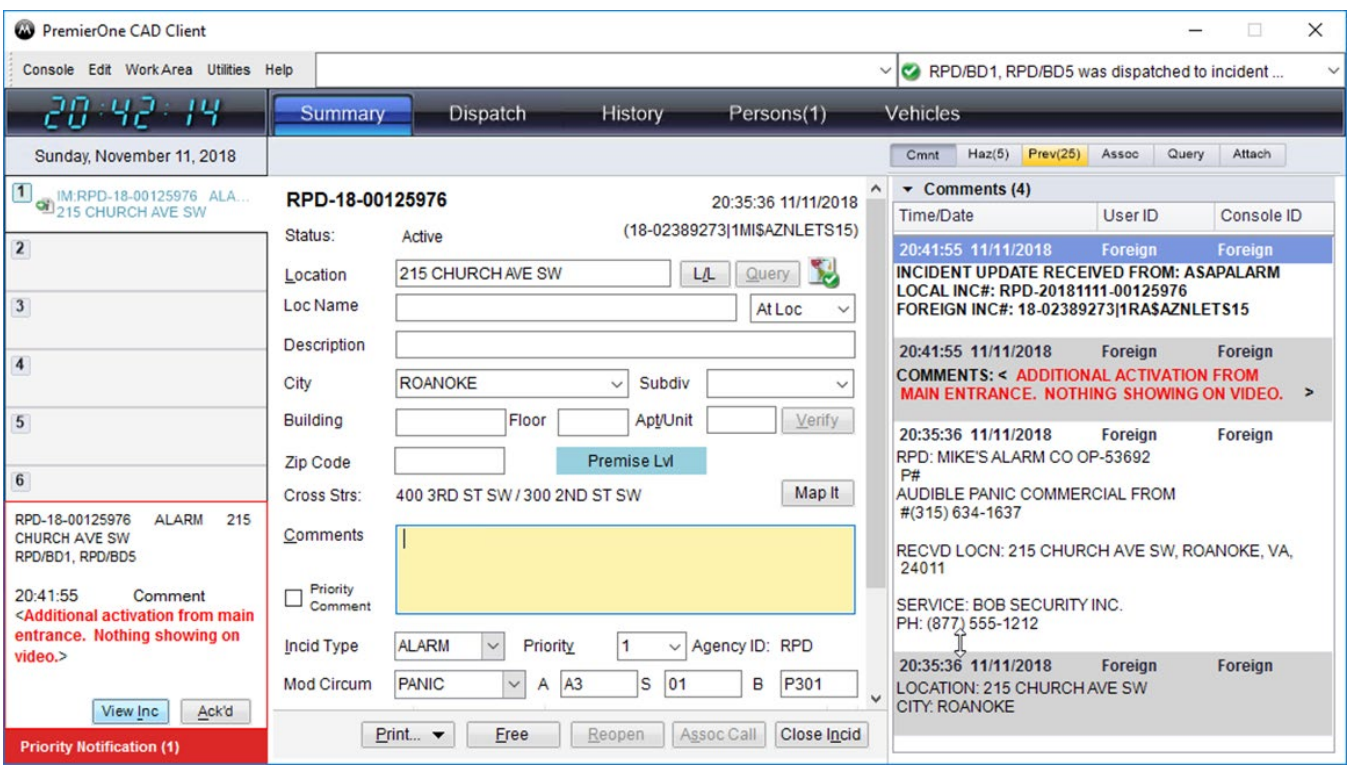

The priority comment may be provisioned to display a pop-up message as shown in the bottom-left of the screenshot. This pop-up will be displayed even if the incident is not currently on the dispatcher's screen.

If the dispatcher wants to send information to the alarm monitoring company they can do this by entering a comment starting with three number signs (###). Such a comment is shown below.

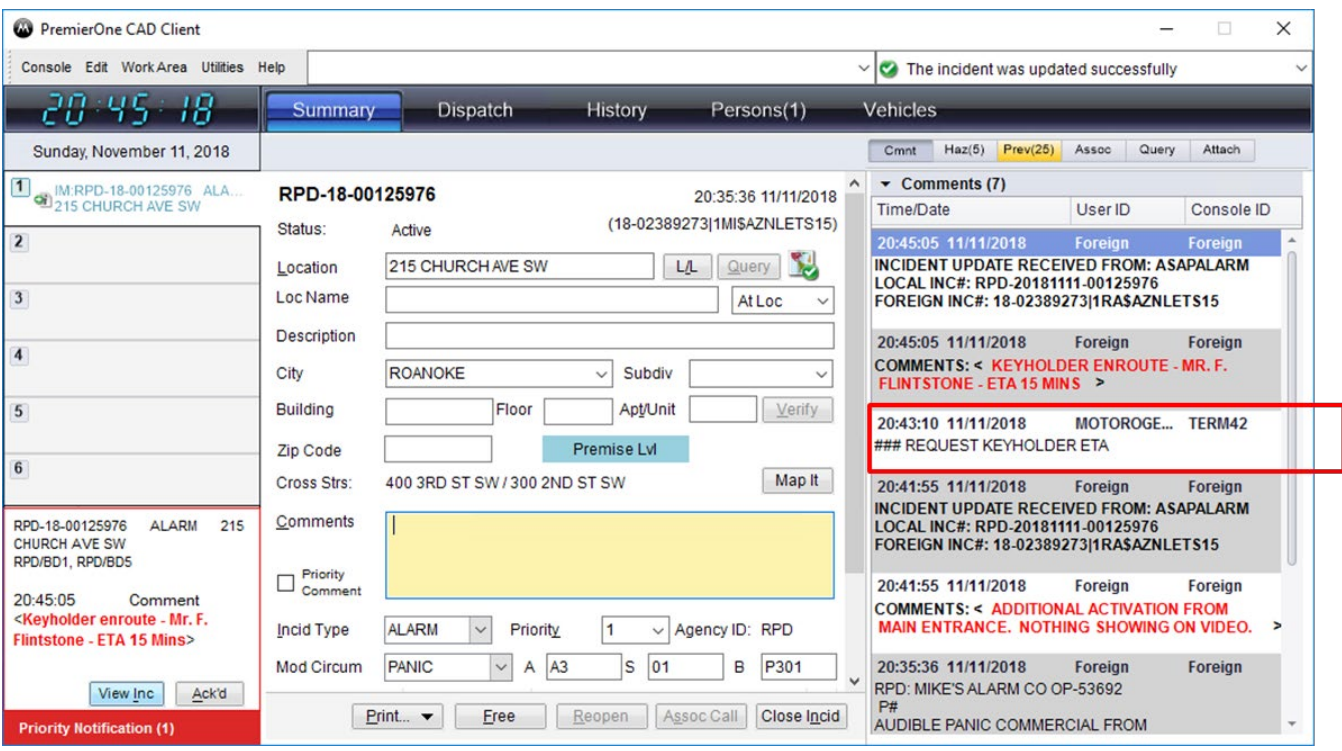

# **1.4 USE CASES AND REQUIREMENTS**

Use Cases describe specific user and system interactions provided by the Interface. They provide traceability for the Test Cases in the Interface Test Procedure.

#### **Table 1-1. Use Cases**

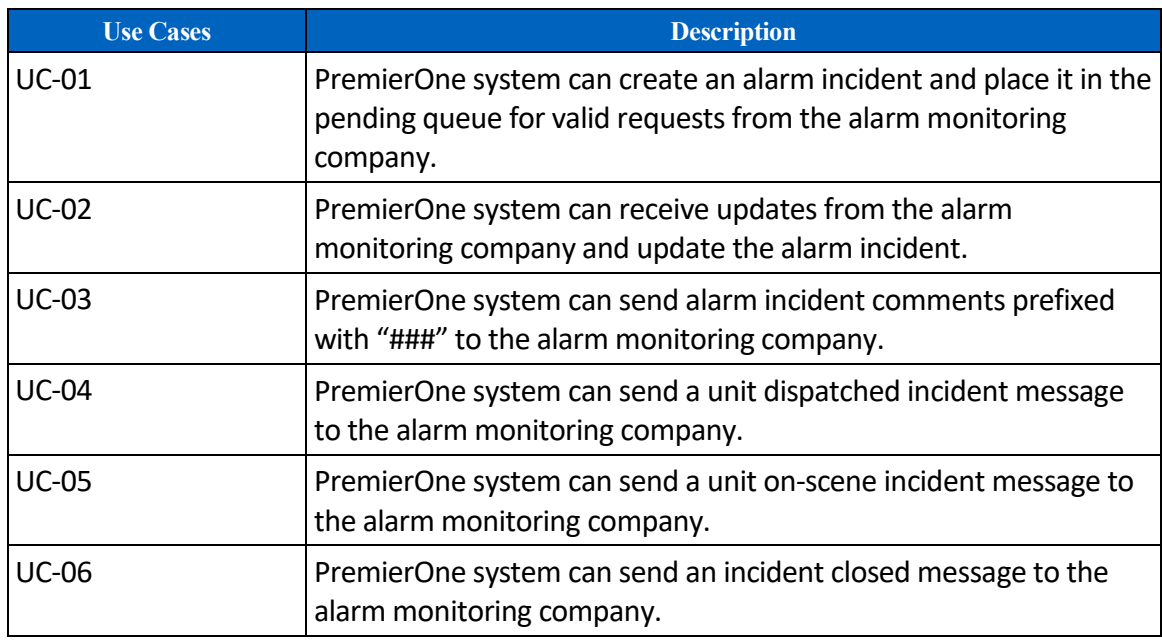

#### **Table 1-2. Requirements**

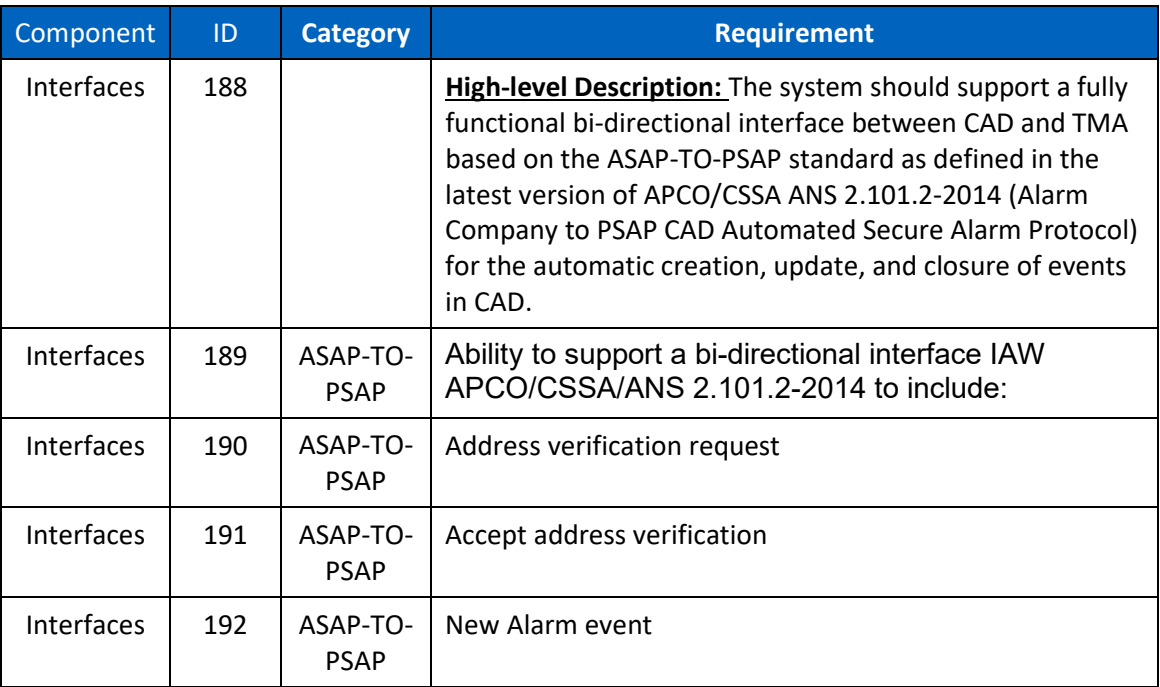

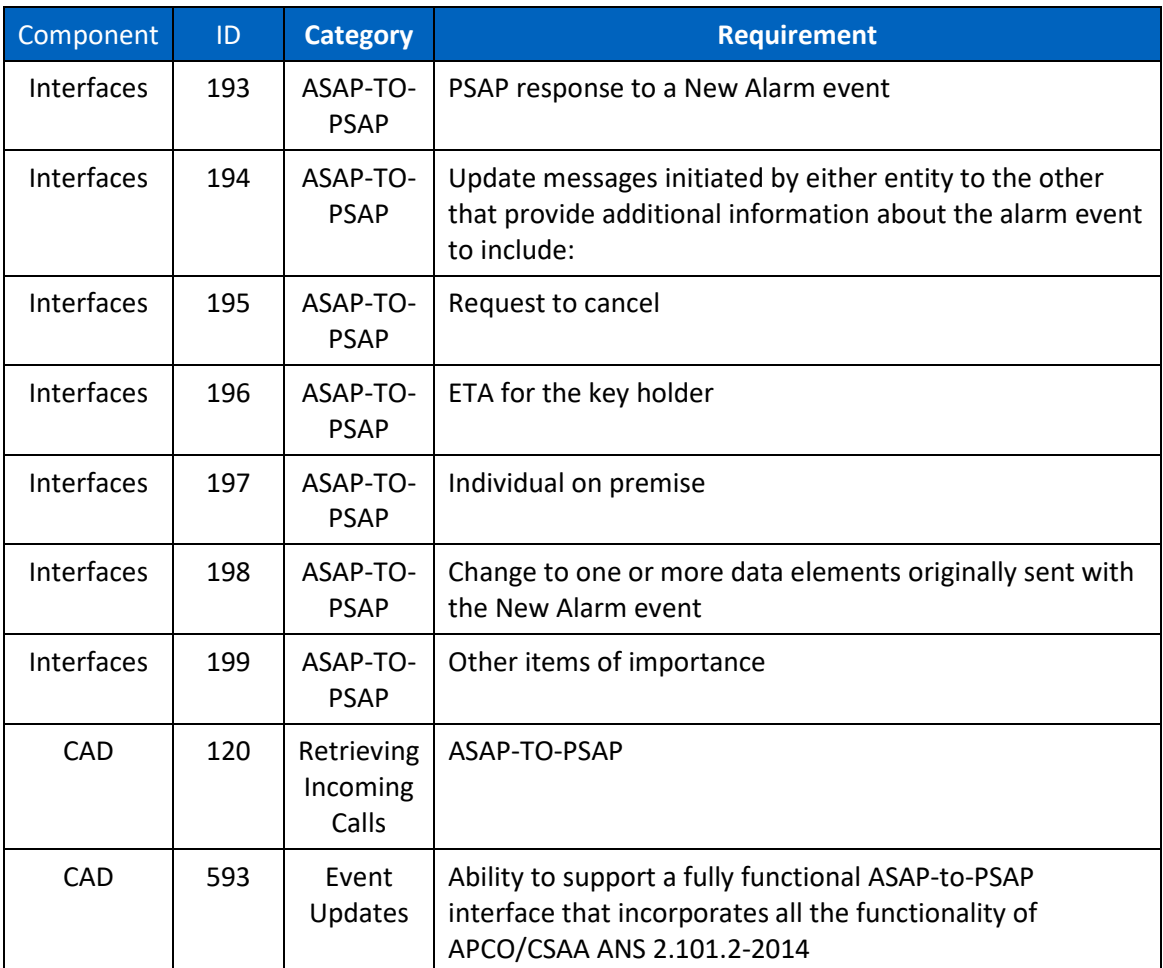

#### **1.5 INTERFACE OVERVIEW**

The ASAP Interface in PremierOne uses CommSys ConnectCIC to connect with the Level II message switch. All messages from the Level II message switch are routed to the Common Services Interface (CSI) which separates the ASAP messages from the other state query messages, and routes the ASAP messages to special components which process them. When the message requires that an incident be created or updated, CSI uses the PremierOne CAD-to-CAD components to perform the necessary actions on the incident.

# **1.6 DATA EXCHANGE**

#### **1.6.1 Data Transfer**

This interface uses the messages defined in APCO/CSAA ANS 2.101.2-2014 to transfer data. A newer version of the standard APCO/TMA ANS 2.101.3-2021 has been published and Motorola is working with TMA on revisions to meet this new standard.

#### **1.6.2 Transactions**

The Interface supports the following transactions.

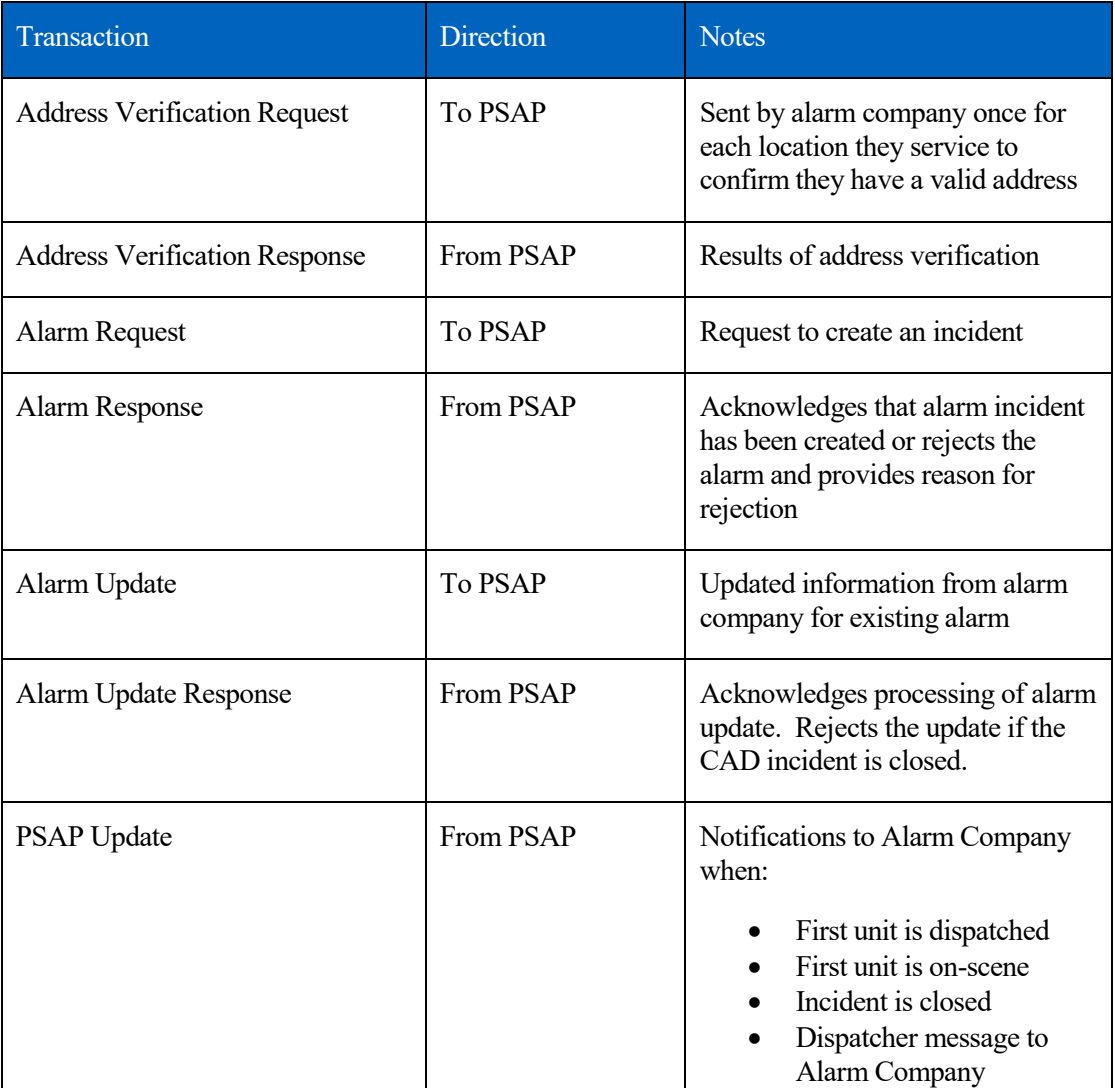

These transactions are described in more detail in the sections below.

#### **Address Verification Request and Response**

When a new alarm is installed, the alarm monitoring company will send an address verification request to PremierOne to confirm that the address of the alarm can be validated using the GIS information.

The results of the address validation are sent back to the alarm monitoring company. If the address is invalid, it is the alarm monitoring company's responsibility to correct the address before submitting an alarm request for this location.

The data flow diagram captures the events, triggers and message exchange between the systems.

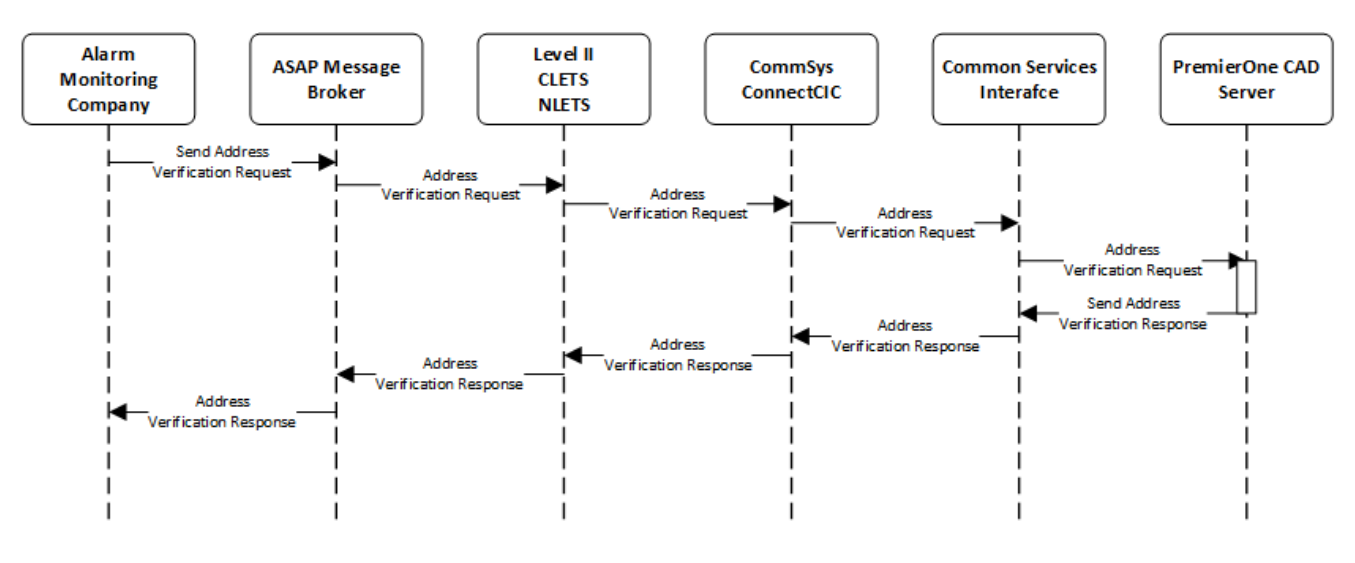

#### **Address Verification Request Data Flow Diagram**

#### **Alarm Request and Response**

When an alarm monitoring company has an alarm that requires a response, it will send an alarm request message to the PSAP. PremierOne will validate the information in the request. If the location in the alarm request cannot be validated against the current GIS data, or if the location is outside of the agency's response area, the alarm request will be rejected and a reject message will be sent back to the alarm monitoring company.

ASAP includes two fields which are used to identify the nature of the alarm. These are:

- **Alarm Category**: which specifies the type of device that raised the alarm
- **Location Category**: which identifies the type of property where the alarm is located.

These two values are combined to produce a PremierOne incident type and modifying circumstance code.

The results of a valid alarm request will be a pending incident. This will appear in the pending status monitor of the dispatcher and processed as any other incident. A message will be sent back to the alarm monitoring company confirming the incident has been created and providing it with the PremierOne incident number.

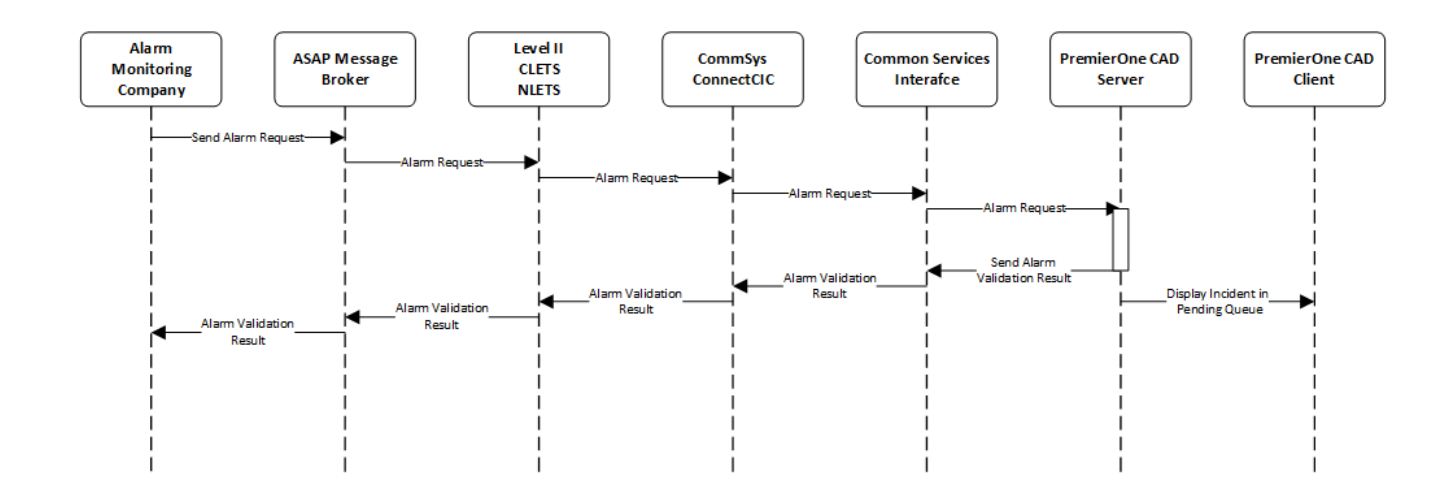

#### **Alarm Request and Response Data Flow Diagram**

#### **Alarm Update and Response**

The alarm monitoring company may update incident information status with notes, such as "key holder ETA 5 minutes" or "Request to Cancel".

All alarm monitoring company updates will be added to the incident as a priority comment. The CAD dispatcher may then retrieve the incident, review the comment, and take the appropriate action. An update from the alarm company will not perform any action on the incident, other than adding a comment, so a request from the alarm company to cancel the response will not automatically close the incident.

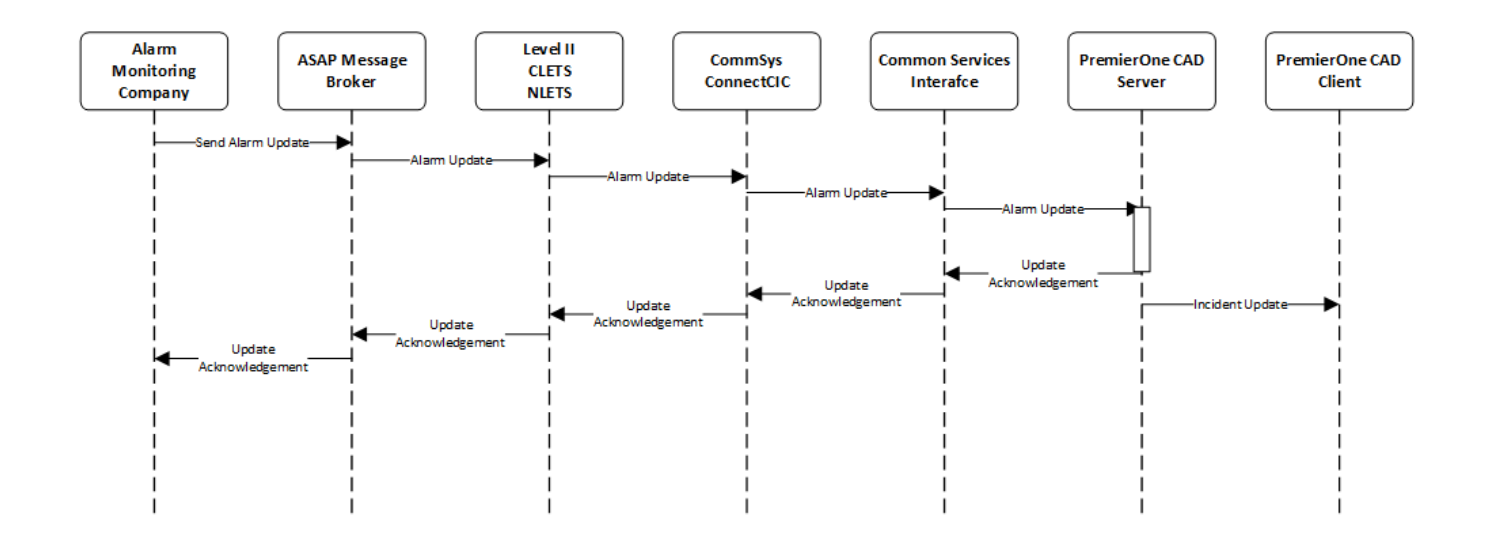

#### **Alarm Update and ResponseData Flow Diagram**

#### **PSAP Update**

There are two data flows possible for a PSAP update to an alarm company. A PremierOne CAD user may send a message the alarm company by adding a comment to an incident prefixed with "###" characters. The alarm company will not see the "###" characters in the text as these are removed by the Interface before sending.

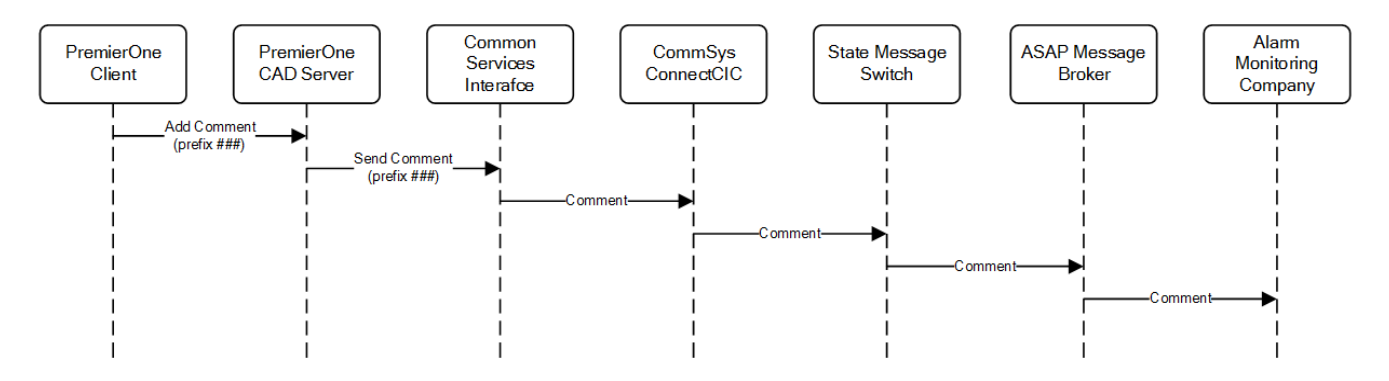

**PSAP Update (Request to Alarm Company) Data Flow Diagram**

The other data flow occurs automatically when units are dispatched to an alarm incident and when units arrive on-scene at an incident. Additionally, this data flow will occur when an incident is closed. This messages are triggered in the background without requiring any additional CAD user actions beyond those that update the incident.

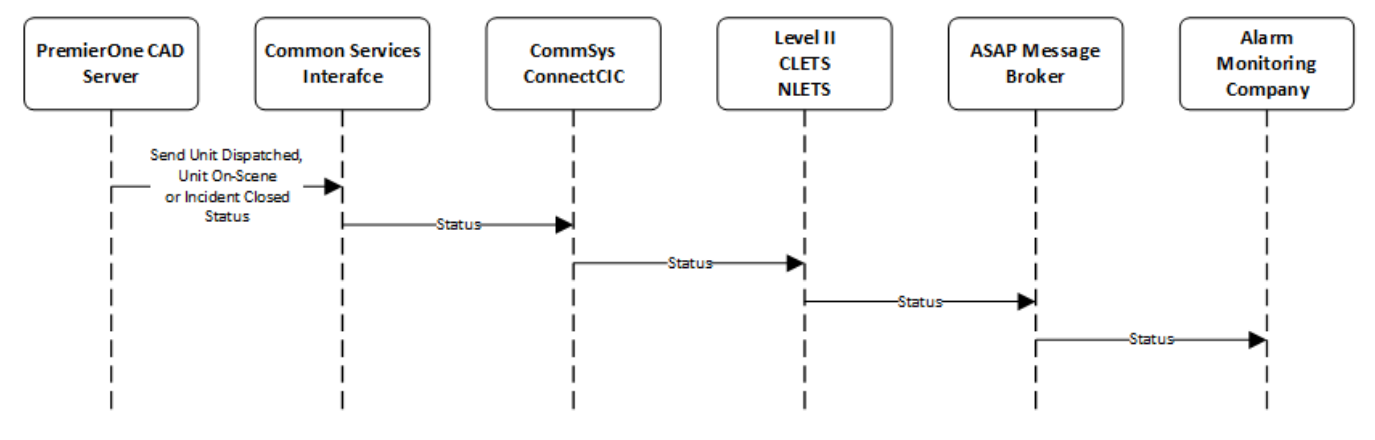

**PSAP Update (Incident Update to Alarm Company) Data Flow Diagram**

#### **1.6.3 Security and Integrity**

ASAP messages are transmitted between PremierOne CAD and the ASAP message broker through the Level II Message Switch, CLETS and NLETS. There is no additional security or integrity defined in ASAP beyond what is provided by the systems that transmit the messages.

#### **1.6.4 Connectivity**

ASAP messages are transmitted between PremierOne CAD and the ASAP Message Broker through the Level II Message Switch, CLETS and NLETS. The Level II ICD contains the details of this connection

#### **1.6.5 Exception Handling and Logging**

The ASAP interface contains a database table that logs all messages transmitted through the interface for diagnosing issues with the interface. Records are retained in this table for two weeks. Exceptions are logged in either the PremierOne or CSI logs, depending on the component that encountered the error.

#### **1.6.6 Performance**

There are no explicit performance requirements for the Interface. The timing of the data received from ASAP is dependent on the the performance of the Level II system and the speed of CLETS and NLETS to transport the data

### **1.7 HIGH AVAILABILITY AND DISASTER RECOVERY**

The Interface runs on all of the active site's PremierOne CAD application servers. Incoming messages are sent to one of these servers by CommSys ConnectCIC, so the interface remains operational provided that one of the application servers is running.

The ASAP interface is installed in the disaster recovery system and will operate there provided that it is possible to connect to Level II from this environment

### **1.8 SYSTEM ADMINISTRATION**

Settings for the ASAP interface are contained in the ASAP module of PremierOne provisioning. The only settings that would need to be changed after the interface is installed are the ones that map the ASAP alarm types and location types to CAD incident types and modifying circumstances. Motorola will request these from the CCSF during the configuration of the interface and will input them into provisioning. The CCSF may refer to the CAD and Mobile Provisioning guide for instructions should updates be required.

#### **1.9 TEST SYSTEM AND SIMULATION SUPPORT**

There is a test message ASAP message broker that is connected to the test NLETS and CLETS systems. A test Level II switch can be connected to the PremierOne CAD development (staging) environment. This allows an alarm company to send test messages to a PSAP and have them handled by a non production environment.

The interface also has a test location where files containing ASAP messages can be placed. These files are read and the message processed as if it had arrived from an alarm company. This allows for testing of the PSAP components of the interface without involving an alarm company.

#### **1.10 ASSUMPTIONS, CONSTRAINTS AND RISKS**

ASAP uses the lLevel II message switch, CLETS and NLETS to transport its messages to the ASAP alarm broker. An outage in any of these systems could result in an outage for the interface. In this case, alarm companies would revert to making phone calls to the PSAP and call takers would have to create alarm incidents.

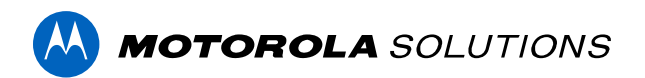

# **PREMIERONE™ CAD - CENTRALSQUARE ENTERPRISE RMS (ERMS)**

**INTERFACE CONTROL DOCUMENT CITY AND COUNTY OF SAN FRANCISCO**

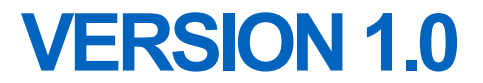

The design, technical, pricing, and other information ("Information") furnished with this submission is proprietary and/or trade secret information of Motorola Solutions, Inc. ("Motorola Solutions") and is submitted with the restriction that it is to be used for evaluation purposes only. To the fullest extent allowed by applicable law, the Information is not to be disclosed publicly or in any manner to anyone other than those required to evaluate the Information without the express written permission of Motorola Solutions.

MOTOROLA, MOTO, MOTOROLA SOLUTIONS, and the Stylized M Logo are trademarks or registered trademarks of Motorola Trademark Holdings, LLC and are used under license. All other trademarks are the property of their respective owners. © 2023 Motorola Solutions, Inc. All rights reserved.

#### **TABLE OF CONTENTS**

#### **Interface Description** Section 1.

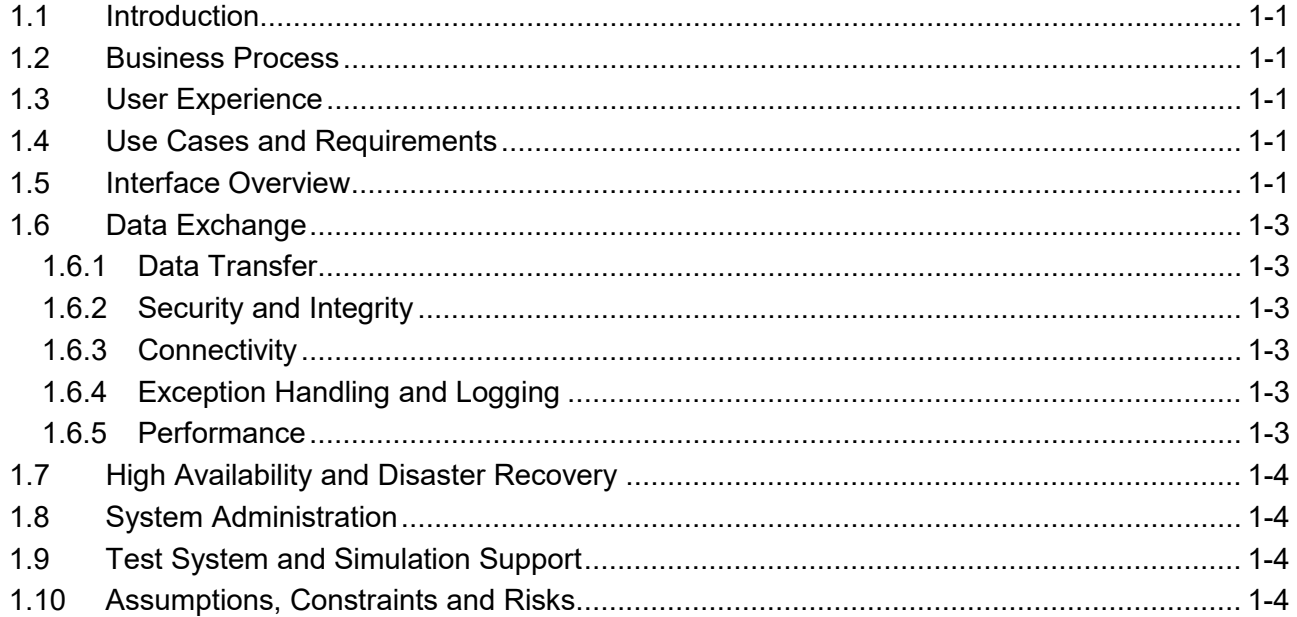

# **SECTION 1. INTERFACE DESCRIPTION**

# <span id="page-445-1"></span>**1.1 INTRODUCTION**

<span id="page-445-0"></span>This Interface Control Document (ICD) provides a description of the capabilities of PremierOne CAD - CentralSquare Enterprise Record Management System (ERMS) Interface (Interface) and the scope of work involved in delivering this Interface. Motorola Solutions will deploy the Interface and verify the functionality described in this ICD. If Customer desires any changes to this ICD scope, those changes can be addressed via the change provision of the contract.

#### <span id="page-445-2"></span>**1.2 BUSINESS PROCESS**

Motorola Solutions will review the business processes with the Customer to identify specific agency requirements, such as Report Number usage, during the interface discovery phase. Additional limitations may exist and may be discovered throughout the implementation and testing process across the installation base.

## <span id="page-445-3"></span>**1.3 USER EXPERIENCE**

The data transfer occurs in the background and is transparent to PremierOne CAD user. ERMS users may view the information in their application.

### <span id="page-445-4"></span>**1.4 USE CASES AND REQUIREMENTS**

Use Cases describe specific user and system interactions provided by the Interface. They provide traceability for the Test Cases in the Interface Test Procedure.

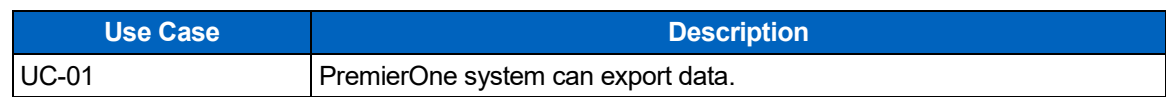

#### **Table 1-1. Use Cases**

#### **Table 1-2. Requirements**

The requirements for the interface are contained in the following sections of the RFP:

• CAD: 195 – Collect Incident Information

### <span id="page-445-5"></span>**1.5 INTERFACE OVERVIEW**

The Interface allows PremierOne CAD to provide PremierOne data to CentralSquare ERMS. The PremierOne CAD system is set up to post transactional updates to the Reporting Data Warehouse (RDW) database within 30 seconds. The PremierOne Common Services Interfaces

(CSI) will be scheduled to extract the required data from PremierOne CAD RDW. CSI initiates a REST transaction to the web service hosted by ERMS.

[Figure 1-1](#page-446-0) shows the connectivity and primary data flow across the systems.

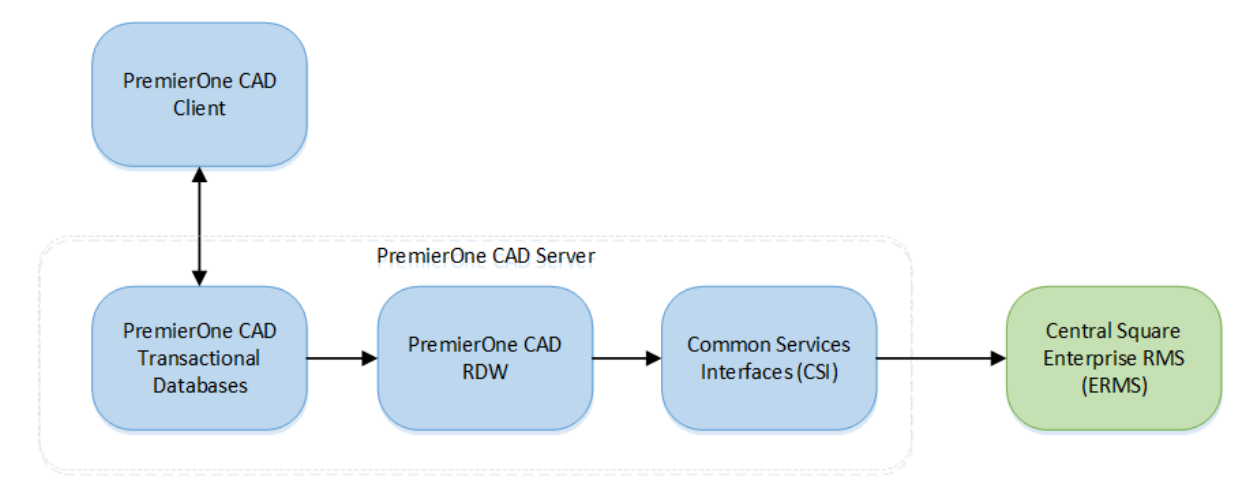

**Figure 1-1. Interface Diagram**

<span id="page-446-0"></span>The Interface provides data from PremierOne CAD Views (MV \* Views) and is based on the new, update or closed incident triggering criteria. All shared data elements are sent each time. The exact list of data elements will be decided during implementation time. Typical data elements shared are:

- Agency ID and Incident Number
- Report Number and Report Number Agency ID
- Incident Type Initial and Current Code and Description
- Modifying Circumstance Initial and Current Code and Description
- **Priority**
- Disposition Code(s)
- Incident Timestamps Created, First Unit Dispatched / Enroute / Arrived, Closed
- Area, Sector and Beat Name
- Location Street, Apartment / Unit Number, Common Place, City, ZIP Code, Latitude, Longitude, Cross Streets
- Primary Officer and Unit
- Caller Name, Phone and Location
- Incident Units Unit Agency / ID, Timestamps and Disposition Code
- Incident Comments Date/Time, User, Comment

PremierOne can also be configured to trigger the data extract based on specific agency, incident type, response type, priority or alarm level. The Interface only provides the current snapshot of the incident. Any additional data elements, data transformation or formatting requirements or triggering criteria beyond this will be gathered during the interface discovery phase.

# <span id="page-447-0"></span>**1.6 DATA EXCHANGE**

#### <span id="page-447-1"></span>**1.6.1 Data Transfer**

The PremierOne CSI service will manage the data extraction and transfer process.

The data flow diagram captures the flow of the data between the systems.

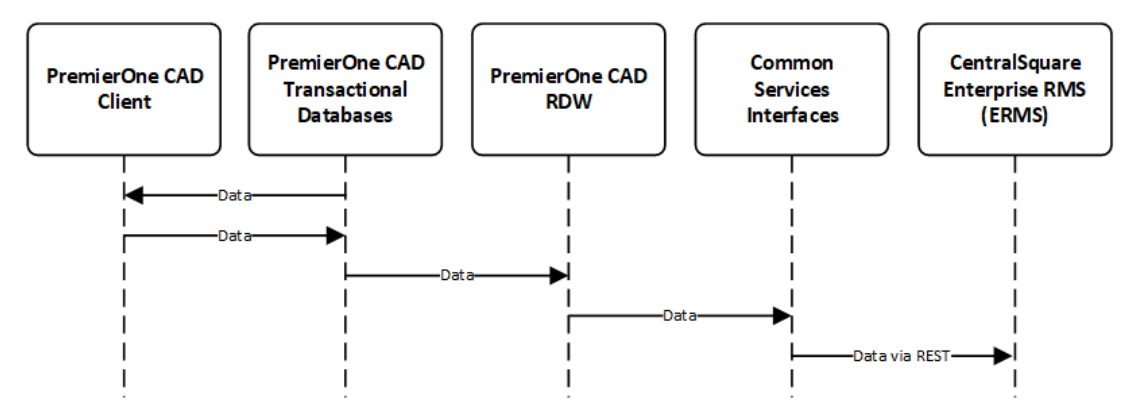

**Figure 1-2 Data Flow Diagram**

#### <span id="page-447-2"></span>**1.6.2 Security and Integrity**

CSI transfers the file to a REST endpoint hosted by CentralSquare. The security of this connection is controlled by CentralSquare. CSI can support the use of certificates both for encryption and client authentication. OAuth2 is also supported by CSI.

#### <span id="page-447-3"></span>**1.6.3 Connectivity**

Connectivity needs to be established between PremierOne CAD and the CentralSquare endpoint, over the Customer Enterprise Network.

#### <span id="page-447-4"></span>**1.6.4 Exception Handling and Logging**

PremierOne exceptions are logged in both the Windows Event Log on the application server and the PremierOne database.

#### <span id="page-447-5"></span>**1.6.5 Performance**

There are no explicit performance requirements for the Interface.

PremierOne CAD is setup to post transactional updates to the RDW database within 30 seconds. CSU polls the RDW at a configurable interval.

# <span id="page-448-0"></span>**1.7 HIGH AVAILABILITY AND DISASTER RECOVERY**

There are no additional High Availability or Disaster Recovery requirements for the Interface, beyond the standard implementation for PremierOne CAD. The PremierOne RDW is not redundant within each environment.

#### <span id="page-448-1"></span>**1.8 SYSTEM ADMINISTRATION**

CCSF is responsible for contacting Motorola Solutions when changes occur in the third-party system or Customer Enterprise Network, which might affect the Interface.

CCSF is responsible for keeping the reference data synchronized between PremierOne and the third-party system.

Any certificates used by this interface need to be replaced before their expiry.

## <span id="page-448-2"></span>**1.9 TEST SYSTEM AND SIMULATION SUPPORT**

This interface will be installed on the PremierOne Training or Staging environment to transmit the data to a different destination (server or folder) to allow testing or training.

# <span id="page-448-3"></span>**1.10 ASSUMPTIONS, CONSTRAINTS AND RISKS**

- The list of the data elements and the REST transaction will be determined during the implementation phase by CCSF and Motorola
- CentralSquare ERMS will host the REST service and process the transactions from PremierOne
- CCSF will provide any certificate(s) needed by this interface

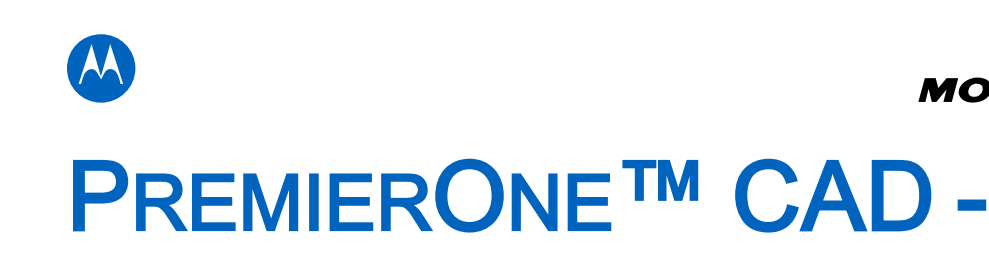

#### **MOTOROLA** SOLUTIONS

# EVERBRIDGE NOTIFICATION

# INTERFACE

**INTERFACE CONTROL DOCUMENT CITY AND COUNTY OF SAN FRANCISCO**

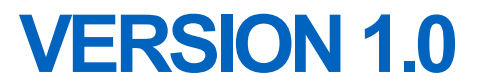

The design, technical, pricing, and other information ("Information") furnished with this submission is proprietary and/or trade secret information of Motorola Solutions, Inc. ("Motorola Solutions") and is submitted with the restriction that it is to be used for evaluation purposes only. To the fullest extent allowed by applicable law, the Information is not to be disclosed publicly or in any manner to anyone other than those required to evaluate the Information without the express written permission of Motorola Solutions.

MOTOROLA, MOTO, MOTOROLA SOLUTIONS, and the Stylized M Logo are trademarks or registered trademarks of Motorola Trademark Holdings, LLC and are used under license. All other trademarks are the property of their respective owners. © 2023 Motorola Solutions, Inc. All rights reserved.

#### **TABLE OF CONTENTS**

#### Section 1. Interface Description

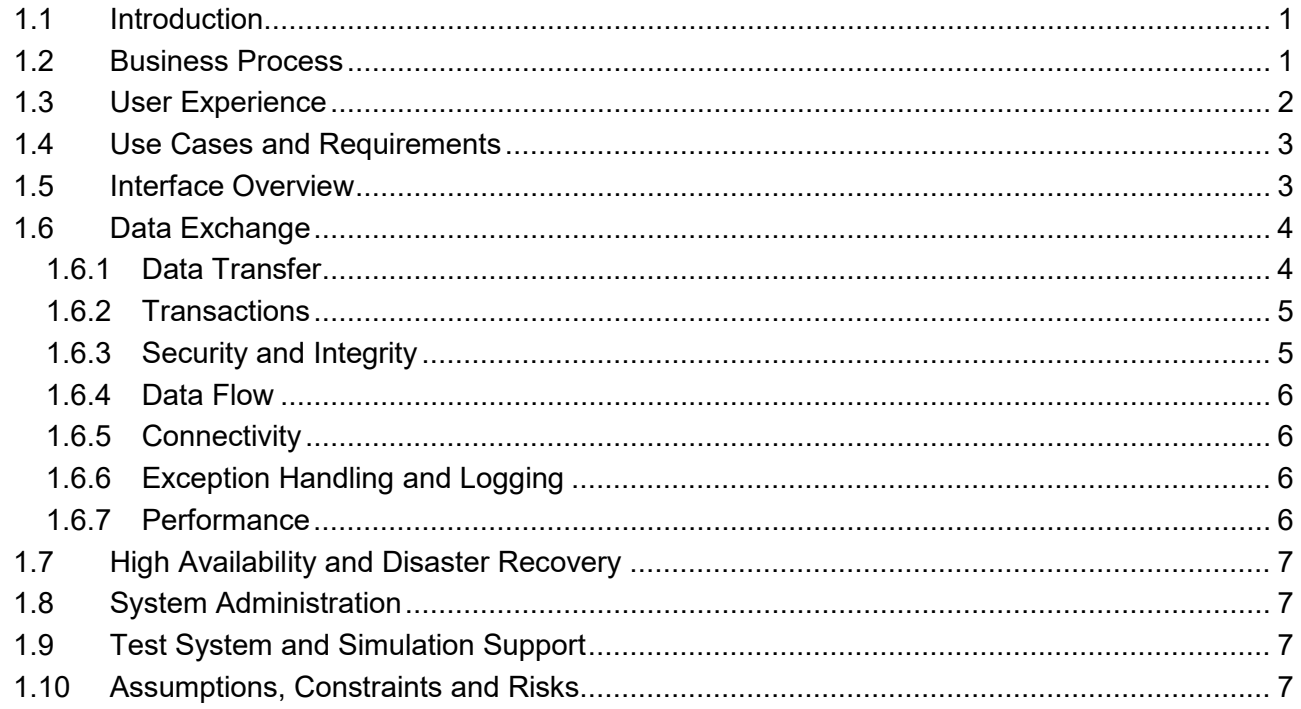

# **SECTION 1. INTERFACE DESCRIPTION**

# <span id="page-451-1"></span>**1.1 INTRODUCTION**

<span id="page-451-0"></span>The Everbridge Notification System interface with PremierOne CAD uses the Representational State Transfer (REST) Application Programming Interface (API) supported by the Everbridge Suite. This Interface automatically sends incident information to Everbridge Groups and/or Contact Filters (Rules) associated with the units being dispatched. In addition, the PremierOne user can manually send incident information using the TN command and send free-text messages using the e-mail addresses supported by the Everbridge Email Ingestion module.

#### <span id="page-451-2"></span>**1.2 BUSINESS PROCESS**

Automatic notifications through the Everbridge notification area triggered when units are dispatched to an incident. For a Unit to be alerted by the PremierOne and receive Everbridge notification, an alerting record must exist and be applicable to the unit. The alerting scheme can be provisioned based on the station, duty type, unit, incident type and/or simply the toning system. Motorola will work with the customer to determine the most optimal alerting setting that meets the customer's alerting system setup and notification requirements.

The following example is information that can be sent in the notification message:

- Incident Number
- Incident Type
- Location, Apartment, Common Place Name
- Area, Beat
- Currently Dispatched Units

A sample message looks like this:

CAD MSG: P1500000198 \* 01C1 \* 1234 QUEBEC ST, MCG \* Apt/Suite: 14 \* Mountain Apartments \* Area: B5 \* Beat: 1702 \* Units: A811, MD812

The message is sent to the units that are being dispatched and the alert has been mapped to a valid Everbridge Groups and/or Contact Filters. The mapping is accomplished using the Everbridge\_Units table in the CSI database. The table contains 5 columns:

- 1 ID automatically generated
- 2 GroupID the Everbridge numeric group ID (GroupID column from Everbridge\_Groups)
- 3 RuleID the Everbridge numeric rule ID (RuleID column from Everbridge\_Rules)
- 4 UnitName the PremierOne Unit ID
- 5 AgencyID PremierOne Agency ID for the Unit

Motorola will review the data element and recipient requirements with the customer.

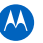

# <span id="page-452-0"></span>**1.3 USER EXPERIENCE**

PremierOne can be provisioned to automatically send the incident information to Everbridge when units are dispatched. The CAD user can manually override the provisioned notification on the Incident Dispatch form by clicking the Alerting button and select/deselect the items before submitting the form

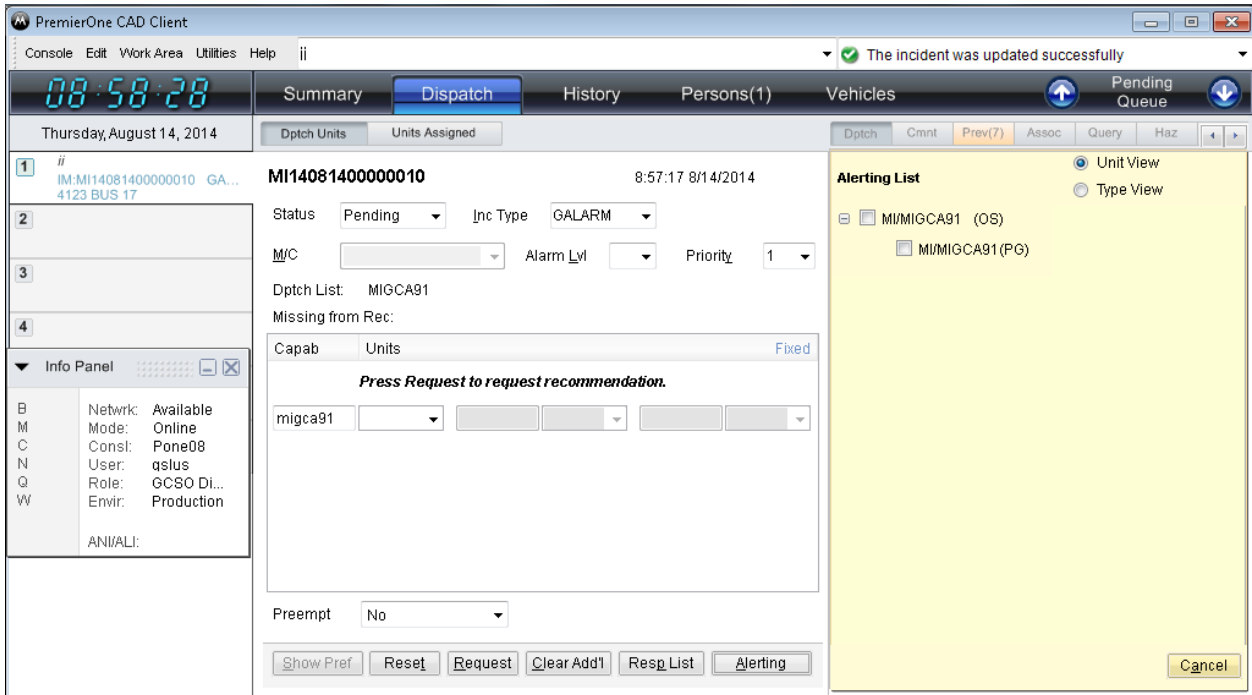

Alerts and also be sent out manually using the TN form.

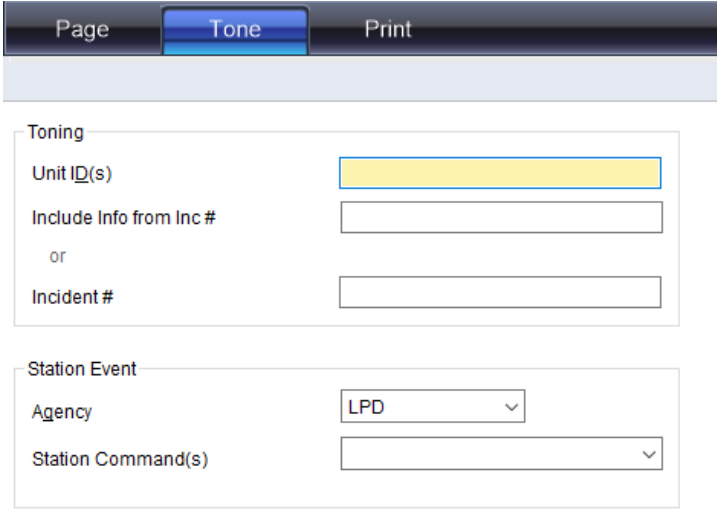

The TN command can also be used. For example:

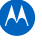

#### TN.**U**;E1.**I**;#E4

where:

 $U =$  unit id(s) to receive the incident information

I = incident id or active unit id for the incident whose information is to be sent

Free-text messages can be sent to Everbridge supported e-mail addresses using the Send Mail form or the SM command via the PremierOne outbound SMTP e-mail.

For example:

SM.**SJ**;CRI.**RE**;CRI-NOT.**CR**;.**BC**;.**I**;.**PR**;.**MG**;This is the message body.**SFC**;.**DNT**;e

where:

SJ = Subject required by Everbridge RE = Recipient – **configured in the PremierOne Address Book or the long Everbridge address** CR = CC Recipient BC = BCC Recipient I = Incident or Unit ID PR = Priority MG = Message SFC = from Console or Unit DNT = Destination – e for external

# <span id="page-453-0"></span>**1.4 USE CASES AND REQUIREMENTS**

The following requirements cover this interface:

- CAD 929, 1106, 1108-1122
- Interfaces 71-73

### <span id="page-453-1"></span>**1.5 INTERFACE OVERVIEW**

The Interface provides integration between Motorola Solutions PremierOne CAD and the Everbridge Notification System using the Representational State Transfer (REST) Application Programming Interface (API) supported by the Everbridge Suite as documented at https://developers.everbridge.net/home. This Interface sends incident information to Everbridge Groups or Contact Filters (Rules) to the units being dispatched.

This Interface is triggered using the PremierOne Alerting feature. The Motorola Common Services Interfaces (CSI) receives the PremierOne alerting messages, looks up the dispatched units' Everbridge Group and/or Contact Filter IDs and sends the incident information to these units.

The Everbridge notification system is hosted and managed by Everbridge on the Internet. This Interface requires PremierOne to have outbound HTTPS access to the Everbridge server at api.everbridge.net.

Figure 1-1 shows the connectivity and primary data flow across the system.

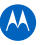

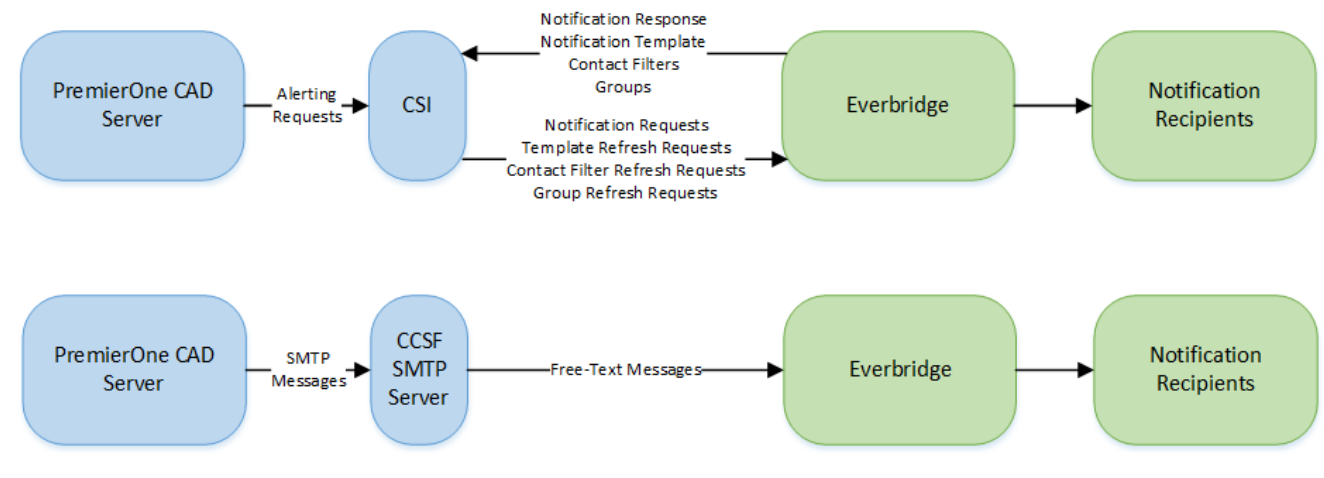

**Figure 1-1. Everbridge Notification Interface Diagram**

# <span id="page-454-0"></span>**1.6 DATA EXCHANGE**

PremierOne sends the following requests to Everbridge and receives the information back synchronously:

- **Template** request the latest version of the notification template. PremierOne performs this request at a pre-configured interval.
- **Contact Filters (Rules)** request all the contact filters available for notification. PremierOne performs this request at a pre-configured interval.
- **Groups** request all the groups available for notification. PremierOne performs this request at a pre-configured interval.

**Notification** – request the notification of contact filters and/or groups using the cached notification template. PremierOne sends this request when units are dispatched and need to be notified.

The data flow diagram captures the events, triggers and message exchange between the systems.

#### <span id="page-454-1"></span>**1.6.1 Data Transfer**

Data sent to api.everbridge.net uses https protocol. The following PremierOne CAD data elements are available for transfer to Everbridge Messaging.

- Everbridge Export Title Message
- Notification Type
- Incident Identifier
- Incident Type Code
- Incident Type Description

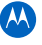

- Modifying Circumstance
- Incident Creation Time
- Incident Agency Identifier
- Incident Agency Type
- Location
- Apartment
- Common Place Name
- Cross Streets
- Beat
- Grid Reference
- Dispatched Units
- Unit List (Agency, Call Sign, Station ID)
- Caller name
- Caller phone
- Caller Source
- Comment

#### <span id="page-455-0"></span>**1.6.2 Transactions**

PremierOne sends an Immediate notification transaction to Everbridge.

#### <span id="page-455-1"></span>**1.6.3 Security and Integrity**

The credentials needed to access Everbridge are configured on CSI. HTTPS is used to transmit the requests. As of July 2017, Transport Layer Security (TLS) 1.2 is no longer supported by Everbridge. CSI uses TLS 1.3.

#### <span id="page-456-0"></span>**1.6.4 Data Flow**

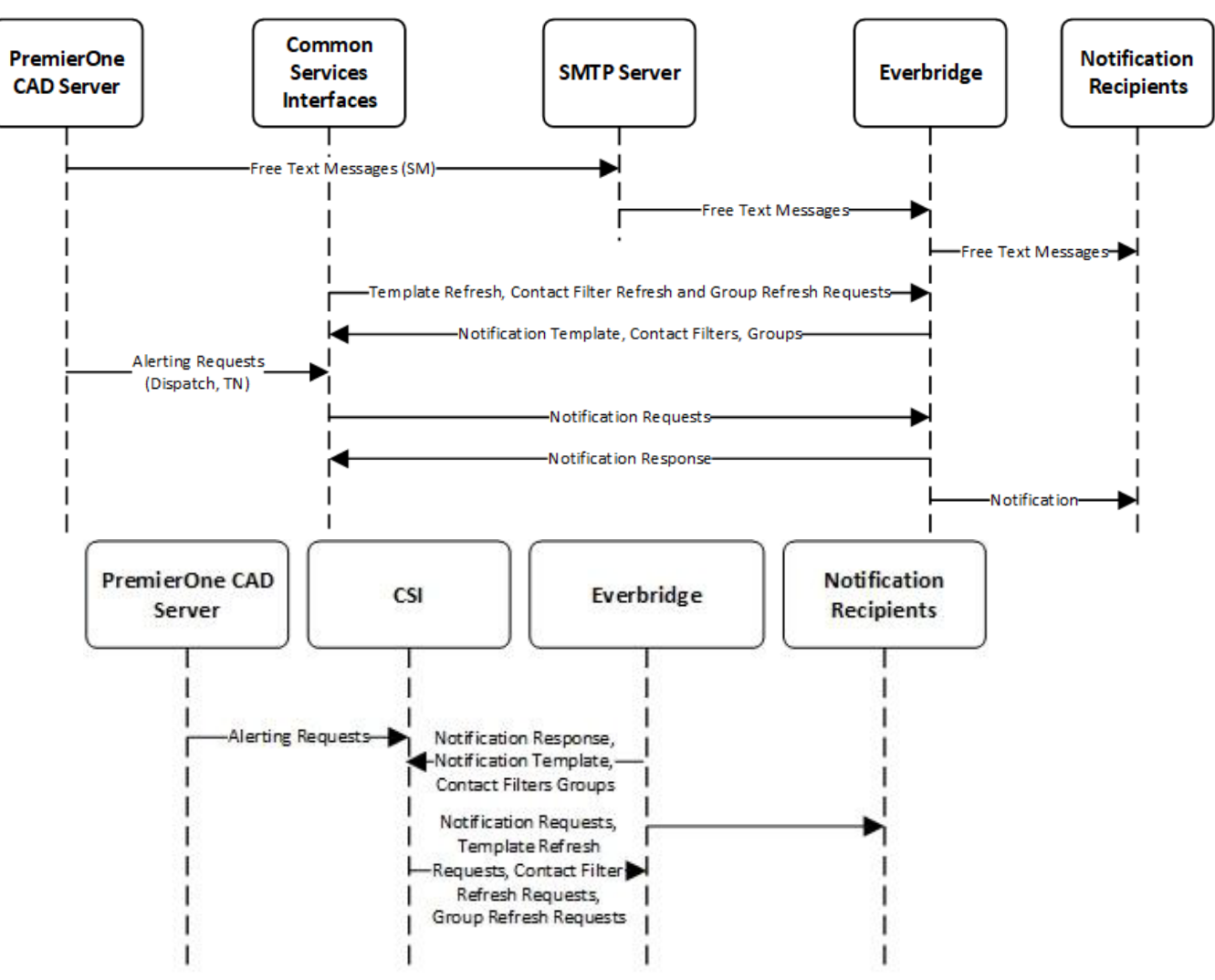

Figure 1-2. Everbridge Notification Interface Data Flow Diagram

#### <span id="page-456-1"></span>**1.6.5 Connectivity**

Connectivity needs to be established between PremierOne CAD and the hosted Everbridge Notification internet site. PremierOne CAD initiates an HTTPS connection to the URL api.everbridge.net. PremierOne must have access to this site.

#### <span id="page-456-2"></span>**1.6.6 Exception Handling and Logging**

PremierOne exceptions are logged in both the Windows Event Log on the application server and the PremierOne database. There are no user-level errors displayed for this Interface.

#### <span id="page-456-3"></span>**1.6.7 Performance**

There are no explicit performance requirements for the Interface.

PremierOne sends the messages to Everbridge upon the user's submission of the Dispatch form. Everbridge's availability or delivery speed to the user device is not within the scope of this Interface.

# <span id="page-457-0"></span>**1.7 HIGH AVAILABILITY AND DISASTER RECOVERY**

There are no additional High Availability or Disaster Recovery requirements for the Interface, beyond the standard implementation for PremierOne CAD.

### <span id="page-457-1"></span>**1.8 SYSTEM ADMINISTRATION**

Customer is responsible for contacting Motorola Solutions when changes occur in the Interface or Customer Enterprise Network, which might affect the Interface.

A SQL Server table is used to map the PremierOne Agency and Unit to the Everbridge Groups and/or Contact Filters. A unit and its corresponding Everbridge Group ID and/or Contract Group ID must exist in this table for the unit to be notified.

#### <span id="page-457-2"></span>**1.9 TEST SYSTEM AND SIMULATION SUPPORT**

The customer for testing and training purpose should provide a test/training user account for Everbridge.

# <span id="page-457-3"></span>**1.10 ASSUMPTIONS, CONSTRAINTS AND RISKS**

This interface requires a live active account to Everbridge via https connection to api.everbridge.net. This connection is not monitored by PremierOne CAD.

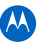

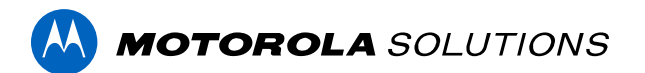

# **PREMIERONE™ CAD - TEAR N RUN INTERFACE**

**INTERFACE CONTROL DOCUMENT CITY AND COUNTY OF SAN FRANCISCO**

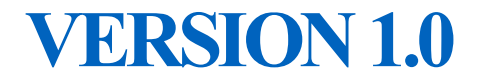

The design, technical, pricing, and other information ("Information") furnished with this submission is proprietary and/or trade secret information of Motorola Solutions, Inc. ("Motorola Solutions") and is submitted with the restriction that it is to be used for evaluation purposes only. To the fullest extent allowed by applicable law, the Information is not to be disclosed publicly or in any manner to anyone other than those required to evaluate the Information without the express written permission of Motorola Solutions.

MOTOROLA, MOTO, MOTOROLA SOLUTIONS, and the Stylized M Logo are trademarks or registered trademarks of Motorola Trademark Holdings, LLC and are used under license. All other trademarks are the property of their respective owners. © 2023 Motorola Solutions, Inc. All rights reserved.

# **SECTION 1. INTERFACE DESCRIPTION**

## **1.1 INTRODUCTION**

This Interface Control document describes the Tear N Run interface in PremierOne. This interface allows PremierOne CAD to send print information to the Tear N Run printers at the Fire and Rescue stations. Incident and dispatch information sent to the printers occurs either automatically during dispatch or manually by the user.

The CCSF will be placing CAD workstations into fire stations. These workstations will be provisioned with status monitors that show pending incidents and active incidents occurring in the first-due area of the station. A status monitor alert will be provisioned that will pop-up when an incident appears in one of these status monitor windows. The status monitor is not part of the station printing interface but is something that's created in provisioning.

#### **1.2 BUSINESS PROCESS**

The Tear N Run interface allows PremierOne CAD to send print information to the Tear N Run printers at the Fire and Rescue stations. Incident and dispatch information can be sent to the printers either automatically during dispatch or manually by the user.

#### **1.3 USER EXPERIENCE**

PremierOne CAD can be provisioned to automatically print the Tear N Run report when units are dispatched, based on the agency alerting scheme. This typically occurs automatically; the dispatcher assigs the appropriate units to the incident and the printout is sent to the stations of the responding units.

Prior to dispatching, PremierOne CAD user can manually override the printing in the Incident Dispatch form by clicking the Alerting button.

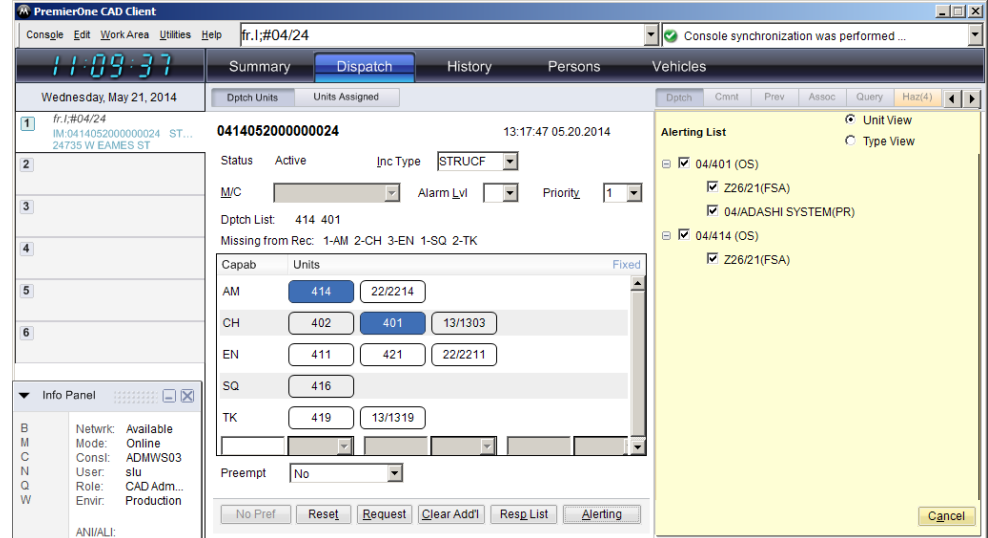

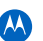

PremierOne CAD user can also use the TN command to manually print the Tear N Run report on the configured printers.

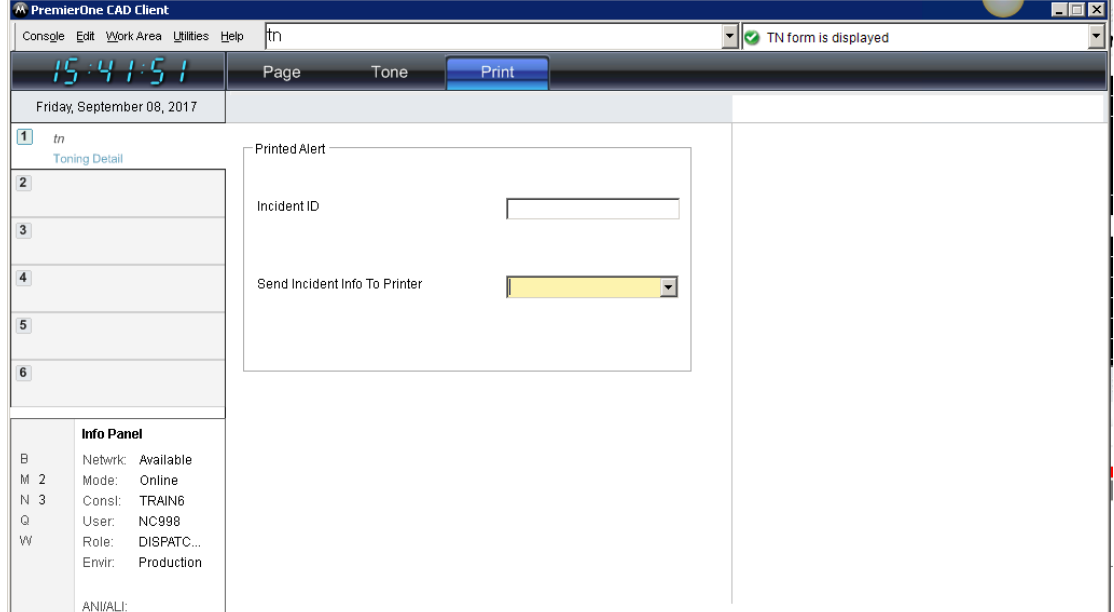

#### **1.4 USE CASES AND REQUIREMENTS**

The following requirements cover the fire station printer interface:

• CAD: 926, 934-943

CAD 923 Fire Resource Alerting Use Case: When fire units are assigned to a call, the system shall automatically send alerts to system and devices to alert units and responders that they are being assigned to a response. The alert should include all the information that is pertinent to the response to include location, call type, command and tactical talk group assignments, other responding units, etc.

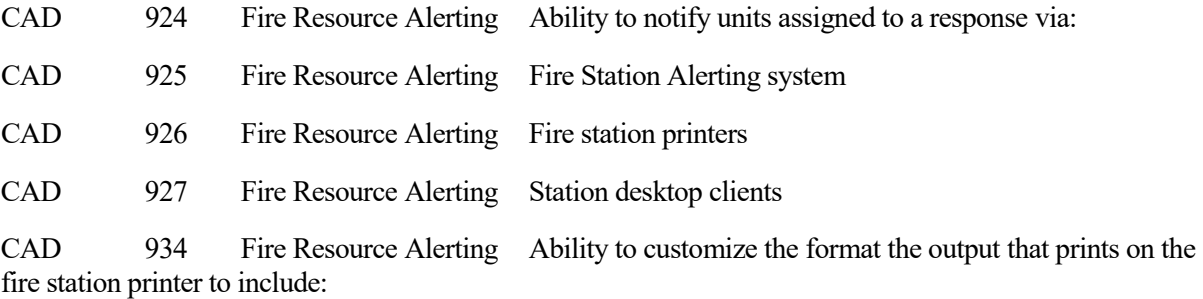

#### **1.5 INTERFACE OVERVIEW**

When dispatching units PremierOne CAD will send dispatch information to the Tear N Run printers in the station associated with the unit, based on the printing rules set in the Alerting section of Provisioning.

These rules are also used by the MACH FSA interface and are described in more detail in the ICD for that interface. A PremierOne CAD user can also manually send a dispatch report to the station printers.

The Tear N Run printers will be setup through Windows Print Services on each of the PremierOne CAD application servers and provisioned in the PremierOne CAD system. The Tear N Run printers need to be setup through Windows Print Services on each of the PremierOne CAD client machines, for ad-hoc printing.

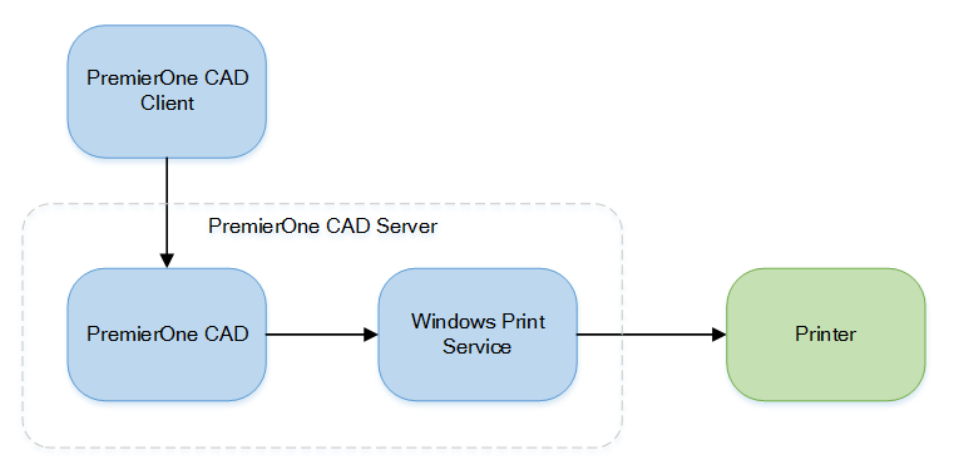

#### **1.6 DATA EXCHANGE**

The PremierOne CAD Alerting service generates the Tear N Run report and manages the print request. The PremierOne system cannot handle any messages or pop-ups from the printer.

The data flow diagram captures the events, triggers and message exchange between the systems.

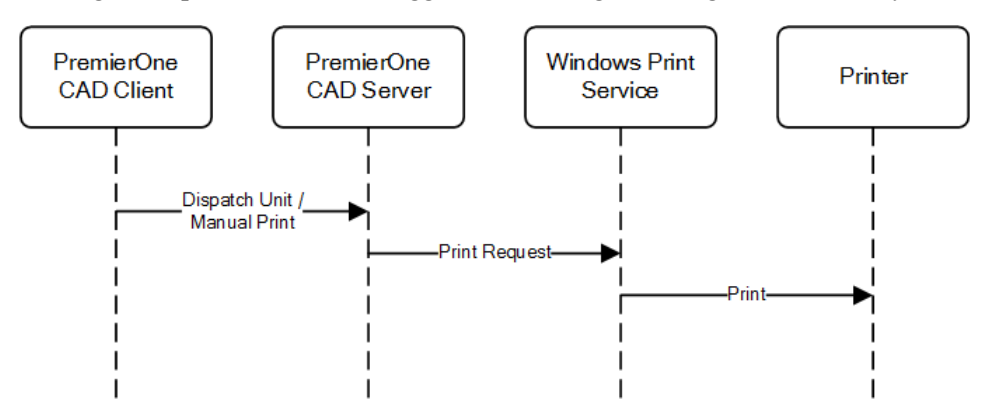

Figure 1-2. Tear N Run Data Flow Diagram

#### **1.6.1 Data Transfer**

Connectivity needs to be established between PremierOne CAD servers and the Tear N Run printers over the Customer Enterprise Network (CEN), using Windows Print Services.

For ad-hoc printing, connection needs to be established between PremierOne CAD clients and the Tear N Run printers.

#### **1.6.2 Transactions**

A print request is sent to the printer in the station when a unit is dispatched. The following data fields available for the Tear N Run printout:

- − Incident Address
- − Location Name
- − Location Description
- − City
- − Building/Floor/Apartment
- − Cross Streets
- − Area/Sector/Beat
- − Incident Type
- − Incident Type Description
- − Incident Modifying Circumstances
- − Priority
- − Incident Number
- − Incident Creation Date & Time
- − Caller Name
- − Caller Phone Number
- − Units Dispatched
- − Incident Comments
- − Premise Hazard Fields:
	- ♦ Type
	- ♦ Title
	- ♦ Hazard Address
	- − Secondary Response Location Fields:
		- ♦ Address
		- ♦ Location Name
		- ♦ Location Description
		- $\bullet$  City
		- ♦ Cross Streets
		- Area/Sector/Beat

Fields may be removed from this list if not required by the CCSF. This is done by editing a configuration file in the PremierOne Provisioning portal.

A sample printout is shown below

=========================Tear and Run 0740===============================

#### **LOCATION:**

#### **870 N MICHIGAN AVE** Addr:

Bld / Flr / Apt: [  $J/14$ /[ 1

XStr: / 100 E CHESTNUT ST

Name: [ 1

Descr: NORTH MICHIGAN AVENUE

#### City: CHICAGO

Area / Sec / Beat: NE/NE2/07

#### **INCIDENT:**

Type: STRUCT Descr. STRUCTURE FIRE REPORTED

Priority: 1 FD/00000027

Created: 8:33:04 AMThursday, March 2, 2023 UNITS DISPATCHED: --------------FD/E507, FD/E505, FD/E506, FD/E508, FD/T507, FD/T505, FD/R507,

FD/C505, FD/A50, FD/TAC15

TEST LOCATION: THIS IS A TEST FOR LOCATION ABC12345[Location]

TEST JURISDICTION: TEST JURISDICTION[Sector]

THIS INCIDENT IS ON THE 14TH FLOOR FIRE ALARM, SMOKE REPORTED

Tear N Run printouts are triggered through the same section of provisioning used to trigger fire station alerting. A printout is one of the actions that can be configured within the in-station record. For further details on this provisioning, please see the MACH Alert FSA.

#### **1.6.3 Security and Integrity**

There are no additional security requirements for the Interface, beyond the standard implementation for PremierOne CAD.

#### **1.6.4 Connectivity**

Connectivity needs to be established between the PremierOne CAD Application servers and the printers, using Windows Print Services.

#### **1.6.5 Exception Handling and Logging**

PremierOne exceptions are logged in both the Windows Event Log on the application server and the PremierOne database.

#### **1.6.6 Performance**

There are no explicit performance requirements for the Interface.

Printouts are expected to be received immediately after the units are dispatched.

#### **1.7 HIGH AVAILABILITY AND DISASTER RECOVERY**

There are no additional High Availability or Disaster Recovery requirements for the Interface, beyond the standard implementation for PremierOne CAD.

The printers will be setup on all the PremierOne CAD application servers. The Interface will be configured on the PremierOne disaster recovery servers. In order to print, there will need to be a network connection between the printers and the disaster recovery servers.

#### **1.8 SYSTEM ADMINISTRATION**

Customer is responsible for contacting Motorola Solutions when changes occur in configured printers or Customer Enterprise Network (CEN), which might affect the Interface.

New printers for the Interface will need to be added to all the PremierOne CAD application servers and provisioned in PremierOne CAD.

### **1.9 TEST SYSTEM AND SIMULATION SUPPORT**

This system can be installed and configured within a testing (Training) or Development (staging) environment connected to training or staging printers.

# **1.10 ASSUMPTIONS, CONSTRAINTS AND RISKS**

The Tear N Run interface is dependent on the printers being reachable form the PremierOne Application servers.

The printers need to have a print driver that can be installed on the server operating system.

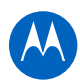

#### **MOTOROLA** SOLUTIONS

# PREMIERONE™ CAD

# PERSONNEL INTERFACE

**INTERFACE CONTROL DOCUMENT CITY AND COUNTY OF SAN FRANCISCO**

# **VERSION 1.0**

The design, technical, pricing, and other information ("Information") furnished with this submission is proprietary and/or trade secret information of Motorola Solutions, Inc. ("Motorola Solutions") and is submitted with the restriction that it is to be used for evaluation purposes only. To the fullest extent allowed by applicable law, the Information is not to be disclosed publicly or in any manner to anyone other than those required to evaluate the Information without the express written permission of Motorola Solutions.

MOTOROLA, MOTO, MOTOROLA SOLUTIONS, and the Stylized M Logo are trademarks or registered trademarks of Motorola Trademark Holdings, LLC and are used under license. All other trademarks are the property of their respective owners. © 2023 Motorola Solutions, Inc. All rights reserved.

#### **TABLE OF CONTENTS**

#### Section 1. [Interface Description](#page-468-0)

- 1.1 [Introduction](#page-468-1)
- 1.2 [Business Process](#page-468-2)
- 1.3 [User Experience](#page-469-0)
- 1.4 [Use Cases and Requirements](#page-470-0)
- 1.5 [Interface Overview](#page-470-1)
- 1.6 [Data Exchange](#page-473-0)
	- 1.6.1 [Data Transfer](#page-473-1)
	- 1.6.2 [Transactions](#page-473-2)
	- 1.6.3 [Security and Integrity](#page-474-0)
	- 1.6.4 [Data Flow](#page-474-1)
	- 1.6.5 [Connectivity](#page-474-2)
	- 1.6.6 [Exception Handling and Logging](#page-474-3)
	- 1.6.7 [Performance](#page-474-4)
- 1.7 [High Availability and Disaster Recovery](#page-475-0)
- 1.8 [System Administration](#page-475-1)
- 1.9 [Test System and Simulation Support](#page-475-2)
- 1.10 [Assumptions, Constraints and Risks](#page-475-3)

Interface Control Document PremierOne™ CAD Personnel Interface
# **SECTION 1. INTERFACE DESCRIPTION**

## **1.1 INTRODUCTION**

This Interface Control Document (ICD) provides a description of the interface for transferring personnel information from various CCSF Human Resource Management Systems (HRMS) to the PremierOne Suite.

The user's sign on and sign off information can be accessed from the CAD Reporting Data Warehouse (RDW) and is not covered in this ICD.

## **1.2 BUSINESS PROCESS**

This interface receives new and updated personnel information from the various HRMS at CCSF.

Interface Control Document PremierOne™ CAD Personnel Interface

## **1.3 USER EXPERIENCE**

The personnel interface operates in the background. Once a person has been created their information may be seen in the Personnel provisioning screen within PremierOne.

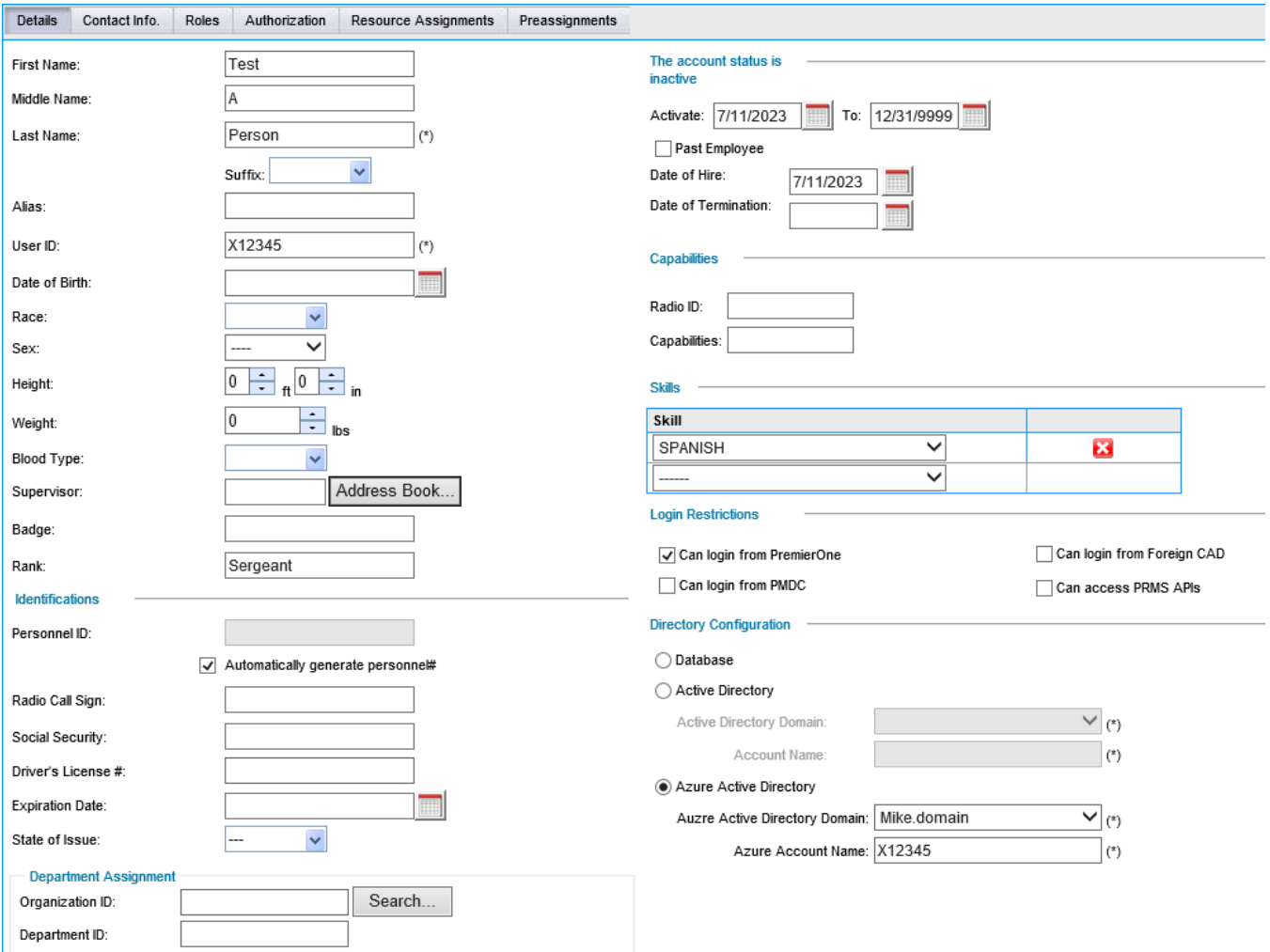

The person may logon to PremierOne (assuming they have been assigned an appropriate role). Additionally, the person may also be assigned to a unit.

Personnel may still be added or updated using provisioning, however the interface provides a way for additions and updates to be sent electronically from another system.

## **1.4 USE CASES AND REQUIREMENTS**

Refer to the System Requirements Document (SRD) for the following applicable requirements:

● Interfaces 114, 116-119, 121, 123-129, 139-140 HRMS

## **1.5 INTERFACE OVERVIEW**

CSI will host a REST web service which will be sent an JSON document containing information on a person that needs to be created or updated in PremierOne. The REST service will return the results of the operation to the caller.

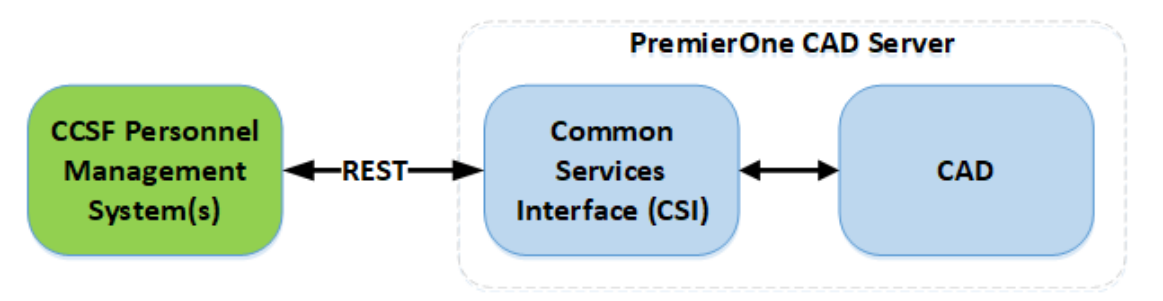

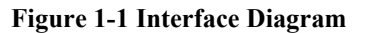

The REST service will receive information for a single individual. If the person does not exist in PremierOne, a userid will be created for them using the information specified in the document. If a userid already exists, the attributes for that userid will be updated using the information in the document with the following rules:

- Field present and contains data field on PremierOne is replaced (this also applies to elements that support multiple occurrences – for example, Roles)
- Field present and contains no data field on PremierOne is cleared (field set to empty)
- Field not present field on PremierOne remains unchanged

The content of the JSON document is defined by the following schema

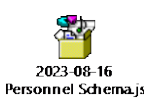

The schema defines all fields that may be processed by the interface. During the implementation phase of the project CCSF and Motorola will determine which fields will be used.

Interface Control Document PremierOne™ CAD Personnel Interface

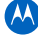

A sample file containing information for a person is shown below:

```
{
   "Person": {
       "AgencyID": "PD",
       "Userid": "X12345",
        "LastName": "Person",
       "FirstName": "Test",
       "MiddleName": "A",
       "Rank": "Sergeant",
       "ActivationDate": "2023-01-01",
       "DeactivationDate": "2023-04-30",
        "Skills": [
           "Cantonese"
        ],
       "Keywords": "Additional or Unsupported Information Can Go Here",
        "GeneralComment": "Additional or Unsupported Information Can Go Here",
        "AssignedRadio": [
           {
               "RadioAgencyID": "PD",
               "RadioID": "12345678"
 }
        ],
        "ActiveDirectory": {
           "ActiveDirectoryUserid": "X12345",
           "ActiveDirectoryDomainID": "CCSF"
       },
        "Roles": [
               "Patrol"
        ],
       "EmailAddress": "Officer@CCSF.ORG",
        "TelephoneNumbers": [
\overline{\mathcal{L}} "AreaCode": "213",
               "Subscriber": "555-1212",
               "PhoneType": "Work",
               "ActiveFrom": "2023-01-01",
               "ActiveTo": "9999-12-31"
           }
        ],
        "InterfaceCredentials": [
\overline{\mathcal{L}} "InterfaceName": "LevelII",
               "InterfaceUserid": "X12345"
 }
        ],
        "ConcurrentLogins": {
           "Enabled": true,
           "Unlimited": true,
           "MaxQuantity": 0
       }
   }
}
```
Interface Control Document PremierOne™ CAD Personnel Interface

The elements in this document have the following usages:

**Table 1-1 Data Elements Transferred**

| <b>Element</b>                             | <b>Usage</b>                                                                                                    |  |  |
|--------------------------------------------|----------------------------------------------------------------------------------------------------|--|--|
| AgencyID                                   | Specifies the agency of the user                                                                                                    |  |  |
| Userid                                     | The PremierOne userid for the user                                                                                                    |  |  |
| BadgeNumber                                | <b>Badge Number</b>                                                                                                    |  |  |
| LastName                                   | The last name of the user                                                                                                    |  |  |
| FirstName                                  | The first name of the user                                                                                                    |  |  |
| MiddleName                                 | The middle name of the user                                                                                                    |  |  |
| Rank                                       | The rank of the user                                                                                                    |  |  |
| <b>ActivationDate</b>                      | The day when this userid becomes active. If the activation<br>date is in the future, the user cannot log on                                                                      |  |  |
| DeactivationDate                           | The last day when this userid can be used. If this date is in the<br>past, the user cannot logon. If a user is being deleted, the<br>deactivation date should be set to today    |  |  |
| ActiveDirectoryUserid                      | The active directory user that will be used to authenticate this<br>PremierOne user.                                                                                             |  |  |
| ActiveDirectoryDomainID                    | The active directory domain that is used when authenticating<br>this user. The values for this element are defined in the<br>ActiveDirectory List in List and Statute Management |  |  |
| Role                                       | A PremierOne CAD Role assigned to this user. One or more<br>roles may be assigned to a user                                                                                      |  |  |
| <b>Skill</b>                               | A PremierOne CAD Skill assigned to this user. One or more<br>skills may be assigned to a user                                                                                    |  |  |
| EmailAddress                               | The email address for the user                                                                                                    |  |  |
| TelephoneNumber/AreaCode<br>and Subscriber | The 10-digit phone number for the user                                                                                                    |  |  |
| PhoneType                                  | The type of phone                                                                                                    |  |  |

Interface Control Document PremierOne™ CAD Personnel Interface

 $(M)$ 

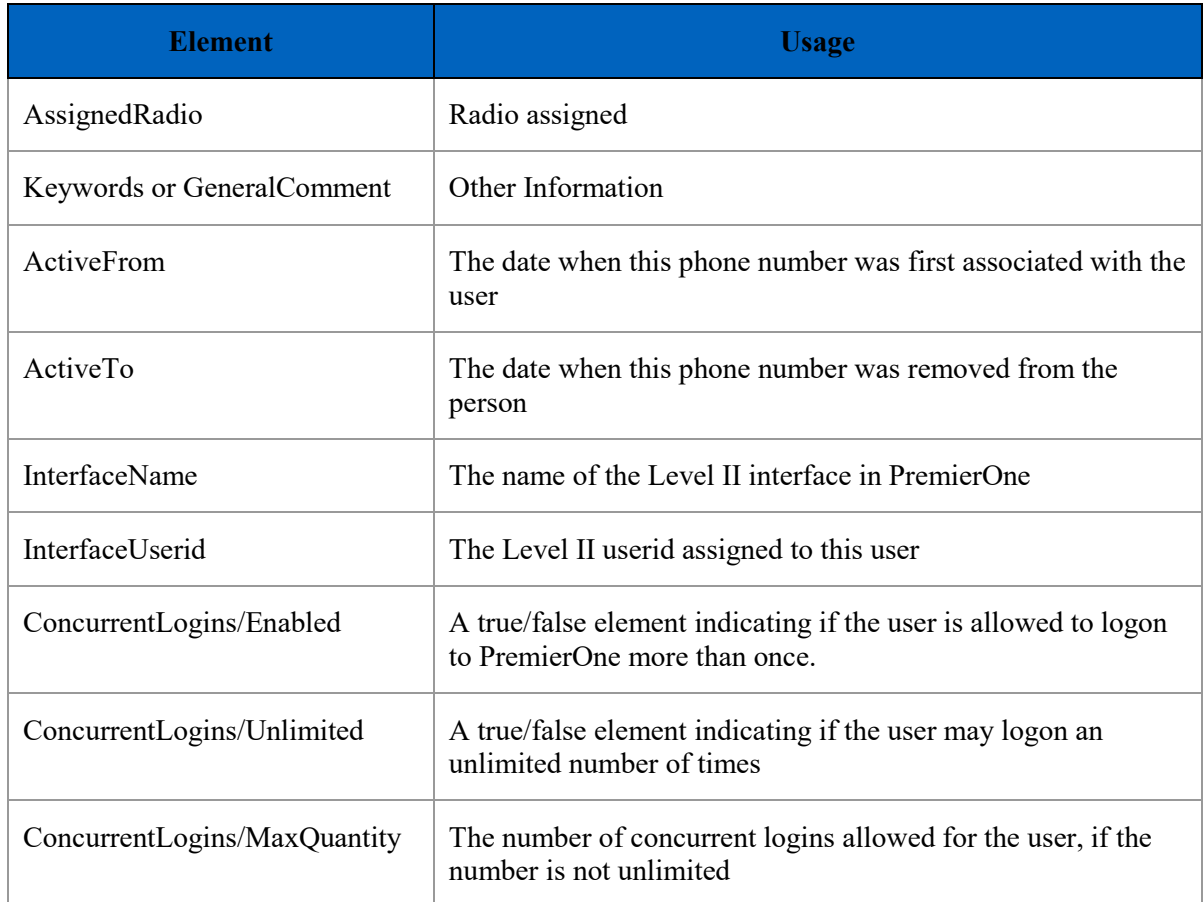

## **1.6 DATA EXCHANGE**

## **1.6.1 Data Transfer**

The REST interface will be hosted on the PremierOne application servers. When the service is called by CCSF, the data will be transferred using the HTTPS protocol.

The data received by the interface is a JSON document. This document will be validated against the schema as an initial step in its processing.

## **1.6.2 Transactions**

The information in the JSON document will either add a new user to the PremierOne Suite, or update an existing user. A delete transaction is not supplied, as once created, a user has to remain within PremierOne so they remain associated with historical activities and documents that they were involved in. If a user no longer needs to access PremierOne, their userid should be updated and DeactivationDate element should be set to a date in the past.

Interface Control Document PremierOne™ CAD Personnel Interface

## **1.6.3 Security and Integrity**

The REST service will use a TLS server certificate to encrypt the communications. Optionally, a client certificate may be used to authenticate the source of the connection to the web service. The certificates must be provided by CCSF.

## **1.6.4 Data Flow**

Figure 1-2 shows the data flow for this interface.

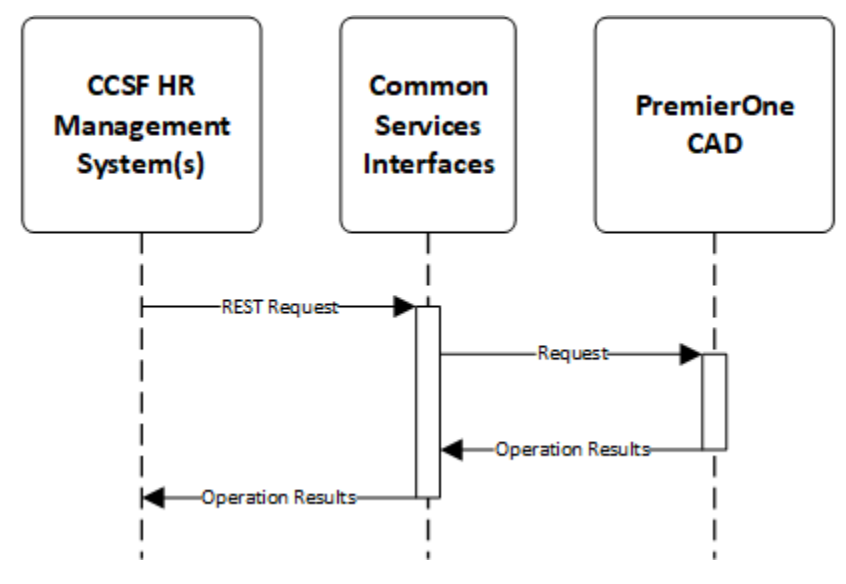

**Figure 1-2 Data Flow**

## **1.6.5 Connectivity**

The interface requires a network connection between the CCSF computer(s) that need to use the service and the PremierOne CAD application servers through the CCSF network.

## **1.6.6 Exception Handling and Logging**

PremierOne exceptions are logged in both the Windows Event Log on the Application Server. CSI can be configured to log at various levels. CSI logs errors in the Windows Event Log, under CSI.

## **1.6.7 Performance**

There are no explicit performance requirements for the Interface.

## **1.7 HIGH AVAILABILITY AND DISASTER RECOVERY**

The interface will run on all of the active site's PremierOne CAD application servers. The F-5 BigIP load balancer is used to direct the incoming request to one of these servers.

The interface will be installed on the disaster recovery servers. CCSF will need to provide a network connection to the disaster recovery site to the CAD application servers at that location.

## **1.8 SYSTEM ADMINISTRATION**

The interface will be administered through the CSI Configuration Tool.

## **1.9 TEST SYSTEM AND SIMULATION SUPPORT**

The interface will be installed in the training and staging environments. These environments will each have their own endpoint that will accept requests for the personnel in these environments.

## **1.10 ASSUMPTIONS, CONSTRAINTS AND RISKS**

TLS certificates required to encrypt communications and optionally authenticate clients will be supplied by CCSF. The incoming JSON is validated by CSI before it is passed for CAD processing.

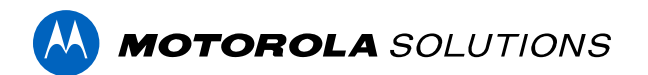

# **PREMIERONE™ CAD - HRMS UNIT STAFFING INTERFACE**

**INTERFACE SPECIFICATION DOCUMENT CITY AND COUNTY OF SAN FRANCISCO**

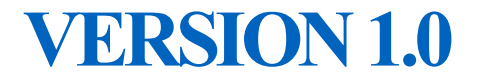

The design, technical, pricing, and other information ("Information") furnished with this submission is proprietary and/or trade secret information of Motorola Solutions, Inc. ("Motorola Solutions") and is submitted with the restriction that it is to be used for evaluation purposes only. To the fullest extent allowed by applicable law, the Information is not to be disclosed publicly or in any manner to anyone other than those required to evaluate the Information without the express written permission of Motorola Solutions.

MOTOROLA, MOTO, MOTOROLA SOLUTIONS, and the Stylized M Logo are trademarks or registered trademarks of Motorola Trademark Holdings, LLC and are used under license. All other trademarks are the property of their respective owners. © 2023 Motorola Solutions, Inc. All rights reserved.

# **SECTION 1. INTERFACE DESCRIPTION**

## **1.1 INTRODUCTION**

This Interface Control Document (ICD) provides describes the interface for staffing units between PremierOne CAD and the City and County of San Francisco (CCSF) Human Resources Management Systems (HRMS). This interface receives information about the personnel scheduled to be assigned to units and, at the designated time, it places the personnel on the unit in CAD, and places the unit on-duty.

This document was provided during contract negotiations and may be impacted by decisions made during the provisioning and configuration of the system. The document will be reviewed by Motorola and CCSF prior to implementation of the interface.

## **1.2 BUSINESS PROCESS**

The HRMS interface automates the process of staffing units in CAD. A typical police patrol unit is placed on-duty at the start of a shift with its users. At the end of the shift, these units need to be taken off-duty. Typical fire units are always on-duty, but personnel are assigned to the unit for a twenty-four (24) hour shift. This process ensures that the appropriate units are on-duty, and that CAD has a record of the personnel assigned to the units.

## **1.3 USER EXPERIENCE**

The personnel interface operates in the background. The personnel currently assigned to a unit may be seen in the right of the screen when the unit status form is displayed.

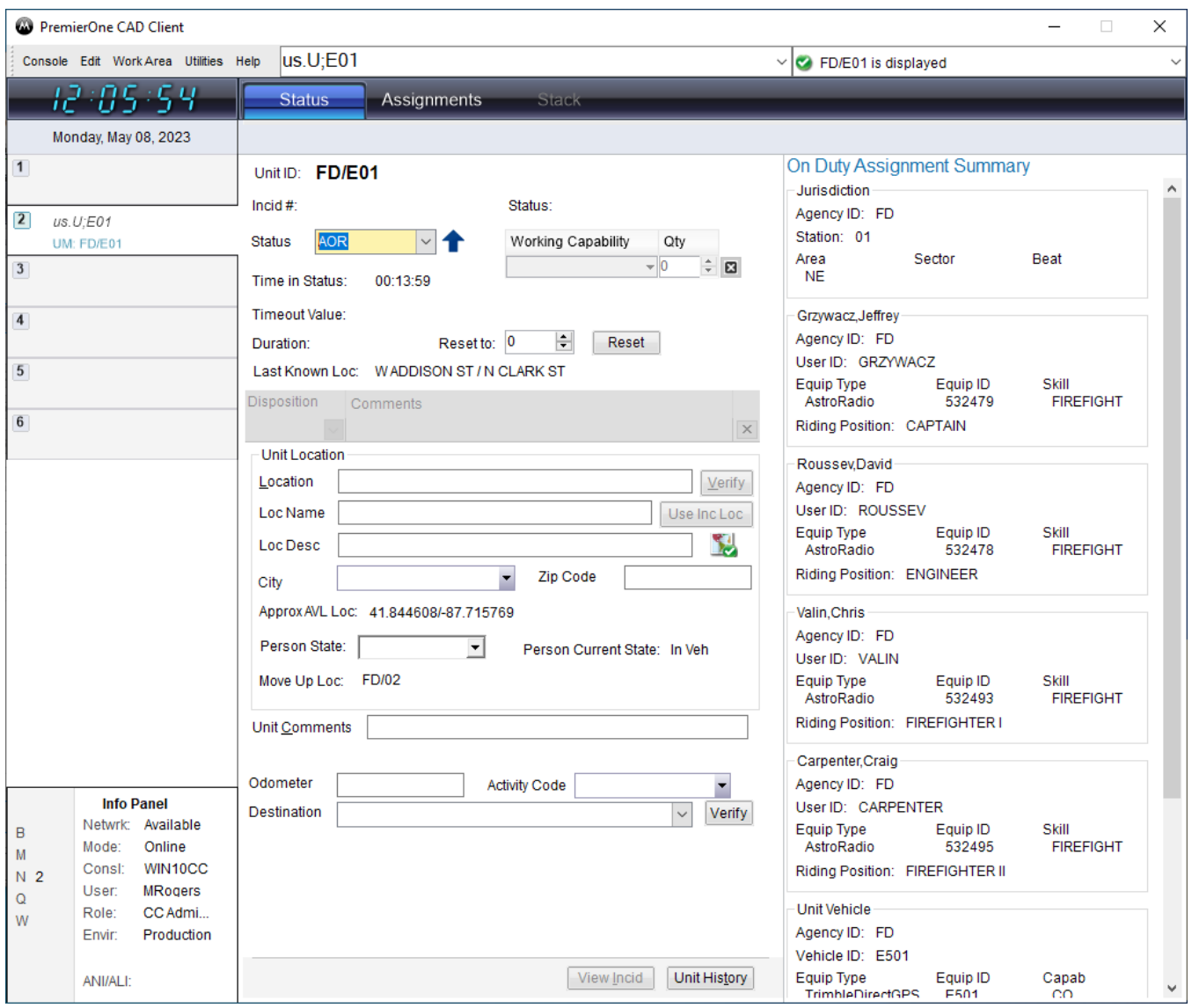

The personnel currently assigned to a unit may be updated by authorized users in CAD Unit Assignment form. Any updates made in this form will override previous changes to unit staffing made by the personnel interface. The equipment and vehicle assigned to the unit may be updated from other tabs within this form.

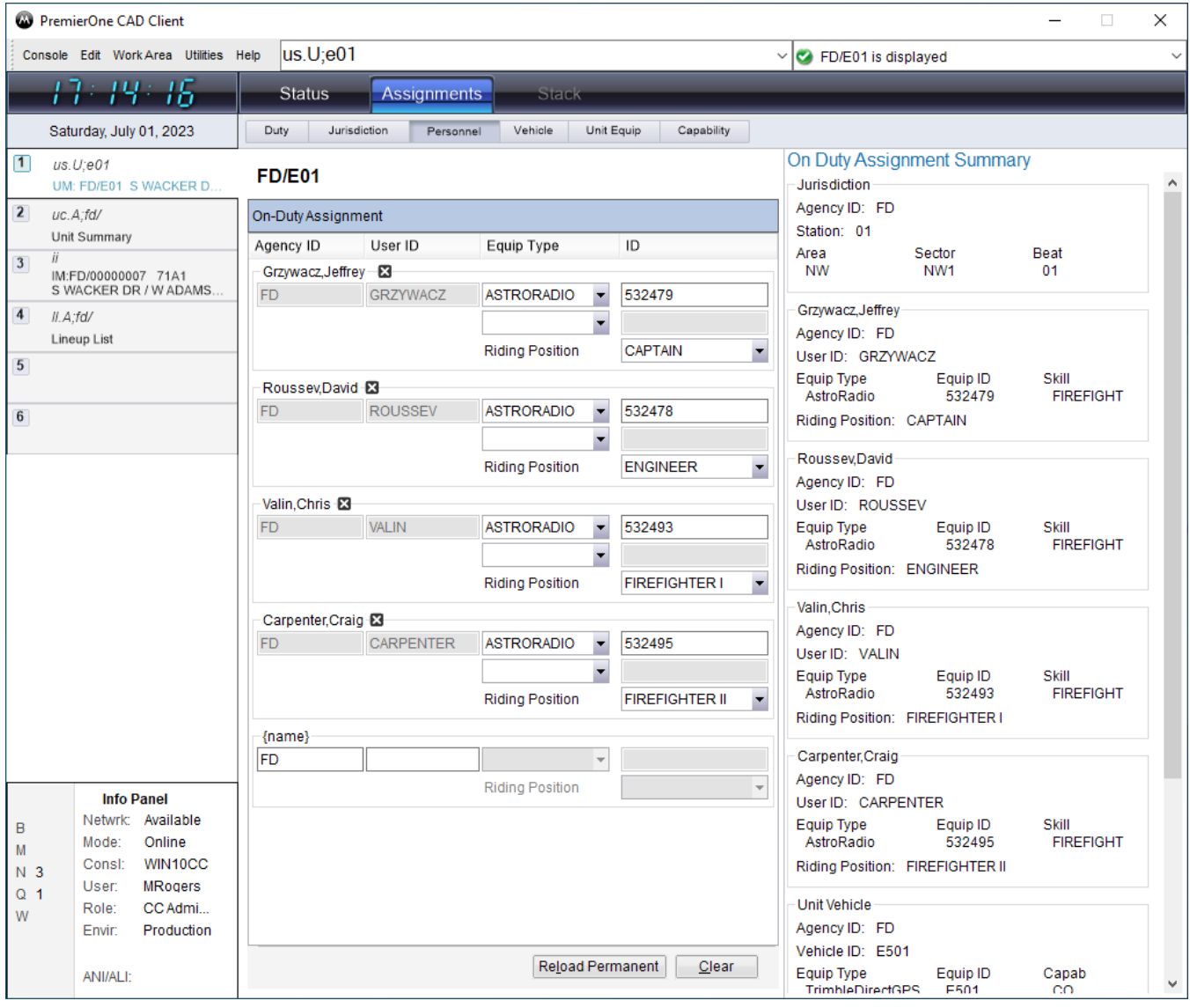

The lineup list command shows all on-duty personnel and their unit assignment. The user may click on a column heading to sort this list by that column.

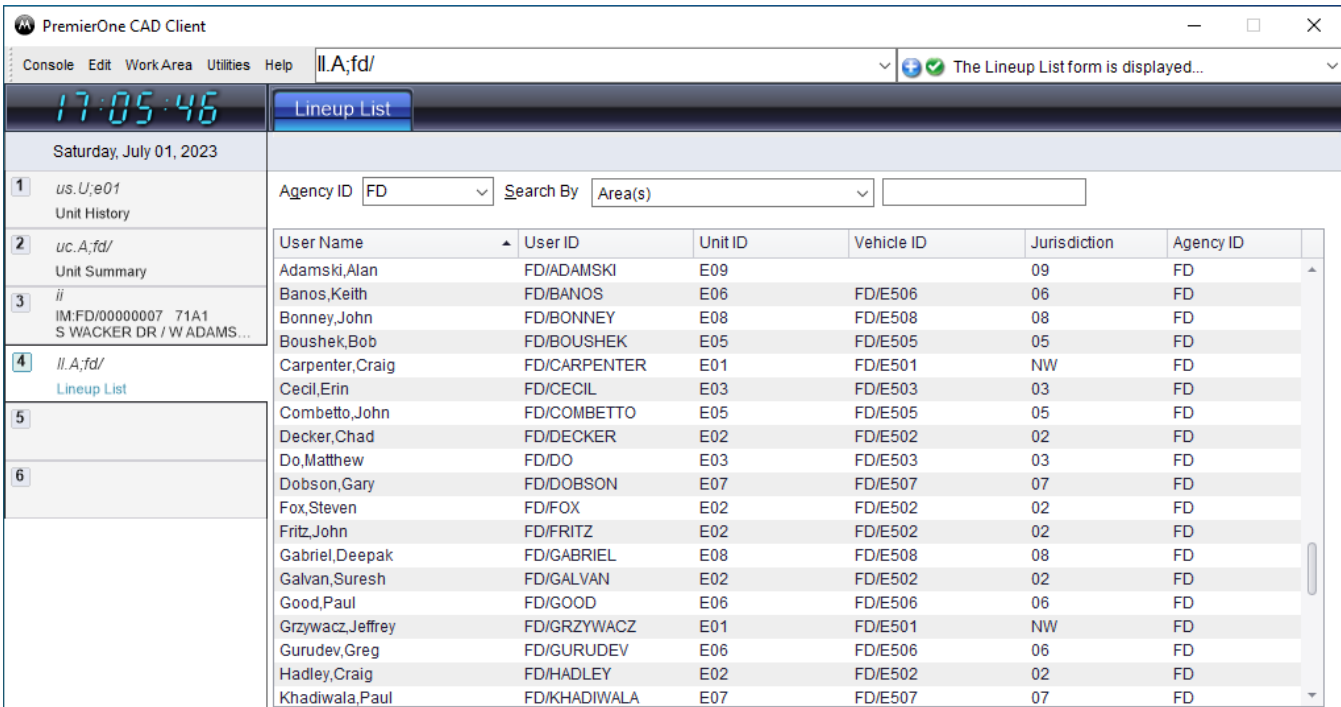

When a unit is dispatched to an incident, the personnel assigned to the unit are included in the dispatch transaction in the incident history:

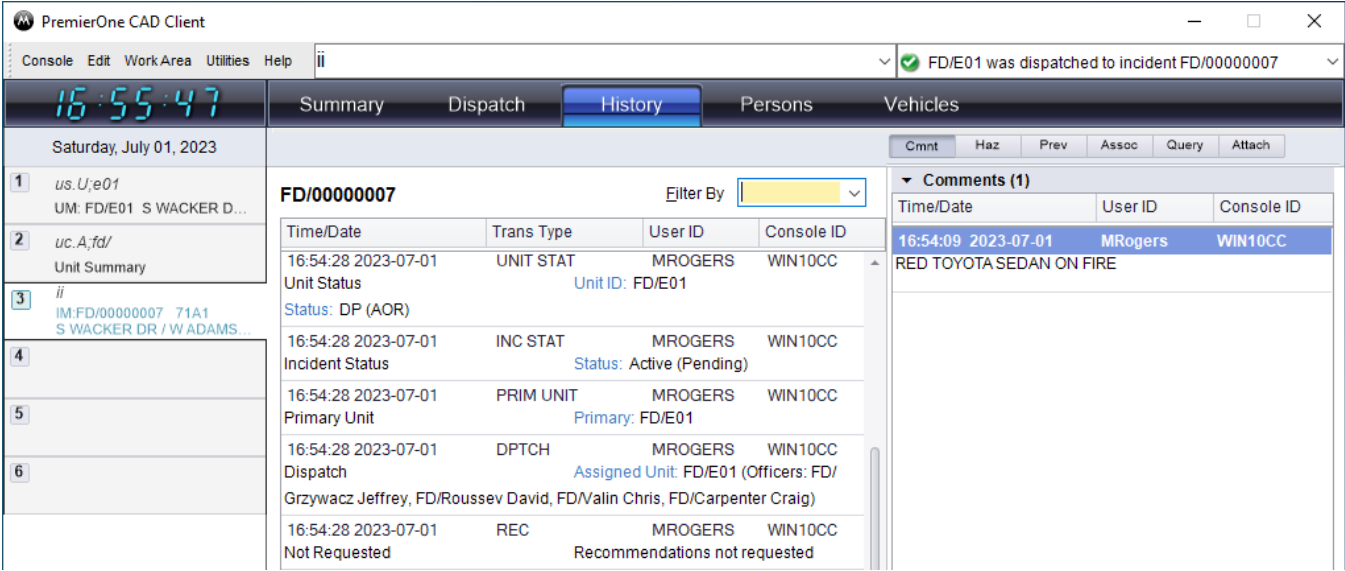

The assigned personnel are also included in the unit history

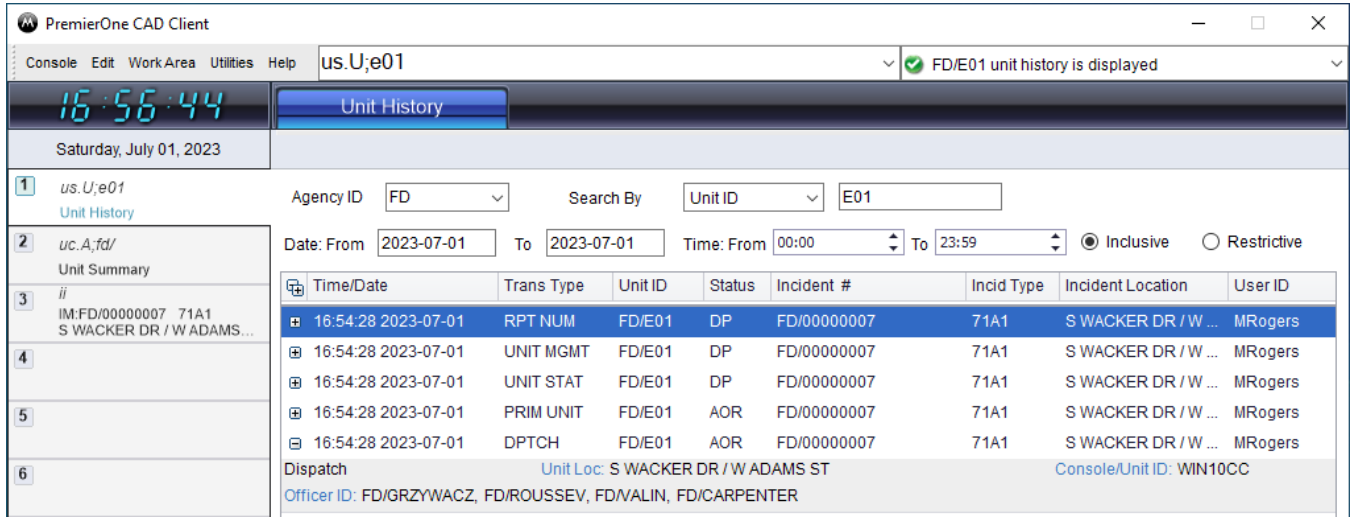

When personnel assigned to a unit are changed, the unit history contains both the personnel assigned to the unit before the change and the personnel that are now assigned to the unit.

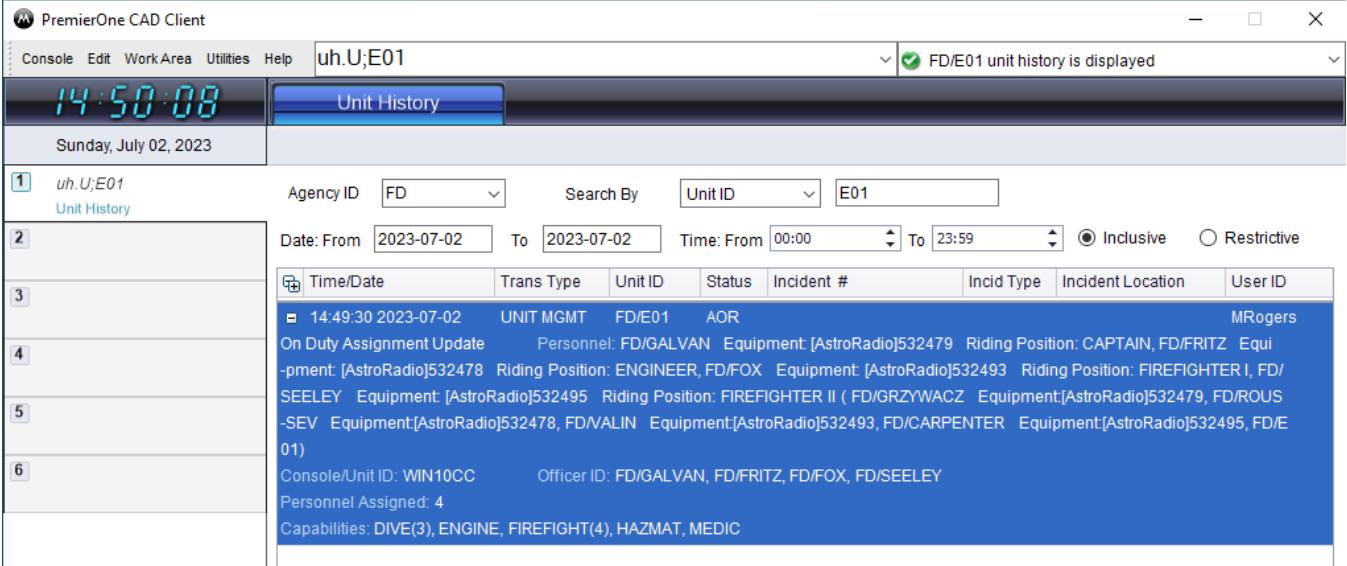

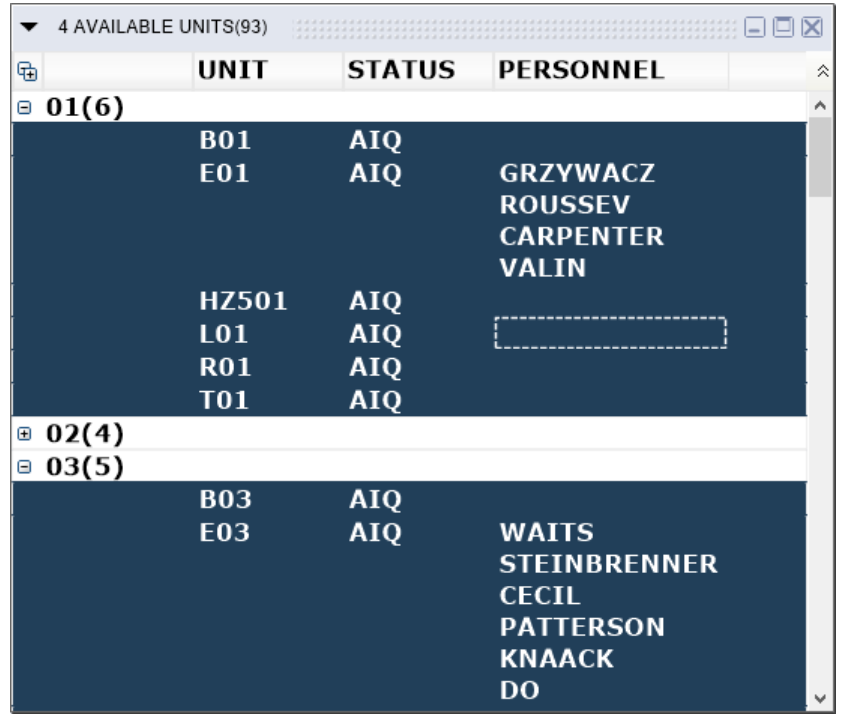

The personnel assigned to units can be displayed on unit status monitors.

In the above screenshot, personnel were only assigned to the engines. The other units do not have people assigned to them.

The mobile logon screen allows personnel information to be specified at the time a user logs on to the PremierOne Mobile computer in the unit. This information can override the personnel information assigned by the interface, so would not typically be required unless there had been a problem sending the roster information through the interface.

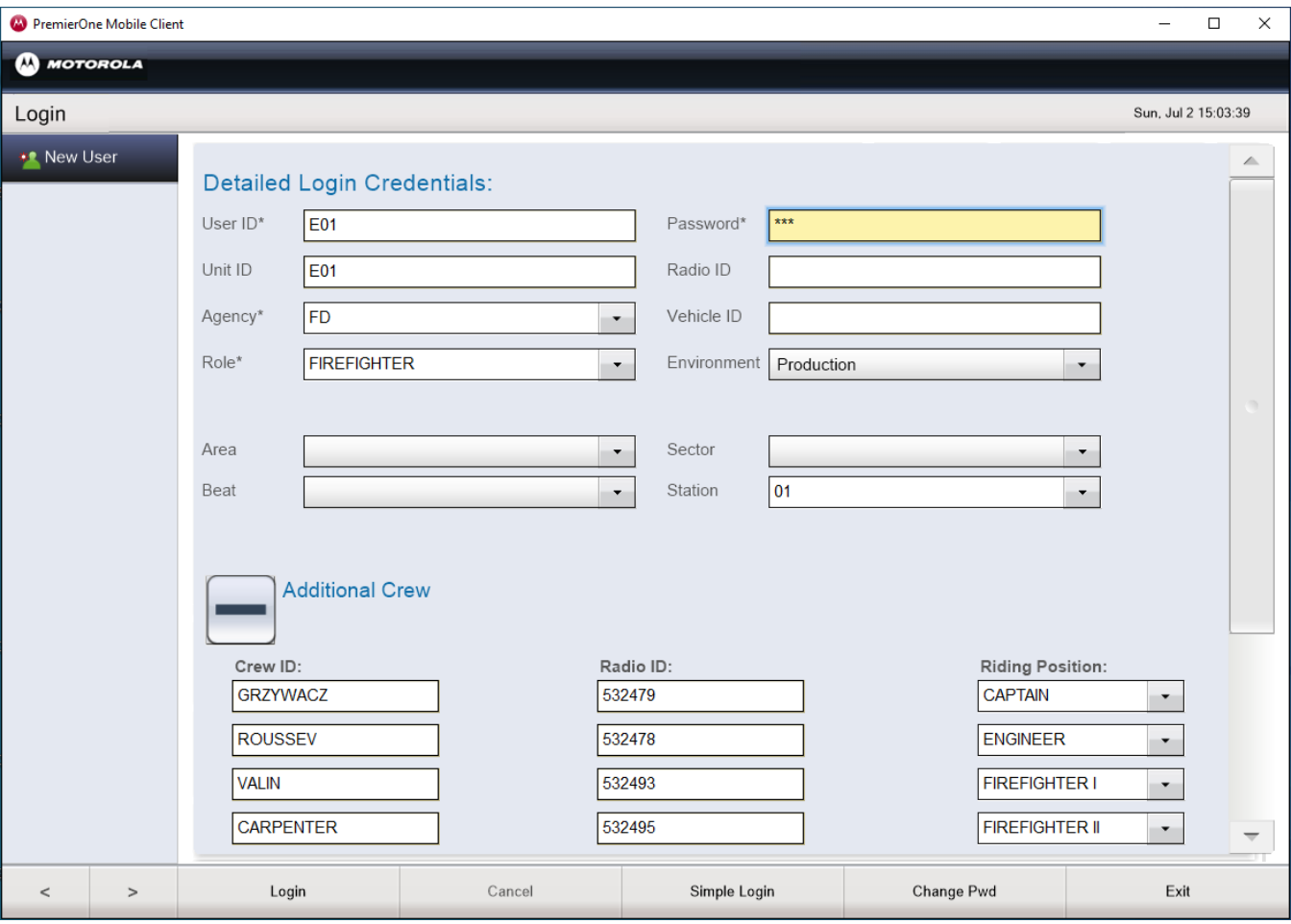

## **1.4 USE CASES AND REQUIREMENTS**

Use Cases describe specific user and system interactions provided by the Interface. They provide traceability for the Test Cases in the Interface Test Procedure.

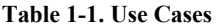

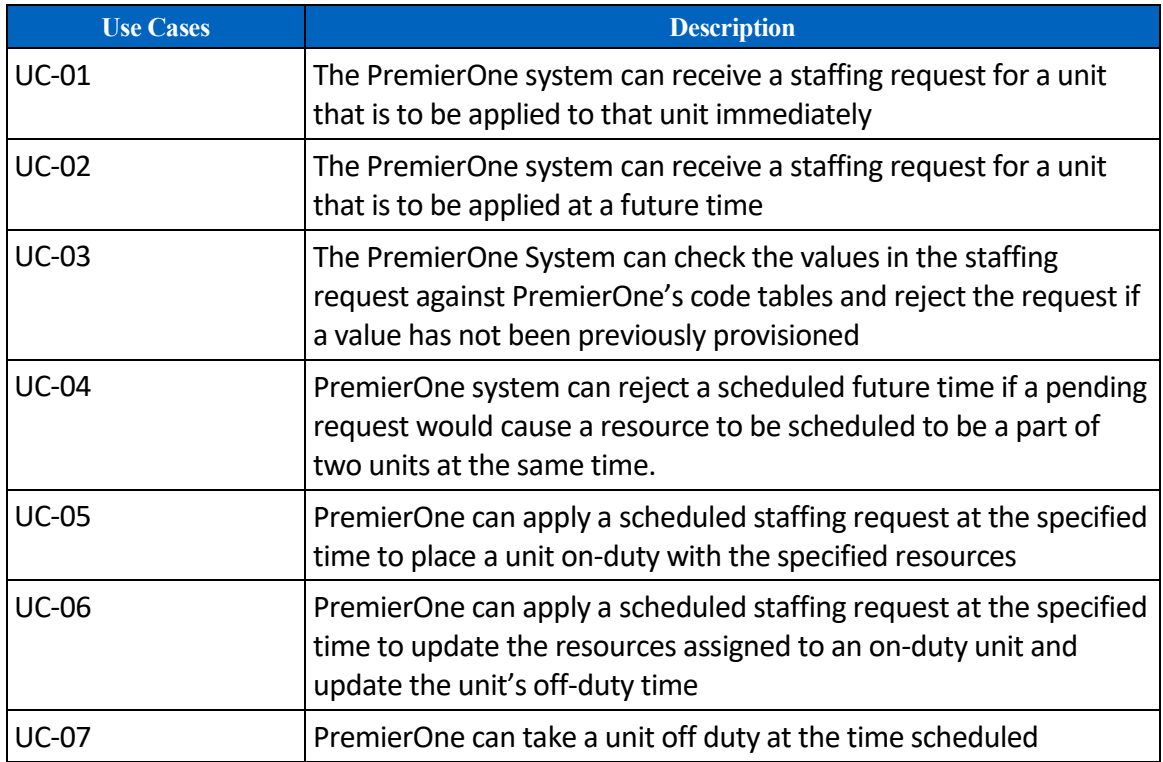

#### **Table 1-2. Requirements**

Refer to the System Requirements Document (SRD) for the following applicable requirements:

- CAD 657-691 Rostering/Logon
- Interfaces 114-171 HRMS

## **1.5 INTERFACE OVERVIEW**

The interface will receive a JSON document conforming to the JSON schema embedded below that defines the information for a unit.

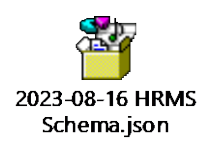

The elements in this schema are as follows:

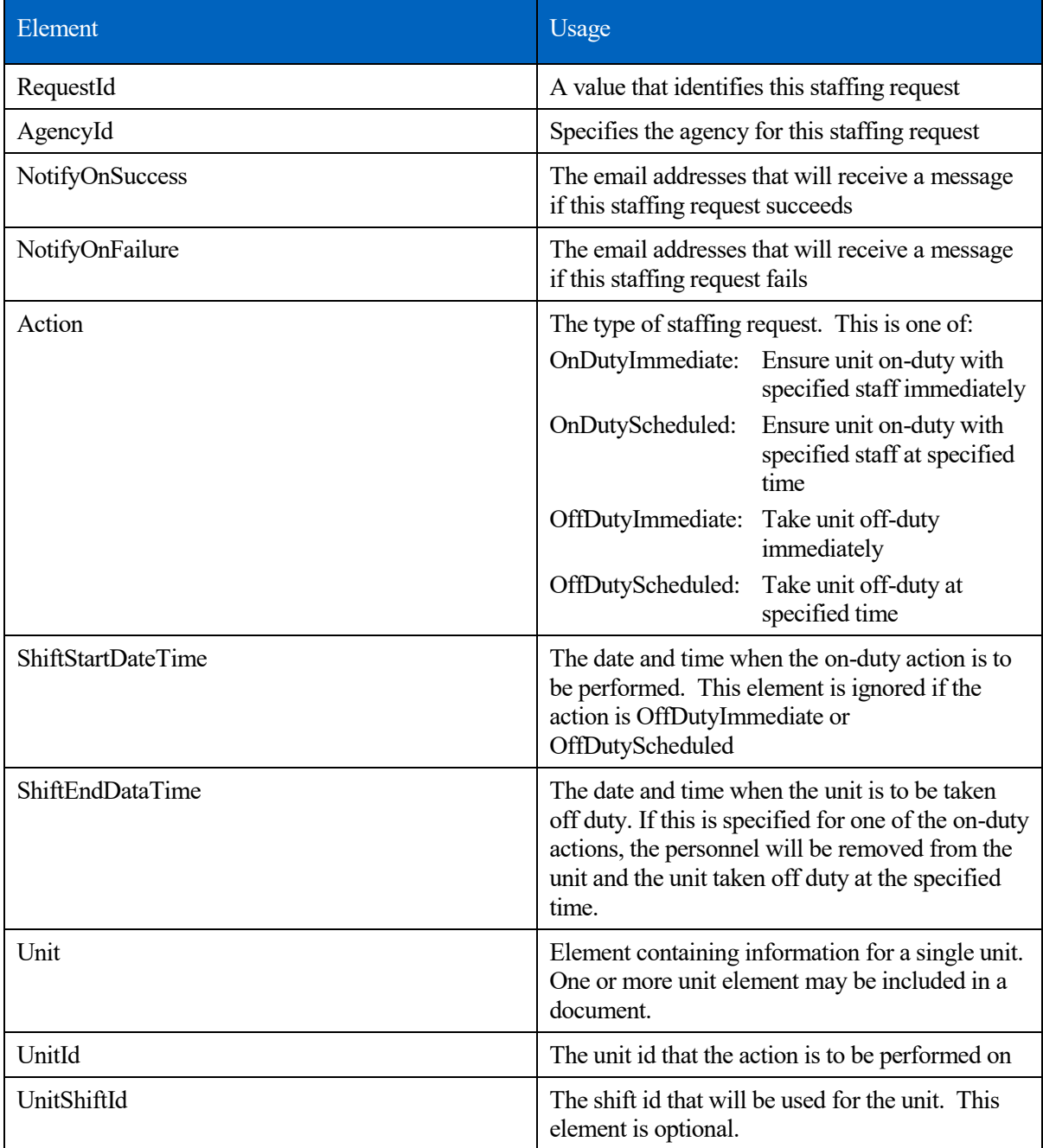

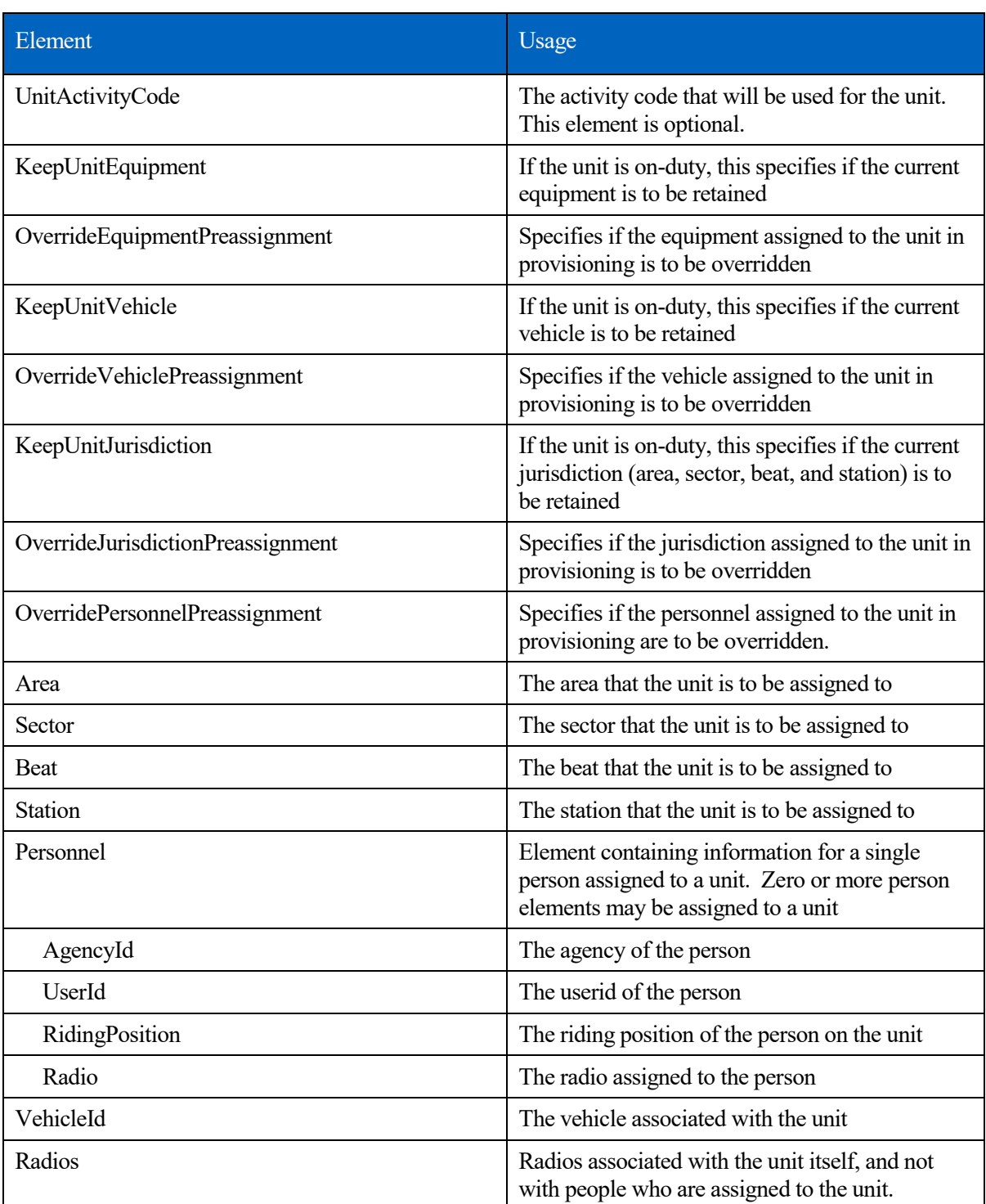

 $\mathcal{L}$ 

A sample document conforming to this schema is shown below.

```
{
    "UnitStaffing": 
\overline{\mathcal{L}} "RequestId": "20230501-002473",
 "AgencyId": "FD",
 "NotifyOnError": "User@MotorolaSolutions.com",
         "NotifyOnSuccess": "User@MotorolaSolutions.com",
         "Action": "OnDutyScheduled",
         "ShiftEndDateTime": "2023-05-01T08:00:00-07:00",
         "ShiftStartDateTime": "2023-05-02T08:00:00-07:00",
         "Unit": {
             "UnitId": "E1",
             "KeepUnitEquipment": "False",
             "OverrideEquipmentPreassignment": "False",
             "KeepVehicle": "False",
             "OverrideVehiclePreassignment": "False",
             "KeepJurisdiction": "False",
             "OverrideJurisdictionPreassignment": "False",
             "OverridePersonnelPreassignment": "True", 
             "Jurisdiction": {
                 "Station": "ST23"
             },
             "Personnel": [ 
\overline{\mathcal{L}} "AgencyId": "FD",
                      "UserId": "RO8089",
                      "RidingPosition": "1 Officer",
                      "Radios": ["345121"]
                 },
\{ "AgencyId": "FD",
                      "UserId": "AL1630",
                      "RidingPosition": "2 Engineer",
                      "Radios": ["345131"]
                 },
\overline{a} ( \overline{a} ) and \overline{a} ( \overline{a} ) and \overline{a} (
                      "AgencyId": "FD",
                      "UserId": "JE4441",
                      "RidingPosition": "3 Firefighter",
                      "Radios": ["345151"]
                 },
\overline{a} (b) and (b) and (b) and (b) and (b) and (b) and (b) and (b) and (b) and (b) and (b) and (b) and (b) and (b) and (b) and (b) and (b) and (b) and (b) and (b) and (b) and (b) and (b) and (b) and (b) and (b) and (b) 
                     "AgencyId": "FD",
                      "UserId": "RI1639",
                      "RidingPosition": "4 Firefighter",
                      "Radios": ["345161"]
 } 
             ],
             "VehicleId": "1234",
             "Radios": ["253412"]
         }
    }
```
}

## **1.6 DATA EXCHANGE**

## **1.6.1 Data Transfer**

The interface will host a REST web service that CCSF applications may use to perform the following actions:

- Send the interface unit staffing information; and,
- Retrieve any errors that may have been detected for unit actions that have been previously scheduled.

## <span id="page-488-1"></span>**1.6.2 Transactions**

The Interface supports the following transactions.

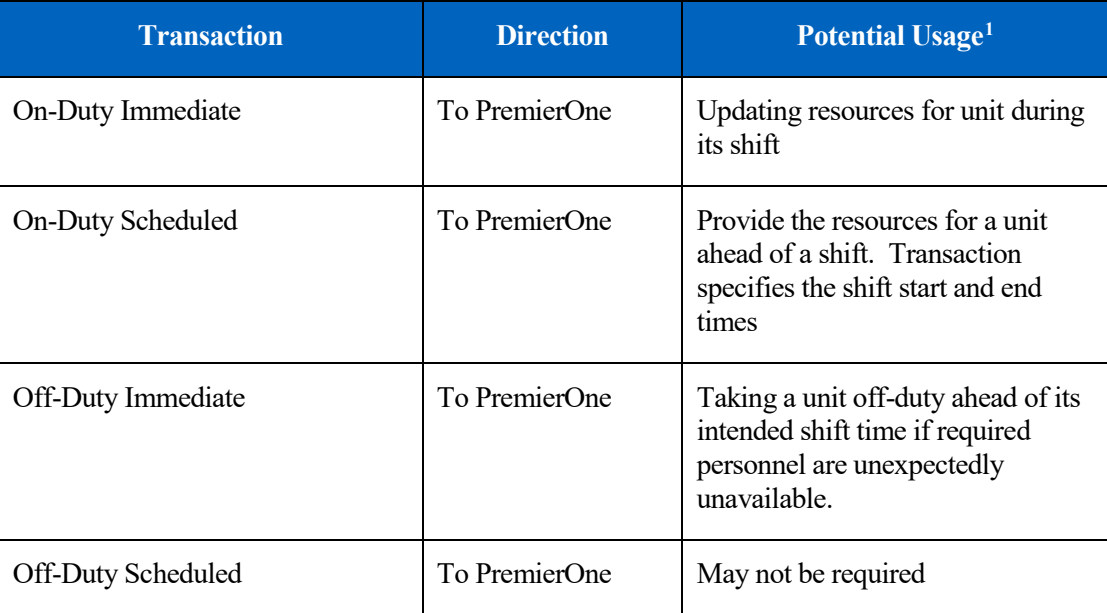

These transactions are described in more detail in the sections below.

#### **On-Duty Immediate**

The on-duty immediate transaction is used to either place an off-duty unit on-duty, or to update the staffing of a currently on-duty unit. When such a transaction is submitted, the interface will perform the following actions for the unit:

1. Check that the shift end time is in the future.

 $\overline{a}$ 

<span id="page-488-0"></span><sup>&</sup>lt;sup>1</sup> This is a suggestion as to how these transactions could be used by CCSF. There is no requirement that the transactions be used this way and alternate ways of using them may be found during the implementation of the project.

- 2. Check that the unit id exists in PremierOne
- 3. Check that any areas specified for the unit exist in PremierOne's active plan
- 4. Check that any sectors specified for the unit exist in PremierOne's active plan
- 5. Check that any beats specified for the unit exist in PremierOne's active GIS dataset
- 6. Check that any fire station specified for the unit exists in PremierOne
- 7. Check that the vehicle specified for the unit exists in PremierOne and is not currently assigned to another unit. However, the vehicle may be already assigned to the specified unit.
- 8. Check that all radios specified for the unit exist in PremierOne and are not currently assigned to another unit. However, the radios may be already assigned to the specified unit.
- 9. Check that all personnel specified for the unit exist in PremierOne and are not currently assigned to another unit. However, the personnel may already be assigned to the specified unit.
- 10. If the unit is not currently on duty, place it on-duty using the information specified for the unit.
- 11. If the unit is currently on-duty, check that its current status allows an update to be performed. If an update is allowed, update the unit's personnel, radios, and vehicle with the information specified for the unit.
- 12. If the unit is currently on-duty but its status does not allow updates, record a warning then queue the transaction and check every minute to see if the status now permits updates. When it does, perform the action. The action will be cancelled if either of the following occurs:
	- a. Another on-duty immediate transaction is received for the unit
	- b. The time for an on-duty scheduled transaction is reached.
- 13. Create an off-duty scheduled transaction if an off-duty time was specified.

#### **On-Duty Scheduled**

The on-duty schedule transaction is used to either place an off-duty unit on-duty, or to update the staffing of a currently on-duty unit at a future time. When such a transaction is submitted, the interface will perform the following actions for the unit:

- 1. Check that the shift start time was specified and is in the future.
- 2. Check that the shift end time is in the future.
- 3. Check that the unit id exists in PremierOne
- 4. Check that any areas specified for the unit exist in PremierOne's active plan
- 5. Check that any sectors specified for the unit exist in PremierOne's active plan
- 6. Check that any beats specified for the unit exist in PremierOne's active GIS dataset
- 7. Check that any fire station specified for the unit exists in PremierOne
- 8. Check that the vehicle specified for the unit exists in PremierOne and that it will not be assigned to another unit at the time the start time of the shift, either because it is currently assigned with a shift end

time of after the start time, or a previously scheduled on-duty transaction will use the vehicle for a different unit. However, the vehicle may be assigned to the specified unit.

- 9. Check that all radios specified for the unit exist in and that they will not be assigned to another unit at the time the start time of the shift, either because they are currently assigned with a shift end time of after the start time, or a previously scheduled on-duty transaction will use one or more of the radios for a different unit. However, the radios may be assigned to the specified unit.
- 10. Check that all personnel specified for the unit exist in PremierOne and that they will not be assigned to another unit at the time the start time of the shift, either because they are currently assigned with a shift end time of after the start time, or a previously scheduled on-duty transaction will use one or more of the personnel for a different unit. However, the personnel may be assigned to the specified unit.
- 11. Queue the request until the specified shift start time is reached.
- 12. At the shift start time, follow the process described for the on-duty immediate transaction
- 13. Create an off-duty scheduled transaction if an off-duty time was specified.

#### **Off-Duty Immediate**

The on-duty schedule transaction is used to take a unit off-duty immediately. When such a transaction is submitted, the interface will perform the following actions for the unit:

- 1. Check that the unit exists.
- 2. Check that the unit is currently on-duty
- 3. Place the unit off-duty. If the unit is currently assigned to an incident, it will be placed into a deferred off-duty condition which will cause it to go off-duty as soon as it goes into a status that permits a unit to be taken off-duty.

#### **Off-Duty Scheduled**

The off duty scheduled transaction is used to take a unit off duty at a future time. When such a transaction is submitted, the interface will perform the following actions for the unit:

- 1. Check that the unit exists.
- 2. Queue the request until the specified shift end time is reached.
- 3. At the shift end-time, place the unit off-duty. If the unit is currently assigned to an incident, it will be placed into a deferred off-duty condition which will cause it to go off-duty as soon as it goes into a status that permits a unit to be taken off-duty

## **1.6.3 Security and Integrity**

The REST service will use a TLS server certificate to encrypt the communications. Optionally, a client certificate may be used to authenticate the source of the connection to the web service. The certificates must be provided by CCSF.

## **1.6.4 Connectivity**

The interface requires a network connection between the CCSF computer(s) that need to use the service and the PremierOne CAD application servers through the CCSF network.

## **1.6.5 Exception Handling and Logging**

As described in section [1.6.2](#page-488-1) [Transactions](#page-488-1) [above,](#page-488-1) unit staffing requests will be checked for errors and conflicts both when they are received and when the staffing action is being performed. Because the staffing action may be scheduled a considerable amount of time before it is performed, subsequent scheduling actions may cause a previously scheduled action to become invalid.

The staffing interface contains a database table that logs all messages transmitted through the interface for diagnosing issues with the interface. Records are retained in this table for two weeks.

The columns in this table are:

- RequestId
- AgencyId
- UnitId
- Action
- Message
- Timestamp of message

If a staffing request cannot be processed, the interface will send an email to a configured email address using SMTP.

## **1.6.6 Performance**

There are no explicit performance requirements for the Interface.

## **1.7 HIGH AVAILABILITY AND DISASTER RECOVERY**

The interface will run on all of the active site's PremierOne CAD application servers. The F-5 BigIP load balancer is used to direct the incoming request to one of these servers.

The interface will be installed on the disaster recovery servers. CCSF will need to provide a network connection to the disaster recovery site to the CAD application servers at that location.

## **1.8 SYSTEM ADMINISTRATION**

The staffing interface will be administered through the CSI configuration tool. This will contain fields that specify the pickup locations for files and the credentials necessary to access these sites.

## **1.9 TEST SYSTEM AND SIMULATION SUPPORT**

The interface will be installed in the training and staging environments. These environments will each have their own endpoint that will accept requests for the personnel in these environments.

## **1.10 ASSUMPTIONS, CONSTRAINTS AND RISKS**

This interface does not check that a user assigned to a unit is qualified for the unit or riding position on that unit. Any such checks must be performed by the HRMS system.

A unit may be placed on duty with any number of personnel leaving it over or understaffed according to operational policies. Any required staffing level checks must be performed by the HRMS system.

The interface does not check the number of hours that an individual has worked overtime, so the HRMS system may place the same person on a unit every day for weeks or months. Any required working hour checks must be performed by the HRMS system.

TLS certificates required to encrypt communications and optionally authenticate clients will be supplied by CCSF.

# PREMIERONE™ CAD - LEVEL II

# MESSAGE SWITCH INTERFACE

INTERFACE CONTROL DOCUMENT CITY AND COUNTY OF SAN FRANCISCO

VERSION 1.0

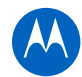

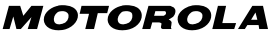

The design, technical, and cost information furnished with this proposal is proprietary information of Motorola Solutions, Inc. (Motorola). Such information is submitted with the restriction that it is to be used only for the evaluation of the proposal, and is not to be disclosed publicly or in any manner to anyone other than those required to evaluate the proposal, without the express written permission of Motorola Solutions, Inc.

MOTOROLA, MOTO, MOTOROLA SOLUTIONS, and the Stylized M Logo are trademarks or registered trademarks of Motorola Trademark Holdings, LLC and are used under license. SYMBOL is a trademark owned by Symbol Technologies, Inc., which is a wholly owned subsidiary of Motorola Solutions, Inc. All other trademarks are the property of their respective owners. © 2012 Motorola Solutions, Inc. All rights reserved.

## **TABLE OF CONTENTS**

## Contents

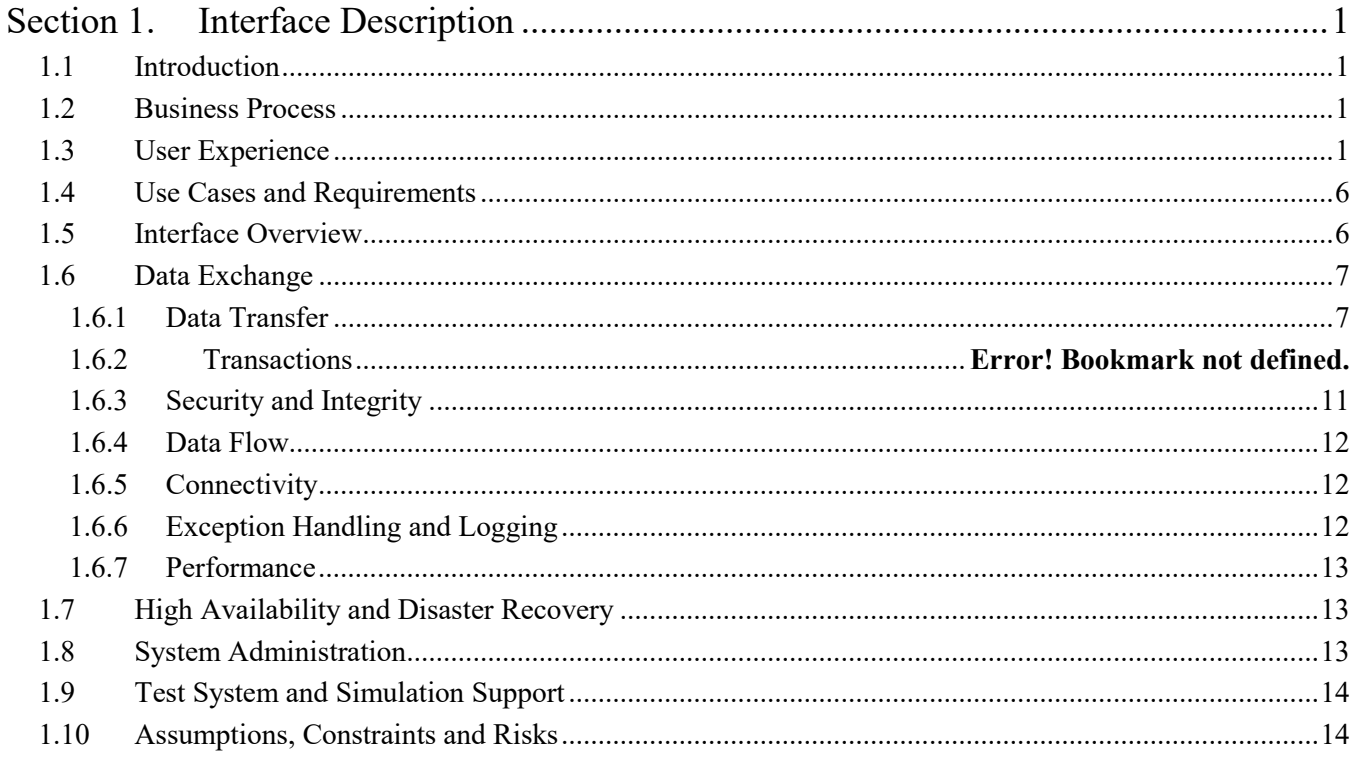

W

# <span id="page-495-0"></span>**SECTION 1. INTERFACE DESCRIPTION**

## <span id="page-495-1"></span>**1.1 INTRODUCTION**

This Interface Control Document (ICD) provides a description of the capabilities of the PremierOne CAD to Level II MAGUS Message Switch Interface (Interface) used for queries. Motorola Solutions will deploy the Interface and verify the functionality described in this ICD. The ASAP-to-PSAP Interface, which also uses the Level II Message Switch, is covered in a separate ICD.

## <span id="page-495-2"></span>**1.2 BUSINESS PROCESS**

Users can submit queries and review the results on the PremierOne CAD and Mobile Clients. PremierOne refers to "masks" as "query types" or "query forms". Permissions are typically granted by user Agency and Role on the individual form level. This allows different agencies and user groups at CCSF to have access to different query forms.

Query forms are built on PremierOne to invoke the underlying transactions supported by the ConnectCIC component of PremierOne. ConnectCIC is a product from CommSys and it interacts with the Level II Message Switch.

Most queries return an unstructured text as their response and PremierOne will display this to the user at the originating CAD terminal. Additionally, select (refer to [Table 1-1\)](#page-502-0) responses will be parsed by ConnectCIC which turns the fields in the response into a set of xml elements. Such responses can be used to provision secondary queries which can submit information from the response to other queries. These "Spin-off" or "secondary" queries can either be submitted automatically (cascading queries) or by user action (drill down). Parsed responses can also be imported into CAD Incident Person or Vehicle forms. This parsing is called ConnectCIC Real Time Data Mining (RTDM) Data Normalization.

## <span id="page-495-3"></span>**1.3 USER EXPERIENCE**

Query forms are built using the underlying transactions supported by each data source (database) such as Level II. Each form can be built to originate queries to one or more data sources and result in the response messages from multiple data sources. The PremierOne user can select a query form, enter the required query parameters and submit the query using a query request form similar to the samples in Figure 1-1 (CAD Client) and [Figure 1-2](#page-497-0) (Mobile Client). User access to the query forms is managed by the provisioned Agency and user Roles in PremierOne. A field on the form can be designated as required if the data source requires it.

Interface Control Document PremierOne™ CAD - Level II Message Switch Interface

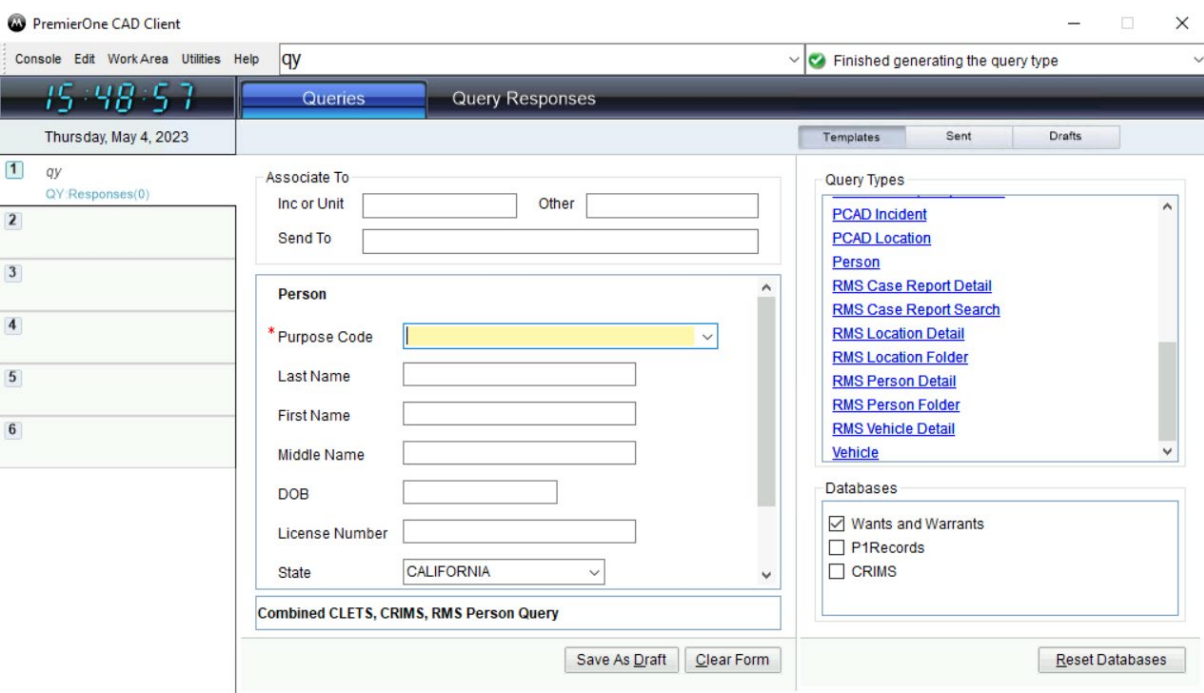

**Figure 1-1 Query Request Sample – CAD Client**

 $\mathbf{M}$ 

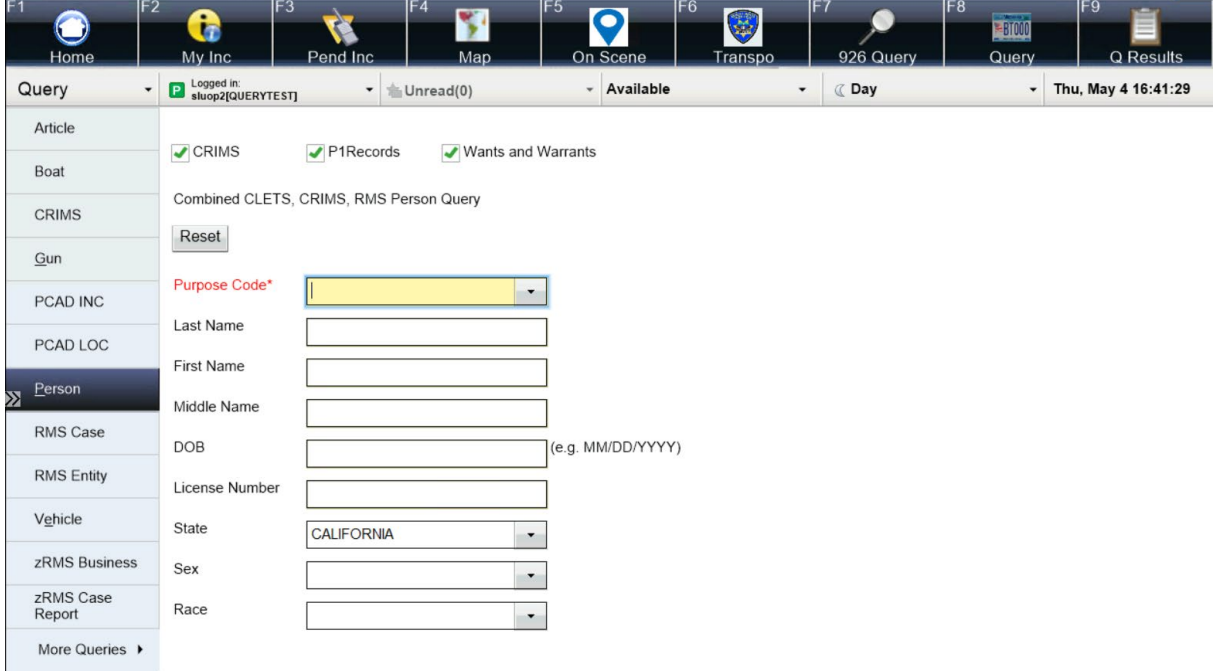

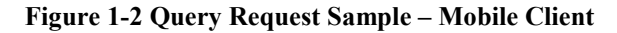

<span id="page-497-0"></span>The PremierOne CAD System Administrator may also create a command line version of a query form. This allows users to quickly submit frequently used queries ([Figure 1-3](#page-497-1)). The Administrator may also provision the system so queries can be submitted using the Location, Person or Vehicle information entered in an Incident. Each "Incident Management" query maps the applicable CAD incident fields to the fields on the query form and can be provisioned to run automatically. The user can also click the Query button for the Location, Person or Vehicle on the CAD and Mobile Clients to manually run the query.

PremierOne CAD Client qv.CAPurposeCode: State: LicensePlate; License Plate> v Console Edit Work Area Utilities Help

**Figure 1-3 Command Line Query Sample**

<span id="page-497-1"></span>For CCSF, the Level II Message Switch is considered a single data source. The individual "destinations" Level II forwards the queries to such as the CLETS, Alameda AWS or CCSF JUSTIS are not visible on the query form**.** CCSF desires additional CAD involvement queries against the CAD Reporting Data Warehouse.

Query responses are displayed in the Query Responses tab of the CAD query window. They may also be displayed in a dedicated window outside of the main CAD Client window similar to the sample in [Figure 1-4](#page-498-0).

Interface Control Document PremierOne™ CAD - Level II Message Switch Interface

| Query Responses (1)                                                                                                    |                         |                                                                                     |                                           | o                  | × |  |
|----------------------------------------------------------------------------------------------------|-------------------------|-------------------------------------------------------------------------------------|-------------------------------------------|--------------------|---|--|
| Unread<br>H <sub>c</sub><br>Query                                                                                                    | Summary                 |                                                                                     |                                           | Resp Type Received |   |  |
| 9 T00000099: VA: \ PWM1.008X5.                                                                                                    |                         | VIRGINIA DEPARTMENT OF N VCIN-Driv 7:33:19                                          |                                           |                    |   |  |
| П<br>۰                                                                                                    |                         | 9 T00000099; VA; PWM1.008X5. NCIC REPLY VA07503M1 NO NCIC WAN NCIC-No 7:33:18       |                                           |                    |   |  |
| $\Box$                                                                                                    |                         | 9 T00000099: VA: Y PWM1 008XA **** NO VCIN RECORD FOUND FOR INOL VCIN - N( 7:33:18) |                                           |                    |   |  |
| <b>Query Header</b>                                                                                                    |                         |                                                                                     |                                           |                    |   |  |
| Summary: PWM1.008X5.                                                                                                    |                         | VIRGINIA DEPARTMENT OF MOTOR VEHICLES DMV REPLY QD.VA                               |                                           | More               |   |  |
| Unit:                                                                                                    | Printed By: MRogers     | Print                                                                               |                                           |                    |   |  |
| Untitled jpg                                                                                                    |                         |                                                                                     |                                           |                    |   |  |
| PWM1.008X5.                                                                                                    |                         | VIRGINIA DEPARTMENT OF MOTOR VEHICLES                                               |                                           |                    |   |  |
| DMV REPLY                                                                                                    |                         |                                                                                     |                                           |                    |   |  |
| QD.VA07503M1.SOC/000000001                                                                                                    |                         |                                                                                     |                                           |                    |   |  |
| FLINTSTONE, FRED, JOHN<br>123 SLATE RUN DR                                                                                                    |                         | PREVIOUS DWI: 00                                                                    |                                           |                    |   |  |
| BEDROCK, VA 220000001<br>SEX/M. DOB/1800/01/01. HGT/509. WGT/150. HAI/BR. EYE/BR.<br>SOC/ T00000099 SSN: 000000001<br>EXP/ 2019/01/01<br>DRIVER:<br>DRIVER LICENSE STATUS - LICENSED CLASS: M<br>RESTR: NONE |                         |                                                                                     |                                           |                    |   |  |
| VEH CLASS:<br>M - MOTORCYCLE<br>DRIVER POINT BALANCE: +500<br>ORGAN DONOR: Y<br>VETERAN: N                                                                                                    |                         |                                                                                     |                                           |                    |   |  |
| Formatted<br>Raw                                                                                                    | New Incident<br>Forward | <b>Hot Hit</b><br>Attach                                                            | Font $\rightarrow$<br>$Print \rightarrow$ | <b>Delete</b>      |   |  |

**Figure 1-4 Query Response Sample**

<span id="page-498-0"></span>The query response sent back from the Message Switch is usually a block of text. This text will be displayed to the user as is. Certain responses may be parsed (refer to [Table 1-1\)](#page-502-0), by ConnectCIC, which involves examining the response and determining where certain key data such as names, addresses, and license status are placed. This parsed response is available as discrete values to PremierOne. This can be used to provide a visually formatted response that emphasizes key information.

[Figure 1-5](#page-499-0) provides a representative sample of a formatted query response.

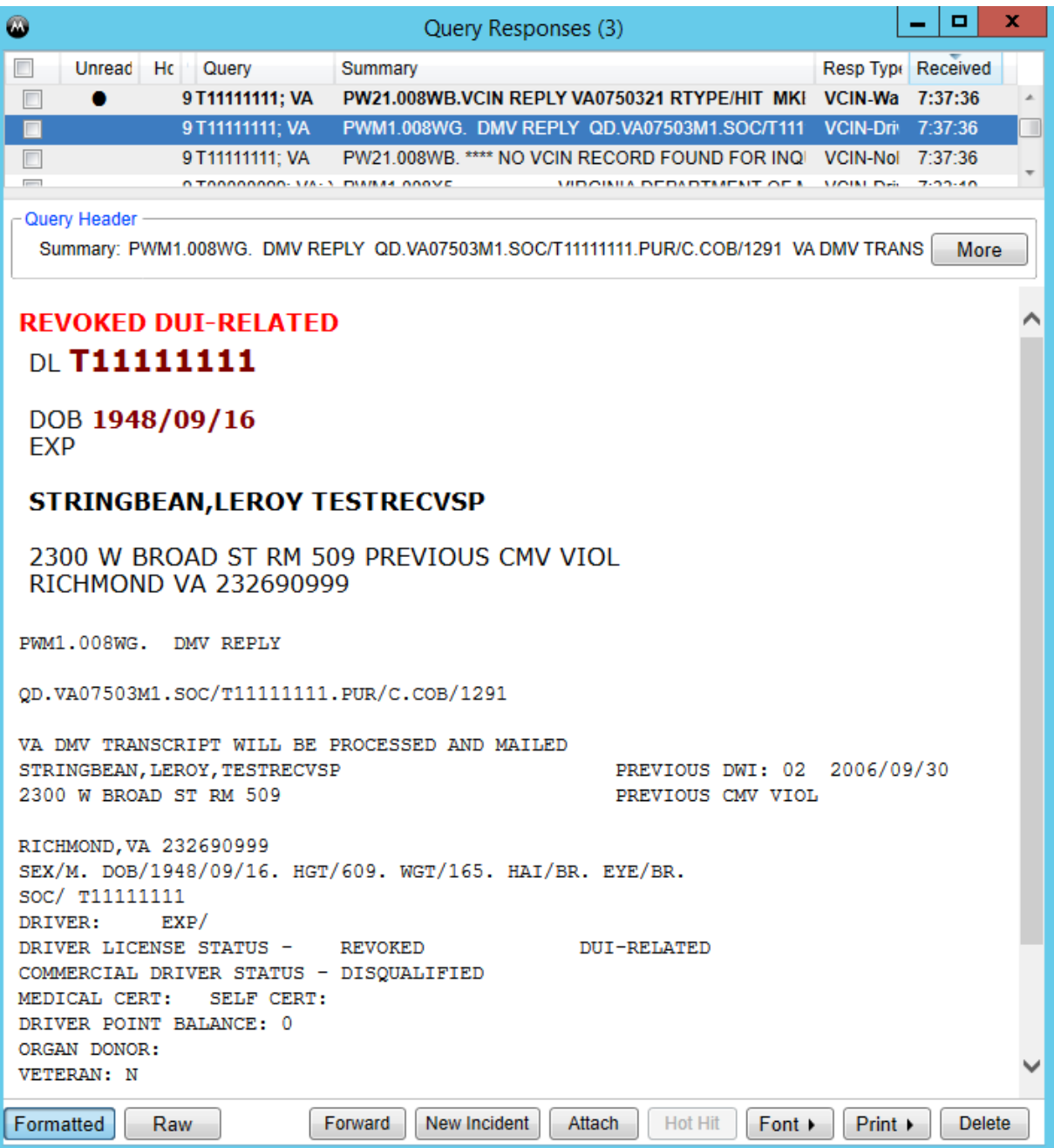

**Figure 1-5 Formatted Query Response Sample**

<span id="page-499-0"></span>The PremierOne Hot Hit feature may be used to alert users if certain words or phrases are present in a query response. This could be used, for example, to highlight a response containing MKE/STOLEN or MKE/WANTED PERSON. The alert may be sent to the user who ran the query along with other users. This feature can be used to alert a dispatcher or other officers when an officer receives a response for a stolen vehicle.

Cascading and drill-down queries can be provisioned by using details from the parsed query response as input to subsequent queries. Cascading queries

Interface Control Document PremierOne™ CAD - Level II Message Switch Interface run automatically using these results and a drill-down query is run when the user clicks on the hyperlink on the response form. Motorola will work with CCSF on configuring the query forms and all the associated behavior.

PremierOne allows ORIs to be provisioned for CAD and Mobile workstations. Each workstation may have its own ORI but ORIs can also be shared by multiple workstations. An ORI may also be provisioned for an agency. When a query is run, the ORI associated with the agency will be used if a unit is entered in the query form or on the command line. If a unit is not entered, the ORI associated with the workstation will be used.

## <span id="page-500-0"></span>**1.4 USE CASES AND REQUIREMENTS**

The requirements for the interface are contained in the following sections of the RFP:

- $\bullet$  CAD: 412 435 CAD CJIS Queries
- Interfaces: 107 113 LEVEL II Message Switch

## <span id="page-500-1"></span>**1.5 INTERFACE OVERVIEW**

Query requests made on PremierOne CAD and Mobile clients are routed to the PremierOne Query Service on all of the application servers. This forwards the request to the PremierOne Common Services Interfaces (CSI) component, which transforms the request and passes it on to the CommSys ConnectCIC component running on one of the PremierOne Application Servers.

ConnectCIC forwards the query request to the Level II Message Switch. When a response is received, ConnectCIC parses select responses (refer to [Table 1-1\)](#page-502-0) and forwards both the raw and parsed response to CSI. CSI forwards it to the PremierOne Messaging Service, which handles the routing of the query response to the requestor (or pre-provisioned recipients for unsolicited messages).

PremierOne logs the queries submitted. If the query is submitted or requested by a unit, the submission appears in the Unit History. If the unit is on an incident, the request is added to the Incident History. The requests are also stored in the PremierOne Reporting Data Warehouse (RDW).

[Figure 1-6](#page-501-2) shows the connectivity and primary data flow across the system components. Similar setup is used for the non-production systems: Disaster Recovery, Training and Staging/Development environments. A ConnectCIC license is required for each Application Server. Level II and the systems it queries need to support any non-production use of queries. Non-production mnemonics might also be needed for connections to the CalDOJ test system.

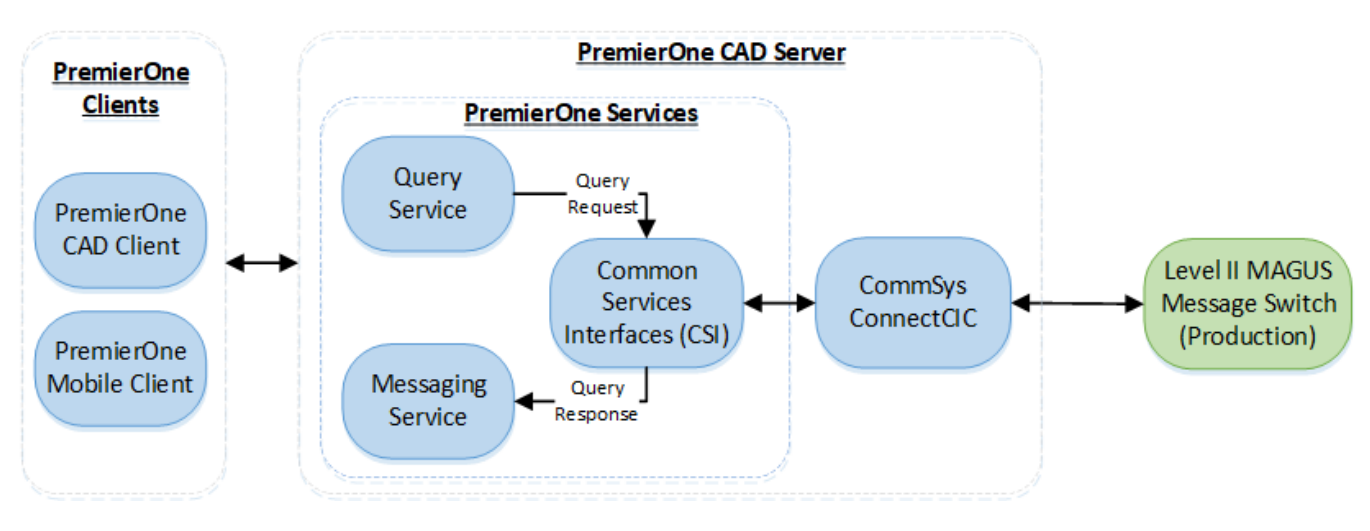

**Figure 1-6 Level II Message Switch Interface Diagram**

## <span id="page-501-2"></span><span id="page-501-0"></span>**1.6 DATA EXCHANGE**

## <span id="page-501-1"></span>**1.6.1 Data Transfer**

CommSys will develop the interface between ConnectCIC and the Level II message switch to use the protocol defined by Level II.

- The following MAGUS reference documents describe the interface message formats and programming requirements:
	- o MAGUS GLMH Message Formats Guide-v1.2 20230223.pdf
	- o MAGUS External Interface Programmers Guide-v1.3.5 20201106.pdf
- Motorola/ConnectCIC will send MAGUS User authentication information MAGUS needs per section C of the "MAGUS GLMH Message Formats Guidev1.2 20230223.pdf" for MAGUS to authenticate the user and CAD terminal prior to running any transactions.
- The interface design phase of the project will define the process for successful and failed logon attempts
- The interface design phase of the project will define the method for CAD user login to Level-II as part of the PremierOne support for Multi-Factor Authentication (MFA) and Single Sign On (SSO) supported by CCSF's Identity Access Management (IAM) solution referenced in the PDD and SOW.
- GLMH Messages destined to a given external system (CLETS, AWS, JUSTIS) sent from Motorola/ConnectCIC to MAGUS will contain the "data only" portion of the external system's message in the MESSAGE CONTENT field. See "MAGUS GLMH Message Formats Guide-v1.2 20230223.pdf" for more details.
- The "data only" portion of the external system's message must be in the format specified by the external system's documentation. For example: the data only CLETS message must be per the DOJ CLETS specifications.

Interface Control Document PremierOne™ CAD - Level II Message Switch Interface

- Each GLMH message must contain only one (1) message destined to an external system.
- Each GLMH message must contain the MAGUS mnemonic of the external system the message is being sent to in the TO MNEM field of the GLMH header.
- The MAGUS mnemonic for the CAD workstation sending the external system message must be in the FROM MNEM field of the GLMH header.
- It is mandatory the User ID of the user sending the external system message be in the USER ID field of the GLMH message.
- MAGUS will, upon receiving the GLMH message containing the data portion of the external system's message from the Motorola/ConnectCIC, MAGUS will first verify that the userid in the USER ID field of the GLMH message is authorized to send the CLETS message. If the userid is authorized to send the CLETS message, MAGUS will process the message as it does currently. If no error is detected, MAGUS will add the appropriate external system's header to the message and forward it to the external system.
- If MAGUS detects an error in the GLMH message received from during its processing, the processing is stopped and an error message is returned to the Motorola/ConnectCIC, using the MAGUS mnemonic found in the FROM MNEM field in the GLMH header of the original message. MAGUS will NOT log the original message. MAGUS will NOT log the error message returned to the Motorola/ConnectCIC either, but a copy of the error message will be placed into the Undeliverable Queue associated with the Motorola/ConnectCIC interface within MAGUS. If the GLMH message from the Motorola/ConnectCIC contains multiple errors, MAGUS will only report the first error encountered. The error message sent back to the Motorola/ConnectCIC will contain a textual message describing the error encountered.

## **1.6.2 Transactions**

[Table 1-1](#page-502-0) lists the transactions that CCSF has requested be supplied with the system:

- The Parsing column indicates the queries whose responses from the System(s) column need to be parsed ("enhanced formatting"). For US queries, it applies to all states and jurisdictions. For Canadian queries, it applies to all the provinces and territories
- CCSF currently plans to use the PremierOne CAD (DEM CAD) and Mobile Clients (MDC) to run queries.
- The WEB WS reference in the table below is a web-based Level II client that SFPD is currently using
- <span id="page-502-0"></span>- PremierOne will support all the queries listed in the table below

#### **Table 1-1 Transactions Supported**

Interface Control Document PremierOne™ CAD - Level II Message Switch Interface

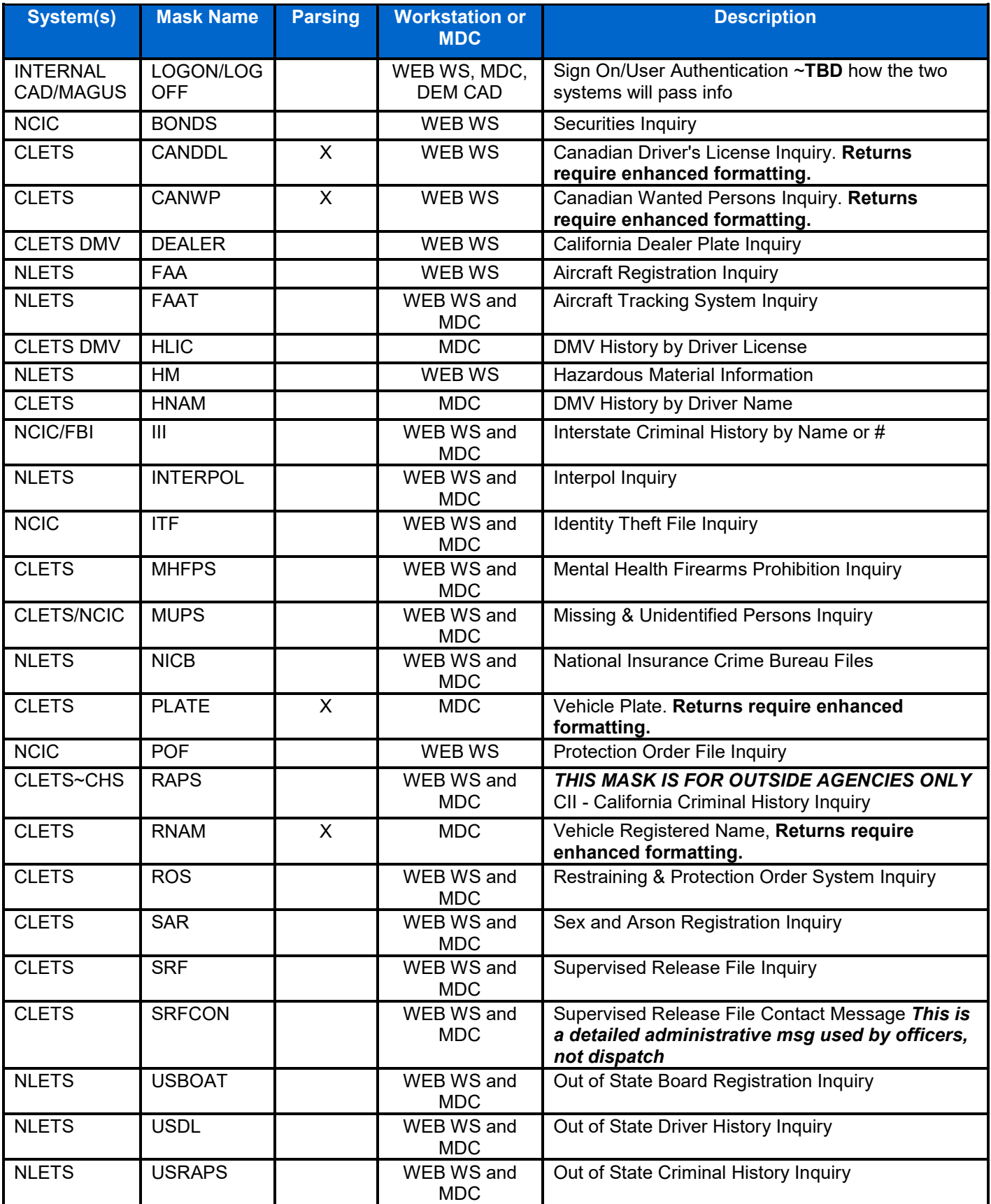

Interface Control Document

 $\mathbf{M}$ 

PremierOne™ CAD - Level II Message Switch Interface
City and County of San Francisco **Interface Control Document** 

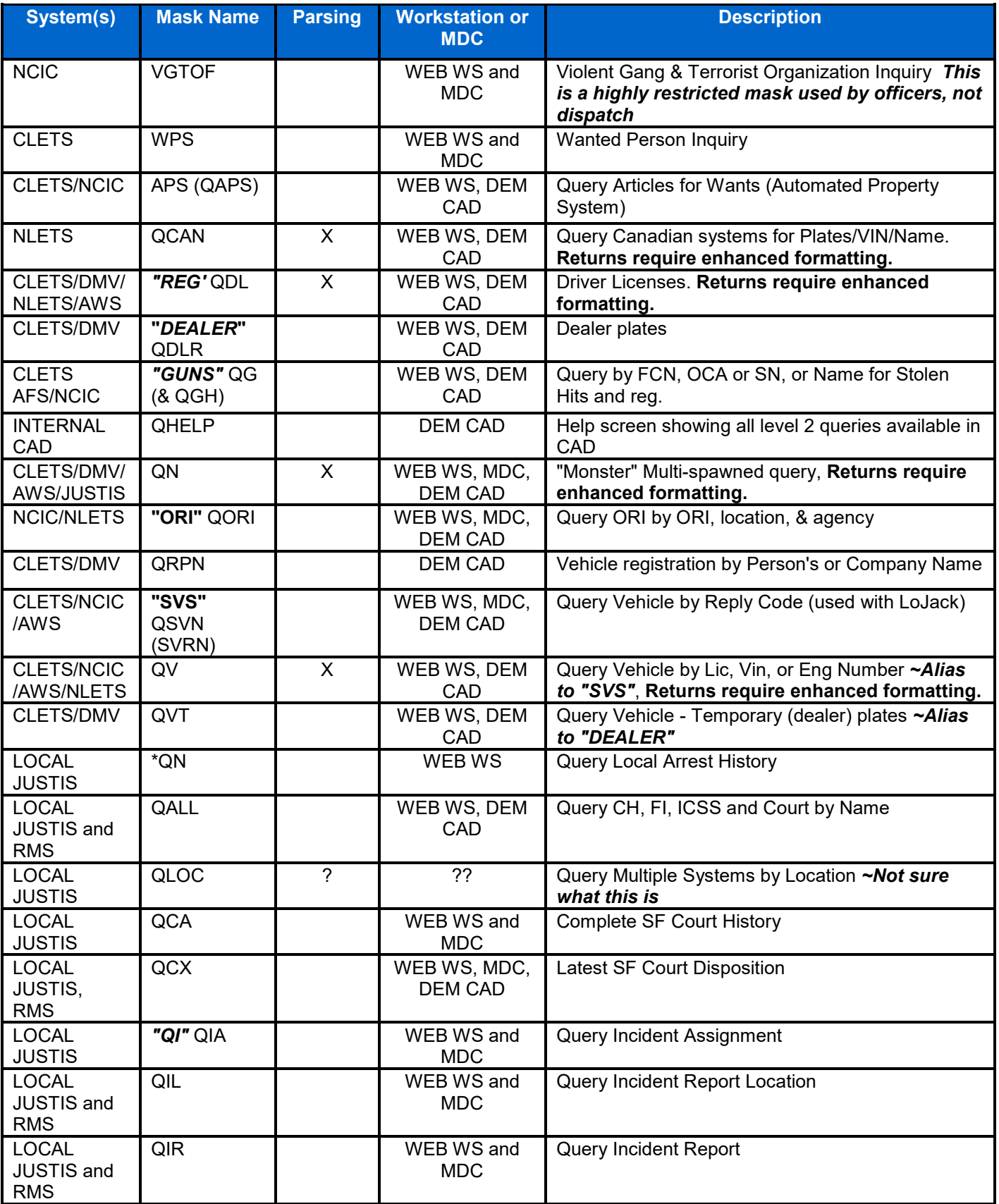

Interface Control Document PremierOne™ CAD - Level II Message Switch Interface

W

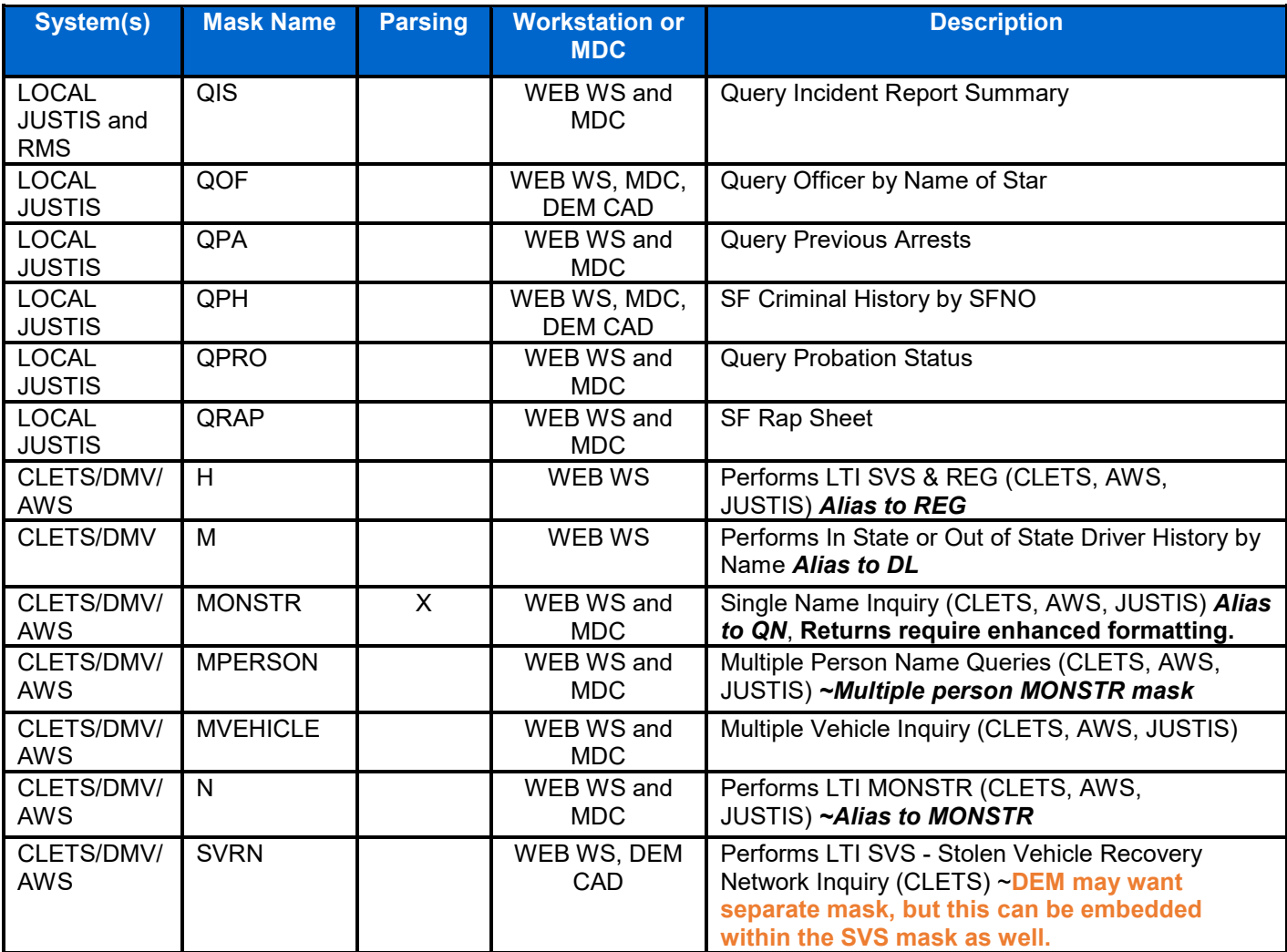

In addition, the ALR and ALQ transactions used by the ASAP interface will be supported

### **1.6.3 Security and Integrity**

The traffic between the PremierOne Clients and the Application Servers is FIPS 140-2 compliant. The components that reside on the CAD Application Servers (Refer to [Figure 1-6\)](#page-501-0) also encrypt their communications with each other. The messages between the PremierOne application servers and ConnectCIC are encrypted.

ConnectCIC makes a connection to the Level II message switch using the LTI TCPSTREAM Protocol. The security of this connection is the responsibility of CCSF.

PremierOne stores the query requests and, optionally, the query responses in the Reporting Data Warehouse. At CCSF, the responses will not be stored in the

Interface Control Document PremierOne™ CAD - Level II Message Switch Interface

RDW as this will be handled by the Level II Message Switch. The requests and responses are stored temporarily in the transactional database for display purposes.

### **1.6.4 Data Flow**

[Figure 1-7](#page-506-0) shows the data flow diagram between the system components. Refer to [Figure 1-6](#page-501-0) for where the components reside.

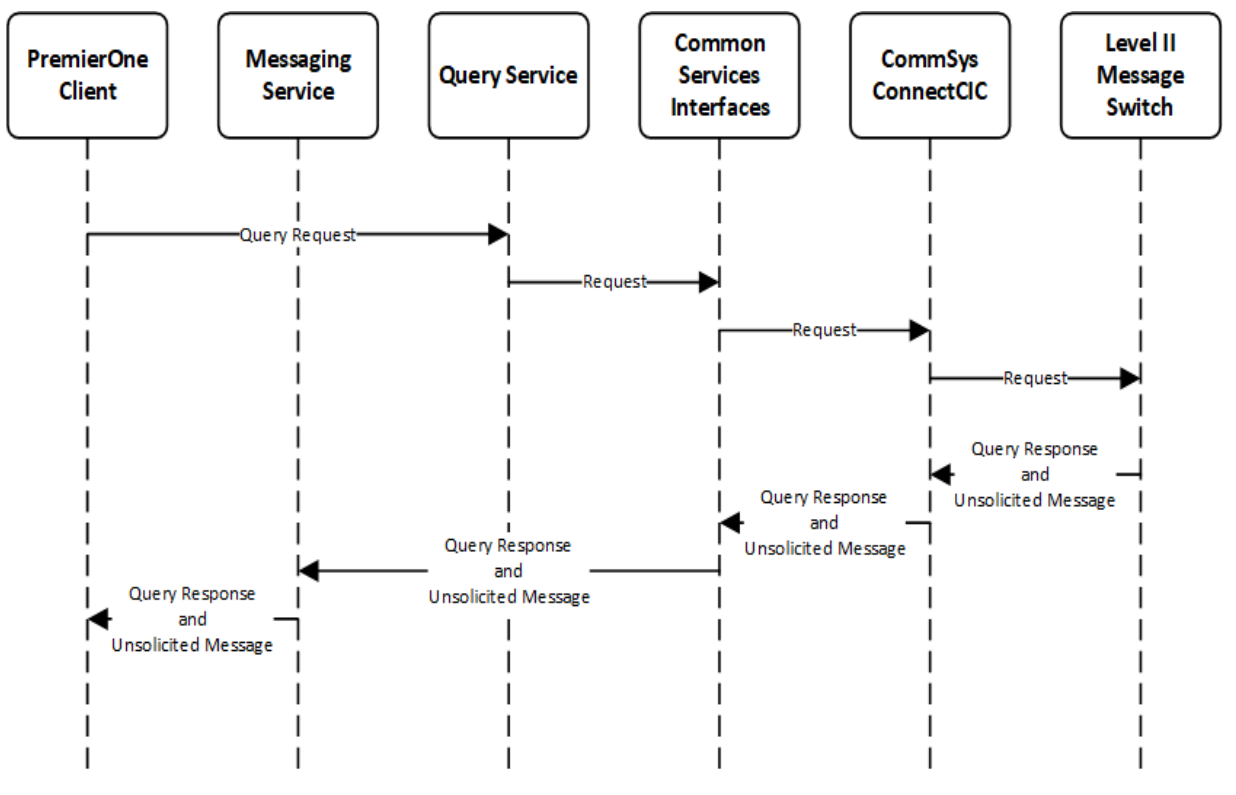

**Figure 1-7 Data Flow Diagram**

### <span id="page-506-0"></span>**1.6.5 Connectivity**

ConnectCIC initiates the connection using the LTI TCPSTREAM Protocol used by the Level II Message Switch.

### **1.6.6 Exception Handling and Logging**

PremierOne exceptions are logged in both the Windows Event Log on the Application Server and the PremierOne database. ConnectCIC has its internal logs and the Criminal Justice Information in those logs can be encrypted however no Criminal Justice returns will be stored on the ConnectCIC server(s).

### **1.6.7 Performance**

PremierOne sends the query requests to the Level II Message Switch after the user submits the request. Delays and errors on external systems might impact the operation and cannot be controlled by PremierOne.

# **1.7 HIGH AVAILABILITY AND DISASTER RECOVERY**

PremierOne CAD and its components (including CSI and ConnectCIC) operate in a High Availability environment. ConnectCIC on one of the available PremierOne Application Servers maintains the connection with the Level II Message Switch at any given time.

This applies to both the Primary and Disaster Recovery environments. Only one environment is active at any given time.

Training and Staging/Development environments will also have an interface to Level II.

# **1.8 SYSTEM ADMINISTRATION**

CommSys provides the metadata for this interface that describes the query transactions and response parsing available for PremierOne to incorporate into its forms and response processing (e.g. formatting, drilldown and cascading queries). When the transactions or responses change, applicable changes must be applied to the metadata, ConnectCIC and PremierOne.

Most of the configurable options are set on the PremierOne Provisioning Console:

- The Query section contains most of the configurable options for the forms, response processing (field mapping, hot hit processing, drilldown/cascading queries, formatting, etc.) and ORI/mnemonic association. Some of the options are system-wide while others are agency-specific. The ORI association can be with the requestor's unit or with the submitter's role or device
- The Role Permission section controls the access to Query Service and the individual forms (query types) for each role
- The List and Statute Management section contains the definitions of the dropdown lists on PremierOne. For the Incident Person and Vehicle fields that are used for query requests or populated by query responses, the codes (e.g. race, vehicle make, etc.) must match

In addition, the CSQuery configuration file defines the display priority (order) for the response messages.

Details on the provisioning of queries in PremierOne can be found in the PremierOne CAD and Mobile Provisioning Guide.

### **1.9 TEST SYSTEM AND SIMULATION SUPPORT**

CCSF will provide a test Level II Message Switch. Motorola will configure ConnectCIC and the query interface

# **1.10 ASSUMPTIONS, CONSTRAINTS AND RISKS**

The Level II Message Switches are reachable from PremierOne at the Primary (Production and Training) and DR sites.

The requirements outlined in the CommSys "Data Normalization Requirements for Agency Customers of ConnectCIC" need to be satisfied by CCSF before the data normalization (parsing) work can begin.

CCSF is responsible for obtaining any state approvals necessary The California DOJ approval process can be time consuming – this needs to cover the Primary Production, Training, Staging/Development and Disaster Recovery Production environments.

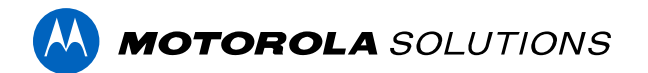

# **PREMIERONE™ CAD - LIVEMUM INTERFACE**

**INTERFACE CONTROL DOCUMENT CITY AND COUNTY OF SAN FRANCISCO**

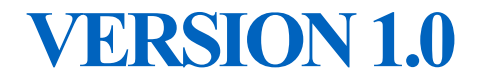

The design, technical, pricing, and other information ("Information") furnished with this submission is proprietary and/or trade secret information of Motorola Solutions, Inc. ("Motorola Solutions") and is submitted with the restriction that it is to be used for evaluation purposes only. To the fullest extent allowed by applicable law, the Information is not to be disclosed publicly or in any manner to anyone other than those required to evaluate the Information without the express written permission of Motorola Solutions.

MOTOROLA, MOTO, MOTOROLA SOLUTIONS, and the Stylized M Logo are trademarks or registered trademarks of Motorola Trademark Holdings, LLC and are used under license. All other trademarks are the property of their respective owners. © 2023 Motorola Solutions, Inc. All rights reserved.

# **TABLE OF CONTENTS**

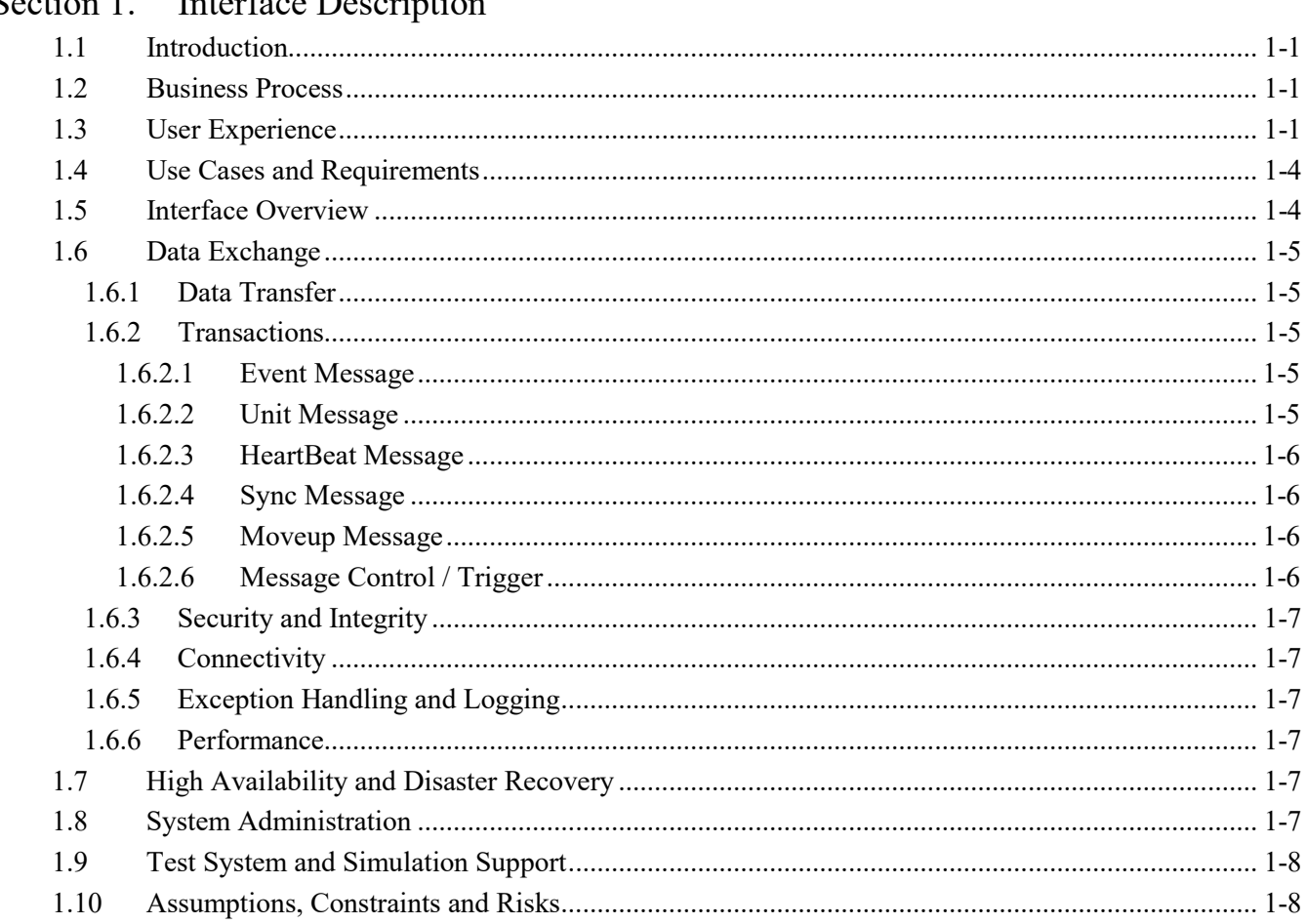

### Section 1. Interface Description

 $\label{eq:Interface} \begin{array}{ll} \mbox{Interface Specification Document} \\ \mbox{PremierOne^{TM} CAD - LiveMUM Interface} \end{array}$ 

 $\mathcal{A}$ 

# **SECTION 1. INTERFACE DESCRIPTION**

# <span id="page-511-1"></span>**1.1 INTRODUCTION**

<span id="page-511-0"></span>This Interface Control Document (ICD) describes the interface between PremierOne CAD and Deccan LiveMUM and the scope of work involved in delivering this interface. Motorola Solutions will deploy the interface and verify the functionality described within this ICD. If Customer desires any changes to this ICD scope, those changes can be addressed via the change provision of the contract.

The purpose of the LiveMUM interface is to analyze current and historical incident data and based upon real time information provide recommendations for unit cover such that the pre determined incident response time for a coverage are maintained.

## <span id="page-511-2"></span>**1.2 BUSINESS PROCESS**

The CAD to LiveMUM interface automates the analysis of incident response times for various types of Fire Equipment. Recommendations for move-ups and cover are automatically made by LiveMUM allowing the agencies to move equipment as needed. This is done by:

- 1. PremierOne automatically feeds incident and unit information data in real-time to LiveMUM through the interface.
- 2. LiveMUM monitors the incidents and units and determines if any move-up is necessary. When a move-up becomes necessary, a dialog box is displayed on the user's LiveMUM workstation.
- 3. The user works in LiveMUM to determine the optimal unit(s) to move. The moveup may be sent from the LiveMUM client directly to PremierOne CAD which will move the unit.
- 4. If the moveup was not sent from Deccan to PremierOne, the user moves the unit(s) to another station using the PremierOne CAD Client. The relocation of units to other stations are transferred back to LiveMUM via the interface.

# <span id="page-511-3"></span>**1.3 USER EXPERIENCE**

LiveMUM is a third-party application that is separate from PremierOne. This application is accessed via a web browser to a local instance of the application within the customer network.

Within the LiveMUM application, users are able to view the current coverage maps for the various equipment types that are provisioned such as engines, trucks, and EMS.

Unit statuses and current incidents are also displayed.

Recommendations for move-ups are shown with various dialogue boxes for the operator / supervisor to act upon if so desired.

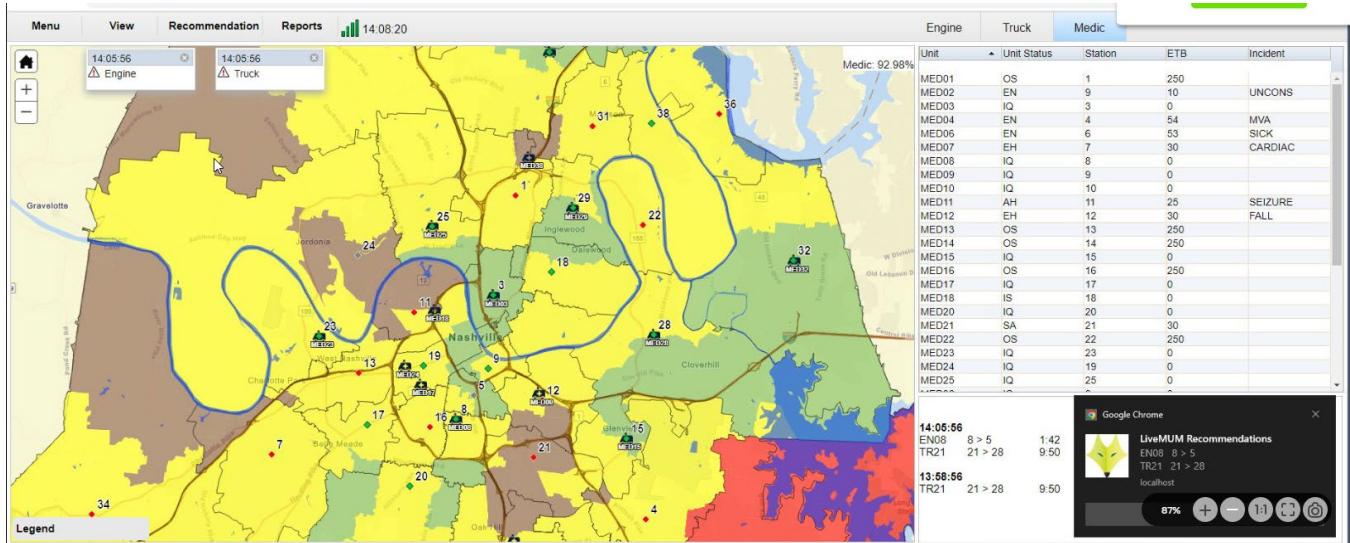

Units are moved to another station using the MU command in CAD.

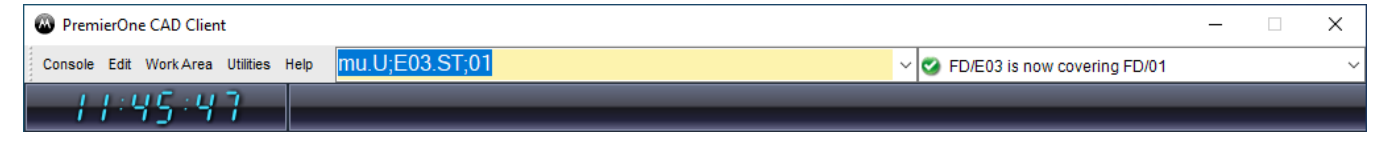

The station that a unit is moved up to is shown in the Unit Status screen for the unit.

City and County of San Francisco Interface Specification Document

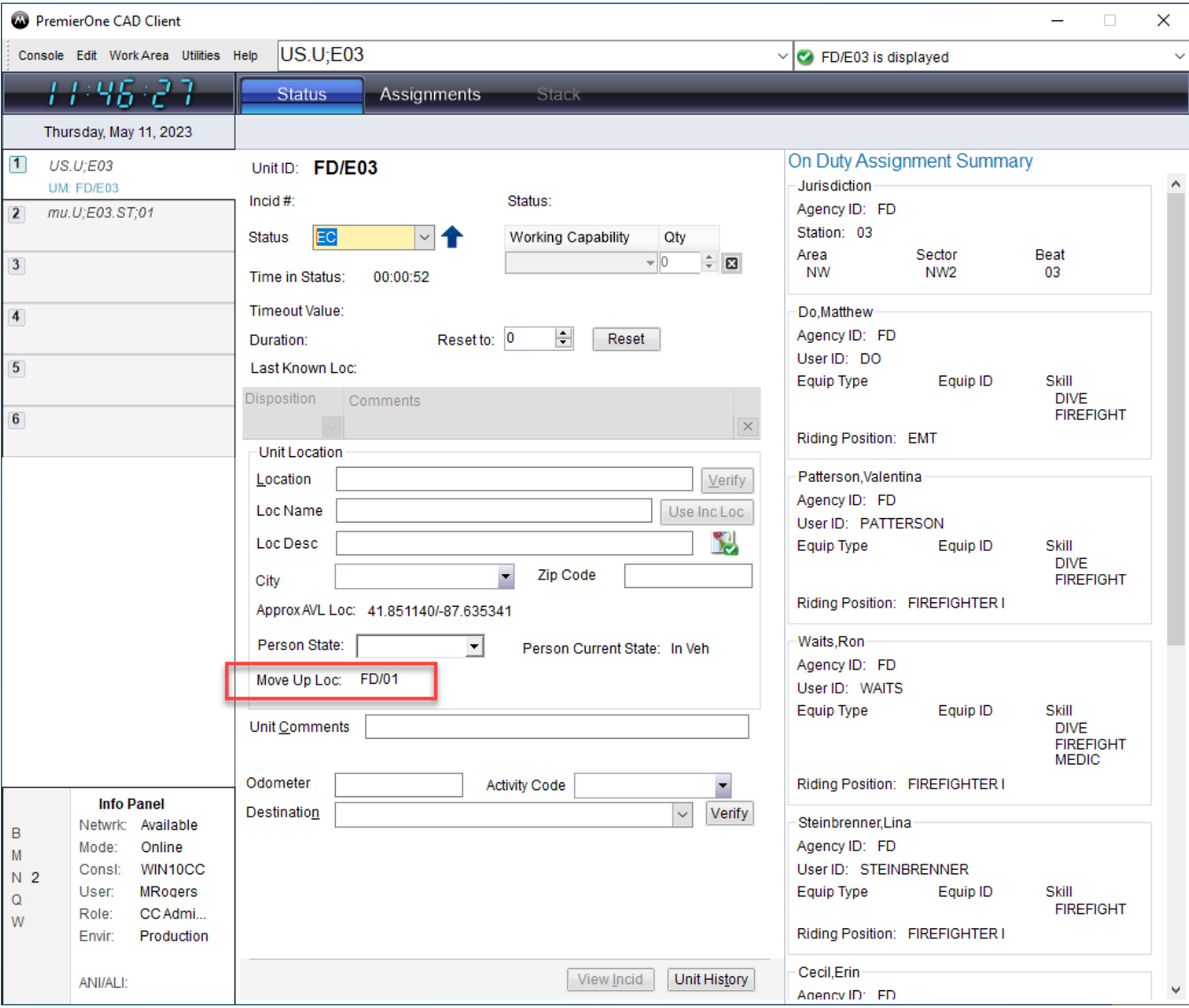

This information may also be displayed on status monitors.

 $\mathcal{L}$ 

City and County of San Francisco Interface Specification Document

# <span id="page-514-0"></span>**1.4 USE CASES AND REQUIREMENTS**

Use Cases describe specific user and system interactions provided by the Interface. They provide traceability for the Test Cases in the Interface Test Procedure.

#### **Table 1-1. Use Cases**

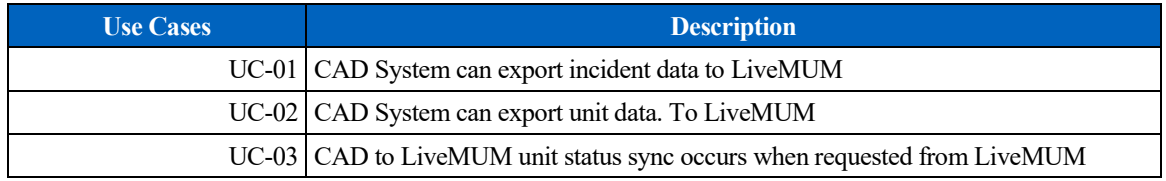

The requirements for the interface are contained in the following sections of the RFP:

• CAD: 978-1024 – Covers/Move-Ups/System Status

# <span id="page-514-1"></span>**1.5 INTERFACE OVERVIEW**

Connecting from CAD in real-time, LiveMUM (Live Move-Up Module) identifies holes in coverage by tracking each unit's status, location, and incident assignment. The software then instantaneously recommends optimal unit relocations, or "move-ups", that reflect the department's coverage policies.

The PremierOne CAD generates transactional messages, whenever an incident or unit operation is performed within PremierOne CAD. These messages are also generated when a unit changes location.

The messages destined for LiveMUM will be forwarded to CSI (Common Service Interfaces) component of PremierOne. This will transform the messages to the structure required by LiveMUM and then send them via TCP/IP with an XML payload to the LiveMUM server.

*The Motorola components are*:

- PremierOne the base PremierOne component
- CSI Common Service Interface resides on the PremierOne application servers and runs as a service

Figure 1-1 shows the connectivity and primary data flow across the system.

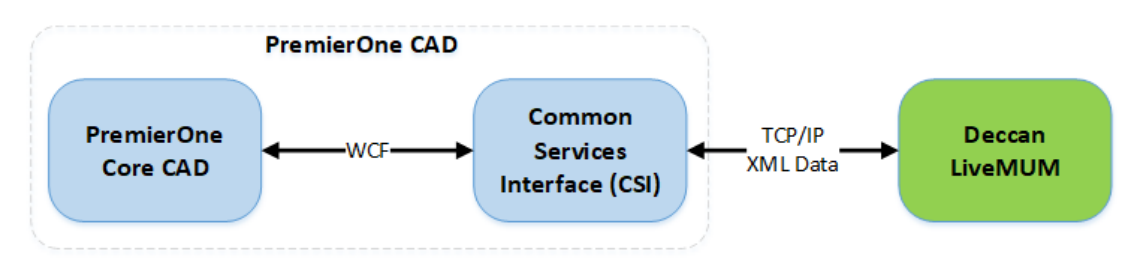

**Figure 1-1. PremierOne CAD to Deccan LiveMUM Interface Diagram**

Information required for installation, configuration, test and support purposes regarding this Deccan LiveMUM Interface shall be gathered during the interface installation phase of the project and populated in the Technical Requirements Specification Document.

# <span id="page-515-0"></span>**1.6 DATA EXCHANGE**

### <span id="page-515-1"></span>**1.6.1 Data Transfer**

The connection between PremierOne and LiveMUM uses a TCP socket. PremierOne is the client and initiates the connection to the LiveMUM Server on TCP port 5000 for the one-way interface. All of the PremierOne application servers have the ability to connect to the LiveMUM Server thus data from any Application server can be sent to LiveMUM.

### <span id="page-515-2"></span>**1.6.2 Transactions**

This section lists the messages between PremierOne and LiveMUM. The format and content of the XML messages have been agreed upon between Deccan International and Motorola Solutions. The LiveMUM Server expects all elements within the XML file to be sent. When a value is not available, an empty XML tag is still required.

#### <span id="page-515-3"></span>1.6.2.1 Event Message

An event message is sent to LiveMUM upon incident creation in the PremierOne CAD system for the agency associated with LiveMUM.

The fields sent in this message are:

- − Incident agency,
- − Incident address;
- − Incident latitude and longitude
- − Incident number;
- − Incident type;
- − Incident type description
- − Modifying circumstance;
- − Priority;
- − Alarm level; and
- − Units currently assigned to the incident.

#### <span id="page-515-4"></span>1.6.2.2 Unit Message

A unit message is sent to LiveMUM when a unit status change or unit location change (which includes GPS location updates) occurs. The fields sent in this message are:

- − Unit id,
- − Unit status,
- − Unit's current station,
- − Unit capabilities,
- − Unit's latitude and longitude,
- − If the unit is assigned to an incident:
	- ♦ Incident number,
	- ♦ Incident type,
	- Modifying circumstance,
	- Alarm level.

#### <span id="page-516-0"></span>1.6.2.3 HeartBeat Message

The heartbeat message is sent from the PremierOne CAD system to the LiveMUM system signaling the connection between the two systems is active. This message contains no data fields

#### <span id="page-516-1"></span>1.6.2.4 Sync Message

The LiveMUM will send a request to PremierOne for a sync message when the interface connection is initially established between the two systems. A sync message is also requested at any time after the connection is lost between the two systems. The request will come from LiveMUM at the time of reconnection. The sync message is a listing of all units and statuses in the PremierOne CAD system, which are on or off duty.

The LiveMUM monitors the connection to the PremierOne CAD based on the heartbeat message. No heartbeat message signals LiveMUM that the connection is broken and when the heartbeat message begins to be received again, LiveMUM recognizes the connection is again active and sends the request message to PremierOne. This message contains no data fields

#### <span id="page-516-2"></span>1.6.2.5 Moveup Message

This message is sent by LiveMUM to PremierOne when a user confirms a moveup in LiveMUM. The fields sent in this message are:

- − Unit id,
- − Station to move to.

#### <span id="page-516-3"></span>1.6.2.6 Message Control / Trigger

Messages to LiveMUM can be filtered by agencies, based on customer specification.

Events triggering the CSI messages are:

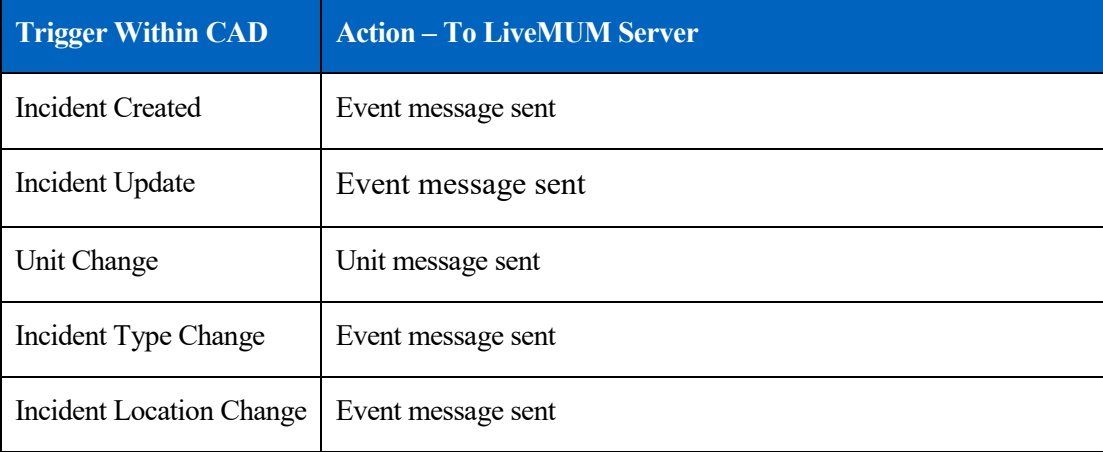

City and County of San Francisco Interface Specification Document

### <span id="page-517-0"></span>**1.6.3 Security and Integrity**

Cad to LiveMUM messages are transmitted between PremierOne CAD and the LiveMUM server that is locally collocated within the customer network. Source, destination and ports used are typically controlled via firewall rules. There is no additional security or integrity defined in LiveMUM.

### <span id="page-517-1"></span>**1.6.4 Connectivity**

CAD to LiveMUM messages are transmitted between PremierOne CAD and the LiveMUM listener service via a TCP socket connection utilizing an XML payload. The connection is maintained via heartbeat messages being maintained and monitored between the 2 systems

### <span id="page-517-2"></span>**1.6.5 Exception Handling and Logging**

The PremierOne LiveMUM interface contains a database table that logs all messages transmitted through the interface for diagnosing issues with the interface.

PremierOne keeps a socket log file on each application server that contains the messages exchanged between PremierOne and LiveMUM.

Records are retained in the socket logs for a definable period (typically 30 days). Exceptions are logged in either the PremierOne or CSI logs, depending on the component that encountered the error.

An email will be sent to a CCSF-specified mailing list if the connection fails between CAD and LiveMUM.

### <span id="page-517-3"></span>**1.6.6 Performance**

There are no explicit performance requirements for the Interface. Cad transmits the incident and unit status update information on a real time basis to LiveMUM.

# <span id="page-517-4"></span>**1.7 HIGH AVAILABILITY AND DISASTER RECOVERY**

The Interface runs on all of the active site's PremierOne CAD application servers and all application servers establish their own connection to LiveMUM. Any application server can generate an incident or unit status update and that message is processed by the CSI instance on that application server to LiveMUM.

The LiveMUM interface is installed in the disaster recovery system and will operate there provided that it is possible to connect to an instance of LiveMUM.

# <span id="page-517-5"></span>**1.8 SYSTEM ADMINISTRATION**

Settings for the LiveMUM interface are contained in the CAD-to-CAD module of PremierOne provisioning. These appropriate values will be entered here during interface installation, and these should not be changed once the system is in operation.

City and County of San Francisco Interface Specification Document

# <span id="page-518-0"></span>**1.9 TEST SYSTEM AND SIMULATION SUPPORT**

The LiveMUM interface will be installed in the training and staging (development) environments. The interface will be configured to operate and write messages to the local file system if a training or staging LiveMUM is not available.

# <span id="page-518-1"></span>**1.10 ASSUMPTIONS, CONSTRAINTS AND RISKS**

The interface is dependent upon the LiveMUM service to be running and reachable. If not, then this will result in an outage for that interface.

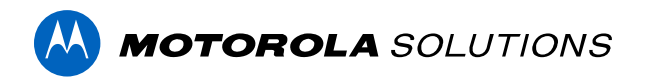

# **PREMIERONE™ CAD - LOGIS CAD-TO-CAD INTERFACE**

**INTERFACE CONTROL DOCUMENT CITY AND COUNTY OF SAN FRANCISCO**

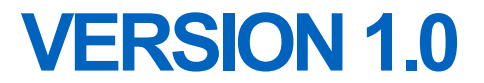

The design, technical, pricing, and other information ("Information") furnished with this submission is proprietary and/or trade secret information of Motorola Solutions, Inc. ("Motorola Solutions") and is submitted with the restriction that it is to be used for evaluation purposes only. To the fullest extent allowed by applicable law, the Information is not to be disclosed publicly or in any manner to anyone other than those required to evaluate the Information without the express written permission of Motorola Solutions.

MOTOROLA, MOTO, MOTOROLA SOLUTIONS, and the Stylized M Logo are trademarks or registered trademarks of Motorola Trademark Holdings, LLC and are used under license. All other trademarks are the property of their respective owners. © 2023 Motorola Solutions, Inc. All rights reserved.

# **SECTION 1. INTERFACE DESCRIPTION**

# **1.1 INTRODUCTION**

This Interface Control Document (ICD) provides describes the interface between PremierOne CAD and the LOGIS CAD system operated by American Medical Response (AMR). This document will cover both the interface ("Interface") and the scope of work involved in delivering this Interface. Motorola Solutions will deploy the Interface and verify the functionality described in this ICD. If the City of San Francisco, CS ("Customer") desires any changes to this ICD scope, those changes can be addressed via the change provision of the contract.

The purpose of the interface is to allow for the exchange of incident and unit status information with a Third-Party CAD system. This allows PremierOne and the Third-Party CAD system to exchange Call for Service (CFS) information and to request for mutual aid.

# **1.2 BUSINESS PROCESS**

Motorola Solutions will review the business processes with the Customer to identify specific agency requirements, during the interface discovery phase. Due to the complex requirements surrounding incident and unit status updates to a Third-Party CAD system, there may be limitations regarding the transactions supported by PremierOne. Motorola Solutions is not providing new functionality to the core application as a result of implementing this interface. The following are known limitations for this interface at the time of release of this ISD:

- PremierOne does not support Associated Incidents via this interface.
- PremierOne detailed Call for Service messages do not include vehicle information.
- PremierOne data exchange only includes caller information. No other people types are sent via the interface.
- Incident updates sent from a Third-Party CAD system are added as comments in PremierOne CAD.

PremierOne does not have a translation mechanism to transform incident type, unit names, and addresses received by a Third-Party CAD system.

Additional limitations may exist and may be discovered throughout the implementation and testing process across the installation base.

PremierOne requires values for key fields like agency, incident type, status, in order to create a new incident. PremierOne will send updates to the incident, when key fields like incident location, incident status, incident type, response type, alarm level or comments are changed or when units are dispatched.

# **1.3 USER EXPERIENCE**

The data transfer occurs in the background and is transparent to PremierOne user. PremierOne user can view the status of the Third-Party CAD system's units they are monitoring in the unit status monitors. They can request the external agency to dispatch its units to PremierOne CAD incidents.

PremierOne users can view incidents and incident updates from the Third-Party CAD system. Updates to incidents made by PremierOne users can be sent to the Third-Party CAD system.

# **1.4 USE CASES AND REQUIREMENTS**

Use Cases describe specific user and system interactions provided by the Interface. They provide traceability for the Test Cases in the Interface Test Procedure.

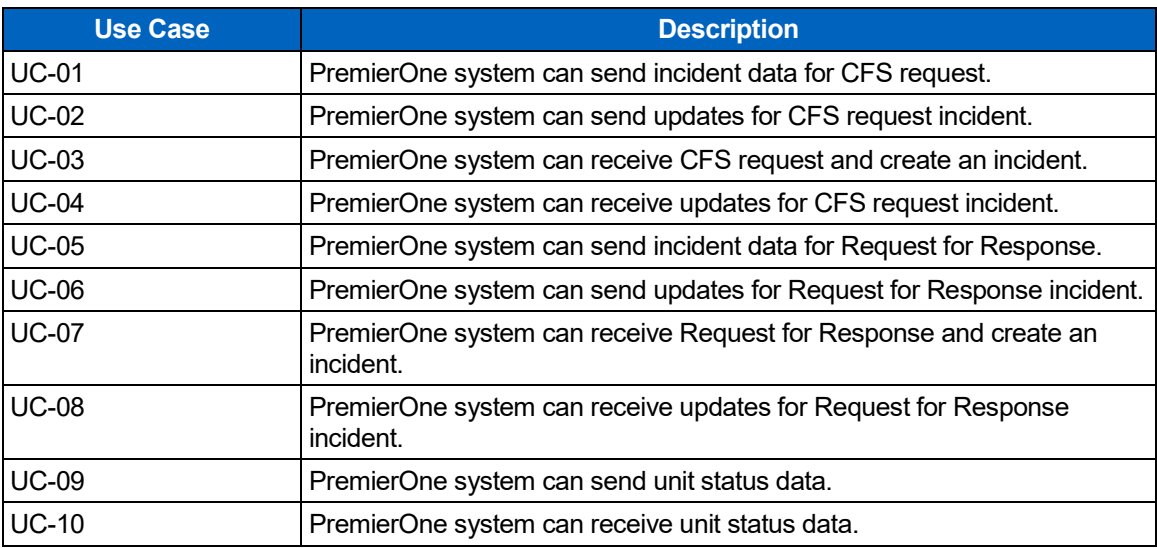

#### **Table 1-1. Use Cases**

#### **Table 1-2. Requirements**

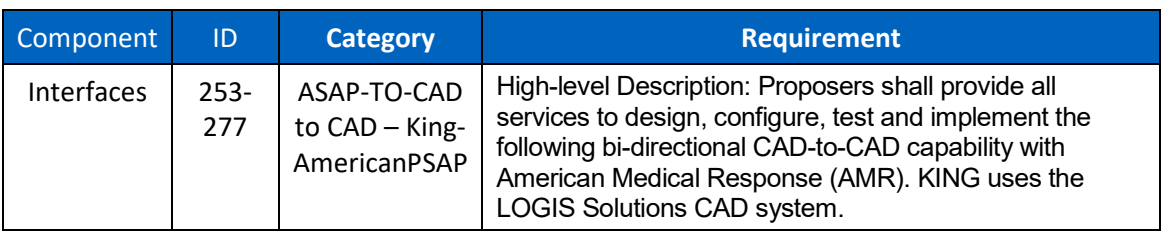

# **1.5 INTERFACE OVERVIEW**

The CAD-to-CAD Point-to-Point interface allows PremierOne CAD to exchange incident and unit status information with a Third-Party CAD system. This allows PremierOne and the Third-Party CAD system to exchange Call for Service (CFS) information and to request for mutual aid. The Common Services Interface (CSI) in PremierOne will receive the request and handle the data exchange in the PremierOne defined message format, which is National Information Exchange Model (NIEM) 2.0 compliant. The Third-Party CAD system will call the PremierOne Application Programming Interface (API) with incident details. The CSI service uses this information to create an incident in PremierOne CAD. Dispatchers can view the request and dispatch PremierOne units to the incident.

The Third-Party CAD system and its units will be provisioned as an external agency in PremierOne CAD. The PremierOne CSI service will call the Third-Party CAD system API to send the current units' status and location information, and it will receive Third-Party CAD units' status and location information. PremierOne can be configured to send the updates on unit status change or periodically. This allows PremierOne Dispatchers to view the status of units in the Third-Party CAD system and to send incident information requesting for mutual aid. The CSI service supports REST Web Service and Transmission Control Protocol (TCP) connection.

The interface diagram shows the connectivity and primary data flow across the system. Blue shaded box represents the new systems and software that will be deployed to implement the interface. Green shaded box represents existing systems required for the interface.

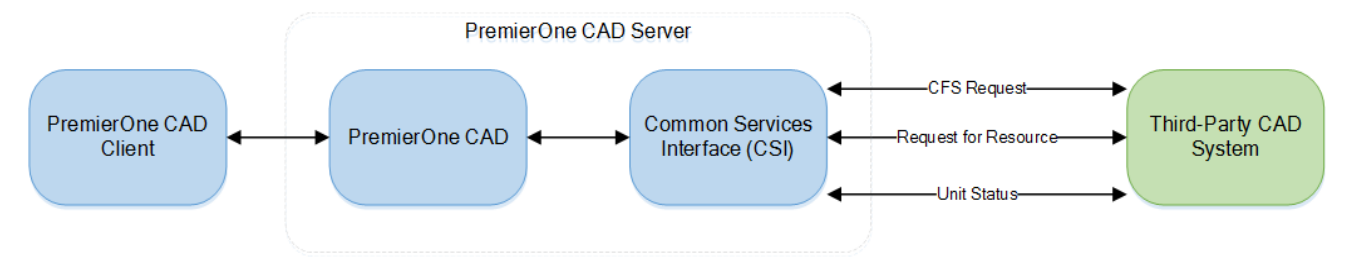

**Figure 1-1. CAD-to-CAD Point-to-Point Interface Diagram**

Details regarding the connection details, reference data translation, process for populating required fields in the new incident and handling of requests will be defined during the interface discovery phase, and will be documented in the Technical Specification Document.

The reference data conversion to those provisioned in PremierOne CAD is not in scope of the CAD-to-CAD Point-to-Point interface implementation. If additional features or data elements are desired by the Customer, Motorola Solutions will document the requirements during the discovery phase in the Technical Specification Document and provide a change order for Customer consideration.

# **1.6 DATA EXCHANGE**

### **1.6.1 Data Transfer**

The CSI and the CAD-to-CAD service in PremierOne CAD manage the data exchange with the Third-Party CAD system in the PremierOne defined XML format. PremierOne will keep track of the source system request ID and will use this and the associated PremierOne incident number for the data exchange.

PremierOne has two types of CAD-to-CAD incident data exchange, depending on whether the source or the target CAD system owns the incident. In "CFS Request", the ownership of the

incident is transferred to the target CAD system. The target CAD system owns and dispatches its units to the incident. The source CAD system may receive updates on the incident, but does not usually make any updates to the incident. In "Request for Response", the source CAD owns the incident and just requests for specific units from the target CAD system. The target CAD system can accept and dispatch its units to the incident, or reject the request. The target CAD system may receive updates on the incident, but does not usually make any updates to the incident.

#### **CFS Request - PremierOne CAD to Third-Party CAD**

The Third-Party CAD system is provisioned as an external agency in PremierOne CAD. The CSI service will send incidents assigned to this external agency to the Third-Party CAD system. The Third-Party CAD system can call the PremierOne API to send any updates made to the incident. PremierOne will update key fields like incident location, incident status, incident type, response type, alarm level, all other updates received are appended to the incident comment. Updates made to the incident in PremierOne CAD will be sent to the Third-Party CAD system.

The data flow diagram captures the events, triggers and message exchange between the systems.

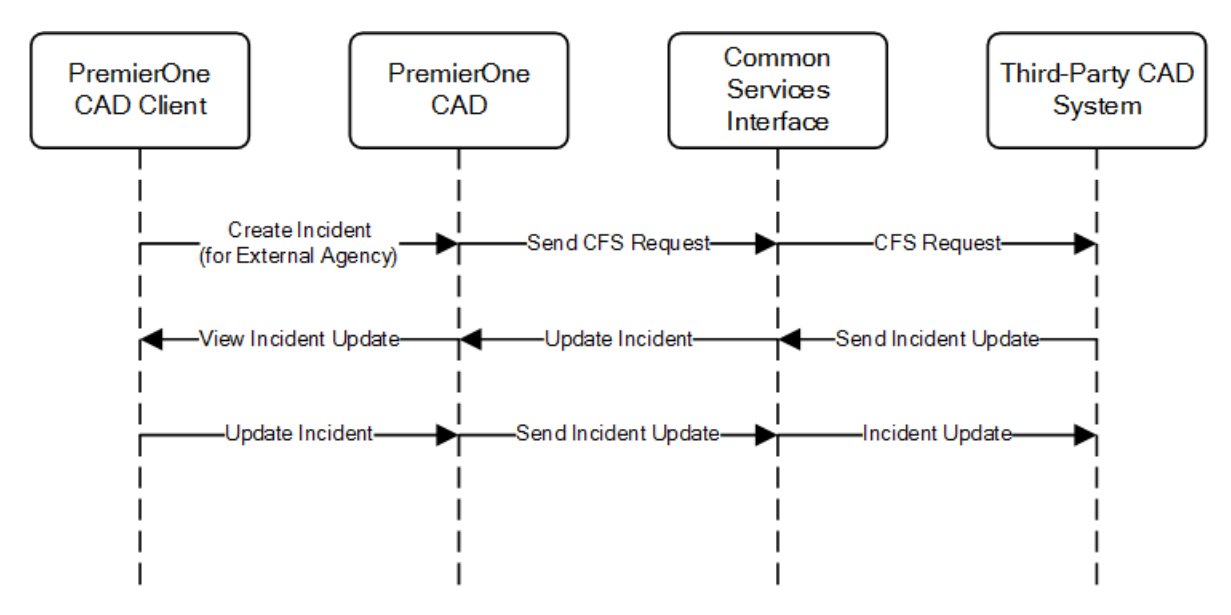

**Figure 1-2. PremierOne CAD to Third-Party CAD CFS Request Data Flow Diagram**

#### **CFS Request – Third-Party CAD to PremierOne CAD**

The Third-Party CAD system will call the "CFS Request" in PremierOne CAD with the incident detail. PremierOne will uses this information to create an incident in PremierOne CAD. The CSI service will send an acknowledgement with the source system request ID and the associated PremierOne incident number. Dispatchers can view the incident and dispatch PremierOne units to the incident. PremierOne will call the API published by the Third-Party CAD system to send incident and unit status updates. The Third-Party CAD system can call the PremierOne API to send any updates made to the incident, which is appended to the incident comment.

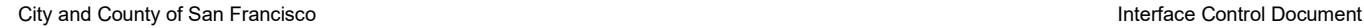

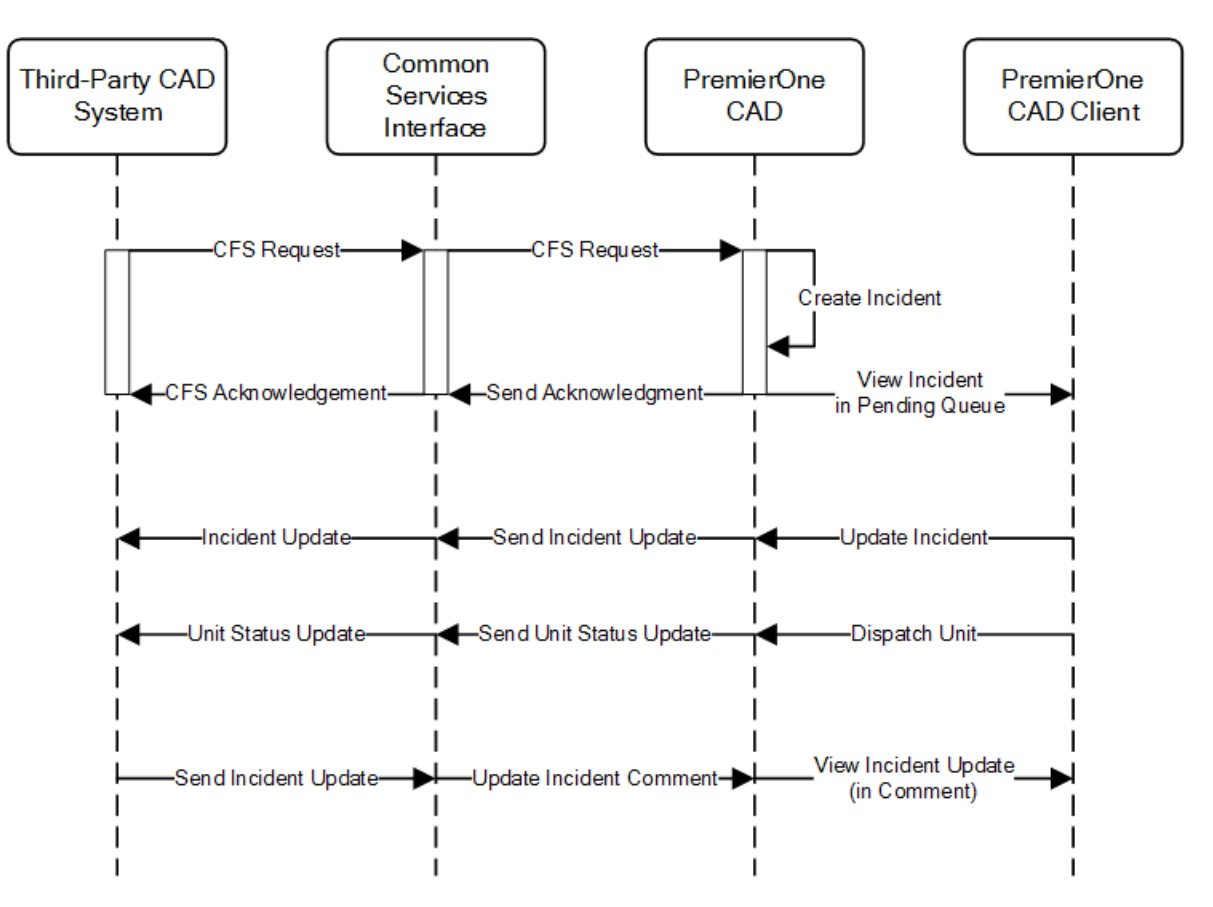

**Figure 1-3. Third-Party CAD to PremierOne CAD CFS Request Data Flow Diagram**

#### **Request for Response - PremierOne CAD to Third-Party CAD**

The CSI service will receive Third-Party CAD units' status and location information. Dispatchers can view the Third-Party CAD unit status and request for them to be dispatched to a PremierOne incident. The CSI service will send incident information to the Third-Party CAD system requesting for mutual aid. The Third-Party CAD system will call the PremierOne API to provide status on the request, unit request accepted or rejected. The Third-Party CAD system can call the PremierOne API to send any updates made to the incident, which is appended to the incident comment. PremierOne will call the API published by the Third-Party CAD system to send incident updates.

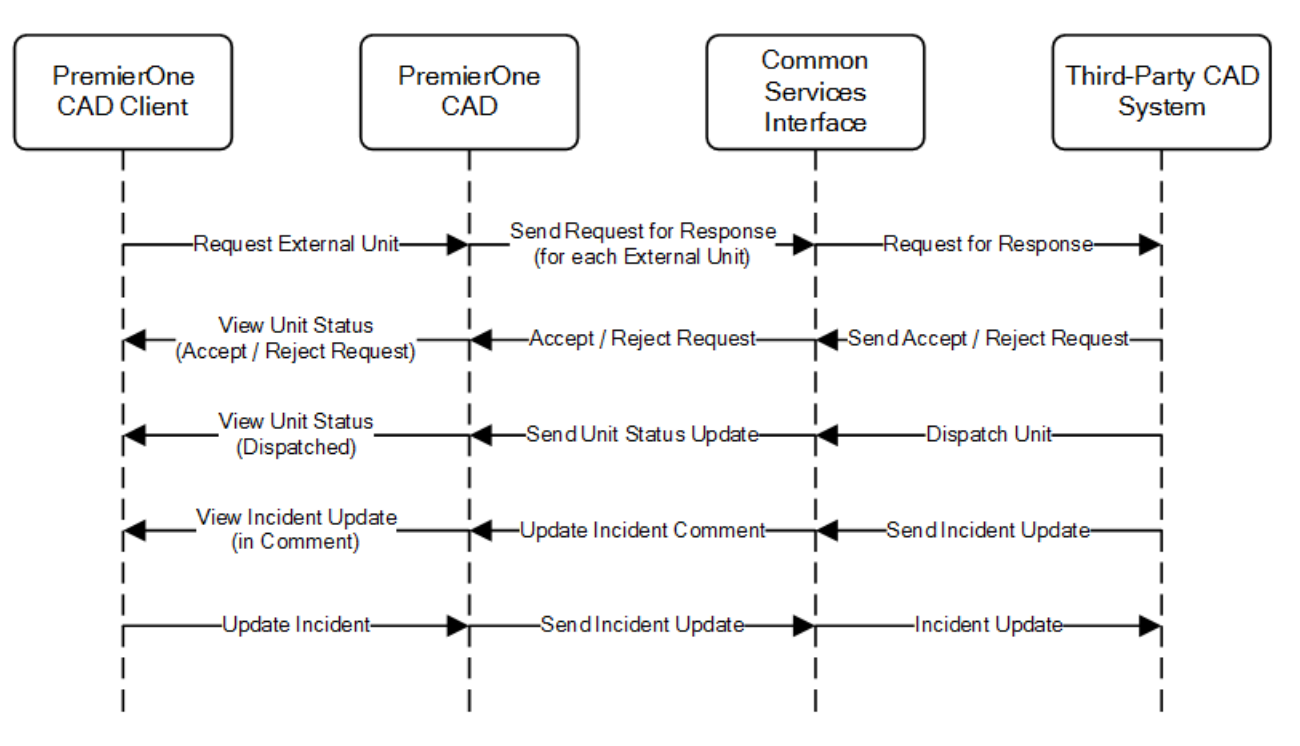

**Figure 1-4. PremierOne CAD to Third-Party CAD Request for Response Data Flow Diagram**

#### **Request for Response – Third-Party CAD to PremierOne CAD**

The Third-Party CAD will call the "Request for Response" in PremierOne CAD with the incident detail. PremierOne will uses this information to create a secondary incident in PremierOne CAD. The CSI service will send a response, if the request was accepted or rejected cause the unit was invalid or unavailable for dispatch. Dispatchers can view the secondary incident and dispatch PremierOne units to the incident. PremierOne will call the API published by the Third-Party CAD system to send incident and unit status updates. The Third-Party CAD system can call the PremierOne API to send any updates made to the incident. PremierOne will update key fields like incident location, incident status, incident type, response type, alarm level, all other updates received are appended to the incident comment.

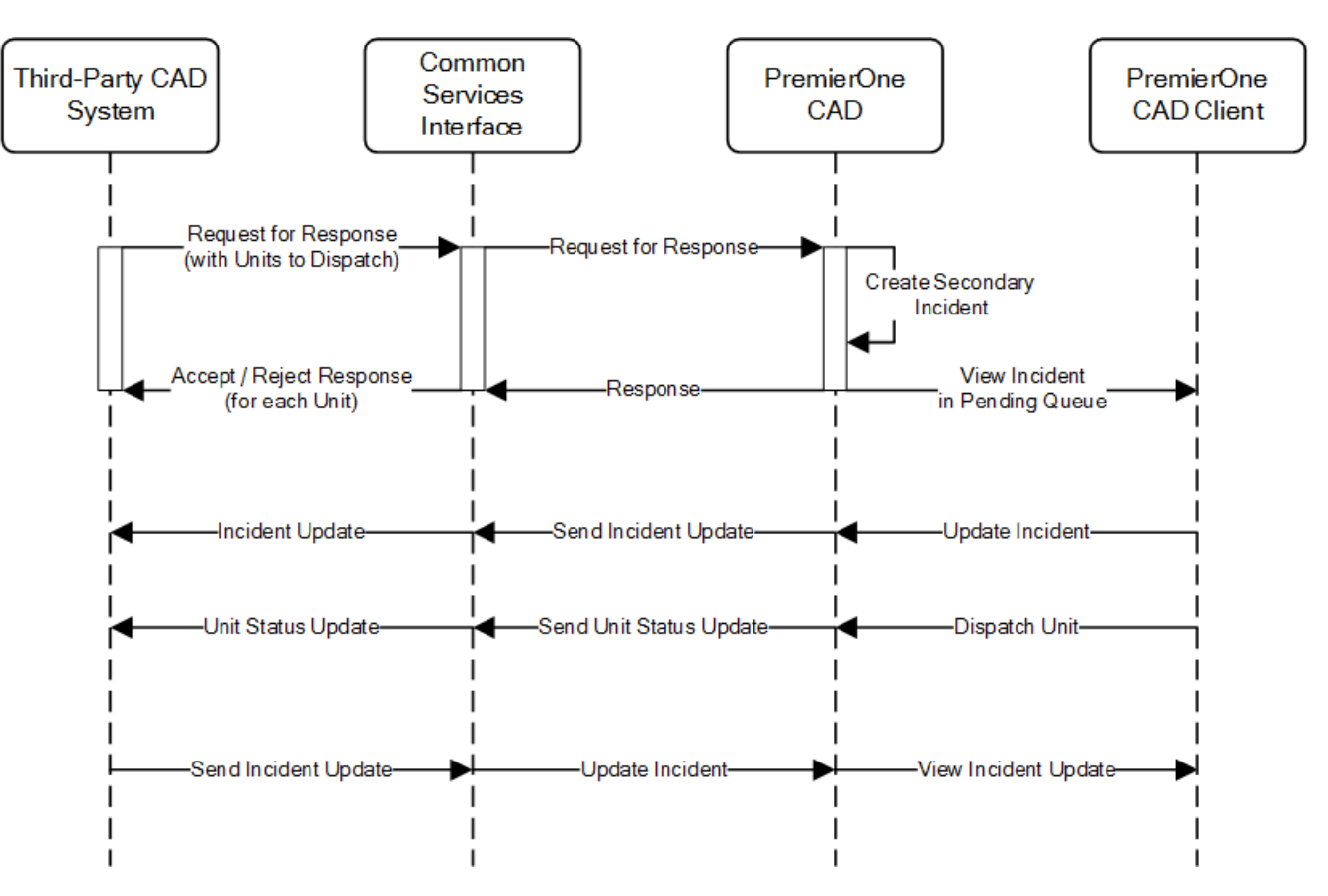

**Figure 1-5. Third-Party CAD to PremierOne CAD Request for Response Data Flow Diagram**

#### **Unit Status Data Exchange**

The PremierOne CSI service will call the Third-Party CAD API to send the current units' status and location information, and it will receive Third-Party CAD units' status and location information. PremierOne can be configured to send the updates on unit status change or periodically.

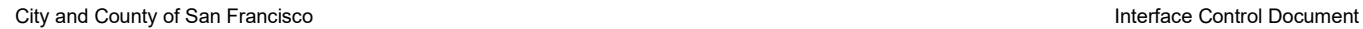

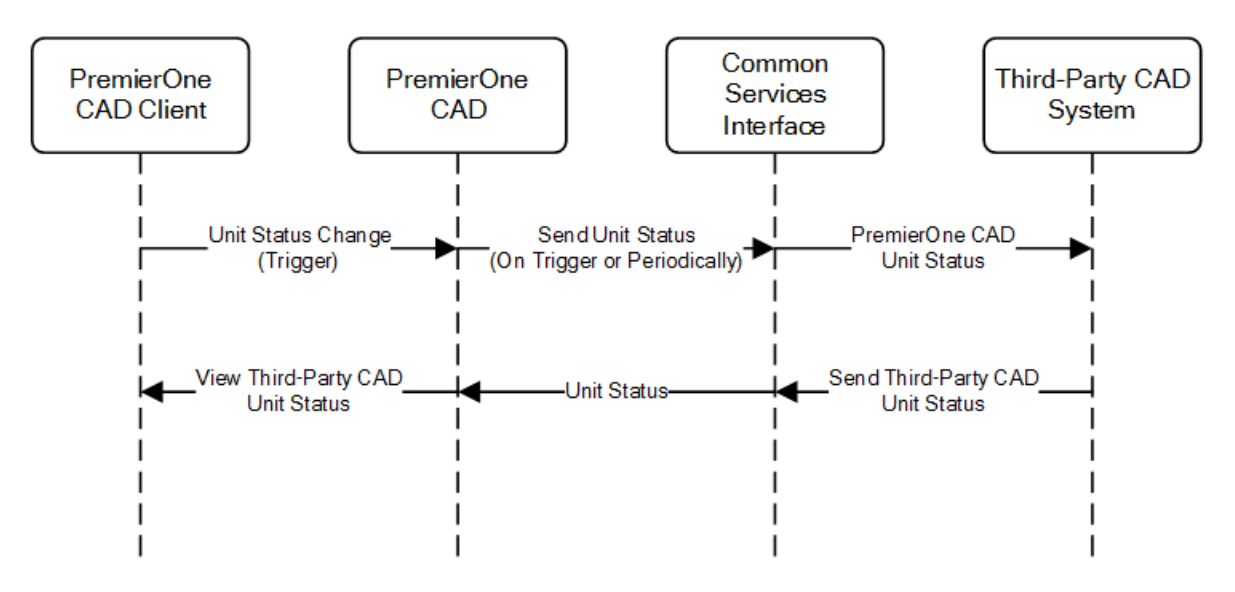

**Figure 1-6. Unit Status Data Flow Diagram**

### **1.6.2 Security and Integrity**

There are no additional security requirements for the interface, beyond the standard implementation for PremierOne CAD. Authentication details to access the APIs will be defined during the interface discovery phase. PremierOne supports certificates, can use service account credentials or leverage network security for a secure connection and data transmission.

### **1.6.3 Connectivity**

Connectivity needs to be established between PremierOne CAD and the Third-Party CAD system over the Customer Enterprise Network. Connectors supported by PremierOne are REST Web Service and TCP.

### **1.6.4 Exception Handling and Logging**

PremierOne exceptions are logged in the Windows Event Log on the application server. CSI exceptions are logged in the PremierOne database.

PremierOne can be configured to log incoming messages from the Third-Party CAD system.

### **1.6.5 Performance**

There are no explicit performance requirements for the interface. The incident creation and processing are expected to occur immediately after the CFS request is received from the Third-Party CAD system.

# **1.7 HIGH AVAILABILITY AND DISASTER RECOVERY**

There are no additional High Availability or Disaster Recovery requirements for the interface, beyond the standard implementation for PremierOne CAD.

If available, the PremierOne recovery servers will be setup to access the Third-Party CAD API for the interface. The Third-Party Cad system should point to the recovery servers, if PremierOne is switched to the recovery servers.

# **1.8 SYSTEM ADMINISTRATION**

Customer is responsible for contacting Motorola Solutions when changes occur in Third-Party CAD system or Customer Enterprise Network, which might affect the interface.

Customer is responsible for keeping the reference data synchronized and ensuring uniqueness of external agency and units between PremierOne CAD and the Third-Party CAD system.

# **1.9 TEST SYSTEM AND SIMULATION SUPPORT** TBD

# **1.10 ASSUMPTIONS, CONSTRAINTS AND RISKS**

### **1.10.1 Assumptions**

• LOGIS CAD system can support the real-time exchange of information between the proposed CAD solution

### **1.10.2 Risks**

• LOGIS CAD system is not capable of supporting the desired functionality

# **SECTION 1. INTERFACE DESCRIPTION**

# **1.1 INTRODUCTION**

This Interface Control Document (ICD) provides a description of the capabilities of PremierOne CAD to MACH Fire Station Alerting Interface (Interface). . Motorola Solutions will deploy the Interface and verify the functionality described in this ICD.

# **1.2 BUSINESS PROCESS**

The MACH fire station alerting interface is used to alert fire stations when units are dispatched in PremierOne CAD. The actions performed by this interface occur automatically when the dispatch occurs according to the rules provisioned into the system.

# **1.3 USER EXPERIENCE**

#### **Automatic Alerting at Dispatch**

Alerts will be sent automatically upon the dispatch of an incident relative to the provisioning choices made with PremierOne CAD. The user does not typically have to do anything when dispatching as the provisioned alerts will be sent by default. However, if the Dispatcher does not want the Alerts to be sent, they can select the Alert Button on the lower right hand side of the incident initiation screen. Once this button is selected, every Unit to be alerted will show up in a list in the Alerting Work Assist Area (WAA). The dispatcher can uncheck any or all of the units, which will cause the alert not to be sent to specific units or all depending on the selections made in the Alerting WAA.

The list can be either displayed by unit or by Type (e.g. Toning, Printing, etc.) and the user can check or uncheck items on the list (which are generated based on the Alerting records provisioned). Once the form is submitted, alerts are generated for successfully dispatched units.

The status of an alert can be viewed on the alerting status monitor. Additionally the FSA Webclient displays the status of alerts sent by CAD.

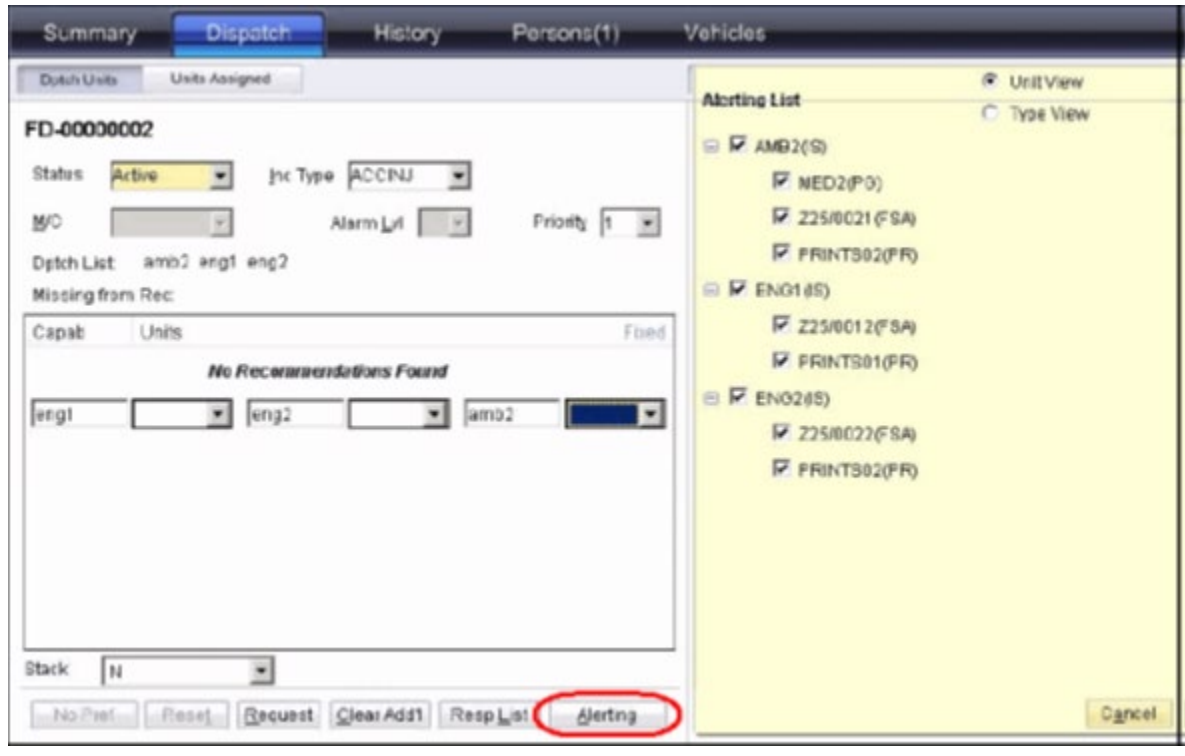

**Figure 1-3 Automatic Alerting Sample within Incident Information**

The screenshots below show the Mach webclient. This client runs on the CAD fire dispatcher's computers independantly of the PremierOne application. This webclient is used to monitor the alerts sent by CAD, and may also be used to trigger alerts manually.

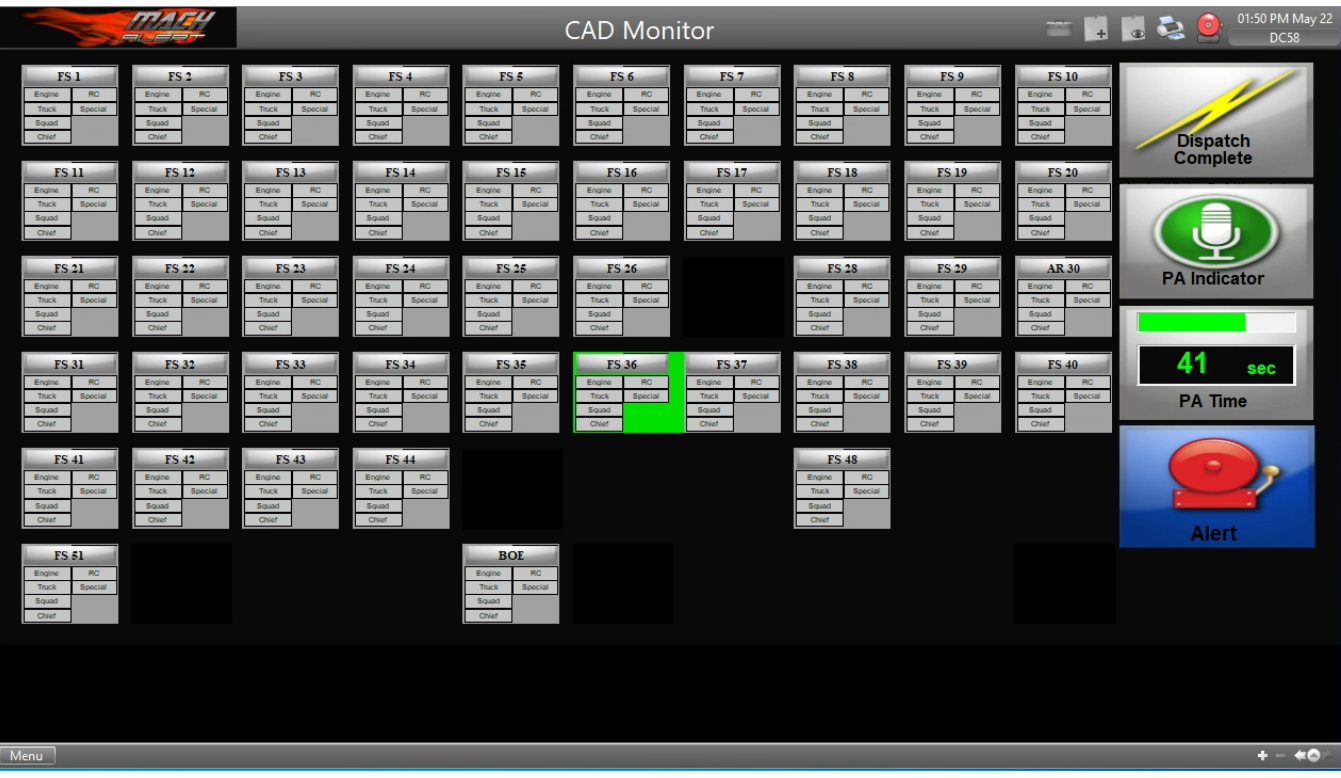

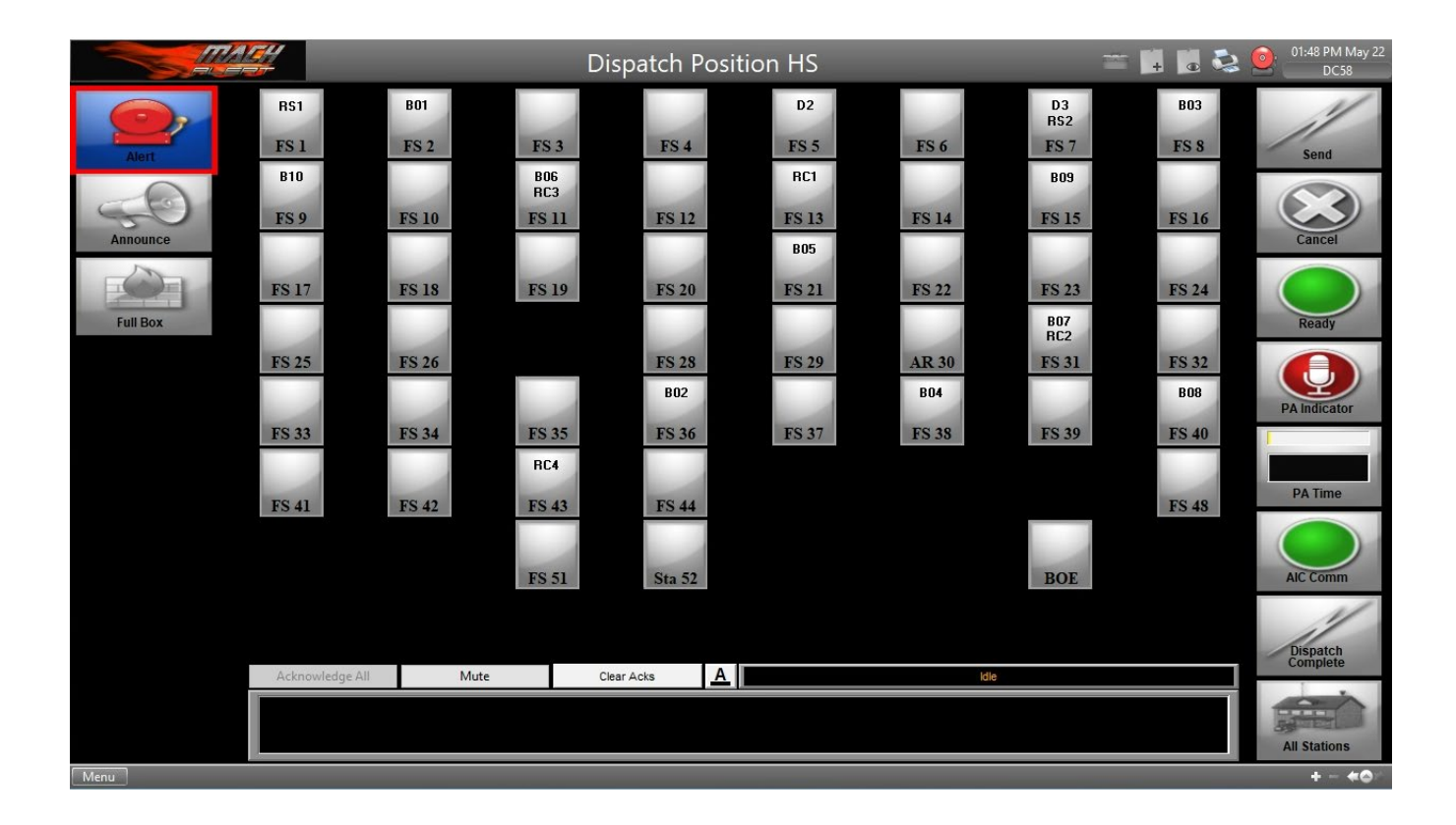

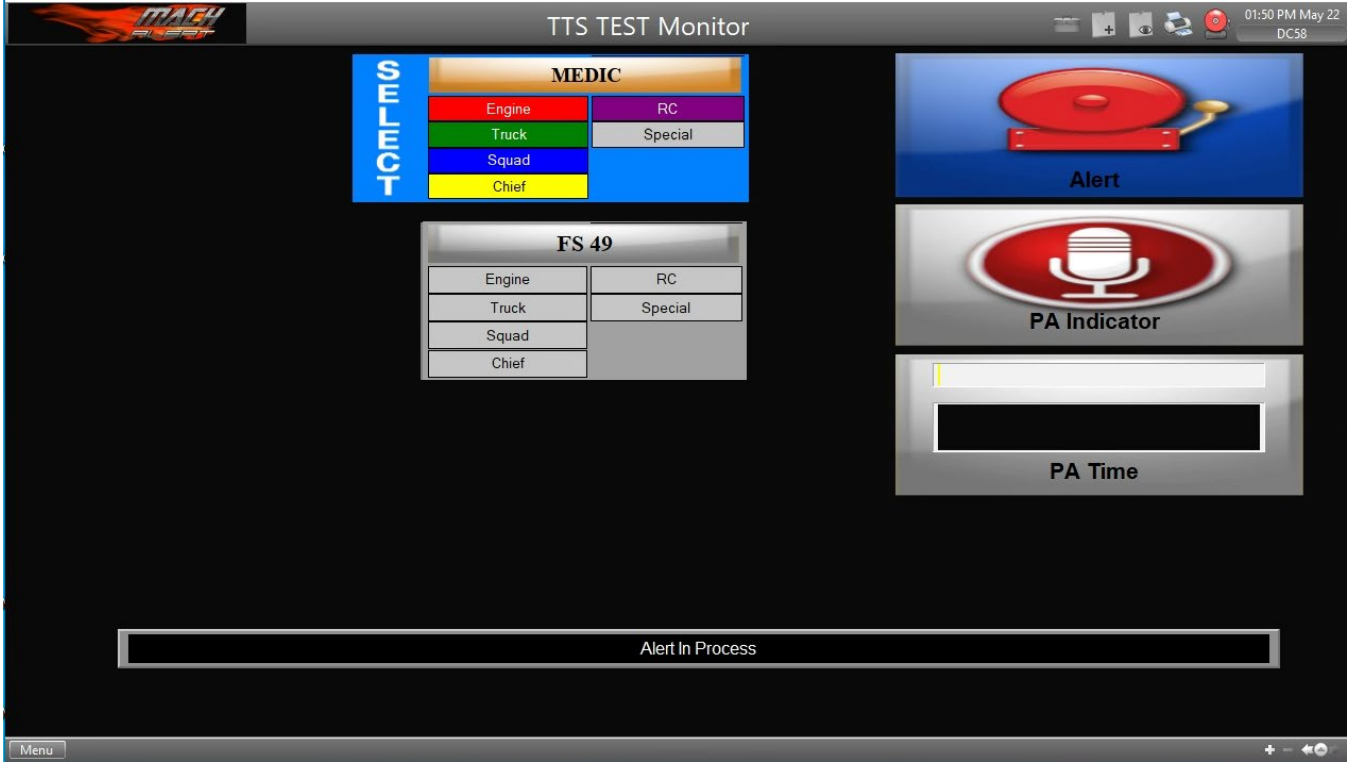

#### **Message Control / Trigger**

Alerts Triggers to MACH can be provisioned by agencies, based on customer specification of any of the following:

- 1. Toning system
- 2. Station ID. This is the station that the unit is currently assigned to. It may either be the unit's home station or the station that it has been moved up to
- 3. Bay/Zone of the unit.
- 4. Duty Type. This is typically used to specify the category or type of the unit. For example, an agency may create duty types of Suppression (for engines and trucks), Rescue (for ambulances and medics) and Chief (for Batallion Chiefs and EMS supervisors). If this is done, the alerts may be customized for each of these categories of unit.
- 5. Unit ID. This allows alerts to be specific to the unit being dispatched
- 6. Incident Type. This allows alerts to be specific to the type of incident being dispatched.

7. Unit in-station or out-of-station. This varies the alert based on the unit's status prior to being dispatched. This is frequently used to suppress alerts to a station if the unit is not present.

The combination of the first six of these factors is referred to as the Alerting Scheme for the agency.

The selection of an alerting scheme depends on a number of provisioning and configuration decisions that CSSF and Motorola will make during the implementation of the project. Based on Motorola's current understanding of the provisioning and configuration, the alerting scheme will use station and duty type. In-station settings will be used so that alerts are only sent to stations that are occupied.

For MACH Alerting it is recommended that the Toning System and Station ID.

Events triggering the alerting messages messages are:

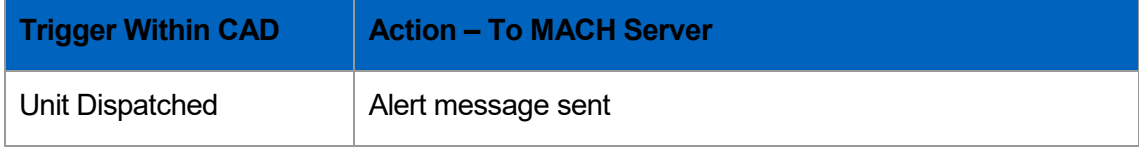

#### **Manual Toning**

The Interface is used for Toning and Public Address. MACH is configured to play the appropriate tone at the appropriate Fire Station and Bay based on the information sent in the TN command or via auto alerting feature of PremierOne CAD.The user can also use the TN command and form to generate manual alerts.

In the Tone Tab of the TN Form, as shown in the figure below, the user enters the unit or the incident to be toned. PremierOne displays the automatic alerting list based on the provisioned records.

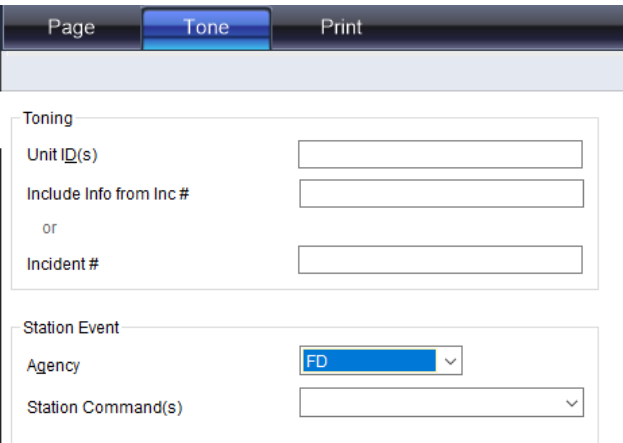

**Figure 1-1. TN Form Tone Tab Sample**

#### **Status Monitor**

PremierOne CAD can be provisioned to display a Toning Status Monitor that displays the status messages returned by certain toning devices used for the alerting interface. This function is supported for the Interface.

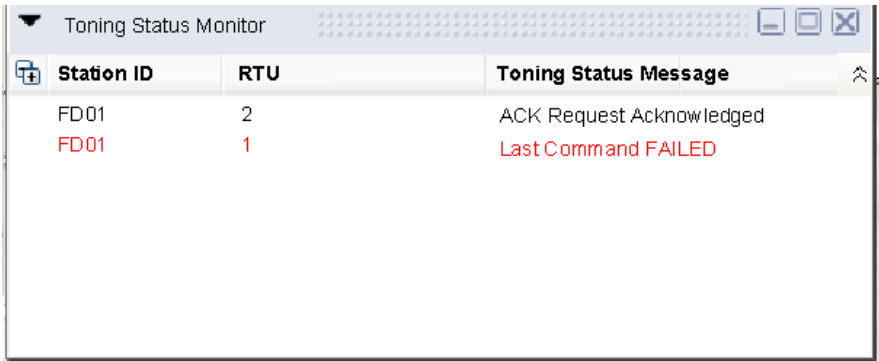

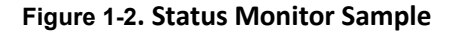

# **1.4 USE CASES AND REQUIREMENTS**

The following requirements apply to the MACH alerting interface:

- CAD 923-952 Fire Resource Alerting
- Interfaces 178-181 Fire Station Alerting

# **1.5 INTERFACE OVERVIEW**

This is a bi-directional interface between the CAD system and the MACH Alert Fire Station Alerting (FSA) system. This is used primarily for dispatch alerting and performing voice announcements at the City's fire stations.

As currently implemented, the CAD system sends dispatch information to CSI. CSI then formats the message for MACH and sends to the MACH Alert FSA system using the Motorola Fire Dispatch Protocol (MFD-P) serial protocol. The Current version of the protocol is 7.34. The communications link between the CAD system and the FSA Server is a serial protocol over an IP link. CSI maintains a connection to both the primary and secondary FSA servers by means of heartbeats, and will failover to the secondary server in the event that communications with the primary server are lost

Figure 1-1 shows the connectivity and primary data flow across the system.

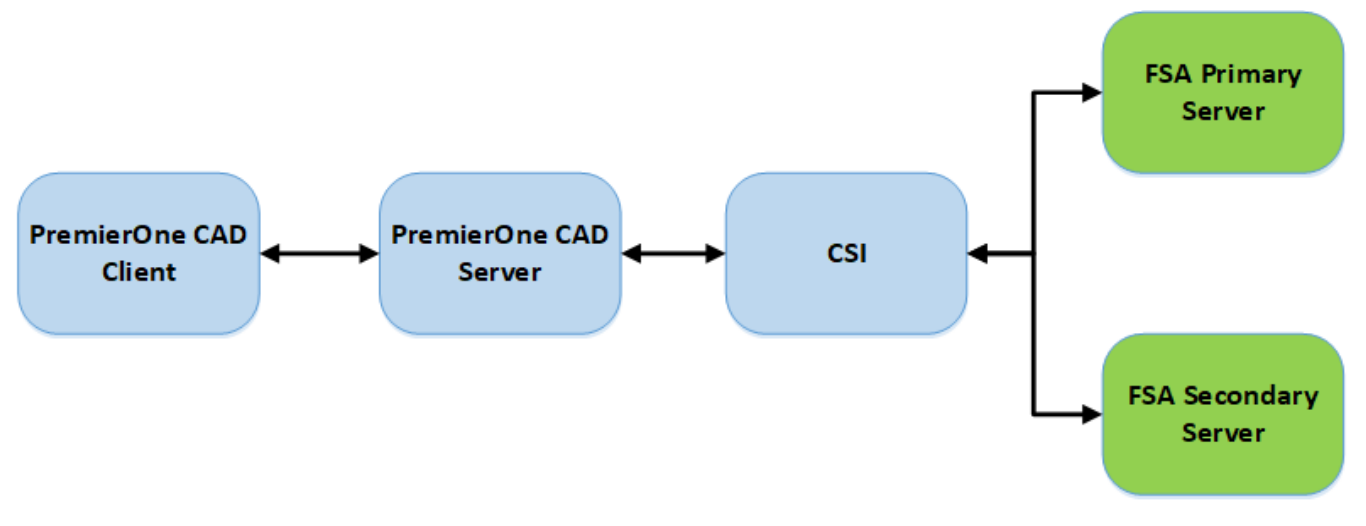

Figure 1-3. MACH Fire Station Alerting Interface Diagram

[Figure 1-4](#page-537-0) shows the system diagram of the CCSF Fire Station Alerting System

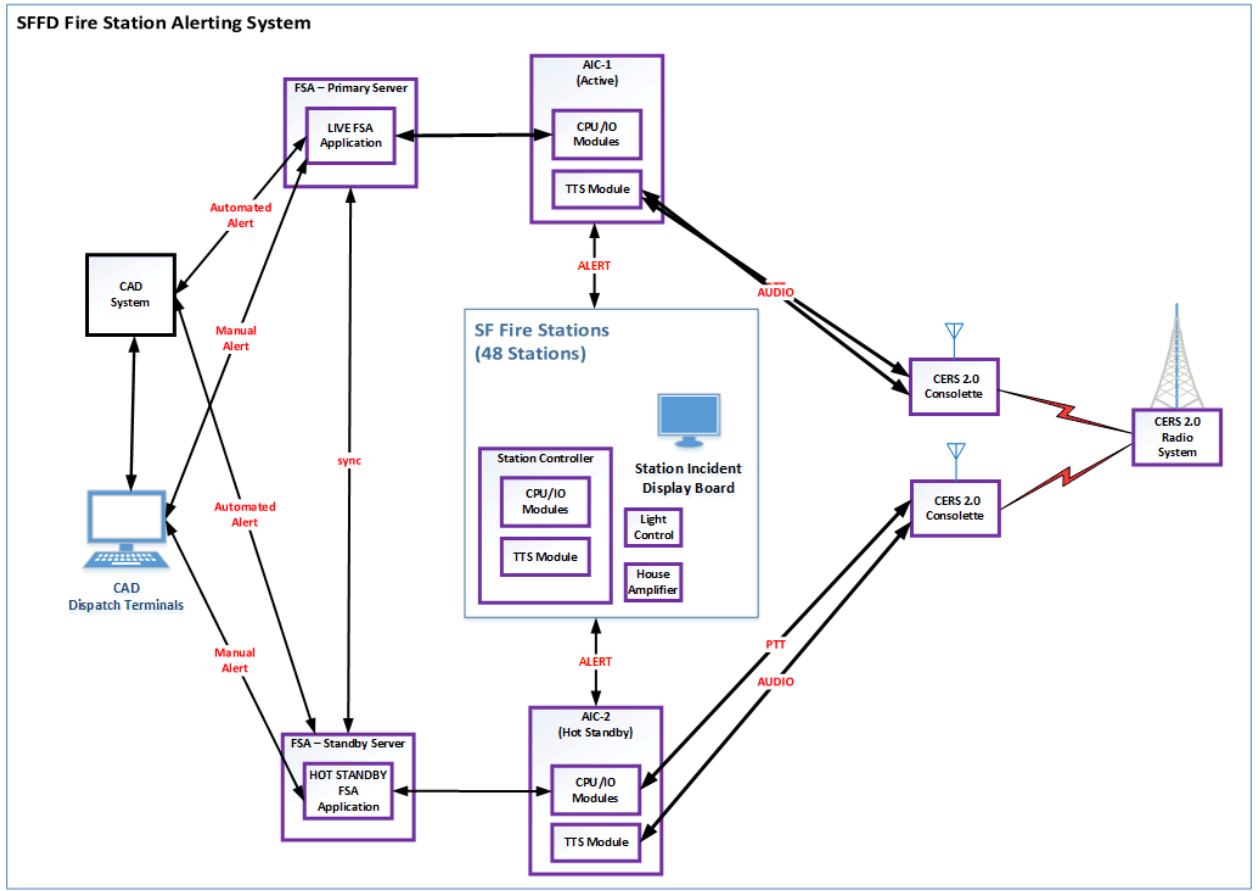

**Figure 1-4 – CSSF FSA System Diagram**

<span id="page-537-0"></span>When CAD-generated alerts are required, CSI receives a message containing information about the event. An alert would be required if:

- a) Units are dispatched to an incident, and the units matched the conditions in the alerting scheme;
- b) A moveup occurred; or,
- c) An alert was selected from the toning screen or command.

CSI will translate this alert into the messages required by MACH to perform the alert. This includes generating the formatted text required to display information on the station's Incident Display Board(IDB).

The transformation used to translate the alerting messages will be custom developed for CCSF. It will contain the appropriate statements

The following functionality is available:

• The CAD console hosts a webclient to monitor FSA alerts. In addition, the webclient is used to manually operate the FSA server in the event of CAD interface failure.

- Upon dispatch, CAD will alert the Fire station(s) for all units being dispatched for those units that are in Available in Quarters status. The alert will provide an alert tone, turn on the station lights (automatics), connect the station speakers to the dispatch audio source, and displays the current call information on the station's Incident Display Board (IDB), if equipped.
- CAD will also have the capability of alerting stations when unit(s) are being moved.
- A command will be available from the CAD command line to initiate a voice announcement to one, multiple, or all stations ("ACV"). This command will cause the FSA system to connect the station speakers to the "Voice over Wire" (VOW) audio source.
- If a heartbeat failure exists, CAD and FSA will attempt retries, and attempt to reconnect when the heartbeat communications are re-established.
- CAD will support three "sequence types" in the Alert Request messages to the MACH Alert system. These sequence types are used by the Mach Alert system to determine whether to connect the dispatch audio source or the VOW audio source to the PA. The three types are:
- Standard dispatches
- Full box responses
- Voice announcements.
- CAD has the capability of supporting the use of additional sequence types and/or multiple zones per station. The use of these additional sequence types or zones can be set up in the pager table.
- The system has the ability to generate automated voice alerts using Text to Speech (TTS) and may be implemented in the future.

# **1.6 DATA EXCHANGE**

### **1.6.1 Data Transfer**

This interface transfers data using the Motorola Fire Station Dispatch Protocol V7.34.

### **1.6.2 Transactions**

The CAD system supports only a subset of the potential MACH FSA system functions. Table 10 lists the transactions or OPCODES that are implemented. Details on the specific format of each transaction type can be found in the Motorola Fire Dispatch Protocol (MFD-P) Manual.

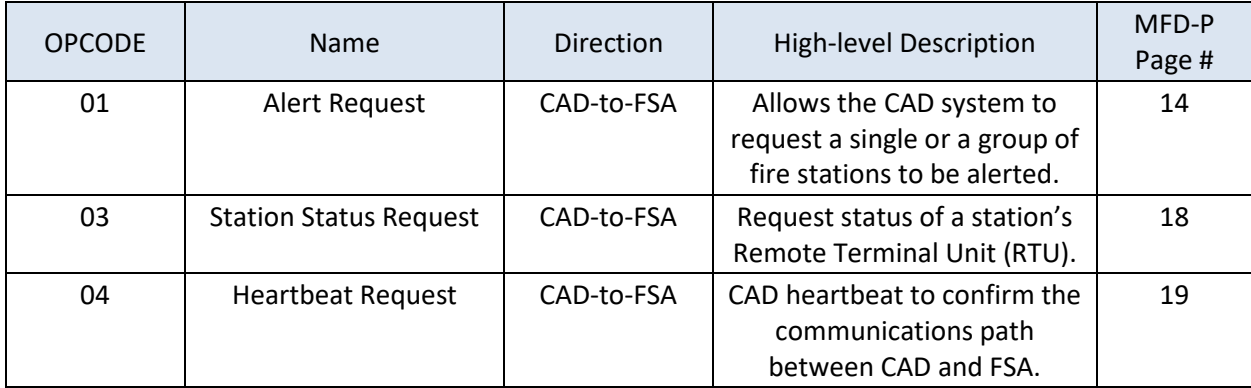

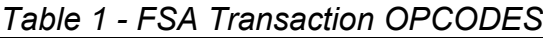

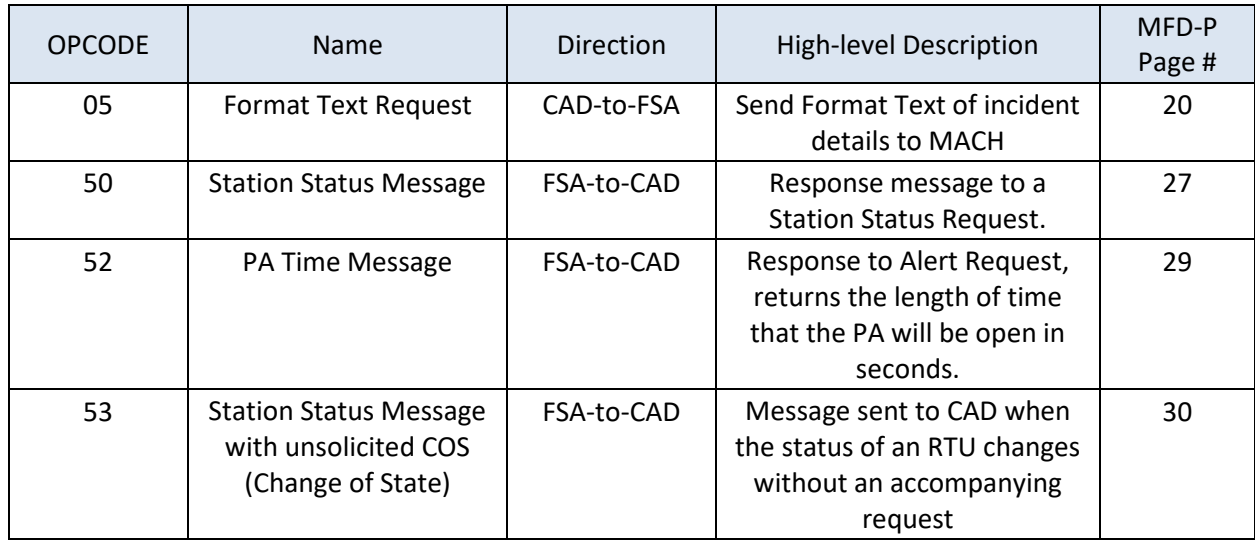

### **1.6.3 Security and Integrity**

To ensure the delivery of the status data to the CAD system, the MFD-P interface will expect an acknowledgement (ACK) or negative acknowledgement (NACK) packet from the CAD system. If no acknowledgement is received from the CAD system within two (2) seconds, the MFD-P interface will assume the message was not received by the CAD system and will resend the packet. The MFD-P interface will attempt to resend the packet two (2) times after which it will continue with normal operation. Both the retry interval and the retry period will be configurable in the MFD-P interface. The MFD-P interface will also resend the packet upon the receipt of a NACK packet from the CAD system.

Motorola Fire Dispatch Protocol (MFD-P) is a specification for ASCII messages to be exchanged between PremierOne CAD and the MACH system through a TCP/IP interface, using the converter box described above to perform the conversion to/from the MACH Front End Processor (FEP).

MFD-P supports bi-directional packet exchanges between PremierOne CAD and MACH systems. PremierOne CAD is connected to the MACH Front End Processor. The MACH FEP serves as an interface to the fire station Remote Terminal Units (RTU) and contains a database populated with the most recent status information for each fire station RTU. The only status information utilized by the CAD is the failure of an Alert attempt command. During an Alert sequence, PremierOne CAD must continuously generate poll requests per RTU. The FEP responds to poll requests by presenting the latest information available in the FEP database. MACH is usually configured with two FEPs. It is not intended that both FEPs receive messages simultaneously, but rather that one is a hot backup for the other. After three retries on the primary FEP, CAD fails over to the secondary (backup) FEP. Once there is a failure on the secondary FEP, CAD comes back to the primary site.

Each fire station RTU in the system is accessed using a logical address. The mapping between RTUs and their logical addresses is shown below:

#### **Table 1-2. RTU Table**
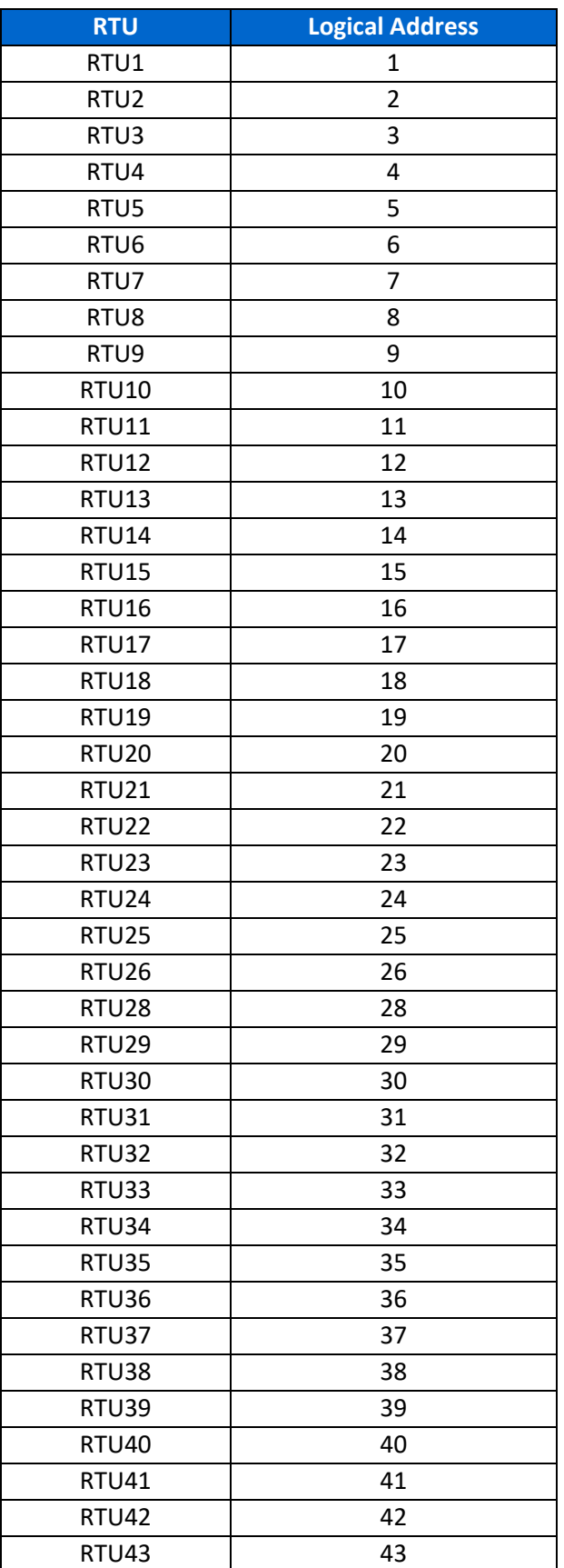

 $\mathcal{L}$ 

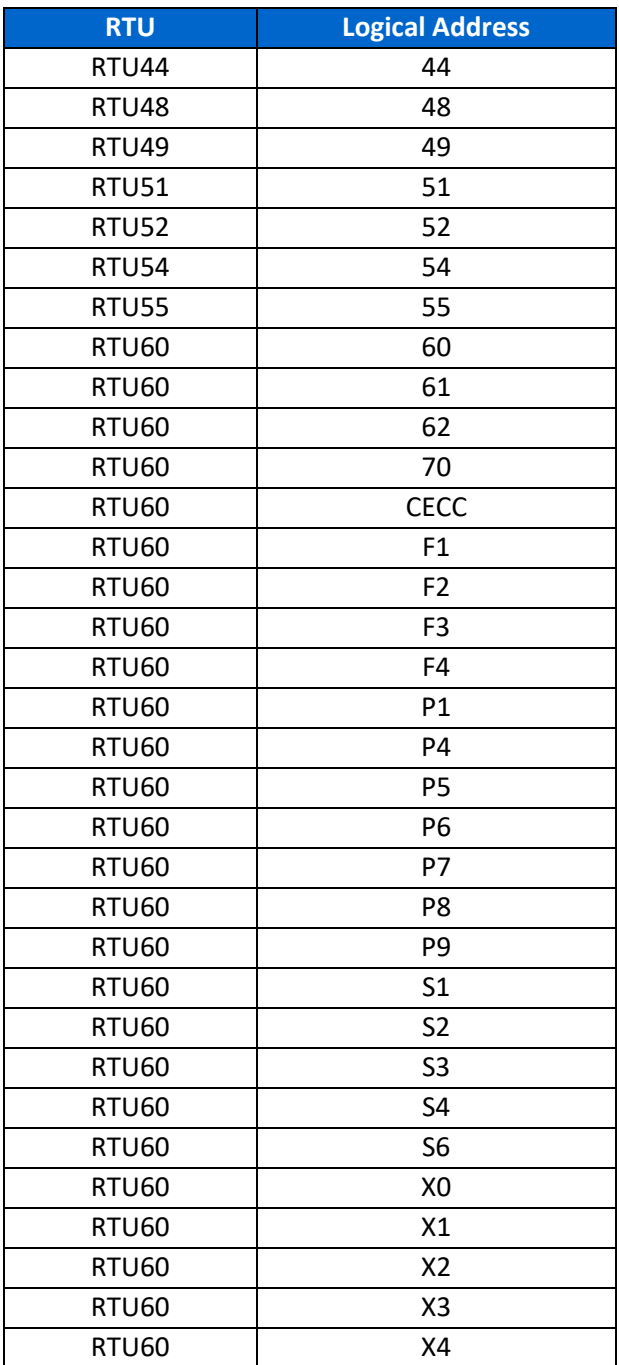

#### Where  $0 < N < 128$

 $\mathcal{L}$ 

## **1.6.4 Data Flow**

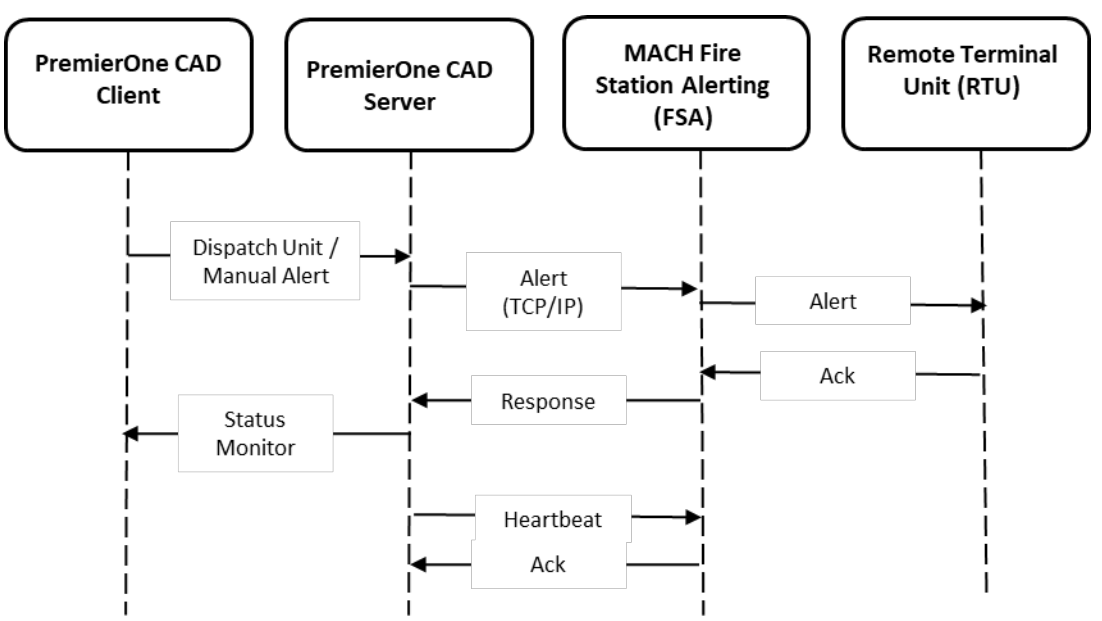

The data flow diagram captures the events, triggers and message exchange between the systems.

#### **1.6.5 Connectivity**

CSI connects with the FSA system using TCP/IP

## **1.6.6 Exception Handling and Logging**

PremierOne exceptions are logged in both the Windows Event Log on the application server and the PremierOne database.

#### **1.6.7 Performance**

PremierOne sends the alerting requests to external systems immediately after the user submits the request. Delays and errors on external systems might impact the operation and cannot be controlled by PremierOne.

## **1.7 HIGH AVAILABILITY AND DISASTER RECOVERY**

The PremierOne primary and DR systems shall be connected to the MachAlert primary and DR systems.

## **1.8 SYSTEM ADMINISTRATION**

The alerting scheme is configured within provisioning to meet the agency alerting requirements.

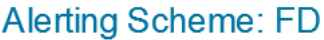

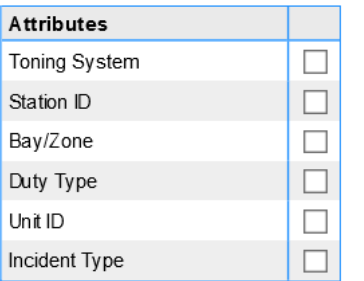

Once the Alerting scheme has been defined, the actions to be performed for all possible values of the selected elements must be specified in the In-Station and Out-of-Station record provisioning pages.

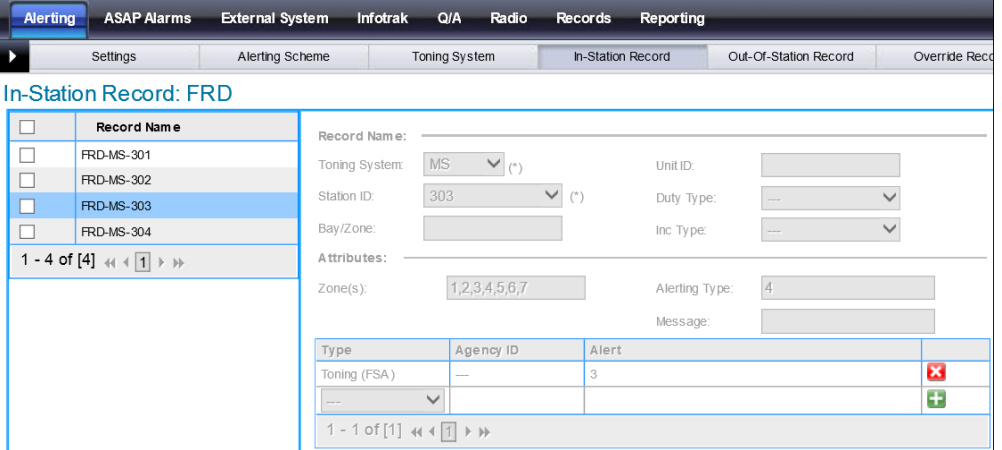

Zones are the alerted zones within the RTU

Alert is the RTU

AlertType relates to the Mach Alert Mapping for OpCode 53

The configuration and provisioning of alerting is complex with many dependencies on other parts of the system. It is recommended that CCSF consult with Motorola support if changes need to be made in alerting.

### **1.9 TEST SYSTEM AND SIMULATION SUPPORT**

The test MACH FSA system will be connected to the training environment.

#### **1.10 ASSUMPTIONS, CONSTRAINTS AND RISKS**

A network connection must exist between the PremierOne application servers and the MACH FSA servers.

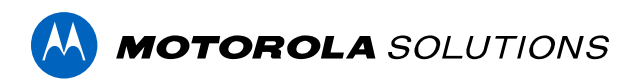

# **PREMIERONE™ CAD - PRIORITY DISPATCH STRUCTURED CALL TAKING PROTOCOL INTERFACE**

**INTERFACE CONTROL DOCUMENT CITY AND COUNTY OF SAN FRANCISCO**

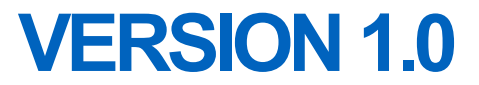

The design, technical, pricing, and other information ("Information") furnished with this submission is proprietary and/or trade secret information of Motorola Solutions, Inc. ("Motorola Solutions") and is submitted with the restriction that it is to be used for evaluation purposes only. To the fullest extent allowed by applicable law, the Information is not to be disclosed publicly or in any manner to anyone other than those required to evaluate the Information without the express written permission of Motorola Solutions.

MOTOROLA, MOTO, MOTOROLA SOLUTIONS, and the Stylized M Logo are trademarks or registered trademarks of Motorola Trademark Holdings, LLC and are used under license. All other trademarks are the property of their respective owners. © 2023 Motorola Solutions, Inc. All rights reserved.

### **TABLE OF CONTENTS**

#### **Interface Description** Section 1.

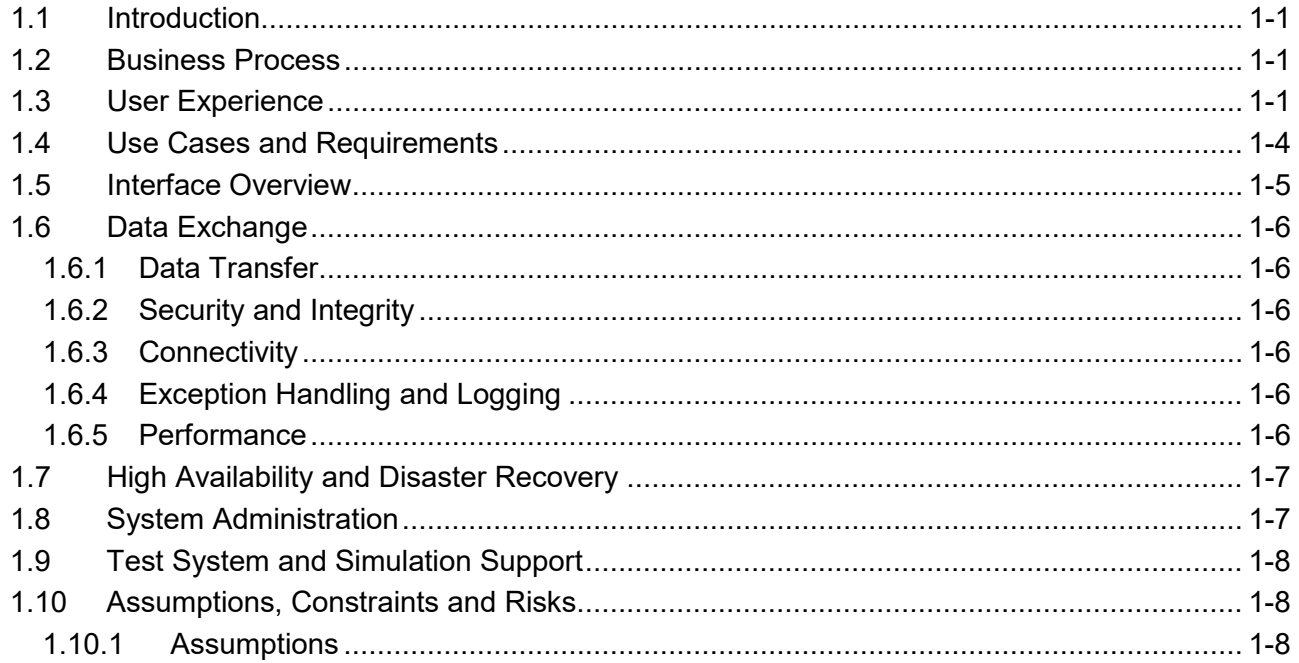

## **SECTION 1. INTERFACE DESCRIPTION**

## <span id="page-546-1"></span>**1.1 INTRODUCTION**

<span id="page-546-0"></span>This Interface Control Document (ICD) provides a description of the capabilities of the PremierOne CAD Priority Dispatch ProQA Paramount Interface (Interface) and the scope of work involved in delivering this Interface. Motorola Solutions will deploy the Interface and verify the functionality described in this ICD. If Customer desires any changes to this ICD scope, those changes can be addressed via the change provision of the contract.

#### <span id="page-546-2"></span>**1.2 BUSINESS PROCESS**

Motorola Solutions will review the business processes with the Customer to identify specific agency requirements, during the interface discovery phase.

### <span id="page-546-3"></span>**1.3 USER EXPERIENCE**

ProQA Paramount application must be running in the Windows background on the PremierOne CAD Workstation in order to interface successfully. User can start the ProQA Paramount application using the ProQA Paramount Case Entry icon.

Call taker can invoke medical, fire or police version of the ProQA Paramount application using the shortcut keys. This can be done during the initial incident creation (Incident Initiate form) or to update (reconfigure) an incident if the situation changes. ANI/ALI data such as address and phone number from PremierOne CAD is used to pre-populate relevant fields in the ProQA Paramount application.

The call taker can use the Case Entry and Key Questions in ProQA Paramount application to collect information from the caller in a question-and-answer format, which is used to determine the appropriate dispatch determinant code. Additional information like demographic, person and vehicle information can be captured in the application. The user can switch between PremierOne CAD and ProQA Paramount as required.

Information gathered in ProQA Paramount are transferred to the appropriate fields in PremierOne CAD using the "Send" button and becomes part of the incident. The Q&A tab in the CAD Client Work Assist Area contains the information [\(Figure 1-3\)](#page-548-0). In addition, fields can be selected to be added to the incident Comment (Refer to [Figure 1-2](#page-548-1) and Section [1.8\)](#page-552-1).

In order to process a new call, the current ProQA Paramount case must be closed or put on hold. ProQA Paramount will minimize and become available for subsequent cases.

Refer to the "ProQA and ProQA Paramount" section of the PremierOne User Guide for additional information.

City and County of San Francisco **Interface Control Document** City and County of San Francisco **Interface Control Document** 

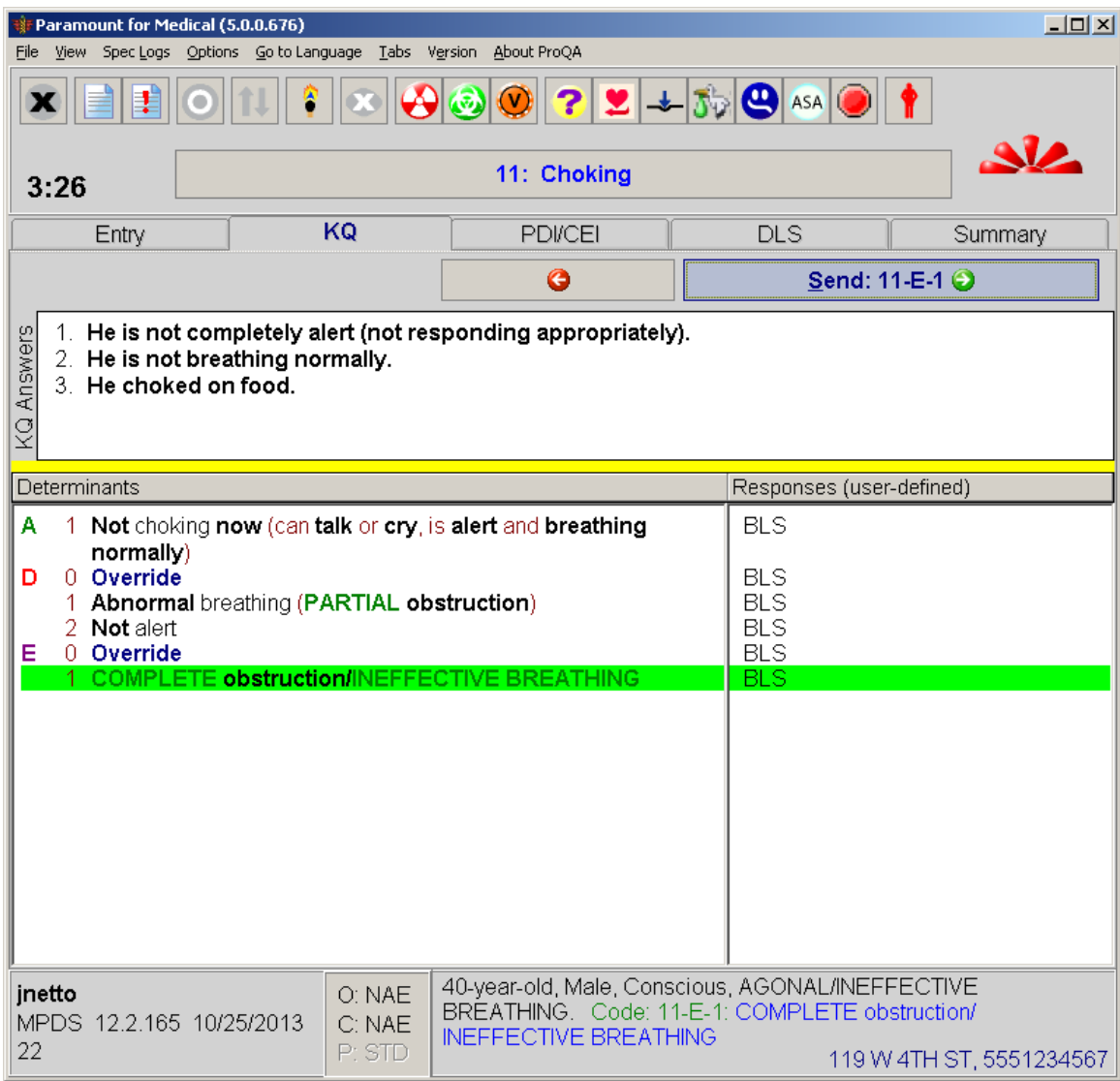

**Figure 1-1 ProQA Paramount Case Sample**

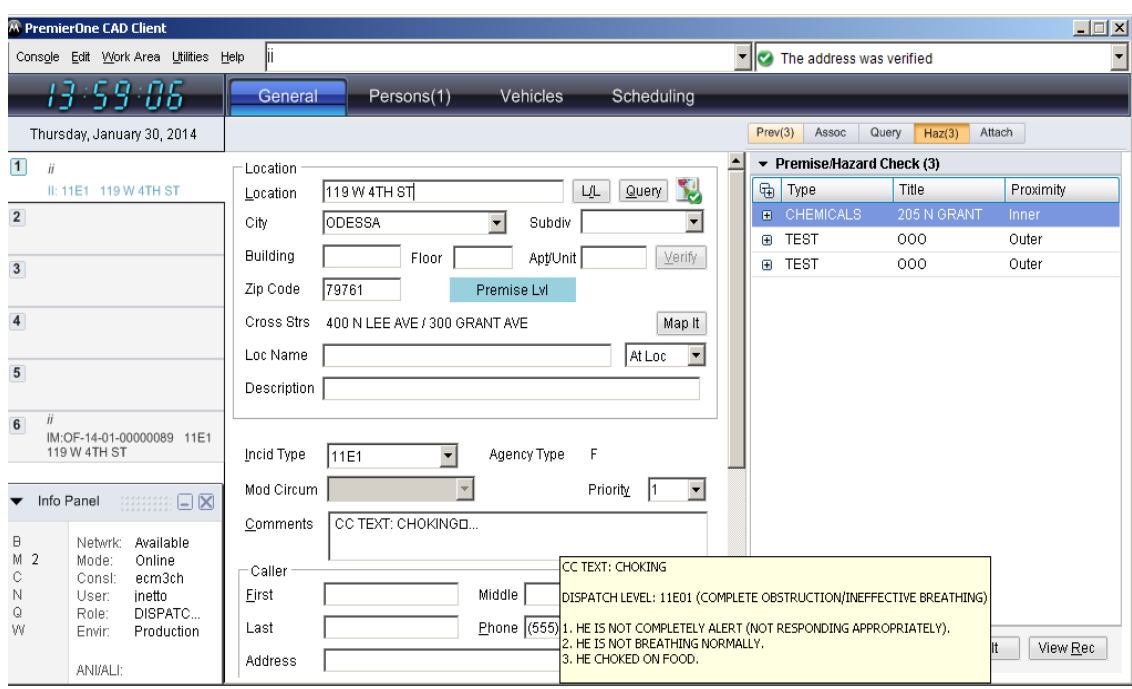

**Figure 1-2 Incident Comment Sample**

<span id="page-548-1"></span>

| Summary                                                         | Dispatch          | <b>History</b>            | Persons               | Vehicles                                                                                              |                                                                                        |                                                                                              |       |        |                                             |                |                       |
|-----------------------------------------------------------------|-------------------|---------------------------|-----------------------|----------------------------------------------------------------------------------------------------|----------------------------------------------------------------------------------------|----------------------------------------------------------------------------------------------|-------|--------|---------------------------------------------|----------------|-----------------------|
|                                                                 |                   |                           |                       | Haz                                                                                                   |                                                                                        | $Prev(50)$ Assoc(2)                                                                          | Query | Attach | Q&A(7)                                      | $\blacksquare$ | $\blacktriangleright$ |
| OF22060700001373                                                |                   | <b>Filter By</b>          | <b>INC UPDT</b>       | <b>QA Session</b>                                                                                     |                                                                                        |                                                                                              |       |        |                                             |                |                       |
| Time/Date                                                       | <b>Trans Type</b> | User ID                   | Console ID            |                                                                                                    |                                                                                        | Case #: 261545 (Medical)                                                                     |       |        |                                             |                |                       |
| 7:45:04 6/9/2022<br><b>Disposition</b>                          | <b>INC UPDT</b>   | TXPV730F<br>Dispo: CPA    | WIN10CLIEN            |                                                                                                    | User ID: OBN20829OF                                                                    | Console ID: OFD1605TRNG03<br>Created: 11:38:35 AM 06/07/2022                                 |       |        |                                             |                |                       |
| 11:54:15 6/7/2022<br>Incident Updated<br>Incid Type: 6E1 (10D1) | <b>INC UPDT</b>   | Priority: 1(2)            | OBN20829OF OF/OFD1605 | BREATHING.                                                                                            | STATE: RECONFIGURE                                                                     | 60-YEAR-OLD, FEMALE, NOT CONSCIOUS, NOT                                                      |       |        |                                             |                |                       |
| 11:47:05 6/7/2022<br>Incident Updated                           | <b>INC UPDT</b>   | Incid Type: 10D1 (29D2P)  | OBN20829OF OF/OFD1605 | AGE NUM: 60<br>AGE UNIT: YEARS<br><b>BREATHING: 1</b><br>CAD CODE: 6E1<br>CAD RESPONSE: ECHO<br>CC: 6 |                                                                                        |                                                                                              |       |        |                                             |                |                       |
| 11:44:09 6/7/2022<br>Incident Updated                           | <b>INC UPDT</b>   | Incid Type: 29D2P (29B5U) | OBN20829OF OF/OFD1605 |                                                                                                    |                                                                                        |                                                                                              |       |        |                                             |                |                       |
|                                                                 |                   |                           |                       | PARTY: 3<br>PATIENTS: 1<br><b>INCIDENT</b><br>BREATHING)                                              | CONSCIOUS: 1<br><b>GENDER: FEMALE</b><br><b>INCIDENT: 261545</b><br>LOCATION: 1603 MLK | OPERATOR: OBN20829OF<br>RECONFIGURE LEVEL: 06E01 (INEFFECTIVE<br>CC TEXT: BREATHING PROBLEMS |       |        | PROBLEM: TRAFFIC COLLISION / TRANSPORTATION |                |                       |
|                                                                 |                   |                           |                       |                                                                                                    |                                                                                        |                                                                                              |       |        |                                             |                |                       |

**Figure 1-3 Q&A Tab and Reconfiguration Sample**

<span id="page-548-0"></span>Cases can be transferred to another agency or console in ProQA Paramount. The transfer details and address modifications from ProQA Paramount can be viewed in the History tab in PremierOne CAD.

| $\Box$<br><sup>2</sup> PremierOne CAD Client                                |                                                                                                    |                                                            |                                |                                                      |                      |                                                                                                    |                                           |  |  |  |  |  |
|-----------------------------------------------------------------------------|----------------------------------------------------------------------------------------------------|------------------------------------------------------------|--------------------------------|------------------------------------------------------|----------------------|----------------------------------------------------------------------------------------------------|-------------------------------------------|--|--|--|--|--|
|                                                                             | Console Edit Work Area Utilities Help                                                                          |                                                            |                                | $\blacksquare$ The incident was updated successfully |                      |                                                                                                    |                                           |  |  |  |  |  |
| 14:03:09<br>Persons(1)<br>Dispatch<br><b>History</b><br>Vehicles<br>Summary |                                                                                                    |                                                            |                                |                                                      |                      |                                                                                                    |                                           |  |  |  |  |  |
|                                                                             | Thursday, January 30, 2014                                                                                     |                                                            |                                |                                                      |                      | Prev(3)<br>Assoc<br>Cmnt                                                                                                  | Haz(3)<br>$\leftarrow$<br>Query<br>Attach |  |  |  |  |  |
| $\vert$ 1                                                                   | ih.I:#00090<br>IM:OF-14-01-00000090 11E1<br>119 W 4TH ST                                                       | OF-14-01-00000090                                          |                                | Filter By                                            | $\blacktriangledown$ | $\blacktriangleright$ Comments (1)<br>Time/Date                                                                           | User ID<br>Console ID                     |  |  |  |  |  |
| $\overline{2}$                                                              |                                                                                                    | Time/Date                                                  | Trans Type                     | User ID                                              | Console ID           | 14:00:09 1/30/2014                                                                                                    | <b>ЕСМЗСН</b><br><i>inetto</i>            |  |  |  |  |  |
|                                                                             |                                                                                                    | 14:02:45 1/30/2014                                         | UNIT MGMT                      | <b>JNETTO</b>                                        | ۸<br>ECM3CH          | CC TEXT: CHOKING                                                                                                    |                                           |  |  |  |  |  |
| $\overline{\mathbf{3}}$                                                     |                                                                                                    | Unit Location<br>Location: 119 W 4TH ST<br>Zip Code: 79761 | Unit ID: OF/S1<br>City: ODESSA |                                                      |                      | DISPATCH LEVEL: 11E01 (COMPLETE<br>OBSTRUCTION/INEFFECTIVE BREATHING)                                                     |                                           |  |  |  |  |  |
| $\overline{4}$<br>5 <sup>5</sup>                                            |                                                                                                    | 14:02:45 1/30/2014<br>Unit Status<br>Status: D (AIQ)       | UNIT STAT<br>Unit ID: OF/S1    | JNETTO                                               | ECM3CH               | . HE IS NOT COMPLETELY ALERT (NOT RESPONDING<br>APPROPRIATELY).<br>HE IS NOT BREATHING NORMALLY.<br>3. HE CHOKED ON FOOD. |                                           |  |  |  |  |  |
| 6<br>IM:OF-14-01-00000089 11E1<br>119 W 4TH ST                              |                                                                                                    | 14:02:45 1/30/2014<br>Incident Status                      | INC STAT                       | JNETTO<br>Status: Active (Pending)                   | ECM3CH               |                                                                                                    |                                           |  |  |  |  |  |
|                                                                             |                                                                                                    | 14:02:45 1/30/2014<br>Report Number Assigned               | <b>RPT NUM</b>                 | <b>JNETTO</b><br>Rprt Num: OF20140000055             | ECM3CH               |                                                                                                    |                                           |  |  |  |  |  |
| B                                                                           | Info Panel<br>:::::::::: □ ⊠<br>Available<br>Netwrk:                                                           | 14:02:45 1/30/2014<br>Primary Unit                         | PRIM UNIT<br>Primary: OF/S1    | <b>JNETTO</b>                                        | ECM3CH               |                                                                                                    |                                           |  |  |  |  |  |
| M <sub>2</sub><br>С<br>N<br>Q<br>W                                          | Mode:<br>Online<br>Consi:<br>ecm3ch<br>inetto<br>User:<br>DISPATC<br>Role:<br>Production<br>Envir:<br>ANI/ALI: | 14:02:45 1/30/2014<br><b>Dispatch</b>                      | DPTCH                          | <b>JNETTO</b><br>Assigned Unit: OF/S1                | ECM3CH               |                                                                                                    |                                           |  |  |  |  |  |
|                                                                             |                                                                                                    | 14:01:10 1/30/2014<br>Incident Timeout                     | <b>TIMEOUT</b>                 | SYSTEM                                               | <b>SYSTEM</b><br>⊽   |                                                                                                    |                                           |  |  |  |  |  |
|                                                                             |                                                                                                    | □ Dynamic Refresh                                          | Print                          | Refresh                                              | Orphan               |                                                                                                    |                                           |  |  |  |  |  |

**Figure 1-4 Address Modification Sample**

|                 | M PremierOne CAD Client                                                                       |                                                                                                    |                   |                                       |                                    |                          |                                                                                                   |       |          |            |               | $ \Box$ $\times$ |
|-----------------|-----------------------------------------------------------------------------------------------|----------------------------------------------------------------------------------------------------|-------------------|---------------------------------------|------------------------------------|--------------------------|---------------------------------------------------------------------------------------------------|-------|----------|------------|---------------|------------------|
|                 | ih.l:#12<br>Viewing DC-00000012 incident history was<br>Console Edit Work Area Utilities Help |                                                                                                    |                   |                                       |                                    |                          |                                                                                                   |       |          |            |               |                  |
|                 | 05:46:47PM                                                                                    | Summary                                                                                                    | <b>Dispatch</b>   | <b>History</b>                        | Persons(2)                         |                          | <b>Vehicles</b>                                                                                   |       |          |            |               |                  |
|                 | Monday, November 23                                                                           |                                                                                                    |                   |                                       |                                    |                          | Prev<br>Cmnt                                                                                      | Assoc | Query(0) | Haz        | <b>Attch</b>  | $\leftarrow$     |
| 1               | iu.I:#012<br>IM: DC-00000012 ACC<br>1200 N HOMAN AVE                                          | DC-00000012<br>Incid $#$ :                                                                                                    |                   | Filter By                             |                                    | $\overline{\phantom{a}}$ | $\blacktriangleright$ Comments(3)<br>Time/Date                                                    |       | User ID  | Console ID |               |                  |
| 2 <sup>1</sup>  | ii.L:100 e main st.T;acc.A                                                                    | Time/Date<br>05:41:37 PM 11/23/2009                                                                                                    | Trans Type<br>Q&A | User ID<br>NUser81                    | Console ID<br>DEV027               | ٨                        | 05:00:54 PM 11/23/2009<br>[CASE NUMBER]: M09000419 [AGE OF PATIENT]: 88 [SEX<br>OF PATIENTI: MALE |       | NUser81  |            | <b>DEV029</b> |                  |
| 3               | Ih.I.#12<br>IM: DC-00000012 ACC<br>1200 N HOMAN AVE                                           | Case #:M09000419 From Console:DC/DEV027 To Console:DC/DEV027<br>05:37:19 PM 11/23/2009                                                              | Q&A               | NUser81                               | DEV029                             |                          | 07:18:21 AM 11/23/2009<br>Reopen: 123                                                             |       | NUser9   |            | <b>DEV194</b> |                  |
| $\overline{4}$  | $ih.l$ :#12<br>IM: DC-00000012 ACC<br>1200 N HOMAN AVE                                        | Case #:M09000419 From Console:DC/DEV029 To Console:DC/DEV027<br>05:00:54 PM 11/23/2009                                                              | PER INFO          | NUser81                               | DEV029                             |                          | 07:15:49 AM 11/23/2009<br>Dispo: CAN<br>THIS IS COMMENTS                                          |       | NUser9   |            | DEV194        |                  |
| $5\overline{)}$ |                                                                                               | Role: Initial Caller<br>Person 1 Added<br>Phone: 8888888888888888888<br>Age: 0                                                                      |                   |                                       |                                    |                          |                                                                                                   |       |          |            |               |                  |
| $6\phantom{.}$  |                                                                                               | <b>DEV029</b><br>05:00:54 PM 11/23/2009 CMNTS<br>NUser81<br>[CASE NUMBER]: M09000419 [AGE O<br>Comments<br>-F PATIENT): 88 [SEX OF PATIENT]: MALE   |                   |                                       |                                    |                          |                                                                                                   |       |          |            |               |                  |
|                 |                                                                                               | 05:00:54 PM 11/23/2009<br>INC UPDT<br>NUser81<br>DEV029<br>Incident Updated<br>Incid Type: ACC (ALARM)<br>Mod Circum: NULL (BANK)<br>Priority: 2(1) |                   |                                       |                                    |                          |                                                                                                   |       |          |            |               |                  |
|                 |                                                                                               | 11:01:43 AM 11/23/2009<br>Activity Code<br>Act Code: NULL<br>D Dynamic Refresh                                                                      | UNIT MGMT         | Admin01<br>Unit ID: DC/UNIT1<br>Print | DEV038<br><b>Refresh</b><br>Orphan |                          |                                                                                                   |       |          |            |               |                  |

**Figure 1-5 Case Transfer Sample**

## <span id="page-549-0"></span>**1.4 USE CASES AND REQUIREMENTS**

Use Cases describe specific user and system interactions provided by the Interface. They provide traceability for the Test Cases in the Interface Test Procedure.

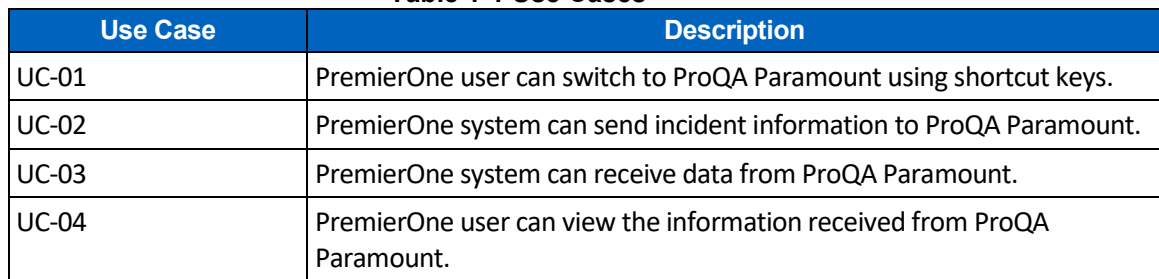

#### **Table 1-1 Use Cases**

The requirements for the interface are contained in the following sections of the RFP:

• Interfaces:  $94 - 97$ , 100 - 106 - Priority Dispatch

#### <span id="page-550-0"></span>**1.5 INTERFACE OVERVIEW**

The Interface provides the ability to exchange information between the Priority Dispatch Corp (PDC) ProQA Paramount and PremierOne CAD, so call takers can seamlessly switch between the applications.

The ProQA Paramount to PremierOne CAD is a two-way client-to-client interface via Interprocess Communication. PremierOne CAD and ProQA Paramount run concurrently on the client workstation.

Call takers use the ProQA Paramount application to collect information from the caller in a question-and-answer format. This information is then transferred to PremierOne CAD and becomes part of the incident. PremierOne CAD incident information is used to pre-populate the ProQA Paramount application.

[Figure 1-6](#page-550-1) shows the connectivity and primary data flow across the system.

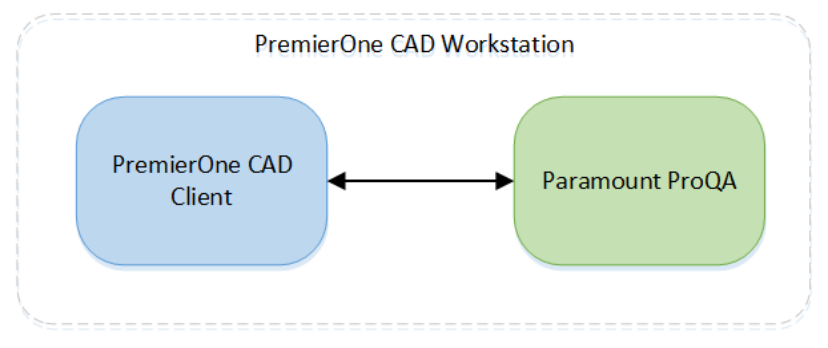

**Figure 1-6 ProQA Paramount Interface Diagram**

<span id="page-550-1"></span>Information required for installation, configuration, test and support purposes regarding this Interface will be gathered during the ICD review.

## <span id="page-551-0"></span>**1.6 DATA EXCHANGE**

#### <span id="page-551-1"></span>**1.6.1 Data Transfer**

Inter-process Communication is established between the two systems, so data can be passed between PremierOne CAD client and ProQA Paramount.

Shortcut keys will transfer control and data from PremierOne CAD to ProQA Paramount. Refer to PremierOne Shortcut Key for the key combination. The "Send" button in ProQA Paramount will transfer control and data back to PremierOne CAD.

The data flow diagram captures the events, triggers and message exchange between the systems.

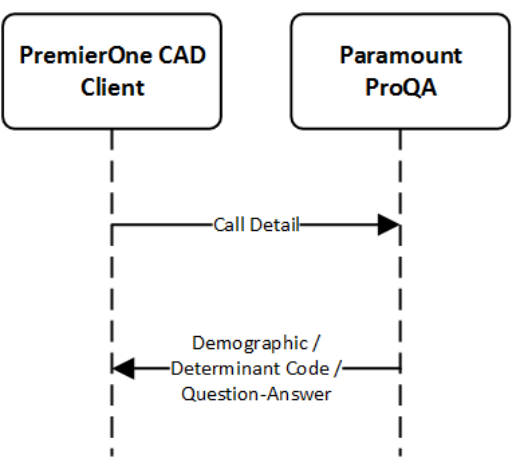

**Figure 1-7 ProQA Paramount Data Flow Diagram**

#### <span id="page-551-2"></span>**1.6.2 Security and Integrity**

There are no additional security requirements for the Interface, beyond the standard implementation for PremierOne CAD.

#### <span id="page-551-3"></span>**1.6.3 Connectivity**

Connectivity needs to be established between each PremierOne CAD Client and ProQA Paramount client. This connection is made on each machine independently between the applications directly.

#### <span id="page-551-4"></span>**1.6.4 Exception Handling and Logging**

PremierOne exceptions are logged in both the Windows Event Log on the CAD client.

#### <span id="page-551-5"></span>**1.6.5 Performance**

There are no explicit performance requirements for the Interface.

## <span id="page-552-0"></span>**1.7 HIGH AVAILABILITY AND DISASTER RECOVERY**

There are no additional High Availability or Disaster Recovery requirements for the Interface. The interface will operate provided ProQA Paramount and the PremierOne CAD Client are both installed on the user's workstation.

## <span id="page-552-1"></span>**1.8 SYSTEM ADMINISTRATION**

CAD side options are provisioned on the PremierOne Provisioning Console under Interface –> Q/A –> ProQA Paramount.

The options consist of a General section for all ProQA Paramount products:

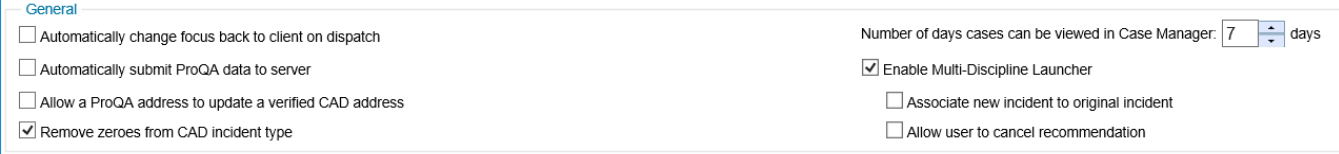

#### **Figure 1-8 ProQA Paramount Interface Provisioning - General**

and individual sections for each discipline:

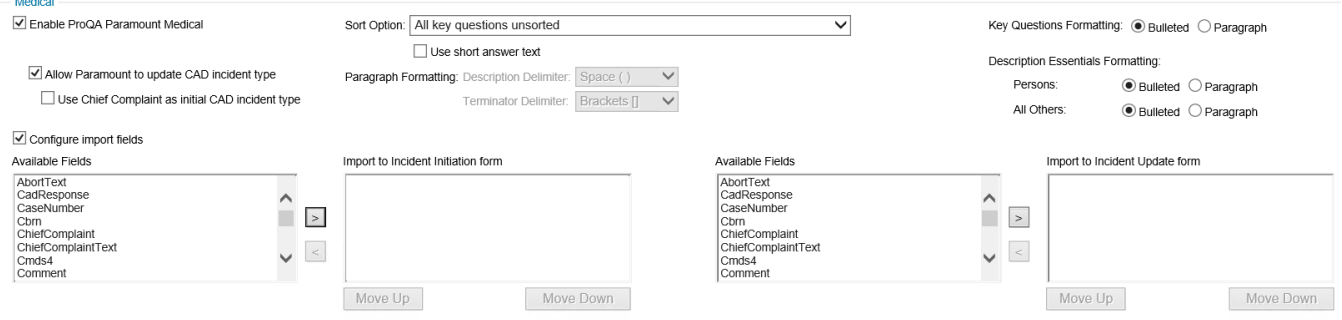

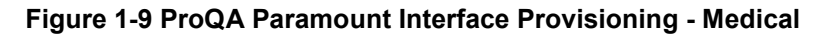

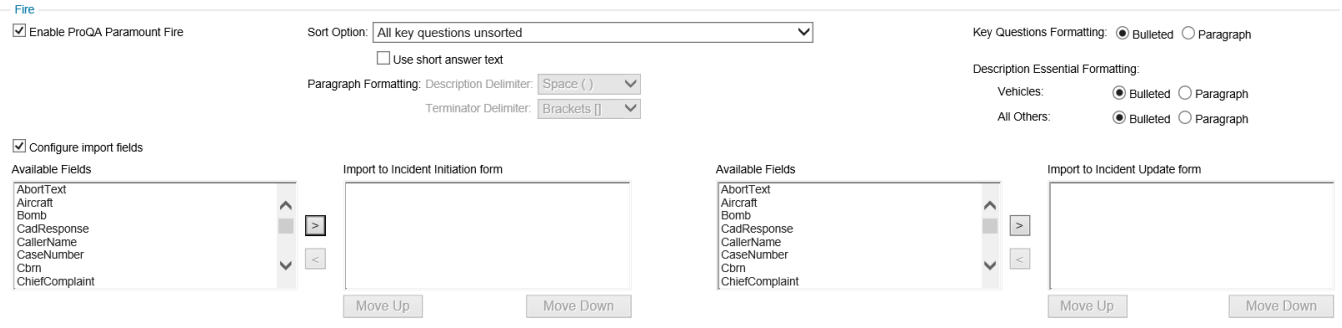

**Figure 1-10 ProQA Paramount Interface Provisioning - Fire**

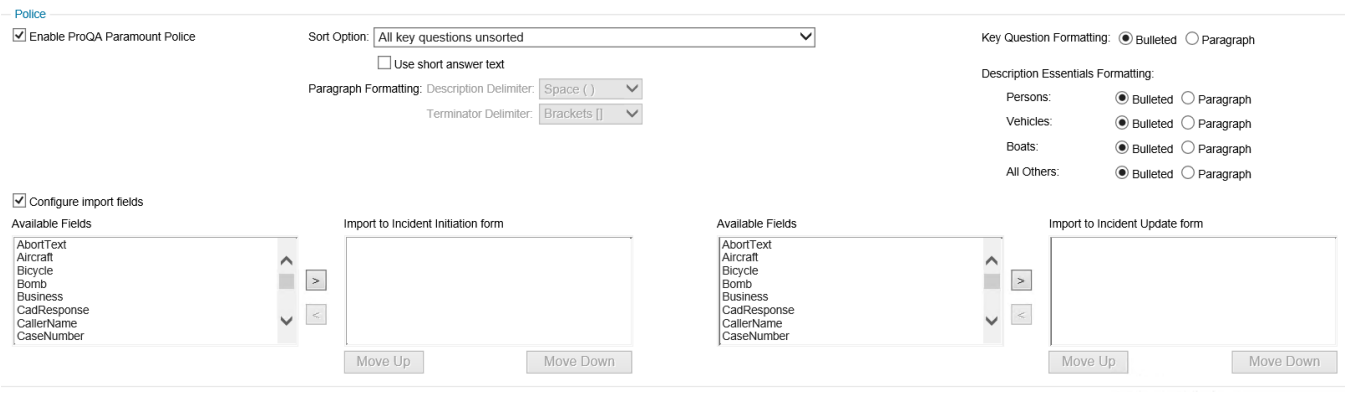

#### **Figure 1-11 ProQA Paramount Interface Provisioning - Police**

The customer is responsible for contacting Motorola Solutions when changes occur in ProQA Paramount that might affect the Interface.

The customer is responsible for keeping the reference data synchronized (e.g., Incident Types) between PremierOne CAD and ProQA Paramount.

Refer to the PremierOne CAD and Mobile Provisioning Guide for details.

#### <span id="page-553-0"></span>**1.9 TEST SYSTEM AND SIMULATION SUPPORT**

As this is an interface that operates within the client workstation, the interface will operate provided both the PremierOne CAD client and the ProQA Paramount client are both installed on the workstation being used for testing.

## <span id="page-553-1"></span>**1.10 ASSUMPTIONS, CONSTRAINTS AND RISKS**

#### <span id="page-553-2"></span>**1.10.1 Assumptions**

• DEC will continue to use ProQA Paramount FPDS and MPDS to screen fire and EMS calls for response.

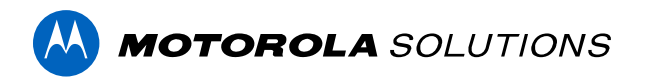

## **PREMIERONE™ CAD - PRIVATE EMS POSITIONAL DATA INTERFACE**

**INTERFACE CONTROL DOCUMENT CITY AND COUNTY OF SAN FRANCISCO**

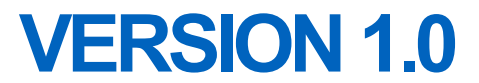

The design, technical, pricing, and other information ("Information") furnished with this submission is proprietary and/or trade secret information of Motorola Solutions, Inc. ("Motorola Solutions") and is submitted with the restriction that it is to be used for evaluation purposes only. To the fullest extent allowed by applicable law, the Information is not to be disclosed publicly or in any manner to anyone other than those required to evaluate the Information without the express written permission of Motorola Solutions.

MOTOROLA, MOTO, MOTOROLA SOLUTIONS, and the Stylized M Logo are trademarks or registered trademarks of Motorola Trademark Holdings, LLC and are used under license. All other trademarks are the property of their respective owners. © 2023 Motorola Solutions, Inc. All rights reserved.

## **SECTION 1. INTERFACE DESCRIPTION**

## **1.1 INTRODUCTION**

This Interface Control Document (ICD) provides a description of the PremierOne Private EMS Positional Data Interface (Interface). Motorola Solutions will deploy the Interface and verify the functionality described in this ICD.

## **1.2 BUSINESS PROCESS**

CCSF dispatchers need to know the locations of the ambulances dispatched to CCSF Incidents. The private ambulance providers (AMR, King-American, and others) who do not use the PremierOne Mobile Client will use this interface to send the position of properly equipped, configured and connected GPS devices on the ambulances directly to the PremierOne Server. If the GPS device is associated with a unit in PremierOne, the unit's location will be updated with this position.

Unit locations, whether received through this interface or from other interfaces, are used for the following purposes in PremierOne CAD:

- Displaying the unit on the map at its last known location;
- Calculating the expected travel time of a unit from its last known location to an incident for unit recommendations purposes.
- Providing driving directions from the unit's last known location to another location.

#### **1.3 USER EXPERIENCE**

This interface occurs in the background and is transparent to the PremierOne user. Once the valid GPS location report is received from the device and is processed by PremierOne, the location is applied to the associated PremierOne Unit.

PremierOne users can see the Units on the PremierOne Map, can hover over the icon to see the details that are provisioned to be displayed (e.g. the time of the GPS Report).

Once a Unit receives a valid GPS report and is marked as an AVL-equipped device on PremierOne, its location on the map cannot be changed by any Unit or Incident commands. This behavior is reset if the Unit is taken off-duty.

## **1.4 USE CASES AND REQUIREMENTS**

The following requirements cover the Private EMS Positional Data interface:

• Mobile 254-255

- Global 232 AVL Ability to accept AVL inputs from units not equipped with CADconnected mobile client.
- Global 226 AVL Any GPS-equipped device

## **1.5 INTERFACE OVERVIEW**

The GPS device is configured to establish a UDP connection over the TCP/IP network directly with the PremierOne CAD Server. The PremierOne network forwards the GPS information to a PremierOne CAD Application Server.

[Figure 1-1](#page-556-0) shows the connectivity and primary data flow across the system components.

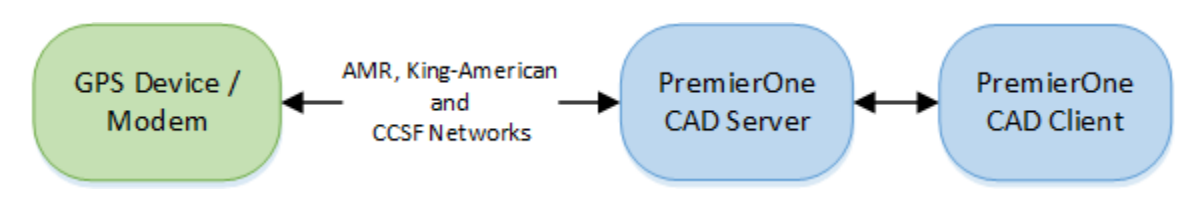

**Figure 1-1 Private EMS Direct GPS Interface Diagram**

## <span id="page-556-0"></span>**1.6 DATA EXCHANGE**

#### **1.6.1 Data Transfer**

The Trimble ASCII Interface Protocol (TAIP) reports and commands are transferred via UDP over IP.

#### **1.6.2 Transactions**

The following TAIP messages are supported:

• R PV Position/Velocity Solution to PremierOne (LN Long Navigation message is also supported)

**All the devices on the system must use the same type for all the transactions (PV or LN).**

#### **1.6.3 Security and Integrity**

The TAIP messages are not encrypted and there is no security protocol to authenticate the connection. The GPS devices need to reach the PremierOne servers through a connection between CCSF and the ambulance.

#### **1.6.4 Data Flow**

PremierOne listens on a specific port for incoming messages sent directly from the GPS devices.

[Figure 1-2](#page-557-0) shows the data flow diagram between the system components.

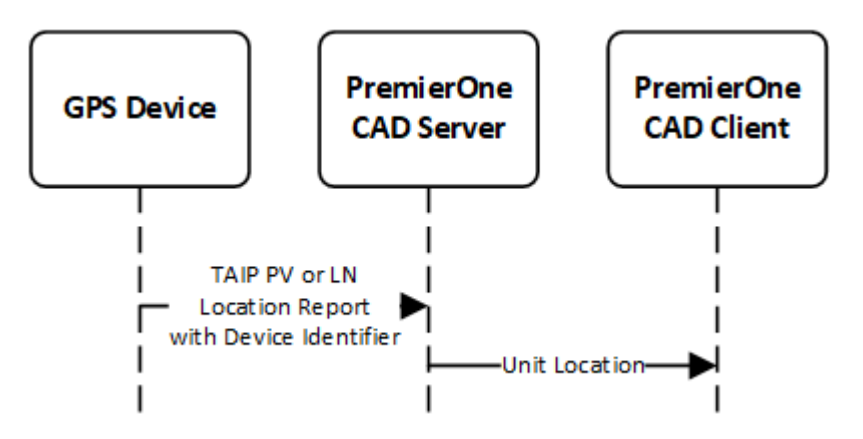

**Figure 1-2. Data Flow Diagram**

#### <span id="page-557-0"></span>**1.6.5 Connectivity**

Connectivity needs to be established between the GPS devices and the PremierOne CAD (Primary and Disaster Recovery servers) over the CCSF network. Ports must be open to allow the UDP over IP connection.

#### **1.6.6 Exception Handling and Logging**

PremierOne exceptions are logged in both the Windows Event Log.

PremierOne records the time when a unit's position was last received from GPS. This time may be displayed on a status monitor. Additionally, if it has been more than a configurable amount of time since a unit's location was updated, a red flag is displayed on the unit's icon on the map.

#### **1.6.7 Performance**

There are no explicit performance requirements for the interface. Wireless connectivity throughput is the Customer's responsibility. The GPS device, vehicle modem and the environment (e.g. urban canyons) can impact location reporting performance.

## **1.7 HIGH AVAILABILITY AND DISASTER RECOVERY**

PremierOne CAD operates in a High Availability environment. Incoming messages from the GPS device are routed via the F-5 load balancer to one of the Application Servers that is available.

As the GPS devices connect to the server, they must connect to the servers at the active site, no matter if that is the primary site or the disaster recovery site. CCSF must provide the appropriate routing in their network so the connection is made to the correct location.

## **1.8 SYSTEM ADMINISTRATION**

The GPS devices must be configured to send the TAIP messages to PremierOne. All the devices must use the same message type (i.e. PV or LN).

On PremierOne, most of the configurable options are set on the Provisioning Console:

- The GPS devices are added under Resources -> Devices -> GPS:
	- $\circ$  the "GPS ID" field is the four character identifier sent by the device
	- o the Interface/Protocol is Trimble Direct
- The GPS device is associated with the Vehicle (Resources -> Vehicle), and this vehicle will be associated with a unit via the HRMS interface. A vehicle may also be associated with a person or unit in provisioning using Personnel (Resources -> Personnel) or Unit (Unit Management -> Unit -> Unit Preassignment) or can be assigned to a unit on the CAD Client
- The icon hover attributes displayed are set under Mapping -> Agency Settings -> Mouse Hover Display

Refer to the PremierOne CAD and Mobile Provisioning Guide for details.

### **1.9 TEST SYSTEM AND SIMULATION SUPPORT**

The interface will be enabled in both the training and staging environments. Any GPS device that needs to connect to these environments will need to be configured with the appropriate IP address.

## **1.10 ASSUMPTIONS, CONSTRAINTS AND RISKS**

CCSF is responsible for the security on the network connection used by the GPS devices to connect with the PremierOne servers.

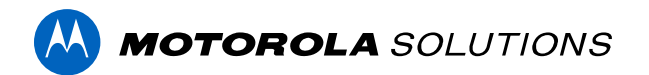

## **PREMIERONE™ CAD - TABLET COMMAND INTERFACE**

**INTERFACE CONTROL DOCUMENT CITY AND COUNTY OF SAN FRANCISCO**

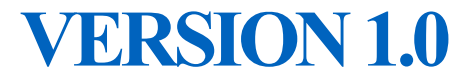

The design, technical, pricing, and other information ("Information") furnished with this submission is proprietary and/or trade secret information of Motorola Solutions, Inc. ("Motorola Solutions") and is submitted with the restriction that it is to be used for evaluation purposes only. To the fullest extent allowed by applicable law, the Information is not to be disclosed publicly or in any manner to anyone other than those required to evaluate the Information without the express written permission of Motorola Solutions.

MOTOROLA, MOTO, MOTOROLA SOLUTIONS, and the Stylized M Logo are trademarks or registered trademarks of Motorola Trademark Holdings, LLC and are used under license. All other trademarks are the property of their respective owners. © 2023 Motorola Solutions, Inc. All rights reserved.

### **TABLE OF CONTENTS**

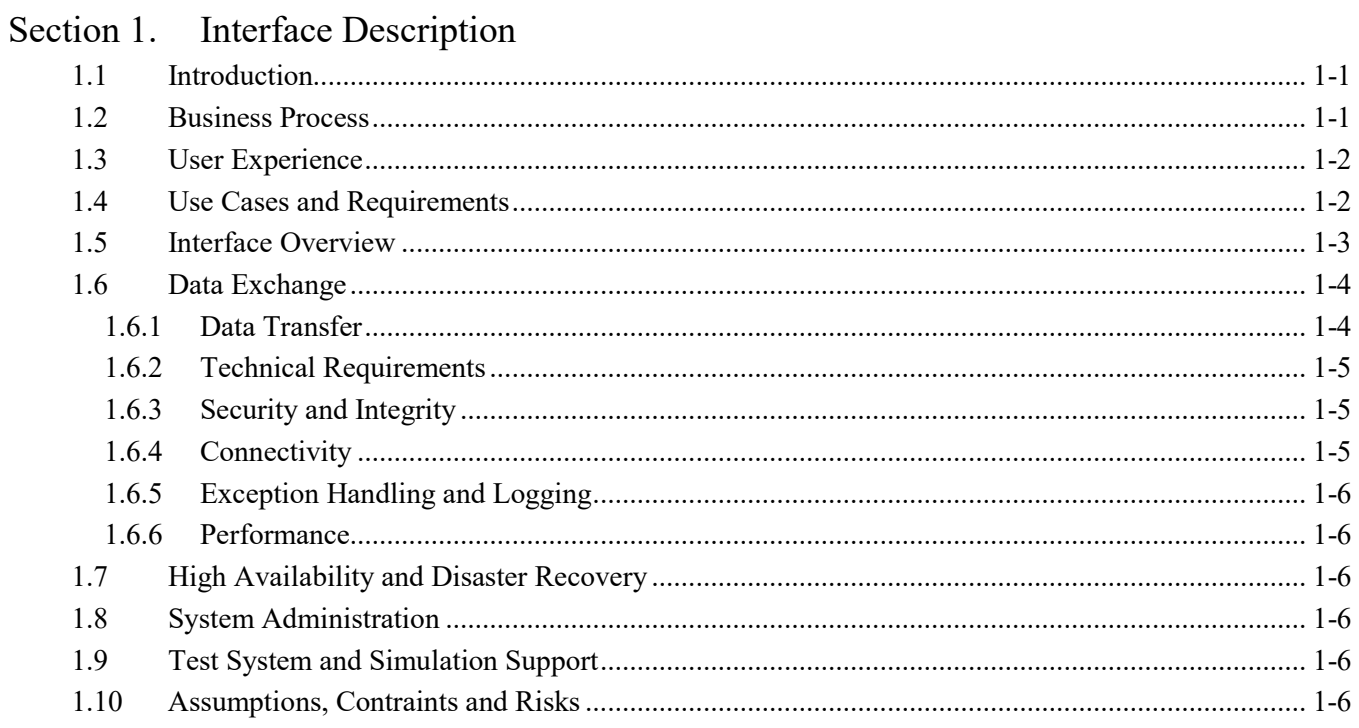

**AN** 

## <span id="page-561-0"></span>**SECTION 1. INTERFACE DESCRIPTION**

## <span id="page-561-1"></span>**1.1 INTRODUCTION**

This Interface Control Document (ICD) provides a description of the capabilities of PremierOne CAD to Tablet Command Interface and the scope of work involved in delivering this Interface. Motorola Solutions will deploy the Interface and verify the functionality described in this ICD. If Customer desires any changes to this ICD scope, those changes can be addressed via the change provision of the contract.

#### <span id="page-561-2"></span>**1.2 BUSINESS PROCESS**

Motorola Solutions will review the business processes with the Customer to identify specific agency requirements during the interface discovery phase. Motorola Solutions is not providing new functionality to the core application as a result of implementing this Interface. The following are known limitations for this Interface at the time of release of this ISD:

- PremierOne detailed Call for Service messages do not include vehicle information.
- PremierOne data exchange only includes caller information. No other people types are sent via the Interface.
- Incident updates sent from Tablet Command are added as comments in PremierOne CAD.
- PremierOne does not have a translation mechanism to transform incident type, unit names, and addresses from Tablet Command.

Additional limitations may exist and may be discovered throughout the implementation and testing process across the installation base.

PremierOne requires values for key fields like agency, incident type, status, in order to create a new incident. PremierOne will send updates to the incident, when key fields like incident location, incident status, incident type, response type, alarm level or comments are changed or when units are dispatched.

### <span id="page-562-0"></span>**1.3 USER EXPERIENCE**

The data transfer occurs in the background and is transparent to PremierOne user. PremierOne user can view the status of Tablet Command units they are monitoring in the unit status monitors. They can dispatch Tablet Command units to PremierOne CAD incidents.

PremierOne users can view incidents and incident updates from Tablet Command. Updates to incidents made by PremierOne users can be sent to Tablet Command.

## <span id="page-562-1"></span>**1.4 USE CASES AND REQUIREMENTS**

Use cases describe the Interface in such a way as to create a simple format for functionally demonstrating the Interface as part of the Interface deployment and demonstration phase of the software product lifecycle.

- UC-01 When a user in PremierOne CAD creates a call for service incident, the Interface delivers the incident information to Tablet Command
- UC-02 When a user in PremierOne CAD creates updates to an existing incident, the Interface sends new incident detail updates to the corresponding incident in Tablet Command
- UC-03 PremierOne CAD can receive updates for a previously sent call for service (CFS) from Tablet Command and append the incident updates as comments
	- o If a user in Tablet Command sends a CFS incident update, the Interface will convert the incident details to a comment and it's up to a dispatcher in PremierOne CAD to accept and modify the incident to reflect the data in the comment
- UC-04 When a user in PremierOne CAD creates an update to any unit status or location, the Interface will update the unit status and location data in Tablet Command
- UC-05 PremierOne CAD can receive local (defined in PremierOne CAD) agency unit status updates to a call for service incident, as the same unit status in Tablet Command
- UC-06 PremierOne CAD can send Priority Incident Comments, "On Duty", "Off Duty", "Move Up", and refresh requests to Tablet Command
- UC-07 PremierOne CAD can receive Priority Incident Comments and update the incident with the comments in PremierOne CAD
- UC-08 PremierOne CAD can receive "move up" and "Refresh Requests" from Tablet Command
- UC-09 PremierOne CAD can display the result of rejection or accepted request back from Tablet Command
- UC-10 PremierOne CAD will receive incident details and unit status updates on an active incident involving a requested unit/resource currently managed by Tablet Command

The following requirements cover the Tablet Command interface:

- Global: 219
- Mobile: 128, 130-132, 134-136, 139-141, 159-162, 255

• Interfaces: 204 - 206

#### <span id="page-563-0"></span>**1.5 INTERFACE OVERVIEW**

The Tablet Command - Fire CAD-To-CAD Bidirectional Interface ("Interface") allows PremierOne CAD to deliver call for service requests, incident details and unit status information to Tablet Command. This Interface creates new call for service (CFS) messages when triggered to send from PremierOne CAD to Tablet Command. Incident detail changes and unit status changes triggered by PremierOne CAD users will also automatically generate updates to Tablet Command for situational awareness. As a bidirectional Interface, the Interface allows Tablet Command to send unit status updates and move up requests to PremierOne CAD. The functionality of this Interface also allows Tablet Command user to receive electronic dispatches and indicate their current status on a unit status change back to PremierOne CAD. Tablet Command can request a refresh from the PremierOne CAD application via this Interface to send updates made to the incident and all related statuses for units in PremierOne CAD. All acknowledgements and status updates from Tablet Command as received by PremierOne CAD will be recorded as comments.

PremierOne CAD will send updates on unit status change to Tablet Command and can support a multiagency environment within PremierOne CAD with alternative triggers by agency type. This allows PremierOne CAD dispatchers to view the status of units, by agency type/discipline and dispatch units to incidents and have the Interface trigger automatically without direct commands from the CAD user screen. PremierOne CAD will update key fields such as incident location, incident status, incident type, response type, alarm level, and all other updates using a standardized (NIEM) format for these elements; Tablet Command will need to transform their data element format and message schema to meet the NIEM format as detailed later in the data elements of this Interface description. Any elements not identified in this standard data element scope will not be used in the standard Interface unless the customer agrees to a custom scope and accepts the statement of work with additional custom development charges for the additional scope. by agency type (e.g., Fire or EMS or Law).

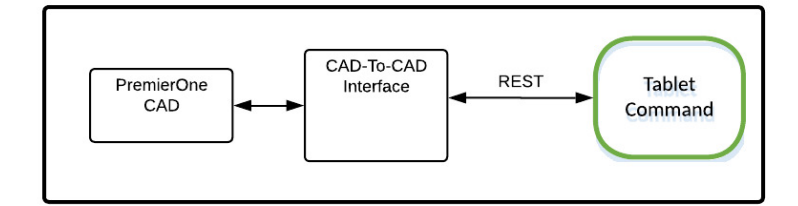

**Figure 1-1 Tablet Command Interface Diagram**

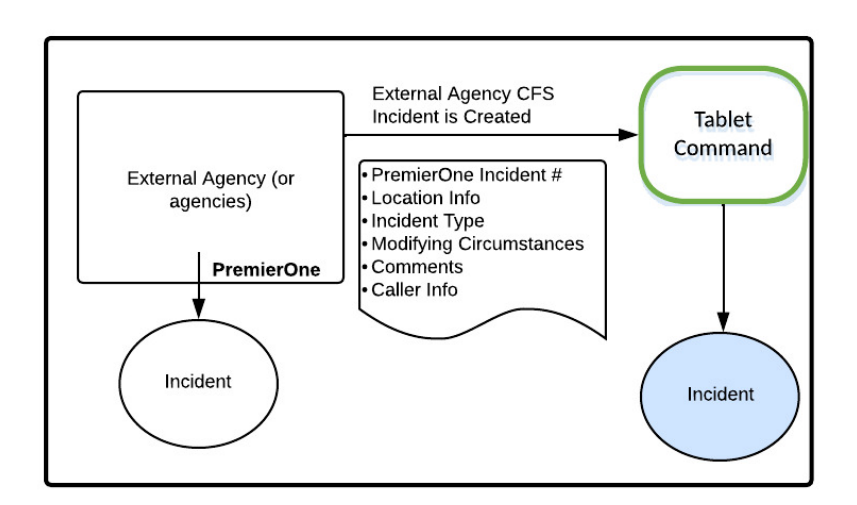

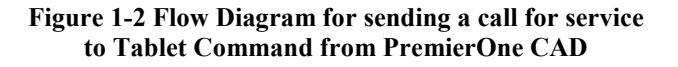

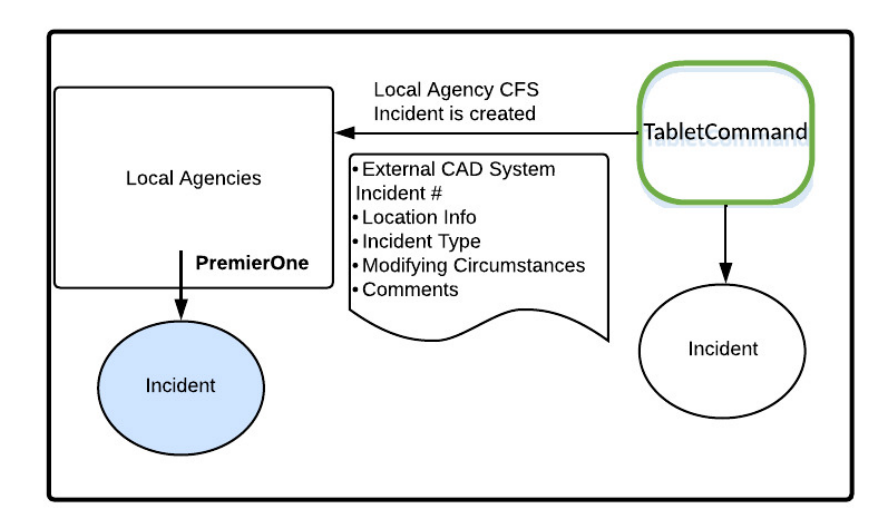

**Figure 1-3 Flow Diagram for PremierOne CAD receiving comments and call for service information from Tablet Command**

#### <span id="page-564-0"></span>**1.6 DATA EXCHANGE**

#### <span id="page-564-1"></span>**1.6.1 Data Transfer**

**CFS Update –PremierOne CAD to Tablet Command**

Tablet Command can call the PremierOne API to send any updates made to the incident. PremierOne will update key fields like incident location, incident status, incident type, response type, alarm level, and all other updates, which when received, are appended to the incident comment. Updates made to the incident in PremierOne CAD will be sent to Tablet Command.

#### <span id="page-565-0"></span>**1.6.2 Technical Requirements**

- PremierOne CAD exceptions are logged in the Windows Event Log on the application server and the PremierOne CAD database
- PremierOne CAD can be configured to log incoming messages from Tablet Command
- The customer is responsible for both the connectivity and data security for web service communication over the customer enterprise network
- The Interface supports multiple agency environments in PremierOne CAD with specific beat and sector assignments
- Tablet Command users need to be provisioned in PremierOne CAD for the Interface to function in the current design
- PremierOne CAD detailed Call for Service messages can include related vehicle information
- PremierOne CAD can receive a heartbeat message
- Automatic Vehicle Location (AVL) data is included in the data sent to Tablet Command based on the PremierOne AVL from the PremierOne Server
- Tablet Command has a service that pulls prior incidents at a location with CAD comments using the RDW (Reporting Data Warehouse)
- Tablet Command has a service that pulls Premise Hazard information from the RDW (Reporting Data Warehouse)

#### <span id="page-565-1"></span>**1.6.3 Security and Integrity**

There are no additional security requirements for the Interface, beyond the standard implementation for PremierOne CAD. Authentication details to access the APIs will be defined during the interface discovery phase. PremierOne support certificates, can use service account credentials, or leverage network security for a secure connection and data transmission.

Customer is responsible for ensuring the data is encrypted and protected during transfer, and the Customer Enterprise Network is protected against unauthorized access.

#### <span id="page-565-2"></span>**1.6.4 Connectivity**

Connectivity needs to be established between PremierOne CAD and Tablet Command, over the Customer Enterprise Network, using REST Web Service and TCP.

#### <span id="page-566-0"></span>**1.6.5 Exception Handling and Logging**

PremierOne exceptions are logged in both the Windows Event Log on the application server and the PremierOne database.

#### <span id="page-566-1"></span>**1.6.6 Performance**

There are no explicit performance requirements for the Interface. The incident creation and processing are expected to occur immediately after the request is received from Tablet Command.

#### <span id="page-566-2"></span>**1.7 HIGH AVAILABILITY AND DISASTER RECOVERY**

There are no additional High Availability or Disaster Recovery requirements for the Interface, beyond the standard implementation for CAD.

If available, the PremierOne recovery servers will be setup to access the Tablet Command API for the Interface. Tablet Command should point to the recovery servers, if PremierOne is switched to the recovery servers.

#### <span id="page-566-3"></span>**1.8 SYSTEM ADMINISTRATION**

Customer is responsible for contacting Motorola Solutions when changes occur in Tablet Command or Customer Enterprise Network, which might affect the Interface.

Customer is responsible for keeping the reference data synchronized between PremierOne and Tablet Command.

## <span id="page-566-4"></span>**1.9 TEST SYSTEM AND SIMULATION SUPPORT**

The interface will be enabled in both the training and staging environments.

#### <span id="page-566-5"></span>**1.10 ASSUMPTIONS, CONSTRAINTS AND RISKS**

- PremierOne CAD does not have a translation mechanism for incident type, unit names, unit status codes, addresses received or related CFS incidents by a third-party CAD system
- PremierOne CAD data exchange only includes caller information
- No other people types are sent via the Interface
- No acknowledgment is sent to Tablet Command when unit status changes are sent to PremierOne CAD by this Interface
- A refresh request of all unit status information is automatically triggered by the Interface from PremierOne CAD to Tablet Command, when changes are received PremierOne CAD

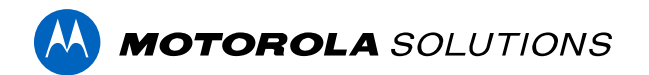

## **PREMIERONE™ CAD - UNIFIED LOGON INTERFACE**

**INTERFACE CONTROL DOCUMENT CITY AND COUNTY OF SAN FRANCISCO**

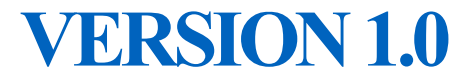

The design, technical, pricing, and other information ("Information") furnished with this submission is proprietary and/or trade secret information of Motorola Solutions, Inc. ("Motorola Solutions") and is submitted with the restriction that it is to be used for evaluation purposes only. To the fullest extent allowed by applicable law, the Information is not to be disclosed publicly or in any manner to anyone other than those required to evaluate the Information without the express written permission of Motorola Solutions.

MOTOROLA, MOTO, MOTOROLA SOLUTIONS, and the Stylized M Logo are trademarks or registered trademarks of Motorola Trademark Holdings, LLC and are used under license. All other trademarks are the property of their respective owners. © 2023 Motorola Solutions, Inc. All rights reserved.

### **TABLE OF CONTENTS**

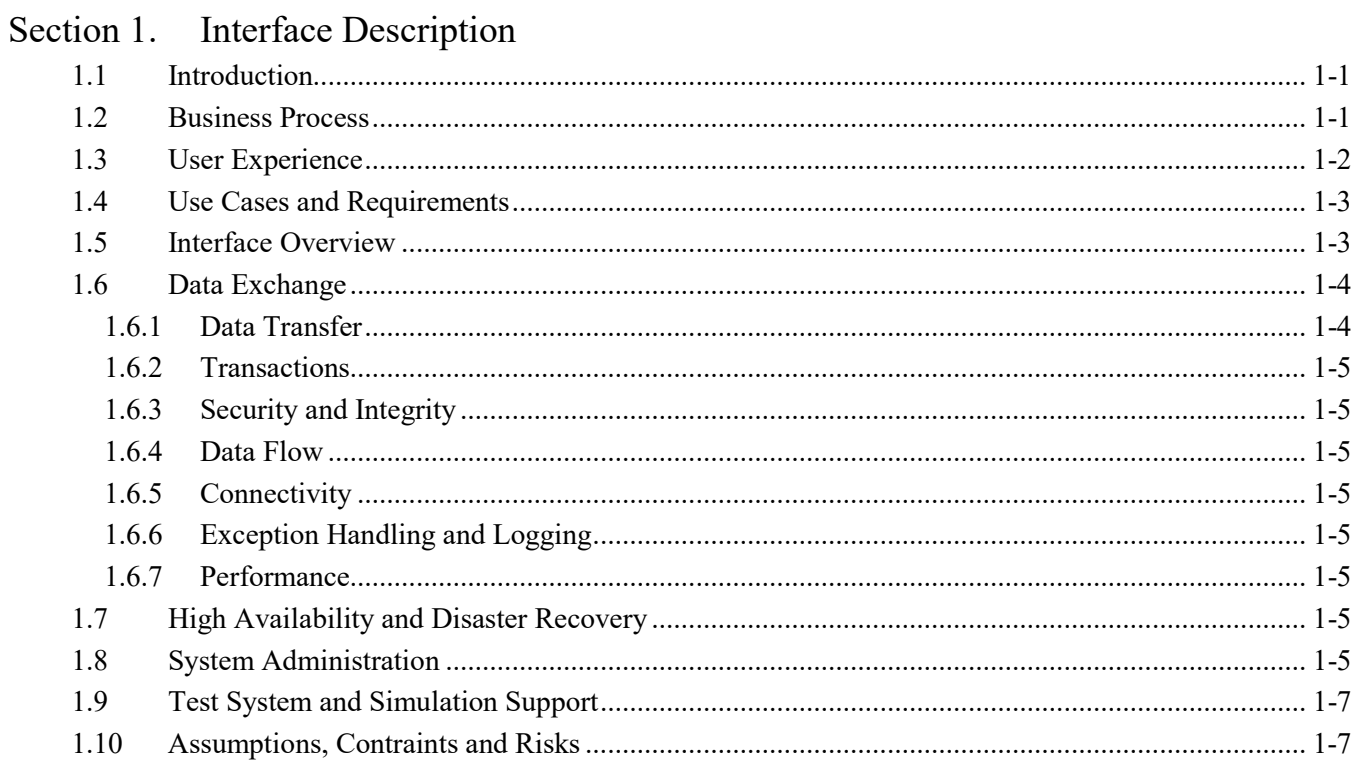

**AN** 

## <span id="page-569-0"></span>**SECTION 1. INTERFACE DESCRIPTION**

## <span id="page-569-1"></span>**1.1 INTRODUCTION**

This Interface Control Document (ICD) provides a description of the PremierOne CAD Unified Logon Data Interface (Interface). This interface will log the user on to the CCSF telephone system when the user logs on to PremierOne CAD. When the user logs off from PremierOne CAD, it will log them off from the telephone system. Motorola Solutions will deploy the Interface and verify the functionality described in this ICD.

#### <span id="page-569-2"></span>**1.2 BUSINESS PROCESS**

When a CAD user sits down at a position they need to be ready to perform their duties as quickly as possible. One task they have to do before being ready to work is identify and authenticate themselves to CAD and the telephone system at their position. This interface will allow PremierOne CAD to send the user's identification to the telephone system which will eliminate the need for the user to separately logon to the telephone system.

## <span id="page-570-0"></span>**1.3 USER EXPERIENCE**

When a user sits down at a PremierOne CAD position that was not previously in use, they currently have to logon using the dialog shown below.

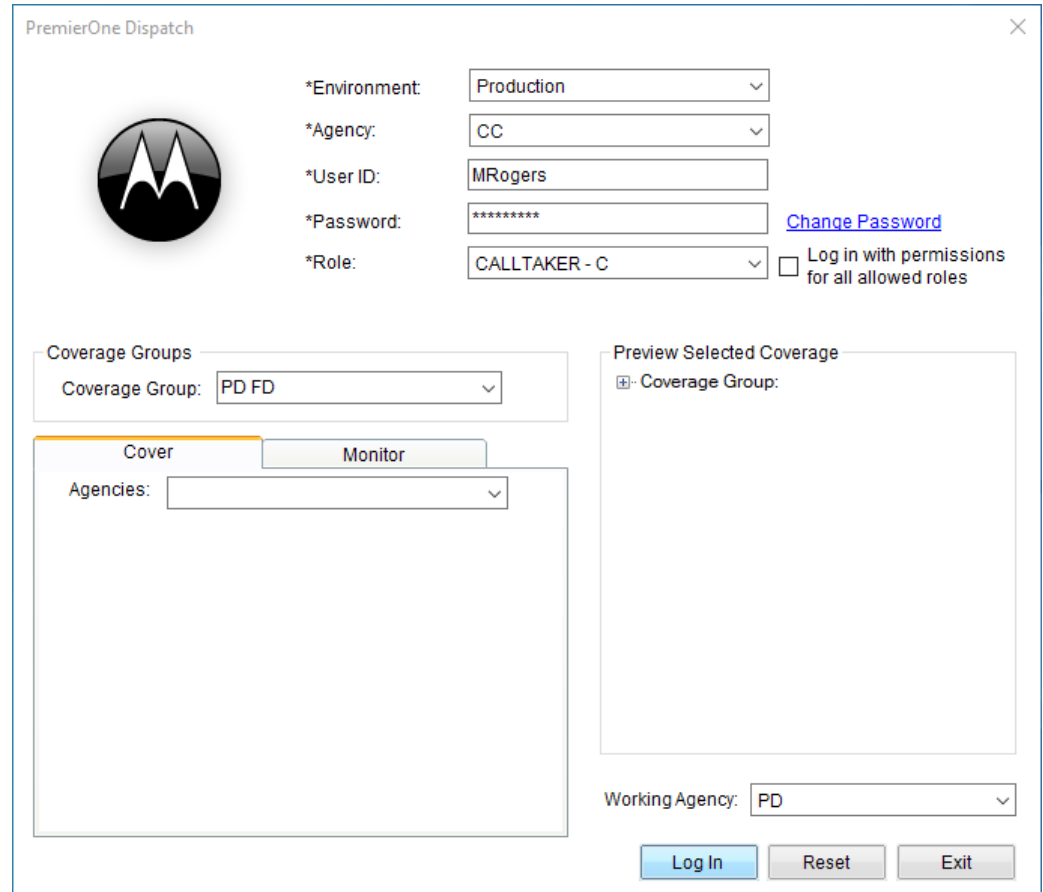

(This screen may be revised during the design and implementation of the project to leverage IAM and MFA.)

One of the required fields on this screen is for the user's role which identifies the actions that the user is allowed to perform. The name of the role will end with a letter which designates the phone position type. This will be one of the following:

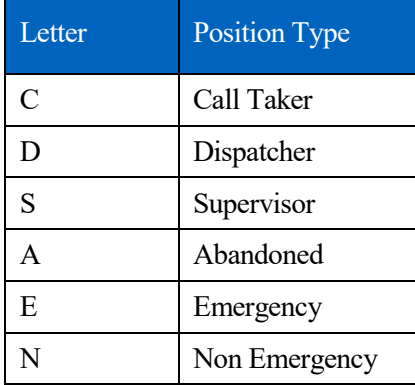

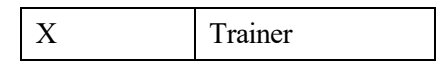

When logging on, the user must select the role ending in the appropriate letter based on the type of work they need to perform.

When a user is taking over from another user who is currently logged on, the current user may select the Transfer Session menu command. This displays the following dialog:

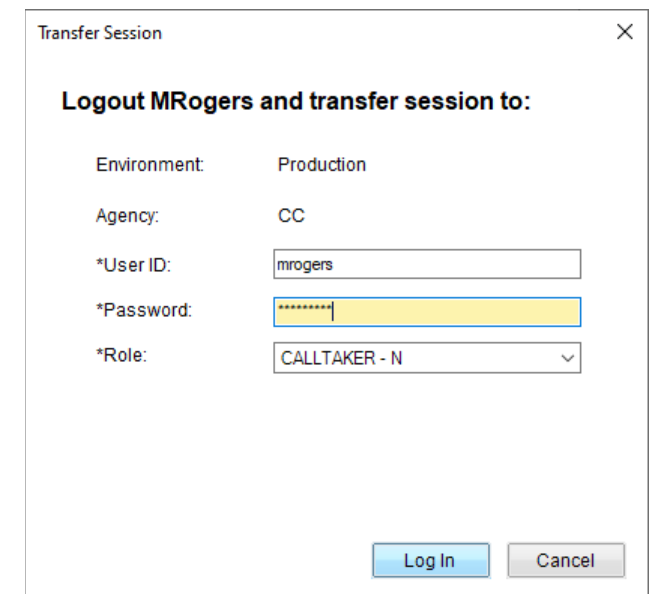

No matter which of these methods is used, the Interface will send a logoff then logon command to the telephone system within 10 seconds following successful completion of the command.

#### <span id="page-571-0"></span>**1.4 USE CASES AND REQUIREMENTS**

The following requirements cover the Unified Logon interface:

 $\bullet$  CAD: 85

#### <span id="page-571-1"></span>**1.5 INTERFACE OVERVIEW**

The Unified Logon interface will be implemented in CSI. CSI will create a TCP socket that the telephone system will connect to. Then, CSI will monitor the session table in the PremierOne database for logons or logoffs at a CAD workstation. If the workstation is associated with an ALI position, CSI will send a message via TCP/IP to the telephone system.

[Figure 1-1](#page-572-2) shows the connectivity and primary data flow across the system components.

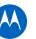

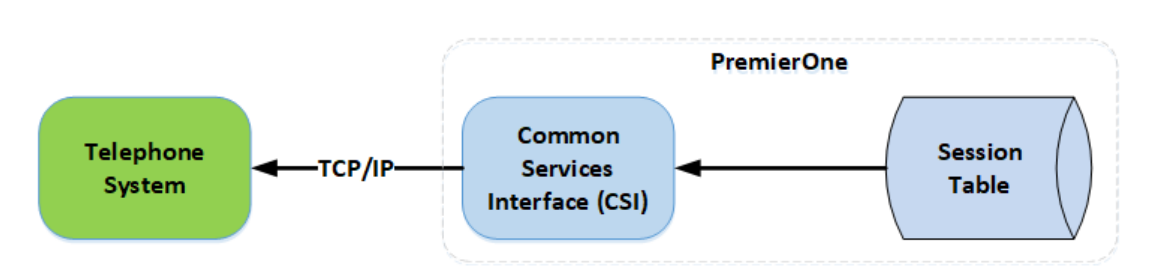

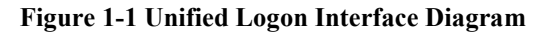

## <span id="page-572-2"></span><span id="page-572-0"></span>**1.6 DATA EXCHANGE**

#### <span id="page-572-1"></span>**1.6.1 Data Transfer**

Data is sent from PremierOne to the telephone system over a TCP/IP connection.

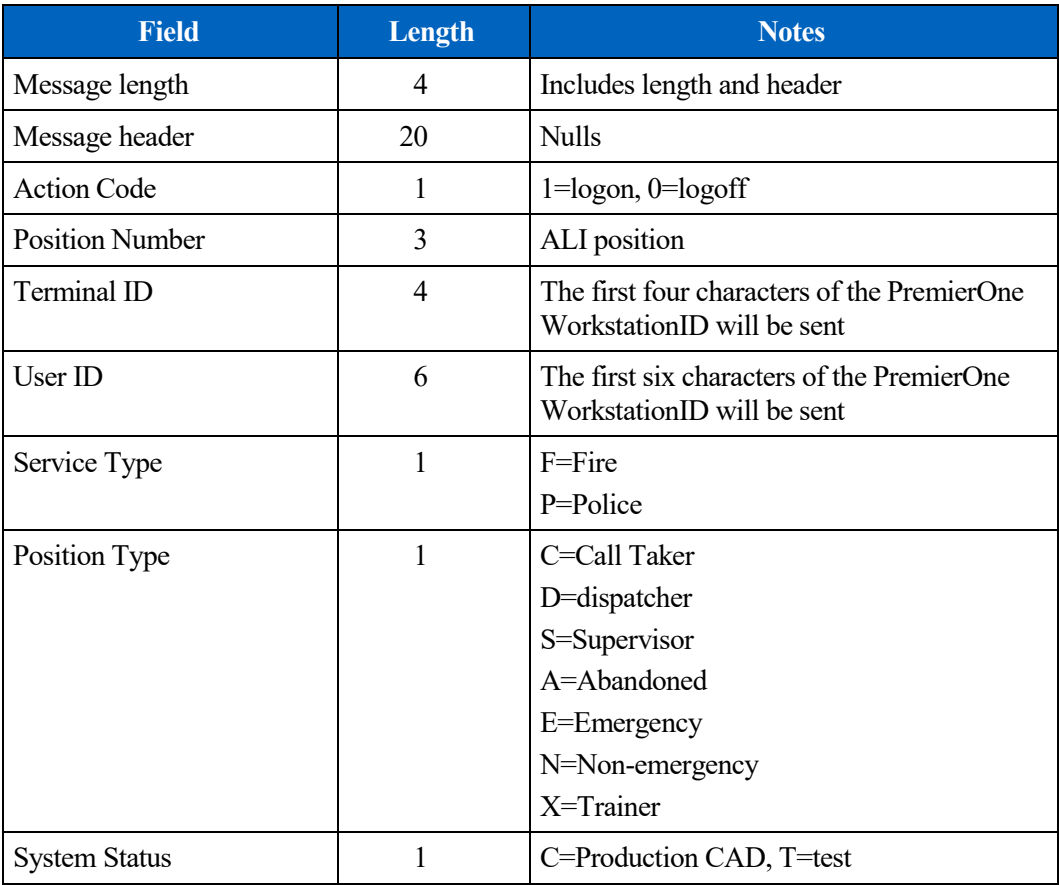

#### <span id="page-573-0"></span>**1.6.2 Transactions**

The interface supports two transactions to the telephone system.

- Logon
- Logoff

The logoff transaction will be sent before every logon transaction in addition to being sent when a user logs off CAD.

#### <span id="page-573-1"></span>**1.6.3 Security and Integrity**

The TCP/IP connection with the telephone system is not encrypted. The TCP protocol performs an error check of the message with the two-byte checksum in the TCP header.

#### <span id="page-573-2"></span>**1.6.4 Data Flow**

Data flow is from CSI to the telephone system. No acknowledgements are received from the telephone system other than those in the TCP/IP protocol.

#### <span id="page-573-3"></span>**1.6.5 Connectivity**

CSSF needs to establish a network connection between the PremierOne servers and the phone system.

#### <span id="page-573-4"></span>**1.6.6 Exception Handling and Logging**

Exceptions are logged in the CSI log.

#### <span id="page-573-5"></span>**1.6.7 Performance**

There are no explicit performance requirements for the interface. However, the command to change the user will be sent to the phone system within ten seconds of the user logging on.

#### <span id="page-573-6"></span>**1.7 HIGH AVAILABILITY AND DISASTER RECOVERY**

The interface will run on all active PremierOne application servers. The connection request from the telephone system will be directed to the F-5 load balancer which will send it to one of the application servers. Should that application server fail, the F-5 will redirect the request to another application server.

The interface will be installed in the disaster recovery center. CSSF will be responsible for any network changes that may be required to switch the connection from the telephone system between the primary and disaster recovery sites.

#### <span id="page-573-7"></span>**1.8 SYSTEM ADMINISTRATION**

PremierOne CAD must be provisioned appropriately for the Unified Login interface to function correctly. The following areas of provisioning impact the interface:

• Role names. These must end with the character corresponding with the position type.

- Userids. The first 6 characters of the userid will be sent to the telephone system.
- Workstation IDs. The first 4 characters of the workstation id will be sent to the telephone system. Additionally, when provisioning a workstation, the ALI position must be set in the telephony section of the screen

Refer to the PremierOne CAD and Mobile Provisioning Guide for details.

#### <span id="page-575-0"></span>**1.9 TEST SYSTEM AND SIMULATION SUPPORT**

The interface will be enabled in both the training and staging environments.

### <span id="page-575-1"></span>**1.10 ASSUMPTIONS, CONSTRAINTS AND RISKS**

CCSF is responsible for the security of the network connection between the telephone system and PremierOne.
# **SECTION 1. INTERFACE DESCRIPTION**

# **1.1 INTRODUCTION**

This Interface Control Document (ICD) describes the interface between the Motorola Solutions PremierOne CAD and Intrado Viper E911 system and the scope of work involved in delivering this interface. Motorola Solutions will deploy the interface and verify the functionality described within this ICD. If Customer desires any changes to this ICD scope, those changes can be addressed via the change provision of the contract.

The Viper E911 interface allows Automatic Number Identification (ANI) and Automatic Location Identification (ALI) information to be passed from the Intrado Viper E911 system to PremierOne CAD, so users have the essential data to initiate a CAD Incident.

## **1.2 BUSINESS PROCESS**

When a 9-1-1 call is answered, the telephone system provides certain information about the device that placed the call. This information may include:

- Type of call
- Telephone number.
- Service address.
- Subscriber name.
- Cell tower address.
- Latitude & Longitude of device.
- Accuracy of the device's location.

The fields that are sent by the telephone system vary based on the type of the call.

The data sent by the telephone system will be sent to the PremierOne client workstation where the call was answered and made available for use in the incident initiation form.

## **1.3 USER EXPERIENCE**

When a 9-1-1 call is answered, there may either be an indicator displayed on the user's workstation that ANI/ALI is available, or it may automatically populate into the incident initiation form. If the information is not automatically populated, the user may use a function key or push button to place it into the incident initiation form.

The behavior that the user will experience when a call is answered depends on provisioning settings made by the system administrator.

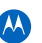

City and County of San Francisco Interface Specification Document

# **1.4 USE CASES AND REQUIREMENTS**

The Viper E911 interface is covered by the following requirements:

- CAD 128, 129
- Interfaces: 207 through 227

# **1.5 INTERFACE OVERVIEW**

The PremierOne CAD E911 interface provides ANI/ALI information to the 911 Call Takers. A serial to TCP/IP converter is connected to a serial port of the Intrado Viper server and the PremierOne network. When the Intrado Viper system receives the ANI/ALI data feed from the provider, it passes it through a Lantronix serial-to-TCP/IP converter to the PremierOne CAD application server. The PremierOne CAD application server determines the call position and routes the parsed data to the appropriate Call Taker position, where the data is displayed in the PremierOne CAD Incident Initiation form.

The logical diagram below shows the connectivity between PremierOne CAD and the Intrado Viper system. Blue boxes represent components provided as a part of this contract

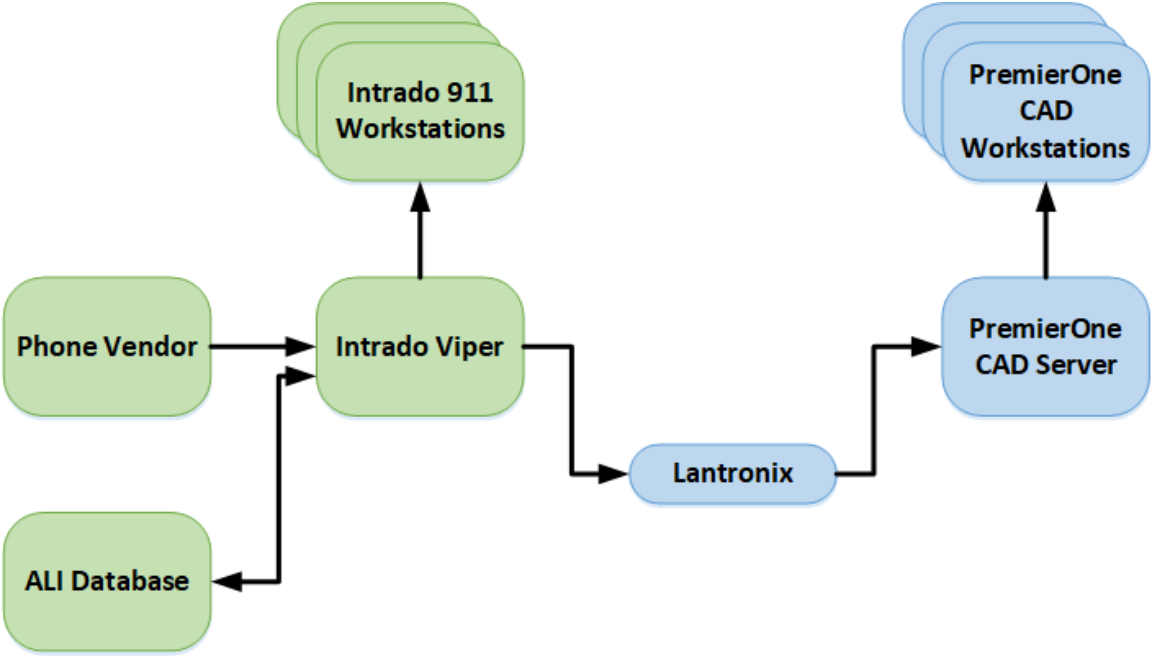

PremierOne CAD - Intrado Viper E911 Integration Overview

# **1.6 DATA EXCHANGE**

#### **1.6.1 Data Transfer**

The data sent from the Intrado Viper to PremierOne are messages as specified in section 3.4 (Computer Aided Dispatch Interface) in NENA-04-001

City and County of San Francisco Interface Specification Document

#### **1.6.2 Security and Integrity**

There are no additional security requirements for this interface, beyond the standard implementation for PremierOne CAD.

#### **1.6.3 Connectivity**

The connection between the Intrado Viper and PremierOne is an RS-232 serial connection.

### **1.6.4 Exception Handling and Logging**

All incoming messages from the Intrado Viper system are captured in the PremierOne CAD database.

PremierOne CAD exceptions are logged in the Windows Event Log on the application server.

If ALI data is not available for a call, the E9-1-1 system will provide one of the following messages in the ALI data field:

- No communication with database
- No information available
- ALI receive error, press RTX
- Conversion NPA-NPD error

#### **1.6.5 Performance**

There are no explicit performance requirements for the Interface.

## **1.7 HIGH AVAILABILITY AND DISASTER RECOVERY**

The PremierOne server components of the interface are active on all running application servers and are listening for a connection request from the Lantronix. The Lantronix connects to a single application server at a time. If that application server fails, it will connect to another application server.

The Lantronix Hostlist feature is used to support the disaster recovery servers. This feature allows several TCP/IP addresses to be specified for the PremierOne server that the Lantronix attempts to connect to. The TCP/IP address of both the primary and disaster recovery servers will be entered into this list so the Lantronix can connect with the disaster recovery servers if the primary servers are not active.

## **1.8 SYSTEM ADMINISTRATION**

CCSF is responsible for contacting Motorola Solutions when changes occur in the Intrado Viper system, ALI format or Customer Enterprise Network; which might affect the interface.

## **1.9 TEST SYSTEM AND SIMULATION SUPPORT**

The Viper E911 interface can be setup and tested in either a pre-production system or on the staging and/or training system.

Motorola Solutions has a test application that can be used to simulate the receipt of an ANI/ALI message which can be used when testing the interface.

City and County of San Francisco Interface Specification Document

# **1.10 ASSUMPTIONS, CONSTRAINTS AND RISKS**

The serial connection from the Intrado Viper and Lantronix Serial to TCP/IP adapter are a single point of failure.

Network connectivity needs to exist between the Lantronix and both the primary and disaster recovery servers.

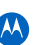

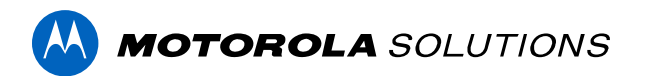

# **PREMIERONE™ CAD - ZOLL CAD-TO-CAD INTERFACE**

**INTERFACE CONTROL DOCUMENT CITY AND COUNTY OF SAN FRANCISCO**

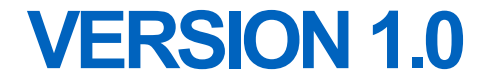

The design, technical, pricing, and other information ("Information") furnished with this submission is proprietary and/or trade secret information of Motorola Solutions, Inc. ("Motorola Solutions") and is submitted with the restriction that it is to be used for evaluation purposes only. To the fullest extent allowed by applicable law, the Information is not to be disclosed publicly or in any manner to anyone other than those required to evaluate the Information without the express written permission of Motorola Solutions.

MOTOROLA, MOTO, MOTOROLA SOLUTIONS, and the Stylized M Logo are trademarks or registered trademarks of Motorola Trademark Holdings, LLC and are used under license. All other trademarks are the property of their respective owners. © 2023 Motorola Solutions, Inc. All rights reserved.

# **TABLE OF CONTENTS**

#### Interface Description Section 1.

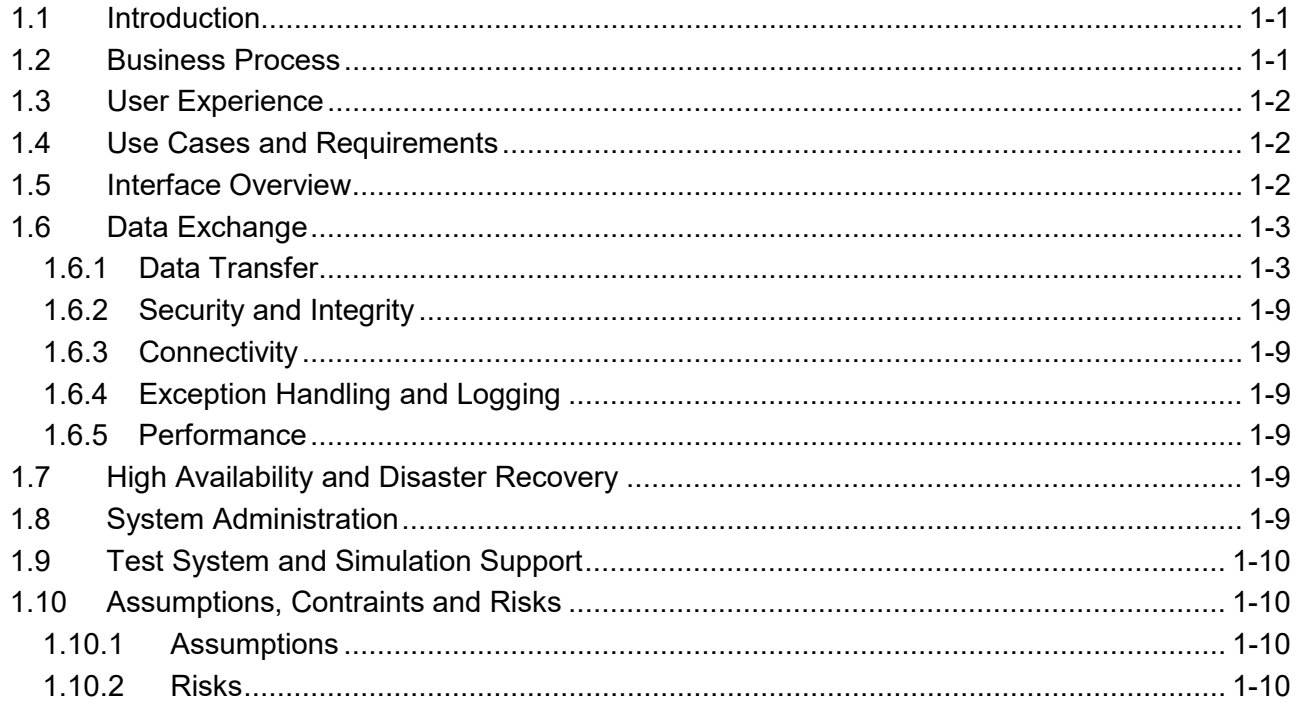

City and County of San Francisco **Interface Control Document** City and County of San Francisco

# **SECTION 1. INTERFACE DESCRIPTION**

# <span id="page-582-1"></span>**1.1 INTRODUCTION**

<span id="page-582-0"></span>This Interface Control Document (ICD) provides describes the interface between PremierOne CAD and the Zoll System ("System"). This document will cover both the interface ("Interface") and the scope of work involved in delivering this Interface. Motorola Solutions will deploy the Interface and verify the functionality described in this ICD. If the City of San Francisco, CS ("Customer") desires any changes to this ICD scope, those changes can be addressed via the change provision of the contract.

The purpose of the interface is to allow for the exchange of incident and unit status information with a Third-Party CAD system. This allows PremierOne and the Third-Party CAD system to exchange Call for Service (CFS) information and to request for mutual aid.

# <span id="page-582-2"></span>**1.2 BUSINESS PROCESS**

Motorola Solutions will review the business processes with the Customer to identify specific agency requirements, during the interface discovery phase. Due to the complex requirements surrounding incident and unit status updates to a Third-Party CAD system, there may be limitations regarding the transactions supported by PremierOne. Motorola Solutions is not providing new functionality to the core application as a result of implementing this interface. The following are known limitations for this interface at the time of release of this ISD:

- PremierOne does not support Associated Incidents via this interface.
- PremierOne detailed Call for Service messages do not include vehicle information.
- PremierOne data exchange only includes caller information. No other people types are sent via the interface.
- Incident updates sent from a Third-Party CAD system are added as comments in PremierOne CAD.

PremierOne does not have a translation mechanism to transform incident type, unit names, and addresses received by a Third-Party CAD system.

Additional limitations may exist and may be discovered throughout the implementation and testing process across the installation base.

PremierOne requires values for key fields like agency, incident type, status, in order to create a new incident. PremierOne will send updates to the incident, when key fields like incident location, incident status, incident type, response type, alarm level or comments are changed or when units are dispatched.

City and County of San Francisco **Interface Control Document** City and County of San Francisco

# <span id="page-583-0"></span>**1.3 USER EXPERIENCE**

The data transfer occurs in the background and is transparent to PremierOne user. PremierOne user can view the status of the Third-Party CAD system's units they are monitoring in the unit status monitors. They can request the external agency to dispatch its units to PremierOne CAD incidents.

PremierOne users can view incidents and incident updates from the Third-Party CAD system. Updates to incidents made by PremierOne users can be sent to the Third-Party CAD system.

# <span id="page-583-1"></span>**1.4 USE CASES AND REQUIREMENTS**

Use Cases describe specific user and system interactions provided by the Interface. They provide traceability for the Test Cases in the Interface Test Procedure.

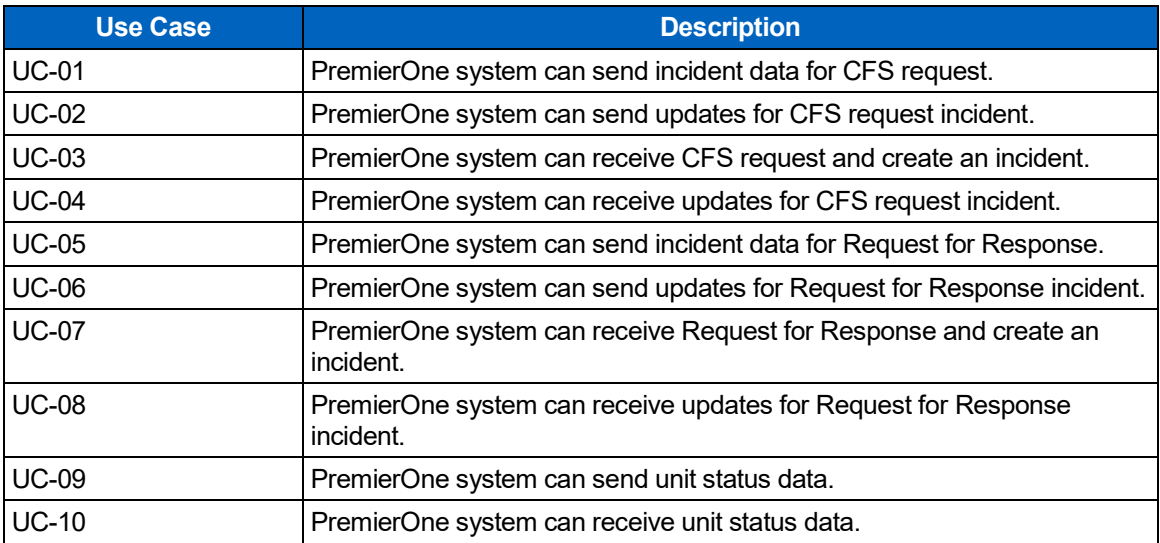

#### **Table 1-1. Use Cases**

#### **Table 1-2. Requirements**

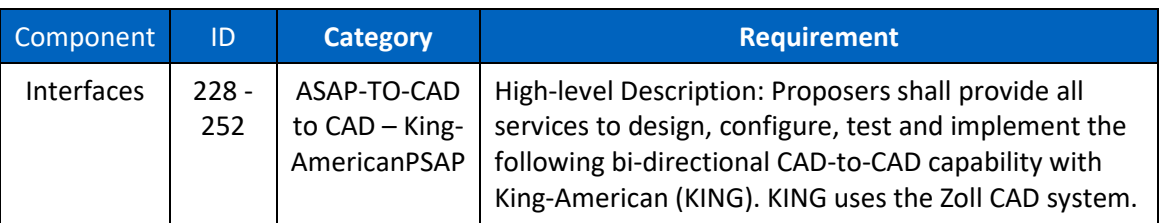

# <span id="page-583-2"></span>**1.5 INTERFACE OVERVIEW**

The CAD-to-CAD Point-to-Point interface allows PremierOne CAD to exchange incident and unit status information with a Third-Party CAD system. This allows PremierOne and the Third-Party CAD system to exchange Call for Service (CFS) information and to request for mutual aid. The Common Services Interface (CSI) in PremierOne will receive the request and handle the data exchange in the PremierOne defined message format, which is National Information Exchange Model (NIEM) 2.0 compliant. The Third-Party CAD system will call the PremierOne Application Programming Interface (API) with incident details. The CSI service uses this information to create an incident in PremierOne CAD. Dispatchers can view the request and dispatch PremierOne units to the incident.

The Third-Party CAD system and its units will be provisioned as an external agency in PremierOne CAD. The PremierOne CSI service will call the Third-Party CAD system API to send the current units' status and location information, and it will receive Third-Party CAD units' status and location information. PremierOne can be configured to send the updates on unit status change or periodically. This allows PremierOne Dispatchers to view the status of units in the Third-Party CAD system and to send incident information requesting for mutual aid. The CSI service supports REST Web Service and Transmission Control Protocol (TCP) connection.

The interface diagram shows the connectivity and primary data flow across the system. Blue shaded box represents the new systems and software that will be deployed to implement the interface. Green shaded box represents existing systems required for the interface.

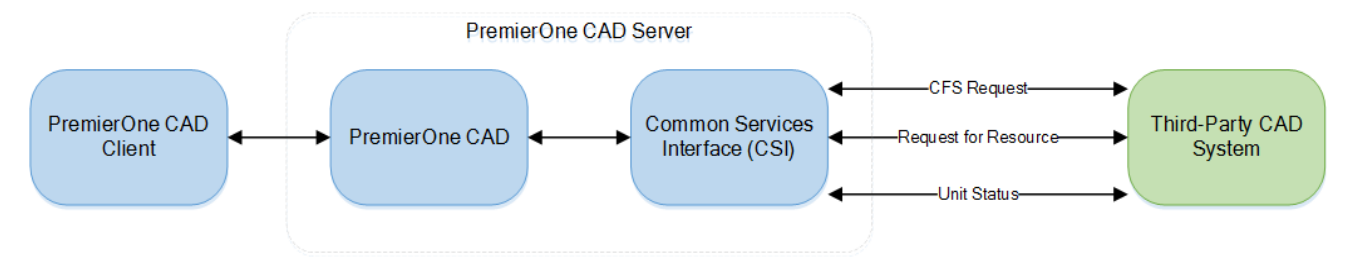

**Figure 1-1. CAD-to-CAD Point-to-Point Interface Diagram**

Details regarding the connection details, reference data translation, process for populating required fields in the new incident and handling of requests will be defined during the interface discovery phase and will be documented in the Technical Specification Document.

The reference data conversion to those provisioned in PremierOne CAD is not in scope of the CAD-to-CAD Point-to-Point interface implementation. If additional features or data elements are desired by the Customer, Motorola Solutions will document the requirements during the discovery phase in the Technical Specification Document and provide a change order for Customer consideration.

# <span id="page-584-0"></span>**1.6 DATA EXCHANGE**

## <span id="page-584-1"></span>**1.6.1 Data Transfer**

The CSI and the CAD-to-CAD service in PremierOne CAD manage the data exchange with the Third-Party CAD system in the PremierOne defined XML format. PremierOne will keep track of the source system request ID and will use this and the associated PremierOne incident number for the data exchange.

PremierOne has two types of CAD-to-CAD incident data exchange, depending on whether the source or the target CAD system owns the incident. In "CFS Request", the ownership of the

incident is transferred to the target CAD system. The target CAD system owns and dispatches its units to the incident. The source CAD system may receive updates on the incident but does not usually make any updates to the incident. In "Request for Response", the source CAD owns the incident and just requests for specific units from the target CAD system. The target CAD system can accept and dispatch its units to the incident or reject the request. The target CAD system may receive updates on the incident but does not usually make any updates to the incident.

#### **CFS Request - PremierOne CAD to Third-Party CAD**

The Third-Party CAD system is provisioned as an external agency in PremierOne CAD. The CSI service will send incidents assigned to this external agency to the Third-Party CAD system. The Third-Party CAD system can call the PremierOne API to send any updates made to the incident. PremierOne will update key fields like incident location, incident status, incident type, response type, alarm level, all other updates received are appended to the incident comment. Updates made to the incident in PremierOne CAD will be sent to the Third-Party CAD system.

The data flow diagram captures the events, triggers and message exchange between the systems.

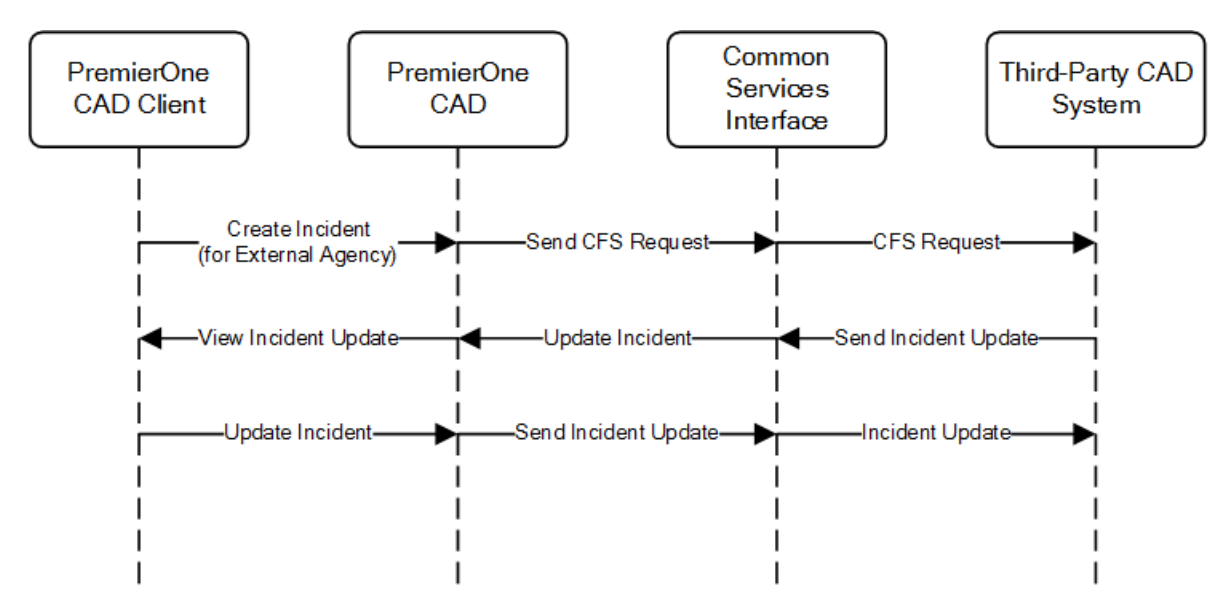

**Figure 1-2. PremierOne CAD to Third-Party CAD CFS Request Data Flow Diagram**

#### **CFS Request – Third-Party CAD to PremierOne CAD**

The Third-Party CAD system will call the "CFS Request" in PremierOne CAD with the incident detail. PremierOne will uses this information to create an incident in PremierOne CAD. The CSI service will send an acknowledgement with the source system request ID and the associated PremierOne incident number. Dispatchers can view the incident and dispatch PremierOne units to the incident. PremierOne will call the API published by the Third-Party CAD system to send incident and unit status updates. The Third-Party CAD system can call the PremierOne API to send any updates made to the incident, which is appended to the incident comment.

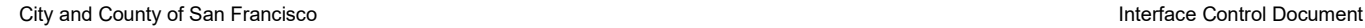

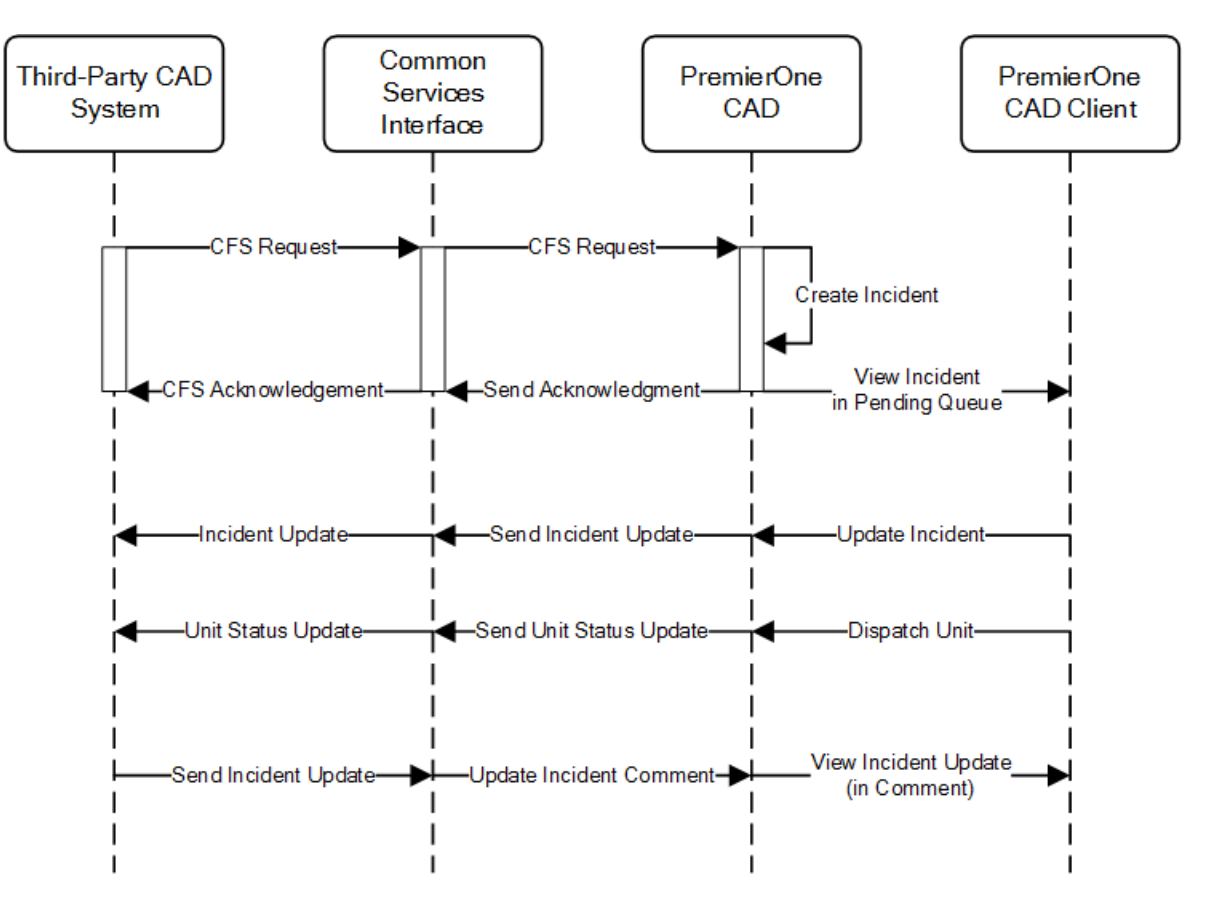

**Figure 1-3. Third-Party CAD to PremierOne CAD CFS Request Data Flow Diagram**

#### **Request for Response - PremierOne CAD to Third-Party CAD**

The CSI service will receive Third-Party CAD units' status and location information. Dispatchers can view the Third-Party CAD unit status and request for them to be dispatched to a PremierOne incident. The CSI service will send incident information to the Third-Party CAD system requesting for mutual aid. The Third-Party CAD system will call the PremierOne API to provide status on the request, unit request accepted or rejected. The Third-Party CAD system can call the PremierOne API to send any updates made to the incident, which is appended to the incident comment. PremierOne will call the API published by the Third-Party CAD system to send incident updates.

City and County of San Francisco **Interface Control Document** City and County of San Francisco

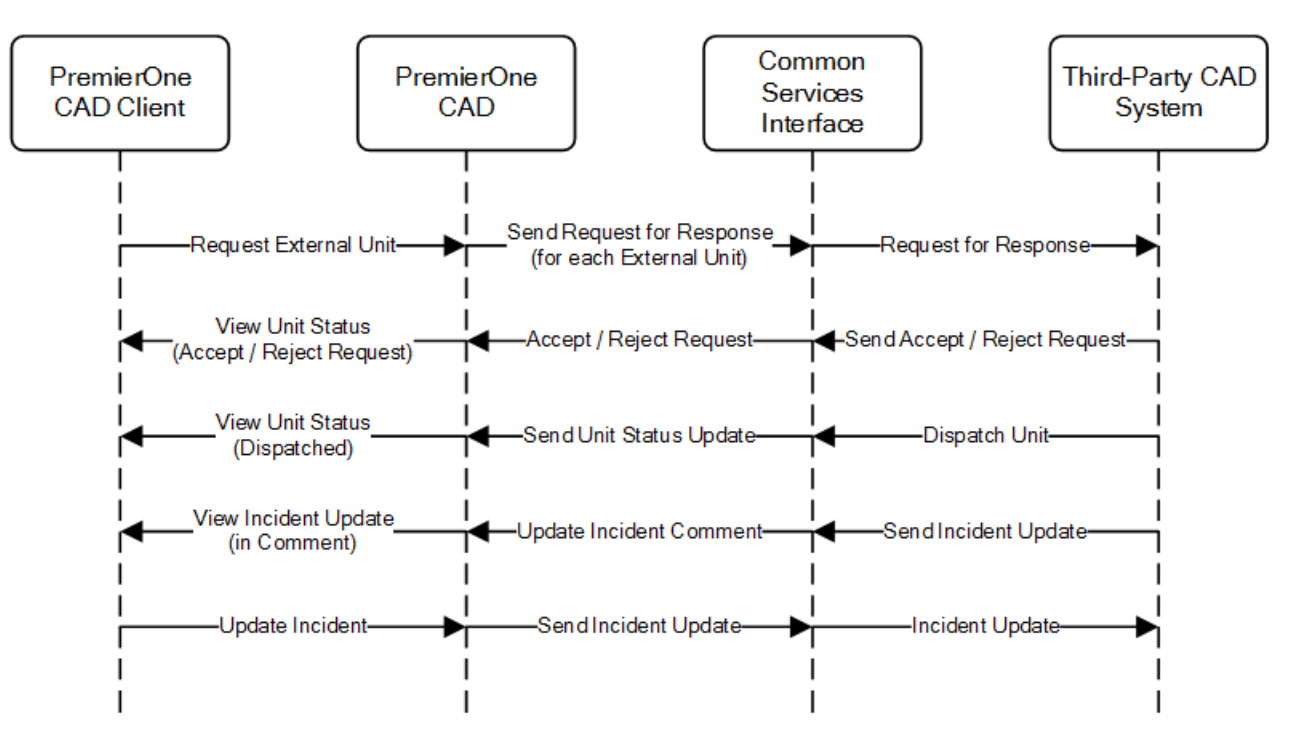

**Figure 1-4. PremierOne CAD to Third-Party CAD Request for Response Data Flow Diagram**

#### **Request for Response – Third-Party CAD to PremierOne CAD**

The Third-Party CAD will call the "Request for Response" in PremierOne CAD with the incident detail. PremierOne will uses this information to create a secondary incident in PremierOne CAD. The CSI service will send a response, if the request was accepted or rejected cause the unit was invalid or unavailable for dispatch. Dispatchers can view the secondary incident and dispatch PremierOne units to the incident. PremierOne will call the API published by the Third-Party CAD system to send incident and unit status updates. The Third-Party CAD system can call the PremierOne API to send any updates made to the incident. PremierOne will update key fields like incident location, incident status, incident type, response type, alarm level, all other updates received are appended to the incident comment.

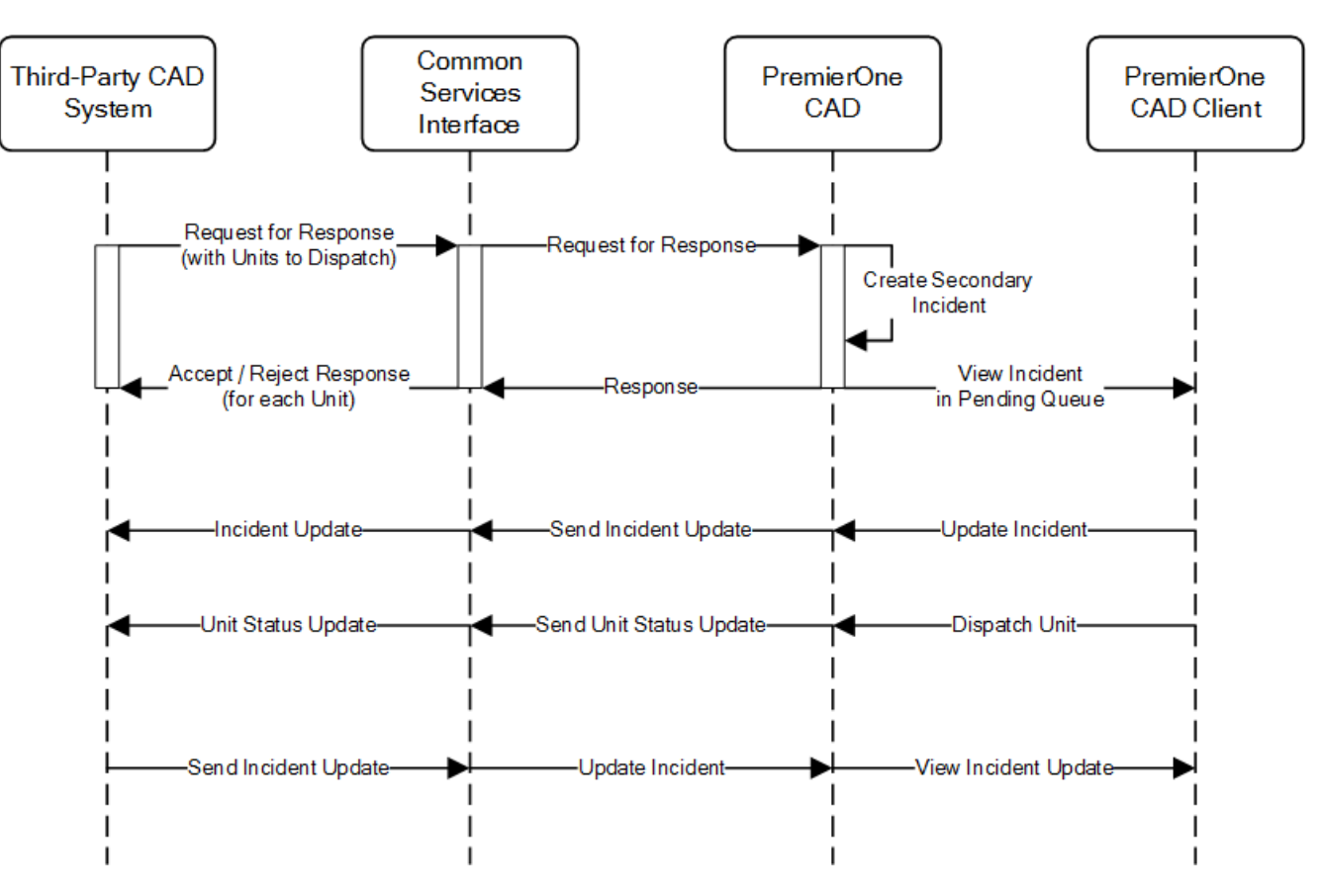

**Figure 1-5. Third-Party CAD to PremierOne CAD Request for Response Data Flow Diagram**

#### **Unit Status Data Exchange**

The PremierOne CSI service will call the Third-Party CAD API to send the current units' status and location information, and it will receive Third-Party CAD units' status and location information. PremierOne can be configured to send the updates on unit status change or periodically.

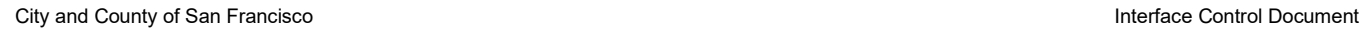

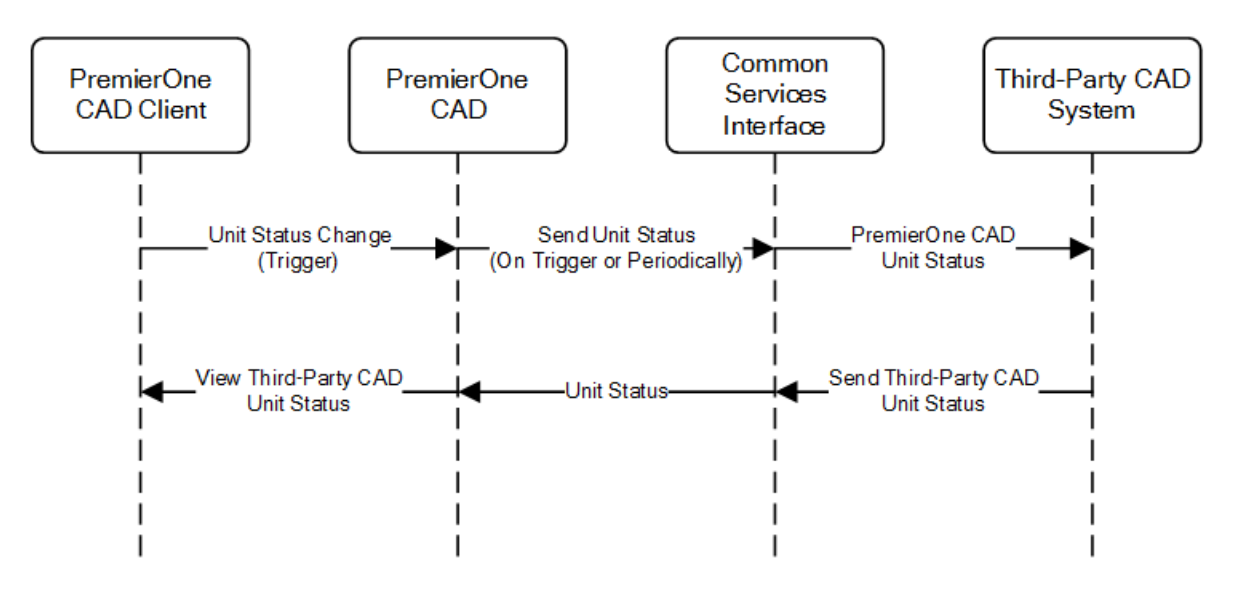

**Figure 1-6. Unit Status Data Flow Diagram**

City and County of San Francisco **Interface Control Document** City and County of San Francisco

## <span id="page-590-0"></span>**1.6.2 Security and Integrity**

There are no additional security requirements for the interface, beyond the standard implementation for PremierOne CAD. Authentication details to access the APIs will be defined during the interface discovery phase. PremierOne supports certificates, can use service account credentials or leverage network security for a secure connection and data transmission.

#### <span id="page-590-1"></span>**1.6.3 Connectivity**

Connectivity needs to be established between PremierOne CAD and the Third-Party CAD system over the Customer Enterprise Network. Connectors supported by PremierOne are REST Web Service and TCP.

## <span id="page-590-2"></span>**1.6.4 Exception Handling and Logging**

PremierOne exceptions are logged in the Windows Event Log on the application server. CSI exceptions are logged in the PremierOne database.

PremierOne can be configured to log incoming messages from the Third-Party CAD system.

### <span id="page-590-3"></span>**1.6.5 Performance**

There are no explicit performance requirements for the interface. The incident creation and processing are expected to occur immediately after the CFS request is received from the Third-Party CAD system.

# <span id="page-590-4"></span>**1.7 HIGH AVAILABILITY AND DISASTER RECOVERY**

There are no additional High Availability or Disaster Recovery requirements for the interface, beyond the standard implementation for PremierOne CAD.

If available, the PremierOne recovery servers will be setup to access the Third-Party CAD API for the interface. The Third-Party Cad system should point to the recovery servers, if PremierOne is switched to the recovery servers.

# <span id="page-590-5"></span>**1.8 SYSTEM ADMINISTRATION**

Customer is responsible for contacting Motorola Solutions when changes occur in Third-Party CAD system or Customer Enterprise Network, which might affect the interface.

Customer is responsible for keeping the reference data synchronized and ensuring uniqueness of external agency and units between PremierOne CAD and the Third-Party CAD system.

# <span id="page-591-0"></span>**1.9 TEST SYSTEM AND SIMULATION SUPPORT**

# <span id="page-591-1"></span>**1.10 ASSUMPTIONS, CONSTRAINTS AND RISKS**

### <span id="page-591-2"></span>**1.10.1 Assumptions**

• Zoll CAD system can support the real-time exchange of information between the proposed CAD solution

## <span id="page-591-3"></span>**1.10.2 Risks**

• Zoll CAD system is not capable of supporting the desired functionality

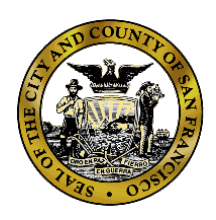

**Department of Emergency Management**

**1011 Turk Street, San Francisco, CA 94102** Phone: (415) 558-3800 Fax: (415) 558-3843

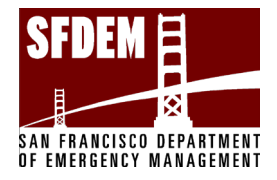

Mary Ellen Carroll Executive Director

London Breed Mayor

> **CCSF and County of San Francisco Department of Emergency Management CAD System Replacement Project**

**Motorola PremierOne CAD Contract APPENDIX A5 - Acceptance Test Plan SECTION 1 – Acceptance Test Plan Document**

> **December 2023 CCSF Contract ID #: #1000031673**

City and County of San Francisco, CA Motorola PremierOne CAD Contract December 2023 **APPENDIX AS - Acceptance Test Plan** CCSF PeopleSoft Contract ID#: #1000031673 SECTION 1 – Acceptance Test Plan Document

## **Table of Contents**

## Table of Contents

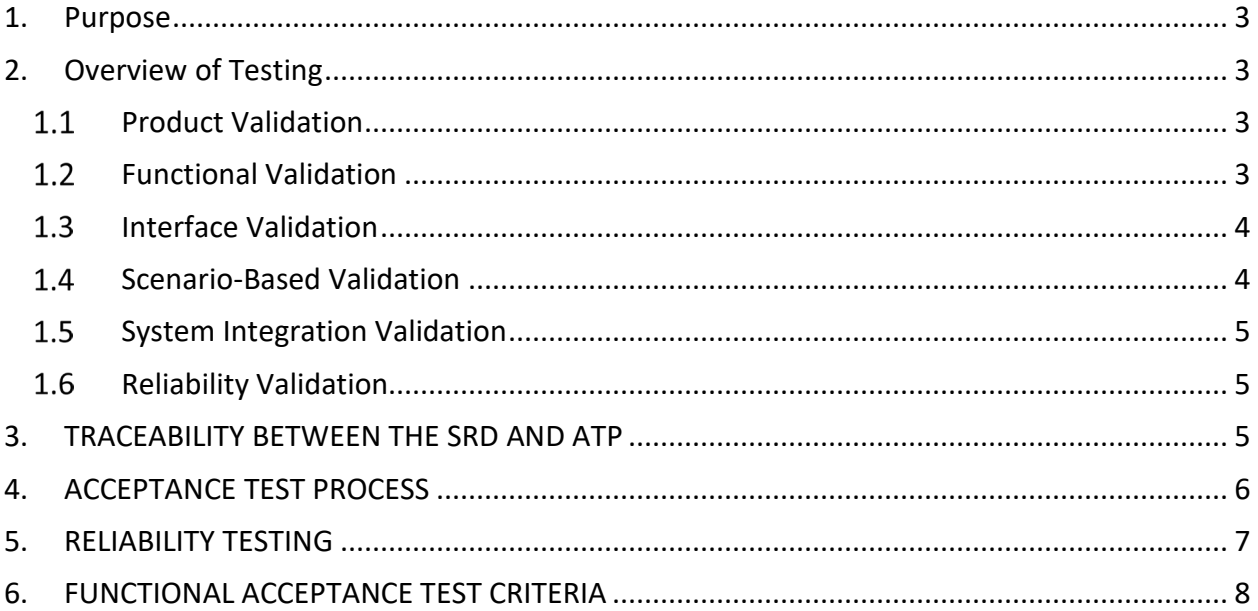

<span id="page-594-0"></span>**Purpose**

This Acceptance Test Plan (ATP) describes the scope of the CCSF's functional, integration, performance and reliability testing requirements for the Motorola PremierOne CAD System. The ATP identifies CCSF's minimum CAD acceptance testing requirements.

The ATP will be used to define acceptance testing during the system implementation phase of the Project. The ATP is one of the CCSF ("Final System Acceptance") criteria. It is expected that all testing will be completed incrementally with multiple test phases including:

- 1. Product Validation
- 2. Functional Validation
- 3. Interface Validation
- 4. Scenario-Based Validation
- 5. System Integration Validation
- 6. Reliability Validation

Note: CCSF reserves the right to do additional testing outside of the ATP to verify compliance with specifications, use cases, and user stories.

#### <span id="page-594-1"></span>**Overview of Testing**

#### <span id="page-594-2"></span>**Product Validation**

The objective of Product Validation is to identify those requirements that are met with the Motorola standard product suite. Product Validation is also the opportunity to demonstrate how some product features in the SRD are met without having to incorporate them into a functional validation scenario. The Requirements Traceability Matrix - ATP Test Table will identify those product features that meet the SRD.

#### <span id="page-594-3"></span>**Functional Validation**

The objective of Functional Validation is to demonstrate the features and functions of the system in the CCSF's provisioned environment. Included in Functional Validation are the execution of Motorola

ACCEPTANCE TEST PLAN AND THE SERIES OF 10 ACCEPTANCE TEST PLAN

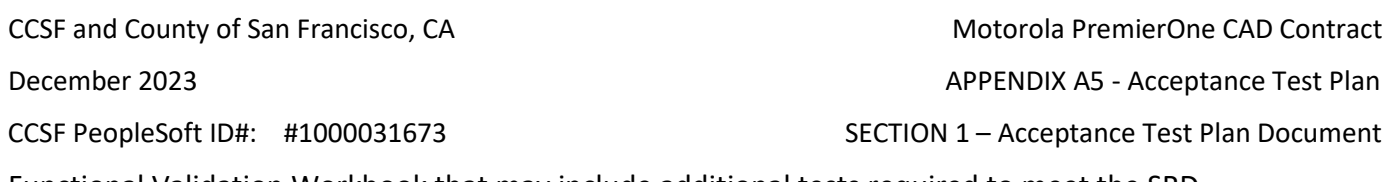

Functional Validation Workbook that may include additional tests required to meet the SRD requirements. The functional demonstration may not exercise all functions of the system, if identified as not being applicable to the CCSF's operations as a result of provisioning or business process reengineering. The functional demonstration will be on-site, during CCSF's regular business hours. The functional demonstration is a critical activity that must occur following the completion of provisioning and will occur prior to the start of Train the Trainer.

#### <span id="page-595-0"></span>**Interface Validation**

The objective of Interface Validation is to verify that the installed interfaces perform in accordance with the ICDs as reviewed during the Interface Planning Session. Interface Validation may require the execution of Use Cases, or User Stories to validate the interface functionality as described in the ATP.

Motorola is not responsible for issues arising from lack of engagement of third-party and/or CCSF resources to perform work required to enable/provision and/or configure an interface to a third-party system or troubleshooting any issues on the CCSF's third-party systems.

Interfaces that cannot be tested in the agreed upon scheduled timeframe between Motorola and CCSF due to connectivity issues to external systems or the unavailability of CCSF's third-party system will be demonstrated to show that Motorola's portion of an interface is enabled to send and/or receive data that supports the ICD. In such cases, Motorola demonstrating the elements within Motorola's control will constitute a successful demonstration and completion of the demonstration task.

#### <span id="page-595-1"></span>**1.4 Scenario-Based Validation**

Upon completion of the functional and interface demonstrations, a scenario-based demonstration will occur. Scenario based demonstration emulates typical operational workflows from transaction initiation through transaction disposition and exercises both CAD and Mobile functionality. In addition to the Use Cases and User Stories in the SRD that have been identified in the ATP for validation, scenarios developed during provisioning of the system will be documented in the ATP and Project Validation Plan.

CCSF and County of San Francisco, CA Motorola PremierOne CAD Contract December 2023 **APPENDIX A5 - Acceptance Test Plan** CCSF PeopleSoft ID#: #1000031673 SECTION 1 – Acceptance Test Plan Document

#### <span id="page-596-0"></span>**1.5 System Integration Validation**

System Integration Validation involves a cooperative process between CCSF and Motorola to develop acceptance test processes to validate the Motorola system and the City's integrated components such as the Network, Identity Access Management, VDI, Security, Resiliency and Performance.

System resiliency and cybersecurity validation will involve the testing of system failure modes. Validation will involve testing automatic and manual failovers and recovery procedures. Network and Security Operations center tools will be tested to detect and audit system failures and performance issues. The system security requirements and use cases in the SRD will be validated by the ATP test scenarios.

#### **Notes on Performance Testing**

Motorola performs load and performance tests prior to making software releases available. Performance testing of PremierOne consists of Load Generation injected into the PremierOne Server using Microsoft Visual Studio Load Testing framework. Load Generation is accomplished using Load Test scripts that precisely simulate the load of many CAD clients. The load scripts simulate a range of normal behavior and scenarios. The scripts make actual PremierOne server calls. The Load Testing framework allows the performance team to easily configure the amount of load on the system by adjusting the number of simulated clients and the frequency at which the test/load scenarios are executed.

CCSF will manually generate a load on the system prior to live-cut for which Motorola could provide a report that reflects server utilization (memory, cpu, etc…) and end-to-end timings of specified functions. The report will reflect timings both with and without network latency.

#### <span id="page-596-1"></span>**1.6 Reliability Validation**

The purpose of the Reliability Test is to demonstrate the operational capability, availability and reliability of the System, and to test the ability of the System to adhere to the performance standards in a live environment over a 90-day timeframe.

#### <span id="page-596-2"></span>**TRACEABILITY BETWEEN THE SRD AND ATP**

The requirements traceability matrix is a Test Table providing a test method to validate all SRD requirements. The ATP methods shall be categorized by the type of testing such as functional, integration, performance, mobile, etc. Each SRD requirement will be validated by a specific test phase.

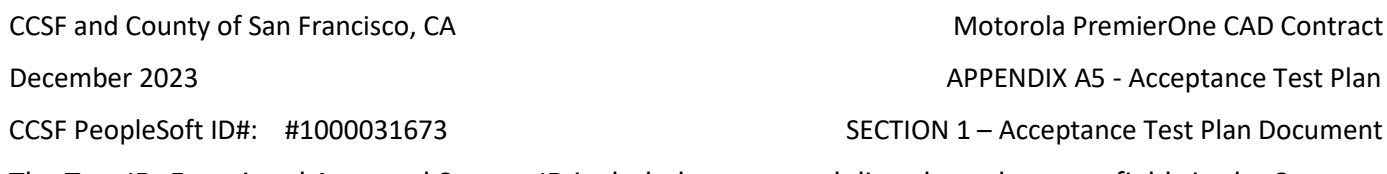

The Test ID, Functional Area and System ID included correspond directly to the same fields in the System Requirements Document, providing traceability between the SRD and the ATP. In addition to test scripts, CCSF requires the ability to conduct ad-hoc testing by trained, designated CCSF personnel to verify system functionality which may not be specifically identified in the ATP but included in the SRD.

Acceptance testing will be conducted and approved before system cutover.

Motorola will provide functional test scripts for all tests that our specific to CCSF and the CCSF provisioned system. CCSF reserves the ability to add additional scenarios, user stories and tests to validate mutually agreed business process workflows.

Some requirements may require acceptance testing that the City would develop and execute to validate system integration with the City's infrastructure. Motorola will support the City in contributing to the testing methodology and execution of those tests as defined in the mutually agreed test plan.

During the Acceptance Testing, Motorola will demonstrate the operation of each proposed or required feature, function, and interface based on the test plan that will be approved by CCSF prior to contract signing.

If a requirement fails a test, the Motorola will have up to ten (10) days to either correct the discrepancy or work with CCSF to develop a mutually agreeable date of when it will be corrected. Once a failed requirement is corrected, Motorola and CCSF will conduct additional testing of that requirement to verify that it passes the test.

#### <span id="page-597-0"></span>**4. ACCEPTANCE TEST PROCESS**

CCSF personnel participating in acceptance testing will represent a range of anticipated users, including primary users (e.g., Call Takers, Dispatchers), Mobile users (e.g., field personnel), consumers of data published in reports and dashboards (e.g., administrative and management personnel), and system administrators, among others.

Motorola will conduct extensive QA testing (unit tests, regression tests, and load tests) on each version of its products prior to release. All requirements in the SRD that have been validated through the Motorola product testing phase will be identified. Should CCSF encounter performance issues with any of the proposed software applications that degrade the productive use of the system, Motorola will work with CCSF project personnel to isolate and correct the problem, and retest, if necessary. In the event that the system software needs to be modified, upgraded, or reconfigured, the City and Motorola will agree to the tests that will be repeated. Section [6](#page-599-0) in this document describes the Functional Acceptance Test Criteria.

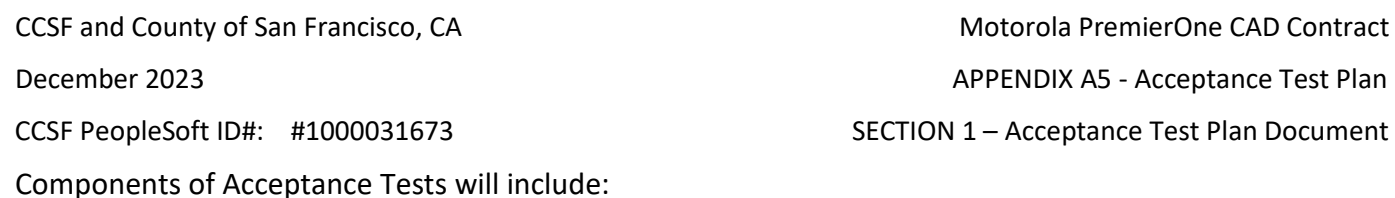

- Entrance Criteria
- Separate Functional Acceptance Test Scripts for CAD, Mobile and System Interface requirements
- Expected Results
- Risks to successfully completing Acceptance Testing
- Issue Resolution and Exit Criteria
- Issue Classification (Go Live, Post Go Live, Support)

#### <span id="page-598-0"></span>**5. RELIABILITY TESTING**

The purpose of the Reliability Test is to demonstrate the operational capability and reliability of the System, and to test the ability of the System to adhere to the performance standards in a live environment over time. Reliability testing will be conducted for 90 consecutive days in an integrated environment after cutover. During the Reliability test period, the system must be available 99.995 percent of the time. If availability degradation is discovered, CCSF may elect to stop use of the application or use whatever operational portion may be available. CCSF and Proposer will mutually determine an acceptable error level based on the definitions in the ERROR LEVEL CLASSIFICATIONS defined in this section. Motorola will remedy as per the error classifications.

The Reliability Period may need to be suspended or restarted depending on the type and severity of failures.

Components of Reliability Testing will include:

- Error Classification Levels/Priorities
- System Availability Requirements
- Risks to successfully completing Reliability Testing
- Issue Resolution and Exit Criteria

CCSF and County of San Francisco, CA Motorola PremierOne CAD Contract December 2023 APPENDIX A5 - Acceptance Test Plan CCSF PeopleSoft ID#: #1000031673 SECTION 1 – Acceptance Test Plan Document

#### <span id="page-599-0"></span>**FUNCTIONAL ACCEPTANCE TEST CRITERIA**

Functional Acceptance Test criteria are provided in Table 1 below.

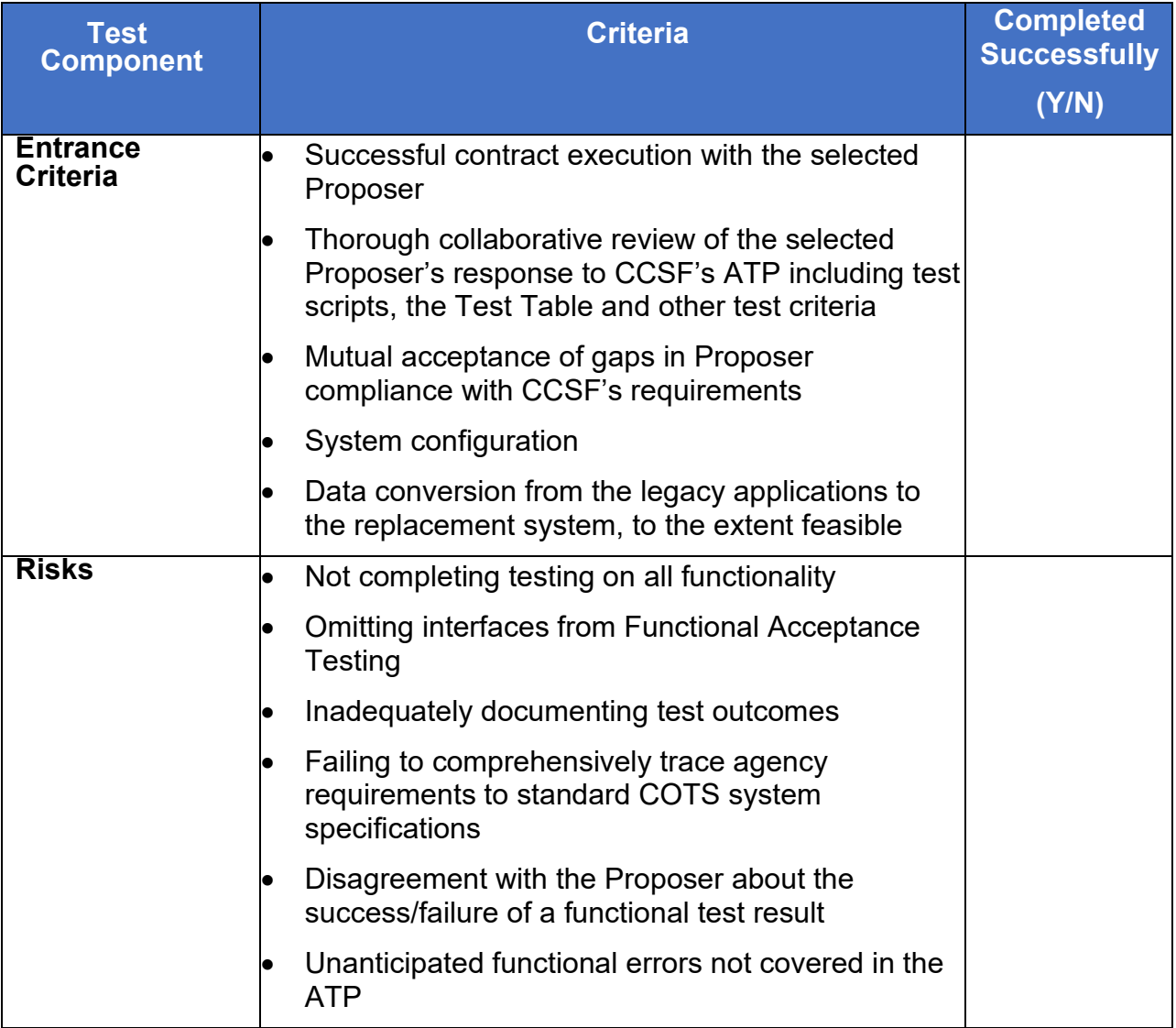

#### **Table 1: Functional Acceptance Test Criteria**

CCSF and County of San Francisco, CA Motorola PremierOne CAD Contract

December 2023 **APPENDIX AS - Acceptance Test Plan** 

CCSF PeopleSoft ID#: #1000031673 SECTION 1 – Acceptance Test Plan Document

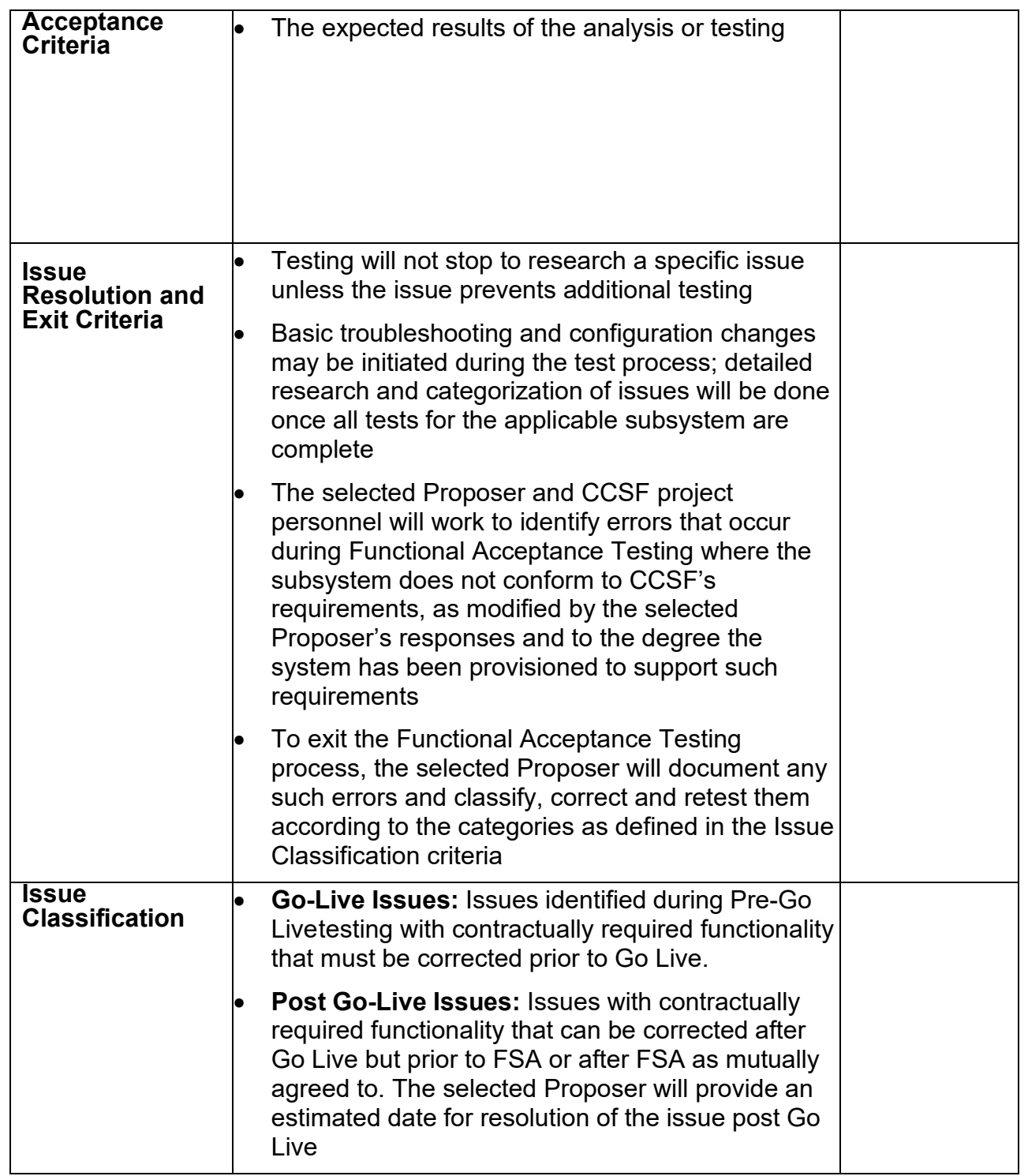

ACCEPTANCE TEST PLAN **Page 9 of 10** 

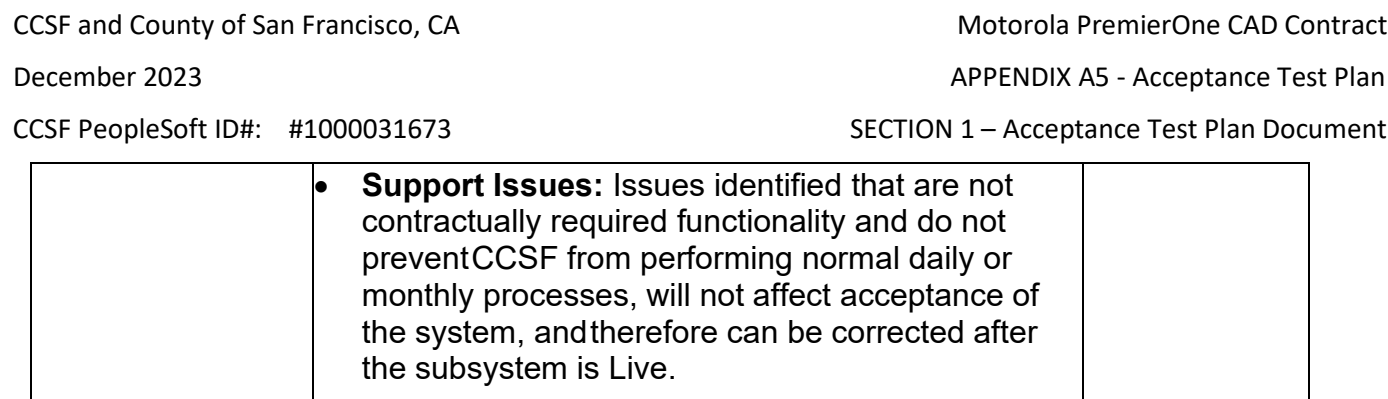

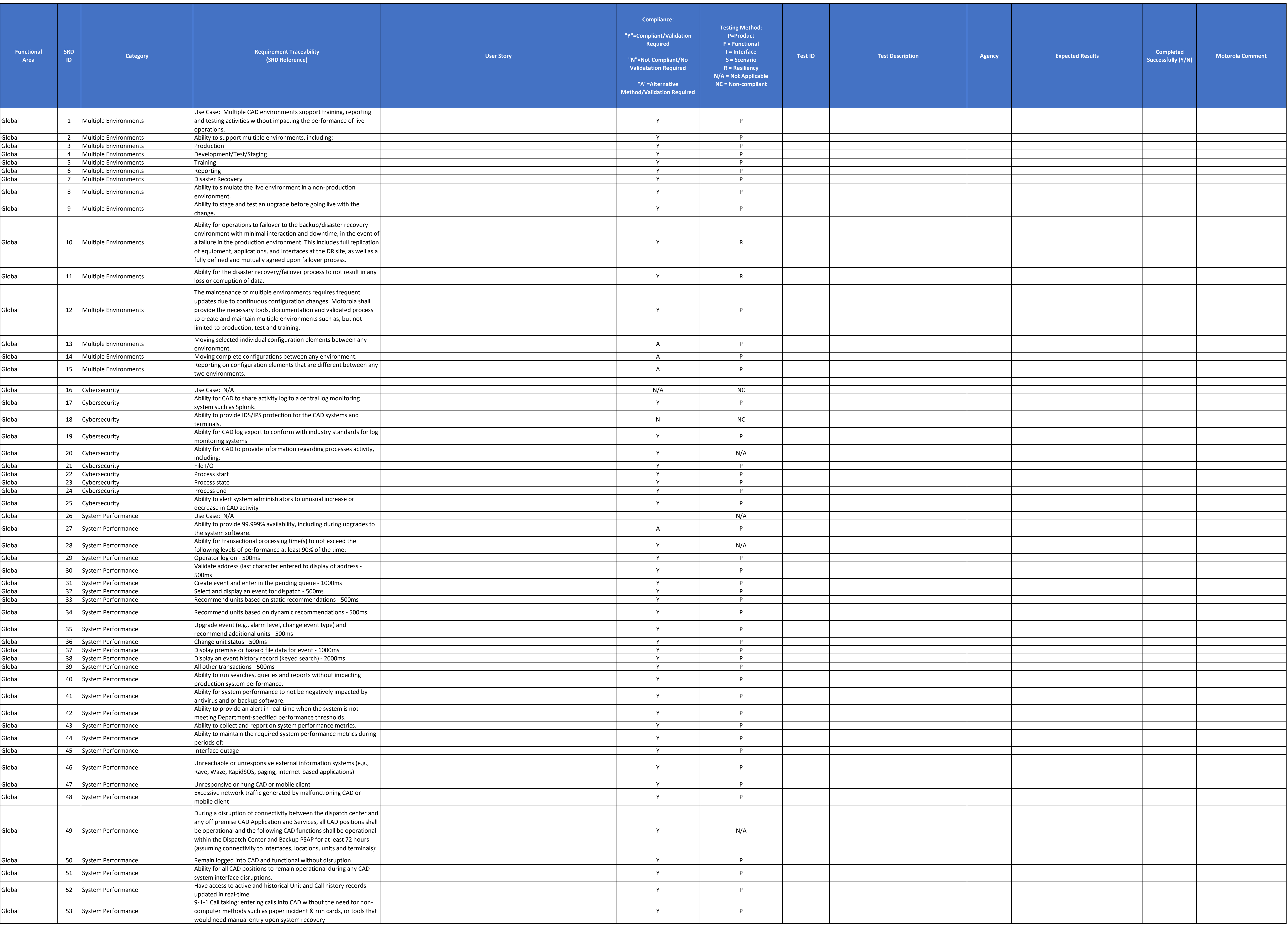

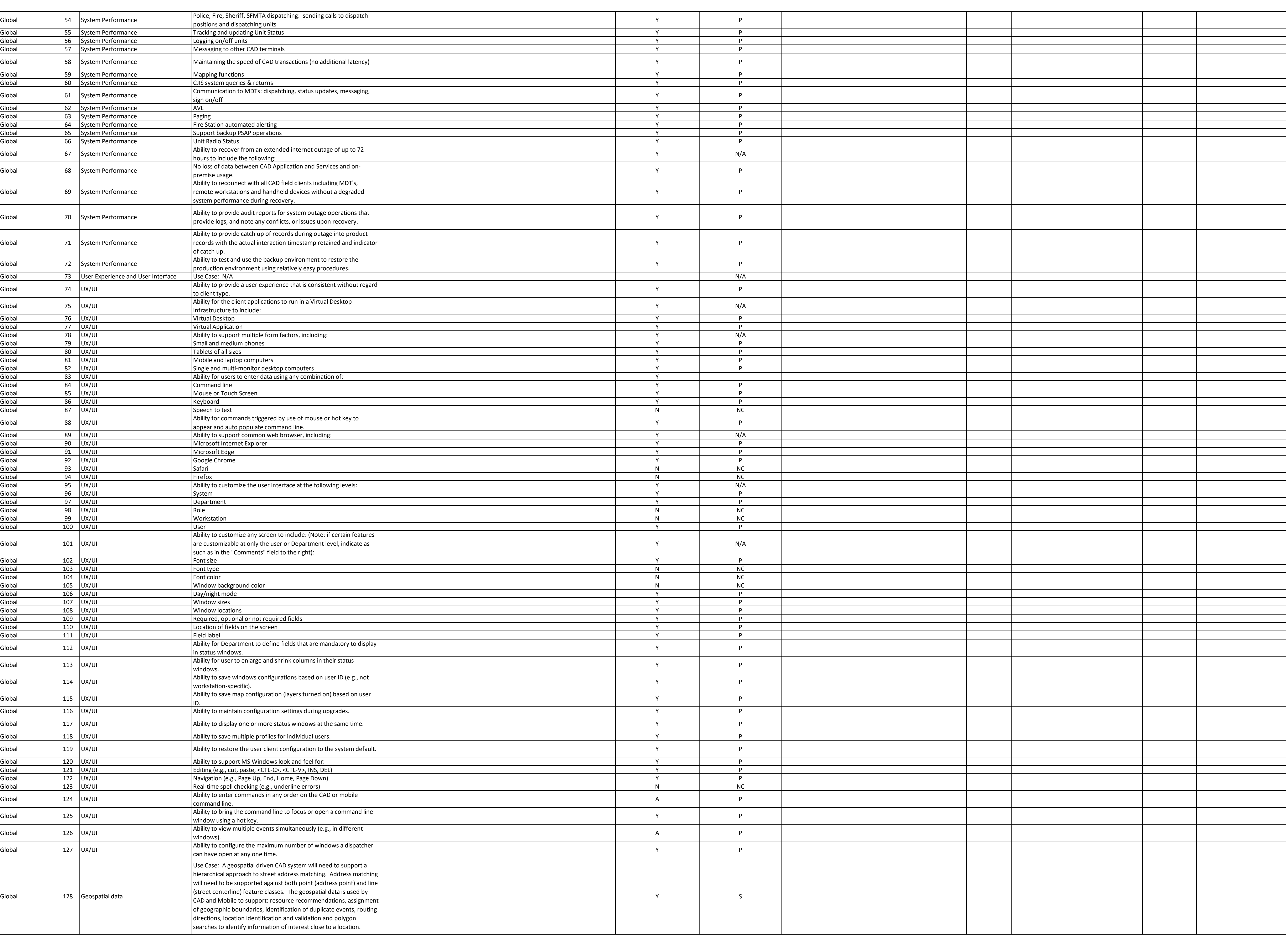

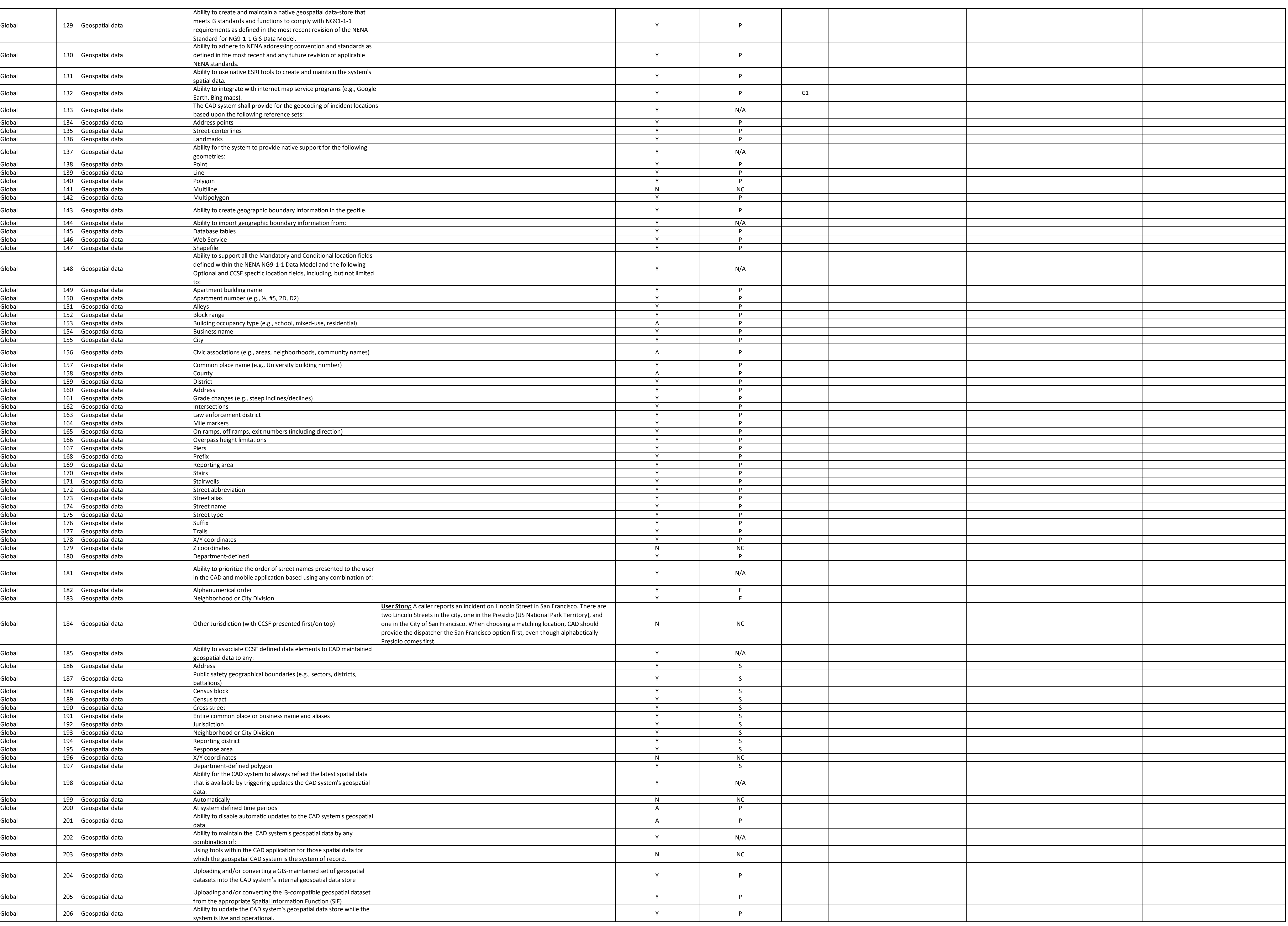

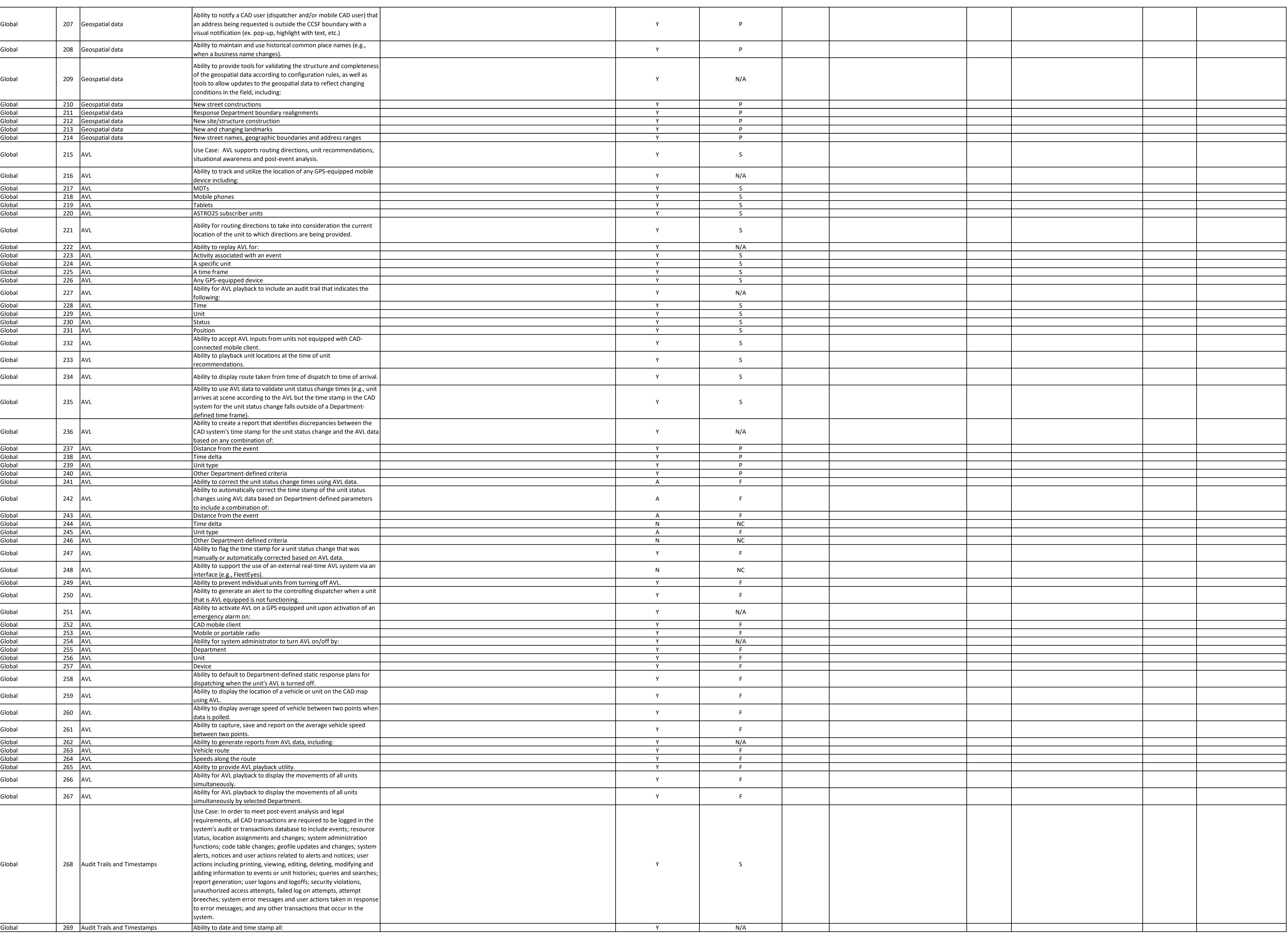

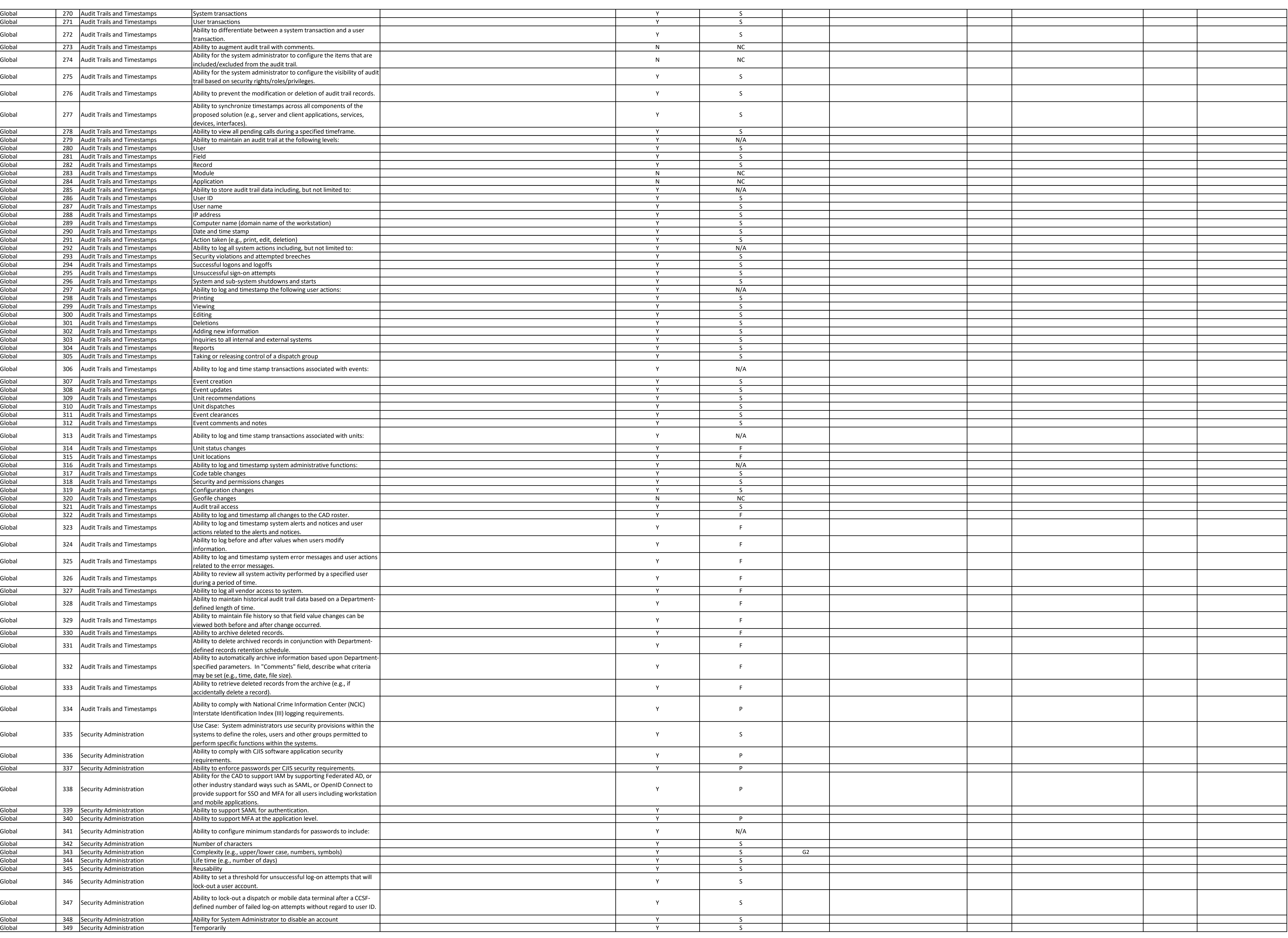

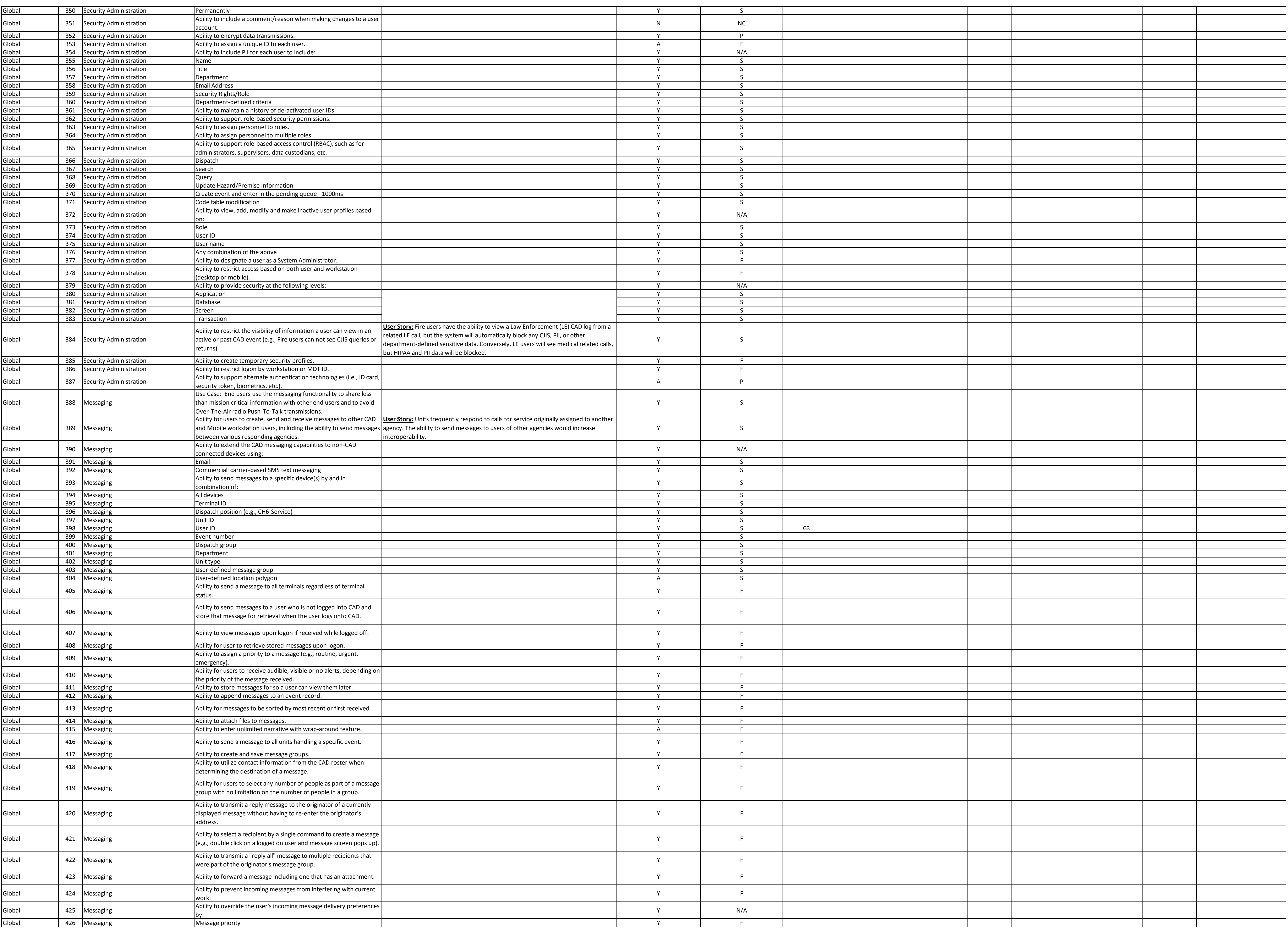

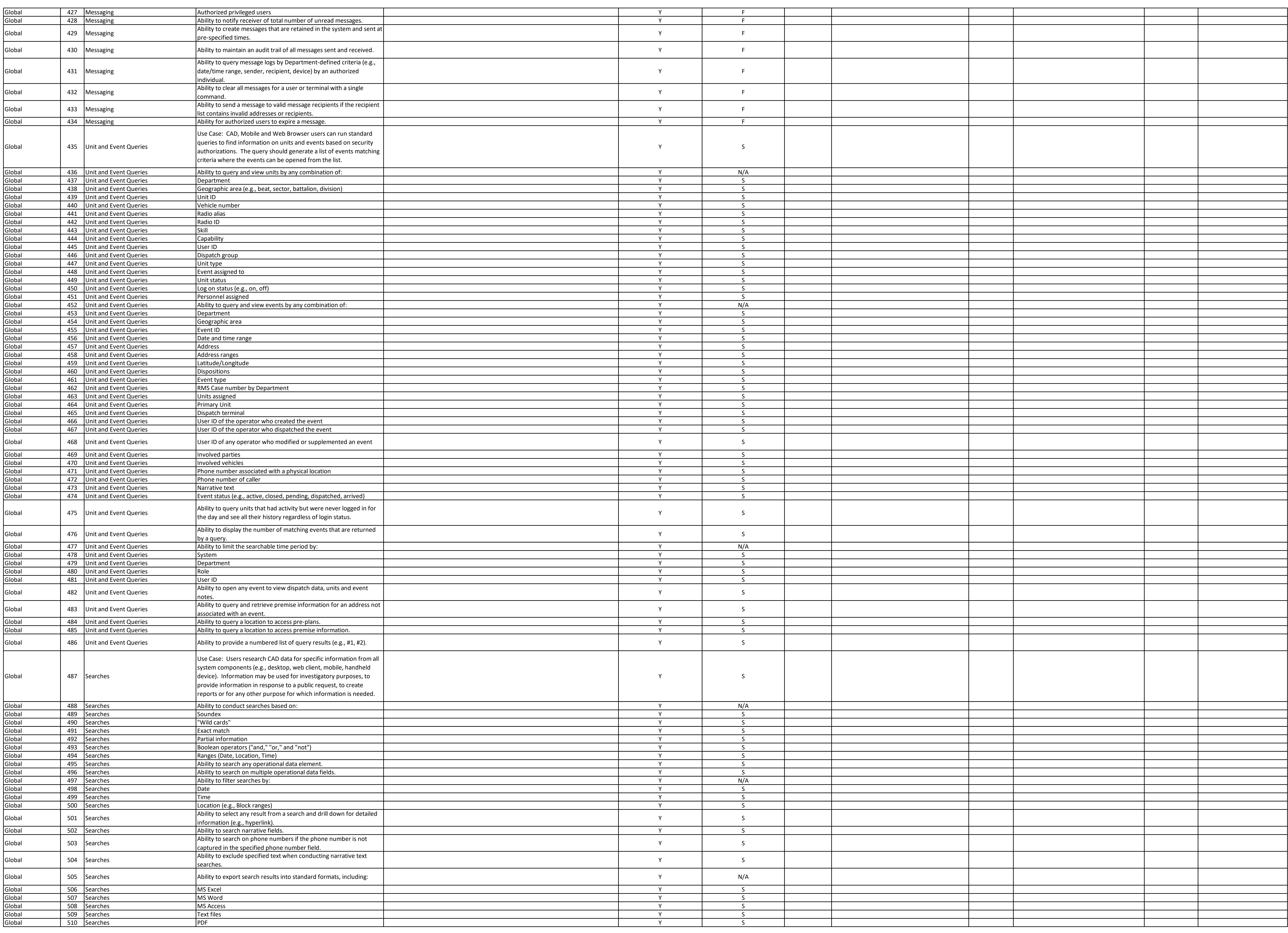

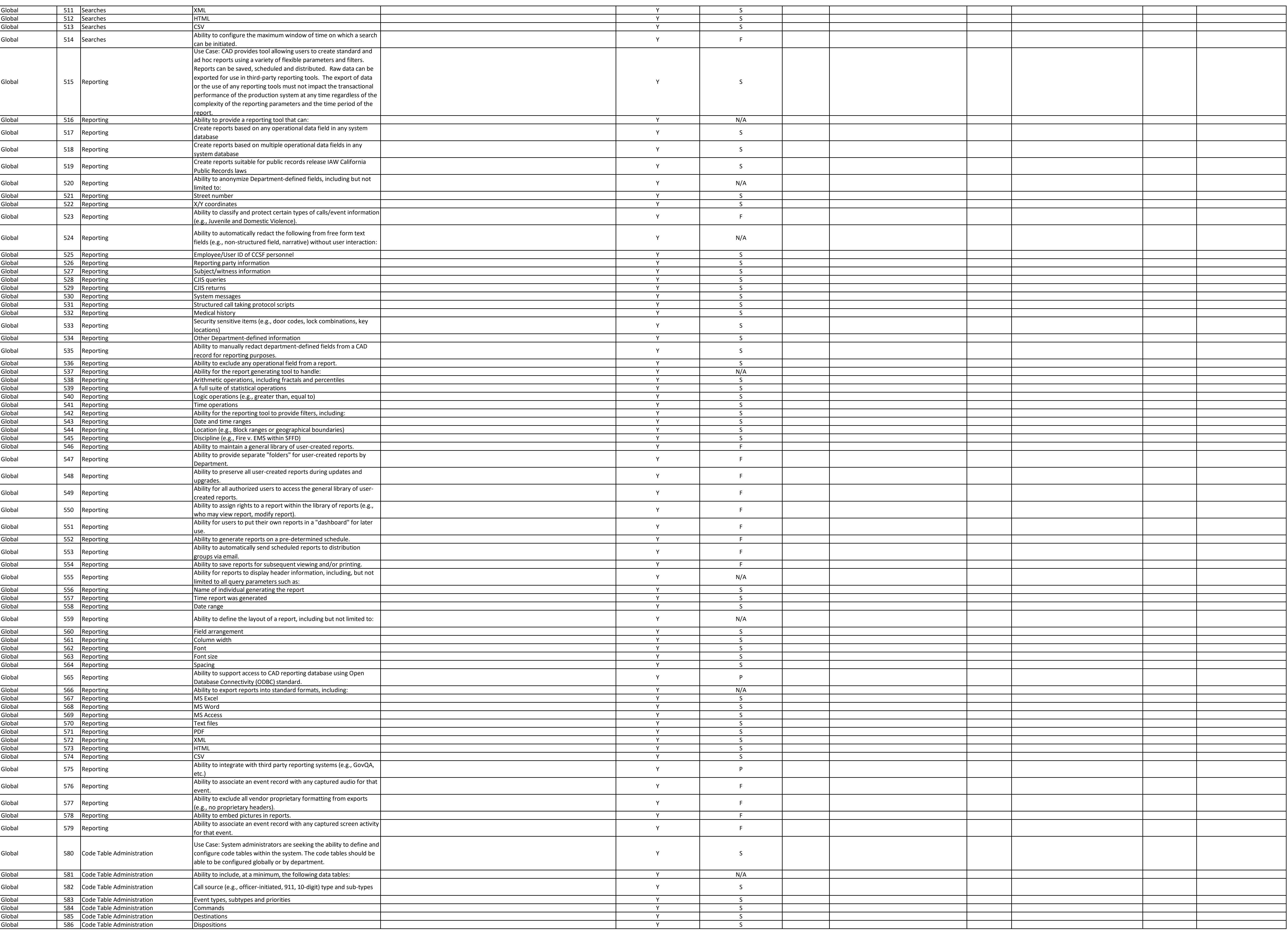

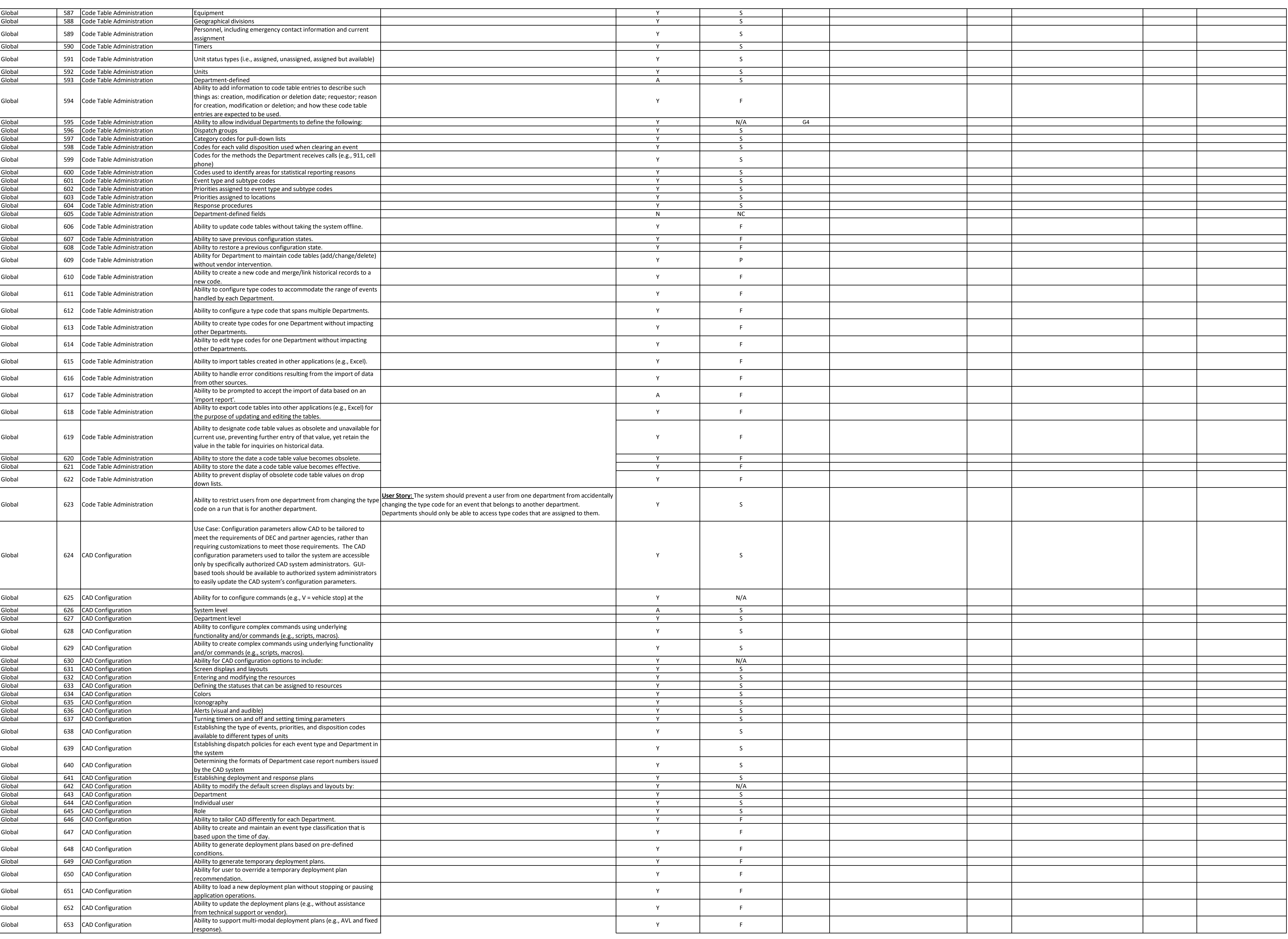

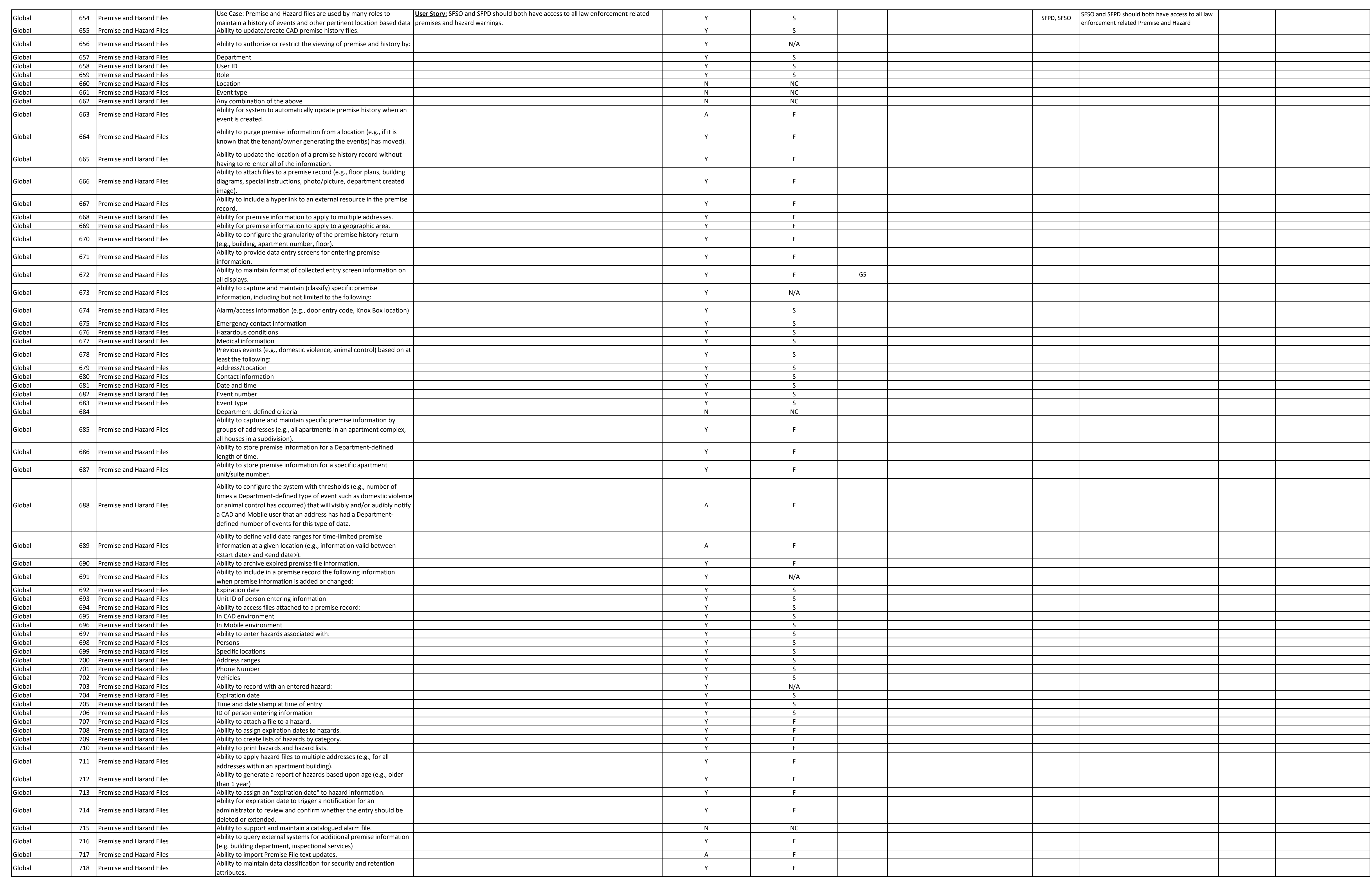
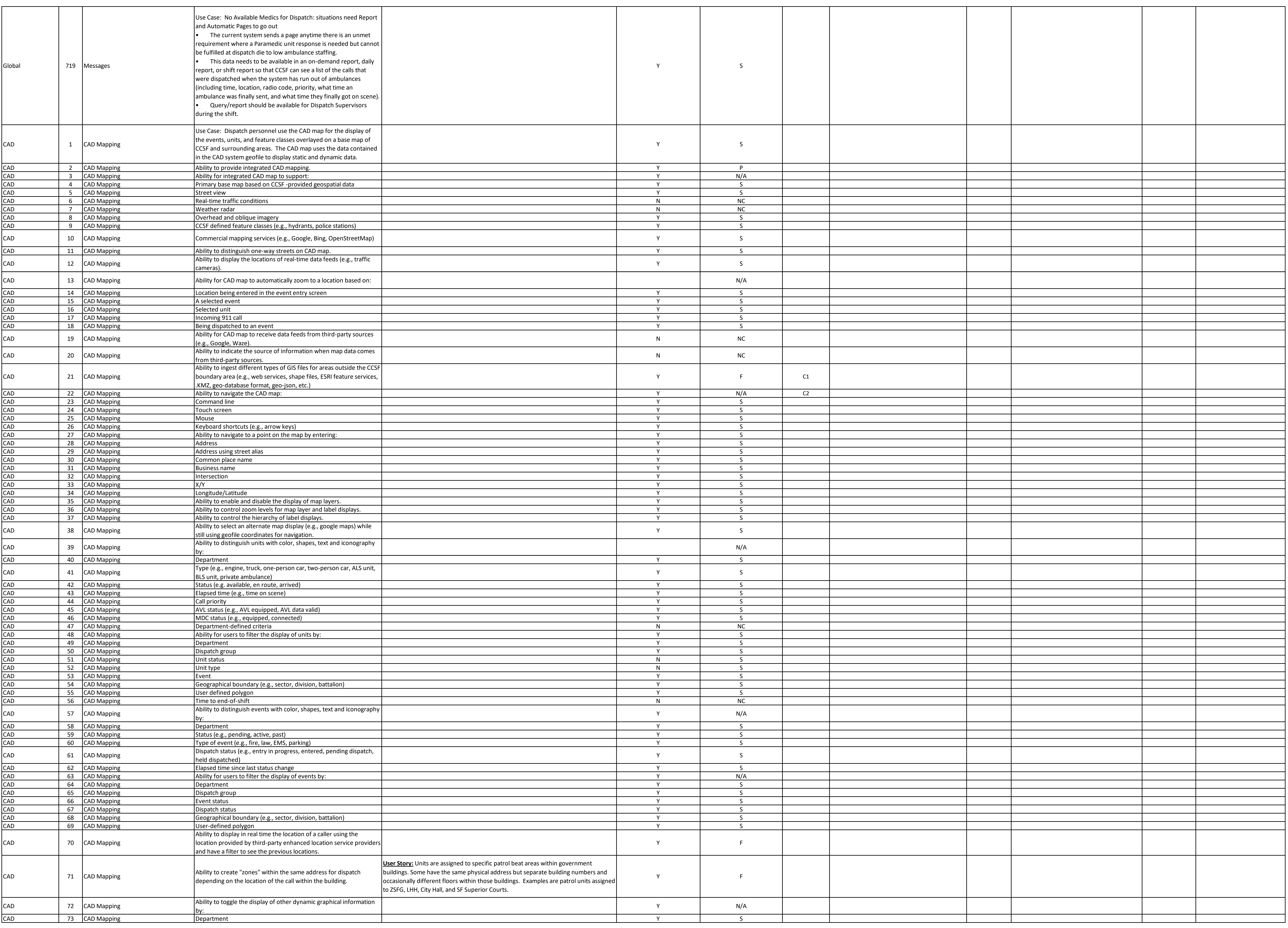

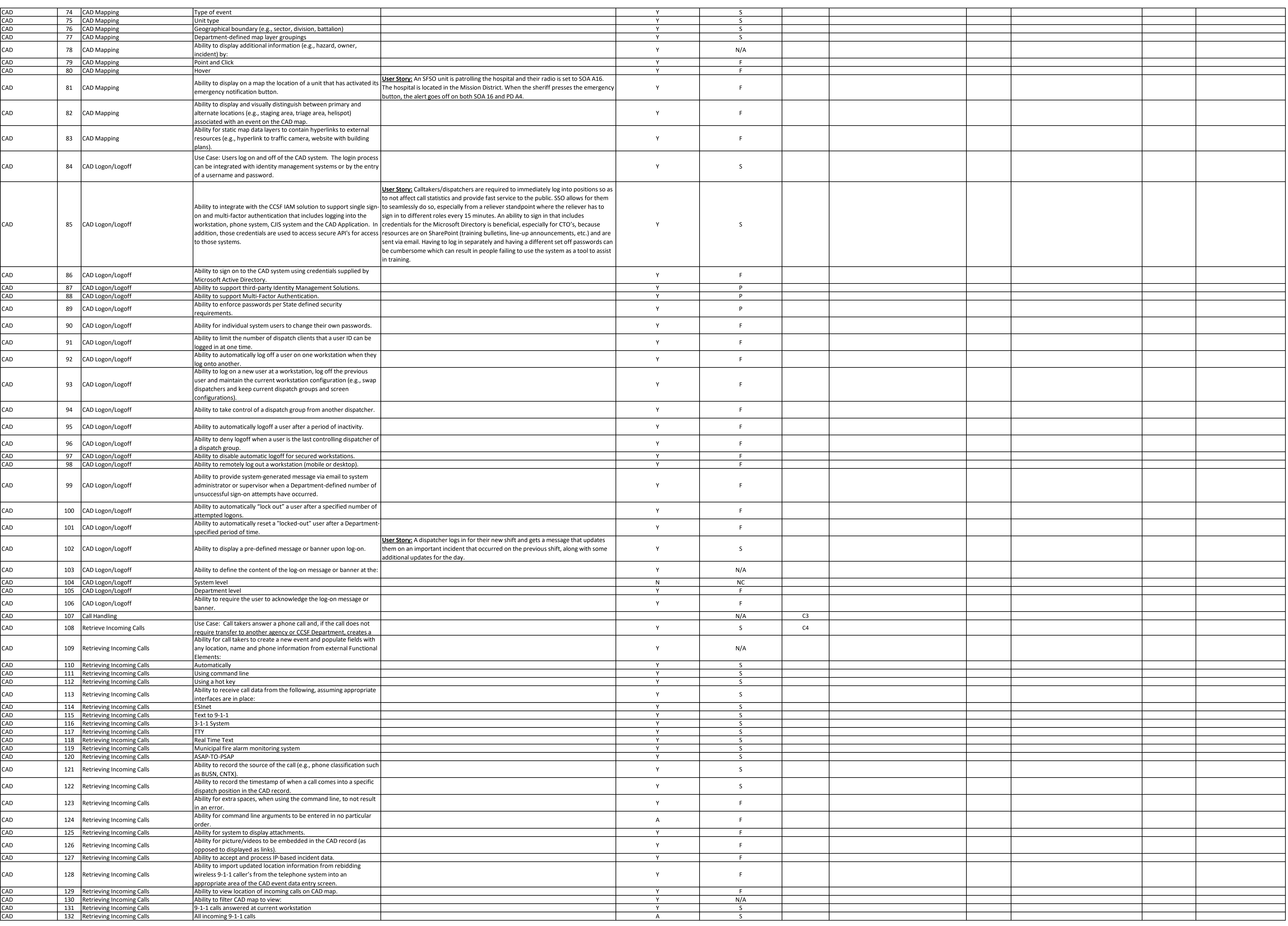

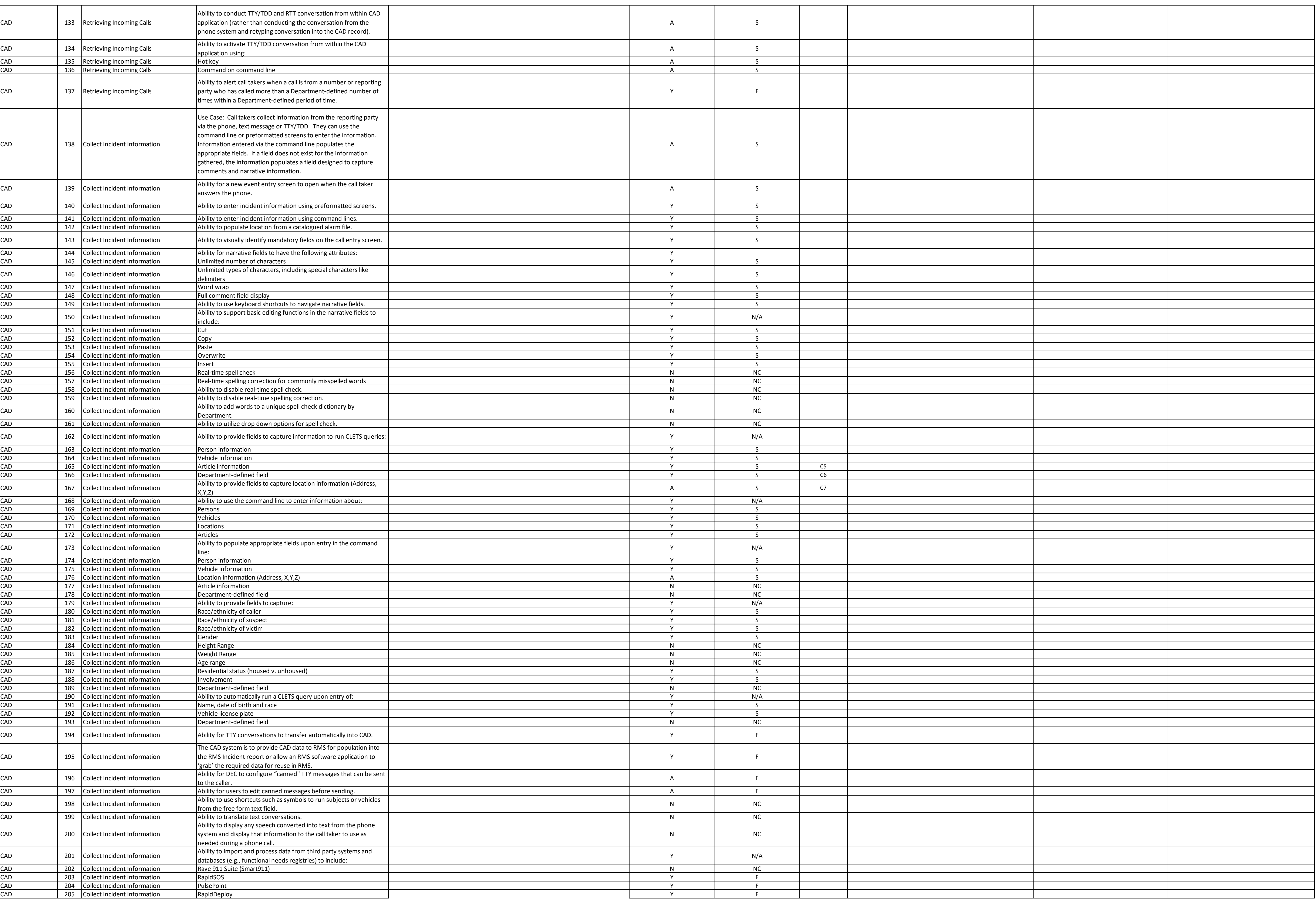

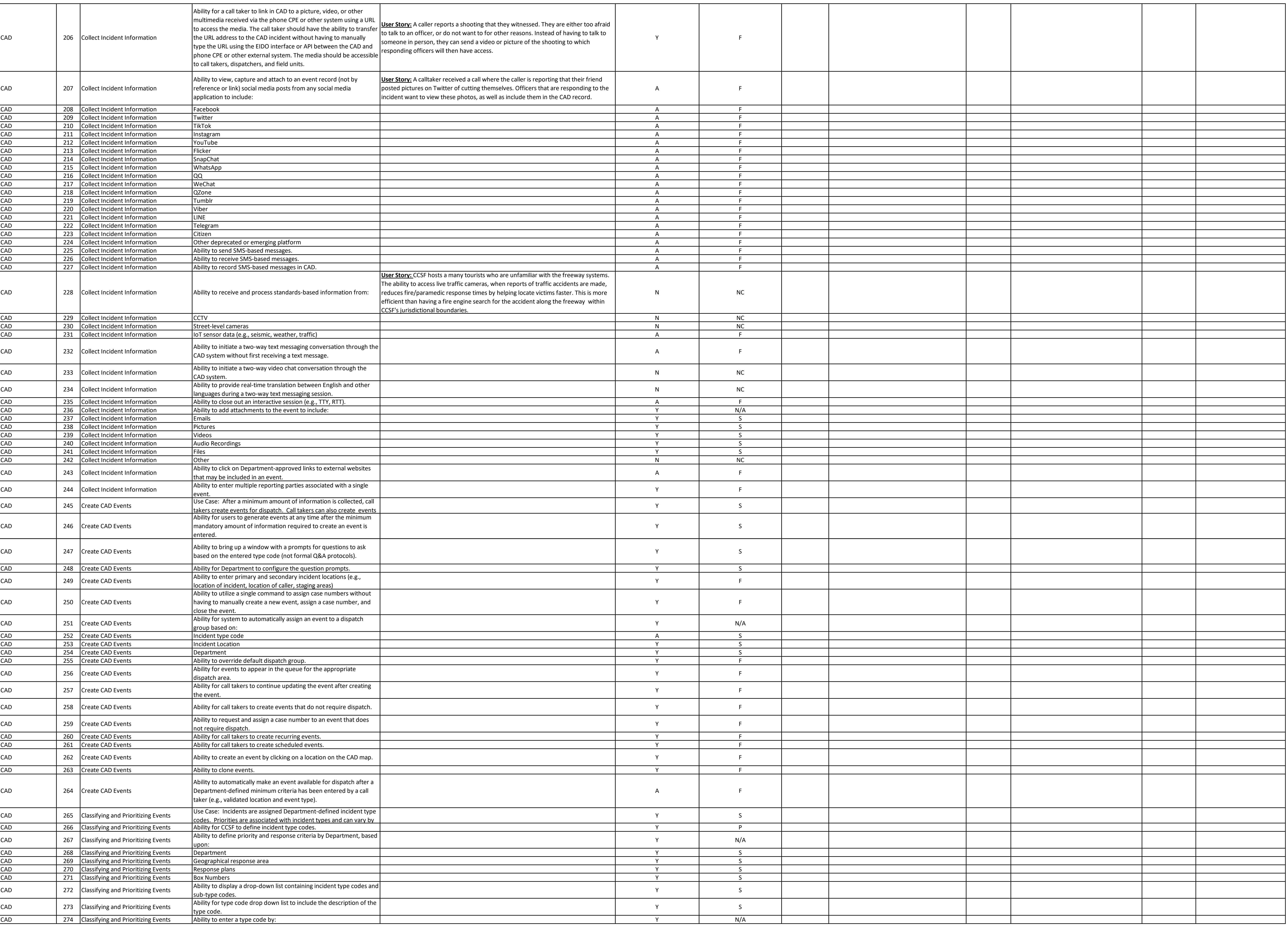

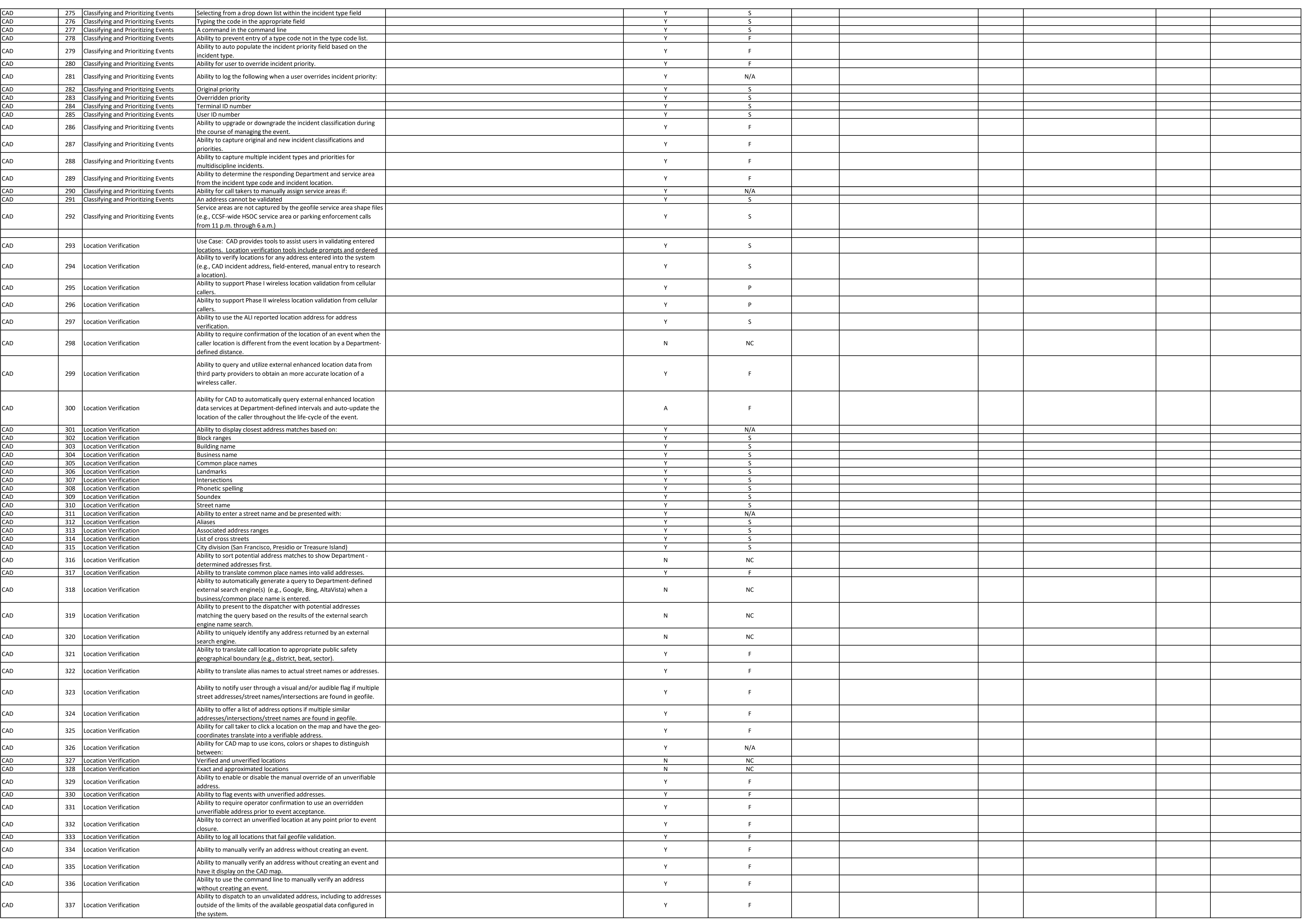

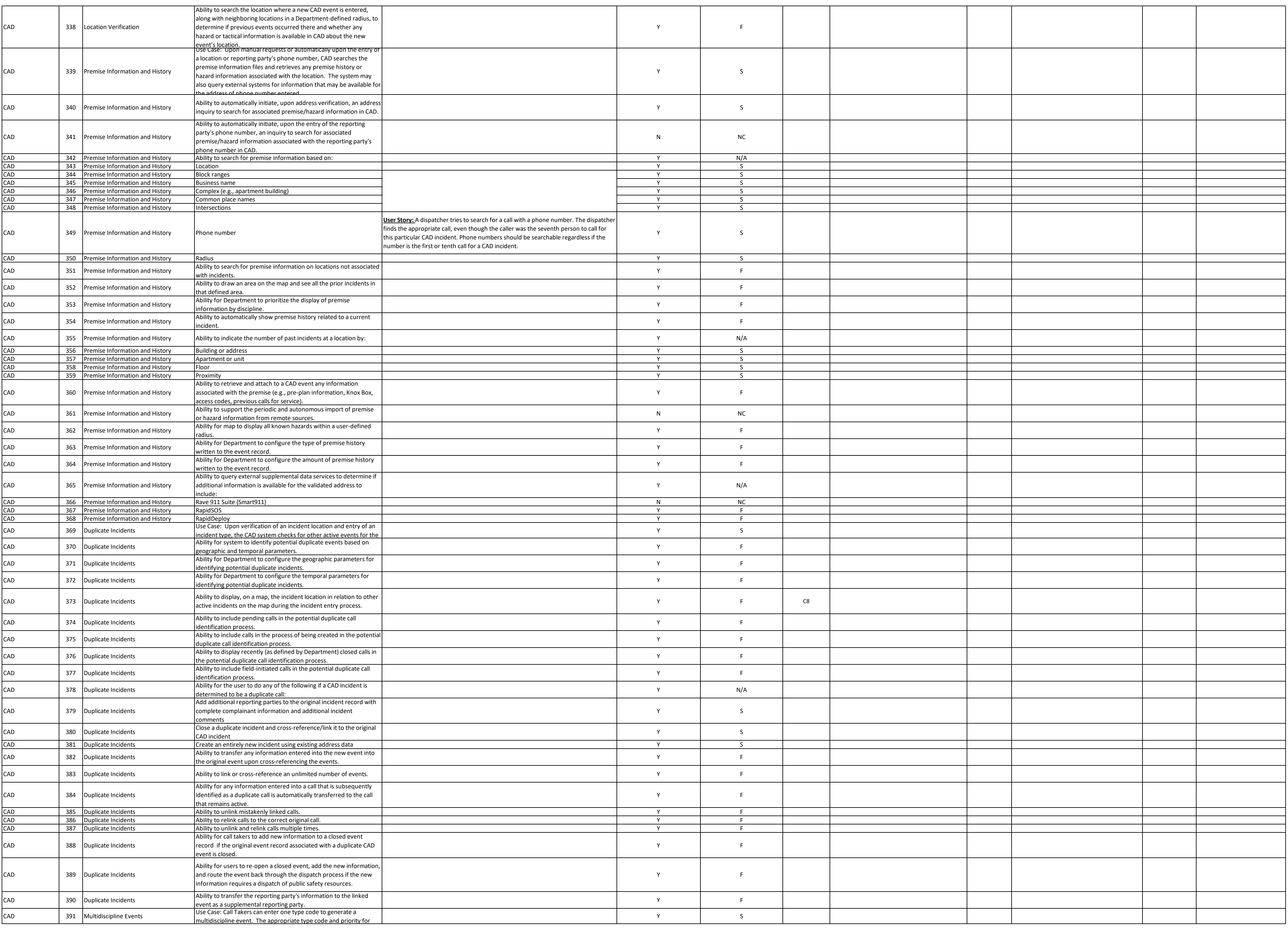

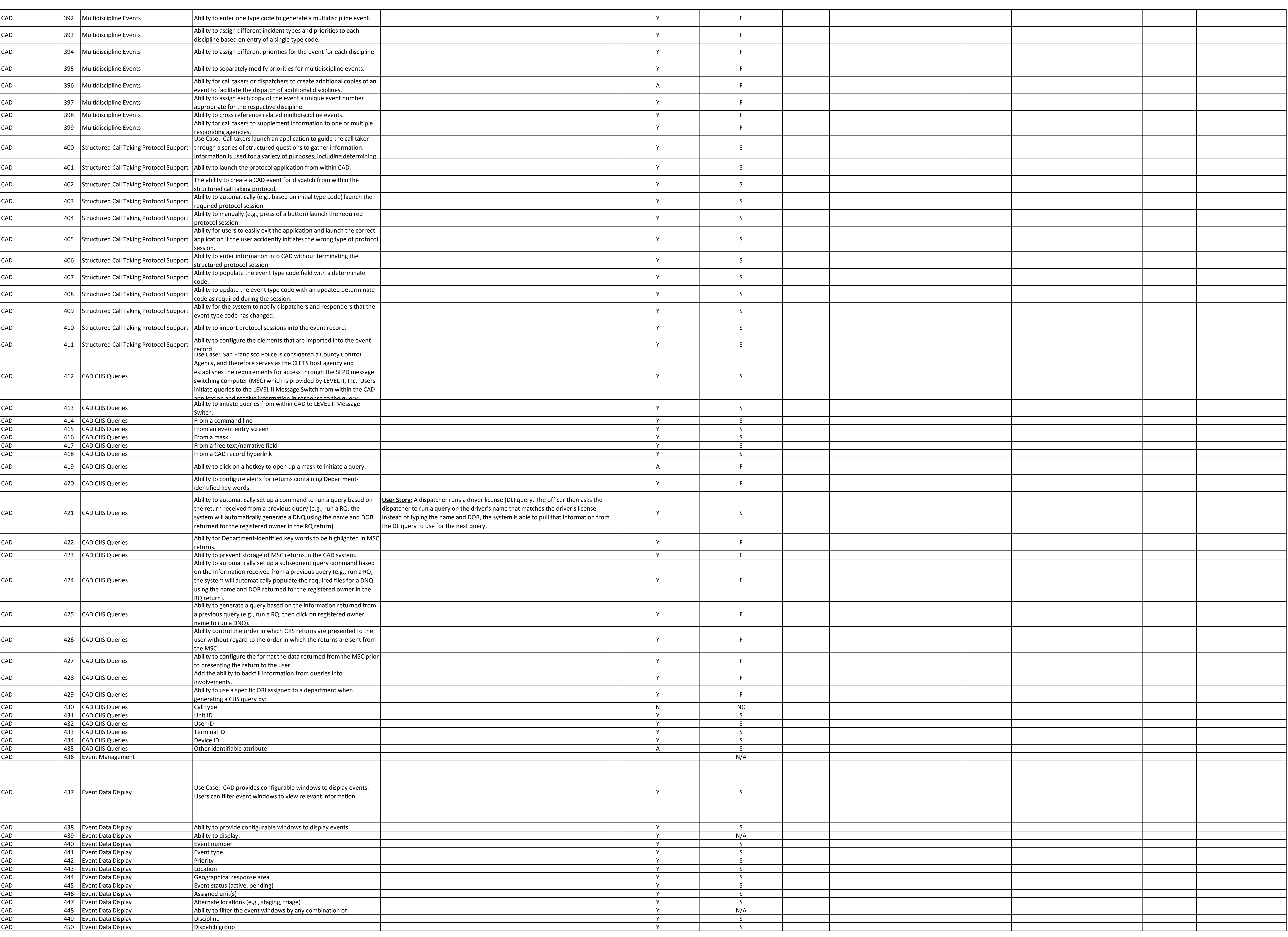

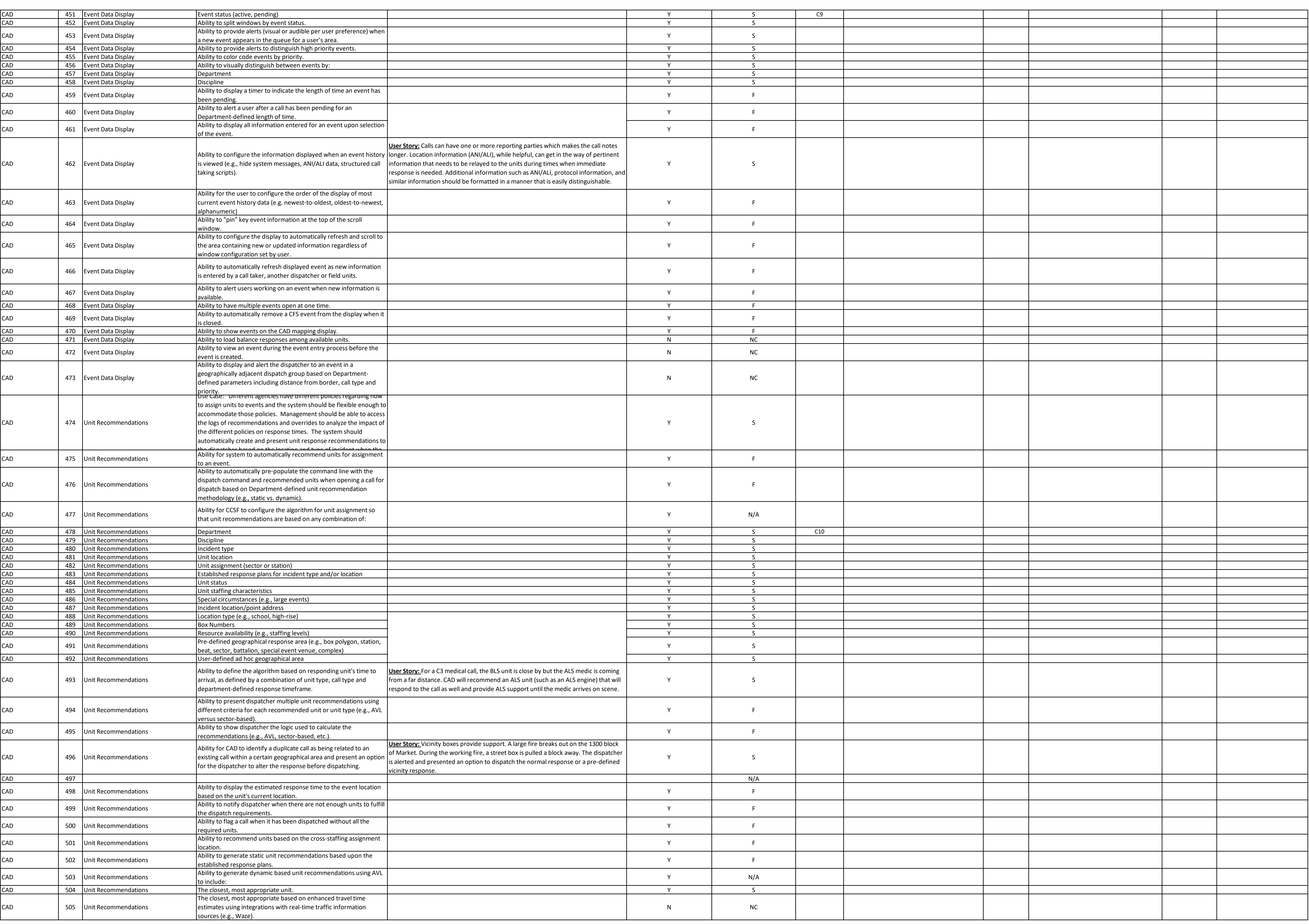

![](_page_620_Picture_1118.jpeg)

![](_page_621_Picture_864.jpeg)

![](_page_622_Picture_1013.jpeg)

![](_page_623_Picture_1022.jpeg)

![](_page_624_Picture_968.jpeg)

![](_page_625_Picture_940.jpeg)

![](_page_626_Picture_1130.jpeg)

CAD 921 Incident Channel Assignments Ability to automatically steer the radio subscribers of units assigned to an event to the assigned incident channel using Dynamic Regrouping. CAD 22 |Incident Channel Assignments Ability for a dispatcher to manually steer a radio subscriber unit to a designated talk group using Dynamic Regrouping from within the CAD application. CAD 923 Fire Resource Alerting Use Case: When fire units are assigned to a call, the system shall automatically send alerts to system and devices to alert units and responders that they are being assigned to a response. The alert should include all the information that is pertinent to the response to include location, call type, command and tactical talk group assignments, other responding units, etc. CAD 924 Fire Resource Alerting Ability to notify units assigned to a response via: CAD 925 Fire Resource Alerting Fire Station Alerting system CAD 926 Fire Resource Alerting Fire station printers | CAD | 927 | Fire Resource Alerting | Station desktop clients  $\vert$  CAD  $\vert$  928  $\vert$ Fire Resource Alerting  $\vert$  Native CAD connect mobile devices (e.g., MDT, Tablet, Smartphone) CAD 929 Fire Resource Alerting Non CAD connected mobile devices via Everbridge (e.g., email, CAD 930 Fire Resource Alerting ASTRO25 subscriber unit Diser Store And The Resource Alerting ASTRO25 subscriber unit CAD 931 Fire Resource Alerting Ability to know the status of a unit and only alert using the appropriate delivery vector. around t station, t the run. know to CAD 932 Fire Resource Alerting Ability to override unit status based on AVL proximity and time near | station. CAD 933 Fire Resource Alerting Ability for the system administrator to configure the activation of the fire station alerting system on a per command basis. CAD 934 Fire Resource Alerting Ability to customize the format the output that prints on the fire<br>station printer to include: CAD 935 Fire Resource Alerting Dispatch elements (e.g., location, comments, responders) CAD 1936 Fire Resource Alerting 200 Location of elements on the page CAD 1937 Fire Resource Alerting Font style and size CAD 938 Fire Resource Alerting Map CAD 939 Fire Resource Alerting Suggested route to incident location CAD 940 Fire Resource Alerting Premise and hazard information CAD 1941 Fire Resource Alerting Past Incidents CAD 1942 Fire Resource Alerting CAD 0ccupancy Information CAD 1943 | Fire Resource Alerting | Department-defined criteria CAD 944 Fire Resource Alerting Ability to send a alert to a unit when the unit is recommended for dispatch (prior to the acceptance of the recommendation by the dispatcher). CAD 945 Fire Resource Alerting Ability to generate an alert to a station when a unit is recommended capacity of the Separate Ability to generate an alert to a station when a unit is recommended CAD 946 Fire Resource Alerting Ability to manually activate the FSA system from within CAD without an associated dispatch for alerting and voice announcements by: CAD 947 Fire Resource Alerting All Stations CAD 948 Fire Resource Alerting Multiple operator selected stations CAD 949 Fire Resource Alerting Single operator selected station CAD 950 Fire Resource Alerting Predefined groups of stations (e.g., division, battalion) CAD 951 Fire Resource Alerting Ability to support transmitting and receiving acknowledgments (CAD and CAD and CAD and CAD and CAD and CAD and CAD and CAD and CAD and CAD and CAD and CAD and CAD and CAD and CAD and CAD and between the FSA and CAD systems for inclusion in the CAD record. CAD 952 Fire Resource Alerting Ability to temporarily relocate a unit to an alternate station and alert that unit at that station without effecting unit recommendations (e.g., Battalion 1's default station is Station 2 but is attending a meeting at Station 5. Battalion 1 will still respond to all calls in Battalion 1's response area but the alert should be sent to Station 5). CAD 1953 Hydrant/Cistern Location and Status Use Case: Water supply is critical to fire suppression activities. The system should present dispatchers and responders with critical information about water supply resources for each response. CAD 954 Hydrant/Cistern Location and Status Ability of the system to support: CAD 955 Hydrant/Cistern Location and Status Municipal fire hydrants CAD 1956 Hydrant/Cistern Location and Status Private fire hydrants CAD 957 Hydrant/Cistern Location and Status Cisterns CAD 1958 Hydrant/Cistern Location and Status Dry hydrants CAD 259 Hydrant/Cistern Location and Status Draft points CAD 960 Hydrant/Cistern Location and Status Department-defined water source type CAD 961 Hydrant/Cistern Location and Status Ability to display the locations of a water supply resources on the<br>dispatch and mobiles maps. CAD 962 Hydrant/Cistern Location and Status Ability to visually distinguish the water supply resource type on the dispatch and mobile map by color or symbol. CAD 1963 Hydrant/Cistern Location and Status Ability to include as text within the incident dispatch information the location of water supply resources (e.g., Closest Hydrant(s) are located at the intersection of X and Y Streets and A and B Avenues).  $\begin{bmatrix} 1 & 964 \end{bmatrix}$  Hydrant/Cistern Location and Status  $\begin{bmatrix} 1 & 1 & 1 \end{bmatrix}$  designate a resources as unavailable or out-ofservice. CAD 965 Hydrant/Cistern Location and Status Ability to maintain display parameters and features including but not CAD 1966 Hydrant/Cistern Location and Status Service status CAD 967 Hydrant/Cistern Location and Status Flow rate<br>
CAD 968 Hydrant/Cistern Location and Status Rated pres 968 Hydrant/Cistern Location and Status | Rated pressure CAD 969 Hydrant/Cistern Location and Status Type (e.g. single, double, high pressure, low pressure) CAD 970 Hydrant/Cistern Location and Status Water main size CAD 1971 Hydrant/Cistern Location and Status Shutoff location(s) and distance CAD 972 Hydrant/Cistern Location and Status Capacity CAD 973 Hydrant/Cistern Location and Status Last test date

![](_page_627_Picture_951.jpeg)

![](_page_628_Picture_877.jpeg)

![](_page_629_Picture_705.jpeg)

![](_page_630_Picture_1049.jpeg)

![](_page_631_Picture_917.jpeg)

![](_page_632_Picture_882.jpeg)

![](_page_633_Picture_1017.jpeg)

![](_page_634_Picture_1035.jpeg)

![](_page_635_Picture_1014.jpeg)

![](_page_636_Picture_1120.jpeg)

![](_page_637_Picture_920.jpeg)

![](_page_638_Picture_778.jpeg)

![](_page_639_Picture_953.jpeg)

![](_page_640_Picture_1108.jpeg)

![](_page_641_Picture_652.jpeg)

![](_page_642_Picture_1015.jpeg)

![](_page_643_Picture_829.jpeg)

![](_page_644_Picture_853.jpeg)

![](_page_645_Picture_520.jpeg)

![](_page_646_Picture_197.jpeg)

![](_page_647_Picture_140.jpeg)
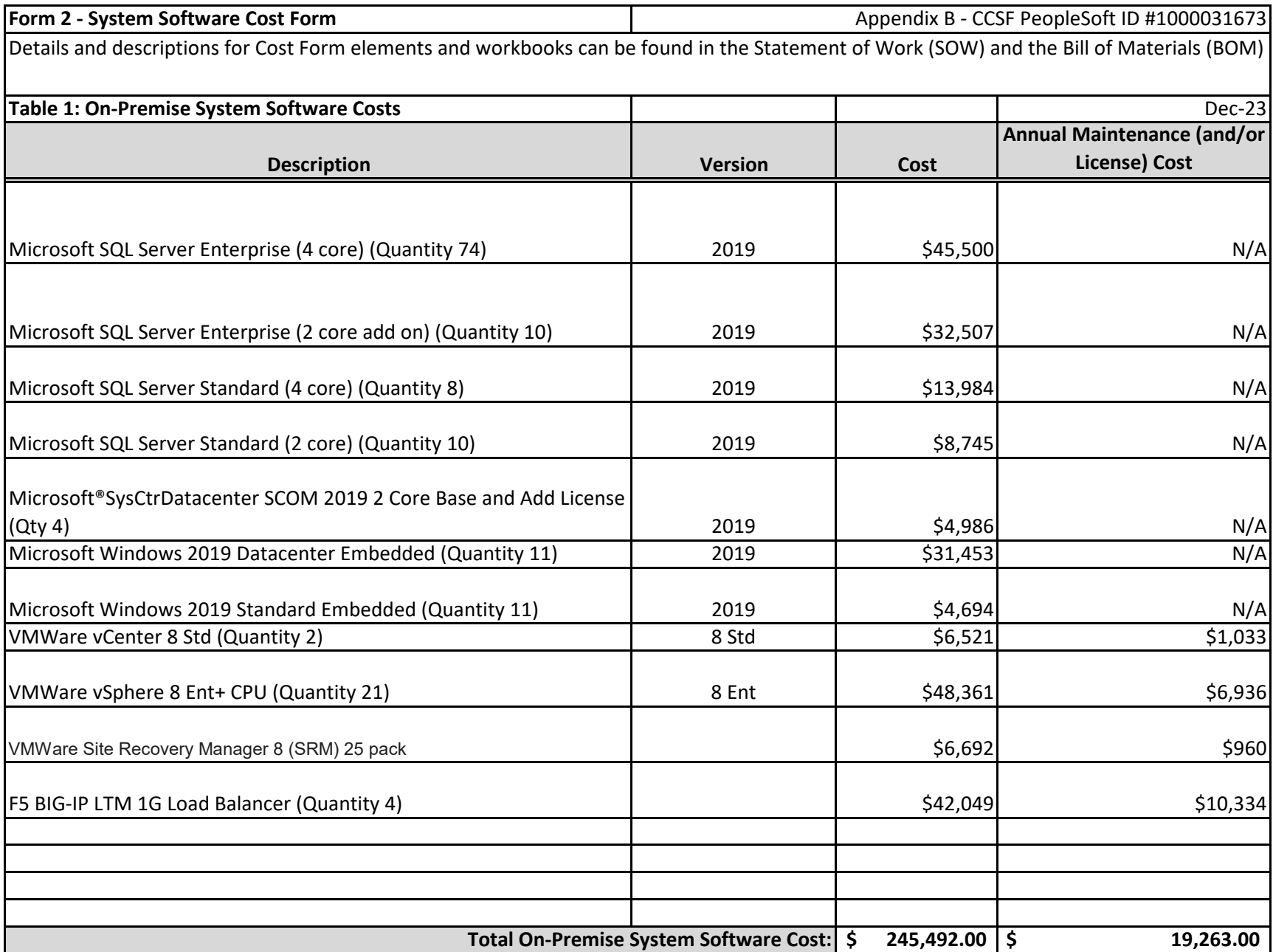

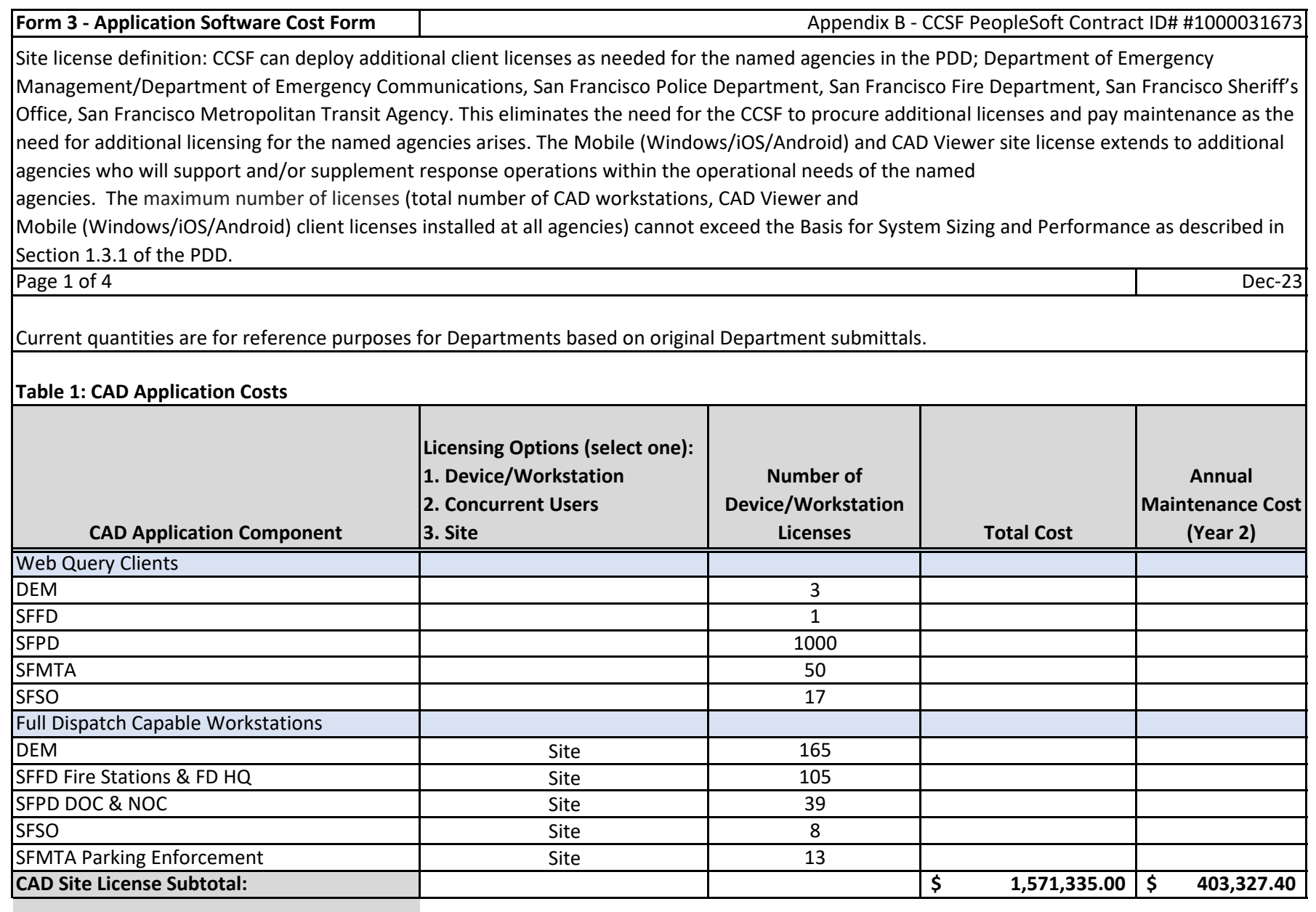

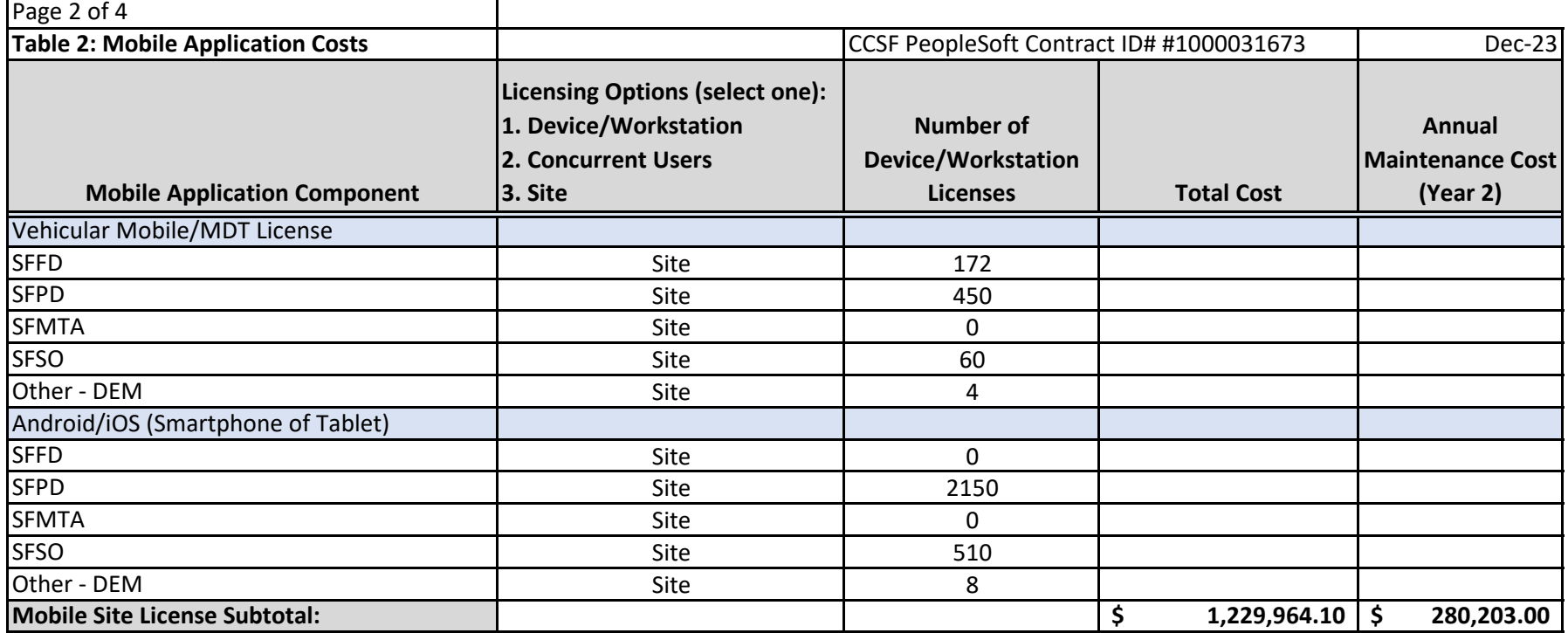

 $\overline{\phantom{a}}$ 

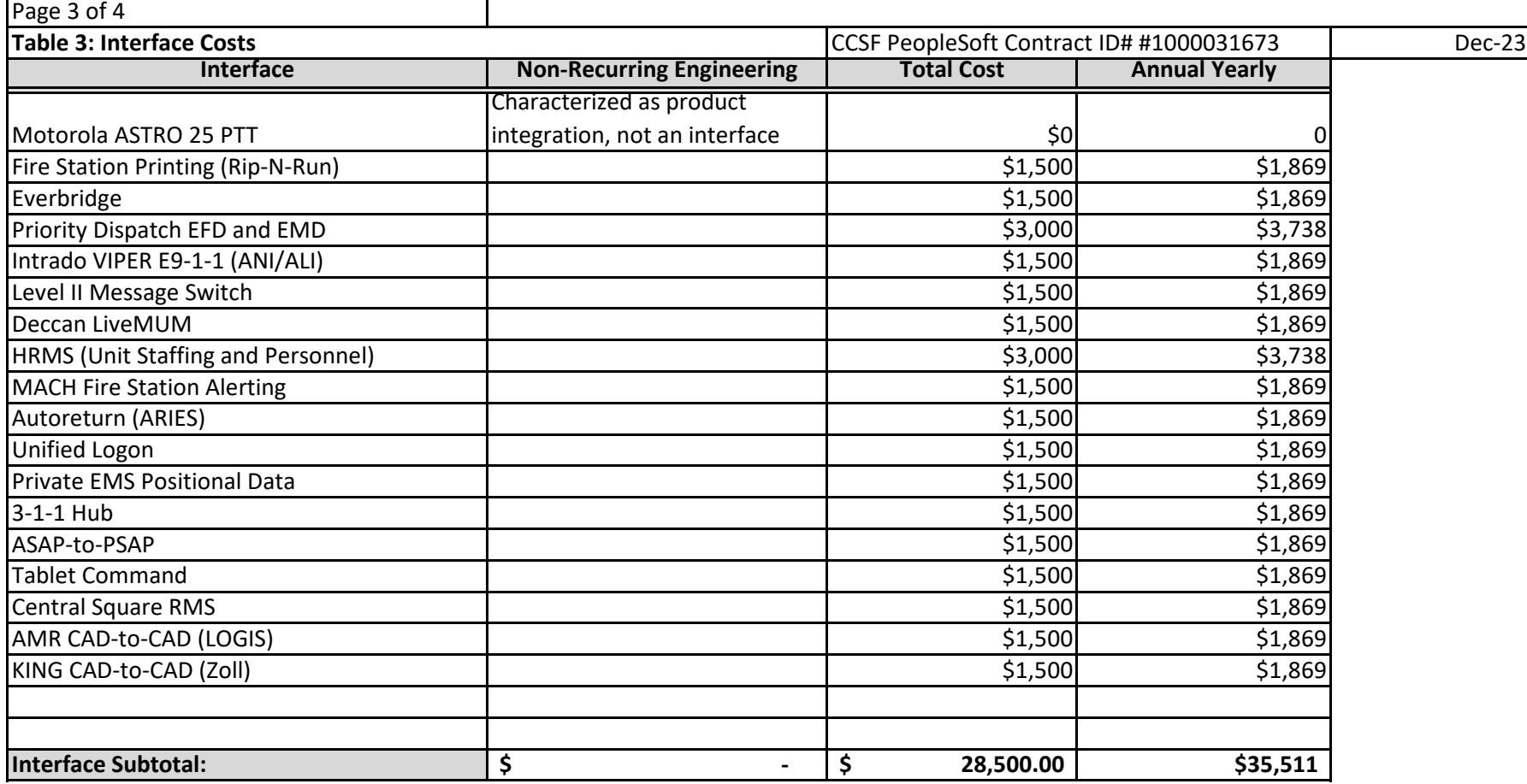

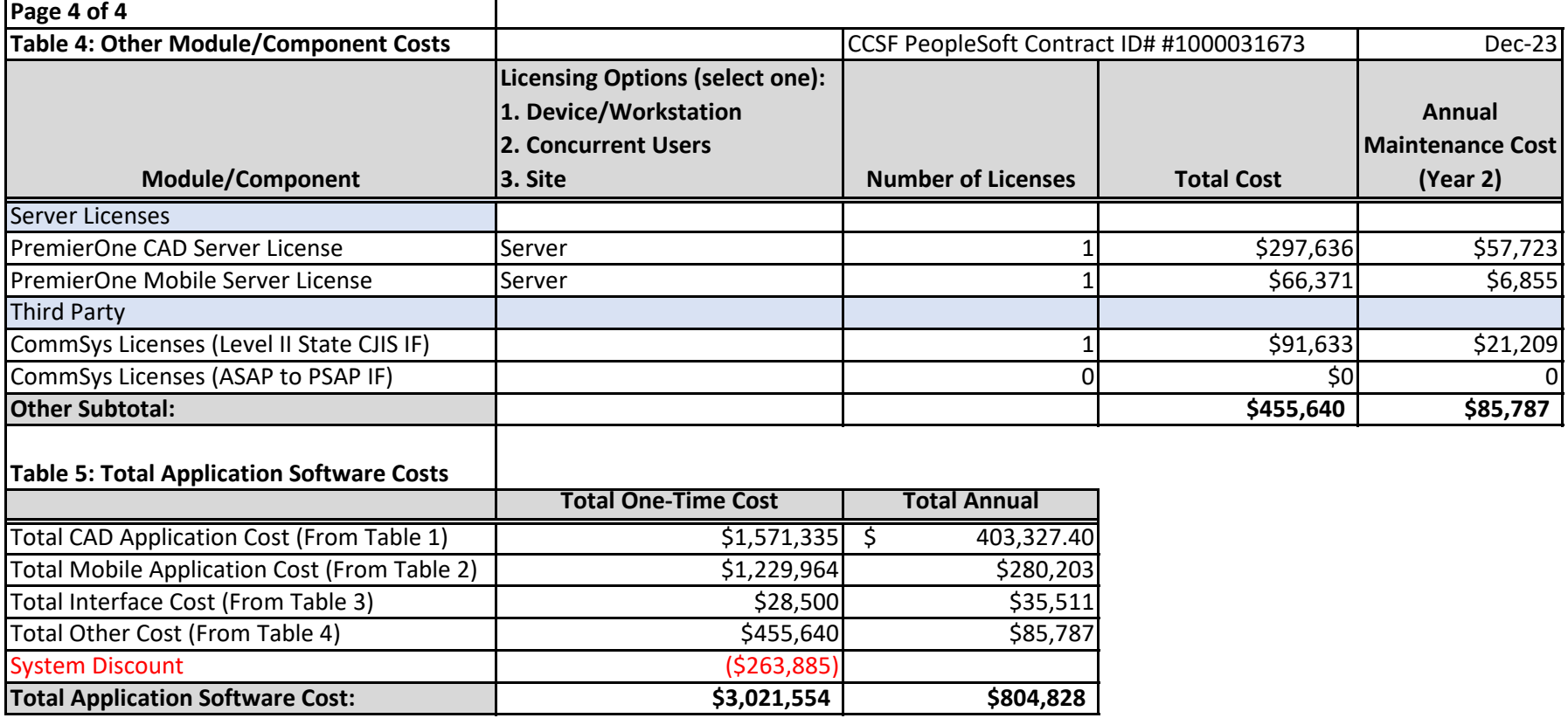

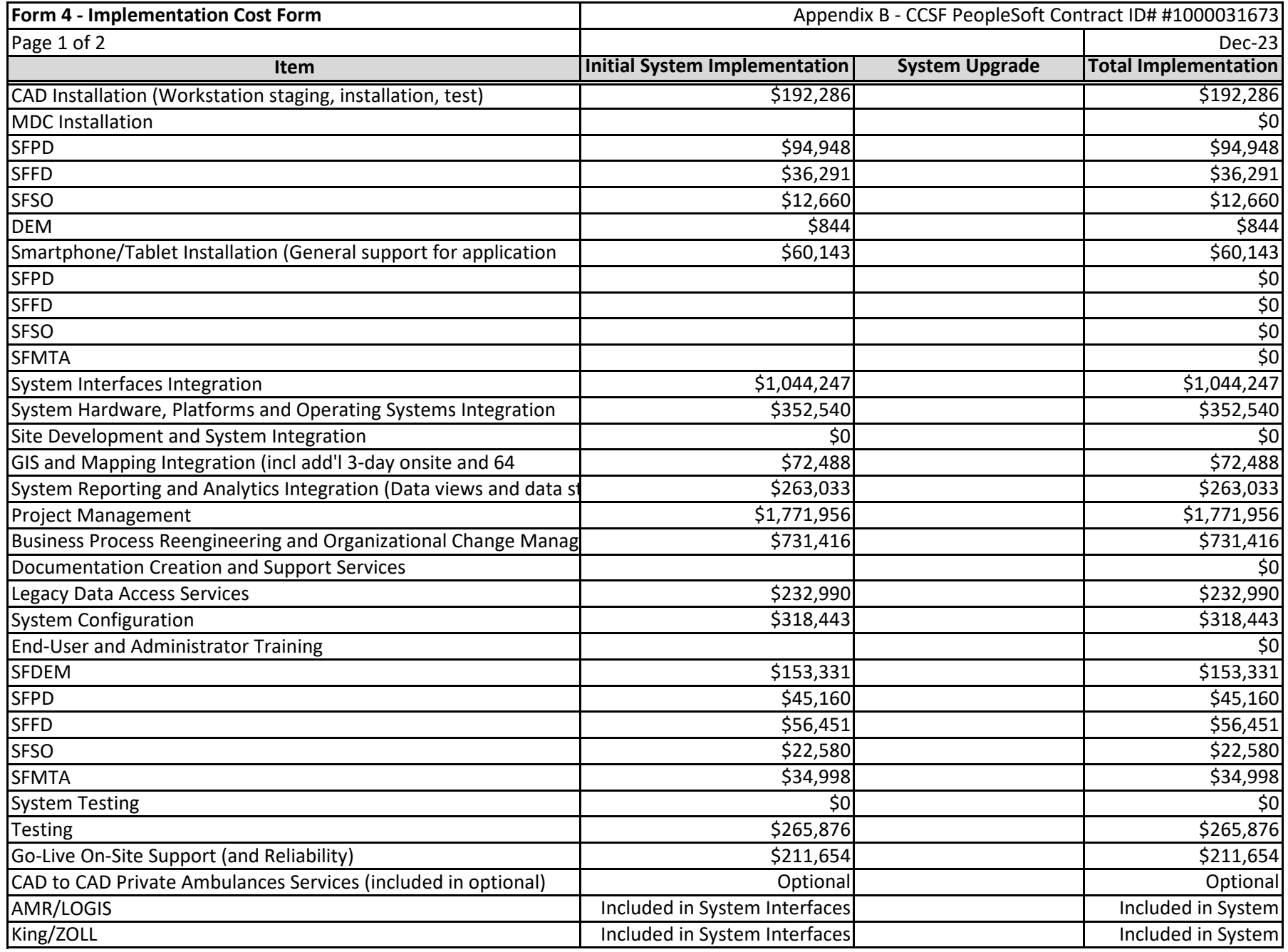

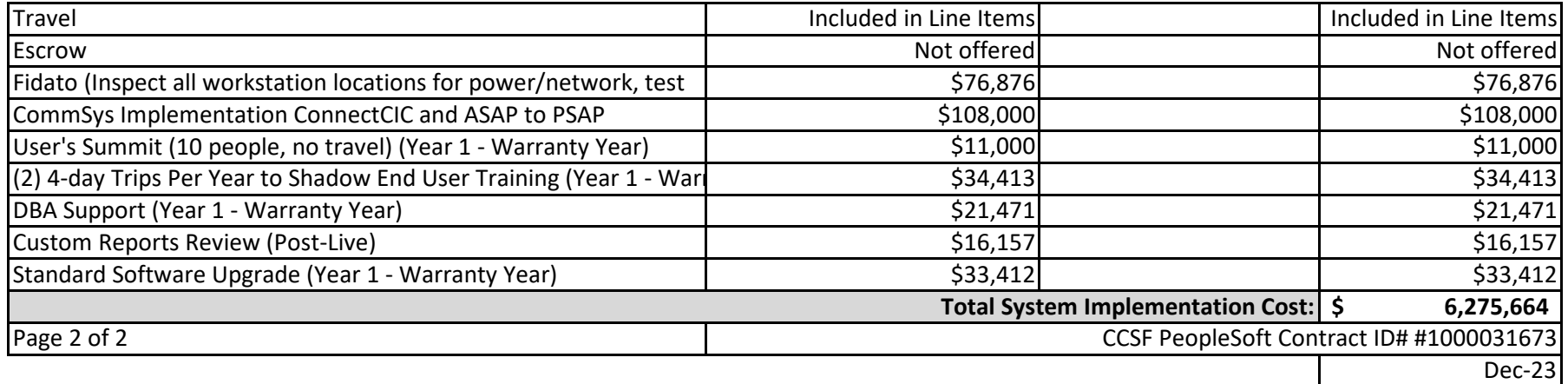

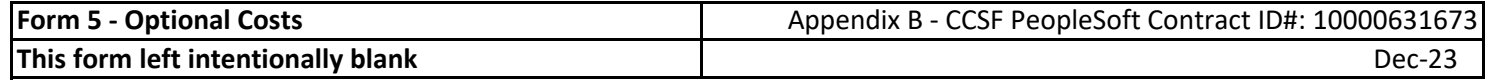

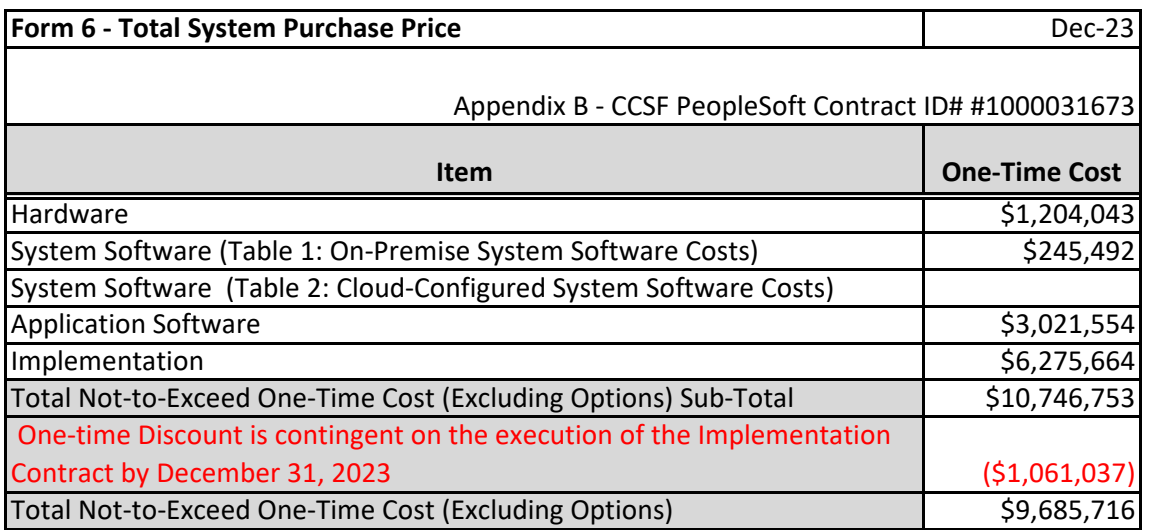

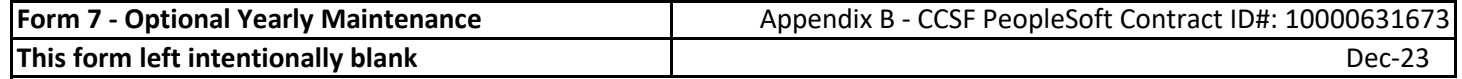

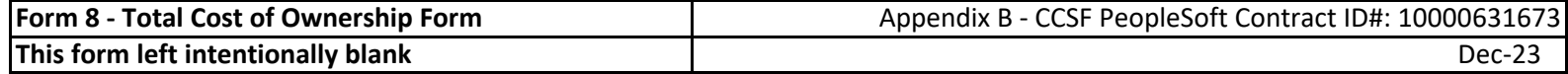

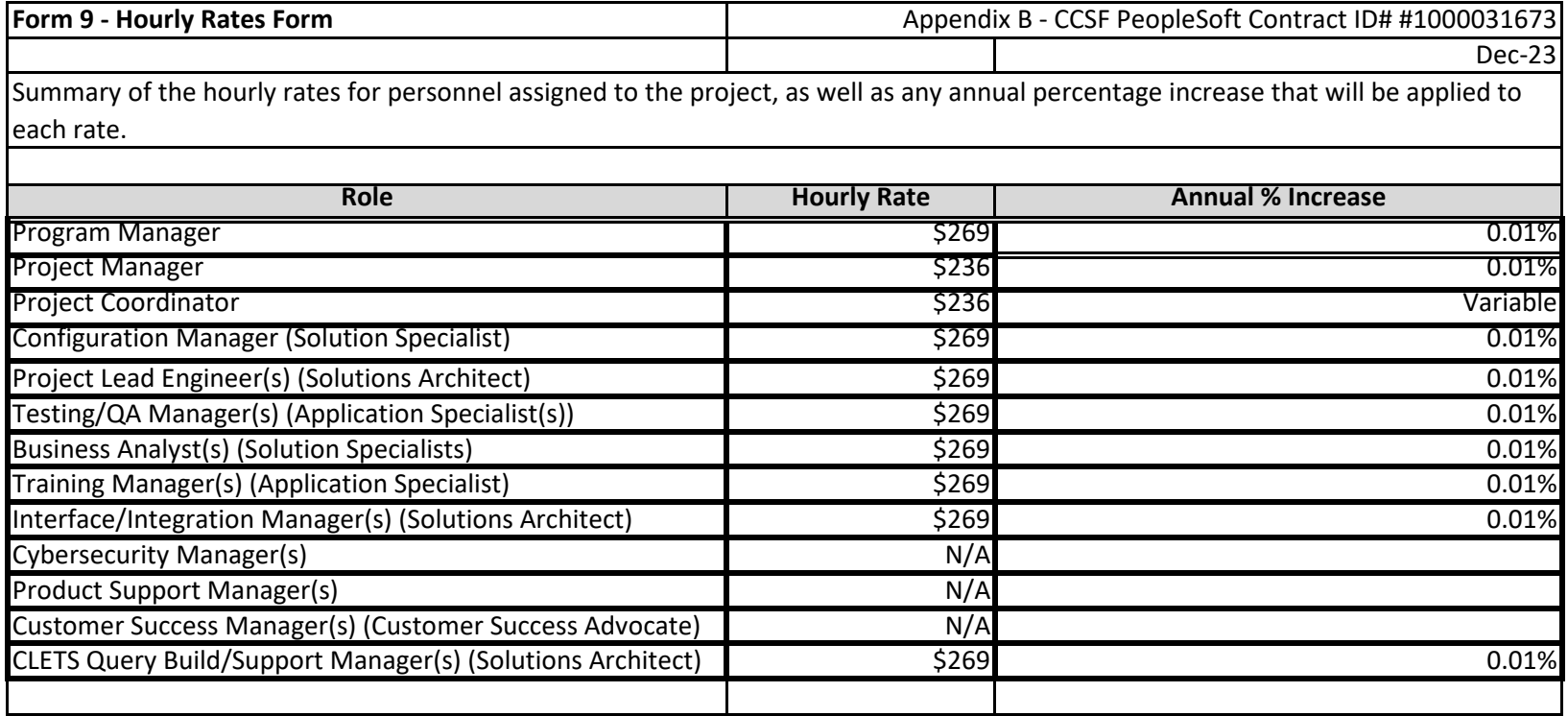

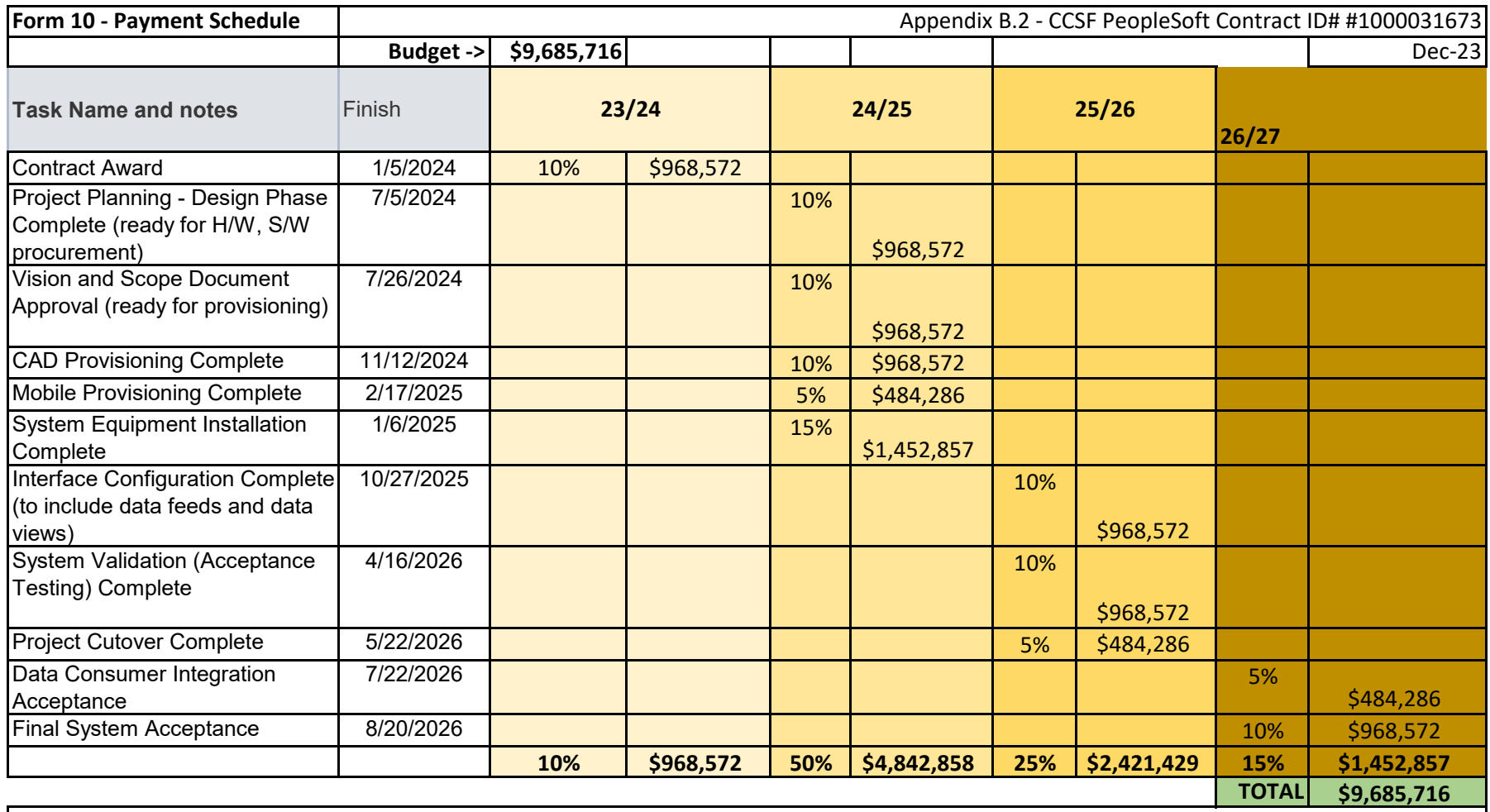

For Lifecycle Support Plan and Subscription Based Services: Motorola will invoice Customer annually in advance of each year of the plan.

\*Motorola reserves the right to partial bill and receive payment on partial billings.

### **APPENDIX C**

#### **Business Associate Agreement**

This Business Associate Agreement ("BAA") supplements and is made a part of the contract by and between the City and County of San Francisco, the Covered Entity ("CE"), and Contractor, the Business Associate ("BA") (the "Agreement"). To the extent that the terms of the Agreement are inconsistent with the terms of this BAA, the terms of this BAA shall control.

#### **RECITALS**

A. CE, by and through the San Francisco Department of Emergency Management ("DEM"), wishes to disclose certain information to BA pursuant to the terms of the Agreement, some of which may constitute Protected Health Information ("PHI") (defined below).

B. For purposes of the Agreement, CE requires Contractor, even if Contractor is also a covered entity under HIPAA, to comply with the terms and conditions of this BAA as a BA of CE.

C. CE and BA intend to protect the privacy and provide for the security of PHI disclosed to BA pursuant to the Agreement in compliance with the Health Insurance Portability and Accountability Act of 1996, Public Law 104-191 ("HIPAA"), and the Health Information Technology for Economic and Clinical Health Act, Public Law 111-005 ("the HITECH Act"), and regulations promulgated there under by the U.S. Department of Health and Human Services (the "HIPAA Regulations").

D. As part of the HIPAA Regulations, the Privacy Rule and the Security Rule (defined below) require CE to enter into a contract containing specific requirements with BA prior to the disclosure of PHI, as set forth in, but not limited to, Title 45, Sections 164.314(a), 164.502(a) and (e) and 164.504(e) of the Code of Federal Regulations ("C.F.R.") and contained in this BAA.

E. BA enters into agreements with CE that require the CE to disclose certain identifiable health information to BA. The parties desire to enter into this BAA to permit BA to have access to such information and comply with the BA requirements of HIPAA, the HITECH Act, and the corresponding Regulations.

In consideration of the mutual promises below and the exchange of information pursuant to this BAA, the parties agree as follows:

#### **1. Definitions.**

**a. Breach** means the unauthorized acquisition, access, use, or disclosure of PHI that compromises the security or privacy of such information, except where an unauthorized person to whom such information is disclosed would not reasonably have been able to retain such information, and shall have the meaning given to such term under the HITECH Act and HIPAA Regulations [42 U.S.C. Section 17921 and 45 C.F.R. Section 164.402].

**b. Breach Notification Rule** shall mean the HIPAA Regulation that is codified at 45 C.F.R. Parts 160 and 164, Subparts A and D.

**c. Business Associate** is a person or entity that performs certain functions or activities that involve the use or disclosure of protected health information received from a covered entity, but other than in the capacity of a member of the workforce of such covered entity or arrangement, and shall have the meaning given to such term under the Privacy Rule, the Security Rule, and the HITECH Act, including, but not limited to, 42 U.S.C. Section 17938 and 45 C.F.R. Section 160.103.

**d. Covered Entity** means a health plan, a health care clearinghouse, or a health care provider who transmits any information in electronic form in connection with a transaction covered under HIPAA Regulations, and shall have the meaning given to such term under the Privacy Rule and the Security Rule, including, but not limited to, 45 C.F.R. Section 160.103.

**e. Data Aggregation** means the combining of Protected Information by the BA with the Protected Information received by the BA in its capacity as a BA of another CE, to permit data analyses that relate to the health care operations of the respective covered entities, and shall have the meaning given to such term under the Privacy Rule, including, but not limited to, 45 C.F.R. Section 164.501.

**f. Designated Record Set** means a group of records maintained by or for a CE, and shall have the meaning given to such term under the Privacy Rule, including, but not limited to, 45 C.F.R. Section 164.501.

**g. Electronic Protected Health Information** means Protected Health Information that is maintained in or transmitted by electronic media and shall have the meaning given to such term under HIPAA and the HIPAA Regulations, including, but not limited to, 45 C.F.R. Section 160.103.

**h. Electronic Health Record** means an electronic record of health-related information on an individual that is created, gathered, managed, and consulted by authorized health care clinicians and staff, and shall have the meaning given to such term under the HITECH Act, including, but not limited to, 42 U.S.C. Section 17921.

**i. Health Care Operations** shall have the meaning given to such term under the Privacy Rule, including, but not limited to, 45 C.F.R. Section 164.501.

**j. Privacy Rule** shall mean the HIPAA Regulation that is codified at 45 C.F.R. Parts 160 and 164, Subparts A and E.

**k. Protected Health Information or PHI** means any information, including electronic PHI, whether oral or recorded in any form or medium: (i) that relates to the past, present or future physical or mental condition of an individual; the provision of health care to an individual; or the past, present or future payment for the provision of health care to an individual; and (ii) that identifies the individual or with respect to which there is a reasonable basis to believe the information can be used to identify the individual, and shall have the meaning given to such term under the Privacy Rule, including, but not limited to, 45 C.F.R. Sections 160.103 and 164.501.

**l. Protected Information** shall mean PHI provided by CE to BA or created, maintained, received or transmitted by BA on CE's behalf.

**m. Security Incident** means the attempted or successful unauthorized access, use, disclosure, modification, or destruction of information or interference with system operations in an information system, and shall have the meaning given to such term under the Security Rule, including, but not limited to, 45 C.F.R. Section 164.304.

**n. Security Rule** shall mean the HIPAA Regulation that is codified at 45 C.F.R. Parts 160 and 164, Subparts A and C.

**o. Unsecured PHI** means PHI that is not secured by a technology standard that renders PHI unusable, unreadable, or indecipherable to unauthorized individuals and is developed or endorsed by a standards developing organization that is accredited by the American National Standards Institute, and shall have the meaning given to such term under the HITECH Act and any guidance issued pursuant to such Act including, but not limited to, 42 U.S.C. Section 17932(h) and 45 C.F.R. Section 164.402.

### **2. Obligations of Business Associate.**

# **a. Attestations.** [Reserved]

**b. User Training**. The BA shall provide, and shall ensure that BA subcontractors, provide, training on the entities policies and procedures with respect to PHI privacy and security, to each employee or agent that will access, use or disclose Protected Information, upon hire and/or prior to accessing, using or disclosing Protected Information for the first time, and at least annually thereafter during the term of the Agreement. BA shall maintain records indicating the name of each employee or agent and date on which the PHI privacy and security trainings were completed. BA shall retain such records for a period of seven years after the Agreement terminates.

**c. Permitted Uses.** BA may use, access, and/or disclose Protected Information only for the purpose of performing BA's obligations for, or on behalf of, the City and as permitted or required under the Agreement and BAA, or as required by law. Further, BA shall not use Protected Information in any manner that would constitute a violation of the Privacy Rule or the HITECH Act if so used by CE. However, BA may use Protected Information as necessary (i) for the proper management and administration of BA; (ii) to carry out the legal responsibilities of BA; (iii) as required by law; or (iv) for Data Aggregation purposes relating to the Health Care Operations of CE [45 C.F.R. Sections 164.502, 164.504(e)(2). and 164.504(e)(4)(i)].

**d. Permitted Disclosures.** BA shall disclose Protected Information only for the purpose of performing BA's obligations for, or on behalf of, the City and as permitted or required under the Agreement and BAA, or as required by law. BA shall not disclose Protected Information in any manner that would constitute a violation of the Privacy Rule or the HITECH Act if so disclosed by CE. However, BA may disclose Protected Information as necessary (i) for the proper management and administration of BA; (ii) to carry out the legal responsibilities of BA; (iii) as required by law; or (iv) for Data Aggregation purposes relating to the Health Care Operations of CE.

**e. Prohibited Uses and Disclosures.** BA shall not use or disclose Protected Information other than as permitted or required by the Agreement and BAA, or as required by law. BA shall not use or disclose Protected Information for fundraising or marketing purposes. BA shall not disclose Protected Information to a health plan for payment or health care operations purposes if the patient has requested this special restriction, and has paid out of pocket in full for the health care item or service to which the Protected Information solely relates [42 U.S.C. Section 17935(a) and 45 C.F.R. Section  $164.522(a)(1)(vi)$ ]. BA shall not directly or

indirectly receive remuneration in exchange for Protected Information, except with the prior written consent of CE and as permitted by the HITECH Act, 42 U.S.C. Section 17935(d)(2), and the HIPAA regulations, 45 C.F.R. Section 164.502(a)(5)(ii); however, this prohibition shall not affect payment by CE to BA for services provided pursuant to the Agreement.

**f. Appropriate Safeguards.** BA shall take the appropriate security measures to protect the confidentiality, integrity and availability of PHI that it creates, receives, maintains, or transmits on behalf of the CE, and shall prevent any use or disclosure of PHI other than as permitted by the Agreement or this BAA, including, but not limited to, administrative, physical and technical safeguards in accordance with the Security Rule, including, but not limited to, 45 C.F.R. Sections 164.306, 164.308, 164.310, 164.312, 164.314 164.316, and 164.504(e)(2)(ii)(B). BA shall comply with the policies and procedures and documentation requirements of the Security Rule, including, but not limited to, 45 C.F.R. Section 164.316, and 42 U.S.C. Section 17931. BA is responsible for any civil penalties assessed due to an audit or investigation of BA, in accordance with 42 U.S.C. Section 17934(c).

**g. Business Associate's Subcontractors and Agents.** BA shall ensure that any agents and subcontractors that create, receive, maintain or transmit Protected Information on behalf of BA, agree in writing to the same restrictions and conditions that apply to BA with respect to such PHI and implement the safeguards required by paragraph 2.f. above with respect to Electronic PHI [45 C.F.R. Section  $164.504(e)(2)$  through (e)(5); 45 C.F.R. Section 164.308(b)].

**h. Accounting of Disclosures.** Within ten (10) calendar days of a request by CE for an accounting of disclosures of Protected Information or upon any disclosure of Protected Information for which CE is required to account to an individual, BA and its agents and subcontractors shall make available to CE the information required to provide an accounting of disclosures to enable CE to fulfill its obligations under the Privacy Rule, including, but not limited to, 45 C.F.R. Section 164.528, and the HITECH Act, including but not limited to 42 U.S.C. Section 17935 (c), as determined by CE. BA agrees to implement a process that allows for an accounting to be collected and maintained by BA and its agents and subcontractors for at least seven (7) years prior to the request. However, accounting of disclosures from an Electronic Health Record for treatment, payment or health care operations purposes are required to be collected and maintained for only three (3) years prior to the request, and only to the extent that BA maintains an Electronic Health Record. At a minimum, the information collected and maintained shall include: (i) the date of disclosure; (ii) the name of the entity or person who received Protected Information and, if known, the address of the entity or person; (iii) a brief description of Protected Information disclosed; and (iv) a brief statement of purpose of the disclosure that reasonably informs the individual of the basis for the disclosure, or a copy of the individual's authorization, or a copy of the written request for disclosure [45 C.F.R. 164.528(b)(2)]. If an individual or an individual's representative submits a request for an accounting directly to BA or its agents or subcontractors, BA shall forward the request to CE in writing within five (5) calendar days.

Motorola Solutions Inc. **A** of 7 December 2023<br>  $P=600, 645, 648, 649 (1-22)$ <br>  $P=600, 645, 648, 649 (1-22)$ PeopleSoft ID #1000031673 **i. Access to Protected Information.** BA shall make Protected Information maintained by BA or its agents or subcontractors in Designated Record Sets available to CE for inspection and copying within (5) days of request by CE to enable CE to fulfill its obligations under state law [Health and Safety Code Section 123110] and the Privacy Rule, including, but not limited to, 45 C.F.R. Section 164.524 [45 C.F.R. Section 164.504(e)(2)(ii)(E)]. If BA

maintains Protected Information in electronic format, BA shall provide such information in electronic format as necessary to enable CE to fulfill its obligations under the HITECH Act and HIPAA Regulations, including, but not limited to, 42 U.S.C. Section 17935(e) and 45 C.F.R. 164.524.

**j.** Amendment of Protected Information. Within ten (10) days of a request by CE for an amendment of Protected Information or a record about an individual contained in a Designated Record Set, BA and its agents and subcontractors shall make such Protected Information available to CE for amendment and incorporate any such amendment or other documentation to enable CE to fulfill its obligations under the Privacy Rule, including, but not limited to, 45 C.F.R Section 164.526. If an individual requests an amendment of Protected Information directly from BA or its agents or subcontractors, BA must notify CE in writing within five (5) days of the request and of any approval or denial of amendment of Protected Information maintained by BA or its agents or subcontractors [45 C.F.R. Section  $164.504(e)(2)(ii)(F)$ ].

**k. Governmental Access to Records.** BA shall make its internal practices, books and records relating to the use and disclosure of Protected Information available to the Secretary of the U.S. Department of Health and Human Services (the "Secretary") for purposes of determining BA's compliance with HIPAA [45 C.F.R. Section 164.504(e)(2)(ii)(I)].

**l. Minimum Necessary.** BA, its agents and subcontractors shall request, use and disclose only the minimum amount of Protected Information necessary to accomplish the intended purpose of such use, disclosure, or request. [42 U.S.C. Section 17935(b); 45 C.F.R. Section 164.514(d)]. BA understands and agrees that the definition of "minimum necessary" is in flux and shall keep itself informed of guidance issued by the Secretary with respect to what constitutes "minimum necessary" to accomplish the intended purpose in accordance with HIPAA and HIPAA Regulations.

**m. Data Ownership.** BA acknowledges that BA has no ownership rights with respect to the Protected Information.

**n. Notification of Breach.** BA shall notify CE within 5 calendar days of any breach of Protected Information; any use or disclosure of Protected Information not permitted by the BAA; any Security Incident (except as otherwise provided below) related to Protected Information. The notification shall include, to the extent possible, the identification of each individual whose unsecured Protected Information has been, or is reasonably believed by the BA to have been, accessed, acquired, used, or disclosed, as well as any other available information that CE is required to include in notification to the individual, the media, the Secretary, and any other entity under the Breach Notification Rule and any other applicable state or federal laws, including, but not limited, to 45 C.F.R. Section 164.404 through 45 C.F.R. Section 164.408, at the time of the notification required by this paragraph or promptly thereafter as information becomes available. BA shall take (i) prompt corrective action to cure any deficiencies and (ii) any action pertaining to unauthorized uses or disclosures required by applicable federal and state laws. [42 U.S.C. Section 17921; 42 U.S.C. Section 17932; 45 C.F.R. 164.410; 45 C.F.R. Section 164.504(e)(2)(ii)(C); 45 C.F.R. Section 164.308(b)]

i. **Unsuccessful Security Incident Attempts**: The Parties acknowledge and agree that this Section constitutes notification by BA to CE of the ongoing existence and occurrence of attempted Security Incidents that do not result in and/or that BA does not

anticipate will result in unauthorized access, use, disclosure, modification, or destruction of information or interference with system operations in an information system (including, for example, pings on BA's firewall, port scans, attempts to log onto a system or enter a database with an invalid password or username, denial-of-service attacks that do not result in the system being taken off-line, or malware such as worms or viruses). Unless requested by CE, no further notification of unsuccessful Security Incident attempts is required.

ii. **Successful Security Incident Attempts:** BA must notify the City within five (5) calendar days of any Security Incident attempt that results in, or that BA anticipates may result in, unauthorized access, use, disclosure, modification, or destruction of information or interference with system operations in an information system that is used to processes Protected Information (such as continuous and/or persistent Security Incident attempts or a suspicious pattern of Security Incident attempts).

**o. Breach Pattern or Practice by Business Associate's Subcontractors and Agents.** Pursuant to 42 U.S.C. Section 17934(b) and 45 C.F.R. Section 164.504(e)(1)(iii), if the BA knows of a pattern of activity or practice of a subcontractor or agent that constitutes a material breach or violation of the subcontractor or agent's obligations under the Agreement or this BAA, the BA must take reasonable steps to cure the breach or end the violation. If the steps are unsuccessful, the BA must terminate the contractual arrangement with its subcontractor or agent, if feasible. BA shall provide written notice to CE of any pattern of activity or practice of a subcontractor or agent that BA believes constitutes a material breach or violation of the subcontractor or agent's obligations under the Agreement or this BAA within five (5) calendar days of discovery and shall meet with CE to discuss and attempt to resolve the problem as one of the reasonable steps to cure the breach or end the violation.

# **3. Termination.**

**a. Material Breach.** A material breach by BA of any provision of this BAA, as defined herein , shall constitute a material breach of the Agreement and this BAA and shall provide grounds for immediate termination of the Agreement and this BAA, any provision in the AGREEMENT to the contrary notwithstanding. [45 C.F.R. Section 164.504(e)(2)(iii).]

**b. Judicial or Administrative Proceedings.** CE may terminate the Agreement and this BAA, effective immediately, if (i) there is a finding or stipulation that the BA has violated any standard or requirement of HIPAA, the HITECH Act, the HIPAA Regulations or other security or privacy laws is made in any administrative or civil proceeding in which the party has been joined.

**c. Effect of Termination.** Upon termination of the Agreement and this BAA for any reason, BA shall, at the option of CE, return or destroy all Protected Information that BA and its agents and subcontractors still maintain in any form, and shall retain no copies of such Protected Information. If return or destruction is not feasible, as determined by CE, BA shall continue to extend the protections and satisfy the obligations of Section 2 of this BAA to such information, and limit further use and disclosure of such PHI to those purposes that make the return or destruction of the information infeasible [45 C.F.R. Section  $164.504(e)(2)(ii)(J)$ ]. If CE elects destruction of the PHI, BA shall certify in writing to CE that such PHI has been destroyed in accordance with the Secretary's guidance regarding proper destruction of PHI.

**d. Civil and Criminal Penalties.** BA understands and agrees that it is subject to civil or criminal penalties applicable to BA for unauthorized use, access or disclosure or Protected Information in accordance with the HIPAA Regulations and the HITECH Act including, but not limited to, 42 U.S.C. 17934 (c).

**e. Disclaimer.** CE makes no warranty or representation that compliance by BA with this BAA, HIPAA, the HITECH Act, or the HIPAA Regulations or corresponding California law provisions will be adequate or satisfactory for BA's own purposes. BA is solely responsible for all decisions made by BA regarding the safeguarding of PHI.

# **4. Amendment to Comply with Law.**

The parties acknowledge that state and federal laws relating to data security and privacy are rapidly evolving and that amendment of the Agreement or this BAA may be required to provide for procedures to ensure compliance with such developments. The parties specifically agree to take such action as is necessary to implement the standards and requirements of HIPAA, the HITECH Act, and the HIPAA regulations. Upon the request of either party, the other party agrees to promptly enter into negotiations concerning the terms of an amendment to this BAA embodying written assurances consistent with the updated standards and requirements of HIPAA, the HITECH Act, the HIPAA regulations or other applicable state or federal laws.

### **APPENDIX D CAD Maintenance and Support Services**

- **I. Definitions**
- **II. Description of the CAD Maintenance and Support Services**
- **III. SaaS or Hosted Data Centers**
- **IV. CAD Maintenance Services**
- **V. 24x7 Technical Support**
- **VI. On-Site Administrators**
- **VII. Scorecard Governance**
- **VIII. Hardware Refresh Services (Option)**
- **IX. Cloud Entitlement (Option)**
- **X. Software Enhancement Process**
- **XI Training Shadowing**
- **XII. Database Administration Scope**
- **XIII. Optional Support Services**
- **XIV. Summary**

This Appendix D describes the post Go-Live Maintenance and Support services provided to the City by Motorola for the PremierOne CAD system.

### **I. Definitions**

"Customer Support Advocate" or "CSA" is a Motorola resource who will assist the City with maximizing the use of their Motorola software and service investment; manage, escalate, and log issues with Support, Product Management, and Sales; provide ongoing communication about progress, timelines, and next steps and liaise with the City on industry trends and product evolutions.

"Customer Support Manager" or "CSM" is a Motorola resource who oversees the Maintenance and Support Services program throughout the warranty and maintenance periods. "Motorola" means Motorola Solutions, Inc., a Delaware corporation.

"Motorola Solutions Software" means Software that Motorola owns and is covered in this Maintenance and Support Agreement.

"Non-Motorola Solutions Software" means Software that a Third Party other than Motorola owns.

"Optional Technical Support Services" means fee-based technical support services that are not covered as part of the standard Technical Support Services.

"Products" means the Equipment and Software provided by Motorola as indicated in Appendix A.

"Product Release" means the release of Motorola Software considered to be the next generation of an existing product or a new product offering.

"Releases" means an Upgrade to the Motorola Software.

"Software Error" means a software malfunction or a programming, coding, or syntax error that causes the Software to fail to conform to the Specifications.

"Services" means those maintenance and support services described in and provided under this Appendix.

"Software Releases" means Update or Upgrade to the Motorola Solutions Software and are characterized as "On Demand," "Cumulative Update," "Standard Releases," or "Product Releases" as further defined in Section IV.C.1.

"Standard Business Day" means Monday through Friday, 8:00 a.m. to 5:00 p.m. local time, excluding established Motorola holidays.

"Standard Business Hour" means a sixty (60) minute period of time starting at notification within a Standard Business Day(s).

"Start Date" means the date upon which this Agreement begins.

"Technical Support Services" means the remote support provided by Motorola on a standard and centralized basis concerning the Covered Products, including diagnostic services and troubleshooting to assist the Customer in ascertaining the nature of a problem being experienced by the Customer. Technical Support Services includes minor assistance concerning the use of the Software (including advising or assisting the Customer in attempting data/database recovery, database set up, client-server advice), and minor assistance or advice on installation of Releases provided under this Agreement.

#### **II. Description of the CAD Maintenance and Support Services:** "CAD Maintenance and Support Services" include the following services:

**A. Motorola Solutions Software:** Use of Contractor's Software operating on equipment located at City provided facilities ("On Prem"), Contractor's facility, and/or any Data Center as further outlined under Section III (SaaS or Hosted Data Centers) of this Appendix D. This includes all software described in Detailed Design Document including:

- 1. PremierOne CAD Server and Client Software
- 2. PremierOne Mobile Server and Client Software
- 3. CommandCentral CAD Web-Viewer clients
- 4. (Optional) CommandCentral Aware subscription services

#### **B. Non-Motorola Solutions Software:**

1. Use of Contractor Provided certain third-party software required to operate the CAD Software, including Microsoft System Center Operation Manager 2019 (SCOM), VMware vCenter Standard, VMware vSphere Ent+ CPU, F5 Local

Traffic Manager (Load Balancers), CommSys ConnectCIC, and any other Contractor Provided third-party software as described in the Detailed Design Document.

2. Inclusion of Contractor-supplied third-party software updates, patches and fixes as scheduled by Contractor.

# **C. Motorola-provided Third-party Hardware**

The following service levels are provided by third-party manufacturers of equipment provided by Motorola. If the third-party manufacturer is not on-site, Motorola will perform the on-site installation.

- 1. HPE Servers 24x7 Care Pack. 4-hour on-site response.
- 2. Fortigate Firewall FortiCare Premium. 24x7x365 with one-hour response for critical issues and next-business day response for non-critical issues.
- 3. Arista 7050TX3 A-Care Next Business Day. 24x7x365 product support via email, phone or through the Arista Customer Portal. Next business day advance replacements for shipment-based delivery.
- 4. HPE Alletra SAN 24x7 Remote Support. Next-day shipment of replacement parts.
- 5. TrueNAS R20 5YR Support w/ Drive Retention. Silver plan, 6am-6pm Pacific time, business days. Next business day on-site service including next business day Advanced Hardware Replacement.

# **D. Back-Up of City's Data:**

1. Contractor shall provide up to thirty-six (36) months of data retention for CAD Software operation, configuration, and data.

2. Contractor shall provide near-real time backups of CAD data as defined in the Detailed Design Document.

3. Contractor shall support the ability of the City to implement its own thirdparty backup solution with a duration that matches the agreed-upon backup schedule and retention to a City-provided location other than the primary site.

# **E. CAD Problem Reporting:**

1. Contractor shall provide electronic notification within 1 hour of discovery and subsequent monthly reporting of any incidents or breaches that occur within the CAD environment, whether On Prem or hosted. In the event of a security breach, Contractor shall follow the procedures set forth in Section 16.5 of the primary Agreement.

# **F. Availability of CAD Services:**

1. Contractor shall provide the City with access to the CAD application for Normal Use according to the terms herein.

2. **CAD System Uptime:** Other than Scheduled CAD Maintenance Services or emergency maintenance as described below, Force Majeure as described in the Agreement, or lack of City provided Network availability, Contractor shall provide uptime to the CAD Application in accordance with Appendix E, Service Level Obligations.

### 3. **Scheduled CAD Maintenance**

i. Contractor shall provide City with a minimum of two weeks' notice prior to conducting Scheduled CAD maintenance, unless otherwise agreed to in advance and in writing by the City.

ii. When Scheduled CAD maintenance may result in a Priority 1 disruption (as defined in Section VI, of this Appendix) Contractor shall conduct the Scheduled CAD Maintenance during the following hours: between 2 AM (Pacific Time) and 6 AM (Pacific Time) at a day of week to be agreed-to in advance by the City in writing, with the same exclusions noted in Subsection 1, above.

iii. When Scheduled CAD maintenance may result in a Priority 2 or lower disruption (as defined in Section VI of this Appendix) Contractor shall conduct the Scheduled CAD Maintenance at a date and time to be agreed-to in advance by the City in writing.

iv. Scheduled CAD Maintenance resulting in Priority 1 or 2 disruption shall not exceed an average of 1 hour per month over a twelve (12) month period except for Standard Releases as defined in section IV of this Appendix.

4. **Unscheduled CAD Maintenance.** Contractor shall use commercially reasonable efforts to adhere to the Service Level Standard as defined in Appendix E, Section B. Any Priority 1 disruption associated with Unscheduled CAD maintenance may result in the performance Credits in accordance with Appendix E, Section B.

5. **Emergency Maintenance**. If Force Majeure Events or emergencies arise or continue, Contractor shall be entitled to take any actions that Contractor, in good faith, determines is necessary or advisable to prevent, remedy, mitigate, or otherwise address actual or potential harm, interruption, loss, threat, security or like concern to any of the CAD systems or the CAD Software. Such emergency maintenance may include, but is not limited to: analysis, testing, repair, maintenance, re-setting and other servicing of the hardware, cabling, networks, software and other devices, materials and systems through which access to and/or use of the CAD Software by City is made available. Contractor shall endeavor to provide advance written notice of such emergency maintenance to City as soon as is reasonably possible.

6. **Notice of Unavailability:** In the event there will be Priority 1 or 2 disruption of any CAD components for any reason, including but not limited to, Scheduled CAD Maintenance or emergency maintenance, Contractor shall provide notice to City's 9-1-1 Service Desk at  $(415-558-3877)$  or E911 servdesk $(a)$ sfgov.org) with a brief description of the reason for the down time and an estimate of the time when City can expect CAD to be available for normal use.

**D. Changes in Functionality.** During the term of this Agreement, Contractor shall not reduce or eliminate functionality in CAD Services as it relates to functions categorized as

Priority 1 or Priority 2 in Appendix A1 SRD. In the event those functions, or other functionality considered core functionality in CAD Services are reduced or eliminated, Motorola will provide substantially equivalent functionality or a reasonable workaround. Beyond these efforts Motorola does not warrant that a Release will meet Customer's particular requirement, be uninterrupted or error-free, be backward compatible, or that all errors will be corrected. Full compatibility of a Release with the capabilities and functions of earlier versions of the Software may not be technically feasible. Where Contractor has reduced or eliminated such Priority 1 or Priority 2 functions or eliminates other functions considered necessary for operations and for which there isn't a reasonable alternative feature or function, City, in its sole election, shall: (i) have, in addition to any other rights and remedies under this Agreement or at law, the right to immediately terminate this Agreement and be entitled to a return of any prepaid fees; or, (ii) determine the value of the reduced or eliminated functionality and Contractor shall immediately adjust the Maintenance fees accordingly on a prospective basis. Where Contractor increases functionality in the CAD Services, such functionality shall be provided to City without any increase in the Maintenance fees. .

#### **III. SaaS or Hosted Data Centers**

This section describes requirements for Contractor Provided SaaS or Hosted Data Centers when those facilities are utilized to provide CAD services to the City (may also be referred to as "Cloud Services"). SaaS or Hosted Data Centers refers to any data center or servers provided by Contractor that are not "On Prem" (located at City provided facilities). This section doesn't currently apply to the CAD Services but would be applicable in the event CAD Services are migrated to Cloud services or other SaaS Products are incorporated in the Agreement.

**A. Control:** The method and means of providing the Services shall be under the exclusive control, management, and supervision of Contractor, giving due consideration to the requests of City. Contractor, or any previously approved subcontractor, shall provide the Services (including data storage) solely from within the continental United States and on computing and data storage devices residing in the United States.

#### **B. Contractor's Data Center Standards.**

Motorola provided SaaS utilizes the Azure.gov cloud to provide services, including CommandCentral Aware. Azure.gov meets FedRamp standards and is compliant with CJIS.

**C. Location:** The location of the approved Data Centers that will be used to host the CAD Application are as follows:

> **Primary Tier 4 data center:**  [name and address TBD]

> **Back-up Tier 4 data center:**  [name and address TBD]

The Data Center Hosted Provider shall perform a SSAE 18, SOC 2, Type 2 Audit Report at least annually, in accordance with Article 6.8 of this Agreement.

**D. Replacement Cloud or Hosted Provider:** In the event Contractor changes the foregoing Cloud or Hosted Provider, Contractor shall provide City with prior written notice of said change and disclose the name and location of the replacement Cloud or Hosted Provider. The replacement Cloud or Hosted Provider shall be a reputable Hosted Provider and meet the same requirements as the Contractor's current Cloud or Hosted provider; comparable to Contractor's current Cloud or Hosted Provider and said replacement Cloud or Hosted Provider shall be located within the United States. The replacement Cloud or Hosted Provider shall perform a SSAE 18, SOC 2, Type 2 Audit Report at least annually, in accordance with Section 6.8 of this Agreement.

**E. Notice of Change:** If the location of the Data Center used to host the SaaS Application is changed, Contractor shall provide City with written notice of said change at least sixty (60) days prior to any such change taking place. Contractor shall disclose the address of the new facility, which shall be within the United States. The Data Centers referenced above, and any replacement Cloud or Hosted Provider(s) are subcontractors that must be approved by City.

**F. Subcontractors.** Contractor shall not enter into any subcontracts for the performance of the Services or assign or transfer any of its rights or obligations under this Agreement, without City's prior written consent and any attempt to do so shall be void and without further effect and shall be a material breach of this Agreement. Contractor's use of subcontractors shall not relieve Contractor of any of its duties or obligations under this Agreement.

**G. Multiple Environments.** Depending on the CAD services provided as defined in the Detailed Design Document, SaaS or Hosted data centers may be required to provide:

1. A single Back-up Environment available as needed to serve as the backup or "failover" environment for the SaaS and Hosted Services.

2. Multiple environments (e.g., disaster recovery, test  $\&$  training) available to the City and Contractor for the evaluation and eventual promotion of SaaS Software updates, patches, fixes or otherwise deemed tests. Test Environment shall perform at 50% or better of production environment.

# **IV. CAD Maintenance Services Provided by Motorola**.

**A.** The CAD Software maintained under this Agreement shall be the CAD Software described in the Detailed Design Document.

**B.** Motorola Solutions Technical Support Center ("TSC") is the central point of contact to report PremierOne incidents and submit change requests. The TSC can be reached 24/7/365 to assist with your service needs via:

- 1. Toll Free Telephone: 1-800-MSI-HELP (800-647-4357) a. Option 4,2,2 CAD Mobile
- 2. Customer Portal: low priority requests only, (estimated 24-hour turnaround)
- 3. Email: [PSACASE@motorolasolutions.com](mailto:PSACASE@motorolasolutions.com) (estimated 24-hour turnaround)

**C.** The customer portal and Email should only be used for Priority Level 4 issues. Notification of Priority Level 1-3 issues via either the customer portal or Email are not subject to the Service Level Standard for Technical Support Problem Response Service Levels in Appendix E, Service Level Obligations. The following CAD Maintenance Services are included as part of this Agreement:

**1. PremierOne Software Releases** are defined as an Update or Upgrade to the Motorola Solutions Software and are characterized as "On Demand," "Cumulative Update," "Standard Releases," or "Product Releases." The content and timing of PremierOne Solution releases will be at Motorola Solutions sole discretion.

- i. An "On Demand Release" ("OD") is a release of Motorola Solutions Software that is done on demand to address critical issues like stability, performance or priority 1 or 2 functional issues.
- ii. A "Cumulative Update" ("CU") is defined as a release of Motorola Solutions Software that contains error corrections to an existing Standard Release, including ODs, that do not affect the overall structure of the Motorola Solutions Software. Cumulative Updates may contain product enhancements and improvements. Cumulative Updates will be superseded by the next issued Cumulative Update.
- iii. A "Standard Release" is defined as a release of Motorola Solutions Software that may contain product enhancements and improvements, such as new databases, modifications to databases, or new servers, as well as error corrections. A Standard Release may involve file and database conversions, System configuration changes, hardware changes, additional training, on-site installation, and System downtime. Standard Releases will contain all the content of prior On Demand Releases and Cumulative Updates that are reasonably available (content may not be reasonably available because of the proximity to the end of the release cycle and such content will be included in the next release.)

**NOTE:** Motorola has included the services to install up to one (1) Standard Release every two years through the Warranty and Maintenance.

iv. A "Product Release" is defined as a release of Motorola Solutions Software considered the next generation of an existing product or a new product offering. If a question arises as to whether a Product offering is a Standard Release or a Product Release, Motorola Solutions opinion will prevail, if Motorola Solutions treats the Product offering as a new Product or feature for its end user customers generally. Motorola will provide to Customer an available Product Release after receipt of a request from Customer, but Customer must pay any onsite installation or other services for a new Product offering. Any services will be performed in accordance with a mutually agreed schedule. Exceptions to this definition are Product Releases to which the City is entitled to under "Cloud Entitlement" in Section IX.

- v. There is no planned End of Life, End of Sale, or End of Support for the PremierOne product suite. For the twelve-year term of the maintenance agreement following Final System Acceptance (FSA) , Motorola will continue to provide enhancements, updates, and support. Any specific or custom enhancements or services which are beyond the scope of this agreement will be mutually agreed and memorialized through the Change Order process. In the event a contracted feature or function of the PremierOne CAD system is deprecated and made available in a newer media (i.e., on-prem to cloud), Motorola will apply current software licenses (if required) and provide services (if required) to implement, train, and transition to the newer media at no cost.
- **D. PremierOne Software update Process**: As new PremierOne software releases become available, Motorola Solutions will provide the City with access to the software. Motorola Solutions Essential Service includes the remote installation services of any On Demand ("OD") and Cumulative Update ("CU") that may be available and remote and on-site installation services for up to one Standard Release every two years. Motorola Solutions will only provide releases that have been analyzed, pre-tested and certified in a dedicated test lab.

1. Motorola Solutions will post the OD and CU releases to the customer portal for customer review. Motorola will provide release notes that describe the error corrections, enhancements, and any recommended configuration changes, warnings, or workarounds on the portal . Webinars will also be conducted and available that demonstrate enhancements.

The CCSF will be responsible for scheduling remote installation support of OD and CU releases with the Motorola Solutions TSC. The application of ODs and CUs are designed to avoid system downtime, but Motorola will agree to a mutually agreeable time to apply those releases. The CCSF will work with their Customer Support Manager (CSM) for the purchase of on-site installation services with the Motorola Solutions System Implementation Organization if requested for ODs and CU releases. Motorola will consult with the CCSF upon the availability of a Standard Release to review enhancements and/or new functionality. The CSA and AA will work with the CCSF to identify specific topics or functions the releases address as it relates to open CCSF support tickets and advise the CCSF on anticipated effects on CCSF operations.

Implementation of software releases shall be performed to ensure; (a) that the functionality of the CAD Software and Services, as described in the Documentation, is available to Authorized Users; (b) that the functionality of the CAD Software and Services is in accordance with the representations and warranties set forth herein, including but not limited to, the CAD Software and Services conforming in all material respects to the specifications, functions, descriptions, standards, and criteria set forth in the Documentation; and (c) that the Service Level Standards can be achieved.

- i. Planning: Contractor must assist the City with the planning and logistics of upgrades and updates.
- ii. Technical Assistance. Contractor must provide technical assistance regarding release notes, new functionality, and new application workflows.
- iii. Deployment: For Standard Releases, the upgrade will be initiated with a Project Kickoff to introduce project participants, review their roles, and review the resources and scheduling requirements. Deployment plans for these Software Releases will be mutually developed and agreed upon between Contractor and City and the Change Control Board process. The City is under no obligation to immediately deploy a Software Release and may elect to delay deployment of ODs, CUs, and Standard Releases depending on the new functionality that is being provided and City staff workload. However, if installation of an OD, CU or Standard Release is required in order to satisfy a Service Level Obligation as defined in Appendix E, Motorola shall be relieved of the associated Performance Credit until such release is installed. If the Software Release does not resolve Priority 1 or 2 errors, or create known deficiencies in the System, the Contractor is still responsible for providing the functionality in the Standard Release and Service Credits still apply.
- iv. Software Releases: Release of Software Releases as defined will be conducted on a schedule as determined by Contractor. Contractor shall provide no less than a thirty (30) calendar day prior written notice of when any such revision is scheduled to be released. City will be granted at least a fifteen (15) calendar day evaluation window to review release documentation regarding software modules being impacted and general revision changes.
- v. Software Releases will be deployed on the existing Equipment.
- vi. Testing. After the evaluation period, Contractor shall install the Software Release to the City test environment. The Upgrade will be scheduled in writing ten (10) calendar days prior to actual deployment activities. Scheduling is contingent upon CCSF public safety operational and training considerations. As part of the upgrade activities within the Test Environment, Contractor will provide testing to be mutually agreed with the City to ensure all systems are functional and the revision deployment was successful. The Contractor will support a process that includes defining the preparation, installation, testing and validation of the software release. Motorola will notify the City when the Software Release has been installed and is available for testing. City shall have a forty-five (45) calendar day test window and/or mutually agreed timeframe in which City has ability to test and raise issues with Contractor. Test environment deployment activities will be conducted during a mutually agreed-to time window and may not necessarily align with the production maintenance windows as described within this document in Section E.
- vii. After installation of a Standard Release in the Test Environment, Contractor shall test existing interfaces to validate operation in accordance with the current Interface Control Documents.
- viii. Priority 1 and Priority 2 Incident Correction: If a CAD Priority Level 1 or Priority Level 2 Issue is identified and appropriately triaged and classified by both Contractor and City during the test environment deployment test window, Contractor shall correct the CAD Issue. The severity of a CAD Issue will be initially defined by the City and confirmed by Contractor. Until the CAD Issue has been resolved, the Priority Level may be raised or lowered based on Contractor's analysis of impact to business. If the CAD Issue can be corrected and the Software Release redeployed to the City Test environment within the remainder of the deployment test window, City will have an additional five (5) testing days and/or a mutually agreeable timeframe, based on the scale and severity of the correction, in which to evaluate and further test for the CAD Issue resolution. If the CAD Issue cannot be corrected within the remainder of the test window, Contractor will deploy the corrected software immediately to the City Test environment upon availability with as much notice as practicable. City will be allowed an additional five (5) testing days or a mutually agreeable timeframe, to evaluate the correction post the test window if desired. Priority Level 1 or Priority Level 2 issues that occur in the test environment are exempted from the Availability Service Levels, Technical Support Problem Response Service Level and Service Level Standards for Technical Support Problem Response Service Level in Appendix E, Service Level Obligations.
- ix. Testing Suspension: If at any time during the testing window City identifies the presence of CAD Priority Level 1 or Priority Level 2 Issues that can be shown to materially impact City ability to continue testing,

City may in writing elect to suspend testing until corrections for the CAD Issues can be provided. Contractor will deploy corrections to the City Test environment immediately upon availability with as much notice as practicable. Upon release of corrections, City will have an additional five (5) calendar days and/or a mutually agreeable timeframe, based on the scale and severity of the correction to commence the testing within the then available remaining testing window.

- x. Software Promotion: Contractor will promote revision from Test environment to Training, Production and Back-up environments after the provided test window has elapsed, any identified Priority 1 or 2 issues have been corrected and the City confirms readiness to commence production operations with the Software Release. The Software promotion will be scheduled in writing fourteen (14) calendar days and/or a mutually agreeable timeframe, based on CCSF public safety operational and training considerations, prior to actual deployment activities (in accordance with Section  $(II)(G)(2)$  of this Appendix). As part of the promotion activities within the Training, Production and Back-up environment, Contractor may provide nominal testing to ensure all systems and interfaces are functional and the revision promotion was successful. Post promotion activities include verification there are no Priority Level 1 or 2 issues and Motorola certification that the upgrade is complete. The new Software Release is considered "in production" and supported under the maintenance service terms described here within.
- xi. Documentation. If there are any recommended configuration changes, warnings, or workarounds, Motorola Solutions will provide detailed documentation along with the releases on the portal. Contractor shall provide release notes for each Software Release upon releases being made available. The CSA and AA will provide information that include CCSFspecific Priority 1 and 2 resolutions, performance and functional descriptions. Updated user technical documentation that corrects CAD Software Errors or other minor discrepancies will be provided to Contractor's customers or made available upon customer request, when available.
- xii. Training. Remote training services will be provided for trainers/supervisors on new or changed features and functions introduced with Standard Releases . In addition to access to training related to software releases available via LXP, the CCSF may request additional training services for ODs and CU releases, if desired.

2. **Third-Party Software Revisions:** At its election, Contractor will provide periodic software revisions of Contractor provided Third-Party Software with the CAD Software without further charge provided the following conditions are met: (i) the Third-Party Software revision corrects a malfunction or significant publicly disclosed security threat in the Third-Party Software that affects the operation or ability to provide secure use of the CAD Software; and (ii)

the Third-Party Software Revision has, in the opinion of Contractor, corrected malfunctions or a significant security threat identified in Contractor's Technology System and has not created any additional malfunctions; and (iii) the Third-Party Software revision is available to Contractor. City is responsible for obtaining and installing or requesting installation of the Third-Party Software revision if the Third-Party Software was not licensed to City by or through Contractor. Contractor Software revisions provided by Contractor are specifically limited to the Third-Party Software identified and set forth in Appendix A3 to this Agreement.

3. **Solution Monitoring & Response (Advanced Support)** provides continuous real-time fault monitoring for PremierOne system elements. Motorola uses a defined set of tools to remotely monitor the Customer's PremierOne system and characterize network events. When an actionable event takes place, it becomes an incident. Centralized Managed Support Organization (CMSO) technologists acknowledge and assess these incidents and initiate a defined response.

With System Monitoring, Motorola uses a Managed Services Suite of Tools (MSST) to detect events 24/7 as they occur, analyze them, and escalate them to the Technical Support Organization (TSO). Incidents will be generated automatically based on preset rules of continuous failure or multiple bounces in the Motorola Fault management system.

The CMSO technical support agent assigns a priority level to an incident, then initiates a response in accordance with the Priority Level Definitions and Response Times as defined in this Appendix. Depending on the incident, Motorola's response may include continued monitoring for further incident development, remote remediation technical support, dispatching a field service technician, or other actions Motorola determines necessary.

To prevent duplicate incidents from being generated by the same root cause, Motorola employs an auto-triage process that groups related incidents. The auto triage process therefore automatically assigns grouped incidents to a field service technician, enabling the resolution of these incidents together if the root alarm has been addressed.

System Monitoring is provided 24/7/365. Incidents generated by the monitoring service will be handled in accordance with the Priority Level Definitions and Response Times. Timeframes are based on the Customer's local time zone.

System Monitoring is available for the devices listed below for the Motorola systems provided at the Primary and Disaster Recovery sites.

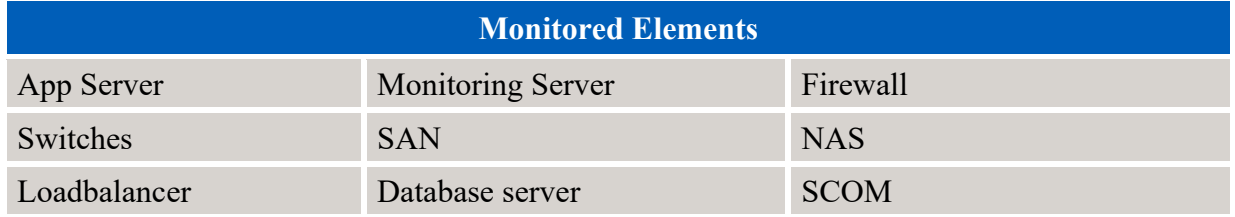

### **i. Motorola Responsibilities**

- Provide a dedicated network connection necessary for monitoring the City's communication network
- Verify connectivity and event monitoring prior to go live.
- Remotely access the City's system to perform remote diagnosis as permitted by the Customer pursuant to City Responsibilities, below.
- Create an incident, as necessary. Gather information to perform the following:
	- o Characterize the issue.
	- o Determine a plan of action.
	- o Assign and track the incident to resolution.
- Provide the City with a link to access system configuration information, site information, system notifications, and system notes.
- Cooperate with the City to coordinate the transition of monitoring responsibilities between Motorola and the Customer.
- Maintain communication as needed with the Customer in the field until incident resolution.
- Provide available information on incident resolution to the Customer.

### **ii. Limitations and Exclusions**

The following activities are outside the scope of the System Monitoring service:

- Motorola will not monitor any elements outside of the Customer's PremierOne Environment such as infrastructure provided by a third party, unless specifically stated. Monitored elements must be within the Customer's network and elements should be capable of sending alerts to the Motorola Fault Management Platform.
- System installations, upgrades, and expansions.
- Customer training.
- Hardware repair and/or replacement.
- Network security services.
- Monitoring workstation or mobile device applications.

#### **iii. Customer Responsibilities**

- Allow Motorola continuous remote access to enable the monitoring service.
- Provide continuous power to any Motorola equipment installed or used at the Customer's premises to support delivery of the service. The Customer agrees to take reasonable due care to secure the Motorola equipment from theft or damage while on the Customer's premises.
- Submit timely updates to any information supplied to Motorola to the CSM or Customer Support Manager(s) as applicable.
- Notify the TSC Team prior to City performing any activity that impacts the system. Activity that impacts the system may include but is not limited to: installing software or hardware upgrades, performing upgrades to the network, renaming elements or devices within the network, and taking down part of the system to perform maintenance.
- Coordinate system configuration change requests with the on-site Infrastructure Administrator (IA), and/or through the CSM or CSA to the TSC.
- Allow Motorola's on-site IA access to equipment, including any connectivity or monitoring equipment, if remote service is not possible.
- Allow Motorola's on-site IA to remove Motorola-owned monitoring equipment upon cancellation of service.
- Provide authorized Motorola personnel with all City-managed passwords required to access the City's system upon request (if applicable), when opening a request for service support, or when needed to enable response to a technical issue.

**E. Response to CAD Issues.** Contractor shall provide verbal and/or written responses to CAD Issues identified by City. Such responses shall be provided in accordance with the Target Response Times defined under Section V of this Appendix (24x7) Technical Support). Upon notification of an issue affecting CAD/Mobile functionality and/or availability, Motorola will troubleshoot/triage the issue to determine the root cause of the issue, which may include working with CCSF and/or 3rd parties, if required, to identify the root cause.

If the City feels that the support or maintenance needs are not being met, the following table represents the escalation path.

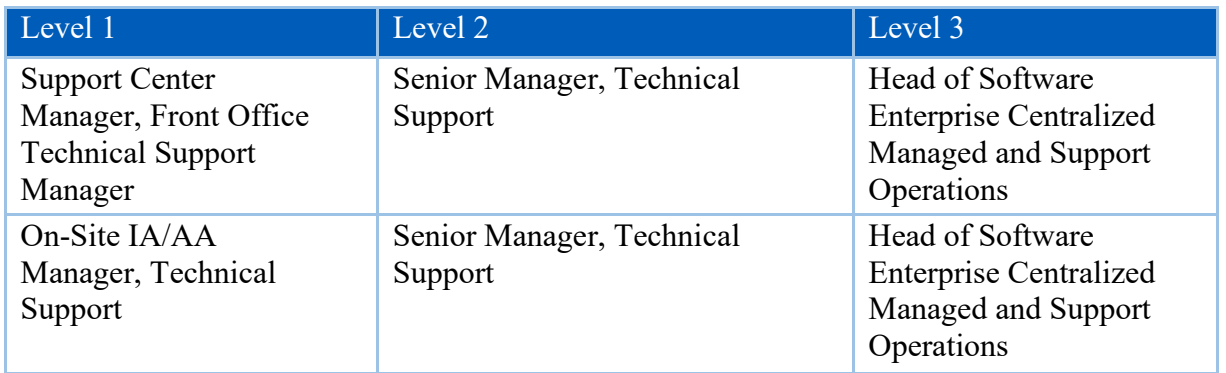

**F. CAD Software Maintenance Acceptance Period.** Unless otherwise agreed to by City on a case-by-case basis, for non-emergency maintenance, City shall have a twenty (20) business day period to test any maintenance changes to scheduled or planned maintenance tasks prior to Contractor introducing such maintenance changes into production. If the City rejects, for good cause, any maintenance changes during the CAD Software Maintenance Acceptance Period, Contractor shall not introduce such rejected maintenance changes into production. At the end of the Maintenance Acceptance Period, if City has not rejected the maintenance changes, the maintenance changes shall be deemed to be accepted by City and Contractor shall be entitled to introduce the maintenance changes into production (in accordance with Section VI of this Appendix).

**G. Warranty Enhancement Services** improve and enhance the transition from project to support. Motorola Solutions systems integration will provide two instances of on-site support ("health checks"), which will be delivered by the same project team who integrated the customer's system**.** 

- **1. Health Check 1:** Upon request from customer, Motorola Solutions will provide a three-day (3) day on-site health check approximately thirty (30) days following System Go Live to address needs such as:
	- i. Configuration
	- ii. Process changes/Change management
	- iii. Provisioning changes (new users, user updates, etc.)
	- iv. Consultation as appropriate and designed in pre-planning meeting
- **2. Health Check 2:** Upon request from customer, Motorola Solutions will provide a three-day (3) on-site follow-up health check approximately one hundred twenty (120) days following System Go Live to review and address additional customer and system needs such as:
	- i. Post-production system training refresh
	- ii. Evolving business processes
	- iii. Challenges and system needs as determined in pre-planning meeting
	- iv. Next upgrade details and timing preparation
	- v. The City shall open a technical support ticket to request and schedule Warranty Enhancement services. The assigned Motorola resource will work with the City to identify and tailor the services to City-specific issues.

# **H. City Responsibilities**

City shall provide Contractor with timely notification of any CAD Issues or CAD Software Errors by contacting Contractor's Technical Support Center ("TSC") as identified in Section IV.B of this Appendix.

For Priority Level 1-3 issues, Customer should use the Toll-Free Telephone number. The customer portal and Email should only be used for Priority Level 4 issues. Notification of Priority Level 1-3 issues via either the customer portal or Email are not subject to the Service Level Standard for Technical Support Problem Response Service Levels in Appendix E, Service Level Obligations.

- 
- 1. City shall support all reasonable requests by Contractor as may be required in problem investigation and resolution.

**CAD Incident Manager: Designation of Point of Contact.** City shall assign an individual or individuals to serve as the designated contact(s) for all communication with Contractor during CAD Issue investigation and resolution. The individual or individuals should be trained in the PremierOne products being supported.

Required knowledge includes:

- Instructor-Led Training/Workshop
	- PremierOne System Administration Training
	- PremierOne CAD and Mobile Provisioning
	- PremierOne CAD and Mobile Train the Trainer
- Internet Training based on product or package:
	- PremierOne System Administration-Hardware Overview
	- PremierOne CAD/Mobile Client Installation

**2. Discovery of CAD Software Errors**. Upon discovery of a CAD Software Error, City agrees, if requested by Contractor, to submit to Contractor a listing of output and any other data that Contractor may require in order to reproduce the CAD Software Error and the operating conditions under which the CAD Software Error occurred or was discovered.

**3. Backup Power**. Install and maintain backup power source to ensure the effective operation of the PremierOne System and all its components in the event of a primary power source failure.

**4. General Responsibilities** The City's designated contacts are responsible for the following.

- 1. Allow the IA and AA full and free access to the PremierOne system, including any connectivity/monitoring equipment, necessary to deliver the services outlined in this Appendix.
- 2. Contact Motorola Solutions to add information, make changes to existing technical support tickets, or escalate service requests to Motorola Solutions management via the TSC.
- 3. VPN connectivity. Provide VPN connectivity and telephone access to Motorola Solutions personnel.
- 4. Physical Hardware Workstation Maintenance. Perform periodic reboots and ongoing performance tuning, hardware upgrades, and resource optimizations as
required. Inspect physical equipment for damage or wear, replace parts as per contractual agreement.

- 5. CAD application and Mobile application client maintenance. Apply upgrades such as OS patches, administrative tools and utilities.
	- i. Maintain and upgrade software that supports infrastructure applications (IE, Esri, etc.).
	- ii. Upgrade and maintain antivirus software, appropriately configure and maintain exclusion list (Refer to PremierOne Products latest published Anti-Virus Exclusions List.)
	- iii. Apply any Microsoft Critical Security patch to their PremierOne solution that fits within the security and sustainability processes of the agency. Motorola Solutions recommends agencies follow Microsoft's guidance related to the application of Critical Security patches.
- 6. Build/Modify/Support all custom reports in a manner that will not adversely impact RDW Server/Database functionality. Custom reports are the sole responsibility of the creator and not supported by Motorola Solutions.
- 7. CAD Client Upgrade Testing: Test PremierOne Software Releases (includes Standard, CU and ODs). Report and supply data for any problems that are discovered with the software to Motorola Solutions for review and correction. Ensure that minimum software/hardware requirements are met.
- 8. Third-Party Maintenance

For third party systems that integrate to CAD but are not provided by Motorola, City shall be responsible.

- 9. Mobile Client Install and Testing: Working with the AA, test PremierOne Software Releases (includes Standard, CU and ODs). Report and supply data for any problems that are discovered with the software to Motorola Solutions for review and correction. Ensure that minimum software/hardware requirements are met.
- 10. GIS Updates: PremierOne Map Maintenance
	- i. Ensure validity and integrity of all GIS related data introduced to the system
	- ii. Record modifications made to GIS files, and confirm expected behavior within the PremierOne solution
- iii. Perform all server mapping updates, geoset transitions, and distribute updated map files to CAD/Mobile clients
- 11. System Backups: With the support of the IA, confirm successful completion of the automated full and incremental database backups. Deploy the job that sends the backups on a schedule to the target storage share the CCSF is hosting. Ensure that all required system files and data are successfully backed up to the out of band/out of system backup storage point.
- 12. Anti-Virus and Windows User Account Control: Install, configure, and upgrade chosen anti-virus (AV) software. Appropriately configure the user account control (UAC) settings in a manner that ensures the files are accessible for system stability and successful operation. If system instability occurs after changing any system element pertaining to UAC or AV, report changes to Motorola Solutions. If unexpected behavior is experienced while UAC or AV are enabled, and does not occur after disabling UAC or AV, the customer will be responsible for diagnosing and correcting the issue. Per request, Motorola Solutions will make every reasonable effort to test and verify specific anti-virus patches against a replication of the customer's application if a problem cannot be resolved internally.
- 13. Provisioning knowledge of the system: customer must ensure that adequate provisioning training and knowledge has been provided to those authorized to access and/or make changes within PremierOne provisioning. Provisioning changes should be tracked. This Provisioning change information should be supplied to Motorola Solutions to aid in troubleshooting efforts should a problem be experienced. Motorola Solutions now provides a tool to aid in provisioning change identification, but changes should be tracked internally by the customer as a failsafe.
- 14. Gathering Issue Logs (Server and Client): During non-business hours, supply all requested logs for problems that need to be diagnosed and resolved. In some circumstances, log automation will be implemented, however anything that is not automatically gathered, and deemed necessary by Motorola Solutions, must be furnished. The IA will assist with this task during normal business hours.
- 15. Customer Data Archiving: customer is responsible for all Data Archival as per their internal requirements and needs. Adequate storage space should be maintained, and data must not be stored in a manner that adversely impacts the PremierOne solution or component operations.
- 16. Network Bandwidth and Stability: Install, monitor, and maintain network systems that provide stable operations and adhere to bandwidth requirements to ensure the effective operation of Motorola Solutions products and related system components.
- 17. Remote Access: Upon successful completion of approved background check, customer must provide remote access to requesting Motorola Solutions personnel for troubleshooting purposes. This includes, but is not limited to, VPN account access, remote hosting, PremierOne domain access, and access to all system elements that pertain to the operation of the PremierOne solution and functionality.
- 18. End User Training: Ensure that all end users of Motorola Solutions products are adequately trained to perform their duties and not cause harm or upset of system functionality. Motorola Solutions does offer additional training if necessary for an additional cost.
- 19. Change Management: Notify Motorola Solutions of any changes made to the PremierOne solution, associated interfaces, related hardware, software, network, or any other system element that may adversely impact operation or system functionality.

# **V. 24/7/365 Technical Support:**

**A. 24x7 Technical Support**: Authorized Users will make Technical Support requests 24/7 by calling or submitting a request via Contractor's service desk web portal.

Service credits for Technical Support Problem Response Service Levels (Appendix E, Service Level Obligations) shall apply only when reported by voice.

The Contractor's Technical Support staff shall assign to the request the Incident Priority Level indicated by the City. Priority Level 1 and 2 Incident items will be addressed 24/7/365. Priority Level 3 and 4 Incidents will be addressed/acknowledged during standard Business Days (Monday – Friday excluding holidays) and standard business hours (Monday – Friday 8am – 5pm US Pacific Time).

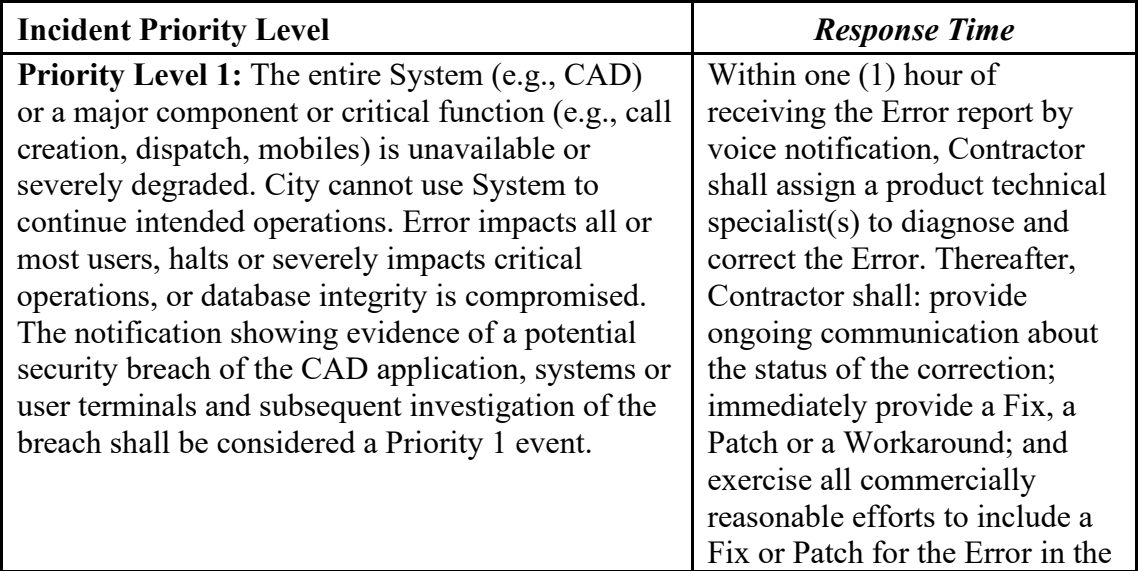

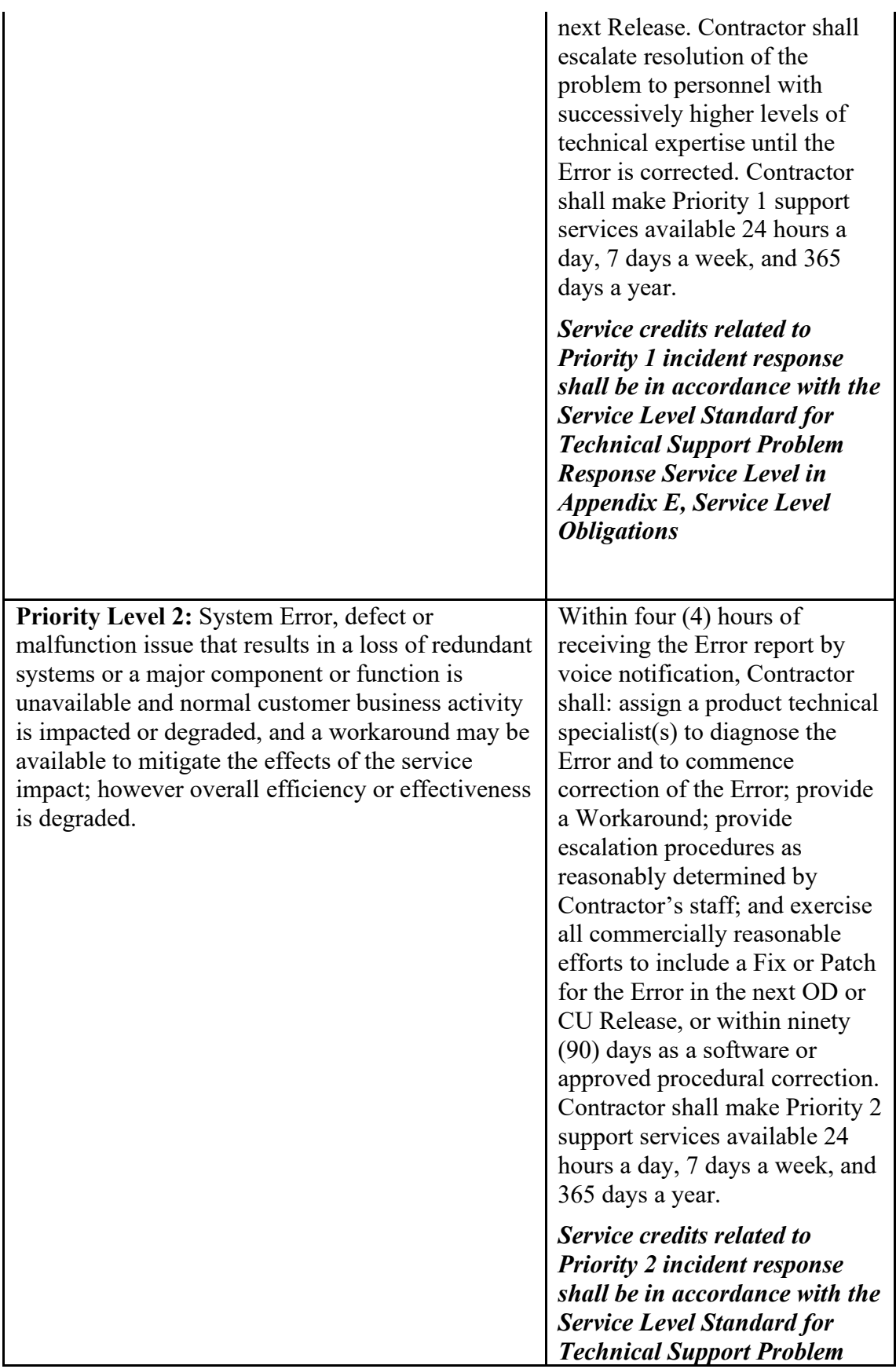

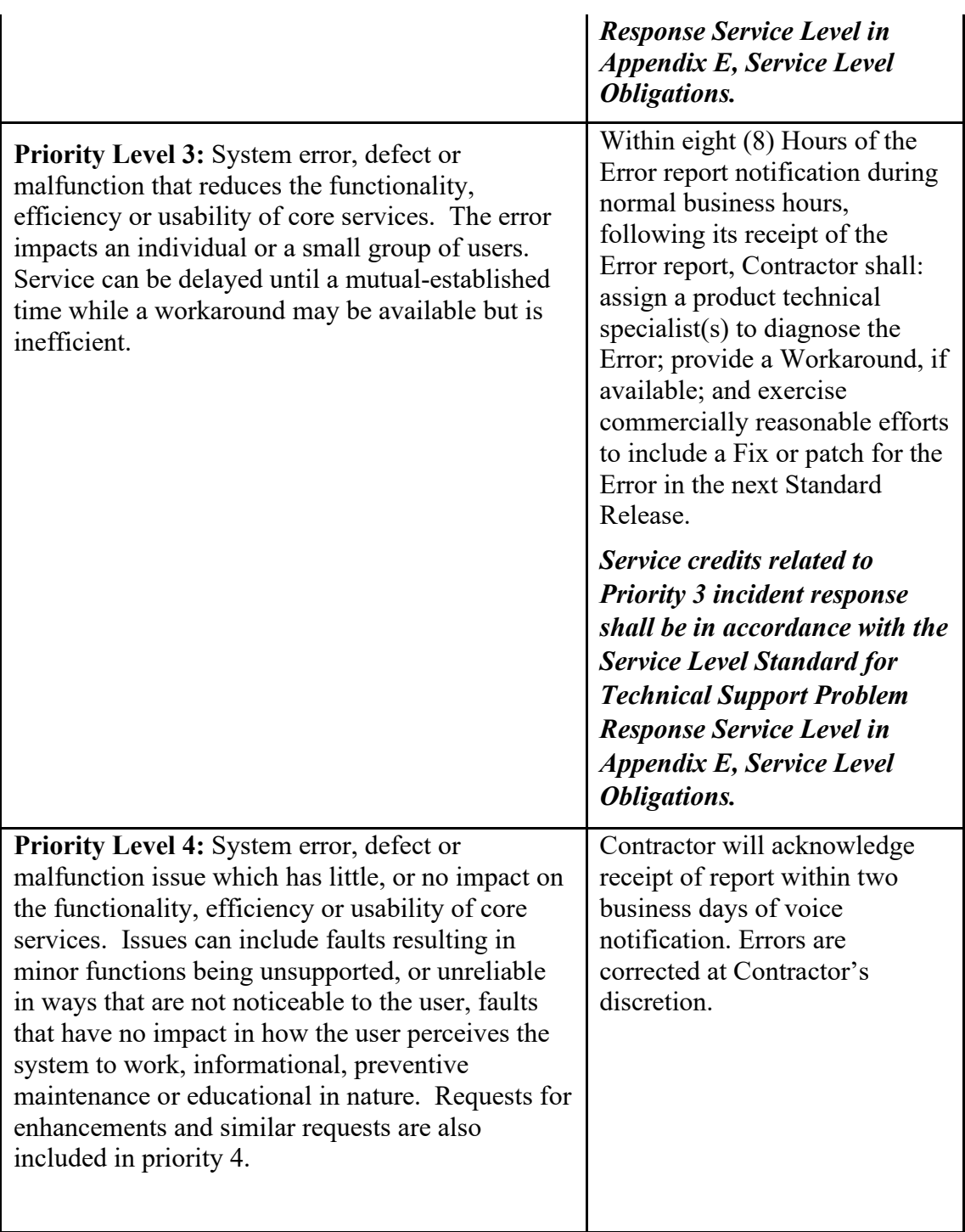

## **1. SERVICE ESCALATION.**

• In the event of a Priority Level 1 issue that is not resolved sufficiently quickly as determined in the City's sole discretion, City may escalate the problem to the Customer's Executive Sponsors, and Contractor's Customer Service Executives. If a Priority Level 1 issue occurs during non-business hours, the Technical Service Center technicians may attempt to contact the IA and/or AA to request they engage in discussing and/or troubleshooting the issue, if, in Contractor's sole discretion, such engagement is required.

- In the event of a Priority Level 2 issue that is not resolved sufficiently quickly as determined in the City's sole discretion, City may escalate the problem to the Customer's Executive Sponsors and Contractor's Customer Service Executives.
- In the event numerous Priority Level 3 issues exist that, when evaluated collectively, substantially meet the definition of a Priority Level 2 issue, Contractor and the City will mutually agree to such classification in order to prioritize resolution of such Priority Level 3 issues.

# **2. ROOT CAUSE ANALYSIS.**

• Following the resolution of a Priority Level 1 or Level 2 incident, Contractor will discuss with City the cause of the failure, the actions Contractor took to resolve the failure, a timeline of the event and the actions Contractor plans to take to prevent such failure from recurring, and, if requested, Contractor will provide City a written summary of such discussion. Contractor will, on request, provide detailed documentation of the root cause analysis and preventative actions taken or planned with clear dates for completion of the action(s).

#### **VI. Optional On-Site Infrastructure and Application Administrators If the option for the on-site Infrastructure and Application Administrators is not executed at least twelve months prior to the scheduled Go-live, City resources will be required to perform the responsibilities described in this Section VI during the one-year warranty period.**

Motorola provides two dedicated resources who are responsible for delivering technical and application support services as outlined in this document, an Infrastructure Administrator (IA) and an Application Administrator (AA). The resources will be available to the CCSF Monday – Friday 8am – 5pm local time minus Motorola Solutions holidays, paid time off (PTO) benefits, and training events throughout the term of the Agreement. Each day shall be defined as normal business hours M-F 8:00 a.m. to 5:00 p.m. and shall not exceed 8 hours per day. This provision may vary by mutual agreement between Motorola Solutions and the customer

Motorola holidays include (but are subject to annual updates): New Years Day, Martin Luther King, Jr. Day, Memorial Day, Juneteenth, July 4, Labor Day, Thanksgiving Day, Day after Thanksgiving, Christmas Eve, Christmas Day.

Except for unexpected leaves or emergency situations, Motorola will provide the CCSF with at least two (2) weeks' notice of scheduled PTO or annual training events.

The IA and AA will be trained and capable of accomplishing the tasks outlined in this document. The City has the ability to review, schedule and assign tasks for the IA/AA according to the roles and responsibilities in this document. CCSF will coordinate with IA/AA's manager(s) regarding CAD projects requiring their support for updates, changes, etc. in accordance with their roles and responsibilities in this document. The City and Motorola will mutually agree to a reporting structure to ensure the IA and AA each have single points of contact with the City for assignment of tasks.

The CCSF responsibilities outlined in this Agreement may require IA/AA assistance, expertise and support to accomplish the maintenance required for the system.

CCSF and Motorola Solutions will review the IA/AA performance, roles and responsibilities on a regular basis, including the Annual Health Check.

For daily and scheduled tasks, the IA/AA will coordinate with the appropriate CCSF resources (System and Application Administrators, IT Personnel). They will act as liaisons between the City and Motorola Solutions software and hardware technical support teams.

This provision may vary by mutual agreement between Motorola Solutions and the customer. Specifically, the tasks identified below as "Scheduled or Planned Maintenance" typically will be performed during off-hours. Motorola and the City will mutually agree to the days and times they will be performed at least two weeks in advance.

"Scheduled or Planned Maintenance" tasks:

- 1. Physical Server Maintenance servers provided by Motorola: Apply upgrades such as OS patches, administrative tools and utilities. Maintain and upgrade software that supports infrastructure applications. Perform periodic reboots and ongoing performance tuning, hardware upgrades, and resource optimizations as required.
- 2. Virtual Server Maintenance-servers provided by Motorola: Apply upgrades such as OS patches, administrative tools and utilities. Maintain and upgrade software that supports infrastructure applications. Perform periodic reboots and ongoing performance tuning, hardware upgrades, and resource optimizations as required.
- 3. DB Failover: Perform and periodically test system database failover via script or MSSQL tools. Engage Motorola Solutions TSC and provide supporting data for any problems discovered. The DB Failover is performed on the primary and secondary databases at 1011 Turk St. and Rancho Cordova sites.
- 4. Perform and periodically (up to twice a year) test the disaster recovery failover and recovery process to ensure DR system can be successfully used during an emergency.
- 5. Software Releases: Build PremierOne upgrade packages (using MSI tooling) and assist customer with deployment to CAD and Mobile Clients.
- 6. Perform periodic system maintenance and software patching, in accordance with Motorola Solutions supplied guidelines, on Motorola provided physical and virtual servers covered within the scope of the Maintenance and Service Agreement.

7. Perform planned maintenance activities that may require off-hour support to minimize the impact to users or risk.

# **A. System Administrator Training**

In order to maintain and expand product and technical knowledge as Motorola Solutions' technologies and customer environments evolve, the On-Site Administrators may attend up to 120 hours of annual training. Some training may be available on a remote basis, but other training will require the resource travel to a remote site to complete training. Potential travel time is not included in the estimated 120 hours of annual training. On-going training is designed to enhance and expand the knowledge and capabilities of the On-Site Administrator in an effort to continuously improve the services provided. Motorola Solutions will provide adequate advanced notice, generally 30 days, of any training requirements for the On-site Administrators.

The On-Site Administrators may be required to attend up to 40 hours of CCSF-based annual training; for example, CCSF IT Security policies and operations. Such training shall be scheduled to occur during normal working hours.

## **B. System Administrator Placement, Terms and Conditions**

The terms and conditions of this SOW are an integral part of the contract:

- 1. Motorola Solutions will make a good faith effort to secure a local resource with suitable abilities and qualifications for the duration of the agreement. If Customer objects in good faith to a proposed IA or AA assignment, the Parties shall attempt to resolve Customer's concerns on a mutually agreeable basis.
- 2. Customer may request Motorola Solutions remove and replace the IA or AA for any valid performance or business reason, provided that Customer does not request the removal of any such person for reasons prohibited by law, and further provided that reasonable notice (which may be immediate, depending on the circumstances surrounding the removal) is given.

## **C. Motorola Solutions On-Site Infrastructure Administrator (IA)**

The IA will perform diagnostic assistance, provide preliminary hardware and software problem evaluation and possess the knowledge reasonably necessary to repair systems outlined herein. The Infrastructure Administrator will travel on a monthly basis to the Disaster Recovery Data Center Site in Rancho Cordova to perform maintenance activities on the backup PremierOne equipment.

Responsibilities of the IA are:

- 1. Initiate Service Request Tickets. During normal business hours, contact the TSC through tools and processes outlined herein to initiate technical support request tickets.
- 2. Assess Priority Level. During normal business hours assist in assessing and assigning the initial and the correct priority level per the priority level definitions found in this Customer Support Plan.
- 3. Troubleshooting: Diagnose, triage and coordinate with the IA, Solutions technical support, Motorola Solutions engineering teams, and contractually agreed upon thirdparty vendors to resolve reported system incidents/problems.
- 4. Gathering Issue Logs (Server and Client). During normal scheduled business hours, supply all requested logs for problems that need to be diagnosed and resolved.
- 5. Follow customer required change management procedures prior to making any system change. This may include seeking formal approval, coordination, user notifications, etc.
- 6. Diagnose, triage and coordinate with the on-site AA, Motorola Solutions technical support, Motorola Solutions engineering teams, for interface issues related to the Motorola System responsibilities.
- 7. Monitor system(s) to determine any negative performance impacts and engage appropriate resources when necessary.
- 8. Work with Customer staff to identify and resolve reported system incidents/problems.
- 9. Perform periodic system maintenance and software patching, in accordance with Motorola Solutions supplied guidelines, on Motorola provided physical and virtual servers covered within the scope of the Maintenance and Service Agreement.
- 10. Ensure that reported incidents/problems are documented, analyzed, validated, and escalated (when necessary) through full resolution.
- 11. Run diagnostics using approved Motorola Solutions tools.
- 12. Assist with technical system requirements analysis.
- 13. Work closely with support teams and contractually covered third-party vendors to provide any additional information required by technicians to analyze and resolve incidents/problems. (i.e., logs, output, etc.).
- 14. Provide system performance reporting using approved Motorola Solutions tools when requested.
- 15. Assist with the collaboration of the City's implementation of system monitoring capabilities using Motorola and City or industry standard tools with product management and the TSC.
- 16. Assist the City with the investigation and resolution of GIS issues in PremierOne CAD.
- 17. Assist with contractually covered database system back-ups.
- 18. Assist with upgrade planning and installations.
- 19. As applicable, engage third-party vendors to provide contracted services in connection with issues causing a system failure. This may include some instances involving third-party vendor on-site support as well as coordination of third-party upgrade services when applicable.
- 20. In cases where the IA has responded to system failure or critical issues, verify with Customer that restoration is complete and/or System is functional.
- 21. Provide case activity reports to the City. Work cohesively with the City to identify and prioritize issues of greatest concern. Coordinate with Motorola On-Site AA and/or customer support personnel, City Project Management and City Application Administrator(s),as applicable.
- 22. Assist in the development of internal documentation pertaining to system configuration, administration, and troubleshooting.
- 23. Software Releases: Build PremierOne upgrade packages (using MSI tooling) and assist customer with deployment to CAD and Mobile Clients.
- 24. Maintenance on Hardware: Provide PremierOne hardware maintenance and service for hardware purchased from Motorola as part of the PremierOne solution in accordance with manufacturers' warranties. Such maintenance and service consist of troubleshooting the initial support request and facilitating support, repair and/or replacement with the third-party manufacturer.
- 25. SCOM Monitoring: Monitor system for notifications sent by SCOM, resolve related issues and/or contact Motorola Solutions to open a ticket for issue tracking.
- 26. Physical Server Maintenance servers provided by Motorola: Apply upgrades such as OS patches, administrative tools and utilities. Maintain and upgrade software that supports infrastructure applications. Perform periodic reboots and ongoing performance tuning, hardware upgrades, and resource optimizations as required.
- 27. Virtual Server Maintenance-servers provided by Motorola: Apply upgrades such as OS patches, administrative tools and utilities. Maintain and upgrade software that supports infrastructure applications. Perform periodic reboots and ongoing performance tuning, hardware upgrades, and resource optimizations as required.
- 28. DB Failover: Perform and periodically test system database failover via script or MSSQL tools. Engage Motorola Solutions SCC and provide supporting data for any problems discovered.
- 29. Perform and periodically (up to twice a year) test the disaster recovery failover and recovery process to ensure DR system can be successfully used during an emergency.
- 30. Data Purging: Assist with regular file archival and purge as necessary according to the customer policy and procedures for data retention. Configure data purges compliant with government mandates and internal retention protocols. Maintain adequate storage space for retention of required data in a manner that will not adversely impact Motorola Solutions Systems.
- 31. Storage Capacity Tracking and Maintenance: Monitor, maintain, and configure system data storage components in accordance with accepted standards and operational requirements as outlined by Motorola Solutions. Act on any storage related SCOM notification in accordance with the SCOM monitoring standards outlined above.
- 32. Temporary DB File Size Maintenance: Monitor system temporary database size and available storage. Act on any related SCOM notifications in accordance with the SCOM monitoring standards outlined above.
- 33. System Backups: Verify the successful completion of automated daily backup operations. Verify that all required system files and data are successfully backed up to the appropriate media. Monitor health of all backup related hardware. Maintain and upgrade backup related software. Prior to performing system or database upgrades, create a backup of the system and/or database to maintain a restoration point. Complete PremierOne SSMS full and incremental database backups.
- 34. Assist with the management of Dispatcher hardware changes where appropriate.
- 35. Work closely with support teams and contractually covered third-party vendors to provide any additional information required by technicians to analyze and resolve incidents/problems. (I.e., logs, output, etc.).
- 36. As applicable, engage contractually covered third-party vendors to provide contracted services in connection with issues causing a system failure. This may include some instances involving third-party vendor on-site support.
- 37. In tickets where the Infrastructure SA has responded to system failure or critical issues, verify with customer that restoration is complete and/or System is functional.
- 38. Provide ticket activity reports to customer. Work cohesively with customer to identify and prioritize issues of greatest concern.
- 39. Support cross-staff collaboration and knowledge transfer with City CAD personnel for the purposes of personnel resiliency

## **a. On-Site AA Responsibilities**

The Motorola Solutions' AA is responsible for delivering support services as herein defined. The AA, with City's guidance, will develop an understanding of the agency's specific environment, City-specific requirements, and configurations. The AA will work with the Infrastructure SA to liaison with the Motorola Solutions CMSO technical support teams. The resource will provide support for system provisioning/configuration, client software applications, and software upgrades and will be equipped to perform workstation and/or client based diagnostic assistance. The AA's responsibilities are:

- 1. Possess knowledge of the business practices of each end user area and how to use their respective modules within the PremierOne CAD and Mobile system
- 2. Assist Customer with training plan development for users and system functionalities. Engage appropriate Motorola Solutions subject matter experts when necessary.
- 3. Coordinate with Motorola Solutions and/or Customer Project Management as applicable.
- 4. Assist in assessing and assigning the initial and the correct priority level per the priority level definitions found in this Appendix.
- 5. Diagnose, triage and coordinate with the on-site IA, Motorola Solutions technical support, Motorola Solutions engineering teams, and contractually agreed upon thirdparty vendors to resolve reported system incidents/problems.
- 6. Diagnose, triage and coordinate with the on-site IA, Motorola Solutions technical support, Motorola Solutions engineering teams, for interface issues related to the Motorola System responsibilities.
- 7. Follow customer required change management procedures prior to making any system change. This may include seeking formal approval, coordination, user notifications, etc.
- 8. Assist in the development and maintenance of internal documentation pertaining to system configuration, administration, and troubleshooting.
- 9. Possess knowledge of the business practices of each end-user area and use of their respective modules within the PremierOne system CAD.
- 10. Possess knowledge of the PremierOne CAD, PremierOne CAD database schema in order to support the SSRS Reporting System and be able to generate end-user reports as requested.
- 11. Enter and maintain users within the PremierOne CAD.
- 12. Present newly available CAD system features and provide advice/assistance during need and usability review.
- 13. Assist in establishing "pilot groups" for new system enhancements or problem resolution analysis in order to review and provide feedback.
- 14. Assist the City with the investigation and resolution of GIS issues in PremierOne CAD.
- 15. Assist CAD Validators with test plans.
- 16. Provide incident/problem information to track reported issues and progress towards resolution.
- 17. In tickets where the AA has responded to system failure or critical issues, verify with customer that restoration is complete and/or System is functional.
- 18. Provide ticket activity reports to Customer. Work cohesively with customer to identify and prioritize issues of greatest concern.
- 19. Create security groups and user roles to appropriately grant/limit system privileges as directed by Customer.
- 20. Maintain general application provisioning, make changes to default views and color coding as requested by the Customer.
- 21. Support cross-staff collaboration and knowledge transfer with City CAD personnel for the purposes of personnel resiliency.

## **VII. Scorecard Governance:**

## **A. Warranty and Maintenance Period Scorecard Governance:**

- 1. Annual Task and Acceptance Planning During the first quarter of the warranty term and each subsequent year of maintenance, the Motorola IA, AA and CSM CSA Support Center And Support Center Manager, Front Office Technical Support Manager will meet with City representatives to agree upon the tasks, planning, objectives, project schedule, and Scorecard criteria for the delivery of Services to be provided during the Warranty and Maintenance period. The Parties shall agree upon the appropriate allocation of responsibilities for completion of the agreed upon tasks consistent with the responsibilities set forth in this Agreement. The agreed upon tasks and project schedule will contain appropriate acceptance criteria, acceptance test plans ("ATPs") where appropriate, scorecard criteria and evaluation, and milestone dates that will be completed by the end of each calendar year.
- 2. To the degree completion of tasks and/or objectives align with the Service Level Obligations, the Service Level Obligation will be included in the Scorecard criteria and evaluation.
- 3. Annual Health Check On an annual basis, beginning with the conclusion of the one-year warranty period, Motorola will conduct a Health Check to review the overall performance of the system and outstanding tickets and status, Motorola will also participate in the CCSF's Cyber Security Risk Assessment as it applies to the PremierOne Solution and will support CCSF's submission responses for the

Annual DEM Cybersecurity Maturity Assessment that involves the PremierOne solution.

# **VIII. System Refresh Services (Option)**

System Refresh Services are defined as the Motorola's services required to execute on the planning, delivering, installing and testing new PremierOne system equipment (servers, system software, storage, network switches and monitoring) in accordance with the current PremierOne technology and/or bill of materials. The Agreement includes two (2) equipment refreshes that are expected to be deployed in Year 5 and Year 10. Workstations, mobile devices (MDTs, tablets, smartphones) are not included in the equipment Motorola will provide.

Motorola will procure and deliver the new system hardware and software to the Primary and Disaster Recovery Data Centers. The new system equipment will be installed, tested and made available to the City for additional user testing. Upon acknowledgement that testing has been successfully completed, users will transition to the upgraded production system.

# **A. Detailed Design Review:**

A detailed design review is the process to identify the system upgrade details. A Detailed Design Review includes providing all the details necessary to describe the installation and configuration of all the system components. This review is a group of sessions to review the following as-built documents prior to any Motorola development, or procurement of system components. The As-Built Detailed Design Document is updated that may include the following sections, to the degree the existing sections are affected by the System Refresh:

- System Architecture Drawings and Descriptions
- Disaster Recovery operations (DR Playbook)
- Multiple Environment support, maintenance procedures and supported interfaces)
- Site Installation Drawings (floor, rack elevations, power, network, labeling plan) baseline for as-built drawings
- Network and System Security
- CAD Database schema and Report templates
- GIS and Mapping configuration
- Interfaces (Updated interface overviews as needed))
- CAD Workstation configurations
- CAD Mobile, phone/handheld configurations (for example provisioning worksheets)
- Final System Schematics (to be a baseline for as-built drawings)
- Final BOM (Basis for CCSF's Asset Management tool/process)

## **Motorola Deliverable**

● Mark-up/red-line all as-built System Documentation to reflect the system upgrade.

## **B. Implementation Plan**

Motorola will develop an implementation plan to provide the mutual agreed upon system refresh scope. The implementation plan may include the following:

- Project Management Plan
- Scope of Services
- Training Plan (if associated with a software upgrade)
- Schedule and Milestones
- System Validation and Acceptance Testing
- System Cutover Plan

## **C. System Refresh Implementation:**

Two Hardware Refreshes will be provided over the term of the Agreement. The scope of the hardware refresh is a basis for changes that may result from the Detailed Design Review and Implementation Plan. Changes will be handled through the Change Order Process.

## 1. **Upgrade Considerations**

The scope of work described herein is based on the following considerations:

- If a Standard Software release is available when the System Refresh is scheduled, the tasks described in Section IV.C.1 will be performed in concert with the System Refresh as long as the City is prepared accept the Standard Software release.
- If a Standard Software Release is not available concurrently with the Hardware Refresh, the release version of software in production use at the time will be installed.
- Only those interfaces covered under the terms of the contract will be validated and or modified to ensure operational use with the hardware refresh and, if combined with a Standard Software Release upgrade, the upgraded PremierOne System software. Supported interface functionality is that which is described in the current interface Control documents (ICDs) and any interface functionality which may have been added or modified with a Change Order or subsequent amendment.
- There may be periods of time during which interface functionality will not be available for production operations during implementation and while testing is conducted with the new hardware, unless non-production interface connectivity is available.
- The City should be prepared to go to a "manual" mode when operations are moving from the existing system to the upgraded system.
- If the System Refresh includes a Standard Release upgrade, and to the degree provisioning parameters are affected by the Standard Release upgrade, Motorola will conduct a working session with the CCSF's Administrators and desired SMEs to review the CCSF provisioning parameters (BPR Workbook, Provisioning Worksheets and Scope and Vision documents). The purpose of the session is to determine any provisioning impacts to the system upgrade. In addition, any expected changes to the provisioning will be identified.
- If combined with a Standard Release upgrade, discuss the impact of the System Refresh on CAD Workstations, Clients, Mobile Clients, any potentially impacted components or elements.
- CCSF and Motorola will mutually agree on the scope, timing, and scheduling of the Implementation Plan.
- If combined with a Standard Release upgrade, discuss the impact of any database changes and support for CCSF's data consumers.
- Discuss the migration of data and records in the Implementation and Cutover Plan.
- If combined with a Standard Release upgrade, discuss the Training needs as part of the Implementation and Cutover Plan.

# 2. **Kickoff Teleconference**

In order to finalize the project schedules and procedures and the bill of materials, the hardware refresh event will be initiated with a kickoff teleconference that includes key Customer and Motorola project participants.

The objectives of this task are:

- To introduce all project participants.
- Review roles of key participants.
- Review overall upgrade scope and objectives.
- Review the list of equipment
- Review the list of interfaces.
- Review resource and scheduling requirements.
- Review and finalize project schedule with Customer.
- Review operational readiness and resumption of use criteria.

## **Motorola Responsibilities**

- i. Assign a Project Manager that will director Motorola's efforts and serve as the primary point of contact for the Customer, Maintain project communications with the Customer's project manager, Manage the efforts of Motorola project team and coordinate Motorola activities with the Customer's project team members, Coordinate and oversee the installation of hardware and all licensed Motorola application software
- ii. Introduce Motorola resources
- iii. Review the roles of Motorola and CCSF resources and resource scheduling requirements.
- iv. Review overall upgrade scope and objectives.
- v. Provide the proposed bill of materials (BOM) for City review
- vi. Review the list of existing interfaces.
- vii. Review and finalize project schedule with Customer.

viii. Review operational readiness and resumption of use criteria.

#### **Customer Responsibilities**

- i. Designate a project manager who will direct Customer's efforts and serve as the primary point of contact for the Motorola Project Manager.
- ii. Provide input to the final project schedule dates.
- iii. Review the BOM and schedule City resources to provide input and final approval.
- iv. Identify the efforts required of Customer staff and assign appropriate resources to meet the Customer's task requirements described in this Appendix.
- v. Liaison and coordinate with other partner agencies, other governmental agencies and the Customer's vendors and contractors, as applicable.
- vi. Provide all network infrastructures to support the new equipment for testing purposes.
- vii. Maintain responsibility for connectivity to all external systems.
- viii. Act as liaison with all user agencies and other outside agencies, organizations and City provided 3rd party vendors, if/as necessary.

## **Completion Criteria**

i. This task is considered complete upon conclusion of the Upgrade Kickoff Teleconference.

## 3. **System Procurement and Staging**

Motorola will procure the system equipment (Hardware, Software and Licenses) in accordance with the final City-approved bill of materials and stage it at Motorola's staging facility. Application software will be installed, and the system will be tested and verified to be operational in a staged environment. Once validated, the system will be packaged and shipped to the CCSF's location for installation.

#### **Motorola Responsibilities**

- i. Procure equipment in accordance with the final City-approved BOM
- ii. Receive the contracted hardware, software, and related components at the Motorola staging facility.
- iii. Rack and install hardware components.
- iv. Conduct an equipment inventory and provide it to CCSF.
- v. Install and configure system software.
- vi. Complete staging validation testing and provide validation testing results to the City
- vii. Ship staged system to the CCSF's installation site.

#### **CCSF Responsibilities**

- i. Review staged system documentation, inventory, and validation testing results
- ii. Receive the staged system and securely store it until Motorola installation.
- iii. Provide acknowledgement of receipt of delivered equipment.

#### **Completion Criteria**

i. This task is considered complete upon delivery and acceptance of the equipment inventory, staging validation testing results, and staged equipment to CCSF's facilities.

#### 4. **On‐Site Installation**

The objective of this activity is to install the system at the CCSF's site. This activity addresses physical installation activities and system connectivity verification. Server installation will occur at the Primary CAD Data Center and the Disaster Recovery CAD Data Center.

#### **Motorola Responsibilities**

- i. Install the staged system in the CCSF's environment.
- ii. Conduct a Power On test to validate the installed hardware and software are ready for configuration.
- iii. Load preliminary provisioning data.
- iv. Verify contracted software is available and accessible on the installed system.
- v. Synchronize the primary and disaster recovery systems.
- vi. Verify failover and restore connectivity.
- vii. Complete applicable installation validation test

#### **CCSF Responsibilities**

i. Validate server room availability and meets the requirements stated in the Implementation Plan.

#### **Completion Criteria**

i. This task is considered complete upon City approval of installation of system equipment, cabinet, equipment and cable labeling, system drawings, and installation validation testing.

## 5. **Acceptance Testing**

#### **Motorola Responsibilities**

- i. Develop a mutually agreed upon Acceptance Test Plan to include validation of system functions to meet the City requirements of the replaced system, based on the scope of the system changes. Regression testing may be required but performance of the testing in Appendix A5 Sections 1 and 2 is not included.
- ii. Conduct an Acceptance Test Plan and Procedure review with the City.

#### **CCSF Responsibilities**

iii. Support and assist with the performance of the agreed upon Acceptance Test Plan to include validation of system functions to meet the City requirements of the replaced system, based on the scope of the system changes. If performance of testing in Appendix A5 Section 1 and 2 is required, the CCSF will complete such tests.

#### 6. **Cutover To Production System**

#### **Motorola Responsibilities**

- i. Assist customer in developing cut-over plan to include plan for CAD and Mobile client updates, if a Standard Release upgrade is included.
- ii. Assist customer in developing cut-over plan for CAD data consumers, GIS, interfaces, and security if a Standard Release upgrade is included.
- iii. Perform final backup and transfer of CAD database and RDW on all environments (Production, Disaster Recovery, Training and Testing) to new system.
- iv. Test system and subsystem interfaces with production connections to validate operation in accordance with the as-built ICD markups.
- v. Verify system readiness for Go-Live as agreed in the Cutover Plan
- vi. Support the transition of all production operations to the upgraded system. Support will be provided on the day of the upgrade and during business hours for two days following the upgrade.

## **Customer Responsibilities**

i. Provide and make available (during a mutually agreed time frame) the appropriate lines for production testing of interfaces.

- ii. Acknowledge system readiness for production cutover.
- iii. Execute the plan to install upgraded client software on CAD workstations and mobile devices as needed
- iv. Execute the plan to prepare all data consumers, if a Standard Release upgrade is included.
- v. Facilitate the transition of production operations to the upgraded primary system.

# **Completion Criteria**

i. This task is considered complete when the production operations have transitioned to the upgraded primary, disaster recover, training and testing PremierOne systems, completed all acceptance testing and any associated "punch list" items (as created during the implementation plan) have been resolved, and any associated Priority 1 or Priority 2 issues have been resolved.

## 7. **Documentation**

Motorola will provide the services to modify the existing as-built documentation as needed to reflect the changes of the system refresh. All user documentation, including hardware documentation (as provided by the manufacturers) and, if the hardware refresh included a Standard Release upgrade, application and interface documentation, help documentation, training documentation, and software tutorials shall be available electronically, online and/or accessible from within the relevant application.

Notes on documentation:

- Motorola will provide all source documents for CCSF to tailor documentation to support modifications during the lifecycle of the documents.
- All drawings will be date/time stamped with version control
- The following as-built documentation and information approved for implementation will be updated for the system refresh as-built condition:
	- o Detailed Design Document
	- o Interface Control Documents (ICDs) (if any changes occur as a result of the system refresh)
	- o Site Installation Drawings (rack elevations, power & network schematics)
		- Installation drawings are consistent equipment and cable labels
	- o Equipment Inventory
		- Equipment (make/model/serial#/versions & warranty documentation)
		- Software (make/model/versions)
		- Licenses
		- IP/Port Mapping
	- o CAD Database schema and Report templates, if combined with a Standard Release upgrade
	- o CAD Workstation configurations, if combined with a Standard Release upgrade

As part of project completion, Motorola will validate CCSF receipt of electronic copies of the system documentation as needed for any changes from the original system documentation.

## **Motorola Deliverables**

- a. Provisioning Guides (CAD/Mobile)
- b. User Guides (for the primary products).
- c. Training guides, materials
- d. Interface Specification documents (ICDs) (if changes occurred as a result of the hardware refresh)
- e. System Administration guide
- f. Reporting Data Warehouse data models
- g. SQL Server Reporting Services (SSRS) Training Guide
- h. System Administration Guide
- i. Disaster Recovery Procedures
- j. As‐Built System Design Documentation to include the Motorola System Configuration Workbook. (As‐built system documentation is also archived with the System Support Center along with CCSF information and access procedures to facilitate efficient response and resolution of any reported system issues.)

# **IX. Cloud Entitlement (Option)**

Cloud migration (entitlement to adopt Cloud functionality which replaces contracted PremierOne on premise functionality) is included in this contract at no additional cost to the City as it becomes available and meets the needs of CCSF users. The Cloud solution and migration will adhere to the City's cyber security requirements. This migration entitlement enables the following:

During the contract term, if and when on premise products covered by this Agreement become available in native Cloud environments and the CCSF determines such products can replace a covered on-premise application, the CCSF and Motorola will work in good faith to mutually develop an implementation plan, migration schedule, and training plan (train‐the‐trainer), for product(s) which suit the CCSF's needs in the Cloud environment. If services described in this Appendix are no longer required as a result of the migration to a Cloud solution, Motorola and the CCSF will mutually agree to update this Appendix accordingly.

This agreement creates no obligation of the CCSF to pay additional amounts above and beyond the costs agreed hereto. In the event no acceptable, correlated Cloud product(s) suitable for the CCSF become available, the CCSF shall continue to operate the products and Motorola will continue to support and maintain such products as described in this Agreement.

# **X. Software Enhancement Process**

PremierOne Product Management utilizes various customer committees and groups to provide insight on the design of PremierOne. We currently have customer advisory groups for

PremierOne Mobile UI design, a GIS Advisory group, PremierOne RMS Advisory Group, PremierOne CAD Admin group and a PremierOne Radio Integration group. We also meet with both the PremierOne customer executive committee and PremierOne regional customer groups on a regular basis. Finally, we engage our customers with our UI/UX team to gather data on the best human centered design for software and then bring that software to our customers to provide even more feedback through the design process.

The software enhancement process for PremierOne includes the use of an Idea Portal to gather ideas from customers and selecting those that bring benefits to all customers. The process includes the following steps:

- A. Idea Portal: PremierOne provides an online platform, known as the Idea Portal, where customers can submit their ideas for software enhancements. This portal serves as a centralized location for customers to share their suggestions and improvements.
- B. Idea Submission: Customers can submit their ideas through the Idea Portal. They are required to provide details about the proposed enhancement, including its purpose, potential benefits, and any supporting documentation or examples.
- C. Idea Review: The PremierOne product team regularly reviews all the submitted ideas. They analyze the feasibility, potential impact, and alignment with the overall software roadmap.
- D. Categorization and Prioritization: The ideas are categorized based on their nature, such as new features, user interface improvements, performance enhancements, or bug fixes. The team then prioritizes the ideas based on various factors like customer demand, strategic importance, technical feasibility, and resource availability.
- E. Impact Analysis: The selected ideas undergo a thorough impact analysis to assess their potential benefits to all customers. This analysis considers factors such as usability, functionality, scalability, and overall user experience.
- F. Development Planning: Once an idea is deemed feasible and beneficial, the development team creates a detailed plan for implementation. This includes defining the scope, allocating resources, and estimating the timeline required for development, testing, and deployment.
- G. Development and Testing: The development team implements the selected ideas according to the plan. They create the necessary code, perform unit testing, and ensure compatibility with the existing software infrastructure.
- H. Release and Deployment: The enhanced software version, including the selected ideas, undergoes a release process. This involves packaging the changes into a new software build, conducting final testing, and preparing release notes and documentation. The releases occur on a quarterly basis.
- I. Customer Communication: PremierOne informs all customers about the software enhancements through various communication channels like release notes, newsletters, webinars or email notifications. They provide details about the implemented ideas, highlighting the benefits and improvements achieved.

J. Feedback and Iteration: PremierOne encourages customers to provide feedback on the implemented enhancements. They gather input through surveys, user forums, or direct customer support channels. This feedback helps in identifying any further improvements or fine-tuning required, leading to iterative enhancement cycles. By employing this software enhancement process, PremierOne ensures that ideas from customers are carefully evaluated, selected, and implemented to provide maximum benefits to all users of their software.

To the degree CAD and Mobile enhancements continue through the warranty and maintenance term, Motorola Product Management will conduct engagement with City end users, supervisors, and stakeholders to gather desired outcomes, requirements, and problems to solve. If CAD and Mobile Advisory Groups continue to meet during the warranty and maintenance term, the City is invited to continue to participate in the group.

# **XI. Training Shadowing**

Motorola will provide an Application Specialist for two (2) 4-day trips during the warranty year and each year of maintenance for the purposes of shadowing City-led training classes to monitor content and support the City trainers with updating training materials. The City shall work with the AA to coordinate the scheduling of these sessions with the Customer Support and project delivery organizations at least thirty (30) days prior to the requested dates of the sessions.

## **XII. Database Administration**

Motorola will provide the services of a database administrator (DBA) for up to ten (10) hours per month to perform activities such as:

- **A.** Update Test/DEV CAD database tables to be consistent with the Production RDW
- **B.** Create accounts for new personnel as needed. Note, when creating an account on a second database server, the same SID used on the first account must be used for the second so database copies from Production->Test/DEV do not wipe out database level account information.
- **C.** Review space usage of the RDW and performance. When possible, suggest tuning suggestions to make jobs more efficient.
- **D.** In rare cases, facilitate direct access to the live transactional CAD database with Motorola engineering resources.

The City shall submit the request for DBA services to Motorola and provide information on the requested activities. Motorola will respond within five (5) business days with an estimate of time the activity(ies) will take, any additional information required, and a date(s) on which the DBA will be scheduled to perform it/them.

# **XIII. Optional Support Services**

## **A. Optional Remote System Administrator**

Motorola Solutions Remote System Administrator provides a dedicated resource who is responsible for delivering technical services as outlined in this section.

## 1. **Description of Service**

The dedicated Remote System Administrator will act as a liaison between the customer and Motorola Solutions software and hardware technical support teams. The Remote System Administrator is trained in PremierOne Solution products and capable of accomplishing tasks related to diagnostic assistance, provide preliminary hardware and software problem evaluation and possess the knowledge reasonably necessary to repair systems outlined in this SOW.

## 2. **Scope**

The Remote System Administrator service provides dedicated support for 12 hours a month. This provision may vary by mutual agreement between Motorola Solutions and Customer. Any such variance will necessitate a separately attached addendum.

## 3. **Motorola Solutions Responsibilities**

- i. Contact Motorola Solutions through authorized tools and processes outlined in this SOW to initiate technical support request ticket.
- ii. Assist in assessing and assigning the initial and the correct priority level per the priority level definitions found in this SOW.
- iii. Diagnose, triage and coordinate with Motorola Solutions technical support, Motorola Solutions engineering teams, and contractually agreed upon third-party vendors to resolve reported system incidents/problems.
- iv. Supply all requested logs for problems that need to be diagnosed and resolved.
- v. Follow customer required change management procedures prior to making any system change. This may include seeking formal approval, coordination, user notifications, etc.
- vi. Possess knowledge of the SSRS Reporting System and be able to generate end-user reports as requested.
- vii. User Configuration Entering and maintaining users within the PremierOne CAD system.
- viii. Assist with the management of Dispatcher hardware changes where appropriate.
- ix. Convert, develop, and test CAD-related custom utilities & scripts, reports, etc.
- x. Assist CAD Validators with test plans.
- xi. Present newly available CAD/Mobile system features and provide advice/assistance during need and usability review.
- xii. Work closely with support teams and contractually covered third-party vendors to provide any additional information required by technicians to analyze and resolve incidents/problems. (I.e., logs, output, etc.).
- xiii. As applicable, engage third-party vendors to provide contracted services in connection with issues causing a system failure. This may include some instances involving third-party vendor on-site support as well as coordination of third-party upgrade services when applicable.
- xiv. In tickets where the resource has responded to system failure or critical issues, verify with customer that restoration is complete and/or System is functional.
- xv. Provide ticket activity reports to Customer. Work cohesively with customer to identify and prioritize issues of greatest concern.

## **B. Optional GIS Support**

A Motorola GIS Specialist will provide up to 144 hours per year of GIS support per year.

#### 1. **Motorola Solutions Responsibilities**

- i. Perform the addition and correction of streets, common places, address points, service boundaries and other layers deemed necessary for CAD by the CCSF.
- ii. Load geodatabase to the CAD system.
- iii. Create and maintain CAD mapping files
- iv. Create and maintain routing services on the ArcGIS Servers
- v. Create and maintain Mobile (Windows, Android/iOS) mapping files
- vi. Diagnose, triage and coordinate with the TSC, engineering teams, and contractually agreed upon third-party vendors to resolve reported GIS incidents/problems.

## 2. **CCSF Responsibilities**

- i. Provide data in conformance with the GIS Data Requirements document (from Scope of Services)
- ii. Correct any GIS errors in the provided GIS datasets.

#### **XIV. Summary**

Our Support Plan includes the following key services elements:

- **A. Single point of contact**  A Customer Support Manager who maintains close communication with you and serves as a point of escalation when service or support levels are not meeting expectations.
- **B. Systems Support Center:** One place to report incidents and place requests.
- **C. Customer Portal:** Enhanced access to case status and resolution details.
- **D. Preventive Maintenance:** Supporting optimal performance of the installed solution by performing periodic preventive maintenance reviews of the site's environment, hardware, and software.
- **E. Technical Support Center:** Staffed with subject matter experts to handle escalated tickets.
- **F. Dedicated On-Site System Administrators:** Skilled and certified support engineer who will provide system support.

## **APPENDIX E Service Level Obligations**

**A. Time is of the Essence.** For the term of this Agreement, Contractor shall provide CAD Services, Force Majeure events excepted, during the applicable Service Windows and in accordance with the applicable Service Levels as described herein, time being of the essence.

The following three Service Levels are defined in this section:

- Availability Service Level
- System Response Time Service Level
- Technical Support Problem Response Service Level

If the contractor does not provide the required minimum level of service, the City is awarded service credits on the subsequent annual maintenance costs to include the following:

- Hardware Maintenance
- System Software Maintenance
- Application Software Maintenance
- Other Recurring Costs (Third Party)

The amount of Service Credits is limited to the following:

- Availability Service Level credits will not exceed 10% of the yearly maintenance cost
- System Response Time Service Level service credits will not exceed 5% of the yearly maintenance cost
- Technical Support Problem Response Service Level service credits will not exceed 5% of the yearly maintenance cost

The calculation of service level credits will be calculated on a monthly basis, aggregated over a twelve-month maintenance term, and applied to the following annual maintenance amount. The amount of monthly service credits shall not exceed the amount of the monthly maintenance cost.

#### **B. Service Levels.**

#### **1. Availability Service Level:**

#### **a. Definitions:**

- **i. Actual Uptime**: The total minutes in the reporting month that the CAD System was actually available to Authorized Users for normal use. Normal use is defined as uptime without a Priority 1 System failure as defined in [Appendix D].
- **ii. Scheduled Downtime**: The total minutes in the reporting month during which Scheduled CAD Maintenance was performed.
- **iii. Scheduled Uptime**: The total minutes in the reporting month less the total minutes represented by the Scheduled Downtime.

**b. Service Level Standard.** The CAD System shall be available to Authorized Users for normal use 99.995% of the Scheduled Uptime.

- **i. Calculation:** (Actual Uptime / Scheduled Uptime) \* 100 = Percentage Uptime (as calculated by rounding to the third decimal point)
- **ii. Performance Credit.**
	- **1) Where Percentage Uptime is equal or greater than 99.995%**: No Performance Credit will be due to City.
	- **2) Where Percentage Uptime is less than 99.995%**: City shall be due a Performance Credit in the amount of 20% of the Services Fees (as calculated on a monthly basis for the reporting month) for the first .001% reduction in Percentage Uptime. City shall be due additional Performance Credits in the amount of 5% of the Services Fees for each subsequent .1% reduction in Percentage Uptime. The following chart illustrates the Performance Credit calculation:

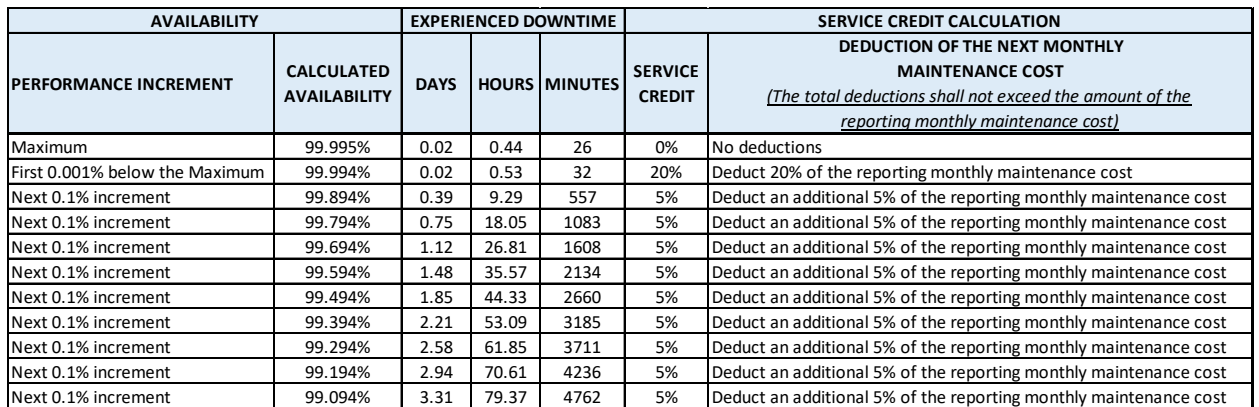

**c. Service Level Standard – CAD Web Client.** The CAD Web Client shall be available to Authorized Users for normal use 99.9% of the Scheduled Uptime.

- **i. Calculation:** (Actual Uptime / Scheduled Uptime) \* 100 = Percentage Uptime (as calculated by rounding to the third decimal point)
- **ii. Performance Credit.**
	- 1. **Where Percentage Uptime is equal to or greater than 99.9%**: No Performance Credit will be due to City.
	- 2. **Where Percentage Uptime is less than 99.9%**: City shall be due a Performance Credit in the amount of 2% of the Services Fees (as calculated on a monthly basis for the reporting month).

## **2. System Response Time Service Level.**

## **a. Definition(s).**

**i. System Response Time:** The interval of time from when an Authorized User requests, via CAD, a Transaction to when visual confirmation of Transaction completion is received by the Authorized User or other CAD user (including CAD mobile devices, excluding CAD Web Client). Examples of transactions:

- a. Enter a command and system acknowledges with "OK" or equivalent
- b. Screen redraw/refresh with new information
- c. Newly entered call displays on pending calls window(s)
- d. Display of suggested unit dispatch list
- e. Assign a unit to or clear a unit from an event
- f. Query returns (not to include third-party system response time)
- g. Call updates propagating to/from other CAD terminals including mobile devices
	- **ii. Exceptions:** Contractor's response time obligations do not include latency due to City provided networks or third-party software not provided by Contractor.
	- **iii. Reporting:** Contractor shall provide query capability for the CAD administrator or supervisor to request a System Response Time report. Report should allow entry of a time frame (e.g., one hour, one day, one month) and type of Transactions to report on. Response Times in the report should provide the total end-to-end Transaction times. The System Response Time Report should include Transaction response times for Contractor provided Software and CAD servers.
	- **iv. Total Transactions**: The total of Transactions occurring in the reporting month.

**b. Service Level Standard.** Transactions shall have a Response Time of one half (.5) second or less 99.9% of the time each reporting month during the periods for which the Services are available.

> **i. Calculation.** (Total Transactions – Total Transactions failing Standard) / Total Transactions)  $*$  100 = Percentage Response Time (as calculated by rounding to the first decimal point).

## **ii. Performance Credit**.

**1) Where Percentage Response Time is equal to or greater than 99.9%:** No Performance Credit will be due to City.

**2) Where Percentage Response Time is less than 99.9%:** City shall be due a Performance Credit in the amount of  $5\%$  % of the Services Fees (as calculated on a monthly basis for the reporting month).

# **3. Technical Support Problem Response Service Level.**

## **a. Definition**.

**i. Total Problems**: The total number of CAD problems reported by City to Contractor in the reporting month.

**b. Service Level Standard.** Problems shall be confirmed as received by Contractor 100% of the time each reporting month, in accordance with the Response Times defined in [Appendix D]. For Priority 1 problems, in addition to confirmation of receipt, a call back from a qualified CAD engineer shall be received by the City within one hour of the problem being reported. For Priority 2-4 problems, confirmation of receipt and call back or email response by a qualified technical representative shall be received in accordance with the Incident Priority Level Response Times in Appendix D.

> **i. Calculation.** (Total Problems – Total Problems failing Standard) / Total Problems) \* 100 = Percentage Problem Response (as calculated by rounding to the first decimal point). Note: This Calculation must be completed for each Priority Level.

## **ii. Performance Credit.**

- **1) Priority Level 1**
	- **i) Where Percentage Problem Response is 100%,** No Performance Credit will be due to City.
	- **ii) Where Percentage Problem Response is less than 100%:** City shall be due a Performance Credit in the amount of 5% of the Services Fees (as calculated on a monthly basis for the reporting month).

## **2) Priority Levels 2 – 4.**

- **i) Where Percentage Problem Response is greater than 100%**: No Performance Credit will be due to City.
- **ii) Where Percentage Problem Response is less than 100%:** City shall be due a Performance Credit in the amount of 5% of the Services Fees (as calculated on a monthly basis for the reporting month).

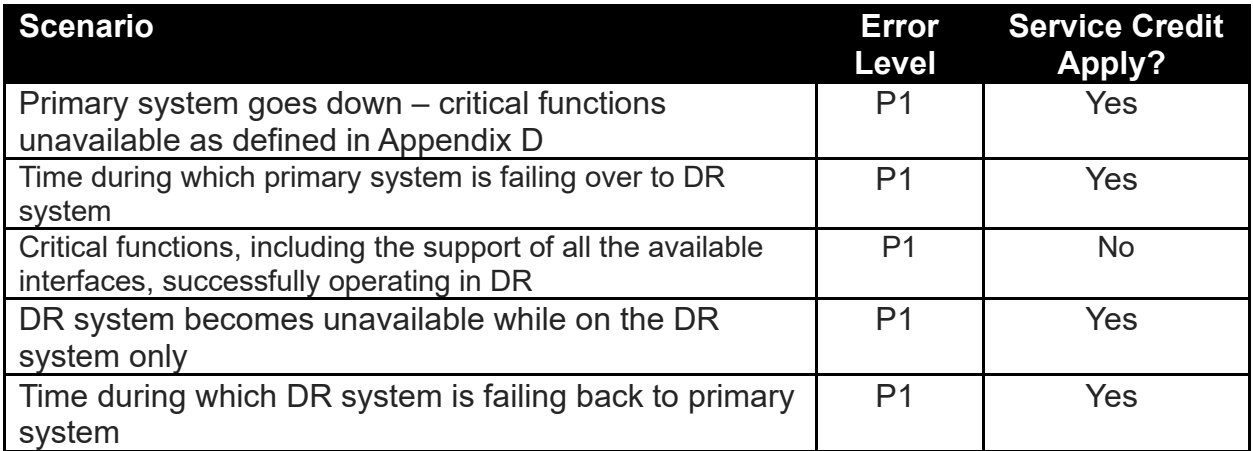

# **4. Technical Support Problem Response Service Level.**

**C. Service Level Reporting.** On a monthly basis, in arrears and no later than the fifteenth  $(15<sup>th</sup>)$  calendar day of the subsequent month following the reporting month, Contractor shall provide reports to City describing the performance of the CAD Services and of Contractor as compared to the service level standards described herein. The reports shall be in a form agreed-to by City, and, in no case, contain no less than the following information: (a) actual performance compared to the Service Level Standard; (b) the cause or basis for not meeting the service level standards described herein; (c) the specific remedial actions Contractor has undertaken or will undertake to ensure that the service level standards described herein will be subsequently achieved; and, (d) any Performance Credit due to City. Contractor and City will meet as often as shall be reasonably requested by City, but no less than monthly, to review the performance of Contractor as it relates to the service level standards described herein. Where Contractor fails to provide a report for a service level standard described herein in the applicable timeframe, the service level standard shall be deemed to be completely failed for the purposes of calculating a Performance Credit. Contractor shall, without charge, make City's historical service level standard reports to City upon request.

**D. Failure to Meet Service Level Standards.** In the event Contractor does not meet a service level standard described herein, Contractor shall: (a) owe to City any applicable Performance Credit, as liquidated damages and not as a penalty; and (b) use its best efforts to ensure that any unmet service level standard described herein is subsequently met. Notwithstanding the foregoing, Contractor will use its best efforts to minimize the impact or duration of any outage, interruption, or degradation of Service. In no case shall City be required to notify Contractor that a Performance Credit is due as a condition of payment of the same.

**E. Termination for Material and Repeated Failures**. City shall have, in addition to any other rights and remedies under this Agreement or at law, the right to immediately terminate this Agreement and be entitled to a return of any prepaid fees where Contractor fails to meet any service level standards described herein: (a) to such an extent that the City's ability, as solely determined by City, to use the CAD Services is materially disrupted, Force Majeure events

P-600, 645, 648, 649 (1-22)

excepted; or, (b) for four (4) months out of any twelve (12) month period. Prior to termination, Contractor shall have 10 days to cure. City shall also give Contractor 30 days' notice prior to termination date.

**F. Audit of Service Levels.** No more than quarterly, City shall have the right to audit Contractor's books, records, and measurement and auditing tools to verify service level obligations achievement and to determine correct payment of any Performance Credit. Where it is determined that any Performance Credit was due to City but not paid, Contractor shall immediately owe to City the applicable Performance Credit.

# **APPENDIX F**

#### **Disaster Recovery Plan**

Contractor shall assist the City in developing, testing, and maintaining a Continuity of Operations Plan (COOP) for the CAD system that adheres to the City's Disaster Preparedness, Response, Recovery, and Resilience Policy which can be found at:

[https://sf.gov/resource/2021/disaster-preparedness-response-recovery-and-resiliency-policy-dpr3](https://gcc02.safelinks.protection.outlook.com/?url=https%3A%2F%2Fsf.gov%2Fresource%2F2021%2Fdisaster-preparedness-response-recovery-and-resiliency-policy-dpr3&data=04%7C01%7Cmitch.sutton%40sfgov.org%7C31840a49eadf49a7003d08d9ba832b98%7C22d5c2cfce3e443d9a7fdfcc0231f73f%7C0%7C0%7C637745894798203571%7CUnknown%7CTWFpbGZsb3d8eyJWIjoiMC4wLjAwMDAiLCJQIjoiV2luMzIiLCJBTiI6Ik1haWwiLCJXVCI6Mn0%3D%7C3000&sdata=ukrwOAbf2MCHjcpzoQ5S7wLUkteKJqLQLkI%2FBBq8DJI%3D&reserved=0)

Contractor shall maintain a high availability configuration in the primary data center, with a mirrored instance of the City production system and supporting infrastructure in the secondary data center. Contractor shall maintain a standard procedure that governs the management of business continuity events. A disaster recovery test plan must be reviewed and exercised at least annually. Upon reasonable notice from City, disaster recovery testing documentation shall be made available to the City. Contractor will provide DEM's Chief Information Security Officer with access to review Contractor's business continuity and disaster recovery plans.

Contractor shall provide City with a business continuity strategy and disaster recovery plan and procedures that can be implemented in the event of a catastrophic failure at the primary site. Such a strategy should identify how quickly the secondary site will be available to Authorized Users. The business continuity strategy must include drills and exercises to test the readiness to execute the disaster recovery plan. If requested, the first drill must happen within six months of the CAD system going live and then once per year thereafter. Upon reasonable notice from City, the drill plans, action items and project plan for follow-ups must be shared with the City.